# Ingeniería<br>financiera

# Salih N. Neftci

## **Ingeniería financiera**

# **Ingeniería financiera**

## **Salih N. Neftci**

*Graduate School, CUNY, New York, New York y FAME Geneva, Switzerland*

**Revisión técnica: Francisco López Herrera**

*Profesor investigador de la División de Posgrado de la Facultad de Contaduría y Administración, Universidad Nacional Autónoma de México*

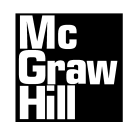

MÉXICO • BOGOTÁ • BUENOS AIRES • CARACAS • GUATEMALA LISBOA • MADRID • NUEVA YORK • SAN JUAN • SANTIAGO AUCKLAND • LONDRES • MILÁN • MONTREAL • NUEVA DELHI SAN FRANCISCO • SÃO PAULO • SINGAPUR • SAN LUIS • SIDNEY • TORONTO

**Director Higher Education**: Miguel Ángel Toledo Castellanos **Director editorial:** Ricardo Alejandro del Bosque Alayón **Editor sponsor:** Jesús Mares Chacón **Editor de desarrollo:** Edmundo Carlos Zúñiga Gutiérrez **Supervisor de producción:** Zeferino García García **Traductor:** Jaime Gómez Mont Araiza

#### **INGENIERÍA FINANCIERA Primera edición**

 Prohibida la reproducción total o parcial de esta obra, por cualquier medio, sin la autorización escrita del editor.

### **McGraw-Hill Enframericana**<br>**Enteramericana**

DERECHOS RESERVADOS © 2008 respecto a la primera edición en español por McGRAW-HILL/INTERAMERICANA EDITORES, S.A. DE C.V. *A Subsidiary of The McGraw-Hill Companies, Inc.* Prolongación Paseo de la Reforma 1015, Torre A Piso 17, Colonia Desarrollo Santa Fe, Delegación Álvaro Obregón C.P. 01376, México, D. F. Miembro de la Cámara Nacional de la Industria Editorial Mexicana, Reg. Núm. 736

#### **ISBN-13: 978-970-10-6629-4 ISBN-10: 970-10-6629-4**

Traducido de la primera edición de: PRINCIPLES OF FINANCIAL ENGINEERING Copyright © MMIV by Elsevier Inc. All rights reserved 0-12-515394-5

0123456789 09765432108

Impreso en México *Printed in Mexico*

*Al maravilloso recuerdo de mi hijo, Oguz Neftci*

## **Contenido**

*[Prefacio](#page-14-0)* xiii

#### [CAPÍTULO 1 Introducción 1](#page-16-0)

1. Un problema del mercado de dinero 1 2. Un ejemplo de gravámenes fiscales 4 3. Algunas advertencias en relación con lo que sigue 8 4. Conclusiones 8 Bibliografía 9 Caso de estudio 10

[CAPÍTULO 2 Una revisión de los mercados, de los participantes](#page-28-0) y de los convencionalismos 13

1. Introducción 13 2. Mercados 13 3. Participantes 17 4. La mecánica de las negociaciones 17 5. Convencionalismos de mercado 20 6. Instrumentos 27 7. Posiciones 27 8. El proceso de emisión de títulos 31 9. Conclusiones 32 Bibliografía 32 Ejercicios 33

[CAPÍTULO 3 Ingeniería de los flujos de efectivo y los contratos forward](#page-50-0) 35

1. Introducción 35 2. ¿Qué es un instrumento sintético? 35 3. Contratos forward 40 4. Forwards de divisas 44 5. Instrumentos sintéticos y valuación 49 6. Una ecuación contractual 50

7. Aplicaciones 51 8. Un "mejor" instrumento sintético 57 9. Futuros 61 10. Convencionalismos de los contratos forward 66 11. Conclusiones 68 Bibliografía 68 Ejercicios 69 Caso de estudio 71

#### [CAPÍTULO 4 Ingeniería de instrumentos derivados sencillos](#page-88-0) de tasas de interés 73

1. Introducción 73 2. La Libor y otras tasas de referencia 74 3. Préstamos forward 75 4. Contratos de tasas forward 84 5. Futuros: contratos de eurodivisas 88 6. Complicaciones del mundo real 93 7. Tasas forward y la estructura de los plazos 94 8. Convencionalismos 96 9. Una digresión: los strips 97 10. Conclusiones 97 Bibliografía 98 Ejercicios 99

#### [CAPÍTULO 5 Introducción a la ingeniería de swaps](#page-118-0) 103

1. Introducción 103 2. El instrumento: los swaps 105 3. Tipos de swaps 107 4. Ingeniería de los swaps de tasas de interés 117 5. Usos de los swaps: introducción 125 6. Mecánica de los swaps de nuevas emisiones 130 7. Algunos convencionalismos 135 8. Swaps de divisas *versus* swaps forex 136 9. Terminología adicional 138 10. Conclusiones 139 Bibliografía 139 Ejercicios 140

[CAPÍTULO 6 Estrategias del mercado de reportos \(pactos de recompra\) en la](#page-160-0)  ingeniería financiera 145

1. Introducción 145 2. ¿Qué es un reporto? 146 3. Tipos de reporto 148

4. Reporto de acciones 153 5. Estrategias del reporto 153 6. Instrumentos sintéticos mediante el uso de reportos 159 7. Conclusiones 161 Bibliografía 161 Ejercicios 162 Caso de estudio 163

#### [CAPÍTULO 7 Métodos de replicación dinámica e instrumentos sintéticos](#page-180-0) 165

1. Introducción 165 2. Un ejemplo 166 3. Una revisión de la replicación estática 167 4. Instrumentos sintéticos *ad hoc* 172 5. Principios de la replicación dinámica 175 6. Algunas condiciones de importancia 187 7. Complicaciones de la vida real 188 8. Conclusiones 189 Bibliografía 190 Ejercicios 191

[CAPÍTULO 8 Mecánica de las opciones](#page-208-0) 193

1. Introducción 193 2. ¿Qué es una opción? 194 3. Opciones: definiciones y notación 196 4. Las opciones como instrumentos de la volatilidad 201 5. Herramientas para las opciones 212 6. Las griegas y sus aplicaciones 219 7. Complicaciones de la vida real 232 8. Conclusión: ¿qué es una opción? 233 Bibliografía 233 Apéndice 8-1 234 Apéndice 8-2 235 Ejercicios 238

#### [CAPÍTULO 9 Ingeniería de posiciones en la convexidad](#page-256-0) 241

1. Introducción 241 2. Un enigma 242 3. Negociaciones de la convexidad de los bonos 243 4. Fuentes de convexidad 254 5. Un instrumento especial: los quantos 261 6. Conclusiones 266 Bibliografía 266 Ejercicios 267 Caso de estudio 269

#### [CAPÍTULO 10 Ingeniería de las opciones con aplicaciones](#page-286-0) 271

1. Introducción 271 2. Estrategias de opciones 274 3. Estrategias basadas en la volatilidad 285 4. Instrumentos exóticos 290 5. Convencionalismos de las cotizaciones 302 6. Complicaciones del mundo real 305 7. Conclusiones 306 Bibliografía 306 Ejercicios 307

#### [CAPÍTULO 11 Herramientas de valuación para la ingeniería financiera](#page-326-0) 311

1. Introducción 311 2. Resumen de los enfoques de valuación 312 3. El marco conceptual 313 4. Una aplicación 318 5. Implicaciones del teorema fundamental 324 6. Dinámica libre de arbitraje 331 7. ¿Qué método de valuación se debe usar? 335 8. Conclusiones 336 Bibliografía 336 Apéndice 11-1 Economía simple del teorema fundamental 337 Ejercicios 339

#### [CAPÍTULO 12 Algunas aplicaciones del teorema fundamental](#page-356-0) 341

1. Introducción 341 2. Aplicación 1: el método Monte Carlo 342 3. Aplicación 2: calibración 351 4. Aplicación 3: quantos 360 5. Conclusiones 367 Bibliografía 367 Ejercicios 368

#### [CAPÍTULO 13 Un marco conceptual para la ingeniería](#page-386-0) de los instrumentos de renta fija 371

1. Introducción 371 2. Un marco conceptual para los swaps 372 3. Modelado de la estructura de los plazos 382 4. Dinámica de la estructura de los plazos 384 5. Tecnología del cambio de medida 394 6. Una aplicación 399 7. Conclusiones 405

Bibliografía 405 Apéndice 13-1 Cálculos prácticos de la curva de rendimiento 406 Ejercicios 409

#### [CAPÍTULO 14 Herramientas para la ingeniería de la volatilidad,](#page-426-0) los swaps de volatilidad y la negociación de la volatilidad 411

1. Introducción 411 2. Posiciones en volatilidad 412 3. Invariabilidad de los pagos de la volatilidad 413 4. Posiciones en volatilidad pura 420 5. Swaps de volatilidad 424 6. Algunos usos del contrato 429 7. ¿Cuál volatilidad? 430 8. Conclusiones 432 Bibliografía 432 Ejercicios 433

#### [CAPÍTULO 15 Efectos de sonrisa en la ingeniería financiera](#page-450-0) 435

1. Introducción 435 2. Preliminares 435 3. Una primera contemplación de la sonrisa 437 4. ¿Qué es la sonrisa de la volatilidad? 438 5. Dinámica de la sonrisa 446 6. Cómo explicar la sonrisa 446 7. La relevancia de la sonrisa 454 8. Negociaciones con la sonrisa 454 9. Valuación con una sonrisa 455 10. Las opciones exóticas y la sonrisa 460 11. Conclusiones 464 Bibliografía 464 Ejercicios 465

[CAPÍTULO 16 ¿Cómo cambian los derivados de crédito](#page-482-0) a la ingeniería financiera? 467

1. Introducción 467 2. Terminología y definiciones 468 3. Swaps de incumplimientos de crédito 470 4. Swaps de rendimiento total 479 5. Usos de los derivados de crédito 482 6. Balances generales y derivados de crédito 486 7. Conclusiones 487 Bibliografía 487 Ejercicios 488 Caso de estudio 490

#### [CAPÍTULO 17 Ingeniería de los instrumentos de capital accionario:](#page-508-0) valuación y replicación 493

1. Introducción 493 2. ¿Qué es el capital accionario? 494 3. Ingeniería de los productos de capital accionario 500 4. Ingeniería financiera de la bursatilización 510 5. Conclusiones 514 Bibliografía 514 Ejercicios 515 Caso de estudio 516

[CAPÍTULO 18 Una importante aplicación: swaptions e hipotecas](#page-534-0) 519

1. Introducción 519 2. El mercado de hipotecas 519 3. Swaptions 526 4. Valuación de swaptions 528 5. Valores basados en hipotecas 534 6. Conclusiones 535 Bibliografía 535 Ejercicios 536 Caso de estudio 538

[REFERENCIAS](#page-556-0) 541

[ÍNDICE](#page-560-0) 545

## <span id="page-14-0"></span>**Prefacio**

Este libro es una introducción. Trata de una amplia variedad de tópicos que se conectan entre sí mediante cierta lógica generalmente llamada *ingeniería financiera*. Va dirigido a estudiantes de nivel profesional y a practicantes que se desempeñan en los mercados financieros. La propuesta consiste en una combinación de gráficas sencillas, matemáticas elementales y ejemplos del mundo real. En la exposición, lo concerniente a detalles de los instrumentos, mercados y prácticas financieras del mercado es un tanto limitado. Y el tema relativo a la valuación se trata de una manera informal, con el empleo de ejemplos sencillos. Pero, por otro lado, se enfatiza la dimensión de ingeniería de los tópicos bajo consideración.

La obra usa varios episodios de la vida real como ejemplos de las prácticas de mercado. Me gustaría agradecer a International Financing Review (IFR) y a Derivatives Week por su amable permiso para utilizar el material. Por otra parte, aprendí bastante de practicantes de mercado técnicamente orientados que, a lo largo de los años, han tomado mis cursos; el profundo conocimiento y el profesionalismo de estos brillantes expertos del mercado contribuyeron de manera significativa a la integración de este texto. También me beneficié en forma considerable de mis conversaciones con Marek Musiela acerca de diversos tópicos incluidos en el libro. Asimismo, varios colegas y estudiantes han leído el manuscrito original. Deseo expresar especialmente mi gratitud a Jiang Yi, Lu Yinqui, Andrea Lange, Lucas Bernard, Inas Reshad y a varios evaluadores anónimos quienes leyeron el manuscrito y me proporcionaron comentarios.

Desde luego, todos los errores restantes son míos. La fe de erratas del libro y otro material relacionado con éste se publicarán en el sitio web www.neftci.com, el cual se actualizará en forma periódica. La producción de esta obra implicó un gran esfuerzo; originalmente se trataban en ella varios aspectos más avanzados que tuvieron que ser omitidos, pero que se buscará incluirlos en ediciones futuras, en las cuales también se actualizarán los episodios de la vida real que se usan a lo largo de todo el texto.

**Salih N. Neftci**

## <span id="page-16-0"></span>CAPÍTULO ◆ 1

## **Introducción**

⊕

Este capítulo presenta algunas estrategias sencillas de la ingeniería financiera. Para su explicación se consideraron dos ejemplos de problemas cotidianos que requieren la obtención de soluciones de ingeniería financiera; en cada caso, la resolución del problema requiere crear *instrumentos sintéticos* apropiados, lo cual implica tomar en cuenta aspectos legales, institucionales y regulatorios.

Aquí, la naturaleza de los ejemplos en sí mismos es secundaria, siendo el principal propósito mostrar la *forma* de resolver problemas mediante el uso de títulos financieros y de sus instrumentos derivados. Por otra parte, el capítulo no profundiza en los detalles de la terminología o de las herramientas que se usan, de tal manera que es probable que algunos lectores no sean capaces de seguir la discusión en su totalidad; sin embargo, no deben preocuparse demasiado por ello, ya que tales detalles se explicarán en capítulos posteriores.

#### **1. Un problema del mercado de dinero**

Considérese un banco japonés que espera conseguir un préstamo a tres meses en el mercado de dinero. Al banco, por su parte, le gustaría solicitar en préstamo dólares estadounidenses (USD) en el *euromercado* y posteriormente prestarle estos dólares a sus clientes. Este préstamo *interbancario* conducirá a los flujos de efectivo que se muestran en la figura 1-1. Desde el punto de vista del prestatario, se reciben 100 dólares estadounidenses en el momento  $t_0$ , para pagarlos con intereses tres meses más tarde en el momento  $t_0 + \delta$ . La tasa de interés se denota por el símbolo  $L_{t_0}$  y se determina en el momento  $t_0$ . El *vencimiento* del préstamo es en tres meses. Por lo tanto:

$$
\delta = \frac{1}{4} \tag{1}
$$

**1**

y el interés pagado se convierte en  $L_{t_0}$ <sup>1</sup>. Se supone que la posibilidad de incumplimiento es remota.<sup>1</sup>

El préstamo del mercado de dinero que se muestra en la figura 1-1 es un instrumento bastante líquido. De hecho, los bancos compran tales "fondos" en los mercados interbancarios al mayoreo, y posteriormente los "venden" a sus clientes a una tasa de interés ligeramente más alta.

<sup>&</sup>lt;sup>1</sup>De otra manera, en el momento  $t_0 + \delta$  habría un flujo de salida de efectivo condicional que depende de si hay o no un incumplimiento.

#### **2** C A P Í T U L O 1 ♦ Introducción

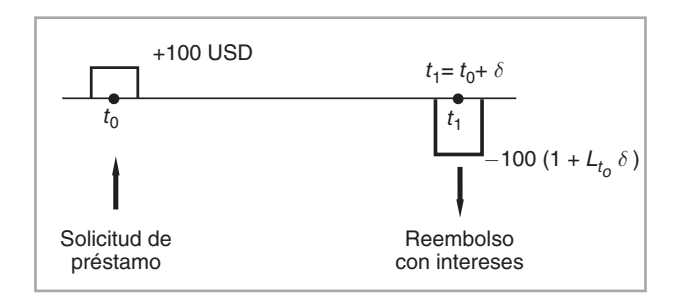

 $FIGURA 1.1$ 

#### *1.1. El problema*

Ahora, supóngase que el banco japonés arriba mencionado encuentra que este préstamo no está disponible debido a la falta de *líneas de crédito* apropiadas. Las contrapartes no están dispuestas a proporcionar los fondos estadounidenses. La pregunta es entonces: ¿existen otras formas de obtener tales financiamientos en dólares?

La respuesta es sí. De hecho, existe la posibilidad de que el banco use los *mercados de divisas* de manera juiciosa para construir exactamente el mismo diagrama de flujo de efectivo que el de la figura 1-1, y de este modo crear un préstamo *sintético* del mercado de dinero. Tal vez esto parezca una afirmación inocua, pero nótese que el uso de los mercados de dinero y de sus instrumentos derivados implicará un conjunto de contratos financieros, participantes y sistemas institucionales totalmente distintos a los relacionados con los mercados de dinero. Sin embargo, el resultado será la obtención de flujos de efectivo idénticos a los de la figura 1-1.

#### *1.2. Solución*

Para ver la forma en la que se crea un préstamo sintético, considere la siguiente serie de operaciones:

- 1. Primero, el banco japonés solicita en préstamo fondos *locales* en yenes en los mercados de dinero japoneses (figura 1-2*a*). El banco recibe yenes en el momento  $t_0$  y pagará la tasa de interés en yenes  $L_{t_0}^Y$ en el momento  $t_0 + \delta$ .
- 2. A continuación, el banco vende estos yenes en el mercado *de contado* de acuerdo con el tipo de cambio actual  $e_{t_0}$  para obtener 100 dólares estadounidenses. Esta operación al contado se muestra en la figura 1-2*b*.
- 3. Finalmente, el banco debe eliminar la desigualdad cambiaria ocasionada por estas operaciones. Para hacer esto, el banco japonés compra  $100(1 + L_{t_0} \delta) f_{t_0}$  yenes al tipo de cambio *forward\** conocido  $f_{t_0}$  en los mercados *forward* de divisas. Este es el flujo de efectivo que se muestra en la figura 1-2*c*. Aquí, no existe intercambio de fondos en el momento *t*0. En lugar de ello, se intercambiarán dólares *forward* por yenes *forward* en  $t_0 + \delta$ .

Ahora viene el punto clave. En la figura 1-2, se *suman verticalmente* todos los flujos de efectivo generados por estas operaciones. Los flujos de efectivo en yenes se cancelarán en el momento  $t_0$  porque son de igual magnitud y de signo diferente. Los flujos de efectivo en yenes del momento *t*0 + *δ* también se cancelarán porque esa es la forma en la que se selecciona la magnitud del contrato *forward*. El banco compra justamente la cantidad *suficiente* de yenes *forward* para reembolsar el préstamo local en yenes y los intereses asociados. Los flujos de efectivo que quedan (figura 1-2*d*) son exactamente los *mismos* de la figura 1-1. De este modo, las tres operaciones han creado un préstamo *sintético* en dólares estadounidenses.

\* En algunos textos se utilizan los términos *a plazo* o incluso *anticipado* para referirse a las operaciones que se pactan en el presente para llevarse a cabo en una fecha futura. Sin embargo, es preferible utilizar el término original (en inglés), pues es el de uso generalizado en los mercados de todo el mundo. (Nota del revisor técnico.)

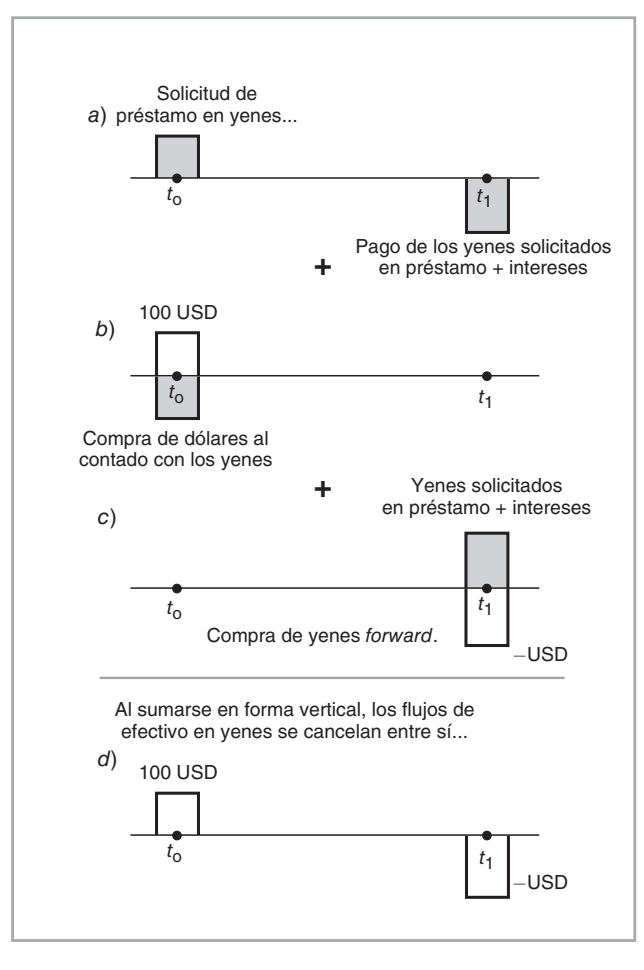

FIGURA 1-2.

#### *1.3. Algunas implicaciones*

↔

Existen algunas diferencias sutiles pero importantes entre el préstamo real y el sintético. Primero, obsérvese que desde el punto de vista de los bancos del euromercado, realizar préstamos a los bancos japoneses implica un principal de 100 dólares estadounidenses, y esto crea un *riesgo de crédito*. En caso de incumplimiento, los 100 dólares prestados podrían no reembolsarse. Para contrarrestar esto, se requiere una reserva de capital. Los bancos de los centros monetarios ajustarían las líneas de crédito otorgadas a tales clientes conforme el estado de los mercados de dinero y los riesgos de crédito de la contraparte.

En contraste, en el caso del préstamo *sintético* en dólares, la exposición del banco internacional al banco japonés está únicamente en el mercado *forward* de divisas. Aquí, no hay *ningún* principal involucrado. Si el banco japonés incurre en incumplimiento, la carga de dicho incumplimiento recaerá sobre el sistema bancario japonés. Existe un riesgo debido a la operación *forward* de divisas, pero es un *riesgo de contraparte* y es limitado. De este modo, el banco japonés tiene posibilidad de obtener los fondos deseados de una manera un tanto más sencilla si se usa un instrumento sintético.

Existe un segundo punto de interés en relación con el riesgo de crédito que se mencionó anteriormente. El préstamo original del mercado de dinero fue un instrumento del euromercado. Las operaciones bancarias en los euromercados se consideran operaciones *transfronterizas*, las cuales ocurren esencialmente fuera de la jurisdicción de las autoridades bancarias nacionales. Por otra parte, el préstamo local en yenes se obtiene en el mercado interno y está sujeto a supervisión por parte de las autoridades japonesas; en caso de incumplimiento, es posible conseguir cierta ayuda por parte del banco central japonés, a diferencia de un préstamo en eurodólares donde un incumplimiento suele tener implicaciones más severas sobre el banco que concede el préstamo.

El tercer punto se relaciona con la valuación. Si no se considera el riesgo de crédito, el préstamo real y el sintético deben tener el mismo valor dado que tienen flujos de efectivo idénticos. Si existe una discrepancia en su valor, los mercados venderán simultáneamente el préstamo caro y comprarán el préstamo barato, con lo cual obtienen una ganancia inesperada. Esto significa que también es factible utilizar instrumentos sintéticos para *valuar* el instrumento original.<sup>2</sup>

Cuarto, obsérvese que el préstamo del mercado de dinero y el sintético pueden ser de hecho *coberturas* mutuas. Finalmente, a pesar de la naturaleza idéntica de los flujos de efectivo involucrados, las dos formas de obtener fondos en dólares suceden en mercados completamente distintos e involucran contratos financieros muy diferentes, por lo que suele haber diferencias legales y reguladoras significativas.

#### **2. Un ejemplo de gravámenes fiscales**

Ahora se abordará un problema totalmente diferente, relacionado con la creación de instrumentos sintéticos para reestructurar las ganancias gravables. Debido a que el ambiente legal relacionado con los impuestos es un fenómeno complejo y sujeto a cambios constantes, este ejemplo debería leerse tan sólo a partir de una perspectiva de ingeniería financiera y no como una estrategia fiscal. Sin embargo, el ejemplo ilustra la estrecha conexión entre lo que hace un ingeniero financiero y los aspectos legales y regulatorios relacionados con esta actividad.

#### *2.1. El problema*

 $\Leftrightarrow$ 

En los gravámenes de las ganancias y pérdidas financieras, existe un concepto conocido como *ventas ficticias*. Supóngase que durante el año 2002 un inversionista obtiene algunas ganancias financieras. De ordinario, tales ganancias son gravables en ese año, pero es posible usar una variedad de estrategias financieras para posponer los impuestos al año siguiente. Para impedir el uso de tales estrategias, las autoridades fiscales nacionales tienen un conjunto de reglas conocidas como reglas de las ventas ficticias y de las *operaciones de cruce*. Es importante que los profesionistas que trabajan para las autoridades fiscales nacionales en varios países entiendan bien estas estrategias y tengan un buen conocimiento de la ingeniería financiera. De lo contrario, se corre el riesgo de que algunos inversionistas reacomoden sus portafolios de tal forma que se produzcan pérdidas significativas en los ingresos fiscales. Esta obra está enfocada en la metodología para la construcción de instrumentos sintéticos; por medio de este ejemplo se ilustra otra de tales construcciones.

Supóngase que en septiembre de 2002 un inversionista compró un activo a un precio de  $S_0 = $100$ . En diciembre de 2002, este activo se vende en *S*<sup>1</sup> = \$150. De esta manera, el inversionista ha obtenido una ganancia de capital de \$50. Estos flujos de efectivo se muestran en la figura 1-3. El primer flujo de efectivo es negativo y se coloca *por debajo* del eje del tiempo porque es un pago por parte del inversionista. La venta subsiguiente del activo, por otra parte, es una entrada de fondos, y por lo tanto está representada por un flujo de efectivo positivo que se coloca *por arriba* del eje del tiempo; es probable que el inversionista tenga que pagar impuestos significativos sobre estas ganancias de capital. Ante esta situación resulta relevante el siguiente cuestionamiento: ¿es posible usar una estrategia que posponga la ganancia de la inversión al año fiscal siguiente?

La siguiente es una probable solución, pero no está permitida bajo las reglas para las ventas ficticias. Este inversionista probablemente mantiene activos *distintos* a los de *St* que se mencionó anteriormente. Después de todo, la forma correcta de invertir es mediante la posesión de portafolios diversificados. Asimis-

2 Sin embargo, los aspectos del riesgo de crédito que se mencionaron anteriormente pueden introducir una cuña entre los precios de los dos préstamos.

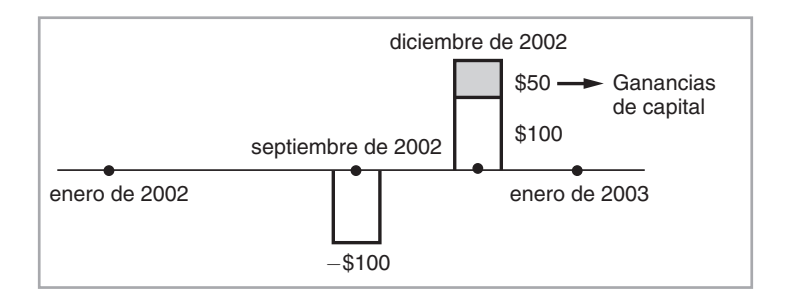

FIGURA 1-3.

mo, resulta razonable suponer que si hubiera activos que se *aprecian* tales como *St*, también debería haber activos que perdieran valor durante el mismo periodo. Se identificará el precio de tal activo con  $Z_t$  y el precio de compra con *Z*0. Si no hubiera reglas para las ventas ficticias, sería posible adoptar la siguiente estrategia para posponer los impuestos del año 2002.

Véndase el activo *Z* en diciembre de 2002 a un precio de  $Z_1, Z_1 < Z_0$ , y, el día siguiente, cómprese el mismo activo  $Z_t$  a un precio similar. La venta dará como resultado una pérdida igual a

$$
Z_1 - Z_0 < 0 \tag{2}
$$

La compra subsiguiente vuelve a poner este activo en el portafolio, de tal forma que se mantenga un portafolio diversificado. De este modo se reconocen las pérdidas en *Zt*, las cuales cancelarán una parte o la totalidad de las ganancias de capital obtenidas a partir de *St*. Existen varios problemas con esta estrategia, pero uno de ellos es especialmente grave. Las autoridades fiscales considerarían esto como una venta ficticia (es decir, una venta que se utiliza intencionalmente para "lavar" las ganancias de capital de 2002) y desaprobarían las deducciones.

#### **2.1.1. Otra estrategia**

Sin embargo, los inversionistas pueden encontrar una forma de vender el activo *Z* sin tener que hacerlo en la *forma acostumbrada*. Esto se logra con la creación en primera instancia de un activo *Z sintético*, para posteriormente realizar las pérdidas de capital implícitas usando este instrumento sintético en lugar del activo *Z*, que se mantiene en el portafolio.

Supóngase que el inversionista originalmente comprara el activo  $Z$  a un precio de  $Z_0 = $100$  y que ese activo se negociara actualmente en  $Z_1 = $50$ , con una pérdida en papel de \$50. Al inversionista le gustaría reconocer la pérdida sin vender en forma directa este activo y, al mismo tiempo, retener la posición original en el activo *Z* con la finalidad de mantener un portafolio bien diversificado. ¿Cómo puede realizarse la pérdida a la vez que se mantiene la posición *Z* y sin vender el *Zt*?

La idea es construir un instrumento sintético adecuado. Considere la siguiente secuencia de operaciones:

- Comprar otro activo *Z* a un precio de  $Z_1 = $50$  el 26 de noviembre de 2002.
- Vender una opción de compra\*\* en el dinero sobre *Z* con una fecha de expiración al 30 de diciembre de 2002.
- Comprar una opción de venta\*\*\* en el dinero sobre *Z* con la misma expiración.

Los aspectos específicos de las opciones de compra y de venta se expondrán en capítulos posteriores. Pero para aquellos lectores que no tengan antecedentes en instrumentos financieros, a continuación se brinda

\*\* A una opción de compra también se le conoce como opción *call*, o simplemente *call*, y en ella se dice que el tenedor está largo y el vendedor corto. En el medio es común referirse a la opción como *call* larga cuando se trata de la posición de compra y como *call* corta cuando la posición es de venta. (Nota del revisor técnico.)

**\*\*\*** A una opción de venta se le conoce como opción *put,* o simplemente *put*. Al igual que en las opciones de venta, se dice que el tenedor está largo y el vendedor corto. En el medio es común referirse a la opción como *put* larga cuando se trata de la posición de compra y como *put* corta cuando la posición es de venta. (Nota del revisor técnico.)

 $\Leftrightarrow$ 

una breve explicación. Las opciones son instrumentos que le dan al comprador un *derecho*; en el caso de una opción de compra, es el derecho a *comprar* el activo de base (aquí referido como activo *Z*) a un precio previamente especificado (en este caso \$50). La opción de venta es lo opuesto, es el derecho a vender el activo a un precio previamente especificado (en este caso \$50). Por otra parte, cuando se venden opciones el vendedor tiene la *obligación* de entregar o de aceptar la entrega del activo de base a un precio previamente especificado.

Para el propósito de este ejemplo, lo que es importante es que la opción de compra que se vende y la opción de venta que se compra son dos títulos cuyo rendimiento a la expiración, cuando se suman, proporciona la posición corta sintética que se muestra en la figura 1-4. Al vender la opción de compra, el inversionista tiene la *obligación* de entregar el activo *Z* a un precio de \$50 si así lo requiere el tenedor de la opción de compra. Por otra parte, la opción de venta le proporciona al inversionista el *derecho* a vender el activo *Z* en \$50 si así lo decide.

Lo importante en el ejemplo es lo siguiente: cuando se suman las posiciones de la venta de la opción de compra y de la compra de la opción de venta (figura 1-4), el resultado será equivalente a una posición *corta* sobre la acción *Zt*. De hecho, el inversionista ha creado una posición corta *sintética* mediante la utilización de opciones.

Ahora considérese qué es lo que sucede a medida que pasa el tiempo. Si  $Z_t$  se aprecia el 30 de diciembre, la opción de compra se ejercerá (figura 1-5*a*). La posición en la opción de compra perderá dinero, ya que el inversionista tiene que entregar, con una *pérdida*, la acción original *Z* que tuvo un costo de \$100. Por otra parte, si *Zt* disminuye de valor, entonces la posición de la opción de venta permitirá al inversionista vender la acción original *Z* en \$50. En este caso la opción de compra expirará sin ningún valor (figura 1-5*b*).3 Nuevamente, habrá una pérdida de \$50. De este modo, independientemente de lo que le suceda al precio *Zt*, el inversionista deberá entregar el activo *original Z* comprado a un precio de \$100, o la opción de venta se ejercerá y el inversionista venderá el activo original *Z* en \$50. Así, de una manera o de otra, el inversionista emplea el activo original

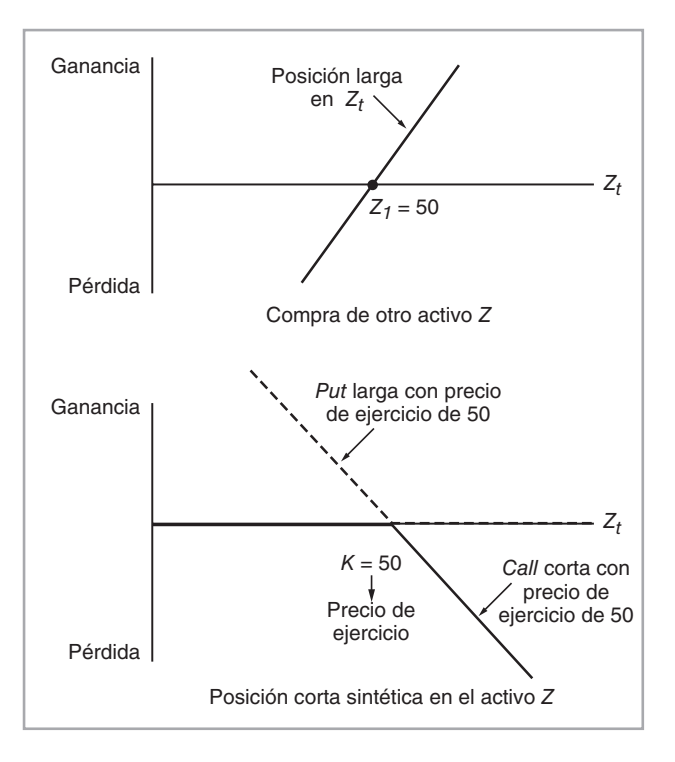

FIGURA 1-4.

3 Por razones técnicas, supóngase que sólo es posible ejercer ambas opciones en la fecha de expiración. Son de estilo europeo.

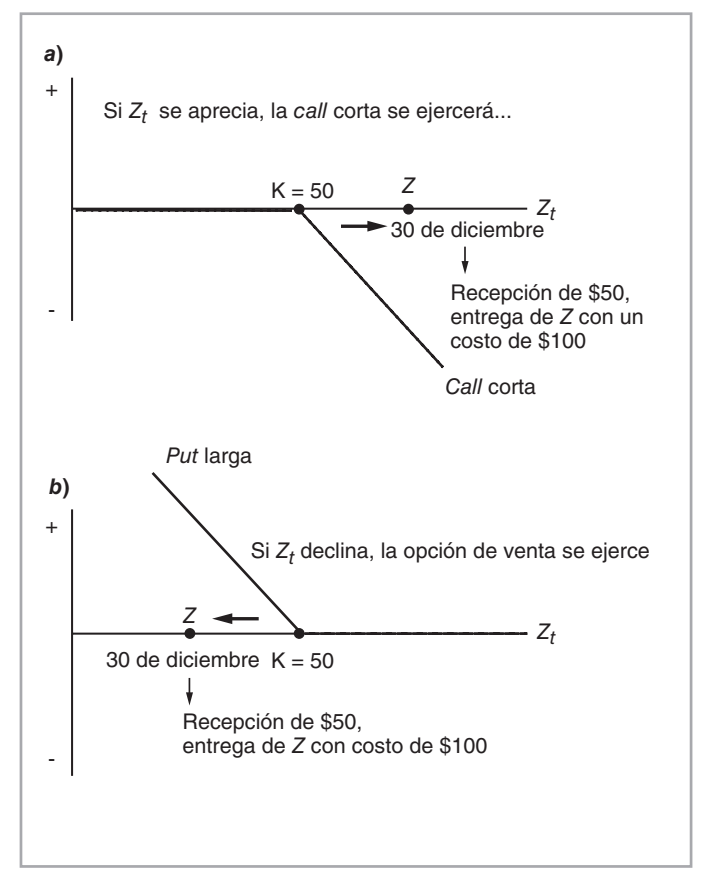

FIGURA 1-5.

comprado en \$100 para cerrar una posición en opciones con una pérdida. Esto significa que él perderá \$50 a la vez que mantendrá la misma posición *Z*, ya que la *segunda Z*, comprada en \$50, aún estará en el portafolio.

El aspecto relacionado con el tiempo es importante aquí. Por ejemplo, de acuerdo con la legislación fiscal estadounidense, los supuestos de las ventas ficticias se aplicarán si el inversionista ha adquirido o vendido una propiedad *sustancialmente idéntica* dentro de un periodo de 31 días. De acuerdo con la estrategia que se ha descrito aquí, la segunda *Z* se compra el 26 de noviembre, mientras que las opciones expiran el 30 de diciembre. De manera que hay más de 31 días entre las dos operaciones.<sup>4</sup>

#### *2.2. Implicaciones*

⊕

Existen por lo menos tres aspectos de interés en la exposición. Primero, la estrategia ofrecida para el inversionista se encontraba *libre de riesgo* y tuvo un *costo de cero* aparte de las comisiones y de los honorarios. Cualquier cosa que le suceda a la nueva posición larga en el activo *Z*, se verá cancelada por la posición corta sintética (esta situación se muestra en la mitad inferior de la figura 1-4). Como lo muestra la gráfica de la figura 1-4, la solución propuesta está libre de riesgo. El segundo punto es que, una vez más, se ha creado un *instru-*

4 Las consideraciones de tiempo indican que la estrategia será más fácil de aplicar si se usan opciones que se negocian sobre el mostrador (OTC, por sus siglas en inglés), dado que las fechas de expiración de las opciones que se negocian en bolsa suelen ser específicas y cabe la posibilidad de que no satisfagan los requisitos legales del tiempo.

#### **8** C A P Í T U L O 1 ♦ Introducción

*mento sintético*, que posteriormente se empleó para proporcionar una solución al problema fiscal. Finalmente, el ejemplo muestra el crucial papel que desempeñan los marcos *legales* y *reguladores* en el diseño de estrategias financieras. Aunque este libro no se ocupa de estos aspectos, es importante entender el importante papel que desempeñan en casi todos los niveles de la ingeniería financiera.

#### **3. Algunas advertencias en relación con lo que sigue**

Quien ingresa por primera vez al campo de la ingeniería financiera sigue por lo general instintos que son *perjudiciales* para un buen entendimiento de las metodologías básicas de la materia. Por lo tanto, antes de ahondar más en el tema, se presentarán algunas reglas básicas del juego que deberían recordarse a lo largo de todo el libro.

- 1. Este libro ha sido escrito desde el punto de vista de los practicantes del mercado. Los inversionistas, los fondos de pensiones, las compañías de seguros y los gobiernos son *clientes*, y para el autor ellos siempre están del *otro lado* de la operación. En otras palabras, en esta obra la ingeniería financiera se contempla desde el ángulo de un negociante, de un corredor y de un comerciante. El enfoque es desde la perspectiva del *productor* y no desde el punto de vista del *usuario* del servicio. Esta premisa es fundamental para entender una parte de la lógica que se expone en capítulos posteriores.
- 2. Se adopta el convencionalismo de que existen *dos* precios para cada instrumento, a menos que se especifique lo contrario. Los agentes involucrados en las negociaciones con frecuencia cotizan precios en *dos direcciones*. En la teoría económica, los agentes económicos se enfrentan a la ley de un precio. El mismo bien o activo no puede tener dos precios. Si así sucediera, se compraría entonces al precio más bajo y se vendería al precio más alto.

 Sin embargo en los mercados financieros *existen* dos precios: un precio al cual el participante del mercado financiero está dispuesto a *comprarle* algo a usted, y otro al cual está dispuesto a *venderle* lo mismo. Por supuesto, los dos tendrían que ser diferentes. Un negociante de automóviles comprará un coche usado a un precio *bajo* para venderlo a un precio *más alto*, ya que esta es la manera en la que el negociante gana dinero. Lo mismo aplica para un practicante del mercado financiero. Un negociante de *swaps* estará dispuesto a comprar tales instrumentos a un precio bajo para venderlos a un precio más alto en forma posterior. Mientras tanto, el instrumento se mantendrá en los inventarios, del mismo modo que sucede en el caso de un automóvil usado vendido a un negociante de coches.

3. Un participante del mercado financiero no es un inversionista y nunca tiene "dinero". Él tiene que obtener *financiamiento* para cualquier compra y tiene que *colocar* el efectivo generado por cualquier venta. En este libro, casi ninguna operación del mercado financiero empieza con un montón de dinero. El único "efectivo" está en las manos del inversionista, quien en esta obra se encuentra *al otro lado* de la transacción.

 Es por esta razón que los participantes del mercado prefieren trabajar con instrumentos que tienen un valor de cero en el momento de la iniciación. Tales instrumentos no requerirían de financiamiento y son más prácticos de usar.<sup>5</sup> También es probable que tengan más liquidez.

4. El papel que desempeñan los reguladores, las organizaciones profesionales y la profesión legal es mucho más importante para un profesionista del mercado que para un inversionista; aunque ello está mucho más allá del alcance de este libro, se han diseñado varias estrategias de ingeniería financiera con el único propósito de enfrentarse con esas entidades.

El recordar estas premisas facilitará grandemente la comprensión de la ingeniería financiera.

#### **4. Conclusiones**

Este capítulo empezó con algunos ejemplos elementales que pretenden mostrar el uso de los instrumentos sintéticos (o la *réplica de portafolios*, como se les ha llamado en los modelos formales). El principal objetivo de este libro es exponer los *métodos* que utilizan los mercados financieros, los instrumentos y las

<sup>5</sup> Aunque es posible que se tengan que pagar diferenciales de compra-venta o comisiones durante el proceso.

estrategias de la ingeniería financiera para la resolución de problemas prácticos relacionados con la valuación, la cobertura, la administración de riesgos, la administración del balance general y la estructuración de productos. Este texto *no* expone los detalles de los instrumentos financieros, pero cuando es necesario se revisan algunos aspectos básicos para complementar la información proporcionada. El libro trata incluso en menor medida aspectos de las finanzas corporativas. Se supone cierta familiaridad con los instrumentos financieros, los mercados y los conceptos rudimentarios de las finanzas corporativas.

Finalmente, el lector debe recordar que las regulaciones, los impuestos e incluso los mercados en sí mismos son objetos "dinámicos" que cambian de manera constante. En la aplicación real de las técnicas deben actualizarse los parámetros mencionados en este libro.

#### **Bibliografía**

↔

*Existen excelentes fuentes para el estudio de los instrumentos financieros, su valuación y la construcción de modelos asociados. Una excelente fuente para los instrumentos y los mercados es Hull (2002). Para las finanzas corporativas, Brealey and Myers (2000) y Ross* **et al.** *(2002) son dos referencias bien conocidas. Bodie and Merton (1999) es altamente recomendable como material de apoyo. Wilmott (2000) es una fuente amplia e importante. Duffie (2001) proporciona el fundamento para una teoría sólida de la valuación de activos.*

#### **Caso de estudio**

#### *Préstamos japoneses y forwards*

Supóngase que a usted se le proporcionan las noticias de Reuters que se exponen más abajo. Léalas con todo cuidado. Posteriormente, responda las siguientes preguntas.

- 1. Muestre la manera en que los bancos japoneses fueron capaces de crear préstamos denominados en dólares en forma sintética mediante el empleo de diagramas de flujos de efectivo.
- 2. ¿Cómo afecta este comportamiento de los bancos japoneses al balance general de las contrapartes occidentales?
- 3. ¿Qué son las *cuentas nostro*? ¿Por qué son necesarias? ¿Por qué razón no están los bancos occidentales dispuestos a mantener los yenes en sus cuentas nostro?
- 4. ¿Qué ganan los bancos occidentales si hacen eso?
- 5. Demuestre, con el empleo de la fórmula "apropiada", que las tasas de interés negativas pueden verse compensadas en exceso por los puntos adicionales sobre las tasas *forward*. (Use las descomposiciones que se proporcionan en el texto.)

*NUEVA YORK, 9 de noviembre (Reuters) – Los bancos japoneses están solicitando en forma creciente préstamos de fondos en dólares por medio de los mercados de divisas en lugar de hacerlo en los mercados tradicionales de crédito internacional, impulsando con ello a algunas tasas de interés japonesas hacia territorio negativo, de acuerdo con los funcionarios de los bancos.*

*La precipitación hacia los fondos en los mercados cambiarios ha ayudado a crear la anomalía reciente en las tasas de interés a corto plazo. Por primera vez en años, los rendimientos sobre los certificados de la Tesorería japoneses y algunos depósitos bancarios son negativos, y ello ha requerido que con frecuencia el prestamista le pague al prestatario.*

*Las instituciones financieras japonesas están teniendo problemas para obtener préstamos denominados en dólares estadounidenses, han dicho los expertos. Afirmaron que los bancos internacionales están cansados de expandir líneas de crédito a los bancos japoneses, cuyos balances permanecen cargados de préstamos malos.*

*"Los bancos japoneses aún están teniendo problemas para obtener financiamientos en dólares", mencionó un estratega de renta fija de Merrill Lynch & Co.*

*Por lo tanto, los bancos japoneses están recurriendo a las transacciones en divisas para obtener dólares. El mecanismo predominante para solicitar préstamos en dólares es por medio de una operación que combine una operación al contado y una operación* forward *en dólares/yenes.*

*Los bancos japoneses de ordinario solicitan préstamos en yenes, para cuya obtención no tienen problemas. Con un préstamo a tres meses, por ejemplo, el banco japonés vendería entonces los yenes a cambio de dólares en el mercado al contado a, por decir, un banco británico o estadounidense. El banco japonés pacta un contrato* forward *a tres meses para vender dólares y simultáneamente comprar yenes para liquidar el préstamo en yenes a la tasa* forward *estipulada. En efecto, el banco japonés ha obtenido un préstamo en dólares a tres meses.*

*Bajo circunstancias normales, el negociante que proporciona la transacción al banco japonés tan sólo debería obtener el diferencial compra-venta.*

*Pero la demanda proveniente de los bancos japoneses ha sido tan grande que los negociantes están ganando entre siete y 10 puntos básicos en las operaciones contado-*forward*.*

*El problema es que la transacción sobrecarga a los bancos británicos y americanos con yenes durante tres meses. De ordinario, los bancos internacionales colocarían los yenes en depósitos con los bancos japoneses y ganarían la tasa de interés a tres meses.*

*Pero la mayoría de los bancos occidentales ya están alcanzando los límites de crédito permisibles dada su exposición a los bancos japoneses en problemas. El mantenimiento de yenes en sus propios libros en lo que se llama cuentas NOSTRO requiere de reservas de capital correspondientes para cumplir la regulación.*

*Por lo tanto, los bancos occidentales han estado descargando las tenencias de yenes a cualquier costo —hasta el punto de impulsar las tasas de interés sobre los certificados japoneses de la Tesorería hasta términos negativos. Además, los bancos occidentales de gran tamaño, como Barclays Plc y J.P. Morgan, están ofreciendo tasas de interés negativas sobre depósitos en yenes, diciendo en realidad no a los nuevos depósitos denominados en yenes.*

*Los banqueros occidentales afirmaron que tienen la capacidad de pago necesaria para mantener los certificados japoneses de la Tesorería —obteniendo en realidad un rendimiento negativo— porque sus ganancias provenientes de las operaciones contado-*forward *los compensan en exceso de sus pérdidas derivadas del mantenimiento de documentos japoneses con un rendimiento negativo.*

*Los certificados de la Tesorería japoneses a seis meses ofrecen un rendimiento negativo de aproximadamente 0.002%, afirmaron los negociantes. Entre los bancos que ofrecen una tasa de interés negativa sobre los depósitos en yenes se encontraba Barclays Bank Plsc, el cual ofreció una tasa de interés negativa de 0.02% sobre un depósito a tres meses.*

*El Banco de Japón, el banco central, ha estado motivando a las instituciones prestamistas del gobierno para que hagan préstamos en dólares a las corporaciones japoneses para superar el problema, afirmó (un profesional del mercado). (Reuters, 9 de noviembre de 1998.)*

 $\Leftrightarrow$ 

www.FreeLibros.me

 $\bigoplus$ 

## <span id="page-28-0"></span>CAPÍTULO ◆ 2

## **Una revisión de los mercados, de los participantes y de los convencionalismos**

#### **1. Introducción**

Este capítulo da un paso hacia atrás para establecer algunas bases necesarias para el estudio de los métodos de la ingeniería financiera. De manera que su lectura no resultará imprescindible para quienes tengan una buena comprensión de los convencionalismos y de la mecánica de los mercados financieros, aunque un repaso rápido sería preferible.

La ingeniería financiera es una *práctica* y sólo es posible utilizarla cuando se define cuidadosamente el medio ambiente relacionado. La organización de los mercados y la forma en la que las negociaciones se concluyen y se llevan a cabo son factores importantes al seleccionar la solución correcta para un problema particular de ingeniería financiera. Este capítulo examina la organización de los mercados financieros y la forma en la que los practicantes del mercado interaccionan. Los aspectos relacionados con la liquidación, los métodos contables y especialmente los *convencionalismos* que usan los practicantes del mercado son importantes y necesitan discutirse con todo cuidado.

Con frecuencia se pasa por alto el hecho de que las prácticas financieras dependerán de los convencionalismos adoptados por un mercado en particular. Este aspecto, el cual se tiende a relegar al fondo en la mayoría de los libros, será un importante parámetro del enfoque de esta obra. Los convencionalismos no solamente son relevantes por su propio derecho para una adecuada valuación, sino que también suelen encontrarse detrás de la correcta elección de los modelos teóricos para analizar problemas de valuación y de administración de riesgos. La *manera* en la que los mercados proporcionan la información determina la elección del modelo, y no es factible discutir esto antes de que se revisen brevemente algunos convencionalismos básicos. Mientras hace esto, el capítulo presenta la mecánica de los mercados, los instrumentos y define quiénes son los participantes; también se expone brevemente el proceso de emisión de títulos financieros.

#### **2. Mercados**

La primera distinción es entre los mercados *locales* y los *euromercados*. Los mercados locales, también denominados *mercados internos* o *interiores*, son aquellos que se encuentran estrechamente supervisados por reguladores tales como los bancos centrales y los organismos de regulación financiera. Existen básicamente dos características que definen a los mercados internos. La primera está dada por los *requerimientos de reserva* que se imponen sobre los depósitos internos. La segunda es el *proceso formal de registro* de los valores recientemente emitidos. Ambos revisten características importantes en cuanto a sus costos, liquidez e implicaciones fiscales.

⊕

Los requerimientos de reservas que se imponen a los bancos incrementan el *costo* del mantenimiento de los depósitos internos y del otorgamiento de préstamos. Esto es especialmente importante en el caso de los depósitos grandes "al mayoreo" que los bancos y otras corporaciones llegan a usar por periodos de tiempo cortos. Los vencimientos cortos generalmente implican intereses bajos. Si una parte de estos fondos se mantiene en una forma que no causa intereses en los bancos centrales, el costo de los fondos locales aumentará.

El largo y detallado proceso de registro que se ha impuesto sobre las instituciones que emiten acciones, bonos u otros títulos financieros tiene dos implicaciones de relevancia para la ingeniería financiera. Primero, los costos de las emisiones serán más altos en el caso de los valores registrados cuando se comparan con una forma de valores más sencillos *al portador.* Segundo, una emisión que no tiene que ser registrada con una entidad pública revelará menos información.

De este modo, los mercados en los que no existen los requerimientos de reservas, donde el proceso de registro es más sencillo, contarán con ventajas de costos significativas. Tales mercados se denominan *euromercados*.

#### *2.1. Euromercados*

Se debe dejar algo en claro desde el principio. El término "euro" como se ha utilizado en esta sección no se refiere a Europa, ni tampoco se refiere a la moneda de la eurozona, el euro. Simplemente significa que en términos de los requerimientos de reservas o del proceso de registro se está tratando con mercados que se encuentran fuera del control formal de los reguladores y de los bancos centrales. Los dos euromercados más importantes son el *mercado de eurodivisas* y el *mercado de eurobonos*.

⊕

#### **2.1.1. Mercados de eurodivisas**

En primera instancia se hará referencia al mercado interno. En un sistema *interno*, un depósito al menudeo a tres meses tiene la siguiente vida. Un cliente depositará 100 dólares estadounidenses en efectivo en la fecha *T*. Estos fondos estarán disponibles el mismo día. Es decir, los "días de depósito" serán iguales a cero. El banco que recibe el depósito toma el efectivo y deposita, por decir, 10% de estos fondos en el banco central. Esto será la porción de *reservas requeridas* de la cantidad original de 100.<sup>1</sup> Los 90 dólares restantes se usan entonces para hacer nuevos préstamos o tal vez se presten a otros bancos en el mercado interbancario nocturno.<sup>2</sup> Por lo tanto, el banco pagará intereses sobre la totalidad de los 100, pero recibirá intereses sobre tan sólo 90 del depósito original. En tal ambiente, en el supuesto de que no existiera ningún otro costo, el banco tiene que cargar una tasa de interés casi 10% más alta por otorgar préstamos. Tales costos complementarios son suficientes para causar complicaciones en un *mercado líquido al mayoreo* donde se desplazan fuertes sumas. Los mercados de eurodivisas eliminan estos costos e incrementan la liquidez.

A continuación se revisa brevemente la vida de un depósito de eurodivisas (transfronterizo) y se compara con un depósito interno. Suponga que un banco estadounidense deposita 100 millones de dólares en otro banco estadounidense en el mercado de eurodólares de Nueva York (transfronterizo). De este modo, como es el caso para los mercados de eurodivisas, se trata tan sólo con bancos, puesto que éste es un mercado interbancario. También, en este ejemplo, todos los bancos se localizan en Estados Unidos. El eurodepósito se hace en Estados Unidos y el "dinero" nunca sale de dicho país. Este depósito se vuelve utilizable (se liquida) en dos días —es decir, los *días para depósito* son dos. Ahora es factible destinar la totalidad de los 100 millones de dólares a otra institución como un préstamo. Si esta cadena de transacciones sucediera, por decir, en Londres, los pasos serían similares.

<sup>&</sup>lt;sup>1</sup> En realidad el proceso es más complicado que esto. Se supone que los bancos satisfacen los requerimientos de reservas a lo largo de un número promedio de días y dentro de, por decir, una demora de un mes.

<sup>&</sup>lt;sup>2</sup> En Estados Unidos este mercado se conoce como el mercado de fondos federales.

↔

#### **2.1.2. Mercados de eurobonos**

Un bono que se vende en forma pública por medio del proceso formal de registro será un instrumento interno. Si el mismo instrumento se vende sin un proceso similar de registro, por decir, en Londres, y si es un título *al portador*, entonces se vuelve esencialmente un instrumento transfronterizo, el cual se denomina *eurobono*. Una vez más, el prefijo "euro" no se refiere a Europa, aunque en este caso el centro de la actividad de eurobonos sucede en Londres. Pero en principio, también es factible emitir un eurobono en Asia.

Un eurobono estará sujeto a un menor escrutinio regulador, será un valor *al portador* y no sufrirá (hasta ahora) la retención de impuestos. El mercado primario estará en Londres, mientras los mercados secundarios estarán ya sea en Bruselas, Luxemburgo u otros lugares donde se *listarán* los eurobonos. La liquidación de los eurobonos se hará por medio del Euroclear o del Cedel.

#### **2.1.3. Otros euromercados**

Los euromercados no están en forma alguna limitados a los bonos y a las divisas. Es posible comercializar casi cualquier instrumento en el exterior, como las euroacciones, europapel comercial (ECP, por sus siglas en inglés), europagarés a mediano plazo (EMTN, por sus siglas en inglés), etcétera.

#### *2.2. Mercados internos*

Los mercados internos se organizan ya sea con base a ventas de mostrador o como bolsas de valores formales. Los mercados de *ventas de mostrador* (OTC, por sus siglas en inglés) han evolucionado como resultado de una actividad comercial espontánea. Por lo general, un mercado OTC no tiene una organización formal, aunque estará estrechamente vigilado por agencias reguladoras y es posible llevar a cabo las transacciones con base en alguna *documentación* precisa redactada por organizaciones profesionales, tales como el ISDA o ISMA.<sup>3</sup> Algunos de los mercados más grandes del mundo son OTC; un buen ejemplo es el mercado de *swaps\** de tasas de interés (IRS, por sus siglas en inglés), el cual tiene el monto teórico más alto negociado entre todos los mercados financieros con diferenciales (*spreads*) muy estrechos entre los precios de oferta (*bid price*) y demanda (*ask price)*. Las transacciones del OTC con frecuencia se realizan por teléfono y los instrumentos contienen una gran cantidad de flexibilidad, aunque, nuevamente, las instituciones tales como el International Swaps and Derivatives Association redactan documentos estandarizados que hacen homogéneos a los instrumentos negociados.

En contraste con los mercados OTC, las *bolsas de valores* organizadas son entidades formales. Éstas son ya sea bolsas *electrónicas* o de operación *de viva voz*. La característica distintiva de una bolsa de valores organizada es su organización formal. Los productos negociados y las prácticas comerciales son homogéneos, a la vez que las especificaciones de los contratos negociados son menos flexibles.

Una negociación típica que se realiza por medio de una bolsa de valores tradicional con operaciones a viva voz es, en términos generales, como sigue:

- 1. Un *cliente* utiliza un teléfono estándar para llamarle a un *corredor* a efecto de que coloque una orden. El corredor toma nota de la orden.
- 2. A continuación, la orden necesita transmitirse a los pisos de remates o, más precisamente, a una *cabina*.
- 3. Una vez que está allí, la orden precisa ser enviada al *corro o pit*, donde se realiza la negociación real.
- 4. Luego de que la orden se ejecuta en el corro, necesita implantarse un proceso verbal de *confirmación* el cual debe remitirse nuevamente hasta el cliente.

<sup>3</sup> The International Securities Market Association es una organización profesional que entre otras actividades puede, después de realizar profundas negociaciones entre las organizaciones, homogeneizar los contratos para las transacciones OTC. ISDA es la International Swaps and Derivatives Association. NASD, National Association of Securities Dealers en Estados Unidos, e IPMA, International Primary Market Association, son otros dos ejemplos de tales asociaciones.

\* También se les conoce como contratos de permutas financieras. Sin embargo, al igual que con otros términos financieros, es común utilizar el término en inglés en el argot de la práctica en los mercados financieros de habla hispana. (Nota del revisor técnico.)

Los *mercados de acciones* son bolsas de valores organizadas que tratan con instrumentos de capital contable. Los mercados de futuros y los mercados de opciones procesan instrumentos derivados suscritos sobre varios activos subyacentes. En las *operaciones al contado*, la negociación se realizará y se confirmará, y luego de unos cuantos días, conocido como *periodo de liquidación*, el dinero y los títulos cambian de manos. Por otra parte, en los mercados de futuros la operación comercial consistirá en la toma de posiciones, y la liquidación ocurrirá después de un periodo relativamente más largo, una vez que *expiren* los instrumentos derivados. Sin embargo, la operación comercial va seguida del depósito de una garantía "pequeña", la cual se denomina *margen inicial*.

Cada bolsa de valores cuenta con una estructura y un enfoque diferentes para la *creación de mercado*. Por ejemplo, en la Bolsa de Valores de Nueva York (NYSE), la creación de mercado se basa en el sistema del *especialista*. Los especialistas llevan *libros* sobre las acciones en las cuales se especializan. Como creadores de mercado, los especialistas se comprometen a comprar y a vender en todo momento a los precios cotizados y tienen la responsabilidad primaria de garantizar un mercado uniforme.

#### **2.2.1. Bolsas de valores de futuros**

EUREX, CBOT, CME, LIFFE y TIFFE son algunas de las principales bolsas de contratos de futuros y de opciones del mundo. La bolsa proporciona tres servicios de importancia:

- l. Una localidad física (por ejemplo, el *piso de remates y negociaciones* y los corros acompañantes) para tal actividad, si es un sistema de viva voz. De otra manera la bolsa de valores proporcionará una plataforma electrónica para las negociaciones.
- 2. Una *cámara de compensación* de la bolsa que se convierte en la contraparte real para cada comprador y vendedor una vez que se realiza la negociación y la boleta de la operación ha sido sellada.
- 3. El servicio de *crear* y *diseñar* los contratos financieros que necesita la comunidad comercial, además de proporcionar un ambiente de negociaciones transparente y confiable.

⊕

La mecánica de las negociaciones en las bolsas de futuros (opciones) es como sigue. Dos *operadores de bolsa* negocian directamente entre sí de acuerdo con los deseos de sus clientes. Uno vende, por decir, a 100; el otro compra a 100. Entonces se firma y se sella la *boleta de la operación*. Hasta ese momento, los dos operadores son contrapartes entre ellos. Pero una vez que se sella la boleta de la operación, la cámara de compensación queda como la contraparte. Por ejemplo, si un cliente ha comprado un contrato de futuros para la entrega de 100 fanegas de trigo, entonces la entidad responsable de dicha entrega no es el "otro lado" que físicamente vendió el contrato en el mercado, sino la cámara de compensación de la bolsa. Al ser la *única* contraparte de todas las posiciones cortas y largas, la cámara de compensación disminuirá en forma significativa el riesgo de la contraparte, el cual en realidad se reduce aún más por el hecho de que la cámara de compensación tratará con *miembros* de la misma, en lugar de hacerlo en forma directa con el operador.4

Un importante concepto que necesita revisarse en relación con los mercados de futuros es el proceso de *marcaje a mercado*. Cuando uno "compra" un contrato de futuros, se separa un margen, pero no se hace ningún pago en efectivo. Este apalancamiento incrementa en forma notable la liquidez en los mercados de futuros, pero también es riesgoso. Para asegurarse de que las contrapartes conozcan sus ganancias y sus pérdidas en forma diaria, la bolsa revaluará las posiciones todos los días con base en el precio de liquidación observado al final del día de negociaciones.<sup>5</sup>

#### EJEMPLO

*Un contrato de futuros sobre eurodólares celebrado a tres meses tiene un precio de 98.75 el día T. Al final del día T* + *1, el precio de liquidación se anuncia como de 98.10. El precio disminuyó 0.65, lo cual representa una pérdida para el tenedor de la posición larga. La posición se marcará a mercado, y la cámara de compensación o —más correctamente— firma de compensación disminuirá el saldo del cliente en la cantidad correspondiente.*

4 Con la finalidad de estar en condiciones de realizar negociaciones, un operador de bolsa necesita "abrir una cuenta" con un miembro de una cámara de compensación, que es una compañía financiera privada que actúa como una firma de compensaciones y que trata directamente con la cámara de compensación en representación del operador.

<sup>5</sup> El precio de liquidación es decidido por la bolsa y no es necesariamente el último precio de negociación.

⊕

El *interés abierto* de las bolsas de futuros es el número de contratos de futuros en circulación. Éste se obtiene al totalizar el número de posiciones cortas y largas que aún no han sido cerradas por la *entrega*, la *liquidación en efectivo*, o la *compensación de posiciones* largas/cortas.

#### **3. Participantes**

Los *creadores de mercado* almacenan instrumentos financieros y les proporcionan a los operadores de bolsa cotizaciones en dos direcciones. Brindan liquidez y suavizan las fluctuaciones severas en el mercado. Los creadores del mercado deben, como una obligación, comprar y vender a sus precios cotizados. De este modo, el creador de mercado debe cotizar un precio de oferta y un precio de demanda para cada título al que intenta crearle mercado. Un creador de mercado no almacena un elevado número de productos, ni tampoco los mantiene por un periodo prolongado.

Los *operadores de bolsa* compran y venden valores. En el sentido puro de la palabra, no "crean" los mercados. El papel de un operador es ejecutar las órdenes de los clientes y negociar para la compañía conforme los *límites para su posición*, los cuales son impuestos ya sea sobre el capital total al cual esté autorizado a operar o sobre los riesgos que desee tomar.

Un operador o un creador de mercado suele *operar* un portafolio, el cual se denomina *libro*. Existen los "libros FX", los "libros de opciones", los "libros de *swaps*" y los "libros de instrumentos derivados", entre otros. Los libros de los operadores reciben el nombre de "libros de negociaciones", los cuales son distintos de los "portafolios de inversión", que se mantienen con propósitos de inversión. Un libro de negociaciones lleva instrumentos porque durante el proceso de compra y venta para los clientes, el operador a veces requiere almacenar estos productos por un periodo corto. En forma periódica, estos libros se sujetan a una cobertura.

Los *corredores* no mantienen inventarios. En lugar de ello, proporcionan una plataforma donde los compradores y los vendedores se pueden reunir. La compra y la venta por medio de corredores es con frecuencia más *discreta* que las ofertas y las demandas que realizan los operadores. En el último caso, el operador naturalmente se enteraría de la identidad del cliente. En los mercados de opciones, el *corredor del piso de remates* es un operador que se ocupa de la orden de un cliente pero que no negocia para sí mismo. (Lo que sí hace un creador de mercado.)

Los *agentes de bolsa independientes* cotizan precios en dos direcciones y mantienen fuertes *inventarios* de un instrumento en particular, tal vez durante un periodo más prolongado que un creador de mercado. Son instituciones que actúan en cierto sentido como creadores de mercado.

Los *administradores de riesgos* son participantes relativamente nuevos. Las negociaciones y las posiciones tomadas por los operadores deben ser "aprobadas" por los administradores de riesgos. El administrador de riesgos evalúa la negociación y proporciona su aprobación si la operación permanece dentro de las fronteras preseleccionadas para varios riesgos.

Los *reguladores* son participantes importantes en los mercados financieros. Los practicantes con frecuencia toman posiciones de "arbitraje fiscal" y "arbitraje regulatorio". Una gran parte de las prácticas de ingeniería financiera están dirigidas hacia la satisfacción de las necesidades de los practicantes en términos de regulación y de gravámenes fiscales.

Los *investigadores* y los *analistas* son participantes que no hacen negociaciones ni crean el mercado. Son proveedores de información para las instituciones y resultan de gran utilidad en las actividades de ventas. En general, los analistas se ocupan de las acciones y analizan una o más compañías; están autorizados para emitir señales de compra/venta/mantenimiento y proporcionar pronósticos. Los investigadores brindan pronósticos del nivel macro y asesorías.

#### **4. La mecánica de las negociaciones**

¿Cuáles son los mecanismos por medio de los cuales se realizan las negociaciones? ¿Cómo se llevan a cabo las negociaciones? Las bolsas de valores organizadas tienen sus propias cámaras de compensación y sus agentes. Por lo tanto, es relativamente fácil ver cómo se abren las cuentas, cómo se hacen los pagos, cómo se compran los contratos y cómo se mantienen las posiciones. Los miembros de la cámara de compensación

y la cámara de compensación en sí misma hacen la mayor parte de estas tareas. Pero, ¿cómo se completan estas operaciones en el caso de las negociaciones OTC? ¿Cómo se compra un bono y cómo se paga por él? ¿Cómo se compra una moneda extranjera?

Y otro detalle: ¿dónde se guardan los activos? Una bolsa organizada mantendrá posiciones para los miembros, pero ¿quién será el custodio de las operaciones OTC y de las negociaciones del mercado secundario en bonos y en otros activos relevantes? Se han establecido varios mecanismos alternativos para liquidar las negociaciones y para mantener los activos en custodia. Un mecanismo típico se muestra en la figura 2-1.

La mecánica de una negociación en la figura 2-1 se expone desde el punto de vista de un practicante del mercado. La operación se inicia en la *mesa de operaciones*. El operador llena la *boleta de la operación* e ingresa esta información en el sistema de cómputo de la oficina frontal. La *oficina intermedia* es parte de la institución que inicialmente verifica la operación y por lo común se sitúa en el mismo piso que la mesa de operaciones. A continuación, la negociación se dirige a la *oficina de apoyo*, la cual se localiza ya sea en un edificio diferente o en un piso distinto; su actividad, que es tan importante para el banco como la mesa de operaciones, consiste en la verificación final de la negociación, manejar las instrucciones de liquidación, liberar los pagos y verificar los flujos de entrada de efectivo, entre otras cuestiones; también maneja la actividad relacionada con la emisión de mensajes mediante el empleo del sistema SWIFT, el cual se expondrá posteriormente.

#### *4.1 Órdenes*

Existen dos tipos generales de órdenes que pueden colocar los inversionistas o los negociantes. La primera es una *orden de mercado*, mediante la cual el cliente obtiene las cotizaciones de los precios de mercado al instante.

Una alternativa a ello es colocar una *orden de límite*, en la cual se especificará un precio, de manera que la negociación progresará tan sólo si se obtiene este precio o uno mejor. Una orden de límite es válida solamente durante un cierto periodo, el cual también debe especificarse. Una *orden de paro de pérdidas* es similar, pues especifica un precio objetivo al cual una posición queda liquidada en forma automática.

⊕

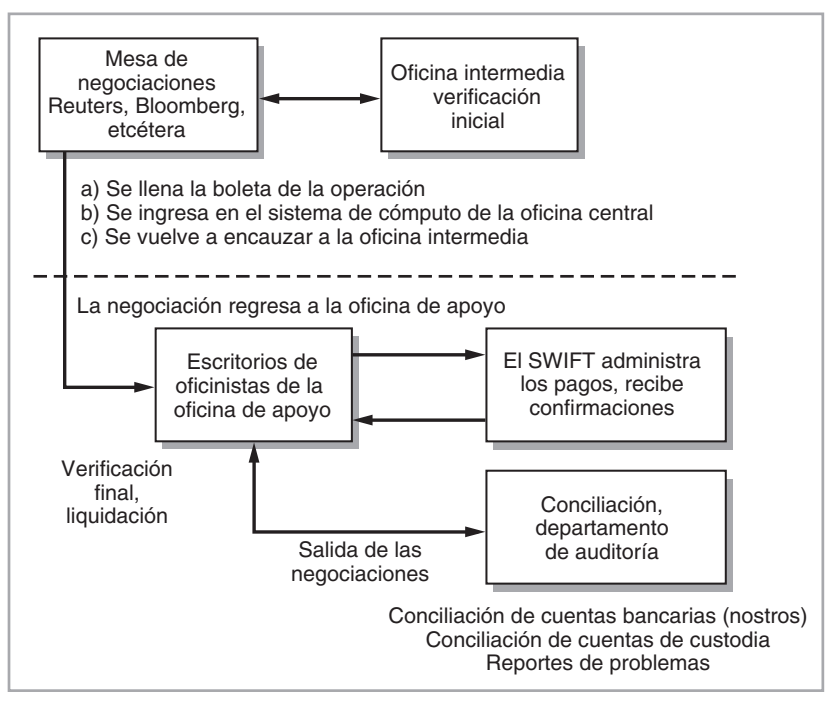

FIGURA 2-1.

⊕

El procesamiento de órdenes no está en forma alguna exento de errores. Por ejemplo, una desventaja de las bolsas tradicionales con operaciones de viva voz es que en tal ambiente los errores se cometen fácilmente. Se llega a dar el caso de que el comprador y el vendedor registran precios diferentes, lo cual se denomina "diferencial de precio". O sucede que hay un "diferencial de cantidad", en donde el comprador ha "adquirido 100" mientras que el vendedor piensa que ha "vendido 50". En el caso de las bolsas de opciones, las fechas de expiración registradas a veces no coinciden, lo cual se denomina "diferencial de tiempo". Los *diferenciales de las negociaciones* deben ser corregidos después de que cierra el mercado. También ocurre lo que se conoce como *negociaciones omitidas*, que son operaciones que necesitan ser negociadas para recuperar las posiciones de las contrapartes y de los clientes.6

#### *4.2. Confirmación y liquidación*

La *confirmación* y la *liquidación* de las órdenes son dos partes integrales de los mercados financieros. La confirmación de la orden implica el envío de mensajes entre las contrapartes, para confirmar las negociaciones verbalmente convenidas entre los practicantes del mercado. La liquidación consiste en intercambiar el efectivo y el título relacionado, o simplemente intercambiar títulos.

El *sistema SWIFT* es una red de comunicación que se ha creado para hacer posible un ambiente "libre de papeles" entre los participantes del mercado. Representa a la Society for Worldwide Financial Telecommunications y es propiedad de un grupo de bancos internacionales. La ventaja del SWIFT es la *estandarización* de mensajes acerca de diversas transacciones tales como transferencias del cliente, transferencias bancarias, préstamos en divisas (FX), préstamos y depósitos. Miles de instituciones financieras en más de 100 países usan este sistema de mensajes.

Otro aspecto de interés es la relación que existe entre la liquidación, la compensación y la custodia. La *liquidación* significa la recepción del valor y la realización del pago. Las instituciones pueden hacer liquidaciones, pero para que la negociación esté completa debe ser *compensada*. Las órdenes de las dos contrapartes necesitan estar correspondidas y la negociación debe concretarse. La *custodia* es la salvaguarda de los valores mediante su depósito con depositarios cuidadosamente seleccionados alrededor de todo el mundo. Un *custodio* es una institución que proporciona servicios de custodia. Las compensaciones y la custodia son tareas más bien complicadas. *FedWire, Euroclear y Cedel* son tres *firmas internacionales de compensación de valores* que también proporcionan algunos servicios de custodia. Algunos de los custodios más importantes son bancos.

Los países también tienen sus propios sistemas de compensación. Los sistemas de compensación mejor conocidos son CHIPS y CHAPS. Este último es el sistema de compensación para el Reino Unido y CHIPS es su similar en Estados Unidos. Los pagos que se realizan bajo estos sistemas son compensados en forma multilateral y se expresan con base en cifras netas. Esto simplifica en forma importante la liquidación de elevadas cantidades de negociaciones individuales.

Las negociaciones al contado se liquidan de acuerdo con el principio del DVP (es decir, *entrega versus pago*), lo cual significa que primero se entrega el valor (a firmas de compensación de valores) y *posteriormente* se paga el efectivo.

Los aspectos relacionados con las liquidaciones tienen otra dimensión. Existen importantes convencionalismos relacionados con las formas normales de liquidar las negociaciones en varios mercados. Cuando se hace una liquidación de acuerdo con los convencionalismos de ese mercado en particular, se dice que la negociación se liquida de una *manera especial*. Por supuesto, es posible liquidar una negociación de manera especial, pero los métodos especiales serían costosos y poco prácticos.

#### EJEMPLO

*Los practicantes del mercado denotan la fecha de negociación por medio de T, y la liquidación se selecciona en relación con esta fecha.*

*Los valores de la Tesorería de Estados Unidos se liquidan en forma regular el primer día hábil después de la negociación, es decir, en T* + *1. Pero también es común que las firmas de compensación* 

6 Como un ejemplo, en el caso de un "diferencial de cantidad" las dos contrapartes pueden decidir compartir la diferencia.

*eficientes tengan liquidaciones en efectivo, lo cual quiere decir que la liquidación se hace en la fecha de la negociación, T.*

*Los bonos corporativos y los bonos internacionales se liquidan en*  $T + 3$ .

*El papel comercial se liquida el mismo día.*

Las transacciones al contado en acciones se liquidan en forma regular en T + 3 en Estados Unidos.

*Los depósitos del euromercado están sujetos a una liquidación en T* + *2. En el caso de la concesión y solicitud de préstamos nocturnos, las contrapartes pueden optar por una liquidación al contado.*

*Los mercados de divisas se liquidan de ordinario en T* + *2. Esto significa que una venta (compra) al contado de moneda extranjera conducirá a flujos de dos direcciones dos días después de la fecha de negociación, por lo regular. T* + *2 recibe de ordinario el nombre de* fecha al contado*.*

*Se debe recordar otro aspecto en estos convencionalismos de liquidaciones. El número de días para la liquidación se refiere en general a los días hábiles. Esto significa que para interpretar T* + *2 correctamente, el profesional del mercado necesitaría precisar el convencionalismo correspondiente al día festivo.*

Antes de exponer otros convencionalismos de mercado, se mencionarán dos términos adicionales que están relacionados con las fechas precedentes. La fecha de liquidación recibe algunas veces el nombre de *fecha de valor* en los contratos. El efectivo cambia de manos en la fecha de valor. Finalmente, en los contratos del tipo *swap* se tiene la *fecha de la negociación* (es decir, cuando se firma el contrato), pero el *swap* puede no empezar sino hasta la *fecha efectiva*. Esta última es la fecha real de inicio para el contrato del *swap* y ocurrirá en una fecha posterior convenida.

#### **5. Convencionalismos de mercado**

Los convencionalismos de mercado con frecuencia causan confusión en el estudio de la ingeniería financiera. Sin embargo, es muy importante estar enterado de los convencionalismos en los que se basan las negociaciones y los instrumentos. En esta sección, se revisan brevemente algunos de ellos.

⊕

Los convencionalismos varían de acuerdo con la ubicación y el tipo de instrumentos en cuestión. Dos instrumentos que son del todo similares se llegan a cotizar en formas muy distintas. *Lo que* se cotiza y la forma *en la cual* se cotiza son aspectos de importancia.

Como se mencionó en el capítulo 1, en los mercados financieros siempre existen *dos* precios. Existe tanto el precio al cual un edificador de mercado está dispuesto a *comprar* el activo subyacente, como el precio al cual está dispuesto a *venderlo*. El precio al cual el creador de mercado está dispuesto a comprar recibe el nombre de precio del comprador (o precio de oferta o *bid price*). El precio *demandado* (o precio de demanda o *ask price*) es el precio al cual el creador de mercado está dispuesto a vender. En los mercados financieros de Londres, el precio de demanda recibe el nombre de *oferta* (*offer*). Por lo tanto, el diferencial entre precios de oferta y de demanda (*bid-ask spread)* se convierte en el diferencial *bid-offer*.

Como un ejemplo, considérese el caso de los depósitos en los *mercados de dinero y en los mercados de divisas* de Londres, donde el convencionalismo es cotizar primero la tasa de interés *demandada*. Por ejemplo, una cotización típica sobre las tasas de interés sería como sigue:

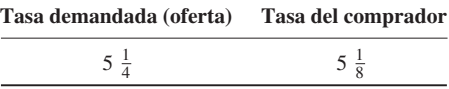

En otros centros monetarios, las tasas de interés se cotizan de una manera totalmente opuesta. La primera es la tasa del comprador y la segunda es la de demanda. De este modo, las mismas tasas se verán como sigue:

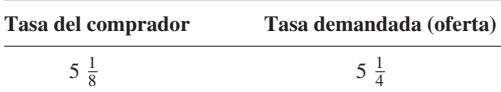
⇔

Una segunda característica de las cotizaciones es la decimalización. En Londres las tasas de interés en eurodólares se cotizan al 1/16 o al 1/32 más cercano. Pero muchos centros monetarios cotizan las tasas de interés a dos puntos decimales. La decimalización no es un aspecto del todo sencillo desde el punto de vista de los corredores/agentes. Obsérvese que con la decimalización, los diferenciales entre los precios de oferta y de demanda se pueden llegar a estrechar hasta cero, y no habrá un nivel mínimo para dichos diferenciales. Esto en ocasiones significa un nivel más bajo de utilidades en las negociaciones, manteniéndose igual todo lo demás. Cabe señalar que es probable que la característica de la decimalización cambie al paso del tiempo.

# *5.1. Qué cotizar*

Otro conjunto de convencionalismos es el que se refiere a *qué* cotizar. Por ejemplo, cuando un operador recibe una opción de compra, él podría decir ya sea "Vendo un bono con un precio de 95" o "Vendo un bono con rendimiento de 5%". Los mercados prefieren trabajar con convencionalismos para evitar malos entendimientos potenciales y para economizar tiempo. Los mercados accionarios cotizan precios individuales de las acciones. En la Bolsa de Valores de Nueva York las cotizaciones son hasta puntos decimales.

La mayoría de los *mercados de bonos* cotizan precios en lugar de rendimientos, con la excepción de los certificados de la Tesorería a corto plazo. Por ejemplo, el precio de un bono se puede cotizar como sigue:

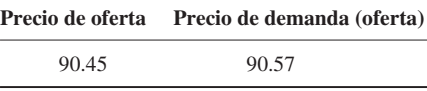

La primera cotización es el precio que un creador de mercado está dispuesto a pagar por un bono. El segundo es el precio al cual el agente del creador de mercado está dispuesto a vender el mismo bono. Obsérvese que de acuerdo con esto, los precios de los bonos se cotizan a *dos* puntos decimales, a partir de un valor a la par de 100, independientemente de la verdadera denominación del bono.

También es posible que en un mercado no se cotice ni un precio ni un rendimiento. Por ejemplo, los caps, los floors, y los swaptions con frecuencia cotizan la "volatilidad" en forma directa. Los mercados de *swaps* prefieren cotizar los "diferenciales" (en el caso de *swaps* en dólares estadounidenses) o la tasa *swap* en sí misma (*swaps* denominados en euros). La elección sobre lo que se va a cotizar no es un aspecto trivial. Afecta a la valuación así como a la administración de riesgos.

## *5.2. Cómo cotizar rendimientos*

Los mercados usan tres formas diferentes para cotizar rendimientos: el rendimiento del mercado de dinero, el rendimiento equivalente del bono, y la tasa de descuento.<sup>7</sup> Se expondrán estos conceptos con el empleo de *bonos a descuento puro libres de incumplimiento* con un vencimiento de *T* como ejemplo. El precio al tiempo-*t* de este bono se denotará con *B*(*t*, *T*). El bono se encuentra libre de incumplimiento y paga 100 en el momento *T*. Ahora, supóngase que *RT* representa el rendimiento al tiempo-*t* de este bono.

Está claro que *B*(*t*, *T*) será igual al valor presente 100, descontado mediante el uso de *RT*, pero ¿cómo debería *expresarse* este valor presente? Por ejemplo, suponga que (*T − t*) se mide en días y que este periodo es inferior a un año; de esta manera, la definición quedaría como sigue:

$$
B(t,T) = \frac{100}{(1+R^T)^{\left(\frac{T-t}{365}\right)}}\tag{1}
$$

donde ( $\frac{T-t}{365}$ ) es la vida restante del bono como una fracción del año, el cual se "define" aquí como 365 días.

<sup>7</sup> Este último término es diferente de la tasa de interés especial usada por el Sistema de la Reserva Federal de Estados Unidos, el cual lleva el mismo nombre. Aquí, la tasa de descuento se usa como una categoría general de los rendimientos.

Pero también es posible descontar el valor al vencimiento mediante la siguiente alternativa:

$$
B(t,T) = \frac{100}{\left(1 + R^T(\frac{T-t}{365})\right)}\tag{2}
$$

Nuevamente, supóngase que no usamos ninguna de estas fórmulas y que en lugar de ello establecemos

$$
B(t,T) = 100 - R^T \left(\frac{T-t}{365}\right) 100\tag{3}
$$

Algunos lectores tal vez piensen que dadas estas fórmulas, (1) es la fórmula correcta que se deberá usar, pero de hecho *todas* ellas son correctas, dado el convencionalismo adecuado.

La mejor forma de ver esto es considerar un ejemplo sencillo. Suponga que un mercado cotiza los precios  $B(t, T)$  en lugar de los rendimientos  $R^{T,8}$  También suponga que el precio de mercado observado es:

$$
B(t, T) = 95.00
$$
 (4)

donde (*T* − *t*) = 180 días y el año tiene 365 días. Cabe hacer entonces la siguiente pregunta: ¿cuál de las fórmulas de (1) a (3) será más correcta? Obsérvese que todas estas fórmulas producen el mismo precio de 95.00, si consideramos el uso de diferentes rendimientos.

De hecho, con  $R_1^T = 10.9613\%$  la primera fórmula es "correcta".

$$
B(t,T) = \frac{100}{(1+.109613)^{(\frac{180}{365})}}
$$
\n(5)

$$
= 95.00 \tag{6}
$$

⊕

Por otra parte, con  $R_2^T = 10.6725\%$  la segunda fórmula es "correcta", ya que

$$
B(t,T) = \frac{100}{(1+.106725(\frac{180}{365}))}
$$
\n(7)

$$
= 95.00 \tag{8}
$$

Finalmente, si dejamos  $R_3^T = 10.1389\%$ , la tercera fórmula será "correcta":

$$
B(t,T) = 100 - .101389 \left(\frac{180}{365}\right) 100. \tag{9}
$$

$$
= 95.00 \tag{10}
$$

De este modo, para valores (ligeramente) diferentes de *RT <sup>i</sup>*, todas las fórmulas proporcionan el *mismo* precio. Pero, ¿cuál de éstas es la fórmula "correcta" que se debe usar?

Ese es exactamente el punto en el que interviene el concepto del *convencionalismo*. Un mercado puede adoptar un convencionalismo para cotizar los rendimientos en términos de la fórmula (1) y *no* por medio de (2) o (3). Este convencionalismo, el cual es tan sólo un entendimiento implícito durante la ejecución de las negociaciones, se expresará en forma precisa en el contrato real y será conocido por todos los negociantes. Un recién llegado al mercado corre el riesgo de cometer serios errores si no presta una atención suficiente a los convencionalismos del mercado.

<sup>8</sup> Los bonos de los mercados emergentes por lo general se cotizan en términos de rendimientos. En los mercados de instrumentos de la Tesorería, las cotizaciones son en términos de precios. Esto en ocasiones implica ciertas diferencias desde el punto de vista de la psicología de mercado, de la valuación y de las decisiones de administración de riesgos.

#### EJEMPLO

*En Estados Unidos, los mercados de bonos cotizan los rendimientos en términos de la fórmula (1). Tales valores de*  $R<sup>T</sup>$  *se conocen como* rendimientos equivalentes.

Los mercados de dinero que tratan con los depósitos interbancarios y con los préstamos usan el *convencionalismo del rendimiento del mercado de dinero y utilizan la fórmula (2) en la valuación y en la administración de riesgos.*

*Finalmente, los rendimientos del papel comercial y de los certificados de la Tesorería se cotizan en términos de la fórmula (3). Tales rendimientos reciben el nombre de* tasas de descuento*.*

Finalmente, el descuento continuo y el rendimiento *compuesto continuamente r* se definen por la fórmula

$$
B(t,T) = 100e^{-r(T-t)}
$$
\n(11)

donde *e<sup>x</sup>* es la función exponencial. A los mercados no les gusta cotizar rendimientos compuestos continuamente. Una excepción es para los clientes al menudeo. Algunas cuentas de bancos minoristas cotizan la tasa de ahorros continuamente compuesta, la cual, por otra parte, se usa con frecuencia en algunos modelos teóricos y hasta hace poco fue el concepto preferido de los académicos.

En este punto se debe añadir un convencionalismo final. Los mercados también tienen un *convencionalismo de pagos de intereses*. Por ejemplo, el lado de la oferta de la tasa de interés sobre los europréstamos mayores, la Libor, se paga a la conclusión del plazo del préstamo como un *solo* pago. Por otra parte, muchos bonos hacen pagos periódicos de *cupones* que ocurren en fechas anteriores a las del vencimiento del instrumento relevante.

### *5.3. Convencionalismos en cuanto a conteo de días*

La exposición anterior indica que el ignorar los convencionalismos suele provocar costosos errores numéricos en la valuación y en la administración de riesgos. Ocurre algo similar con los convencionalismos del *conteo de días*. Un ingeniero financiero debe verificar de inmediato las reglas relevantes de conteo de días en los productos con los que trabaja. La razón es sencilla. La definición de un "año" o de un "mes" llega a cambiar de un mercado a otro y las cotizaciones que uno observe dependerán de este convencionalismo. Los principales convencionalismos de conteo de días son los siguientes:

1. *La base de 30/360*. Cada mes tiene 30 días independientemente del número real de días que haya en ese mes en particular, y un año siempre tiene 360 días. Por ejemplo, un instrumento que sigue este convencionalismo y que se compra el 1 de mayo y se vende el 13 de julio ganaría intereses sobre

$$
30 + 30 + 12 = 72 \tag{12}
$$

días, mientras que el calendario real proporcionaría 73 días.

 De una manera más interesante, este instrumento comprado el 28 de febrero de 2003, y vendido el día siguiente, el 1 de marzo de 2003, ganaría intereses por tres días. Sin embargo, un instrumento del mercado de dinero, como un depósito interbancario, hubiera ganado intereses tan sólo por un día (usando la base real/360 que se menciona más abajo).

2. *La base 30E/360*. Ésta es similar a 30/360, excepto por una pequeña diferencia al final del mes, y se usa principalmente en los mercados de eurobonos. La diferencia entre 30/360 y 30E/360 se ilustra por

medio del siguiente cuadro, el cual muestra el número de días en los que se ganan intereses desde el 1 de marzo, de acuerdo con los dos convencionalismos:

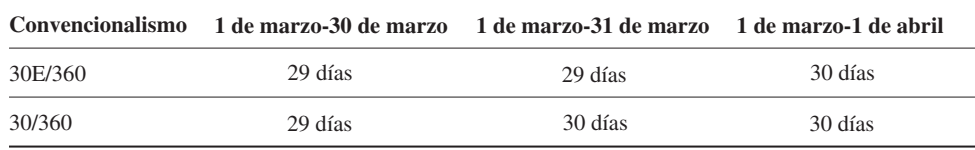

 De acuerdo con esto, un eurobono comprado el 1 de marzo y vendido el 31 de marzo proporciona un día adicional de intereses en el caso de 30/360, mientras que en el caso de 30E/360, uno necesita mantenerlo hasta el inicio del mes siguiente para obtener el interés adicional.

- 3. *La base real/360*. Si un instrumento se compra el 1 de mayo y se vende el 13 de julio, entonces se mantiene 73 días bajo este convencionalismo. Este convencionalismo es usado por la mayoría de los mercados de dinero.
- 4. *La base real/365*. Este es el caso de los mercados de dinero de las eurolibras, por ejemplo.
- 5. *Real/real*. Muchos mercados de bonos emplean este convencionalismo.

Un ejemplo servirá para mostrar la razón por la cual estos convencionalismos de conteo de días son relevantes para la valuación y para la administración de riesgos. Supóngase que usted está involucrado en un *swap* de tasas de interés. Usted paga Libor y recibe tasa fija. El mercado cotiza la Libor en 5.01, y la tasa *swap* en 6.23/6.27. Ya que usted recibe tasa fija, los flujos de efectivo relevantes provendrán del hecho de pagar 5.01 y de recibir 6.23 en intervalos regulares. Pero estas cifras son un tanto engañosas. La Libor se cotiza sobre una base de *ACT*/360. Es decir, la cifra de 5.01 supone que hay 360 días en un año. Sin embargo, las tasas *swap* se pueden cotizar sobre una base de *ACT*/365, y el total de los cálculos basarse en un año de 365 días.<sup>9</sup> Además, la tasa *swap* puede ser *anual* o *semestral*. De este modo, las dos tasas de interés donde uno paga 5.01 y recibe 6.23 *no* son comparables en forma directa.

⊕

#### EJEMPLO

*Los mercados de swaps son los más grandes entre todos los mercados financieros, y la curva de swaps se ha convertido en la herramienta central de valuación y de administración de riesgos en las finanzas. Por lo tanto, vale la pena exponer brevemente los convencionalismos del mercado de swaps.*

- *Los swaps en USD son líquidos contra las tasas Libor a tres y a seis meses*. *La base del conteo de días es* anual, *ACT/360*.
- *Los swaps en yenes japoneses (JPY) son líquidos contra la Libor a seis meses*. *La base del conteo de días es* semianual, *ACT/365*.
- *Los swaps en libras esterlinas (GBP) son* semestrales, *ACT/365 versus Libor a 6 meses*.
- *Finalmente, los swaps en euros (EUR) son líquidos contra la Libor a seis meses y la Euribor, también a seis meses. La base del conteo en días es* anual *30/360*.

La tabla 2-1 resume el conteo en días y los convencionalismos de rendimiento/descuento de algunos mercados de importancia alrededor del mundo.

En relación a esta tabla vale la pena hacer algunos comentarios. Primero, obsérvese que la tabla es un resumen de tres tipos de convencionalismos. El primero es el conteo de los días, y éste es con frecuencia de ACT/360. Sin embargo, cuando se usa el convencionalismo de 30/360, la versión de 30E/360 es más común. Segundo, la tabla informa acerca del convencionalismo de la cotización del rendimiento. Tercero, también

 $9$  Los swaps se cotizan algunas veces sobre una base de 30/360 y en otras ocasiones sobre una base de ACT/365. Uno debe verificar la boleta de confirmación.

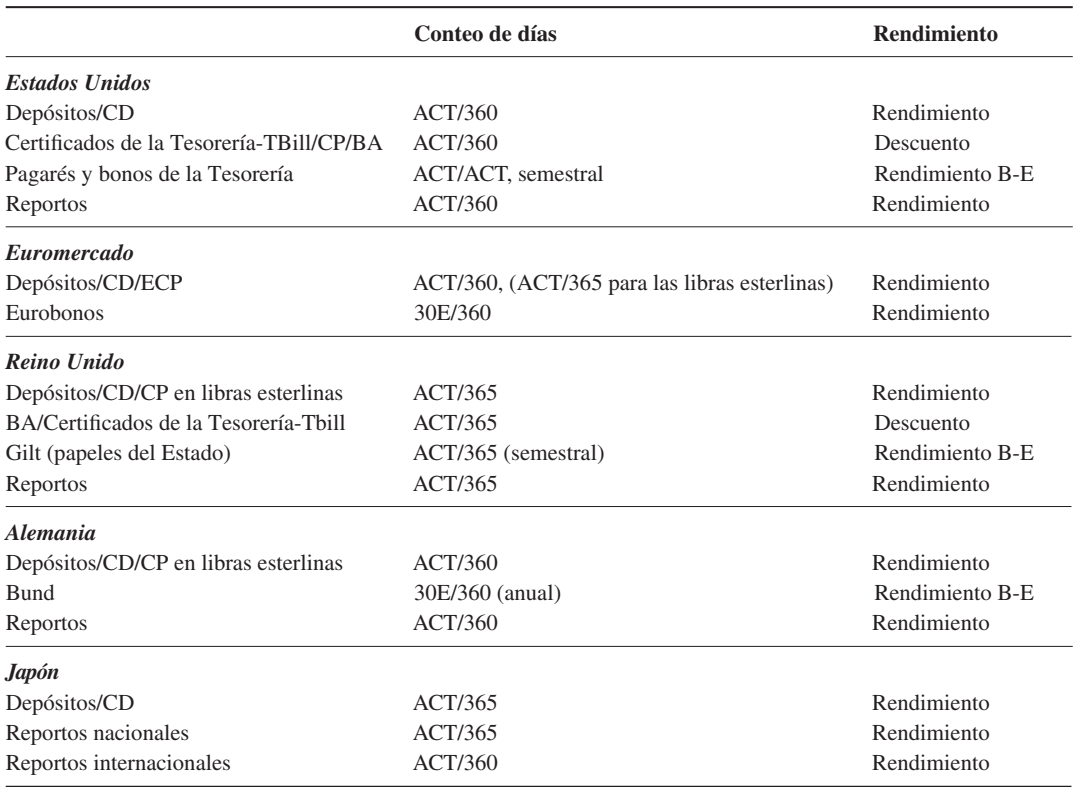

TABLA 2-1. Convencionalismos acerca del conteo de días y del rendimiento/descuento

se tiene una lista de convencionalismos de pagos de cupón con relación a los bonos a largo plazo. Con frecuencia, éstos involucran pagos semestrales de cupones.10

Finalmente, obsérvese que la tabla también proporciona una lista de los principales instrumentos que se usan en los mercados financieros. Las definiciones exactas de éstos se proporcionarán en forma gradual en los siguientes capítulos.

#### **5.3.1. Convencionalismos en cuanto a días festivos**

Las negociaciones financieras ocurren a través de las fronteras. Pero los días festivos adoptados por los diversos países siempre son un tanto diferentes. Cada uno tiene un día especial para conmemorar su independencia y diversos días de celebración religiosa. Asimismo, durante la Navidad cada cual suele adoptar distintos programas de días festivos. Al redactar contratos financieros, también debería tomarse en cuenta este sencillo punto, ya que se podría no recibir el efectivo con el que se esperaba contar si los mercados de la contraparte se cerraran debido a un día festivo especial en ese país.

Por lo tanto, todos los contratos financieros estipulan el programa particular de días festivos que se va a seguir (Londres, Nueva York, etc.), y posteriormente especifican la fecha de la liquidación en efectivo si ésta cae en un día festivo. Por lo general se designa el *siguiente día hábil* o el *día hábil anterior*, pero también es posible realizar otros acuerdos.

<sup>10</sup> Para ser más precisos, el conteo de días es un convencionalismo en la medición del tiempo. Las propiedades tales como semestral, trimestral, etc., son la frecuencia de la composición y deben ser parte del convencionalismo de la cotización del rendimiento.

### *5.4 Dos ejemplos*

En seguida se tratan dos casos importantes en los cuales se considera la manera en que se usan los convencionalismos del conteo de los días. El primer ejemplo resume la confirmación de los instrumentos del mercado de dinero a corto plazo, específicamente un depósito de eurodólares. El segundo ejemplo expone el resumen de confirmación de un eurobono.

EJEMPLO. *Un depósito de eurodólares*

| Monto                | \$100 000                                 |
|----------------------|-------------------------------------------|
| Fecha de negociación | Martes 5 de junio de 2002                 |
| Fecha de liquidación | Miércoles 7 de junio de 2002              |
| Vencimiento          | Viernes 5 de julio de 2002                |
| Días                 | 30                                        |
| Tasa de oferta       | 4.789%                                    |
| Interés ganado       | $(100\,000) \times 0.04789 \times 30/360$ |

Obsérvense tres aspectos de importancia. Primero, el inversionista gana intereses en la fecha de liquidación, mas no en el día en el cual vence el contrato. Esto proporciona 30 días hasta el vencimiento. Segundo, la negociación se contempla desde el punto de vista del banco, donde éste vende un depósito, ya que la tasa de interés es la tasa de oferta. Tercero, obsérvese que la tasa de interés se calcula con la siguiente fórmula

$$
(1+r\delta)100\ 000-100\ 000\tag{13}
$$

y no de acuerdo con

$$
(1+r)^{\delta}100\ 000-100\ 000\tag{14}
$$

donde

$$
\delta = 30/360\tag{15}
$$

⊕

es el ajuste por el conteo de días.

El segundo ejemplo implica una operación en eurobonos.

EJEMPLO. *Un Eurobono*

*European Investment Bank, 5.0% (cupón anual)*

*25 de abril de 2008*

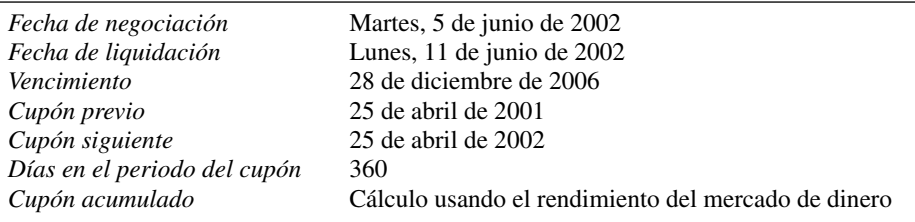

Tenemos dos comentarios en relación con este ejemplo. El instrumento es un eurobono, y los eurobonos hacen pagos de cupón en forma anual, en lugar de hacerlo en forma semestral (como es el caso de los certificados de la Tesorería, por ejemplo). Segundo, el año del eurobono es de 360 días. Finalmente, los intereses devengados se calculan del mismo modo que en el mercado de dinero.

# **6. Instrumentos**

Esta sección proporciona una lista de las principales clases de instrumentos desde la perspectiva de la ingeniería financiera. Un curso similar al de Hull (2002), acerca de los mercados y de los instrumentos, es necesario para el logro de un entendimiento razonable.

En los mercados financieros el convencionalismo es dividir estos instrumentos de acuerdo con los siguientes sectores:

- 1. *Instrumentos de renta fija*. Éstos son los certificados de depósito interbancario (CDs, por sus siglas en inglés) o depósitos (depos), el papel comercial (CP, por sus siglas en inglés), las aceptaciones bancarias y los certificados de la Tesorería. Éstos se consideran como instrumentos del *mercado de dinero*. Los bonos, los pagarés y los pagarés a tasa flotante (FRNs, por sus siglas en inglés) son instrumentos del mercado de bonos.
- 2. *Acciones*. Hay varios tipos de acciones emitidas por compañías públicas.
- 3. *Monedas y mercancías*.
- 4. *Instrumentos derivados*, cuyas principales clases son sobre las tasas de interés, las acciones, las monedas y los instrumentos derivados basados en mercancías.
- 5. *Instrumentos de crédito*, los cuales son principalmente los bonos de alto rendimiento, los instrumentos derivados de crédito y las diversas garantías que son las primeras versiones de los primeros.

En los capítulos que se presentan a continuación se exponen estas principales clases de instrumentos desde muchas perspectivas.

# **7. Posiciones**

Al comprar o vender en corto activos, se toman *posiciones*, y una vez que se ha tomado una posición, se tiene una exposición a varios riesgos.

### *7.1. Posiciones cortas y largas*

Una posición *larga* es más fácil de entender, porque se ajusta a los instintos de un recién llegado a la ingeniería financiera. En sus vidas cotidianas, los individuos frecuentemente hacen "compras", de las cuales rara vez "se deshacen mediante su venta". Por lo tanto, cuando se compra un artículo en efectivo y se mantiene en el inventario, o cuando se firma un contrato que obliga a comprar algo en una fecha futura, se tiene una posición larga. Tener una posición larga (al comprar con expectativas alcistas) en el "instrumento subyacente" significa un beneficio cuando el valor del activo subyacente aumenta.

Por otra parte, una posición *corta* es aquella en la que el practicante de mercado ha vendido un artículo sin realmente poseerlo. Por ejemplo, un cliente llama a un banco y compra un bono en particular. El banco puede *vender* dicho bono aunque no lo tenga en sus libros. No obstante, mientras tanto, el banco tiene una posición corta.

Una posición corta puede ser sobre un *instrumento* (como la venta de un bono "solicitado en préstamo", una acción, un compromiso a futuro, un *swap* o una opción) o sobre un *riesgo* en particular, como es el caso de tener una volatilidad corta (larga); una posición en la que si la volatilidad aumenta, se pierde (gana). O se puede tener una posición corta (larga) sobre un diferencial; nuevamente, una posición en la que si el diferencial aumenta, se pierde (gana).**\***

#### **7.1.1. Diagramas de pagos**

Es posible representar las posiciones cortas y largas mediante *diagramas o perfiles de pagos*. La figura 2-2*a* ilustra una posición larga desde el punto de vista de un inversionista. La línea vertical con pendiente ascendente *OA* representa el valor de la posición del inversionista dado el precio del título. Ya que su pendiente es

<sup>\*</sup> En los mercados hispanoparlantes es común decir simplemente que se está largo cuando se tiene una posición larga, y, de manera semejante, que se está corto cuando se tiene una posición corta. Así, decir que se está largo en futuros indica que se tiene una posición larga en contratos de futuros. (Nota del revisor técnico.)

**28** C A P Í T U L O 2 ♦ Una revisión de los mercados, de los participantes y de los convencionalismos

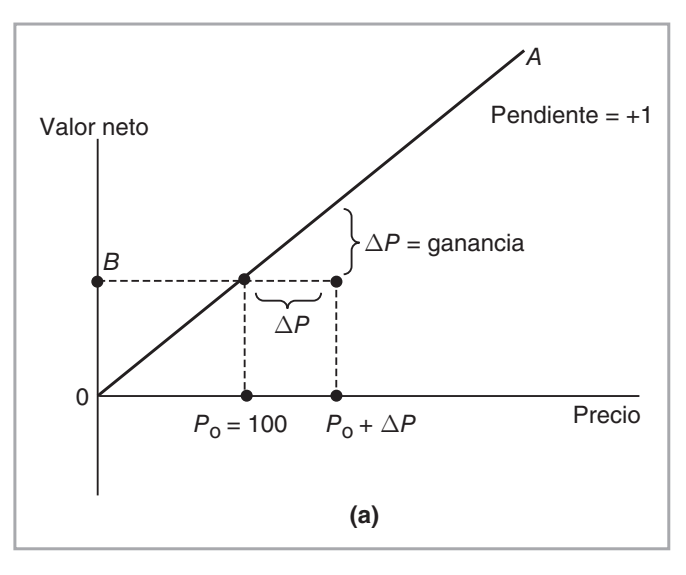

FIGURA 2-2a.

de +1, el precio del título *P* también será el valor de la posición inicial. Más correctamente, obsérvese que si iniciando desde  $P_0$  el precio aumenta en  $\Delta P$ , la ganancia será igual a este cambio también.

⊕

En particular, si el inversionista "compra" el activo cuando el precio es de 100 usando sus *propios* ahorros, en ese instante el valor neto está representado por la distancia vertical *OB*, la cual es igual a 100. Por otra parte, un profesional del mercado no tiene "dinero". Por lo tanto, él tiene que *solicitar en préstamo* la cantidad *OB* (o *P*<sub>0</sub>) primero y posteriormente comprar el activo. Esto se conoce como *financiamiento o fondeo* de la posición larga.

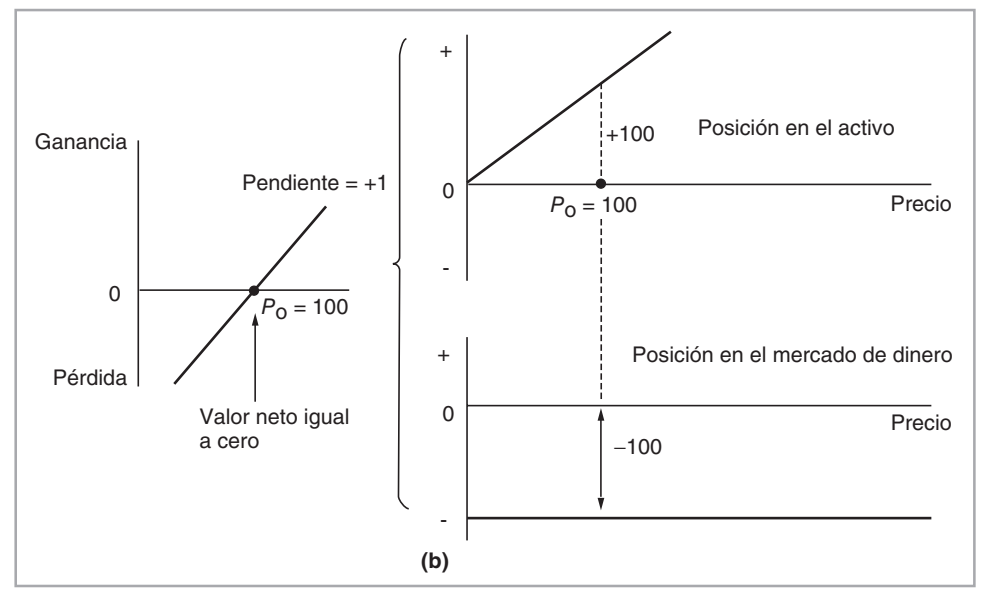

FIGURA 2-2b.

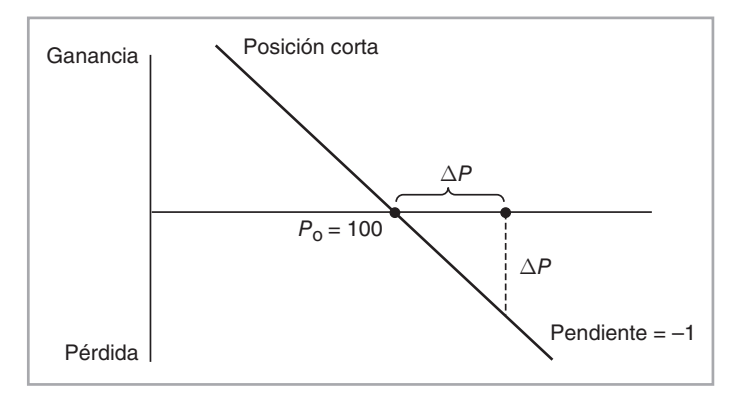

FIGURA  $2-3$ .

Esta situación se muestra en la figura 2-2*b*. Obsérvese que la posición *neta* total del profesionista asciende a un valor neto de cero en el momento de la compra, cuando el precio es de 100. En cierto sentido, al solicitar primero un préstamo y posteriormente comprar el activo, se dice que uno "posee" no el activo sino una *exposición*. Si el precio del activo aumenta, la posición se vuelve rentable. Por otra parte, si el precio disminuye, la posición mostrará una pérdida.

La figura 2-3 muestra una posición corta desde el punto de vista de un practicante del mercado. Aquí la situación es más sencilla. El activo que se encuentra en la posición corta de cualquier modo se solicita en préstamo. Por lo tanto, cuando el precio es de 100 en el momento de la venta, el valor neto es automáticamente de cero. Lo que se vendió fue un activo que tenía un valor neto de 100. El efectivo generado por la venta es justamente igual al valor del activo que se solicitó en préstamo. Por lo tanto, al precio de *P* = 100, la posición tiene un valor de cero. La posición ganará cuando el precio *disminuya* y perderá cuando el precio *aumente*. Así es como sucede, ya que lo que se solicita en préstamo es un valor y no "dinero". Además, este activo se vende en 100. Por lo tanto, cuando el precio del activo aumente, uno tendría que devolver al propietario original un valor que vale *más* de 100.

De manera similar, cuando el precio del valor disminuye, uno *cubre* la posición corta con la compra de un valor nuevo a un precio inferior a 100 y la posterior devolución de este activo (menos valioso) al propietario original. Esencialmente, la posición corta se describe por una línea recta con una pendiente descendente de –1.

Es interesante notar algunos aspectos técnicos de estas gráficas. Primero, los diagramas de pagos que indican el valor de las posiciones tomadas son *lineales* respecto al precio del activo. A medida que el precio *P* cambia, el pago se modifica en un monto constante. Esta sensibilidad de la posición a los cambios de precio recibe el nombre de *delta*. De hecho, dado que el cambio en el precio determinará las ganancias o las pérdidas sobre la base de uno-a-uno, la *delta* de una posición será de 1. En el caso de una posición corta, la *delta* será igual a –1.

También es posible definir muchos otros factores de sensibilidad mediante la obtención de otras derivadas parciales. Tales sensibilidades reciben el nombre de *griegas* y se usan extensamente en los mercados  $de$  opciones.<sup>11</sup>

# *7.2. Tipos de posiciones*

Las posiciones se toman para propósitos de *cobertura, arbitraje* y *especulación*. En seguida se revisan brevemente estas actividades.

En primera instancia, se tratarán las *coberturas*. Una cobertura es el acto de eliminar las exposiciones de las posiciones existentes sin deshacer la posición misma. Supóngase que se tiene una posición *corta* sobre

<sup>&</sup>lt;sup>11</sup> Obsérvese que los diferenciales de los precios de oferta y de demanda no se factorizan en los diagramas anteriores. Los precios de venta y de compra no pueden ser los mismos al nivel de 100. El precio de venta *Pdemanda* sera más grande que el precio de oferta *Poferta*. El *Pdemanda* – *Poferta* será el correspondiente diferencial *oferta-demanda* o bid-ask spread.

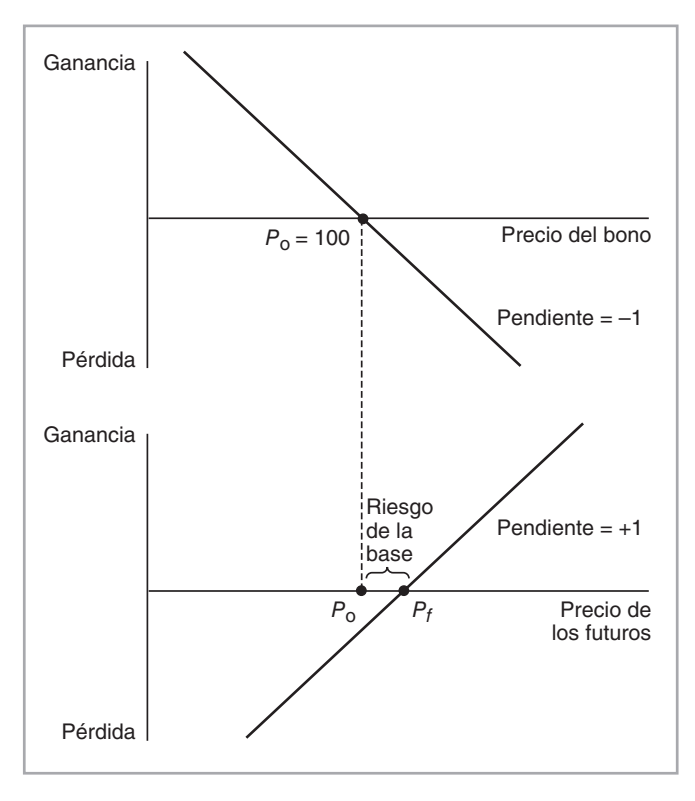

FIGURA  $2-4$ .

un bono (es decir, que se haya tomado en préstamo un bono de alguien y se haya vendido al contado en el mercado). Se tiene efectivo a la mano, pero al mismo tiempo se le debe un bono a alguien. Esto significa que si el precio del bono *aumenta*, la posición personal tendrá una pérdida en el *marcaje a mercado*.

Con la finalidad de eliminar el riesgo existe la opción de comprar un bono "similar". La posición personal final se muestra en la figura 2-4. Las posiciones larga y corta "se cancelan" entre sí, excepto por algún remanente en el riesgo de la base. Al final, se tiene una pequeña exposición a los movimientos en el precio *P* del subyacente. Para cubrir el mismo riesgo, también es factible tomar la posición larga, no en los mercados en *efectivo* o *al contado* sino en el mercado *de futuros* o en el mercado *forward*. Es decir, en lugar de comprar otro bono, se celebraría un contrato en el momento *t* con la promesa de que se *comprará* el bono a un precio preespecificado *P<sup>f</sup>* después de *δ* días. Esto no requerirá ningún desembolso en efectivo hasta que llegue el momento de la liquidación *t* + *δ*, redituando mientras tanto una ganancia o una pérdida, según se desplacen los precios de mercado hasta ese momento. En este caso, el precio *forward P<sup>f</sup>* y el precio al contado *P* no serán idénticos. El hecho de que el activo subyacente sea el mismo permite anticipar utilidades y pérdidas bastante *similares* a partir de las dos posiciones.

Esto ilustra una de las premisas básicas de la ingeniería financiera: en la medida de lo posible, uno debe operar tomando posiciones que no requieran de nuevos financiamientos.

#### **7.2.1. Arbitraje**

El concepto de arbitraje es de importancia central para la ingeniería financiera. Tiene dos significados diferentes, según se contemple desde el punto de vista de la *práctica* del mercado o de la *teoría* de la ingeniería financiera.

En el contexto de la teoría de la ingeniería financiera, se dice que dado un conjunto de instrumentos financieros y sus precios, {*P*1, *P*2…, *Pk*}, no existe oportunidad de arbitraje si se descarta la existencia de un portafolio que no cuesta nada integrar en el momento, con un rendimiento no negativo en el futuro. Tampoco debería existir un portafolio con un precio negativo y un rendimiento futuro de cero.

Si los precios *Pi* tienen esta característica, se dice que se encuentran *libres de arbitraje*. En cierto sentido, los precios libres de arbitraje representan el valor *justo* de mercado de los instrumentos subyacentes. Uno no debería obtener utilidades sin tomar algún riesgo y sin realizar alguna inversión inicial. Muchos argumentos que se presentan en capítulos posteriores se basarán en el principio de no arbitraje.

En la práctica de mercado, el término "arbitraje", o "arb", tiene un significado diferente. De hecho, el término "arb" representa una posición que *tiene* riesgos, una posición que *puede* perder dinero pero que todavía es altamente probable que proporcione una ganancia "alta".

# **8. El proceso de emisión de títulos**

En este momento será de utilidad presentar una exposición del proceso de *emisión de los títulos*. Varios aspectos a los que se enfrentan los ingenieros financieros en cuanto al diseño del contrato y a la valuación se relacionan con la dinámica del proceso de *emisión*. Las acciones, los bonos y otros instrumentos no se venden a los inversionistas del mercado primario del mismo modo en el que se venden, por ejemplo, los automóviles o los alimentos. El proceso de venta llega a tomar unas cuantas semanas y tiene sus particularidades propias, las cuales en ocasiones son sumamente importantes para un ingeniero financiero.

### *8.1. Venta de valores en el mercado primario*

El siguiente material proporciona un programa indicativo de un proceso de *emisión de títulos*. Dicho programa muestra las variaciones de un instrumento a otro. Incluso en el mismo sector, la periodicidad a veces es diferente de un emisor a otro, según sea la psicología del mercado en ese momento. El proceso descrito proporciona un ejemplo. El ejemplo trata con una emisión de eurobonos. En el caso de *préstamos sindicados*, dedicados a instalaciones, y especialmente a IPOs, los procesos pueden ser significativamente distintos, aunque las ideas básicas sean similares.

- 1. En la semana de D-14: se elige el administrador, se da el *mandato*. Se determina la estrategia de emisión. Empieza la documentación.
- 2. En la semana de D-7: la *documentación* se completa. Se determinan los co-administradores.
- 3. Día-D: fecha de "lanzamiento". Envío de faxes al *suscriptor* y a los miembros del *grupo de venta*. La emisión se publica en la prensa.
- 4. D+8: la adjudicación preliminar es realizada por el administrador líder.
- 5. D+9: día de valuación.
- 6. D+10: día de oferta. Se envían faxes de adjudicación a los miembros del grupo.
- 7. D+24: día de pago. Los miembros del sindicato hacen los pagos.

En otros mercados, durante el proceso real de *emisión* llegan a ocurrir importantes desviaciones en términos tanto de tiempo como de procedimiento. Pero en general, los pasos importantes del proceso son como se muestra en este sencillo ejemplo.

#### **8.1.1. Emisión de un bono** *versus* **un préstamo sindicado**

Es viable comparar una emisión de bonos con el procesamiento de un préstamo sindicado. Existen algunas diferencias. Los préstamos sindicados son instrumentos que se encuentran en los *libros bancarios* o en los *departamentos de crédito* de los bancos. El seguimiento y la administración de riesgos son realizadas por los departamentos de crédito bancario con metodologías similares a las de los préstamos estándar. Por ejemplo, la información de la circular de oferta no es muy importante.

Los bonos, por otra parte, se manejan por medio de inversiones o de *libros de negociaciones*, y el análisis y la información de la circular se toman en serio. Las diferencias de documentación son mayores.

El préstamo sindicado trata de mantener una relación entre el banco y su cliente por medio del agente. Pero en las emisiones de bonos, la relación entre el prestamista y el prestatario es mucho más distante. Por lo tanto, este tipo de préstamo está disponible tan sólo para los clientes reconocidos con buen historial de crédito. (Los bancos tienen que monitorear continuamente a los clientes menos conocidos para permanecer enterados de cualquier deterioro en las condiciones del crédito.) Los vencimientos en ocasiones también son muy diferentes.

# **9. Conclusiones**

Este capítulo consistió en la revisión de cierta información básica a la cual se supone que el lector ya ha sido expuesto. La exposición que se ha proporcionado aquí es esquemática y de ninguna manera sustituye un curso completo sobre convencionalismos, mercados y participantes. Además, los convencionalismos de mercado, la estructura de mercado y las características del instrumento pueden cambiar al paso del tiempo.

# **Bibliografía**

*Es importante que un estudiante de ingeniería financiera conozca bien los instrumentos, los mercados y los convencionalismos básicos. Este capítulo ha proporcionado tan sólo una revisión muy breve de estos aspectos. Por fortuna, varios textos excelentes cubren estos tópicos con mayor profundidad. Hull (2002) y Wilmott (2000) son los primeros que vienen a la memoria. Los enfoques orientados hacia el mercado para los instrumentos, la valuación y algunas estrategias elementales de mercados financieros se pueden encontrar en Steiner (1997) y Roth (1996). Estas dos fuentes se recomiendan ampliamente como material de apoyo.*

⊕

♠

# **Ejercicios**

**1.** Suponga que la tasa *swap* cotizada es de 5.06/5.10. Calcule el monto de pagos fijos para la contraparte que paga la tasa fija en un *swap* de las monedas que se listan más abajo si el *swap* es por 100 millones.

- USD.
- EUR.

Ahora calcule el monto de pagos fijos correspondientes a la contraparte que recibe la tasa fija de un *swap* de las monedas que se listan más abajo si el *swap* es por 100 millones.

- JPY.
- GBP.

**2.** Suponga que se observaran los siguientes precios de las acciones de GE y Honeywell antes de cualquier acuerdo para la fusión de las dos instituciones:

Honeywell (HON) 27.80

General electric(GE) 53.98

También, suponga que usted "supiera" de alguna manera que GE ofrecerá 1.055 acciones de GE por cada acción de Honeywell durante los acuerdos de la fusión.

- *a*) *i*. Qué tipo de posición de "arbitraje" tomaría usted para beneficiarse de estas noticias?
- *b*) ¿Necesita usted depositar algunos fondos propios para tomar esta posición?
- *c*) ¿Necesita y puede usted tomar fondos en préstamo para esta posición?
- *d*) ¿Es éste un verdadero arbitraje en el sentido académico de la palabra?
- *e*) ¿Cuáles riesgos, si es que hubiere alguno, está usted tomando?

**3.** Lea el ejemplo de mercado que se presenta a continuación y responda las siguientes preguntas acerca de él.

 *Los agentes de bolsa independientes están apostando a que la Euribor, la tasa continental propuesta para el euromercado de dinero, se fijará por arriba de la alternativa Libor en euros de BBA. El arbitraje en sí mismo es relativamente sencillo. El agente compra el contrato Liffe de euromarcos de septiembre de 1999 y vende el contrato Matif Pibor de septiembre de 1999 a un costo neto de casi cero. Ya que el contrato Liffe estará referenciado a la tasa Libor en euros de BBA y el contrato Matif estará indexada a la Euribor, el agente en efecto recibe la Euribor y paga la tasa Libor en euros de BBA.*

 *La estrategia se basa en la perspectiva de que la Euribor generalmente se fijará a un nivel más alto que la Libor en euros de BBA. La semana anterior los agentes independientes argumentaron que la Euribor se basaría en cotizaciones provenientes de 57 bancos diferentes, algunos de los cuales, alegaron ellos, tendrían calificaciones de crédito más bajas que los ocho bancos de la Libor. En contraste, la Libor en euros de BBA se cotizará a partir de las cotizaciones provenientes de tan sólo 16 instituciones. (De IFR, 18 de diciembre de 1998.)*

- *a*) Muestre las posiciones de los agentes independientes mediante diagramas de posiciones.
- *b*) En particular, ¿qué debe establecerse en el eje horizontal de estos diagramas? ¿Qué debe establecerse en el eje vertical?
- *c*) ¿Cómo se verían afectadas las ganancias de los agentes en la fecha de expiración, si en el periodo hubiera una fuerte disminución en todas las tasas de interés europeas debido a, por decir, una recesión repentina?

www.FreeLibros.me

 $\bigoplus$ 

# $CAPÍTULO \cdot 3$

# **Ingeniería de los flujos de efectivo y los contratos forward**

# **1. Introducción**

Todos los instrumentos financieros son en sí conglomerados de flujos de efectivo. Se diseñan de tal modo que los participantes de mercado tengan la posibilidad de negociar flujos de efectivo con diferentes *características* y niveles de *riesgo*. Este capítulo usa los mercados *forward* y *de futuros* para exponer la manera en la que los flujos de efectivo se replican y posteriormente son reempacados a efecto de crear instrumentos sintéticos.

Definitivamente resulta más fácil determinar estrategias de replicación para instrumentos lineales. Aquí se demostrará que es factible desarrollar esto en mayor medida para elaborar una metodología analítica capaz de crear equivalentes sintéticos de instrumentos complicados. Por lo tanto, el texto se enfocará más en los métodos para la construcción de instrumentos sintéticos, que en los tipos específicos de éstos. Dicho método analítico se resumirá por medio de una *ecuación* (contractual). Después de insertar los instrumentos correctos, la ecuación proporcionará un instrumento sintético para el flujo de efectivo de interés. A lo largo de todo este capítulo se asume que no existe un riesgo de incumplimiento y se exponen tan sólo los *métodos estáticos de replicación*. Las posiciones se toman y se mantienen sin cambio alguno hasta la expiración, y no requieren ser equilibradas de nuevo. Los métodos de replicación dinámica se expondrán en el capítulo 7.

# **2. ¿Qué es un instrumento sintético?**

El concepto de un instrumento sintético, o portafolio replicante, es fundamental para la ingeniería financiera. Para entender cómo se valúa y protege un instrumento, y para aprender los riesgos asociados con él, se deben considerar los flujos de efectivo generados por un instrumento durante la vida de su contrato. Posteriormente, mediante el empleo de otros instrumentos *líquidos*, *más sencillos*, se forma un portafolio que replica estos flujos de efectivo de manera exacta. Esto se conoce como un *portafolio replicante*, que será un instrumento sintético del instrumento original. Los elementos constitutivos del portafolio replicante serán más fáciles de valuar, de entender y de analizar que el instrumento original.

En este capítulo, se aborda el tema de los instrumentos sintéticos, específicamente en lo que respecta a *productos* de los *mercados forward* y *a futuro* y del *mercado de dinero*. Al final, se presenta una *ecuación contractual* cuya manipulación algebraica sirve para obtener soluciones a los problemas prácticos de ingeniería financiera.

### *2.1. Flujos de efectivo*

En primera instancia en este apartado se definirá una herramienta sencilla que desempeña un papel de importancia en la primera parte de este libro: la representación gráfica de un flujo de efectivo.

La expresión *flujo de efectivo* se refiere a un pago o a una recepción de efectivo en un *momento* y una *moneda* específicos, con un cierto *riesgo de crédito*. Por ejemplo, considérense los flujos de efectivo de la figura 3-1. Tales figuras se emplean reiteradamente en capítulos posteriores, por lo que se explicarán con detalle.

#### EJEMPLO

*En la figura 3-1*a *se muestran los flujos de efectivo generados por un préstamo. Al multiplicar estos flujos de efectivo por –1 se convierten en flujos de efectivo de un depósito, o* depo. *En la figura, el eje horizontal representa el tiempo. En este caso, hay dos periodos de interés denotados por los*   $s$ *ímbolos*  $t_0$  *y*  $t_1$ . El  $t_0$  representa el momento de entrada de un flujo de efectivo de \$100. Está repre*sentada por un rectángulo que se localiza por* arriba *de la línea. En el momento t*1*, existe la salida de un flujo de efectivo, ya que el rectángulo se coloca por* debajo *de la línea y por tanto indica un débito. Obsérvese también que los dos flujos de efectivo tienen diferentes tamaños.*

*La figura 3-1*a *se interpreta como los flujos de efectivo que resultan cuando un participante de mercado toma en préstamo 100 dólares estadounidenses en el momento t<sub>0</sub> y posteriormente paga esta cantidad con un interés alcanzando la cifra de 105 dólares estadounidenses, donde la tasa de interés aplicable al periodo*  $[t_0, t_1]$  *es de* 5%.<sup>1</sup>

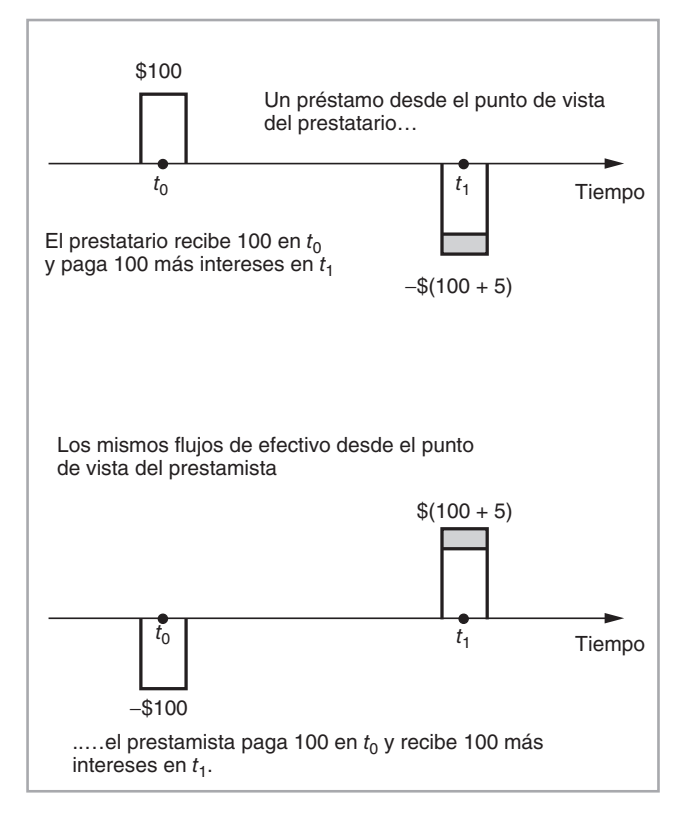

FIGURA 3-1a.

 $<sup>1</sup>$  En el supuesto de que el periodo bajo consideración es de un año.</sup>

*Es importante notar que la porción superior de la figura 3-1*a *muestra los flujos de efectivo desde el punto de vista del prestatario. De hecho, cada transacción financiera tiene por lo menos dos contrapartes. De este modo, si se contempla el mismo instrumento desde el punto de vista del prestamista, se verá una imagen invertida de estos flujos de efectivo. El prestamista presta \$100 en el momento t*<sup>0</sup> *y posteriormente recibe el principal y el interés en el momento t*1*. El diferencial de precios (bid-ask) indica que el interés es la tasa de demanda (ask).*

*Finalmente, observe que los flujos de efectivo que se muestran en la figura 3-1a no admiten ninguna incertidumbre, ya que, tanto en el momento*  $t_0$  *como en el momento*  $t_1$  *los flujos de efectivo están representados por un solo rectángulo con un valor conocido. Si hubiera incertidumbre acerca de cualquiera de ellos, se necesitaría tomar esto en cuenta dentro de la gráfica.*

*Por ejemplo, si hubiera una posibilidad de* incumplimiento *sobre el reembolso del préstamo, entonces los flujos de efectivo se representarían como en la figura 3-1b. Si el prestamista incurriera en incumplimiento, no habría pago alguno. En el momento t*1*, existen* dos *posibilidades. El prestamista recibe \$105 o bien no recibe nada.*

Los flujos de efectivo cuentan con características especiales consideradas como *atributos*. En todos los puntos en el tiempo, existen participantes de mercado y empresas con diferentes necesidades en términos de estos atributos. Ellos intercambiarán flujos de efectivo con la finalidad de alcanzar los objetivos deseados, lo cual se hace mediante la negociación de contratos financieros asociados con diferentes atributos de los flujos de efectivo. A continuación se listan los principales tipos de flujos de efectivo con atributos bien conocidos.

#### **2.1.1. Flujos de efectivo en diferentes monedas**

El primer conjunto de instrumentos creados en los mercados negocia flujos de efectivo que son idénticos en todo, excepto en lo que se refiere a la *moneda* en la que se encuentran expresados.

En la figura 3-2, un tomador de decisiones paga 100 dólares estadounidenses en el momento  $t_0$  y recibe 100  $e_{t_0}$  unidades de euros al *mismo* tiempo. Ésta es una *negociación FX*\* *al contado*, ya que la transacción ocurre en el momento  $t_0$ . El  $e_{t_0}$  es el tipo de cambio *al contado*. Es el número de euros que se pagan por un dólar estadounidense.

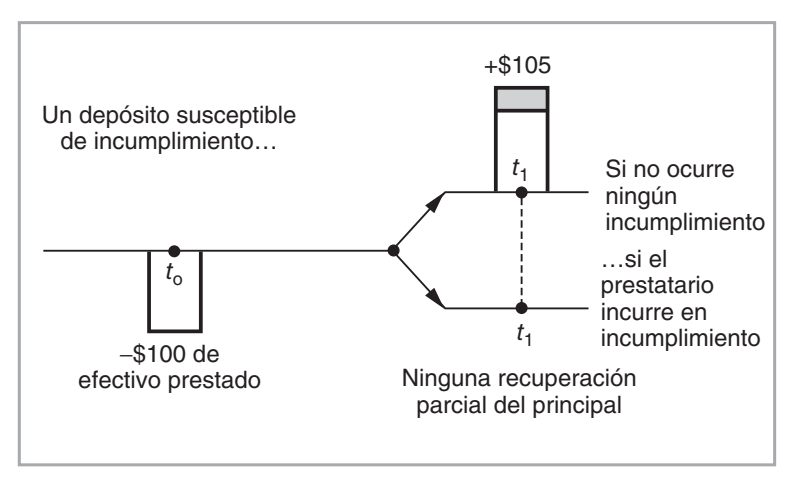

FIGURA 3-1b.

\* FX es la abreviatura del mercado internacional de divisas, *Foreign Exchange* o simplemente forex. (Nota del revisor técnico.)

### **38** C A P Í T U L O 3 ♦ Ingeniería de los flujos de efectivo y los contratos forward

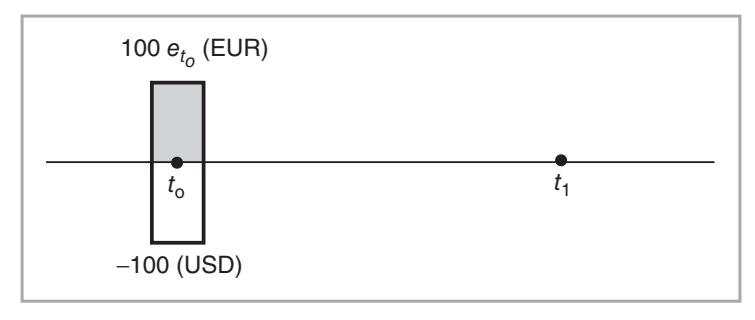

FIGURA 3-2.

### **2.1.2. Flujos de efectivo no sincronizados**

Existe la posibilidad de intercambiar un flujo de efectivo que pertenece a la fecha  $t_0$ , contra un flujo de efectivo que pertenece a un periodo de tiempo *diferente*, *t*1. En la figura 3-3 se muestra un ejemplo. El participante de mercado hace un pago de efectivo en el momento  $t<sub>0</sub>$  y recibe un flujo de efectivo en la misma moneda en el momento *t*1. La diferencia entre las magnitudes de los dos flujos de efectivo es el *interés* que se gana durante este periodo. Cualquier *préstamo* o *depósito* caerá dentro de esta categoría.

Dichos préstamos son en términos de oro, plata, trigo u otras mercancías, así como en monedas específicas.

### **2.1.3. Flujos de efectivo con diferentes riesgos de mercado**

Si se intercambian flujos de efectivo con diferentes características de mercado se obtienen instrumentos más complicados que una transacción al contado en el mercado forex o un depósito bancario. La figura 3-4 muestra un intercambio de flujos de efectivo que dependen de diferentes riesgos de mercado. El practicante de mercado hace un pago proporcional a  $L_{t_1}$ % de un *monto teórico N* contra una recepción de  $F_{t_0}$ % del mismo *N*. Los suscriptos indican que  $L_{t_1}$  es una tasa *flotante* desconocida en el momento  $t_0$ , que se conocerá en el momento  $t_1$ . El  $F_{t_0}$ , por otra parte, es fijo en el momento  $t_0$  y es una tasa de interés *forward*. Los flujos de efectivo se intercambian en el momento *t*2 e involucran dos tipos diferentes de riesgo. Los instrumentos que se usan para intercambiar tales riesgos con frecuencia se denominan *swaps*. Éstos intercambian un riesgo *flotante* contra un riesgo *fijo*. Los swaps no están limitados a las tasas de interés. Por ejemplo, un participante de mercado puede estar dispuesto a pagar un precio flotante del petróleo (es decir, sujeto a ser determinado) y recibir un precio fijo del petróleo. Es factible diseñar *swaps* con esas características para todos los tipos de mercancías.

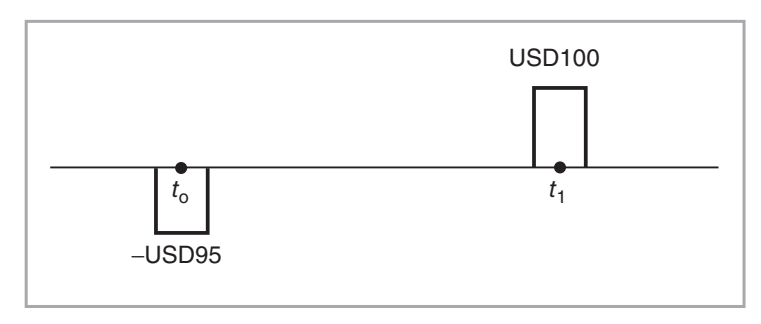

FIGURA 3-3.

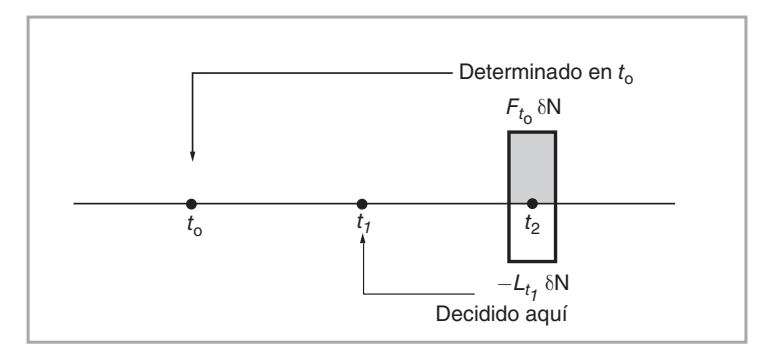

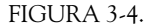

#### **2.1.4. Flujos de efectivo con diferentes riesgos de crédito**

La probabilidad de incumplimiento es diferente para cada prestatario. El intercambio de flujos de efectivo con diferentes características de riesgo de crédito conduce a los *instrumentos de crédito*.

En la figura 3-5, una contraparte hace un pago que depende del *incumplimiento* de un tomador de decisiones contra la recepción *garantizada* de una retribución. Los participantes de mercado pueden comprar y vender tales flujos de efectivo con diferentes características de riesgos de crédito y de este modo ajustar la exposición de sus créditos. Por ejemplo, se pueden intercambiar flujos de efectivo clasificados como AA por flujos de efectivo clasificados como BBB.

#### **2.1.5. Flujos de efectivo con diferentes volatilidades**

Los instrumentos que intercambian flujos de efectivo con diferentes características de volatilidad son más bien nuevos. La figura 3-6 muestra el intercambio de una volatilidad fija en el momento  $t_2$  contra una volatilidad realizada (flotante) observada durante el periodo [*t*<sup>1</sup>, *t*2]. Tales instrumentos reciben el nombre de *instrumentos de volatilidad* o *Vol-swaps*.

#### **2.1.6. Flujos de efectivo con diferentes sensibilidades**

Los flujos de efectivo no solamente dependen de los factores de riesgo, sino que lo hacen con diferentes sensibilidades. Existe la posibilidad de intercambiar flujos de efectivo con diferentes sensibilidades hacia un mismo factor de riesgo.

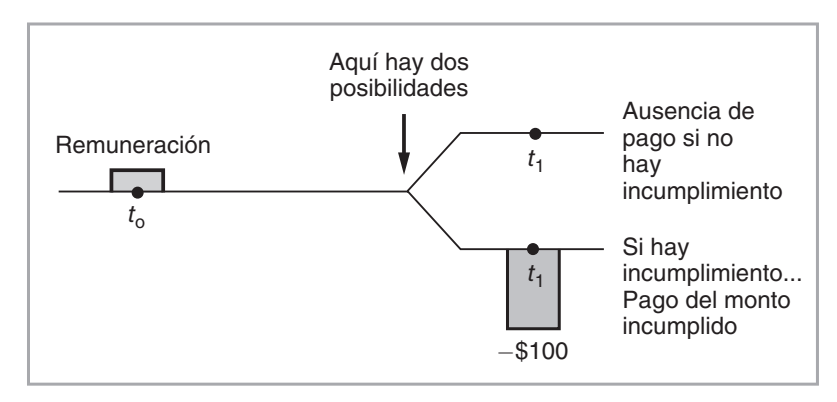

FIGURA 3-5.

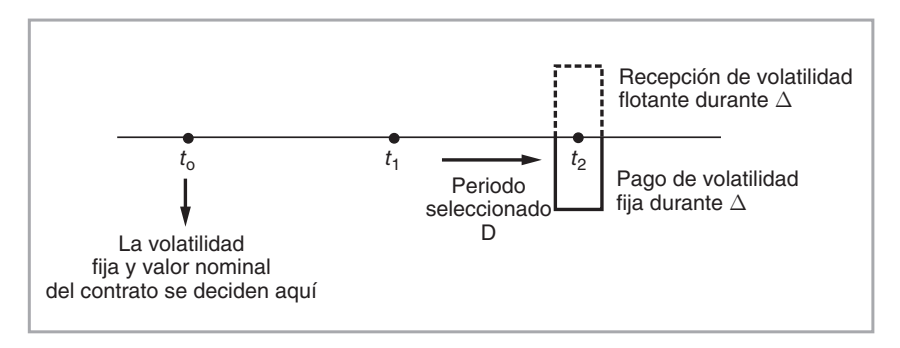

FIGURA 3-6.

La figura 3-7 muestra un ejemplo. El precio de un bono con descuento a 30 años tiene una curvatura pronunciada, lo cual demuestra que la sensibilidad del precio del bono a los cambios en el rendimiento *no* es constante. De hecho, el precio del bono a 30 años es una función *no lineal* del rendimiento, lo cual difiere de un bono a dos años, cuyo precio parece ser una función (*quasi*) *lineal*. Es posible idear instrumentos capaces de negociar esas diferencias de *convexidad*.

Las opciones y los bonos son dos de los instrumentos más comunes que se emplean para negociar la convexidad.

# **3. Contratos** *forward*

Este capítulo trata únicamente con los intercambios más elementales de los flujos de efectivo, tales como los *contratos forward*, los *contratos de futuros***\*\*** y los *mercados interbancarios de dinero* subyacentes. Éstos son los instrumentos más sencillos y algunos de los más líquidos. Son ideales para crear instrumentos sintéticos por muchas razones. Los forward y futuros son, por lo general, lineales. Con frecuencia son muy líquidos y, en el caso de los forward de divisas, tienen activos subyacentes**\*\*\*** homogéneos. Muchas complicaciones técnicas se eliminan automáticamente con la homogeneidad de una moneda. Los forwards y los futuros de tasas de interés presentan más dificultades (el siguiente capítulo trata al respecto).

Mediante un forward o futuros es posible fijar el precio futuro de venta o de compra de un bien subyacente, lo cual resulta de utilidad para propósitos de cobertura, arbitraje y valuación. Son esenciales para la creación de instrumentos sintéticos. Considere la siguiente interpretación.

Los instrumentos se encuentran denominados en diferentes monedas. Un practicante de mercado que necesita realizar una transacción requerida en dólares estadounidenses (USD) normalmente usa instrumentos denominados en dólares estadounidenses. En el caso del dólar esto funciona bien, ya que existe un amplio rango de mercados líquidos. Los profesionistas de mercado cuentan con la facilidad de ofrecer todo tipo de servicios a los clientes que los usan. Por otra parte, existe un número relativamente pequeño de, por decir, instrumentos *líquidos* denominados en francos suizos (CHF). ¿Se privarían los profesionales del mercado suizo de proporcionar los mismos servicios a sus clientes? Los contratos forward del mercado forex denominados en USD/CHF son muy líquidos y pueden, en principio, poner los instrumentos denominados en USD a la disposición de los clientes basados en el CHF.

En lugar de realizar una operación en CHF, uno tiene la opción de comprar y vender primero USD en el momento *t*0, y posteriormente usar un instrumento denominado en USD para realizar cualquier operación requerida. Los líquidos forwards del forex permiten que los flujos de efectivo *futuros* en USD se reconviertan en CHF en el momento  $t_0$ . De este modo, la entrada y la salida con respecto a una moneda distinta se fija al

\*\* En lugar de decir contrato forward o contrato de futuros, la práctica común en el medio es referirse a ellos simplemente como forward o futuros, según sea el caso. (Nota del revisor técnico.)

\*\*\* Al bien o activo en que se basan los contratos forward, de futuros o de cualquier otro instrumento derivado, se les conoce como bien o activo subyacente o simplemente subyacente (Nota del revisor técnico.)

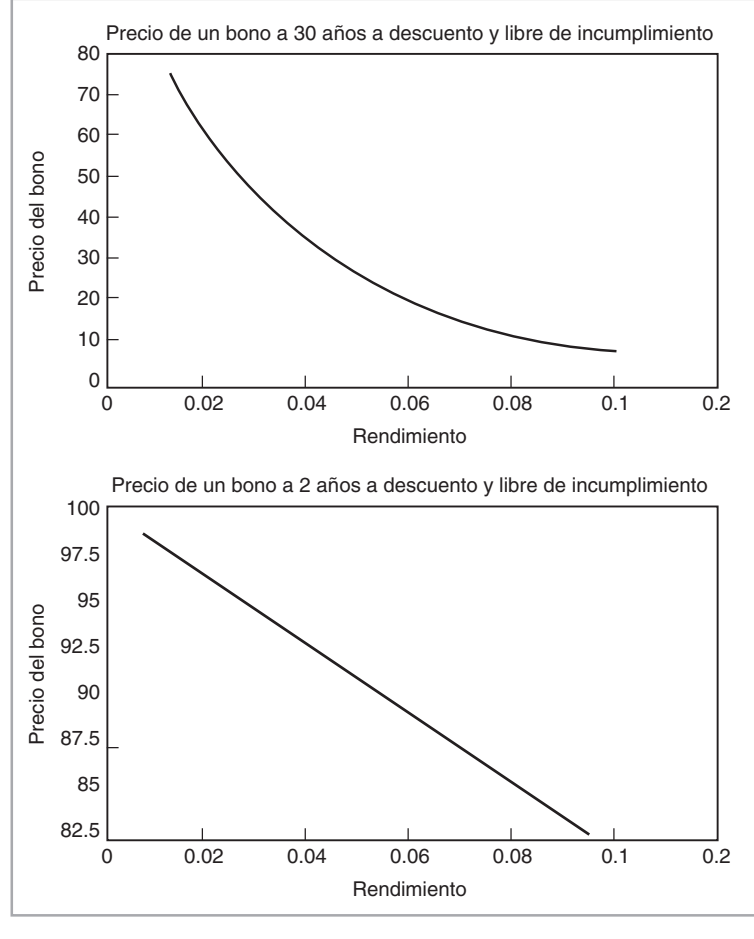

FIGURA 3-7.

inicio de un contrato. Mientras exista un contrato forward líquido, los profesionistas del mercado están en posibilidad de usar instrumentos denominados en USD para realizar operaciones en cualquier otra moneda.

En el siguiente ejemplo se crea un bono sintético con cupón cero usando forwards del forex y los mercados de bonos de otro país.

#### EJEMPLO

*Supóngase que se desea comprar en el momento t*0 *un bono a descuento libre de incumplimiento denominado en USD, con un vencimiento en*  $t_1$  *y un precio actual de*  $B(t_0, t_1)$ *. Es posible hacer esto en forma sintética usando bonos denominados en cualquier otra moneda, mientras existan instrumentos forward en el forex y los riesgos relevantes de crédito sean los mismos.*

*Primero, se compra un número apropiado de, por decir, bonos denominados en euros con el mismo vencimiento, libres de incumplimiento y con un precio de B*(*t*0, *t*1) *<sup>E</sup>. Esto precisa comprar euros*  contra dólares en el mercado al contado a un tipo de cambio de  $e_{t_0}$ . Posteriormente, usando un con*trato forward sobre el euro, se venden forward los euros que se recibirán el 31 de diciembre 2005,*   $c$ uando el bono venza. El tipo de cambio forward es de  $F_{t_0}$ .

#### **42** C A P Í T U L O 3 ♦ Ingeniería de los flujos de efectivo y los contratos forward

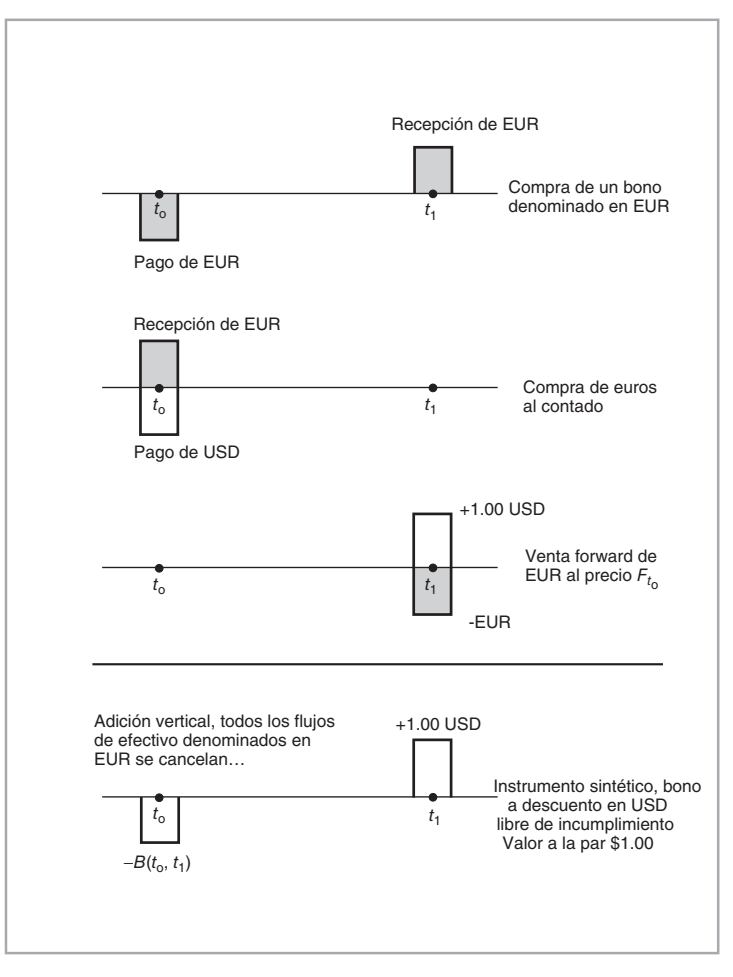

FIGURA 3-8.

#### *El resultado final es que se pagan USD el día de hoy y se recibe un monto conocido de USD al vencimiento. Esto genera los mismos flujos de efectivo que un bono denominado en USD. Esta operación se muestra en la figura 3-8.*

En principio, es posible duplicar tales pasos para cualquier activo subyacente (lineal), y la habilidad para ejecutar las compras o las ventas forward desempeña un papel fundamental aquí. Antes de exponer tales operaciones con mayor detalle, se proporciona una definición formal de los contratos forward.

Un contrato *forward* se celebra en el momento *t*0, con un compromiso de recibir o entregar *N* unidades del activo de base en una fecha futura  $t_1, t_0 < t_1$ , al *precio forward*  $F_{t_0}$ . El precio actual del activo subyacente *St*0 recibe el nombre de precio al contado o precio spot y no está escrito en ninguna parte del contrato; en lugar de ello, se usa  $F_{t_0}$  durante la liquidación. Obsérvese que  $F_{t_0}$  tiene un subscripto de  $t_0$  y es fijo en el momento *t*0. En dicho momento nada cambia de manos; todos los intercambios ocurrirán en el momento *t*1. Un ejemplo de tal contrato se mostró en la figura 3-8.

Los contratos forward se celebran entre dos partes, según sean las necesidades del cliente. Son instrumentos *flexibles*. La magnitud del contrato *N*, la fecha de expiración *t*1 y otras condiciones escritas en el contrato se suelen ajustar de tal modo que las dos partes queden conformes.

Si se hace la misma compra o venta forward por medio de un *contrato homogeneizado*, en el cual el tamaño, la fecha de expiración y otras especificaciones del contrato están preestablecidas, si la negociación se realiza en una *bolsa de valores formal* y si existe un *marcaje a mercado* de tipo formal, entonces el instrumento recibe el nombre de contrato *de futuros*.

Las posiciones sobre los contratos forward son *largas* o *cortas*. Como se expone en el capítulo 2, una *posición larga* es el compromiso de aceptar la recepción de un monto contratado a una fecha futura,  $t_1$ , al precio  $F_{t_0}$ . Esto se muestra en la figura 3-9. Aquí  $F_{t_0}$  es el precio forward contratado. A medida que pasa el tiempo, el precio correspondiente sobre los contratos recientemente celebrados cambiará y en la fecha de expiración el precio forward se convierte en  $F_{t_1}$ . La diferencia,  $F_{t_1} - F_{t_0}$ , es la ganancia o la pérdida para el tomador de la posición. Observe los siguientes dos aspectos: primero, ya que el contrato forward no requiere ningún pago de efectivo al inicio, el valor en el tiempo  $t_0$  está *sobre* el eje de las *x*, lo cual significa que al inicio el valor de mercado del contrato es de cero; segundo, en el momento *t*1, el precio al contado y el precio forward serán los mismos (o muy cercanos).

Una *posición corta* es un compromiso de entregar el monto contratado en una fecha futura,  $t_1$ , al precio convenido  $F_{t_0}$ . La posición corta en el forward se muestra en la figura 3-9. La diferencia  $F_{t_0} - F_{t_1}$  es la ganancia o la pérdida para la parte que tiene la posición corta.

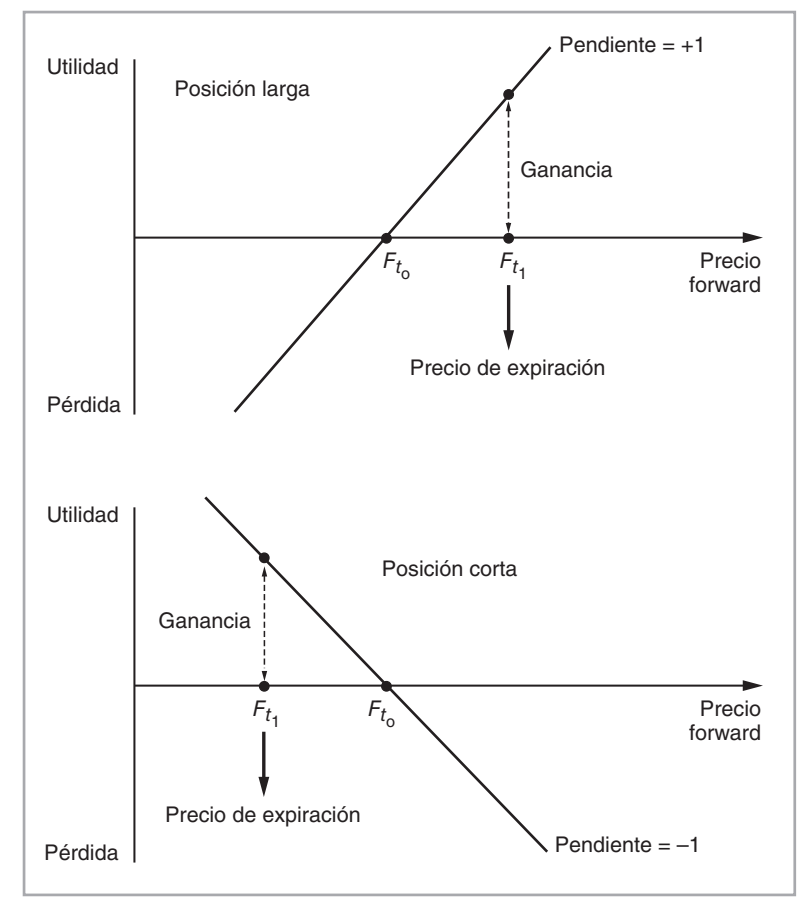

FIGURA 3-9.

#### EJEMPLOS

*En una amplia variedad de ambientes existen contratos elementales forward y de futuros. Algunos de los mejor conocidos son los siguientes:*

- *1. Forwards sobre* monedas*. Éstos se denominan contratos forward FX y consisten en la compra (venta) de una moneda contra otra en una fecha futura*  $t_1$ *.*
- *2. Futuros sobre* préstamos y depósitos*. Aquí, una moneda se intercambia contra sí misma, pero en una fecha posterior. Éstos se denominan* préstamos *o* depósitos forward*. Otro término para estas operaciones es* contratos forward hacia delante*. Los futuros proporcionan una forma más conveniente de negociar los compromisos de las tasas de interés; por lo tanto, los préstamos forward no son líquidos. Los futuros sobre préstamos forward están entre los más líquidos.*
- *3. Futuros sobre mercancías, por ejemplo, petróleo, maíz, panzas de cerdo y oro. Existe incluso un mercado que está progresando en las negociaciones de futuros basados en las condiciones del tiempo.*
- *4. Futuro y forwards sobre acciones individuales y sobre* índices de acciones*. Dado que no se puede liquidar un contrato de futuros sobre un índice desarrollando la totalidad de la canasta de acciones, estos tipos de contratos* se liquidan en efectivo*. Los perdedores compensan a los ganadores en efectivo, en lugar de intercambiar los productos subyacentes.*
- *5. Futuros sobre* swaps*. Éstos son relativamente recientes y consisten en compromisos futuros de tasas swap. También se liquidan en efectivo. Comparado con las negociaciones de futuros, el mercado forward OTC es mucho más dominante aquí.*

En seguida se describe la ingeniería de uno de los contratos más sencillos y más líquidos: los *forwards de divisas*. Lo referente a la ingeniería y los usos de los *productos forward sobre las tasas de interés* se tratan en el siguiente capítulo.

# **4. Forwards de divisas**

Los contratos forward son instrumentos muy líquidos. Aunque son elementales, se usan en un amplio espectro de problemas de ingeniería financiera.

Considere el tipo de cambio EUR/USD.<sup>2</sup> Los flujos de efectivo implicados en una compra forward de 100 USD contra euros se representan en la figura  $3-10a$ . En el momento  $t<sub>0</sub>$  se celebra un contrato forward para la compra (venta) forward de 100 USD contra 100/ $F_{t_0}$  euros. La liquidación (es decir, el intercambio real de monedas) ocurrirá en el momento  $t_1$ . El tipo de cambio forward es  $F_{t_0}$ . En el momento  $t_0$ , nada cambia de manos.

Obviamente, el tipo de cambio forward  $F_{t_0}$  debe elegirse de tal modo que las dos partes estén satisfechas con la liquidación a futuro y, por lo tanto, no pidan ningún pago de compensación inmediato. Esto significa que el valor en el tiempo *t*0 de un contrato forward *concluido* en el tiempo *t*0 es de *cero*. Sin embargo, existe la posibilidad de que se vuelva positivo o negativo a medida que pase el tiempo y los mercados se muevan.

En esta sección, se expone la estructura de este instrumento. ¿Cómo se crea un instrumento sintético para un instrumento como éste? ¿Cómo se descompone un contrato forward? Una vez que se entienda esto, se considerarán las aplicaciones de la metodología para la cobertura, la valuación y la administración de riesgos.

Un método general para la ingeniería de un forward (de divisas) —o, lo más importante, para cualquier instrumento lineal— es como sigue:

- 1. Empiece con el diagrama de flujo de efectivo de la figura 3-10*a*.
- 2. Desprenda y coloque en las figuras 3-10*b* y 3-10*c* los (dos) rectángulos que representan a los flujos de efectivo.

2 Escrito como EUR/USD en esta cotización, la *moneda base* es el euro.

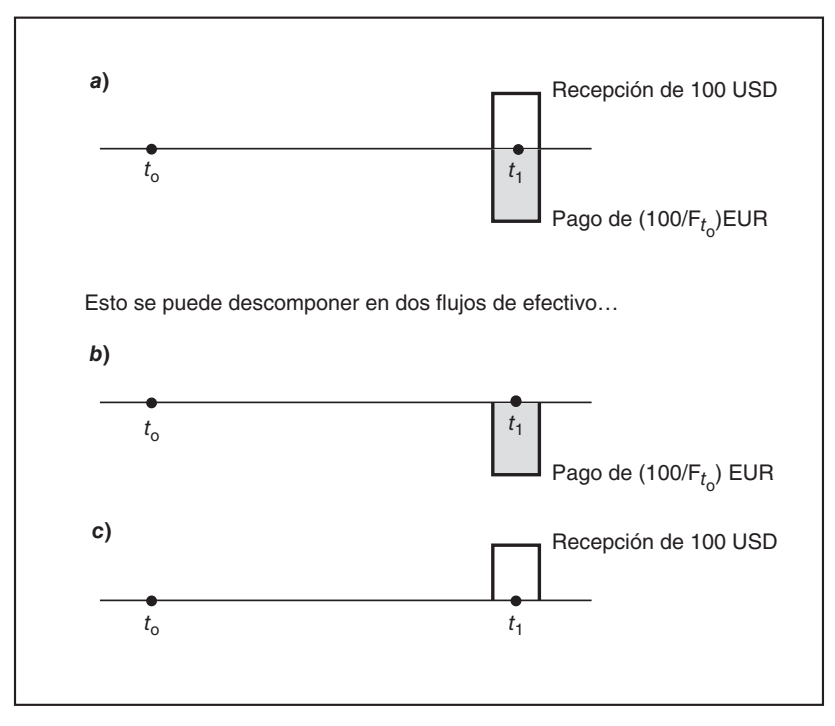

FIGURA 3-10*abc*.

- 3. Posteriormente, añada *y* quite nuevos flujos de efectivo en fechas cuidadosamente seleccionadas con el fin de *convertir* los flujos de efectivo desprendidos en contratos financieros significativos que los jugadores estén dispuestos a comprar o a vender.
- 4. A medida que usted haga esto, asegúrese de que cuando los diagramas se suman *verticalmente*, los nuevos flujos de efectivo añadidos se cancelen y los flujos de efectivo originales se *recuperen*.

Este procedimiento quedará más claro en la medida en que se aplique a instrumentos progresivamente más complicados. A continuación se presenta el primer ejemplo.

### *4.1. Ingeniería de los forwards de divisas*

Se aplicará esta metodología a la ingeniería de un contrato forward de divisas (los pasos se exponen en detalle), con el objetivo de obtener una ecuación contractual al final y, de esta manera, expresar el contrato original como la suma de dos o más contratos elementales.

Se empezará con los flujos de efectivo de la figura 3-10*a*. Al desprender los dos flujos de efectivo, se obtienen las figuras 3-10*b* y 3-10*c*. En este punto, a nadie le gustaría comprar los flujos de efectivo de la figura 3-10*b*, así como a nadie le gustaría vender los de la figura 3-10*c*. Efectivamente, ¿por qué pagar algo sin recibir nada a cambio? Hasta este punto, las figuras 3-10*b* y 3-10*c* no alcanzan a representar instrumentos financieros negociables.

Sin embargo, es posible *convertirlas* en contratos negociables con la incorporación de nuevos flujos de efectivo en el paso 3 de la metodología. En la figura 3-10*b* se añade el correspondiente *flujo de entrada* de efectivo. En la figura 3-10*c* se añade un *flujo de salida* de efectivo*.* Al ajustar el tamaño y los periodos de estos nuevos flujos de efectivo, es factible convertir las transacciones de las figuras 3-10*b* y 3-10*c* en contratos financieros significativos.

La idea es mantener esto a un nivel tan sencillo como sea posible. En la figura 3-10*b*, añada un flujo de efectivo positivo, preferiblemente en el momento  $t_0$ .<sup>3</sup> Esto se muestra en la figura 3-10*d*. Observe que se ha denotado la magnitud del flujo de efectivo recientemente añadido por medio de  $C_{t_0}^{eur}$ .

En la figura 3-10*c*, añada un flujo de efectivo negativo en el momento *t*0, para obtener la figura 3-10*e*. Haga que este flujo de efectivo esté denotado por  $C_{t_0}^{\text{usd}}$ , cuya magnitud no se conoce en este punto, excepto porque debe ser en USD.

La *suma vertical* de las figuras 3-10*d* y 3-10*e* debería replicar con lo que se inició en la figura 3-10*a*. En este punto, esto no ocurrirá, ya que  $C_{t_0}^{usd}$  y  $C_{t_0}^{eur}$  no se cancelan entre sí en el momento  $t_0$  en tanto que están denominados en distintas monedas. Pero hay una solución sencilla para ello. Es posible eliminar los flujos de efectivo "extra" del momento *t*<sub>0</sub> con un tercer componente para el instrumento sintético. Considere la figura 3-10*f* donde uno intercambia  $C_{t_0}^{usd}$  contra  $C_{t_0}^{eur}$  en el momento  $t_0$ . Después de la adición de este componente, una suma vertical de los flujos de efectivo de las figuras 3-10*d*, 3-10*e y* 3-10*f* proporciona un

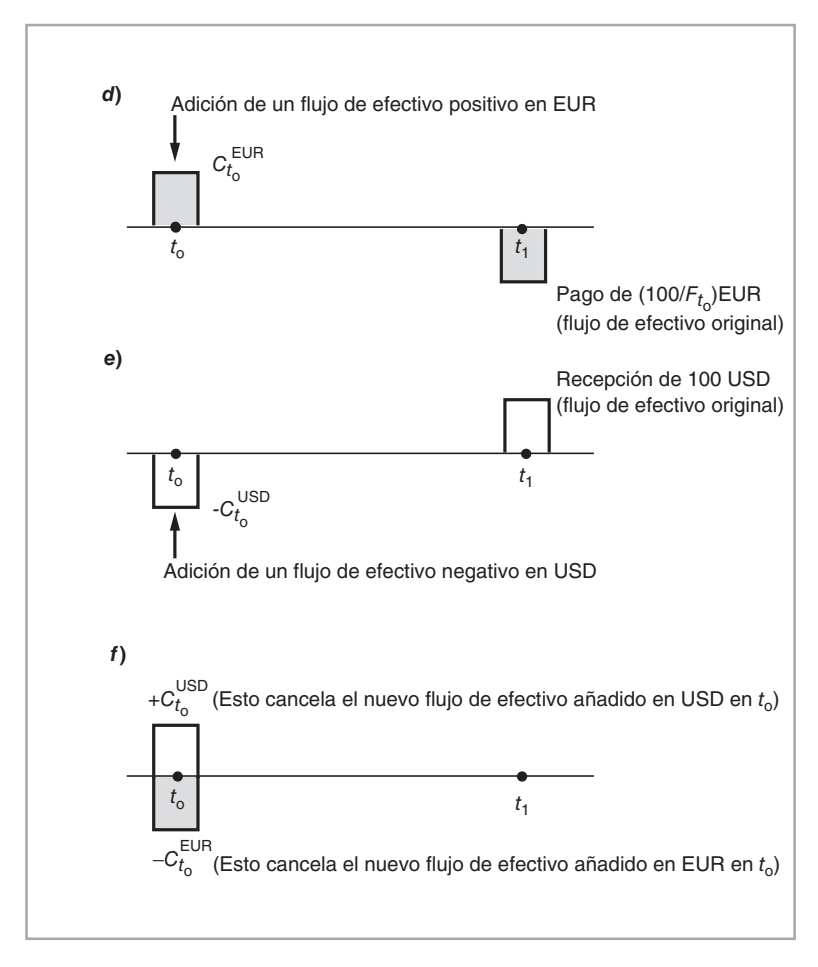

FIGURA 3-10*def*.

3 Se podría añadir para otro momento, pero produciría un instrumento sintético más complejo. El instrumento sintético resultante será menos líquido y, en general, más costoso.

patrón de flujos de efectivo idéntico a los de la figura 3-10*a*. Si los riesgos de crédito son los mismos, se ha tenido éxito en la replicación de un contrato forward con un instrumento sintético.

### *4.2. ¿Qué es un (instrumento) sintético?*

Hasta este momento, aún no está claro en qué consiste el instrumento sintético de las figuras 3-10*d*, 3-10*e* y 3-10*f*. Es un hecho que al añadir los flujos de efectivo en estas figuras se recuperó el instrumento original de la figura 3-10*a*, pero ¿qué clase de contratos representan estas figuras? La respuesta depende de la manera en la cual se interpreten los instrumentos sintéticos que se muestran en las figuras 3-10*d*, 3-10*e* y 3-10*f*.

De hecho, es posible interpretar estos flujos de efectivo de una manera práctica en muchas formas distintas. Se considerarán dos casos principales. El primero es la interpretación de un préstamo-depósito. El segundo se relaciona con los certificados de la Tesorería.

#### **4.2.1. Un instrumento sintético del mercado de dinero**

El primer instrumento sintético se obtiene con el empleo de instrumentos del mercado de dinero. Para hacer esto es necesaria una breve revisión de los instrumentos del mercado de dinero. A continuación se presenta una lista de algunos de los principales, junto con los convencionalismos correspondientes en cuanto a cotizaciones, registro, liquidación y otros aspectos más. Esta lista no es exhaustiva.

#### EIEMPLO

Depósitos/prestamos. *Éstos vencen en menos de un año. Están denominados en unidades nacionales y en eurodivisas. La liquidación se hace* el mismo día *en el caso de los depósitos nacionales y en dos días hábiles cuando se trata de depósitos en eurodivisas. No existe ningún proceso de registro involucrado y no son negociables.*

Certificados de depósito (CD). *Por lo general, éstos vencen en un año. Pagan un cupón y algunas veces se venden a descuento. Se cotizan sobre una base de rendimiento, y existen tanto en la forma nacional como en la de eurodivisas. La liquidación se hace el mismo día en el caso de los depósitos nacionales y en dos días hábiles cuando se trata de depósitos en eurodivisas. Por lo general, son valores al portador y son negociables.*

Certificados de la Tesorería. *Éstos se emiten en base a vencimientos de 13, 26 y 52 semanas. En Francia también pueden vencer de cuatro a siete semanas; en el Reino Unido, también en 13 semanas. Se venden a descuento (E.U., R.U.). En otros países, se cotizan sobre una base de rendimiento. Se emiten en moneda nacional, son valores al portador y son negociables.*

Papel comercial (CP, por sus siglas en inglés). *Sus vencimientos son de uno a 270 días. Son valores a muy corto plazo, emitidos a descuento. La liquidación se hace el mismo día, son valores al portador y son negociables.*

Europapel comercial (euro-CP). *Los vencimientos oscilan entre dos y 365 días, pero la mayoría tienen vencimientos de 30 o 180 días. Se emiten a descuento, se cotizan sobre una base de rendimiento. Pueden ser emitidos en cualquier euromoneda, pero en general son en eurodólares. La liquidación ocurre en dos días hábiles y son negociables.*

¿Cómo se pueden usar estos instrumentos del mercado de dinero para interpretar el instrumento sintético del forward FX que se muestra en la figura 3-10?

Una interpretación del mercado de dinero es como sigue. El flujo de efectivo de la figura 3-10*e* implica hacer un pago de  $C_{t_0}^{usd}$  en el momento  $t_0$ , para recibir 100 USD en una fecha posterior,  $t_1$ . Por supuesto, un *depósito* interbancario generará exactamente este patrón de flujos de efectivo. Entonces, el  $C_{t_0}^{usd}$  será el

valor presente de 100 USD, donde es posible obtener el factor de descuento mediante la tasa relevante de eurodepósitos.

$$
C_{t_0}^{usd} = \frac{100}{1 + L_{t_0}^{usd}(\frac{t_1 - t_0}{360})}
$$
\n(1)

Obsérvese que se está usando una base de *ACT*/360 para la tasa de depósitos  $L_{t_0}^{usd}$ , ya que el flujo de efectivo es en eurodólares. También se están empleando convencionalismos del mercado de dinero para la tasa de interés.<sup>4</sup> Dado el valor observado de  $L_{t_0}^{usd}$ , es posible determinar numéricamente el  $C_{t_0}^{usd}$  mediante el uso de esta ecuación.

¿Qué puede decirse de los flujos de efectivo de la figura 3-10*d*? Obviamente, éste es un préstamo obtenido en los mercados interbancarios. Uno recibe  $C_{t_0}^{eur}$  en el momento  $t_0$ , y hace un pago denominado en euros de 100/ $F_{t_0}$  en una fecha posterior  $t_1$ . El valor de este flujo de efectivo estará dado por

$$
C_{t_0}^{eur} = \frac{100/F_{t_0}}{1 + L_{t_0}^{eur} \left(\frac{t_1 - t_0}{360}\right)}\tag{2}
$$

donde el  $L_{t_0}^{eur}$  es la tasa de interés relevante en euros.

Finalmente, el diagrama que se presenta en 3-10*f* se interpreta como sigue. Estos flujos de efectivo representan un intercambio de  $C_{t_0}^{usd}$  contra  $C_{t_0}^{eur}$  en el momento  $t_0$ . De manera que se trata de una *compra al*  $\emph{contado}$  de dólares al tipo de cambio  $e_{t_0}$ .

El instrumento sintético se describe ahora completamente:

- Tómese un préstamo interbancario en euros (figura 3-10*d*).
- Usando estos fondos en euros, cómprense dólares al contado (figura 3-10*f*).
- Deposítense estos dólares en el mercado interbancario (figura 3-10*e*).

Este portafolio replicaría en forma exacta el forward de divisas, ya que al sumar los flujos de efectivo de las figuras 3-10*d*, 3-10*e* y 3-10*f*, se recuperan exactamente los flujos de efectivo generados por un forward de divisas, como el que se muestra en la figura 3-10*a*.

#### **4.2.2. Un instrumento sintético con certificados de la Tesorería (T-Bills)**

También es factible crear un instrumento monetario sintético forward mediante los mercados de los certificados de la Tesorería. En efecto, *B*(*t*0, *t*1) *usd* sería el precio en el momento *t*0 de un bono de descuento libre de incumplimiento que paga 100 USD en el momento *t*1. De manera similar, *B*(*t*0, *t*1) *eur* sería el precio en el momento  $t_0$  de un bono de descuento libre de incumplimiento que paga 100 EUR en el momento  $t_1$ . Entonces, los flujos de efectivo de las figuras 3-10*d*, 3-10*e* y 3-10*f* se reinterpretarían de tal modo que representaran las siguientes transacciones:<sup>5</sup>

- La figura 3-10*d* es una posición *corta* en  $B(t_0, t_1)^{eur}$  donde  $1/F_{t_0}$  unidades de este valor se toman en préstamo y se venden al precio actual del mercado para generar  $\ddot{B}(t_0,t_1)^{eur}/F_{t_0}$  euros.
- En la figura 3-10*f*, estos euros se cambian por dólares al tipo de cambio actual.
- En la figura 3-10*e*, los dólares se usan para comprar un bono denominado en dólares  $B(t_0, t_1)^{usd}$ .

En el momento  $t_1$ estas operaciones equivaldrían a intercambiar  $100/F_{t_0}$  EUR contra 100USD, lo que propicia que los bonos correspondientes venzan a la par.

4 Se le recuerda al lector que si éste fuera un depósito nacional o en libras esterlinas en los euromercados, por ejemplo, la base de días sería de 365. Ésta es otra advertencia acerca del hecho de que en la ingeniería financiera los convencionalismos cuentan.

<sup>5</sup> Por el momento, hágase caso omiso de si dichos bonos a descuento y líquidos existen en los vencimientos deseados.

Por lo tanto, el portafolio

$$
\{ \ \textit{Corto} \ 1/F_{t_0} \ \textit{unidades de} \ B(t_0, t_1)^{eur}, \ \textit{large} \ B(t_0, t_1)^{usd} \ \} \tag{3}
$$

y la compra de dólares relacionada es otro instrumento sintético para el contrato monetario forward.

#### **4.2.3. ¿Qué instrumento sintético debería usarse?**

Cuando se crean instrumentos sintéticos para un cierto instrumento en muchas formas, ¿cuál de ellos debería usar un ingeniero financiero para las coberturas, para la administración de riesgos y para la valuación? En seguida se comenta brevemente esta importante pregunta.

Como regla general, un practicante del mercado seleccionará el instrumento sintético que resulte más deseable de acuerdo con los siguientes atributos: 1) El que tenga el menor *costo.* 2) El que sea más *líquido*; por lo general, será *ceteris paribus* el que cueste menos. 3) El que sea más conveniente para propósitos *regulatorios*. 4) El que sea más apropiado dadas las consideraciones del *balance general*. Desde luego, la decisión final tendrá que ser un equilibrio y dependerá de las necesidades particulares del practicante de mercado.

# **5. Instrumentos sintéticos y valuación**

Un uso importante de los activos sintéticos es en la valuación. Con todo lo demás igual, un portafolio replicante debe tener el mismo precio que el instrumento original. De este modo, al añadir los valores de los activos componentes se logrará obtener el *costo* de formar un portafolio replicante. Esto dará el precio del instrumento original una vez que el practicante de mercado añada un margen adecuado.

En este contexto, *valuar* significa obtener las incógnitas en el forward de divisas; esto es, el tipo de cambio forward  $F_{t_0}$  que se introdujo anteriormente. A continuación se muestra cómo determinar un conjunto de ecuaciones de valuación que den como resultado fórmulas de valuación de *forma cerrada*.

En la figura 3-10*f* se observa que los valores de mercado de  $C_{t_0}^{usd}$  y de  $C_{t_0}^{eur}$  en el momento  $t_0$  deberían ser los mismos. De otro modo, una parte no estará dispuesta a proceder con la negociación. Esto implica,

$$
C_{t_0}^{usd} = C_{t_0}^{eur} e_{t_0}
$$
 (4)

donde  $e_{t_0}$  es el tipo de cambio EUR/USD *al contado*. Haciendo los reemplazos correspondientes de las ecuaciones (1) y (2):

$$
F_{t_0} \left[ \frac{100}{1 + L_{t_0}^{usd}(\frac{t_1 - t_0}{360})} \right] = \left[ \frac{100}{1 + L_{t_0}^{eur}(\frac{t_1 - t_0}{360})} \right] e_{t_0}
$$
 (5)

Resolviendo el tipo de cambio forward  $F_{t_0}$ ,

$$
F_{t_0} = e_{t_0} \left[ \frac{1 + L_{t_0}^{usd} \left( \frac{t_1 - t_0}{360} \right)}{1 + L_{t_0}^{eur} \left( \frac{t_1 - t_0}{360} \right)} \right]
$$
(6)

Ésta es la ampliamente conocida ecuación de la *paridad del interés cubierta*. Note que expresa la "incógnita"  $F_{t_0}$ como una función de variables que se observan en el momento  $t_0$ . Por lo tanto, es posible calcular numéricamente  $F_{t_0}$  usando las cotizaciones de mercado en el momento  $t_0$ , sin requerir de *ningún* esfuerzo de pronóstico.<sup>6</sup>

 $^6$  De hecho, la adopción de un modelo de pronóstico para determinar el valor de  $F_{t_0}$  conducirá a un precio de mercado equivocado y puede crear oportunidades de arbitraje.

El segundo instrumento sintético que usa certificados de la Tesorería proporciona una ecuación de valuación alternativa. Ya que los valores de las dos posiciones de bonos evaluados al tipo de cambio actual, *et*, necesitan ser los mismos, se tiene

$$
F_{t_0}B(t_0, t_1)^{usd} = e_{t_0}B(t_0, t_1)^{eur}
$$
\n(7)

Por lo tanto, el *F<sub>to</sub>* valuado *a partir de los mercados de los certificados de Tesorería* estará dado por

$$
F_{t_0} = e_{t_0} \frac{B(t_0, t_1)^{eur}}{B(t_0, t_1)^{usd}}
$$
\n(8)

Si los mercados de bonos de las dos monedas son tan líquidos como los depósitos y préstamos correspondientes, la  $F_{t_0}$ obtenida a partir de este instrumento sintético estará muy cercana a la  $F_{t_0}$ obtenida a partir de los depósitos.7

# **6. Una ecuación contractual**

Una vez que un instrumento se replica con un portafolio de otros activos (líquidos), es factible escribir una *ecuación contractual* y crear una secuencia entera de nuevos instrumentos sintéticos. En esta sección se expondrá cómo obtener la ecuación contractual, mientras que en la siguiente sección se mostrarán varias aplicaciones. Esta sección proporciona un enfoque básico para la construcción del portafolio estático replicante y, por lo tanto, es central para lo que sigue.

La idea de crear un instrumento sintético para los forwards de divisas fue que contar con un portafolio que se formara de los siguientes instrumentos:

{*Préstamo en EUR, depósitos de USD, compra al contado de USD contra EUR*}

generaría los mismos flujos de efectivo, en los mismos periodos de tiempo, con el mismo riesgo de crédito que el forward de divisas. Esto significa que bajo los supuestos (irreales) de

- 1. Ausencia de costos de transacciones
- 2. Ausencia de diferenciales en precios de oferta-demanda
- 3. Ausencia de riesgos de crédito

es factible escribir la equivalencia entre el instrumento sintético relacionado y el instrumento original como una ecuación contractual que pueda ser convenientemente explotada en la práctica. De hecho, el instrumento sintético que utilizó el mercado de dinero involucraba tres negociaciones contractuales, las cuales se resumen en la siguiente "ecuación":

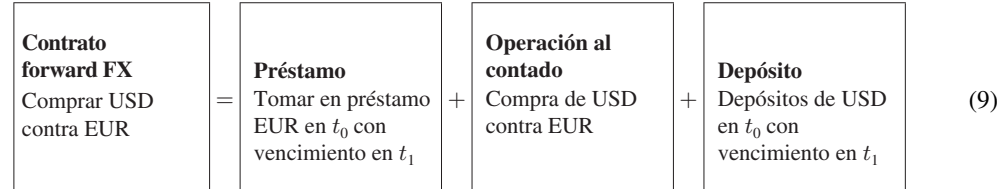

Es posible aplicar esta operación a dos monedas cualquiera para dar como resultado el correspondiente contrato forward FX.

7 Sin embargo, es posible que en la práctica tanto la liquidez como los riesgos de crédito asociados con los instrumentos sintéticos sean significativamente diferentes; en tal caso la  $F_{t_0}$  calculada divergiría.

La expresión que se muestra en la fórmula (9) es una *ecuación contractual*. El contrato del lado izquierdo conduce a los mismos flujos de efectivo generados *conjuntamente* por los contratos del lado derecho. Esto no significa necesariamente que el *valor* monetario de los dos lados sea siempre el mismo. De hecho, uno o más de los contratos que se muestran en el lado derecho pueden no *existir* en esa economía en particular y los mercados pueden no tener ni siquiera la oportunidad de poner un precio sobre ellos.

Esencialmente, la ecuación afirma que los atributos relacionados con el riesgo y con los flujos de efectivo de los dos lados son los mismos. Si no existe un riesgo de crédito, si no existen costos de transacciones y si los mercados de todos los instrumentos involucrados son líquidos, lo más factible es que el *arbitraje* haga iguales los valores de los dos lados de la ecuación contractual.

# **7. Aplicaciones**

La ecuación contractual que se derivó anteriormente y la manipulación de los flujos de efectivo que condujeron a ella inicialmente pueden concebirse como constructos teóricos con una aplicación práctica limitada, lo cual no se encuentra muy alejado de la verdad. A continuación se exponen cuatro ejemplos que ilustran la forma de explotar la ecuación con habilidad para encontrar soluciones a los problemas prácticos y comunes a los que se enfrentan los participantes del mercado.

### *7.1. Aplicación 1: un problema de retención de impuestos*

Se presentará un problema práctico de retención de impuestos sobre ingresos por intereses, sin incurrir en comentarios de tipo fiscal sino con el único propósito de resaltar el importante concepto de instrumento sintético.

La idea básica es así de sencilla: si un gobierno impone la retención de impuestos sobre ganancias provenientes de un instrumento en particular (por decir, un *bono*) y si es posible replicar en forma sintética este instrumento, entonces el instrumento sintético puede no estar sujeto a la retención de impuestos. Si uno aprende cómo hacer esto, entonces los rendimientos netos ofrecidos a los clientes serán significativamente más altos (con, esencialmente, el mismo riesgo).

### EJEMPLO

*Supóngase que una economía ha impuesto la retención de un impuesto sobre ingresos por intereses provenientes de los bonos del gobierno. Sea esta tasa de retención de 20%. Los bonos en cuestión tienen una probabilidad de incumplimiento de cero y no hacen pagos de cupones. Vencen en el momento T y su precio en el momento t está denotado por B*(*t*, *T*)*. Esto significa que si*

$$
B(t,T) = 92\tag{10}
$$

*uno paga 92 dólares en el momento t para recibir un bono, con un valor nominal de 100. El bono vence en el momento T, con*

$$
B(T,T) = 100\tag{11}
$$

*Como es claro, la tasa de interés que ha ganado el tenedor del bono estará dada por*

$$
100 - B(t, T) = 8 \tag{12}
$$

*Pero debido a la retención del impuesto, el interés recibido será tan sólo de* 6.4:

$$
Interés recibido = 8 - .2(8) = 6.4
$$
\n<sup>(13)</sup>

*De este modo, el tenedor del bono recibe una cantidad significativamente menor de lo que gana, especialmente si se trata de un inversionista individual que tiene altos niveles de capital neto. Si se invierten 50 millones de USD, el tenedor del bono pagará .87 USD millones en impuestos retenidos. La pregunta es si un ingeniero financiero puede ayudar.*

Si los profesionales del mercado logran construir un bono sintético que tenga exactamente las mismas características de flujos de efectivo (y de riesgos de crédito) que el bono original, excepto por los requisitos de retención de impuestos, entonces el problema se resolverá. El instrumento sintético se construirá de tal modo que no esté sujeto a la retención de impuestos.<sup>8</sup>

Las ideas que se han expuesto servirán para formar un instrumento sintético para cualquier bono de descuento con la utilización de la ecuación contractual de la fórmula (9). En este caso se emplearán dos monedas arbitrarias denominadas *Z* y *X*. Supóngase que los certificados de la Tesorería en ambas monedas se negocian activamente en sus respectivos mercados. La ecuación contractual escrita en términos de los certificados de la Tesorería queda como sigue

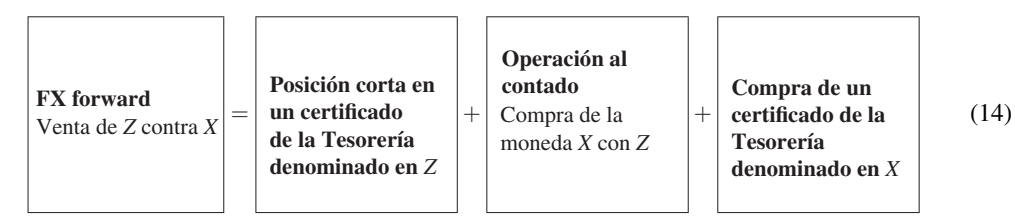

Al manipular esto como una ecuación algebraica, es posible transferir el certificado de la Tesorería denominado en *Z* al lado izquierdo y agrupar todos los demás instrumentos en el lado derecho. Después de cambiar adecuadamente los lados, se obtiene:

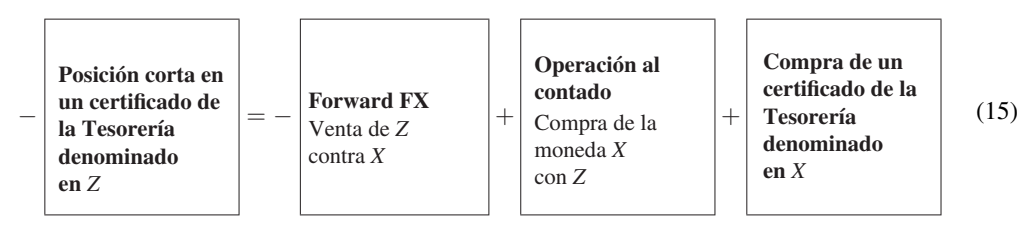

Ahora, se cambian los signos negativos a positivos, lo cual revierte la transacción financiera, y se obtiene un certificado de la Tesorería sintético denominado en *Z*:

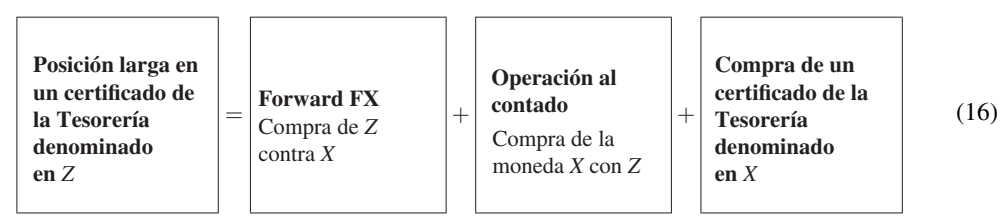

De este modo, para construir un instrumento sintético aplicable a los bonos de descuento denominados en *Z*, se necesita primero usar los mercados de dinero o de los certificados de la Tesorería de otra economía donde no haya retención de impuestos. Se denotará la moneda de este país con el símbolo *X*. De acuerdo

<sup>8</sup> En este capítulo, el riesgo de crédito se asume como lejano, pero en la realidad necesita ser tomado en cuenta mientras se construye el instrumento sintético. En el caso de los swaps de incumplimiento de crédito (CDS, por sus siglas en inglés), esta complicación tiene una solución sencilla con respecto a la ecuación contractual.

con la ecuación (16), se intercambia *Z* por la moneda *X* con una operación *al contado* a un tipo de cambio de  $e_{t_0}$ . Con el empleo de la moneda *X* obtenida de esta manera, se compra el certificado de la Tesorería relevante denominado en *X*. Al mismo tiempo, se *compra forward* la moneda *Z* para el tiempo  $t_1$ . La geometría de estas operaciones se muestra en la figura 3-11. Obsérvese que al añadir los flujos de efectivo generados por el lado derecho de las operaciones se obtienen exactamente los flujos de efectivo de un certificado de la Tesorería en *Z*.

Existe una lógica sencilla detrás de estas operaciones. Los inversionistas quedan fiscalmente gravados sobre bonos denominados en *Z*. Por lo tanto, ellos usan los mercados de *otro* país donde no haya retención de impuestos. Hacen esto con la compra forward de la moneda *Z* de una manera que asegure la recuperación de la moneda *Z* en el tiempo *t*1. En pocas palabras, esta es una estrategia que consiste en mantener fondos a lo largo del tiempo con el uso de otra moneda como vehículo y asegurándose a la vez que la *entrada* y la *salida* de la posición queden precisadas en el momento  $t_0$ .

### *7.2. Aplicación 2: creación de préstamos sintéticos*

La segunda aplicación de la ecuación contractual ya se ha expuesto brevemente en el capítulo 1. Considérese el siguiente evento de mercado del año 1997.

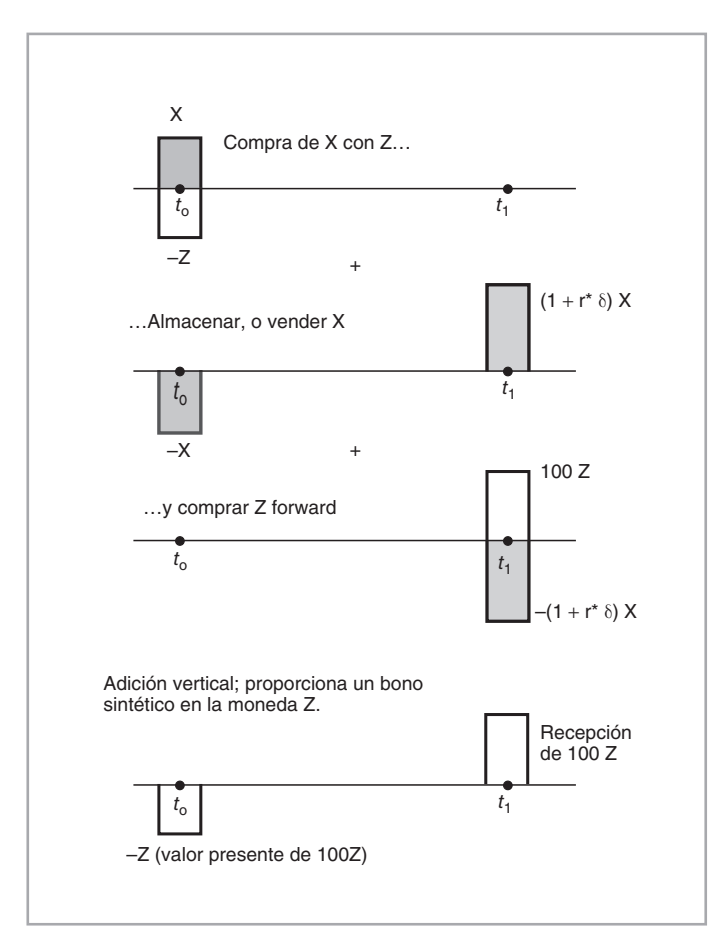

FIGURA 3-11.

#### EJEMPLO

*Después del derrumbe del Hokkaido Takushoku Bank, la "excelencia del Japón", la semana pasada aumentó drásticamente para los bancos japoneses el costo adicional del dinero en el mercado de eurodólares. Se dijo que los bancos japoneses en el mercado de depósitos en dólares estaban pagando cerca de 40 puntos base por arriba de sus créditos comparables en Estados Unidos, contra menos de 30 puntos base tan sólo una semana antes.*

*Al enfrentarse a costos de financiamiento en dólares más altos, los bancos japoneses buscaron una fuente alternativa de financiamiento en dólares. Por medio de compras en yenes y de ventas de yenes contra el dólar en el mercado al contado, ellos adquirieron yenes contra dólares en el mercado forward, lo cual provocó en su momento que la tasa forward dólar/yen en Estados Unidos se fortaleciera de manera muy notoria (IFR, 22 de noviembre de 1997)*.

Los lectores sin experiencia de mercado tal vez consideren a este episodio un tanto difícil de entender.<sup>9</sup> Sin embargo, la ecuación contractual de la fórmula (9) sirve para explicar la estrategia de los bancos japoneses que se mencionaron en este ejemplo, la cual consistía en crear préstamos sintéticos en dólares estadounidenses. Los préstamos en dólares estadounidenses eran demasiado costosos o no estaban disponibles debido a la falta de *líneas de crédito*. Como tal, el extracto proporciona un excelente ejemplo del uso de un instrumento sintético.

A continuación se aborda este caso con mayor detalle. Una vez más se comenzará con la ecuación contractual de la fórmula (9), pero en esta ocasión con el uso del tipo de cambio USD/JPY:

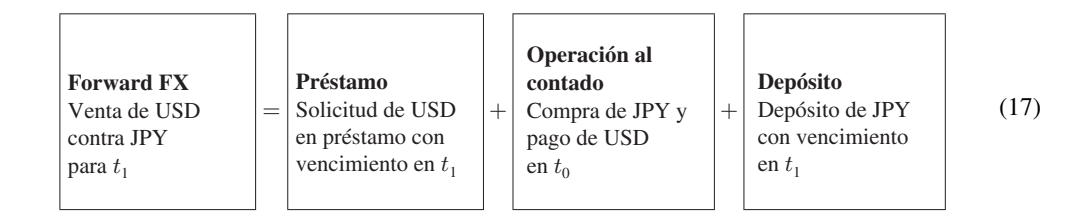

Nuevamente, se manipula esto como una ecuación algebraica. Obsérvese que en el lado derecho existe un contrato de préstamo. Éste es un préstamo genuino en USD y es posible aislarlo en el lado izquierdo rearreglando los contratos del lado derecho. El préstamo se expresaría entonces en términos de un portafolio replicante.

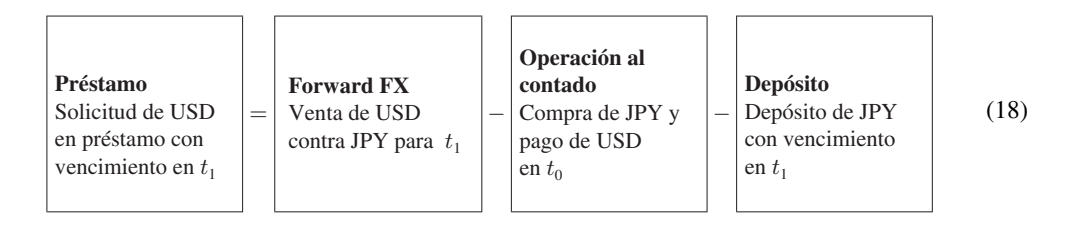

Obsérvese que debido a que se desplazó el depósito y la operación al contado al otro lado de la igualdad, los signos se cambian. En este contexto, un depósito con un signo de menos significaría la reversión de los diagramas de flujos de efectivo y, por lo tanto, se convierte en un préstamo. Una operación al contado

9 Sin embargo, cabe aclarar lo siguiente: un punto base (bp, por sus siglas en inglés) es igual a un centésimo de 1%. En otras palabras, 1% es igual a 100 bp.

con un signo de menos simplemente cambiaría la dirección del intercambio de las monedas. Por lo tanto, la ecuación contractual finalmente se escribe como sigue:

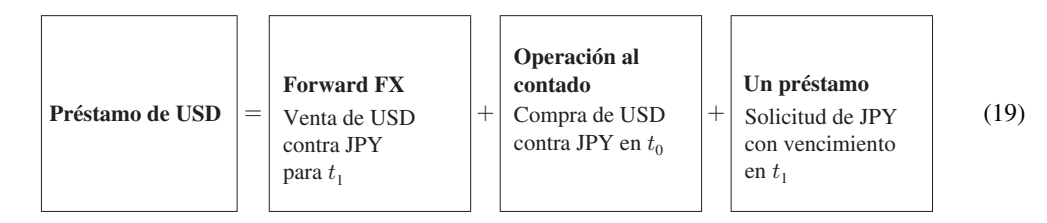

Esta ecuación contractual servirá para entender el extracto anterior. De acuerdo con la cita, los bancos japoneses que vieron obstaculizados sus esfuerzos para solicitar en préstamo eurodólares en el euromercado interbancario solicitaron en su lugar yenes japoneses en el mercado nacional, los cuales usaron para comprar dólares (en efectivo). Pero al mismo tiempo vendieron dólares forward contra yenes, esto con la finalidad de cubrir su exposición cambiaria futura. En síntesis, crearon exactamente el instrumento sintético que implica el lado derecho de la ecuación contractual. La geometría de estas operaciones se muestra en la figura 3-12. Aquí se comprueba una vez más que la necesidad de obtener fondos se satisface con el uso de otra moneda como una herramienta intermedia.

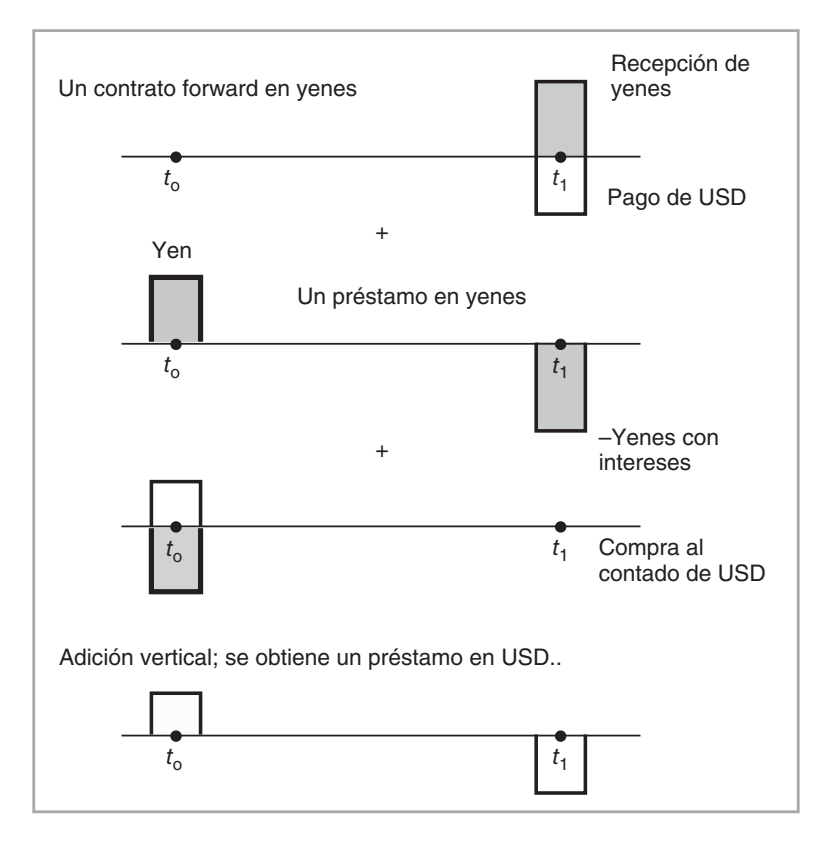

FIGURA 3-12.

### *7.3. Aplicación 3: controles de capital*

En diferentes ocasiones, varios países han impuesto restricciones sobre los movimientos de capital. Dichas restricciones se conocen como *controles de capital*. Supóngase que una compra al contado de USD contra cierta moneda local *X* está *prohibida* en algún país.

Un ingeniero financiero puede construir una *operación sintética al contado* mediante el uso de la relación contractual, ya que tales operaciones al contado fueron uno de los componentes de la ecuación contractual que se muestra en la fórmula (9). Al reacomodar la fórmula (9), queda como sigue:

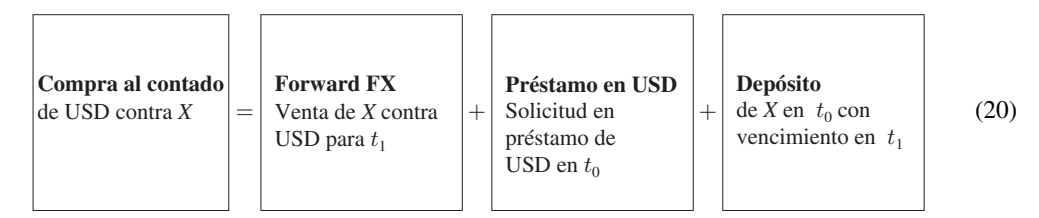

El lado derecho será equivalente a una compra al contado de USD aun cuando haya controles de capital. Los precursores de tales operaciones se denominaron *préstamos paralelos* y fueron ampliamente usados por las empresas, en especial en Brasil y en algunos otros mercados emergentes.<sup>10</sup> La geometría de esta situación se muestra en la figura 3-13.

# *7.4. Aplicación 4: divisas "cruzadas"*

El siguiente ejemplo no hace uso de la ecuación contractual de la fórmula (9) en forma directa. Sin embargo, es una aplicación interesante del concepto de las ecuaciones contractuales, la cual resulta apropiado considerar en este momento.

Uno de los instrumentos sintéticos más sencillos son las "tipos de cambio cruzados" que se negocian en los mercados FX. Un tipo de cambio cruzado de una divisa es un precio que no involucra USD. Los principales "cruces" son EUR/JPY, EUR/CHF, GBP/EUR. Otros "cruces" son relativamente menos importantes. De hecho, si un negociante quiere comprar francos suizos en, por ejemplo, Taiwán, el negociante llevaría a cabo dos transacciones en lugar de una sola transacción al contado. Él compraría dólares estadounidenses con dólares taiwaneses, y posteriormente vendería los dólares estadounidenses contra el franco suizo. Al final, los francos suizos son pagados con dólares taiwaneses. ¿Por qué razón debe uno sujetarse a dos transacciones en lugar de a una compra directa de francos suizos en Taiwán? Porque es más fácil hacerlo así, debido a costos de transacciones más bajos y a una liquidez más alta de los tipos de cambio USD/CHF y USD/TWD.

Es posible formular esto como una ecuación contractual:

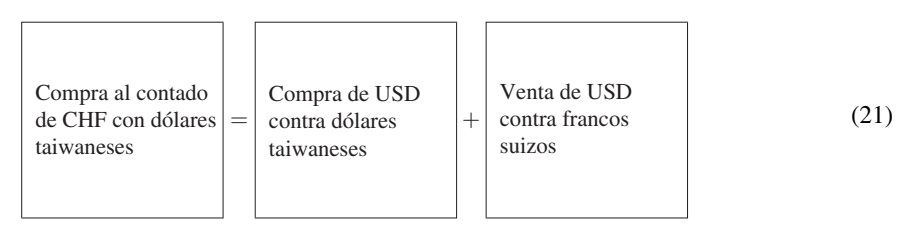

Es fácil ver la razón por la cual se mantiene esta ecuación contractual. Considérese la figura 3-14. La adición de los flujos de efectivo que aparecen en las dos gráficas superiores dan como resultado la eliminación del elemento de USD, y uno crea un "contrato" sintético de una compra al contado de CHF contra dólares taiwaneses.

10 Tal vez surja la siguiente pregunta: si no es posible comprar monedas extranjeras en una economía, ¿cómo puede uno obtenerla en préstamo? La respuesta a esto es sencilla. Los préstamos en USD se hacen con una contraparte extranjera.
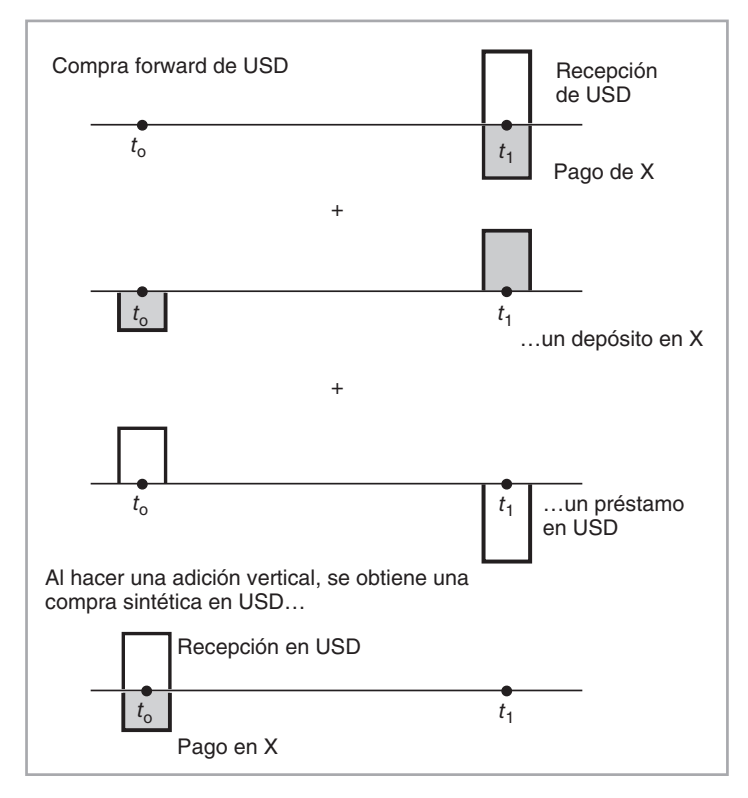

FIGURA 3-13.

Éste es un ejemplo interesante porque muestra que no siempre es posible explotar las diferencias de precio entre el instrumento sintético y el contrato real debido a los costos de las transacciones, la liquidez y otras rigideces, tales como los marcos legales y organizacionales. En este caso en particular también es interesante notar que es el instrumento sintético el que resulta ser el *más barato*. Por lo tanto, antes de comprar y vender un instrumento, un negociante debe tratar siempre de ver si existe un instrumento sintético más barato que haga el mismo trabajo.

# **8. Un "mejor" instrumento sintético**

En las secciones anteriores se crearon dos instrumentos sintéticos para contratos forward FX. Ahora cabe hacer la siguiente pregunta: *¿existe una forma óptima de crear un instrumento sintético*? O, de una manera más práctica, ¿puede un agente intermediario comprar un instrumento sintético a un precio barato y venderlo a los clientes después de añadir un margen, y publicar todavía los diferenciales bid-ask más bajos?

### *8.1. Swaps del forex*

Es posible usar los así llamados *swaps del forex* y pagar un solo diferencial bid-ask en lugar de tener que pasar por dos diferenciales separados, como se hace en la ecuación contractual (9). La construcción de un swap del forex se muestra en la figura 3-15.

De acuerdo con esta figura existen por lo menos dos formas de considerar un swap del forex. La primera es que dicho instrumento esté formado de un depósito del mercado de dinero y de un préstamo del mercado de dinero en distintas monedas escritos sobre la misma "boleta". La segunda interpretación es

# **58** C A P Í T U L O 3 ♦ Ingeniería de los flujos de efectivo y los contratos forward

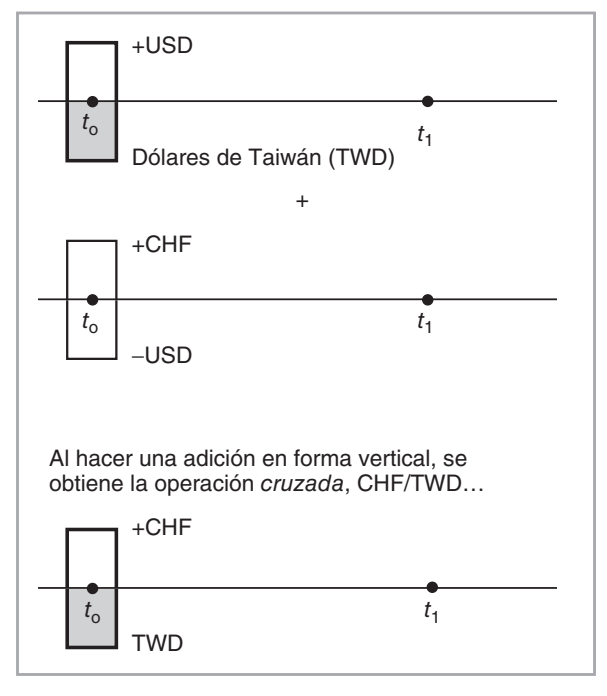

FIGURA 3-14.

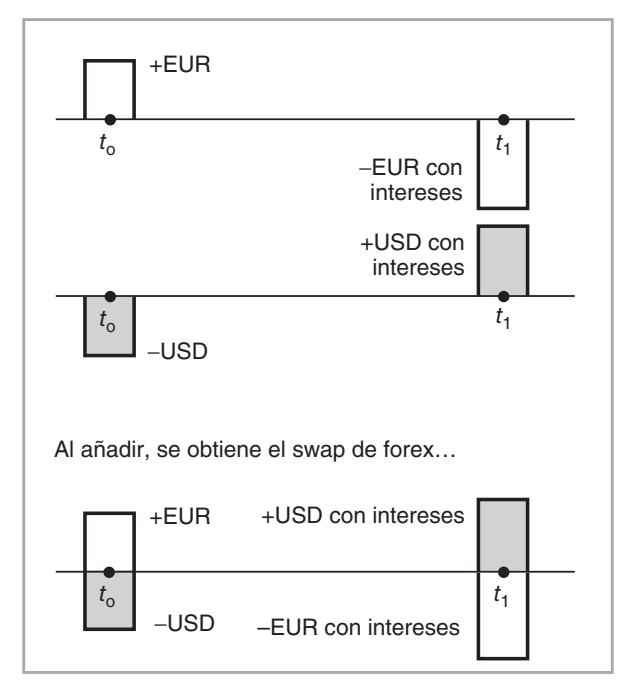

FIGURA 3-15.

considerar un swap del forex como si las dos contrapartes compraran *al contado* y vendieran *forward* dos monedas, una contra la otra, una vez más sobre la misma boleta de negociaciones.

Cuando se combinan con una operación al contado, los swaps del forex duplican los contratos forward de divisas con gran facilidad (figura 3-16). Debido a que son swaps de un depósito contra un préstamo, los diferenciales de la tasa de interés desempeñarán un papel de importancia en los swaps del forex. Después de todo, una de las partes abandonará una moneda que tiene la posibilidad de ganar una tasa de interés más alta y, como resultado de ello, exigirá una compensación por esta "pérdida". Esa compensación le será devuelta como un pago proporcionalmente más alto en el momento *t*1. Las partes deben intercambiar montos *distintos* en el momento  $t_1$ , en comparación con el monto original en  $t_0$ .

#### **8.1.1. Ventajas**

¿Por qué razón preferiría un banco hacer negociaciones en swaps del forex en vez de hacerlo en instrumentos forward directos? Ésta es una importante pregunta desde el punto de vista de la ingeniería financiera, ya que ilustra las ventajas de los productos derivados de los diferenciales.

Los swaps del forex tienen varias ventajas sobre el instrumento sintético que se vio previamente. Antes que nada, los swaps del forex son instrumentos interbancarios y, por lo común, no están disponibles para los clientes. Los bancos hacen negociaciones entre ellos todos los días, de manera que la contraparte corre un riesgo relativamente pequeño al celebrar tales contratos. En los mercados líquidos, el diferencial bid-ask implícito para los instrumentos sintéticos construidos con swaps del forex en realidad será más pequeño que en el caso de los instrumentos sintéticos construidos a partir de depósitos y préstamos, o certificados de la Tesorería.

El segundo aspecto es la liquidez. ¿Cómo puede un participante del mercado solicitar y hacer préstamos en ambas monedas sin la existencia de precios movibles? Un swap del forex es nuevamente la forma preferible de hacer esto. Con un swap del forex los negociantes no *compran* ni *venden* depósitos, sino que en lugar de ello los intercambian.

La ventaja final de los swaps del forex reside en sus efectos sobre el balance general, o en la ausencia de éstos. El instrumento sintético que se desarrolló en la figura 3-10 conduce a un incremento en los activos

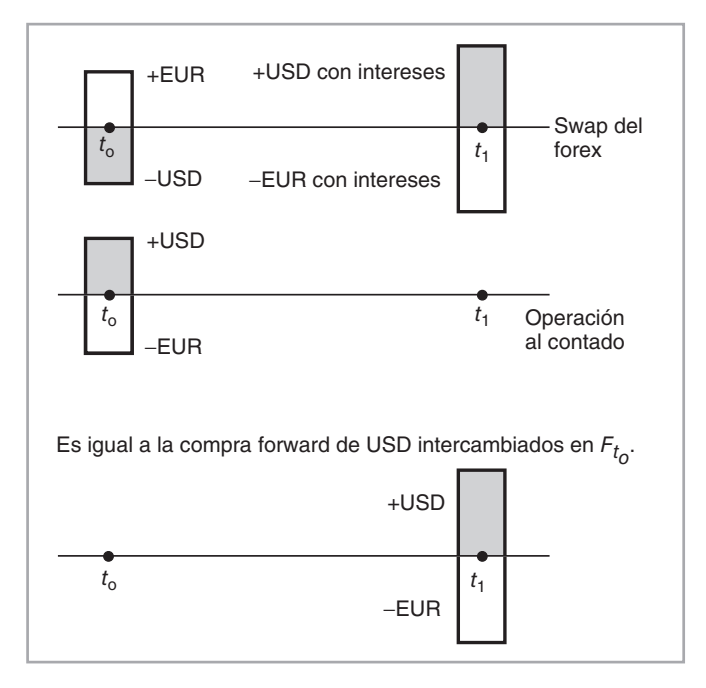

FIGURA 3-16.

y los pasivos. Uno solicita nuevos fondos y los presta. Tales transacciones en ocasiones conducen a nuevos riesgos de crédito, a nuevos requerimientos de capital. Los swaps del forex son partidas externas al balance general, y el instrumento sintético de la figura 3-16 tendrá efectos menores sobre el balance general.

### **8.1.2. Convencionalismos de cotizaciones**

Los bancos prefieren cotizar *puntos de swaps* o de *instrumentos forward* en lugar de cotizar el tipo de cambio forward *directo*. La terminología y los convencionalismos relacionados se ilustran en el siguiente ejemplo.

#### EJEMPLO

*Supóngase que las cotizaciones EUR/USD forward directas están dadas por:*

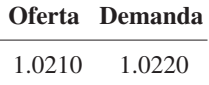

*y que las cotizaciones del tipo de cambio al contado son de*

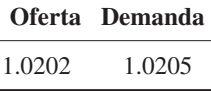

*Entonces, en lugar de las cotizaciones forward directas, los agentes prefieren cotizar los puntos forward obtenidos sustrayendo el tipo de cambio al contado correspondiente al tipo de cambio forward directo.*

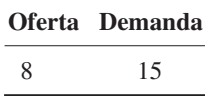

*En realidad, los puntos forward se determinan directamente de la ecuación (6) u (8).*

Los convencionalismos de mercado algunas veces proporcionan información interesante de las actividades de negociaciones; aquí, las cotizaciones de los forwards del forex son un punto que viene al caso. De hecho, existe una importante ventaja en el hecho de cotizar los puntos de los swaps en lugar de las cotizaciones forward directas. Esto indica un aspecto sutil de la actividad de mercado. Una cotización en términos de puntos forward será esencialmente independiente de los movimientos del tipo de cambio al contado y dependerá tan sólo de los diferenciales de las tasas de interés. Por otra parte, una cotización forward directa dependerá de los movimientos del tipo de cambio al contado. De este modo, al cotizar puntos forward, los profesionales del mercado esencialmente lo que hacen es *separar* los riesgos asociados con los diferenciales de la tasa de interés y los movimientos del tipo de cambio al contado, respectivamente. El riesgo del tipo de cambio se dejará al negociante de operaciones al contado. El negociante de forwards del forex en sí negocia únicamente el riesgo asociado con los diferenciales de la tasa de interés.

En seguida se aborda esto de manera más detallada. Sean  $F_{t_0}$  y  $e_{t_0}$  el tipo de cambio forward para el momento  $t_1$  y el tipo de cambio al contado para el momento  $t_0$ , respectivamente, como lo ilustra la ecuación (6). Con base en la expresión de la ecuación (6) y sin tomar en cuenta los diferenciales bid-ask, se escribe de manera aproximada,

$$
F_{t_0} - e_{t_0} \cong (r_{t_0}^d - r_{t_0}^f) \left(\frac{t_1 - t_0}{360}\right) e_{t_0}
$$
 (22)

donde  $r_{t_0}^d, r_{t_0}^f$  son las tasas de interés relevantes en las monedas nacional y extranjera, respectivamente.<sup>11</sup> Tomando derivadas parciales esta ecuación implica que:

$$
\partial(F_{t_0} - e_{t_0}) \cong (r_{t_0}^d - r_{t_0}^f) \left(\frac{t_1 - t_0}{360}\right) \partial e_{t_0}
$$
\n
$$
\cong 0
$$
\n(23)

Si el movimiento *diario* del tipo de cambio al contado  $e_{t_0}$  es pequeño, el lado derecho será de magnitud insignificante. En otras palabras, las cotizaciones forward o swap no cambiarían con motivo de los movimientos diarios normales del tipo de cambio, si las tasas de interés siguen siendo las mismas y *mientras* los tipos de cambio se coticen en base a cuatro puntos decimales. El siguiente ejemplo ilustra lo que esto significa.

#### EJEMPLO

*Suponga que las tasas de interés relevantes están dadas por*

$$
r_{t_0}^d = .03440 \tag{24}
$$

$$
r_{t_0}^f = .02110 \tag{25}
$$

*donde la moneda nacional es el euro y la moneda extranjera es el dólar estadounidense. Si el tipo de cambio EUR/USD tiene una volatilidad diaria de, por decir, .01% por día, lo cual representa un movimiento más bien significativo, entonces, para el caso de swaps del forex con un vencimiento a tres meses se obtiene el siguiente cambio en los puntos forward:*

$$
\partial(F_{t_0} - e_{t_0}) = .01330 \left(\frac{90}{360}\right) 0.0100
$$
\n
$$
= .00003325 \tag{26}
$$

*lo cual, en un mercado que cotiza tan sólo cuatro puntos decimales, será insignificante.*

Por lo tanto, los puntos forward dependen esencialmente de los diferenciales de las tasas de interés. Esto "separa" el riesgo del tipo de cambio del riesgo de la tasa de interés y simplifica el trabajo del negociante. También demuestra que es factible interpretar los contratos forward del forex como si fueran contratos "escondidos" de la tasa de interés.

# **9. Futuros**

Hasta este momento se han considerado únicamente contratos forward celebrados sobre monedas. Éstos son contratos OTC, que se diseñan de acuerdo con las necesidades de los clientes y que se negocian entre dos contrapartes. Son fáciles de valuar y el costo de su compra es casi nulo.

Es en este sentido que los contratos de futuros difieren de los contratos forward. Algunas de las diferencias son menores, pero otras son más importantes, lo cual conduce potencialmente a precios forward y de los futuros significativamente diferentes sobre el mismo activo subyacente con características idénticas. La mayoría de estas diferencias provienen del diseño de los contratos de futuros, los cuales necesitan ser homo-

 $11$  Esto supone una base de conteo de días de 360 días. Si una de ambas tasas de interés tiene un convencionalismo de 365 días, esta expresión necesita ajustarse de manera acorde.

géneos para incrementar la liquidez. La forma en la que *expiren* y la manera en la que se hagan las *entregas* serán claramente especificadas, pero de cualquier forma los jugadores aún tienen algunas opciones. Los contratos forward se inician entre dos partes específicas y suelen expresar en forma exacta las condiciones de entrega y de expiración. Los futuros, por otra parte, dejarán cierto espacio para los ajustes de última hora y estas "opciones" tienen por lo general un valor de mercado.

Además, los futuros se *marcan a mercado (ajuste diario a las cotizaciones del activo en el mercado de contado)*, mientras que en los forwards esto es cuestión de elección. El marcaje a mercado en ocasiones llega a alterar de manera significativa los flujos de efectivo implícitos, lo que da como resultado algunas convexidades moderadas.

Para ampliar el examen de los futuros y forwards, esta sección se enfocará en las *mercancías* que generalmente se negocian por medio de los contratos de futuros en las bolsas de valores organizadas. *St* denotará el precio al contado sobre una mercancía subyacente, y *ft*, el *precio a futuro* cotizado en la bolsa de valores.

### *9.1. Parámetros de un contrato de futuros*

Se considerarán dos contratos con la finalidad de revisar los principales parámetros involucrados en el diseño de un contrato de futuros. El punto clave es que la mayoría de los aspectos de la transacción necesitan precisarse para realizar un contrato homogéneo y líquido. Esto es relativamente fácil y sencillo de lograr en el caso de una mercancía estándar como la soya.

### EJEMPLO: *futuros de soya en el CBOT*

- 1. **Tamaño del contrato.** *5000 fanegas.*
- 2. **Grados entregables.** *Amarillo núm. 2 a la par, amarillo núm. 1 a 6 centavos por fanega sobre el precio del contrato y amarillo núm. 3 a 6 centavos por fanega bajo el precio del contrato. (Obsérvese que en caso de que un negociante acepte la entrega, se le entregará un tipo especial de soya. El negociante puede, de hecho, obtener la misma cantidad bajo mejores condiciones por parte de alguien más. Por lo tanto, en la mayoría de casos, los contratos a futuro no terminan con la entrega. En lugar de ello, la posición se deshace con una transacción opuesta algún tiempo antes de la expiración.)*
- 3. **Tamaño del tick.** *Cuartos de centavo de dólar/fanega (12.50 dólares/contrato).*
- 4. **Cotización del precio.** *Centavos y cuartos de centavo/fanega.*
- 5. **Meses del contrato.** *Septiembre, noviembre, enero, marzo, mayo, julio y agosto. (Obviamente, si el propósito fundamental de una transacción a futuro es la entrega, entonces los contratos forward con fechas de entrega más flexibles serán más convenientes.)*
- 6. **Último día de negociaciones.** *El día hábil anterior al día 15 de calendario del mes del contrato.*
- 7. **Último día de la entrega.** *Segundo día hábil siguiente al último día de negociaciones del mes de la entrega.*
- 8. **Horas de negociación.** *Viva voz: 9:30 a.m. a 1:15 p.m. Tiempo de Chicago, lunes a viernes. Electrónica, 8:30 p.m. a 6:00 a.m. Tiempo de Chicago, domingo a viernes. Las negociaciones de los contratos próximos a expirar cierran al mediodía en el último día de negociaciones.*
- 9. **Límite diario de precio.** *50 centavos de dólar/fanega (2 500 dólares/contrato) por arriba o por debajo del precio de liquidación del día anterior. No hay límite en el mes al contado (los límites se levantan dos días hábiles antes de que empiece el mes al contado).*

Un segundo ejemplo trata de futuros financieros. Los futuros de tasas de interés constituyen algunos de los instrumentos más líquidos de todos los mercados. Nuevamente, son contratos homogeneizados y se expondrán en el siguiente capítulo.

EJEMPLO**:** *futuros de la tasa de interés Libor en euros a 3 meses negociada en el LIFFE*

- 1. **Unidad de negociación**. *1 000 000 de euros*.
- 2. **Meses para la entrega**. *Marzo, junio, septiembre y diciembre. Junio de 2003 es el último mes de contrato disponible para las negociaciones*.
- 3. **Cotizaciones de precios**. *100 menos la tasa de interés. (Obsérvese que los precios se cotizan a tres lugares decimales. Esto significa que el Libor de la British Bankers Association (BAA) será redondeado a tres lugares decimales y será usado en la liquidación del valor final del contrato.)*
- 4. **Movimiento de precios mínimos**. *(Tamaño y valor del tick) 0.005 (12.50)*.
- 5. **Último día de negociaciones**. *Dos días hábiles antes del tercer miércoles del mes de la entrega*.
- 6. **Día de la entrega**. *Primer día hábil después del último día de negociaciones*.
- 7. **Horas de negociaciones**. *07:00 a 18:00*.

Tales contratos de futuros en euromonedas se expondrán en el siguiente capítulo y serán revisados de nuevo en varias ocasiones más adelante. En particular, un aspecto del contrato que no se ha listado entre los parámetros que se han anotado aquí tiene interesantes implicaciones de ingeniería financiera. Los futuros de euromonedas tienen un *convencionalismo de cotización* que implica una relación *lineal* entre la tasa de interés forward y el precio del contrato de futuros. Éste es otro ejemplo del hecho de que los convencionalismos son en verdad importantes para encontrar la solución correcta a un problema de ingeniería financiera.

Por último, se mencionará un punto final pero no menos importante. Los parámetros de los contratos de futuros son algunas veces revisados por las bolsas; por lo tanto, el lector debe considerar la información proporcionada aquí simplemente como ejemplos y verificar el contrato real para lo referente a las especificaciones.

### *9.2. Marcaje a mercado*

Al comparar los flujos de efectivo generados por un contrato de futuros con los flujos de efectivo de un contrato forward sobre el mismo subyacente, se encontrará que, a diferencia de los contratos forward, el vencimiento efectivo de una posición en futuros es, de hecho, un *día*. Esto se debe a la existencia del *marcaje a mercado* en las negociaciones de los futuros. La posición se marcará a mercado en el sentido de que cada noche la bolsa, en efecto, cerrará la posición y la reabrirá al nuevo precio de liquidación. Es mejor contemplar esto con un ejemplo preciso. Suponga que se celebra un contrato de futuros sobre una unidad de una mercancía con un precio al contado *St*. Suponga que *t* es un lunes y que la expiración del contrato es dentro de tres días comerciales:

$$
T = t + 3\tag{27}
$$

Suponga, además, que durante estos días los *precios de liquidación* siguen la trayectoria

$$
f_t > f_{t+1} > f_{t+2} = f_{t+3}
$$
\n(28)

¿Qué flujos de efectivo serán generados por una posición *larga* en futuros si en la fecha de la expiración *T* la posición se cierra tomando la posición compensadora?<sup>12</sup>

La respuesta se muestra en la figura 3-17. El marcaje a mercado es equivalente a obligar al tenedor de la posición larga (corta) a cerrar su posición al precio de liquidación de ese día y a volver a abrirla al mismo

 $12$  En lugar de tomar la posición compensadora y de cancelar cualquier obligación con respecto a la cámara de compensaciones, el negociante tiene la opción de aceptar la entrega.

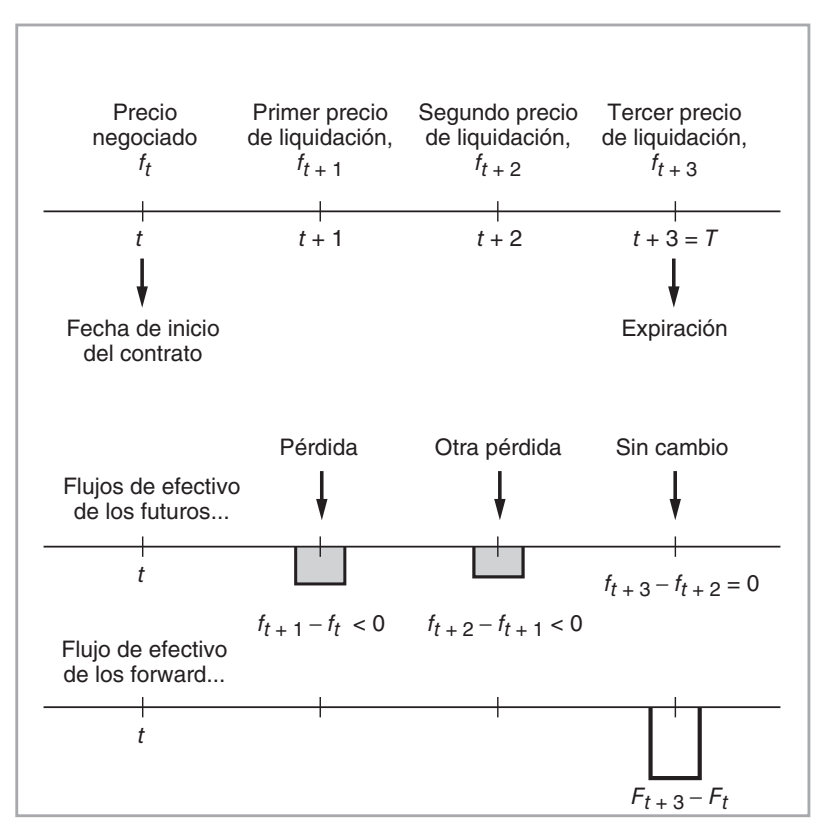

FIGURA 3-17.

precio. Por lo tanto, al final del primer día de negociaciones después de la adquisición de los futuros, el contrato de futuro que se "compró" en *ft* se "venderá" al valor de *ft* <sup>+</sup> <sup>1</sup> que se muestra en (28) con una pérdida:

$$
f_{t+1} - f_t < 0 \tag{29}
$$

De manera similar, al final del segundo día de negociaciones, el marcaje a mercado conducirá a otra pérdida:

$$
f_{t+2} - f_{t+1} < 0 \tag{30}
$$

Este es el caso ya que, de acuerdo con la trayectoria en (28), los precios han declinado una vez más. La fecha de expiración no verá pérdidas mayores, pues, por casualidad, el precio final de liquidación es el mismo que la liquidación del día anterior.

En contraste, la última parte de la figura 3-17 muestra los flujos de efectivo generados por los precios forward *ft*. Ya que no existe el marcaje a mercado (en este caso), la única pérdida de capital ocurre en la fecha de expiración del contrato. Como se observa, este es un patrón muy diferente de flujo de efectivo.

### *9.3. Costo de mantenimiento y mercancías sintéticas*

¿Cuál es el *costo de mantenimiento* de una posición? Esta pregunta será respondida de manera indirecta. De hecho, sin tomar en cuenta las cotizaciones diarias del mercado y otras complicaciones menores, primeramente se aplicará la ecuación contractual desarrollada anteriormente para crear *mercancías sintéticas*.

Por ejemplo, suponga que  $S_t$  representa las cotizaciones del café al contado, el cual es el activo de base de un contrato de futuros con precio *ft* y fecha de expiración *t*<sup>0</sup> < T. ¿Cómo se puede crear un instrumento sintético para este contrato? La respuesta es del todo similar al caso de las monedas. Con la misma lógica, es posible escribir una ecuación contractual:

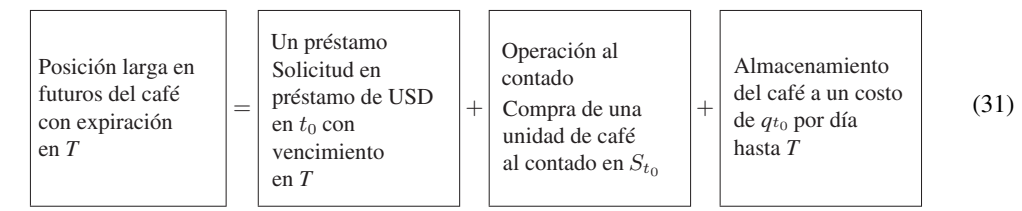

Con esta ecuación es posible obtener dos resultados. Primero, al rearreglar los contratos, se crea un instrumento sintético al contado:

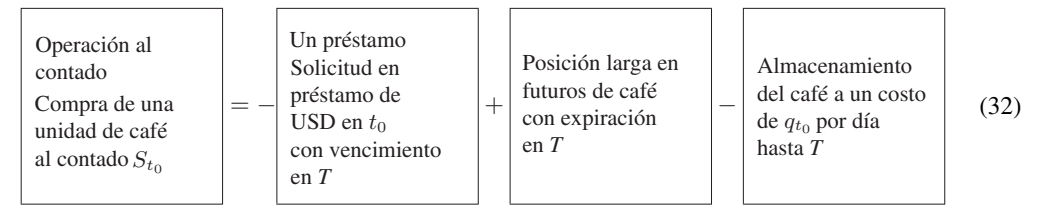

En otras palabras, después de cambiar los signos, se necesita *tomar en préstamo* una unidad de café, hacer un depósito de  $S_{t_0}$  dólares y asumir una posición larga en futuros de café. Esto producirá un instrumento sintético al contado.

Segundo, es factible utilizar la ecuación contractual en la valuación. De hecho, la ecuación contractual proporciona el *costo de mantenimiento* de una posición. Para ver esto nótese que, de acuerdo con la ecuación (31), el valor del instrumento sintético es el mismo que el valor del contrato original. De este modo, se debe tener

$$
f_{t_0} = (1 + r_{t_0} \delta) S_{t_0} + q_{t_0} (T - t_0)
$$
\n(33)

donde  $\delta$  es el factor del ajuste de los días a la tasa de interés denotada por el símbolo  $r_{_{t_0}}$ 

Si los costos de mantenimiento se expresan como un porcentaje del precio, a una tasa anual, justamente del mismo modo que las tasas de interés, esta fórmula se convierte en

$$
f_{t_0} = (1 + r_{t_0} \delta + q_{t_0} \delta) S_{t_0}
$$
\n(34)

De acuerdo con esto, entre más distante sea la expiración del contrato, más alto será su precio. Esto significa que las estructuras de plazos de los futuros normalmente mostrarían una pendiente ascendente (figura 3-18). Se dice que tales curvas muestran *contango*. Para algunas mercancías, el almacenamiento no es posible (por ejemplo, debido a las temporadas) o bien es prohibitivo (por ejemplo, el petróleo en estado primitivo). Es entonces cuando la curva llega a presentar una pendiente negativa y se dice que paga una prima creciente con el plazo de vencimiento (*backwardation*). En este caso, el costo de mantenimiento es el interés más el costo de almacenamiento.

#### **9.3.1. Una observación final**

No existen pagos iniciales, pero los contratos de futuros o los de forwards no carecen de costos. Si se ignora cualquier garantía o *margen* que puedan ser requeridos para tomar posiciones en futuros, la toma de posiciones forward o en futuros *ciertamente* involucra un costo. Considere una mercancía susceptible de ser almacenada cuyo precio al contado es  $P_{t_0}$ . Haga que el precio forward quede denotado por  $P_{t_0}^f$ . Finalmente,

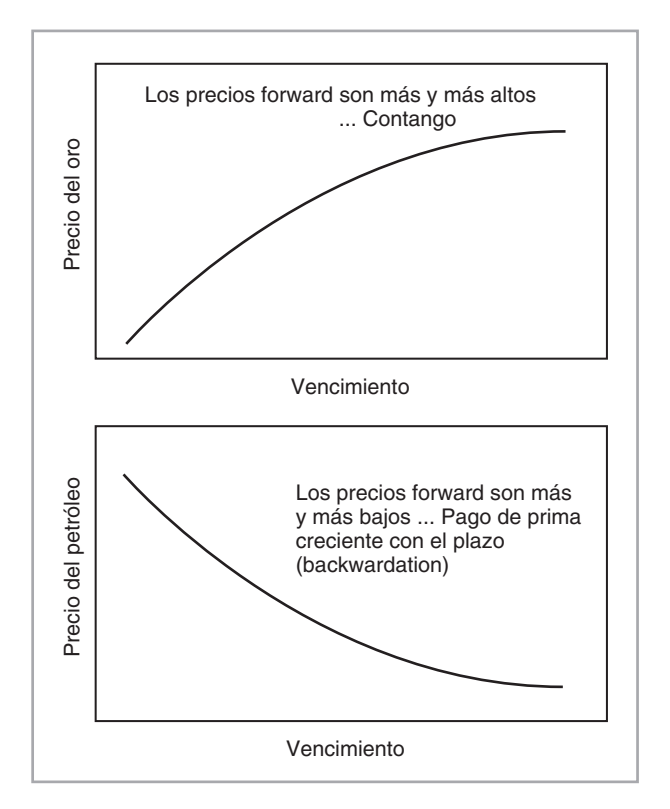

FIGURA 3-18.

suponga que los costos de almacenamiento y todos los aspectos similares son de cero. De este modo, el precio a futuro está dado por

$$
P_{t_0}^f = (1 + r_{t_0} \delta) P_{t_0}
$$
\n(35)

donde  $r_{t_0}$  es la tasa de interés apropiada que se aplica al negociante, y donde *δ* es el plazo de tiempo para la expiración como una proporción del año.

Ahora, supóngase que se mantiene el mismo precio al contado durante la vida del contrato. Esto significa que la diferencia

$$
P_{t_0}^f - P_{t_0} = r_{t_0} \delta P_{t_0}
$$
\n(36)

es el costo de tomar esta posición. Observe que *esto es como si se hubiera tomado en préstamo*  $P_{t_0}$  *dólares durante un "periodo" δ* con la finalidad de mantener una posición larga. Sin embargo, no ha habido intercambio de principales. En el caso de un incumplimiento, no se perderá ningún principal.

# **10. Convencionalismos de los contratos forward**

Los contratos forward de divisas extranjeras tienen convencionalismos especiales de cotización. Como se mencionó anteriormente, al exponer los swaps del forex, los mercados no cotizan tasas forward directas, sino los así llamados puntos forward. Éstos son la diferencia entre el tipo de cambio forward obtenido mediante la ecuación de valuación en la fórmula (22) y el tipo de cambio al contado:

$$
F_{t_0} - e_{t_0} \tag{37}
$$

También se les llama "pips" y se escriben como bid/ask (oferta/demanda). En seguida se proporciona un ejemplo de la manera en que los puntos forward se cotizan y se usan.

#### EJEMPLO

*Suponga que las cotizaciones de los tipos de cambio al contado y forward son como sigue:*

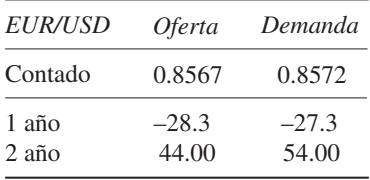

 $\emph{Con base en esta tableau, es posible calculator el tipo de cambio forward director  $F_{t_0}$ .$ 

*Para el año uno, sustráiganse los pips negativos para obtener los tipos de cambio forward directos:*

$$
\left(0.8567 - \frac{28.3}{10000}\right) / \left(0.8572 - \frac{27.3}{10000}\right)
$$
\n(38)

*Para el año dos, los pips cotizados son positivos. De este modo, se suman los puntos positivos para obtener los tipos de cambio forward directos:*

$$
\left(0.8567 + \frac{44}{10000}\right) / \left(0.8572 + \frac{54}{10000}\right) \tag{39}
$$

Los puntos forward proporcionan el monto que se necesita para ajustar el tipo de cambio al contado a efecto de obtener el tipo de cambio forward directo. Según sea el mercado, se suman o bien se sustraen del tipo de cambio al contado. En seguida se discutirán brevemente algunos convencionalismos relacionados.

Existen dos casos de interés. Primero, suponga que se tienen las siguientes cotizaciones de puntos forward (segunda fila) y del tipo de cambio al contado (primera fila) del EUR/USD.

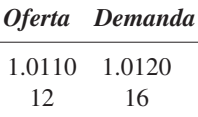

A continuación, observe que el punto forward que se lista en la columna de "oferta" es más bajo en comparación con el de la columna "demanda". Si las cotizaciones de los puntos forward se presentan de esta manera, entonces los puntos se *suman* a los dos últimos dígitos del tipo de cambio al contado correspondiente.

De este modo, se obtiene

$$
Oferta forward direct a = 1.0110 + .0012 = 1.0122 \tag{40}
$$

Demanda forward directa =  $1.0120 + .0016 = 1.0136$  (41)

Observe que el diferencial de precios (bid-ask) sobre la operación directa forward será mayor que el diferencial de precios (bid-ask) al contado.

Segundo, suponga que se tienen las siguientes cotizaciones:

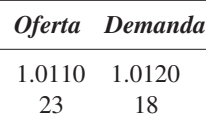

Aquí la situación se invierte. El punto forward que se lista en la columna "oferta" es mayor en comparación con el de la columna "demanda". Bajo estas condiciones, los puntos forward se sustraerán de los dos últimos dígitos de la tasa al contado correspondiente. Por lo tanto, se obtiene

> Oferta forward directa =  $1.0110 - .0023 = 1.0087$ Demanda forward directa =  $1.0120 - .0018 = 1.0102$

Observe que el diferencial de precios (bid-ask) sobre la operación forward directa será nuevamente mayor que el diferencial de precios (bid-ask) al contado. Este segundo caso se debe al hecho de que algunas veces el signo de menos se ignora en las cotizaciones de los puntos forward.

# **11. Conclusiones**

Este capítulo ha desarrollado dos ideas principales. Primero, se consideraron los aspectos de ingeniería de los contratos de futuros y forward. Segundo, se desarrolló por primera vez una ecuación contractual. Esta ecuación se manipuló para obtener préstamos sintéticos, depósitos sintéticos y transacciones sintéticas al contado. Un uso cuidadoso de tales ecuaciones contractuales proporciona técnicas útiles que normalmente se aprenden sólo después de trabajar en los mercados financieros.

Antes de concluir, se hará mención a algunas características de los contratos forward que también se encuentran en otros instrumentos derivados del tipo swap. Son estas características las que hacen que estos contratos sean instrumentos de gran utilidad para los practicantes del mercado.

Primero, en el momento de la iniciación, el contrato forward (o de futuros) no requería de ningún *pago inicial en efectivo*. Esta es una propiedad conveniente cuando se negocian contratos continuamente durante el día. Básicamente, no hay que preocuparse por los aspectos de "financiamiento".

Segundo, ya que los contratos forward (o de futuros) tienen un valor inicial de cero, el tomador de la posición no tiene nada que poner en el balance general. El negociante no "*compró*" o "*vendió*" algo tangible. Con un contrato forward (o de futuros), el negociante ha tomado simplemente una posición. Por lo tanto, estos instrumentos son *partidas externas al balance general*.

Tercero, los contratos forward implican un intercambio en una *fecha futura*. Esto significa que si una de las contrapartes "deja de cumplir" antes de esa fecha, el daño será limitado, ya que no se extendió ningún monto principal. Lo que está en riesgo es simplemente la ganancia de capital que se pudo haber ganado.

# **Bibliografía**

*Los mercados de futuros y forward han quedado ahora establecidos para un amplio rango de contratos financieros, mercancías y servicios. Este capítulo trató únicamente con los aspectos básicos de la ingeniería de tales contratos, sin profundizar en la exposición de los contratos de futuroa. En el siguiente capítulo se expondrán los forwards y futuros de tasas de interés, aunque no se mencionarán muchos instrumentos. En vez de ello sería mejor hacer una revisión de los contratos actuales de futuros y forward. Se recomiendan dos buenas fuentes a nivel introductorio. La primera es la que se conoce como* Foreign Exchange and Money Markets, *un estudio introductorio preparado por Reuters y publicado por Wiley. La segunda es la obra*  Commodities Trading Manual *publicada por CBOT*. *Hull* (2002), *Das* (1994) y *Wilmott* (2000) *están entre las mejores fuentes para un análisis detallado de los contratos forward y de futuros.*

# **Ejercicios**

**1.** El 3 de marzo de 2000, el Financial Accounting Standards Board, un jugador trascendental en los problemas de ingeniería financiera, publicó una serie de nuevas e importantes propuestas en relación con la contabilidad de ciertos instrumentos derivados. Se le conoce como Declaración 133 y afecta la vida diaria de los administradores de riesgos y de los ingenieros financieros en forma significativa. Uno de los tesoreros que se ve afectado por las nuevas reglas realizó el siguiente comentario sobre las mismas:

 *La Declaración 133 en sí y por sí misma causará un problema desde el punto de vista contable para la realización de swaps. La reforma no permite que se haga una distinción entre los usuarios agresivos de coberturas con swaps y aquellos que están involucrados en swaps más típicos. De acuerdo con el IFR este tesorero ha usado swaps sintéticos para darle la vuelta (al FAS 133)*. 13

- *a*) Sin tomar en cuenta los detalles de los swaps como un instrumento, ¿cuál es el principal aspecto del FAS 133 que le preocupa a este participante del mercado?
- *b*) *i*Cómo espera el tesorero solucionar este problema mediante la construcción de instrumentos sintéticos?
- **2.** En esta pregunta se consideran las actividades de coberturas de un minero de oro.
- *a*) ¿Cuál es la posición natural de un minero de oro? Emplee para su respuesta diagramas de pagos.
- *b*) *i*. Cómo cubriría su posición un minero de oro si se esperara que los precios del oro disminuyeran uniformemente a lo largo de los años? Emplee para su respuesta diagramas de pagos.
- *c*) ¿Conduciría alguna vez esta cobertura a pérdidas?

**3.** Hoy es el 1 de marzo de 2004. La base del conteo de días es real/365. Usted tiene los siguientes contratos en su libro FX.

CONTRATO A: el 15 de marzo de 2004, usted venderá un millón de EUR a un precio de  $F_t^1$  dólares por EUR.

CONTRATO B: el 30 de abril de 2004, usted comprará un millón de EUR a un precio de  $F_t^2$  dólares por EUR.

- *a*) Construya un equivalente sintético de cada contrato.
- *b*) Suponga que el tipo de cambio al contado EUR/USD es de 1.1500/1.505. Las tasas de interés USD para los préstamos a menos de un año son iguales a 2.25/2.27, y las equivalentes alemanas son iguales a 2.35/2.36. Calcule el valor de  $F_t^i$  en forma numérica.
- *c*) Suponga que los puntos forward para  $F_t^1$  que se observan en los mercados son iguales a 10/20. ¿Cómo se podría formar un portafolio de arbitraje?

**4.** Considere los siguientes instrumentos y las cotizaciones correspondientes. Clasifique estos instrumentos en orden creciente de sus rendimientos.

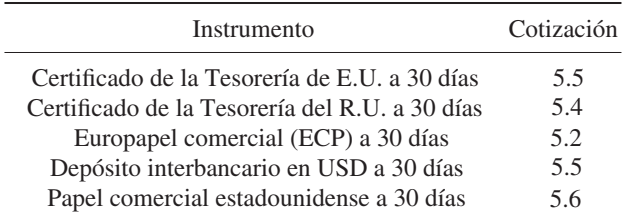

13 IFR, número 1325.

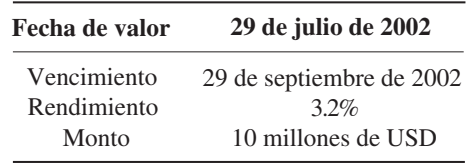

*a*) Usted comprará un ECP (euros) con las siguientes características

¿Qué pago tendrá que hacer usted?

# **Caso de estudio**

### *HKMA y los Fondos de Cobertura, 1998*

La Autoridad Monetaria de Hong Kong (HKMA, por sus siglas en inglés) ha estado en las noticias debido a usted y a sus amigos, quienes son administradores de fondos de cobertura. En 1998, usted está convencido de lo siguiente:

- 1. El dólar de Hong Kong está sobrevaluado en cerca de 20% contra el USD.
- 2. La economía de Hong Kong está basada en la industria de bienes raíces.
- 3. Las altas tasas de interés no son toleradas ni por los desarrolladores de propiedades, quienes de manera incidental están entre las empresas más grandes de Hong Kong, ni por las instituciones financieras.
- 4. La economía de Hong Kong ha entrado en una recesión.

Usted decide especular sobre la economía de Hong Kong con un "juego doble", el cual ha sido posible por la mecánica del sistema de la junta monetaria. Usted se enfrenta al HKMA como adversario durante este "juego".

Ahora se le proporcionan a usted algunas lecturas de apoyo, así como descripciones de varios contratos de futuros que probablemente llegue a necesitar para sus actividades como administrador de un fondo de cobertura. Cualquier dato adicional que usted necesite deberá buscarlo en el Internet. Responda las siguientes preguntas.

- 1. ¿Cuál es el fundamento de su estrategia de doble juego?
- 2. En particular, ¿cómo se relacionan entre sí los futuros de la HIBOR, HSI y HSI?
- 3. Muestre su posición en forma explícita; para ello emplee datos precisos de los contratos de futuros.
- 4. ¿Cuánto costará su posición durante el año uno?
- 5. ¿Cómo planea usted renovar su posición?
- 6. Mirando hacia atrás, ¿eliminó Hong Kong el tipo de cambio indizado?

#### **Los fondos de cobertura todavía apuestan que continúa la indización de la moneda**

*HONG KONG-El mercado de acciones continuó repuntando la semana pasada con la creencia de que el gobierno está comprando acciones para expulsar a los especuladores en divisas de los mercados financieros, aunque las acciones terminaron a un nivel más bajo el viernes debido a la toma de utilidades.*

*A pesar del repunte anterior, la economía de Hong Kong todavía está empeorando; el mercado de acciones alcanzó el nivel más bajo en cinco años hace dos semanas, y las apuestas contra el dólar de Hong Kong representan una apuesta barata y fácil para los especuladores.*

*El gobierno mantiene que los grandes fondos de cobertura que apuestan enormes sumas en los mercados globales habían estado recogiendo altas ganancias atacando tanto al dólar de Hong Kong como al mercado de acciones.*

*Bajo el sistema de moneda indizada de la ciudad, cuando los especuladores atacan el dólar de Hong Kong al venderlo, ello impulsa en forma automática a las tasas de interés hacia el alza. La existencia de tasas más altas induce a un mayor número de inversionistas a estacionar su dinero en Hong Kong, ocasionando con ello un auge de la moneda. Pero ellos también atacan al mercado de acciones porque las tasas crecientes perjudican a la capacidad de la empresa para solicitar fondos en préstamo y para expandirse.*

*Los especuladores obtienen ganancias en un mercado de acciones en caída mediante la venta de acciones en corto —la venta de acciones tomadas en préstamo con la expectativa de que su precio disminuya y que las acciones puedan ser reemplazadas de una manera más barata. La diferencia es la ganancia de quien realiza la venta en corto.*

*"Una gran cantidad de fondos de cobertura que operan de manera independiente han llegado a creer que el dólar de Hong Kong está 'sobrevaluado' en relación con la economía débil y con otras monedas de* 

*Asia", afirmó Bill Kaye, director administrativo del fondo de cobertura de Pacific Group Ltd. El señor Kaye señala a Singapur donde, debido a la depreciación del dólar de Singapur observada el año pasado, las rentas de las oficinas son ahora 30% más baratas de lo que son en Hong Kong, incrementando con ello la presión sobre Honk Kong para que deje caer su moneda de modo que pueda seguir siendo competitivo.*

*Mientras tanto, los fondos de cobertura "están dispuestos a correr el riesgo de perder dinero por algún periodo", afirmó, mientras que ellos apuestan que Hong Kong eliminará su política, de 15 años de antigüedad, consistente en indizar la moneda local al tipo de 7.80 dólares con respecto al dólar estadounidense.*

*Estos fondos consideran que pueden apostar cientos de millones de dólares estadounidenses con un riesgo relativamente pequeño. Esta es la razón que ellos tienen: si un fondo de cobertura apuesta que el dólar de Hong Kong será derrocado de su indización, ello es una apuesta en una dirección, de acuerdo con los administradores de tales fondos. Ello es así porque si el dólar local se aleja de su indización, lo más probable es que caiga. Y el único riesgo para los fondos de coberturas es que la indización permaneciera, en cuyo caso ellos perderían tan sólo el costo inicial de celebrar la negociación para vender dólares de Hong Kong en el futuro por medio de contratos forward.*

*Ese costo puede ser bajo, permitiendo así que un fondo de cobertura absorba una pérdida y haga la misma apuesta otra vez. Cuando un fondo de cobertura celebra un contrato para vender dólares de Hong Kong en, por decir, un plazo de un año, se ha comprometido a comprar dólares de Hong Kong para intercambiarlos por dólares estadounidenses en 12 meses. Si la indización de la moneda se mantiene, el costo de reemplazar los dólares de Hong Kong que ha vendido es esencialmente la diferencia en las tasas de interés a 12 meses entre Estados Unidos y Hong Kong.*

*El jueves, esa diferencia en las tasas de interés interbancarias era de aproximadamente 6.3 puntos porcentuales. Por lo tanto, un administrador de un fondo que hubiera realizado el jueves una apuesta de un millón de dólares estadounidenses contra el dólar de Hong Kong hubiera pagado 6.3%, o 63 000 dólares estadounidenses.*

*Si el administrador de un fondo quiere o no hacer esa negociación es un aspecto que depende de las probabilidades que él le haya asignado al hecho de que el dólar de Hong Kong se aleje de su indización y de la cantidad que él espera que entonces se deprecie.*

*Si él hubiera creído que la indización monetaria se depreciaría en cerca de 30%, como sucede en el caso de un cierto número de administradores de fondos de cobertura, entonces hubiera tenido sentido realizar la negociación si él hubiera considerado que existía una probabilidad en cuatro de que la indización se abandonara cuando mucho en un año. Esto es porque el costo de hacer la negociación —63 000 dólares estadounidenses— es inferior a la cuarta parte de la utilidad potencial de una depreciación de 30%, o de 300 000 dólares estadounidenses. Para aquellos que consideran que la indización pudiera abandonarse, «ésta es una negociación muy buena», señaló el señor Kaye, quien es el administrador del fondo de cobertura. Él afirmó que en los meses recientes no ha realizado operaciones en corto sobre las acciones o sobre la moneda de Hong Kong.*

*Wall Street Journal, 24 de agosto de 1998.*

# $CAPÍTULO + 4$

# **Ingeniería de instrumentos derivados sencillos de tasas de interés**

# **1. Introducción**

Los *forwards* de divisas y de mercancías son los tipos más simples de instrumentos derivados. Los instrumentos que se describen en este capítulo son un tanto más complicados. El capítulo expone los métodos de ingeniería financiera que usan *préstamos forward*, *futuros de euromonedas* y *contratos de tasas forward* (FRAs). La exposición prepara las bases para los dos capítulos siguientes acerca de la ingeniería financiera basada en swaps. De hecho, los contratos FRAs que se exponen aquí se consideran como precursores de los swaps "vainilla".

Por muchas razones, las estrategias de las tasas de interés y la administración de riesgos presentan más dificultades que los instrumentos del forex, los accionarios y los relacionados con mercancías. En seguida se describen dos de estas complicaciones. Antes que nada, el pago de un instrumento derivado de tasa de interés depende, por definición, de alguna tasa o tasas de interés. Para valuar el instrumento, uno necesita aplicar factores de descuento a los pagos futuros y calcular los valores presentes relevantes. Pero el factor de descuento en sí mismo es un concepto que depende de la tasa de interés. Si las tasas de interés son *estocásticas*, el valor presente de un flujo de efectivo que dependa de la tasa de interés será una variable aleatoria de tipo no lineal; el valor esperado resultante *tal vez* no sea tan fácil de calcular. Existen *dos fuentes* de cualquier fluctuación futura: aquellas ocasionadas por los flujos futuros de efectivo en sí mismos y las producidas por los cambios en el *factor de descuento* aplicado a estos flujos de efectivo. Cuando se trata con instrumentos derivados de acciones o de mercancías, las no linealidades o bien no están presentes o tienen un impacto relativamente menor sobre la valuación.

Segundo, toda tasa de interés está asociada con una maduración o *vencimiento*. Esto significa que, en el caso de instrumentos derivados de tasas de interés no se está tratando con una sola variable aleatoria, sino con procesos estocásticos vectorialmente valuados. La existencia de tal variable aleatoria vectorialmente valuada requiere de nuevos métodos de valuación, de administración de riesgos y de la adopción de posiciones estratégicas.

### *1.1. Negociación de la convergencia*

Antes de empezar a exponer la replicación de los derivados elementales de las tasas de interés, se presentará un ejemplo de la vida real.

Algunos años antes de que naciera la moneda europea, hubo una significativa incertidumbre en cuanto a qué países se les permitiría formar el grupo de usuarios del euro. Durante este periodo, los practicantes de mercado pusieron en práctica los así llamados *juegos de convergencia*. La lectura que se presenta más abajo es un ejemplo.

### EJEMPLO

*La semana pasada los operadores de bolsa tomaron posiciones sobre la convergencia en la periferia de Europa.*

*Los operadores vendieron el diferencial entre las curvas italiana y española. JP Morgan instó a sus clientes para que compraran un contrato de la tasa forward española de 12*×*24 (FRA) y para que vendieran un FRA italiano de 12*×*24. De acuerdo con el banco, el diferencial, el cual se negoció a 133 puntos básicos, se reduciría a un nivel inferior a 50 puntos básicos.*

*La lógica de estas negociaciones fue que si España ingresaba al sistema de moneda única, entonces Italia también lo haría. En fechas recientes, la curva española se ha negociado por debajo de la curva italiana. De acuerdo con esta lógica, la curva de rendimiento italiana convergiría hacia la curva de rendimiento española, y los operadores ganarían. (Episodio basado en la edición 1887 del IFR.)*

En este episodio, los operadores *compran* y *venden diferenciales* con la finalidad de beneficiarse de la probable ocurrencia de un evento. Estos diferenciales se compran y se venden por medio del uso de FRAs, acerca de los cuales se expondrá en este capítulo. Si las dos monedas convergen, la *diferencia* entre las tasas de interés italianas y españolas declinará.<sup>1</sup> Las posiciones FRA se beneficiarán. Observe que los profesionales del mercado llaman a esto como *venta* del diferencial. A medida que el diferencial *disminuya*, ellos se beneficiarán; por lo tanto, en un cierto sentido tienen una posición *corta* en el diferencial.

Este capítulo desarrolla los métodos de ingeniería financiera que usan préstamos forward, FRAs y futuros en euromonedas. En primera instancia, se exponen estos instrumentos y se obtienen ecuaciones contractuales que sirven para producir otros instrumentos sintéticos. Los instrumentos sintéticos se usan para proporcionar fórmulas de valuación.

# **2. La Libor y otras tasas de referencia**

En primer término se definirá el concepto de las tasas Libor. La existencia de tales *tasas de referencia confiables* es esencial para la ingeniería de los instrumentos de las tasas de interés.

La Libor es una tasa de interés que se expresa como un promedio aritmético y que mide el costo de solicitar fondos en préstamo desde el punto de vista de un panel de bancos preseleccionados en Londres. Es la abreviatura de *London Interbank Offered Rate*. Es el precio ask u offer del dinero que está disponible únicamente para los bancos. Es una tasa no garantizada en el sentido de que el banco que toma el préstamo no cede ninguna garantía colateral. El BBA-Libor se obtiene mediante la encuesta a un panel de bancos preseleccionados en Londres.<sup>2</sup> Las tasas Libor se publican diariamente a las 11:00, tiempo de Londres, para nueve monedas.

La Euribor es un concepto similar que se determina en Bruselas mediante la encuesta a un panel de bancos del Continente Europeo. Estas dos tasas de referencia serán obviamente del todo similares. Los bancos de Londres y los de Frankfurt se enfrentan a riesgos y costos similares de fondeo. Por lo tanto, prestarán euros a aproximadamente la misma tasa. Pero la Libor y la Euribor llegan a tener algunas diferencias ligeras debido a la composición de los paneles usados.

En lo que respecta a la Libor**,** los vencimientos importantes son durante la noche (*overnigth*), una semana, y uno, dos, tres, seis, nueve y 12 meses. La representación gráfica de las tasas Libor contra sus vencimientos recibe el nombre de curva Libor.

La Libor es un rendimiento del mercado de dinero y en la mayoría de las monedas se cotiza sobre la base de ACT/360. Los instrumentos derivados emitidos sobre la Libor se denominan instrumentos Libor. Con el empleo de estos instrumentos derivados y los préstamos subyacentes del euromercado, los bancos crean la exposición hacia la Libor. La Tibor (Tokio) y la Hibor (Hong Kong) son algunos ejemplos de otras tasas de referencia que se usan con el mismo propósito.

<sup>&</sup>lt;sup>1</sup> Aunque cada tasa de interés puede aumentar o disminuir de manera individual.

<sup>2</sup> BBA significa British Banker's Association.

El término "tasas de interés" en este capítulo se referirá a las tasas Libor. A continuación se definirán los principales instrumentos que se usarán: los préstamos forward (éstos no son líquidos, pero representan un buen punto de partida), los contratos de la tasa *forward* y los futuros de las euromonedas.

# **3. Préstamos forward**

Un *préstamo forward* se confecciona del mismo modo que cualquier contrato forward, con la excepción de que lo que se compra o vende no es una moneda o una mercancía, sino un *préstamo*. En el momento  $t_0$  se suscribe un contrato que se liquidará en una fecha futura  $t<sub>1</sub>$ . El negociante recibe (entrega) un préstamo que vence en  $t_2$ ,  $t_1 < t_2$ . El contrato especificará la tasa de interés que se aplicará a este préstamo. Esta tasa de interés se denomina *tasa forward* y se denota como *F*(*t*0, *t*1, *t*2). La tasa forward se determina en el momento  $t_0$ .  $t_1$  es la fecha de inicio del préstamo futuro, y  $t_2$  es la fecha en la cual vence el préstamo.

La situación se presenta gráficamente en la figura 4-1. Se celebra un contrato en  $t_0$  de tal modo que en una fecha futura,  $t_1$ , se reciban 100 USD; el principal y el interés se pagan en  $t_2$ . El interés es de  $F_{t_0}\delta$ , donde *δ* es el ajuste por el conteo de días:

$$
\delta = \frac{t_2 - t_1}{360} \tag{1}
$$

Para simplificar la rotación,  $F(t_0, t_1, t_2)$  se abrevia como  $F_{t_0}$ . Al igual que en el capítulo tres, el convencionalismo del conteo de días necesita ajustarse si un año se define como aquél que incluye 365 días.

Los préstamos forward permiten una gran cantidad de flexibilidad en la administración del balance general, de los impuestos y del riesgo. La necesidad de los préstamos forward surge de las siguientes condiciones:

- A una empresa le gustaría *asegurar* las *bajas* tasas "actuales" de préstamos observadas en los mercados de dinero.
- A un banco le gustaría *asegurar* las *altas* tasas "actuales" sobre préstamos.
- $\bullet$  Una empresa podría enfrentarse a un pasivo de tasa flotante en el momento  $t_1$ . La empresa tal vez se interese en *cubrir* este pasivo mediante la obtención de un préstamo a futuro con un costo conocido.

Es sencillo observar la manera en la que los préstamos forward ayudan a lograr estas metas. Con el préstamo forward de la figura 4-1, la parte ha estado de acuerdo en recibir 100 dólares en  $t_1$  y devolverlos en  $t_2$  con

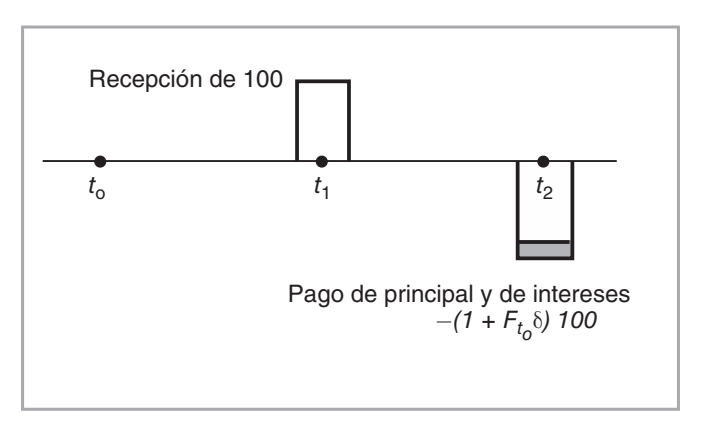

FIGURA 4-1.

intereses. El punto clave es que la tasa de interés sobre este préstamo forward se fija en el momento t<sub>0</sub>. La tasa forward  $F(t_0, t_1, t_2)$  "fija" una variable futura desconocida en el momento  $t_0$  y de este modo elimina el riesgo asociado con la tasa desconocida.  $L_{t_1}$  es la tasa de interés Libor para un préstamo del periodo ( $t_2 - t_1$ ) y se observa tan sólo en la fecha futura  $t_1$ . La fijación de  $F(t_0, t_1, t_2)$  eliminará el riesgo asociado con  $L_{t_1}$ .

Este capítulo expone varios ejemplos que involucran el uso de los préstamos forward y de sus contrapartes más recientes: los contratos sobre tasas forward.

# *3.1. Replicación de un préstamo forward*

En esta sección se aplican las técnicas desarrolladas en el capítulo 3 para los préstamos forward y de este modo se obtienen instrumentos sintéticos para este instrumento. Más que el instrumento sintético en sí mismo, lo que interesa en este caso es la metodología usada para crearlo. Aunque los préstamos forward no son líquidos y rara vez se negocian en los mercados, el instrumento sintético generará una ecuación contractual que será de utilidad para desarrollar ecuaciones de este tipo para los FRAs, los cuales *sí* son instrumentos líquidos.

Primero se llevará a cabo la ingeniería de un préstamo forward sintético mediante la misma estrategia que se describió en el capítulo 3. Se descomponen los flujos de efectivo del préstamo forward en diagramas separados y posteriormente se busca convertirlos en instrumentos líquidos conocidos mediante la adición y la sustracción de nuevos flujos de efectivo apropiados. Esto se hace de tal modo que cuando se suman todos los flujos de efectivo adicionales, se cancelan entre sí y se recupera el instrumento original. La figura 4-2 muestra los siguientes pasos:

- 1. Se inicia con el diagrama de flujos de efectivo para el préstamo forward que se muestra en la figura 4-2*a*. Se *segregan* los dos flujos de efectivo en diagramas separados. Observe que en esta etapa dichos flujos de efectivo no forman contratos negociables. Nadie querría comprar 4-2*c*, y todo mundo quisiera tener 4-2*b*.
- 2. Se necesita transformar estos flujos de efectivo en contratos negociables mediante la adición de flujos de efectivo compensadores en cada caso. En la figura 4-2*b* se añade un flujo de efectivo *negativo*, preferiblemente en el momento  $t_0$ .<sup>3</sup> Esto se muestra en la figura 4-2*d*. Se denota la magnitud del flujo de efectivo mediante  $-C_{t_0}$ .
- 3. En la figura 4-2*c* se añade un flujo de efectivo positivo en el momento  $t_0$  para obtener la figura 4-2*e*. El flujo de efectivo tiene la magnitud de  $+C_{t_0}$ .
- 4. Se asegura uno de que la adición vertical de las figuras 4-2*d* y 4-2*e* repliquen lo que se empezó con la figura 4-2*a*. Para que sea así, los dos nuevos flujos de efectivo añadidos tienen que ser idénticos en valor absoluto pero diferentes en signo. Una adición vertical de las figuras 4-2*d* y 4-2*e* cancelará cualquier intercambio de efectivo en el momento  $t_0$ , y esto es exactamente lo que se necesita para duplicar la figura 4-2*a*. 4

En este momento, los flujos de efectivo de la figura 4-2*d* y 4-2*e* necesitan interpretarse como contratos financieros específicos de tal modo que sea posible identificar los componentes del instrumento sintético. Hay muchas formas de hacer esto. Según sea la interpretación, el instrumento sintético se construirá con diferentes activos.

### **3.1.1. Replicación del mercado de bonos**

Es posible obtener un primer instrumento sintético con el empleo de los mercados de bonos y de los certificados de la Tesorería. Aunque ésta no es la forma preferida por los practicantes, muestra que la lógica es

<sup>&</sup>lt;sup>3</sup> De otro modo, si se añade en cualquier otro momento, se obtiene otro préstamo forward.

 $^4$  Ésta es la razón por la cual ambos flujos de efectivo tienen la magnitud de  $C_{t_0}$  y son de signos opuestos.

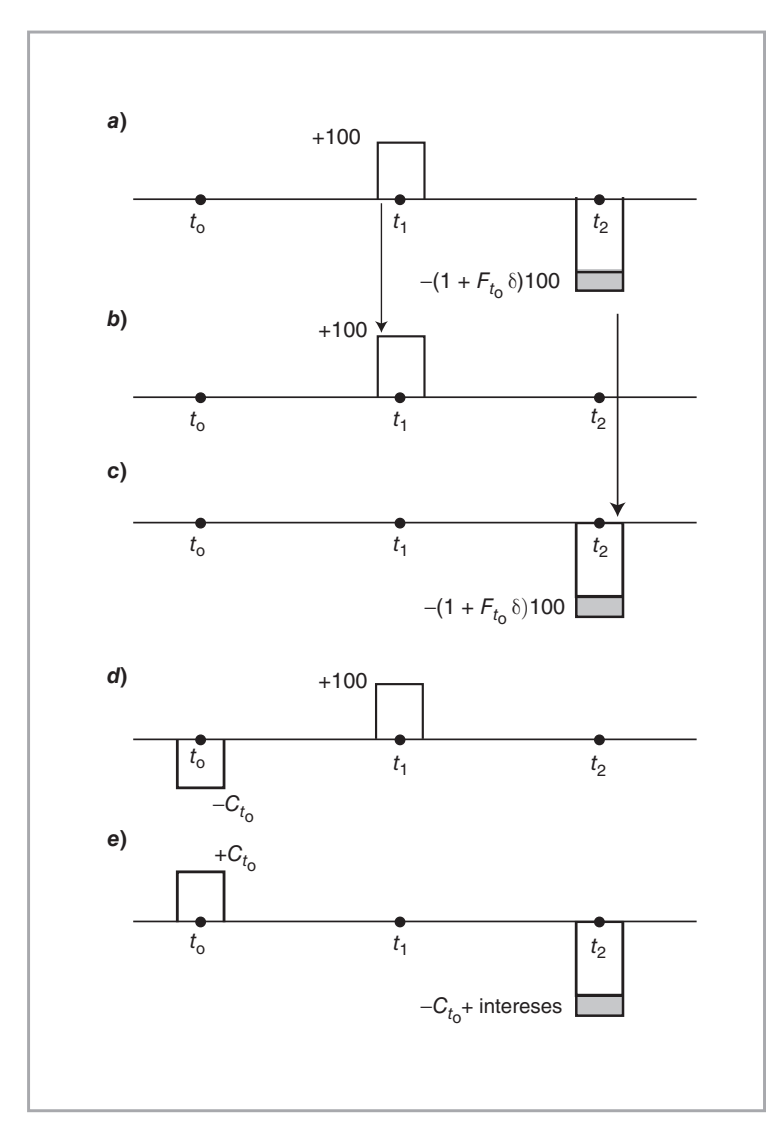

FIGURA 4-2.

fundamental para la ingeniería financiera. Supóngase que los bonos a descuento puro con vencimientos específicos denotados por  ${B(t_0, t_i)}$ ,  $i = 1, \ldots n}$  se negocian activamente. Tienen un valor a la par de 100.

Entonces, dentro del contexto de un mercado de bonos a descuento puro, es posible interpretar los flujos de efectivo de la figura 4-2*d* como una posición *larga* en el bono a descuento con vencimiento en *t*1. El negociante paga  $C_{t_0}$  en el momento  $t_1$  y recibe 100 en  $t_1$ . Esto significa que

$$
B(t_0, t_i) = C_{t_0}
$$
 (2)

De este modo, es factible determinar el valor de  $C_{t_0}$  si el precio del bono es conocido.

El instrumento sintético para el préstamo forward se describirá en forma total una vez que se haya colocado una etiqueta sobre los flujos de efectivo de la figura 4-2*e*. ¿Qué representan estos flujos de efectivo? Se ven como una posición *corta* apropiada en un bono a descuento y con vencimiento en  $t_2$ .

 $i$ Significa esto que se necesita asumir *una* posición corta en una unidad de  $B(t_0, t_2)$ ? La respuesta es no, ya que el flujo de efectivo del momento  $t_0$  de la figura 4-2*e* tiene que ser igual a  $C_{t_0}$ <sup>5</sup> Sin embargo, sabemos que

$$
B(t_0, t_2) < B(t_0, t_1) = C_{t_0} \tag{3}
$$

Un bono con un vencimiento en *t*<sub>2</sub> será necesariamente más barato que un bono a descuento con vencimiento en *t*<sub>1</sub>. De este modo, el asumir una posición corta en *un* bono a descuento con vencimiento en *t*<sub>2</sub> no generará un financiamiento suficiente en el tiempo  $t_0$  para la posición de la figura 4-2*d*. Sin embargo, el problema se resuelve fácilmente al asumir una posición corta no en uno sino en *λ* bonos, de tal modo que

$$
\lambda B(t_0, t_2) = C_{t_0} \tag{4}
$$

Como ya se tiene conocimiento de que  $B(t_0, t_1) = C_{t_0}$ , esto permite que  $\lambda$  se determine fácilmente:

$$
\lambda = \frac{B(t_0, t_1)}{B(t_0, t_2)}\tag{5}
$$

De acuerdo con (3) *λ* será mayor que uno. Esta posición corta en particular generará una cantidad suficiente de efectivo para la posición larga en el bono con vencimiento en *t*1. De este modo se ha finalizado el primer instrumento sintético para el préstamo forward:

{Compra de un bono a descuento con vencimiento en 
$$
t_1
$$
, con posición  
corta de  $\frac{B(t_0, t_1)}{B(t_0, t_2)}$  unidades del bono a descuento con vencimiento en  $t_2$ } (6)

Para verificar dos veces este resultado, se suman las figuras 4-2*d* y 4-2*e* en forma vertical y se recupera el flujo de efectivo original para el préstamo forward en la figura 4-2*a*.

#### **3.1.2. Valuación**

Si los mercados son líquidos y si no existen otros costos de transacciones, las actividades de arbitraje asegurarán que los flujos de efectivo provenientes del préstamo forward y del portafolio replicante (instrumento  $s$ intético) sean los mismos. En otras palabras, las magnitudes de los flujos de efectivo del momento  $t_2$  en las figuras 4-2*a* y 4-2*e* deberían ser iguales. Esto implica que

$$
1 + F(t_0, t_1, t_2)\delta = \frac{B(t_0, t_1)}{B(t_0, t_2)}
$$
\n(7)

donde *δ* es, como de costumbre, el ajuste por el conteo de días:

$$
\delta = \frac{t_2 - t_1}{360} \tag{8}
$$

Obviamente, el parámetro del conteo de días necesita ajustarse si el convencionalismo es de 365 días. Esta relación de arbitraje es de fundamental importancia en la ingeniería financiera. Dada la existencia de

<sup>5</sup> De otro modo, los flujos de efectivo del momento  $t_0$  no se cancelarán cuando se suman los flujos de efectivo de las figuras 4-2*d* y 4-2*e* en forma vertical.

precios de bonos líquidos  $\{B(t_0, t_1), B(t_0, t_2)\}$ , es posible valuar el préstamo forward *a partir* de los mercados de bonos por medio de esta ecuación. Lo que es más importante, la igualdad (7) muestra que existe una relación trascendental entre las tasas forward a diferentes vencimientos y los precios de los bonos a descuento. Pero los precios de los bonos a descuento representan *descuentos* que sirven para obtener los valores presentes de los flujos de efectivo futuros. Esto significa que las tasas forward son de importancia primordial para la valuación y para la administración de riesgos de los títulos financieros.

Antes de considerar un segundo instrumento sintético para el préstamo forward, se expondrá cómo se relaciona todo esto con el concepto del arbitraje.

#### **3.1.3. Arbitraje**

De hecho, suponga que la igualdad (7) no se mantiene. ¿Qué sucede cuando la igualdad de la fórmula (7) falla? A continuación se analizan dos casos en los que se asume que no hay diferenciales bid-ask. Primero, suponga que las cotizaciones del mercado en el momento  $t_0$  son tales que

$$
(1 + F_{t_0} \delta) > \frac{B(t_0, t_1)}{B(t_0, t_2)}
$$
\n(9)

donde la tasa forward  $F(t_0, t_1, t_2)$  se abrevia nuevamente como  $F_{t_0}$ . Bajo estas condiciones, un participante de mercado conseguiría obtener un préstamo forward sintético en los mercados de bonos a un costo por debajo del rendimiento forward que se obtendría por medio de la concesión de préstamos en los mercados de préstamos forward. Esto garantizará ganancias de arbitraje positivas. Éste es el caso, ya que el costo "sintético" de *fondeo*, denotado por  $F_{t_0}^*$ ,

$$
F_{t_0}^* = \frac{B(t_0, t_1)}{\delta B(t_0, t_2)} - \frac{1}{\delta}
$$
\n(10)

será inferior que la tasa forward,  $F_{t_0}$ . Si la posición se mantiene hasta la fecha de vencimiento  $t_2$ , será una posición libre de riesgo.

Estas ganancias de arbitraje se obtienen por medio de (1) asumir una posición corta de  $\frac{B(t_0, t_1)}{B(t_0, t_2)}$ unidades del bono con vencimiento en  $t_2$ , lo cual genera  $B(t_0, t_1)$  dólares en el momento  $t_0$ , posteriormente (2) usar estos fondos para comprar un bono con vencimiento en *t*1, y (3) conceder en préstamo en el momento *t*1, a una tasa de  $F_{t_0}$ , los 100 recibidos del bono próximo a vencer. Como resultado de estas operaciones, en el momento  $t_2$ , el negociante poseería  $\frac{B(t_0, t_1)}{B(t_0, t_2)}$ 100 y recibiría (1 +  $F_{t_0}$ δ)100. El último monto es mayor, dada la condición (9).

Ahora considere el segundo caso. Suponga que en el momento  $t_0$  los mercados cotizan:

$$
(1 + F_{t_0} \delta) < \frac{B(t_0, t_1)}{B(t_0, t_2)}\tag{11}
$$

Entonces, es posible tomar la posición opuesta. Compre  $\frac{B(t_0,t_1)}{B(t_0,t_2)}$  unidades del bono que vence en  $t_2$  en el momento *t*0. Para financiar esto asuma una posición corta en un bono *B*(*t*0, *t*1) y solicite en préstamo 100 forward. Cuando llegue el momento  $t_2$ , reciba los  $\frac{B(t_0, t_1)}{B(t_0, t_2)}$ 100 y liquide el préstamo forward. Esta estrategia suele producir ganancias de arbitraje, puesto que el costo del financiamiento durante [*t*1, *t*2] es más bajo que el rendimiento.

#### **3.1.4. Replicación del mercado de dinero**

Ahora suponga que todos los vencimientos de los depósitos hasta de un año se cotizan activamente en el mercado de dinero interbancario, y que no existen oportunidades de arbitraje. La figura 4-3 muestra cómo crear un instrumento sintético alternativo. Los flujos de efectivo de un préstamo forward se replican en la figura 4-3*a*. La figura 4-3*c* muestra que se solicita un préstamo en el euromercado.  $C_{t_0}$  es solicitado a la tasa

### **80** C A P Í T U L O 4 ♦ Ingeniería de instrumentos derivados sencillos de tasas de interés

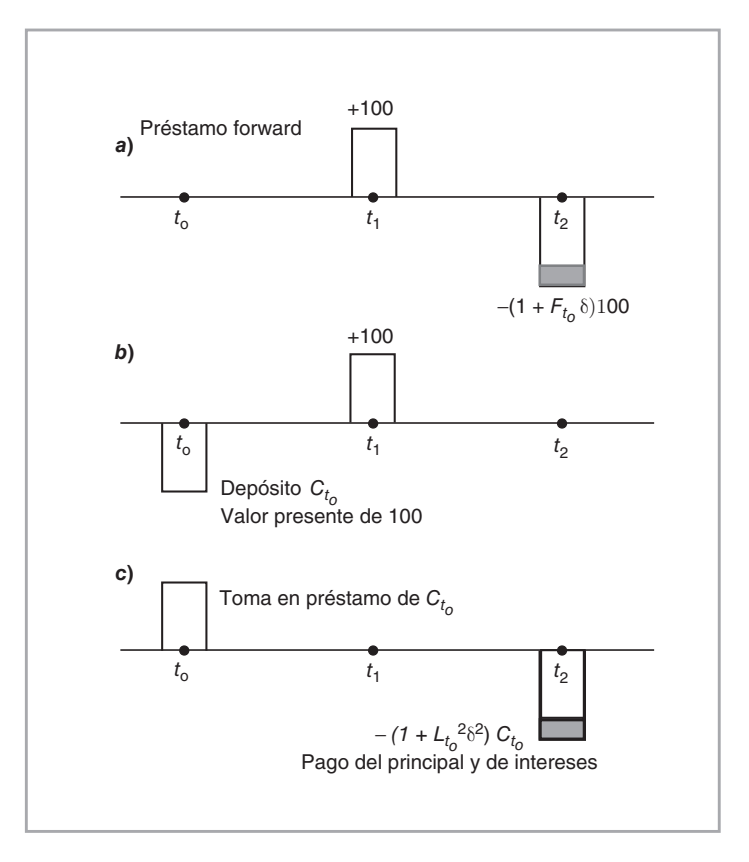

FIGURA 4-3.

interbancaria  $L_{t_0}^2$ . El flujo de efectivo del momento  $t_2$  que se muestra en la figura 4-3*c* necesita descontarse mediante el empleo de esta tasa. Esto da como resultado

$$
C_{t_0} = \frac{100(1 + F_{t_0}\delta)}{(1 + L_{t_0}^2 \delta^2)}
$$
\n(12)

donde  $\delta^2 = (t_2 - t_0)/360$ .

Entonces,  $C_{t_0}$  se vuelve a depositar inmediatamente a la tasa  $L_{t_0}^1$  al vencimiento más corto, para obtener

$$
C_{t_0}(1 + L_{t_0}^1 \delta^1) = 100\tag{13}
$$

con  $\delta^1 = (t_2 - t_0)/360$ . Esto se muestra en la figura 4-3*b*.

Al sumar las figuras 4-3*b* y 4-3*c* en forma vertical, nuevamente se recuperan los flujos de efectivo del préstamo forward. De este modo, los dos eurodepósitos forman un segundo instrumento sintético para el préstamo forward.

 $^6$  Aquí, la expresión  $L^2_{t_0}$  se refiere a la tasa Libor en el momento  $t_0$  por un préstamo "en efectivo" que vence en el momento  $t_2$ .

#### **3.1.5. Valuación**

Es posible obtener otra ecuación de valuación con el uso de la replicación del mercado de dinero. En la figura 4-3, si los riesgos de crédito son los mismos, los flujos de efectivo en el momento  $t_2$  serían iguales, lo cual queda implícito en la ecuación (12). Esto se escribe como

$$
(1 + F_{t_0} \delta) 100 = C_{t_0} (1 + L_{t_0}^2 \delta^2)
$$
\n(14)

donde *δ* = (*t*<sup>2</sup> − *t*1)/360. Se puede hacer una nueva sustitución a partir de la fórmula (13) para obtener la fórmula final de valuación:

$$
(1 + F_{t_0} \delta)100 = \frac{100(1 + L_{t_0}^2 \delta^2)}{(1 + L_{t_0}^1 \delta^1)}
$$
\n(15)

Simplificando,

$$
(1 + F_{t_0} \delta) = \frac{1 + L_{t_0}^2 \delta^2}{1 + L_{t_0}^1 \delta^1}
$$
 (16)

Esta fórmula valúa el préstamo forward a partir de los mercados de dinero. También muestra el importante papel que desempeñan las tasas de interés *Libor* en la determinación de las tasas forward.

### *3.2. Ecuaciones contractuales*

Es factible convertir estos resultados en ecuaciones contractuales analíticas. Con el empleo de la replicación del mercado de bonos, se obtiene:

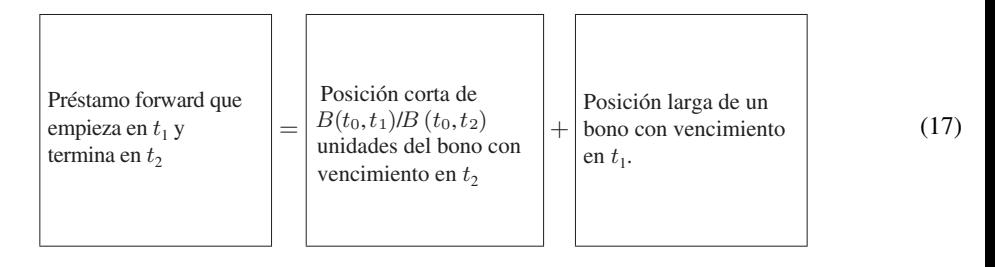

Si usamos los mercados de dinero para construir el instrumento sintético, la ecuación contractual se convierte en

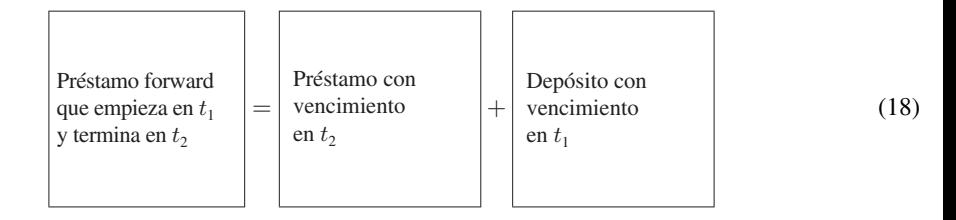

Estas ecuaciones contractuales sirven para encontrar soluciones a algunos problemas rutinarios que se encuentran en los mercados financieros, aunque ciertamente tienen inconvenientes. A continuación se proporcionan algunos ejemplos, sin tomar en cuenta por el momento dichos inconvenientes.

## *3.3. Aplicaciones*

Una vez que se obtiene una ecuación contractual para una préstamo forward, puede ser algebraicamente manipulada como en el capítulo 3, para crear instrumentos sintéticos adicionales. Exponemos tres de tales aplicaciones en esta sección.

### **3.3.1. Aplicación 1: creación de un bono sintético**

Suponga que a un negociante le gustaría comprar un bono *líquido* en el momento  $t_0$  con vencimiento en  $t_1$ . Desafortunadamente, descubre que el único bono que es líquido es un documento de la Tesorería *en función*  con un vencimiento más prolongado de  $t_2$ . Todos los demás bonos se encuentran *fuera de función*.<sup>7</sup> ¿Cómo puede el negociante crear el bono líquido a corto plazo de una manera sintética ante el supuesto de que todos los bonos son a descuento y que, de manera contraria a la realidad, los préstamos forward son líquidos?

Reconfigurando la ecuación (17), se obtiene

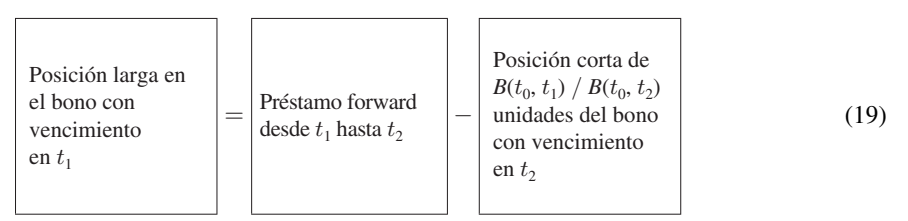

El signo de menos que aparece enfrente de un contrato implica que se requiere *revertir* la posición. Al hacer esto, se observa que es factible construir sintéticamente un bono con vencimiento en  $t_1$  si se arregla un préstamo forward desde  $t_1$  hasta  $t_2$  y posteriormente se asume una posición larga en  $\frac{B(t_0, t_1)}{B(t_0, t_2)}$  unidades del bono con vencimiento en *t*2. Los flujos de efectivo resultantes serían idénticos a los de un bono de la posición corta. Lo que es más importante, si el préstamo forward y el bono de la posición larga son líquidos, entonces el instrumento sintético será más líquido que cualquiera de los bonos actuales fuera de función con vencimiento en  $t_1$ . Esta construcción se muestra en la figura 4-4.

### **3.3.2. Aplicación 2: forma de cubrir una diferencia entre los vencimientos**

Considere un banco que tiene una *diferencia entre los vencimientos* en el momento *t*0. El banco ha solicitado en préstamo fondos con vencimiento en  $t_1$  a los euromercados y los ha prestado con un vencimiento de  $t_2$ . Obviamente, el banco tiene que refinanciar el préstamo a corto plazo que se vuelve pagadero en el momento *t*1 con un nuevo préstamo que cubre el periodo [*t*1, *t*2]. Dicho préstamo lleva una tasa de interés (desconocida)  $L_{t_1}$  y crea un riesgo de diferencia entre los vencimientos. La ecuación contractual en la fórmula (18) sirve en este caso para determinar una *cobertura* para esta diferencia entre los vencimientos, con la creación de un préstamo sintético forward y la fijación de los costos del financiamiento en el momento *t*1.

De hecho, se sabe de la ecuación contractual de la fórmula (18) que existe una relación entre los préstamos con vencimientos cortos y largos:

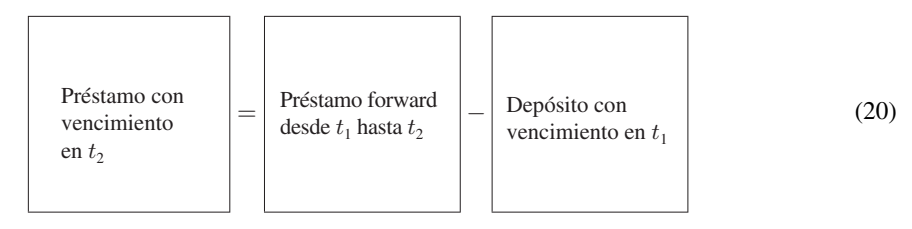

 $7$  Un bono en funcionamiento es un bono líquido que es usado por los negociantes por un vencimiento determinado. Es la última emisión en la fecha de vencimiento. Un bono fuera del funcionamiento ya ha cesado de tener esta función y no es líquido. Se mantiene en los portafolios del inversionista.

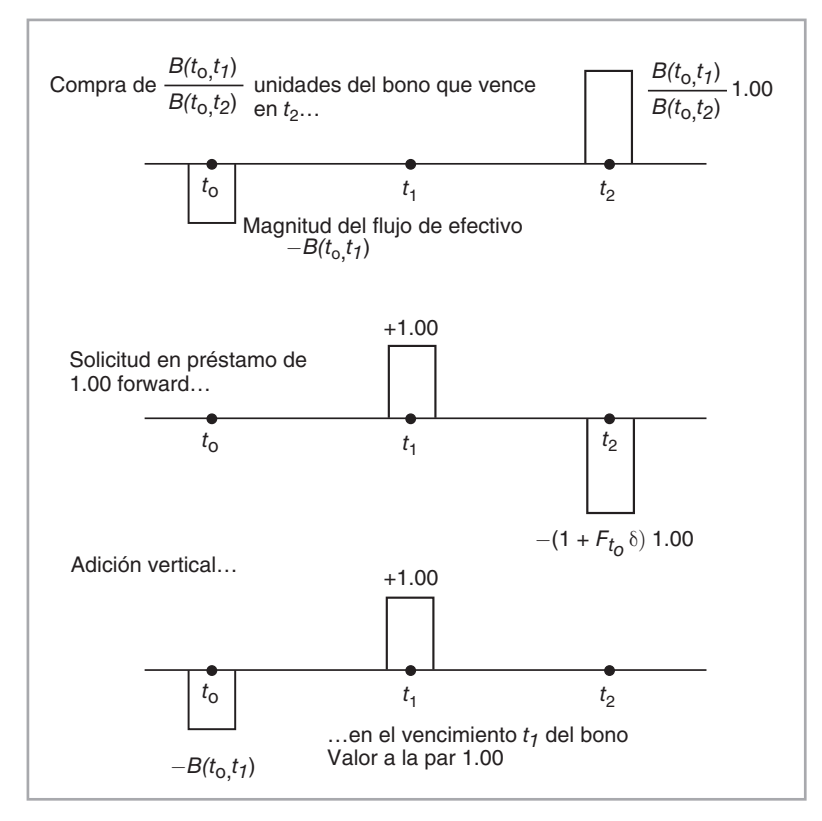

FIGURA 4-4.

Cambiando los signos, esto se convierte en

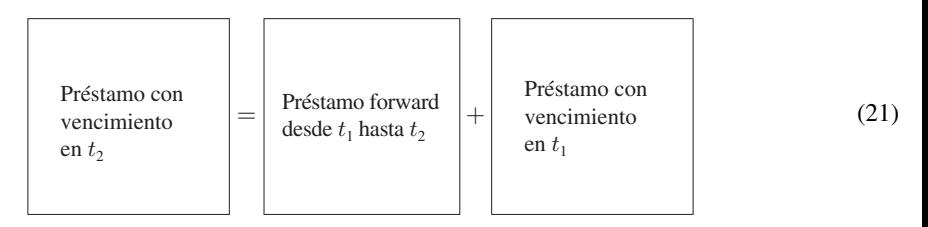

De acuerdo con esto, el préstamo forward convierte el préstamo corto en un préstamo con un vencimiento más prolongado, con lo que se elimina la diferencia entre los vencimientos.

### **3.3.3. Aplicación 3: estrategias de la curva de rendimiento**

Suponga que se espera que el diferencial entre las tasas cortas y las tasas largas\* se *estrechará* (se *ampliará*). En otras palabras, usted anticipa un *aplanamiento (aumento en la pendiente)* de la curva de rendimiento. ¿Qué tipo de estrategia se beneficiaría a partir de estos cambios esperados?

\* Aquí tasa corta se refiere a la tasa para el vencimiento más corto y tasa larga a la que corresponde al vencimiento más largo. (Nota del revisor técnico.)

Una estrategia razonable es tomar una posición que reciba la *tasa larga* actual y que pague la *tasa corta* actual. A medida que la curva de rendimiento se aplane, la tasa larga declinará *con respecto* a la tasa corta y la posición se beneficiará de este movimiento. Esto significa que el practicante debería solicitar fondos en préstamo a corto plazo y prestarlos a largo plazo. Es importante percatarse de que la "apuesta" no es sobre el nivel *absoluto* de las tasas de interés. De hecho, existe la probabilidad de que la curva de rendimiento se vuelva más plana, con cambios hacia arriba o hacia abajo. La apuesta es sobre los cambios *relativos*. En este caso resulta viable usar una ecuación contractual para construir esta posición de una manera eficiente.

Considere la siguiente ecuación contractual del mercado de bonos:

Préstamo forward  
desde 
$$
t_1
$$
 hasta  $t_2$   

$$
\begin{bmatrix}\n\text{Posición corta deun monto adecuado} \\
\text{de bonos con} \\
\text{vencimiento}\n\end{bmatrix} + \begin{bmatrix}\n\text{Compra de un bono} \\
\text{compra de un bono} \\
\text{con vernimento}\n\end{bmatrix}
$$
\n(22)

Esta ecuación ilustra un aspecto interesante. La estrategia de aplanamiento de la curva de rendimiento que se mencionó anteriormente implicaba el pago de la tasa corta y la recepción de la tasa larga. El lado derecho de la ecuación contractual en (22) hace exactamente esto, excepto en lo que se refiere a los signos. El negociante en cuestión necesita pagar tasas cortas y recibir tasas largas. Al cambiar los signos se obtiene:

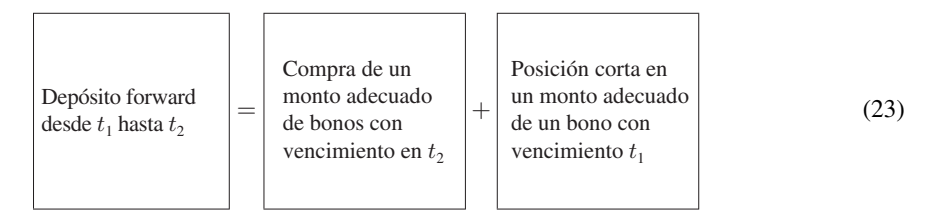

Al asumir una posición corta sobre un bono con vencimiento en  $t_1$  uno paga tasas "cortas", y al comprar un bono con vencimiento en  $t_2$  uno recibe tasas "largas". De acuerdo con la ecuación contractual, esto es equivalente a un *depósito* forward desde  $t_1$  hasta  $t_2$ . De este modo, en lugar de tomar las posiciones directamente con el uso de bonos, el practicante tiene la opción de tomar la misma posición de aplanamiento de la curva de rendimiento mediante el empleo de *tasas forward*. Todo lo que necesita hacer es prestar fondos forward, o todavía mejor, simplemente asegurar la tasa forward con los instrumentos adecuados. Esta última estrategia evitará casi la totalidad de las características indeseables del uso de bonos y de depósitos durante el proceso de replicación. Después de todo, los bonos en efectivo tendrán serios efectos sobre el balance general. La siguiente sección muestra la manera de integrar este enfoque eficientemente con la utilización de contratos de tasas forward.

# **4. Contratos de tasas forward**

Un contrato de un préstamo forward implica no una sino dos obligaciones. Primero, se tendrán que recibir 100 unidades de moneda en el momento  $t_1$ , y segundo, se debe pagar el interés  $F_{t_0}$ . Existen varios inconvenientes en este tipo de contratos:

1. El prestatario forward no necesariamente querrá recibir el efectivo en el momento  $t<sub>1</sub>$ . En la mayoría de las actividades de cobertura y de arbitraje los jugadores buscan fijar una tasa de interés desconocida y no necesariamente requieren "efectivo". Un caso relacionado con esto es el juego de convergencia que se describió en la sección 2, donde los practicantes recibían tasas italianas (futuras) y pagaban tasas

españolas (futuras). En estas estrategias, el objetivo de los jugadores fue tomar una posición sobre las tasas de interés españolas e italianas. Ninguna de las partes involucradas tenía ningún deseo de terminar con un préstamo en uno o dos años.

- 2. Un segundo inconveniente es que los contratos de préstamo forward implican un riesgo de crédito. No es buena idea poner un riesgo de crédito en el balance general si uno quiere fijar una tasa de interés.<sup>8</sup>
- 3. Estos atributos suelen hacer que los especuladores y los árbitros se alejen de cualquier mercado potencial de préstamos forward, y el contrato en ocasiones es *ilíquido*.

Estos inconvenientes hacen que el contrato del préstamo forward no sea un instrumento de ingeniería perfecto. Un buen instrumento *separaría* el riesgo de crédito y el compromiso de la tasa de interés que coexisten en el préstamo forward. Hay una forma interesante de hacer esto.

### *4.1. Eliminación del riesgo de crédito*

Primero, obsérvese que un jugador que use el préstamo forward tan sólo como una herramienta para fijar la tasa Libor a futuro  $L_{t_1}$ tendrá que volver a prestar en forma inmediata los 100 USD recibidos en el momento  $t_1$  a la tasa actual de mercado  $L_{t_1}$ . La figura 4-5*a* presenta un préstamo forward comprometido en el momento  $t_0$ . La figura 4-5*b* muestra el depósito correspondiente *al contado*. El practicante espera hasta el tiempo  $t_1$ y entonces hace un depósito a la tasa  $L_{t_1}$ , la cual será conocida en ese momento. De esta manera, el practicante *cancela* una obligación para recibir 100 y termina únicamente con el compromiso de tasa fija  $F_{t_0}$ .

De este modo, el uso conjunto de un préstamo forward y de un depósito al contado que *haya de realizarse* en el futuro resulta suficiente para alcanzar el objetivo deseado, es decir, eliminar el riesgo asociado con la tasa Libor desconocida  $L_{t_1}$ . Estos pasos fijarán el valor de  $F_{t_0}$ . En la figura 4-5c se observa el resultado de esta estrategia, obtenido al sumar en forma vertical los flujos de efectivo del préstamo forward (4-5*a*) y del préstamo al contado (4-5*b*). Los flujos de efectivo del momento  $t_1$  se cancelan entre sí, puesto que están denominados en la misma moneda. El pago del momento  $t_2$  y la recepción del principal también se cancelarán. Lo que queda son los pagos respectivos de intereses. Esto significa que el portafolio consistente en

$$
\{Un préstamo forward para t1 inicialo en t0, un depósito al contado en t1\} \tag{24}
$$

conducirá, de acuerdo con la figura 4-5*c*, a los siguientes flujos (netos) de efectivo:

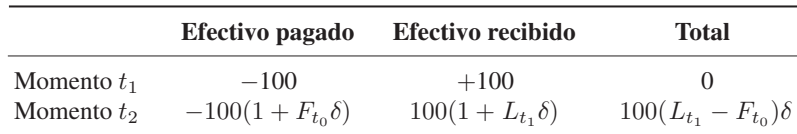

De este modo, al permitir que el principal del préstamo forward quede denotado por el parámetro *N*, se observa que el portafolio de la expresión (24) da como resultado un flujo neto de efectivo en el momento  $t_2$ , que es igual a

$$
N(L_{t_1} - F_{t_0})\delta \tag{25}
$$

donde *δ* es el ajuste de la tasa de interés por el conteo de los días, como de costumbre.

<sup>8</sup> Obsérvese que el préstamo forward de la figura 4-1 supone como remoto el riesgo de crédito.

**86** C A P Í T U L O 4 ♦ Ingeniería de instrumentos derivados sencillos de tasas de interés

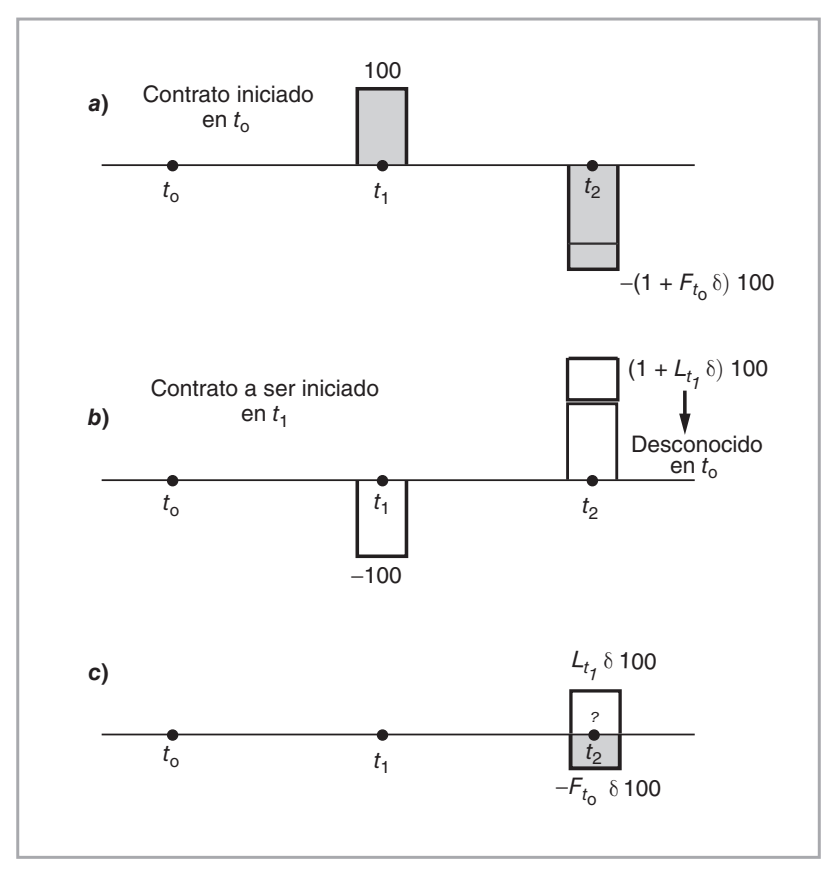

FIGURA 4-5.

## *4.2. Definición del FRA*

Este es exactamente el punto en el que el FRA entra en escena. Si un cliente tiene el objetivo de fijar los *costos* de solicitud o de concesión de préstamo en el futuro con el empleo del portafolio de (24), ¿por qué no ofrecerle esto en un solo contrato? Este contrato involucrará tan sólo el intercambio de los dos pagos de intereses que se muestran en la figura 4-5*c*.

En otras palabras, se trata de un contrato que especifica un monto teórico, *N*, las fechas  $t_1$  y  $t_2$ , y el "precio"  $F_{t_0}$ , con un pago de  $N(L_{t_1} - F_{t_0})\delta$ .<sup>9</sup> Este instrumento es un contrato de una tasa forward *pagado en atrasos* o un FRA (en inglés, *forward rate agreement*).10 En un FRA, el *comprador* acepta la recepción de la siguiente suma en el momento  $t_2$ :

$$
(L_{t_1} - F_{t_0})\delta N \tag{26}
$$

9 La *N* representa un principal *teórico*, ya que el monto del principal nunca será intercambiado. Sin embargo, necesita especificarse con la finalidad de determinar el monto de intereses a ser intercambiado.

<sup>10</sup> Se paga en forma atrasada, dado que el interés desconocido,  $L_{t_1}$ , será conocido en el momento  $t_1$ ; los pagos de intereses se intercambian en el momento  $t_2$ , cuando el préstamo forward (ficticio) se vuelva pagadero.

si  $L_{t_1} > F_{t_0}$  en la fecha  $t_1$ . Por otra parte, el comprador paga

$$
(F_{t_0} - L_{t_1})\delta N \tag{27}
$$

 $\sin L_{t_1} < F_{t_0}$  en la fecha  $t_1$ . Por tanto, el comprador del FRA pagará una cantidad *fija* y recibirá una cantidad *flotante*.

En el caso de los FRA negociados en los mercados, existe una complicación adicional. La liquidación *no* se hace en atrasos en el momento  $t_2$ . En lugar de ello, los FRAs se liquidan en el momento  $t_1$ , y la transacción involucrará los siguientes flujos de efectivo descontados. El

$$
\frac{(L_{t_1} - F_{t_0})\delta N}{1 + L_{t_1}\delta} \tag{28}
$$

se recibirá en el momento  $t_1$ , si  $L_{t_1} > F_{t_0}$  en la fecha  $t_1$ . Por otra parte,

$$
\frac{(F_{t_0} - L_{t_1})\delta N}{1 + L_{t_1}\delta} \tag{29}
$$

se pagará en el momento  $t_1$ , si  $L_{t_1} > F_{t_0}$ . Hacer la liquidación en  $t_1$  en lugar de  $t_2$  tiene una sutil ventaja para el vendedor del FRA, el cual es con frecuencia un banco. Si durante [ $t_0$ ,  $t_1$ ] la tasa de interés se ha desplazado a favor del banco, la liquidación en el momento *t*1 reducirá el riesgo de crédito marginal asociado con el pago. El banco está en posibilidad de operar entonces con una línea de crédito más baja.

### **4.2.1. Una interpretación**

Observe una interpretación de importancia. Un FRA es como un intercambio de dos pagos de intereses. El comprador del FRA paga el interés conocido *F<sub>t<sub>0</sub></sub>δN* y acepta el monto (desconocido) *L<sub>t<sub>1</sub></sub>δN*. Dependiendo de cuál sea mayor, la liquidación será una recepción o un pago de fondos. Se considera que la suma  $F_{t_0} \delta N$ , en el momento *t*0, es el pago justo que los participantes del mercado están dispuestos a hacer contra el valor aleatorio y desconocido de *L*<sub>t1</sub> $\delta$ N. Es como el "valor de mercado" de *F*<sub>t1</sub> $\delta$ N.

## *4.3. Ecuación contractual de los FRA*

Es posible obtener de inmediato un FRA sintético con base en las ideas que se presentaron en la figura 4-5. Dicha figura muestra un swap de un préstamo de magnitud *N* a tasa fija, contra un préstamo de la misma magnitud a tasa flotante. De este modo, la ecuación contractual sería como sigue:

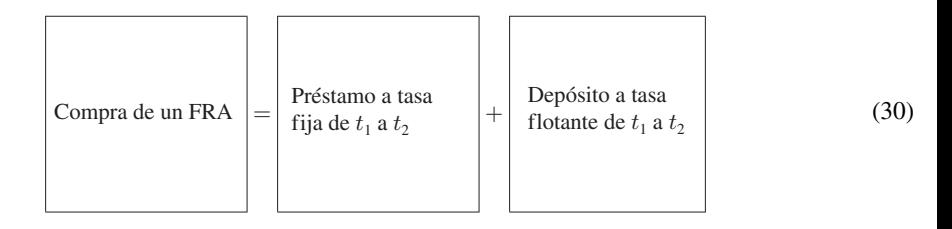

A partir de la construcción de la figura 4-5, es claro que el FRA elimina el riesgo de crédito asociado con los principales —ya que las dos *N*'s se cancelarán entre sí—, pero deja detrás el intercambio del riesgo de la tasa de interés. De hecho, para ilustrar aún más esta construcción, se "inserta" la ecuación contractual para el préstamo forward a tasa fija obtenido en la fórmula (18), obteniendo

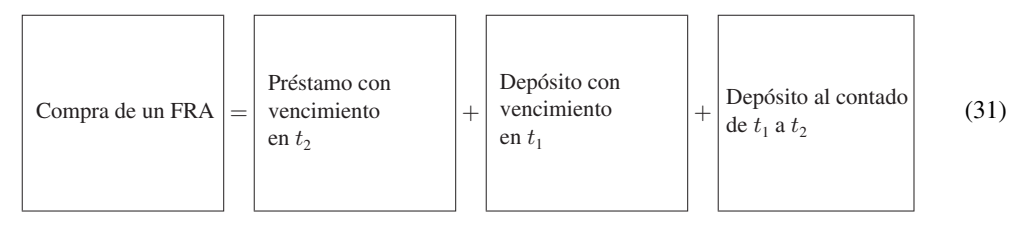

Esta ecuación contractual sirve para crear nuevos instrumentos sintéticos. Un ejemplo está dado por los strips de los FRA.

### **4.3.1. Aplicación: strips de los FRA**

Los practicantes usan portafolios de FRA para formar *strips (tiras de cupones)* de FRAs. A la vez, éstos se utilizan para construir préstamos y depósitos sintéticos y para ayudar a cubrir las posiciones en swaps. La mejor forma de entender los strips de los FRAs es con un ejemplo basado en la ecuación contractual de los FRAs que se obtuvieron anteriormente.

Suponga que un practicante de mercado desea replicar sintéticamente un préstamo a nueve meses a tasa fija. En tal caso, la ecuación contractual precedente implica que el practicante debería tomar un préstamo en efectivo en el momento  $t_0$ , pagar la tasa Libor  $L_{t_0}$ , y comprar un *strip* de FRA hecho de *dos* contratos secuenciales FRA, un FRA de  $(3\times6)$  y un FRA de  $(6\times9)$ . Esto proporcionará un préstamo sintético de tasa fija a nueve meses. En este caso, el símbolo  $(3\times6)$  significa que  $t_2$  es igual a seis meses y  $t_1$  a tres meses.

# **5. Futuros: contratos de eurodivisas**

Los préstamos forward no se negocian en el mercado OTC porque los FRAs son mucho más efectivos desde el punto de vista de los costos. Los futuros de eurodivisas son otra alternativa atrayente. En esta sección, se expondrán los futuros de eurodivisas, para ello se utilizarán como ejemplo los futuros de eurodólares, los cuales posteriormente se compararán con los FRA. Esta comparación ilustra algunos aspectos interesantes de los diseños exitosos de contratos en las finanzas.

Los FRA implican intercambios de pagos de intereses asociados con un préstamo a tasa flotante y un préstamo a tasa fija. Los futuros de eurodólares negocian *en forma indirecta* préstamos en el futuro. La liquidación se hará en efectivo y el contrato de futuros nuevamente dará tan sólo como resultado un intercambio de los pagos de las tasas de interés. Sin embargo, existen algunas diferencias con los FRA.

Los *contratos de futuros de eurodivisas* negocian los préstamos (depósitos) forward que se muestran en la figura 4-1 como contratos homogeneizados. Estos contratos tratan con los préstamos y los depósitos en *euromercados*, como lo indica su nombre. El *comprador* del contrato de futuros de eurodólares es un *depositante* potencial de eurodólares a tres meses y fija una tasa futura de depósito.

Los futuros de eurodivisas no entregan el depósito en sí mismo. En la fecha de expiración  $t_1$ , el contrato se liquida en efectivo. Suponga que se denota el precio del contrato de futuros cotizado en el mercado por *Q<sub>t0</sub>*. Entonces, el *comprador* de un contrato de eurodólares a tres meses "promete" depositar 100(1 − F<sup>*t*</sup><sub>0</sub><sup>-1</sup>/<sub>4</sub>) dólares en la fecha de expiración *t*1 y recibir 100 en tres meses. La tasa de interés anual *implícita* sobre este préstamo se calcula entonces por medio de la fórmula

$$
\tilde{F}_{t_0} = \frac{100.00 - Q_{t_0}}{100} \tag{32}
$$

Esto significa que las cotizaciones de precio se relacionan con las tasas forward por medio de la fórmula

$$
Q_{t_0} = 100.00(1 - \tilde{F}_{t_0})
$$
\n(33)

Sin embargo, existen importantes diferencias con los préstamos forward. El convencionalismo de la tasa de interés usada para los préstamos forward es equivalente a un *rendimiento del mercado de dinero*. Por ejemplo, para calcular el valor presente del momento  $t_1$  en el momento  $t_0$  se procede como sigue

$$
PV(t_0, t_1, t_2) = \frac{100}{(1 + F_{t_0} \delta)}
$$
\n(34)

Por otra parte, los futuros usan un convencionalismo similar a las *tasas de descuento* para calcular el valor del préstamo forward en el tiempo  $t_1$ .

$$
\tilde{PV}(t_0, t_1, t_2) = 100(1 - \tilde{F}_{t_0} \delta)
$$
\n(35)

Si se desea que el monto negociado sea el mismo:

$$
PV(t_0, t_1, t_2) = \tilde{PV}(t_0, t_1, t_2),\tag{36}
$$

las dos tasas forward del lado derecho de las fórmulas (34) y (35) *no pueden* ser idénticas. Desde luego, hay muchas razones para que el lado derecho y el lado izquierdo de la fórmula (36) no sea el mismo. Los mercados de futuros están sujetos a marcaje diario a mercado; los mercados de los FRA, en general, no están sujetos a esa marca. Con la marca a mercado, todos los días ocurren ganancias y pérdidas, y existe la posibilidad de que los flujos diarios de efectivo estén *correlacionados* con la tasa de financiamiento nocturna. De este modo, las tasas forward obtenidas a partir de los mercados FRA necesitan ajustarse para obtener la tasa forward en los futuros de eurodólares, y viceversa.<sup>11</sup>

#### EJEMPLO

*Suponga que al momento t*0 *los mercados de futuros cotizan un precio de*

$$
Q_{t_0} = 94.67 \tag{38}
$$

*para un contrato de eurodólares que expira el tercer miércoles de diciembre de 2002. Esto significaría dos cosas. Primero, la tasa implícita forward para ese periodo está dada por:*

$$
F_{t_0} = \frac{100.00 - 94.67}{100} = 0.0533\tag{39}
$$

*Segundo, el contrato implica una posición a la entrega de*

$$
100\left(1 - .0533\frac{1}{4}\right) = 98.67\tag{40}
$$

*dólares el tercer miércoles de diciembre de 2002.*

<sup>11</sup> Por otra parte, es deseable hacer que la expresión de la fórmula (36) se mantenga para el tiempo  $t_1$ :

$$
PV(t_1, t_1, t_2) = P\tilde{V}(t_1, t_1, t_2)
$$
\n(37)

*En la fecha de expiración, estos fondos nunca se depositarán explícitamente. En lugar de ello, el contrato se liquidará en efectivo. Por ejemplo, si en la fecha de expiración la bolsa ha establecido el precio de liquidación de la entrega en Qt*<sup>1</sup> = 95.60*, esto implicará una tasa forward*

$$
F_{t_1} = \frac{100 - 95.60}{100} = 0.0440
$$
\n(41)

*y una liquidación de*

$$
100\left(1 - .0440\frac{1}{4}\right) = 98.90\tag{42}
$$

*De este modo, el comprador del contrato original será compensado como si estuviera haciendo un depósito de 98.67 y recibiendo un préstamo de 98.90. La ganancia neta es de*

$$
98.90 - 98.67 = 0.23
$$
 por 100 dólares (43)

*Esta ganancia se explica de la siguiente forma. Cuando se tomó la posición original, la tasa (forward) para el depósito futuro a tres meses era de 5.33%. Posteriormente, en el momento de la liquidación, esta tasa disminuyó a 4.4%*.

En realidad, el ejemplo anterior es una simplificación de la realidad toda vez que las ganancias nunca se recibirían como una suma acumulada en la fecha de expiración debido al marcaje a mercado. Dichos ajustes conducirían a una acumulación gradual de esta suma en la cuenta del comprador. Las ganancias también obtendrán algún interés. Esto crea otra complicación. Las pérdidas o ganancias por la marca a mercado suelen estar correlacionadas con los movimientos diarios en las tasas de interés aplicadas a estas ganancias (pérdidas).

# *5.1. Otros parámetros*

Existen algunos otros parámetros de importancia en los contratos de futuros. En lugar de exponerlos con detalle, se ha preferido reportar en forma directa las descripciones de un contrato. El siguiente cuadro describe esto para un contrato de eurodólares negociado en el Chicago Mercantile Exchange (CME).

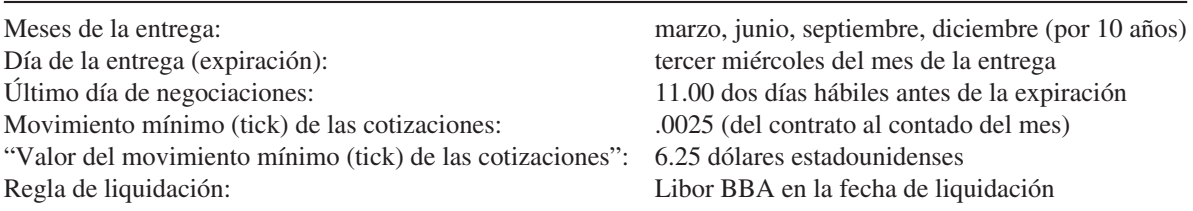

El diseño y los convencionalismos adoptados en el contrato en eurodólares tal vez le parezcan un poco raros al lector, pero el contrato es de tipo exitoso. Primero que nada, la cotización de  $Q_{t_0}$  en lugar de la tasa forward  $F_{t_0}$  hace que el contrato sea similar a la compra y a la venta de un contrato de futuros sobre certificados de la Tesorería. Esto simplifica las estrategias relacionadas de cobertura y de arbitraje. Segundo, como se mencionó anteriormente, el contrato se liquidará en efectivo. De esta manera, las funciones de obtener un préstamo y de sujetarlo a una tasa de interés fija han sido exitosamente separadas.

Tercero, el convencionalismo de usar una fórmula *lineal* para representar la relación entre  $Q_{t_0}$  y  $\tilde{F}_{t_0}$ también es un punto que vale la pena resaltar. Suponga que el depósito subyacente en el tiempo t<sub>1</sub> se define por la siguiente ecuación

$$
D(t_0, t_1, t_2) = 100(1 - \tilde{F}_{t_0} \delta)
$$
\n(44)

Una pequeña variación de la tasa forward  $\tilde{F}_{t_0}$  dará como resultado una variación constante en  $D(t_0, t_1, t_2)$ :

$$
\frac{\partial D(t_0, t_1, t_2)}{\partial \tilde{F}_{t_0}} = -\delta 100 = -25\tag{45}
$$

Por lo tanto, la *sensibilidad* de la posición con respecto al riesgo de la tasa de interés del subyacente es constante, y el producto es verdaderamente *lineal* con respecto a  $F_{t_0}$ .

#### **5.1.1. El "diferencial TED"**

La diferencia entre las tasas de interés en los futuros de pagarés de la Tesorería (*T-Notes*) y de eurodólares (ED) recibe el nombre de *diferencial TED*. Las tasas de los pagarés de la Tesorería proporcionan una medida de los costos del financiamiento a mediano plazo del gobierno de E.U. Los futuros de eurodólares se relacionan con los costos del financiamiento a corto plazo del sector privado. Por lo tanto, el "diferencial TED" tiene elementos de riesgo de crédito asociados con él. Los agentes de bolsa forman strips de los futuros de eurodólares y los negocian contra pagarés de la Tesorería de vencimiento similar. También es posible integrar un diferencial similar con certificados de la Tesorería (*T-Bills*) y eurodólares.

Dadas las diferentes formas de cotizar los rendimientos, el cálculo del diferencial implica algunos ajustes técnicos. Los pagarés de la Tesorería usan rendimientos de bonos equivalentes, mientras que los eurodólares se cotizan en forma similar a las bases de las tasas de descuento. El cálculo de los diferenciales del TED requiere de la integración de strips de los futuros mientras se hace el ajuste de estas diferencias. Existen varios aspectos técnicos a este respecto.

Una vez que se calcula el diferencial TED, los negociantes realizan operaciones comerciales para beneficiarse de los cambios en la pendiente de la curva de rendimiento y en los riesgos de crédito del sector privado. Por ejemplo, los negociantes asumirían una posición *larga* en el diferencial TED si ellos esperaran que el diferencial de rendimiento se *ampliara*. En el caso opuesto, asumirían una posición *corta* en el diferencial TED y de este modo se beneficiarían del *estrechamiento* del diferencial de rendimiento.

# *5.2. Comparación de los FRAs y de los futuros en eurodólares*

A continuación se realiza una breve comparación de los FRAs con los futuros de eurodivisas. 1) Por ser contratos del tipo OTC, los FRAs son instrumentos más flexibles, mientras que los futuros de eurodólares se negocian en términos de contratos homogéneos preestablecidos. 2) Los FRAs tienen la ventaja de *confidencialidad*. No es un requisito que los términos de los FRAs se anuncien. En cambio, los términos del contrato de euromonedas son conocidos. 3) Por lo general, no existen *requerimientos de margen* para los FRAs y los *requisitos de marca a mercado* son menos estrictos. Con los FRAs, el dinero cambia de manos tan sólo en la fecha de liquidación. Por su parte, los contratos de futuros de eurodivisas vienen con requisitos de margen, así como con requisitos de marca a mercado. 4) Los FRAs tienen un *riesgo de la contraparte*, mientras que el riesgo de crédito de los contratos de futuros de eurodivisas es insignificante. 5) Los FRAs se cotizan sobre la base de una tasa de interés, mientras que los futuros de eurodólares se cotizan sobre una base de precio. De este modo, un negociante que venda un FRA cubrirá su posición también mediante la venta de un contrato de eurodólares. 6) Finalmente, ocurre una diferencia interesante con respecto a la *condición fungible*. Los contratos de eurodólares son fungibles, en el sentido de que aquellos que tienen la misma expiración pueden reducirse a un monto neto entre sí, aunque se celebren en diferentes momentos y para diferentes propósitos. En cambio, los FRA no pueden reducirse a términos netos entre sí, aun con respecto a la misma contraparte, a menos de que las dos partes tengan un acuerdo específico.

### **5.2.1. Diferencias de convexidad**

Además de estas diferencias estructurales, los FRAs y los futuros de eurodivisas tienen diferentes convexidades. La ecuación de valuación de un futuro de eurodivisas es lineal en  $F_{t_0}$ , mientras que los FRAs negociados en el mercado tienen una ecuación de valuación que es no lineal en la tasa Libor correspondiente. Como se expone más adelante, esto requiere de *ajustes de la convexidad*, lo cual es una razón por la cual en esta obra se han usado símbolos diferentes para denotar las dos tasas forward.

# *5.3. Cobertura de FRAs con futuros de eurodólares*

En el caso de contratos con fechas cortas, la convexidad y otras diferencias a veces son insignificantes. Esta situación da pie a la siguiente pregunta: si se hacen a un lado las diferencias de convexidad, ¿podemos cubrir una posición FRA con futuros, y viceversa?

Es mejor responder a esta pregunta mediante un ejemplo. El ejemplo también ilustra algunas complicaciones del mundo real asociadas con esta cobertura.

#### EJEMPLO

*Suponga que se le proporcionan los siguientes precios de los futuros de eurodólares el 17 de junio de 2002:*

*Precio de septiembre (fecha de entrega: 16 de septiembre) 96.500 (tasa implicada = 3.500)* 

*Precio de diciembre (fecha de entrega: 16 de diciembre) 96.250 (tasa implicada 3.750)*

*Precio de marzo (fecha de entrega: 17 de marzo)* 96.000 (tasa implicada = 4.000)

*A un negociante le gustaría vender un FRA de (3* × *6) el 17 de junio, con un monto nominal de 100 millones de dólares estadounidenses. ¿Cómo podría cubrirse la negociación con el empleo de estos contratos de futuros?*

*Observe primeramente que de acuerdo con los convencionalismos de valor y de la fecha de liquidación, el FRA correrá durante el periodo del 19 de septiembre al 19 de diciembre e incluirá 92 días. Se liquidará contra la Libor fijada el 17 de septiembre. El contrato de futuros del mes de septiembre, por otra parte, se liquidará contra la Libor fijada el 16 de septiembre y se cotiza sobre una base de 30/360. De este modo, las tasas forward implicadas tampoco serán idénticas por esta razón.*

*Sea f la tasa del FRA y* - *la diferencia entre esta tasa y la tasa forward implicada por el contrato de futuros. Usando la fórmula (28), la liquidación del FRA, con un valor teórico de 100 millones de dólares estadounidenses, se puede escribir como*

$$
\frac{100m\left((0.035 + \epsilon) - Libor\right)\frac{92}{360}}{\left(1 + Libor\frac{92}{360}\right)}\tag{46}
$$

*Observe que esta liquidación se descuenta al 19 de septiembre y se recibirá una vez que la tasa Libor relevante se vuelva conocida. Ignorando los efectos de la marca a mercado y otros efectos, un contrato de futuros que cubra periodos similares se liquidará en*

$$
\alpha \left( 1m(0.0350 - Libor)\frac{90}{360} \right) \tag{47}
$$

*Observe por lo menos dos diferencias. Primero, el contrato tiene un valor nominal de un millón de dólares estadounidenses. Segundo, por convencionalismos, se toma un mes como de 30 días, mientras que en el caso del FRA se tomaba el número real de días. La α es el número de contratos que tiene que seleccionarse de tal modo que la posición del FRA quede correctamente cubierta.*
*El negociante tiene que elegir α de tal modo que los dos montos de liquidación estén lo más cercanos posibles. De esta manera, al tomar posiciones opuestas en estos contratos, el negociante cubrirá sus riesgos.*

#### **5.3.1. Algunos aspectos técnicos**

El proceso de la cobertura es una aproximación que suele enfrentar varias dificultades técnicas y prácticas. Para ilustrarlas, se utilizará de nuevo el ejemplo anterior.

- 1. Suponga que se tratara de cubrir (o de valuar) un *strip* de FRAs en lugar de ajustar un solo FRA al contrato por medio de un strip de contratos de futuros disponibles. Así, el strip de FRAs tendrá que tratar con montos teóricos crecientes. Dado que los contratos de futuros tienen montos teóricos *fijos*, en vez de ello necesitan ajustarse las cifras del contrato.
- 2. Como se indica, un periodo de tres meses en los mercados de futuros es de 90 días, mientras que los FRA cuentan el número real de días en el periodo correspondiente de tres meses.
- 3. Dadas las diferencias de convexidad en las fórmulas de valuación, las tasas forward implicadas por los dos contratos no son las mismas y, según sea la volatilidad de la Libor, la  $\epsilon$  llega a ser grande o pequeña.
- 4. Puede haber diferencias de uno o dos días en la fijación de las tasas Libor en los dos contratos.

Estas diferencias técnicas se relacionan con este ejemplo particular, pero son indicativas de la mayor parte de actividades de coberturas y de valuación.

# **6. Complicaciones del mundo real**

Hasta este momento de la exposición se han ignorado algunas complicaciones de la vida real. Básicamente, se hicieron las siguientes simplificaciones. 1) Se ignoraron los diferenciales bid-ask. 2) El riesgo de crédito se supuso como remoto. 3) No se tomó en cuenta el hecho de que la fecha de fijación en un FRA es, por lo general, distinta de la fecha de liquidación. De hecho, ésta es otra fecha involucrada en el FRA. A continuación se exponen estos aspectos.

### *6.1. Diferenciales bid-ask*

Para ilustrar lo referente a los diferenciales bid-ask se considerará una construcción del mercado de bonos. Cuando se replica un préstamo forward por medio del mercado de bonos, se compra un bono  $B(t_0, t_1)$  y se hace una venta en corto de un bono *B*(*t*0, *t*2). De este modo, se tienen que usar los precios de demanda para  $B(t_0, t_1)$  y los precios de oferta para  $B(t_0, t_2)$ . Esto significa que el precio de la demanda para una tasa de interés forward será

$$
1 + F_{t_0}^{ask} \delta = \frac{B(t_0, t_1)^{ask}}{B(t_0, t_2)^{bid}}
$$
\n(48)

De manera similar, cuando el cliente vende un FRA, tiene que usar el precio de oferta de los agentes y de los corredores. Nuevamente, por medio del mercado de bonos se obtiene

$$
1 + F_{t_0}^{bid} \delta = \frac{B(t_0, t_1)^{bid}}{B(t_0, t_2)^{ask}}
$$
\n(49)

Esto significa que

$$
F_{t_0}^{bid} < F_{t_0}^{ask} \tag{50}
$$

También es posible crear el mismo diferencial bid-ask a partir del instrumento sintético del mercado de dinero y con los diferenciales bid-ask existentes en dichos mercados.

$$
1 + F_{t_0}^{ask} \delta = \frac{1 + L_{t_0}^{1ask} \delta^1}{1 + L_{t_0}^{2bid} \delta^2}
$$
 (51)

Claramente, una vez más se obtiene

$$
F_{t_0}^{bid} < F_{t_0}^{ask} \tag{50}
$$

De este modo, la valuación normalmente dará como resultado precios en dos direcciones.

En las prácticas de mercado, los diferenciales bid-ask no se obtienen de la manera que se muestra aquí. Para calcular las cotizaciones bid-ask sobre la tasa del FRA se debe obtener primeramente una tasa de las Libor correspondientes y añadirse después un diferencial a ambos lados de ésta. Muchos practicantes también usan los futuros de eurodivisas más líquidos para "crear" mercados.

# *6.2. Una asimetría*

Existe otro aspecto para el uso de los FRAs con propósitos de coberturas. El rendimiento neto y el costo neto provenientes de una posición en una tasa de interés son asimétricos ya que, cuando usted compra (hace un pago fijo) o vende (recibe un pago fijo), un FRA *siempre* se liquida contra la Libor. Pero la Libor es una tasa de ofrecida (asking), y esto introduce una asimetría.

En seguida se aborda este aspecto con una cobertura de los costos de préstamos a tasa flotante. Cuando una compañía cubre un costo de *toma de préstamos* a tasa flotante, tanto la tasa de interés del efectivo como la de la cobertura se basarán en la Libor. Esto significa que:

- La compañía paga la Libor + margen al banco al cual le solicita fondos en préstamo.
- La compañía paga la tasa fija FRA a la contraparte del FRA para cubrir este costo flotante.
- Contra lo cual la compañía recibe la Libor de la contraparte FRA.

Al añadir todas las recepciones de fondos y los pagos, el costo neto del endeudamiento se convierte en *tasa FRA* + *margen*.

Ahora considere qué es lo que sucede cuando una compañía cubre, por decir, la *recepción* de un ingreso flotante a tres meses. La tasa relevante para la posición en efectivo es el Libid, la tasa de oferta (bid) por la colocación de fondos en los euromercados. Pero un FRA siempre se liquida contra la Libor. Por tanto, el panorama cambiará a

- La compañía recibe el Libid, suponiendo un margen de cero.
- La compañía recibe la tasa FRA.
- La compañía paga la Libor.

De este modo, el rendimiento neto para la compañía se convertirá en el FRA-(Libor-Libid).

# **7. Tasas forward y la estructura de los plazos**

En el capítulo 15 se presentará un detallado marco conceptual para la ingeniería de instrumentos de renta fija. Sin embargo, es importante exponer una modelación preliminar de la estructura de los plazos. Esto aclarará la notación y algunos de los conceptos esenciales.

### *7.1. Precios de los bonos*

Considérese que  ${B(t_0, t_1), i = 1, 2, ..., n}$  representa a la *familia de los precios de los bonos*, donde cada  $B(t_0, t_1)$  es el precio de un bono cupón cero libre de incumplimiento que vence y que paga \$1 en el momento *ti*. Estos {*B*(*t*0, *t*1)} también se pueden visualizar como un vector de los *descuentos* que es factible usar para valuar los flujos de efectivo libres de incumplimiento.

Por ejemplo, dado un activo complejo libre de incumplimiento,  $A_{t_0}$ , que paga flujos de efectivo deterministas  $\{C_{t_i}\}\$ y que ocurren en tiempos arbitrarios  $t_i$ ,  $i = 1, ..., k$ , es posible obtener el valor del activo fácilmente si se supone el siguiente proceso de precios de los bonos:

$$
A_{t_0} = \sum_i C_{t_i} B(t_0, t_i)
$$
\n(53)

Es decir, simplemente se multiplica el iésimo flujo de efectivo con el valor actual de una unidad de moneda que pertenece a *ti*, y entonces se hace la suma a lo largo de *i*.

Esta idea tiene una aplicación inmediata en la valuación de un bono con cupones. Dado un bono con cupones con un valor nominal de \$1, que paga una tasa de cupón de *c*% en los tiempos *ti*, el valor del bono se obtiene fácilmente con la fórmula anterior, donde el último flujo de efectivo incluirá también al principal.

### *7.2. Lo que implican las tasas forward*

En este capítulo, se obtuvo la importante igualdad de arbitraje

$$
1 + F(t_0, t_1, t_2)\delta = \frac{B(t_0, t_1)}{B(t_0, t_2)}
$$
\n(54)

donde la  $F(t_0, t_1, t_2)$  se escribe en una forma ampliada para evitar una confusión potencial.<sup>12</sup> Ello implica una tasa forward que se aplica a un préstamo que empieza en  $t_1$  y que termina en  $t_2$ . Al escribir esta relación de arbitraje para todos los bonos en la familia  ${B(t_0, t_1)}$ , se observa que

$$
1 + F(t_0, t_0, t_1)\delta = \frac{B(t_0, t_0)}{B(t_0, t_1)}
$$
\n(55)

$$
1 + F(t_0, t_1, t_2)\delta = \frac{B(t_0, t_1)}{B(t_0, t_2)}
$$
\n(56)

…… (57)

$$
1 + F(t_0, t_{n-1}, t_n)\delta = \frac{B(t_0, t_{n-1})}{B(t_0, t_n)}
$$
\n(58)

Al sustituir de manera sucesiva el numerador en el lado derecho con la igualdad anterior y al notar que para el primer bono se tiene  $B(t_0, t_0) = 1$ , se obtiene:

$$
B(t_0, t_n) = \frac{1}{(1 + F(t_0, t_0, t_1)\delta) \quad \dots \quad (1 + F(t_0, t_{n-1}, t_n)\delta)}
$$
(59)

<sup>12</sup> Aquí, la *δ* no tiene suscripto de *i*. Esto significa que los periodos  $t_i - t_{i-1}$  son constantes a lo largo de *i* y que están dados por  $(t_i - t_{i-1})/360$ .

Se ha obtenido un resultado importante. Es factible expresar la familia de los precios de los bonos  ${B(t_0, t_1)}$  usando la familia de las tasas forward,

$$
\{F(t_0, t_0, t_1), \ldots, F(t_0, t_{n-1}, t_n)\}\tag{60}
$$

Por lo tanto, si todos los precios de los bonos están dados, es posible determinar las tasas forward.

#### **7.2.1. Observación**

Note que la "primera" tasa forward  $F(t_0, t_0, t_1)$  se contrae en el tiempo  $t_0$  y se aplica a un préstamo que empieza en el tiempo  $t_0$ . Por lo tanto, también es la tasa al contado en  $t_0$ :

$$
(1 + F(t_0, t_0, t_1)\delta) = (1 + L_{t_0}\delta) = \frac{1}{B(t_0, t_1)}
$$
\n(61)

Esto se escribe como

$$
B(t_0, t_1) = \frac{1}{(1 + L_{t_0} \delta)}
$$
\n(62)

La familia de los precios del bono  $B(t_0, t_i)$  constituye los factores de *descuentos* relevantes que los practicantes de mercado usan al obtener los valores presentes de los flujos de efectivo libres de incumplimiento. Se observa que la modelación de  $F_{t_0}$  será de una gran utilidad para describir la modelación de la curva de rendimiento o, para lo que resulta importante en este punto, la curva de descuento.

# **8. Convencionalismos**

Los FRAs se cotizan como precios de dos direcciones en un formato oferta-demanda (bid-ask), similar a las tasas de eurodepósitos. Un contribuyente típico del mercado cotizará una serie a tres meses y a seis meses.

#### EJEMPLO

*La serie a tres meses se verá como se muestra a continuación* 

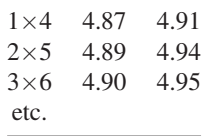

*La primera fila implica que las tasas de interés son para un periodo de tres meses que empezará en un mes. La segunda fila proporciona la tasa forward de un préstamo que empieza en dos meses para un periodo de tres meses y así sucesivamente.*

*La serie de seis meses se verá como se muestra a continuación:*

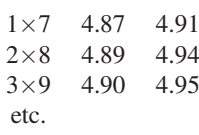

*De acuerdo con este cuadro, si un cliente quisiera fijar una tasa fija de pagador en tres meses para un periodo de seis meses y por un monto teórico de un millón de dólares, compraría los 3s contra los 9s y pagaría la tasa de 4.95%. Para un periodo de seis meses, el pago neto real del FRA será de*

$$
\frac{1\,000\,000\left(\frac{L_{t_3}}{100} - .0495\right)\frac{1}{2}}{\left(1 + \frac{1}{2}\frac{L_{t_3}}{100}\right)}
$$
(63)

*donde Lt*<sup>3</sup>  *es la tasa Libor a seis meses que se observará en tres meses.*

Otro convencionalismo es el uso de la tasa *Libor* como una *tasa de referencia* tanto para los vendedores como para los compradores del FRA. Siendo la Libor una tasa de demanda, uno creería que lo más probable es que un cliente que vende un FRA reciba una tasa más baja que la Libor. Pero no es así, ya que la tasa de referencia no cambia.

# **9. Una digresión: los strips**

Antes de terminar este capítulo se expone un instrumento que es el equivalente más cercano de la vida real a los bonos a descuento puro libres de incumplimiento  $B(t_0, t_i)$ . Este instrumento se conoce como *strips* (instrumentos financieros con cupones desprendidos). Los strips de Estados Unidos han estado disponibles desde 1985 y los del Reino Unido desde 1997.

Considere el caso de un bono de la Tesorería *directo* y a largo plazo, un bund alemán o un gilt británico y suponga que no existen opciones implícitas. Estos bonos hacen pagos de cupón durante su vida con base en intervalos regulares. Sus intervalos de conteo de días y de pago de cupones son un tanto diferentes, pero en esencia son obligaciones de deudas estándar a largo plazo. En particular, no son los bonos cupón cero que se han tratado en este capítulo.

Los strips se obtienen a partir de bonos con cupones. El practicante del mercado compra un bono con cupones a largo plazo y posteriormente "desprende" cada cupón de pago de intereses y el principal, los cuales negocia en forma separada. Tales bonos serán equivalentes a los bonos cupón cero pero con la diferencia de que, en caso de ser necesario, es posible volverlos a unir para reconstruir el bono original con cupones.

La institución que vigila el mercado de bonos del gobierno (como el Banco de Inglaterra en el Reino Unido o la Tesorería en Estados Unidos) arregla la infraestructura necesaria para hacer posible el desprendimiento de los cupones y también designa a los valores sujetos de ser despojados de sus cupones.13 Por lo general, tan sólo se permite a algunos agentes desprender y reconstruir los bonos subyacentes. Estos agentes presentan una solicitud para desprender los cupones de un bono que ya tienen en su cuenta y posteriormente venden las piezas en forma separada.14 Como ejemplo, un gilt a diez años se puede desintegrar en 20 cupones más el principal. Habrá 21 bonos cupón cero con vencimientos de 6, 12, 18, 24, etc., meses.

# **10. Conclusiones**

Este capítulo ha demostrado, por medio de ejemplos sencillos, las aplicaciones de la ingeniería financiera que usan préstamos forward y FRAs. Se obtuvieron nuevas ecuaciones contractuales y se introdujeron los procesos de la tasa forward (Libor). También se continuó presentando material acerca de los métodos de ingeniería financiera que usan gráficas sencillas y que se basan en las manipulaciones de los flujos de efectivo.

<sup>&</sup>lt;sup>13</sup> El desprendimiento de los cupones de un Gilt cuesta menos de 2 dólares y se realiza en cuestión de minutos con tan sólo apretar un botón. Aunque llega a haber cambios dependiendo del ambiente del mercado, aproximadamente 40% de una emisión de bonos es desprendido en Estados Unidos y en el Reino Unido.

<sup>&</sup>lt;sup>14</sup> La razón para designar algunos bonos como desprendibles radica en que 1) las emisiones grandes de bonos deben ser designadas, y 2) las fechas de pago de los cupones necesitan ser tales que caigan en la misma fecha, y por lo tanto cuando uno desprende los cupones de bonos a dos y a cuatro años, las tiras de cupones por los dos primeros años se vuelven intercambiables. Esto incrementará la liquidez de las tiras de los cupones y también hará que su vencimiento sea más homogéneo.

# **Bibliografía**

*Existen muchos instrumentos de renta fija que involucran parámetros más complicados que los expuestos aquí. Ciertamente, algunos de éstos se examinarán en capítulos posteriores, pero la lectura de algunos de los libros orientados hacia el mercado que tratan de los aspectos técnicos de estos instrumentos tal vez sea de utilidad en este momento. Dos de tales libros son Questa (1999) y Tuckman (2002). Flavell (2002) es otra introducción.*

# **Ejercicios**

**1.** Usted ha comprado un contrato en eurodólares a un precio de  $Q_0 = 94.13$ , con un margen inicial de 5%. Usted mantiene el contrato durante cinco días y posteriormente lo vende tomando la posición opuesta. Mientras tanto, usted observa los siguientes precios de liquidación:

 ${Q_1 = 94.23, Q_2 = 94.03, Q_3 = 93.93, Q_4 = 93.43, Q_5 = 93.53}$  (64)

- *a*) Calcule la secuencia de pérdidas o ganancias debido a la marca a mercado.
- *b*) Suponga que la tasa de interés al contado durante el periodo de cinco días permaneciera sin cambios al nivel de 6.9%.
- *c*) ¿Cuáles son las ganancias y las pérdidas totales en el momento de la liquidación?

**2.** El tesorero de un banco pequeño ha solicitado en préstamo fondos durante tres meses a una tasa de interés de 6.73% y ha prestado fondos por seis meses a 7.87%. El monto total es de 38 millones de USD.

Para cubrir la exposición creada por la diferencia de los vencimientos, el negociante necesita dentro de tres meses tomar en préstamo otros 38 millones de USD por los siguientes tres meses, y cubrir su posición ahora con un FRA.

El mercado tiene las siguientes cotizaciones provenientes de tres agentes:

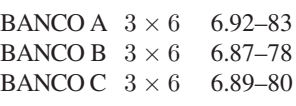

- *a*) ¿Cuál(es) es (son) la(s) exposición (o exposiciones) de este tesorero? Represente el resultado en diagramas de flujos de efectivo.
- *b*) Calcule el punto de equilibrio de la tasa de interés forward para el tesorero, bajo el supuesto de que no hay ningún otro costo.
- *c*) ¿Cuál es la mejor tasa FRA ofrecida a este tesorero?
- *d*) Calcule el monto de liquidación que recibiría (pagaría) el tesorero si, en la fecha de liquidación, la fijación de la Libor fuera de 6.09%.

**3.** Una corporación recibirá siete millones de USD dentro de tres meses por un periodo también de tres meses. Las cotizaciones actuales de la tasa de interés a tres meses son de 5.67 a 5.61. El precio de los futuros de eurodólares es de 94.90.

Suponga que la tasa de interés a tres meses es de 5.25% para eurodepósitos y el precio a futuros de eurodólares es de 94.56.

- *a*) ¿En qué cantidad de puntos mínimos de desviación (ticks) se ha desplazado el precio a futuro?
- *b*) *i*. Cuántos contratos de futuros debería comprar o vender este inversionista si desea fijar las tasas actuales?
- *c*) ¿Cuál es la utilidad (pérdida) para un inversionista que compre el contrato en 94.90?

**4.** Suponga que los practicantes se enteran de que la British Banker's Association (BBA) cambiará el panel de bancos usados para calcular la Libor en yenes. Uno o más de los bancos "más débiles" serán reemplazados por bancos "más fuertes" en una fecha futura.

El aspecto de importancia aquí no es si la Libor descenderá como resultado de que el panel sea ahora "más fuerte". De hecho, debido a los movimientos del mercado, aun con bancos más fuertes en el panel, existe la posibilidad de que la tasa Libor en yenes al final aumente en forma significativa. Lo relevante más bien es que la tasa Libor en yenes debería disminuir en Londres *con relación* a otras posiciones fijas del yen, tales como el Tibor. De esta manera, para beneficiarse de tal movimiento de la BBA, el practicante de

mercado debe formar una posición en la que los riesgos que se originan de los movimientos del mercado son eliminados y la "única" variable relevante es la decisión tomada por la BBA.

- *a*) ¿Cómo se beneficiaría el negociante de tal cambio sin asumir demasiados riesgos?
- *b*) Mediante diagramas de flujos de efectivo, muestre la manera de hacer esto.
- *c*) De hecho, muestre qué posición del diferencial FRA es posible tomar. Asegúrese de que la posición sea (en su mayor parte) neutral hacia los movimientos del mercado y que pueda ser creada, siendo la única variable significativa la decisión tomada por la BBA.

*(Tomado de la edición 1267 del IFR) Los negociantes perdieron dinero la semana pasada después de la decisión de la British Banker's Association (BBA) consistente en eliminar una red de bancos japoneses del panel de fijación la* Libor *en yenes. El mercado había estado cotizando sin que se observaran cambios significativos para el panel justamente el día antes de que se anunciaran los cambios.*

*Antes de la revisión, se reportó que un número de negociantes habían asumido una posición corta en el diferencial Libor/Tibor en cerca de 17 puntos básicos, por medio de un contrato sobre el diferencial de los contratos de tasa forward (FRA) que oscilaba entre doces y cincos. Ésta fue en esencia una apuesta de que la presencia japonesa en el panel de fijación la* Libor *se mantendría.*

*Cuando se anunciaron los resultados de la revisión el miércoles 20 de enero, el diferencial se desplazó hacia afuera en cerca de cinco puntos básicos llegando a aproximadamente 22 puntos básicos, dejando a los negociantes con pérdidas por la marca a mercado. Algunos también se vieron atrapados por un agudo movimiento en los swap yenes/dólares a un año basados en la* Libor*, lo cual causó un desplazamiento desde menos 26 puntos básicos hasta menos 14 puntos básicos.*

*Los problemas de los negociantes fueron causados por la decisión de la BBA de alterar la naturaleza del panel de fijación, lo cual dio esencialmente como resultado que un banco japonés fuera eliminado para ser reemplazado por un banco extranjero. China Bank, Citibank, Tokai Bank y Sakura fueron expulsados, mientras que Deutsche Bank, Norinchukin Bank, Rabobank y WestLB fueron añadidos.*

*El movimiento aumentó de manera inmediata la calidad crediticia general del agrupamiento de bancos responsables de la fijación de la tasa. Esto ocasionó que la tasa fija* Libor *en yenes —el costo promedio de los bancos del panel que obtenían fondos en el mercado de dinero en yenes— disminuyera en ocho puntos básicos en un solo día. Los negociantes afirmaron que un banco japonés era equivalente a una tasa* Libor *en yenes cinco puntos básicos más baja y que la eliminación del Banco de China era equivalente a una reducción de uno o dos puntos básicos.*

*Más allá de las pérdidas inmediatas por negociaciones, la reacción del mercado al cambio en el panel fue mixta. El movimiento fue bien recibido por algunos, quienes alegaron que el panel anterior no era representativo de las negociaciones al contado en yenes que se estaban realizando.*

*"La mayor parte del efectivo se negocia en Londres por medio de bancos extranjeros. No tiene sentido tener a la mitad de los bancos japoneses en el panel", afirmó un negociante de swaps en yenes. Añadió que debido a la presencia de muchos bancos japoneses en el panel, las tasas* Libor *en yenes estaban siendo impulsadas por arriba del punto en el que la mayor parte de los participantes activos en yenes al contado podían financiarse a sí mismos en el mercado.*

*Sin embargo, otros estuvieron en desacuerdo. "Es un mercado nacional (japonés) al final del día. La BBA podría ahora perder credibilidad en Japón", afirmó un negociante de los mercados de dinero de bancos estadounidenses.*

*Los funcionarios de la BBA afirmaron que las selecciones fueron hechas por el Panel de Asesoría del forex y de los mercados de dinero de la BBA, siguiendo postulaciones y discusiones privadas con el Libor Steering Group de la BBA. Afirmaron que la meta del panel de asesoría era asegurarse de que los paneles de contribución reflejaran ampliamente el "balance de actividades en el mercado de depósitos interbancarios".*

**5.** Suponga que usted es contratado por una compañía financiera de Nueva Zelanda y que tiene acceso instantáneo a los mercados. A usted le interesa fijar un costo de obtención de préstamos a tres meses en NZ\$ para su cliente, de manera que considera un FRA de NZ\$ de 1×4. Pero encuentra que el mercado está sobrevaluado toda vez que es reducido.

Así que usted recurre a Aussie. Los FRAs de A\$ son muy líquidos. Los contratos forward de los A\$ y los NZ\$ también son muy fáciles de obtener.

En particular, usted obtiene los siguientes datos de Reuters:

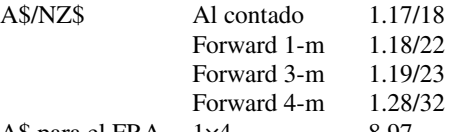

A\$ para el FRA  $1\times4$  8.97

*a*) Muestre la manera de crear un NZ\$ de 1×4 a partir de estos datos.

- *b*) Muestre los flujos de efectivo.
- *c*) ¿Cuáles son los riesgos de su posición (si es que hay alguno) en comparación con un FRA directo de NZ\$ de 1×4?
- *d*) Para resumir las lecciones aprendidas de este ejercicio, ¿considera usted que debe haber relaciones de arbitraje entre los mercados de los FRAs y los forwards de divisas? Explique su respuesta. Asimismo, proporcione las fórmulas relevantes.

**6.** A usted se le presenta la siguiente información:

| 3-m Libor         | $3.2\%$         | 92 días |
|-------------------|-----------------|---------|
| $3 \times 6$ FRA  | $3.3\% - 3.4\%$ | 90 días |
| $6 \times 9$ FRA  | $3.6\% - 3.7\%$ | 90 días |
| $9 \times 12$ FRA | $3.8\% - 3.9\%$ | 90 días |

- *a*) Muestre cómo construir un instrumento sintético para un préstamo de nueve meses con una tasa fija que empieza con un préstamo a tres meses. Grafique el diagrama de flujo de efectivo.
- *b*) ¿Cuál es el costo fijo de la obtención del préstamo a nueve meses?

# $CAPÍTULO \cdot 5$

# **Introducción a la ingeniería de swaps**

# **1. Introducción**

Ni las instituciones financieras, inversionistas o corporaciones tienen un vínculo emocional con las acciones físicas, los bonos o los créditos. En lugar de ello, su finalidad es aumentar la exposición a los precios de las acciones o a las tasas de interés, o cubrir los riesgos asociados con ellos. Los inversionistas quieren recibir rendimientos de acciones o de bonos, mientras que las compañías financieras desean coberturas contra las tasas de interés, las monedas o los riesgos de crédito. Desde luego, las mercancías son necesarias bajo la forma de materias primas, pero aun aquí con frecuencia el propósito no es comprar o vender valores *en sí mismos*, sino comprar o vender el *riesgo* asociado con su precio.

Si el objetivo es tener una exposición hacia las tasas de interés o índices accionarios, o cubrirse ante sus posibles movimientos adversos, ¿por qué razón deberían los tomadores de decisiones comprar o vender los activos físicos en sí mismos, especialmente cuando existe una mejor alternativa? Observe que la compra y la venta de activos en efectivo tienen muchos aspectos negativos. En primera instancia, requieren o generan efectivo; por lo tanto, las posiciones deben ser *fi nanciadas* o el efectivo generado debe ser *colocado*, y esto afectará los balances generales. Segundo, cuando los activos se compran o se venden, las operaciones suelen generar ganancias o pérdidas de capital, lo cual tiene *implicaciones fiscales*. Las regulaciones también interfieren con la compra y la venta real de varios activos. Tercero, el activo en sí mismo tal vez no sea fácil de comprar o de vender. Por ejemplo, para recibir el rendimiento asociado con el S&P 500, un inversionista necesita comprar 500 acciones y después reequilibrar su portafolio para asegurarse de que haya un seguimiento correcto del índice, que por lo regular es una tarea costosa. Por último, cuando algunos activos se compran en forma directa con la finalidad de tener una exposición a los rendimientos correspondientes, el inversionista entrega su efectivo y esto crea un *riesgo de crédito*.

Los swaps tienen las mismas funciones sin ninguno de estos aspectos negativos, pues no requieren de ningún pago directo en efectivo; en lugar de comprar un bono, uno simplemente recibe el interés correspondiente, aunque paga una tasa flotante de mercado a cambio de ello; asimismo, ya que la exposición deseada se obtiene mediante el intercambio de flujos de efectivo, los swaps no tienen un riesgo de crédito,<sup>1</sup> y, finalmente, cuando se obtiene la exposición deseada por medio de swaps, las consideraciones fiscales y regulatorias suelen cambiar y volverse más amistosas para las contrapartes.

Existe otra razón por la cual los swaps son uno de los conceptos centrales en la ingeniería financiera. La lógica de realizar la ingeniería de varios tipos de swaps prácticamente se ha vuelto un punto de referencia por su propio derecho. La metodología usada en los mercados de swaps tal vez sea la forma más amistosa del mercado de proceder a la valuación, a las coberturas y a las prácticas de administración de riesgos.

<sup>1</sup> Esto asume que el agente de swaps que arregla la transacción es una institución capitalizada como AAA, lo cual es con frecuencia el caso. Los swaps suelen tener un riesgo de la contraparte, pero la práctica reciente requiere que se mantenga una garantía colateral cuando el valor de la marca de mercado de los swaps se vuelve negativo.

### *1.1. Un ejemplo de la banca*

Antes que nada, ¿qué es un banco? La respuesta depende del *tipo* de banco en el que se esté interesado. Los *bancos de los centros monetarios* son instituciones complejas que tienen una variedad de funciones. Muchas de estas funciones incluyen niveles sofisticados de finanzas, matemáticas y métodos numéricos. Los *bancos del barrio*, o sucursales bancarias, por otra parte, realizan operaciones relativamente sencillas; de manera general, recopilan depósitos y hacen préstamos a sus clientes, a la vez que desempeñan servicios tales como la emisión de cartas de crédito, tarjetas de crédito o hipotecas, y la remisión por cable de fondos recibidos para sus clientes. Estas actividades tal vez no sean tan complejas como las de la banca de inversión y el comercio, y suelen llevar márgenes relativamente pequeños, pero son esenciales para el funcionamiento diario de la economía. Por ejemplo, los préstamos al consumidor para los clientes que compran automóviles y los préstamos de negocios para el financiamiento de inversiones, exportaciones e importaciones son actividades bancarias esenciales.

¿Cuál es la función de tales bancos del *barrio* cuando tratan con clientes al menudeo? Estas instituciones *no* toman posiciones en la dirección del mercado de acciones o de las tasas de interés. La experiencia del banco local sobre estos aspectos difícilmente se extiende más allá de lo profano en la materia. Los bancos del barrio no hacen mercados para los contratos de tasas forward (FRA) o para los acuerdos forward sobre divisas (FX), ni para cualquier otro instrumento derivado en esta materia. En lugar de ello, un banco del barrio evalúa a los jefes de familia o a las empresas, y entonces hace préstamos, por decir, para financiar la compra de un automóvil o proporcionar capital de trabajo. Un banco "bueno" en esta actividad en particular es aquel que sabe cómo evaluar el *crédito* de su cliente.

En otras palabras, desde la perspectiva de la ingeniería financiera las actividades tradicionales de la banca no deben tomar posiciones en la dirección de las *tasas de interés*. Una vez aclarado esto, cabe mencionar la existencia de dos problemas. Primero, los clientes al menudeo por lo común desean préstamos que tengan vencimientos *largos* y tasas de interés fijas. Por otra parte, cuando los clientes *depositan* dinero, prefieren hacer esto sobre la base de vencimientos (relativamente) cortos. Por lo tanto, en algunas ocasiones los bancos tradicionales tienen que realizar operaciones de negocios conviniendo en recibir una tasa de interés *fija* durante un periodo prolongado, a la vez que se paga un interés que tiende a cambiar en un periodo relativamente corto. Esto implica un *riesgo de las tasas de interés*.

Existe otra razón por la cual los bancos tomarían tales riesgos. En general, las curvas de rendimiento tienen una *pendiente ascendente*. Esto significa que los préstamos a corto plazo llevan tasas de interés bajas, mientras que los fondos a largo plazo son más costosos. Por lo tanto, si las tasas de los certificados de la Tesorería estuvieran, por decir, a 2%, los rendimientos de un bono a diez años (un plazo más prolongado) estarían en alrededor de 4.5%. Un crédito privado paga más. Por ejemplo, al prestarle fondos a otro banco, el mercado interbancario puede exigir un diferencial adicional de 40 puntos básicos. Esto hace que el costo del dinero a corto plazo sea igual a

Tasa de referencia a seis meses + Diferencial de crédito =  $2.00\% + 40$  bp =  $2.40\%$  (1)

Estos fondos se suelen prestar entonces a tasas de más de 5% para vencimientos de diez años o más.

Por lo tanto, existe un incentivo natural para *solicitar préstamos a corto plazo* a los mercados interbancarios y luego prestar *a largo plazo* a los clientes minoristas, especialmente si el entorno de las tasas de interés parece estable y si existe poco peligro de alzas repentinas de las tasas a corto plazo. Un banco del barrio por lo común no cuenta con un departamento de investigación que se encargue de pronosticar el comportamiento futuro de las tasas de interés, y sin embargo, cuando la curva de rendimiento se "inclina hacia arriba", la administración del banco en ocasiones se ve tentada a solicitar en préstamo fondos a corto plazo y a prestarlos a largo plazo, lo cual crea también un riesgo de las tasas de interés.

Los swaps de tasas de interés (IRS, por sus siglas en inglés) han emergido como la principal herramienta para cubrir y para administrar tales riesgos; de hecho, se han convertido en el más grande, y en uno de los más líquidos, de todas las clases de instrumentos. La *curva de los* swaps es considerada por muchos practicantes como un punto de comparación o de referencia para el análisis de la curva de rendimiento.

# **2. El instrumento: los swaps**

Imagine *dos* secuencias cualesquiera de flujos de efectivo con diferentes características. Estos flujos de efectivo podrían ser generados por cualquier proceso (un instrumento financiero, una actividad productiva, un fenómeno natural). También dependerán de diferentes factores de riesgo. Sin embargo, es posible diseñar un contrato en el cual se intercambien estas dos secuencias de flujos de efectivo. Dicho contrato se denomina swap y su diseño se basa en los siguientes principios:

- 1. Un swap se configura como un intercambio puro de flujos de efectivo y, por lo tanto, no debería requerir de ningún pago adicional neto en la iniciación. En otras palabras, el valor *inicial* del contrato del swap debería ser de *cero*.
- 2. El contrato especifica un *diferencial de intercambio* (swap *spread*). Esta variable se ajusta para hacer que las dos contrapartes estén dispuestas a intercambiar los flujos de efectivo.

En la figura 5-1 se muestra un intercambio genérico, donde la primera secuencia de flujos de efectivo empieza en el momento  $t_1$  y continúa periódicamente en  $t_2$ ,  $t_3$ , …,  $t_k$ . Se tienen *k* flujos de efectivo de diferentes magnitudes denotados por

$$
\{C(s_{t_0}, x_{t_1}), C(s_{t_0}, x_{t_2}), \ldots, C(s_{t_0}, x_{t_k})\}\tag{2}
$$

Estos flujos de efectivo dependen de un vector de mercado o de factores de riesgo de crédito denotados por  $x_{t_i}$ ; también dependen de  $s_{t_0}$ , un *diferencial* de intercambio o una tasa apropiada de intercambio (*tasa swap*). Al seleccionar el valor de  $s_{t_0}$ , el valor inicial del swap puede hacerse igual a cero.

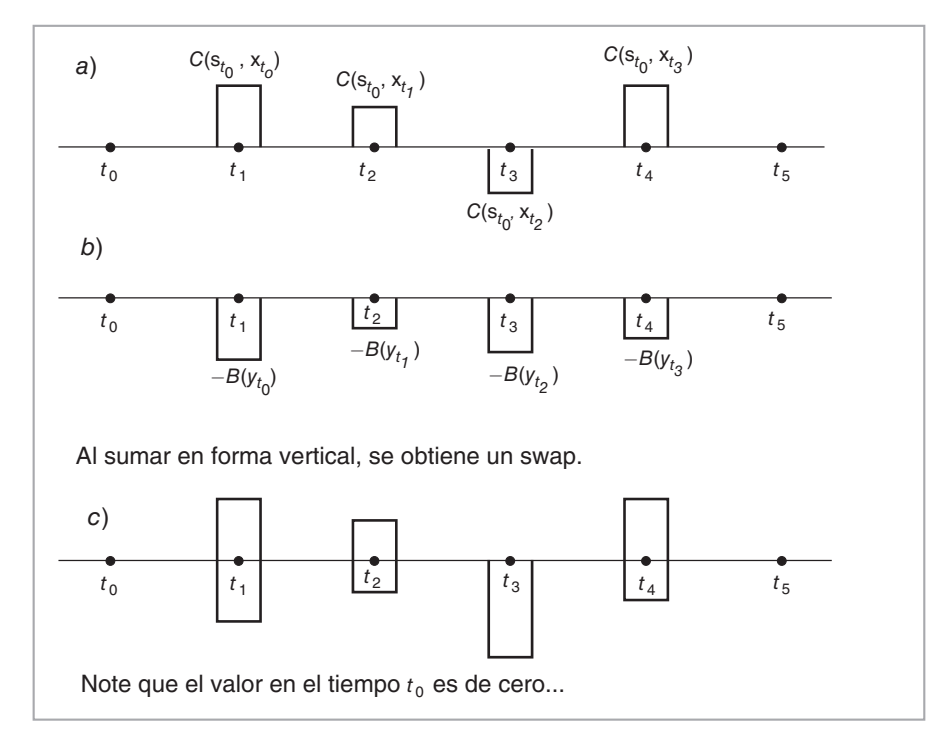

FIGURA 5-1.

La figura 5-1*b* representa otro strip de flujos de efectivo:

$$
\{B(y_{t_0}), B(y_{t_1}), B(y_{t_2}), \ldots, B(y_{t_k})\}\tag{3}
$$

el cual depende potencialmente de algunos otros factores de riesgo denotados por  $y_{t_i}$ 

El swap consiste en intercambiar  $\{C(s_{t_0}, x_{t_i})\}$  contra  $\{B(y_{t_i})\}$  en las *fechas de liquidación*  $\{t_i\}$ . El parámetro  $s_{t_0}$  se selecciona en el momento  $t_0$  de tal modo que las dos partes estén dispuestas a sujetarse a este intercambio sin ningún pago inicial en efectivo. Esto se muestra en la figura 5-1*c*. Uno *pagará C*(.)'s y *recibirá B*(.)'s. La contraparte será el "otro lado" de la negociación y hará lo opuesto.<sup>2</sup> Claramente, si los flujos de efectivo están en la *misma* moneda, no existe necesidad de hacer dos pagos diferentes en cada periodo *ti*. Una parte le puede pagar simplemente a la otra el monto *neto*. De este modo, las transferencias reales se parecerán más a los flujos de efectivo de la figura 5-2. Desde luego, lo que una parte recibe es igual a lo que la contraparte paga.

Ahora, si dos partes están dispuestas a intercambiar las dos secuencias de flujos de efectivo sin ningún pago inicial, el valor de mercado de estos fl ujos de efectivo debe ser el mismo, independientemente de qué tan diferentes sean en términos de riesgos implícitos. De otro modo, una de las partes requerirá un pago neto inicial. Sin embargo, en ocasiones sucede que a medida que pasa el tiempo los contratos swap obtienen un valor neto positivo o negativo, ya que las variables  $x_{t_i}$  y  $y_{t_i}$ , cambian, y esto hace que un flujo de efectivo sea más "valioso" que el otro.

#### EJEMPLO

*Suponga que usted fi rmó un* swap *que le da derecho a un rendimiento de 7% en dólares, a cambio de un rendimiento de 6% en euros. Los intercambios se realizarán cada tres meses a un tipo de cambio predeterminado et*<sup>0</sup> *. En el momento de la iniciación t*0*, el valor neto del compromiso debería ser de cero, dado el correcto* diferencial del swap. Esto significa que en el momento t<sub>0</sub> el valor de merca*do de las recepciones de fondos y de pagos es el mismo. Sin embargo, después de que se inicia el contrato, las tasas de interés de los dólares estadounidenses pueden decaer con relación a las tasas europeas. Esto haría a la recepción de los fondos en dólares estadounidenses a 7% relativamente más valiosa que los pagos en euros*.

*Como resultado de lo anterior, desde el punto de vista de la parte que recibe los dólares estadounidenses, el valor del* swap *se desplazará desde cero hasta un valor positivo, mientras que para la contraparte el* swap *tendrá un valor negativo*.

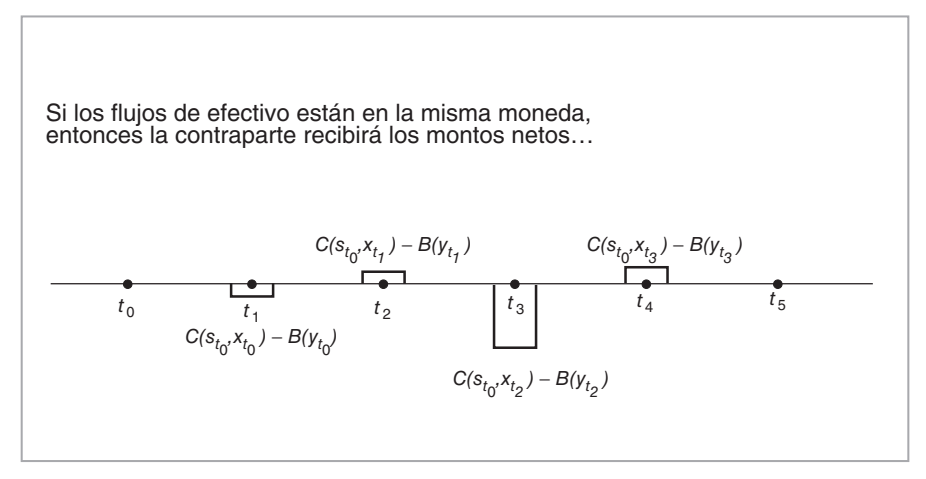

### FIGURA 5-2.

<sup>2</sup> Aquí se emplea el término "flujos de efectivo", pero podría ser que lo que se intercambie sean bienes físicos.

Desde luego, los intercambios reales de los flujos de efectivo en los momentos  $t_1, t_2, \ldots, t_n$  suelen ser un proceso más complicado que las sencillas transacciones que se muestran en la figura 5-2. ¿Qué es exactamente lo que se paga o se recibe? ¿Cuál es el precio de base? ¿Cuándo se observa? ¿Cuáles son las sanciones si las entregas no se hacen a tiempo? ¿Qué sucede si un *ti* cae en un día festivo? Un swap típico necesita aclarar muchos de tales parámetros. Éstos y otros aspectos se especifican en la *documentación* establecida por la International Swaps and Derivatives Association.

# **3. Tipos de swaps**

Los swaps representan una categoría muy amplia de instrumentos. Prácticamente, es factible usar cualquier secuencia de flujos de efectivo para generar un swap. Dado que resulta imposible exponer todo el material relevante en este libro, se adoptó una estrategia para seleccionar un número de estructuras fundamentales y centrarse en ellas, esperando que quede clara la posibilidad de extender los principios de la ingeniería implícita a otras estructuras de swaps.

### *3.1. Swaps que no implican intereses*

La mayoría de los swaps están relacionados con tasas de interés, dadas las exposiciones de los balances generales corporativos y bancarios a la Libor y a la curva de rendimiento. Pero los swaps forman una categoría más amplia de instrumentos, y para enfatizar este punto se abordarán de primera instancia los swaps que no implican tasas de interés, siendo el más reciente e importante el Swap de Incumplimiento de Crédito. Dicho instrumento de crédito se examinará en un capítulo separado, de manera que aquí se tratará tan sólo brevemente. Este capítulo se concentrará principalmente en otras dos categorías de swaps: los swaps *de acciones* y los swaps *de mercancías*.

### **3.1.1. Swaps de acciones**

Una categoría de swaps involucra el intercambio de los rendimientos provenientes de una acción o de un índice accionario contra el rendimiento proveniente de otro activo, con frecuencia contra flujos de efectivo basados en la Libor. Éstos se denominan *swaps de acciones*.

En los swaps de acciones, las partes intercambian dos secuencias de flujos de efectivo. Una de las secuencias de flujos de efectivo será generada por dividendos y por ganancias (pérdidas) de capital, mientras que la otra dependerá de un instrumento del mercado de dinero, en general la Libor. Una vez definido claramente, es posible valuar cada flujo de efectivo en forma separada. Después, el añadir o sustraer un *diferencial* a la tasa Libor correspondiente haría que las dos partes estuvieran dispuestas a intercambiar estos flujos de efectivo sin un pago inicial. El contrato que hace a este intercambio legalmente obligatorio se denomina swap de acciones.

Por lo tanto, un swap de acciones típico consiste en lo siguiente. El tiempo de la iniciación será de  $t_0$ . Se selecciona un índice accionario  $I_{t_i}$  y una tasa del mercado de dinero, por decir, la Libor  $L_{t_i}$ . En los momentos  $\{t_1, t_2, \ldots, t_n\}$  las partes intercambiarán flujos de efectivo basados en el cambio porcentual de  $I_{t_i}$ , el cual se describe como

$$
N_{t_{i-1}}\left(\frac{I_{t_i} - I_{t_{i-1}}}{I_{t_{i-1}}}\right) \tag{4}
$$

contra flujos de efectivo basados en la Libor,  $N_{t_{i-1}} L_{t_{i-1}} \delta$  más o menos un diferencial. El  $N_{t_i}$  es un monto teórico, el cual no se intercambia.

Observe que se permite que el monto teórico sea restablecido en cada  $t_0, t_1, \ldots, t_{n-1}$ , lo que sirve para que las partes ajusten periódicamente su posición en el índice accionario particular. En los swaps de acciones, también es posible seleccionar este principal nocional como una constante, *N*.

#### EJEMPLO

*En la fi gura 5-3 se tiene una secuencia de cuatro años de ganancias (pérdidas) de capital más los dividendos generados por un cierto índice accionario. Se intercambia cada 90 días contra una secuencia de fl ujos de efectivo basados en la tasa Libor a tres meses menos 20 puntos básicos.*

*El principal teórico es de un millón de dólares estadounidenses. En el momento t<sub>0</sub> los elementos de* estos flujos de efectivo serán desconocidos.

*En el momento t*1*, se pueden calcular los pagos respectivos una vez que se observe el desempeño del índice. Suponga que se tienen los siguientes datos:*

$$
I_{t_0} = 800\tag{5}
$$

$$
I_{t_1} = 850 \t L_{t_0} = 5\% \t differential = 20 \t (6)
$$

*Luego, el flujo de efectivo vinculado con el índice accionario en el momento*  $t_1$  *es de:* 

$$
1m\left(\frac{I_{t_1} - I_{t_0}}{I_{t_0}}\right) = 1\,000\,000(0.0625) = 62\,500\tag{7}
$$

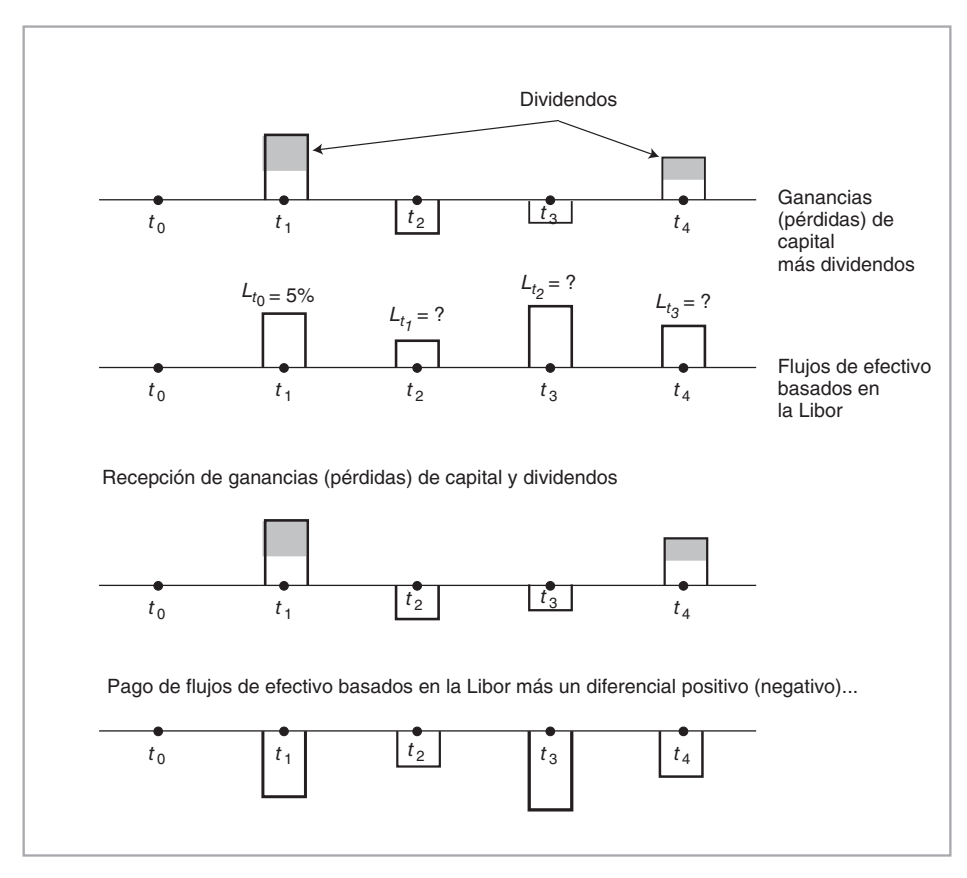

FIGURA 5-3.

*Los fl ujos de efectivo vinculados con la Libor serán de*

$$
1m(L_{t_0} - s_{t_0})\frac{90}{360} = 1\,000\,000(.05 - .002)\frac{1}{4} = 12\,000\tag{8}
$$

Los flujos de efectivo restantes y desconocidos se conocerán a medida que pase el tiempo, que se *paguen los dividendos y que se muevan los precios. En este caso el diferencial se sustrae de la tasa de interés.*

Algunos swaps de acciones se basan en dos índices accionarios. El siguiente ejemplo ilustra esta idea.

### EJEMPLO

*En un* swap *de acciones, el tenedor del instrumento paga el rendimiento total del S&P 500 y recibe el rendimiento sobre otro índice, por decir, el Nikkei. La ventaja para el tenedor radica en el hecho de que, como* swap*, no implica el pago de ninguna prima inicial.*

*Desde luego, también se podría crear la misma negociación por medio de la venta de futuros del S&P y de la compra de futuros de otro índice accionario. Pero el* swap *de acciones tiene el benefi cio de que simplifica el seguimiento de los índices.* 

Posteriormente en este capítulo, se exponen varios usos de los swaps de acciones.

#### **3.1.2. Swaps de mercancías**

La estructura general de los swaps de mercancías es similar a los swaps de acciones. Como en los swaps de acciones, existen dos tipos principales de swaps de mercancías. Las partes que participan en el swap intercambian ya sea 1) pagos fijos o flotantes con base en un índice de mercancías, o 2) pagos, cuando uno se basa en un índice y el otro en una tasa del mercado de dinero.

Considere el caso de una refinería, por ejemplo. Las refinerías compran petróleo crudo y venden productos refinados. Tal vez les resulte de utilidad establecer un precio fijo para el petróleo crudo, ya que de esta manera se les facilita planear las operaciones a futuro. Así, al usar un swap, un refinador puede querer recibir un precio flotante del petróleo y pagar un precio fijo por barril.

Es factible configurar tales swap*s* de *mercancías* o de *petróleo* para cualquier tipo de mercancías, metales, metales preciosos y precios de la energía.

#### EJEMPLO

*Las compañías petroleras japonesas y las empresas de intermediación bursátil adoptan de una manera natural una posición corta en el petróleo crudo y una posición larga en los productos derivados del petróleo. Usan el mercado de* swaps *a corto plazo para cubrir esta exposición y para*  especular por medio del uso de swaps de precios flotantes/fijos. Debido a un exceso de capacidad de las refinerías de petróleo pesado en su país, los japoneses adoptan una posición larga en produc*tos de petróleo pesado y una posición corta en productos de petróleo ligero. Esto ha producido un mercado de* swaps *de los productos de petróleo ligero de Singapur contra los productos de petróleo pesado de Japón.*

*También existe un mercado de "liquidación en papel", el cual se encuentra principalmente basado en Singapur pero desarrollándose en Tokio. Éste es un instrumento de petróleo, el cual se liquida en efectivo en lugar de liquidarse por medio de la entrega física del petróleo. (IFR, emisión 946*.*)*

La idea es similar a los swaps de acciones, por lo que se ha preferido aplazar mayores discusiones sobre los swaps de mercancías hasta la presentación de los ejercicios que se encuentran al final de este capítulo.

#### **3.1.3. Swaps de crédito**

Ésta es una clase importante de swaps que conforme pasa el tiempo cobra cada vez mayor auge. Existen muchas variantes de los swaps de crédito, las cuales se expondrán con mayor detalle en un capítulo separado. Aquí se introduce brevemente la idea principal, la cual sigue el mismo principio que el de otros swaps. El *swap de incumplimiento* de crédito es la principal herramienta para intercambiar créditos y, por lo tanto, se abordará, aunque brevemente, en este capítulo.

Si estos swaps son intercambios de flujos de efectivo que tienen diferentes características, entonces se deben considerar dos secuencias de flujos de efectivo vinculadas a dos *créditos* diferentes.

En la figura 5-4 se muestra un flujo de efectivo con una tasa flotante a cuatro años formada de la Libor más un diferencial de crédito. El principal es de un millón de dólares estadounidenses y genera un flujo de efectivo aleatorio. Pero aquí hay una diferencia crítica con respecto a los ejemplos anteriores: no existe garantía de que el interés o el principal se reembolsen en fechas futuras; esto por la posibilidad de que la compañía incurra en un incumplimiento. La figura 5-4*a* simplifica esta cuestión con el supuesto de que el único incumplimiento posible sobre el principal es en el momento *t*4 y que cuando llegue a ocurrir se perderá

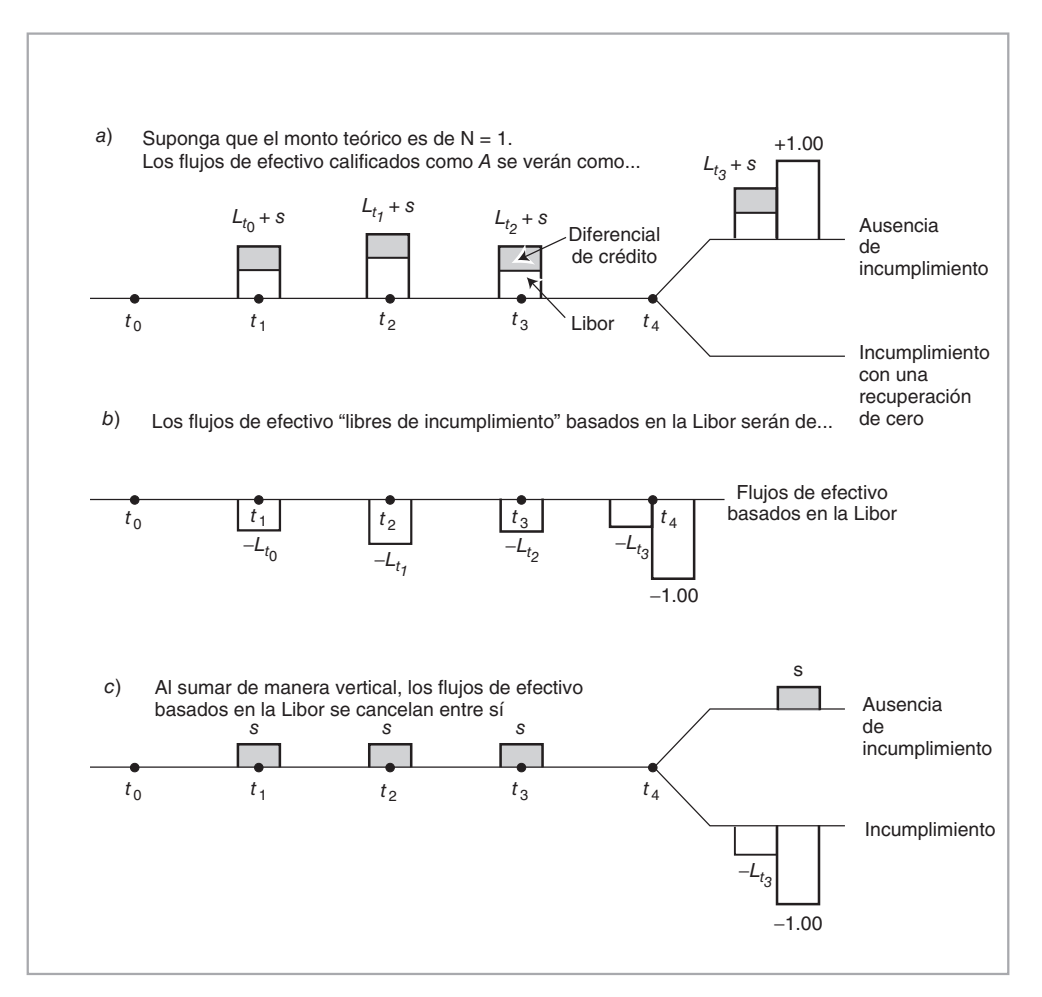

FIGURA 5-4.

la totalidad del principal y de los intereses.<sup>3</sup> La figura 5-4*b* muestra el flujo de efectivo de un mercado libre de incumplimiento con base en la Libor a seis meses.4

Al sumar verticalmente las dos secuencias de flujos de efectivo en este ejemplo, se obtiene el swap de *incumplimiento de crédito*, el cual se muestra en la figura 5-4.

### *3.2. Swaps de tasas de interés*

Éste es el mercado más grande de swaps. Implica el intercambio de flujos de efectivo generados por diferentes tasas de interés. El caso más común es cuando se paga (se recibe) un intercambio *fijo* contra una tasa Libor flotante en la *misma* moneda. Los swaps basados en tasas de interés se han convertido en un instrumento fundamental en los mercados financieros del mundo. La siguiente lectura ilustra esto para el caso de swaps *vainilla\** de tasas de interés.

### EJEMPLO

*La curva de los* swaps *está siendo ampliamente promocionada como la mejor alternativa de referencia para los bonos corporativos estadounidenses ante el menguante mercado de la Tesorería... Esto ha motivado predicciones renovadas en el sentido de que la curva de los* swaps *se adoptará como un punto primario de referencia para los bonos corporativos y para los valores respaldados por activos.*

*... Los inversionistas de bonos corporativos afi rman que existen benefi cios defi nidos provenientes de la creciente atención que se está prestando a los diferenciales de los* swaps *para la valuación de bonos. Uno de ellos es que el mercado de valores garantizados por hipotecas ya ha hecho en gran parte el cambio para usar una valuación de posiciones basada en la Libor, y que la comparabilidad de los bonos corporativos con las tenencias de hipotecas es deseable.*

*... Los negociantes de* swaps *también señalan que mientras que el mercado de deudas de agencia está siendo hábilmente posicionado por Fannie Mae y Freddie Mac como una alternativa del mercado de la Tesorería para propósitos del establecimiento de puntos de referencia, los diferenciales de agencia aún están notoriamente destinados a desplazarse en línea con los diferenciales de los* swaps*.*

*... Los banqueros y los inversionistas están de acuerdo en que la cobertura de posiciones de bonos corporativos en el futuro signifi cará efectivamente que se está haciendo el mejor uso de cualquier herramienta que esté disponible. Por lo tanto, incluso si los* swaps *y los bonos de la agencia tienen limitaciones y si los costos del crédito aumentan, éstos todavía serán crecientemente usados para propósitos de coberturas. (IFR, emisión 6 321.)*

Esta lectura ilustra la crucial posición mantenida por el mercado de swaps en el mundo de las finanzas. La "curva de los swaps" obtenida de los *swaps de las tasas de interés* es considerada por muchos como referencia para la estructura de los plazos de las tasas de interés, y esto significa que finalmente es factible valuar (de una manera u otra) la mayoría de los activos a partir de los swaps de la tasa de interés. También, la lectura señala correctamente algunos de los sectores principales en los mercados. En particular, 1) el mercado de valores garantizados por hipotecas (MBS, por sus siglas en inglés), 2) el mercado para las "agencias", el cual se refiere a los valores emitidos por Fannie Mae o Freddie Mac, etc., y 3) el mercado de bonos corporativos tiene sus propias complicaciones; sin embargo, los swaps desempeñan un papel importante en todos ellos. En este punto, lo mejor es definir formalmente el swap de tasas de interés y posteriormente contemplar un ejemplo.

Un *swap vainilla de tasas de interés* (IRS, por sus siglas en inglés) iniciado en el momento  $t_0$  es un compromiso para intercambiar los pagos de intereses asociados con un monto teórico *N*, establecido en fechas de liquidación claramente identificadas,  $\{t_1, t_2, \ldots, t_n\}$ . El *comprador* del swap hará pagos fijos, cada uno con

<sup>&</sup>lt;sup>3</sup> Esto significa que no existe valor de recuperación.

<sup>&</sup>lt;sup>4</sup> Desde luego, en lugar de esto, también es factible utilizar otros flujos de efectivo basados en el crédito como en 5-3*a*, pero en esta ocasión con un bono emitido por una entidad calificada como BB, por ejemplo.

<sup>\*</sup> El término *vainilla* se usa para referirse en general a los contratos de instrumentos derivados más sencillos. (Nota del revisor técnico.)

una magnitud de  $s_{t_0}N\delta$ , y recibirá pagos flotantes de una magnitud de  $L_{t_i}N\delta$ . La tasa Libor  $L_{t_i}$  se determina en *fechas establecidas* {*t*<sub>0</sub>, *t*<sub>1</sub>, ..., *t*<sub>*n*−1</sub>}. El vencimiento del swap es en *m* años.<sup>5</sup> La *s*<sub>*t*0</sub> es la tasa del swap.

### EJEMPLO

*Un* swap de tasas de interés tiene un monto teórico N de un millón de USD, una tasa fija de 7% *durante dos años en pagos semestrales contra un fl ujo de efectivo generado por la tasa Libor a seis*  meses. Esto se muestra en la figura 5-5a. Existen dos secuencias de flujos de efectivo. Una implica *cuatro pagos de 35 000 USD cada uno. Éstos son conocidos en el momento*  $t_0$  *y se pagan al final de cada periodo de 6 meses.*

La segunda se muestra en la figura 5-5b. Estos flujos de efectivo se determinan por el valor de la Libor en USD a seis meses, que se habrá de observar en fechas específicas. Durante este periodo *se habrán de observar cuatro tasas Libor separadas. La Lt*<sup>0</sup>  *es conocida en el punto inicial t*0*. Las*  tasas Libor restantes,  $L_{t_1}$ ,  $L_{t_2}$  y  $L_{t_3}$ , se observarán en forma gradual a medida que pase el tiempo, *pero inicialmente son desconocidas.*

En la figura 5-5, los flujos de efectivo flotantes que dependen de  $L_{t_i}$  se observan en el momento  $t_1$ , pero se pagan en atrasos en los tiempos *ti* <sup>+</sup>1. Los swaps que tienen esta característica se conocen como swaps pagados en atrasos.

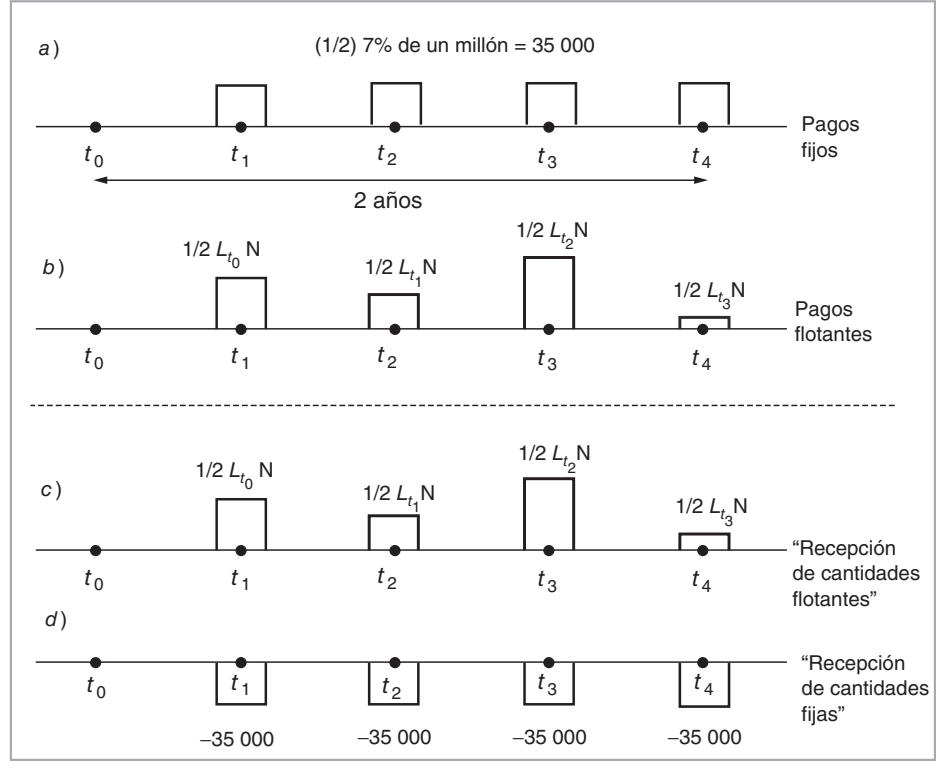

FIGURA 5-5.

<sup>5</sup> Aquí, *m* = *nδ*. La *δ* es el parámetro del conteo de días.

Como es claro, se tienen dos conjuntos de flujos de efectivo con diferentes características de riesgo de mercado. El mercado los valuará de manera separada. Una vez que se haga esto, los participantes del mercado están en posibilidad de negociarlos. Un *pagador fijo* pagará los flujos de efectivo en la figura 5-5*a* y recibirá el de la figura 5-5*b*. Esta institución es el *comprador* del swap de tasas de interés.

El participante del mercado que se encuentra del otro lado de la negociación hará lo opuesto: recibirá flujos de efectivo basados en una tasa de interés fija en el momento  $t_0$ , a la vez que pagará flujos de efectivo que se vuelven gradualmente conocidos a medida que pasa el tiempo y las tasas Libor  $L_{t_i}$  se revelan. Esta parte es el *receptor fijo*, al cual el mercado también llama como *vendedor* del swap.<sup>6</sup> Siempre es viable hacer el intercambio de los dos flujos de efectivo aceptables para ambas partes añadiendo un diferencial adecuado a uno de los flujos de efectivo.<sup>7</sup> Este papel es el que desempeña el diferencial del swap. El mercado incluye el diferencial en la tasa fija. Al ajustar este diferencial de manera acorde, las dos partes se pueden conjuntar y aceptar el intercambio de un flujo de efectivo contra el otro. La tasa fija convenida es la *tasa del swap*. Se tiene:

$$
Tasa del swap = Tasa de referencia + Diferencial del swap
$$
\n(9)

La *tasa de referencia* se selecciona con frecuencia como la del bono soberano en esa moneda con el mismo vencimiento.

Desde el punto de vista del pagador fijo, los flujos de efectivo finales de un swap de tasas de interés serán como se muestra en la figura 5-2. Tan sólo cambiará de manos el monto neto.

En seguida se presenta un ejemplo de la vida real. En él se considera a una compañía privada que está contemplando un incremento en la proporción de su deuda a tasa flotante. Para ello, la compañía tiene la opción de emitir papel a corto plazo, denominado papel comercial (CP, por sus siglas en inglés), y continuar con la renovación de la deuda cuando estas obligaciones venzan. Pero una segunda forma de hacer esto es con la emisión en primera instancia de un bono de tasa fija a cinco años, y posteriormente intercambiar la tasa de interés pagada por tasas de interés flotantes.

### EIEMPLO

*Una corporación considera la emisión de papel comercial o de un bono a tasa fi ja a mediano plazo (MTN, por sus siglas en inglés) el cual puede convertir en un pasivo a tasa fl otante por medio de un*  swap. La compañía está buscando incrementar la proporción de pasivos a tasa flotante a 50%-55% *desde 30%.*

*La alternativa para aprovechar en forma adecuada el mercado MTN es reduciendo su deuda de 700 millones de dólares en papel comercial.*

Esta lectura muestra uno de los papeles que desempeñan los swaps en las decisiones diarias a las que tienen que enfrentarse los tesoreros corporativos. La existencia de los swaps hace que las tasas observadas en el importante sector del papel comercial estén más estrechamente relacionadas con las tasas de interés en el sector MTN.

#### **3.2.1. Swaps de divisas**

Los *swaps de divisas* son similares a los swaps de tasas de interés, pero presentan algunas diferencias. Primero, los flujos de efectivo intercambiados se encuentran en *diferentes monedas*. Esto significa que en vez de una, son dos curvas distintas de rendimiento las que están involucradas en la evaluación de los swaps. Segundo, en la gran mayoría de casos se intercambia una tasa flotante contra otra tasa flotante. Una tercera diferencia radica en el intercambio de principales en el momento de la iniciación y otro intercambio en la fecha de vencimiento. En el caso de los swaps de tasas de interés esta cuestión no surge, ya que los montos

<sup>&</sup>lt;sup>6</sup> De manera similar a la terminología del FRA, aquellos que pagan una tasa fija son en general jugadores que buscan fijar una cierta tasa de interés y reducir los riesgos asociados con las tasas flotantes. Éstos son clientes que necesitan "protección". Por lo tanto, se dice que están *comprando* el swap.

<sup>7</sup> Después de todo, las manzanas y las naranjas rara vez se negocian una a una.

teóricos están expresados en la misma moneda. Los swaps de divisas se construyen casi de la misma manera que los swaps de tasas de interés.

En un sentido formal, un swap de divisas tendrá los siguientes componentes. Habrá dos monedas, por decir, USD(\$) y euros (∈). El swap se inicia en el momento *t*0 e involucra 1) un intercambio de un monto principal *N*<sup>\$</sup> contra el principal *M*<sup>∈</sup>, y 2) una serie de pagos de tasas de interés flotantes asociados con los principales *N*<sup>§</sup> y *M*<sup>∈</sup>, respectivamente. Éstos se liquidan en las fechas de liquidación {*t*<sub>1</sub>*, t*<sub>2</sub>*, …, t<sub>n</sub></sub>}. Una par*te pagará los pagos flotantes *L*<sup>§</sup><sub>*ti*</sub> *N*<sup>§</sup>*δ* y recibirá pagos flotantes de magnitud *L*∈<sup>∈</sup><sub>*ti*</sub> *M*<sup>∈</sup>*δ*. Las *dos* tasas Libor *L*<sup>§</sup> y *L*<sup>∈</sup><sub>*t<sub>i</sub>*</sub> se determinarán en *fechas especificadas* {*t*<sub>0</sub>, *t*<sub>1</sub>, *…*, *t*<sub>*n*−1</sub>}. El vencimiento del swap será de *m* años.

Es factible añadir un pequeño *diferencial*  $s_{t_0}$  a una de las tasas de interés para que ambas partes estén dispuestas a intercambiar los flujos de efectivo. El creador del mercado cotizará tasas de oferta/demanda (bid-ask) para este diferencial.

#### EJEMPLO

La figura 5-6 muestra un swap de divisas. El monto teórico en USD es de un millón. El tipo de cam*bio actual USD/EUR está a .95. El diferencial acordado es de seis puntos básicos.*

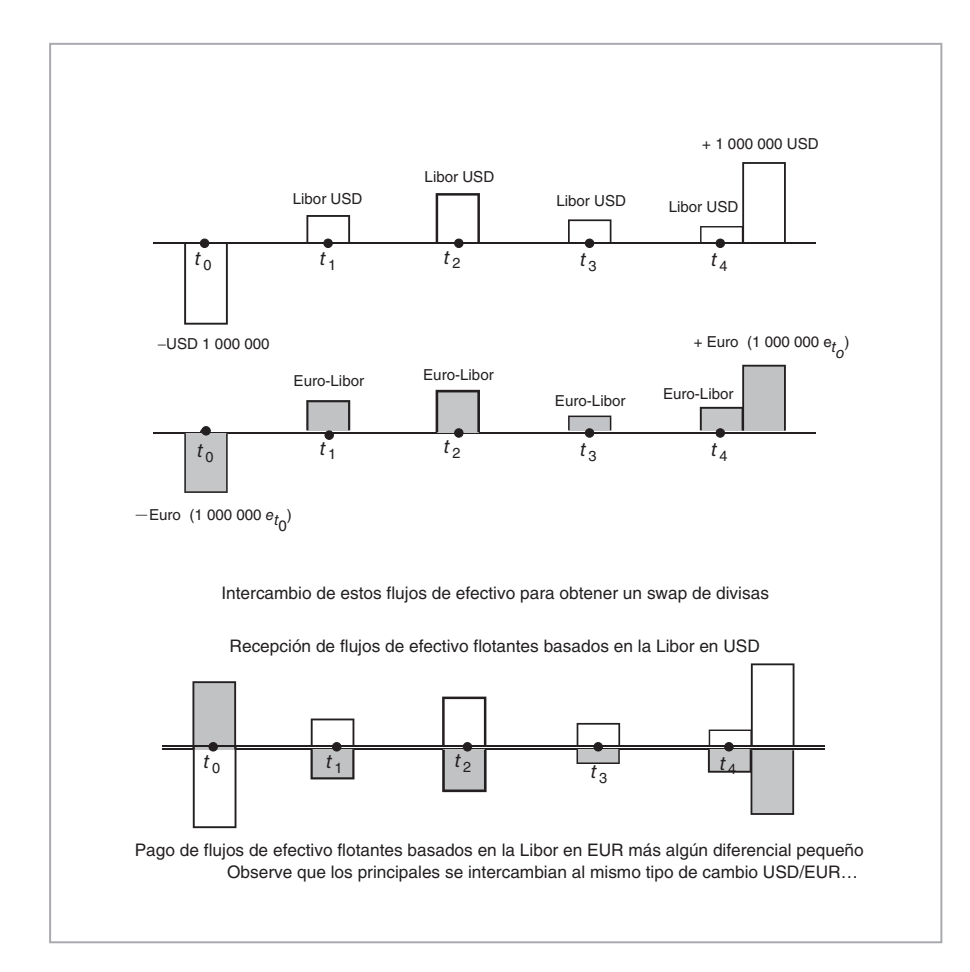

FIGURA 5-6.

*Las tasas iniciales de la Libor a tres meses son de*

$$
L_{t_i}^{\$} = 3\% \tag{10}
$$

$$
L_{t_i}^{\in} = 3.5\% \tag{11}
$$

*Esto signifi ca que en la primera fecha de liquidación*

$$
(1\,000\,000)(.03 + .0006)\frac{1}{4} = $7\,650\tag{12}
$$

*se intercambiarán contra*

$$
0.95(1\,000\,000)(.035)\frac{1}{4} = \epsilon \ 8312.5\tag{13}
$$

*Todos los demás pagos de intereses serían desconocidos. Observe que el monto del principal en euros está relacionado con el monto del principal en USD de acuerdo con:*

$$
e_{t_0}N^{\$} = M^{\in} \tag{14}
$$

*donde et*<sup>0</sup>  *es el tipo de cambio al contado en t*0*.*

*También, nótese que se ha añadido el diferencial del* swap *a la Libor en USD.*

La valuación de los swaps de divisas seguirá los mismos principios que en los swaps de tasas de interés. Un swap de divisas implica flujos de efectivo bien definidos, por lo que es posible calcular un valor libre de arbitraje para cada secuencia de flujos de efectivo. Posteriormente, estos flujos de efectivo se negocian. Se añade un *diferencial* apropiado a cualquier tasa flotante.

Al ajustar este diferencial, un negociante de swaps puede hacer nuevamente que las dos partes estén dispuestas a intercambiar los dos flujos de efectivo.

#### **3.2.2. Swaps de la base**

Los swaps de la base son similares a los swaps de divisas, excepto en el aspecto de que con frecuencia tan sólo existe una moneda involucrada. Un swap de la base implica el intercambio de flujos de efectivo en una tasa *flotante*, contra flujos de efectivo en otra tasa *flotante*, en la misma moneda. Una de las tasas de interés involucradas con frecuencia no está basada en la Libor y la otra sí.

La siguiente lectura proporciona una idea acerca de los swaps de la base. Fannie Mae, una *agencia* del gobierno de Estados Unidos, solicita fondos en préstamo a partir de mercados de dinero internacionales con base en la Libor en USD y posteriormente presta estos fondos a los bancos de hipotecas. Fannie Mae se enfrenta a un *riesgo de la base* mientras hace esto. Existe una pequeña diferencia entre la tasa de interés que paga finalmente, la cual es la Libor en USD, y la tasa de interés que finalmente recibe, que es la tasa de descuento en USD. Para cubrir su posición, Fannie Mae necesita convertir una tasa flotante a la otra. Éste es el tópico de la lectura que sigue:

#### EJEMPLO

*Merrill Lynch ha estado usando los bonos de Fannie Mae establecidos como punto de referencia para valuar y para cubrir su multimillonario negocio de* swaps de *tasa de descuento-base. "Hemos usado los bonos establecidos como puntos de referencia como una herramienta de valuación para nuestros* swaps *tasa de descuento/Libor desde el día en el que fueron emitidos. Continuamos usándolos para valuar los* swaps *y para cubrir nuestra exposición", ha dicho el director de las negociaciones de instrumentos derivados de tasas de interés.*

*Añadió que la actividad de coberturas se había centrado en los bonos a cinco y a diez años —los plazos típicos del* swap *tasa de descuento/Libor. Los* swaps *tasa de descuento/Libor y los pagarés* 

*son utilizados de una manera muy extensa por las agencias de Estados Unidos, tales como Fannie Mae, para cubrir sus riesgos de la base. Ellos prestan a la tasa de descuento estadounidense pero*  se financian a sí mismos a la tasa Libor y como resultado de ello se encuentran expuestos al dife*rencial de tasas Libor/descuento. Bajo los* swaps *de la base, la agencia/municipalidad recibe Libor y a cambio de ello paga la tasa de descuento.*

Los principales proveedores de derivados en Estados Unidos empezaron a ofrecer swaps tasa de *descuento/Libor hace varios años y ahora operan cuentas que incluyen miles de millones de dólares. (IFR, emisión 1 229.)*

Esta lectura ilustra dos aspectos. Fannie Mae necesita intercambiar una tasa flotante por otra con la finalidad de permitir que las recepciones de fondos y los pagos se basen en el mismo riesgo. Pero al mismo tiempo, *ya que* Fannie Mae se cubre mediante el uso de swaps de la base y dado que existe una gran cantidad de bonos de Fannie Mae, algunos practicantes de mercado pueden pensar que estos *bonos de agencias* constituyen buenas herramientas de valuación para los propios swaps de la base.

#### **3.2.3. ¿Qué es un swap de activos?**

El término *swap sobre activos* aplica, en principio, para cualquier tipo de swap. Después de todo, las secuencias de flujos de efectivo consideradas hasta este momento son generadas por algunos activos, índices o tasas de referencia. Además, los swaps vinculados con los índices de acciones o con las tasas de referencia tales como la Libor pueden ser vistos como pagarés a tasa flotante (FRN, por sus siglas en inglés), portafolios de bonos corporativos o portafolios de acciones. El intercambio de estos flujos de efectivo es equivalente al intercambio del activo subyacente.

Sin embargo, el término swap de activos se usa con frecuencia con un significado más preciso. Considere un bono a la *par* susceptible de incurrir en incumplimiento y que paga un cupón anual  $c_{t_0}$ . Suponga que los pagos son semestrales. De este modo es posible imaginar un swap en el que los pagos de cupones se intercambien cada seis meses contra la tasa Libor a seis meses  $L_{t_i}$  más un diferencial  $s_{t_0}$ . Los pagos de cupones son fijos y se conocen en  $t_0$ . Los pagos flotantes serán aleatorios, aunque el componente del diferencial,  $s_{t_0}$ , también es conocido en el momento  $t_0$ . Esta estructura se denomina con frecuencia swap de activos. El lector integrará fácilmente los flujos de efectivo implicados en este instrumento si ignora el aspecto referente al incumplimiento. Tal diagrama de flujo de efectivo seguiría los intercambios que se muestran en la figura 5-1. Una secuencia de flujos de efectivo representaría los cupones y la otra a la Libor más un diferencial.

Los swaps de activos que se interpretan de esta manera ofrecen una útil alternativa para los inversionistas. Un inversionista puede siempre comprar un bono y recibir el cupón  $c_{t_0}$ . Pero al usar un swap de activos, el inversionista también tiene la opción de hacer un contrato swap a partir de los pagos de cupones y recibir tan sólo la Libor flotante más el diferencial  $s_{t_0}$ . De esta manera, la exposición hacia el *emisor* se mantiene y la exposición a las *tasas de interés fi jas* se elimina. De hecho, los bonos de la Tesorería o la posición de receptor de intereses fijos en los swaps suelen ser mejores elecciones si se desea una exposición a tasas de interés fijas. Dado el uso de la Libor en esta estructura,  $s_{t_0}$  se calcula como el diferencial para las correspondientes tasas fijas de los swaps.

#### **3.2.4. Swaps más complejos**

Los swaps que se han expuesto hasta este momento son líquidos y se negocian de manera activa. Pero existen muchos otros swaps, algunos de ellos también líquidos y otros que no lo son. Los swaps de amortización, los swaps de lingotes de oro/plata, los swaps MBS y los swaps denominados quantos (diferencial) son algunos que vienen al caso. Por el momento no se hablará de ellos, pero algunos se presentarán como ejemplos o ejercicios en capítulos posteriores.

Un caso especialmente interesante son los swaps de vencimiento constante (CMS, por sus siglas en inglés), los cuales se expondrán con detalle en el capítulo 15. Los swaps CMS tienen una dimensión de convexidad interesante que requiere que se tomen en cuenta las volatilidades y las correlaciones entre varias tasas forward a lo largo de la curva de rendimiento. Una categoría relacionada de swaps son los instrumentos de la Tesorería de vencimiento constante (CMT, por sus siglas en inglés).

### *3.3. Convencionalismos de los swaps*

Los mercados de los swaps de tasas de interés tienen sus propios convencionalismos. En algunas economías, el mercado cotiza el *diferencial* de los swaps, como sucede en el caso de los swaps de tasas de interés en USD. Los swap**s** de tasas de interés en USD se cotizan como un diferencial para los instrumentos de la Tesorería. En Australia, el mercado también cotiza diferenciales de los swaps, pero los diferenciales son para los futuros de bonos.

En otras economías, el mercado cotiza la *tasa* de swaps, como sucede en el caso de los swaps de las tasas de interés en euros.

También está el aspecto de cómo cotizar los swaps. Algunas veces la tasa swap cotizada es sobre una base anual, mientras que en otras ocasiones es sobre una base semestral. Asimismo, los convencionalismos del conteo de días cambian de un mercado a otro; en los swaps en USD el conteo de días es en general ACT/360 y en los swaps en EUR el conteo de días es de 30/360.

De acuerdo con los convencionalismos de mercado, un pagador fijo, denominado *el pagador*, asume una posición *larga* en el swap, y *ha comprado* un swap. Por otra parte, un receptor fijo, denominado el re*ceptor*, asume una posición *corta* en el swap, y *ha vendido* un swap.

# **4. Ingeniería de los swaps de tasas de interés**

A continuación se estudia la ingeniería financiera de los swaps. Específicamente el tema se centrará en los swaps vainilla de *tasas de interés*. La ingeniería de otros swaps es similar en muchos aspectos y se deja al lector. Para simplificar la explicación, este caso contará con tan sólo tres fechas de liquidación. La figura 5-7 muestra la posición del *pagador fi jo* en un swap de tasas de interés de tres periodos, con una fecha de inicio en *t*<sub>0</sub>. El swap se inicia en la fecha *t*<sub>0</sub>. La parte hará tres pagos fijos y recibirá tres pagos flotantes en las fechas  $t_1$ ,  $t_2$  y  $t_3$  en la misma moneda. Las fechas  $t_1$ ,  $t_2$  y  $t_3$  son las fechas de liquidación y las  $t_0$ ,  $t_1$  y  $t_2$  son las fechas de *restablecimiento*. Las últimas son fechas en las cuales se determina la tasa Libor relevante.

Se selecciona el monto teórico *N* como unidad y se hace que  $\delta = 1$ , asumiendo que la tasa flotante es del Libor a doce meses:<sup>8</sup>

$$
N = 1\delta \tag{15}
$$

Bajo estas condiciones simplificadas, los pagos fijos son iguales a  $s_{t_0}$ , y los pagos vinculados con la Libor son iguales a  $L_{t_0}$ ,  $L_{t_1}$  y  $L_{t_2}$ , respectivamente. El *diferencial del swap* será la diferencia entre  $s_{t_0}$  y la tasa de la tesorería sobre el bono con el mismo vencimiento, denotado por  $y_{t_0}$ .<sup>9</sup> De este modo, se tiene

$$
Differential del swap = s_{t_0} - y_{t_0}
$$
\n(16)

Se estudiará la ingeniería de este swap de tasas de interés. De una manera más precisa, se expondrá la manera en la cual es posible replicar este swap. Más que el instrumento sintético exacto, lo que es de interés es la forma de enfocar este problema.

El diseño de un swap se puede descomponer en por lo menos dos maneras:

- 1. En forma *horizontal*, en dos corrientes de flujos de efectivo, una de las cuales representa una corriente flotante de pagos (recepciones de ingresos) y la otra una corriente fija. Si se hace esto, entonces cada corriente se interpreta como si estuviera vinculada con un cierto tipo de bono.
- 2. En forma *vertical*, al dividirlo en *n* intercambios de efectivo durante *n* periodos de tiempo. Si se hace esto, entonces cada intercambio de efectivo se interpreta de una manera similar (pero no idéntica) a un

<sup>&</sup>lt;sup>8</sup> Ésta es una simplificación. En realidad, la tasa flotante es la Libor pero a tres meses o a seis meses.

<sup>&</sup>lt;sup>9</sup> Esto podría ser cualquier tasa de interés aceptada como la referencia por el mercado.

### **118** C A P Í T U L O 5 ♦ Introducción a la ingeniería de swaps

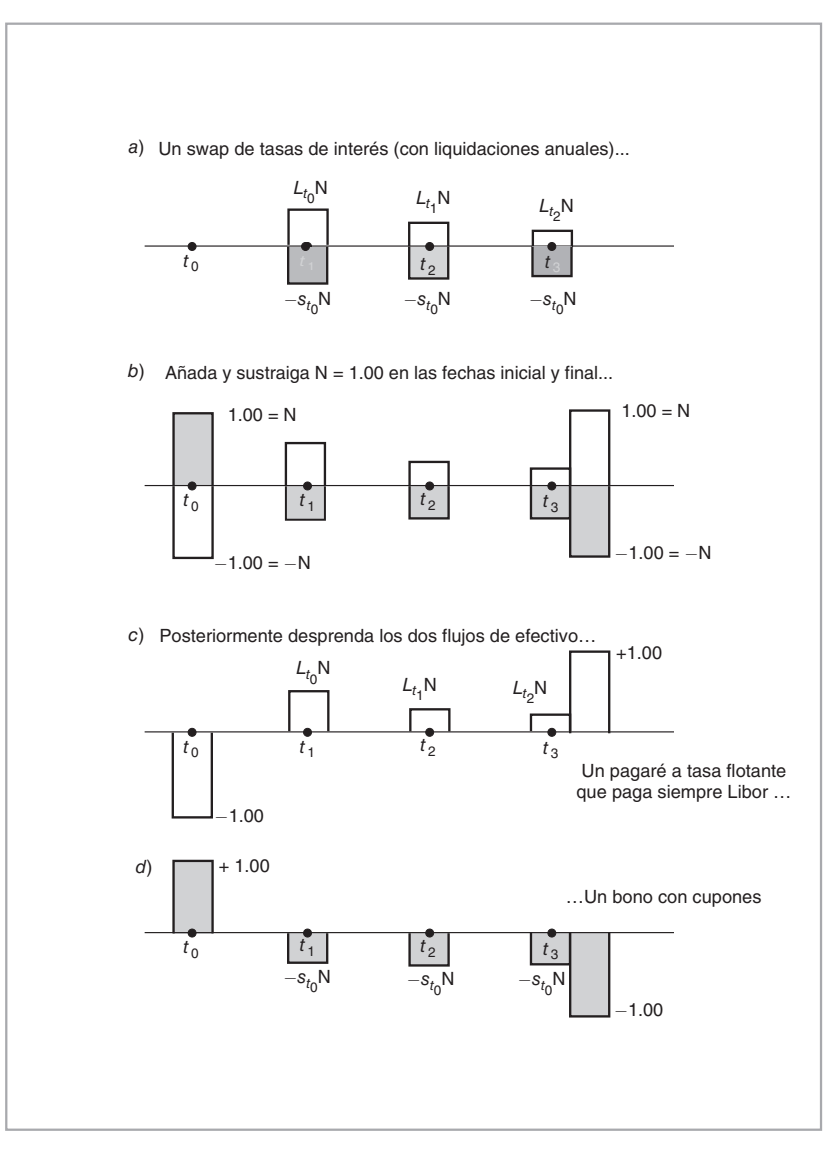

FIGURA 5-7.

FRA pagado en atrasos, con la propiedad de que la tasa fija es constante a lo largo de varias fechas de liquidación.

Ahora se estudiará cada método en detalle.

# *4.1. Una descomposición horizontal*

Con el propósito de concentrar la atención únicamente en los aspectos de la ingeniería, la notación y los parámetros que se usan en esta sección han sido simplificados, eliminando algunas variables de la exposición.

Por ejemplo, se asume que el swap hará pagos cada año de tal modo que el parámetro del conteo de días sea de  $\delta = 1$ , a menos que se asuma lo contrario. A continuación, se expone un swap *forward* que se firma en el momento  $t_0$ , pero que empieza en el momento  $t_0$ , con  $t_0 < t_0$ . A lo largo de esta discusión, encontrará que ocasionalmente se omite el uso del término forward y se hace referencia al swap forward simplemente como swap.<sup>10</sup>

La forma tradicional de descomponer un swap de tasas de interés es hacerlo de manera horizontal. Los flujos de efectivo del swap original se muestran en la figura 5-7*a*. Antes de empezar, se requerirá utilizar un truco. Se añade y sustrae el mismo monto teórico *N* tanto al inicio como en las fechas finales para ambas secuencias de flujos de efectivo. Ya que éstos involucran monedas idénticas y montos idénticos, se cancelan entre sí y recuperan los intercambios convencionales de pagos de tasas fijas *versus* tasas flotantes. Con la adición y la sustracción de los principales iniciales, el swap se verá como en la figura 5-7*b*.

A continuación, se "desprenden" los flujos de efectivo de la figura 5-7*b* de manera horizontal, de tal forma que se obtengan dos flujos de efectivo separados, como se muestra en las figuras  $5-7c$  y  $5-7d$ . Observe que cada secuencia de flujos de efectivo ya se encuentra bajo la forma de un contrato financiero significativo.

De hecho, la figura 5-7*c* se identifica plenamente como aquella que representa una posición larga en un forward de un pagaré a tasa flotante que paga la Libor. En el momento  $t<sub>1</sub>$ , se paga el monto inicial  $N$  y se fija  $L_{t_1}$ . En  $t_2$ , se recibe el primer pago de intereses, lo cual continuará hasta el momento  $t_4$ , donde se recibe el último pago de intereses junto con el principal.

La figura 5-7*d* se reconoce como una posición corta en un forward de un bono a la par con un cupón que paga  $s_{t_0}$ . Se hace una venta (en corto) del bono para recibir *N*. En cada fecha de pago se paga el cupón fi jo y, posteriormente, en *t*4, se paga el último cupón y el principal *N*.

De este modo, la descomposición inmediata indica el siguiente instrumento sintético:

*Swap de tasa de interés* = {*Posición larga en un FRN con cupón Libor, posición corta en un bono a la par con cupones*} (17)

Aquí el bono en cuestión necesita tener el mismo riesgo de crédito que en un préstamo basado sólo en la Libor. Con esta representación, resulta sencillo escribir la ecuación contractual:

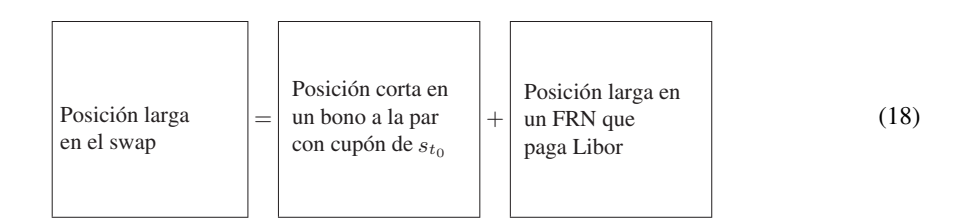

Mediante esta relación, uno puede seguir la metodología que se introdujo anteriormente y generar de inmediato algunos instrumentos sintéticos interesantes.

### **4.1.1. Un bono sintético con cupones**

Supóngase que una entidad clasificada como AAA, con un riesgo insignificante de incumplimiento, emite tan sólo FRN a tres años que pagan Libor menos 10 puntos básicos cada 12 meses. Usted tiene un cliente al que le gustaría comprar un bono con cupones a esta entidad, pero resulta ser que tales bonos no se emiten por el momento. Una manera de ayudar a su cliente es con la creación sintética del bono. Para hacer esto,

<sup>10</sup> Recuerde también que no existe ningún riesgo de crédito, y que el tiempo es discreto. Finalmente, no existen diferenciales de precio oferta-demanda.

se manipula la ecuación contractual de tal modo que se tenga una posición larga en el bono con cupones del lado derecho:

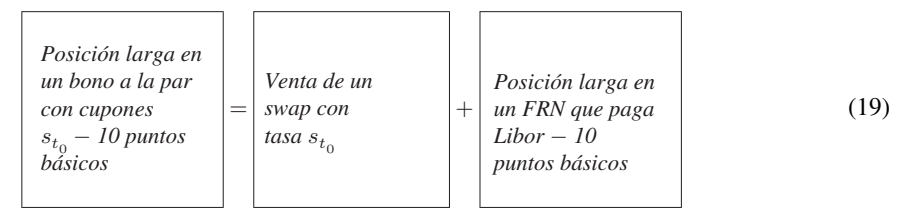

La geometría de esta ingeniería se muestra en la figura 5-8. El instrumento sintético da como resultado un bono con cupones emitido por la misma entidad y que paga un cupón de  $s_{t_0}$  – 10 puntos básicos. Los 10 puntos básicos son incluidos en la cuenta de cupón por el hecho de que el valor es emitido por una entidad calificada como AAA.

### **4.1.2. Valuación**

La ecuación contractual obtenida en (18) permite valuar el swap a partir de los *mercados de deuda*, con el uso de los precios observados de bonos de cupones fijos y flotantes. Para ver esto se escribe el valor presente de las corrientes de efectivo generadas por los bonos a tasa fija y flotante con el empleo de los factores de descuento apropiados. A lo largo de esta sección, se trabajará con un caso especial de un swap al contado a tres años que hace pagos fijos contra la Libor a doce meses. Esto simplifica la discusión. También es sencillo generalizar las fórmulas siguientes para un swap de *n* años.

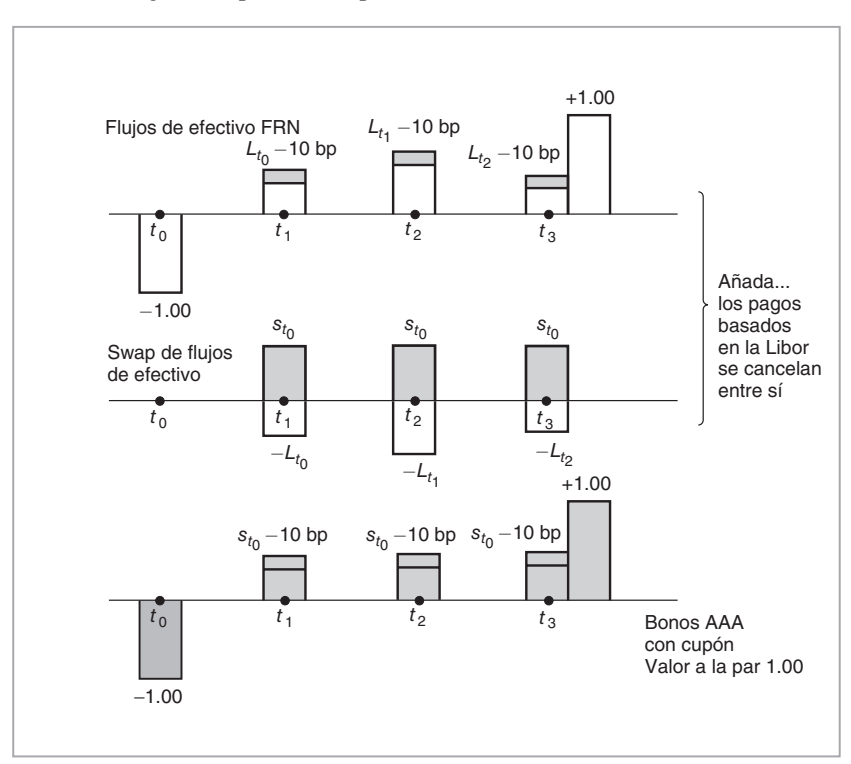

FIGURA 5-8.

Supóngase que el swap hace tres pagos de cupón anuales, cada uno de ellos igual a  $s_{t_0}$  *N*. También se tienen tres pagos a tasa flotante, cada cual con el valor de *L*<sub>ti −1</sub>*N*, donde la tasa Libor *L*<sub>ti −1</sub> se establece en *ti* <sup>−</sup>1, pero se paga en *ti*.

#### **4.1.3.** Valuación de los flujos de efectivo fijos

Para obtener el valor presente de los flujos de efectivo fijos, se descuentan por medio de tasas flotantes relevantes. Obsérvese que si se conocieran las tasas flotantes  $\{L_{t_0}, L_{t_1}, L_{t_2}\}$  sería posible escribir:

$$
\text{PV-fijo} = \frac{s_{t_0}N}{(1 + L_{t_0})} + \frac{s_{t_0}N}{(1 + L_{t_0})(1 + L_{t_1})} + \frac{s_{t_0}N + N}{(1 + L_{t_0})(1 + L_{t_1})(1 + L_{t_2})} \tag{20}
$$

Nótese que sin ninguna pérdida de generalidad se añadió *N* a los flujos de efectivo de  $t_3$ . Pero en el momento  $t = 0$ , las tasas Libor  $L_{t_i}$ ,  $i = 1, 2$  son desconocidas. Sin embargo, se sabe que contra cada  $L_{t_i}$ ,  $i = 1, 2$ ) el mercado está dispuesto a pagar la tasa forward conocida (FRA), *F* (*t*0*, ti* ). De este modo, con el empleo de las tasas FRA como si fueran en el momento  $t_0$  los valores de mercado de las tasas Libor desconocidas, se obtiene:

$$
\text{PV-fijo en } t_0 = \frac{s_{t_0} N}{(1 + F(t_0, t_0))} + \frac{s_{t_0} N}{(1 + F(t_0, t_0))(1 + F(t_0, t_1))} + \tag{21}
$$

$$
\frac{s_{t_0}N+N}{(1+F(t_0,t_0))(1+F(t_0,t_1))(1+F(t_0,t_2))}
$$
\n(22)

Todas las cantidades del lado derecho son conocidas y es posible calcular el valor presente de manera exacta, dado  $s_{t_0}$ .

#### **4.1.4.** Valuación de los flujos de efectivo flotantes

Para los flujos de efectivo flotantes se tiene $11$ 

$$
\text{VP flotante en } t_0 = \frac{L_{t_0} N}{(1 + L_{t_0})} + \frac{L_{t_1} N}{(1 + L_{t_0})(1 + L_{t_1})} + \frac{L_{t_2} N + N}{(1 + L_{t_0})(1 + L_{t_1})(1 + L_{t_2})} \tag{23}
$$

Aquí, para obtener una respuesta numérica, ni siquiera se tienen que usar las tasas forward. Es posible escribir este valor presente de una manera más sencilla, una vez que se percate uno de la siguiente transformación:

$$
\frac{L_{t_2}N + N}{(1 + L_{t_0})(1 + L_{t_1})(1 + L_{t_2})} = \frac{(1 + L_{t_2})N}{(1 + L_{t_0})(1 + L_{t_1})(1 + L_{t_2})}
$$
(24)

$$
= \frac{N}{(1 + L_{t_0})(1 + L_{t_1})}
$$
\n(25)

Posteriormente, se añade esto al segundo término en el lado derecho del valor presente en (23) y se utiliza la misma simplificación,

$$
\frac{L_{t_1}N}{(1+L_{t_0})(1+L_{t_1})} + \frac{N}{(1+L_{t_0})(1+L_{t_1})} = \frac{N}{(1+L_{t_0})}
$$
(26)

<sup>11</sup> Recuerde que el factor de ajuste por el conteo de los días se seleccionó como  $\delta = 1$  para simplificar la exposición. De otro modo, todas las tasas Libor y las tasas forward de la fórmula tendrán que multiplicarse por *δ*.

Finalmente, se aplica el mismo truco al primer término del lado derecho de (23) y se obtiene, de una manera un tanto sorprendente, la expresión:

VP de los pagos flotantes en 
$$
t_0 = N
$$
 (27)

De acuerdo con esto, el valor presente de un FRN es igual al valor a la par de *N* en *cada fecha de liquidación*. Tal simplificación recursiva puede aplicarse a los valores presentes de los pagos a tasa fija en fechas de restablecimiento.12 Es posible combinar ahora éstos permitiendo que

*VP de pagos fijos en el momento*  $t_0 = VP$  *de pagos flotantes en el momento t*<sub>0</sub> (29)

Esto proporciona una ecuación en la que  $s_{t_0}$  se puede considerar como una incógnita:

$$
\frac{s_{t_0}N}{(1+F(t_0,t_0))} + \frac{s_{t_0}N}{(1+F(t_0,t_0))(1+F(t_0,t_1))} + \frac{s_{t_0}N+N}{(1+F(t_0,t_0))(1+F(t_0,t_1))(1+F(t_0,t_2))} = N
$$
\n(30)

Si se cancela la *N* y se reacomoda la ecuación, se obtiene el valor numérico de  $s_{t_0}$  dados los valores de  $F(t_0, t_1)$ ,  $F(t_0, t_1)$  y  $F(t_0, t_2)$ . Esto valuaría al swap a partir de los mercados FRA.

#### **4.1.5. Una observación de importancia**

Observe una operación muy conveniente, pero *muy delicada*, que se usó en la derivación precedente. Con el empleo de los mercados líquidos FRA, se "reemplazó" el *Lti* desconocido por el valor conocido de *F*(*t*0, *ti*) en las fórmulas apropiadas. Sin embargo, estas fórmulas fueron no lineales en  $L_{t_i}$ e incluso si la tasa forward es un pronóstico no sesgado del Libor apropiado,

$$
F(t_0, t_i) = E_{t_0}^{P^*} [L_{t_i}]
$$
\n(31)

bajo alguna probabilidad apropiada  $P^*$ , no queda claro si la sustitución es justificable. Por ejemplo, se sabe que no es posible que el operador de las esperanzas condicionales en el momento  $t<sub>0</sub>$ , representado por *E*<sup>*P*</sup><sup>∗</sup><sub>*t*0</sub></sub> [.], se mueva *dentro* de una fórmula no lineal debido a la desigualdad de Jensen:

$$
E_{t_0}^{P^*} \left[ \frac{1}{1 + L_{t_i} \delta} \right] > \frac{1}{1 + E_{t_0}^{P^*} [L_{t_i}] \delta}.
$$
\n(32)

De este modo, no queda clara la manera de reemplazar  $L_{t_i}$  por la  $F(t_0, t_i)$  correspondiente, aun cuando la relación en (31) sea verdadera. Estas preguntas tendrán que discutirse después de la introducción de medidas neutrales al riesgo y forward en los capítulos 11 y 12. Tales "sustituciones" son delicadas y dependen de muchas condiciones. En este caso no es posible hacer la sustitución, porque la tasa forward es lo que paga el mercado por las tasas Libor correspondientes en el momento  $t_0$ .

$$
(1 + L_{t_0 + u}\delta) (1 + L_{t_1}) \tag{28}
$$

 $12$  Desde luego, este resultado no se mantiene entre las fechas de restablecimiento, ya que en general los términos del numerador y del denominador serán diferentes. Los pagos se harán de acuerdo con  $(1+L_{t_i})$ , pero los valores presentes usarán la Libor observada desde la última fecha de restablecimiento:

donde *u* es el tiempo transcurrido desde la última fecha de restablecimiento. El  $L_{t_{n+u}}$  es la tasa observada en el momento  $t_0 + u$ . El valor del flujo de efectivo será un poco más grande o más pequeño, dependiendo del valor de  $L_{t_0 + u}$ .

### *4.2. Una descomposición vertical*

En esta sección se abordará la segunda forma de descomponer el swap. Ya se ha explicado lo que son los contratos FRA. Considere un FRA anual en el que *δ* = 1. También, permita que el FRA se pague en forma atrasada. De este modo, en algún momento  $t_1 + \delta$ , las partes del FRA intercambiarán el flujo de efectivo:

$$
(L_{t_i} = F(t_0, t_i))\delta N,\tag{33}
$$

donde *N* es el monto teórico,  $\delta = 1$ , y  $F(t_0, t_i)$  es la tasa FRA determinada en el momento  $t_0$ . También se ha mencionado que el FRA equivale a intercambiar el pago fijo  $F(t_0, t_i) \delta N$  contra el pago flotante  $L_t_i \delta N$ .

 $i$  Es posible descomponer un swap en *n* FRA, cada uno de ellos con una tasa FRA  $F(t_0, t_i)$ ,  $i = 1, ..., n$ ,? La situación se muestra en la figura 5-9 para el caso de  $n = 3$ . Los flujos de efectivo del swap se dividen partiendo el instrumento en forma vertical en cada fecha de pago. Las figuras 5-9*b*, 5-9*c* y 5-9*d* representan cada una de ellas un flujo de efectivo del swap en forma separada. En cada caso, se hace un pago *fijo* contra una tasa Libor desconocida flotante.

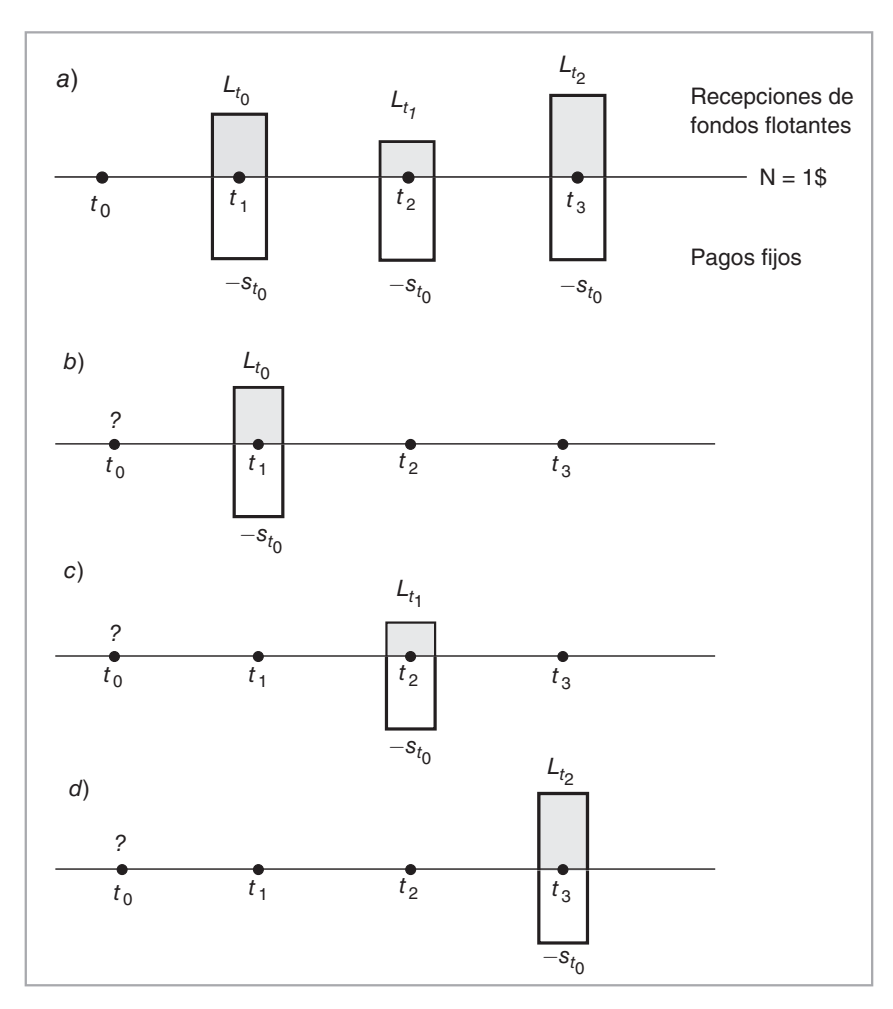

FIGURA 5-9.

¿Son los intercambios de efectivo que se muestran en las figuras 5-9*b*, 5-9*c* y 5-9*d* contratos negociables? En particular, ¿son contratos FRA válidos, de tal modo que el swap se convierta en un portafolio de tres FRA? A primera vista, los flujos de efectivo realmente se ven como FRA. Pero cuando se analizan de una manera más cercana, se observa que estos flujos de efectivo no son contratos válidos desde el punto de vista individual.

Para entender esto, considere la liquidación en el tiempo  $t_2$  de la figura 5-9*b* junto con los flujos de efectivo del FRA para la misma fecha de liquidación, como se muestra en la figura 5-10. Esta figura muestra un importante fenómeno relacionado con el análisis del flujo de efectivo. Considere los flujos de efectivo del FRA iniciados en el tiempo *t*0 y liquidados en atrasos en el tiempo *t*2, y compare éstos con la liquidación correspondiente de los swaps. Los dos flujos de efectivo son similares. Una tasa fija se intercambia igual contra la tasa Libor  $L_{t_1}$  observada en el tiempo  $t_1$ . Pero aún existe una diferencia importante.

Primero que nada, observe que la tasa FRA  $F(t_0, t_i)$  se determina por medio de la oferta y la demanda o haciendo una valuación mediante los mercados de dinero. De este modo, en general

$$
F(t_0, t_i) \neq s_{t_0} \tag{34}
$$

Esto significa que si se compra el flujo de efectivo de la figura 5-10*a*, y se vende el de la figura 5-10*b*, los flujos de efectivo basados en la Libor se cancelarán entre sí, pero los pagos fijos no lo harán. Como resultado de ello, el portafolio tendrá un flujo de efectivo neto negativo o positivo *conocido* en el momento  $t_2$ , como se muestra en la figura 5-10*c*. Ya que este flujo de efectivo se conoce de manera exacta, el valor presente de este portafolio *no puede* ser de cero. Pero el valor presente del flujo de efectivo del FRA *es* de cero, ya que los

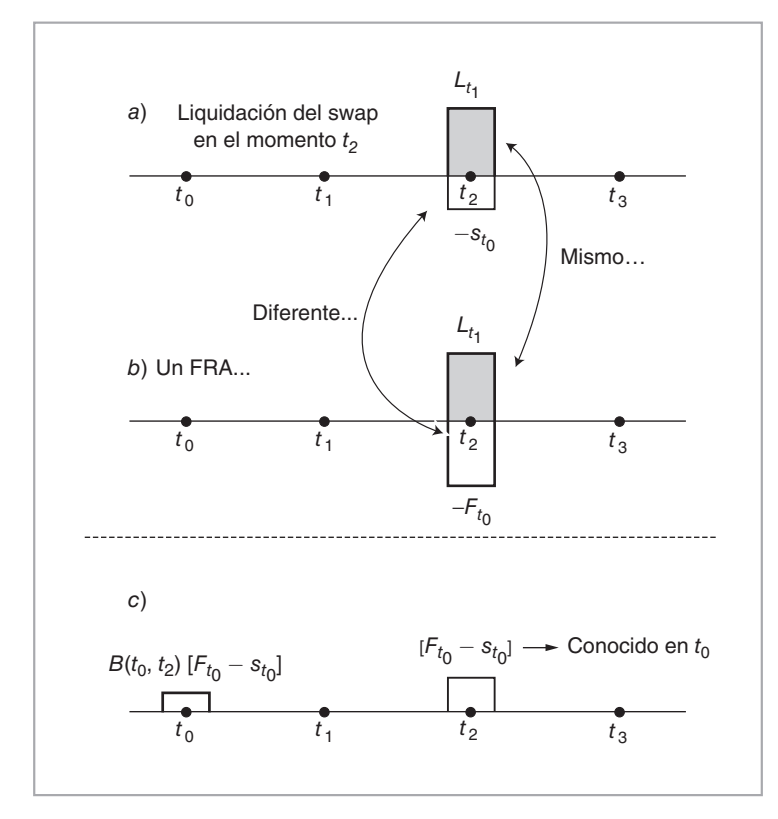

FIGURA 5-10.

contratos FRA (recientemente iniciados) no tienen ningún pago en efectivo inicial. Todo esto implica que el flujo de efectivo en  $t_2$  que se muestra en la figura 5-10*c* tendrá un valor presente conocido.

$$
B(t_0, t_i)[F(t_0, t_i) - s_{t_0}] \delta N, \qquad (35)
$$

donde *B*(*t*0, *ti*) es el valor en el tiempo *t*0 del bono cupón cero libre de incumplimiento que vence en el momento  $t_2$ , con un valor a la par de un USD. El que este valor presente sea positivo o negativo dependerá de si  $F(t_0, t_i) < s_{t_0}$  o no.

Por lo tanto, la división del contrato de swap en forma vertical para formar intercambios FRA similares al efectivo *no* da como resultado contratos financieros negociables. De hecho, el intercambio en el tiempo  $t_2$ que se muestra en la figura 5-10*c* tiene un flujo de efectivo faltante en el tiempo  $t_0$  de magnitud  $B(t_0, t_2)[F(t_0,$ *t<sub>i</sub>*) *− s<sub>t<sub>0</sub></sub>δN*. Tan sólo por añadir esto, el intercambio se convierte en un contrato negociable. El *s*<sub>t0</sub> es un intercambio justo por los riesgos asociados con  $L_{to} L_t$  y  $L_t$  "en promedio". Como resultado, el intercambio de efectivo del tiempo *t*2 que es parte del contrato del swap deja de tener un valor presente de cero cuando se le considera individualmente.

#### **4.2.1. Valuación**

Se ha visto que no es posible interpretar las liquidaciones individuales de los swaps como contratos FRA en forma directa. Los dos intercambios tienen un valor presente distinto de cero, mientras que los contratos FRA (recientemente iniciados) tienen un precio de cero. Pero el análisis anterior aún es de utilidad para valuar el swap, ya que proporciona una relación de importancia.

De hecho, se acaba de mostrar que el elemento del tiempo  $t_2$  del swap tiene el valor presente  $B(t_0)$ *t<sub>i</sub>*)[*F*(*t*<sub>0</sub>, *t<sub>i</sub>*) *−s*<sub>*t*<sub>0</sub></sub>]*δN*, el cual normalmente no es de cero. Esto debe ser cierto para todas las liquidaciones de swaps en forma individual. Sin embargo, los flujos de efectivo del swap en forma conjunta ciertamente tienen un valor presente de cero. Esto conduce a una importante relación de valuación:

$$
B(t_0, t_1)[F(t_0, t_0) - s_{t_0}]\delta N + B(t_0, t_2)[F(t_0, t_1) - s_{t_0}]\delta N + B(t_0, t_3)[F(t_0, t_2) - s_{t_0}]\delta N = 0
$$
 (36)

Un reacomodo proporciona una fórmula que vincula la tasa de los swaps con las tasas de los contratos FRA:

$$
s_{t_0} = \frac{B(t_0, t_1)F(t_0, t_0) + B(t_0, t_2)F(t_0, t_1) + B(t_0, t_3)F(t_0, t_2)}{B(t_0, t_1) + B(t_0, t_2) + B(t_0, t_3)}
$$
(37)

Esto significa que también es posible valuar los swaps a partir del mercado de los contratos FRA. La fórmula general, donde *n* es el *vencimiento* de intercambio,

$$
s_{t_0} = \frac{\sum_{i=1}^{n} B(t_0, t_i) F(t_0, t_{i-1})}{\sum_{i=1}^{n} B(t_0, t_i)}
$$
(38)

se usará de manera rutinaria en este libro. Es una relación importante de arbitraje entre las tasas swap y las tasas de los contratos FRA.

# **5. Usos de los swaps: introducción**

La idea general relacionada con el uso de los swaps en la ingeniería financiera es fácil de resumir. Un swap implica intercambios de flujos de efectivo. Pero los flujos de efectivo son generados por los activos, los pasivos y otros compromisos. Esto significa que los swaps son simplemente una alternativa estandarizada, líquida y efectiva desde el punto de vista de los costos para las negociaciones con activos en efectivo. En lugar de negociar el activo o el pasivo en efectivo, se está negociando simplemente los flujos de efectivo

generados por él. Debido a que los swaps, en general, tienen un valor de cero en el momento de la iniciación y son muy líquidos, esto será en verdad una alternativa efectiva para los costos; de ahí su uso para la toma de posiciones, cobertura y la administración de riesgos. ¿Qué son estos usos de los swaps? La exposición se comenzó con los swaps de acciones. Se verá que estos swaps tienen implicaciones convenientes en el balance general, como se vio en el caso de los swaps del forex en el capítulo 3. El tratamiento regulatorio y fi scal de los swaps de acciones también son aspectos relevantes.

# *5.1. Usos de los swaps de acciones*

Los swaps de acciones ilustran la versatilidad de los contratos swap.

### **5.1.1. Administración de fondos**

Existe una enorme industria de administración de fondos en la cual el administrador del fondo trata de darle un seguimiento a algún *índice* de acciones. Una forma de hacer esto es con la compra de un portafolio subyacente de acciones que replique al índice, reajustándolo en forma constante a medida que el mercado se mueva, se reciban nuevos fondos o sean pagados por el fondo. Ésta es una operación bastante compleja. Desde luego, existe la opción de usar los futuros del índice S&P 500 para lograr esto. Pero los contratos de futuros necesitan renovarse y requieren de la marca a mercado. El uso de swaps de acciones es una alternativa eficaz desde el punto de vista de los costos.

El administrador del fondo podría realizar un swap de acciones con la utilización del S&P 500, en el cual el fondo pagará, trimestralmente, una tasa relacionada con la Libor *y* un diferencial (positivo o negativo) y recibirá el rendimiento sobre el índice S&P 500 durante un periodo de *n* años.13

El ejemplo que se muestra más abajo es similar al que se vio anteriormente en este capítulo. Los inversionistas estaban buscando formas eficaces desde el punto de vista de los costos para diversificar sus portafolios.

### EJEMPLO

*En un* swap *de acciones, el tenedor de la inversión paga el rendimiento total del S&P 500 y recibe el rendimiento del FTSE 100. Su ventaja para el inversionista es el hecho de que, como un* swap*, no implica el pago de una prima inicial.*

*No se puede replicar la misma posición mediante la venta de acciones de S&P y la compra de acciones de FTSE 100.*

El segundo párrafo resalta una conveniencia del swap de acciones. Debido a que se basa directamente en un índice, los rendimientos del swap de acciones no tienen ningún "error de seguimiento". Por otra parte, el intento para replicar un índice mediante el uso de acciones subyacentes está sujeto a contener algún error de replicación.

### **5.1.2.** Ventajas fiscales

Los swaps de acciones no solamente son formas "más baratas" y más eficientes de tomar una posición sobre índices, sino que llegan a tener algunas ventajas *fiscales* y de *propiedad* también. Por ejemplo, si un inversionista desea vender una acción que se haya revaluado en forma significativa, entonces al hacer esto por medio de una venta directa estará sujeto a impuestos sobre ganancias de capital. En lugar de ello, el inversionista tiene la opción de conservar las acciones, pero realizar un swap de acciones en el cual él paga las ganancias (pérdidas) de capital y los dividendos adquiridos de las acciones y recibe algún rendimiento relacionado con la Libor y un diferencial. Esto es equivalente a vender las acciones y a colocar los fondos recibidos en un depósito interbancario.

 $13$  El rendimiento sobre el índice S&P 500 estará formado de ganancias (pérdidas) de capital, así como de dividendos.

#### **5.1.3. Regulaciones**

Finalmente, los swaps de acciones ayudan a ejecutar algunas estrategias que de otra manera sería casi imposible implantarlas debido a consideraciones regulatorias. En el siguiente ejemplo, con el uso de swaps de acciones, se vuelve posible la inversión en un mercado emergente.

### EJEMPLO

*Desde que se introdujeron los futuros del Kospi 200, las casas de valores extranjeras y los inversionistas se han visto frustrados por los límites que se han colocado sobre estos instrumentos para la inversión extranjera. Tan sólo pueden ejecutar operaciones comerciales si obtienen primeramente una adjudicación de interés abierto a extranjeros, y cualquier adjudicación obtenida se pierde cuando el contrato expira. Las posiciones no pueden ser renovadas. Los extranjeros tan sólo pueden mantener el 15% del interés abierto promedio diario de tres meses, mientras que los inversionistas individuales con "tarjetas de identidad de inversionistas coreanos" están limitados al 3%. Reconociendo el cuello de botella, las casas de valores coreanas tales como Hyundai Securities han respondido ofreciéndoles a los participantes extranjeros* swaps *de acciones que no están limitados por las restricciones*.

*La estructura es del todo sencilla. Se establece un contrato maestro de* swaps *entre el cliente extranjero y una subsidiaria en el extranjero o un vehículo de propósito especial de la compañía coreana de valores. Bajo el contrato maestro, los extranjeros ejecutan* swaps *de acciones con la entidad en el extranjero, los cuales replican el contrato de futuros. Debido a que las transacciones de* swaps *involucran a dos partes no residentes y están establecidas en el extranjero, los límites de la inversión extranjera no se pueden aplicar.*

*Las casas coreanas de valores cubren los* swaps *en el mercado de futuros y registran las transacciones en las cuentas de la matriz. Obviamente, como una entidad residente, los límites de la inversión extranjera no se aplican a la operación de cobertura. Una vez que se establece el contrato maestro de los* swaps*, el cliente extranjero puede ponerse en contacto directamente con la compañía coreana de valores en Seúl, ejecutar cualquier número de negociaciones y hacer que se registren y se compilen contra el contrato maestro de los* swaps*. (IFR, 27 de enero de 1996.)*

Esta lectura muestra la manera de manejar las restricciones sobre 1) la propiedad, 2) las negociaciones y 3) las renovaciones de las posiciones mediante un swap de acciones. También muestra la estructura del swap de acciones que se pone en efecto y algunos detalles técnicos asociados con ella.

### **5.1.4. Creación de posiciones sintéticas**

El siguiente ejemplo es una buena ilustración acerca de la manera de emplear los swaps de acciones para crear posiciones sintéticas.

#### EJEMPLO

Los banqueros de derivados accionarios han diseñado operaciones comerciales de swaps de accio*nes para (manejar) las regulaciones que les impiden vender en corto acciones en Taiwan, Corea del Sur y posiblemente Malasia. La técnica no es nueva, pero ha resurgido a medida que las emisiones de bonos convertibles (CB, por sus siglas en inglés) han aumentado en la región y especialmente en estos tres países.*

*Los banqueros han estado vendiendo* swaps *de acciones a los árbitros de bonos convertibles, quienes necesitan adoptar una posición corta en las acciones subyacentes, pero tienen prohibido hacerlo por las regulaciones del mercado local.*

*Es más común que un negociante de bonos convertibles adopte una posición corta en un swap de acciones con el tenedor natural de las acciones. El accionista intercambiará su posición larga en acciones por una posición larga en el* swap *de acciones. Esto le proporciona al negociante de* 

*bonos convertibles más flexibilidad para negociar las acciones físicas. Cuando se vence el swap —generalmente un año más tarde—, las acciones se devuelven a la institución y el swap se liquida en efectivo. (IFR, 5 de diciembre de 2001.)*

En este ejemplo, un negociante de bonos convertibles (CB) necesita adoptar una posición corta en un título cuyo monto cambia en forma continua.<sup>14</sup> Una forma conveniente de manejar tales operaciones consiste en que el negociante de CB celebre un swap de acciones que pague los rendimientos del capital a un inversionista y que obtenga las acciones físicas de los inversionistas para hacer la cobertura.

# *5.2. Uso de la tasa de interés y de otros swaps*

Los swaps de tasas de interés desempeñan un papel mucho más fundamental que los swaps de acciones. De hecho, todos los swaps son aplicables en la *administración del balance general*. Los balances generales contienen varios flujos de efectivo; por medio de swaps es posible cambiar las características de estos flujos de efectivo. Los swaps se usan en las *coberturas*. Tienen un valor de *cero* en el momento de la iniciación y, por lo tanto, no requieren de ningún financiamiento. Un practicante de mercado puede cubrir fácilmente sus posiciones en acciones, mercancías e ingresos fijos mediante el arreglo rápido de swaps adecuados y la posterior liberación de estas posiciones cuando no haya necesidad de la cobertura.

Finalmente, los swaps también son instrumentos *negociables*. De hecho, es posible construir *negociaciones sobre diferenciales* de una manera más conveniente mediante el uso de varios tipos de swaps. A continuación se presentan varias negociaciones posibles basadas en diferenciales:

- Pagar la tasa fija  $s_{t_0}$  del periodo *n* y recibir la Libor flotante con un monto teórico *N*.
- Pagar  $L_{t_i}$  y recibir  $r_{t_i}$ , ambas tasas flotantes, en la misma moneda. Éste es un swap de la base.
- Pagar y recibir dos tasas flotantes en diferentes monedas. Esto será un swap de divisas.

Como lo muestran estos ejemplos, los swaps suelen convertir a todo instrumento deseado en un tipo de "producto derivado de diferenciales". Esto reducirá los riesgos subyacentes de crédito, hará que el valor del swap sea de cero en la iniciación y, si se diseña de manera adecuada, hará a la posición relativamente fácil de valuar.

### *5.3. Dos usos de los swaps de tasas de interés*

Ahora se presentarán dos ejemplos del uso de los swaps de tasas de interés.

### **5.3.1. Cambio de la duración del portafolio**

La duración es el vencimiento "promedio" de un portafolio de renta fija. En la práctica general, los pasivos más grandes de renta fija son administrados por los gobiernos, debido a la existencia de las deudas gubernamentales. Los gobiernos suelen ajustar el vencimiento promedio de sus deudas de acuerdo con las condiciones de mercado. Los swaps son por lo general muy útiles aquí. El siguiente ejemplo ilustra este aspecto.

### EJEMPLO

*Francia y Alemania están preparándose para unirse a Italia en el uso de los* swaps *de tasas de interés para administrar su deuda. Los* swaps *se pueden usar para ajustar la duración de la deuda y para reducir los costos de la tasa de interés, pero las negociaciones del gobierno relacionadas con instrumentos derivados operados sobre el mostrador podrían distorsionar los diferenciales y tentar a los bancos a poner en la vanguardia a las posiciones soberanas. Estados Unidos y el Reino Unido afi rman que no tienen planes de usar los* swaps *para administrar las deudas nacionales.*

 $14$  Esto es necesario para la cobertura de la opción implícita, como se verá en capítulos posteriores.
*A lo largo de los dos años siguientes, es posible que Francia use tanto como 150 mil millones de euros en* swaps*, aunque la cifra real podría ser mucho menor, de acuerdo con un funcionario de la ofi cina de administración de deudas de Francia. Ése es el monto que se necesitaría si hubiéramos*  de basarnos tan sólo en swaps para ocasionar "un acortamiento (significativo) de la duración pro*medio de nuestras deudas", afi rmó un funcionario. Francia tiene 644 mil ochocientos millones de euros de deuda en circulación, con un vencimiento promedio de seis años y 73 días*.

*El funcionario mencionó que en septiembre se tomarían decisiones en relación con la manera de manejar las transacciones reales de operaciones de* swaps*. "Si se diseminaran repentinamente 150 mil millones de euros en el mercado, ello podría producir un horrible lío", señaló. (IFR, emisión 1392.)*

Al usar swaps, las empresas también tienen oportunidad de hacer rutinariamente ajustes similares a la duración de los pasivos.

#### **5.3.2. Usos técnicos**

Los swaps tienen usos técnicos. El siguiente ejemplo muestra su utilidad al diseñar nuevos contratos de futuros de bonos en los cuales la entrega está vinculada no a los bonos, sino a los swaps.

#### EIEMPLO

*LIFFE está lista para lanzar el 18 de octubre su Bono Financiado a la tasa Libor basado en* swap*.*  Ambos contratos han sido diseñados para evitar el severo estrangulamiento que ha afligido al con*trato de futuros del Deutsche Terminboerse Bund (DTB) en semanas recientes.*

*El nuevo contrato de LIFFE difi ere de los futuros tradicionales de bonos en que está referenciado por*  swaps *en lugar de estar referenciado por bonos. En vez de ser liquidado por la entrega de bonos en efectivo elegidos a partir de una canasta de entrega, el Bono Financiado a la tasa Libor está vinculado con la tasa* swap *establecida como referencia por la International* Swap *and Derivatives Association. En el momento de la expiración, el contrato se liquida en efectivo con referencia a esta tasa* swap*.*

*Al ser liquidado en efectivo, el contrato de LIFFE evita la posibilidad de un estrangulamiento de las posiciones cortas —en el cual el precio del bono más barato para la entrega es impulsado hacia el alza a medida que se aproxima el día de la liquidación—. Y al estar referenciado con una curva de* swap *en lugar de una canasta de bonos, el contrato elimina cualquier convexidad y riesgo de duración. El Bono Financiado a la Libor replica la convexidad de una posición comparable en swaps y, por lo tanto, reduce el riesgo de la base que resulta de las coberturas con bonos al contado o con futuros de bonos.*

*Un aspirante a un estatus como instrumento de referencia, basado en bolsa, el DTB Bund, ha lanzado fuego en semanas recientes después de un estrangulamiento de las posiciones cortas en la expiración de septiembre. En la semana anterior, la base bruta entre el bono más barato para la entrega y el contrato de futuros sobre el Bund fue impulsada hacia abajo hasta –3.5.*

*El estrangulamiento había sido impulsado por un vuelo hacia la calidad posterior a la crisis de los mercados emergentes. El interés abierto en el contrato de futuros del Bund está por arriba de 600 000 contratos o 15 mil millones de marcos. En contraste, para los bonos del gobierno alemán la canasta total entregable es de aproximadamente 74 mil millones de marcos y de 30 mil millones, también de marcos, para el bono más barato que se puede entregar.*

*Los funcionarios del DBT siempre han sostenido que no habrá una falta de Bunds susceptibles de ser entregados. Ellos declaran que la entrega real tan sólo se ha hecho en aproximadamente 4% de las posiciones abiertas en el pasado. (IFR, emisión 1 327.)*

De hecho, recientemente varios contratos nuevos de futuros de swaps, liquidables en efectivo, fueron introducidos por LIFFE y CME. Los swaps se usan como el instrumento subyacente. Sin la existencia de mercados de swaps líquidos, un contrato de futuros swaps no tendría tal punto de referencia, y tendría que ser referenciado con una canasta de bonos.

# **6. Mecánica de los swaps de nuevas emisiones**

La ingeniería de los swaps que se introdujo en este capítulo ha ignorado varios aspectos técnicos menores que necesitan ser tomados en cuenta en las aplicaciones prácticas. La mayoría de estos aspectos son menores y se deben a las diferencias en los convencionalismos de los mercados de bonos, de dinero y de swaps. En esta sección, se proporciona una discusión de algunos de los aspectos técnicos relacionados con los swaps de tasas de interés. En otros mercados de swaps, tales como los swaps de mercancías, se deben tomar en cuenta otros aspectos técnicos adicionales. A continuación se presenta una lista más o menos amplia.

1. Las aplicaciones del mundo real relacionadas con swaps tratan con las *nuevas* emisiones de bonos, y éstas implican honorarios, comisiones y otros gastos que tienen que ser tomados en cuenta al calcular el costo verdadero de los fondos. Esto conduce al concepto de *costo de inclusión total*, el cual es diferente de la "tasa de interés" que será pagada por el emisor.

 Se mostrará en detalle la forma de calcular un costo de inclusión total, y el modo en el que se maneja al crear swaps para emisiones nuevas.

2. Los swaps de tasas de interés tratan con tasas fijas y flotantes en forma simultánea. La Libor correspondiente se toma con frecuencia como la tasa flotante, mientras que la tasa swap, o el diferencial swap relevante, se toma como la tasa fija. Otra complicación que sucede en el mundo real aparece en este punto.

 Los convencionalismos para cotizar las tasas del mercado de dinero, las tasas de bonos y las tasas swaps generalmente difieren. Esto requiere que las tasas definidas en una base se conviertan a otra base.

 En particular, las tasas del mercado de dinero tales como la Libor se cotizan sobre una base de *ACT*/360, mientras que *algunos* bonos se cotizan sobre una base anual o semestral 30/360. En la ingeniería de los swaps, estos flujos de efectivo se intercambian en tiempos regulares y, por lo tanto, se deben hacer ajustes apropiados.

- 3. En este capítulo se han ignorado los riesgos de crédito. Esto simplificó en forma muy importante la exposición porque las tasas de los swaps y las tasas corporativas de vencimientos similares se volvieron iguales. En los mercados financieros generalmente no sucede así. Los emisores tienen diferentes califi caciones de crédito y los bonos que son vendidos por ellos llevan diferenciales de crédito que son distintos del diferencial de los swaps. Esto da lugar a nuevas complicaciones al acoplar los flujos de efectivo de los bonos con cupones y de los swaps de tasas de interés. Posteriormente se presentarán algunos ejemplos en este sentido.
- 4. Finalmente, la mecánica acerca de la manera en que se crean swaps con tasas fijas y flotantes para las nuevas emisiones y cómo esto puede conducir a un financiamiento por debajo de la Libor es un tópico interesante en sí mismo.

La exposición se realizará con una *nueva emisión* de la vida real, la cual se explica a continuación. Primero, se reporta la "reacción del mercado" al bono, y en segundo lugar se muestran los detalles de la nueva emisión.

#### EIEMPLO

*El Shinhan Bank de Corea del Sur, califi cado como Baa1/BBB por Moody's y S&P, valuó su bono de \$200 millones de USD a tres años a principios de la semana pasada (...) La negociación se realizó con un cupón de 4% y ofreció un diferencial de 168.8 puntos básicos sobre los documentos de la Tesorería de Estados Unidos a dos años, equivalente a 63 puntos básicos sobre la Libor.*

*Esto se encontraba a una distancia de seis puntos básicos con respecto a la curva del Korea Development Bank (KDB), aunque era la intención del prestatario hacer una valuación a la par de ella. A pesar de no haber podido alcanzar esta meta, el prestatario aún se las arregló para obtener un cupón que es el más bajo sobre una negociación de bonos en Asia desde la crisis regional, gracias a los rendimientos descendentes de la Tesorería de Estados Unidos, los cuales se han reducido en virtud de un ímpetu renovado hacia un refugio de activos seguros. (IFR, emisión 1 444.)*

| Shinhan Bank               |                                            |
|----------------------------|--------------------------------------------|
| Monto                      | \$200 millones de USD                      |
| Vencimiento                | 3 años (pagadero en julio de 2009)         |
| Cupón                      | $4\%$                                      |
| Precio de reoferta         | 99.659                                     |
| Diferencial en la reoferta | 168.8 puntos básicos sobre los documentos  |
|                            | de la Tesorería de Estados Unidos          |
| Fecha de lanzamiento       | 23 de julio                                |
| Pago                       | 29 de julio                                |
| <b>Honorarios</b>          | 20 puntos básicos                          |
| Listado                    | Londres                                    |
| Ley gobernante             | Londres                                    |
| Garantía negativa          | Sí                                         |
| Incumplimiento cruzado     | Sí                                         |
| Restricciones sobre ventas | Estados Unidos, Reino Unido, Corea del Sur |
| Administradores conjuntos  |                                            |
| principales                | ABN, AMRO, BNP Paribas, UBS Warburg        |

TABLA 5-1. Detalles de la nueva emisión

*Fuente: IFR, emisión 1444.*

Considere ahora los pasos básicos de intercambiar esta nueva emisión por fondos flotantes en dólares estadounidenses.<sup>15</sup> El emisor tiene que celebrar un contrato swap de tasas de interés a tres años. ¿Cómo debería hacerse esto, y cuáles son los parámetros relevantes? Suponga que en el momento de la emisión los creadores de mercado estuvieran cotizando los diferenciales de los swaps que se muestran en la tabla 5-2.

| VERSUS Libor a 12M, Semi, 30/360F |                                    |                                     |                                    |  |
|-----------------------------------|------------------------------------|-------------------------------------|------------------------------------|--|
| Vencimiento                       | <b>Diferencial</b><br>de la oferta | <b>Diferencial</b><br>de la demanda | <b>Tasa swap</b><br>oferta-demanda |  |
| $2$ -años                         | 42                                 | 46                                  | 2.706-2.750                        |  |
| 3-años                            | 65                                 | 69                                  | 3.341-3.384                        |  |
| 4-años                            | 70                                 | 74                                  | 3.796-3.838                        |  |
| 5-años                            | 65                                 | 69                                  | 4.147-4.187                        |  |
| 7-años                            | 75                                 | 79                                  | 4.653-4.694                        |  |
| $10$ -años                        | 61                                 | 65                                  | 5.115-5.159                        |  |
| 12-años                           | 82                                 | 86                                  | 5.325-5.369                        |  |
| $15$ -años                        | 104                                | 108                                 | 5.545-5.589                        |  |
| 20-años                           | 126                                | 130                                 | 5.765-5.809                        |  |
| 30-años                           | 50                                 | 54                                  | 5.834-5.885                        |  |
|                                   |                                    |                                     |                                    |  |

TABLA 5-2. Índice de swaps en dólares estadounidenses

Primero se considera el cálculo del costo de inclusión total para la negociación precedente.<sup>16</sup>

## *6.1. Costo de inclusión total*

La información proporcionada en los detalles de la nueva emisión implica que el cupón es de 4%. Pero, éstos no son los verdaderos costos de los fondos desde el punto de vista del emisor. Existen por lo menos

 $15$  El proceso real tal vez difiera ligeramente de la exposición simplificada que se ha presentado aquí.

<sup>&</sup>lt;sup>16</sup> Los swaps líquidos son contra la Libor a tres o seis meses. Aquí se usa la Libor a 12 meses por simplificación de notaciones.

tres factores adicionales que deben tomarse en cuenta. 1) El precio de reoferta no es de 100, sino de 99.659. Esto significa que para cada bono el emisor recibirá menos efectivo que el valor a la par. 2) Se tienen que pagar honorarios. 3) Aunque no se menciona en la información de la tabla 5-1, el emisor tiene gastos legales y gastos de documentación. Se asume que éstos fueron de 75 000 dólares estadounidenses.

Para calcular el costo de inclusión total fijo (base de 30/360), en primer lugar se tienen que calcular los *fondos*, los cuales se refieren al efectivo neto recibido por el emisor después de la venta de los bonos. En este caso, con base en la terminología de la tabla 5-1,

$$
Fondos = Monte \times \left( \frac{Precio}{100} - honorarios \right) - Gastos \tag{39}
$$

Insertando los montos relevantes,

$$
Fondos = 200\,000\,000(.99659 - .0020) - 75\,000\tag{40}
$$

$$
= 198 843 000 \tag{41}
$$

A continuación, se observa que el bono hará tres pagos de cupones de ocho millones cada uno. Finalmente, el principal se devuelve en tres años. Los flujos de efectivo asociados con esta emisión se resumen en la figura 5-11. ¿Cuál es la tasa interna de rendimiento de este flujo de efectivo?

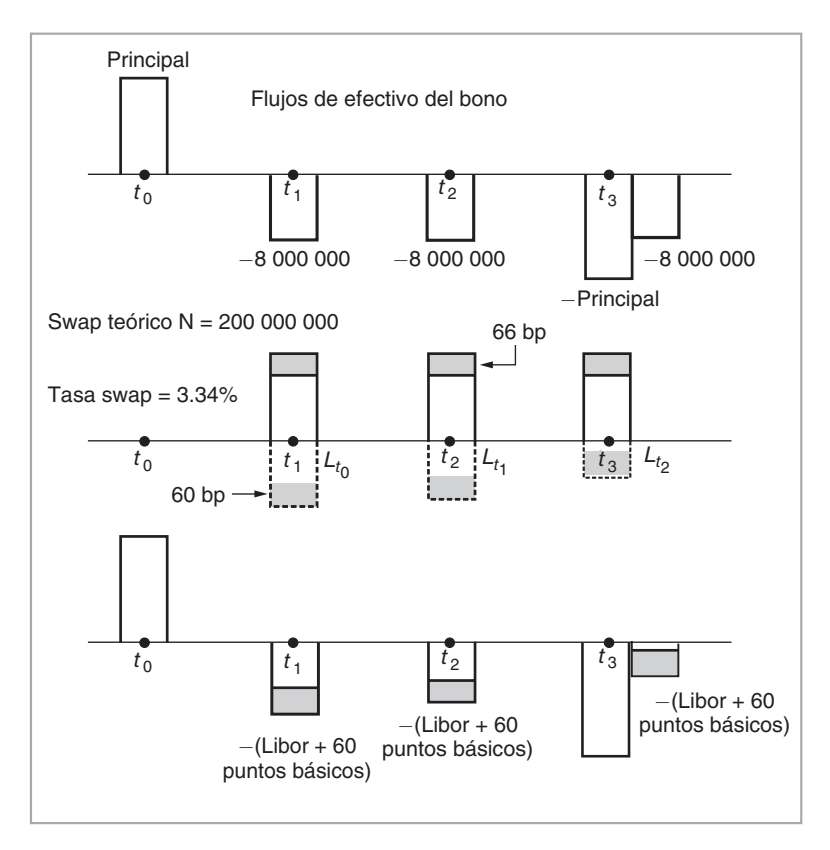

FIGURA 5-11.

Esto está dado por la fórmula

$$
198\,843\,000 = \frac{8\,000\,000}{(1+y)} + \frac{8\,000\,000}{(1+y)^2} + \frac{8\,000\,000 + 200\,000\,000}{(1+y)^3} \tag{42}
$$

La *y* que soluciona esta ecuación es la tasa interna de rendimiento. Se interpreta como el costo verdadero de la negociación, y es el costo fijo de inclusión total bajo la base de conteo de días de (30/360). El cálculo proporciona

$$
y = 0.04209\tag{43}
$$

Éste es el costo fijo de inclusión total.

El siguiente paso es trocar esta emisión en una emisión flotante y obtener el costo flotante de inclusión total. Suponga que se tiene el mismo monto teórico de 200 millones de dólares y que se considera un swap a tres años de tasas de interés fijas a flotantes. La tabla 5-2 proporciona la tasa swap del *receptor* a tres años al nivel de 3.341%. Esto es, por definición, una tasa semestral de 30/360.

Esto requiere convertir la tasa swap semestral en una tasa anual de 30/360, denotada por *r*, lo cual se hace como sigue:

$$
(1+r) = \left(1 + .03341\frac{1}{2}\right)^2\tag{44}
$$

lo cual da

$$
r = 3.369\% \tag{45}
$$

Con un monto teórico de 200 millones de dólares esto se traduce en tres recepciones fijas de fondos de

$$
200\ 000\ 000(.03369) = 6\ 738\ 000\tag{46}
$$

cada una. Los flujos de efectivo se muestran en la figura 5-11.

Obviamente, las recepciones de fondos fijas en el swap no son iguales a los pagos fijos del cupón anual, los cuales son de 8 millones de dólares cada uno. Aparentemente, el emisor paga una tasa más alta que la tasa swap debido a un riesgo de crédito más alto. Para igualarlos se necesita incrementar las recepciones fi jas de fondos en

$$
8\ 000\ 000 - 6\ 738\ 000 = 1\ 262\ 000\tag{47}
$$

Esto se logra al incrementar tanto la tasa flotante pagada como la tasa fija recibida en montos equivalentes. Esto se consigue si el emisor acepta pagar la Libor *más* un diferencial equivalente a los 66 puntos básicos. Sin embargo, aquí los 66 puntos básicos son por año considerando un conteo de días de 30/360, mientras que para la Libor, por año, el conteo de días es de ACT/360. Por lo tanto, la diferencia de 66 puntos básicos tal vez requiera un ajuste adicional.<sup>17</sup> La cifra final será el costo flotante de inclusión total y será de alrededor de 60 puntos básicos.

#### *6.2. Otro ejemplo*

Supóngase que existe una entidad británica calificada como *A*, la cual desea solicitar en préstamo 100 millones de libras esterlinas (GBP) por un periodo de tres años. La entidad no tiene preferencia hacia los financiamientos a tasa flotante o a tasa fija, y trata de hacer emisiones en los euromercados. La investigación

<sup>17</sup> Los cálculos proporcionaron una cifra ligeramente distinta de los 63 puntos básicos que se mencionaron en la reacción de mercado principalmente porque se utilizó un swap contra la Libor a 12 meses por simplificación.

de mercado indica que si la entidad siguiera adelante con sus planes, conseguiría obtener fondos a tasa fija a 6.5% anualmente.<sup>18</sup> Pero el banco recomienda el siguiente enfoque.

Parece ser que existen *oportunidades* interesantes de swaps USD-GBP y que tiene más sentido emitir un bono con cupones fijos en el sector de USD. El mercado de swaps cotiza el financiamiento en GBP a la Libor + 95 puntos básicos contra las tasas de USD para esta entidad. Entonces, es posible intercambiar los fondos en libras esterlinas para obtener un costo de inclusión total más bajo. ¿Cómo funcionaría esta operación? ¿Y cuáles son los riesgos?

Se empieza con los datos relacionados con la nueva emisión. Los parámetros del bono recientemente emitido son como sigue.<sup>19</sup>

| Monto          | 100 millones de USD |
|----------------|---------------------|
| Vencimiento    | 2 años              |
| Cupón          | 6% p.a.             |
| Precio de la   |                     |
| emisión        | $100\frac{3}{4}$    |
| Opciones       | ninguna             |
| Listado        | Luxembourg          |
| Comisiones     | $1\frac{1}{4}$      |
| Gastos         | 75 000 USD          |
| Ley gobernante | Inglesa             |
| Garantía       |                     |
| negativa       | Sí                  |
| Pari passu     | Sí                  |
| Incumplimiento |                     |
| cruzado        | Sí                  |

TABLA 5-3. La nueva emisión

Ahora, el emisor desea intercambiar estos fondos en efectivo a GPB a tasa flotante. Al hacer esto, enfrenta las siguientes condiciones de mercado:

TABLA 5-4. Cotizaciones en el mercado de swaps

| Tipo de cambio al contado GBP-USD | 1.6701/1.6708 |
|-----------------------------------|---------------|
| Tasa del swap de la tasa de       |               |
| interés en USD a dos años         | 5.46/51       |
| Swap USD-GBP                      | $+4/-1$       |

En primera instancia se resuelven los flujos de efectivo originales y los del swap, y luego se calcula el costo de inclusión total, el cual es el costo real de los fondos para el emisor después de que los fondos se intercambian en GBP.

El primer paso es obtener el monto de efectivo que el emisor recibirá en el momento  $t_0$  y posteriormente determinar la cantidad que se pagará en *t*1, *t*2. Para hacer esto, nuevamente se requiere calcular los *fondos* procedentes de la emisión.

El precio de la emisión es de 100.75 y las comisiones son de 1.25%. Esto significa que el monto recibido por el emisor antes de gastos, es de

18 Con una base de conteo de días de 30/360.

<sup>&</sup>lt;sup>19</sup> Algunas definiciones: un compromiso negativo implica que los inversionistas no se colocarán en una posición peor en una fecha posterior por la decisión del emisor de mejorar los riesgos de otros bonos. Pari passu significa que ningún inversionista que haya invertido en estos bonos tendrá una posición ventajosa. El incumplimiento cruzado se refiere a que el bono se considerará incumplido aun si queda algún tiempo para el vencimiento y si el emisor incurre en un incumplimiento sobre otro bono.

$$
\frac{(100.75 - 1.25)}{100}100\ 000\ 000 = 99\ 500\ 000\tag{48}
$$

 Se observa que la emisión se vende con prima, la cual incrementa los fondos, pero una vez que se deducen las comisiones, el monto recibido cae por debajo de 100 millones de dólares. De este modo, los gastos se deben deducir

$$
Fondos = 99\,500\,000 - 75\,000 = 99\,425\,000\tag{49}
$$

Dados los fondos, es posible calcular el costo efectivo de fondos en dólares estadounidenses a tasa fija para este emisor, el cual hace dos pagos del cupón de 6% (a partir de 100 millones de dólares) y después vuelve a pagar 100 millones de dólares en el vencimiento. En el momento  $t_0$ , el emisor recibe tan sólo 99 425 000 dólares. Este flujo de efectivo se muestra en la figura 5-12. Observe que a diferencia de los ejemplos teóricos, el principal pagado no es el mismo que el principal recibido. Esto se debe esencialmente a las comisiones y a los gastos.

• Partiendo de este flujo de efectivo es posible calcular la tasa interna de rendimiento  $y_{t_0}$  mediante la siguiente ecuación:

$$
99\ 425\ 000 = \frac{60\ 000}{(1+y_{t_0})} + \frac{60\ 000}{(1+y_{t_0})^2} + \frac{100\ 000\ 000}{(1+y_{t_0})^2}
$$
(50)

La solución es

$$
y_{t_0} = 6.3150\% \tag{51}
$$

Por lo tanto, el verdadero costo fijo de fondos en dólares es mayor a 6%.

El emisor convertirá primeramente esto en fondos en USD a tasa fl otante. Para ello, *venderá* un swap. Es decir, el emisor recibirá una cantidad fija de 5.46% y pagará una tasa flotante Libor. Esto es equivalente a pagar en forma aproximada Libor en USD + 54 puntos básicos. Finalmente, el emisor convertirá estos fondos USD a tasa flotante en fondos GBP a tasa flotante mediante el pago de GBP en forma flotante y la recepción de USD en forma flotante.

# **7. Algunos convencionalismos**

Si usted tiene un bono con cupones y si la fecha de pago cae en un día no laborable, entonces el pago se hará en el primer día laborable siguiente. Pero el monto no cambia. En los swaps, este convencionalismo es ligeramente diferente. El pago se demora de igual forma al siguiente día laborable.<sup>20</sup> Sin embargo, el monto del pago se ajustará de acuerdo con el número real de días. Esto significa que las fechas de pago y los montos no siempre coinciden de manera exacta en caso de utilizarse swaps como coberturas para portafolios de renta fija.

#### *7.1. Cotizaciones*

Suponga que se observan las cotizaciones de los swaps de tasa de interés o de algún otro swap líquido. ¿Significa esto que es posible negociar sobre ellos? No necesariamente. Las tasas swap observadas pueden estar disponibles como tales tan sólo para los mejores clientes de un banco; otros tal vez tendrán que pagar más. En la práctica, los diferenciales de precios oferta-demanda sobre instrumentos líquidos son muy estrechos, y unas cuantas instituciones grandes dominan el mercado.

<sup>&</sup>lt;sup>20</sup> Si este día cae en el mes calendario siguiente, entonces el pago se hace durante el día laboral anterior.

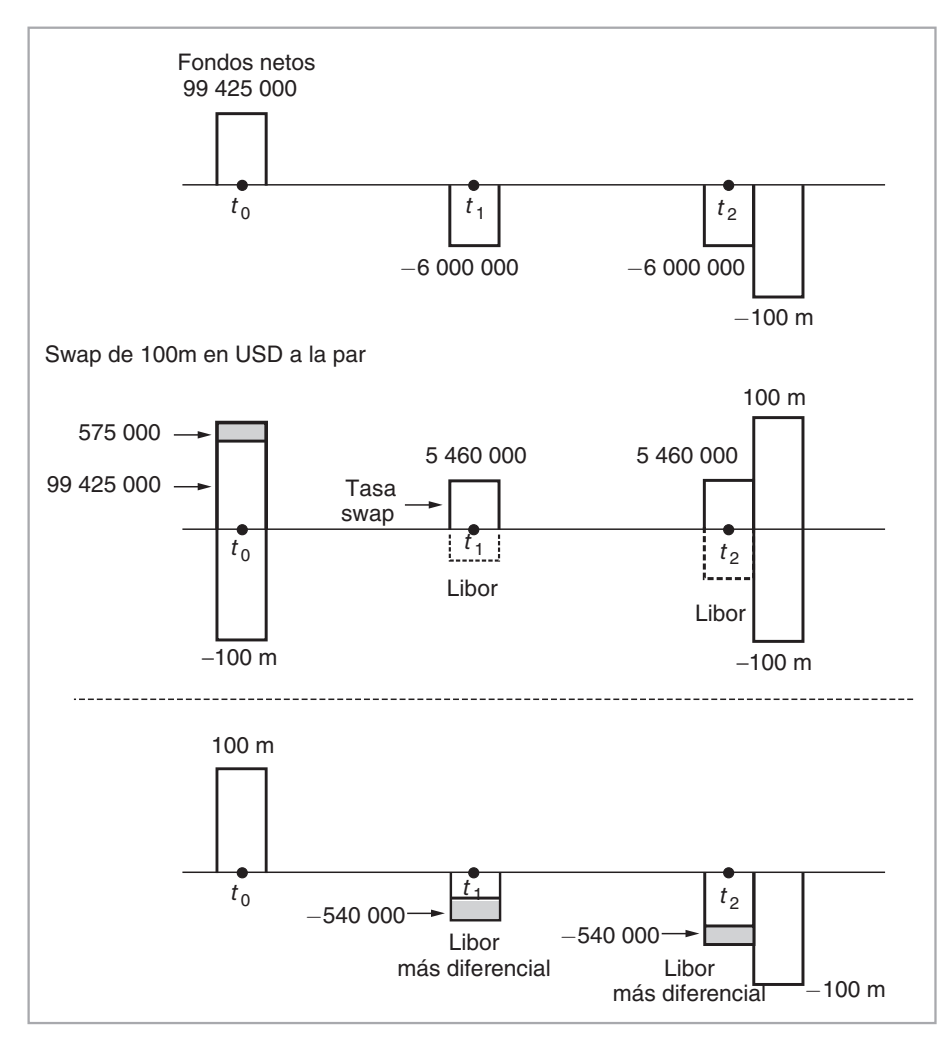

 $FIGURA$  5-12.

# **8. Swaps de divisas** *versus* **swaps forex**

A continuación se comparan los swaps de divisas con los swaps del forex que se introdujeron en el capítulo 3. Un swap de divisas tiene las siguientes características:

- 1. Dos principales en diferentes monedas y de igual valor se intercambian al inicio de la fecha *t*0.
- 2. En las fechas de liquidación, los intereses se pagarán y se recibirán en diferentes monedas, y de acuerdo con las tasas de interés convenidas.
- 3. En la fecha final, los principales se vuelven a intercambiar al mismo tipo de cambio.

Un ejemplo sencillo sería el siguiente. Se reciben 100 millones EUR y contra éstos se pagan 100 000 000  $e_{t_0}$  USD, donde el  $e_{t_0}$  es la tasa de cambio "actual" EUR/USD. Después, se intercambian dos veces pagos de intereses basados en la Libor a seis meses. Finalmente, los montos del principal se intercambian en la

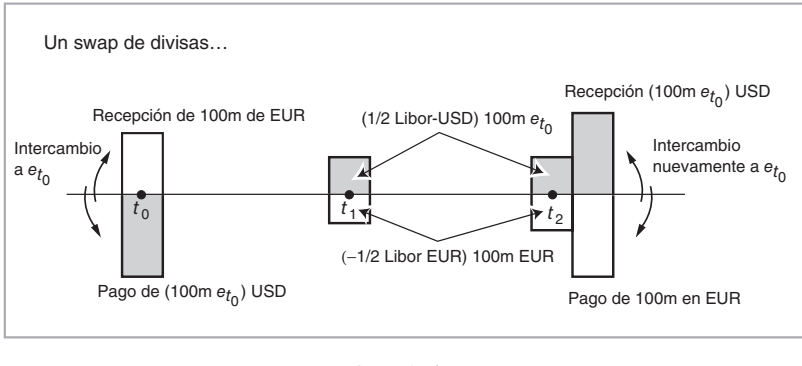

FIGURA 5-13.

fecha final a la misma tasa de cambio  $e_{t_0}$ , aun cuando la tasa de cambio vigente  $e_{t_2}$  en el momento  $t_2$  puede en realidad ser diferente de  $e_{t_0}$  (figura 5-13).

El swap del forex para el mismo periodo está en la figura 5-14. Aquí no se tienen pagos interinos de intereses, sino que en lugar de ello los principales se vuelven a intercambiar a una tasa de cambio *diferente* igual a

$$
f_{t_0} = e_{t_0} \frac{1 + L_{t_0}^{USA} \delta}{1 + L_{t_0}^{EUR} \delta} \tag{52}
$$

¿Por qué existe esta diferencia? ¿Por qué se usaría el mismo tipo de cambio para intercambiar los principales en las fechas iniciales y finales de un swap de divisas mientras que se usan diferentes tipos de cambio para un swap del forex?

Es posible contemplar esta cuestión desde el siguiente ángulo. Las dos partes intercambiarán monedas para el periodo de un año, al final del cual volverán a obtener su moneda original. Pero durante el año, las tasas de interés en las dos monedas normalmente serían diferentes. En el caso de los swaps de divisas, la diferencia es explícitamente pagada durante la vida del swap como pagos interinos de intereses. Como resultado, las contrapartes están listas para recibir los montos originales exactos otra vez. Los pagos interinos de intereses los compensarían por cualesquiera diferenciales en las tasas de interés.

En el caso de los swaps del forex no existen pagos interinos de intereses. Por lo tanto, la compensación debe ocurrir en la fecha final. De este modo, los pagos de intereses se empaquetan junto con el intercambio de principales en la fecha final.

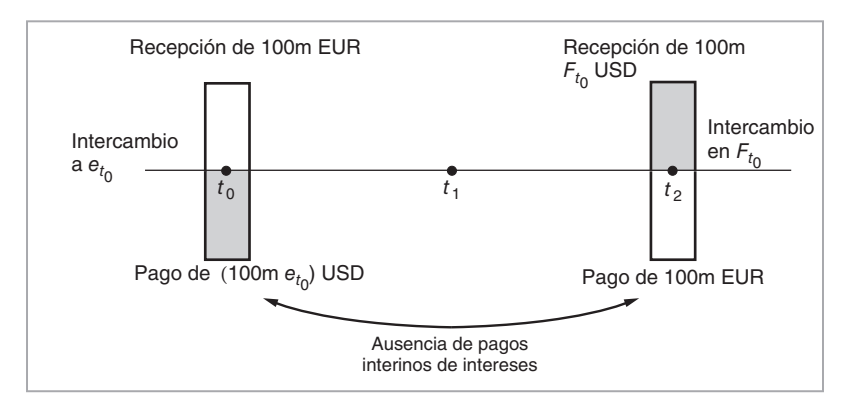

FIGURA 5-14.

#### *8.1. Otra diferencia*

Contemplados desde la perspectiva de la ingeniería financiera, los swaps de divisas son como un intercambio de dos FRN con diferentes monedas y sin riesgo de crédito. El swap del forex, por otra parte, es como un intercambio de dos bonos cupón cero en diferentes monedas.

Debido a que las tasas Libor del momento  $t_1$  son desconocidas en el momento  $t_0$ , el swap de divisas está sujeto a riesgos ligeramente distintos de los que conllevan los swap*s* del forex del mismo vencimiento.

## **9. Terminología adicional**

Antes de seguir adelante, se introducirán algunos términos e instrumentos adicionales.

La expresión *swap a la par* es el nombre formal de los swaps de tasas de interés que se han utilizado en este capítulo. Es básicamente una estructura de swap que se calcula sobre un intercambio (nominal) inicial y final de un principal igual a 100. De este modo, no habrá pagos adicionales de efectivo en el momento de la iniciación.

Un *swap de intereses acumulados* consiste en un swap de tasas de interés en el cual una parte paga una tasa estándar flotante de referencia, tal como la Libor, y recibe la Libor más un diferencial. Pero los pagos de intereses para la contraparte se acumularán tan sólo durante los días en los cuales la Libor permanezca dentro de límites superiores e inferiores previamente especificados.

Un *swap de tasas de interés vinculado con mercancías* representa un swap híbrido en el cual la Libor se intercambia por una tasa fija, vinculada con el precio de una mercancía. Un comprador de petróleo crudo podría desear vincular sus costos con el costo de su deuda. El comprador tal vez opte por recibir la Libor y pagar una tasa vinculada con el petróleo crudo de tal modo que, a medida que aumente el precio del petróleo crudo, la tasa fija que paga el comprador disminuya.

Un *swap del diferencial por refinamiento* es aquel que usan los refinadores de petróleo. Ellos pagan el precio flotante del producto refinado y reciben el precio flotante del petróleo crudo más un margen fijo, esto es, el diferencial por refinamiento. De este modo, los refinadores logran protegerse contra un estrechamiento del diferencial entre los precios del petróleo crudo y el precio de sus productos refinados.

Un *swap extendible* es una operación en la cual una parte tiene el derecho a extender un swap más allá de su plazo original.

Un *swap de potencia de la Libor* es una operación que paga la Libor elevada al cuadrado o al cubo (y así sucesivamente) menos un monto/tasa fija, a cambio de una tasa flotante.

#### *9.1. Dos conceptos de utilidad*

Existen algunos términos estándar del mercado de bonos que se usan con frecuencia en los mercados de swaps. Aquí se revisan brevemente algunos de ellos. El *valor presente de un punto básico* o VP01 es el valor presente de una anualidad de 0.0001 pagada periódicamente en los momentos *ti*, la cual se calcula con las tasas Libor adecuadas, o las tasas forward correspondientes:

$$
VP01 = \sum_{i=1}^{n} \frac{(.01)\delta}{\prod_{j=1}^{i} (1 + L_{t_j}\delta)}
$$
(53)

Con la finalidad de adquirir la sensibilidad a un punto básico, el número obtenido a partir de esta fórmula necesita dividirse entre 100.

El VD01 es el *valor en dólares de un cambio de un punto básico* en el rendimiento,  $y_{t_0}$ . Éste se expresa como

$$
VD01 = m(Precio del bono)(.01)
$$
\n(54)

donde *m* es la duración modificada, definida como la derivada del precio de un bono con respecto al rendimiento, dividida entre el precio del bono. Los conceptos VP01 y VD01 son usados de manera rutinaria por los practicantes del mercado para la valuación de instrumentos relacionados con los swaps y otros productos de renta fija. $21$ 

## **10. Conclusiones**

¿Por qué comprar y vender títulos cuando usted puede intercambiar los rendimientos correspondientes y lograr el mismo objetivo eficientemente, y a un costo mínimo?

De hecho, la venta o compra de un valor no es por lo general muy práctica. Primero, estas operaciones generan fondos de efectivo los cuales deben cuidarse. Segundo, en ocasiones el valor no es muy líquido y su venta resulta un tanto difícil. Tercero, una vez que se vende un valor, surgen costos de búsqueda cuando, por alguna razón, se requiere de nuevo. ¿Se puede encontrar? ¿En qué cantidad? ¿Cuáles son las comisiones? El intercambio de los rendimientos correspondientes puede tener un costo menor.

Debido a que han eliminado la necesidad de usar efectivo en las transacciones de compra-venta, a que combinan estas dos operaciones en una y a que no cuentan con riesgos de crédito potenciales, los swaps se han convertido en una herramienta de gran importancia para los ingenieros financieros.

# **Bibliografía**

*Los* swaps *son productos vainilla, y existen varios libros recomendados que tratan al respecto. Este capítulo ha proporcionado una introducción no técnica a los* swaps*; por lo tanto, se presentará una lista de referencias al mismo nivel. Para una buena introducción a los mercados de los* swaps*, se recomienda McDougall (1999), Flavell (2002) y Das (1994), quienes proporcionan detalles de los* swaps *y exponen muchos ejemplos. Cloyle (2000), proporciona una introducción a los aspectos básicos de los* swaps *de divisas.*

 $21$  En las fórmulas precedentes, "precio del bono" siempre se refiere al precio sucio de un bono. Este precio es igual al verdadero valor de mercado, el cual se denota por un "precio limpio" más cualquier interés devengado.

# **Ejercicios**

**1.** Usted tiene un bono con cupones a cuatro años el cual paga intereses en forma semestral. La tasa de los cupones es de 8% y el valor a la par es de 100.

- *a*) ¿Puede usted construir un equivalente sintético a partir de este bono? Sea explícito y muestre sus flujos de efectivo.
- *b*) Fije el precio de este bono con cupones con base en la siguiente estructura de los plazos:  $B_1 = .90/0.91, B_2 = .87/0.88, B_3 = .82/0.83, B_4 = .80/81$
- *c*) *i*. Cuál es la tasa de los contratos FRA de  $1 \times 2$ ?
- **2.** Lea el siguiente episodio de manera cuidadosa:

*Renacimiento de los volúmenes en los* swaps *sobre activos italianos y planes de recompra*

*Los volúmenes en el mercado de los diferenciales de los* swaps *de la base se duplicaron la semana pasada a medida que los negociantes tomaron posiciones en* swaps *como respuesta al anuncio de la Tesorería italiana en el sentido de que ello "no descarta a nuestras recompras". Los negociantes afi rmaron que el incremento en el volumen fue excepcional dado que hay muchos inversionistas que están de vacaciones en esta época del año.*

*Los negociantes y los inversionistas estaban realizando negociaciones diseñadas para obtener ganancias siempre y cuando la Tesorería iniciara un programa de recompra y los bonos aumentaran de valor a medida que se volvieran más escasos y de tal modo rebasaran la curva de los* swaps*. Un*  negociante afirmó que en una operación comercial típica el inversionista posee el bono del gobier*no italiano a 30 años y toma una posición en un swap en la cual paga el cupón de 6% y recibe 10.5 puntos básicos arriba de la Euribor a seis meses. "Ya que los negociantes empezaron a ingresar en la posición el lunes pasado, el diferencial se ha estrechado hasta ocho puntos básicos sobre la Euribor", añadió. Los negociantes piensan que el diferencial podría estrecharse hasta 6.5 puntos básicos sobre la Euribor dentro del mes siguiente si las condiciones en los mercados accionarios y en los mercados emergentes mejoraran. Un agente de un importante banco europeo ha pronosticado que esto podría producir una Euribor constante a lo largo de los seis meses siguientes. El tamaño típico teórico de las operaciones es de 50 millones EUR (43.65 millones de USD) y el vencimiento es de 30 años. (IFR, emisión 1 217.)*

- *a*) Suponga que existe una curva italiana de swaps junto con una curva de rendimiento obtenida de los bonos del gobierno italiano (curva soberana), y que esta última tiene una pendiente ascendente. Describa la manera en la que las dos curvas cambiarían entre sí si el gobierno italiano recompra algunos bonos.
- *b*) *i* Resulta relevante cuáles bonos se vuelven a comprar? Exponga su punto de vista.
- *c*) Muestre los flujos de efectivo de un bono con cupones del gobierno italiano a cinco años (los cuales pagan  $6\%$ ) y los flujos de efectivo de un swap de tasa de interés a pago fijo.
- *d*) ¿Cuál es la razón que respalda la existencia del diferencial de 10.15 puntos básicos?
- *e*) ¿Qué le sucede a este diferencial cuando el gobierno recompra los bonos? Muestre sus conclusiones con el empleo de diagramas de flujo de efectivo.
- **3.** Usted es un negociante de swaps y tiene las siguientes negociaciones en su libro:

Posición larga

- Swap vainilla de tasas de interés con un receptor de fondos a dos años, a 6.75% p.a. 30/360. USD  $N = 50$  millones.
- Swap vainilla de tasas de interés con un receptor de fondos a tres años, a 7.00% p.a. 30/360. USD  $N = 10$  millones.

Posición corta

- Swap vainilla de tasas de interés con un receptor de fondos a cinco años, a 7.55% p.a. 30/360. USD  $N = 10$  millones.
- *a*) Muestre los flujos de efectivo de cada swap.
- *b*) *i*. Cuál es su posición neta en términos de los flujos de efectivo? Muestre esto en una gráfica.
- *c*) Calcule los valores presentes de cada swap con el empleo de la curva de swaps.
- *d*) ¿Cuál es su posición neta en términos del valor presente?

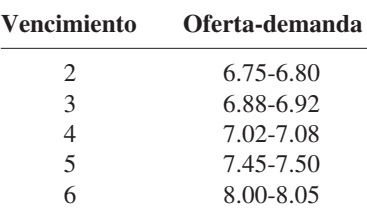

- *e*) ¿Cómo cubriría usted esto con un swap a cuatro años? ¿Qué posición tomaría usted, y cuál debería ser el monto teórico?
- *f*) ¿A dónde acudiría usted para obtener esta cobertura?
- *g*) ¿Puede usted indicar otra cobertura?

**4.** Suponga que en el momento  $t = 0$ , se le proporcionan los precios de cuatro bonos cupón cero  $(B_1, B_2)$  $B_2, B_3, B_4$ ), los cuales vencen en los momentos  $t = 1, 2, 3, y 4$ . Esto forma la estructura de plazos de las tasas de interés.

También se tienen las tasas forward de *un periodo* ( $f_0$ ,  $f_1$ ,  $f_2$ ,  $f_3$ ), donde cada  $f_i$  es la tasa contratada en el momento  $t = 0$  sobre un préstamo que empieza en el momento  $t = i$  y que termina en el momento  $t = i$ + 1. En otras palabras, si un prestatario solicita en préstamo *N* GBP en el momento *i*, volverá a pagar *N*(1  $+ f_i$ ) GBP en el momento  $t = i + 1$ .

Las tasas al contado están denotadas por  $r_i$ . Por definición, se tiene:

$$
r = f_0 \tag{55}
$$

La  ${B_i}$  y todos los préstamos forward se encuentran libres de incumplimiento y, por lo tanto, no existe riesgo de crédito. A usted se le proporcionan las siguientes cotizaciones *en tiempo real*:

$$
B_1 = .92/.94, B_2 = .85/.88, B_3 = .82/.85
$$
\n
$$
(56)
$$

y

$$
f_0 = 8.10/8.12, f_1 = 9.01/9.03, f_2 = 10.12/10.16, f_3 = 18.04/18.10
$$
\n
$$
(57)
$$

- *a*) Dados los datos sobre las tasas forward, obtenga los precios libres de arbitraje para los bonos cupón cero,  $B_1$  y  $B_2$ .
- *b*) *i*. Cuál es la tasa swap para tres periodos bajo estas condiciones?

**5.** Con base en los datos de la pregunta 4, suponga que a usted se le proporcionan, además, los datos sobre FRA tanto en USD como en EUR. También considere que usted está buscando oportunidades de arbitraje. ¿Serían relevantes para usted estos datos adicionales? Explique brevemente.

**6.** Los extranjeros que compran instrumentos en dólares australianos emitidos en Australia tienen que sujetarse a la retención de impuestos sobre las ganancias por intereses. Es posible explotar dichos impuestos con portafolios de arbitraje de impuestos mediante swaps y bonos. A continuación se presenta un episodio proveniente de los mercados y relacionado con este aspecto.

*Bajo el régimen de retención de impuestos de Australia, los emisores residentes han sido relegados al estatus de segundos primos a comparación de los emisores no residentes tanto en los mercados nacionales como internacionales. Algo tiene que cambiar.*

*En el mercado nacional, las ofertas de bonos procedentes de emisores residentes incurren en una retención de 10% por impuestos. Las ofertas nacionales provenientes de emisores no residentes, comúnmente conocidos como bonos Kangaroo, no incurren en las retenciones de impuestos porque el ingreso proviene de fuentes ubicadas en el extranjero. Esto incrementa el espectro de emisores internacionales que desplazan a los emisores locales de sus propios mercados.*

*En la arena internacional, las reglas fi scales punitivas que restringen el lavado de cupones han reducido el interés de los inversionistas extranjeros en los valores del gobierno de la comunidad de naciones (Commonwealth), y en bonos semigubernamentales. Esto ha facilitado el crecimiento*  de las ofertas globales en dólares australianos por parte de los emisores clasificados como Triple A *tales como Fannie Mae, los cuales les ofrecen a los inversionistas extranjeros una alternativa atractiva y libre de impuestos.*

*El impacto del régimen fi scal ha quedado adecuadamente demostrado en el mercado secundario. Las emisiones intercambiables en los mercados internacionales provenientes tanto de Queensland Treasury Corporation como de Treasury Corporation de NSW se están negociando actualmente por medio de emisiones nacionales comparables. Estas emisiones intercambiables están exentas de las retenciones de impuestos.*

*Si Australia desea desarrollarse como un centro fi nanciero internacional, los prestatarios nacionales*  deben tener acceso irrestricto a los mercados internacionales de capital —lo cual significa que los *costos del cumplimiento y la incertidumbre sobre el tratamiento fi scal deben minimizarse—. Además,*  para que los mercados australianos de deudas continúen desarrollándose, el tratamiento fiscal in*equitativo entre las emisiones nacionales y extranjeras debe corregirse. (IFR, emisión 1 206.)*

En seguida se plantea una serie de cuestiones relacionadas con este problema. Primero, tome un bono con cupones directo a cuatro años emitido por un gobierno local que paga intereses en forma anual. La tasa del cupón estará denotada por *c*%.

A continuación, considere un eurobono en dólares australianos emitido al mismo tiempo por una compañía española. El eurobono tiene una tasa de cupón de *d*%. La compañía española usará los fondos en España.

Por último, usted sabe que los swaps de las tasas de interés o FRA en dólares australianos no están sujetos a ningún impuesto.

- *a*) ¿Tendría que pagar un inversionista extranjero la retención del impuesto sobre el eurobono? ¿Por qué sí o por qué no?
- *b*) Suponga que los IRS (swaps de tasas de interés) en dólares australianos se negocian por el momento a una tasa swap de  $d + 10$ bp. Diseñe un swap de tasas de interés a cuatro años que se beneficie del arbitraje fiscal. Muestre los flujos de efectivo relevantes.
- *c*) Si el swap teórico está denotado por *N*, ¿qué cantidad redituaría el arbitraje fiscal?
- *d*) *i*, Se beneficiaría usted del mismo arbitraje fiscal si utilizara un strip de FRA en dólares australianos?
- *e*) *i*. Qué portafolio de arbitraje preferiría usted, los swaps o los FRA? *i*. Por qué razones?

*f*) ¿Dónde considera usted que es más rentable para la compañía española emitir bonos bajo estas condiciones, en los mercados nacionales australianos o en los euromercados? Explique su respuesta.

**7.** Considere un swap de divisas a dos años entre el USD y el EUR el cual implica únicamente tasas flotantes. El punto de referencia que se ha seleccionado para el EUR es la Euro Libor a seis meses, y como punto de referencia para el dólar, la Libor BBA a seis meses. Usted también cuenta con la siguiente información:

Monto teórico  $= 10$  millones de USD Tipo de cambio  $EUR/USD = 0.84$ 

- *a*) Muestre los diagramas de flujos de efectivo de este swap de divisas. Asegúrese de cuantificar cada uno de los flujos de efectivo en forma exacta (es decir, use una gráfica y el número correspondiente).
- *b*) Muestre que este swap es equivalente a dos préstamos a tasa flotante.
- *c*) Suponga que una compañía desea solicitar en préstamo 10 millones de USD en los mercados de dinero.

La compañía tiene la siguiente información acerca de las tasas disponibles sobre préstamos a seis meses:

Libor en EUR =  $5.7\%$ , Libor en USD =  $6.7\%$ 

Diferencial de los swaps EUR-USD: un año −75, dos años −90.

¿Debería esta compañía solicitar directamente un préstamo en USD? ¿Se beneficiaría la compañía si solicitara primero EUR y posteriormente los intercambiara por USD?

# $CAPÍTULO \cdot 6$

# **Estrategias del mercado de reportos (pactos de recompra) en la ingeniería financiera**

# **1. Introducción**

Éste es un capítulo no técnico que trata sobre una operación potencialmente confusa. El capítulo revisa en forma breve los mercados de *reportos* y algunos usos de dichos instrumentos, lo cual es esencial para el entendimiento de muchas operaciones estándar que se realizan en los mercados financieros.

Muchas estrategias de la ingeniería financiera requieren el uso del mercado de reportos, el cual es tanto un complemento como una alternativa para los mercados de swaps. Durante una operación de swaps, el practicante de mercado realiza una "venta" y una "compra" simultánea de dos secuencias de flujos de efectivo generadas por dos valores diferentes. Por ejemplo, los rendimientos de un instrumento accionario se intercambian por una Libor flotante. Esto es equivalente a la venta de las acciones, a la recepción de efectivo y, posteriormente, a la compra de un pagaré a tasa flotante (FRN, por sus siglas en inglés). Estas operaciones se combinan en un swap de acciones y se realizan sin realmente proceder a la compra y a la venta de los activos involucrados o al intercambio de los principales originales. Sin ningún intercambio de efectivo, vencimientos flexibles y mercados líquidos, los swaps se convierten en una herramienta fundamental. Mediante el uso de swaps, es posible lograr una compleja secuencia de operaciones de manera eficiente, rápida y con poco riesgo.

Las operaciones de reporto proporcionan una eficiencia similar, con dos diferencias principales. En los swaps el uso del efectivo se minimiza y la propiedad de los instrumentos no cambia, mientras que en una operación de reporto tanto el efectivo como la propiedad cambian de manos. Supóngase que un practicante *ciertamente* necesita efectivo o que necesita poseer un valor; sin embargo, no desea ceder o asumir la propiedad del valor en forma permanente. En este caso, los swaps no son de ninguna utilidad, pero un reporto sí lo es.

Los reportos son una herramienta que proporciona efectivo sin requerir la venta o la cesión de la propiedad final de los activos involucrados. De manera alternativa, habrá quien necesite un valor, pero no desee poseerlo de manera permanente. En esta circunstancia se debe utilizar una herramienta que asegure la propiedad, sin realmente requerir la compra del valor. En cada caso, las operaciones requieren ya sea de un uso temporal del efectivo o de una propiedad temporal de valores. Los mercados de reportos proporcionan herramientas para tales operaciones. Con las operaciones de reporto es posible "comprar" sin realmente comprar y "vender" sin realmente vender. Esto es similar a los swaps en cierto sentido, pero la mayoría de las operaciones de reporto implican intercambios de efectivo o de valores, lo cual representa la principal diferencia con los swaps.

En ambas opciones el propósito que respalda a las operaciones no es a "largo plazo", sino realizar operaciones diarias con cierta calma, tomar posiciones direccionales o cubrir una posición de una manera más eficiente.

# **2. ¿Qué es un reporto?**

En primera instancia se proporcionará la definición estándar. Un reporto es un *acuerdo de recompra* en el cual un *negociante de reportos* vende un valor a una contraparte y *de manera simultánea* está de acuerdo en volverlo a comprar a un precio y una fecha predeterminados.\* De este modo, es una venta y una recompra que se establecen en la misma boleta. En un reporto, el *negociante* entrega primeramente el valor y recibe el efectivo del cliente. Si la operación se revierte (es decir, si el agente compra primero el valor y simultáneamente lo vuelve a vender en una fecha y en un momento predeterminado) la operación recibe el nombre de *reporto inverso* o, como se le denomina de una manera más sencilla, *pacto inverso*.

A primera vista, la operación de recompra se ve como una transacción bastante sencilla que no contribuiría a la metodología de la ingeniería financiera. Pero no es así. De hecho, en términos de las aplicaciones prácticas de la ingeniería financiera el reporto es casi tan común como los swaps.

Considere el siguiente experimento. Suponga que un inversionista quiere comprar un valor mediante un financiamiento a corto plazo. Si solicita en préstamo estos fondos a un banco y luego acude a otro intermediario para comprar el bono, el préstamo original será de tipo *no garantizado*. Esto implica costos de intereses más altos. En cambio, si el inversionista usa el reporto para comprar primero, y posteriormente repone el valor, obtendrá los fondos necesarios más baratos porque habrá una garantía colateral que respaldará el "préstamo". Como resultado de ello, tanto los costos de las operaciones como la tasa de interés serán más bajos. Además, en una operación de reporto, las transacciones se agrupan y se escriben en una sola boleta. Dada la existencia de riesgos más bajos, una flexibilidad más alta y otras comodidades, las operaciones de reporto son muy líquidas y prácticas.

Con un reporto, la secuencia de las transacciones cambia. En una compra típica directa un profesional del mercado

Obtendría los fondos  $\rightarrow$  Pagaría el precio del valor  $\rightarrow$  Recibiría el valor (1)

Cuando se usan los mercados de reportos para comprar un valor, la secuencia de transacciones se convierte en:

Compra del bono  $\rightarrow$  Celebración inmediata del reporto  $\rightarrow$  Obtención de los fondos  $\rightarrow$  Pago del bono (2)

En este caso, el mercado de reportos se usa para encontrar un financiamiento barato para las compras que necesita hacer el practicante. El bono sirve como garantía colateral. Si éste es un valor libre de incumplimiento, los fondos solicitados en préstamo vendrán con una *tasa de reporto* relativamente baja.

De manera similar, la adopción de posiciones cortas sobre valores también se vuelve relativamente sencilla. El participante del mercado utilizará el mercado de reportos y se sujetará a los siguientes pasos:

Entregar el efectivo y solicitar en préstamo el bono → Regresar el bono y recibir efectivo más intereses (3)

El participante del mercado ganará la *tasa de reporto* a la vez que solicitará en préstamo el bono. Esto es equivalente al hecho de que el practicante del mercado mantenga una posición en un bono a corto plazo. El bono no se compra, sino que se "arrienda".

#### *2.1. Un convencionalismo*

Lo siguiente requiere de cierta atención para evitar confusiones. En los mercados de reportos la terminología se establece desde el punto de vista del *negociante de reportos*. Además, palabras como "solicitudes de

\* Al vendedor del reporto se le conoce también como *reportado* y al comprador como *reportador.* También es conveniente señalar que en algunos países el reportado puede ser únicamente un agente autorizado para efectuar las operaciones de reporto. (Nota del revisor técnico.)

préstamo" y "concesión de préstamos" se usan como si el artículo que cambiara de manos *no* fuera efectivo, sino un *valor* tal como un bono o una acción. En particular, los términos "prestamista" o "prestatario" se determinan por la concesión o la solicitud de préstamo de un valor y no de "efectivo" (aunque en el intercambio real, el efectivo está cambiando de manos).

En este sentido, en una operación de reporto donde el valor se entrega primero y se recibe efectivo, el negociante de reportos es el "prestamista" (él presta el valor y a cambio obtiene efectivo). De esta manera, el negociante ha obtenido efectivo. Por otra parte, si la misma operación fuera iniciada por un cliente y si la contraparte fuera un negociante de reportos, la operación se convierte en un *reporto inverso*. El negociante solicita en préstamo el valor, lo opuesto de lo que sucede en una operación de reporto.

#### *2.2. Garantías colaterales especiales versus generales*

Las operaciones de reporto se clasifican en dos categorías. Algunas veces, los valores específicos reciben una atención especial de los mercados. Por ejemplo, algunos bonos se vuelven los más baratos para la entrega en una operación con instrumentos derivados. Los "cortos" que prometieron la entrega en el mercado de futuros de bonos están interesados en un bono en particular y no en otros que sean similares. Este bono en particular adquiere una gran demanda y *se vuelve especial* en los mercados de reportos. Una operación de reporto que especifica el valor particular en detalle recibe el nombre de *reporto especial*. El valor permanece como *especial* en tanto persista la escasez relativa en el mercado.

De otro modo, en una negociación de un reporto, la parte que presta los valores puede prestar cualquier valor de una clase de riesgo similar. Este tipo de valor recibe el nombre de *garantía colateral genérica*. Una parte presta bonos del gobierno de Estados Unidos contra efectivo, y la contraparte no se preocupa por los bonos particulares que contenga esta canasta. De este modo, el colateral podría ser cualquier bono de la Tesorería.

El valor *especial* tendrá un precio más alto que sus valores similares, en tanto se mantenga como especial. Esto significa que para solicitar en préstamo este valor, el cliente entrega su efectivo a una tasa de interés más baja. Después de todo, el cliente realmente necesita este bono en particular y, por lo tanto, tendrá que pagar un "precio". El precio se acuerda con una tasa de reporto más baja.

La tasa de interés para una garantía colateral recibe el nombre de *tasa de reporto*. Los valores especiales exigen una tasa de reporto que es significativamente más baja. En este último caso, el efectivo puede ser un représtamo a una tasa más alta por medio de un reporto general. El propietario original del "valor especial" se beneficia.

#### EJEMPLO

*Suponga que las cotizaciones de la tasa de reporto son de 4.5% a 4.6%. Usted posee un bono que tiene un valor de 100, el cual por casualidad se convierte en un valor especial del día siguiente. Usted podría prestar su bono en, por decir, 100 dólares estadounidenses, y obtener efectivo para una semana y pagar tan sólo 2.5%. Esto es bueno, ya que usted puede sujetar inmediatamente esta suma a un reporto contra la garantía colateral general y ganar una tasa anual de 4.5% sobre los 100. Usted ha ganado un rendimiento mejorado sobre su bono porque tiene algo especial.*

Cuando se usan los datos del mercado de bonos en la investigación, es importante tomar en cuenta la existencia de los valores especiales en las operaciones de reporto. Si los "reportos especiales" se mezclan con transacciones que tratan con una garantía colateral general, los datos llegan a presentar extrañas variaciones y mostrarse muy engañosos. Esta cuestión es sumamente relevante, ya que cerca de 20% de las operaciones de reporto se relacionan con valores especiales.

#### **2.2.1. ¿Por qué razón se vuelven especiales los bonos?**

Existen por lo menos dos razones por las cuales los valores se vuelven especiales de manera sistemática. Una de ellas es que algunos bonos son los *más baratos para la entrega* (CTD, por sus siglas en inglés) en las negociaciones de futuros de bonos (véase el caso de estudio al final de este capítulo). La segunda razón es que las emisiones *en función* son más líquidas y, por lo tanto, tienen más demanda por parte de los nego-

ciantes para apoyar las actividades de cobertura y de toma de posiciones. Tales bonos de "referencia" con frecuencia se vuelven especiales. Esto es un tanto paradójico, ya que los bonos más líquidos se vuelven más costosos de obtener en relación con otros.<sup>1</sup>

Como ejemplo, considere las así llamadas *posiciones mariposa* en el sector de renta fija. Los cambios no paralelos que involucran a la *panza* de la curva de rendimiento algunas veces reciben el nombre de *cambios mariposa*. Estos cambios suelen tener severas implicaciones para los balances generales y para los portafolios de renta fija. Los negociantes usan bonos en función de 2-5-10 años para integrar posiciones de cobertura, para protegerse o para especular contra tales movimientos de la curva de rendimiento. Estas operaciones reciben el nombre de posiciones mariposa. Los bonos en función que se usan en tales estrategias tienden a convertirse en "punto de referencia" y volverse especiales.

#### *2.3. Resumen*

En seguida se resumirá lo anteriormente expuesto. ¿Cuáles son las ventajas de las operaciones de reporto?

- 1. Un reporto proporciona una *doble seguridad* cuando se presta efectivo: la (alta) calificación de crédito de un agente de reportos y la garantía colateral.
- 2. Un reporto "especial" es una forma única y conveniente de mejorar los rendimientos.
- 3. Al usar los mercados de reportos, los negociantes consiguen una posición corta en el mercado y obtienen financiamientos de manera eficiente. Esto mejorará la eficiencia general del mercado y de las operaciones.
- 4. Las estrategias financieras y la estructuración de los productos se beneficiarán debido a costos de transacciones más bajos, un uso más eficiente del tiempo y costos de financiamiento más bajos.

A continuación se consideran varios tipos de operaciones de reporto o de un tipo similar a dichos pactos.

# **3. Tipos de reporto**

El término *reporto* se usa para denominar la venta y la recompra simultánea del mismo instrumento. Pero en la práctica, esta operación se realiza de diferentes maneras, las cuales conducen a categorías de reportos ligeramente diferentes.

#### *3.1. Reporto clásico*

Un *reporto clásico*, también denominado reporto al estilo estadounidense, es la operación que se acaba de exponer. Un agente de reportos posee un valor el cual vende a un precio, 100. Él promete de inmediato volver a recomprar este valor a un precio de 100, por decir, en un mes. En ese momento, el agente del reporto devuelve el efectivo original recibido, *más* el interés del reporto adeudado sobre la suma.

#### EJEMPLO

*Un inversionista con un portafolio de renta fija desea obtener efectivo durante un periodo de una semana únicamente. Esto se hará por medio del préstamo de un bono sobre el portafolio. Suponga que la fecha de la negociación es el lunes por la mañana. Los parámetros de la negociación son como sigue:*

*Fecha de valor: fecha de la negociación más dos días*

*Fondos iniciales: EUR50 millones*

*Colateral: Bund de 6-3/4% 4/2003 (el valor nominal es igual a 47.607 millones)*

1 Una emisión *en función* es la última emisión para un vencimiento en particular, en una clase de riesgo particular. Por ejemplo, un documento de la Tesorería a 10 años en función será el último bono a 10 años vendido en una subasta de la Tesorería. Otros bonos a 10 años estarán *fuera de circulación*.

*Plazo: siete días Tasa de reporto: 4.05% Fondos finales: fondos iniciales + (fondos iniciales × tasa de reporto × plazo) Esto proporciona EUR 50m + (EUR50m × .0405 × 7/360) = EUR 50 039 375 Intereses del reporto: 39 375 euros De este modo, al conceder en préstamo 47 407 000 de bonos nominales (DBRs), el inversionista solicita en préstamo EUR50 millones. Esta situación se muestra en la figura 6-1.*

*La diferencia entre el nominal y los 50 m se debe a la existencia de los intereses devengados. Los intereses devengados deben añadirse al nominal. Es decir, los cálculos se hacen usando el precio sucio del bono.*

Antes de contemplar más ejemplos de la vida real, se considerarán otros tipos de reportos.

#### *3.2. Venta y recompra*

Un segundo tipo de reporto es el que se conoce como *venta y recompra*. El resultado final de la venta y recompra de un instrumento no es diferente del reporto clásico, más que en los fundamentos legales; esto significa que los riesgos de crédito también tienden a ser diferentes. De hecho, las operaciones de venta y recompra existen en dos formas diferentes. Algunas no están documentadas. Dos partes celebran dos contratos separados al mismo tiempo  $t_0$ . Un contrato implica una venta al contado de un valor, mientras que el otro implica una recompra forward del mismo valor en una fecha futura. Con todo lo demás igual, los dos precios deben incorporar el mismo componente del interés que en el reporto clásico. En una operación de venta y recompra documentada existe un solo contrato, pero las dos operaciones se tratan nuevamente como separadas.

#### EIEMPLO

*Se utilizan los mismos parámetros que en el ejemplo anterior, pero la forma en la que se contempla la operación es diferente aunque el interés ganado es el mismo:*

*Nominal: Bund de 47.607 millones de euros, 6 3/4%, 4/2003*

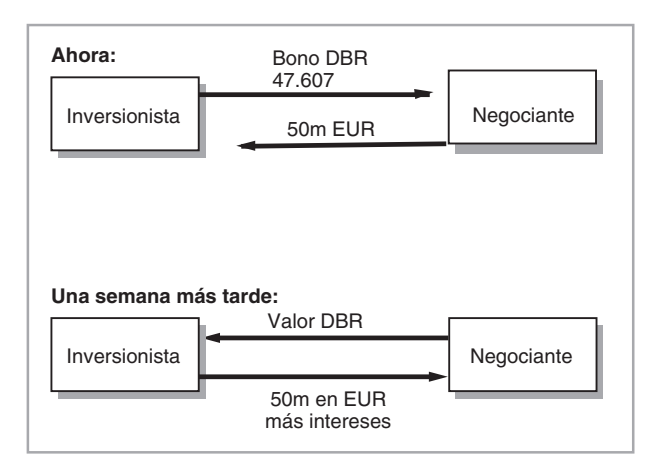

FIGURA 6-1.

*Precio de inicio: 101.971 Más intereses devengados: 3.05625 Precio total: 105.02725 Fondos iniciales: 50 000 322.91 EUR Precio final: 101.922459 Más intereses devengados: 3.1875 Precio total: 105.109959 Fondos finales: 50 039 698.16 Interés ganado de los reportos: EUR 50000322.91 × .0405 × 7/360 = 39375*

*En este caso el costo de los intereses para el inversionista es la diferencia entre el precio de compra y el precio de venta. El interés ganado es exactamente el mismo que en el reporto clásico, pero la for ma en la que se caracteriza la tasa de interés es diferente. Se muestra la negociación en la figura 6-2.*

La principal diferencia entre los dos tipos de reportos yace no sólo en la mecánica, o en el interés ganado, sino en los aspectos administrativos legales y de riesgo. Primero que nada, los acuerdos de venta y de recompra no están sujetos a la marca de mercado. Por lo tanto, son "más fáciles" de registrar. Segundo, en el caso de los acuerdos de venta y de recompra no documentados, la ausencia de documentación significa gastos legales más bajos y costos administrativos menores. Sin embargo, los riesgos de crédito asociados tal vez serían más altos. En particular, con los acuerdos de ventas y recompras no existe un derecho específico que deba compensarse durante el incumplimiento.

#### *3.3. Préstamo de valores*

El préstamo de valores es una operación más antigua que el reporto. También es un tanto menos práctica que el reporto. Sin embargo, la mecánica de la operación es similar. La principal diferencia es que una de las partes de la transacción en ocasiones no necesita en realidad el efectivo que generaría un reporto, pero desea todavía ganar un rendimiento. Por lo tanto, las partes simplemente prestan el valor a cambio de un honorario. Cualquier efectivo que se reciba tiene la opción de ser depositado como garantía colateral con otra entidad.

Las firmas de compensaciones tales como Euroclear y Cedel se dedican al préstamo de valores. Suponga que un negociante de bonos es un miembro de Cedel. El negociante vendió un bono que él no poseía, y no logró encontrar en los mercados una entrega a tiempo. Esto ocasionaría un *incumplimiento en la entrega*. Existe la posibilidad de que Cedel le preste automáticamente a este negociante un valor mediante la solicitud de un préstamo (al azar) a otro miembro.

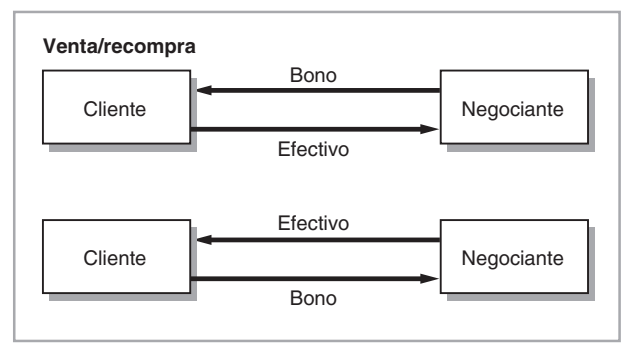

FIGURA 6-2.

Obsérvese que, en este caso, es posible prestar los valores no solamente contra el efectivo, sino contra otros valores también. La razón es sencilla: el prestamista del valor no necesita efectivo, sino más bien una garantía colateral. El colateral puede ser incluso una carta de crédito o cualquier otra forma aceptable.

Una diferencia entre el préstamo de valores y un reporto es su cotización. En el primero se cotizan honorarios en lugar de una tasa de reporto, como ocurre con el segundo.

#### EIEMPLO

*Nominal: se prestan 10 millones de GBP durante dos semanas Colateral: 10.62 millones de GBP al 8% 10/07/06 Comisión: 50 puntos básicos Comisión total: 50 puntos básicos × (14 días/360) × 10 millones de GBP*

Obviamente, el valor de mercado de la garantía colateral será por lo menos igual al precio de los valores tomados en préstamo. Todos los demás términos de la operación se negociarán de acuerdo con el crédito de la contraparte prestataria y el plazo. Esta transacción se muestra en la figura 6-3.

## *3.4. Custodia y tipos de reportos*

Existen diferentes formas de mantener la garantía colateral. Un tipo clásico es el *reporto con entrega*. En este caso, el valor se entrega a la contraparte. Esto se hace ya sea mediante una entrega física o como una transferencia de un asiento en libros. Una segunda categoría se denomina *reporto en custodia*, en el cual el "vendedor" (prestamista) mantiene el valor a favor del comprador, durante el *plazo* del reporto. Esto es porque es imposible hacer la transferencia o porque no vale la pena, debido al tiempo o a otras limitaciones.

El tercer tipo de *custodia* es por medio de un *reporto tripartita*, en el cual una tercera parte mantiene la garantía colateral a favor del "comprador" (prestatario). Con frecuencia, las dos partes tienen cuentas con el mismo custodio. El reporto tripartita implica simplemente una transferencia de valores desde una cuenta hasta la otra. Esto será más barato, ya que se pagará una menor cantidad de honorarios o de comisiones. En este caso, el custodio también maneja los detalles técnicos de la operación de reporto 1) al asegurarse de que se haga la entrega *versus* el pago, y 2) al asegurarse de que se haga el marcaje a mercado de la garantía colateral.

De acuerdo con todo esto, una buena infraestructura de compensación, custodia y liquidación es un prerrequisito esencial para un buen funcionamiento del mercado de reportos.

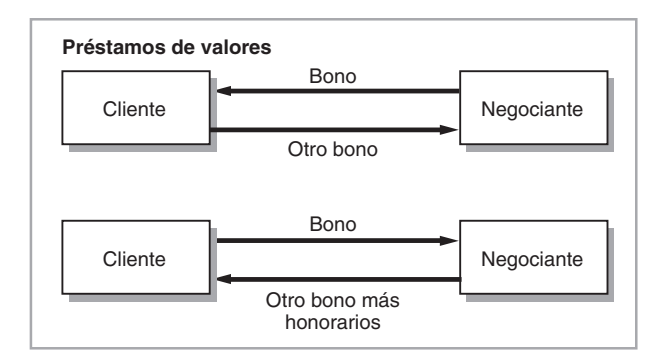

FIGURA 6-3.

#### **3.4.1. ¿Qué es un negociante de reportos conciliados en libros?**

Los negociantes de los reportos se encuentran en la industria de la celebración de contratos de reporto. En todo momento, ellos promocionan las tasas de oferta y demanda (bid-ask) de reporto para garantías colaterales tanto generales como especiales. En una página típica de un contribuyente de reportos de Reuters o Bloomberg, los especiales quedarán claramente indicados como tales y requerirán de precios especiales (esto es, tasas especiales de reporto). En todo momento, el negociante de reportos está listo para solicitar valores en préstamo y para prestarlos, ya sea que se trate de una garantía colateral especial o general. De esta manera, los libros se "concilian". Pero esto no significa que los negociantes no tomen posiciones en una sola dirección en el libro de reportos. Las ganancias de los negociantes provienen de los diferenciales de oferta y demanda y de exponerse al mercado cuando consideran que es apropiado hacerlo así.

## *3.5. Aspectos de las negociaciones de reportos*

A continuación se resumen algunos aspectos adicionales de las operaciones de reporto.

- 1. Un reporto es un intercambio temporal de valores contra fondos en efectivo. Sin embargo, es importante percatarse de que la parte que solicita el valor en préstamo *tiene* la propiedad temporal de ese valor. El valor subyacente se puede vender. De este modo, es posible utilizar el reporto para realizar una venta en corto.
- 2. Debido a que generalmente es viable vender los valores tomados en préstamo por medio de un reporto, los valores devueltos en la segunda pierna del reporto no tienen que ser idénticos. Pueden ser "equivalentes", a menos que se especifique lo contrario en la negociación del reporto.
- 3. En una negociación de un reporto, el prestamista del valor transfiere el título durante un periodo corto, pero el propietario original *mantiene* el riesgo y el rendimiento asociados con el valor. De este modo, los pagos de cupones vencidos durante el plazo del reporto se transfieren al propietario original del valor.

 La segunda razón por la cual el riesgo permanece con el propietario original está relacionada con el marcaje a mercado de los valores tomados en préstamo. Por ejemplo, durante el plazo del reporto, existe la posibilidad de que los mercados se derrumben y el valor de la garantía colateral disminuya. El prestatario del valor tiene entonces el derecho a exigir una garantía colateral adicional. Si el precio de los valores aumenta, se tiene que devolver alguna de las garantías colaterales.

- 4. Los pagos de cupones o de dividendos durante el plazo del reporto se transfieren al propietario original. Esto se denomina *dividendo manufacturado*, y llega a ocurrir al final de la negociación del reporto o en algún momento durante el plazo del reporto.<sup>2</sup>
- 5. Las mercados de los reportos tienen una práctica similar a la de los márgenes iniciales en los mercados de futuros. Ésta se conoce como *corte de pelo*. La parte que toma en préstamo los bonos en ocasiones requiere de una garantía adicional por la entrega del efectivo. Por ejemplo, si el valor actual de mercado de los valores es de 100, la parte tal vez pague tan sólo 98 contra esta garantía colateral. Observe que si un cliente se enfrenta a un corte de pelo de 2% cuando toma en préstamo efectivo en el mercado de reportos, el negociante de estos reportos puede sujetar a un reporto el mismo valor con un corte de pelo de cero y beneficiarse de esta transacción.
- 6. En Estados Unidos y en el Reino Unido, la documentación de los reportos es estandarizada. Un reporto estándar se conoce como acuerdo global de reporto PSA/ISMA.
- 7. En el contrato estándar de reporto es posible sustituir otros valores por la garantía colateral original, si el prestamista así lo desea.
- 8. Como se mencionó anteriormente, la titularidad legal del reporto se transfiere al prestatario (en un reporto clásico) de tal modo que en caso de incumplimiento (bono en *default*, nota del revisor técnico) el valor pertenecerá en forma automática al prestatario (comprador). No habrá necesidad de establecer la propiedad.

2 El dividendo manufacturado es exigible en la misma fecha del cupón. Pero en los casos de venta y recompra esto cambia. El cupón se paga en la segunda pierna.

Finalmente cabe mencionar que la liquidación en un reporto clásico será con la entrega *versus* el pago (DVP, por sus siglas en inglés). En el caso de los valores internacionales, las partes en general usarán Euroclear y Cedel.

Existen tres formas posibles de liquidar las operaciones de reporto: 1) *liquidación en efectivo*, la cual implica la recepción del "efectivo" el mismo día; 2) *liquidación regular*, donde el efectivo se recibirá en la primera fecha hábil después de una fecha comercial, y 3) *liquidación saltada*, en la cual el efectivo se recibirá dos días hábiles después de la fecha de negociación.

# **4. Reporto de acciones**

Si se hacen reportos con bonos, ¿es factible hacer lo mismo con las acciones? Esto sería en realidad muy útil. El reporto de acciones se ha vuelto muy popular, pero desde la perspectiva de la ingeniería financiera existen algunas dificultades técnicas en potencia:

- 1. Las acciones pagan dividendos y hacen emisiones de derechos. Existen fusiones y adquisiciones. ¿Cómo considerar estos eventos en una negociación de reportos? Es fácil contabilizar los cupones porque éstos son pagos externos homogéneos. Pero las fusiones, las adquisiciones y las emisiones de derechos implican cambios mucho más complicados en la acción subyacente.
- 2. Es relativamente fácil encontrar 100 millones de dólares estadounidenses de un solo bono para hacer un reporto; ¿cómo proceder con acciones? Para hacer un reporto por 100 millones de dólares estadounidenses en acciones se debe integrar un portafolio. Esto complica al instrumento y hace más difícil diseñar un contrato líquido.
- 3. La falta de existencia de un acuerdo estándar en un reporto de acciones también obstaculizará la liquidez. En el Reino Unido, la operación se lleva a cabo con una acción anexa al contrato estándar de reporto.
- 4. Finalmente, cabe recordar que la acción tiene una volatilidad más alta. Esto implica la realización de marcaje a mercado más frecuente.

También se debe señalar que algunas casas de inversión realizan operaciones swaps anticuadas con acciones y préstamos de acciones, que posteriormente denominan como reportos de acciones.

# **5. Estrategias del reporto**

Las secciones anteriores trataron sobre la mecánica y la terminología del reporto. En esta sección, se utilizan en primera instancia los instrumentos de reporto para diseñar estrategias de ingeniería financiera.

#### *5.1. Financiamiento de la posición en un bono*

El uso más clásico de un reporto es en el financiamiento de los portafolios de renta fija. Un negociante piensa que es el momento correcto para comprar un bono, pero (como es el caso de los profesionistas de mercado) no tiene efectivo a la mano. Ante esta circunstancia la opción es usar el mercado de reportos. Se compra un bono y al mismo tiempo se sujeta a un reporto para obtener los fondos necesarios para pagarlo. El negociante gana el rendimiento del bono. Su costo será la tasa de reporto.

Este mismo procedimiento se utiliza para financiar un portafolios de renta fija y para beneficiarse de cualquier oportunidad en el mercado, como lo ilustra la siguiente lectura.

#### EJEMPLO

*Los administradores de fondos extranjeros han estado realizando recientemente juegos de bonos*  versus *diferenciales de swaps en el mercado de Singapur denominado en dólares para tomar ventaja de la ampliación esperada en el diferencial entre la tasa a plazo de los reportos y los diferenciales de los swaps. "Es una de las operaciones comerciales más antiguas en el libro", afirmó [un negociante] haciendo notar que tan sólo en fechas recientes se ha vuelto factible en el mercado local...*

*En una operación típica, un inversionista compra bonos del gobierno de Singapur a 10 años a tasa fija de 3.58%, y posteriormente obtiene efectivo sobre estos bonos por medio del mercado de reportos y paga una tasa anualizada de financiamiento de 2.05%. Al mismo tiempo, el inversionista realiza un swap de tasas de interés a 10 años en el cual paga 3.715% en forma fija y recibe la tasa de oferta flotante del swap, la cual es actualmente de 2.31%. Aunque el inversionista está pagando 13.5 puntos básicos sobre la diferencia entre el rendimiento del bono que recibe y la tasa fija que paga en el swap, la posición hace 26 puntos básicos sobre el diferencial entre la tasa flotante que recibe el inversionista en el swap y la tasa de financiamiento del plazo del reporto, explicó. Los niveles absolutos del reporto y la tasa de oferta del swap pueden cambiar, pero el diferencial entre ellas tiene muy altas probabilidades de ampliarse, incrementando la rentabilidad de la transacción.*

*Uno de los factores más significativos que ha impulsado la liquidez en el reporto es que en los últimos meses las autoridades monetarias de Singapur han empezado a usar el mercado de reportos para la intervención monetaria de la autoridad, en lugar del mercado de divisas el cual había usado en forma tradicional... (Basado en un artículo presentado en Derivatives Week.)*

Se analizará este episodio en detalle, con el empleo de las herramientas de ingeniería financiera que se desarrollaron en capítulos anteriores. Por simplificación, se asume que los bonos subyacentes y el swap tienen vencimientos de tres años, y se emplean los valores numéricos proporcionados en el ejemplo anterior.<sup>3</sup> La posición del negociante en bonos se muestra en la figura 6-4a. Se paga un precio de 100 en el momento *t*0 para recibir los cupones y el principal. La figura 6-4b muestra la posición del swap. El swap "cubre" los pagos fijos de los cupones, y "convierte" las recepciones de fondos fijos de los cupones provenientes del bono en recepciones de intereses flotantes. El equivalente de la Libor en Singapur es la Sibor. Después del swap, el negociante recibe Sibor-13.5 puntos básicos. Esto se muestra en la figura 6-4c, la cual suma los dos primeros flujos de efectivo en forma vertical. En este momento aparece otra característica de la posición: el negociante está recibiendo los pagos flotantes, pero todavía tiene que hacer el pago inicial de 100. Esto significa que el negociante necesita obtener estos fondos de alguna parte.

Una opción es tomarlos en préstamo del mercado, pero otra todavía mejor es obtenerlos mediante un reporto. Al prestar el bono como una garantía colateral, el jugador consigue los fondos necesarios, que son 100 si se asume un corte de pelo de cero (figura 6-5). Se considera, artificialmente, un contrato de reporto a un año y se supone que es factible renovarlo a las tasas de reporto desconocidas  $R_{t_1}$  y  $R_{t_2}$  en periodos futuros. De acuerdo con la lectura, la tasa actual de reporto es conocida:

$$
R_{t_0} = 2.05\% \tag{4}
$$

Al sumar las dos primeras posiciones en la figura 6-5 en forma vertical, se obtiene la exposición final del participante del mercado.

El participante del mercado tiene una ganancia neta de 12.5 puntos básicos por un año. Pero, lo que es más importante, la posición final tiene la siguiente característica. La figura muestra que el participante de mercado asume una posición larga en un forward de un bono a tasa flotante, el cual paga las tasas Sibor flotantes  $S_{t_1}$  y  $S_{t_2}$  con la siguiente expectativa:

$$
S_{t_1} > R_{t_1} + 13.5 \; bp \tag{5}
$$

$$
S_{t_2} > R_{t_2} + 13.5 \, bp \tag{6}
$$

Es decir, si el diferencial entre las tasas futuras de reporto y la Sibor se estrecha por debajo de 13.5 puntos básicos, la posición perderá dinero. Éste es el riesgo que implica la posición general. La parte más baja de la figura 6-5 muestra la manera de cubrir esta exposición. Para cubrir la posición, se necesitaría asumir una posición corta en el mismo forward del bono.

 $3$ Es sencillo para el lector ampliar las gráficas que se proporcionan aquí a flujos de efectivo a 10 años.

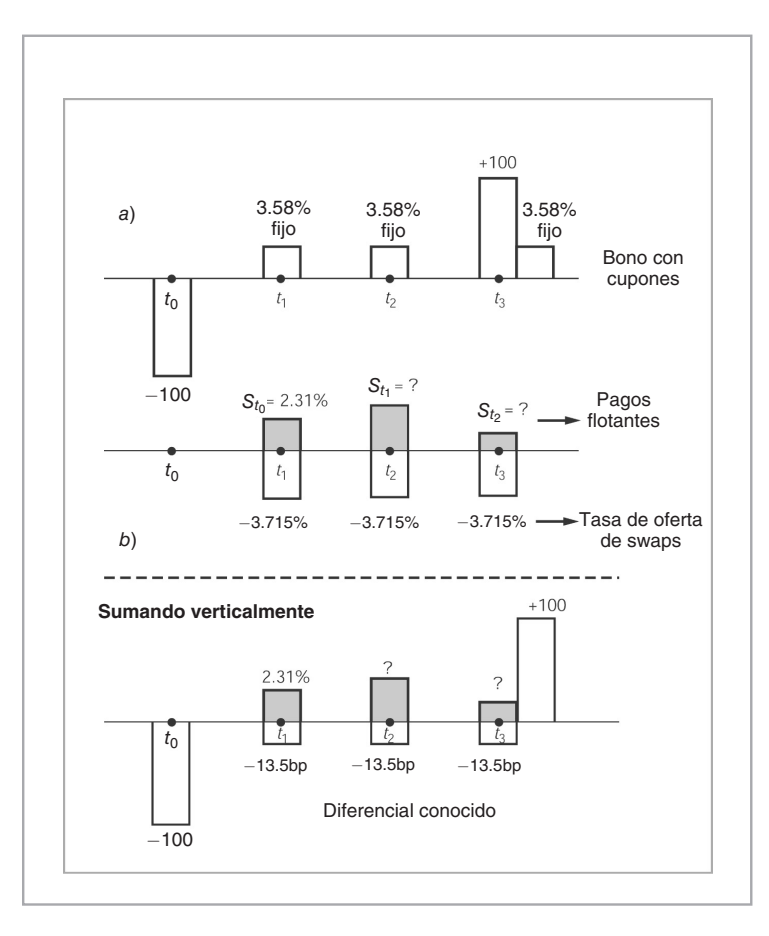

FIGURA 6-4.

#### **5.1.1. Riesgos y aspectos de valuación**

La posición estudiada en la sección anterior es bastante común en los mercados financieros. Los practicantes le llaman a esto *juegos de arbitraje* o simplemente *arb.* Pero, conforme los diagramas de flujos de efectivo, queda claro que éste no es un arbitraje al cual haría referencia un académico. En el ejemplo anterior no había inversión inicial. La ganancia neta inmediata fue positiva, pero el practicante tenía una posición abierta, lo cual era riesgoso. La posición estaba pagando una cifra neta de 12.5 puntos básicos el día de hoy; sin embargo, el negociante estaba corriendo el riesgo de que el diferencial futuro entre las tasas de reporto y la Sibor se estrechara por debajo de 13.5 puntos básicos. Es verdad que la Sibor a seis meses tiene un vencimiento más prolongado que, por decir, una tasa de reporto a un mes; por lo tanto, al asumir una curva de rendimiento con una pendiente positiva, el diferencial será positivo, pero no es posible garantizar esto.

Segundo, el jugador asume diferentes riesgos de crédito. Paga un nivel bajo de 2.05% sobre el financiamiento del reporto porque está respaldado por los bonos del gobierno de Singapur. Por otra parte, el 2.31% recibido del lado de la Sibor proviene de un préstamo hecho a un crédito del sector *privado* de alta calidad. Por lo tanto, la pregunta sigue ahí: ¿vale el rendimiento neto de 12.5 puntos básicos los riesgos que se han tomado?

**156** C A P Í T U L O 6 ♦ Estrategias del mercado de reportos (pactos de recompra) en la ingeniería financiera

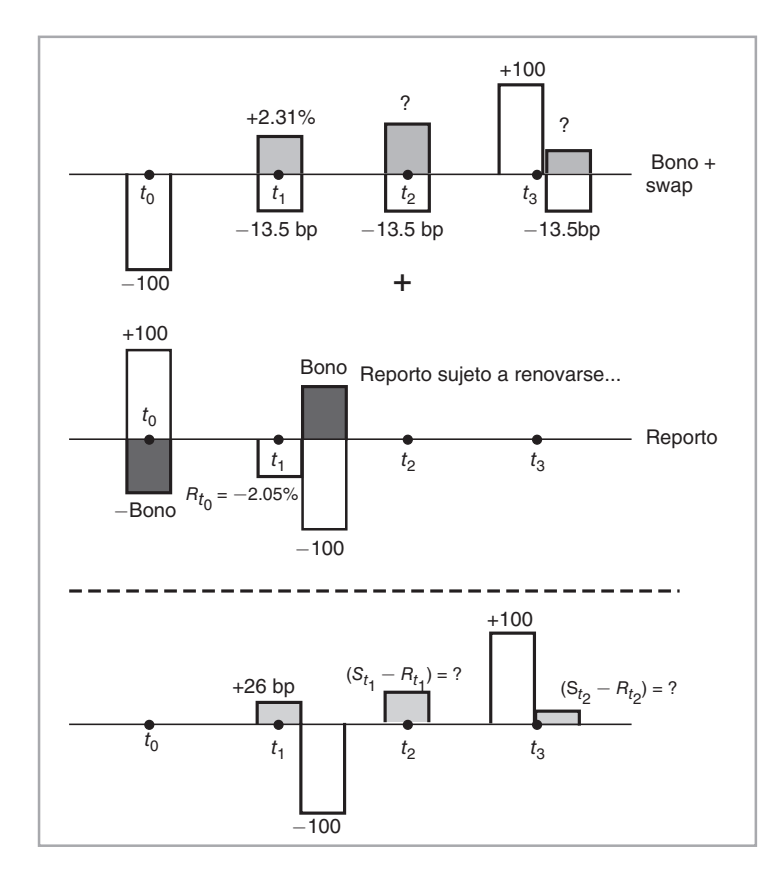

FIGURA 6-5.

#### **5.1.2. Un enfoque de arbitraje**

*Existe* una forma de evaluar la propiedad del rendimiento de 12.5 puntos básicos que se mencionó en el ejemplo. De hecho, la posición final del practicante de mercado es equivalente a poseer un *swap de la base* entre la tasa de reporto y la tasa de referencia del swap flotante. Después de todo, el tomador de la posición recibe la tasa flotante en el swap y paga la tasa de reporto.

Suponga que el reporto y el swap tienen fechas de liquidación idénticas *ti*. La posición final es aquella en la cual, en cada fecha de liquidación, el tomador de la posición recibirá

$$
(L_{t_{i-1}} + 12.5bp - R_{t_{i-1}})\delta N \tag{7}
$$

Por supuesto, esto es similar a la liquidación de un swap de la base con un diferencial de 12.5 puntos básicos y un monto teórico *N*. Si tales swaps de la base se negociaran activamente en el mercado de Singapur, la evaluación de la estrategia se llevaría a cabo comparando el rendimiento neto de 12.5 puntos básicos con el diferencial del swap de la base observado en el mercado. En caso de que sean iguales, entonces sería posible tomar la misma posición directamente en el mercado de swaps de la base. De otro modo, si la tasa de los swaps de la base es diferente a 12.5 puntos básicos, entonces se asumiría una verdadera posición de arbitraje con la compra de la posición más barata y la venta simultánea de la más costosa.

#### *5.2. Arbitrajes de futuros*

El reporto desempeña un papel especial en los mercados de los futuros de bonos y de los certificados de la Tesorería. Considere una posición en futuros con expiración de  $t_0 + 30$  días. En 30 días se tomará posesión de un bono cupón cero libre de incumplimiento que vence en  $T$  al precio predeterminado a futuro  $P_{t_0}$ . Por lo tanto, a la liquidación se pagarán  $P_{t_0}$  dólares y se recibirá el bono a un año. Desde luego, en  $t_0 + 30$ el valor de mercado del bono estará dado por  $B(t_0 + 30, T)$  y, en general, será diferente del valor contratado de  $P_{t_0}$ .

El mercado de reportos se puede usar para cubrir esta posición. Esto conduce al importante concepto de *tasa implicada de reporto*.

¿Cómo utilizar un reporto para cubrir una posición corta en los mercados de futuros de bonos? La idea se trató anteriormente, en la parte que corresponde a las operaciones comerciales al contado: obtención de un financiamiento y compra de un bono con vencimiento a  $T + 30$  días en el momento  $t_0$ . Cuando llegue el momento  $t_0 + 30$ , el vencimiento que quede en este bono será de *T* y, por lo tanto, la operación al contado inmediato dará como resultado la misma posición que el mercado de futuros. El practicante solicita préstamos en dólares estadounidenses en el momento  $t_0$ , compra el bono  $B(t_0, T + 30)$  y lo mantiene hasta el momento  $t_0 + 30$ .

En este punto la novedad es que es posible fundir los dos pasos en uno solo, comprando el bono y sujetándolo inmediatamente a un reporto para obtener el financiamiento. El resultado debe ser una posición en futuros con un precio equivalente.

Esto significa que debe satisfacerse la siguiente ecuación:

$$
P_{t_0} = B(t_0, T + 30) \left( 1 + R_{t_0} \frac{30}{360} \right)
$$
 (8)

En otras palabras, una vez que se incluye el costo de mantenimiento de comprar un bono con un vencimiento a  $T + 30$  días, el monto total pagado deberá ser igual a  $P_{t_0}$ , el precio de los futuros del bono.

Dadas las cotizaciones de mercado sobre  $B(t_0, T + 30)$ , los practicantes de mercado resuelven la incógnita  $R_{t_0}$  y denominan a esto *tasa implicada de reporto*:

$$
R_{t_0} = \left[\frac{P_{t_0}}{B(t_0, T + 30)} - 1\right] \frac{360}{30}
$$
\n(9)

La tasa implicada de reporto es un concepto de arbitraje puro y muestra el costo de mantenimiento para los negociantes de instrumentos de renta fija.

#### *5.3. Cobertura de un swap*

Los reportos también sirven para cubrir las posiciones en los swaps. Suponga que un negociante realiza una transacción de un swap de 100 millones de dólares a dos años. El negociante *pagará* la tasa fija de la Tesorería a dos años más 30 puntos básicos, lo cual lleva la tasa de oferta del swap a, por decir, 5.95%. Como de costumbre, se recibirá la Libor. El negociante cubre la posición mediante la compra de un documento de la Tesorería a dos años.

Al hacer esto, el negociante espera realizar "pronto" otra transacción de un swap a dos años con otro cliente, y *recibe* la tasa fija. Dado que la tasa de demanda es más alta que la tasa de oferta del swap, el negociante capturará el diferencial oferta-demanda. Suponga que el diferencial del swap del lado de la demanda es de 33 puntos básicos.

¿En qué momento entra en juego el mercado de reportos? El negociante ha cubierto el swap con un documento de la Tesorería a dos años, pero ¿cómo se financia este documento de la Tesorería? La respuesta es el mercado de reportos. El negociante compra el documento de la Tesorería y luego lo ofrece en forma inmediata como un reporto durante la noche. La tasa de reporto es de 5.61%. El negociante espera encontrar una orden que se acople a esto en pocos días. Durante este tiempo, el negociante tiene una exposición a 1) cambios en el diferencial del swap, y 2) cambios en la tasa de reporto.

#### *5.4. Estrategias fiscales*

Considérese la siguiente situación:

• A los tenedores de bonos nacionales se les retiene un impuesto, mientras que los propietarios extranjeros están exentos de dicho impuesto. Los inversionistas extranjeros reciben los cupones brutos.

La siguiente operación es viable. Los tenedores de bonos nacionales entregan el bono en reporto a un negociante extranjero (es decir, una contraparte exenta de impuestos) justo antes de la fecha de pago del cupón. Posteriormente, el prestamista recibirá un dividendo manufacturado, el cual es un cupón bruto.<sup>4</sup>

Esto es legal en algunas economías. En otras, al tenedor de bonos se le gravaría sobre el cupón teórico que él hubiera recibido si el bono no hubiera sido ofertado como reporto. La colocación del bono como reporto para evitar la imposición de gravámenes se conoce como *lavado de cupones*.

#### EJEMPLO

*La demanda de los bonos Thai tanto para las negociaciones secundarias como para las inversiones ha sido parcialmente desarrollada por el surgimiento de más fondos mutuos nacionales, los cuales han estado lanzando fondos de renta fija. Sin embargo, la participación extranjera en el mercado de bonos Thai es limitada debido a las retenciones de impuestos.*

*"Nadie ha ideado una forma efectiva de lavar los cupones para evitar la retención de impuestos", afirmó un banquero de inversiones en Hong Kong. El lavado de cupones implica por lo general que un inversionista extranjero venda un bono justamente antes de la fecha del pago de cupón a una contraparte nacional. Los residentes de las entidades extranjeras en un país que tienen un tratado fiscal con el país de origen del bono también pueden servir para el lavado de cupones.*

*En retribución, la entidad que lava el cupón le paga al inversionista extranjero el interés devengado y ganado por el periodo antes de que se venda —menos un pequeño margen—. El lavado de cupones de las emisiones del Thai se encuentra aparentemente muy difundido, pero se está volviendo más difícil, de acuerdo con algunas fuentes. (IFR, emisión 1 129.)*

Otro ejemplo de esta importante aplicación de los reportos proviene de Indonesia.

#### EJEMPLO

*Una nueva directiva proveniente del ministro de Finanzas de Indonesia ha puesto un alto temporal a las actividades de lavado de cupones emprendidas por las instituciones nacionales a favor de los jugadores extranjeros. La nueva directiva, entre otras cuestiones, requiere que se retengan impuestos sobre los intereses devengados que ganan los inversionistas a partir de sus tenencias de bonos…*

*Antes de que la directiva se emitiera hace 15 días, los impuestos se retenían tan sólo a las instituciones que mantenían el bono en la fecha de pago del cupón. Los negociantes extranjeros de los bonos de Indonesia evadieron la retención del impuesto mediante el lavado de los cupones.*

*Comúnmente, el lavado de cupones implica que una institución extranjera venda y compre sus bonos —justamente antes y después de las fechas de pago de cupones— a instituciones exentas de impuestos en Indonesia. Como tales, pocos tenedores de bonos —nacionales o extranjeros— pagaron la retención de impuestos sobre las tenencias de bonos. Debido a que la nueva directiva requiere* 

4 Observe que uno de los puntos críticos es "cuándo" se paga un dividendo manufacturado. Si se paga en la fecha de expiración, es posible transferir los cupones al año fiscal siguiente.

*la retención sobre los intereses devengados sobre los bonos, muchas instituciones nacionales han detenido el lavado de cupones para las empresas internacionales. (IFR, emisión 1 168.)*

La relevancia de los reportos para los aspectos relacionados con gravámenes va mucho más allá de lo que indican estas lecturas. El siguiente ejemplo muestra otra aplicación de los reportos.

#### EJEMPLO

*En Japón existe un impuesto sobre las operaciones de compraventa de bonos: el impuesto de transferencia. Para (reducir los costos), los negociantes de reportos prestan y solicitan en préstamo Bonos del Gobierno Japonés (JGB´s) y los marcan diariamente a mercado.*

*Los negociantes no comercian el bono sino que negocian las formas de registro de los nombres (NRF). Los NRF son "memos" que se envían al Banco Central solicitando el cambio de propietario. Se entregan a los custodios locales. El bono permanece en las manos del propietario original, el cual será el emisor del NRF.*

*Las negociaciones con JGB también tienen una regla de* no incumplimiento*, lo que significa que un incumplimiento en la entrega conlleva un costo muy alto y se le considera como un tabú. (IFR, emisión 942.)*

Muchas de las transacciones estándar en las finanzas tienen sus raíces en las estrategias fiscales como lo ilustran estos ejemplos.

## **6. Instrumentos sintéticos mediante el uso de reportos**

A continuación se analizan las estrategias de los reportos mediante las ecuaciones contractuales utilizadas en capítulos anteriores. También se muestran varios ejemplos. El primer ejemplo trata sobre el uso de reportos en los *arbitrajes al contado*, y posteriormente se manipulan las ecuaciones contractuales resultantes para obtener instrumentos sintéticos adicionales.

### *6.1. Una ecuación contractual*

Sea *Ft* el precio forward observado en el momento *t*, para un bono de la Tesorería a ser entregado en una fecha futura *T*, donde *t* < *T*. Suponga que el bono a ser entregado en el momento *T* necesita tener un vencimiento de *U* años. Posteriormente, en el momento *t*, se 1) compra un bono de la Tesorería a (*T* − *t*) + *U* años, 2) se promueve como un reporto para obtener el efectivo necesario para pagarlo, y 3) se mantiene esta posición de reporto hasta el momento *T*. En el momento *T*, el efectivo más el interés del reporto tienen que ser devueltos al negociante de los reportos y se recibe el bono. El bono tendrá un vencimiento de *U* años. Como habrá observado, estos pasos darán exactamente el mismo resultado que un forward del bono.

Estos pasos se expresan mediante una ecuación contractual. Dicha ecuación proporciona un forward sintético.

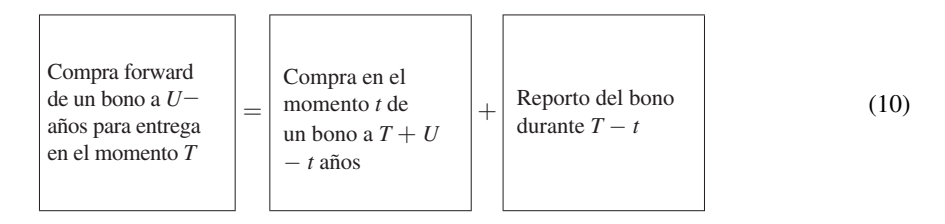

De acuerdo con esto, las posiciones a futuro se encuentran plenamente protegidas por las transacciones que se muestran en el lado derecho de la ecuación. Esta ecuación contractual es útil en varias aplicaciones interesantes de las operaciones de reporto. Se presentan dos ejemplos.

#### *6.2. Un reporto sintético*

Ahora se reacomodó la ecuación contractual anterior de tal modo que el reporto quedara del lado izquierdo:

Reporto del bono

\n
$$
\left[\begin{array}{c}\n\text{Leporto del bono} \\
\text{durante } T - t\n\end{array}\right] = \left[\begin{array}{c}\n\text{Compra forward de} \\
\text{un bono a } U \text{ años} \\
\text{para entrega en el} \\
\text{momento } T\n\end{array}\right] - \left[\begin{array}{c}\n\text{Compra en el} \\
\text{momento } t \text{ de} \\
\text{un bono a } T + U - t \text{ años}\n\end{array}\right] \tag{11}
$$

Así, resulta fácil crear una transacción sintética de reporto usando una *venta* al contado junto con la compra forward del activo subyacente.<sup>5</sup>

#### *6.3. Un instrumento sintético de una compra directa*

Suponga que por alguna razón no se desea comprar el activo subyacente de una manera directa. Una opción es usar la ecuación contractual para crear una compra al contado de manera sintética. Desplazando la operación al contado al lado izquierdo,

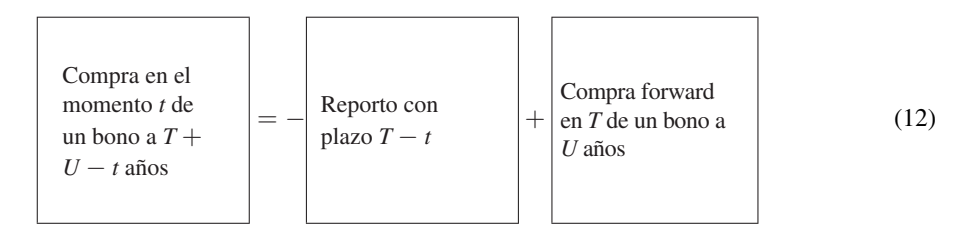

Las operaciones del lado derecho son equivalentes a la compra directa del valor.

#### *6.4. Swaps versus reporto*

Existen algunas conexiones interesantes entre estrategias de los mercados de los strips, de los swaps y de los reportos. Por ejemplo, si los strips son comprados por inversionistas que los mantienen hasta su vencimiento, habrá un menor número de bonos con cupones completos. Por sí mismo, esto da lugar a la probabilidad de que estos bonos se negocien como "especiales". Como resultado de ello, la tasa de reporto será en promedio más baja, ya que el negociante que tenga una posición *corta* sobre el instrumento tendrá que aceptar una tasa de reporto "baja" para obtener un valor que sea "especial" para él.6

<sup>5</sup> Recuerde que un signo de menos antes de un contrato significa que la transacción se revierte. Por tanto, la compra al contado se convierte en una venta al contado.

<sup>6</sup> Pero, de acuerdo con otros negociantes, existe poca relación entre los strips y las tasas de reporto de Estados Unidos, porque lo que se sujeta a los strips con mayor frecuencia son los bonos fuera de función. Y, en general, éstos no se vuelven "especiales".

De acuerdo con algunos negociantes, esto tiende a producir un incremento en el diferencial promedio de los swaps debido a que la disponibilidad de un financiamiento económico hace que la realización de *pagos* fijos sea relativamente más atractiva que las *recepciones* fijas de fondos.

# **7. Conclusiones**

Los mercados de reportos pueden parecer oscuros. Sin embargo, son cruciales para una operación uniforme de los sistemas financieros. Muchas estrategias financieras serían difíciles de implantar si no fuera por el reporto. Este capítulo ha demostrado que es posible analizar los reportos con las mismas técnicas expuestas en capítulos anteriores.

# **Bibliografía**

*Se dispone de una cantidad relativamente pequeña de fuentes sobre reportos, pero las que existen son buenas. Un buen texto es el de Steiner (1997).* Risk*,* Euromoney *y otras publicaciones similares tienen complementos periódicos que tratan acerca de los reportos. Estos suplementos contienen interesantes ejemplos en términos de las estrategias recientes en el mercado de reportos. Muchos de los ejemplos de este capítulo han sido tomados de tales suplementos pasados.*

# **Ejercicios**

**1.** Un negociante necesita solicitar en préstamo 30 millones de euros. Él usa un Bund como garantía colateral. El Bund tiene las siguientes características:

- Bund colateral a 4.3%, 12 de junio de 2004
- Precio: 100.50
- Fecha de inicio: 10 de septiembre
- Plazo: siete días
- Tasa de reporto: 2.7%
- Corte de pelo: 0%
- *a*) ¿Qué cantidad de colateral necesita el negociante?
- *b*) Dos días después del inicio del reporto, el valor del Bund aumenta a 101. ¿Qué cantidad de valores se transferirán a quién?
- *c*) ¿Qué interés se pagará en el reporto?

**2.** Un negociante sujeta \$10 millones de certificados de la Tesorería a reporto. El corte de pelo es de 5%. Los parámetros de la negociación son como sigue:

- Rendimiento del certificado de la Tesorería: 2%
- Vencimiento de los certificados de la Tesorería: 90 días
- Tasa de reporto:  $2.5\%$
- Plazo: una semana
- *a*) *i*. Qué cantidad de efectivo recibe el negociante?
- *b*) ¿Qué cantidad de intereses se pagarán al final de la operación de reporto?

**3.** Un tesorero ubicado en Europa desea solicitar en préstamo dólares estadounidenses por tres meses. Pero en lugar de un préstamo directo, el tesorero decide usar el mercado de reportos. La compañía cuenta con tenencias de 40 millones de euros en bonos. El tesorero usa un reporto de *monedas cruzadas*. Los detalles de la transacción son como sigue:

- Precio limpio de los bonos: 97.00
- Plazo: 1 de septiembre a 1 de diciembre
- Última fecha de cupón sobre el bono: 12 de agosto
- Cupón del bono 4% por unidad EUR/USD tipo de cambio: 1.1150
- Tasa de reporto a tres meses en USD: 3%
- Corte de pelo: 3%
- *a*) ¿Cuál es el precio de factura (*precio sucio*) del bono en cuestión?
- *b*) ¿Debería hacerse el reporto sobre el precio sucio o sobre el precio limpio?
- *c*) ¿Qué cantidad de dólares se recibe el 1 de septiembre?
- *d*) *i*. Qué cantidad de intereses del reporto se paga el 1 de diciembre?

# **Caso de estudio**

#### *CTD y arbitraje de un reporto*

Más abajo se presentan dos lecturas. Léalas cuidadosamente y responda las siguientes preguntas. Antes de esto, tal vez usted necesite revisar tres conceptos básicos: 1) reporto especial *versus* colateral general, 2) el concepto de bonos más baratos para la entrega, y 3) el incumplimiento de la entrega. Es importante que entienda bien éstos; de lo contrario, las siguientes estrategias no tendrán sentido.

#### **Parte A. Primera lectura**

- 1. ¿Cuál es el diferencial del calendario? Muestre la posición de DB mediante diagramas de flujos de efectivo.
- 2. Ponga esto junto con la posición del DB en el mercado de reportos.
- 3. ¿A qué propósito está encaminada la posición del DB?
- 4. ¿Cuál es la importancia de la magnitud de la emisión del Bund '05? ¿Cómo "preparan" los negociantes tales bonos para ser entregados?
- 5. ¿Por qué razón hay sanciones al dejar de hacer una entrega relevante?
- 6. ¿Hubiera ayudado un swap de activos (v. gr., el swap de la Libor contra el bono relevante mencionado en el documento) a las posiciones *cortas*? Explique su respuesta.
- 7. ¿Podría la adopción de una posición cuidadosamente seleccionada ayudar en el vencimiento relevante del FRA a compensar las pérdidas que han sufrido las posiciones *cortas*? Explique detalladamente.
- 8. Explique la manera en la que se determinan los bonos más baratos para la entrega (CDT, por sus siglas en inglés). Para obtener la información necesaria consulte los sitios web de las bolsas de futuros.

#### **Parte B. Segunda lectura**

- 1. Eurex ha hecho algunos cambios en las reglas de negociación de los futuros del Bund. ¿Cuáles son éstas?
- 2. Suponga que estas reglas hubieran estado en efecto durante el mes de marzo, ¿hubieran evitado la posición de arbitraje del DB?
- 3. ¿Habría formas en las que el DB aún pueda tomar tales posiciones? ¿Cuáles son éstas?

#### **Lecturas**

*Se considera que el DB Bank ha acumulado más de 100 millones de euros (89.4 millones de dólares estadounidenses) después de, según se informa, estrangular a los negociantes de reportos en una posición masiva de futuros de tasas de interés. El banco fue capaz de tomar ventaja de la falta de liquidez del bono más barato para la entrega que se hubiera usado para liquidar una posición larga que adoptó en futuros, en un movimiento que ocasionó severas críticas por parte de algunos rivales de la ciudad.*

*En la operación, el Banco contrató un diferencial de calendario adoptando una posición larga en los futuros de marzo de '01 del BOBL, listado en Eurex, sobre bonos del gobierno alemán a mediano plazo y vendió el contrato de junio '01 para compensar la posición larga, afirmaron los negociantes familiares con la transacción. Un negociante estimó que el banco había comprado 145 000 contratos a marzo '01 y que había vendido el mismo número de los futuros de junio '01. Al mismo tiempo el banco construyó una sólida posición larga por medio del mercado de reportos en el bono más barato para la entrega para liquidar los futuros del mes de marzo, en este caso un Bund a 10 años con vencimiento en octubre de 2005.*

*Puesto que la magnitud de la emisión del Bund '05 es una insignificante cantidad de 10.2 miles de millones de euros, los jugadores con posiciones cortas en los futuros de marzo hubieran necesitado redondear hasta 82% de los bonos en circulación para entregarlos contra sus obligaciones en futuros. "Es casi inconcebible que tantos bonos se puedan entregar", afirmó en Londres un director de estrategias de instrumentos*

*derivados. "Típicamente los negociantes podrían preparar no más de 25% de la emisión de un bono más barato para la entrega", añadió él.*

*Al mismo tiempo que estaba construyendo la posición en futuros, el banco solicitó en préstamo los bonos más baratos para la entrega en cuanto a magnitud por medio del mercado de reportos. Varios negociantes reclaman que el banco dejó de regresar los bonos a los jugadores de los reportos en el término convenido, obligando a los jugadores a adoptar una posición corta en los futuros de marzo para entregar bonos más costosos o de otra forma volver a comprar los futuros ahora más costosos.*

*El banco pudo hacer esto porque las sanciones para el incumplimiento en la entrega en el mercado de reportos son menos onerosas que las que gobiernan el incumplimiento en la entrega en una operación de futuros que debe concluir con la entrega física. Bajo las reglas de Eurex, los negociantes que dejan de hacer la entrega en una operación de futuros deben pagar 40 puntos básicos del valor de portada del bono por día. Después de una semana, la bolsa está facultada para comprar cualquier bono elegible a favor de la parte con la posición larga en los futuros y enviar la cuenta al jugador con la posición corta en los futuros, de acuerdo con los negociantes. De manera opuesta, la sanción equivalente por el incumplimiento de la entrega en el mercado de reportos es de 1.33 puntos básicos por día. (IFR, marzo de 2001.)*

#### *Reformas de Eurex en los futuros del Bobl*

*Eurex está introduciendo límites de posiciones para sus contratos de septiembre en sus futuros de los bonos del gobierno alemán a dos, cinco y diez años. "Si queremos, lo haremos también en diciembre", dijo un vocero de la bolsa.*

*El movimiento está dirigido a dar apoyo a las primeras transferencias de las posiciones abiertas del siguiente ciclo de negociaciones y es una reacción ante el exitoso estrangulamiento en marzo de su contrato de futuros del Bundesobligation (Bobl) o bonos del gobierno alemán a cinco años.*

*"Las nuevas reglas de negociaciones limitan las posiciones largas mantenidas por los participantes de mercado, cubriendo las posiciones de negociaciones mantenidas por los propietarios y por los clientes", afirmó el vocero de Eurex. Los límites de las posiciones se fijarán en relación con el tamaño de la emisión del bono más barato para la entrega y se publicarán seis días de negociaciones bursátiles antes de que empiece el periodo de renovación. (IFR, 9 de junio de 2000.)*
# $CAPÍTULO \cdot 7$

# **Métodos de replicación dinámica e instrumentos sintéticos**

# **1. Introducción**

Los capítulos anteriores han tratado de la replicación *estática* de los flujos de efectivo. Las construcciones sintéticas expuestas fueron estáticas en el sentido de que el portafolio de replicación no necesitaba ningún *ajuste* hasta que el instrumento fijado como meta vencía o expiraba. A medida que el tiempo pasaba, el valor justo de los instrumentos sintéticos y el valor del instrumento fijado como meta se desplazaban en una dirección idéntica.

Sin embargo, la replicación estática no siempre es posible en la ingeniería financiera, y los portafolios replicación suelen necesitar un ajuste constante (rebalanceo) para mantener su equivalencia con el instrumento fijado como meta. Esto ocurre por muchas razones diferentes. Primero que nada, la implantación de los métodos de replicación estática depende de la existencia de otros activos que permiten el uso de lo que se conoce como *ecuaciones contractuales*. Para replicar el valor fijado como meta, se requiere cuando menos algunos instrumentos del "lado derecho" en la ecuación contractual. Si los mercados de los instrumentos componentes no existen, no es posible usar las ecuaciones contractuales en forma directa ni tampoco crear los instrumentos sintéticos.

Segundo, los instrumentos en sí mismos tal vez existan, pero no siempre son *líquidos*. Si los componentes de un instrumento sintético teórico no se negocian en forma activa, dicho instrumento no será capaz de replicar realmente el activo original de una manera satisfactoria, aun cuando los factores de sensibilidad sean los mismos con respecto a los factores de riesgo fundamental. Por ejemplo, si los activos componentes son no líquidos, el precio del activo original no se obtendrá "sumando" los precios de los instrumentos que constituyen el instrumento sintético. Estos precios no se obtienen fácilmente de los mercados. La replicación se logra hacer únicamente con el empleo de activos líquidos y "similares", pero *no* idénticos a los componentes del instrumento sintético. Tales portafolios replicantes suelen necesitar ajustes periódicos.

Tercero, el activo a ser replicado puede ser altamente *no lineal*. El uso de instrumentos lineales para replicar los activos no lineales involucrará varias aproximaciones. A un nivel mínimo, los portafolios replicantes necesitan volverse a balancear en forma periódica. Éste sería el caso de los activos que contienen opcionalidad. Como se muestra en los dos capítulos siguientes, las opciones son instrumentos conexos y su replicación requiere de coberturas dinámicas, así como de un rebalanceo constante.

Finalmente, existe la probabilidad de que cambien los parámetros que desempeñan un papel en la valuación de un activo, y esto suele requerir de un rebalanceo del portafolio replicante.

En este capítulo se verá que la creación de instrumentos sintéticos por medio de modelos *dinámicos* de replicación sigue los mismos principios generales que los utilizados en la replicación estática, excepto por la necesidad de rebalancearlos en forma periódica. En este sentido, la replicación dinámica se considera una mera generalización de los métodos estáticos de replicación expuestos anteriormente. De hecho, una opción era empezar el libro con los principios de una replicación dinámica y luego mostrar que bajo ciertas condiciones uno terminaría con una replicación estática. Sin embargo, la mayoría de las técnicas de mercado "primordiales" se basan en la replicación estática de los instrumentos básicos. La replicación estática es más fácil de entender, ya que es menos compleja. Por lo tanto, se trata en primera instancia con los métodos de replicación estática. Este capítulo los amplía ahora a una replicación dinámica.

# **2. Un ejemplo**

Por lo común, la replicación dinámica se expone dentro de un marco conceptual teórico. Funciona "exactamente" tan sólo en tiempo continuo, donde un rebalanceo continuo e infinitesimal del portafolio replicante es posible. Esta exactitud en la replicación tiende a desaparecer rápidamente con los costos de las transacciones, los saltos en los precios de los activos y otras complicaciones. En tiempo discreto, la replicación dinámica se considera como una aproximación. Sin embargo, incluso cuando no conduce a una replicación exacta de los activos, la replicación dinámica es una herramienta esencial para el ingeniero financiero.

A pesar de los muchos problemas prácticos, las *coberturas dinámicas* en tiempo discreto forman la base de la valuación y de las coberturas de muchos instrumentos importantes en la práctica. Las siguientes lecturas muestran la manera en que los métodos de replicación dinámica se están difundiendo a áreas del todo alejadas de su uso original en la ingeniería financiera, como lo es la valuación y la cobertura de opciones vainilla.

#### EJEMPLO

*Un administrador institucional de activos asentado en San Francisco está vendiendo una estrategia de inversión que usa opciones sintéticas de bonos para proporcionar un rendimiento mínimo garantizado a los inversionistas…*

*Aunque no es un concepto nuevo —la replicación de opciones ha existido desde finales de los años 80— …el portafolio replicante de opciones de bonos... replica a las opciones de compra en tanto que permite a los inversionistas participar en un ascenso ilimitado a la vez que no participan en el descenso.*

*El portafolio replicante imita el comportamiento de los precios de las opciones todos los días hasta la expiración. Todos los días, el modelo proporciona una razón de cobertura o delta, la cual muestra la cantidad en la que cambiará el precio de las opciones a medida que cambie el de los activos subyacentes.*

*"Definitivamente, están tomando el enfoque de un negociante, en lugar del enfoque de un administrador de activos, en tanto que no están comprando las acciones en Wall Street; las están creando para sí mismos", afirmó (un negociante). (IFR, 28 de febrero de 1998.)*

Esta lectura ilustra el uso de los métodos de replicación dinámica. Muestra que los participantes de mercado tienen la posibilidad de replicar los activos no lineales de una manera más barata que si compran el mismo valor a los negociantes. En el ejemplo, la replicación dinámica se combina con una *preservación del* 

*principal* para obtener un producto que resulte más atractivo para los inversionistas. Por lo tanto, la replicación dinámica se usa para crear opciones sintéticas que son más costosas en el mercado.

# **3. Una revisión de la replicación estática**

A continuación se revisan brevemente los pasos tomados en una replicación estática.

- 1. Primero, se escriben los flujos de efectivo generados por el activo a ser replicado. En la figura 7-1 se repite el ejemplo de la replicación de un depósito. Dicha figura representa los flujos de efectivo de un *eurodepósito* con un vencimiento en *T*. El instrumento implica dos flujos de efectivo en dos momentos diferentes (*t* y *T*), en una moneda determinada (dólares estadounidenses, USD).
- 2. Luego, se descomponen estos flujos de efectivo con la finalidad de volver a crear algunos activos (líquidos), de tal modo que una suma vertical de los nuevos flujos de efectivo se ajuste con la de los activos fijados como meta. Esto se muestra en la parte superior de la figura 7-1. Un contrato forward de divisas suscrito contra una moneda *X*, un depósito extranjero en una moneda *X* y una operación al contado en el *forex* tienen flujos de efectivo que duplican los propios del eurodepósito cuando se suman verticalmente.
- 3. Por último, es importante asegurarse de que los riesgos (de crédito) del activo fijado como meta y del instrumento sintético propuesto sean en realidad los mismos. Los componentes del activo sintético forman lo que se denomina *portafolio replicante*.

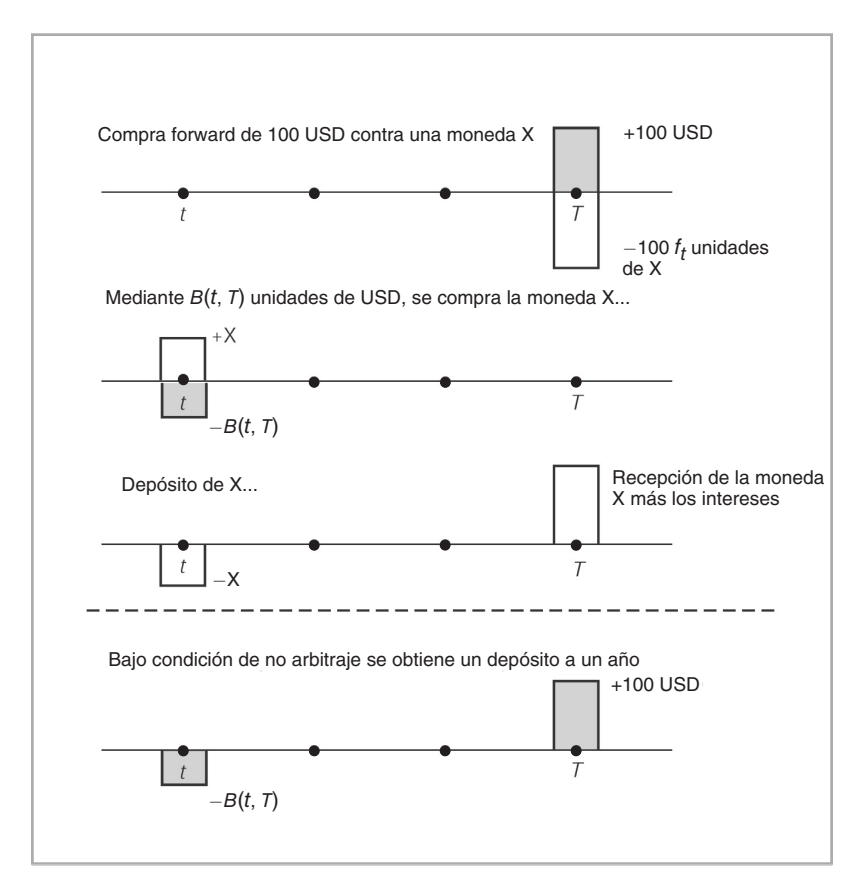

FIGURA 7-1.

Se han presentado varios ejemplos de la creación de tales activos sintéticos. Sería de utilidad resumir dos características importantes de ellos.

Primero, se crea un instrumento sintético en el momento *t* mediante la toma de posiciones en *otros* tres instrumentos. Pero, y éste es el aspecto que vale la pena enfatizar, una vez que se hayan tomado estas posiciones *nunca* se tiene que modificar o reajustar nuevamente la *cantidad* de los instrumentos comprados o vendidos sino hasta la expiración del instrumento fijado como meta. Esto es así aun a pesar del hecho de que los riesgos de mercado ciertamente cambiarían durante el intervalo (*t*, *T*). La decisión relacionada con los pesos del portafolio replicante se toma en el momento *t* y se mantiene hasta el momento *T*. Como resultado, el instrumento sintético no requiere de mayores *inyecciones de efectivo* o *retiros de efectivo* y se acopla a todos los flujos de efectivo generados por el instrumento original.

Segundo, la meta es acoplar la expiración de los flujos de efectivo del instrumento fijado como meta. Debido a que la replicación no requiere de ninguna inyección o retiro de efectivo durante el intervalo [*t*, *T*], el valor en el tiempo *t* del instrumento fijado como meta se acoplará entonces al valor del instrumento sintético.

## *3.1. El marco conceptual*

En seguida se muestra la manera en que la no existencia o falta de liquidez de los mercados y la convexidad de algunos instrumentos cambian la metodología de la creación de activos sintéticos estáticos. En primera instancia, es preciso ilustrar las dificultades del uso de métodos estáticos bajo estas circunstancias. Segundo, se necesita motivar la creación de activos sintéticos *dinámicos*.

Naturalmente, el tratamiento será más técnico que el sencillo enfoque adoptado antes de este capítulo. Está claro que, tan pronto como se realice un desplazamiento hacia el territorio del rebalanceo del portafolio y la replicación dinámica, se requerirá como base un marco conceptual más analítico. En particular, es necesario ser más cuidadosos en cuanto a la realización oportuna de los ajustes, especialmente con la forma de hacerlos *sin* ninguna inyección o retiro de efectivo.

Se adopta un ambiente sencillo de la creación de activos sintéticos dinámicos mediante un ejemplo básico en el que se utilizan bonos a descuento y se asume que una toma y concesión de préstamos libre de riesgo es el único activo adicional que existe. También se supone que no hay mercados para las cuentas del forex, de los forwards de tasa de interés y de eurodepósitos más allá de un vencimiento muy corto. Se buscará crear instrumentos sintéticos para bonos a descuento en este sencillo ambiente. Más adelante en el capítulo se tratarán los instrumentos y las opciones de acciones, y se mostrará cómo implantar ahí las mismas técnicas.

Se considera una secuencia de intervalos de longitud *δ*:

$$
t_0 < \ldots < t_i < \ldots < T \tag{1}
$$

con

$$
t_{i+1} - t_i = \delta \tag{2}
$$

Suponga que el practicante de mercado se enfrenta tan sólo a *dos* mercados líquidos. El primero es el mercado de concesiones y toma de préstamos para un periodo, denotado por el símbolo *Bt*. 1 Éste es el valor en el tiempo *t* de un dólar invertido en el momento  $t_0$ . En su crecimiento a la tasa de interés anual flotante  $L_{t_i}$ , con periodo  $\delta$ , el valor de  $B_t$  en el momento  $t_n$  se expresa como

$$
B_{t_n} = (1 + L_{t_0} \delta)(1 + L_{t_1} \delta) \dots (1 + L_{t_{n-1}} \delta)
$$
\n(3)

El segundo mercado líquido es para un bono a descuento libre de incumplimiento, cuyo precio en el momento *t* está denotado por *B*(*t*, *T*). El bono paga 100 en el momento *T* y se vende en el precio *B*(*t*, *T*) en el

<sup>1</sup> Algunos textos llaman a este instrumento *cuenta de ahorros*.

momento *t*. Con tan sólo estos dos instrumentos líquidos,  $\{B_t, B(t, T)\}\)$ , es posible construir el instrumento sintético. Ningún otro instrumento líquido está disponible para este propósito.

Está claro que éstos no son supuestos muy realistas, excepto tal vez para algunos mercados emergentes en los que existe un medio líquido de solicitud y concesión de préstamos nocturnos y otro bono a descuento, el cual es líquido y está en función. En los mercados maduros, no solamente existe un conjunto completo de vencimientos para la solicitud y la concesión de préstamos y para el bono a descuento, sino que también existen mercados ricos para la tasa de interés y para instrumentos derivados del forex. Éstos facilitan la construcción de instrumentos sintéticos complejos, como se vio en los capítulos anteriores. Sin embargo, para exponer la creación de activos sintéticos dinámicos, el sencillo marco de referencia que se ha presentado aquí será muy útil. Una vez entendida la metodología, será sencillo añadir nuevos mercados e instrumentos al panorama.

### *3.2. Instrumentos sintéticos en los que falta un activo*

Considere el caso de un practicante que opera en el ambiente que se acaba de describir. Suponga que a dicho practicante le gustaría *comprar*, en el momento *t*0, un bono a descuento libre de incumplimiento y

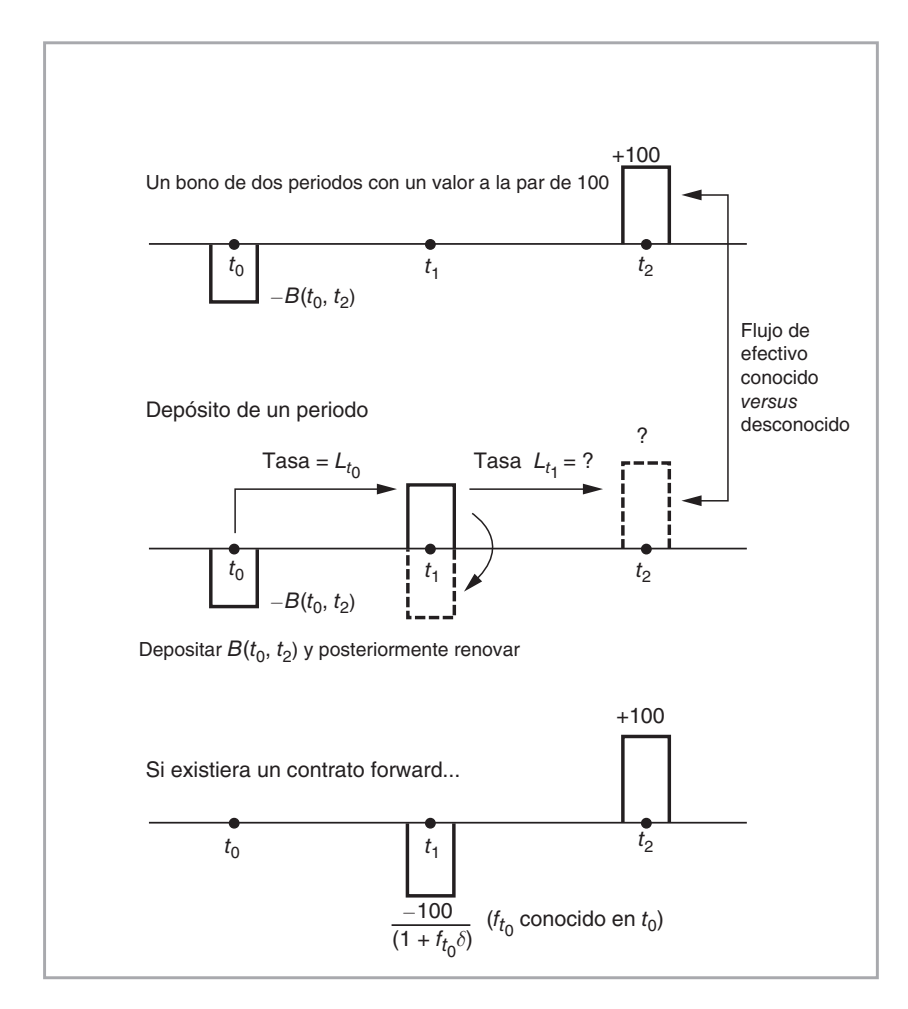

FIGURA 7-2.

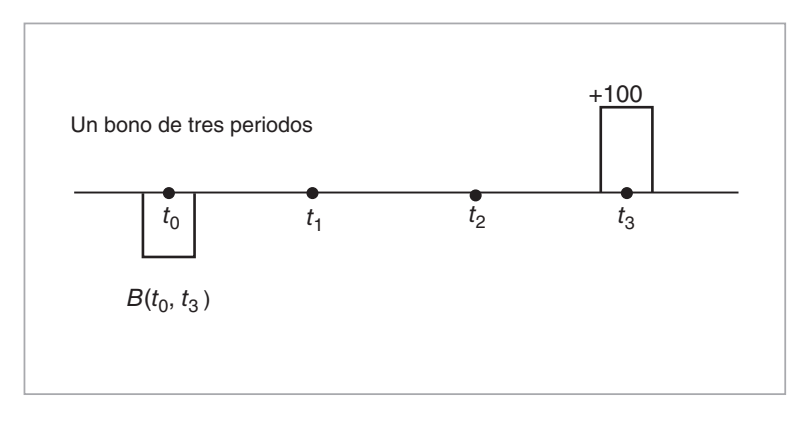

#### FIGURA 7-3.

maduración en dos periodos denotado por  $B(t_0, T_2)$  con fecha de vencimiento  $T_2 = t_2$ . El único bono que es líquido es un bono con maduración en *tres periodos* con precio  $B(t_0, T_3)$  y con vencimiento en  $T_3 = t_3$ . El  $B(t_0, T_2)$  o no existe o bien no es líquido. Su precio justo actual es desconocido. Por lo tanto, el practicante de mercado decide crear el  $B(t_0, T_2)$  de una manera sintética.

Una consideración inmediata es que una replicación *estática no* funcionaría en este ambiente. Para ver esto, considere las figuras 7-2 y 7-3. La figura 7-2 muestra los diagramas de flujos de efectivo para *Bt*, las concesiones y solicitudes de préstamo de un periodo, combinadas con los flujos de efectivo de un bono de dos periodos.

La porción superior de la figura muestra que  $B(t_0, T_2)$  se paga en el momento  $t_0$  para comprar el bono que reditúa 100 dólares al vencimiento en *T*2. Desafortunadamente, no es posible reconstruir estos flujos de efectivo sencillos usando *únicamente* una concesión/solicitud de préstamo de un periodo *Bt*, como se observa en la segunda parte de la figura 7-2. El bono de dos periodos consiste en dos flujos de efectivo conocidos en los momentos  $t_0$  y  $T_2$ . Es imposible duplicar, *en el momento*  $t_0$ , el flujo de efectivo de 100 en  $T_2$  mediante el empleo de *Bt*, *sin* hacer ninguna inyección o retiro de efectivo, como lo mostrará la siguiente sección.

#### **3.2.1. Un instrumento sintético que usa tan sólo** *Bt*

Suponga que se adopta una estrategia de renovación: 1) se presta dinero en el tiempo  $t_0$  por un periodo, a la tasa conocida  $L_{t_0}$ , 2) se cobran los fondos de éste en  $t_1$ , y 3) los préstamos nuevamente en el momento  $t_1$  a una tasa  $L_{t_1}$ , de tal modo que se logre un flujo neto de entrada de efectivo de 100 en el momento  $t_2$ . Existen *dos* problemas con este enfoque. Primero, la tasa  $L_t$  *no es conocida* en el momento  $t_0$  y, por lo tanto, no es posible decidir, en el momento *t*0, qué cantidad de fondos se deben prestar para obtener un duplicado del flujo de efectivo del momento  $t_2$ . El monto

$$
\frac{100}{\left(1+L_{t_0}\delta\right)\left(1+L_{t_1}\delta\right)}\tag{4}
$$

que necesita invertirse para recuperar los 100 USD necesarios en el momento  $t_2$  no es conocido, a pesar de que  $L_{t_0}$  sí es conocida.

Desde luego, cabría adivinar qué cantidad de fondos se deben invertir y entonces hacer cualquier inyección adicional necesaria de efectivo en el portafolio cuando llegue el momento  $t_1$ : se invierte  $B_{t_0}$  en el momento  $t_0$  y luego, una vez que  $L_{t_1}$  se observe en el momento  $t_1$ , se añade o sustrae un monto  $\Delta B$  de *efectivo* para asegurarse de que

$$
[B_{t_0} (1 + L_{t_0} \delta) + \Delta B] (1 + L_{t_1} \delta) = 100
$$
\n(5)

Pero, y éste es el segundo problema, esta estrategia requiere de *inyecciones* o de *retiros* Δ*B* de un monto desconocido en el momento  $t_1$ . Esto hace que la presente estrategia no sea de ninguna utilidad para la cobertura, ya que el portafolio no es autofinanciado y la necesidad de fondos adicionales no se elimina.

La valuación será imperfecta con este método. Las inyecciones o los retiros potenciales de efectivo implican que el costo *verdadero* del instrumento sintético en el momento  $t_0$  no es conocido.<sup>2</sup> Por lo tanto, la toma/concesión de préstamo de un periodo no sirve por sí misma para obtener un instrumento sintético estático para *B*(*t*0, *T*2). En el momento *t*0, la creación del instrumento sintético no está completa y se necesita tomar una decisión adicional en la fecha  $t_1$  para asegurarse de que los flujos de efectivo concuerden con los del instrumento fijado como meta.

#### **3.2.2.** Instrumentos sintéticos que usan  $B_t$  **y**  $B(t, T_3)$

La adopción del bono líquido a un plazo más largo *B*(*t*, *T*3) no ayudará en la creación de un instrumento sintético *estático* tampoco. La figura 7-4 muestra que, indistintamente de lo que se haga en el momento

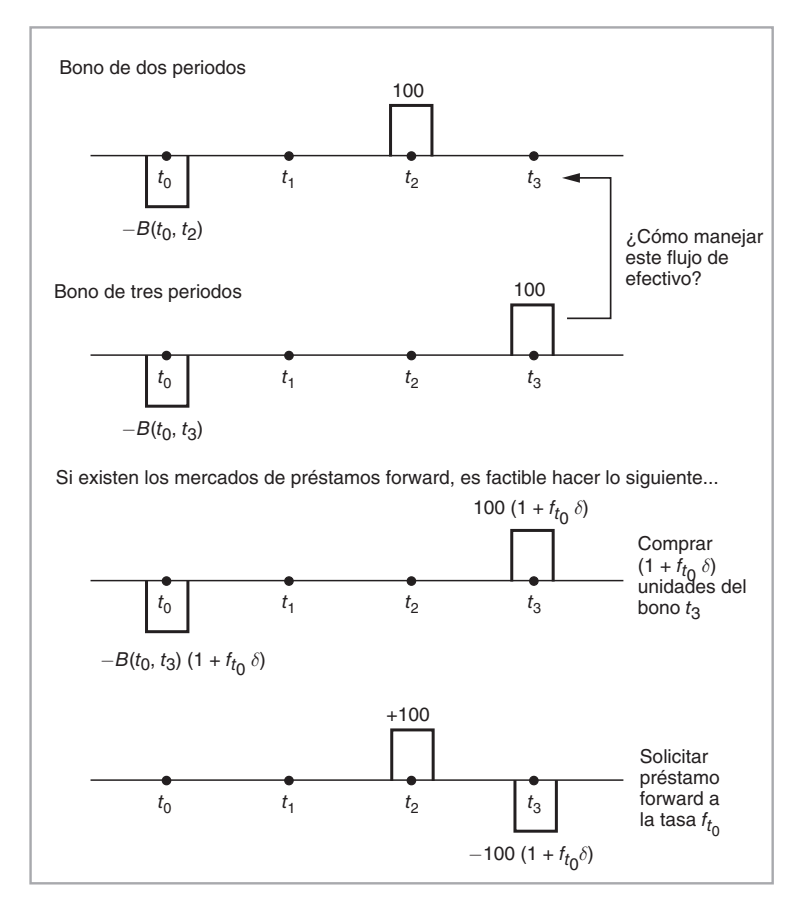

FIGURA 7-4.

<sup>2</sup> Si hay inyecciones, no es viable usar el instrumento sintético para la valuación, ya que el costo de éste no es solamente lo que se paga en el momento *t*0. En ocasiones se termina pagando una cantidad mayor o menor a esta cantidad. Esto significa que el costo verdadero de la estrategia no es conocido en el momento  $t_0$ .

*t*0, el bono de tres periodos tendrá un flujo de efectivo extra y no aleatorio de 100 dólares en la fecha de vencimiento *T*3. Debido a este flujo de efectivo *extra*, no se realiza una duplicación exacta de los flujos de efectivo generados por  $B(t, T_2)$  en el momento  $t_0$ .

Hasta este momento, no se ha mencionado el uso de los contratos forward de tasas de interés. Está claro que sería posible crear un instrumento sintético directo para  $B(t_0, T_2)$  si existiera un mercado para préstamos forward o para acuerdos de tasas forward (FRA) junto con el bono "largo" *B*(*t*0, *T*3). En este caso en particular, sería conveniente un FRA de  $2 \times 3$ , como se muestra en la figura 7-4. El instrumento sintético consiste en la compra de  $(1 + f_{t_0} \delta)$  unidades del  $B(t_0, T_3)$  y, al mismo tiempo, en la toma de un préstamo forward de un periodo a la tasa forward  $f_{t_0}$ . De este modo, se volvería a crear con éxito el bono de dos periodos en un ambiente *estático*. Pero este enfoque supone que existen los mercados forward y que son líquidos. Si estos mercados no existieran, la replicación dinámica sería el único recurso.

## **4. Instrumentos sintéticos** *ad hoc*

De este modo, ¿cómo se consigue replicar el bono de dos periodos? Existen varias respuestas a esta pregunta, según sea el nivel de exactitud que espere el ingeniero financiero del "instrumento sintético". Un instrumento sintético exacto requiere de una replicación dinámica, la cual se expondrá más adelante en este capítulo.También existen soluciones menos exactas y *ad hoc*. Como ejemplo, considere una forma sencilla y sumamente popular de crear instrumentos sintéticos en el sector de renta fija, conocida como estrategia de *inmunización*.

En esta sección se hará una desviación temporal de la notación usada en la sección anterior y por simplicidad se hará que *δ* = 1. Así, la *ti* representa años. Se asume que existen tres instrumentos. Éstos dependen de los *mismos* factores de riesgo; sin embargo, tienen diferentes *sensibilidades* debido a fuertes faltas de linealidad en sus respectivas fórmulas de valuación. Se adopta un marco conceptual ligeramente más abstracto en comparación con el de la sección anterior y se hace que los tres activos  $\{S_{1t}, S_{2t}, S_{3t}\}$  se definan por las fórmulas de valuación:

$$
S_{1t} = f(x_t) \tag{6}
$$

$$
S_{2t} = g(x_t) \tag{7}
$$

$$
S_{3t} = h(x_t) \tag{8}
$$

donde las funciones  $h(.)$ ,  $f(.)$   $y$   $g(.)$  son no lineales. La  $x_t$  es el factor de riesgo común a todos los precios. La  $S_{1t}$  desempeñará el papel de instrumento fijado como meta, y las  $\{S_{2t}, S_{3t}\}$  se usarán para formar el instrumento sintético.

Nuevamente se comenzará con las estrategias *estáticas*. Está claro que ya que las sensibilidades son diferentes, no es posible implantar una metodología estática tal como la que se usó en los capítulos 3 a 6. A medida que pasa el tiempo,  $x_t$  cambiará de manera aleatoria, y la respuesta de  $S_{i_t}$ ,  $i = 1, 2, 3$  a los cambios en  $x_t$  será diferente. Sin embargo, una manera *ad hoc* de crear un instrumento sintético para  $S_1$ , mediante el uso de  $S_{2t}$  y de  $S_{3t}$  es la siguiente:

En el momento *t* se forma una portafolio con un valor igual a  $S_{1t}$  y con los pesos  $\theta^2$ , y  $\theta^3$  de tal modo que las sensibilidades del portafolio

$$
\theta^2 S_{2t} + \theta^3 S_{3t} \tag{9}
$$

con respecto al factor de riesgo *xt* estén tan cercanas como sea posible a las sensibilidades correspondientes de  $S_{1t}$ .

Con el empleo de las sensibilidades del primer orden, se obtienen dos ecuaciones en dos incógnitas,  $\{\theta^2, \theta^3\}.$ 

$$
S_1 = \theta^2 S_2 + \theta^3 S_3 \tag{10}
$$

$$
\frac{\partial S_1}{\partial x} = \theta^2 \frac{\partial S_2}{\partial x} + \theta^3 \frac{\partial S_3}{\partial x} \tag{11}
$$

Una estrategia que use tal sistema presenta algunas desventajas de importancia. Ello requerirá en general de inyecciones o de retiros de efectivo a lo largo del tiempo, y esto viola uno de los requisitos de un instrumento sintético. Sin embargo, bajo algunas circunstancias, proporcionará una solución práctica a los problemas a los que tiene que enfrentarse el ingeniero financiero. La siguiente sección presenta un ejemplo.

#### *4.1. Inmunización*

Suponga que en el momento  $t_0$  un banco considera la compra del bono a descuento que madura en dos periodos a un precio de $B(t_0, T_2)$ ,  $T_2 = t_0 + 2$ . El banco puede financiar esta transacción ya sea mediante fondos flotantes a seis meses o con una venta en corto de un bono a descuento que vence en tres periodos  $B(t_0, T_3)$ ,  $T_3 = t_0 + 3$  o una combinación de ambas. ¿Cómo debe proceder el banco?

La situación es similar a la que se estudió anteriormente en este capítulo sobre cómo construir un instrumento sintético para  $B(t_0, T_2)$ . La mejor forma de hacer esto es, desde luego, determinar un instrumento sintético exacto que sea líquido y menos costoso (mediante los fondos a seis meses y el bono de tres periodos) y, posteriormente, si se desea una cobertura, *vender* el instrumento sintético. Esto también proporcionará los fondos necesarios para comprar  $B(t_0, T_2)$ . El resultado será una posición totalmente cubierta en la que el banco realiza el diferencial de precios oferta-demanda. Más adelante en este capítulo se mostrará cómo implantar el enfoque "exacto" mediante estrategias dinámicas.

Una forma aproximada de proceder es el *acoplamiento de las sensibilidades*, como se describió anteriormente. En particular, se trataría de acoplar las sensibilidades de *primer orden* del instrumento fijado como meta. La siguiente estrategia es un ejemplo para la *inmunización* de un portafolio de renta fija. A efecto de trabajar con un factor de riesgo simple, se asume que la curva de rendimiento únicamente muestra cambios paralelos. Este supuesto se mantiene rara vez, pero aún es usado con gran frecuencia por algunos participantes de mercado como una aproximación de primer orden. En este caso, se utilizará para simplificar la exposición.

#### EJEMPLO

*Suponga que la curva de rendimiento cupón cero es plana en* y = *8% y que los cambios son paralelos. De este modo, los valores de los bonos a dos años, tres años y seis meses en términos del rendimiento correspondiente* y *estarán dados por*

$$
B(t_0, T_2) = \frac{100}{(1+y)^2} = 85.73
$$
\n(12)

$$
B(t_0, T_3) = \frac{100}{(1+y)^3} = 79.38
$$
\n(13)

$$
B(t_0, T_{.5}) = \frac{100}{(1+y)^{0.5}} = 96.23
$$
\n(14)

*Usando el bono "largo"*  $B(t_0, T_3)$  *y el bono "corto"*  $B(t_0, T_5)$ *, se necesita formar un portafolio con un costo inicial de 85.73. Esto será igual al valor en el tiempo t*0 *del instrumento fijado como* 

*meta, B*(*t*0, *T*2)*. También se desea que la sensibilidad de este portafolio con respecto a* y *sea igual a la sensibilidad del instrumento original. Por lo tanto, se necesita resolver las ecuaciones*

$$
\theta^1 B(t_0, T_3) + \theta^2 B(t_0, T_5) = 85.73 \tag{15}
$$

$$
\theta^1 \frac{\partial B(t_0, T_3)}{\partial y} + \theta^2 \frac{\partial B(t_0, T_5)}{\partial y} = \frac{\partial B(t_0, T_2)}{\partial y}
$$
\n(16)

*Se pueden calcular los valores "actuales" de las parciales:*

$$
\frac{\partial B(t_0, T_{.5})}{\partial y} = \frac{-50}{(1+y)^{1.5}} = -44.55\tag{17}
$$

$$
\frac{\partial B(t_0, T_2)}{\partial y} = -158.77\tag{18}
$$

$$
\frac{\partial B(t_0, T_3)}{\partial y} = -220.51\tag{19}
$$

*Reemplazando éstos en (15)-(16) se obtiene*

$$
\theta^1 79.38 + \theta^2 96.23 = 85.73 \tag{20}
$$

$$
\theta^1(220.51) + \theta^2(44.55) = 158.77 \tag{21}
$$

*Y resolviendo se tiene:*

$$
\theta^1 = 0.65, \theta^2 = 0.36\tag{22}
$$

*De este modo, se necesita crear una posición corta de 0.65 unidades del bono a seis meses y una posición corta de 0.36 unidades del bono a tres años para crear un instrumento sintético aproximado que financiará al bono del vencimiento a dos años. Esto generará el efectivo necesario y tiene las mismas sensibilidades de primer orden con respecto a los cambios en* y *en el momento t*0*. Éste es un ejemplo sencillo de inmunización de un portafolio de renta fija.*

*De acuerdo con esto, el activo que se está manteniendo,*  $B(t_0, T_2)$ *, se "financia" con un portafolio de otros activos, en un modo que hace que la respuesta de la posición total sea insensible a los cambios de primer orden en* y*. En este sentido, la posición se "inmuniza".*

El ejemplo anterior muestra una forma aproximada de obtener "instrumentos sintéticos" mediante métodos dinámicos. En el caso en cuestión, los pesos del portafolio se seleccionaron de tal forma que la respuesta a un pequeño cambio en el rendimiento, *dy*, fuera la misma. Pero note el siguiente punto de importancia.

• La segunda sensibilidad y aquellas de orden más alto no fueron acopladas. De este modo, el portafolio de financiamiento no fue en realidad un instrumento sintético exacto para el bono original  $B(t_0, T_2)$ . De hecho, las segundas parciales<sup>\*</sup> del "instrumento sintético" y el instrumento fijado como meta responderían de una manera diferente a *dy*. Por lo tanto, los pesos del portafolio *θ<sup>i</sup>* , *i* = 1, 2 necesitan recalcularse a medida que pasa el tiempo y se observan nuevos valores de *y*.

Es importante percatarse en qué sentido(s) el método es aproximado. Aun cuando es posible ajustar los precios *θ<sup>i</sup>* a medida que pasa el tiempo, estos ajustes normalmente *requerirían de inyecciones o de retiros de efectivo*. Esto significa que el portafolio no es autofinanciado.

<sup>\*</sup> Aquí el autor se está refiriendo a las segundas derivadas parciales, las cuales recogen los efectos de segundo orden tanto directos como cruzados para obtener el cambio total en las variables de interés. (Nota del revisor técnico.)

Además, los cambios en la curva de rendimiento son rara vez paralelos, y los rendimientos para los tres instrumentos llegan a cambiar en diferentes cantidades, lo que destruye también la equivalencia de las sensibilidades de primer orden.

# **5. Principios de la replicación dinámica**

Ahora se retomará el aspecto de crear un instrumento sintético satisfactorio para un bono "corto"  $B(t_0, T_2)$ con el empleo de la cuenta de ahorros  $B_t$  y un bono "largo"  $B(t_0, T_3)$ . La mejor estrategia para construir un instrumento sintético para  $B(t_0, T_2)$  consiste en una posición "inteligente" tomada en  $B_t$  y  $B(t_0, T_3)$  de tal modo que, en el momento  $t_1$ , el efectivo extra *generado* por el ajuste de  $B_t$  sea suficiente para ajustar el  $B(t_0, T_3)$ .

En otras palabras, se ha abandonado la replicación *estática* y se ha decidido ajustar las posiciones del tiempo  $t_0$  en el tiempo  $t_1$ , con la finalidad de acoplar el pago en efectivo que hace en  $T_2$  el bono con plazo de dos periodos. *Sin embargo*, se ajustan las posiciones de tal forma que *no ocurra ninguna inyección o retiro de efectivo neto*. Siempre que se necesite efectivo en el momento  $t_1$  para el ajuste de un instrumento, éste será proporcionado por el ajuste del *otro* instrumento. Si al mismo tiempo que se hace esto, se asegura que el valor en el tiempo  $t_2$  de este portafolio ajustado sea de 100 dólares, la replicación será completa. No será estática; requerirá de ajustes, pero, lo que es importante, se *conocería* en el momento  $t_0$  la cantidad de efectivo que se debería entregar con la finalidad de recibir 100 dólares en  $T_2$ .

Tal estrategia funciona porque tanto  $B_{t_1}$  como  $B(t_0, T_3)$  dependen de la misma  $L_{t_1}$ , la tasa de interés que es desconocida en el momento  $t_0$  y ambas tienen fórmulas de valuación conocidas. Si se toman hábilmente posiciones compensatorias en los dos activos, tal vez sea posible eliminar los efectos de la  $L<sub>t</sub>$ desconocida en el tiempo  $t_0$ .

La estrategia combinará instrumentos imperfectos que se correlacionan entre sí para obtener un instrumento sintético en el momento  $t_0$ . Sin embargo, éste necesitará un rebalanceo constante debido a que los pesos del portafolio dependen de variables aleatorias desconocidas en el momento *t*0. Si estas variables estuvieran correlacionadas de una cierta manera, sería factible utilizar estas correlaciones *contra sí* para eliminar la necesidad de inyecciones o retiros de efectivo. El costo de formar el portafolio en  $t_0$  sería entonces igual al valor libre de arbitraje del activo original.

¿Cuáles son los *principios* generales de la replicación dinámica de acuerdo con la discusión que se ha presentado hasta aquí?

- 1. Debe asegurarse el hecho de que durante la vida del valor no haya dividendos o algunos pagos en efectivo. El portafolio replicante debe ajustarse a los flujos *finales* de efectivo de una manera exacta.
- 2. Durante el proceso de replicación, no debe haber inyecciones o retiros de efectivo neto. El efectivo depositado en el periodo inicial debe ser igual al *costo verdadero* de la estrategia.
- 3. Los riesgos de crédito del instrumento sintético propuesto y del instrumento fijado como meta deben ser los mismos.

Mientras se satisfagan estos principios, es viable emplear como un instrumento sintético del activo original cualquier portafolio replicante cuyos pesos cambien durante [*t*, *T*]. En el resto del capítulo se aplican estos principios a un escenario en particular y se expone la mecánica de la replicación dinámica.

# *5.1. Replicación dinámica de opciones*

Para replicar opciones, se utiliza la misma lógica que en el caso del bono que vence en dos periodos que se expuso en la sección anterior. Se presentarán las opciones en el siguiente capítulo. Sin embargo, con el propósito de exponer esta idea de manera más completa, en seguida se repite una breve definición. Una opción de compra europea le da al tenedor el derecho a comprar un activo subyacente, *St*, a un precio de ejercicio *K*, en una fecha de expiración *T*. De este modo, en el momento *T*, *t* < *T*, el pago de la opción de compra está dado por la línea quebrada que se muestra en la figura 7-5. Si el precio en el momento *T* es más bajo que *K*, entonces no existe pago. Si *S<sub>T</sub>* excede a *K*, la opción tiene un valor de (*S<sub>T</sub>* − *K*). El valor de la opción

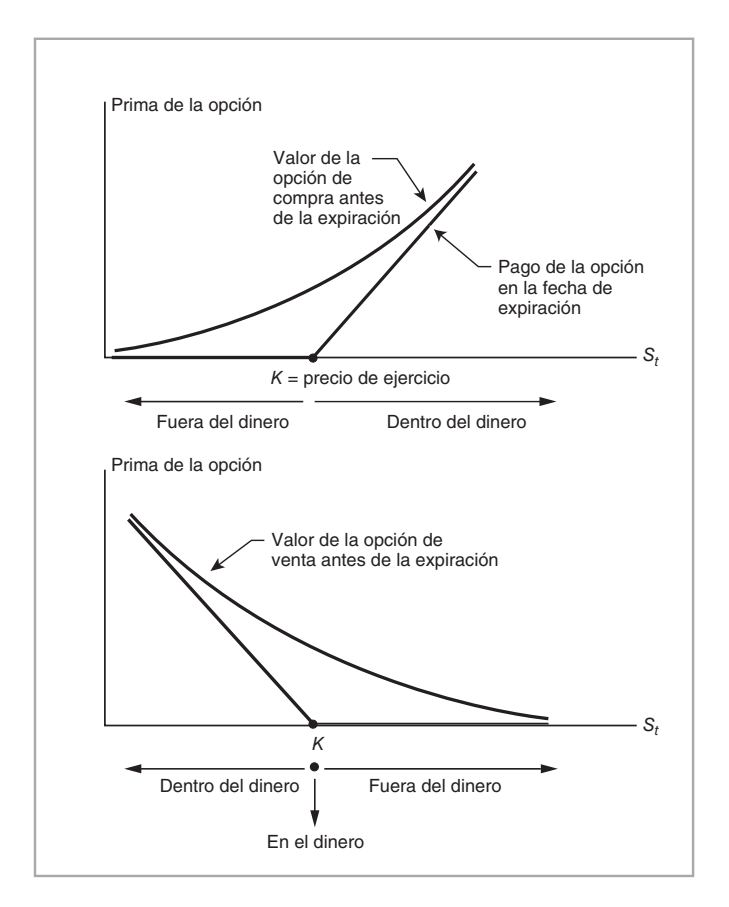

FIGURA 7-5.

*antes* de la expiración implica un componente adicional denominado *valor del tiempo de vida* y está dado por la curva que se muestra en la figura 7-5.

Sea el activo subyacente una acción cuyo precio es de *St*. Entonces, cuando el precio de la acción aumenta, el precio de la opción también lo hace manteniéndose igual todo lo demás. Por lo tanto, el precio de la acción está altamente *correlacionado* con el de la opción.

Esto significa que en el momento  $t_0$  es posible formar un portafolio con el empleo de  $B_{t_0}$  y  $S_{t_0}$  de tal forma que, a medida que pase el tiempo, las ganancias provenientes del ajuste de un activo compensen las pérdidas provenientes del ajuste del otro. El rebalanceo constante no requiere de inyecciones ni de retiros de efectivo, y el valor final del portafolio igualaría al valor de expiración de la opción. Si esto se consiguiera hacer con una aproximación razonablemente cercana, el costo de formación del portafolio sería igual al valor libre de arbitraje de la opción. Se expondrá este caso con mayores detalles posteriormente en este capítulo. Se verá un ejemplo en el que las tasas de interés son constantes.

# *5.2. Replicación dinámica en tiempo discreto*

En la práctica no es factible implantar las replicaciones dinámicas en tiempo continuo. Se requiere cierto tiempo para ajustar los pesos del portafolio, y esto implica que se deben analizar las estrategias dinámicas en tiempo discreto. Una vez más, se tratarán primero los bonos y luego las opciones. Suponga que se desea replicar el bono a descuento con maduración en dos periodos y libre de incumplimiento  $B(t_0, T_2)$ ,  $T_2 = t_2$ ,

mediante el empleo de  $B_t$ ,  $B(t_0, T_3)$  con  $T_2 < T_3$ , de manera similar al caso especial que se expuso anteriormente. ¿Cómo se procede a hacer esto en la práctica?

#### **5.2.1. El método**

El periodo de replicación es de [ $t_0$ ,  $T_2$ ] y el rebalanceo se hace en intervalos discretos durante este periodo. Primero, se selecciona un intervalo de longitud Δ, y se divide el periodo [*t*0, *T*2] en *n* de tales intervalos finitos.

$$
n\Delta = T_2 - t_0 \tag{23}
$$

En cada  $t_i = t_{i-1} + \Delta$ , se seleccionan nuevos pesos del portafolio  $\theta_{t_i}$ , de tal modo que

- 1. En *T*2, el instrumento sintético dinámicamente creado tenga exactamente el mismo valor que el bono que vence en  $T_2$ .
- 2. En cada paso, el ajuste del portafolio replicante no requiera de inyecciones o de retiros netos de efectivo.

Para implantar tal estrategia de replicación, se necesita desviarse de los métodos estáticos de replicación y hacer algunos supuestos *nuevos*. En particular, se acaba de ver que las correlaciones entre los activos subyacentes desempeñan un papel crucial en la replicación dinámica. Por lo tanto, se requiere un *modelo* para que las trayectorias  $B_t$ ,  $B(t, T_2)$  y  $B(t, T_3)$  se muevan *de manera conjunta* al paso del tiempo.

Éste es un proceso delicado, y existen por lo menos tres enfoques que sirven para modelar estas dinámicas: 1) métodos de árboles binominales o de árboles trinomiales; 2) métodos de ecuaciones diferenciales parciales (EDP, PDE por sus siglas en inglés), los cuales se asemejan a los modelos de árboles binomiales pero son más generales, y 3) modelación directa de los factores de riesgo mediante ecuaciones diferenciales estocásticas y simulación Monte Carlo. En esta sección se seleccionaron los métodos de árboles binomiales que son *más sencillos* para ilustrar aspectos importantes en relación con la creación de activos sintéticos en forma dinámica.

## *5.3. Árboles binomiales*

Se simplifica la notación de una manera significativa. Se hace que *j* = 0, 1, 2, ... denote el "periodo" para el árbol binomial. Se elige Δ de tal modo que *n* = 3. El árbol consistirá en tres periodos, *j* = 0, 1 y 2. En cada *nodo* existen tan sólo dos estados posibles. Esto implica que a un nivel de *j* = 1 habrá dos estados posibles, y a un nivel de  $j = 2$  habrá cuatro en total.<sup>3</sup>

De hecho, al ajustar la  $\Delta$  y seleccionar el número de estados posibles en cada nodo como dos, tres o más, se obtienen árboles cada vez más complicados. Con dos estados posibles en cada nodo, el árbol se denomina binomial; con tres estados posibles, el árbol se denomina trinomial. El árbol binomial implicado está en la figura 7-6. Aquí, los estados posibles de cada nodo se denotan, como de costumbre, por *arriba* o *abajo*. Estos términos no significan que una variable necesariamente suba o baje. Tan sólo son nombres cortos que se usan para representar lo que los negociantes consideran como movimientos "alcistas" y "bajistas".

# *5.4. El proceso de replicación*

En esta sección se hace que  $\Delta = 1$ , por conveniencia notacional. Considere los dos árboles binomiales que se muestran en la figura 7-7 y que proporcionan la dinámica conjunta de  $B_t$  y de  $B(t, T)$  a lo largo del tiempo. La porción superior de la figura representa un árbol binominal que describe una inversión de un dólar en *j* = 0. Esta inversión, denominada como *cuenta de ahorros*, se renueva a la tasa de interés al contado en vigor. La parte inferior de la figura describe el precio del "bono largo" al paso del tiempo. El punto inicial  $j = 0$  es equivalente a  $t_0$ , y  $j = 3$  es equivalente a  $t_3$  cuando el *bono largo B*( $t_0$ ,  $T_3$ ) vence. El árbol es de

<sup>&</sup>lt;sup>3</sup> En general, para los árboles no recombinantes en  $j = n$ , existen  $2^n$  estados posibles.

#### **178** C A P Í T U L O 7 ♦ Métodos de replicación dinámica e instrumentos sintéticos

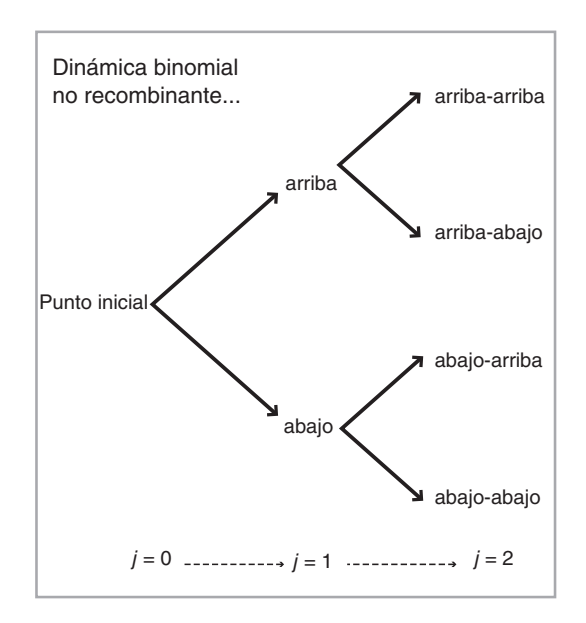

FIGURA 7-6. Un árbol binomial.

tipo *no recombinante*, lo cual implica que una disminución en las tasas de interés después de un incremento no proporcionaría el mismo valor que un incremento que sigue a una disminución. De este modo, la ruta a lo largo de la cual se llega a un nodo de tiempo es importante.<sup>4</sup>

A continuación se considera la *dinámica* implicada por estos árboles binomiales.

#### **5.4.1.** La dinámica de  $B_t$ ,  $B(t, T_3)$

Considere en primera instancia un árbol para la *Bt*, la cuenta de ahorros o la toma y concesión de préstamos libre de riesgo. El practicante empieza en el momento  $t_0$  con un dólar. La tasa de interés observada en  $j = 0$ es de 10% y el dólar invertido inicialmente reditúa 1.10 independientemente de qué estado del mundo se realice en el tiempo *j* = 1. 5 Existen dos posibilidades en *j* = 1. El estado *arriba* es un ambiente en el cual las tasas de interés han *disminuido* y los precios de los bonos, en general, han aumentado. La figura 7-7 muestra una nueva tasa al contado de 8% para el estado *arriba* en el periodo *j* = 1. Para el estado *abajo*, muestra una tasa al contado que ha aumentado a 15%.

De este modo, al contemplar el árbol desde el punto inicial  $t_0$ , se observan cuatro rutas posibles para la tasa inicial hasta el momento de vencimiento del bono bajo consideración,  $t_2$ . Empezando de la parte superior, las rutas de la tasa de interés al contado son

- $\{10\%, 8\%, 6\% \}$  (24)
- $\{10\%, 8\%, 9\% \}$  (25)
- $\{10\%, 15\%, 12\%\}$  (26)
- $\{10\%, 15\%, 18\%\}$  (27)

4 Véase Jarrow (2002) donde se presenta un excelente tratamiento introductorio de tales árboles y de sus aplicaciones a la valuación libre de arbitraje de los valores sensibles a la tasa de interés.

5 De ahí el término "inversión libre de riesgo".

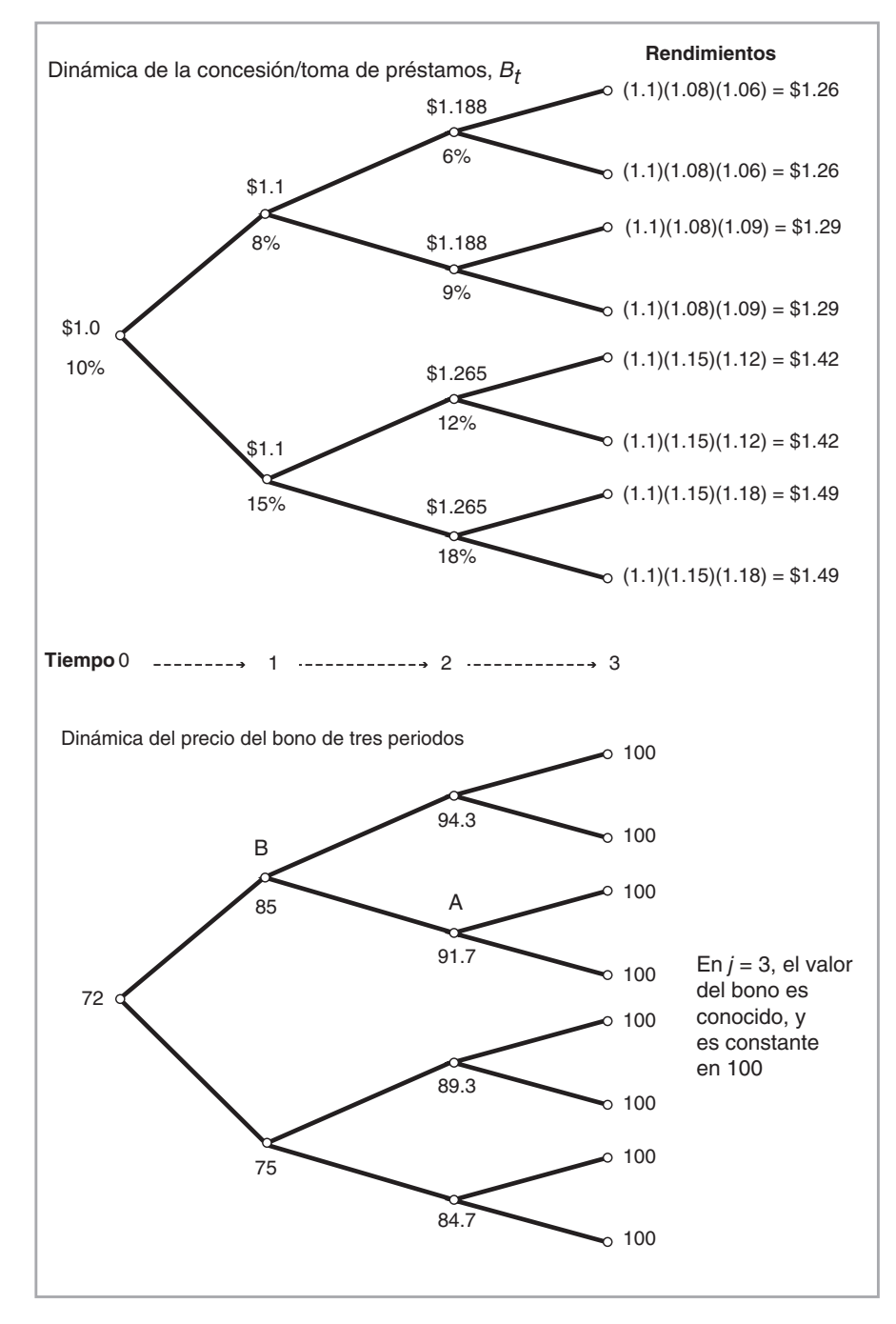

FIGURA 7-7.

Éstas implican cuatro rutas posibles para el valor de la cuenta de ahorros  $B_t$ :

$$
\{1, 1.10, 1.188, 1.26\} \tag{28}
$$

$$
\{1, 1.10, 1.188, 1.29\} \tag{29}
$$

$$
\{1, 1.10, 1.26, 1.42\}\tag{30}
$$

$$
\{1, 1.10, 1.26, 1.49\} \tag{31}
$$

Está claro que a medida que la Δ se vuelve más pequeña y la *n* más grande, el número de rutas posibles aumentará.

El árbol para el *bono "largo"* se muestra en la parte inferior de la figura 7-7. Aquí, el valor del bono es de 100 dólares en *j* = 3, ya que el bono vence en ese punto. Debido a que no existe riesgo de incumplimiento, el valor al vencimiento del bono es el mismo indistintamente de en qué estado del mundo ocurra. Esto significa que en un periodo *antes* del vencimiento, el bono imitará una inversión libre de riesgo a un periodo. De hecho, sin importar cuál de los otros dos siguientes estados ocurra, al ir de un nodo en el momento  $j = 2$ hasta un nodo relevante en el momento *j* = 3, siempre se invierte un monto constante y se reciben 100 dólares. Por ejemplo, en el punto *A* se paga

$$
B(2,3)^{abajo} = 91.7\tag{32}
$$

por el bono y se reciben 100 dólares, independientemente del movimiento de la tasa al contado. Sin embargo, esto cambiará a medida que haya un desplazamiento hacia el origen. Por ejemplo, en el punto *B*, se tiene ya sea un "buen" rendimiento:

$$
R^{arriba} = \frac{94.3}{85.0} \tag{33}
$$

o un "mal" rendimiento:

$$
R^{abajo} = \frac{91.7}{85.0} \tag{34}
$$

Por lo tanto, la figura 7-7 muestra la dinámica de dos diferentes instrumentos de renta fija libres de incumplimiento: la cuenta de ahorros *Bt*, la cual cabe interpretar también como un bono con un vencimiento más corto, y un bono largo de tres periodos *B*(*t*, *T*3). La pregunta es cómo combinar estos dos instrumentos de tal modo que se forme un bono sintético de mediano plazo  $B(t, T_2)$ .

#### **5.4.2. Mecánica de la replicación**

A continuación se discute la mecánica de la replicación. Considere la figura 7-8, la cual representa un árbol binominal para el precio de un bono a dos periodos, *B*(*t*, *T*2). Se supone que este árbol describe exactamente los mismos estados del mundo que los mostrados en la figura 7-7. Los periodos que van más allá de *j* = 2 no se muestran, dado que el *B*(*t*, *T*2) vence entonces. De acuerdo con este árbol, se conoce el valor del bono de dos periodos tan sólo en *j* = 2. Este valor es de 100 dólares, ya que el bono vence. Los valores anteriores del bono no son conocidos y, por lo tanto, se dejan en blanco. La incógnita más importante es, desde luego, el valor de  $B(t, T_2)$  en el tiempo  $j = 0$ . Éste es el precio "actual" del bono de dos periodos. El problema que se trata en esta sección es cómo "llenar" este árbol.

La idea es usar la información proporcionada en la figura 7-7 para formar un portafolio con pesos (variantes en el tiempo) *θ<sup>t</sup> préstamo* y *θ<sup>t</sup> bono*, para *Bt* y para *B*(*t*, *T*3). El portafolio debería imitar el valor del bono a plazo mediano  $B(t, T_2)$  en *todos* los nodos de  $j = 0, 1, 2$ . La primera condición en este portafolio es que, en el momento  $T_2$ , su valor debe ser igual a 100 dólares.

La segunda condición de importancia que deben satisfacer los pesos del portafolio es que los ajustes de  $j = 0$ , 1 no requieran de ninguna inyección o retiro de efectivo. Esto significa que a medida que los pesos del portafolio se ajustan o *se rebalancean*, cualquier efectivo necesario para incrementar el peso de *un* activo

debería provenir del ajuste del *otro* activo. Así, los flujos de efectivo consistirán en un pago en el momento  $t<sub>0</sub>$ , y en una recepción de fondos de 100 dólares en el momento  $T<sub>2</sub>$ , sin pagos o recepciones de fondos interinos entre ellos, lo cual corresponde en forma exacta a los flujos de efectivo de un bono a descuento de dos periodos.

De este modo, por argumentos de arbitraje, el valor de este portafolio debe darle seguimiento al valor de *B*(*t*, *T*<sub>2</sub>) en todos los momentos relevantes. Esto significa que  $\theta_t^{prestamo}$  y  $\theta_t^{bono}$  también satisfarán:

$$
\theta_t^{prestamo} B_t + \theta_t^{bono} B(t, T_3) = B(t \tag{35}
$$

para todas las *t* o *j*.

#### **5.4.3. Forma de garantizar el autofinanciamiento**

 $\iota$ Cómo se garantiza que los ajustes de los pesos  $\theta_j^{prestamo}$  y  $\theta_j^{bono}$ , observados a lo largo de las rutas del árbol  $j = 0, 1, 2$ , no conducirán a ninguna inyección o retiro de efectivo? Las siguientes condiciones adicionales en  $j = 0$ , 1 serán suficientes para hacer esto:

$$
\theta_j^{préstamo} B_{j+1}^{arriba} + \theta_j^{bono} B(j+1,3)^{arriba} = \theta_{j+1}^{préstamo} B_{j+1}^{arriba} + \theta_{j+1}^{bono} B(j+1,3)^{arriba}
$$
 (36)

$$
\theta_j^{préstamo} B_{j+1}^{abajo} + \theta_j^{bono} B(j+1,3)^{abajo} = \theta_{j+1}^{préstamo} B_{j+1}^{abajo} + \theta_{j+1}^{bono} B(j+1,3)^{abajo}
$$
 (37)

En seguida se analiza lo que significan estas condiciones. En el lado izquierdo, los pesos del portafolio tienen el subíndice *j*, mientras que los precios de los activos se miden en el momento *j* + 1. Esto significa que el lado izquierdo es el valor de un portafolio *elegido* en el momento *j*, y valuado con base en un nuevo estado *arriba* o *abajo* en el momento *j* + 1. El lado izquierdo es, por lo tanto, una función de los "nuevos" precios de los activos, pero con pesos "antiguos" del portafolio.

Del lado derecho de estas ecuaciones se tienen "nuevos" pesos del portafolio,  $\theta_{j+1}^{prestamo}$  y  $\theta_{j+1}^{bono}$  multiplicados por los precios del momento  $j + 1$ . De este modo, el lado derecho representa el costo de un nuevo portafolio elegido en el momento *j* + 1, ya sea en el estado *arriba* o *abajo*. Al poner estos dos juntos, las ecuaciones implican que, independientemente de cuál estado ocurra, el portafolio elegido con anterioridad genera justamente una cantidad suficiente de efectivo para integrar un nuevo portafolio replicante.

Si  $\theta_{j+1}^{prestamo}$  y  $\theta_{j+1}^{bono}$  se eligen de tal modo que se satisfagan las ecuaciones (36) y (37), no habrá necesidad de inyectar o de retirar ningún efectivo durante el rebalanceo del portafolio. El portafolio replicante será *autofinanciado*. Esto es a lo que se refiere una replicación dinámica. Al seguir estos pasos, es posible formar un portafolio en el momento *j* = 0 y rebalancearlo con un *costo de cero* hasta que el flujo final de efectivo de 100 dólares se alcance en el momento *j* = 2. Dado que no existe un riesgo de crédito, y que todos los flujos de efectivo finales son iguales, el costo inicial del portafolio replicante debe ser igual al valor del bono de dos periodos en  $j = 0$ :

$$
\theta_0^{prestamo} B_0 + \theta_0^{bono} B(0,3) = B(0,2)
$$
\n(38)

Por lo tanto, la replicación dinámica crearía un verdadero instrumento sintético para el bono de dos periodos.

Finalmente, considere la posibilidad de volver a escribir la ecuación (37) después de una ligera manipulación:

$$
(\theta_j^{prestamo} - \theta_{j+1}^{prestamo})B_{j+1}^{abajo} = -(\theta_j^{bono} - \theta_{j+1}^{bono})B(j+1,3)^{abajo}
$$
\n(39)

Esto muestra que el efectivo obtenido del hecho de ajustar un peso será justo lo suficiente para el efectivo que requiere el ajuste del segundo peso. Por lo tanto, no habrá necesidad de inyecciones o retiros adicionales de efectivo. Observe que esto "funciona" aun cuando el  $B^i_{j+1}$  y el  $B(j + 1, 3)^i$  sean aleatorios. Los árboles de la figura 7-7 asumen de manera implícita que estas variables aleatorias están *perfectamente correlacionadas* entre sí.

## *5.5. Dos ejemplos*

Se aplican estas ideas a dos ejemplos. En el primero, se determina el valor actual del bono a descuento libre de incumplimiento de dos periodos con la utilización del portafolio replicante dinámicamente ajustada a partir de la figura 7-7. El segundo ejemplo trata sobre la replicación de opciones.

#### **5.5.1. Replicación del bono**

La parte superior de la figura 7-7 muestra el comportamiento de la cuenta de ahorros *Bt*. La parte inferior muestra un árbol para el bono de descuento de tres periodos *B*(*t*, *T*3). Ambos árboles se consideran como dados exógenamente, y su característica libre de arbitraje no se cuestiona en este punto. El objetivo es llenar los valores futuros y los valores actuales en la figura 7-8 y valuar el bono de tres periodos *B*(*t*, *T*2) bajo estas circunstancias.

#### EIEMPLO

*Para determinar el* { $B(i, 2)$ ,  $j = 0, 1, 2$ }*, se necesita empezar con el periodo*  $j = 2$  *en la figura* 7-8. *Ésta es la fecha de vencimiento para el bono de dos periodos y se supone que no existe posibilidad de incumplimiento. Por lo tanto, los valores posibles del bono de dos periodos en j* = 2*, denotados por B*(2, 2) *i , se pueden determinar inmediatamente:*

$$
B(2,2)^{arriba-arriba} = B(2,2)^{abajo-arriba} = B(2,2)^{arriba-abajo} = B(2,2)^{abajo-abajo} = 100(40)
$$

*Una vez que éstos son colocados en los nodos*  $j = 2$  *en la figura 7-8, se vuelve a dar un paso hacia atrás y se obtienen los valores de* {*B*(1, 2) *i* , *i* = *arriba, abajo*}*. Aquí, se usarán los principios desarrollados anteriormente. A medida que el "tiempo" vaya desde*  $j = 1$  *hasta*  $j = 2$ *, el valor del portafolio conjuntado en j* = 1 *usando B*1 *y B*(1, 3) *i debería acoplarse a los valores posibles de* 

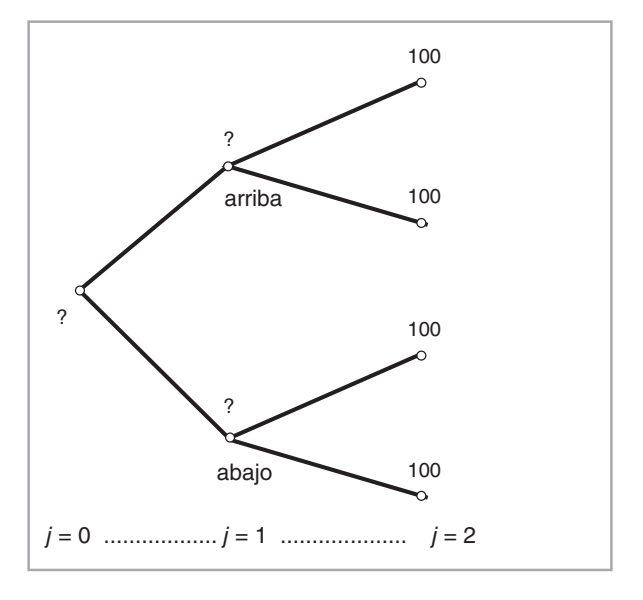

FIGURA 7-8.

*B*(2, 2) *en todos los nodos. Considere primero el nodo superior, B*(1, 2) *arriba. Se deben satisfacer las siguientes ecuaciones:*

$$
\theta_1^{\text{pr\'estamo, arriba}} B_2^{\text{arriba-arriba}} + \theta_1^{\text{bono, arriba}} B(2,3)^{\text{arriba-arriba}} = B(2,2)^{\text{arriba-arriba}} \tag{41}
$$

$$
\theta_1^{\text{pr\'estamo, arriba}} B_2^{\text{arriba-abajo}} + \theta_1^{\text{ bono, arriba}} B(2,3)^{\text{arriba-abajo}} = B(2,2)^{\text{arriba-abajo}} \tag{42}
$$

*Aquí, las θ tienen un subíndice de j* = 1 *y, por lo tanto, el lado izquierdo es el valor del portafolio replicante integrado en el momento*  $j = 1$ *, pero valuado como*  $j = 2$ *. En estas ecuaciones, todas las variables son conocidas, excepto los pesos del portafolio θ*<sup>1</sup> *préstamo*, *arriba y θ*<sup>1</sup> *bono*, *arriba. Al hacer un reemplazo de las figuras 7-7*

$$
\theta_1^{\text{préstamo, arriba}} 1.188 + \theta_1^{\text{bono, arriba}} 94.3 = 100 \tag{43}
$$

$$
\theta_1^{\text{préstamo, arriba}} 1.188 + \theta_1^{\text{bono, arriba}} 91.7 = 100 \tag{44}
$$

*Resolviendo estas dos ecuaciones para las dos incógnitas, se obtienen los pesos del portafolio de replicación para j* = 1*, i* = *arriba. Éstos están en unidades de los valores, y no en dólares.*

$$
\theta_1^{\text{préstamo, arriba}} = 84.18\tag{45}
$$

$$
\theta_1^{bono, arriba} = 0 \tag{46}
$$

*De este modo, si el mercado se mueve hasta i* = *arriba, 84.18 unidades de la B*1 *serán suficientes para replicar los valores futuros del bono en el momento j* = 2*. De hecho, esta posición tendrá el valor de j* = 2 *de*

$$
84.18(1.188) = 100\tag{47}
$$

*Observe que el peso para el bono largo es de cero.*<sup>6</sup>  *El costo de este portafolio en el momento j* = 1 *se puede obtener usando la* {*θ*<sup>1</sup> *préstamo*, *arriba*, *θ*<sup>1</sup> *bono*, *arriba*} *recién calculadas; este costo debería ser igual a B*(1, 2) *arriba*:

$$
\theta_1^{\text{préstamo, arriba}}(1.1) + \theta_1^{\text{bono, arriba}}(85.0) = 92.6\tag{48}
$$

*De manera similar, para el estado*  $j = 1$ ,  $i = aba$ *jo se tienen dos ecuaciones*:

$$
\theta_1^{\text{préstamo, abajo}} 1.265 + \theta_1^{\text{bono, abajo}} 89.3 = 100 \tag{49}
$$

$$
\theta_1^{\text{prestamo, abajo}} 1.265 + \theta_1^{\text{bono, abajo}} 84.7 = 100 \tag{50}
$$

*Resolviendo, se obtienen los pesos relevantes del portafolio:*

$$
\theta_1^{\text{pr\'estamo, abajo}} = 79.05\tag{51}
$$

$$
\theta_2^{bono, \, abajo} = 0 \tag{52}
$$

6 Esto es de esperarse. Puesto que el bono es similar a una inversión libre de riesgo justamente antes del vencimiento, el portafolio replicante asigna un peso distinto de cero únicamente sobre la *Bt*. Esto sucede así debido a que el bono de tres periodos será una inversión riesgosa. También, si  $\theta_1^{bono, arriba}$  fuera distinto de cero, las dos ecuaciones serían inconsistentes.

*Se obtiene el costo del portafolio para este estado:*

$$
\theta_1^{\text{préstamo, abajo}}(1.1) + \theta_1^{\text{bono, abajo}}(75) = 86.9\tag{53}
$$

*Esto debería ser igual al valor de B*(1*,* 2) *abajo. Finalmente, se hace un desplazamiento al periodo inicial para determinar el valor de B*(0, 2)*. La idea es nuevamente la misma. En el momento*  $j = 0$ elíjanse los pesos del portafolio θ $^{p r \acute{e} st a m o}$  y θ $^{bono}_0$  de modo que, a medida que pasa el tiempo, el valor *del portafolio sea igual a los valores futuros posibles de B*(1*,* 2):

$$
\theta_0^{\text{prestamo}} 1.1 + \theta_0^{\text{bono}} 85.00 = 92.6 \tag{54}
$$

$$
\theta_0^{\text{préstamo}} 1.1 + \theta_0^{\text{bono}} 75.00 = 86.9 \tag{55}
$$

*Aquí, el lado izquierdo es el valor del portafolio conjuntado en el momento j = 0 de tal modo que su valor sea igual a los del bono de dos periodos en j* = 1*. Resolviendo las incógnitas, se tiene:*

$$
\theta_0^{\text{préstamo}} = 40.1 \tag{56}
$$

$$
\theta_0^{bono} = 0.57 \tag{57}
$$

*De este modo, en el momento*  $j = 0$  *se necesita hacer un depósito de 40.1 dólares y comprar 0.57 unidades del bono de tres periodos con precio B*(0*,* 3)*. Esto replicará los dos valores posibles*   ${B(1, 2)^i}$ ,  $i = \text{arriba}$ , abajo $}$ . El costo de este portafolio debe ser igual al valor justo actual de  $B(0, 2)$ , si los árboles para la  $B_t \, y \, B(j, 3)$  se encuentran libres de arbitraje. El costo está dado *por:*

$$
B(0,2) = 40.1 + 0.57(72) = 81.14
$$
\n(58)

*Éste es el valor justo del bono de dos periodos en*  $j = 0$ *.* 

El valor de mercado libre de arbitraje del bono de dos periodos se obtiene mediante el *cálculo de todos los pesos actuales y futuros* para un portafolio autofinanciado dinámico que duplica los flujos finales de efectivo de un bono de dos periodos. En cada paso, los pesos del portafolio se ajustan de modo que el portafolio rebalanceado se ajuste a los valores de  $B(j, 2)$ ,  $j = 0, 1, 2$ . El hecho de que había tan sólo dos movimientos posibles con respecto a cada nodo dio lugar a un sistema de dos ecuaciones, con dos incógnitas.

Observe la (importante) analogía en relación con las estrategias de replicación. Al seguir esta estrategia dinámica y al ajustar los pesos del portafolio se garantiza el acoplamiento de los flujos finales de efectivo generados por el bono de dos periodos, aunque en realidad nunca se hace ninguna inyección o retiro de efectivo. Cada vez que se alcanza un nodo futuro, el portafolio anteriormente determinado siempre producirá justo la cantidad suficiente de efectivo para hacer los ajustes necesarios.7

### *5.6. Aplicación a las opciones*

Es posible aplicar la técnica de replicación a las opciones y crear instrumentos sintéticos apropiados. De este modo, considere las mismas dinámicas de concesión y de toma de préstamos libres de riesgo  $B_t$  que se

 $^7$  Los lectores también deben recordar el supuesto de que el activo a ser replicado no hace pagos interinos en efectivo.

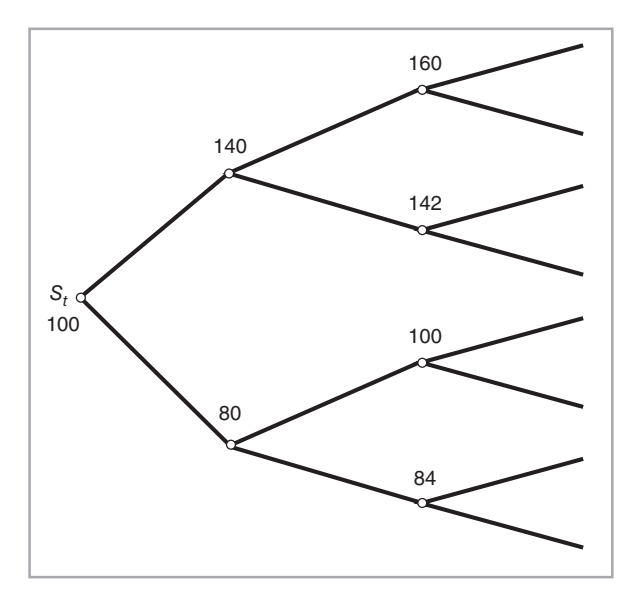

FIGURA 7-9.

muestran en la figura 7-7. En esta ocasión se replicará una opción de compra *Ct* suscrita sobre una acción  $S_t$ . La opción de compra tiene las siguientes propiedades de *vainilla pura*. Expira en el momento  $t_2$  y tiene un precio de ejercicio *K* = 100. La opción es europea y no puede ejercerse antes de la fecha de expiración. La acción subyacente *St* no paga ningún dividendo. Finalmente, no existen costos de transacción tales como comisiones y honorarios al negociar  $S_t$  o  $C_t$ .

Suponga que el precio de la acción *St* sigue el árbol que se muestra en la figura 7-9. Observe que a diferencia de un bono, el precio de la acción nunca "vence" y los valores futuros de  $S_t$  siempre son aleatorios. No existe un periodo terminal donde conozcamos el valor futuro de *St*, como fue el caso para el bono que expiraba en el tiempo *T*3.

Sin embargo, el árbol binomial correspondiente para la opción de compra aún tiene valores *conocidos* en la fecha de expiración  $j = 2$ . Esto ocurre debido a que, en la fecha de expiración, se conocen los posibles valores que la opción asumirá debido a la fórmula:

$$
C_2 = \max [S_2 - 100, 0]
$$
\n(59)

Dados los valores de  $S_2$ , se determinan los valores posibles de  $C_2$ . Pero los valores de la opción de compra en periodos *anteriores* aún tienen que ser determinados.

¿Cómo se hace esto? La lógica es esencialmente la misma que la utilizada en el caso del bono libre de incumplimiento de dos periodos. Se requiere determinar el valor actual de la opción de compra, denotado por *C*0, mediante el empleo de un portafolio dinámicamente ajustado, el cual consiste en la cuenta de ahorros y en la acción *St*.

#### EJEMPLO

*Empiece con el periodo de expiración y use la condición de contorno:*

$$
C_2^i = \max[S_2^i - 100, 0]
$$
\n(60)

*donde el superíndice i representa la ganancia en los estados del mundo* {*arriba-arriba, arriba-abajo, abajo-arriba, abajo-abajo*}*. Con el empleo de éstos se determinan los cuatro valores posibles de C*<sup>2</sup> *i en la fecha de expiración:*

$$
C_2^{arriba-arriba} = 60, C_2^{arriba-abajo} = 42, C_2^{abajo-arriba} = 0, C_2^{abajo-abajo} = 0 \tag{61}
$$

*A continuación, se da un paso hacia atrás y se considera el valor de C*<sup>1</sup> *arriba. Se requiere replicar esto con un portafolio que usa B*1*, S*1*, de tal modo que a medida que pasa el "tiempo", el valor de este portafolio siga siendo idéntico al valor de la opción C*<sup>2</sup> *i . De este modo, se necesita:*

$$
\theta_1^{\text{pr\'estamo, arriba}} B_2^{\text{ariba-arriba}} + \theta_1^{\text{acción, arriba}} S_2^{\text{arriba-arriba}} = C_2^{\text{arriba-arriba}} \tag{62}
$$

$$
\theta_1^{\text{pr\'estamo, arriba}} B_2^{\text{arriba-abajo}} + \theta_1^{\text{acción, arriba}} S_2^{\text{arriba-abajo}} = C_2^{\text{arriba-abajo}} \tag{63}
$$

*Reemplazando los valores conocidos de las figuras 7-7 y 7-9, se tienen dos ecuaciones y dos incógnitas:*

$$
\theta_1^{\text{préstamo, arriba}}(1.188) + \theta_1^{\text{acción, arriba}}(160) = 60 \tag{64}
$$

$$
\theta_1^{\text{pr\'estamo, arriba}}(1.188) + \theta_1^{\text{acción, arriba}}(142) = 42 \tag{65}
$$

*Resolviendo los pesos del portafolio θ*<sup>1</sup> *préstamo,arriba* y *θ*<sup>1</sup> *acción,arriba*, *se obtiene*

$$
\theta_1^{\text{préstamo, arriba}} = -84.18\tag{66}
$$

$$
\theta_1^{\text{acción, arriba}} = 1\tag{67}
$$

*De este modo, en el momento*  $j = 1$ *,*  $i =$  *arriba, se necesita vender 84.18 unidades de*  $B_t$  *y comprar una acción. El comportamiento de este portafolio en el futuro inmediato será igual a los valores futuros de* {*C*<sup>2</sup> *i* }*, donde i denota los cuatro estados posibles en j* = 2*. El costo de este portafolio es C*1 *arriba:*

$$
C_1^{arriba} = -84.18(1.1) + 140\tag{68}
$$

$$
=47.40\tag{69}
$$

*De manera similar, con la finalidad de determinar C*<sup>1</sup> *abajo, primero se forma un portafolio replicante mediante la resolución de las ecuaciones:*

$$
\theta_1^{\text{préstamo, abajo}}(1.26) + \theta_1^{\text{acción, abajo}}(100) = 0 \tag{70}
$$

$$
\theta_1^{\text{pre'stamo, abajo}}(1.26) + \theta_1^{\text{acción, abajo}}(84) = 0,\tag{71}
$$

*lo cual da*

$$
\theta_1^{\text{prétamo, abajo}} = 0 \tag{72}
$$

$$
\theta_1^{accon, abajo} = 0 \tag{73}
$$

*El costo de este portafolio es de cero y, por lo tanto, la opción no vale nada si uno se encuentra en*   $j = 1$ ,  $i = abajo$ :

$$
C_1^{abajo} = 0 \tag{74}
$$

*Finalmente, el valor justo de C*0 *de la opción se puede determinar encontrando los pesos del portafolio inicial a partir de*

$$
\theta_0^{\text{prestamo}}(1.1) + \theta_0^{\text{acción}}(140) = 47.40 \tag{75}
$$

$$
\theta_0^{\text{prestamo}}(1.1) + \theta_0^{\text{acción}}(80) = 0 \tag{76}
$$

*Se obtiene*

$$
\theta_0^{prestamo} = -57.5\tag{77}
$$

$$
\theta_0^{\text{acción}} = .79 \tag{78}
$$

*De este modo, se necesita solicitar en préstamo 57.5 dólares y posteriormente comprar .79 unidades de la acción en j* = 0*. El costo de esto será el valor actual de la opción:*

$$
C_0 = -57.5 + .79(100)
$$
\n(79)

$$
= 21.3 \tag{80}
$$

*Éste será el valor justo de la opción si los árboles exógenamente dados se encuentran libres de arbitraje.*

Observe nuevamente las importantes características de esta estrategia dinámica: 1) para determinar el valor actual de la opción, se empezó desde la fecha de expiración y se usó la condición de contorno; 2) todo el tiempo se ajustaron los pesos de los portafolios de tal modo que el portafolio replicante finalmente se ajustara con los flujos de efectivo generados por la opción, 3) finalmente, no hubo inyecciones de efectivo o retiros de efectivo, de manera que el monto inicial invertido en la estrategia se lograra tomar como el costo del instrumento sintético.

# **6. Algunas condiciones de importancia**

Para que estos métodos funcionaran, se necesitaron algunos supuestos de importancia. Hasta este momento no se han expuesto con detalle.

# *6.1. Condiciones iniciales libres de arbitraje*

Los métodos que se han expuesto en este capítulo funcionarán sólo si se parte de la dinámica que originalmente excluye a cualquier oportunidad de arbitraje. De lo contrario, los procedimientos que se muestran darán resultados "incorrectos". Por ejemplo, existe la probabilidad de que algunos precios de los bonos  $B(j, T_2)^i$ ,  $j = 0, 1$  o el precio de las opciones resulten *negativos*.

Hay muchas maneras de exponer la naturaleza libre de arbitraje de la dinámica original. Una condición obvia se relaciona con los rendimientos asociados con la cuenta de ahorros y con el otro activo componente. Está claro que en todos los nodos de los árboles binomiales de la figura 7-7 se necesita satisfacer la siguiente condición:

$$
R_j^{abajo} < L_j < R_j^{arriba} \tag{81}
$$

donde  $L_j$  es la tasa al contado de un solo periodo que se observa en el nodo y los  $R_j^{abajo}$  y  $R_j^{ariba}$  son dos rendimientos posibles asociados con el bono en el mismo nodo.

De acuerdo con esta condición, la tasa libre de riesgo debería estar entre los dos rendimientos que es posible obtener al mantener el activo "riesgoso", *B*(*t*,*T*). Para el caso de los bonos, antes de la expiración también se debe tener, debido al arbitraje,

$$
R_j^{abajo} = L_j = R_j^{arriba} \tag{82}
$$

De lo contrario, se podría comprar o vender el bono, y usar los fondos en la inversión libre de riesgo para obtener ganancias ilimitadas.

Sin embargo, la característica libre de arbitraje de los árboles binomiales normalmente requiere más que esta sencilla condición. Como lo mostrará el capítulo 11, la dinámica del subyacente debe conformarse con la dinámica adecuada de una *martingala* para conseguir que los árboles se encuentren libres de arbitraje.

### *6.2. Papel de la estructura binomial*

También existe un supuesto muy fuerte detrás de la estructura del árbol binominal que se usó durante la discusión. Este supuesto no cambia la lógica de la estrategia de replicación dinámica, pero tiende a hacerla numéricamente más complicada si no se satisface.

Considere la figura 7-7. En estos árboles se supuso que cuando la tasa corta caía, la tasa larga siempre caía junto con ella. De manera opuesta, cuando la tasa corta aumentaba, la tasa larga aumentaba junto con ella. Es decir, el rendimiento del bono largo y la tasa corta estaban *perfectamente* correlacionados. Fue gracias a este supuesto que se logró asociar un valor futuro de  $B_t$  con otro valor futuro de  $B(t, T_3)$ . Estas "asociaciones" nunca fueron al azar. Se hizo un supuesto similar en relación con los árboles binomiales para  $S_t$  y  $C_t$ . Los movimientos de estos dos activos estaban perfectamente correlacionados.

Éste es un supuesto más bien fuerte, y se debe al hecho de utilizar el así llamado modelo de *un factor*. Se supone que existe una sola variable aleatoria que determina el valor futuro de los activos bajo consideración en cada nodo. En realidad, dado un movimiento posible en la tasa corta L<sub>t</sub>, se puede no saber si el precio de un bono*B*(*t*, *T*) aumentará o disminuirá en el futuro inmediato, puesto que en ocasiones también hay *otros* factores aleatorios en juego. Bajo tales condiciones, sería imposible obtener las mismas ecuaciones, ya que los valores *arriba* o *abajo* de los dos activos no estarían asociados con certeza.

No obstante, la introducción de mayores factores aleatorios tan sólo incrementará la complejidad numérica de los tres modelos. Por ejemplo, aunque uno se mueva de los árboles binomiales a los trinomiales o a árboles más complicados, la lógica general de la replicación dinámica no cambia. Sin embargo, tal vez se requieran activos subyacentes adicionales para formar un instrumento sintético adecuado.

# **7. Complicaciones de la vida real**

Las complicaciones de la vida real hacen que la replicación dinámica sea un ejercicio mucho más frágil que la replicación estática. Los problemas que se encuentran en la replicación estática son bien conocidos. Existen problemas operacionales, riesgos de las contrapartes y los instrumentos teóricamente exactos en ocasiones no son idénticos al activo original. Existen problemas de liquidez y otros costos de transacciones. Pero todos éstos son relativamente menores y, al final, los portafolios de replicación estática que se usan en la práctica por lo general producen buenos instrumentos sintéticos.

Con la replicación dinámica, estos problemas se magnifican, porque las posiciones subyacentes necesitan reajustarse muchas veces. Por ejemplo, el efecto de los costos de las transacciones es mucho más serio si los ajustes dinámicos se requieren con frecuencia. De manera similar, las implicaciones de los problemas de liquidez también serán más serias. Pero lo que es más importante, el uso de los métodos de replicación dinámica en la vida real da lugar a nuevos problemas que no existirían con los instrumentos sintéticos estáticos. Se estudiarán éstos de manera breve.

# *7.1. Diferenciales de precios de oferta-demanda (bid-ask) y liquidez*

Considere el caso sencillo de los diferenciales de precio oferta-demanda. En la replicación estática, el portafolio que constituye el instrumento sintético se conjunta en el momento *t* y nunca se altera hasta la expiración de *T*. En ese contexto, la existencia de los diferenciales de precios de oferta-demanda tal vez sea no insignificante, pero difícilmente es un aspecto importante del problema. Después de todo, cualquier diferencial de precios de oferta-demanda terminará incrementando (o disminuyendo) el costo del instrumento sintético asociado, y en el poco probable caso de que éstos sean prohibitivos, entonces el instrumento sintético no se conjuntará.

Sin embargo, con la replicación dinámica, el practicante ajusta constantemente el portafolio replicante. Tal proceso es mucho más vulnerable a la ampliación de los diferenciales de precios de oferta-demanda o a los cambios en la liquidez del subyacente. En el momento en el que se inicia la replicación dinámica, los movimientos futuros de los diferenciales de precios de oferta-demanda o de la liquidez no serán conocidos en forma exacta y no es posible integrarlos dentro del costo inicial del instrumento sintético. Tales movimientos constituirán riesgos adicionales e incrementarán los costos incluso cuando el instrumento sintético se mantenga hasta el vencimiento.

# *7.2. Modelos y saltos*

La replicación dinámica nunca es perfecta en la vida real. Se lleva a cabo empleando *modelos* en tiempo discreto. Sin embargo, los modelos implican supuestos y el tiempo discreto significa aproximación. Esto conduce a un riesgo de modelo. Muchos factores y la posibilidad de tener saltos en los riesgos subyacentes suelen tener serias consecuencias si no se toman en cuenta de manera adecuada durante el proceso de replicación dinámica.

## *7.3. Costos de mantenimiento y operativos*

Desde el punto de vista teórico, es sencillo obtener una estrategia de replicación dinámica. Pero en la práctica, esta estrategia precisa implantarse con el uso de herramientas apropiadas de mantenimiento de posiciones y de administración de riesgos. Los programas de cómputo necesarios y las habilidades humanas que se requieren para estas tareas llegan a producir costos nuevos muy significativos.

# *7.4. Cambios en la volatilidad*

Con frecuencia, la replicación dinámica es necesaria debido a que los instrumentos subyacentes son no lineales. Ha sucedido que, al tratar con instrumentos no lineales, se tienen exposiciones adicionales a riesgos nuevos y menos transparentes tales como movimientos en la *volatilidad* de los factores de riesgo asociados. Puesto que la administración del riesgo de las exposiciones a la volatilidad es mucho más delicada (y difícil) que la administración de los riesgos de la tasa de interés o de los tipos de cambio, la replicación dinámica requiere con frecuencia de habilidades adicionales.

En los ejercicios que se encuentran al final de este capítulo se retoma brevemente este aspecto y se proporciona una lectura (así como algunas preguntas) relacionada con el papel de los cambios de la volatilidad durante el proceso de cobertura dinámica.

# **8. Conclusiones**

Para finalizar este capítulo se hará una importante observación. Resultaba mejor hacer la replicación estática mediante diagramas de flujos de efectivo porque, entre otras razones, da origen a ecuaciones contractuales con pesos *constantes*.

La creación de instrumentos sintéticos requiere de ajustes constantes y de una cuidadosa selección de los pesos del portafolio *θ<sup>i</sup> <sup>t</sup>*, con la finalidad de hacer al instrumento sintético *autofinanciable*. De este modo,

se utilizan de nuevo ecuaciones contractuales, pero en esta ocasión los pesos colocados sobre cada contrato cambian a medida que pasa el tiempo. Esto requiere del uso de ecuaciones algebraicas y se hace con computadoras.

Finalmente, la *dinámica* del instrumento sintético es simplemente la secuencia de los pesos {θ<sup>i</sup><sub>1</sub>, θ<sub>2</sub>, ... θ<sub>'1</sub>, que el ingeniero financiero determinará en el momento  $t_0$ .

# **Bibliografía**

*Varios libros tratan de la replicación dinámica. Con frecuencia éstos son libros de texto de nivel intermedio acerca de los instrumentos derivados y de los mercados financieros. Se recomiendan dos fuentes para que el lector las consulte en caso de requerir ejemplos adicionales. La primera es Jarrow (2002). Este libro presenta ejemplos de instrumentos de renta fija únicamente. El segundo es Jarrow y Turnbull (1999), en el cual se exponen los métodos de replicación dinámica con mucho mayor detalle y con un amplio rango de aplicaciones. Asimismo, el artículo original de Cox y Ross (1976a) sigue siendo un resumen muy bueno del procedimiento.*

# **Ejercicios**

- **1.** Suponga que a usted se le proporcionan los siguientes datos:
- La tasa de interés libre de riesgo es de 6%.
- El precio de la acción es como sigue:

$$
dS_t = \mu S_t dt + \sigma S_t dW_t \tag{83}
$$

- La volatilidad es de 12% al año.
- Las acciones no pagan dividendos y el precio actual de la acción es de 100.

Con base en estos datos, a usted se le solicita que aproxime el valor actual de una opción de compra europea sobre la acción. La opción tiene un precio de ejercicio de 100 y un vencimiento de 200 días.

- *a*) Determine un intervalo de tiempo apropiado  $\Delta$ , de tal modo que el árbol binomial implicado tenga cinco pasos.
- *b*) *i*, Qué es lo que implica la expresión probabilidad de que el paso sea hacia "arriba"?
- *c*) Determine el árbol para el precio de la acción *St*.
- *d*) Determine el árbol para la prima de la opción de compra  $C_t$ .

**2.** Suponga que la acción que se expuso en el ejercicio 2 paga dividendos. Asuma que todos los parámetros son los mismos. Considere tres formas de dividendos pagados por la empresa:

- *a*) La acción paga una corriente continua y conocida de dividendos a una tasa de 4% cada vez.
- *b*) La acción paga 5% del valor de la acción en el tercer nodo. No se paga ningún otro dividendo.
- *c*) La acción paga un dividendo de 5 dólares en el tercer nodo.

En cada caso, determine el árbol para el precio de la acción ex dividendo. Para los dos primeros casos, determine la prima de la opción de compra. ¿En qué forma (o formas) complica el tercer tipo de pago de dividendos el árbol binomial?

**3.** Usted va a usar árboles binomiales para valuar opciones de estilo americano sobre la libra esterlina. Asuma que la libra esterlina vale actualmente 1.40 dólares. La volatilidad es de 10%. La tasa actual británica libre de riesgo es de 5% y la tasa estadounidense libre de riesgo es de 2%. La opción de venta tiene un precio de ejercicio de 1.50 dólares. Expira en 200 días. Es factible ejercer las opciones de estilo americano antes de la expiración:

*a*) El primer asunto que debe resolverse es el papel que desempeñan las tasas de interés estadounidenses y británicas. Esta opción está siendo comprada en Estados Unidos y, por lo tanto, la tasa relevante libre de riesgo es de 2%. Pero es viable usar libras esterlinas para ganar tasas británicas libres de riesgo. Por lo tanto, es posible tratar esta variable como una tasa continua de dividendos.

Con base en esto, determine una  $\Delta$  de modo que el árbol binomial tenga cinco periodos.

- *b*) Determine las probabilidades relevantes.
- *c*) Determine el árbol para el tipo de cambio.
- *d*) Determine el árbol para una opción de venta europea con las mismas características.
- *e*) Determine el precio de una opción de venta americana con estas propiedades.

**4.** Considere la lectura que se presenta a continuación, la cual trata de los efectos de la sencilla cobertura *delta*. Lea los eventos que se describen y posteriormente responda las preguntas que siguen:

#### Cobertura dinámica

*Los participantes del mercado estadounidense de opciones sobre acciones unieron su voz la semana pasada al refutar la idea de que [las coberturas provenientes de] las negociaciones con opciones sobre acciones habían exacerbado la corrección del mercado de acciones a finales de octubre, lo cual vio caer al Índice Industrial Dow Jones en 554.26 puntos, o cerca de 7%.*

*La cobertura dinámica es una estrategia en la cual los inversionistas compran y venden acciones para crear un pago externo, lo cual es lo mismo que adoptar posiciones largas y cortas en las opciones. De este modo, si el mercado sufre una gran caída, un emisor de opciones de venta vende acciones para cortar sus pérdidas. Quienes hacen coberturas dinámicas compran y venden acciones para lograr la posición que desean a efecto de igualar su exposición a la volatilidad.*

*El propósito de la cobertura dinámica, también conocida como cobertura delta, es permanecer neutral al mercado. El objetivo de quien hace la cobertura es no tener una exposición direccional al mercado. Por ejemplo, quienes hacen la cobertura comprarán opciones de venta, dándoles el derecho a vender acciones. De este modo, adoptan una posición esencialmente corta en el mercado. Para compensar esta posición corta, quien hace la cobertura comprará la acción subyacente. El inversionista habrá adoptado ahora una posición larga en la opción de venta y una posición larga en la acción, y de este modo será neutral hacia el mercado*.

*Si el mercado llega a caer, la opción de venta del inversionista permanece dentro del dinero, incrementando así la exposición corta hacia el mercado. Para compensar esto, el inversionista venderá el subyacente...*

*"Es mi opinión más humilde que pocos inversionistas usan una cobertura dinámica. Si alguna persona está vendiendo opciones, es decir, vendiendo volatilidad, tendrá una posición compensadora cuando adopte una posición larga en la volatilidad. Las personas no hacen apuestas grandes en una sola dirección", afirmó un funcionario senior de otra bolsa estadounidense de derivados. (IFR, Edición 832.)*

- *a*) Suponga que existe una gran cantidad de emisores de opciones de venta. ¿Cómo cubrirían estos negociantes sus posiciones? Muestre su respuesta mediante diagramas apropiados de pagos.
- *b*) *i*. Qué harían estos negociantes cuando los mercados empezaran a caer? Muestre su respuesta con base en diagramas de pagos.
- *c*) Ahora suponga que un negociante de opciones tiene una posición corta en volatilidad como se deja ver en el párrafo anterior. Describa la manera en la que este negociante puede tener una posición larga sobre la volatilidad "en alguna otra parte".
- *d*) *i*. Es posible que el mercado en general asuma una posición corta en volatilidad y que aunque fuese pequeña, sin embargo, esta cantidad sea todavía muy sustancial para los mercados subyacentes (de contado)?

Existen muchos términos especiales en esta lectura, pero en este momento vale la pena hacer énfasis en un aspecto de importancia sobre la cobertura dinámica que quedaron sin abordarse en el capítulo. Como se mencionó en la lectura, con la finalidad de cubrir dinámicamente un activo no lineal, se necesita una *delta*. Delta es la sensibilidad de la opción a los cambios en los precios del subyacente. Ahora, si este activo es en realidad no lineal, entonces la delta dependerá de la volatilidad de los riesgos del subyacente. Si esta volatilidad depende en sí misma de muchos factores, tales como el precio de ejercicio, entonces habrá una *sonrisa de la volatilidad* y la cobertura delta tiende a ser inexacta.

Para este efecto, suponga que usted tiene una posición larga en opciones del FTSE-100. ¿Cómo cubriría usted con delta esta posición? Lo que es más importante, ¿cómo se vería afectada esta cobertura delta por las observaciones hechas en el último párrafo de la lectura?

**5.** Determine si los árboles de la figura 7-7 se encuentran o no libres de arbitraje.

# $CAP$ ÍTULO  $\cdot$  8

# **Mecánica de las opciones**

# **1. Introducción**

Este capítulo es una introducción a los métodos que se usan al negociar con la *opcionalidad* en los instrumentos financieros. En comparación con la mayoría de los libros de texto existentes, la presente obra adopta una forma diferente de contemplar las opciones. Se exponen las opciones desde el punto de vista de un creador del mercado de opciones. En este planteamiento en particular, las opciones *no* se presentan como instrumentos para hacer apuestas o para adoptar coberturas contra la *dirección* del riesgo del subyacente. En lugar de ello, las opciones se motivan como instrumentos sobre la *volatilidad*.

En el enfoque de los libros de texto tradicionales, las opciones se presentan como instrumentos *direccionales*. Ésta no es la manera en la cual los profesionistas de mercado piensan en las opciones. En la mayoría de los libros de texto, una opción de compra o call<sup>\*</sup> se sitúa dentro del dinero y, por lo tanto, se vuelve rentable para el tenedor si el precio del subyacente aumenta, lo cual se asocia de manera indirecta con una perspectiva optimista (alcista). El tratamiento de las opciones de venta o puts\*\* es similar. Las puts se consideran apropiadas para un inversionista que piense que el precio del activo subyacente va a disminuir. Para un inversionista final o cliente al menudeo, tal *motivación direccional* para las opciones suele ser natural. Pero contemplar las opciones de esta manera es engañoso si se está interesado en el mercado interbancario o el mercado entre negociantes profesionales. De hecho, motivar a las opciones como herramientas direccionales ocultará el aspecto fundamental de estos instrumentos; a saber, esas opciones son herramientas para negociar con la *volatilidad*. La intuición detrás de estas dos perspectivas de las opciones es del todo diferente, y el propósito de este texto es que el lector piense como un negociante de opciones o como un creador de mercado.

Este capítulo trata de demostrar que la exposición de una opción, cuando se adopta completamente, es una posición impura en relación con la manera en la que se espera que cambie la volatilidad. Un creador de mercado con una posición *larga* neta en opciones, es alguien que "espera" que la volatilidad *aumente*. Un creador de mercado que tenga una posición *corta* sobre una opción, es alguien que piensa que la volatilidad del instrumento subyacente va a disminuir. Algunas veces tales posiciones se toman como vehículos de financiamiento.

En este sentido, la forma en la que un negociante contempla las puts y las calls está en completo contraste con la perspectiva direccional de las opciones. Por ejemplo, los creadores de mercado contemplan a las calls y a las puts europeas como si fueran objetos *idénticos*. Como se verá en este capítulo, desde el punto de vista de un *creador de mercado* de opciones realmente no existe diferencia entre la adquisición de

<sup>\*</sup> Una práctica común en los mercados es llamar *calls* u *opciones call* a las opciones de compra.

<sup>\*\*</sup> También es una práctica común llamar *puts* u *opciones put* a las acciones de venta.

#### **194** C A P Í T U L O 8 ♦ Mecánica de las opciones

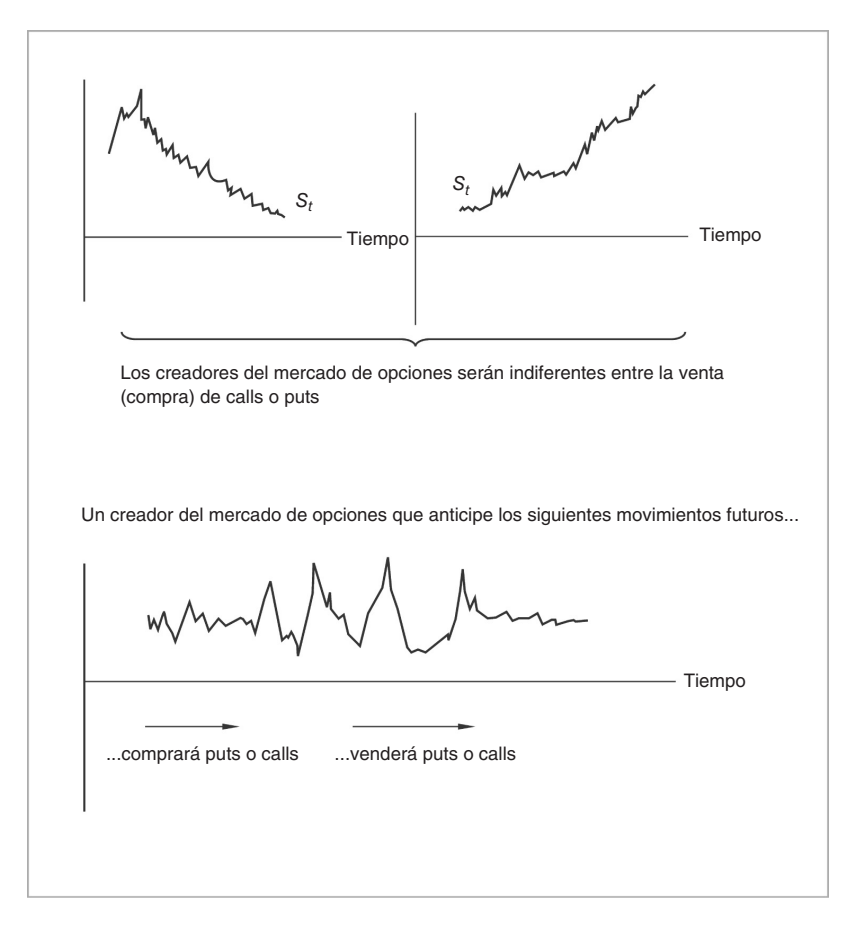

FIGURA 8-1.

una call o la adquisición de una put. A fin de cuentas, ambas transacciones dan como resultado el mismo pago. Considere la figura 8-1, donde se muestran dos posibles trayectorias intradía (dentro del mismo día) del precio de un subyacente, *St*. En uno de los casos los precios disminuyen rápidamente, mientras que en el otro están en aumento. Un negociante de opciones venderá puts o calls con la misma facilidad. Como se verá más adelante, en lugar de interesarse en el aspecto de *qué tipo* de opción vender, al negociante en ocasiones le interesa el hecho de si debería *vender* algunas opciones, o *comprarlas*.

En este capítulo y en el siguiente se busca aclarar la conexión entre la volatilidad y los precios de las opciones. Sin embargo, primero se revisan algunos aspectos *básicos*.

# **2. ¿Qué es una opción?**

Desde el punto de vista de un practicante de mercado, las opciones son instrumentos sobre la volatilidad. Un inversionista *al menudeo* que posee una call sobre un activo, *St*, tal vez sienta que un movimiento ascendente continuo en el precio de este activo es "bueno" para él. Pero un creador de mercado que tenga una posición larga en la misma call probablemente prefiera que el precio del subyacente *S<sub>t</sub> oscile* tanto y con tanta *frecuencia* como sea posible. Mientras más frecuente y violentamente oscile el precio, más ganarán (perderán) las posiciones *largas* (cortas) en las cuentas de opciones, independientemente de si se poseen o no calls o puts.

La siguiente lectura es un buen ejemplo de la manera en la que los negociantes de opciones contemplan éstas.

#### EJEMPLO

*Las firmas de Wall Street se están preparando para recomendar posiciones largas en la volatilidad sobre acciones relacionadas con compañías que están a punto de reportar utilidades. Aunque las temporadas de utilidades ofrecen con frecuencia oportunidades para adoptar una posición larga en la volatilidad por medio de adquisiciones de calls o puts, esta temporada debería presentar una gran cantidad de oportunidades para beneficiarse de las posiciones largas en la volatilidad dado el sentimiento negativo general del inversionista. Las publicaciones de utilidades peores a lo esperado de una compañía pueden emitir ondas de choque a lo largo de todo el mercado.*

Las enormes utilidades potenciales provenientes de estas negociaciones provienen de gamma, en *otras palabras, de fuertes movimientos en los subyacentes, en lugar de cambios en la volatilidad implícita. Un nombre prometedor... anunció a mediados de febrero que los aspectos relacionados con los procesos y los controles de manufactura habían conducido a ventas reducidas de ciertos productos en Estados Unidos, los cuales se esperaba que influenciaran las ventas y las utilidades del primer trimestre y de la totalidad del año. El día viernes, las opciones que vencían en agosto tenían una volatilidad implícita media de mercado de aproximadamente 43%, lo cual implica un movimiento de 2.75% en las acciones por cada día de negociaciones. A lo largo del mes anterior, las acciones se habían estado desplazando un promedio de 3% por día, lo cual significaba que al comprar opciones sobre la compañía, usted estaba comprando volatilidad barata. (*Derivatives Week*, 1 de abril de 2001*.*)*

Esta lectura ilustra varias características de importancia de las opciones. Primero, se observa claramente que los practicantes de mercado consideran a las puts y a las calls como instrumentos similares. El asunto no es comprar puts o calls, sino comprarlas o no.

Segundo, y esto está relacionado con el primer aspecto, observe que los participantes del mercado están interesados en las volatilidades y no en la dirección de los precios. Los profesionales del mercado están interesados en la diferencia entre las volatilidades diarias *reales* de los precios de las acciones y las volatilidades *implícitas* de las opciones. La última oración en la lectura es un buen ejemplo (pero potencialmente engañoso) de esto. La lectura indica que las opciones *implican* una volatilidad diaria de 2.75%, mientras que la volatilidad *real* diaria del precio de las acciones es de 3%. De acuerdo con esto, las opciones se consideran "baratas", ya que el subyacente real se mueve más de lo que implica el precio de las opciones en un día determinado.<sup>1</sup> Esta distinción entre la volatilidad implícita y la "volatilidad real" debe tenerse en cuenta.

Finalmente, la lectura parece referirse a dos diferentes tipos de ganancias provenientes de la volatilidad. Uno de ellos se origina de los "movimientos grandes en el precio del subyacente", los cuales conducen a *ganancias gamma*, y el otro procede de la volatilidad implícita, que lleva a *ganancias vega*. Durante este episodio en particular, los profesionistas de mercado esperaban que la volatilidad implícita continuara siendo la misma, mientras que los activos subyacentes mostraban fluctuaciones cuantiosas. Al inicio es difícil entender esta diferencia. El presente capítulo aclarará estos conceptos y reconciliará la perspectiva de los profesionistas de mercado respecto a las opciones con el enfoque direccional al que haya estado expuesto el lector anteriormente.<sup>2</sup>

<sup>1</sup> Este análisis debe interpretarse con todo cuidado. En la literatura sobre opciones existen muchas medidas diferentes de la volatilidad. Como lo mostrará este capítulo, es perfectamente razonable que los dos valores sean diferentes, y esto no necesariamente implica una posibilidad de arbitraje.

 $^2$  El ejemplo anterior también ilustra un aspecto técnico relacionado con los cálculos de la volatilidad en la práctica. Considere la forma en la que se calculó la volatilidad *diaria* una vez que se proporcionó la volatilidad porcentual *anualizada*. Suponga que existen 246 días de negociaciones en un año. Luego, observe que una volatilidad porcentual anual de 43% no se divide entre 246. En lugar de ello, se divide entre la raíz cuadrada de 246 para obtener la volatilidad "diaria" de 2.75%. Esto se conoce como *regla de la raíz cuadrada* y también tiene que ver con el papel que desempeña el proceso de Wiener al modelar la dinámica del precio de la acción. Los incrementos del proceso de Wiener tienen una *varianza* que es proporcional al tiempo que ha transcurrido. Por lo tanto, la desviación estándar o la volatilidad serán proporcionales a la raíz cuadrada del tiempo transcurrido.

# **3. Opciones: definiciones y notación**

Los contratos de opciones generalmente se dividen en las categorías de *opciones vainilla* y *opciones exóticas*, aunque muchas de aquellas que solían conocerse como exóticas son instrumentos vainilla en la actualidad. Al estudiar las opciones, una buena práctica es empezar con un modelo sencillo como punto de referencia, entender los aspectos básicos de las opciones y posteriormente extender el enfoque a instrumentos más complicados. Este sencillo punto de referencia será una opción vainilla tratada dentro del marco conceptual del modelo de *Black* y *Scholes*.

El comprador de una opción no adquiere el instrumento subyacente, sino que compra un *derecho*. Si éste tan sólo es posible ejercerlo en la fecha de expiración, entonces la opción es *europea*. Si se tiene la facilidad de ejercerlo en cualquier momento durante el periodo especificado, se dice que la opción es *americana*. Una opción *Bermudas* está "en un punto intermedio", dado que es factible ejercerla en más de una de las fechas durante la vida de la opción.

En el caso de una call vainilla europea, el tenedor de la opción adquiere el derecho a "comprar" el instrumento subyacente a un cierto precio, denominado precio de *ejercicio*, en una fecha específica, llamada fecha de *expiración*. Cuando se trata de una put vainilla europea, el tenedor de la opción compra de nuevo el derecho a una acción; en este caso, la acción es "vender" el instrumento subyacente al precio de ejercicio, en la fecha de expiración.

Como las opciones americanas se ejercen en cualquier momento hasta la expiración, suelen ser más costosas. En ocasiones llevan una prima de ejercicio temprano. En la fecha de expiración, las opciones dejan de existir. En este capítulo se exponen las propiedades básicas de las opciones mediante la utilización de calls vainilla, principalmente. Como es de suponerse, el tratamiento de las puts sería similar.

#### *3.1. Notación*

Se denotan los precios de ejercicio con el símbolo *K*, y la fecha de expiración con *T*. El precio o valor del instrumento subyacente estará denotado por  $S_t$  si es un producto en efectivo, y por  $F_t$  si el instrumento subyacente es un precio forward o de entrega en un contrato de futuros. El precio justo de la call en el momento *t* estará denotado por *C*(*t*), y el precio de la put por *P*(*t*).3 Estos precios dependen de las variables y de los parámetros en que se basa el contrato. Se emplea *St* como el instrumento subyacente y se escribe la *función de valuación* de la call correspondiente como

$$
C(t) = C(S_t, t|r, K, \sigma, T)
$$
\n<sup>(1)</sup>

Aquí, σ es la volatilidad de *St* y *r* es la tasa de interés al contado, la cual se asume que es constante. En una forma más compacta, esta fórmula se expresa como

$$
C(t) = C(S_t, t) \tag{2}
$$

Se asume que esta función tiene las siguientes derivadas parciales:

$$
\frac{\partial C(S_t, t)}{\partial S_t} = C_s \tag{3}
$$

 $^3$  La forma en la que se caracteriza y maneja el índice de tiempo es un tanto distinta al tratamiento que se ha dado hasta este capítulo. Los precios de las opciones no se escriben como  $C_t$  y  $P_t$ , como lo indicaría la notación de los capítulos anteriores. En lugar de ello, se utiliza la notación *C*(*t*) y *P*(*t*). La notación anterior se reservará a la derivada parcial del precio de una opción con respecto al tiempo *t*.

$$
\frac{\partial^2 C(S_t, t)}{\partial S_t^2} = C_{ss} \tag{4}
$$

$$
\frac{\partial C(S_t, t)}{\partial t} = C_t \tag{5}
$$

Se conoce más acerca de las propiedades de estas parciales. Con todo lo demás constante, si  $S_t$  aumenta, el precio de la call, *C*(*t*), también aumenta. Si *St* disminuye, dicho precio disminuye. Pero los cambios en *C*(*t*) nunca serán superiores a los del activo subyacente, *St*. Por lo tanto, se debería tener

$$
0 < C_s < 1 \tag{6}
$$

Al mismo tiempo, si se mantiene igual todo lo demás, a medida que *t* aumenta, la vida de la opción se hace más corta y su valor al paso del tiempo disminuye,

$$
C_t < 0 \tag{7}
$$

Finalmente, el pago en la fecha de expiración de la call (venta) es una función convexa, y se espera que el  $C(S_t, t)$  también sea convexo. Esto significa que

$$
0 < C_{ss} \tag{8}
$$

Esta información acerca de las derivadas parciales se asume que es conocida, aun cuando la forma exacta de  $C(S_t, t)$  en sí misma sea desconocida.

La notación de la ecuación (1) indica que las derivadas parciales en sí mismas son funciones de  $S_t$ ,  $r$ , *K*, *t*, *T* y σ. Por lo tanto, es posible encontrar algunas derivadas parciales adicionales y de orden más alto. El ambiente tradicional de la valuación de las opciones *vainilla* de Black y Scholes usa las derivadas parciales {*Cs*, *Css*, *Ct*} únicamente. En el panorama de este texto se incluyen derivadas parciales adicionales a medida que los supuestos de Black y Scholes se relajan gradualmente.

La figura 8-2 muestra los pagos en la fecha de expiración de las puts y las calls vainilla. En la misma figura se tiene el valor al paso del tiempo *t*, *t* <*T* de las calls y puts. Estos valores trazan una curva convexa suave obtenida a partir de la fórmula de Black y Scholes.

A continuación se considera una aplicación de estos conceptos a la vida real. El siguiente ejemplo contempla las *opciones de Microsoft* negociadas en el Chicago Board of Options Exchange y expone varios parámetros dentro de este contexto.

#### EJEMPLO

*Suponga que Microsoft (MSFT) se está negociando "actualmente" al nivel de 61.15 en el Nasdaq. Además, la tasa de fondos federales es de 2.7%. Se tienen las siguientes cotizaciones del Chicago Board of Options Exchange (CBOE).*

*En la tabla, la primera columna proporciona la fecha de expiración y el nivel de ejercicio de la opción. El tiempo exacto de la expiración es el tercer viernes de cada mes. Estas opciones sobre acciones en el CBOE son de tipo americano. El precio de oferta es el precio al cual el creador de mercado está dispuesto a comprar esta opción al cliente, mientras que el precio de demanda es el precio al cual él está dispuesto a venderla al cliente.*

| Calls       | <b>Oferta</b> | Demanda | Volumen        |
|-------------|---------------|---------|----------------|
| Nov 55.00   | 7.1           | 7.4     | 78             |
| Nov 60.00   | 3.4           | 3.7     | 6 2 9 1        |
| Nov 65.00   | 1.2           | 1.3     | 1456           |
| Nov 70.00   | 0.3           | 0.4     | 98             |
| Dic 55.00   | 8.4           | 8.7     | $\theta$       |
| Dic 60.00   | 5             | 5.3     | 29             |
| Dic 65.00   | 2.65          | 2.75    | 83             |
| Dic 70.00   | 1.2           | 1.25    | 284            |
| <b>Puts</b> | <b>Oferta</b> | Demanda | <b>Volumen</b> |
| Nov 55.00   | 0.9           | 1.05    | 202            |
| Nov 60.00   |               |         |                |
|             | 2.3           | 2.55    | 5 9 8 4        |
| Nov 65.00   | 5             | 5.3     | 64             |
| Nov 70.00   | 9             | 9.3     | 20             |
| Dic 55.00   | 2.05          | 2.35    | 10             |
| Dic 60.00   | 3.8           | 4.1     | 76             |
| Dic 65.00   | 6.3           | 6.6     | 10             |

*Nota: 24 de octubre de 2002, 11:02 a.m. datos tomados de CBOE.*

*Los precios de las opciones de CBOE se multiplican por 100 dólares y posteriormente se facturan. Desde luego, existen algunos costos adicionales para la compra y la venta de opciones debido a comisiones y posiblemente a otros gastos. La última columna del cuadro indica el volumen de negociaciones del contrato relevante.*

*Por ejemplo, considere la put de noviembre 55. Esta opción estará dentro del cinero, si las acciones de Microsoft están por debajo de 55.00. Si permanece así hasta el tercer viernes de noviembre de 2001, la opción tendrá un pago positivo en la fecha de expiración.*

*100 de tales puts tendrán un costo de*

$$
1.05 \times 100 \times 100 = $10\,500
$$
 (9)

*más comisiones para la compra, y pueden venderse en*

$$
0.90 \times 100 \times 100 = $9\,000\tag{10}
$$

*si se venden al precio de la oferta. Observe que el diferencial de los precios de oferta-demanda de un "lote" tenía un valor de 1 500 dólares ese día.*

Ahora se debe estudiar la mecánica de las opciones de una manera más estrecha e introducir una terminología adicional.

### *3.2. Uso de las opciones al menudeo*

Considere un cliente *al menudeo* y un *creador de mercado de opciones* como los dos lados de la transacción. Suponga que una empresa usa la mercancía *St* como insumo de producción, y desea "poner un límite máximo" al precio *St* en una fecha futura *T*. Por este seguro, la empresa toma una posición *larga* mediante

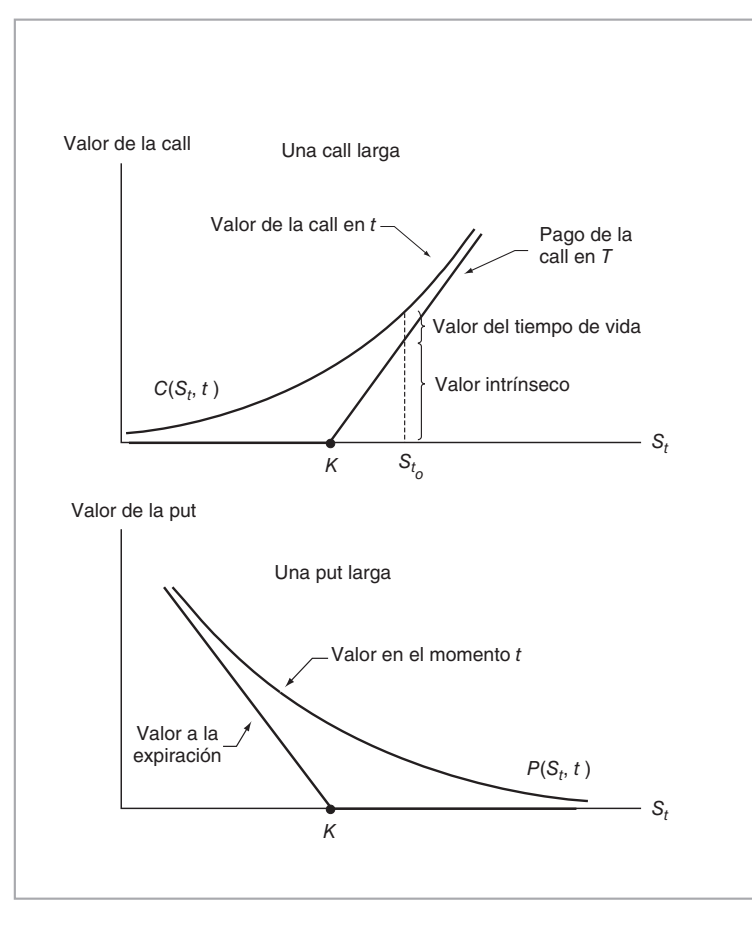

FIGURA 8-2.

calls sobre *St*. La prima de la call está denotada por *C*(*t*). Al adquirir la call, el cliente asegura la compra de una unidad del subyacente a un precio *máximo* de *K*, en la fecha de expiración *T*. Si en el momento *T*, *ST* es más baja que *K*, el cliente no ejercerá la opción. No existe necesidad de pagar *K* dólares por algo que en el momento se vende en un valor inferior en el mercado. La opción se ejercerá tan sólo si  $S_T$  es igual o superior a *K* en el momento *T*.

Contempladas de esta manera, las opciones son un tanto similares al *seguro* estándar contra los incrementos potenciales en los precios de las mercancías. En tal marco conceptual, es factible motivar las opciones como instrumentos *direccionales*. Uno tiene la impresión de que un incremento en *St* es perjudicial para el cliente y que la call lo "protege" contra este riesgo. La situación de las puts es simétrica. Las puts parecen proporcionar protección contra el riesgo de los "declives" indeseables en *St*. En ambos casos, una cierta dirección en el cambio del precio del subyacente *St* está asociada con la call o con la put, y éstos parecen ser instrumentos fundamentalmente distintos.

La figura 8-3 ilustra estas ideas de una manera gráfica. La parte superior muestra el diagrama de pagos para una opción call. Inicialmente, en el momento  $t_0$ , el precio del subyacente se encuentra en  $S_{t_0}$ . Observe que *St*<sup>0</sup> < *K*, y que la opción está *fuera del dinero*. Por supuesto, esto no significa que el derecho a comprar el activo en el momento *T* por *K* dólares no tenga valor. De hecho, desde el *punto de vista de un cliente*, es posible que  $S_t$  se desplace en forma *ascendente* durante el intervalo  $t \in [t_0, T]$  y que exceda finalmente a *K* 

en el momento *T*. Esto colocará a la opción *dentro del dinero*. De tal modo sería rentable ejercer la opción y comprar el instrumento subyacente a un precio *K*. El pago de la opción será la diferencia  $S_T$  − *K*, si  $S_T$ excede a *K*. Este pago se muestra ya sea sobre el eje horizontal o, de una manera más explícita, sobre el eje vertical.<sup>4</sup> Por lo tanto, contemplado desde el punto de vista del cliente al *menudeo*, aun al nivel del precio  $S_{t_0}$ , la opción fuera del dinero es valiosa, ya que posteriormente es posible que se sitúe dentro del dinero. Con frecuencia, la motivación direccional de las opciones se basa en estos tipos de argumentos.

Si la opción expira en  $S_T = K$ , ésta se situará *en el dinero* y el tenedor tiene la opción de recibir o no el instrumento subyacente. Sin embargo, ya que los costos asociados con la entrega del subyacente de la call son, en general, *inferiores* a los costos de las transacciones de comprar el instrumento subyacente en el mercado abierto, algunos tenedores de opciones en el dinero prefieren ejercerlas.

Por lo tanto, se obtiene el diagrama típico de precios de una call vainilla europea. El precio de la opción para *t* ∈[*t*0,*T*] se muestra en la figura 8-3 como una curva convexa suave que converge paulatinamente hacia

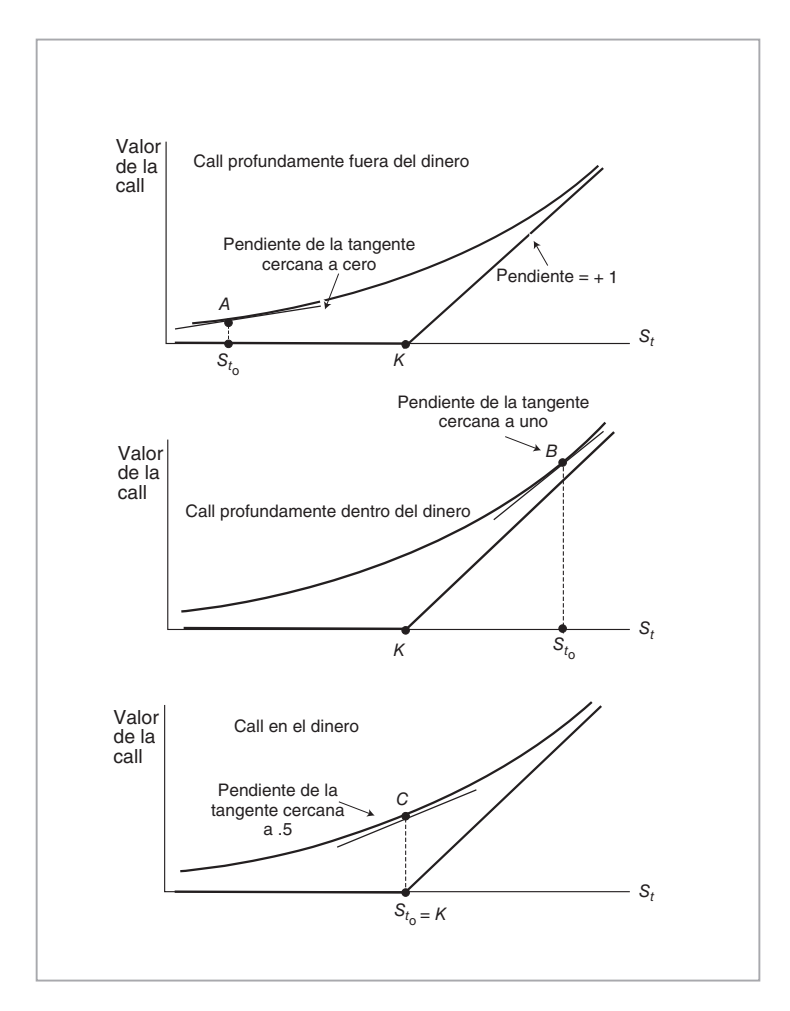

FIGURA 8-3.

4 Como de costumbre, la línea con pendiente ascendente en la figura 8-3 tiene una pendiente de +1, y de este modo "refleja" la ganancia  $S_T - K$  sobre el eje horizontal hacia el eje vertical.
la línea del pago de la opción a medida que se aproxima el momento de la expiración *T*. La distancia vertical entre la línea del pago y el eje horizontal se denomina *valor intrínseco*. La distancia vertical entre la curva del precio de la opción y el pago en la expiración se conoce como *valor del tiempo de vida de la opción*. Observe que para una *t* fija, el valor del tiempo de vida parece estar en un nivel máximo cuando la opción está en el dinero, es decir, cuando  $S_t = K$ .

### *3.3. Algunas propiedades intrigantes del diagrama*

Considere el punto *A* en la parte superior de la figura 8-3. Aquí, en el momento *t*, la opción se encuentra *profundamente* fuera del dinero. La  $S_t$  está cercana al origen y el valor del tiempo de vida es casi de cero. La tangente en el punto *A* tiene una pendiente positiva que es un poco diferente de cero. La curva es casi "lineal" y la *segunda* derivada también se encuentra cercana a cero. Esto significa que para pequeños cambios en *St*, la pendiente de la tangente no variará mucho.

Ahora considere el caso representado por el punto *B* en la figura 8-3. Aquí, en el momento *t*, la opción se encuentra profundamente dentro del dinero.  $S_t$  es bastante más alta que el precio de ejercicio. Sin embargo, el valor del tiempo de vida se encuentra *nuevamente* cercano a cero. La curva se aproxima a la línea de pago y, por lo tanto, tiene una pendiente cercana  $a +1$ . Sin embargo, la segunda derivada de la curva se encuentra de nuevo muy cercana a cero. Otra vez, esto significa que para los cambios pequeños en  $S_t$  la pendiente de la tangente no variará mucho.<sup>5</sup>

El tercer caso se muestra como el punto *C* en la parte inferior de la figura 8-3. Suponga que la opción se encontraba en el dinero en el momento *t*, como lo muestra el punto *C*. El valor de la opción está totalmente formado del valor del tiempo de vida. También, la pendiente de la tangente está cercana a 0.5. Finalmente, es interesante hacer notar que la *curvatura* de la opción encuentra su valor más alto en el punto *C* y que si *St* cambia un poco, la pendiente de la tangente cambiará *de manera significativa*.

Esto conduce a una observación interesante. Entre más convexa sea la curva en un punto, el nivel más alto parece ser el valor del tiempo de vida asociado. En los dos casos extremos en los que la pendiente de la curva es diametralmente distinta, o sea en los puntos *A* y *B*, la opción tiene un valor del tiempo de vida *pequeño.* En ambos puntos, la *segunda* derivada de la curva es pequeña. Cuando la curvatura alcanza su máximo, el valor del tiempo de vida es el más grande. La cuestión, desde luego, es si esto es o no pura coincidencia.

La observación con mayor detalle de esta conexión entre el *valor del tiempo de vida* y la *curvatura*  conducirá a la volatilidad subyacente. Suponga que, al mantener una opción, un creador de mercado genera de alguna manera ganancias "en efectivo", cuando *St* oscila. ¿Es posible que manteniéndose todo lo demás igual, entre más grande sea la curvatura de *C*(*t*), mayores serán las ganancias en efectivo? En la siguiente sección se demostrará que éste es en realidad el caso.

# **4. Las opciones como instrumentos de la volatilidad**

En esta sección se observa la manera en que la convexidad se convierte en ganancias en efectivo, a medida que  $S_t$  oscila y crea valor del tiempo de vida de la opción.<sup>6</sup> La exposición se lleva a cabo en un ambiente altamente *simplificado* para facilitar el entendimiento de la relación entre la volatilidad y las ganancias (pérdidas) en efectivo de posiciones largas (cortas) en opciones.

Considere a un *creador de mercado* que cotiza precios en dos direcciones para una call vainilla europea *C*(*t*), con un precio de ejercicio de *K* y una fecha de expiración *T* emitida sobre un activo que no

<sup>5</sup> Es decir, permanecerá cerca de uno.

<sup>6</sup> Es importante hacer énfasis en que esta manera de considerar las opciones es desde el punto de vista interbancario. Para los inversionistas finales, las opciones se pueden interpretar todavía como inversiones direccionales, pero la valuación de las opciones y la cobertura con ellas tan sólo se entienden cuando se contemplan desde el punto de vista del negociante. El siguiente capítulo presentará aplicaciones relacionadas con los usos clásicos de las opciones.

paga dividendos, denotado por  $S_t$ .<sup>7</sup> Sea la tasa de interés libre de riesgo *r* una constante. Por simplificación, considérese una opción en el dinero,  $K = S_t$ . En lo siguiente, se muestran en primera instancia los pasos iniciales tomados por el creador de mercado que compra una opción. Luego, se muestra el modo en el cual el creador de mercado cubre esta posición dinámicamente y gana algunos fondos en efectivo debido a las oscilaciones *St*.

### *4.1. Posición inicial y coberturas*

Suponga que este creador de mercado *compra* una call a un cliente.<sup>8</sup> La posición inicial del creador de mercado se muestra en la porción superior de la figura 8-4. Es una posición estándar *larga* sobre una *call*. El creador de mercado no es un inversionista o especulador, y compra la opción con el propósito de mantenerla en los libros y de venderla a otro cliente. Por lo tanto, se deben seguir algunos procedimientos mecánicos. Primero, el creador de mercado necesita *financiar* esta posición. Segundo, él debe *cubrir* los riesgos asociados.

En seguida se comenta el primer requisito. A diferencia del inversionista final, los creadores de mercado nunca tienen "dinero" por sí mismos. La negociación necesita ser *financiada*. Existen por lo menos dos formas de hacer esto: adoptar una posición *corta* sobre un activo apropiado para generar los fondos necesarios, o solicitar en préstamo estos fondos directamente en la mesa de mercado de dinero.<sup>9</sup> Suponga que se selecciona la segunda posibilidad y que el creador de mercado solicita en préstamo *C*(*t*) dólares a la mesa de mercado de dinero a una tasa de interés *rt* = *r*. La posición *neta* que integra la opción y los fondos tomados en préstamo se muestra en la parte inferior de la figura 8-4.

Ahora considere los riesgos de la posición. En la figura 8-4 se observa claramente que la posición larga de la call financiada por un préstamo del mercado de dinero es *riesgosa*. Si *St* disminuye, el valor de la posición disminuirá, y un creador de mercado que tome tales posiciones muchas veces en un día determinado no puede darse el lujo de esto. Para cubrir el riesgo, el creador de mercado debe tomar otra posición que compense las pérdidas posibles. Cuando  $S_t$  disminuye, una posición *corta* en  $S_t$  gana. A medida que  $S_t$ cambia en Δ*St*, una posición corta cambiará en −Δ*St*. De este modo, se pensaría en el uso de esta posición corta como una cobertura.

Pero existe un problema potencial. La posición larga en la call se describe por una *curva*, mientras que la posición corta en *St* está representada por una *línea*. Esto significa que las respuestas de *C*(*t*) y de *St*, a un cambio en  $S_t$ , no van a ser idénticas. Con todo lo demás igual, si el instrumento subyacente cambia en  $\Delta S_t$ , el cambio en el precio de la opción será *aproximadamente* de<sup>10</sup>

$$
\Delta C(t) \cong C_s \Delta S_t,\tag{11}
$$

Por otra parte, el cambio en la posición corta será igual a −Δ*St*. De hecho, la respuesta neta del portafolio

$$
V_t = \{position \; large \; C(t), \; position \; corta \; S_t\} \tag{12}
$$

a un cambio pequeño en *St*, estará dado por la aproximación de *primer orden*,

$$
\Delta V_t \cong C_s \Delta S_t - \Delta S_t \tag{13}
$$

$$
= (C_s - 1)\Delta S_t < 0 \tag{14}
$$

<sup>&</sup>lt;sup>7</sup> Recuerde que los creadores de mercado tienen la obligación de comprar y vender a los precios que ellos están cotizando.

<sup>&</sup>lt;sup>8</sup> Esto significa que el cliente ha "tocado" el precio de oferta cotizado por el creador de mercado.

 $^9$  El creador de mercado también puede esperar a que otro cliente aparezca y vuelva a comprar la opción. Los creadores de mercado tienen límites en sus posiciones y están en posibilidad de operar durante periodos cortos sin cerrar las posiciones abiertas.

<sup>10</sup> Debido al supuesto de que todo lo demás se mantiene igual, la Δ*St* y la Δ*C*(*t*) deben interpretarse dentro del contexto de la diferenciación parcial.

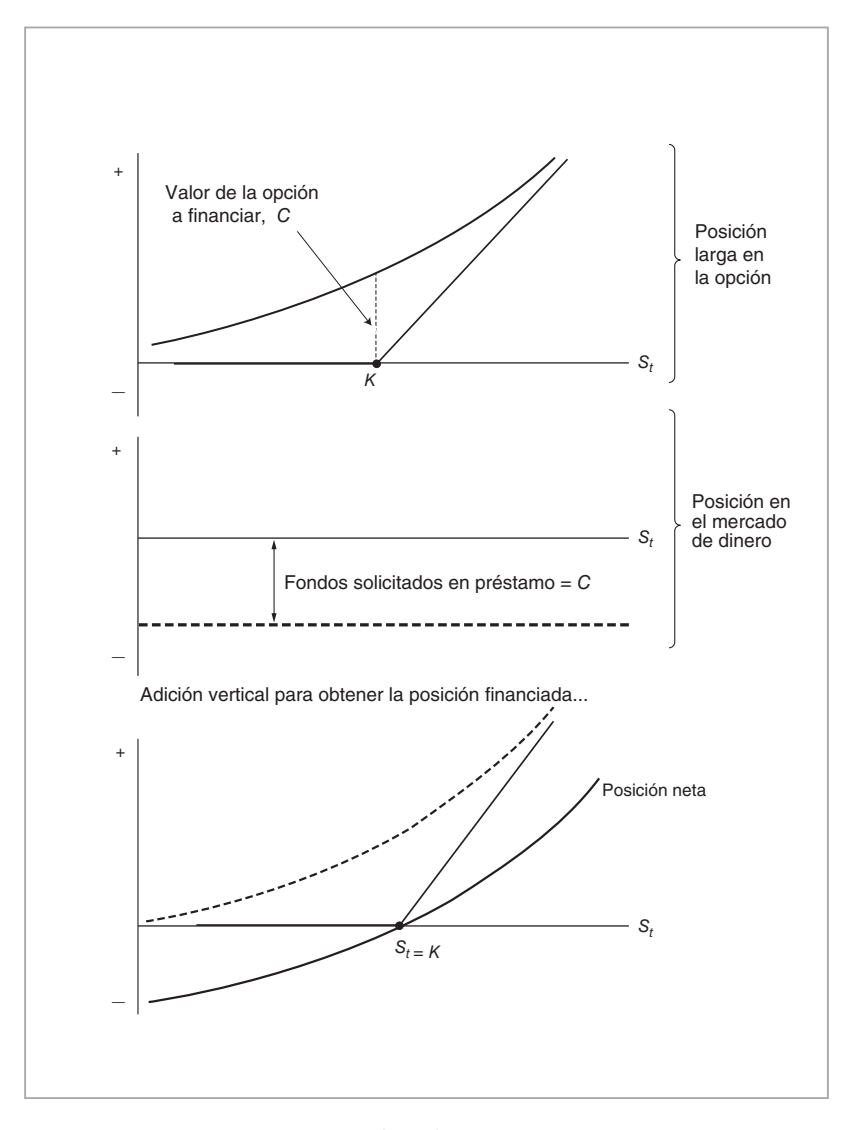

#### FIGURA 8-4.

debido a la condición 0 < *Cs* < 1. Esta posición se muestra en la figura 8-5. *Todavía* es una posición riesgosa y, de manera interesante, los riesgos se revierten. El creador de mercado perderá ahora dinero si  $S_t$  aumenta. De hecho, esta posición equivale a una put larga financiada por un préstamo del mercado de dinero.

¿Cómo se consiguen eliminar los riesgos asociados con los movimientos en *St*? De acuerdo con la ecuación (14), la venta en corto de *una* unidad de *St* hacen excesiva la cobertura. En lugar de hacer una venta en corto de *una* unidad del activo *St*, el creador de mercado debería adoptar una posición corta sobre  $h_t$  unidades de  $S_t$ , al seleccionar la  $h_t$  de acuerdo con:

$$
h_t = \frac{\partial C(S_t, t)}{\partial S_t} = C_s \tag{15}
$$

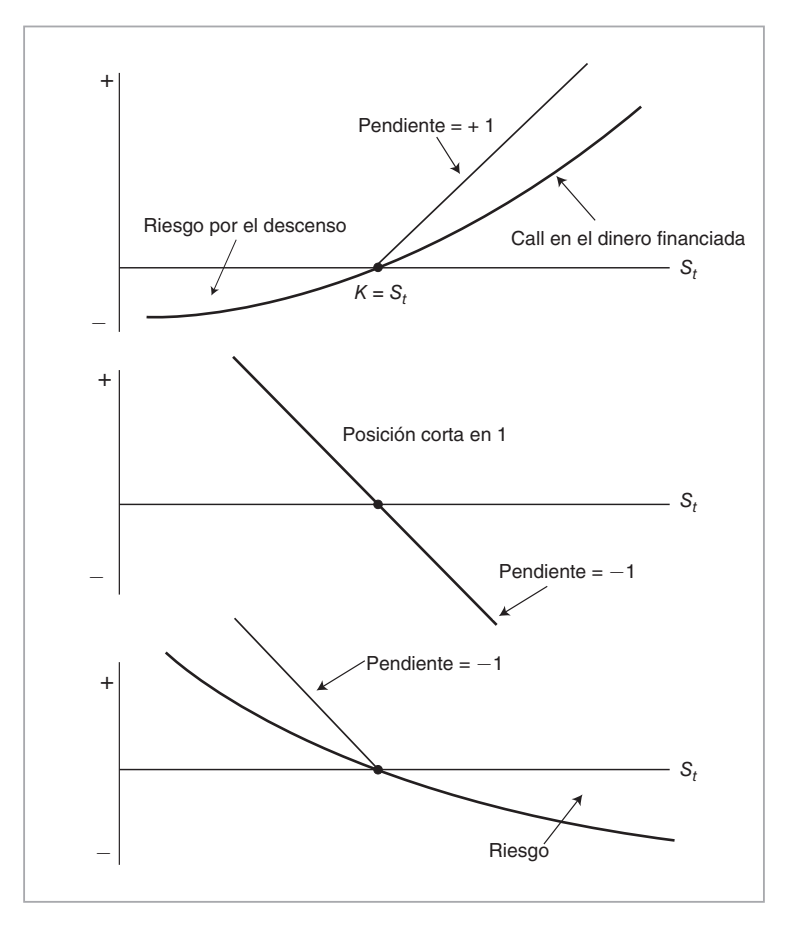

FIGURA 8-5.

Para ver la manera en que esto funciona, considérese el nuevo portafolio,  $V_t$ :

$$
V_t = \{position \; large \; en \; una \; unidad \; de \; C(t), \; solicitud \; en \; préstamo \; de \; C(t) \; dólares, \; posición \; corta \; en \; C_s \; unidades \; de \; S_t \} \tag{16}
$$

Si *St* cambia por Δ*St*, con todo lo demás igual, el cambio en el valor de este portafolio será aproximadamente de

$$
\Delta V_t \cong [C(S_t + \Delta S_t, t) - C(S_t, t)] - C_s \Delta S_t \tag{17}
$$

Cabe usar una aproximación de la serie de Taylor de primer orden de  $C(S_t + \Delta S_t, t)$ , alrededor del punto  $S_t$ , para simplificar esta relación.<sup>11</sup>

11 Sea *f*(*x*) una función de *x*, continua e infinitamente diferenciable. La aproximación de la serie de Taylor de orden *k*-ésimo de  $f(x)$ , en el punto  $x_0$ , está dada por

$$
f(x) = f(x_0) + f'(x_0)(x - x_0) + \frac{1}{2}f''(x_0)(x - x_0)^2 + \cdots + \frac{1}{k!}f^{k}(x_0)(x - x_0)^k
$$

donde  $f^k(x_0)$  es la *k*-ésima derivada de  $f(.)$  evaluada en  $x = x_0$ .

$$
C(S_t + \Delta S_t, t) = C(S_t, t) + \frac{\partial C(S_t, t)}{\partial S_t} \Delta S_t + R
$$
\n(18)

Aquí, *R* es la parte *restante*. Es posible sustituir el lado derecho de esta fórmula en la ecuación (17) para obtener:

$$
\Delta V_t \cong \left[ \frac{\partial C(S_t, t)}{\partial S_t} \Delta S_t + R \right] - C_s \Delta S_t \tag{19}
$$

Después de usar la definición

$$
\frac{\partial C(S_t, t)}{\partial S_t} = C_s \tag{20}
$$

y de simplificar, esto se convierte en

$$
\Delta V_t \cong R \tag{21}
$$

Es decir, la sensibilidad de este portafolio hacia los cambios en  $S_t$  será el término restante,  $R$ . Está relacionado con el Lema de Ito, el cual se muestra en el apéndice. El término más grande en la parte restante está dado por

$$
\frac{1}{2} \frac{\partial^2 C(S_t, t)}{\partial S_t^2} (\Delta S_t)^2 \tag{22}
$$

Ya que la segunda derivada parcial de *C*(*t*) siempre es positiva, el valor del portafolio siempre estará *positivamente* afectado por cambios pequeños en *St*. Esto se muestra en la parte inferior de la figura 8-6. Se dice que un portafolio tal como éste es *neutral a delta*. Es decir, la *exposición hacia delta*, representada por la sensibilidad de primer orden de la posición a los cambios en *St*, es de cero. Observe que durante esta exposición la variable de tiempo, *t*, se trató como una constante.

Esta forma de construir una cobertura para las opciones se denomina *cobertura delta* y la  $h_t$  recibe el nombre de razón de cobertura. Es importante percatarse de que el procedimiento necesitará una actualización constante de la razón de cobertura, *ht*, a medida que pase el tiempo y *St* cambie. Después de todo, la idea depende de la aproximación de series de primer orden de Taylor de un instrumento no lineal mediante el uso de un instrumento lineal. Sin embargo, las aproximaciones de las series de Taylor son *locales* y son satisfactorias tan sólo para una vecindad razonable alrededor de la  $S_t$ inicial. Considere la figura 8-7. Cuando *St* se desplaza desde el punto *A* hasta el punto *B*, la aproximación en el punto *A* se deteriora y se necesita de una nueva aproximación numérica. Esta nueva aproximación será la tangente en el punto *B*.

### *4.2. Ajuste de la cobertura al paso del tiempo*

A continuación se considera qué es lo que le sucede a la posición cubierta por delta a medida que  $S_t$  oscila. De acuerdo con nuestra exposición del capítulo anterior, a medida que pasa el tiempo, el portafolio replicante necesita rebalancearse. Este rebalanceo generará ganancias en efectivo.

Se expondrán estos ajustes del portafolio en un ambiente altamente simplificado. Considere una secuencia de oscilaciones simples en  $S_t$  *alrededor* de un punto inicial  $S_{t_0} = S^o$ , permítase que

$$
t_0 < t_1 < \ldots < t_n \tag{23}
$$

con

$$
t_i - t_{i-1} = \Delta \tag{24}
$$

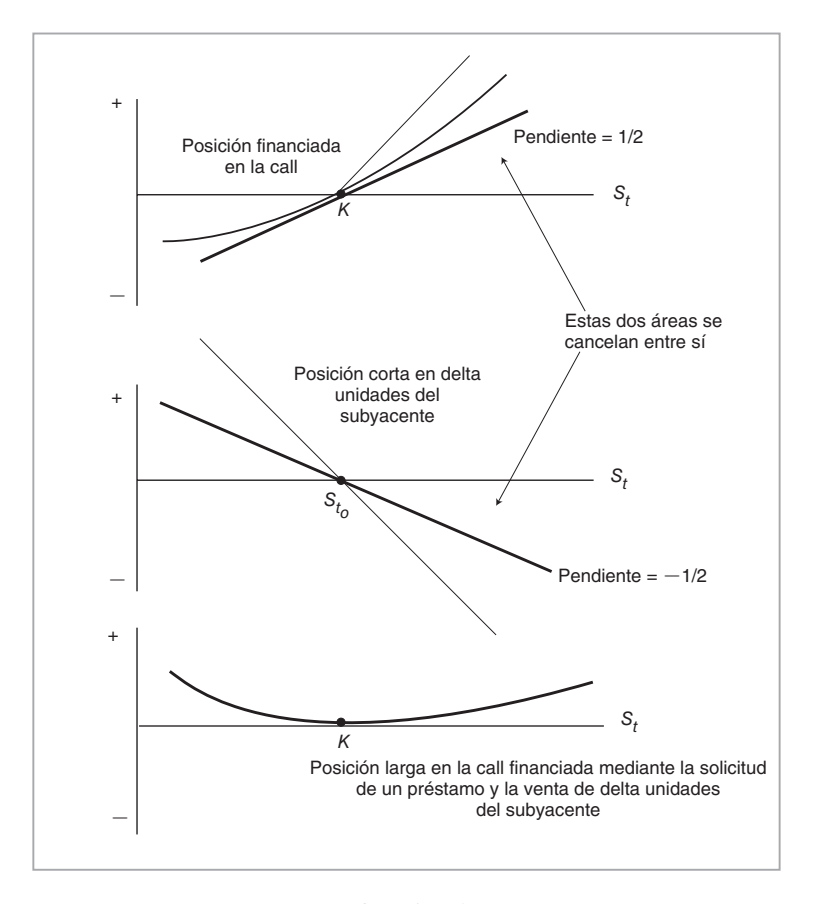

FIGURA 8-6.

denotando periodos sucesivos que se encuentran separados en Δ unidades de tiempo. Se asume que *St* oscila a una tasa porcentual anual de una desviación estándar,  $\sigma$ , *alrededor* del punto inicial  $S_{t_0} = S^o$ . Por ejemplo, una posible vuelta redonda sería

$$
S^o \to S^o + \triangle S \to S^o \tag{25}
$$

Con  $\Delta S = \sigma S^{\circ} \sqrt{\Delta}$ , las oscilaciones porcentuales serán proporcionales a  $\sqrt{\Delta}$ . La mecánica del mantenimiento de una posición larga en calls con cobertura delta se expondrá en este ambiente simplificado.

Ya que  $S_{t_i}$  se desplaza entre tres posibles valores únicamente, se simplifica la notación y se denotan los valores posibles de *St* por medio de *S*<sup>−</sup>, *S<sup>o</sup>* y *S*<sup>+</sup>, donde12

$$
S^+ = S^o + \Delta S \tag{27}
$$

$$
S^- = S^o - \Delta S \tag{28}
$$

<sup>12</sup> Es posible representar esta trayectoria por una *cadena de Markov* de tres estados que tiene las siguientes probabilidades:

$$
P(S^o|S^+) = 1 \qquad P(S^-|S^o) = \frac{1}{2} \qquad P(S^+|S^o) = \frac{1}{2} \qquad P(S^o|S^-) = 1 \tag{26}
$$

donde *S<sup>o</sup>* es el punto inicial.

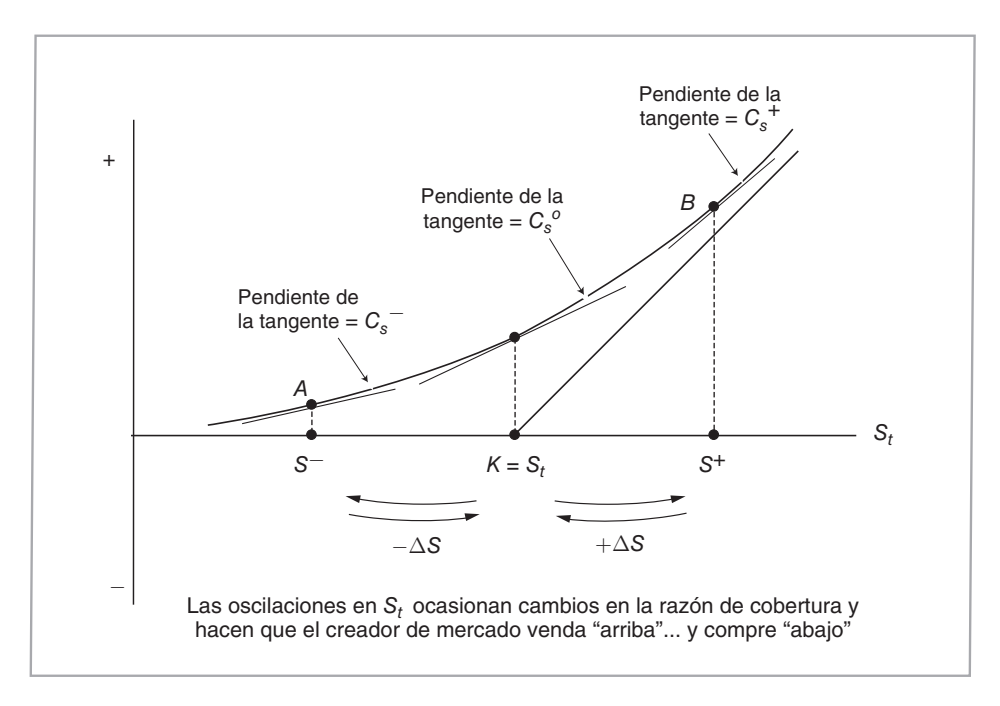

FIGURA 8-7.

A continuación se muestra la manera en la que estas oscilaciones generan ganancias de efectivo. De acuerdo con la figura 8-7, a medida que *St* fluctúa, la pendiente, *Cs*, de *C*(*St*,*t*) también cambia. Sin considerar el efecto del tiempo, la pendiente cambiará, por decir, entre *C*<sup>⊹</sup>, *C*<sup>°</sup>, y *C*<sup>−</sup>, como se muestra en la figura 8-7.<sup>13</sup> Se observa que

$$
C_s^- < C_s^o < C_s^+ \tag{29}
$$

para todas las *ti*. Esto significa que, a medida que *St* se mueva, *ht*, la razón de cobertura, cambiará en una forma en particular. Con la finalidad de mantener el portafolio protegido por delta, el creador de mercado necesita *ajustar* el número del subyacente *St* en el que se tomó una posición corta.

Segundo, y de manera inesperada, los ajustes de la cobertura tienen un efecto "agradable". Cuando *St* se desplaza hasta *S*<sup>−</sup>, el creador de mercado tiene que *disminuir* la magnitud de la posición corta en *St*. Para hacer esto, el creador de mercado necesita volver a "comprar" una porción del activo subyacente en el que originalmente se tomó una posición corta a un precio más alto *S<sup>o</sup>* .

*De manera acorde, el creador de mercado hace una venta en corto cuando los precios son altos, y cubre una parte de la posición cuando los precios disminuyen. Esto conduce a ganancias de efectivo.*

Considere ahora qué sucede cuando el movimiento es desde  $S<sup>o</sup>$  hasta  $S<sup>+</sup>$ . La nueva pendiente,  $C<sup>+</sup>$ , es más inclinada que la antigua, C<sup>o</sup>. Esto significa que el creador de mercado necesita adoptar una posición corta en una cantidad *mayor* del activo  $S_t$  al nuevo precio. Cuando  $S_t$  se vuelve a mover a  $S^o$ , estas dos posiciones cortas se cubren en *S<sup>o</sup>* , el cual es más bajo que *S*<sup>+</sup>. Esto conduce nuevamente a ganancias en efectivo.

13 Es importante percatarse de que estas pendientes también dependen del tiempo *t*, aunque, para simplificar la notación, aquí se ha omitido el índice.

De este modo, a medida que *St* oscila alrededor de *S<sup>o</sup>* , el portafolio se ajusta de manera acorde, y el creador de mercado vendería a un nivel alto y compraría a un nivel bajo *automáticamente*. En cada *vuelta redonda*, por decir, {*S<sup>o</sup>* , *S*<sup>+</sup>, *S<sup>o</sup>* } lo cual toma *dos* periodos, los ajustes de cobertura generarán una ganancia en efectivo igual a

$$
(C_s^+ - C_s^o)[(S^o + \Delta S) - S^o] = (C_s^+ - C_s^o)\Delta S,
$$
\n(30)

Aquí, ( $C_s^+$ −  $C_s^o$ ) representa la magnitud de la posición corta en el activo  $S_t$  que se tomó después de que el precio se desplazó desde *S<sup>o</sup>* hasta *S*<sup>+</sup>. Una vez que el precio *regresa* a *S<sup>o</sup>* , se compra la misma cantidad de títulos a un precio más bajo. Es interesante contemplar estas ganancias de las operaciones a medida que el intervalo, Δ, se vuelve cada vez más pequeño.

#### **4.2.1. Forma en el límite**

A medida que Δ*S*→0, se puede mostrar una aproximación importante a las ganancias de las negociaciones (coberturas)

$$
(C_s^+ - C_s^o)\Delta S\tag{31}
$$

El término ( $C_s^+ - C_s^o$ ) es el *cambio* en la *primera* derivada parcial de  $C(S_t,t)$ , a medida que  $S_t$  se desplaza desde  $S_{t_0}$  hasta un nuevo nivel denotado por  $S_{t_0} + \Delta S$ . Es posible convertir la  $(C_s^+ - C_s^o)$  en una *tasa* de cambio después de multiplicar por y dividir entre Δ*S*:

$$
(C_s^+ - C_s^o)\Delta S = \frac{C_s^+ - C_s^o}{\Delta S}(\Delta S)^2
$$
\n(32)

A medida que se permite que Δ*S* tienda a cero, se obtiene la aproximación

$$
\frac{C_s^+ - C_s^o}{\Delta S} \to \frac{\partial^2 C(S_t, t)}{\partial S_t^2} \tag{33}
$$

De este modo, las ganancias de la *vuelta redonda* provenientes de los ajustes de la cobertura delta que se muestran en la ecuación (30) se aproximan como:

$$
(C_s^+ - C_s^o)\Delta S \cong \frac{\partial^2 C(S_t, t)}{\partial S_t^2} (\Delta S)^2
$$
\n(34)

Las ganancias *por* unidad de tiempo son entonces de la mitad de esto,

$$
\frac{1}{2} \frac{\partial^2 C(S_t, t)}{\partial S_t^2} (\Delta S)^2 \tag{35}
$$

Estas ganancias son tan sólo una parte de los flujos de entrada y de salida de efectivo potenciales a los que se enfrenta el creador de mercado. La posición tiene otros flujos de efectivo potenciales que necesitan describirse. Esto se hace en las dos secciones siguientes.

### *4.3. Otros flujos de efectivo*

Como se acaba de mostrar, las oscilaciones en *St* generan flujos de efectivo positivos si el creador de mercado cubre con delta su posición larga en opciones. ¿Implica esto una oportunidad de arbitraje? Después de todo, el creador de mercado no entregó ningún efectivo, sin embargo, parece recibirlo de manera espontánea, en tanto *St* oscila. La respuesta es no. Existen costos para esta estrategia y la posición en opciones cubiertas con delta *no* está libre de riesgo.

1. El creador de mercado financió su posición con dinero tomado en préstamo. Esto significa que, a medida que pasa el tiempo, se incurre en un *costo de interés*. Para un periodo de longitud Δ, este costo será igual a

$$
rC\Delta \tag{36}
$$

bajo el supuesto de la tasa al contado constante. (Se escribe *C*(*t*), como *C*.)

2. La opción tiene *valor del tiempo de vida* y, a medida que pasa el tiempo, manteniéndose igual todo lo demás, el valor de la opción declinará a la *tasa*

$$
C_t = \frac{\partial C(S_t, t)}{\partial t} \tag{37}
$$

La opción perderá

$$
\frac{\partial C(S_t, t)}{\partial t} \Delta \tag{38}
$$

dólares, por cada  $\Delta$  que pase.

3. Finalmente, el efectivo recibido de la posición corta genera *rStCs*Δ dólares de intereses, cada periodo de tiempo Δ.

Es factible conjuntar las ganancias de las negociaciones y sus costos para obtener una importante *ecuación diferencial parcial* (EDP), la cual desempeña un papel central en la ingeniería financiera.

### *4.4. Ganancias y pérdidas de opciones como un EDP*

Ahora se suman todas las ganancias y los costos por unidad de tiempo Δ. Las ganancias de las opciones por unidad de tiempo provenientes de los ajustes de la cobertura son:

$$
\frac{1}{2} \frac{\partial^2 C(S_t, t)}{\partial S_t^2} (\Delta S)^2 \tag{39}
$$

En caso de que el proceso *St* sea *geométrico*, la variación porcentual anual será constante, lo cual se escribe como (véase apéndice)

$$
\frac{1}{2}C_{ss}\sigma^2 S_t^2 \Delta \tag{40}
$$

El resto del argumento continuará con el supuesto de una σ constante.

El interés se paga diariamente sobre los fondos solicitados en préstamo para adquirir la call. Para cada periodo de longitud Δ, un tenedor largo de la call pagará

$$
rC\Delta \tag{41}
$$

Otro aspecto es el interés ganado del efectivo generado mediante una posición corta de *Cs* unidades de  $S_t$ <sup>:14</sup>

$$
rC_s S_t \Delta \tag{42}
$$

<sup>14</sup> Si el activo subyacente no es "al contado" sino un contrato de futuros, entonces es posible eliminar este renglón.

Al sumar éstos se obtienen las ganancias (pérdidas) netas de efectivo provenientes de la posición larga en la call cubierta durante Δ:

$$
\frac{1}{2}C_{ss}\sigma^2 S_t^2 \Delta + rC_s S_t \Delta - rC\Delta \tag{43}
$$

Ahora, con la finalidad de que no haya oportunidades de arbitraje, esto debe ser igual a la pérdida diaria del valor del tiempo de vida:

$$
\frac{1}{2}C_{ss}\sigma^2 S_t^2 \Delta + rC_s S_t \Delta - rC\Delta = -C_t \Delta \tag{44}
$$

Se eliminan los términos comunes Δ, y se obtiene una relación muy importante que algunos lectores reconocerán como la *ecuación diferencial parcial de Black y Scholes*:

$$
\frac{1}{2}C_{ss}\sigma^2 S_t^2 + rC_s S_t - rC + C_t = 0\tag{45}
$$

Cada EDP viene con algunas condiciones de frontera y ésta no es una excepción. La call expirará en el momento *T*, y la expiración *C*(*S<sub>T</sub>*, *T*) está dado por

$$
C(S_T, T) = \max[S_T - K, 0]
$$

La resolución de esta EDP proporciona la ecuación de Black y Scholes. En la mayoría de los textos de finanzas, la EDP que se derivó aquí se obtiene de alguna derivación matemática. En esta sección se obtuvo la misma EDP en forma heurística, a partir de argumentos prácticos de negociaciones y de arbitraje.

## *4.5. Flujos de efectivo en el momento de la expiración*

Los flujos de efectivo en la fecha de expiración tienen tres componentes: 1) el creador de mercado tiene que pagar el préstamo original si no se paga lentamente a lo largo de la vida de la opción, 2) existe la liquidación final de la opción y 3) existe la liquidación final de la posición corta en *St*.

Ahora, en un periodo infinitesimalmente pequeño, *dt*, antes de la expiración, el precio del subyacente estará muy cercano a *ST*. Llámese éste *ST* <sup>−</sup>. La curva del precio *C*(*St*,*t*) estará muy cercana al pago lineal de la opción. Por lo tanto, la razón de cobertura *h⊤ = C<sub>s</sub>* estará muy próxima ya sea a cero o a uno:

$$
h_T^- \cong \begin{cases} 1 & S_T^- > K \\ 0 & S_T^- < K \end{cases} \tag{46}
$$

Esto significa que en el momento *T*, cualquier ganancia potencial proveniente de la posición larga en la call será igual a las pérdidas sobre la posición corta *St*.

Una pregunta interesante es: ¿cómo le hace el creador de mercado para reembolsar el préstamo original bajo estas condiciones? Existe una sola manera. El único efectivo que está disponible es la acumulación de ganancias de negociaciones (netas) provenientes de los ajustes de la cobertura durante [*t*,*T*]. Mientras se satisfaga la ecuación (45) para cada *ti*, la posición larga en la opcion cubierta generará justo el suficiente efectivo para reembolsar el préstamo. El precio de la opción, *C*(*t*), considerado de esta manera, es la suma descontada de todas las ganancias y pérdidas provenientes de una posición en la opción cubierta por delta en las que incurrirá el negociante con base en la volatilidad *esperada* de *St*.

A continuación se considera un ejemplo numérico para esta discusión altamente simplificada acerca de la manera en que la volatilidad realizada se convierte en efectivo por medio de una posición en opciones.

## *4.6. Un ejemplo*

Considere una acción, *St*, la cual se negocia a un precio de 100. La acción no paga dividendos y se sabe que tiene una volatilidad de Black y Scholes de  $\sigma = 45\%$  por año. La tasa de interés libre de riesgo es de 4% y se sabe que la *St* sigue un proceso geométrico, de tal modo que se satisfacen los supuestos de Black y Scholes.

Un creador de mercado compra 100 opciones call vainilla en el dinero, las cuales expiran dentro de cinco días. La prima de una call es de 2.13 dólares. Éste es el precio que se obtiene al insertar los datos anteriores dentro de la fórmula de Black y Scholes. Por lo tanto, el desembolso total de efectivo es de 213 dólares. No existen otros honorarios o comisiones. El creador de mercado toma en préstamo los 213 dólares, adquiere las calls y cubre de inmediato la posición larga con la venta en corto de una cantidad apropiada de la acción subyacente.

### EJEMPLO

*Suponga que durante estos cinco días la acción subyacente sigue la ruta:*

 ${Día 1 = 100, Día 2 = 105, Día 3 = 100, Día 4 = 105, Día 5 = 100}$  (47)

*¿Cuáles son los flujos de efectivo, las ganancias y las pérdidas generadas por esta call que permanecen en los registros del creador de mercado? A continuación se brinda respuesta a esto.*

#### *1.* **Día 1: la fecha de compra**

 *Delta actual: 51 (obtenida mediante la diferenciación de la fórmula de Black y Scholes con respecto a St, la inserción de los datos y la posterior multiplicación por 100). Efectivo pagado por las calls:* 213 *dólares*.

*Monto solicitado en préstamo para pagar las calls:* 213 *dólares*. *Monto generado por la venta en corto de 51 unidades de acciones:* 5 100 *dólares. Este monto se deposita a una tasa de* 4*%.*

### *2.* **Día 2: el precio es de 105**

*Delta actual: 89 (evaluada en*  $S_t = 105$ *, tres días para la expiración).* Intereses sobre el monto solicitado en préstamo:  $213(.04)(\frac{1}{360}=\$.02$ Intereses ganados del depósito:  $5 \ 100(.04)(\frac{1}{360}) = $.57$  (se asume que no hay diferencia *de precios de oferta-demanda en las tasas de interés).*

*Venta en corto de 38 unidades adicionales de la acción para alcanzar la neutralidad a delta, la cual genera:* 38(105) = \$3 990*.*

#### *3.* **Día 3: el precio regresa a 100**

 *Delta actual: 51.*

*Intereses sobre el monto solicitado en préstamo:*  $213(.04)(\frac{1}{360}) = $.02$ . *Intereses ganados a partir de los depósitos:*  $(5 \ 100 + 3 \ 990)(.04)$   $\left(\frac{1}{360}\right) = \$1$ . *La posición corta cubre 38 unidades adicionales de la acción a 100 cada una para alcanzar la neutralidad a delta, genera un flujo de efectivo de:* 38(5) = \$190*. Los intereses sobre estas utilidades se ignoran hasta el primer orden de aproximación.*

#### *4.* **Día 4: el precio es de 105**

 *Delta actual: 98.*

*Intereses sobre el monto solicitado en préstamo:*  $213(.04)(\frac{1}{360}) = $.02$ . *Intereses ganados a partir de los depósitos:*  $5 \ 100(.04)(\frac{1}{360}) = $.57$ . *Venta en corto de 47 unidades adicionales de la acción a 105 cada una, para alcanzar la neutralidad a delta, genera:* 47(105) = \$4 935*.*

### *5.* **Día 5: expiración con**  $S_T = 100$

 *Efectivo neto generado a partir de la cobertura de la posición corta:* 47(5) = 235 *dólares (había 98 posiciones cortas, cubiertas a* 100 *dólares cada una. Se vendieron 47 posiciones cortas a* 105 *dólares, 51 posiciones cortas en* 100 *dólares).*

*Intereses sobre el monto solicitado en préstamo:*  $213(.04)(\frac{1}{360}) = $.02$ *Intereses ganados a partir de los depósitos:*  $(5\ 100 + 4\ 935)(.04)$   $\left(\frac{1}{360}\right) = \$1.1$ *. La opción expira en el dinero y no genera efectivo adicional.*

### *6.* **Totales**

*Total intereses pagados:*  $04(.02) = $.08$ . *Total intereses ganados:*  $2(.57) + 1 + 1.1 = $3.24$ .  *Total efectivo ganado por los ajustes de la cobertura:* \$235 + \$190*. Efectivo necesario para reembolsar el préstamo:* \$213*. Ganancia neta total sin considerar los intereses sobre intereses*  $=$  \$215.16*. Un cálculo más exacto tomaría en cuenta los intereses sobre intereses ganados y los intereses ganados sobre los* 190 *dólares por dos días.*

En seguida se explica la razón por la cual las ganancias totales son positivas. La ruta desarrollada por  $S_t$  en este ejemplo equivale a una volatilidad real diaria de 5%. Sin embargo, la opción se vendió con base en una volatilidad anual implícita de 45%, lo cual corresponde a una volatilidad implícita porcentual "diaria" de:

$$
0.45\sqrt{\frac{1}{365}} = 2.36\% \tag{48}
$$

Por lo tanto, durante la vida de la opción, la *St* fluctuó más que lo que sugería la volatilidad implícita. Como resultado de ello, la posición larga en la convexidad tuvo una ganancia neta.

Este ejemplo está, desde luego, altamente simplificado. Mantiene la volatilidad implícita constante y las oscilaciones ocurren alrededor de un punto fijo. Si estos supuestos se relajan, los cálculos cambiarán.

### **4.6.1. Algunas advertencias**

Tres supuestos simplificaron la notación y las discusiones que se presentaron en esta sección.

- Primero, se consideraron las oscilaciones alrededor de una *S<sup>o</sup> fija*. En la vida real, las oscilaciones ocurrirán claramente en torno a puntos que se mueven. A medida que esto suceda, las derivadas parciales, *Cs* y *Css*, cambiarán en formas más complicadas.
- Segundo, *Cs* y *Css* también son funciones del tiempo *t*, y el paso de éste se convierte en otra fuente de cambio.
- El tercer punto es más importante. Durante la exposición, las oscilaciones se mantuvieron de magnitud Δ*S* constante. En la vida real, la volatilidad suele cambiar al paso del tiempo y ser aleatoria. Esto no invalidaría la esencia de nuestro argumento acerca de las ganancias provenientes de los ajustes de la cobertura, pero introducirá claramente *otro riesgo* contra el cual tal vez tenga que cubrirse. Este riesgo se conoce como riesgo de vega.
- Finalmente, debe recordarse que el activo subyacente no hizo ningún pago adicional durante la vida de la opción. Si se pagan dividendos o cupones, el cálculo de las ganancias o pérdidas de efectivo necesita ajustarse de manera acorde.

Estos supuestos se hicieron con la finalidad de enfatizar el papel de las opciones como instrumentos sobre la volatilidad. Los capítulos siguientes tratarán acerca de la manera en la que tales supuestos se deben relajar.

# **5. Herramientas para las opciones**

Es posible aprovechar la EDP de Black y Scholes con el fin de obtener tres herramientas mayores disponibles para un negociante de opciones o un creador de mercado. La primera de éstas es la *fórmula de Black y Scholes*, la cual proporciona el precio libre de arbitraje de una opción call (put) vainilla bajo supuestos específicos.

El segundo conjunto de herramientas está formado de las así llamadas "griegas". Éstas miden la sensibilidad del precio de una opción con respecto a los cambios en varios parámetros de mercado. Las griegas son esenciales en los libros sobre opciones como instrumentos de cobertura y de administración de riesgos. También se usan en la valuación y las estrategias de opciones.

El tercer conjunto de herramientas son modificaciones *ad hoc* de estos constructos teóricos por parte de los practicantes. Estas modificaciones adaptan las herramientas teóricas al mundo real y las hacen más "realistas".

## *5.1. Solución de la EDP fundamental*

La convexidad de los pagos de las opciones implica un argumento de arbitraje, es decir, que las ganancias (pérdidas) netas esperadas provenientes de las oscilaciones  $S_t$  son iguales al decaimiento de tiempo durante el mismo periodo. Esto conduce a la EDP de Black y Scholes:

$$
\frac{1}{2}C_{ss}\sigma^2 S_t^2 + rC_s S_t - rC + C_t = 0
$$
\n(49)

con la condición de frontera

$$
C(T) = \max[S_T - K, 0]
$$
\n(50)

Ahora, bajo ciertas condiciones, es factible resolver las ecuaciones diferenciales parciales de manera analítica y obtener una *fórmula de forma cerrada*. Véase Duffie (2001). En este caso, con supuestos específicos acerca de la dinámica de *St*, este EDP tiene una solución de forma cerrada. Dicha solución es el punto de referencia del mercado conocido como la fórmula de Black y Scholes.

### *5.2. Fórmula de Black y Scholes*

Una introducción a la fórmula de Black y Scholes requiere de un buen entendimiento de los supuestos fundamentales. Suponga que se considera una call vainilla emitida sobre una acción en el momento *t*. La opción expira en el momento *T* < *t* y tiene un precio de ejercicio de *K*; es de estilo europeo y sólo es posible ejercerla en la fecha de expiración *T*. Además, el precio del activo subyacente y el ambiente de mercado relacionado denotado por  $S_t$  tienen las siguientes características:

- 1. La tasa de interés libre de riesgo es constante en *r*.
- 2. La dinámica del precio de la acción subyacente se describe en tiempo continuo por la ecuación diferencial estocástica (EDE):<sup>15</sup>

$$
dS_t = \mu(S_t)S_t dt + \sigma S_t dW_t \qquad t \in [0, \infty)
$$
\n
$$
(51)
$$

donde *Wt* representa un proceso de Wiener con respecto a la probabilidad del mundo real *P*. 16

16 El supuesto de un proceso de Wiener implica en forma heurística que

$$
E_t[dW_t] = 0 \tag{52}
$$

y que

$$
E_t[dW_t]^2 = dt \tag{53}
$$

Estos incrementos son los equivalentes en tiempo continuo de las secuencias de variables normalmente distribuidas. Para una discusión de las ecuaciones diferenciales estocásticas y del proceso de Wiener, vea, por ejemplo, Oksendal (2003). Neftci (2000) proporciona la heurística.

<sup>15</sup> El apéndice de este capítulo expone con mayor detalle las EDE.

Para enfatizar un aspecto de importancia de la EDE anterior, se asume que la dinámica de  $S_t$  tiene una varianza *porcentual* constante durante intervalos de tiempo infinitesimalmente pequeños. Sin embargo, el componente de tendencia (*drift*), *μ*(*St*)*St*, en ocasiones es general y *no* necesita especificarse más. Se usan argumentos de arbitraje para eliminar la *μ*(*St*) y reemplazarla con la tasa al contado instantánea libre de riesgo *r* en la ecuación anterior.

- 3. La acción no paga dividendos y no hay particiones de acciones (*splits*) u otras actividades corporativas relevantes durante el periodo [*t*,*T*].
- 4. Finalmente, no existen costos de transacciones ni tampoco diferenciales de precios de oferta-demanda.

Bajo estos supuestos, es posible resolver la EDP en las ecuaciones (49) y (51) y obtener la fórmula de Black y Scholes:

$$
C(t) = S_t N(d_1) - Ke^{-r(T-t)} N(d_2)
$$
\n(54)

donde  $d_1$ ,  $d_2$  son

$$
d_1 = \frac{\log\left(\frac{S_t}{K}\right) + \left(r + \frac{\sigma^2}{2}\right)(T - t)}{\sigma\sqrt{T - t}}\tag{55}
$$

$$
d_2 = \frac{\log\left(\frac{S_t}{K}\right) + \left(r - \frac{\sigma^2}{2}\right)(T - t)}{\sigma\sqrt{T - t}}\tag{56}
$$

La *N*(*x*) denota la probabilidad acumulada normal estándar:

$$
N(x) = \int_{-\infty}^{x} \frac{1}{\sqrt{2\pi}} e^{-\frac{1}{2}u^2} du
$$
 (57)

En esta fórmula, *r*, *σ*, *T* y *K* se consideran *parámetros*, ya que la fórmula se mantiene en esta versión tan sólo cuando estos componentes se mantienen constantes.<sup>17</sup> Las *variables* son  $S_t$  y *t*. Se permite que la última cambie durante la vida de la opción.

Dada esta fórmula, es factible tomar las derivadas parciales de

$$
C(t) = C(S_t, t | r, \sigma, T, K)
$$
\n
$$
(58)
$$

con respecto a las variables  $S_t$  y t, y con respecto a los parámetros  $r$ ,  $\sigma$ ,  $T$  y  $K$ . Estas derivadas parciales son las *griegas*. Representan las sensibilidades del precio de la opción con respecto a una pequeña variación en los parámetros y en las variables.

### **5.2.1. Fórmula de Black**

La fórmula de Black y Scholes en la ecuación (54) es la solución la EDP fundamental cuando la cobertura delta se hace con el subyacente en "efectivo". Como se expuso anteriormente, las ganancias de las negociaciones y los costos del financiamiento conducen a la EDP:

$$
rC_s S_t - rC + \frac{1}{2} C_{ss} \sigma^2 S_t^2 = -C_t
$$
\n(59)

con la condición de frontera de que

$$
C(S_T, T) = \max[S_T - K, 0]
$$
\n
$$
(60)
$$

 $17$  La volatilidad del instrumento subyacente necesita ser constante durante la vida de la opción. De lo contrario, la fórmula no se mantendrá, aun cuando prevalezca la lógica que da apoyo a la derivación.

Cuando el subyacente se convierte en un contrato *forward*, *St* se convertirá en el correspondiente precio forward denotado por  $F_t$  y la EDP de Black y Scholes cambiará ligeramente.

A diferencia de un instrumento subyacente en efectivo, la compra y la venta de un contrato forward no implica un financiamiento. Las posiciones largas y cortas en los contratos forward son *compromisos* de comprar y vender en una fecha futura *T*, en lugar de hacer compras directas del activo subyacente. De este modo, los únicos movimientos de efectivo serán los gastos de intereses para el financiamiento de la call, así como las ganancias de efectivo provenientes de los ajustes de la cobertura. Esto significa que la EDP correspondiente se verá como

$$
-rC + \frac{1}{2}C_{ss}\sigma^2 F_t^2 = -C_t
$$
\n(61)

con la misma condición de frontera:

$$
C(F_T, T) = \max[F_T - K, 0]
$$
\n(62)

donde *Ft* es ahora el precio forward del instrumento subyacente.

La solución de esta EDP está dada por la así llamada *fórmula de Black* en el caso de las opciones de estilo europeo.

$$
C(F_t, t)^{Black} = e^{-r(T-t)} \left[ F_t N(d_1) - KN(d_2) \right]
$$
\n(63)

con

$$
d_1^{Black} = \frac{\log \frac{F_t}{K} + \frac{1}{2}\sigma^2 (T - t)}{\sigma \sqrt{(T - t)}}
$$
\n(64)

$$
d_2^{Black} = d_1^{Black} - \sigma \sqrt{(T - t)}
$$
\n(65)

La fórmula de Black es de utilidad en muchas circunstancias prácticas en las que no resulta viable aplicar la fórmula de Black y Scholes en forma directa. Los instrumentos derivados de tasas de interés tales como los caps y los floors, por ejemplo, son opciones que se emiten sobre las tasas Libor que se observarán en fechas futuras. Tales ambientes se prestan en sí mejor al uso de la fórmula de Black. El riesgo subyacente es una tasa de interés *forward* tal como la *Libor forward*, y los precios relacionados de las opciones están dados por la fórmula de Black. Sin embargo, como recordará el lector, en la versión anterior de la fórmula de Black la tasa al contado se toma como constante. En el capítulo 15 este supuesto se relajará.

### *5.3. Otras fórmulas*

Las EDP del tipo de Black y Scholes también se resuelven para una fórmula de forma cerrada bajo condiciones un tanto diferentes. Estas operaciones dan como resultado expresiones que son similares, pero contienen parámetros y variables adicionales. Se han considerado dos casos de interés. El primer ejemplo es una opción de *elector* (opción *chooser*).

#### **5.3.1. Opciones de elector**

Considere una put vainilla,  $P(t)$  y una call vainilla  $C(t)$  emitidas sobre  $S_t$  con un precio de ejercicio de *K* y una fecha de expiración *T*. Una opción de elector es entonces una opción que proporciona el derecho a elegir entre  $C(t)$  y  $P(t)$  en alguna fecha posterior  $T_0$ . Su pago en el momento  $T_0$ , con  $T_0 < T$  es

$$
C^{h}(T_0) = \max[C(S_{T_0}, T_0), P(S_{T_0}, T_0)]
$$
\n(66)

Los argumentos de arbitraje conducen a la igualdad

$$
P(S_{T_0}, T_0) = -(S_{T_0} - Ke^{-r(T - T_0)}) + C(S_{T_0}, T_0)
$$
\n(67)

Con base en esto, (66) se escribe como

$$
C^{h}(T_0) = \max[C(S_{T_0}, T_0), -(S_{T_0} - Ke^{-r(T-T_0)}) + C(S_{T_0}, T_0)]
$$
\n(68)

o se extrae el término común,

$$
C^{h}(T_0) = C(S_{T_0}, T_0) + \max[-(S_{T_0} - Ke^{-r(T - T_0)}), 0]
$$
\n(69)

En otras palabras, el pago de la opción del elector es ya sea igual al valor de la call en el momento  $T_0$ , o éste más un incremento positivo, en el caso de que

$$
(S_{T_0} - Ke^{-r(T - T_0)}) < 0 \tag{70}
$$

Pero esto es igual al pago de una put con un precio de ejercicio de *Ke*<sup>−</sup>*r*(*<sup>T</sup>* <sup>−</sup>*T*0) y una fecha de ejercicio *T*0. Por lo tanto, la fórmula de valuación para la opción del elector está dada por

$$
C^{h}(t) = [S_t N(d_1) - Ke^{-r(T-t)} N(d_2)] + [-S_t N(-\bar{d}_1) + Ke^{-r(T-T_0)}e^{-r(T_0-t)} N(-\bar{d}_2)] \tag{71}
$$

Simplificando:

$$
C^{h}(t) = [S_{t}(N(d_{1}) - N(-\bar{d}_{1}))] + Ke^{-r(T-t)}(N(-\bar{d}_{2}) - N(d_{2}))
$$
\n(72)

con

$$
d_{1,2} = \frac{\ln \frac{S_t}{K} + \left(r \pm \frac{1}{2}\sigma^2\right)(T - t)}{\sigma\sqrt{(T - t)}}
$$
\n(73)

$$
\bar{d}_{1,2} = \frac{\ln \frac{S_t}{K} + (r(T-t) \pm \frac{1}{2}\sigma^2(T_0 - t))}{\sigma \sqrt{(T_0 - t)}}
$$
\n(74)

Un ejemplo tal vez más interesante es la aplicación del enfoque de Black y Scholes a las opciones con barrera, las cuales se consideran a continuación.

#### **5.3.2. Opciones con barrera**

Las opciones con barrera se tratarán con detalle en el siguiente capítulo. Aquí simplemente se definen estos instrumentos y se explica la fórmula de forma cerrada que está asociada con ellos bajo algunos supuestos simplificadores. Esto concluirá la discusión del espectro de aplicación de las fórmulas del tipo de Black y Scholes.

Considere una call vainilla europea, emitida sobre *St*, con un precio de ejercicio *K* y una expiración de *T*, *t* < *T*. Asuma que *St* satisface todos los supuestos de Black y Scholes. Considere una *barrera H*, y suponga que  $H < S_t < K$  en el momento *t*. Suponga que se celebra un contrato donde se estipula que si durante la vida de éste [*t*,*T*] disminuye por debajo del nivel *H*, la opción desaparece y el emisor de la opción no tendrá mayores obligaciones. En otras palabras, mientras *H* < *Su*, *u* ∈ [*t*,*T*] la opción vainilla está en efecto, pero tan pronto como *Su* disminuye por debajo de *H*, la opción muere. Ésta es una *opción con barrera*, específicamente una barrera *abajo y afuera*. En las figuras 8-8*a* y 8-8*b* se muestran ejemplos.

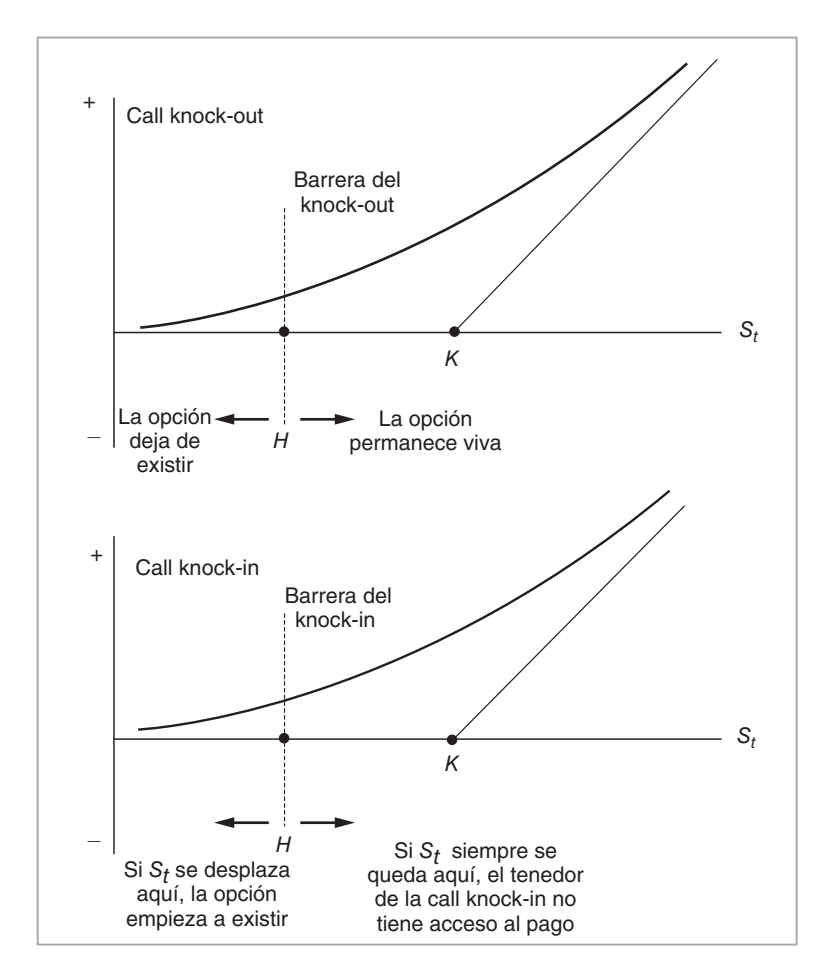

FIGURA 8-8*a*.

La fórmula de valuación para la call abajo y afuera está dada por:

$$
C^b(t) = C(t) - J(t) \tag{75}
$$

donde *C*(*t*) es el valor de la call vainilla, el cual está dado por la fórmula estándar de Black y Scholes, y donde el  $J(t)$  es el descuento que necesita aplicarse debido a que la opción puede morir si  $S_t$  disminuye por debajo de *H* durante [*t*,*T*]. Véase figura 8-8*b*. La fórmula para el *J*(*t*) es

$$
J(t) = S_t \left(\frac{H}{S_t}\right)^{\frac{2\left(r - \frac{1}{2}\sigma^2\right)}{\sigma^2} + 2} N(c_1) - Ke^{-r(T-t)} \left(\frac{H}{S_t}\right)^{\frac{2\left(r - \frac{1}{2}\sigma^2\right)}{\sigma^2}} N(c_2)
$$
(76)

donde

$$
c_{1,2} = \frac{\log \frac{H^2}{S_t K} + (r \pm \frac{1}{2}\sigma^2)(T - t)}{\sigma \sqrt{T - t}}
$$
\n(77)

### 218 C A P Í T U L O 8  $\bullet$  Mecánica de las opciones

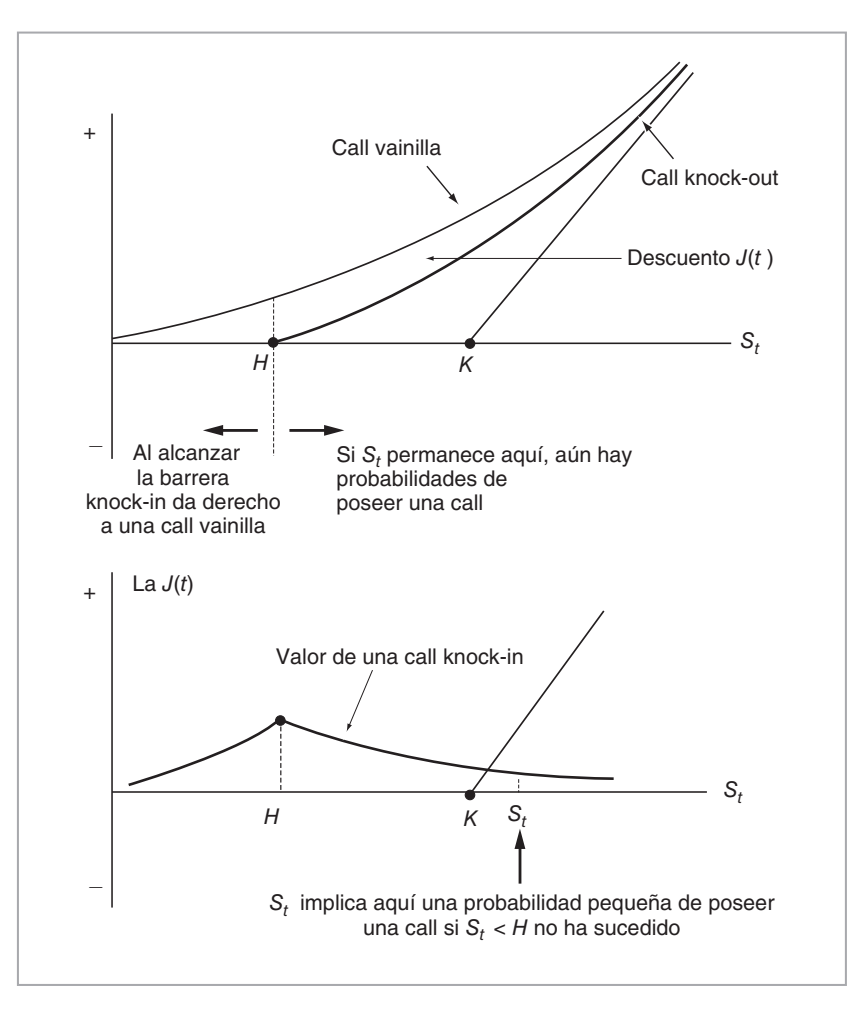

FIGURA 8-8*b*.

Es interesante hacer notar que cuando el  $S_t$  toca la barrera

$$
S_t = H \tag{78}
$$

la fórmula para *J*(*t*) se convierte en

$$
J(t) = S_t N(d_1) - K e^{-r(T-t)} N(d_2)
$$
\n(79)

Es decir que el valor de  $C^b(t)$  es de cero:

$$
C^b(t) = C(t) - C(t)
$$
\n(80)

Esta caracterización de una opción con barrera como una opción estándar, más (menos) un término de descuento, es de gran utilidad desde una perspectiva de la ingeniería financiera. En el siguiente capítulo

se obtendrán algunas ecuaciones contractuales simples para las barreras; es entonces cuando el uso de los descuentos será de utilidad para obtener las fórmulas de Black y Scholes para otros tipos de barreras.

## *5.4. Aplicaciones de las fórmulas del tipo de Black y Scholes*

Obviamente, los supuestos que dan fundamento a la derivación de la fórmula de Black y Scholes son del todo restrictivos. Esto se vuelve especialmente claro por la manera en la cual se introducen las opciones en este libro. En particular, si las opciones se usan para hacer apuestas sobre la dirección de la volatilidad, entonces, ¿cómo sería posible satisfacer el supuesto de una volatilidad porcentual constante? Este aspecto se discutirá con mayor detalle en capítulos posteriores donde se aclara la manera en que los profesionistas de mercado usan la fórmula de Black y Scholes cuando negocian con la volatilidad.

Cuando el activo subyacente es un instrumento de tasas de interés o una moneda extranjera, algunos de los supuestos de Black y Scholes se vuelven indefendibles.<sup>18</sup> Sin embargo, cuando se relajan estos supuestos, la lógica que se emplea en la derivación de la fórmula de Black y Scholes no siempre da como resultado una EDP factible de resolverse con una fórmula de forma cerrada.

Por lo tanto, un practicante de mercado tal vez desee utilizar la fórmula de Black y Scholes o las variaciones de la misma, y posteriormente ajustar la fórmula de alguna manera *ad hoc*, pero práctica. Esto en ocasiones es preferible al hecho de tratar de derivar nuevas fórmulas complicadas que probablemente darían lugar a supuestos más realistas. Además, aun cuando la fórmula de Black y Scholes no se mantiene cuando cambian los supuestos en que descansa, actuar como si los supuestos se mantuvieran produce resultados que son sorprendentemente robustos.<sup>19</sup> Se verá que esto es lo que sucede cuando los negociantes ajustan el parámetro de la volatilidad conforme la "capacidad de estar en el dinero" de la opción a considerar.

Esto completa esta breve discusión del primer conjunto de herramientas que son esenciales para el análisis de las opciones; esto es, las fórmulas de tipo cerrado de Black y Scholes que proporcionan el precio libre de arbitraje de una opción bajo ciertas condiciones estrictas. A continuación, se expone el segundo conjunto de herramientas que son utilizadas de manera rutinaria por los negociantes y los creadores de mercado. Se trata de varios factores de sensibilidad conocidos como las *griegas.*

# **6. Las griegas y sus aplicaciones**

La fórmula de Black y Scholes proporciona el valor de una call (put) vainilla bajo ciertos supuestos específicos. Obviamente, esto es de utilidad para calcular el valor libre de arbitraje de una opción. Pero un ingeniero financiero necesita métodos para determinar la manera en que la prima de la opción, *C*(*t*), *cambia* a medida que las variables o los parámetros de la fórmula cambian con el ambiente del mercado. Esto es importante, ya que los supuestos usados en la derivación de la fórmula Black y Scholes son irreales. Los negociantes, los creadores de mercado o los administradores de riesgos deben vigilar constantemente la sensibilidad de sus libros de registro de opciones con respecto a los cambios en  $S_t$ ,  $r$ ,  $t \circ \sigma$ .

### EJEMPLO

*El caso de un cambio en* σ *es un buen ejemplo. Se motivan posiciones de opciones esencialmente (pero no del todo) como posiciones tomadas sobre la volatilidad. Es claro que la volatilidad no es constante como se supone en el mundo de Black y Scholes. Una vez que se compra una opción y que se cubre con delta, las razones de cobertura Cs y Css dependen ambas de los movimientos en el parámetro de la volatilidad* σ*.*

*Por lo tanto, la posición "cubierta" en la opción aún será riesgosa en muchas formas. Por ejemplo, dependiendo de la manera en la que los cambios en* σ *y en St afecten a la Css, un creador de mer-*

<sup>18</sup> Por ejemplo, una moneda extranjera paga intereses extranjeros, y esto es como una acción subyacente que paga dividendos. 19 Véase por ejemplo, El-Karoui *et al*.

*cado puede tener la razón en su pronóstico de la cantidad de St que fluctuará, y sin embargo, aún puede perder dinero sobre una posición larga en opciones.*

Una dificultad adicional es que las sensibilidades de la opción no siempre son uniformes en los diferentes valores que puede tomar el precio de ejercicio *K* o la expiración *T*. En el caso de las opciones emitidas sobre el mismo instrumento subyacente, las diferencias en *K* y en *T* conducen a lo que cabe llamar *efectos de sonrisa* y *efectos de la estructura de los plazos*, respectivamente, y deben tomarse en cuenta con cautela.

Los parámetros de sensibilidad de las opciones reciben el nombre de "griegas" en la literatura sobre opciones. Éstas se exponen a continuación, junto con algunos ejemplos prácticos.

### *6.1. Delta*

Considere la fórmula de Black y Scholes *C*(*St*, *t*⏐*r*, σ,*T*, *K*). ¿En qué cantidad cambiaría este precio teórico si el precio del activo subyacente,  $S_t$ , se desplazara en un monto infinitesimal?

Una respuesta teórica a esta pregunta se proporciona mediante la derivada parcial de la función con respecto a *St*. Ésta es por definición la *delta* en el momento *t*:

$$
Delta = \frac{\partial C(S_t, t | r, \sigma, T, K)}{\partial S_t}
$$
\n(81)

Esta derivada parcial fue denotada por *Cs* anteriormente. Observe que delta es la sensibilidad local del precio de la opción a un cambio infinitesimal en *St únicamente*, lo cual es de manera incidental la razón que respalda el uso de la notación de la derivada parcial.

Para obtener alguna intuición sobre esto, recuerde que la curva del precio de una call larga tiene una pendiente ascendente en el espacio estándar *C*(*t*), *St*. Siendo la pendiente de la tangente para esta curva, la *delta* de una call (put) larga siempre es positiva (negativa). La situación está representada en la figura 8-9. Aquí, se consideran tres resultados para el precio del activo subyacente representado por  $S_A$ ,  $S_B$  y  $S_C$ ; por lo tanto, se obtienen tres puntos: *A*, *B* y *C*, sobre la curva de valuación de las opciones. En cada punto es posible dibujar una tangente. La pendiente de esta tangente corresponde a la *delta* en el precio respectivo.

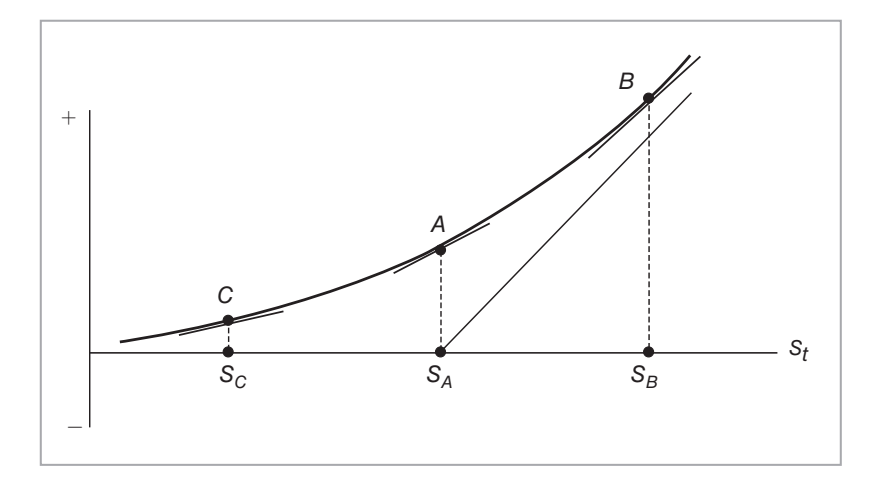

FIGURA 8-9.

- En el punto *C*, la pendiente y, por lo tanto la *delta*, se encuentra cercana a cero, ya que la curva se acerca al eje horizontal a medida que  $S_t$  disminuye.
- En el punto *B*, la *delta* se encuentra cercana a uno, ya que la curva se acerca a una línea con pendiente  $+1.$
- En el punto *A*, la *delta* se encuentra en el "punto intermedio", y la pendiente de la tangente está entre cero y uno.

De este modo, siempre se tiene 0 < *delta* < 1 en el caso de una posición larga en una call. Como se mencionó anteriormente, cuando la opción se encuentra en el dinero, la *delta* está cerca de .5.

### **6.1.1. Convencionalismos**

A los profesionistas del mercado no les gusta usar puntos decimales. En los mercados de opciones el convencionalismo es pensar en la negociación no de una sino de 100 opciones, de tal modo que la *delta* de las posiciones de opciones pueda ser referida en números enteros, entre 0 y 100. De acuerdo con este convencionalismo, la delta de una opción en el dinero está alrededor de 50. Una opción con una delta de 25 estaría fuera del dinero, mientras que con una de 75 estaría dentro del dinero. Especialmente en los mercados forex, los negociantes usan esta terminología para negociar opciones.

Bajo estas condiciones, un negociante de opciones se encuentra en condiciones de evaluar su exposición mediante puntos de *delta*. Un negociante puede estar en una posición *larga en delta*, lo cual significa que la posición gana si el instrumento subyacente aumenta, y pierde si el instrumento subyacente disminuye. Una posición *corta en delta* implica lo opuesto.

### **6.1.2. La expresión exacta**

Es factible tomar la derivada parcial de la ecuación (81) en caso de que la call sea europea y el precio esté dado por la fórmula de Black y Scholes. Al hacerlo así, se obtiene la *delta* de este importante caso especial:

$$
\frac{\partial C(S_t, t|r, \sigma, T, K)}{\partial S_t} = \int_{-\infty}^{(T-t)(r+\frac{1}{2}\sigma^2) + \log(S_t/K)} \frac{1}{\sqrt{2\pi}} e^{-\frac{1}{2}x^2} dx
$$
\n
$$
= N(d_1)
$$
\n(82)

Esta derivación se resume en el apéndice de este capítulo. Muestra que la *delta* es en sí misma una función que depende de las "variables" *St*, *K*, *r*, σ y de la vida restante de la opción, *T*-*t*. Esa función asume la forma de una *probabilidad*. La *delta* está entre 0 y 1, y la función tendrá la familiar forma de *S* de una función de distribución acumulativa continua. Esto, de manera incidental, significa que la derivada de la *delta* con respecto a *St*, la cual recibe el nombre de *gamma*, tendrá la forma de una función de *densidad* de probabilidad.20 Por lo tanto, una *delta* típica se verá como la curva en forma de *S* que se muestra en la figura 8-10.

También se observa en esta fórmula la manera en la que varios movimientos en las variables de mercado afectarán a esta sensibilidad particular de la opción. La fórmula muestra que lo que sea que aumente la razón

$$
\frac{\log(S_t/K) + (r + \frac{1}{2}\sigma^2)(T - t)}{\sigma\sqrt{T - t}}\tag{83}
$$

aumentará el valor de *delta*; lo que sea que disminuya a esta razón, disminuirá el valor de *delta*.

20 Algunos negociantes usan la delta de una opción en particular como si fuera la probabilidad de encontrarse dentro del dinero. Esto en ocasiones es engañoso.

### 222 C A P Í T U L O  $8 \cdot$  Mecánica de las opciones

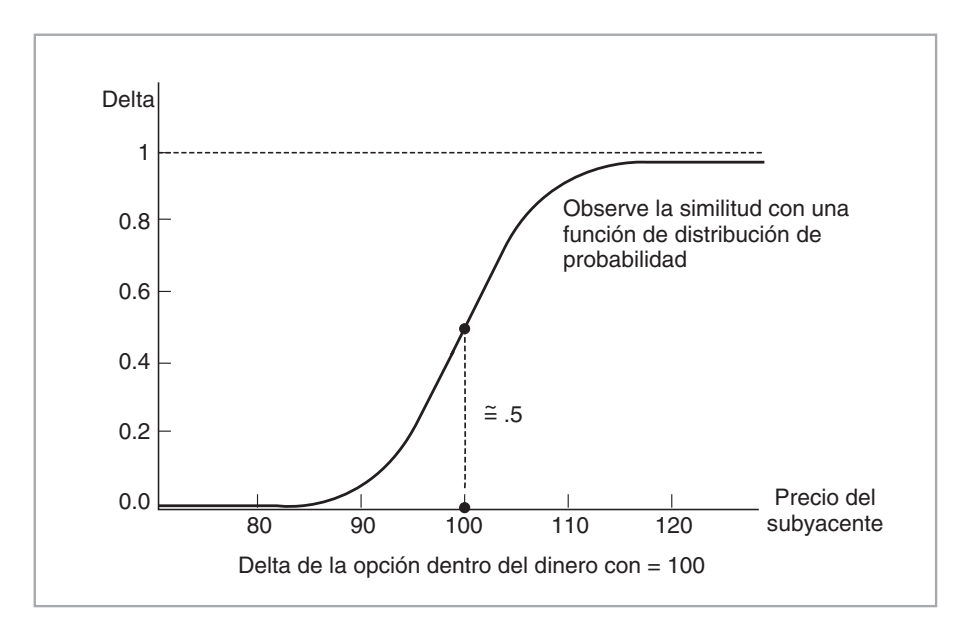

FIGURA 8-10.

Por ejemplo, está claro que a medida que *r* aumenta, la delta también lo hará. Por otra parte, un decremento en la cantidad en que la call está dentro del dinero, definido como la razón

$$
\frac{S_t}{K} \tag{84}
$$

disminuye el valor de *delta*. El efecto de los cambios de volatilidad es más ambiguo y depende de que tanto la opción esté dentro del dinero.

#### EJEMPLO

*Se calcula la delta para algunas opciones específicas. En primera instancia se asume el mundo de Black y Scholes, aun cuando el mercado relevante en el que se esté operando en la realidad puede violar muchos de los supuestos del modelo de Black y Scholes. Éste supone, por ejemplo, que el pago en dividendos del subyacente es de cero y este supuesto puede no satisfacerse en los casos de la vida real. Segundo, se diferencia la función C(t)*

$$
C(t) = S_t N(d_1) - K e^{-r(T-t)} N(d_2)
$$
\n(85)

*donde*  $d_1$  y  $d_2$  *son como se dan en las ecuaciones* (55)-(56), *con respecto a*  $S_t$ . *Después, se sustituyen los valores observados para*  $S_t$ ,  $K$ ,  $r$ ,  $\sigma$ ,  $(T - t)$ .

*Suponga que las calls y las puts de Microsoft del mes de diciembre que se muestran en la tabla del primer ejemplo en este capítulo satisfacen estos supuestos. Las deltas se pueden calcular con base en los siguientes valores de los parámetros:*

$$
S_t = 61.15, r = .025, \sigma = 30.7\%, T - t = 58/365 \tag{86}
$$

*Aquí,* σ *es la volatilidad implícita obtenida mediante la solución de la ecuación para K* = *60*.

$$
C(61.15, 60, .025, 58/365, \sigma) = \text{Precio observado} \tag{87}
$$

*Al insertar los datos observados en la fórmula para delta se obtienen los siguientes valores:*

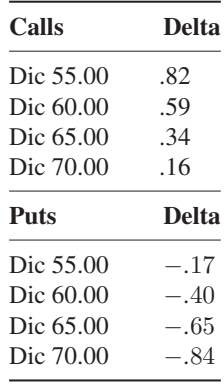

*Se pueden hacer algunas observaciones interesantes:*

- *1. Las calls y las puts en el dinero tienen el mismo precio.*
- *2. Sus deltas, sin embargo, son diferentes.*
- *3. Las calls y las puts que se encuentran igualmente distantes de encontrarse en el dinero tienen deltas ligeramente diferentes en valor absoluto.*

*De acuerdo con el último punto, si se consideran calls y puts con delta de 25, no tendrán exactamente lo mismo.2*<sup>1</sup>

A continuación se señalan algunos supuestos *cuestionables* usados en el ejemplo. Primero, al calcular las deltas para varios precios de ejercicio, siempre se usa el *mismo* parámetro de la volatilidad σ. Éste no es un aspecto trivial. Las opciones que son idénticas en cualquier otro aspecto, excepto en lo que hace a su precio de ejercicio *K*, llegan a tener diferentes volatilidades implícitas. Tal vez haya una sonrisa de la volatilidad. El uso de la volatilidad implícita de las opciones en el dinero al calcular la delta de todas las opciones no siempre es el procedimiento correcto. Segundo, se asumió un pago en dividendos de cero, lo cual tampoco es realista. Normalmente, las acciones tienen pagos positivos esperados en dividendos y debería hacerse alguna corrección de esto cuando se calculan los precios de las opciones y las griegas relevantes. Una forma aproximada de hacerlo es calcular un pago porcentual anual esperado en dividendos y sustraerlo de la tasa libre de riesgo *r*.

## *6.2. Gamma*

La *gamma* representa la tasa de cambio de la *delta* a medida que cambia el riesgo subyacente *St*. Se vio que los cambios en la *delta* desempeñan un papel fundamental al determinar el precio de una opción vainilla.

21 Se ignora el hecho de que estas opciones del CBOE sobre acciones son americanas.

Por lo tanto, la *gamma* es otra griega importante. Está dado por la segunda derivada parcial *C*(*St*,*t*) con respecto a  $S_t$ :

$$
Gamma = \frac{\partial^2 C(S_t, t | r, \sigma, T, K)}{\partial S_t^2}
$$
\n(88)

Es fácil obtener la expresión exacta para la *gamma* en el caso de una call europea. La derivación que se presenta en el apéndice proporciona

$$
\frac{\partial^2 C(S_t, t | r, \sigma, T, K)}{\partial S_t^2} = \frac{1}{S_t \sigma \sqrt{T - t}} \left[ \frac{1}{\sqrt{2\pi}} e^{-\frac{1}{2} \left( \frac{\log\left(\frac{S}{k}\right) + r(T - t) + \frac{1}{2}\sigma^2(T - t)}{\sigma \sqrt{T - t}} \right)^2}{\sqrt{2\pi}} \right]
$$
(89)

La gamma muestra cuánto debe ajustarse la cobertura delta a medida que  $S_t$  cambia. La figura 8-11 ilustra la gamma para la fórmula de Black y Scholes. Se observa la propiedad ya mencionada. La gamma tiene el valor más alto cuando la opción está en el dinero, y se aproxima a cero a medida que la opción se sitúa profundamente dentro del dinero *o* fuera del dinero.

Es posible obtener cierta intuición en relación con la forma de la curva de la gamma. Primero, recuerde que la *gamma* es, de hecho, la derivada de *delta* con respecto a *St*. Segundo, recuerde que la *delta* en sí misma tenía la forma de una distribución normal *acumulada*. Esto significa que la forma de la *gamma* será similar a la de una función continua de *densidad* de probabilidad en forma de campana, como lo indica la expresión (89).

Considere ahora un ejemplo numérico que trata de los cálculos de la gamma. Se emplean los mismos datos utilizados anteriormente en el capítulo.

### EJEMPLO

*Para calcular la gamma, se emplea la misma tabla del primer ejemplo del capítulo. Se toma la derivada parcial de delta con respecto a*  $S_t$ *. Esto proporciona una nueva función de*  $S_t$ *,*  $K$ *,*  $r$ *,*  $\sigma$ *,*  $(T - t)$ *,* 

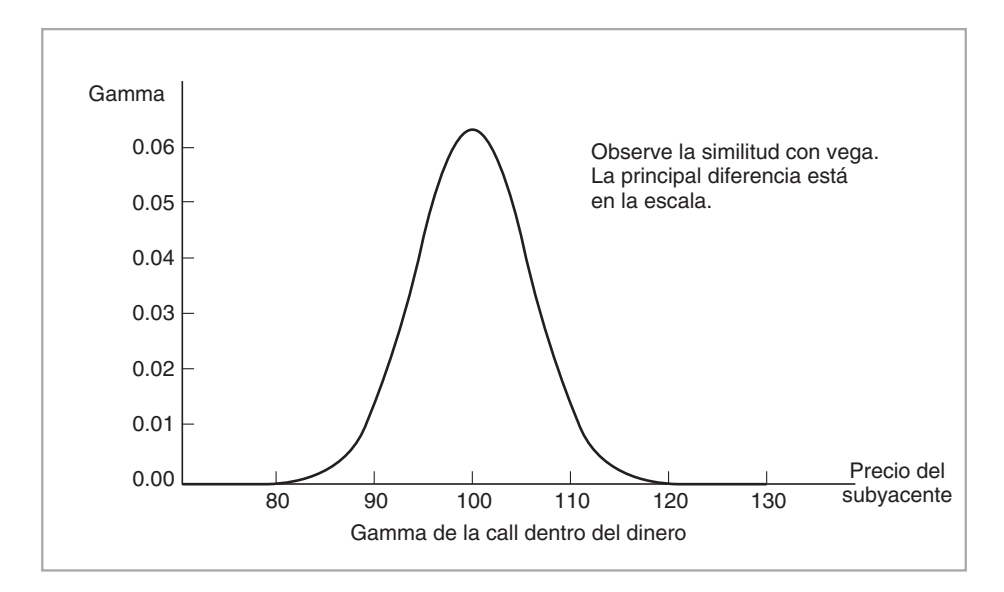

FIGURA 8-11.

*que mide la sensibilidad de delta al subyacente St. Se debe entonces sustituir los valores observados de St*, *K*, *r*, σ, (*T* − *t*) *para obtener la gamma en ese punto en particular.*

*Para las calls y las puts de diciembre de Microsoft que se muestran en la tabla, las gammas se calculan con base en los valores de los parámetros*

$$
S_t = 60.0, r = .025, \sigma = .31\%, T - t = 58/365, k = 60
$$
\n(90)

*donde* σ *es la volatilidad implícita.*

*Una vez más se está usando la volatilidad implícita que corresponde a la opción en el dinero al calcular la delta de todas las opciones, dentro o fuera del dinero.*

*Al insertar los datos observados en la fórmula de la gamma se producen los siguientes valores:*

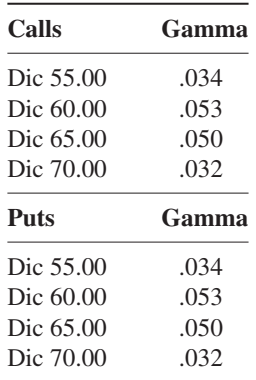

*Se pueden hacer las siguientes observaciones:*

- 1. *Las puts y las calls con diferente distancia al ejercicio en el dinero tienen gammas que son semejantes pero que no son exactamente simétricas.*
- 2. *La gamma es positiva si el creador de mercado tiene una posición larga en la opción; de lo contrario, es negativa.*

*También queda claro en esta tabla que gamma es más alta cuando se trata de una opción en el dinero.*

Finalmente, cabe mencionar que al paso del tiempo, la curvatura de segundo orden de las opciones en el dinero aumentará a medida que la función de *gamma* se vuelva más picuda y sus colas irán hacia cero.

#### **6.2.1. Uso en el mercado**

En seguida se comentará el papel que desempeña la gamma en las negociaciones con opciones. Se ha visto que las exposiciones de las posiciones largas en delta pueden cubrirse al adoptar una posición corta mediante el activo subyacente. Pero, ¿cómo *se cubre la exposición a la gamma*? Los negociantes algunas veces encuentran esto bastante difícil. Especialmente en las opciones con una fecha muy corta que se encuentran

profundamente fuera del dinero, existe la posibilidad de que la gamma vaya de manera repentina desde cero hasta valores muy altos y cause pérdidas (o ganancias) significativas.

#### EJEMPLO

*El mercado de opciones de divisas sufrió una posición corta en la gamma de la cotización GBP/ EUR la semana pasada. El tipo de cambio al contado ascendió desde GBP0.6742 hasta GBP0.6973 en la última parte de la semana pasada. Las volatilidades a un mes ascendieron desde cerca de 9.6% hasta aproximadamente 13.3%. Este movimiento obligó a los jugadores a cubrir su gamma. (Una cotización típica del mercado.)*

Este ejemplo muestra una forma en que los profesionales del mercado usan a la *delta* y a la *gamma*. Especialmente en los mercados internacionales de divisas, las opciones que incluyen características variantes en cuanto a qué tanto se encuentran en, dentro o fuera del dinero, se denominan de acuerdo con su delta. Por ejemplo, considere el caso de las puts de libras esterlinas de 25 deltas. Dado que una put ubicada en el dinero tiene una delta de cerca de 50, esas puts se encuentran fuera del dinero. Los creadores de mercado habían vendido tales opciones y, después de cubrir su exposición a la delta, mantuvieron posiciones cortas en la gamma. Esto significaba que a medida que fluctuaba el tipo de cambio libras esterlinas/euros, los ajustes de la cobertura conducían a flujos de salida de efectivo más altos de lo esperado.

## *6.3. Vega*

Una griega de gran importancia es la *vega*. ¿En qué cantidad cambiará el valor de una opción, si el parámetro de la volatilidad, σ, se mueve en una cantidad infinitesimal? Esta cuestión se relaciona con la sensibilidad de una opción con respecto a los movimientos de la volatilidad implícita. Para obtener la *vega* se toma la derivada parcial de la función con respecto a σ:

$$
Vega = \frac{\partial C(S_t, t | r, \sigma, T, K)}{\partial \sigma}
$$
\n(91)

En la figura 8-12 se presenta un ejemplo de la vega para una call. Observe la similitud con la gamma que se mostró anteriormente en la figura 8-11. De acuerdo con esta figura, la *vega* es mayor cuando la opción se encuentra en el dinero. Esto implica que, si se utiliza la opción en el dinero como un vehículo para beneficiarse de las oscilaciones en *St*, también se tendrá una exposición máxima a los movimientos en la volatilidad implícita. Se consideran algunos ejemplos de los cálculos de la *vega* donde se emplean datos reales.

### EJEMPLO

*La vega es la sensibilidad de la opción con respecto al parámetro de la volatilidad porcentual* σ*. De acuerdo con este convencionalismo, ésta se calcula usando la fórmula de Black y Scholes. Se realiza la diferenciación de la fórmula con respecto al parámetro de la volatilidad* σ.

*Haciendo esto y sustituyendo posteriormente,*

$$
C(61.15, .025, 60, 58/365, \sigma) = \text{Precio observado} \tag{92}
$$

*se obtiene una medida de la manera en la que reaccionará el precio de esta opción a los cambios pequeños en* σ.

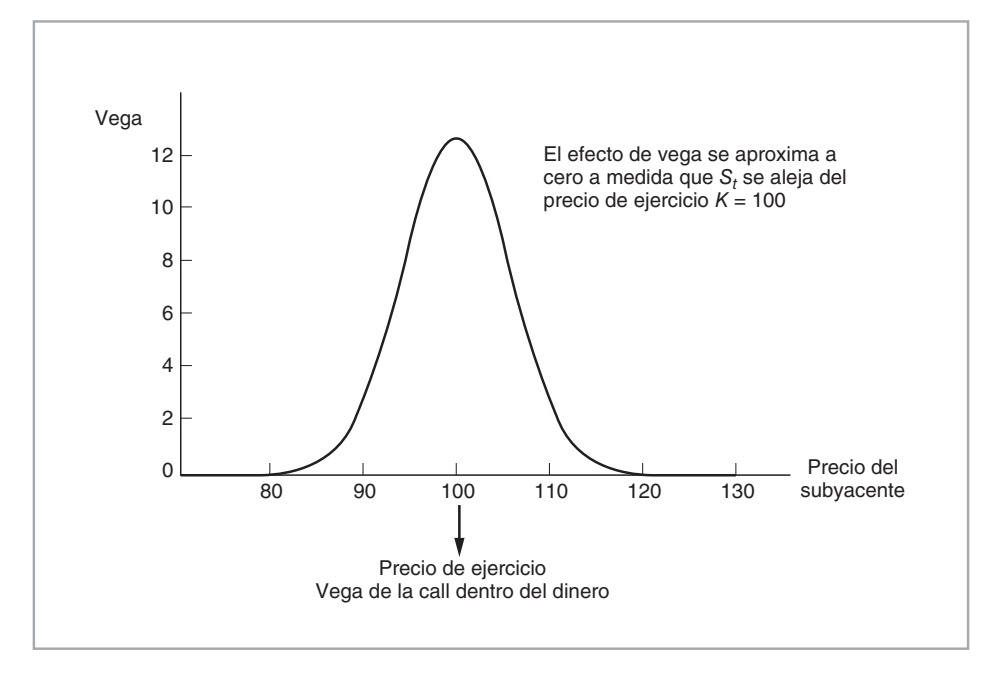

FIGURA 8-12.

| Calls     | Vega (dólares) |
|-----------|----------------|
| Dic 55.00 | 6.02           |
| Dic 60.00 | 9.4            |
| Dic 65.00 | 8.9            |
| Dic 70.00 | 5.6            |
|           |                |
| Puts      | Vega (dólares) |
| Dic 55.00 | 6.02           |
| Dic 60.00 | 9.4            |
| Dic 65.00 | 89             |

*Para la tabla anterior, se obtienen los siguientes resultados:*

*Cabe hacer los siguientes comentarios:*

- 1. *Las opciones en el dinero tienen los valores más altos de vega.*
- 2. *A medida que aumenta la volatilidad implícita, la vega de la opción en el dinero cambia marginalmente, mientras que las vegas de las opciones que están fuera del dinero y dentro de dinero ciertamente cambian, y en la misma dirección.*

Los negociantes de opciones emplean la vega para calcular el "nuevo" precio de las opciones en caso de que las volatilidades implícitas cambien en alguna cantidad proyectada. Así, en el ejemplo precedente, si la volatilidad implícita aumenta dos puntos porcentuales, entonces el valor de la put de diciembre con precio de ejercicio de 60 dólares aumentará aproximadamente 0.19, mientras todo lo demás se mantiene igual.

### **6.3.1. Uso en el mercado**

La vega es una griega importante porque permite que los profesionistas de mercado mantengan un seguimiento de su exposición a los cambios en la volatilidad implícita. Esto es relevante, ya que la fórmula de Black y Scholes se deriva dentro de un marco conceptual donde se supone que la volatilidad es constante; sin embargo, se usa en un ambiente en el que el parámetro de la volatilidad, σ, cambia. Los creadores de mercado cotizan con frecuencia la σ en forma directa, en lugar de cotizar el valor de la opción de acuerdo con el modelo de Black y Scholes. Bajo estas condiciones, la vega se utiliza para darle un seguimiento a la exposición de los libros de registro de opciones a los cambios en el valor de σ. Esto suele ir seguido de la *cobertura de la vega*.

La siguiente lectura es un ejemplo del uso de la vega por parte de los negociantes.

### EJEMPLO

*En un mercado al contado bastante tranquilo, la semana pasada los jugadores hicieron que disminuyera de golpe la volatilidad del par de monedas USD/JPY, ocasionando que las volatilidades disminuyeran aún más. Un jugador estaba vendiendo un millar de millones de dólares estadounidenses en opciones dólares/yenes a seis meses en el mercado. Estos negociantes se alistaron para cubrir la exposición a la vega. La disminución en las volatilidades obligó a los creadores de mercado a cubrir las negociaciones en opciones exóticas que habían vendido anteriormente.*

De acuerdo con esta lectura, algunos practicantes tenían una posición *larga* en la volatilidad. Habían comprado opciones cuando la volatilidad del tipo de cambio dólar-yen era más alta. Se enfrentaron a un *riesgo* de la vega. Si la volatilidad implícita declinaba, sus posiciones perdían valor a una tasa conforme a la vega de la posición. Para cubrir estas posiciones riesgosas, ellos vendieron la volatilidad y ocasionaron mayores declives en ésta posteriormente. La magnitud de la vega es útil para determinar los riesgos enfrentados por tales posiciones largas o cortas en la volatilidad.

#### **6.3.2. Cobertura vega**

La vega es la respuesta del valor de la opción a un cambio en la volatilidad implícita. En un mercado líquido, los negociantes de opciones cotizan la volatilidad implícita y esta última fluctúa en forma continua. Esto significa que el valor de una posición actual en opciones también cambia a medida que se modifica la volatilidad implícita. Los negociantes que desean eliminar esta exposición usan la *cobertura vega* para hacer sus carteras neutrales a vega. En la práctica, las coberturas vega implican la compra y la venta de opciones, ya que tan sólo estos instrumentos tienen convexidad y, por lo tanto, tienen vega.

## *6.4. Theta*

A continuación, se plantea la interrogante sobre en qué cantidad cambiaría el precio teórico de una opción, si pasa una pequeña cantidad de tiempo, *dt*. Se emplea la derivada parcial de la función con respecto al parámetro del tiempo *t*, el cual recibe el nombre de *theta*:

$$
Theta = \frac{\partial C(S_t, t | r, \sigma, T, K)}{\partial t}
$$
\n(93)

De acuerdo con esto, *theta* mide el decaimiento en el valor del tiempo de vida de la opción. La intuición que respalda a *theta* es sencilla. A medida que pasa el tiempo, uno tiene una menor cantidad de éste para ganar a partir de las oscilaciones futuras de *St*. El valor del tiempo de vida de la opción disminuye. Por lo tanto, se debe tener *theta* < 0.

Si los supuestos de Black y Scholes son correctos, resulta viable calcular esta derivada de una manera analítica y graficarla. La derivada se representa en la figura 8-13. Se observa que con todo lo demás igual, el valor del tiempo de vida de una opción vainilla disminuirá a una *tasa* más rápida a medida que se aproxime la fecha de expiración.

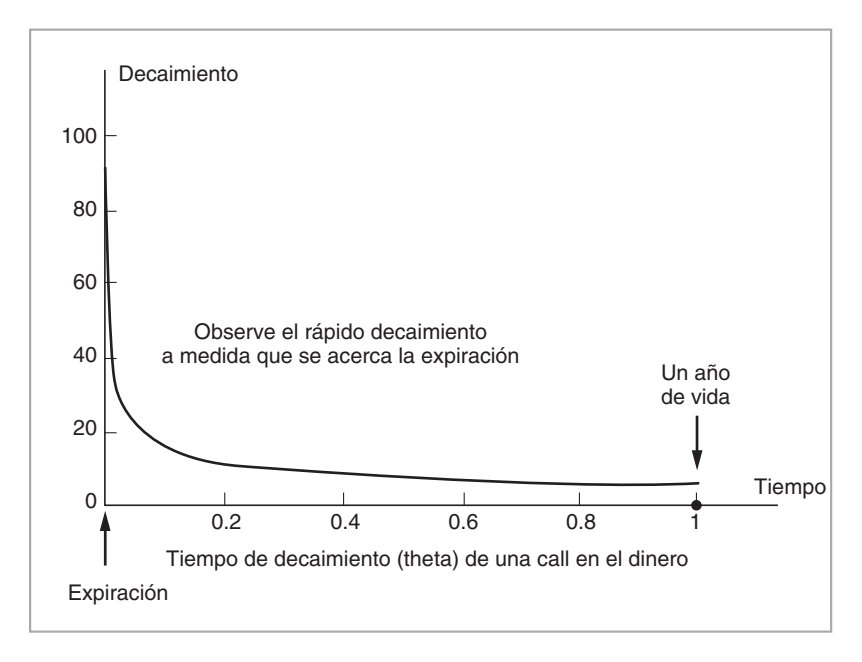

FIGURA 8-13.

## *6.5. Omega*

Esta griega se relaciona únicamente con las opciones americanas y es una medida de aproximación desarrollada por los profesionales del mercado para medir la vida esperada de una opción de estilo americano.

### *6.6. Derivadas de orden más alto*

Las griegas que se han visto hasta el momento no son las únicas sensibilidades de interés. Existen muchas otras sensibilidades que son de importancia para los profesionistas del mercado y los inversionistas. De hecho, es posible calcular la sensibilidad de las *mismas* griegas, anteriormente mencionadas, con respecto a *St*, σ, *t* y *r*. Éstas son derivadas parciales cruzadas de orden más alto y bajo ciertas circunstancias serán de gran relevancia para el negociante.

En seguida se muestran dos ejemplos en este sentido. Considere la *gamma* de una opción. Esta griega determina la cantidad de efectivo que es posible ganar a medida que oscila el subyacente *St*. Pero el valor de la *gamma* depende de *St* y de σ. De este modo, un *negociante de la gamma* estará del todo interesado en las siguientes sensibilidades:

$$
\frac{\partial \text{ Gamma}}{\partial S_t} \qquad \frac{\partial \text{ Gamma}}{\partial \sigma} \tag{94}
$$

Estas dos griegas se denominan algunas veces como la *velocidad* y la *volga*, respectivamente. Es obvio que la magnitud de estas derivadas parciales será de utilidad al determinar los riesgos y las ganancias de las posiciones en *gamma*. Las *deltas* y las *gammas* de las opciones exóticas en ocasiones tienen discontinuidades, y tales momentos de orden alto suelen ser muy relevantes.

Otra griega interesante es la derivada de *vega* con respecto a  $S_t$ :

$$
\frac{\partial Vega}{\partial S_t} \tag{95}
$$

Esta derivada es de interés para un *negociante de la vega*. De manera semejante, las derivadas parciales de todas las griegas importantes respecto a cambios pequeños en el parámetro del tiempo pueden proporcionar información acerca de la forma en que las griegas se mueven al paso del tiempo.

### *6.7. Las griegas y las ecuaciones diferenciales parciales*

Es posible reinterpretar la EDP fundamental de Black y Scholes que se derivó en este capítulo mediante las griegas que se acaban de definir. De hecho, es posible insertar las griegas en la EDP de Black y Scholes

$$
\frac{1}{2}C_{ss}\sigma^2 S_t^2 + rC_s S_t - rC + C_t = 0
$$
\n(96)

y reordenándola como

$$
\frac{1}{2}Gamma \sigma \sigma m \sigma \sigma^2 S_t^2 + rDelta S_t - rC + Theta = 0 \tag{97}
$$

En esta interpretación, la adopción de una posición larga en opciones significa "ganar" *gamma* y "pagar" *theta*.

También vale la pena hacer notar que las griegas de orden más alto que se mencionaron en las ecuaciones (94) y (95) *no* están presentes en la ecuación (97). Esto es porque son griegas de segundo orden. Las griegas de primer orden están relacionadas con los cambios en el riesgo del subyacente Δ*St*,Δ*σ* o el tiempo Δ, mientras que las griegas de orden más alto se relacionarían con los cambios que tendrán tamaños dados por los productos (Δ*St*,Δ*σ*) o (Δ*σ*Δ). De hecho, cuando Δ*St*, Δ*σ* y Δ son "pequeños" pero no insignificantes, los productos de dos números pequeños tales como  $(\Delta S_t \Delta \sigma)$  son incluso más pequeños e insignificantes, *según sean* las magnitudes de los cambios incrementales en  $S_t$  o la volatilidad.<sup>2</sup>

En algunas aplicaciones a la vida real, cuando la volatilidad alcanza un pico, las griegas de orden más alto se llegan a volver relevantes. Sin embargo, en los modelos teóricos con supuestos estándar, donde  $\Delta \rightarrow 0$ , ellas se alejan del panorama general y no contribuyen a la EDP en la ecuación (96).

#### **6.7.1. Negociaciones de gamma**

La EDP de Black y Scholes sirve para explicar lo que un *negociante de la gamma* trata de lograr. Suponga que la gamma de la vida real se calcula correctamente al elegir una fórmula para  $C(S_t, t|r, K, \sigma, T)$  y posteriormente tomar la derivada:

$$
Gamma = \frac{\partial^2 C(S_t, t | r, K, \sigma, T)}{\partial S_t^2}.
$$
\n(98)

Con la misma lógica que condujo a la EDP de Black y Scholes en la ecuación (96), un negociante de la gamma formaría, primeramente, una *perspectiva subjetiva* sobre el tamaño de los cambios esperados en el subyacente mediante el uso de alguna probabilidad subjetiva  $P^*$ , en el momento  $t_0 < t$ . Las ganancias se escriben como

$$
\frac{1}{2}Gamma\left[E_{t_0}^{P^*}[(\Delta S_t)^2]\right]
$$
\n(99)

Este término sería mayor mientras más grandes fueran las oscilaciones en *St*. Después, estas ganancias se compararán con los gastos de intereses y la pérdida del valor del tiempo de vida de la opción. Si las ganancias esperadas de la gamma son mayores que esos costos, entonces el negociante de la gamma asumirá una *posición larga en gamma*. En contraste, si los costos son mayores, el negociante de la gamma preferirá adoptar una *posición corta en gamma*.

Existen por lo menos dos comentarios importantes que necesitan hacerse acerca de las negociaciones con la gamma.

22 El proceso de Wiener tiene una varianza *dt* sobre intervalos infinitesimales y, por lo tanto, la gamma se relaciona con los cambios de primer orden.

#### **6.7.2. Negociaciones de gamma** *versus* **vega**

Primero que nada, la *gamma* de una posición en opciones depende del parámetro de la volatilidad implícita σ. Este parámetro representa la volatilidad implícita. *No* necesita tener el mismo valor que el (porcentaje) de oscilaciones anticipado por un negociante de la *gamma*. De hecho, las ganancias subjetivas (esperadas) de un negociante de la *gamma*, debido a las oscilaciones de *St*, están dadas por

$$
\frac{1}{2}gamma\left[E_{t_0}^{P^*}\left[(\Delta S_t)^2\right]\right]
$$
\n(100)

No existe garantía de que el parámetro de la volatilidad implícita satisfaga la igualdad

$$
\sigma^2 S_t^2 \Delta = E_{t_0}^{P^*} \left[ (\Delta S_t)^2 \right] \tag{101}
$$

Es decir, *incluso* si el negociante tiene razón en su anticipación. El lado derecho de esta expresión representa las oscilaciones (porcentuales) anticipadas en el activo subyacente que depende de una distribución subjetiva de probabilidad, mientras que el lado izquierdo es el valor de la volatilidad que se inserta en la fórmula de Black y Scholes para obtener el precio justo de la opción.

De este modo, las ganancias y las pérdidas de un negociante de la gamma también dependen de los movimientos de la volatilidad implícita, y la *vega* de la opción será un factor aquí. Por ejemplo, tal vez un negociante de la gamma anticipe correctamente oscilaciones crecientes en el mundo real, pero aún corre el riesgo de perder dinero si la *volatilidad implícita*, σ, disminuye de manera simultánea. Esto disminuirá el valor de la posición si

$$
\frac{\partial C_{ss}}{\partial \sigma} < 0 \tag{102}
$$

La siguiente lectura ilustra los diferentes enfoques que llega a adoptar un negociante o un administrador de riesgos con respecto a los riesgos de la vega y de la gamma.

#### EJEMPLO

*Los contratos VOLX son (uno) de los nuevos futuros que se basan en la volatilidad de los precios de tres mercados de referencia medida por medio de los niveles de cierre del índice en efectivo de referencia. Estos tres mercados son los mercados alemán (DAX), británico (FT-SE) y sueco (OMX).*

*Los diseñadores argumentan que los productos VOLX, al crear una estructura de plazos de la volatilidad que es susceptible de arbitraje, ofrecen numerosas posibilidades de cobertura y de negociaciones. Esto cubre tanto exposiciones a la vega como a la gamma y también considera las posiciones en opciones de antaño que son tradicionalmente muy difíciles de cubrir con opciones cortas.*

*Dicho de una manera sencilla, los administradores de opciones que tienen posiciones cortas netas y que por lo tanto están expuestos a incrementos en la volatilidad, pueden cubrir esas posiciones adoptando una posición larga en el contrato VOLX. Lo inverso es igualmente cierto. Como una forma pura de la vega, los contratos ofrecen beneficios particulares para la cobertura vega. Su perfil de vega es constante para cualquier nivel de operación al contado por delante del periodo de fijación de la tasa, y posteriormente disminuye en forma lineal una vez que ha empezado el RSP.*

*La gamma de los contratos de futuros del VOLX, en contraste, es muy diferente de la de las opciones tradicionales. Aunque un administrador de riesgos tradicionalmente cubriría una posición de opciones usando un producto con un perfil similar a la gamma, la cobertura de la gamma de un libro de registro complejo con precios de ejercicio diversificados se puede volver difícil de manejar. La gamma del VOLX, independientemente del tiempo y del nivel de la operación al contado subyacente, se distribuye de manera uniforme. VOLX será útil en forma particular para las alas fuera del dinero de un portafolio de opciones, tradicionalmente difíciles de cubrir. (IFR, 23 de noviembre de 1996.)*

### **6.7.3. ¿Cuál valor esperado?**

Se han caracterizado las ganancias esperadas de las negociaciones a partir de las oscilaciones de  $S_t$  mediante la expresión:

$$
\frac{1}{2} \text{gamma} \left[ E_{t_0}^{P^*} [(\Delta S_t)^2] \right] \tag{103}
$$

Aquí, el valor esperado  $E_{t_0}^{P^*}[(\Delta S_t)^2]$  se toma con respecto a la distribución subjetiva de probabilidad  $P^*$ . El comportamiento de los negociantes de la gamma depende de su probabilidad subjetiva, pero el precio libre de arbitraje determinado por el mercado será objetivo y el valor esperado correspondiente debe estar libre de arbitraje. Las fórmulas de valuación que se empleen dependerán de las *probabilidades objetivas neutrales al riesgo*.

# **7. Complicaciones de la vida real**

En los mercados reales, los puntos que se han discutido aquí deben aplicarse con cuidado, porque habrá desviaciones significativas con respecto al mundo teórico de Black y Scholes. Por *convencionalismo*, los negociantes consideran este mundo como el punto de referencia que se debe usar, aunque sus desventajas son bien conocidas.

Cada uno de los supuestos en el mundo de Black y Scholes es susceptible de ser violado. Algunas veces, estas desviaciones son inofensivas o es posible ajustarlas fácilmente al modificar la fórmula. Algunas de tales modificaciones de la fórmula serían menores y otras más significativas, pero finalmente se ocupan del problema con un nivel de esfuerzo razonable.

Sin embargo, existen dos casos que requieren de modificaciones sustanciales. El primero se relaciona con el comportamiento de la volatilidad. En los mercados financieros, la volatilidad no solamente *no* es *constante*, sino que también tiene algunas características inesperadas. Una de estas anomalías son los *efectos de sonrisa*. 23 La volatilidad también tiene una *estructura de plazos*.

El segundo caso es cuando las tasas de interés son estocásticas, y el activo subyacente es un instrumento relacionado con las tasas de interés. Aquí, la desviación con respecto al mundo de Black y Scholes, nuevamente, conduce a cambios significativos.

## *7.1. Forma de tratar con los libros de registro de opciones*

Este capítulo expuso los riesgos de la gamma, la delta y la vega para el caso de una posición en una sola opción. Sin embargo, los creadores de mercado no tratan con opciones individuales. Tienen libros de registro de opciones y tratan de administrar los riesgos de la *delta*, la *gamma* y la *vega* de los *portafolios* de opciones. Esto complica la cobertura y la administración de riesgos significativamente. La existencia de las opciones exóticas complica más estas dificultades.

En primera instancia, los libros de registro de opciones consisten en opciones sobre activos diferentes y posiblemente correlacionados. Segundo, la volatilidad implícita suele ser diferente a lo largo del rango de los precios de ejercicio y de las fechas de expiración; asimismo, una aplicación simple de los conceptos de la delta, la gamma y la vega al portafolio en ocasiones llega a volverse imposible. Tercero, mientras que en el caso de las opciones individuales los valores de la delta, la vega y la gamma tienen formas y dinámicas conocidas, para los portafolios de opciones las formas de la delta, la gamma y la vega son más complejas y su movimiento al paso del tiempo tiende a ser más difícil de rastrear.

## *7.2. Futuros como instrumento subyacente*

Este capítulo ha expuesto las opciones que se emiten sobre instrumentos en efectivo. ¿Cómo analizar las opciones que se emiten sobre un contrato de futuros o forward? Existen dos pasos en el diseño de los con-

 $23$  La sonrisa es el cambio en volatilidad implícita a medida que cambia el precio de ejercicio. Se tratará al respecto en el capítulo 15.

tratos de opciones. Primero, un contrato de futuros o forward se presenta sobre el instrumento al contado, y segundo, se emite una opción sobre los futuros. El tenedor de la opción tiene derecho a comprar uno o más contratos de futuros.

¿Por qué razón emitiría una persona una opción sobre futuros (forwards), en lugar de emitirla sobre el instrumento al contado en forma directa?

De hecho, las ventajas de tales contratos son muchas, y el que los contratos de opciones emitidos sobre los futuros y forwards sean los más líquidos no es una coincidencia. Primero, si una persona fuera a comprar y a vender el subyacente para cubrir la posición en opciones, los contratos de futuros son más convenientes. Son más líquidos y no requieren de pagos iniciales en efectivo. Segundo, la cobertura con instrumentos al contado implicaría, por ejemplo, la venta o la compra de miles de barriles de petróleo. ¿Dónde pondría un negociante tanto petróleo y dónde lo obtendría? Lo que es peor, las coberturas dinámicas requieren del ajuste de tales posiciones en forma continua. Sería muy inconveniente comprar y vender un subyacente al contado. Las posiciones largas y cortas en futuros no dan como resultado la entrega sino hasta la fecha de expiración. Por lo tanto, el negociante tiene oportunidad de ajustar continuamente su posición sin tener que almacenar barriles de petróleo cada vez que sea necesario rebalancear la cobertura. Los futuros también son más líquidos, además de que los costos de las transacciones asociadas y los riesgos de las contrapartes son mucho más pequeños.

Por lo tanto, la elección de los futuros y los forwards como el subyacente en lugar de los instrumentos al contado es, de hecho, un diseño inteligente del contrato. Pero vale la pena recordar que los futuros incluyen marcaje diario a mercado. Los contratos forward, por otra parte, no requieren del marcaje a mercado hasta la fecha de expiración.

#### **7.2.1. Falta de sincronía en la entrega**

Observe la posibilidad de una desigualdad. La opción da como resultado la entrega de un contrato de futuros en el momento *T*, pero el contrato de futuros tal vez no expire en ese mismo momento. En lugar de ello, su expiración sería en el momento *T* + Δ y probablemente daría como resultado la entrega de la mercancía en efectivo. Tales faltas de sincronía introducen nuevos riesgos.

## **8. Conclusión: ¿qué es una opción?**

Este capítulo ha demostrado que una opción es esencialmente un instrumento sobre la volatilidad. El parámetro trascendental es qué tanto oscila el riesgo subyacente dentro de un intervalo determinado. También se vio que existen muchos otros riesgos que se deben administrar. Existe la posibilidad de que el parámetro de la volatilidad implícita, σ, cambie; las tasas de interés fluctúen, y las sensibilidades de las opciones se comporten de manera inesperada. Estos riesgos no son tal vez los "costos" del mantenimiento de las posiciones, pero afectan a la valuación y desempeñan un papel de importancia en las negociaciones de opciones.

# **Bibliografía**

*La mayoría de los libros de texto tratan a las opciones como instrumentos direccionales. Sin embargo, existen algunas fuentes no técnicas que tratan a las opciones como instrumentos sobre la volatilidad en forma directa. El primero que viene a la mente es Natenberg (1994). Otro de tales enfoques se encuentra en Conolly (1999). Un lector que prefiera un enfoque técnico tiene que considerar tratamientos más abstractos tales como Musiela y Rutkowski (1998). Varios textos exponen la teoría de Black y Scholes. El que se recomienda es el de Duffie (2001). Los lectores deben contemplar la obra de Wilmott (2000) para los detalles técnicos. Para una útil combinación del análisis de las opciones con las matemáticas, se recomienda al lector consultar Stojanovic (2003). Las publicaciones sobre el riesgo cuentan con varios libros que recopilan artículos que tienen el mismo enfoque que el que se usó en este capítulo. Risk (1992) es un buen ejemplo. Ahí, el lector encontrará una exposición amplia de la fórmula de Black y Scholes. Los ejemplos sobre las griegas se basaron en la terminología que se usa en* Derivatives Week*.*

# **Apéndice 8-1**

En este apéndice, se derivan fórmulas para la delta y la gamma. La derivación relativamente larga es para la delta.

# **Derivación de la delta**

La fórmula de Black y Scholes para una call vainilla europea con expiración *T*, precio de ejercicio *K*, está dada por

$$
C(S_t, t) = S_t \int_{-\infty}^{\frac{\log \frac{S_t}{K} + (r + \frac{1}{2}\sigma^2)(T-t)}{\sigma\sqrt{T-t}}} \frac{1}{\sqrt{2\pi}} e^{-\frac{1}{2}u^2} du - e^{-r(T-t)} K \int_{-\infty}^{\frac{\log \frac{S_t}{K} + (r - \frac{1}{2}\sigma^2)(T-t)}{\sigma\sqrt{T-t}}} \tag{104}
$$

al reacomodar y permitir que  $x_t = \frac{S_t}{K e^{-r(T-t)}}$ , se tiene

$$
C(x_t, t) = Ke^{-r(T-t)} \left[ x_t \int_{-\infty}^{\frac{\log x_t + \frac{1}{2}\sigma^2(T-t)}{\sigma\sqrt{T-t}}} \frac{1}{\sqrt{2\pi}} e^{-\frac{1}{2}u^2} du - \int_{-\infty}^{\frac{\log x_t - \frac{1}{2}\sigma^2(T-t)}{\sigma\sqrt{T-t}}} \right]
$$
(105)

$$
\frac{1}{\sqrt{2\pi}}e^{-\frac{1}{2}u^2}du\tag{106}
$$

Ahora diferenciando con respecto a  $x_t$ :

$$
\frac{dC(x_t, t)}{dx_t} = Ke^{-r(T-t)} \left[ \int_{-\infty}^{\frac{\log x_t + \frac{1}{2}\sigma^2(T-t)}{\sigma\sqrt{T-t}}} \frac{1}{\sqrt{2\pi}} e^{-\frac{1}{2}u^2} du \right] + \frac{1}{\sigma\sqrt{T-t}}
$$
(107)

$$
\left[\frac{1}{\sqrt{2\pi}}e^{-\frac{1}{2}\left(\frac{\log x_{t}+\frac{1}{2}\sigma^{2}(T-t)}{\sigma\sqrt{T-t}}\right)^{2}}\right]
$$
(108)

$$
-\left[\frac{1}{x_t\sigma\sqrt{T-t}}\frac{1}{\sqrt{2\pi}}e^{-\frac{1}{2}\left(\frac{\log x_t-\frac{1}{2}\sigma^2(T-t)}{\sigma\sqrt{T-t}}\right)^2}\right]
$$
(109)

Ahora se muestra que los dos últimos términos de esta expresión suman cero y que

$$
\frac{1}{\sigma\sqrt{T-t}}\left[\frac{1}{\sqrt{2\pi}}e^{-\frac{1}{2}\left(\frac{\log x_t+\frac{1}{2}\sigma^2(T-t)}{\sigma\sqrt{T-t}}\right)^2}\right]=\frac{1}{x_t\sigma\sqrt{T-t}}\frac{1}{\sqrt{2\pi}}e^{-\frac{1}{2}\left(\frac{\log x_t-\frac{1}{2}\sigma^2(T-t)}{\sigma\sqrt{T-t}}\right)^2}
$$
(110)

Para ver esto, en el lado derecho de la ecuación, se utiliza la sustitución:

$$
\frac{1}{x_t} = e^{-\log x_t} \tag{111}
$$

y posteriormente se reacomoda el exponente de la función exponencial.

De este modo, queda como sigue

$$
\frac{\partial C(x_t, t)}{\partial x_t} = Ke^{-r(T-t)} \left[ \int_{-\infty}^{\frac{\log x_t + \frac{1}{2}\sigma^2(T-t)}{\sigma\sqrt{T-t}}} \frac{1}{\sqrt{2\pi}} e^{-\frac{1}{2}u^2} du \right]
$$
(112)

Ahora se utiliza la regla de la cadena y se obtiene

$$
\frac{\partial C(S_t, t)}{\partial S_t} = \left[ \int_{-\infty}^{\frac{\log x_t + \frac{1}{2}\sigma^2(T-t)}{\sigma\sqrt{T-t}}} \frac{1}{\sqrt{2\pi}} e^{-\frac{1}{2}u^2} du \right]
$$
(113)

$$
= N(d_1) \tag{114}
$$

 $\sqrt{2}$ 

## **Derivación de la gamma**

Una vez que se obtiene la *delta* de una opción europea, la gamma será la derivada de la delta. Ésta es:

$$
\frac{\partial^2 C(S_t, t)}{\partial S_t^2} = \frac{1}{S_t \sigma \sqrt{T - t}} \frac{1}{\sqrt{2\pi}} e^{-\frac{1}{2} \left( \frac{\log x_t + \frac{1}{2} \sigma^2 (T - t)}{\sigma \sqrt{T - t}} \right)^2}
$$
(115)

 $\text{con } x_t = \frac{S_t}{Ke^{-r(T-t)}}$ 

## **Apéndice 8-2**

En este apéndice se revisan algunos conceptos básicos provenientes del cálculo estocástico. Esta breve revisión sirve como un punto de referencia para algunos de los conceptos que se utilizan en capítulos posteriores. Oksendal (2003) es una buena fuente que proporciona una exposición introductoria sobre el cálculo estocástico. La heurística se encuentra en Neftci (2000).

### *8.1. Ecuaciones diferenciales estocásticas*

Una ecuación diferencial estocástica (EDE), regida por un *proceso de Wiener*  $W_t$  se escribe como

$$
dS_t = a(S_t, t)dt + b(S_t, t)dW_t \qquad t \in [0, \infty)
$$
\n(116)

Esta ecuación describe la dinámica de  $S_t$  al paso del tiempo. El *proceso W<sub>t</sub>* de Wiener tiene incrementos Δ*Wt* que se distribuyen en forma normal con media cero y varianza Δ, donde la Δ es un intervalo de tiempo pequeño. Estos incrementos no están correlacionados en el tiempo. Como resultado de ello, los incrementos futuros de un proceso de Wiener son impredecibles dada la información en el tiempo *t*, la *It*.

La  $a(S_t, t)$  y la  $b(S_t, t)$  se conocen como los parámetros de *tendencia* (*drift*) y de *difusión*. El parámetro de tendencia modela los cambios *esperados* en *St*. El componente de difusión modela la *volatilidad* correspondiente. Cuando ocurren movimientos impredecibles como saltos, éste se referirá como un *componente de saltos*.

Un componente de saltos requiere la adición de términos tales como  $\lambda(S_t, t) dJ_t$  al lado derecho de la EDE que se muestra arriba. De otra manera, la *St* será conocida como un *proceso de difusión*. Con un componente de saltos, se convierte en un *proceso de difusión con saltos*.

#### **8.1.1. Ejemplos**

La ecuación diferencial estocástica más sencilla es aquella en la que los coeficientes de tendencia y de difusión son independientes de la información recibida al paso del tiempo:

$$
dS_t = \mu dt + \sigma dW_t \qquad t \in [0, \infty)
$$
\n(117)

Aquí, la *Wt* es un proceso estándar de Wiener con varianza *t*. En esta EDE, los coeficientes *μ* y σ no tienen subíndices de tiempo *t*, no cambian al paso del tiempo.

La EDE estándar usada para modelar los precios del activo subyacente es el *proceso geométrico*. Es el modelo supuesto en el mundo de Black y Scholes:

$$
dS_t = \mu S_t dt + \sigma S_t dW_t \qquad t \in [0, \infty)
$$
\n(118)

Este modelo implica que los parámetros de tendencia y de difusión cambian en forma proporcional con  $S_t$ .

Un EDE que se ha encontrado que es de utilidad al modelar las tasas de interés es el modelo de *reversión a la media*:

$$
dS_t = \lambda(\mu - S_t)dt + \sigma S_t dW_t \qquad t \in [0, \infty)
$$
\n(119)

De acuerdo con esto, a medida que *St* cae por debajo de una "media de largo plazo" *μ*, el término (*μ* − *St*) se volverá positivo, lo cual hace que *dSt* tenga más probabilidades de serlo también; de este modo, *St* se revertirá de nuevo hacia la media *μ*.

### *8.2. El lema de Ito*

Suponga que  $f(S_t)$  es una función de un proceso *aleatorio*  $S_t$  que tiene la dinámica:

$$
dS_t = a(S_t, t)dt + b(S_t, t)dW_t \qquad t \in [0, \infty)
$$
\n(120)

Se desea ampliar  $f(S_t)$  alrededor de un valor conocido de  $S_t$ , por decir  $S_o$ , mediante la expansión en series de Taylor. La expansión dará lugar a:

$$
f(S_t) = f(S_o) + f_s(S_o)[S_t - S_o] + \frac{1}{2}f_{ss}(S_o)[S_t - S_o]^2 + R(S_t, S_o)
$$
\n(121)

donde, *R*(*St*, *So*) representa todos los términos restantes de la expansión de la serie de Taylor.

Primero nótese que  $f(S_t)$  se puede volver a escribir como  $f(S_o + \Delta S_t)$  si se define a  $\Delta S_t$  como:

$$
\Delta S_t = S_t - S_o. \tag{122}
$$

De este modo, la aproximación de la serie de Taylor tendrá la forma:

$$
f(S_o + \Delta S_t) - f(S_o) \cong f_s \Delta S_t + \frac{1}{2} f_{ss} \Delta S_t^2
$$
\n(123)

La Δ*St* es un cambio "pequeño" en la variable aleatoria *St*. Al aproximar el lado derecho, se *mantiene* el término  $f_s \Delta S_t$ .

Considere el segundo término  $\frac{1}{2}f_{ss}(\Delta S_t)^2$ . Si la  $S_t$  es determinista, cabe decir que el término  $(\Delta S_t)^2$  es pequeño. Esto se justificaría manteniendo el tamaño de  $\Delta S_t$  a un nivel no insignificante, pero lo suficientemente pequeño de tal modo que su cuadrado, (Δ*St*) 2 , *sea* insignificante. Sin embargo, aquí los cambios en *St* serán aleatorios. Suponga que estos cambios tienen media cero. Así, la varianza es

$$
0 < E\left[\Delta S_t\right]^2 \cong b(S_t, t)^2 \Delta \tag{124}
$$
Esta igualdad significa que mientras  $S_t$  sea aleatoria, el lado derecho de (123) debe mantener el término del segundo orden en cualquier tipo de aproximación de series de Taylor.

Al realizar un desplazamiento hacia un tiempo infinitesimal *dt*, esto proporciona el lema de Ito, el cual es la versión estocástica de la regla de la cadena.

$$
df(S_t) = f_s dS_t + \frac{1}{2} f_{ss} b(S_t, t)^2 dt
$$
\n(125)

Esta ecuación se considera como la dinámica del proceso  $f(S_t)$ , el cual es gobernado por  $S_t$ . El término  $dS_t$  de la ecuación anterior puede sustituirse por la dinámica de  $S_t$ .

## *8.3. El teorema de Girsanov*

El teorema de Girsanov proporciona el marco conceptual general para transformar una medida de probabilidad en otra medida "equivalente". Es un resultado abstracto que desempeña un papel muy importante en la valuación.

En términos heurísticos, este teorema afirma lo siguiente. Dado un proceso de Wiener  $W_t$ , entonces es posible multiplicar la distribución de probabilidad de este proceso por una función especial *ξt* que depende del tiempo *t*, y de la información disponible en el momento *t*, la *It*. De esta manera es posible obtener un *nuevo* proceso de Wiener  $W_t$  con una distribución de probabilidad  $\tilde{P}$ . Los dos procesos se relacionarán entre sí por medio de la relación:

$$
d\tilde{W}_t = dW_t - X_t dt \tag{126}
$$

Es decir,  $W_t$  se obtiene al sustraer de  $W_t$  un término  $X_t$ , dependiente de  $I_t$ .

El teorema de Girsanov se usa con frecuencia de la siguiente manera. 1) Se tiene un valor esperado que se debe calcular, 2) se transforma la medida original de probabilidad, de tal modo que el valor esperado se vuelva más fácil de calcular, y 3) se calcula el valor esperado bajo la nueva probabilidad.

# **Ejercicios**

**1.** Considere el siguiente comentario el cual aborda las opciones emitidas sobre el tipo de cambio euro-dólar:

 *Algunos negociantes, pensando que la volatilidad implícita era demasiado alta realizaron nuevas negociaciones. Un ejemplo fue la venta de puts de euros a un año dentro del dinero con precios de ejercicio en torno a 1.10 dólares estadounidenses y la compra de puts de euros a un año en el dinero. Si el euro está por arriba de 1.10 dólares estadounidenses en la fecha de vencimiento, el negociante obtiene la diferencia en las primas. Las negociaciones se realizaron a lo largo de toda la curva. (Basado en un artículo de* Derivatives Week*.)*

- *a*) Dibuje los diagramas de ganancias/pérdidas de esta posición en la expiración para cada opción en forma separada.
- *b*) ¿Cuál sería el pago bruto en la expiración?
- *c*) ¿Cuál sería el pago neto en la expiración?
- *d*) *i*, Por qué razón comprarían los negociantes "volatilidad" siendo que ellos compran y venden opciones? ¿No se cancelan entre sí estas dos en términos de la exposición a la volatilidad?
- **2.** Considere la siguiente cita:

 *La volatilidad implícita del dólar estadounidense/dólar de Nueva Zelanda disminuyó a 10.1%/11.1% el martes. Los negociantes compraron opciones en el dinero al inicio de la semana, en forma anticipada a la reducción en las tasas de interés por parte de la Reserva Federal. Ellos anticiparon que una reducción en las tasas incrementaría la volatilidad de corto plazo. Ellos querían tener posiciones largas en la gamma. Las negociaciones eran típicamente para vencimiento de una semana, en montos teóricos promedio de 10 a 20 millones de dólares estadounidenses. (Basado en un artículo de* Derivatives Week*.)*

- *a*) Explique la razón por la cual los negociantes querían tener una posición larga en la gamma cuando se esperaba que aumentara la volatilidad.
- *b*) Para plantear su argumento utilice valores numéricos para las griegas, así como los datos proporcionados en la lectura.
- *c*) ¿Qué cantidad de dinero perdería el negociante bajo estas circunstancias? Haga cálculos aproximados con ayuda de los datos proporcionados en la lectura. Suponga que la posición fue originalmente de 30 millones de dólares estadounidenses.
- **3.** Considere el siguiente episodio:

 *La volatilidad implícita a un mes del par EUR/USD se redujo en 2.7% llegando a 10% el miércoles a medida que los negociantes cubrían esta exposición al euro contra el dólar verde, mientras que el euro se hundía a niveles históricamente bajos en el mercado al contado. Después de que el Banco Central Europeo aumentó las tasas de interés en 25 puntos básicos, como respuesta el euro se cayó conduciendo a una fuerte demanda por las puts de euros. El euro alcanzó un nivel bajo de 0.931 dólares estadounidenses el miércoles. (Basado en un artículo de* Derivatives Week*.)*

*a*) En el mercado del par euro/dólar, los negociantes se precipitaron para adquirir una cantidad suficiente de gamma al comprar puts de euros a fechas cortas con precios de ejercicio inferiores a 0.88 dólares estadounidenses para cubrirse contra la posibilidad de que las tasas de interés aumentaran. Bajo circunstancias normales, ¿qué le sucedería a la moneda?

- *b*) Cuando el euro dejó de responder y disminuyó contra las principales monedas, ¿por qué se precipitaron los negociantes a comprar puts de euros? Explique su respuesta con el empleo de diagramas de pagos.
- *c*) ¿Por qué razón "compraría" un negociante una cantidad suficiente de gamma si el euro disparara las opciones con barreras?

**4.** A usted se le proporciona el siguiente cuadro en relación con el precio de una put que satisface todos los supuestos de Black y Scholes. El precio de ejercicio es de 20 y la volatilidad de 30%. La tasa libre de riesgo es de 2.5%.

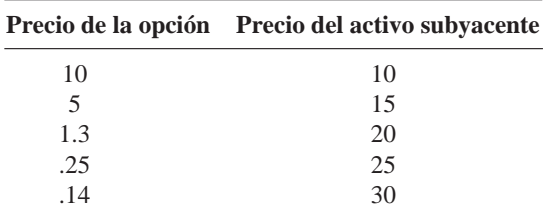

La opción expira en 100 días. Suponga (por conveniencia) que en cada mes la opción pierde aproximadamente una tercera parte de su valor.

- *a*) ¿Cómo se podría aproximar la delta de la opción? Calcule *tres* aproximaciones para la delta del caso anterior.
- *b*) Suponga que usted comprara con fondos tomados en préstamo la opción cuando el instrumento subyacente estuviera a un nivel de 20. Usted ha cubierto esta posición de una manera estándar. Calcule qué cantidad gana o pierde usted en cuatro periodos iguales si se da la siguiente secuencia de precios en ese orden:

$$
10, 25, 25, 30 \tag{127}
$$

*c*) Suponga ahora que el precio del subyacente sigue la nueva trayectoria proporcionada por

$$
10, 30, 10, 30 \tag{128}
$$

 ¿Qué cantidad gana o pierde usted hasta la expiración? *d*) Explique la diferencia entre las ganancias y las pérdidas.

- 
- **5.** Busque en Internet las siguientes preguntas.
- *a*) ¿Qué sensibilidades representan las griegas volga y gamma?
- *b*) ¿Por qué son relevantes para las coberturas con vega?

# $CAP$ ÍTULO  $\cdot$  9

# **Ingeniería de posiciones en la convexidad**

# **1. Introducción**

¿Cómo puede alguien negociar con la volatilidad? Esto es posible con las acciones y los bonos. Pero la volatilidad no es ni siquiera un *activo*. Existen varias dificultades para definir de manera precisa lo que es la volatilidad. Por ejemplo, desde un punto de vista técnico, ¿se debe definir la volatilidad en términos de la estimación de la *desviación estándar* condicional del precio de un activo  $S_t$ ?

$$
\sqrt{E_t[S_t - E_t[S_t]]^2} \tag{1}
$$

O, ¿se debe definir como el promedio de la desviación *absoluta*?

$$
E_t\left[|S_t - E_t[S_t]|\right] \tag{2}
$$

No existe una respuesta clara, y estas dos definiciones de la volatilidad estadística producirán *diferentes* valores numéricos. Dejando las definiciones estadísticas de la volatilidad a un lado, hay muchos casos en los que los negociantes cotizan, directamente, la volatilidad en vez del valor en dólares de un instrumento. Por ejemplo, los mercados de instrumentos derivados de las tasas de interés cotizan volatilidades en la forma de *caps-floors* y *swaptions*. Las opciones sobre acciones proporcionan *volatilidad implícita*. Los negociantes y los creadores de mercado negocian la volatilidad cotizada. Por lo tanto, debe haber alguna forma de aislar y de valuar lo que estos negociantes denominan volatilidad en sus mercados respectivos.

En el capítulo 8 se mencionaron algunos aspectos sobre la manera de hacer esto. La convexidad de las opciones se volvía *más valiosa* cuando la "volatilidad" aumentaba. Dicho capítulo mostró la manera en la que estas estrategias sirven para cuantificar y medir la "volatilidad" de un activo en términos *monetarios*. Esto se hizo con la formación de portafolios neutrales a delta, mediante el empleo de activos con diferentes grados de convexidad. En el presente capítulo se desarrolla esta idea con mayor profundidad, se aplica a instrumentos distintos a las opciones y se obtienen algunas generalizaciones. El plan para este capítulo es como sigue.

Primero se muestra la manera en que la convexidad de un bono en posición larga se relaciona con la *volatilidad del rendimiento*; entre más alta sea la volatilidad del rendimiento asociado, más alto será el beneficio resultante del mantenimiento del bono. También se expondrá la mecánica de la valuación de esta convexidad. Posteriormente, se compara esta mecánica con las negociaciones de convexidad relacionadas con las opciones; de esta manera, se observan algunas similitudes cercanas y algunas diferencias. Por último, se generalizan los resultados para cualquier instrumento con diferentes características de convexidad.

La discusión asociada con la *negociación de la volatilidad* en sí misma tendrá que esperar hasta el capítulo 13, puesto que requiere de un tratamiento elemental de la teoría de la valuación por arbitraje.

## **2. Un enigma**

A continuación se presenta un enigma. Considere la curva de rendimiento (ficticia) que se muestra en la figura 9-1. El bono cupón cero a 10 años tiene un rendimiento al vencimiento igual a 5.2%. Sin embargo, el bono cupón cero a 30 años tiene un rendimiento al vencimiento de tan sólo 4.94%. En otras palabras, si se comprara y mantuviera el último bono 20 años o *más*, se recibiría un rendimiento *más bajo* durante su vida.

Parece un poco extraño que un vencimiento más prolongado esté compensado con un rendimiento más bajo. Existen varias explicaciones económicas o institucionales de este fenómeno. Por ejemplo, las expectativas de la inflación para los últimos 20 años pueden ser más bajas que las que se tienen para los 10 años próximos. Otra explicación sería que las demandas relativas de estos vencimientos también se determinan por factores institucionales y, dado que a los jugadores no les gusta alejarse de su vencimiento preferido, la curva de rendimiento suele mostrar tales inconsistencias. Las compañías de seguros, por ejemplo, necesitan cubrir sus posiciones en los contratos de retiro a largo plazo y esta preferencia tiende a disminuir el rendimiento y aumentar el precio de los bonos con posiciones largas.

Pero estas explicaciones difícilmente dan cuenta de la anomalía observada. Las razones institucionales tales como el *hábitat preferido* y las políticas de retiro de las deudas de la Tesorería que reducen la oferta de los instrumentos de la Tesorería a 30 años, sirven para explicar en cierta forma la diferencia en el rendimiento, pero es difícil pensar que una duración adicional de 20 años sea tan poco compensada. ¿Existen otras explicaciones?

De hecho, el rendimiento al vencimiento no siempre muestra todas las ganancias que es posible obtener a partir del mantenimiento de una posición larga en un bono. Tal vez esto sea difícil de creer, ya que el rendimiento al vencimiento es *por definición* la cantidad que el bono redituará por año si se mantiene hasta el vencimiento.

Sin embargo, en ocasiones hay ganancias adicionales por el mantenimiento de una posición larga en un bono debido a las propiedades de convexidad del instrumento, dependiendo de qué más esté disponible para negociar "a cambio de él" y según sea la volatilidad del instrumento subyacente. Esto podría explicar el "enigma" que se muestra en la figura 9-1. Es posible que el 4.94% pagado por el instrumento de la Tesorería a 30 años, *más* algunas ganancias adicionales, exceda al rendimiento total proveniente del bono a 10 años. Esto es concebible debido a que el rendimiento al vencimiento y el *rendimiento total* de un bono son, de hecho, formas totalmente diferentes de medir los rendimientos financieros sobre instrumentos de renta fija.

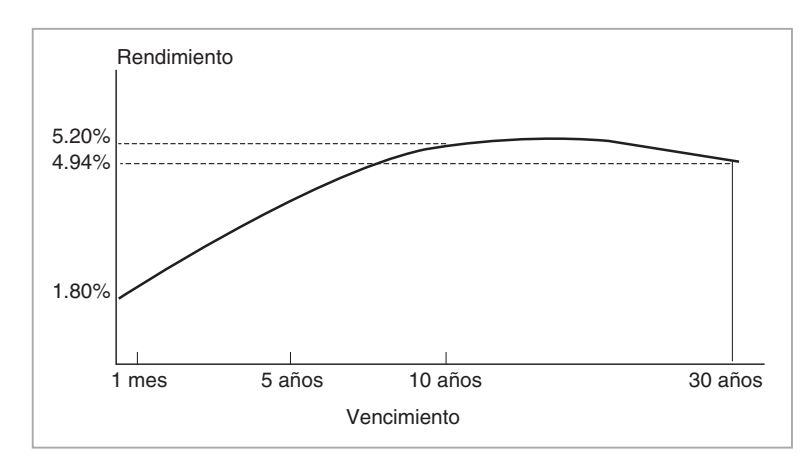

FIGURA 9-1.

# **3. Negociaciones de la convexidad de los bonos**

Ya se han visto las negociaciones de la convexidad dentro del contexto de las opciones vainilla. Los bonos directos a descuento, especialmente aquellos con vencimientos prolongados, se analizan de una manera similar y tienen exposición a la volatilidad de la tasa de interés. De hecho, un bono "largo" y una opción son *ambos* instrumentos convexos coexisten con instrumentos que son ya sea lineales o que tienen menos convexidad.<sup>1</sup> Por lo tanto, es posible integrar un portafolio neutral a delta de tal modo que los bonos de vencimiento largo se beneficien de los cambios en la volatilidad. La lógica general será similar a las opciones que se expusieron en el capítulo anterior.

Considérese el caso de un bono a descuento libre de incumplimiento y de vencimiento largo con precio *B*(*t*,*T*), en el cual *t* < *T*. El precio de este bono en el momento *t* se expresa mediante el uso del rendimiento correspondiente en el tiempo *t*, *y<sup>T</sup> t*:

$$
B(t,T) = \frac{1}{(1+y_t^T)^T}
$$
\n(3)

Para *t* = 0 y *T* = 30, esta función se grafica contra varios valores de un rendimiento a 30 años, en la figura 9-2. Es obvio que el precio es una función *convexa* del rendimiento.

Por otra parte, es posible representar un bono de vencimiento corto en un espacio similar con una curva casi lineal. Por ejemplo, la figura 9-3 grafica el precio de un bono a un año *B*(0, 1) contra el rendimiento a un año  $y_0^1$ . Se observa que la relación es esencialmente lineal.<sup>2</sup>

El principal aspecto que sobresale aquí es que, bajo ciertas condiciones, con estos dos bonos es posible integrar un portafolio que aísle las ganancias de la convexidad del bono en forma similar a las ganancias de convexidad que ha generado la cobertura de las opciones. De este modo, suponga que los movimientos en los dos rendimientos  $y_t^1 y y_t^{30}$  están perfectamente correlacionados a lo largo del tiempo  $t^3$  A continuación, considere el caso de un negociante que trata de duplicar la estrategia del creador del mercado de opciones que se expuso en el capítulo anterior. El negociante compra el bono de vencimiento largo mediante fondos tomados en préstamo y hace una cobertura de delta de la exposición de primer orden del rendimiento estableciendo una posición corta para el monto apropiado del bono con vencimiento más corto.

Este negociante tendrá que tomar en préstamo *B*(0, 30) dólares para comprar y financiar la posición en el bono sujeto de largo plazo. El rendimiento del portafolio

$$
{\{Bono a large o plazo, préstamo de B(0, 30) dólares\}} \tag{6}
$$

es lo que se muestra en la figura 9-2*b* como la curva *BB*′. Ahora compare esto con la parte inferior de la figura 9-2. Aquí se muestran las ganancias /pérdidas de la posición de un creador del mercado que compra una "opción put" del rendimiento de *yt* <sup>30</sup> que está en el dinero. En el momento de la expiración *T*, la opción pagará:

$$
P(T) = \max[y_0^{30} - y_T^{30}, 0]
$$
\n(7)

1 Los bonos de vencimiento corto son casi lineales. En el caso de las opciones vainilla, las posiciones en activos subyacentes tales como las acciones también son lineales.

<sup>2</sup> De hecho, una expansión de las series de Taylor alrededor de cero produce:

$$
B(0,1) = \frac{1}{(1+y_0^1)}
$$
\n(4)

$$
\cong (1 - y_0^1) \tag{5}
$$

si la  $y_0^1$  es "pequeña".

3 Este supuesto simplificador implica que todos los bonos se ven afectados por el *mismo* sacudimiento impredecible y aleatorio, aunque en un grado variante. Esto se conoce como el modelo de un factor.

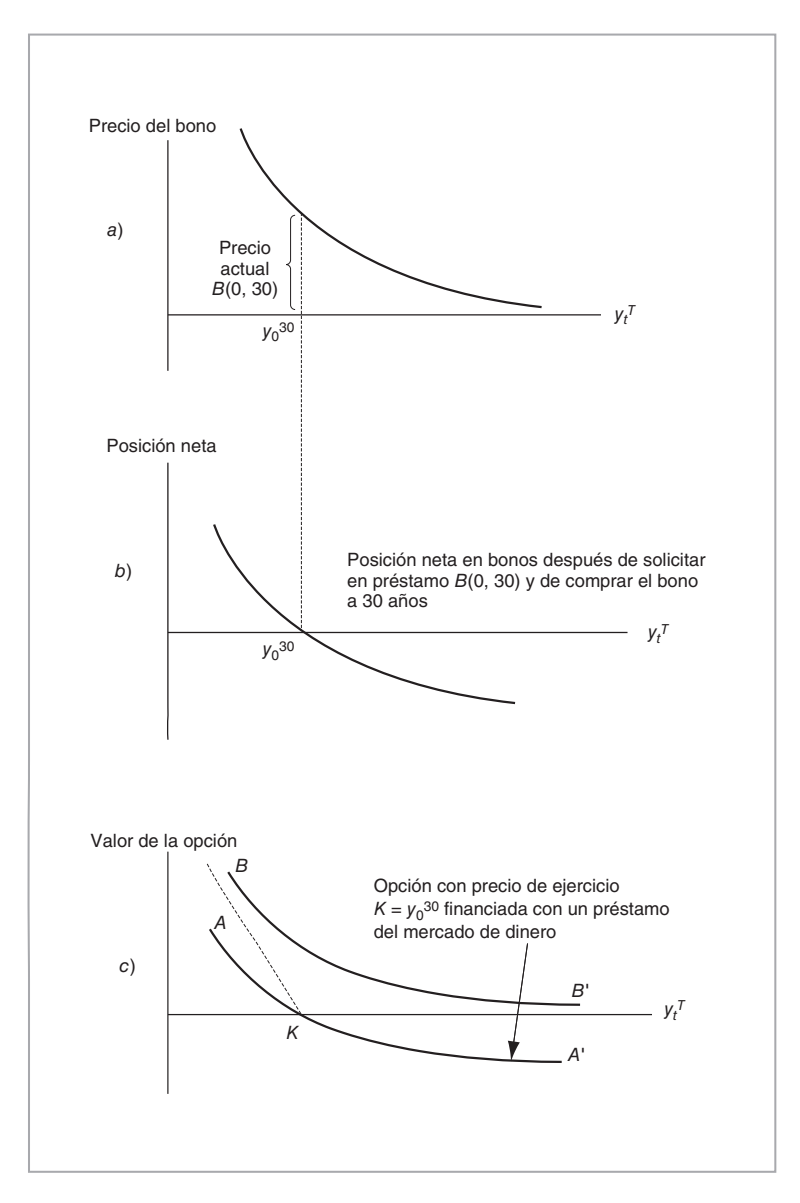

FIGURA 9-2.

Esta opción se financia por medio de un préstamo del mercado de dinero; de esta manera, la posición general se muestra como la curva con pendiente descendente  $AA'$ <sup>4</sup>. Se observa una gran similitud entre las dos posiciones. Dada la semejanza entre los bonos y las opciones, también debería ser posible aislar las ganancias de las negociaciones provenientes de la gamma o de la convexidad en el caso de los bonos. De hecho, una vez que se hace esto, mediante un argumento de arbitraje, se logra obtener una ecuación diferencial parcial

<sup>4</sup> El precio de la opción es la curva *BB'*. La curva cambia hacia abajo en la cantidad el préstamo del mercado de dinero  $P_0$ , lo cual hace que la posición tenga un costo de cero.

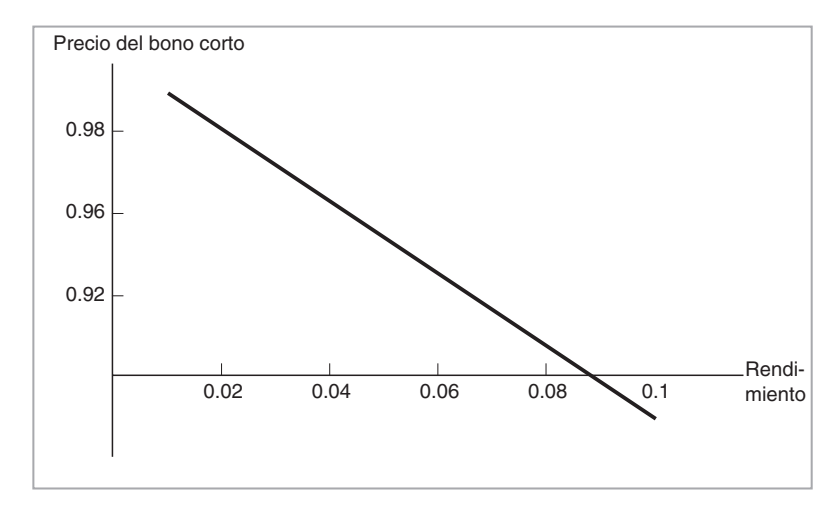

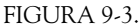

(EDP) que los precios de los bonos a descuento y libres de incumplimiento deberán satisfacer. Esta EDP tendrá similitudes cercanas a la EDP de Black y Scholes que se derivó en el capítulo 8.

La exposición que se presenta más abajo se desarrolla bajo algunos supuestos simplificadores y realistas. Se utiliza el así llamado modelo de un solo factor. Su propósito es *entender* la mecánica de las negociaciones de la volatilidad en el caso de los bonos y este supuesto simplifica la exposición de manera significativa. El contenido es diferente a la vida real, donde los instrumentos de renta fija se ven afectados por más de un solo factor aleatorio común. Así, se hacen dos supuestos iniciales:

- 1. Existe un bono *corto* y un bono *largo,* ambos a descuento y libres de incumplimiento, con vencimientos *Ts* y *T*, respectivamente. Ambos bonos son *líquidos* y se negocian sin ningún costo de transacción.
- 2. Los precios de los dos bonos dependen del mismo factor de riesgo denotado por  $r_t$ . Éste se interpreta como una tasa de interés al contado que captura toda la aleatoriedad en el momento *t*, y es el factor individual que se mencionó antes.

El segundo supuesto significa que los precios de los dos bonos son una función de la tasa corta *rt*. Estas funciones se escriben como

$$
B(t, T^s) = S(r_t, t, T^s)
$$
\n(8)

y

$$
B(t,T) = B(r_t, t, T) \tag{9}
$$

donde *B*(*t*,*T<sup>s</sup>* ) es el precio en el momento *t* del bono corto y *B*(*t*,*T*) es el precio en el momento *t* del bono largo. Se postula que el vencimiento  $T^s$  es tal que el precio del bono corto  $B(t, T^s)$  es (casi) una función *lineal* de  $r_t$ , lo cual significa que la segunda derivada de  $B(t, T^s)$  con respecto a  $r_t$  es insignificante.

De esta manera, se procederá como si hubiera un solo riesgo subyacente que ocasiona las fluctuaciones de precio en un instrumento convexo y casi lineal. Asimismo, se expondrán las ganancias en efectivo generadas por el portafolio de bonos dinámicamente cubiertas en este ambiente.

### 246 CAPÍTULO 9  $\cdot$  Ingeniería de posiciones en la convexidad

## *3.1. Portafolios de bonos cubiertos con delta*

El negociante compra el bono largo con fondos solicitados en préstamo y posteriormente cubre el riesgo de caída del precio implicado por la curva *AA*′ en la figura 9-4. La cobertura para el riesgo de caída del precio será una posición que gana dinero cuando  $r_t$  aumenta, y que pierde dinero cuando  $r_t$  disminuye. Esto se logra al adoptar una posición corta en una cantidad apropiada del bono corto.

De hecho, el truco para formar un portafolio neutral a delta es el mismo que el del capítulo 8. Tome la derivada parcial de las funciones  $S(r_t, t, T^s)$  y  $B(r_t, t, T)$  con respecto a  $r_t$ , evalúelas en el punto  $r_{t_0}$ , y use esto para formar una razón de cobertura,  $h_t$ :

$$
h_t = \begin{pmatrix} \frac{\partial B(r_t, t, T)}{\partial r_t} \\ \frac{\partial S(r_t, t, T^s)}{\partial r_t} \end{pmatrix}
$$
 (10)

$$
=\frac{B_r}{S_r} \tag{11}
$$

La *Sr* se asume como una constante, dada la casi linealidad del precio del bono corto con respecto a *rt*. La *h<sub>t</sub>* es una función de  $r_t$ , dado que la  $B_r$  no es constante debido a la convexidad del bono largo. Dado el valor de  $r_{t_0}$ , es posible calcular la  $h_t$  numéricamente, y realizar una *venta* en corto de  $h_{t_0}$  unidades del bono con vencimiento corto en el momento  $t_0$ .

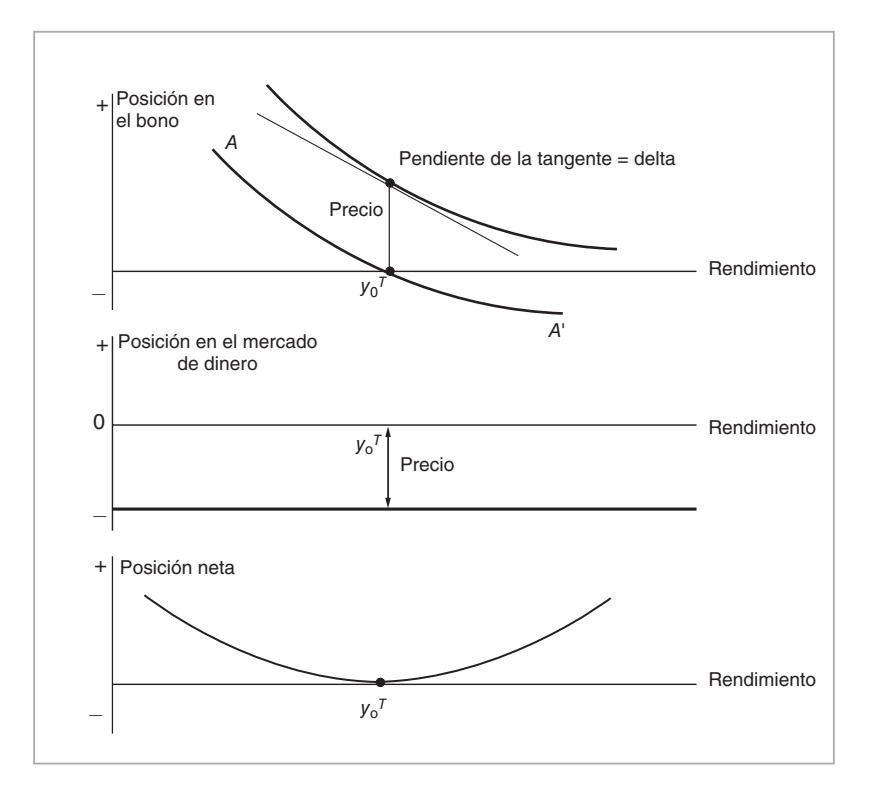

FIGURA 9-4.

El cambio en el valor de este portafolio ocasionado por un cambio pequeño en la tasa al contado Δ*rt únicamente*, está dado por

$$
\Delta \left[ B(r_t, t, T) - h_t S(r_t, t, T^s) \right] = B_r \Delta r_t - \frac{B_r}{S_r} S_r \Delta r_t + R \tag{12}
$$

$$
= R \tag{13}
$$

dado que los términos *Sr* se cancelan entre sí, *R* es el término restante de la aproximación de la serie de Taylor implicada o Lema de Ito, la que depende esencialmente de la segunda derivada, *Brr*, y de la volatilidad de *rt*. La *Sr* es casi constante. Esto significa que la posición neta

{Solicitud en préstamo de 
$$
B(t,T)
$$
 dólares, Compra de un  $B(t,T)$ ,  
Posición corto en  $h_t$  unidades de  $B(t,T^s)$ } (14)

tendrá la familiar posición en la volatilidad que se muestra en la parte inferior de la figura 9-4. A medida que *rt* fluctúa, esta posición se ajusta con la compra y venta (en corto) de un número apropiado del activo no convexo. El nuevo valor de la derivada parcial, *ht*, se usa en cada reajuste. Nuevamente, del mismo modo que en el capítulo 8, esto hará que el practicante "venda arriba" y "compre abajo" (o viceversa). Como resultado de estos ajustes en la cobertura, la contraparte que *posea* el bono largo ganará utilidades gamma. Estas ganancias por negociaciones serán mayores a medida que aumente la volatilidad. Por lo tanto, se obtiene el resultado:

• Con todo lo demás igual, entre más grande sea la volatilidad de *rt*, más "valioso" será el bono largo.

Esto significa que a medida que aumente la volatilidad, *ceteris paribus*, el rendimiento de los instrumentos convexos debería disminuir, puesto que un mayor número de participantes del mercado tratarán de poner en práctica esta negociación, e impulsar su precio hacia un nivel más alto.

#### EJEMPLO

*Suponga que inicialmente la curva de rendimiento es plana al 5%. El valor del bono a descuento a 30 años libre de incumplimiento está dado por*

$$
B(0,30) = \frac{1}{(1+.05)^{30}} \tag{15}
$$

$$
= 0.23 \tag{16}
$$

 $La$  delta original del bono,  $D_{t_0}$  en  $r_{t_0}$   $=$  .05 será de:

$$
D_{t_0} = -\frac{30}{(1 + r_{t_0})^{31}} \tag{17}
$$

$$
= -6.61 \tag{18}
$$

*Se supone que un bono corto a un año tiene una fórmula de valuación aproximadamente lineal:*

$$
B(t_0, T^s) = (1 - r_{t_0}) \tag{19}
$$

$$
= 0.95 \tag{20}
$$

*El creador de mercado solicitará en préstamo 0.23 dólares, comprará un bono largo, y posteriormente cubrirá esta posición mediante una venta en corto de*

$$
\frac{-6.61}{-1.0} \tag{21}
$$

*unidades del bono corto. (Dada la aproximación de la linealidad, el bono corto tiene una sensibilidad unitaria al interés.)*

*Ahora transcurre una cantidad de tiempo pequeña,*  $\Delta$ *. Todas las tasas cambian, r<sub>t</sub> se mueve a 6%. El valor del portafolio se moverá*

$$
\Delta B(t,T) - h_t \Delta B(t,T^s) = \left[ \frac{1}{(1+.06)^{30}} - \frac{1}{(1+.05)^{30}} \right] -6.61 \left[ (1-.06) - (1-.05) \right] = 0.009 \tag{23}
$$

*Observe que al calcular esta cifra se asume que* Δ *es pequeña. Tan sólo se toma en cuenta el*  efecto de cambiar r<sub>r</sub>. En cierto sentido se usa un marco de referencia similar al de las derivadas *parciales.*

*La nueva delta se calcula como* −4.9. *El portafolio ajustado debería tener 4.9 unidades menos del bono corto. De este modo,*

$$
(6.6 - 4.9) = 1.7 \tag{24}
$$

*unidades necesitan cubrirse a un precio de* 0.94 *cada una para llevar la posición al estado deseado neutral a delta.*

*Esto deja una ganancia de la negociación igual a*

$$
1.7(0.95 - 0.94) = .017\$ \tag{25}
$$

*Ahora transcurre otro periodo, y r<sub>t</sub> regresa a r<sub>t<sub>2</sub></sub> = .05<i>. El ciclo se repite en sí mismo. La delta cambiará una vez más, el portafolio se reajustará y las ganancias por negociaciones continuarán acumulándose.*

Este ejemplo es aproximado, puesto que no todos los costos de la posición se toman en cuenta. El ejemplo empezó con el supuesto de una curva de rendimiento plana; después éste se relajó y los rendimientos se volvieron volátiles. Sin embargo, nunca se mencionó qué causaba este cambio. Sucede que la volatilidad produce ganancias adicionales para los tenedores del bono largo y esto incrementa su demanda. Como resultado, *ceteris paribus*, los rendimientos del bono largo *declinarían* respecto a los rendimientos del bono corto. Por lo tanto, la introducción de la volatilidad del rendimiento cambió la estructura de la curva inicial de rendimiento.

## *3.2. Costos*

¿Cuáles son los costos (y otras ganancias) que resultan de integrar tal posición larga en la volatilidad mediante bonos a descuento libres de incumplimiento? Primero, existe el costo del financiamiento. Para comprar el bono largo, *B*(*t*,*T*), se tomaron fondos en préstamo a *rt*% por año. Mientras la posición se mantenga abierta, se incurrirá en gastos de intereses. Segundo, a medida que pasa el tiempo, la función de valuación

del bono se vuelve cada vez menos convexa; por lo tanto, las ganancias por negociación que obtiene el portafolio responderán menos a los cambios de la volatilidad. Finalmente, conforme pase el tiempo, el valor de los bonos aumentará de manera automática, incluso si las tasas de interés no disminuyen.

## *3.3. La EDP de un bono*

Es factible integrar una ecuación diferencial parcial que consista en las ganancias por convexidad de los bonos largos y de los costos de mantener la posición en la volatilidad. Bajo ciertas condiciones, esta EDP tiene una solución analítica; la fórmula analítica se obtiene de la misma forma en que se obtuvo la fórmula de Black y Scholes.

Primero, se expone la EDP de manera informal. Se empieza con las ganancias por negociación debidas a la convexidad. Estas ganancias están dadas por el ajuste continuo de la razón de cobertura *ht*, la cual depende esencialmente de la *Br*, excepto por una constante de proporcionalidad, ya que el instrumento de cobertura es casi lineal en *rt*. A medida que cambia *rt*, la derivada parcial *Br* cambia, y esto será capturado por la segunda derivada. Así, las ganancias por convexidad durante un intervalo de tiempo pequeño Δ son una función, como en el capítulo 8, de

$$
\frac{1}{2} \frac{\partial^2 B(t, T)}{\partial r_t^2} (\sigma(r_t, t) r_t \sqrt{\Delta})^2 \tag{26}
$$

Esto es del todo similar al caso de las opciones vainilla, con la diferencia de que aquí la *σ* (*rt*,*t*) es la volatilidad porcentual de la tasa corta. La sensibilidad de los intereses del bono corto se cancelará.

Si se modela la *dinámica neutral al riesgo* de la tasa corta  $r_t$  como

$$
dr_t = \mu(r_t, t)dt + \sigma r_t dW_t \qquad t \in [0, T]
$$
\n(27)

donde la volatilidad porcentual σ es constante, estas ganancias de la gamma se simplifican a

$$
\frac{1}{2}B_{rr}\sigma^2 r_t^2 \Delta \tag{28}
$$

durante un periodo pequeño  $\Delta$ .<sup>5</sup>

A éstas se les necesita sumar (sustraer) otros costos y ganancias a las que está sujeto el tenedor de la posición. El interés pagado durante el periodo Δ sobre los fondos tomados en préstamo será

$$
r_t B(t,T)\Delta \tag{30}
$$

La otra ganancia (pérdida) es el efecto directo del transcurso del tiempo

$$
\frac{\partial B(t,T)}{\partial t} \Delta = B_t \Delta \tag{31}
$$

A medida que pasa el tiempo, los bonos ganan un interés acumulado y la convexidad disminuye. El interés ganado debido a una posición corta en un instrumento lineal cancelará el costo de dicha posición.

El componente final de las ganancias y pérdidas a las que está sujeta la posición durante  $\Delta$  es más complejo que el caso de una call o put vainilla. En lo concerniente a la opción, la acción subyacente, *St*, proporcionaba una herramienta muy buena para la cobertura delta. El creador de mercado vendía  $\frac{\partial}{\partial S_t} C(S_t, t)$ unidades del instrumento subyacente *St* con la finalidad de cubrir una posición larga en la call. En el caso

$$
\frac{\partial^2 B(t,T)}{\partial r_t^2} = B_{rr} \tag{29}
$$

<sup>5</sup> Observe que se utiliza la siguiente notación

presente, el riesgo subyacente no es el precio de la acción *St* o algún contrato de futuros, sino la tasa al contado *rt*, y ésta *no* es un activo. Es decir, la "cobertura" no es *rt* en sí misma, sino un activo *indirectamente influenciado* por  $r_t$ . Además, la aleatoriedad de las tasas de interés requiere de la proyección de las ganancias futuras de intereses y de los costos. Todo esto complica el análisis del flujo de efectivo.

Es posible manejar esta complicación al postular que el término de *tendencia* (*drift*)  $\mu(r_t, t)$  en la dinámica<sup>6</sup>

$$
dr_t = \mu(r_t, t)dt + \sigma r_t dW_t, \quad t \in [0, T]
$$
\n(32)

representa el *cambio esperado libre de riesgo* en la tasa al contado a lo largo de un intervalo infinitesimal *dt*. 7 Con el empleo de esta tendencia se escribe el último elemento de las ganancias y pérdidas a lo largo de un intervalo pequeño  $\Delta$  como [Vasicek (1977)]

$$
\mu(r_t, t) B_r \Delta \tag{33}
$$

Al sumar todas las ganancias y pérdidas durante el intervalo Δ, se obtienen las ganancias *netas* provenientes de la posición en la convexidad:

$$
\frac{1}{2}B_{rr}\sigma^2r_t^2\Delta + \mu(r_t, t)B_r\Delta - r_tB\Delta + B_t\Delta \tag{34}
$$

Con la finalidad de descartar las oportunidades de arbitraje, esta suma debe ser igual a cero. Al cancelar los términos comunes Δ, se obtiene la EDP para el bono:

$$
\frac{1}{2}B_{rr}\sigma^2 r_t^2 + \mu(r_t, t)B_r - r_t B + B_t = 0
$$
\n(35)

La condición de frontera es más sencilla que en el caso de las opciones vainilla y está dada por

$$
B(T,T) = 1,\t\t(36)
$$

el valor a la par del bono libre de incumplimiento en la fecha de vencimiento *T*.

### *3.4. Las EDP y los valores esperados condicionales*

En esta EDP la *incógnita* es nuevamente una función *B*(*t*,*T*). Esta función dependerá del proceso aleatorio *rt* y de *t*, así como de otros parámetros del modelo. Lo más importante de esto es la volatilidad de la tasa corta, *σ*. Si *rt* es la tasa corta continuamente compuesta, la solución está dada por el valor esperado condicional

$$
B(t,T) = E_t^{\tilde{P}} \left[ e^{-\int_t^T r_u du} \right]
$$
\n(37)

donde  $\tilde{P}$  es una probabilidad apropiada. En otras palabras, tomar las derivadas parciales apropiadas del lado derecho de esta expresión e insertar posteriormente éstas en la EDP hace que la suma del lado izquierdo de la ecuación  $(35)$  sea igual a cero.<sup>8</sup>

<sup>6</sup> Véase el apéndice del capítulo 8, donde se presenta una definición de esta EDE.

<sup>7</sup> El capítulo 11 tratará a fondo los detalles de este argumento que usa probabilidades neutrales al riesgo.

 $8$  La principal condición que debe satisfacerse para esto es la propiedad Markov de  $r_t$ .

Es interesante contemplar el lado paralelo con las opciones. La función de valuación para *B*(*t*,*T*) se basaba en un *valor esperado condicional* particular y resolvía la EDP del bono. En el caso de las opciones vainilla emitidas sobre una opción *St*, al satisfacer todos los supuestos de Black y Scholes, el precio de la call  $C(S_t, t)$  está dado por una expectativa condicional similar,

$$
C(S_t, t) = E_t^{\tilde{P}} \left[ e^{-r(T-t)} C(S_T, T) \right]
$$
\n(38)

donde *T* es la fecha de expiración y  $\tilde{P}$  es la probabilidad apropiada. Si este valor esperado se diferencia con respecto a *St* y a *t*, las derivadas parciales resultantes satisfarán la EDP de Black y Scholes con la correspondiente condición de fronteras. La principal diferencia es que los supuestos de Black y Scholes consideran que la tasa corta *rt* es constante, mientras que en el caso de los bonos es un proceso estocástico.

Estos comentarios reconcilian las dos perspectivas de las opciones que se mencionaron en el capítulo 8. Si se interpretan las opciones como instrumentos direccionales, entonces la ecuación (38) proporcionará las ganancias esperadas de la opción en la fecha de expiración, bajo una probabilidad apropiada. El argumento anterior muestra que este valor esperado resuelve la EDP asociada, la cual fue enfocada como una relación de arbitraje que vincula las ganancias de la gamma con otros costos incurridos durante el rebalanceo periódico. De hecho, se observa que las dos interpretaciones de las opciones son equivalentes.

## *3.5. Desde Black y Scholes hasta la EDP de los bonos*

La comparación de los resultados de negociar la convexidad de los bonos con los resultados que se obtuvieron al negociar las opciones vainilla proporciona buenos indicios dentro de las características generales de los métodos de EDP que se usan comúnmente en las finanzas.

En el capítulo 8 se realizó la derivación de una EDP para una call vainilla *C*(*t*), con base en el argumento de las negociaciones de la convexidad. En este capítulo se expuso una EDP que se satisface por un bono a descuento libre de incumplimiento *B*(*t*,*T*). Los resultados fueron los siguientes.

1. Se demostró que el precio de una call vainilla, emitida sobre una acción que no paga dividendos *St*, con un precio de ejercicio de *K* y con una expiración de *T*, satisfacía la siguiente igualdad de "arbitraje"

$$
\frac{1}{2}C_{ss}(\sigma(S_t,t)S_t)^2\Delta = (rC - rC_sS_t)\Delta - C_t\Delta
$$
\n(39)

 donde *σ*(*St*, *t*) es la volatilidad porcentual de *St* durante un año. Dada la forma en la que se ha escrito aquí, esta volatilidad porcentual podría muy bien depender del tiempo *t* y de *St*.

 De acuerdo con esta ecuación, con la finalidad de descartar cualquier oportunidad de arbitraje, las ganancias por negociaciones obtenidas a partir de coberturas dinámicas durante un periodo de una longitud Δ deberían ser iguales al costo neto de financiamiento, más la pérdida del valor del tiempo de vida de la opción. Al cancelar los términos comunes y al introducir la condición de fronteras se obtenía la EDP de Black y Scholes para una call vainilla:

$$
\frac{1}{2}C_{ss}(\sigma(S_t, t)S_t)^2 + rC_sS_t - rC + C_t = 0
$$
\n(40)

$$
C(T) = \max[S_T - K, 0] \tag{41}
$$

Bajo el supuesto adicional de que  $\sigma(S_t, t)$  es proporcional a  $S_t$  con un factor constante de proporcionalidad *σ*,

$$
\sigma(S_t, t)S_t = \sigma S_t \tag{42}
$$

 es factible resolver esta EDP analíticamente y obtener una fórmula de forma cerrada para la *C*(*t*). Esta fórmula es la ecuación de Black y Scholes:

$$
C(t) = S_t N(d_1) - K e^{-r(T-t)} N(d_2)
$$
\n(43)

$$
d_{1,2} = \frac{\log \frac{S_t}{K} + r(T - t) \pm \frac{1}{2}\sigma^2 (T - t)}{\sigma\sqrt{T - t}}
$$
(44)

Las derivadas parciales de esta *C*(*t*) satisfarían a la EDP precedente.

2. El procedimiento para un bono a descuento libre de incumplimiento *B*(*t*,*T*) siguió pasos similares, con algunas diferencias que vale la pena señalar. En el supuesto de que la tasa de interés al contado continuamente compuesta, *rt*, es el único factor en la determinación de los precios de los bonos, es posible aislar las ganancias por la convexidad debidas a las oscilaciones en *rt* y a la cobertura dinámica, así como obtener una "relación de arbitraje" similar:

$$
\frac{1}{2}B_{rr}(\sigma(r_t,t)r_t)^2 \Delta = (r_t B - \mu(r_t,t)B_r)\Delta - B_t \Delta \tag{45}
$$

Aquí, la  $\sigma(r_t, t)$  es la volatilidad porcentual de la tasa corta  $r_t$  durante un año.

Al cancelar los términos comunes y añadir la condición de fronteras, se obtiene la EDP del bono:

$$
\frac{1}{2}B_{rr}\sigma^2 r_t^2 + \mu(r_t, t)B_r - r_t B + B_t = 0
$$
\n(46)

$$
B(T,T) = 1\tag{47}
$$

 Bajo algunos supuestos especiales sobre el comportamiento dinámico de *rt*, es factible resolver analíticamente esta EDP del bono y obtener una fórmula de forma cerrada.

A continuación se resumen algunas diferencias de importancia entre estos procedimientos paralelos. Primero, observe que la EDP para la opción vainilla se obtiene en un ambiente en el cual el único riesgo proviene del *precio del activo St*, mientras que para los bonos el único riesgo es la tasa de interés *rt*, la cual *no* es un activo en sí mismo. Segundo, la diferencia previamente mencionada da cuenta del surgimiento del término *μ*(*rt*,*t*) en la EDP del bono, mientras que tal término no transparente no existía en la EDP de la call. La *μ*(*rt*,*t*) representa el cambio esperado en la tasa al contado durante *dt* una vez que se elimina el efecto del riesgo de la tasa de interés. Tercero, la *μ*(*rt*,*t*) llega a depender en sí misma de otros parámetros que afectan a la dinámica de la tasa de interés. Es obvio que bajo estas condiciones, la solución de forma cerrada para *B*(*t*,*T*) dependería de los mismos parámetros. Observe que en el caso de la opción vainilla, no existía tal aspecto y el único parámetro relevante era *σ*. Este aspecto es de importancia puesto que podría hacer que la fórmula del precio del bono dependiera de *todos* los parámetros del proceso aleatorio subyacente, mientras que en el caso de las opciones vainilla, la fórmula de Black y Scholes dependía de las características del parámetro de *volatilidad* únicamente.

Antes de cerrar esta sección, se debe exponer un paralelismo final entre las opciones vainilla y los precios de los bonos. La EDP de una call condujo a la fórmula de forma cerrada de Black y Scholes bajo algunos supuestos relacionados con la volatilidad de *St*. ¿Existen soluciones similares de forma cerrada para la EDP del bono? La respuesta es sí.

## *3.6. Fórmulas de valuación de bonos de forma cerrada*

Bajo diferentes supuestos relacionados con la dinámica de las tasas cortas, es posible resolver en efecto la EDP del bono y obtener fórmulas de forma cerrada. Se consideran tres casos de complejidad creciente.

Dichos casos se diferencian por la dinámica asumida para la tasa corta.

#### **3.6.1. Caso 1**

El primer caso es sencillo. Suponga que  $r_t$  es constante en  $r$ . Esto proporciona la dinámica trivial,

$$
dr_t = 0\tag{48}
$$

donde *σ* y *μ*(*rt*,*t*) son ambos de cero. La EDP del bono en la ecuación (46) se reduce entonces a

$$
-rB + B_t = 0 \tag{49}
$$

$$
B(T,T) = 1 \tag{50}
$$

Ésta es una ecuación diferencial ordinaria sencilla. La solución *B*(*t*,*T*) está dada por

$$
B(t,T) = e^{-r(T-t)}
$$
\n
$$
(51)
$$

#### **3.6.2. Caso 2**

El segundo caso es conocido como el modelo de Vasicek.9 Suponga que la dinámica *ajustada al riesgo* de la tasa al contado sigue al proceso de *reversión a la media* dado por<sup>10</sup>

$$
dr_t = \alpha (\kappa - r_t) dt + \sigma dW_t \quad t \in [0, T]
$$
\n(52)

donde *Wt* es un proceso de Wiener definido para una probabilidad *ajustada al riesgo*. 11

Observe que la estructura de la volatilidad está restringida a una volatilidad *absoluta* constante denotada por σ. Suponga, además, que los parámetros *α*, *κ*, *σ*, son conocidos de manera exacta. La EDP fundamental para un *B*(*t*,*T*) típico se reducirá entonces a

$$
B_r \alpha \left( \kappa - r_t \right) + B_t + \frac{1}{2} B_{rr} \sigma^2 - r_t B = 0 \tag{53}
$$

Con el uso de la condición de frontera de que  $B(T, T) = 1$  resulta viable resolver esta EDP analíticamente, para proporcionar una fórmula de forma cerrada para *B*(*t*,*T*). La solución de forma cerrada está dada por la expresión

$$
B(t,T) = A(t,T)e^{-C(t,T)r_t}
$$
\n
$$
(54)
$$

donde,

$$
C(t,T) = \frac{(1 - e^{-\alpha(T-t)})}{\alpha} \tag{55}
$$

$$
A(t,T) = e^{\frac{(C(t,T) - (T-t))(a^2 \kappa - \frac{1}{2}\sigma^2)}{\alpha^2} - \frac{\sigma^2 C(t,T)^2}{4\alpha}}
$$
(56)

Aquí, la *rt* es la observación "actual" de la tasa al contado.

<sup>&</sup>lt;sup>9</sup> Véase Vasicek (1977).

<sup>10</sup> El hecho de que esta dinámica esté *ajustada al riesgo* no es trivial. Tal dinámica se calcula bajo probabilidades neutrales al riesgo y en ocasiones difiere en forma significativa de la dinámica del *mundo real*. Estos aspectos se expondrán en el capítulo 11.

<sup>&</sup>lt;sup>11</sup> El ajuste por el riesgo y las probabilidades asociadas se expondrán en el capítulo 11.

#### **3.6.3. Caso 3**

El tercer caso bien conocido, en el que la EDP del bono de la ecuación (46) se consigue resolver en una forma cerrada, es el modelo de Cox-Ingersoll-Ross (CIR). En el modelo CIR se asume que la tasa al contado *rt* obedece a la ligeramente distinta ecuación diferencial estocástica de reversión a la media

$$
dr_t = \alpha(\kappa - r_t)dt + \sigma\sqrt{r_t}dW_t \qquad t \in [0, T]
$$
\n(57)

la cual se conoce como la especificación de la raíz cuadrada de la volatilidad de la tasa de interés. Aquí, la *Wt* es un proceso de Wiener bajo la probabilidad *neutral al riesgo*.

La ecuación de valuación del bono de forma cerrada aquí es un tanto más compleja que en el modelo de Vasicek. Está dada por:

$$
B(t,T) = A(t,T)e^{-C(t,T)r_t}
$$
\n(58)

donde las funciones *A*(*t*,*T*) y *C*(*t*,*T*) están dadas por

$$
A(t,T) = \left(2\frac{\gamma e^{1/2}(\alpha+\gamma)(T-t)}{(\alpha+\gamma)(e^{\gamma(T-t)}-1)+2\gamma}\right)^{2\frac{\alpha+\kappa}{\sigma^2}}
$$
(59)

$$
C(t,T) = 2 \frac{e^{\gamma} (T-t)}{(\alpha + \gamma) (e^{\gamma} (T-t) - 1) + 2 \gamma}
$$
(60)

y donde *γ* se define como

$$
\gamma = \sqrt{(\alpha)^2 + 2\,\sigma^2} \tag{61}
$$

La volatilidad del bono σ determina las primas de riesgo en los rendimientos esperados del bono a descuento.

## *3.7. Una generalización*

Las secciones anteriores demostraron que siempre que dos instrumentos que dependan del mismo factor de riesgo muestren diferentes grados de convexidad, es posible, en principio, integrar una estrategia de cobertura de delta similar a la de las opciones explicada en el capítulo 8. De que esto valga la pena o no depende, desde luego, del nivel de volatilidad en relación con los costos de las transacciones y los diferenciales de precios de oferta-demanda.

Cuando un practicante de mercado compra un instrumento convexo y hace una venta en corto del número apropiado de un instrumento lineal (o menos convexo), se beneficiará de una volatilidad *más alta*. Entonces se dice que la posición está *larga* en volatilidad o *larga* en *gamma*. Este negociante ha comprado gamma. Si, en contraste, se vende en corto el instrumento convexo y el instrumento lineal se compra con base en razones adecuadas, la posición se beneficiará cuando disminuya la volatilidad del instrumento subyacente.

Como lo muestra el caso de los bonos largos, la idea de que es posible aislar la volatilidad (hasta cierto punto) y luego negociarla es muy general, y se puede implantar cuando instrumentos de diferente convexidad estén disponibles sobre el *mismo* riesgo. Por supuesto, la volatilidad en ocasiones llega a ser tal que los costos de las transacciones y los diferenciales de precios de oferta-demanda hacen que la negociación no sea factible, pero éste es un aspecto diferente. Lo importante es que si la pendiente de la curva de rendimiento cambia debido a la existencia de un segundo factor, el enfoque presentado en las secciones anteriores no garantizará las ganancias por convexidad.

# **4. Fuentes de convexidad**

Existe más de una razón para la convexidad de las funciones de valuación. A continuación se exponen brevemente algunos casos sencillos, con base en una definición amplia de la convexidad.

## *4.1. Marca de mercado*

Se empezará con un caso menor que trata sobre los requisitos del *marcaje a mercado*. Permítase que *ft* denote el precio diario de liquidación de un *futuro* suscrito sobre un activo subyacente *St*; sea *Ft* el precio correspondiente *forward*, y  $r_t$  la tasa de interés nocturna.

El marcaje a mercado significa que la posición en los futuros gana o pierde dinero cada día conforme cambie el precio de liquidación de los futuros,

$$
\Delta f_t = f_t - f_{t-1} \tag{62}
$$

donde el índice de tiempo *t* se mide en días y, por lo tanto, es discreto.

Suponga que la tasa de interés nocturna  $r_t$  es estocástica. De este modo, si el negociante recibe (paga) diariamente las ganancias por la marca de mercado, éstas se pueden depositar o tomar en préstamo a tasas de interés nocturnas más altas o más bajas. Si Δ*ft* no estuviera *correlacionado* con los cambios en la tasa de interés,

$$
\Delta r_t = r_t - r_{t-1} \tag{63}
$$

el marcaje a mercado no implicaría ninguna diferencia.

Pero, cuando *St* sea en sí misma un producto de tasa de interés o un precio de un activo relacionado con las tasas de interés, las variables aleatorias Δ*ft* y Δ*rt*, en general, estarán correlacionadas. Como ilustración, suponga que la correlación entre  $\Delta f_t$  y  $\Delta r_t$  es positiva. De este modo, cuando  $f_t$  aumenta,  $r_t$  tiene probabilidades de aumentar también, lo cual significa que las ganancias por la marca de mercado pueden ahora invertirse a una tasa de interés nocturna más alta. Si la correlación entre  $\Delta f_t$  y  $\Delta r_t$  es negativa, lo opuesto es lo que aplica. Normalmente, los contratos forward no requieren de dicho marcaje a mercado. El contrato se liquidará únicamente en la fecha de expiración. Esto significa que no será posible que las ganancias o las pérdidas diarias en papel sobre los contratos forward se reinviertan o soliciten en préstamo a tasas de interés más altas o más bajas.

Por lo tanto, un contrato de futuros emitido sobre un activo  $S_t$  cuyo precio esté *negativamente* correlacionado con  $r_t$  será más barato que el contrato forward correspondiente. Si la correlación entre  $S_t$  y  $r_t$  es positiva, entonces el contrato de futuros será más costoso. Si *St* y *rt* no están correlacionados, entonces los contratos de futuros y forward tendrán el mismo precio y se mantendrá igual todo lo demás.

#### EJEMPLO

*Considere cualquier contrato de futuros en una euromoneda. En el capítulo 4 se vio que el precio de un contrato de futuros a un año en eurodólares, el cual se liquida en el momento t* + 1*, está dado por la función lineal*

$$
V_t = 100(1 - f_t) \tag{64}
$$

*Normalmente, se espera que la tasa de interés nocturna*  $r_t$  *esté positivamente correlacionada con* la tasa de los futuros f<sub>t</sub>. Por lo tanto, el precio V<sub>t</sub>, el cual no es una función convexa, estaría nega*tivamente correlacionado con rt. Esto significa que los futuros de eurodólares serán un tanto más baratos que los contratos forward correspondientes, y esto a la vez significa que las tasas de interés de los futuros son un tanto más altas que las tasas forward.*

*La marca a mercado es una razón por la cual las tasas de los futuros y las tasas forward pueden ser diferentes.*

## *4.2. Convexidad por diseño*

Algunos productos tienen convexidad por diseño. El contrato especifica los pagos y los riesgos subyacentes, y esta especificación en ocasiones hace que el precio del contrato sea una función no lineal de los riesgos

subyacentes. Entre las clases más importantes de instrumentos que permiten tales ganancias por convexidad se encuentran, desde luego, las opciones.

También se expusieron las ganancias por convexidad provenientes de los bonos. Los precios de los bonos a descuento libres de incumplimiento y de vencimiento largo, cuando se expresan como una función del rendimiento al vencimiento *yt*, son funciones no lineales simples, tales como

$$
B(t,T) = \frac{100}{(1+y_t)^T}
$$
\n(65)

Los precios de los bonos cupón cero se expresan con el empleo de un rendimiento al vencimiento similar en tiempo discreto. El precio de un bono con cupones, con una tasa de cupón *c* y un vencimiento *T* se escribe como

$$
P(t,T) = \left(\sum_{i=1}^{T} \frac{100c}{(1+y_t)^i}\right) + \frac{100}{(1+y_t)^T}
$$
\n(66)

Se ha comprobado que los bonos a descuento libres de incumplimiento, o los strips, tienen más convexidad que los bonos de cupones con el mismo vencimiento.

#### **4.2.1. Swaps**

Considere el caso de un swap vainilla sobre tasas de interés, con un pagador fijo, una fecha inmediata de inicio en  $t = t_0$  y una fecha final,  $t_n = T$ . Con base en el convencionalismo del mercado, la tasa flotante establecida en el momento *ti* se paga en el tiempo *ti* + 1. Por simplificación, suponga que la tasa flotante es la Libor en dólares estadounidenses a 12 meses. Esto significa que *δ* = 1. Considere que la tasa del swap en el tiempo  $t = t_0$  esté denotada por *s* y que el monto teórico, *N*, sea de 1.

De esta forma, el valor del swap en el momento  $t_0$  está dado por

$$
V_{t_0} = E_{t_0}^{\tilde{P}} \left[ \frac{L_{t_0} - s}{(1 + L_{t_0})} + \frac{L_{t_1} - s}{(1 + L_{t_0})(1 + L_{t_1})} + \cdots + \frac{L_{t_{n-1}} - s}{\prod_{i=0}^{n-1} (1 + L_{t_i})} \right]
$$
(67)

donde  $\{L_{t_0}, \ldots, L_{n-1}\}\$  son tasas Libor aleatorias que deberán observarse en los momentos  $t_0, \ldots, t_{n-1},$ respectivamente, y  $P$  es una medida apropiada de probabilidad. Con una elección de medida apropiada, es factible actuar como si fuera posible sustituir una tasa Libor *forward*,  $F(t_0, t_i)$  por la tasa futura Libor al contado  $L_{t_i}$  para todas las  $t_i$ .<sup>12</sup> Si existen mercados líquidos en donde se observen tales tasas Libor forward, entonces, después de esta sustitución, se escribiría la fórmula anterior de valuación como

$$
V_{t_0} = \frac{L_{t_0} - s}{(1 + L_{t_0})} + \frac{F(t_0, t_1) - s}{(1 + L_{t_0})(1 + F(t_0, t_1))} + \frac{F(t_0, t_2) - s}{(1 + L_{t_0})(1 + F(t_0, t_1))(1 + F(t_0, t_2))} + \dots + \frac{F(t_0, t_{n-1}) - s}{\prod_{i=0}^{n-1} (1 + F(t_0, t_i))}
$$
\n(68)

donde *F*(*t*0, *t*0) = *Lt*<sup>0</sup> , por definición. Claramente, esta fórmula es no lineal en cada *F*(*t*0, *ti*). A medida que cambian las tasas forward, el  $Vt_0$  cambia de una manera no lineal.

 $12$  Esta sustitución es delicada y depende de muchas condiciones, entre ellas el hecho de que la Libor que se decide en las fechas de restablecimiento *i* se fija en la fecha *i* + 1.

Esto se observa mejor si se supone que la curva de rendimiento es plana y que todos los cambios de la curva de rendimiento son paralelos. Bajo tales condiciones poco realistas, se tiene

$$
L_{t_0} = F(t_0, t_0) = F(t_0, t_1) = \ldots = F(t_0, t_{n-1}) = F_{t_0}
$$
\n(69)

La fórmula del swap se vuelve

$$
V_{t_0} = \frac{F_{t_0} - s}{(1 + F_{t_0})} + \frac{F_{t_0} - s}{(1 + F_{t_0})^2} + \dots + \frac{F_{t_0} - s}{(1 + F_{t_0})^T}
$$
(70)

lo cual se simplifica de la siguiente forma:<sup>13</sup>

$$
V_{t_0} = (F_{t_0} - s) \frac{((1 + F_{t_0})^T - 1)}{F_{t_0}(1 + F_{t_0})^T}
$$
\n(72)

La segunda derivada de esta expresión con respecto a  $F_{t_0}$  será negativa para todas las  $F_{t_0} > 0$ .

Como lo indica este caso especial, el swap de pagador fijo es un instrumento no lineal para las tasas forward subyacentes. Su segunda derivada es negativa, y la función es *cóncava* con respecto a la tasa forward "típica". Esto no es sorprendente, ya que un swap de pagador fijo tiene riesgos similares a la *emisión* de un bono a 30 años. Esto significa que un swap de *receptor* fijo tendrá una fórmula convexa de valuación y un perfil similar al de una posición larga en un bono a 30 años con cupones.

#### EJEMPLO

*La figura 9-5 presenta en forma gráfica el valor de un swap de pagador fijo bajo el supuesto restrictivo de que la curva de rendimiento es plana y que cambia tan sólo en forma paralela a sí misma. Los parámetros son los siguientes:*

$$
t = 0 \tag{73}
$$

$$
s = 7\% \tag{74}
$$

$$
T = 30 \tag{75}
$$

$$
F_{t_0} = .06\% \tag{76}
$$

#### *Se observa que la función es no lineal y cóncava.*

En el capítulo 15 se considera un tipo diferente de swap, el de vencimiento constante. La convexidad de este tipo de instrumentos se debe a su estructura. En general, esta convexidad será más pronunciada y al mismo tiempo será más difícil de explicar de una manera correcta.

Tomar en cuenta las características de convexidad de los instrumentos financieros es importante. Esto se ilustra mejor por medio del intento del Chicago Board of Trade (CBOT) de lanzar un nuevo contrato con características apropiadas de convexidad.

#### EJEMPLO

*La junta directiva del Chicago Board of Trade aprobó la semana pasada un plan para lanzar futuros de swaps de tasas de interés y contratos de opciones a cinco y 10 años denominados en dólares estadounidenses. En comparación con el mercado de ventas sobre el mostrador, las negociaciones* 

<sup>13</sup> Factorice el numerador y use la suma de la serie geométrica:

$$
1 + a + a2 + \dots + aT = \frac{1 - aT+1}{1 - a}
$$
 (71)

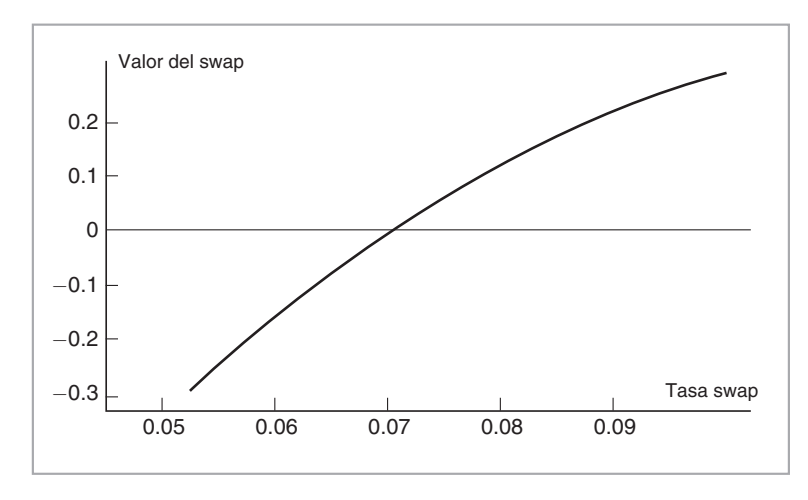

FIGURA 9-5.

*de los contratos de futuros de swaps reducirán el costo administrativo y eliminarán el riesgo de la contraparte, dijo la bolsa de valores.*

*El movimiento del CBOT marca el segundo intento por parte de la bolsa para lanzar un contrato exitoso de futuros de swaps. Los instrumentos de la Tesorería fueron el punto de comparación indiscutible hace una década. Ya no se tratan como puntos de referencia para la valuación. En lugar de ello, las personas hacen sus valuaciones a partir de la curva de swaps, afirmó un economista senior en el CBOT.*

*La principal diferencia entre el nuevo contrato y el contrato que el CBOT excluyó de la lista a mediados de los noventa es que el nuevo es de forma convexa en lugar de lineal. Es un aspecto menos por el cual deben preocuparse los usuarios finales, dijo el economista, haciendo notar que las posiciones de los instrumentos convexos se marcan diariamente a mercado sobre una base convexa. Otro inconveniente de gran importancia en el contrato antiguo es que fue lanzado con base en vencimientos de tres y cinco años en lugar de cinco y diez años, que es donde ocurre la mayoría de las operaciones de negocios.*

*Los nuevos contratos de swaps les ofrecerán a los inversionistas institucionales tales como tesoreros de los bancos, negociantes de transferencias de hipotecas, creadores, administradores de servicios y otros participantes del mercado OTC un vehículo para cubrir la exposición del crédito y de las tasas de interés, afirmó la bolsa. (IFR, Edición 1393, 21 de julio de 2001.)*

Éste es un excelente ejemplo que muestra la importancia de la convexidad en el diseño de los contratos. Los contratos de futuros son usados por los negociantes para las coberturas. Si la convexidad del instrumento empleado como cobertura es diferente de la convexidad de los riesgos a ser cubiertos, entonces la cobertura tiende a deteriorarse a medida que cambie la volatilidad. De hecho, a medida que aumente la volatilidad, es probable que el instrumento más convexo reditúe ganancias más altas de gamma, lo cual influirá en su precio.

#### **4.2.2. Convexidad de los FRA**

Ahora se considera el caso de los contratos de tasas forward (FRA). Como se expuso en el capítulo 4, los FRA son instrumentos que sirven para fijar, en el momento  $t_0$ , el riesgo asociado con una tasa Libor  $L_{t_i}$ , que

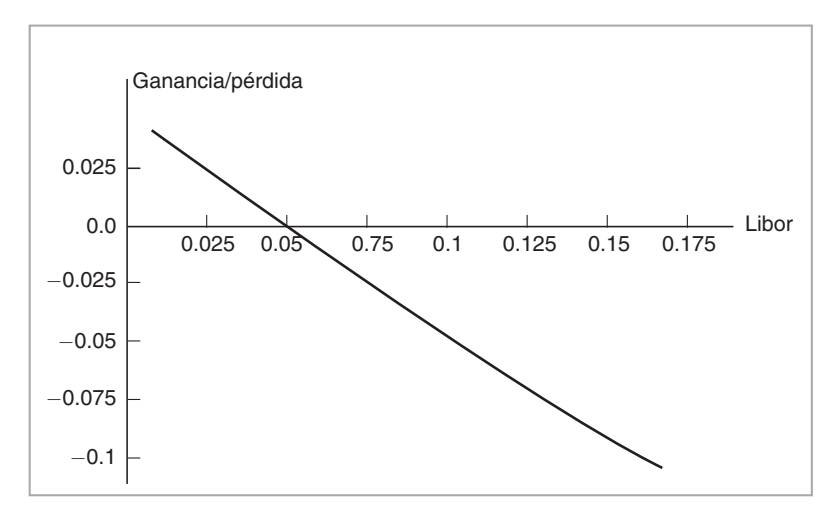

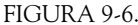

se observará en el momento *ti*, y que tiene un vencimiento de *δ* expresado en *días por año*. 14 La cuestión es *cuándo* se liquidaría este FRA. Esto se consigue hacer en formas distintas, conduciendo a instrumentos ligeramente diferentes. Existen tres tipos de FRA.

Una forma es establecer  $L_{t_i}$  en el momento  $t_i$ , pero después liquidar en el momento  $t_i + \delta$ . Esto correspondería a la forma "natural" en la que se paga el interés en los mercados financieros. Por lo tanto, en el momento  $t = t_0$ , el valor del FRA será de cero y en el momento  $t_i + \delta$  el comprador del FRA recibirá o pagará

$$
[L_{t_i} - F_{t_0}]N\delta \tag{77}
$$

según sea el signo de la diferencia. El vendedor del FRA tendrá el flujo de efectivo opuesto.

El segundo tipo de FRA se negocia con mucha más frecuencia en los mercados financieros. La descripción de éste es la misma, excepto en el hecho de que el FRA se liquida en el momento *ti*, en lugar de liquidarse en  $t_i + \delta$ . En el momento  $t_i$ , cuando la tasa Libor  $L_{t_i}$  se observa, el comprador del FRA hará (recibirá) el pago

$$
\frac{[L_{t_i} - F_{t_0}]\delta}{1 + L_{t_i}\delta}N\tag{78}
$$

Éste es el monto de la liquidación anterior *descontado* desde el momento *ti* + *δ* hasta el momento *C* con el empleo de la tasa Libor del momento *ti*. La figura 9-6 muestra un ejemplo del rendimiento de un FRA a 12 meses.

El tercer tipo de contrato FRA resulta de mayor relevancia para los propósitos de esta exposición, un FRA de Libor en atrasos, en el cual la Libor observada en el momento *ti* se utiliza para liquidar el contrato en el momento *ti*, de acuerdo con

$$
[L_{t_i} - f_{t_0}]\delta N \tag{79}
$$

Aquí,  $f_{t_0}$  es la tasa FRA que se aplica a este tipo particular de FRA.<sup>15</sup> Observe que se emplea un símbolo diferente al de  $F_{t_0}$ , porque las dos tasas de ambos FRA son, por lo general, diferentes entre sí debido a las diferencias de convexidad en los dos contratos.

<sup>14</sup> Se ha asumido que el año es de 360 días.

<sup>15</sup> De manera similar, es factible tener swaps de la Libor en atrasos con relación en la generalización de este tipo de contrato FRA.

La interrogante que surge aquí es ¿bajo qué condiciones diferirían entre sí las tasas de  $F_{t_0}$  y  $f_{t_0}$ ? La respuesta depende de las características de convexidad de los contratos subyacentes. De hecho, los practicantes de mercado aproximan estas diferencias mediante factores de *ajuste de convexidad*.

#### **4.2.3. Ajustes de convexidad de los FRA**

Como se mencionó anteriormente, existen tres tipos de FRA. Los que son más bien no líquidos y que están basados en la *Libor en atrasos* hacen un pago de flujo de efectivo en el momento *ti*

$$
V_{t_i} = [L_{t_i} - f_{t_0}]\delta N \tag{80}
$$

donde *δ* es el ajuste de días y *N* es el monto teórico acostumbrado. La *f<sub>t*0</sub> es la tasa forward asociada con este FRA de Libor en atrasos. Observe que la fórmula de valuación es lineal para la tasa de interés observada en el momento *ti*.

En los FRA que se negocian en el mercado, los flujos de efectivo de la liquidación en el momento *ti* se descuentan y ahora están dados por

$$
V_{t_i}^* = \frac{[L_{t_i} - F_{t_0}]\delta}{(1 + L_{t_i}\delta)}N\tag{81}
$$

Aquí, la  $F_{t_0}$  es la tasa forward que se expuso en el capítulo 4. Note que la tasa de interés observada en el momento *ti* se usa para hacer un pago al mismo tiempo, después de descontar un flujo de efectivo que había de recibirse en el momento *ti* <sup>+</sup>1. La fórmula es no lineal en esta tasa de interés.

Las dos tasas forward,  $F_{t_0}$  y  $f_{t_0}$ , nunca son idénticas. Se seguirá el razonamiento planteado en el capítulo 8. Los dos pagos en las ecuaciones (80) y (81) tienen diferentes características de convexidad, si las tasas de los dos FRA fueran las mismas, un practicante de mercado podría comprar un FRA mientras vende el otro en las proporciones *correctas* y así terminar con ganancias adicionales (de la convexidad).16 De este modo, las tasas cotizadas sobre los dos tipos de FRA tendrán que ser ligeramente diferentes para compensar tales diferencias de convexidad.

#### **4.2.4. Ajustes de la tasa swap**

Los swaps vainilla son instrumentos convexos que se *pagan* en atrasos. También existen los llamados *swaps* de la Libor en atrasos, que usan la tasa Libor del momento *ti* para la liquidación en el momento *ti*. Las tasas de los forward de swaps (swaps diferidos) de estos instrumentos y de los swaps vainilla se relacionan entre sí por medio de términos similares de ajustes por convexidad.

#### *4.3. Opciones de pago anticipado*

Una clase importante de instrumentos que tienen convexidad por diseño es la amplia variedad de valores asociados con las *hipotecas*. Una hipoteca es un préstamo garantizado por el comprador de una propiedad residencial o comercial. La mayoría de las hipotecas a tasa fija tienen una propiedad de gran relevancia. Contienen el derecho a pagar en forma anticipada el préstamo. El receptor de la hipoteca tiene derecho a pagar el saldo restante del préstamo en cualquier momento, e incurrir tan sólo en un pequeño costo para la transacción. Esto se denomina opción de pago anticipado e introduce una convexidad negativa en los valores relacionados con hipotecas. De hecho, la opción de pago anticipado es equivalente a una put de estilo americano, emitida sobre la tasa de la hipoteca *Rt*. Si la tasa de la hipoteca *Rt* disminuye por debajo de un límite *R<sup>K</sup>*, el receptor de la hipoteca volverá a pagar el monto original denotado por *N*, refinanciándose a la nueva tasa  $R_t$ . En lugar de hacer una corriente de pagos fijos de interés anual  $R_t$ , N, el receptor de la hipoteca tiene la opción (pero no la obligación) de pagar el interés anual *Rti N* en algún momento *ti*. El receptor de

<sup>&</sup>lt;sup>16</sup> Se asume que la volatilidad es lo suficientemente alta para hacer rentable una negociación continua.

la hipoteca estará en posibilidad de ejercer esta opción si  $R_{t_i} < R_{t_0}$ . La situación se invierte en el caso del emisor de la hipoteca.

La existencia de tales opciones de pago anticipado crea una convexidad negativa para los valores respaldados por hipotecas (MBS, por sus siglas en inglés) y para otras clases de activos relacionados. Ya que la opción de pago anticipado implica un intercambio de una corriente fija de pagos contra otra del mismo tipo, es claro que los swaps de las tasas de interés desempeñan un papel de gran importancia en la cobertura y en la administración de riesgos de estas opciones en forma dinámica. Se tratará este importante tópico en el capítulo 18.

# **5. Un instrumento especial: los quantos**

Los productos financieros del tipo de los quantos forman una clase importante de instrumentos donde el precio depende de las correlaciones. Al final de este capítulo se contemplan a detalle e igualmente se estudia la ingeniería financiera de los quantos con la descripción de sus características y otros aspectos. El siguiente es otro ejemplo de los métodos introducidos en los capítulos 8 y 9. En el capítulo 12 se considera la valuación de los quantos.

## *5.1. Un ejemplo sencillo*

Considere el swap de divisas estándar que se presenta en la figura 9-7. Existen dos flujos de efectivo en dos monedas: dólares estadounidenses y euros. Los montos del principal se intercambian en la fecha de inicio y se vuelven a cambiar en la fecha de terminación. Durante la vida del swap, los pagos flotantes basados en la Libor en dólares estadounidenses se intercambian por pagos flotantes basados en la Libor en euros. También habrá un pequeño diferencial involucrado en estos intercambios.

El swap de divisas de la figura 9-7 se modificará ahora de una manera interesante. Se mantienen iguales las dos tasas Libor flotantes, pero se *obliga* a que todos los pagos sean hechos en una moneda *únicamente*, por decir, dólares estadounidenses. En otras palabras, los flujos de efectivo indexados a la Libor en euros se pagarán (recibirán) en dólares estadounidenses. Este instrumento recibe el nombre de *swap quanto* o *swap diferencial*. En tal swap, los montos principales estarían en la misma moneda, y no habría necesidad de intercambiarlos. Tan sólo se intercambian los flujos de efectivo netos de la tasa de interés.

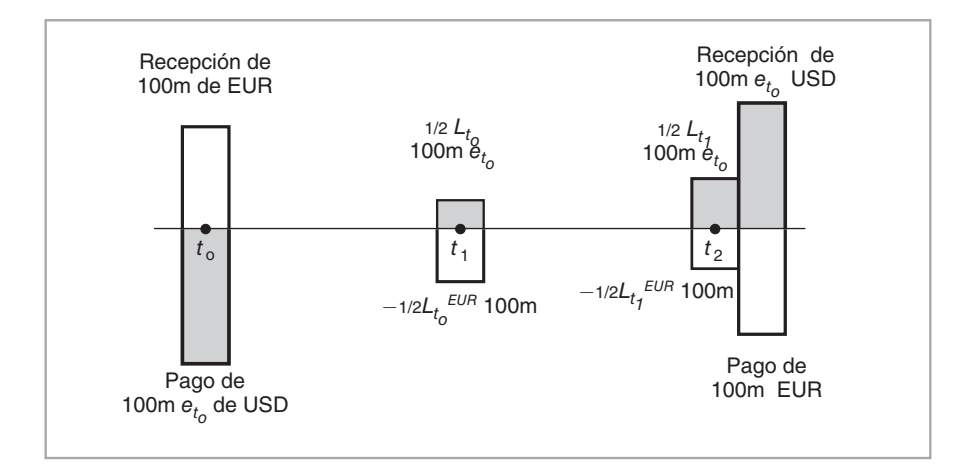

#### FIGURA 9-7.

#### EJEMPLO

*Suponga que el principal teórico es de 30 millones de dólares estadounidenses. Las cotizaciones sobre la Libor son como sigue:*

| <b>Tenor</b> |       | Libor en yenes Libor en dólares estadounidenses |
|--------------|-------|-------------------------------------------------|
| 3 meses      | 0.055 | 1.71                                            |
| 6 meses      | 0.185 | 1.64                                            |
| 12 meses     | 0.065 | 1.73                                            |

*En un swap quanto, a una parte le gustaría recibir la Libor en dólares estadounidenses a seis meses y pagar la Libor en yenes japoneses a seis meses durante un año. Sin embargo, todos los pagos se hacen en dólares estadounidenses. Por ejemplo, si la primera liquidación es de acuerdo con las cotizaciones que se proporcionan en el cuadro, en seis meses esta parte recibirá:*

$$
30\ 000\ 000(.0164)(\frac{1}{2}) - 30\ 000\ 000(0.00185)(\frac{1}{2}) - 30\ 000\ 000(\frac{1}{2})c\tag{82}
$$

*donde la c es un diferencial constante que necesita determinarse en la valuación de este swap quanto. Observe que la tasa de interés en yenes japoneses se aplica a un principal denominado en dólares estadounidenses.*

En este tipo de swap, las dos partes están expuestas al riesgo de los diferenciales de la tasa de interés. Sin embargo, por lo menos uno de ellos no se expone al riesgo cambiario.

¿Por qué alguien estaría interesado en los swaps quanto? Observe que incluso después de que se incluye el diferencial *c*, existe la posibilidad de que el costo de los intereses pagados en *dólares*

$$
JPY Libor + c \tag{83}
$$

sea significativamente inferior a las tasas Libor en dólares estadounidenses. De este modo, la parte que recibe la Libor en dólares estadounidenses y que paga la Libor en yenes japoneses (en dólares estadounidenses) tal vez haga que disminuyan los costos de financiamiento de una manera sustancial. En este sentido, el mercado vería interés en tales swaps quanto cuando los extremos cortos de las curvas de rendimiento en dos monedas duras sean significativamente distintos. Los bancos estarían entonces en condición de proponer estos instrumentos a sus clientes como una forma de "reducir" los costos de financiamiento. Desde luego, desde el punto de vista de los clientes, los swaps quanto aún involucran un riesgo de la tasa de interés y, posiblemente, un riesgo del tipo de cambio. Si las curvas de rendimiento subyacentes cambian en formas inesperadas, se puede incurrir en pérdidas.

El siguiente ejemplo ilustra estos aspectos desde el punto de vista de las tasas de interés en libras esterlinas y en francos suizos.

#### EJEMPLO

*Con las economías europeas en un punto muy diferente en el ciclo comercial, los corporativos están buscando cambiar sus deudas hacia los mercados que ofrezcan el financiamiento más barato. Pero aunque la mayoría hubiera quedado disuadida en fechas anteriores por el riesgo de las monedas extranjeras, el surgimiento de los productos denominados quantos les ha permitido obtener lo mejor de ambos mundos.*

*Con los swaps quanto, el interés se paga en una moneda diferente a la del índice de referencia, y el tipo de cambio es fijo al inicio del swap. Como resultado, el producto puede proporcionar una exposición a una curva de rendimiento no nacional sin los riesgos acompañantes del tipo de cambio.*

*En semanas recientes este tipo de producto ha demostrado tener atractivo creciente para las corporaciones del Reino Unido que han adoptado un swap en el cual la parte pagadora está referenciada con la Libor suiza pero los rendimientos se pagan en libras esterlinas. La Libor en francos suizos todavía es baja en relación con la Libor en libras esterlinas y aunque la corporación termina pa-*

*gando la Libor suiza más un diferencial, los costos de financiamiento son con frecuencia aún considerablemente más baratos que el financiamiento normal en libras esterlinas. Las negociaciones también se han referenciado con la Libor alemana o japonesa.*

*Sin embargo, los funcionarios de los instrumentos derivados también estuvieron entusiasmados para señalar que los productos basados en quantos distan mucho de encontrarse libres de riesgo. "Dado que el tenedor del swap termina pagando el franco suizo más un diferencial, las curvas no tienen que convergir mucho para hacer que la negociación no sea rentable", dijo una persona. (IFR, Edición 1190, 5 de julio de 1997.)*

#### **5.1.1. Quantos en acciones**

Es factible aplicar el concepto de un instrumento quanto en otros mercados financieros. Por ejemplo, el caso de un inversionista extranjero que desee tener una exposición a los mercados accionarios japoneses sin tener que incurrir en un riesgo cambiario. Aquí, una opción sería diseñar un contrato basado en quantos de tal modo que las ganancias y las pérdidas de un índice de acciones japonesas se paguen anualmente en la moneda nacional del inversionista extranjero, en lugar de pagarse en yenes.

## *5.2. Valuación*

La valuación de los contratos de quantos da lugar a interesantes aspectos de la ingeniería financiera.<sup>17</sup> En seguida se expone un caso sencillo para ilustrar los quantos. Primero, se establece el instrumento subyacente. Suponga que se trata con una *moneda extranjera* en particular denominada acción  $S_T^*$ . Sin pérdida de generalidad, suponga que la moneda *nacional* es el dólar estadounidense, la moneda extranjera es el euro y la acción es europea.

A un inversionista basado en dólares le gustaría comprar la acción y beneficiarse del ascenso potencial en los mercados europeos, pero le disgusta la exposición cambiaria al euro. El inversionista desea únicamente la exposición al riesgo de la acción subyacente. Para darle gusto, el banco propone la compra de la acción por medio de un *forward quanto*. Se elige una fecha de expiración *T* y el tipo de cambio actual EUR/USD, *et*, se usa para calcular la liquidación en el momento *T*. El contrato forward tiene un precio en dólares estadounidenses de  $F_t$  y se liquida de acuerdo con

$$
V_T = (e_t S_T^* - F_t) \tag{84}
$$

Aquí, *VT* es el valor del contrato en el momento *T*. Se mide en moneda nacional, y será positivo si la acción se aprecia lo suficiente. De otra manera, será negativo.  $F_t$  es el precio forward del contrato quanto sobre  $S_T^*$ y tiene que determinarse por medio de una estrategia adecuada de valuación.

## *5.3. La mecánica de la valuación*

Suponga que el momento actual es  $t$  y que se emite un contrato forward quanto sobre  $S_T^*$  con fecha de liquidación  $T = t + \Delta$ . Suponga también que en el momento *T* existen tan sólo tres estados posibles del mundo,  $\{\omega^1, \omega^2, \omega^3\}$ . El siguiente cuadro proporciona los valores posibles de cuatro instrumentos, la acción extranjera, un depósito extranjero, un depósito nacional y un contrato forward del forex sobre el tipo de cambio *et*.

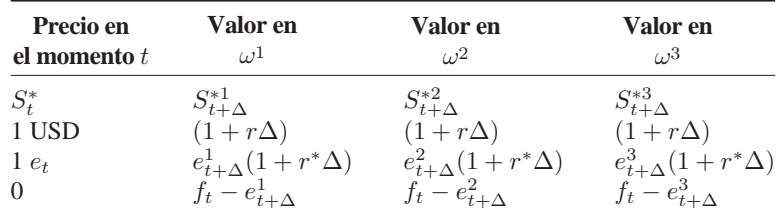

 $17$  Éste es un ejemplo de las técnicas de cambios de medida que se expondrán en el capítulo 13.

En este cuadro, la primera fila proporciona el valor de la acción extranjera en los tres estados futuros del mundo. Éstos se miden en la moneda extranjera. La segunda fila representa lo que le sucede a un dólar invertido en una cuenta de ahorros nacional. La tercera fila demuestra lo que ocurre cuando se compra una unidad de moneda extranjera a  $e_t$  dólares y se invierte a la tasa extranjera  $r^*$ .

El tipo de cambio forward  $f_t$  se valúa como

$$
f_t = e_t \frac{1 + r\Delta}{1 + r^*\Delta},\tag{85}
$$

donde *et* es el tipo de cambio actual. En este ejemplo se asume que las tasas de interés nacional y extranjera son constantes en *r* y *r*\*, respectivamente. Ahora considere el contrato forward quanto con el precio actual *Ft* que se mencionó antes. El *Ft* se determinará en el momento *t* y el contrato se liquidará en el momento  $T = t + \Delta$ . Según sea el estado que ocurra, el monto de la liquidación será el siguiente:

$$
\{ (S_{t+\Delta}^{*1}e_t - F_t), (S_{t+\Delta}^{*2}e_t - F_t), (S_{t+\Delta}^{*3}e_t - F_t) \}
$$
\n(86)

Todos estos montos se encuentran en dólares estadounidenses. ¿Cuál es el valor libre de arbitraje de *Ft*?

Resulta viable usar tres de los cuatro instrumentos listados para formar un portafolio con pesos *λi*,  $i = 1, 2, 3$  que repliquen los valores posibles de  $e_t S_{t+\Delta}^*$  en cada estado en forma exacta. Esto será similar a los casos que se expusieron en el capítulo 7. Por ejemplo, con la utilización de los tres primeros instrumentos para cada estado se escribe

$$
\text{Estado } \omega^1 \qquad \lambda_1 S_{t+\Delta}^{*1} e_{t+\Delta}^1 + \lambda_2 (1 + r\Delta) + \lambda_3 e_{t+\Delta}^1 (1 + r^*\Delta) = S_{t+\Delta}^{*1} e_t \qquad (87)
$$

$$
\text{Estado } \omega^2 \qquad \lambda_1 S_{t+\Delta}^{*2} e_{t+\Delta}^2 + \lambda_2 (1 + r\Delta) + \lambda_3 e_{t+\Delta}^2 (1 + r^*\Delta) = S_{t+\Delta}^{*2} e_t \qquad (88)
$$

$$
\text{Estado } \omega^3 \qquad \lambda_1 S_{t+\Delta}^{*3} e_{t+\Delta}^3 + \lambda_2 (1 + r\Delta) + \lambda_3 e_{t+\Delta}^3 (1 + r^*\Delta) = S_{t+\Delta}^{*3} e_t \qquad (89)
$$

En estas ecuaciones, el lado derecho es el valor futuro de la acción extranjera medido al tipo de cambio actual. El lado izquierdo es el valor del portafolio replicante en ese estado.

Éstas forman tres ecuaciones con tres incógnitas que, en general, es posible resolver para encontrar la incógnita *λi*. Una vez que se conocen los pesos de este portafolio, el costo actual de integrar dicho portafolio conduce al precio del quanto:

$$
\lambda_1 S_t^* e_t + \lambda_2 + \lambda_3 e_t \tag{90}
$$

Este monto en dólares estadounidenses necesita llevarse al tiempo *T*, ya que el contrato se liquida en *T*. Esto proporciona

$$
F_t = [\lambda_1 S_t^* e_t + \lambda_2 + \lambda_3 e_t](1 + r\Delta)
$$
\n(91)

#### EJEMPLO

*Suponga que se tienen los siguientes datos sobre las tres primeras filas del cuadro anterior:*

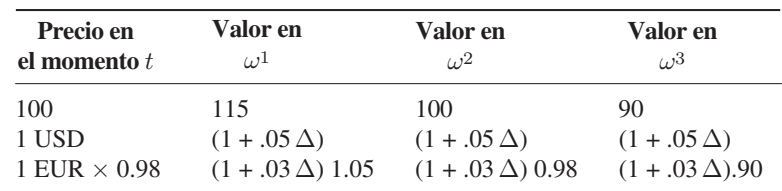

*¿Cuál es el precio del forward quanto?*

*Se establecen las tres ecuaciones:*

$$
\lambda_1(1.05)115 + \lambda_2(1 + .05\Delta) + \lambda_31.05(1 + .03\Delta) = 0.98(115)
$$
 (92)

$$
\lambda_1(0.98)100 + \lambda_2(1 + .05\Delta) + \lambda_30.98(1 + .03\Delta) = 0.98(100)
$$
\n(93)

$$
\lambda_1(0.90)90 + \lambda_2(1 + .05\Delta) + \lambda_30.90(1 + .03\Delta) = 0.98(90)
$$
\n(94)

*Se selecciona la expiración en*  $\Delta = 1$ *, por simplicidad, y se obtiene:* 

$$
\lambda_1 = 0.78 \tag{95}
$$

$$
\lambda_2 = 60.67 \tag{96}
$$

$$
\lambda_3 = -41.53 \tag{97}
$$

*La solicitud en préstamo de 42 unidades de moneda extranjera, el préstamo de 61 unidades de moneda nacional y la compra de 0.78 unidades de acciones extranjeras replicaría el valor del contrato quanto en el momento t* + 1*. El precio de este portafolio en el momento t será de*

$$
100\lambda_1 0.98 + \lambda_2 + 0.98\lambda_3 = 96.41\tag{98}
$$

*Si éste se debe pagar en el momento*  $t + \Delta$ *, entonces será igual al valor libre de arbitraje de F<sub>i</sub>:* 

$$
F_t = (1.05)96.41 = 101.23\tag{99}
$$

Este ejemplo muestra que el valor de la característica del quanto está relacionado con la correlación entre los movimientos del tipo de cambio y la acción extranjera. Si esta correlación es de cero, entonces el quanto tendrá el mismo valor que un contrato forward estándar. Si la correlación es positiva (negativa), entonces el forward quanto será menos (más) valioso que el contrato forward estándar. En el ejemplo anterior, los tipos de cambio y la acción extranjera estaban correlacionados positivamente y el instrumento quanto costaban menos que el valor original de la acción extranjera.

## *5.4. ¿En dónde entra en juego la convexidad?*

La discusión de la sección anterior ha demostrado que, en un ambiente sencillo de *un solo periodo* con tres estados posibles del mundo, es posible formar un portafolio replicante para los pagos en el futuro del activo sobre el que se crea un instrumento quanto. A medida que aumenta el número de estados y el tiempo se vuelve continuo, este tipo de portafolio replicante necesita reajustarse. A la vez, los ajustes del portafolio conducen a ganancias de negociaciones negativas o positivas según sea el signo de la correlación, de manera similar al caso de las opciones. Éste es el punto en el que las volatilidades se vuelven relevantes. En el caso de los activos que son subyacentes de instrumentos quanto existen, por lo menos, *dos* riesgos involucrados: el tipo de cambio y acciones extranjeras o tasas de interés. La covarianza entre éstos también afecta la valuación.

Según sean las ganancias por negociaciones que se realizan durante el rebalanceo, la característica quanto tendrá un valor positivo o negativo en el momento  $t<sub>0</sub>$ . De este modo, los quantos forman otra clase de activos en donde la no insignificancia de las sensibilidades de segundo orden conduce a que el precio del activo dependa de las varianzas y las covarianzas.

## *5.5. Consideraciones prácticas*

A primera vista, los activos que se hacen subyacentes de quantos suelen parecer muy atractivos para los inversionistas y los administradores de portafolios. Después de todo, se compra un contrato sobre activos extranjeros y se elimina todo el riesgo cambiario. ¿Esto significa que siempre se deberían comprar *quantos*?

De nuevo, algunas complicaciones de la vida real se asocian con el instrumento. Primero que nada, es probable que la compra de un quanto involucre un pago inicial; además, las características del quanto dependen de las primas de riesgo, los diferenciales de precios de oferta-demanda y los costos de transacciones asociados tanto con el activo subyacente como con la moneda extranjera subyacente. Estos costos en ocasiones son altos y, al final, una cobertura aproximada en la que se utilicen contratos forward de divisas a veces es más barata.

Segundo, los activos que se convierten en subyacentes en quantos tienen fechas de expiración. Si por alguna razón imprevista el contrato se termina antes de la expiración, puede haber costos mayores involucrados. Lo que es más importante, si el activo extranjero se mantiene más allá de la fecha de expiración, la característica quanto ya no estará en efecto.

Finalmente, el contrato quanto depende de la *correlación* entre dos factores de riesgo, y existe la posibilidad de que esta correlación sea *inestable*. Bajo estas condiciones, las partes que tengan una posición larga o corta sobre el quanto se encuentran expuestas a los cambios en este parámetro de correlación. Esto llega a afectar en forma significativa al valor de marca del mercado de los contratos quanto.

# **6. Conclusiones**

Las ecuaciones de valuación dependen de uno o más factores de riesgo. Cuando las funciones de valuación son no lineales, los portafolios replicantes que usan activos lineales con pesos que se ajustan periódicamente, conducirán a flujos de efectivo positivos o negativos durante el proceso de la cobertura. Si las volatilidades y las correlaciones subyacentes son significativas, se corre el riesgo de que las ganancias por negociaciones provenientes de éstas excedan a los costos por transacciones implicados por un rebalanceo periódico, y la no linealidad subyacente puede ser negociada.

En este capítulo se vieron dos ejemplos básicos de esta situación, uno provino del sector de renta fija que hacía valiosa a la convexidad de los bonos, mientras el segundo lo hacía de instrumentos quanto; este último caso también introdujo la covarianza entre los riesgos. Este ejemplo acerca de los quantos es una buena ilustración de lo que sucede cuando los modelos de la estructura de los plazos dependen de más de un factor. En tal ambiente, tanto las volatilidades como las covarianzas entre los riesgos subyacentes se pueden volver importantes.

# **Bibliografía**

*Dos fuentes introductorias exponen las ganancias por convexidad que es posible obtener de los instrumentos de renta fija. Éstas son Tuckman (2002) y Jegadeesh y Tuckman (1999). Las diferencias en convexidad entre los contratos de futuros y los contratos forward son claramente manejadas en Hull (2002). La exposición de las características de los quantos que se ha presentado aquí es de Piros (1998), que se presenta en DeRosa (1998). Wilmott (2000) también presenta una agradable exposición de los activos que se usan para construir quantos. Hart (1997) es una fuente buena para este capítulo.*

# **Ejercicios**

**1.** A usted se le proporciona el siguiente bono largo libre de incumplimiento

Valor de carátula: 100 Precio de emisión: 100 Moneda: USD Vencimiento: 30 años Cupón: 6%

Ausencia de calls o puts implícitas

Además, en este mercado no existen diferenciales de precios de oferta-demanda ni tampoco hay comisiones por negociaciones. Finalmente, la curva de rendimiento es plana y se mueve tan sólo en paralelo con respecto a sí misma.

Sin embargo, existe un contrato de futuros de la tasa Libor a un año. El precio del contrato se determina como:

$$
V_t = 100(1 - f_t) \tag{100}
$$

donde *ft* es la "tasa forward" sobre la Libor a un año.

*a*) Muestre que si el rendimiento del bono a 30 años es de  $y_t$ , entonces en todo momento se tiene:

$$
y_t = f_t \tag{101}
$$

- *b*) Grafique las funciones de valuación para  $V_t$  y el bono.
- *c*) Suponga que el rendimiento actual  $y_0$  es a 7%. Integre un portafolio con un costo de cero que sea neutral a delta, es decir cubierto respecto de los movimientos de la curva de rendimiento.
- *d*) Considere los siguientes movimientos del rendimiento sobre periodos de un año:

$$
9\%, 7\%, 9\%, 7\%, 9\%, 7\% \tag{102}
$$

¿Cuáles son las ganancias por convexidad durante el periodo total?

*e*) *i*. Qué otros costos existen aquí?

**2.** A usted se le proporciona un bono a 30 años con un rendimiento de *y*. La curva de rendimiento es plana y tendrá tan sólo cambios en paralelo. Usted tiene un contrato líquido en eurodólares a tres meses a su disposición. También tiene la oportunidad de solicitar y conceder fondos en préstamo a una tasa de 5% inicialmente.

- *a*) Con el bono largo y el contrato en eurodólares, construya un portafolio cubierto respecto de la delta que sea inmune a los cambios en la tasa de interés.
- *b*) Ahora suponga que usted observa los siguientes movimientos en la tasa de interés a lo largo de un periodo de un año:

$$
\{.06, .04, .06, .04, .06, .04\}
$$
 (103)

 Estas observaciones se encuentran alejadas entre sí por un periodo de dos meses. ¿Cuáles son sus ganancias por convexidad provenientes de una posición larga en la volatilidad?

- **3.** Considere los datos que se proporcionan en la pregunta anterior:
- *a*) Suponga un movimiento anticipado como en la pregunta anterior. Los participantes de mercado se mueven repentinamente a una trayectoria anticipada tal como

$$
\{.08, .02, .08, .02, .08, .02\} \tag{104}
$$

Asuma que éste fue el único cambio exógeno en el mercado, ¿qué considera usted que le sucederá al rendimiento sobre un bono a 30 años?

**4.** Suponga que la curva de rendimiento es plana y que tan sólo tiene cambios en paralelo. Determine el diferencial entre la Libor pagada en atrasos y los FRA lineales negociados en el mercado si se espera que las tasas de los FRA oscilen como se describe a continuación alrededor de una tasa inicial:

$$
\{+,02,-.02,+.02,-.02,+.02,-.02,\}\
$$
 (105)

# **Caso de estudio**

#### *Convexidad de los bonos largos, swaps y arbitraje*

El rendimiento sobre un bono largo le indicará a usted cuánto gana a partir de este bono. ¿Correcto? Incorrecto. Usted puede ganar más.

La razón es que los bonos largos y los swaps tienen convexidad. Si existen dos instrumentos, uno lineal y el otro no lineal, y si éstos son una función de los mismos factores de riesgo, es posible formar un portafolio que sea neutral a delta y que garantice algún rendimiento positivo.

Éste es un concepto complejo y confuso, y el propósito de este caso de estudio es aclararlo un poco.

Al principio, el caso parece sencillo. Déle una mirada a la lectura individual acerca de una posición de arbitraje tomada por profesionales del mercado y responda las siguientes preguntas.

#### **Preguntas**

- **1.** Primero los preliminares. Explique de qué se trata la convexidad de los bonos de fechas muy antiguas.
- **2.** ¿A qué se refiere el texto cuando habla de la convexidad de los swaps de tasas de interés de fechas muy antiguas?
- **3.** Explique el concepto de convexidad mediante una gráfica.
- **4.** Si los bonos son convexos, ¿qué instrumento de renta fija no es convexo?
- **5.** Describa los flujos de efectivo de los FRA. ¿Cuándo se liquidan los FRA en el mercado?
- **6.** ¿Cuál es el ajuste de convexidad para los FRA?
- **7.** ¿Qué es un cap? ¿Qué volatilidad compra o vende usted al usar caps?
- **8.** Ahora el punto de disputa real. Explique la posición tomada por los profesionistas "bien informados".
- **9.** En particular, ¿es ésta una posición en la dirección de las tasas o sobre algo más? De hecho, ¿tiene usted manera de explicar la razón por la cual los profesionales tuvieron que cubrir su posición mediante el uso de caps o floors?
- **10.** ¿Tienen ellos que hacer la cobertura tan sólo con caps? ¿Pueden los floors hacer lo mismo? Explique su respuesta gráficamente.
- **11.** ¿Es éste un verdadero arbitraje? ¿Existen algunos riesgos?

*Los negociantes más sofisticados en el mercado de swaps* —*o por lo menos aquellos que han estado dispuestos a trabajar al lado de sus especialistas internos en modelación matemática*— *hasta fechas recientes han estado jugando un juego de una superioridad unilateral en detrimento de sus contrapartes interbancarias más ingenuas. Al tomar en cuenta el efecto de la convexidad sobre swaps de fechas muy antiguas, ellos han podido beneficiarse de la ignorancia de sus contrapartes quienes no vieron ninguna razón para cambiar sus propios métodos de valuación.*

*De una manera más específica, hace algunos meses varias empresas líderes de swaps en dólares estadounidenses de Wall Street —según informa JP Morgan y Goldman Sachs, entre otros— se percataron de que había más valor del que se percibía a simple vista cuando se valuaban swaps de Libor en atrasos. De acuerdo con los negociantes de Londres, ellos empezaron a arbitrar la diferencia entre sus propios modelos de valuación y los de los "negociantes de swaps que aún utilizaban métodos tradicionales e intuitivos" y negociando acuerdos en los que ellos recibirían la Libor en atrasos y pagarían la Libor al inicio del periodo, típicamente por montos teóricos de 100 millones de dólares estadounidenses y más.*

*Dependiendo de la longitud del swap y de los intervalos de restablecimiento de la Libor, ellos comprendieron que podían extraer hasta 8-10 puntos básicos adicionales de la transacción, independientemente de la forma de la curva de rendimiento. La contraparte, por otro lado, vería el dinero "filtrarse a lo largo de la vida del swap, aun si se pensaba que se estaba plenamente protegido", afirmó un negociante.*

*El valor añadido tan sólo es significativo en los swaps de fechas muy antiguas —típicamente entre cinco y diez años— y en particular aquellos que se basan en un la Libor a 12 meses en lugar de la Libor a* 

*seis meses que es una base más tradicional. Este valor se debe al efecto de convexidad que se asocia más comúnmente con la relación entre los rendimientos y el precio de los instrumentos de renta fija.*

*Por lo tanto, vale la pena tener una posición larga en la convexidad, y cuando se aplicó a las estructuras de la Libor en atrasos demostró ser rentable en un periodo anterior de este año. Las primeras negociaciones se realizaron en Nueva York y se restringieron al mercado de dólares estadounidenses, pero a principios de mayo varios jugadores más fueron alertados en relación con lo que estaba sucediendo en el mercado y decidieron aplicar el mismo concepto en Londres. Un negociante expresó su sorpresa ante la falta de comunicación entre los negociantes de diferentes bancos, un hecho que permitió que el arbitraje continuara tanto entre los bancos en forma directa como entre los corredores de swaps.*

*Además, "ninguno de los bancos estadounidenses activos en el mercado estuvo involucrado en tratar de explotar las mismas oportunidades en otras monedas", afirmó él, añadiendo: "Usted podría jugar el mismo juego en libras esterlinas, la convexidad se aplica a todas las monedas."*

*De hecho, hubo un día en el mes de mayo en el que el mercado de libras esterlinas estuvo inundado de estos instrumentos, y "duró por varios días" de acuerdo con un negociante de swaps en libras esterlinas, "hasta que todo mundo movió sus precios hacia el exterior", estropeando en realidad las oportunidades mayores y haciendo difícil liberar las posiciones.*

*Además, las estructuras exitosas dependen de la volatilidad del cap, dado que el valor extra se captura mediante la venta de caps contra la Libor-en-atrasos que se está recibiendo, además de cubrir con delta el swap. De este modo se puede extraer un valor de las curvas de rendimiento sin importar la pendiente.*

*"En algunos mercados de caps tales como el yen, la volatilidad no es lo suficientemente alta para hacer que funcione el acuerdo de negociación", afirmó un negociante. La mayor parte de las actividades interbancarias recientes han ocurrido en dólares estadounidenses, en libras esterlinas y en dólares australianos.*

*A medida que los bancos se han vuelto más conscientes del arbitraje, las oportunidades se han vuelto más raras, por lo menos en el mercado interbancario. Pero como lo mencionó un negociante, "la razón por la cual ésta (estructura) funciona es porque los negociantes de los swaps encuentran que saben cómo valuar los swaps de la Libor en atrasos a la manera antigua, y se adhieren a estos métodos".*

*"El pago de la Libor en atrasos sin tomar en cuenta el efecto de convexidad", añadió él, "es como vender una opción en forma gratuita, pero aún existirán oportunidades en las que los negociantes se adhieran al método de valuación antiguo".*

*La semana pasada muchos jugadores grandes de swaps se rehusaron a hacer comentarios, indicando que los mercados aún están vivos, aunque BZW en Londres, el cual ha estado activo en el mercado, ciertamente afirmó que vio tales oportunidades como una ocasión para transferir un valor añadido a sus propios clientes. (IFR, Edición 1092, 29 de julio de 1995.)*

# $CAPÍTULO \cdot 10$

# **Ingeniería de las opciones con aplicaciones**

# **1. Introducción**

Este capítulo expone las estrategias tradicionales de las opciones desde la perspectiva de la ingeniería financiera y proporciona ejemplos basados en el mercado. Luego discurre sobre las opciones exóticas. En esta parte se muestra un interés especial en los portafolios y en las posiciones que se toman con un *perfil preciso de ganancias-pérdidas* en mente. Los jugadores asumen conscientemente el riesgo con la esperanza de beneficiarse o de protegerse a sí mismos contra un movimiento esperado en un cierto factor de riesgo. La mayor parte del comportamiento de los inversionistas es de esta manera. Los inversionistas compran una acción con un riesgo (sistemático) más alto, en anticipación a rendimientos más altos. Un bono de alto rendimiento lleva una probabilidad de incumplimiento más alta, la cual el tenedor de los bonos está dispuesto a tolerar. Para todos los diferentes instrumentos existe uno o más factores de riesgo que influyen en las ganancias y en las pérdidas de la posición tomada. El inversionista coloca en una balanza los riesgos ocasionados por movimientos potencialmente adversos en estos factores contra las ganancias que resultarán si estos factores se comportan en la forma esperada por los inversionistas. Una parte de las actividades de cobertura se interpreta de una manera similar. Este capítulo trata de las técnicas y estrategias que usan las opciones para hacer esto. Se han considerado las herramientas de las opciones clásicas (vainilla), así como las modernas (exóticas).

De acuerdo con un importante teorema de las finanzas modernas, si existen opciones de todos los precios de ejercicio, los portafolios de opciones cuidadosamente seleccionadas serán capaces de replicar cualquier perfil deseado de ganancias-pérdidas que quiera obtener un inversionista o una persona que desea cobertura. Es posible crear en forma sintética cualquier activo usando un portafolio (estático) de opciones cuidadosamente seleccionadas.<sup>1</sup> Pero las posiciones financieras se toman con un pago en mente. Así que la presente exposición contempla en primera instancia los diagramas de pago.

### *1.1. Diagramas de pago*

Sea  $x_t$  una variable aleatoria que representa el valor en el momento *t* de un factor de riesgo, y sea  $f(x_T)$  una función que indica el pago de un instrumento *arbitrario* en la fecha de "vencimiento" *T*, dado el valor de *xT* en el momento *T* > *t* . Se denomina a *f*(*xT*) como *función de pago*. La forma funcional de *f*(.) es conocida

<sup>1</sup> Éste es un resultado teórico y depende de las opciones de todos los precios de ejercicio que existan. En la práctica esto no sucede. Sin embargo, el resultado se puede mantener todavía como una aproximación.

si el contrato está bien definido.<sup>2</sup> En los libros de texto se acostumbra representar el par  $\{f(x_T), x_T\}$  como en la figura 10-1*a* o la 10-1*b*. Observe que aquí se tiene una función de pago no lineal con pendiente ascendente que depende de los valores asumidos por  $x_T$  únicamente. El diagrama de pago de la figura 10-1*a* se traza de una manera completamente arbitraria; sin embargo, ilustra algunos de los principios generales de las exposiciones financieras, los cuales se revisan a continuación.

Primero que nada, en relación con las exposiciones valuadas de manera justa y que cuentan con un valor de cero en la iniciación, las exposiciones netas a un factor de riesgo, *xT*, deben ser negativas para *algunos* valores del riesgo subyacente. De lo contrario, se obtendrían ganancias positivas y no habría riesgo de perder dinero. Esto sería una oportunidad de arbitraje. Los instrumentos del tipo swap caen en esta categoría. Si, por otra parte, los pagos finales del contrato son no-negativos para todos los valores de *xT*, la exposición tiene un valor positivo en la iniciación, y para tomar la posición se tendrá que hacer un pago inicial. Las posiciones en opciones tienen estas características.

Segundo, las exposiciones son ya sea convexas, cóncavas o lineales con respecto a  $x<sub>T</sub>$ , lo cual es de relevancia tanto para un inversionista como para un profesional del mercado. La implicación de la linealidad es obvia: la sensibilidad de la posición a los movimientos en  $x_T$  es constante. La relevancia de la convexidad se expuso en los capítulos 8 y 9. Con la convexidad, los movimientos en la volatilidad necesitan valuarse y las opciones se vuelven de nuevo una categoría importante.

Finalmente, es preferible que las funciones de pago  $f(x_T)$  dependan *únicamente* del riesgo subyacente,  $x_T$ , y que no se desplacen debido a riesgos extraños. En los capítulos 8 y 9 se vio que las posiciones en la volatilidad tomadas con las opciones no siempre satisfacen este requisito. Este aspecto se expondrá en el capítulo 14.

#### **1.1.1.** Ejemplos de  $x_t$

Lo expuesto hasta este momento ha sido en relación a un subyacente abstracto,  $x_t$ . Este subyacente representa cualquier tipo de riesgo imaginable. A continuación se presenta una lista de algunos ejemplos bien conocidos de *xt*.

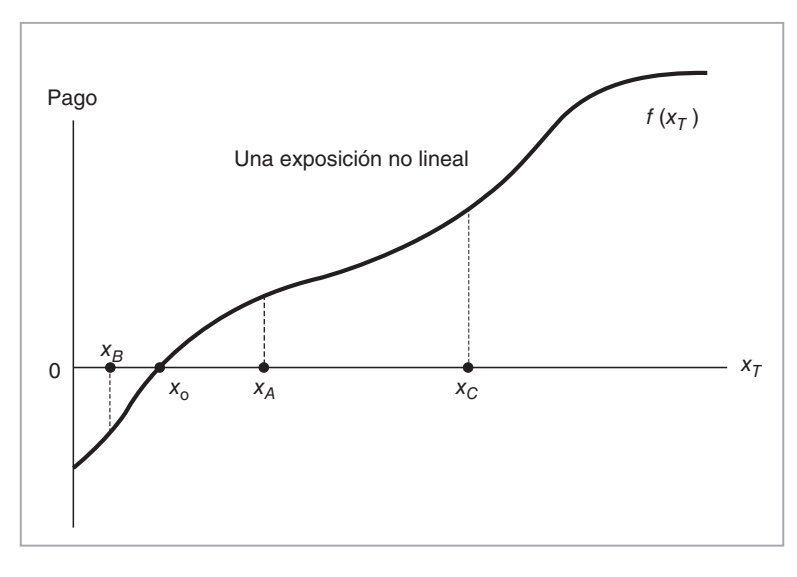

FIGURA 10-1*a*.

2 Aquí, *xt* se visualiza como un vector *kxl* de los factores de riesgo. Para simplificar la exposición se procede como si hubiera un solo factor de riesgo y se asume que  $x_t$  es una variable aleatoria escalar.
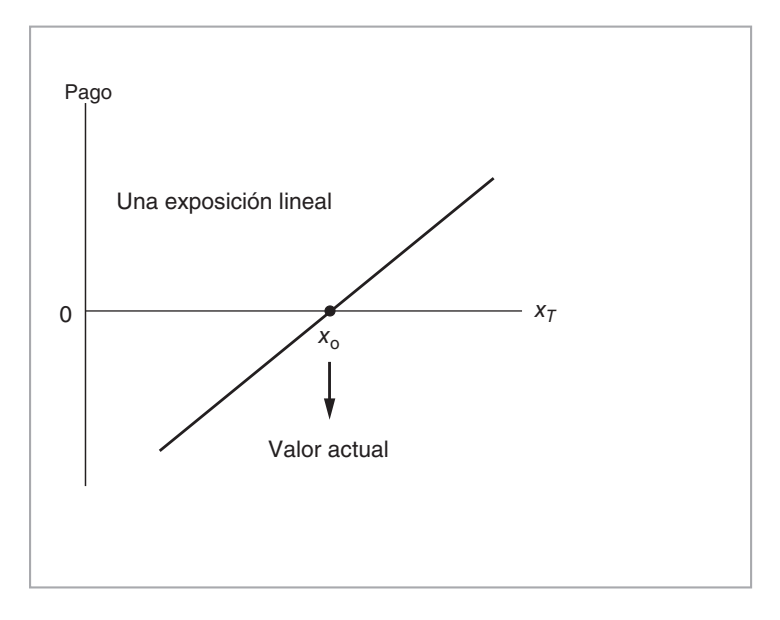

FIGURA 10-1*b*.

- *Tasas de interés* diversas. Los mejores ejemplos son las tasas Libor y las tasas swap. Pero la tasa del papel comercial (CP), la tasa de los fondos federales, el índice de las tasas de interés nocturnas (como EONIA, Euro Over Night Index Average) y muchas otras también se usan como tasas de referencia.
- *Tipos de cambio*. Especialmente los tipos de cambio principales, tales como dólar-euro, dólar-yen, dólar-libra esterlina ("cable") y el dólar-franco suizo.
- *Índices accionarios*. Aquí los ejemplos también son numerosos. Además de los bien conocidos índices estadounidenses, tales como Dow, Nasdaq y el S&P500, también existen los índices europeos CAC40, DAX y FTSE100, así como varios índices asiáticos como el Nikkei 225 y los índices de los mercados emergentes.
- *Mercancías.* Éstas también son del todo susceptibles de ser llevados a tales posiciones. Los precios de futuros del café, los granos de soya y la energía son otros ejemplos para  $x_T$ .
- *Índices de los precios de los bonos*. Un ejemplo es el EMBI + preparado por JPMorgan para darle un seguimiento a los bonos de mercados emergentes.

Además de estos riesgos bien conocidos, existen subyacentes más complicados los cuales, sin embargo, son elementos centrales en las actividades de los mercados financieros:

1. El subyacente de las posiciones en opciones que se expuso en este capítulo en ocasiones representa la *volatilidad* o la varianza. Si se permite que la volatilidad porcentual de un precio en el momento *t* esté denotada por  $\sigma_t$ , entonces cabe definir el valor en el momento *T* del subyacente  $x_T$  como

$$
x_T = \int_t^T \sigma_u^2 S_u^2 du \tag{1}
$$

donde  $S_t$  representa en sí cualquier factor de riesgo. En este caso,  $x_T$  representa la *varianza total* de  $S_t$ durante el intervalo  $(t, T)$ . La volatilidad es la raíz cuadrada de  $x_T$ .

2. La *correlación* entre dos factores de riesgo se negocia de una manera similar.

- 3. El subyacente, *xt*, también representa la *probabilidad de incumplimiento* asociada con una contraparte o instrumento. Ésta surge en el caso de los instrumentos de crédito.
- 4. El subyacente a veces representa la probabilidad de que suceda un *evento* extraordinario. Esto crearía un instrumento "Cat", el cual serviría para comprar seguros contra varios eventos catastróficos.
- 5. El subyacente, *xt*, en un momento dado también sería un artículo *no susceptible de almacenarse*, tal como la electricidad, el clima o la amplitud de banda.

Los lectores interesados en los detalles de tales contratos, o mercados, deben consultar la obra de Hull (2002). Este capítulo se enfocará en los aspectos de ingeniería de los contratos de opciones.

# **2. Estrategias de opciones**

Se dividirá la ingeniería de las estrategias de opciones en dos amplias categorías. Primero, se consideran los métodos clásicos relacionados con las opciones. Éstos abarcarán las estrategias empleadas tanto por los creadores de mercado como por los inversionistas al menudeo. Estas mismas se dividirán en dos grupos: aquellas que se denominan estrategias direccionales y las relacionadas con las perspectivas sobre la volatilidad de algún instrumento subyacente. La segunda categoría involucra a las opciones exóticas, las cuales son consideradas las alternativas más eficientes, y algunas veces las más baratas, para las estrategias clásicas de opciones. Los riesgos subyacentes serían cualquiera de los mencionados en la sección anterior.

### *2.1. Posiciones sintéticas largas y cortas*

Se empezará con las estrategias que utilizan las opciones esencialmente como instrumentos direccionales, siendo el primer punto la creación de *posiciones largas* y *cortas* sobre un activo. Las opciones sirven para crear estas posiciones en *forma sintética*.

Considere el caso de dos opciones vainilla emitidas sobre un precio *forward*  $F_t$  de un cierto activo. La primera es una put corta y la segunda una call larga, con precios *P*(*t*) y *C*(*t*) respectivamente, como se muestra en la figura 10-2. Las opciones tienen el mismo precio de ejercicio *K* y el mismo momento de expiración *T*. 3 Suponga que se mantienen las condiciones de Black y Scholes y que ambas opciones son de estilo europeo. De una manera importante, el activo subyacente no tiene ningún pago extraordinario durante (*t*,*T*). Asimismo, suponga que la tasa corta apropiada para descontar los flujos futuros de efectivo es constante en *r*.

Ahora considere el portafolio

$$
{\n \text{una call large con } K, \text{ una put corta con } K}
$$
\n
$$
(2)
$$

En la fecha de expiración, el pago proveniente de este portafolio será la suma vertical de las gráficas de la figura 10-2, como se muestra en la figura 10-3. Esto se ve como la función de pago de un *contrato forward largo* celebrado con *K*. Si las opciones estuvieran en el dinero en el momento *t*, el portafolio duplicaría en forma exacta la posición larga en el forward y, por lo tanto, sería un instrumento sintético exacto. Pero existe una estrecha conexión entre el portafolio y el contrato forward, aun cuando las opciones no estén en el dinero.

En el momento de la expiración *T*, el valor del portafolio es

$$
C(T) - P(T) = F_T - K \tag{3}
$$

<sup>&</sup>lt;sup>3</sup> Las calls cortas y las puts largas conducen a resultados simétricos, lo cual no es tratado aquí.

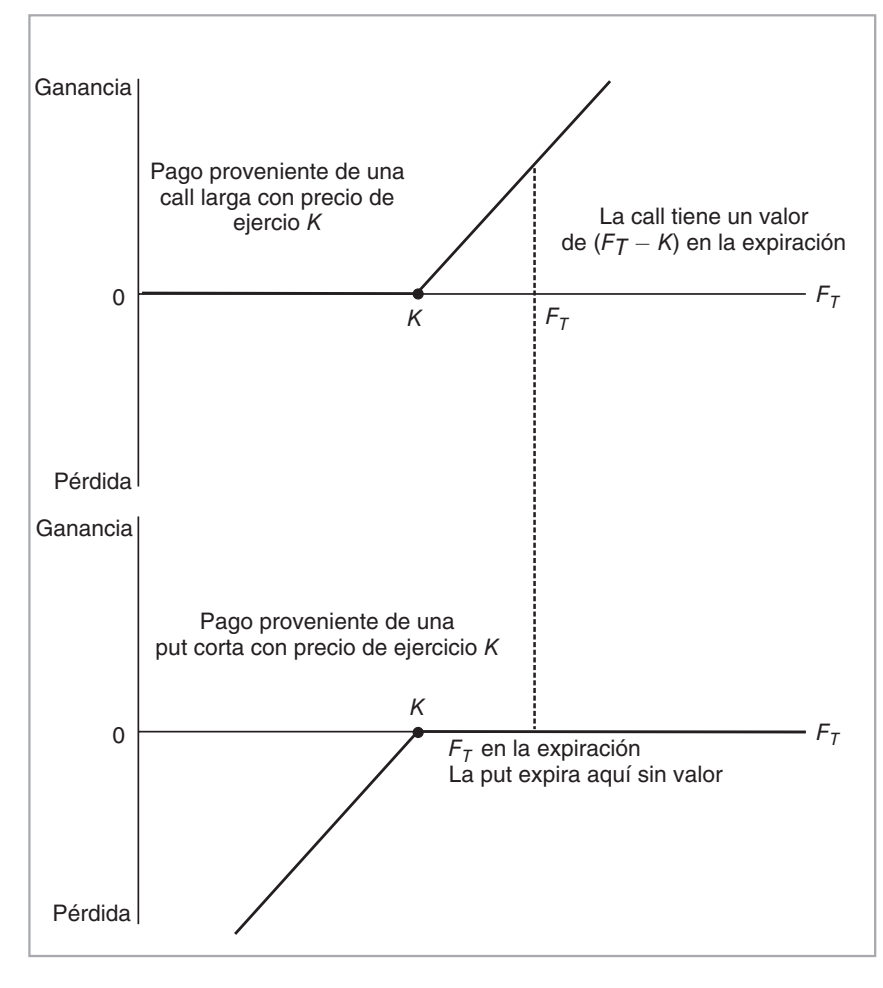

FIGURA 10-2.

donde *FT* es el valor en el momento *T* del precio forward. Esta ecuación es válida porque en *T* sólo *una* de las dos opciones estará dentro del dinero. O bien la call tiene un valor de *FT* − *K* mientras que la otra no vale nada, o la put está dentro del dinero y la call no vale nada, como se muestra en la figura 10-2. Sustraiga el precio forward en el momento *t*, *Ft*, de ambos lados de esta ecuación para obtener

$$
C(T) - P(T) + (K - F_t) = F_T - F_t
$$
\n(4)

Esta expresión afirma que la suma de los pagos de la call larga y la put corta *más* (*K* − *Ft*) unidades de efectivo deben igualar a la ganancia o la pérdida en el momento *T* de un contrato forward celebrado con *Ft* en el momento *t*.

Pero el contrato forward tiene un valor de cero en *t*. De este modo, el valor en el momento *t* del portafolio,

$$
\{una call large con K, una put corta con K, e^{-r(T-t)}(K - F_t) dólares\}
$$
\n
$$
(5)
$$

#### 276 CAPÍTULO 10 • Ingeniería de las opciones con aplicaciones

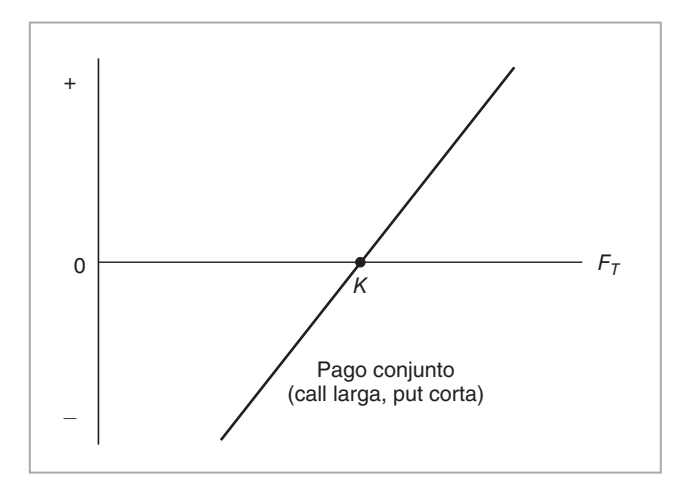

FIGURA 10-3.

debería ser de cero en *t*, ya que los riesgos de crédito y los flujos de efectivo generados por el forward y el portafolio replicante son los mismos. Esto implica que

$$
C(t) - P(t) = e^{-r(T-t)}(F_t - K)
$$
\n(6)

Esta relación recibe el nombre de *paridad put-call*. Se mantiene para las opciones europeas. También se expresa en términos del precio al contado, *St*. Si se asume cero costos de almacenamiento y la ausencia de rendimientos de conveniencia:4

$$
F_t = e^{r(T-t)} S_t \tag{7}
$$

Al sustituir la ecuación anterior se obtiene:

$$
C(t) - P(t) = (S_t - e^{-r(T-t)}K)
$$
\n(8)

La paridad put-call se considera entonces como otro resultado de la aplicación de las ecuaciones contractuales, donde se usa el efectivo y las opciones para crear un instrumento sintético para el *St*. Esta situación se muestra en la figura 10-4.

#### **2.1.1. Una aplicación**

Los creadores de los mercados de opciones usan rutinariamente la paridad put-call para explotar las ventanas de las oportunidades de arbitraje. Mediante el uso de opciones, los creadores de mercado construyen posiciones en futuros sintéticos, que posteriormente negocian contra contratos de futuros. De esta manera, las diferencias temporales y pequeñas entre el contrato sintético y el contrato verdadero se convierten en ganancias "libres de riesgo". En esta sección se expone un ejemplo.

Suponga, sin ninguna pérdida de generalidad, que una acción se negocia en

$$
S_t = 100\tag{9}
$$

4 Aquí, la *r* es el costo de la solicitud de préstamos y, como se expone en el capítulo 4, es un determinante de los precios forward. El rendimiento de conveniencia es lo opuesto del costo de mantenimiento. Algunos bienes en efectivo almacenados llegan a proporcionar tal rendimiento de conveniencia y afectar a  $F_t$ .

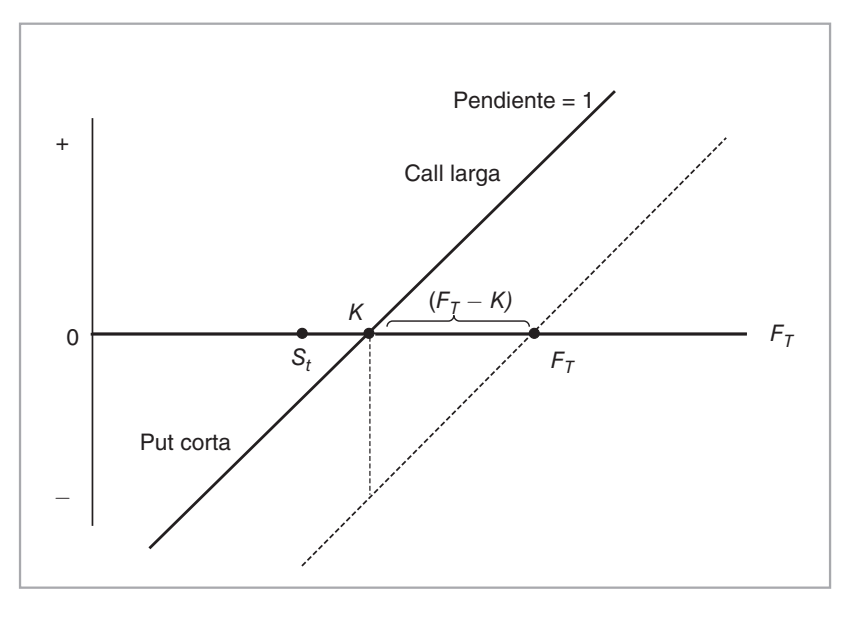

FIGURA 10-4.

y que el creador de mercado tiene la oportunidad de comprar y vender opciones en el dinero que expiran en 30 días. Suponga también que el creador de mercado se enfrenta a un costo de financiamiento de 5%. La acción nunca paga dividendos y no existen eventos corporativos relevantes.

También, y esto es parte de la *vida real*, el creador de mercado se enfrenta a un costo de transacciones de 20 centavos de dólar por opción y de cinco centavos de dólar por acción. Finalmente, el creador de mercado ha calculado que para continuar operando necesita un margen de 25 centavos de dólar por posición. Después es posible aplicar la paridad put-call y seguir la estrategia de *conversión* que se presenta en la figura 10-5.

*Solicitar en préstamo los fondos necesarios al mercado interbancario de préstamos a corto pla* $z$ o durante 30 días, y comprar las acciones al precio  $S_t$ . Al mismo tiempo, vender la call de  $S_t$  y *comprar la put de St que expiran en 30 días, para obtener la posición que se muestra en la figura 10-5.*

La posición está *totalmente cubierta*, ya que las ganancias potenciales debidas al movimiento en *St* cubrirán las pérdidas potenciales. Esto significa que los únicos factores de importancia son los *costos de las transacciones* y los *diferenciales de precio* que existan entre la put y la call. El creador de mercado vigilará la diferencia entre las primas de la put y la de compra y tomará la posición de arbitraje que se muestra en la figura 10-5, si esta diferencia es mayor que el costo total de la conversión.

#### EJEMPLO

*Suponga que*  $S_t = 100$ , y que las calls y puts y a 90 días se negocian activamente. El costo de los *intereses es de 5%. Un creador de mercado ha determinado que la prima de la call, C(t), excede a la prima de la put, P(t), en 2.10 dólares:*

$$
C(t) - P(t) = 2.10
$$
\n(10)

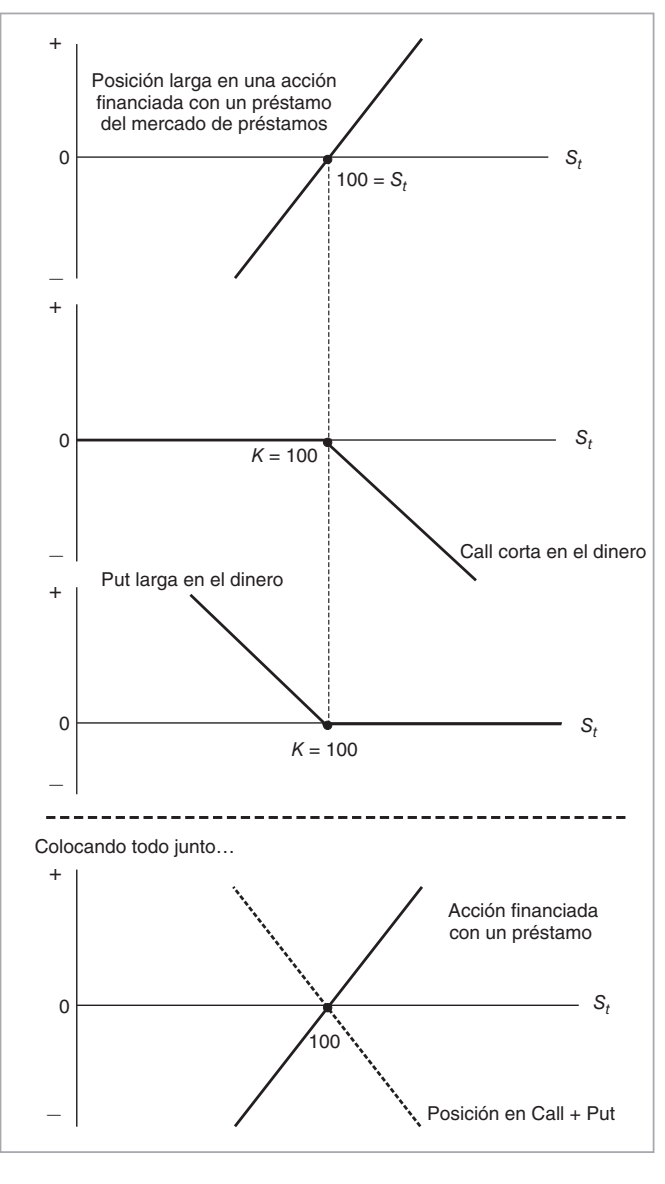

FIGURA 10-5.

*La acción se comprará usando fondos tomados en préstamo durante 90 días, y la put en el dinero se compra y se mantiene hasta la expiración, mientras la call en el dinero se vende. Esto implica un costo de financiamiento de*

$$
100(.05)\left(\frac{90}{360}\right) = $1.25\tag{11}
$$

*Sume todos los costos de la estrategia de conversión:*

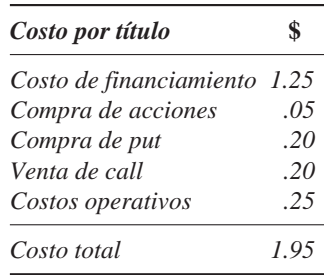

*El creador de mercado incurre en un costo total de 1.95 dólares. Resulta ser que bajo estas condiciones la posición neta de efectivo será positiva:*

$$
Utilidad neta = 2.10 - 1.95\tag{12}
$$

*y vale la pena tomar la posición.*

En el ejemplo que se acaba de exponer, si la diferencia de las primas put-call es negativa, entonces el creador de mercado puede tomar la posición opuesta, la cual se conoce como *reversión*. 5

#### **2.1.2. ¿Una oportunidad de arbitraje?**

Un observador externo se sorprendería al escuchar que existen tales oportunidades de "arbitraje" y que las mismas están estrechamente vigiladas por los creadores de mercado en el piso de negociaciones. Sin embargo, tales oportunidades están disponibles *sólo* para los creadores de mercado en el piso de negociaciones y en ocasiones no constituyen ni siquiera un arbitraje en el sentido acostumbrado.

Esto se debe a lo siguiente. 1) Los inversionistas que operan fuera del piso de negociaciones pagan costos de transacciones mucho más altos que los creadores de mercado que lo hacen en dicho piso. De manera que los costos totales de tomar la posición son demasiado altos y suelen hacer prohibitivas tales posiciones para los inversionistas que operan fuera del piso de negociaciones. 2) Los inversionistas que operan fuera del piso de negociaciones en realidad no tienen la oportunidad de tomar una decisión *simultánea* para comprar o vender el subyacente, o de hacer lo propio con las puts o calls implicadas para construir la estrategia. Para el momento en el que estas estrategias se comuniquen al piso de negociaciones, los precios podrían haberse movido. 3) Incluso en el caso de encontrar tales oportunidades, las ganancias netas son con frecuencia demasiado pequeñas como para que valga la pena tomar tales posiciones en forma esporádica. Sin embargo, para un creador de mercado que se especializa en estas actividades las oportunidades de este tipo son provechosas. 4) Finalmente, también existe un serio riesgo asociado con estas posiciones, conocido como *riesgo de posturas* o *posiciones*.

### *2.2. Una observación sobre el riesgo de posiciones*

Vale la pena exponer el *riesgo de posiciones* con mayor detalle, puesto que también surgen otros riesgos similares al cubrir y al negociar algunas opciones exóticas. Suponga que se integra una *conversión* en 100, y que se espera 90 días hasta la expiración, para deshacer la posición. Las posiciones expiran 90 días más tarde en el transcurso de un viernes. Suponga que en la expiración *St* es exactamente de 100. Esto significa que la acción cierra exactamente al precio de ejercicio. Esto conduce a un dilema para el creador de mercado.

El creador de mercado posee una acción. Si *no* ejerce la put larga, y si la call corta no se asigna (es decir, si él no llega a venderla exactamente en *K*), entonces el creador de mercado tendrá una posición larga abierta

<sup>&</sup>lt;sup>5</sup> Esto es en cierta forma diferente de la próxima estrategia conocida como reversiones del riesgo.

en la acción durante el fin de semana. Pero si los precios se mueven el lunes, corre el riesgo de experimentar pérdidas significativas.

Si, por otra parte, el creador de mercado ejerce la put larga (si vende la acción en *K*) y si la call se asigna (es decir, él necesita suministrar una acción en *K*), entonces el creador de mercado tendrá una posición corta en la acción durante el fin de semana. Estos riesgos no serían grandes para un inversionista final que tomara tales posiciones de manera ocasional, pero resultarían sustanciales para un negociante profesional que dependiera de estas posiciones, y no hay un camino fácil de salida para este dilema. Esta situación se conoce como riesgo de posiciones.

La principal causa del riesgo de posiciones es el rizo, en  $S_T = K$ , en el pago a la expiración. Un rizo indica un cambio repentino en la pendiente; para una call larga, desde cero hasta uno o viceversa. Esto significa que aun con pequeños movimientos en *St*, la razón de cobertura llega a ser ya sea de cero o de uno, y el creador de mercado puede ser atrapado de una manera significativa fuera de guardia. Si la pendiente del diagrama de pago cambia con suavidad, entonces la cobertura requerida cambiará de igual forma. De este modo, siempre que la delta del instrumento muestre saltos discretos existe la posibilidad de que surja un riesgo similar al de posiciones.

### *2.3. Reversiones del riesgo*

Una versión más avanzada de las posiciones sintéticas largas y cortas en futuros se conoce como *reversiones del riesgo*. Éstas son instrumentos sintéticos líquidos, que se utilizan especialmente en los mercados internacionales de divisas, donde éstas se negocian como una mercancía. Las reversiones de riesgo son posiciones direccionales, pero difieren en más de una forma con respecto a las posiciones largas-cortas en futuros sintéticos que se expusieron en la sección anterior.

La idea es de nuevo comprar y vender puts y calls con la finalidad de replicar las posiciones largas y cortas en futuros, pero en esta ocasión mediante opciones con *diferentes* precios de ejercicio. La figura 10-6 muestra un ejemplo. El subyacente es *St*. La estrategia implica una put corta ejercida en *K*1 y una call larga con un precio de ejercicio de  $K_2$ . Ambas opciones inicialmente se encuentran fuera del dinero, y la  $S_t$ satisface

$$
K_1 < S_t < K_2 \tag{13}
$$

Dado que es posible elegir los precios de ejercicio de tal modo que la put y la call tengan la misma prima, la reversión del riesgo se puede construir de manera que tengan un precio inicial de cero.

Al sumar verticalmente los pagos de las opciones en la porción superior de la figura 10-6, se obtiene el pago a la expiración que se muestra en la parte inferior de la figura. Si en la expiración  $S_T$  se encuentra entre  $K_1$  y  $K_2$ , la estrategia tiene un pago de cero. Si, en la expiración,  $S_T < K_1$ , la estrategia de reversión del riesgo pierde dinero, pero bajo *K*2 < *ST* lo gana. Como es claro, lo que se tiene aquí es similar a una posición larga, pero es neutral para los movimientos pequeños en el subyacente empezando desde *St*. Si se toma en descubierto, tal posición implicaría una perspectiva alcista sobre *St*.

En seguida se considera un ejemplo proveniente de los mercados internacionales de divisas (forex) en los que las reversiones del riesgo se negocian como mercancías.

#### EJEMPLO

*25 reversiones del riesgo de delta a un mes mostraron un sesgo más fuerte a favor de las calls del euro (puts del dólar) en las dos semanas después de que el euro empezó a reforzarse contra el billete verde.*

*Los negociantes afirmaron que los creadores de mercados de calls del EUR estaban comprando reversiones del riesgo en espera de mayores ascensos del euro. La reversión del riesgo a un mes saltó a 0.91 a favor de las calls de euros el miércoles correspondiente a 0.3 semanas hacia atrás. La volatilidad implícita se alzó en forma general. La volatilidad a un mes fue de 13.1% el miércoles con respecto a 11.78% hace tres semanas a medida que el euro se revaluó hasta 1.0215 USD con respecto a 1.0181 USD en el mercado al contado.*

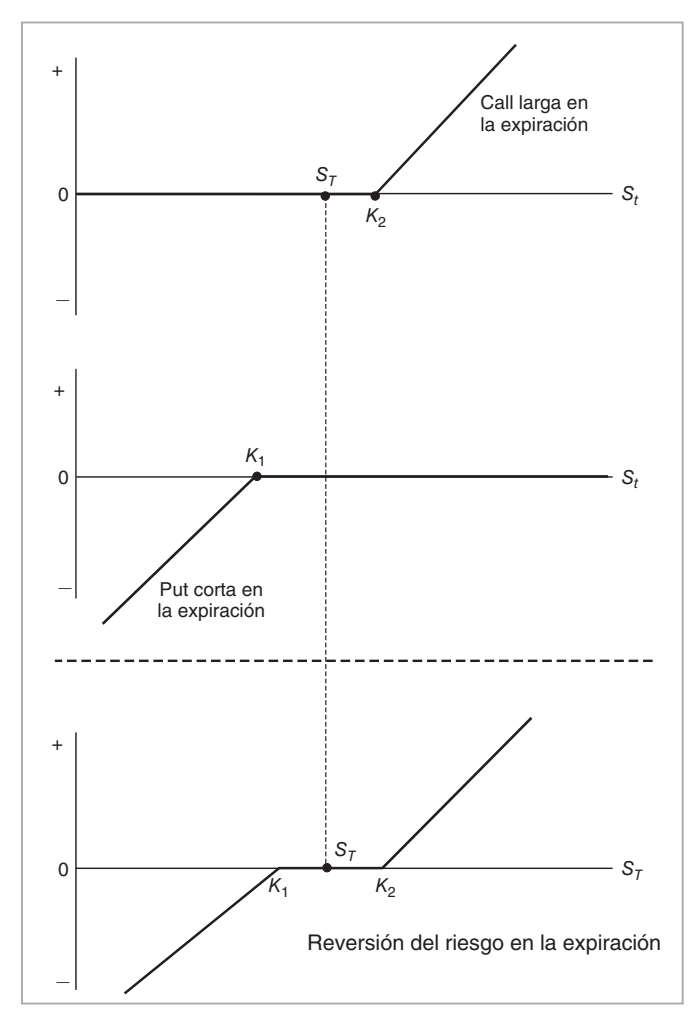

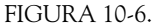

Las reversiones del riesgo de 25 deltas que se mencionaron en esta lectura se muestran en la figura 10-7*a*. La reversión del riesgo se construye con la utilización de dos opciones, una call y una put. Ambas opciones se encuentran fuera del dinero y tienen una delta "actual" de 0.25. De acuerdo con la lectura, la call de 25 deltas del EUR es más costosa que la put de 25 deltas del EUR.

#### **2.3.1. Usos de las reversiones del riesgo**

Las reversiones del riesgo se usan como instrumentos de cobertura "barata". A continuación se presenta un ejemplo.

#### EJEMPLO

*La semana pasada una compañía de viajes de París realizó una reversión del riesgo con un costo de cero para proteger a la exposición del dólar estadounidense con respecto al USD. La compañía necesita comprar dólares para pagarles a los proveedores de Estados Unidos, China, Indonesia y Sudamérica.*

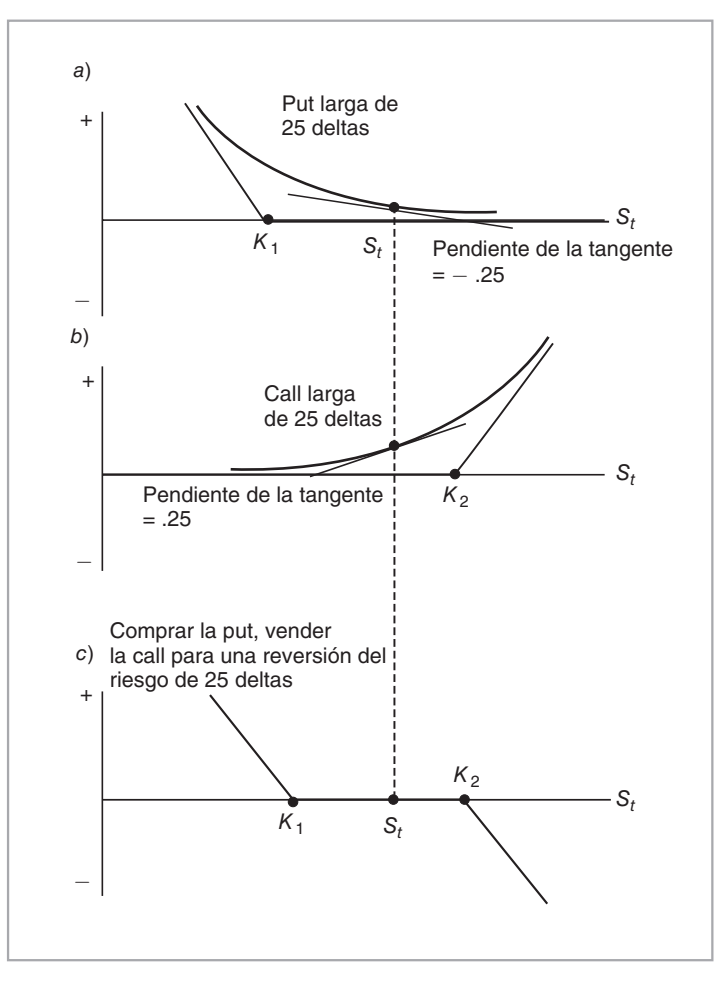

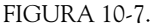

*El tesorero afirmó que había adquirido calls de dólares y que había vendido puts de dólares en la transacción para cubrir 30% de su exposición de 200-300 millones de dólares versus el USD. Las opciones de estilo americano se pueden ejercer entre noviembre y mayo y tienen un monto teórico de 10-20 millones de USD.*

*La compañía realizó una reversión del riesgo en lugar de adquirir una call de dólares en forma directa porque era más barata. El tesorero afirmó que el resto de su exposición está cubierto usando estrategias diferentes, tales como la compra de opciones en forma directa.*

Este caso es acerca de una corporación que tiene cuentas por cobrar en EUR provenientes de turistas que viajan al extranjero, pero necesita hacer pagos a extranjeros en dólares. Los euros se reciben en el momento *t* y los dólares se pagarán en alguna fecha futura *T*, con *t* < *T*. La reversión del riesgo se integra como una estructura de costo cero, lo cual significa que la prima cobrada por la venta de la put (sobre el USD) es igual a la prima de la call sobre el USD. Para pequeños movimientos en el tipo de cambio, la posición es neutral, pero para grandes movimientos, representa una cobertura similar a un contrato de futuros.

Desde luego, también es posible tomar tal posición en el mercado de futuros. Sin embargo, una ventaja importante de la reversión del riesgo es que está "compuesta" de opciones; por lo tanto, generalmente involucra que no haya marca a mercado.

## *2.4. Estrategias para el mejoramiento de los rendimientos*

La clase de estrategias de opciones que se ha estudiado hasta este momento tiene como finalidad crear posiciones sintéticas de futuros tanto cortas como largas. En esta sección se consideran los instrumentos sintéticos con opciones que, como se dice, conducen a un *mejoramiento en el rendimiento* de los portafolios de inversión.

#### **2.4.1. Sobreemisión de calls**

El caso más sencillo es el siguiente. En el momento *t*, un inversionista toma una posición larga en una acción con un precio actual de *St*, como se muestra en la figura 10-8. El inversionista gana si el precio de la acción aumenta; pero si disminuye, pierde. Sin embargo, el inversionista tiene un rendimiento esperado *subjetivo*,  $\hat{R}_t$ , para un intervalo de tiempo  $\Delta$ , que se expresa como

$$
\hat{R}_t = E_t^{\hat{P}} \left[ \frac{S_{t+\Delta} - S_t}{S_t} \right] \tag{14}
$$

donde  $\hat{P}$ es una distribución de probabilidad condicional subjetiva para la variable aleatoria  $S_{t + \Delta}$ . De acuerdo con la fórmula, el inversionista espera una ganancia de *R* ^ *<sup>t</sup>* durante el periodo Δ. La pregunta es si existe una alternativa de *mejoramiento del rendimiento* para este inversionista. La respuesta depende de lo que se entienda por "mejoramiento del rendimiento".

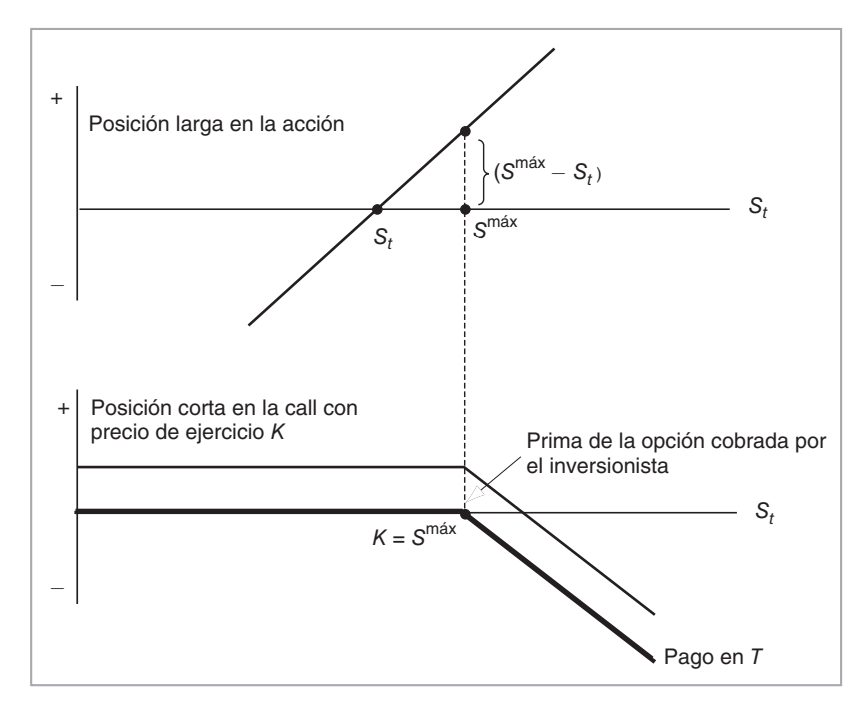

FIGURA 10-8.

Suponga que se le hace al inversionista la siguiente pregunta: "¿Cuál es la máxima ganancia que le gustaría obtener de esta posición en la acción?" Asuma por el momento que el inversionista indica que *Smáx* es el precio al cual se sentiría más satisfecho de vender la acción y que le permitiría realizar la ganancia "máxima" deseada:

$$
(S^{m\acute{a}x} - S_t) \tag{15}
$$

A continuación, considere una call *C*(*t*) *máx* que tiene el precio de ejercicio

$$
K = S^{m\acute{a}x} \tag{16}
$$

y que expira en *T* = *t* + Δ. Esta opción se vende en *C*(*t*) *máx* en el momento *t*. Entonces es posible recomendar el siguiente portafolio a este inversionista:

$$
Portafolio de rendimiento mejorado = \{S_t largo, C(t)^{max} corto\}
$$
\n(17)

Si se asume que las tasas de interés son de cero en el momento  $T = t + \Delta$ , este portafolio tiene el siguiente valor  $V_{t+\Delta}$ :

$$
V_{t+\Delta} = \begin{cases} C(t)^{max} + S_{t+\Delta} & \text{Option no ejercida} \\ C(t)^{max} + S_{t+\Delta} - (S_{t+\Delta} - S^{max}) = C(t)^{max} + S^{max} & \text{Option ejercida} \end{cases}
$$
(18)

De acuerdo con esto, si en la expiración el precio permanece por debajo del nivel *Smáx*, el inversionista "gana" una cantidad adicional de *C*(*t*) *máx* dólares. Si *St*+Δ excede a *Smáx*, la opción se ejercerá y las ganancias se verán truncadas en *Smáx* + *C*(*t*) *máx*. Pero este monto es más alto que el precio al cual este inversionista estaba dispuesto a vender la acción de acuerdo con sus preferencias subjetivas. Como resultado, la posición en la opción ha mejorado el "rendimiento" de la inversión original. Sin embargo, es importante percatarse de que aquello que ha mejorado no son las características objetivas riesgo-rendimiento, sino los rendimientos *subjetivos* esperados del inversionista.

La figura 10-8 muestra la situación gráficamente. La porción superior es la posición larga en la acción. El perfil inferior es el pago de la call corta, emitida al precio de ejercicio  $S^{max}$ . Si  $S_{t+\Delta}$  excede a este precio de ejercicio, la opción estará dentro del dinero y el inversionista tendrá que entregar su acción, con un valor de *St*+Δ dólares, a un precio *Smáx* dólares. Pero el inversionista estuvo *dispuesto* a vender en *Smáx* de cualquier modo. La suma de las dos posiciones se ilustra en el diagrama del pago final de la figura 10-9.

La estrategia recibe el nombre de *sobreemisión de la call* y es usada con frecuencia por algunos inversionistas. La siguiente lectura ilustra un ejemplo. Los administradores de los fondos que se enfrentan a un mercado estancado usan la sobreemisión de calls para mejorar los rendimientos.

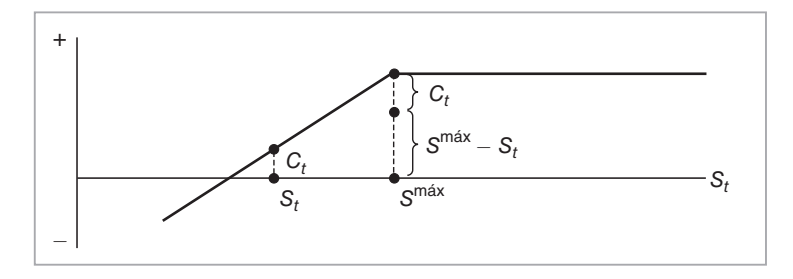

FIGURA 10-9.

#### EJEMPLO

*La motivación de los administradores de los fondos para promover estrategias de opciones que duren más allá del rebalanceo anual de los índices de Russell el mes siguiente está cambiando, afirman algunos estrategas de opciones.*

*"El mercado no ha tenido dirección desde el mes de mayo del año pasado", afirmó un jefe de estrategias de derivados de acciones en Nueva York. Las acciones de baja capitalización tan sólo han ascendido ligeramente durante el año, añadió.*

*Los administradores de los fondos están mostrando en forma creciente una disposición para probar las estrategias de sobreemisión de calls para el rebalanceo debido a que buscan rendimientos absolutos, y una mayor competencia proveniente de los fondos de coberturas ha impulsado a los administradores de los fondos tradicionales hacia esta dirección, afirmó un jefe de estrategias de derivativos de acciones. El empleo de estrategias para la sobreemisión de calls —aun cuando eliminan los niveles de volatilidad— parece atractivo, porque el peor resultado es que superen el desempeño de la acción si está a la baja. Como tal, puede ayudar a los administradores a mejorar sus rendimientos. (IFR, Edición 1433, 11 de mayo de 2002.)*

La situación que se ha descrito en esta lectura es ligeramente más complicada y no encaja con la sencilla posición de sobreemisión de calls que se expuso anteriormente. La lectura ilustra el rebalanceo periódico y rutinario que necesita ser realizado por los administradores de los fondos. Muchos fondos "rastrean" índices bien conocidos. Pero estos índices son periódicamente revisados. Algunos nombres nuevos ingresan, otros salen, en fechas conocidas. El administrador de un fondo que desee darle un seguimiento a un índice en particular, debe rebalancear su portafolio a medida que se revisan los índices.

# **3. Estrategias basadas en la volatilidad**

El primer conjunto de estrategias trató con las aplicaciones *direccionales* de las opciones. Se usaron portafolios de opciones combinadas con el subyacente para tener una *perspectiva* sobre la dirección del riesgo del subyacente. Ahora se contemplará el uso de las opciones desde el punto de vista de las posiciones en la volatilidad. La estrategia empleada para integrar posiciones en la volatilidad en esta sección es la siguiente. Primero, se desarrolla una posición *estática* que elimina la exposición a la dirección del mercado; esto se consigue mediante los *straddles* y sus versiones más baratas, los *strangles*. \* Segundo, se combinan los portafolios de straddles y strangles para obtener posiciones más complicadas en la volatilidad y reducir los costos.

Por lo tanto, los bloques edificativos básicos de las posiciones en la volatilidad considerados en este capítulo son los straddles y los strangles. El siguiente ejemplo indica la manera en la que se utiliza una posición en opciones para tomar una perspectiva de la volatilidad, en lugar del precio del subyacente.

#### EJEMPLO

*Un banco italiano le recomendó la siguiente posición a un cliente. Se analizará lo que esto significa para las expectativas (perspectivas) de los clientes sobre los mercados. Primero, lea el episodio.*

*"La semana pasada un banco vendió puts y calls de las acciones de ABC, fuera del dinero 4%, para generar una prima a favor de un inversionista institucional. El strangle tenía vencimiento de seis semanas... La estrategia generó una prima de 2.5% del precio al contado de las acciones.*

*En el momento de la operación, las acciones se negociaron en aproximadamente 1 874.6 dólares estadounidenses. Las volatilidades se situaron a 22% cuando se vendieron las opciones. ABC fue el subyacente, porque el inversionista no cree que la acción se mueva mucho a lo largo de las semanas siguientes y por lo tanto es poco probable romper el rango y 'disparar' las opciones." (Basado en un artículo de* Derivatives Week*.)*

*La figura 10-10 muestra el diagrama de pago de estas posiciones en opciones en la expiración. Al añadir las primas recibidas en el punto inicial se obtiene el segundo diagrama de la parte inferior* 

\* Algunos autores de habla hispana les llaman *conos* a los straddles y *cunas* a los strangles. (Nota del revisor técnico.)

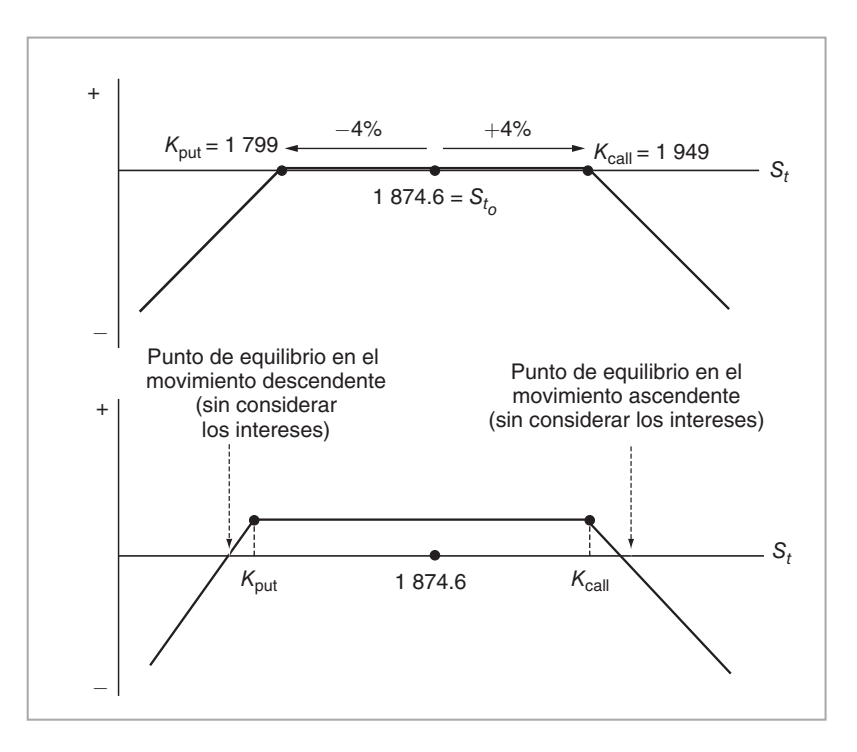

FIGURA 10-10.

*de la figura. Esto no debe confundirse con el pago anticipado del cliente. Observe que el objetivo final del cliente es beneficiarse de las realizaciones de la volatilidad. La posición en las opciones es tan sólo un vehículo para hacer esto.*

*Podemos discutir esto con mayor detalle. La segunda parte de la figura 10-10 muestra que en la expiración, los puntos de equilibrio hacia arriba y hacia abajo para la posición son de 1 762 y 1 987, respectivamente. Éstos se obtienen sustrayendo y sumando los 37.5 dólares recibidos de la posición en el strangle, a los precios de ejercicio respectivos.*

*Pero la lectura también proporciona la volatilidad implícita en el mercado. A partir de aquí es posible usar la fórmula de la raíz cuadrada y calcular la volatilidad implícita para el periodo bajo consideración.*

$$
\sigma \sqrt{\Delta} S_t = .22 \sqrt{\frac{6}{52}} 1.874.6 = 140.09 \tag{19}
$$

*Observe que los puntos de equilibrio se fijan de acuerdo con movimientos de 4% hacia cualquier lado, mientras que la fórmula de la raíz cuadrada proporciona 7.5% de los movimientos esperados en cualquier dirección.*

*De acuerdo con esto, el cliente que toma esta posición espera que la volatilidad realizada sea significativamente inferior al 7.5% cotizado por el mercado. De hecho, el cliente espera que la volatilidad sea un tanto inferior a 4%.*

Esto da pie a una exposición formal de los strangles y de los straddles, los cuales conforman los principales bloques edificativos de las posiciones clásicas en la volatilidad.

### *3.1. Strangles*

Suponga que se venden (compran) dos opciones vainilla de estilo europeo con *diferentes precios de ejercicio* sobre el activo  $S_t$ . La primera es una put que tiene un precio de ejercicio de  $K_p$ ; la segunda es una call cuyo precio de ejercicio es de  $K_c$ , con  $K_p < K_c$ . Suponga que en el momento de la compra,  $K_p < S_{t_0} < K_c$ . La fecha de expiración es *T*. Esta posición es conocida como un *strangle*, de la cual se mostró anteriormente un ejemplo para su uso en el mercado. Ya que las opciones se venden, el vendedor cobra una prima en el momento *t*, de

$$
C(t) + P(t) \tag{20}
$$

La posición gana dinero si, en la fecha de expiración,  $S_t$  se ha movido en un monto "moderado", de lo contrario la posición pierde dinero. Como es claro, esta forma de contemplar un strangle indica que la posición es *estática*. En la figura 10-11 se muestra el pago a la expiración de un strangle *corto* típico. La misma figura indica el valor de la posición en el momento *t*, cuando se estableció inicialmente.

#### **3.1.1. Aplicaciones de los strangles**

En seguida se proporciona un ejemplo del uso de los strangles. El ejemplo proviene de los mercados de divisas. Observe el cambio en la terminología. En lugar de hablar de opciones que se encuentran fuera del dinero en *k*% del precio de ejercicio, el episodio emplea la terminología de "opciones de 10 deltas". Éste es así porque, como se mencionó antes, a los mercados forex les gusta negociar opciones de 10 deltas, 25 deltas, y éstas serán más líquidas que, por decir, una opción arbitrariamente seleccionada de *k*% fuera del dinero.

#### EJEMPLO

*Un banco le está recomendando a sus clientes vender strangles de 10 deltas a un mes en el par euro/dólar para tomar ventaja de la baja volatilidad de los días festivos. Los estrategas afirmaron que los inversionistas deberían vender strangles a un mes con puts ejercidas a .8380 USD y calls ejercidas a .9350 USD. Esto generará una prima de 0.3875% del monto teórico. Las operaciones al contado se estaban negociando en .8840 USD cuando se diseñó la operación la semana pasada. El* 

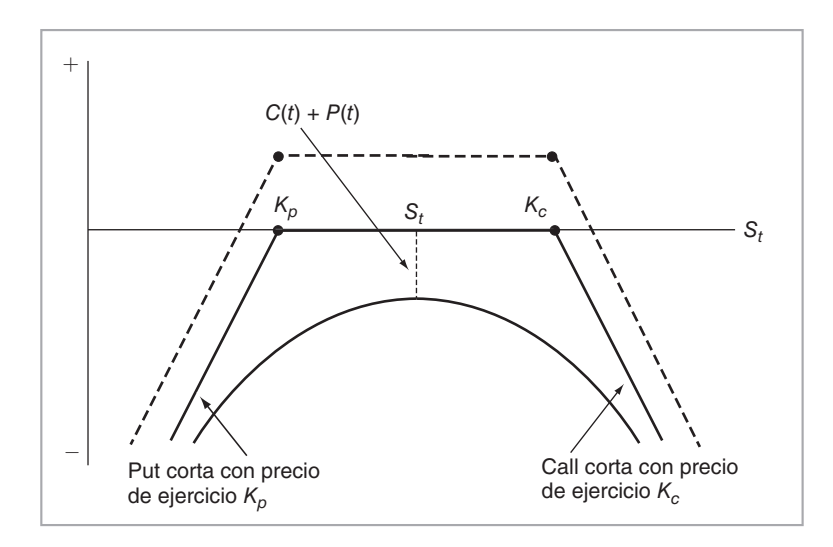

FIGURA 10-11.

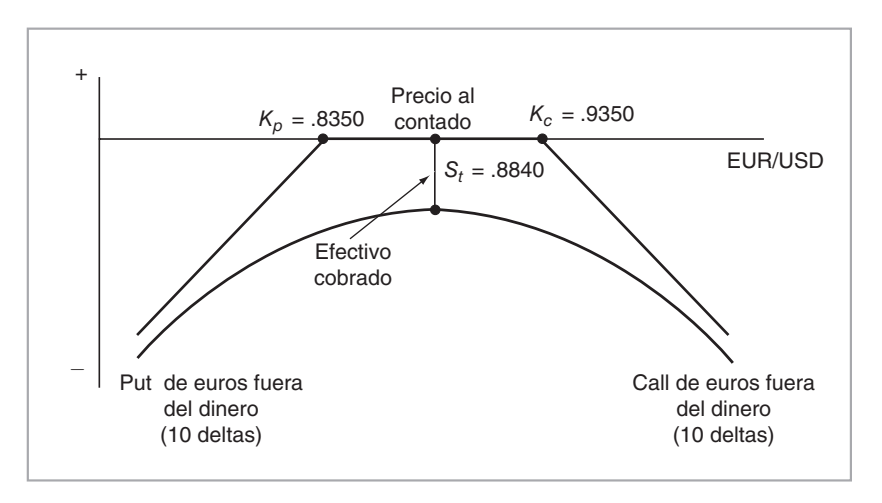

#### FIGURA 10-12.

*tipo de cambio euro/dólar al contado estaba en .8786 el miércoles. El banco piensa que éste es un buen momento para realizar la negociación debido a las caídas tradicionales de la volatilidad implícita en las épocas de Navidad y de Año Nuevo, lo cual significa que el tipo de cambio al contado probablemente permanecerá dentro de este rango. (Basado en* Derivatives Week.*)*

Éste es un uso sencillo de los strangles, y se representa en la figura 10-12. De acuerdo con el estratega, la prima asociada con las opciones del forex implica una volatilidad más alta que la volatilidad *realizada* esperada a futuro durante la temporada de días festivos, debido a factores estacionales. En caso de ser así, es probable que el tipo de cambio euro/dólar se mantenga dentro del rango y que las opciones usadas para crear el strangle expiren sin ser ejercidas.6

### *3.2. Straddles*

Un straddle es similar a un strangle, excepto que los precios de ejercicio,  $K_p y K_c$ , de las opciones call y put componentes vendidas (compradas) son *idénticos*:

$$
K_p = K_c \tag{21}
$$

Sea el activo subyacente  $S_t$  y el tiempo de expiración *T*. El pago a la expiración y el valor del tiempo de vida de un straddle largo se muestran en la figura 10-13. La configuración básica es similar a la de un strangle largo. Una diferencia es que un straddle *costará* más. En el momento de la compra, un straddle en el dinero es más convexo que un strangle en el dinero y, por lo tanto, tiene una gamma "máxima".

#### **3.2.1. ¿Posición estática o dinámica?**

Vale la pena resaltar que las posiciones en strangles o en straddles que se han expuesto aquí son *estáticas*, en el sentido de que una vez que se toman las posiciones, no están cubiertas por delta. Sin embargo, es posible convertirlas en estrategias dinámicas. Para ello, se cubriría con delta la posición en forma dinámica. En el momento de la iniciación, un straddle en el dinero es automáticamente neutral al mercado y la delta asociada

6 Obviamente, el aspecto acerca del movimiento estacional en la volatilidad está abierto a debate y es una proposición susceptible de ser probada en forma empírica, pero ilustra alguna estacionalidad posible que permanece en la volatilidad de los datos.

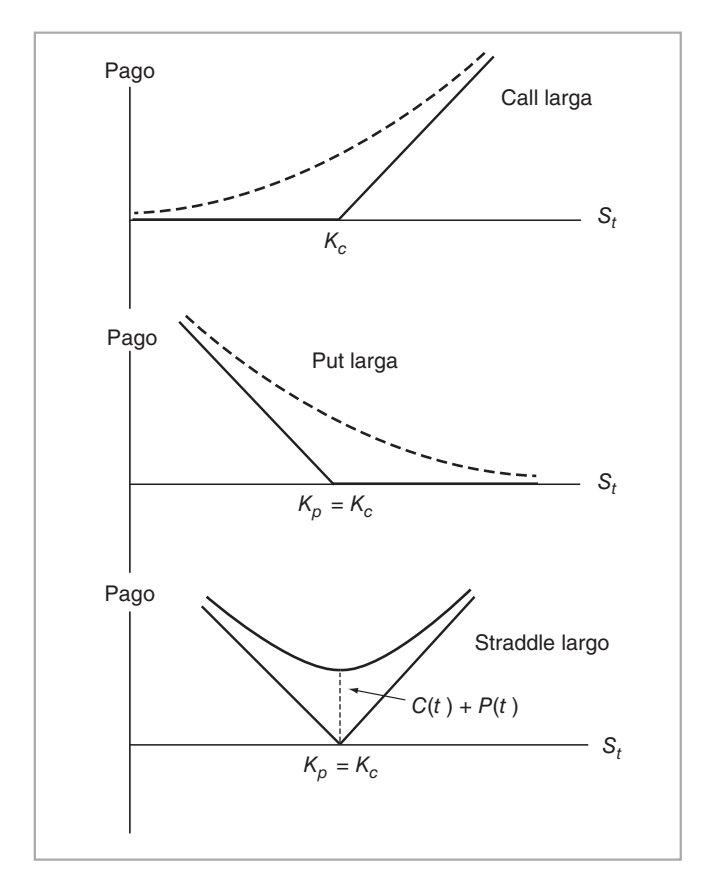

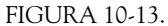

es de cero. Cuando el precio se mueve hacia arriba, o hacia abajo, la delta se vuelve positiva o negativa. Por lo tanto, para mantener una posición neutral al mercado, la cobertura necesita ajustarse en forma periódica.

Observe una diferencia mayor entre el enfoque estático y el enfoque dinámico. Suponga que asumimos una posición estática de separación, y que *St* fluctúa en pequeñas cantidades con mucha frecuencia y que nunca abandona la región [*S*1, *S*2] que se muestra en la figura 10-14. De este modo, la posición estática perderá dinero mientras que la posición cubierta por delta puede ganar dinero, dependiendo del tamaño y de la frecuencia de oscilación en  $S_t$ .

### *3.3. Mariposa*

Una *mariposa* es una posición que se construye mediante *combinaciones* de strangles y straddles. Con base en la misma idea que se ha seguido a lo largo de todo el libro, una vez que se desarrollan los pagos de los strangles y straddles como bloques edificativos, entonces es posible combinarlos para generar pagos sintéticos adicionales. Una posición larga en mariposas se muestra en la figura 10-15. La figura implica la siguiente ecuación contractual:

*Mariposa larga* = *Straddles largo en el dinero* + *Strangle corto k*% *fuera del dinero* (22)

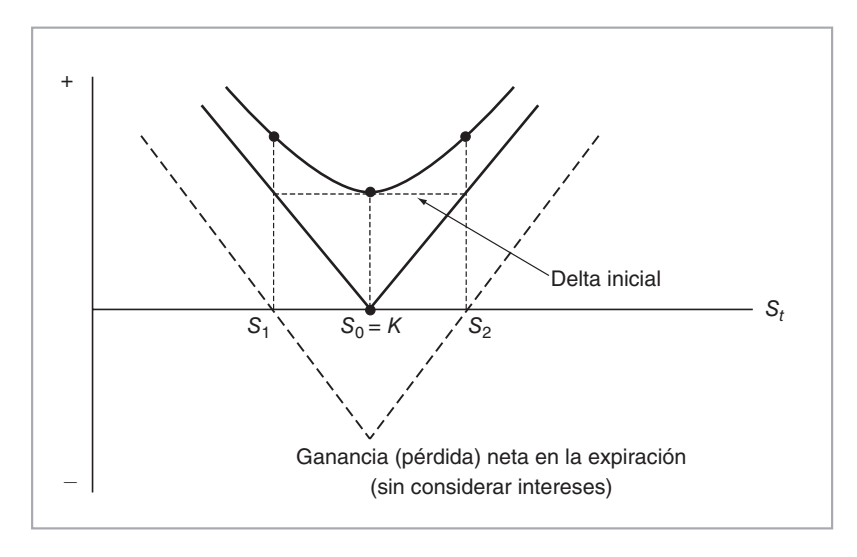

FIGURA 10-14.

Esta ecuación indica en forma inmediata un objetivo en el cual se basan las mariposas. De hecho, al vender el strangle, el negociante disminuye el costo de compra del straddle. En el caso de la mariposa corta, la situación se revierte:

$$
Mariposa \text{ corta} = \text{Straddle \text{ corto en el dinero}} + \text{Strangle \text{ large } k\% \text{ fuera del dinero} \tag{23}
$$

Un straddle corto genera primas, pero tiene *ilimitado el lado de las pérdidas*. Esto por lo general no es aceptable para un administrador de riesgos. Por lo tanto, el negociante compra un strangle para limitar estas pérdidas potenciales. Pero este tipo de seguro implica costos y las recepciones netas de efectivo se vuelven más pequeñas. Lo siguiente muestra un uso práctico de la estrategia de mariposas cortas.

#### EJEMPLO

*A medida que el dólar australiano continúa reforzándose a la luz de los aumentos de los precios de las mercancías, los negociantes están buscando sacar ventaja de un periodo de calma anticipado en la corrida alcista de la moneda estableciendo estructuras de mariposas. Una estructura es una negociación con mariposas a tres meses. El negociante vende una call y una put, ambas en el dinero, de dólares australianos contra el dólar estadounidense, al mismo tiempo que compra una call del dólar australiano a un precio de ejercicio de 0.682 AUD y compra puts a un precio de ejercicio de 0.6375 AUD. La estructura se puede establecer con una prima de 0.3% del monto teórico, como lo hizo notar un negociante, añadiendo que existe un valor tanto en las puts como en las calls. (Basado en un artículo de* Derivatives Week*.)*

Esta estructura también se puede establecer asegurándose de que la exposición sea neutral a la vega.

## **4. Instrumentos exóticos**

Hasta este punto, el capítulo ha tratado con estrategias de opciones que usaban tan sólo calls y puts *vainilla*. Los más complejos bloques de edificación de la volatilidad, es decir, los straddles y los strangles, se generaron mediante la integración de opciones vainilla con diferentes precios de ejercicio o expiración. Pero el

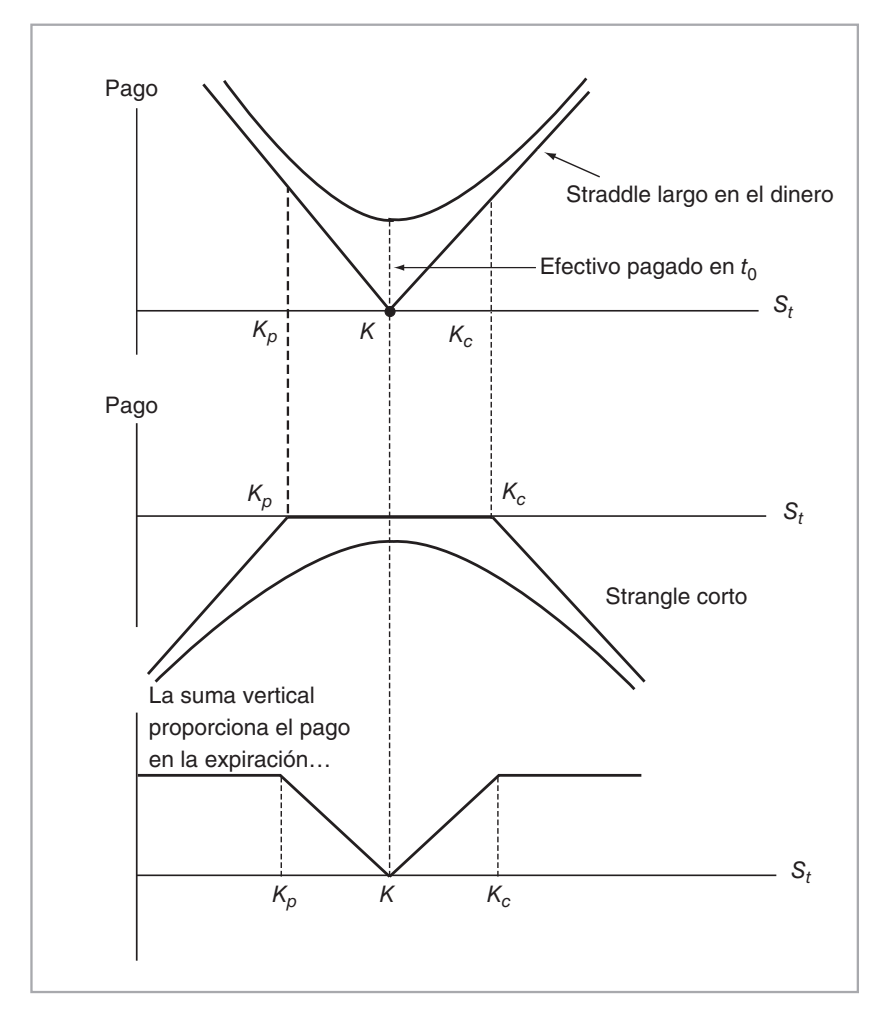

FIGURA 10-15.

uso de las opciones vainilla para obtener una perspectiva sobre la dirección de los mercados o para negociar la volatilidad es considerado por algunos como "anticuado". Actualmente existen formas más prácticas de lograr objetivos similares.

El principio general es el siguiente. En lugar de combinar opciones vainilla para crear los diagramas de pago deseados, que sirvan para bajar los costos y alcanzar otros objetivos, un negociante diseñaría en forma *directa* nuevos contratos de opciones con los cuales obtener resultados similares de una "mejor" manera. Desde luego, estos nuevos contratos implican una cobertura que, en general, está hecha de opciones vainilla subyacentes, pero los nuevos instrumentos en sí mismos se venderían como opciones *exóticas*. 7 Antes de cerrar este capítulo, se presentarán más estrategias de opciones que usan opciones exóticas como bloques edificativos. Se contempla un número limitado de instrumentos exóticos, aunque en los ejercicios que se presentan al final del capítulo hay muchos más.

 $^7$  El término "exótico" llega a ser engañoso. Muchas de las opciones exóticas se han convertido en mercancías y se comercian como productos vainilla.

### *4.1. Opciones binarias o de un solo toque*

Para entender las opciones binarias, recuerde primero las estrategias de los strangle y straddles estáticos. La idea era tomar una posición larga (corta) en la volatilidad y beneficiarse si el subyacente se movía más (menos) de lo que indicaba la volatilidad implícita. Las opciones binarias forman bloques edificativos *esenciales* para estrategias similares de volatilidad, las cuales se implantan de una manera más barata y tal vez hasta más eficiente. Además, las opciones binarias son excelentes ejemplos de la ingeniería de las opciones. Se comenzará con una breve descripción de una opción binaria al estilo europeo.

#### **4.1.1. Una call binaria**

Considere una call europea con precio de ejercicio *K* y con un tiempo de expiración *T*.  $S_t$  denota el riesgo del subyacente. Ésta es una call estándar, excepto que, si la opción expira en o dentro del dinero, el pago será ya sea 1) un monto constante de efectivo o 2) un activo en particular. En esta sección se consideran únicamente los instrumentos binarios con pagos en efectivo.

La figura 10-16 muestra la estructura de pago de esta call cuyo precio en el periodo está denotado por  $C^{bin}(t)$ . El rendimiento en el momento *T* se puede escribir como

$$
C^{bin}(T) = \begin{cases} R & \text{Si } K \leq S_T \\ 0 & \text{De otra manera} \end{cases}
$$
 (24)

De acuerdo con esto, el tenedor de la opción binaria recibe el pago en efectivo *R* mientras  $S_T$  no sea inferior a *K* en el momento *T*. De este modo, el pago tiene una estructura binaria de *R* o nada. Las puts binarias se definen de una manera similar.

El diagrama de la figura 10-16 muestra el valor intrínseco del instrumento binario. ¿Cómo se vería el *valor del tiempo de vida* de la opción binaria? De hecho, es fácil obtener una fórmula de forma cerrada que valúe las opciones binarias. Sin embargo, se responderá esta pregunta con el empleo de la ingeniería financiera. Específicamente, primero se creará un instrumento *sintético* para la opción binaria. El valor del instrumento sintético debe ser entonces igual al valor del instrumento binario.

La lógica en la formación del instrumento sintético es la misma de antes. Se requiere duplicar los pagos finales del instrumento binario mediante otros instrumentos (posiblemente líquidos), y asegurarse de que los flujos de efectivo implicados y los riesgos de crédito del subyacente sean los mismos.

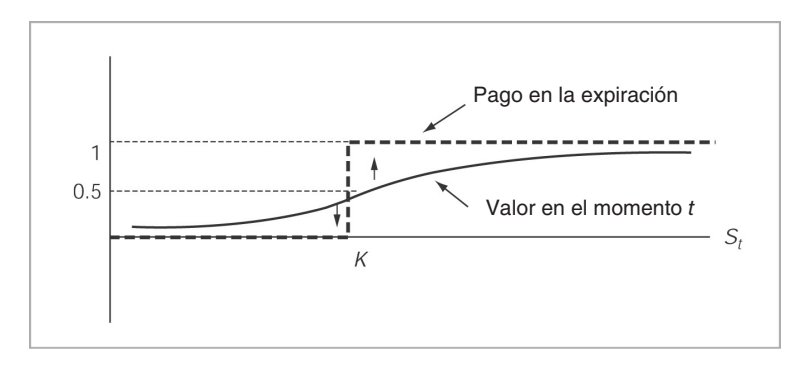

FIGURA 10-16.

#### **4.1.2. Replicación de las calls binarias**

Los pagos finales de la call binaria se muestran mediante la función escalera que aparece en la figura 10-16. Ahora, haga dos supuestos adicionales. Primero, asuma que el subyacente  $S_t$  es el precio de un contrato de futuros negociado en una bolsa de derivados, y que dicha bolsa ha impuesto una regla de *puja mínima* de tal modo que, dado  $S_t$ , el precio del siguiente instante,  $S_{t+\Delta}$ , sea tan sólo igual a

$$
S_{t+\Delta} = S_t \pm ih \tag{25}
$$

donde *i* es el entero del activo y *h* es la *puja mínima* elegida por la bolsa. El parámetro Δ representa un pequeño intervalo. Segundo, se asume sin ninguna pérdida de generalidad que

$$
R = 1\tag{26}
$$

Bajo estas condiciones, el pago del instrumento binario es una función escalonada que muestra un salto de tamaño uno en  $S_T = K$ .

Es bastante fácil encontrar un portafolio replicante para la opción binaria bajo estas condiciones. Suponga que el creador de mercado adquiere una call vainilla europea con precio de ejercicio *K* y, al mismo tiempo, vende una call vainilla europea con precio de ejercicio *K* + *h* sobre el *St*. La figura 10-17 muestra el pago en el momento *T* de este portafolio. El pago es similar a la función escalonada de la figura 10-16, excepto que la altura es *h*, no uno. Pero esto es fácil de arreglar. En lugar de comprar y vender una unidad de cada call, el creador de mercado puede comprar la call y vender  $\frac{1}{h}$  unidades. Esto implica la siguiente ecuación contractual aproximada

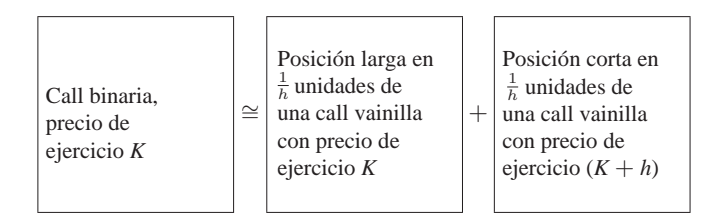

La existencia de una puja mínima hace que esta aproximación sea una igualdad verdadera, ya que ⏐*St* − *St* + <sup>Δ</sup> < *h*⏐ no es posible debido al requisito de la puja mínima. Por medio de esta ecuación contractual se obtienen dos resultados interesantes.

#### **4.1.3. La delta y el precio de las opciones binarias**

Existe una analogía interesante entre las opciones binarias y la *delta* de las contrapartes vainilla componentes. Permita que el precio de las calls vainilla *K* y *K* + *h* esté denotado por  $C^{K}(t)$  y  $C^{K+h}(t)$ , respectivamente. De tal modo, *suponiendo que el parámetro de la volatilidad* σ *no depende de K*, se puede hacer *h* → 0 en la ecuación contractual anterior, así como obtener el precio exacto del instrumento binario, *Cbin*(*t*), como

$$
C^{bin}(t) = \lim_{h \to 0} \frac{C^K(t) - C^{K+h}(t)}{h}
$$
 (27)

$$
= \frac{\partial C^K(t)}{\partial K} \tag{28}
$$

en el supuesto de que existe el límite.

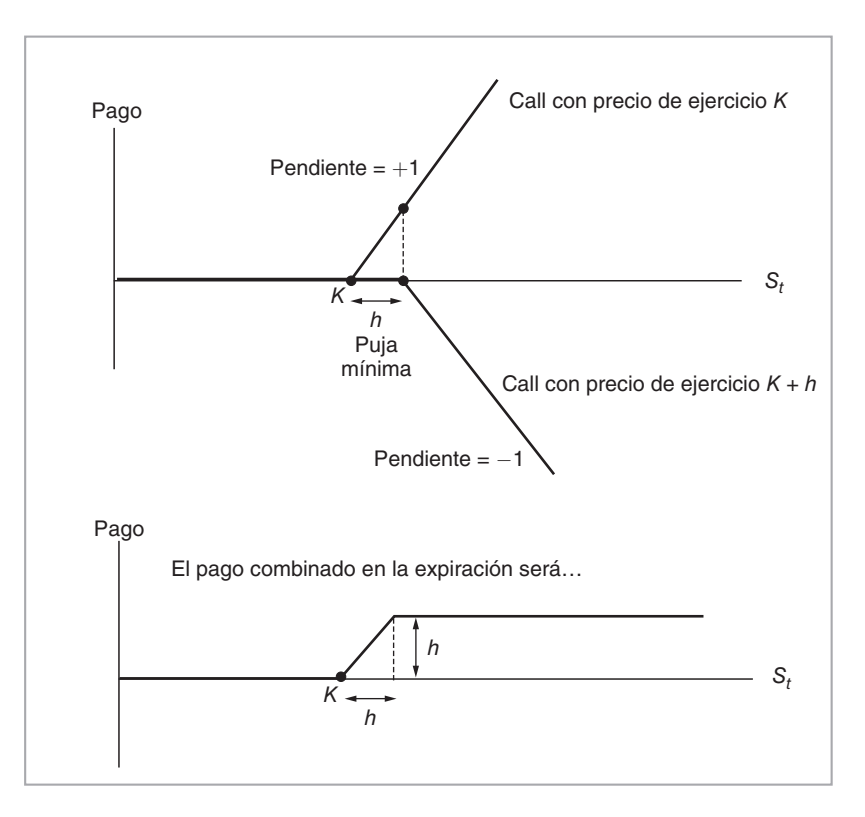

FIGURA 10-17.

Es decir, el precio del instrumento binario es, de hecho, la derivada parcial de una call vainilla con respecto al precio de ejercicio *K*. Si se mantienen todos los supuestos de Black y Scholes, es posible calcular esta derivada parcial analíticamente y obtener $8$ 

$$
C^{bin}(t) = \frac{\partial C^K(t)}{\partial K} = e^{-r(T-t)} N(d_2)
$$
\n(29)

donde  $d_2$  es, como de costumbre,

$$
d_2 = \frac{Log\frac{S_t}{K} + r(T - t) - \frac{1}{2}\sigma^2(T - t)}{\sigma\sqrt{(T - t)}}
$$
\n(30)

siendo  $\sigma$  la volatilidad porcentual constante de  $S_t$  y r la tasa constante al contado libre de riesgo.

El último resultado muestra una similitud interesante entre los precios de las opciones binarias y las deltas de las opciones vainilla.

En el capítulo 9 se mostró que la delta de una call vainilla está dada por:

$$
Delta = \frac{\partial C^K(t)}{\partial S_t} = N(d_1)
$$
\n(31)

8 Vea el apéndice del capítulo 8.

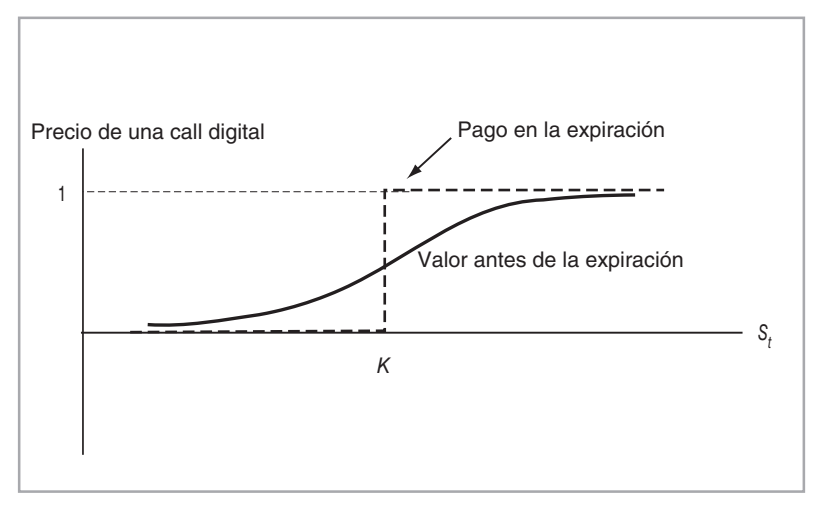

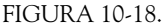

Observe que aquí el precio del instrumento binario tiene una forma similar. También es semejante a la de una distribución de probabilidad:

$$
C^{bin}(t) = e^{-r(T-t)}N(d_2) = e^{-r(T-t)}\int_{-\infty}^{\frac{\log \frac{S_t}{K} + r(T-t) - \frac{1}{2}\sigma^2(T-t)}{\sigma\sqrt{(T-t)}}}\frac{1}{\sqrt{2\pi}}e^{-\frac{1}{2}u^2}du\tag{32}
$$

Esto permite trazar una gráfica del precio de la opción binaria, *Cbin*(*t*). Bajo los supuestos de Black y Scholes, está claro que este precio será como se indica en la figura 10-18.

#### **4.1.4. Valor del tiempo de vida de las opciones binarias**

Es posible utilizar el resultado anterior para obtener las características de la convexidad de la opción binaria que se muestran en la figura 10-16. El instrumento binario profundamente fuera del dinero<sup>9</sup> tendrá un precio positivo cercano a cero. Este precio aumentará y será de alrededor de 1 cuando la opción se sitúe en el 2 dinero. Por otra parte, una opción binaria dentro del dinero tendrá un precio inferior a un dólar, pero que se aproximará a dicha cantidad a medida que *St* se haga cada vez más grande. Esto significa que el valor del tiempo de vida de una opción binaria europea dentro del dinero es negativo. La *Cbin*(*t*) nunca será superior a uno (o *R*), dado que un negociante nunca pagaría más de un dólar para obtener la oportunidad de ganar un dólar en *T*.

En esta figura se observa que un creador de mercado que adquiera la call binaria estará *largo* en la volatilidad si la opción binaria se encuentra fuera del dinero, pero estará *corto* en la volatilidad si la opción binaria se encuentra dentro del dinero.

Una opción binaria en el dinero será neutral a la volatilidad. Esto es porque en el caso de una opción dentro del dinero, la curvatura de *C<sup>K</sup>*+*<sup>h</sup>* (*t*) dominará la curvatura de la *C<sup>K</sup>*(*t*), y la opción binaria tendrá una función de valuación cóncava. Ocurrirá lo opuesto si la opción binaria se encuentra fuera del dinero.

Para resumir, se observa que el precio de una opción binaria es similar a la delta de una opción vainilla. Esto implica que la delta de la *opción binaria* se parezca a la gamma de una opción vainilla. Esta lógica indica que la gamma de una opción binaria tiene una apariencia como la de la figura 10-19 y es similar a la tercera parcial con respecto a  $S_t$  de la opción vainilla.

<sup>&</sup>lt;sup>9</sup> Recuerde que el pago del instrumento binario todavía se asume como  $R = 1$ .

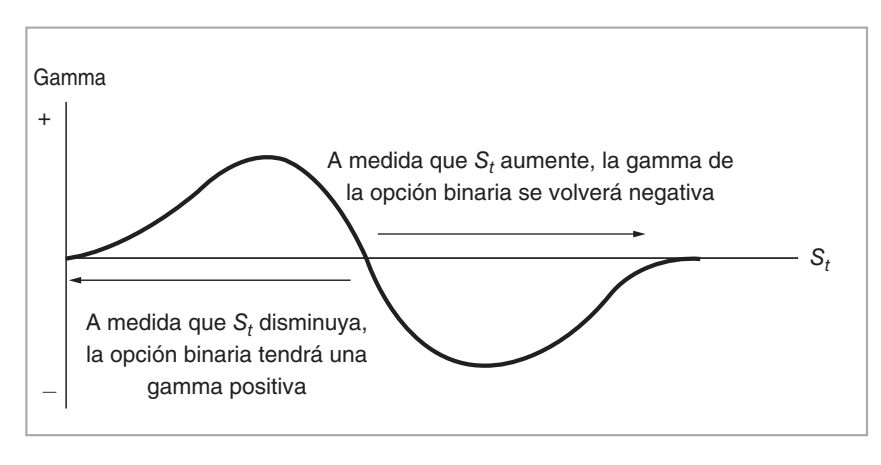

FIGURA 10-19.

#### **4.1.5. Usos de las opciones binarias**

Una *opción de rango* se construye mediante puts y calls binarias con el mismo pago. El pago de esta opción depende de si  $S_t$  permanece dentro del rango  $[H^{m(n)}, H^{m(x)}]$  o no. De este modo, considere el portafolio:

*Opción de rango* = {*Posición larga en Hmín* − Call binaria*, Posición corta en Hmáx* − Call binaria} (33)

El pago en el momento *T* de esta opción de rango se muestra en la figura 10-20. Está claro que es posible usar opciones binarias para generar otras *estructuras de rango* más complicadas.

El pago en la expiración denotado por *Crango*(*T*) de tal estructura estará dado por

$$
C^{range}(T) = \begin{cases} R & \text{si} \\ 0 & \text{De otra manera} \end{cases} H^{m\acute{a}x} \qquad u \in [t, T] \tag{34}
$$

Por lo tanto, en este caso la opción paga un monto constante *R* si *Su* tiene un rango acotado durante *toda* la vida de la opción, de lo contrario, la opción no paga nada. El siguiente ejemplo ilustra el uso de tales binarias.

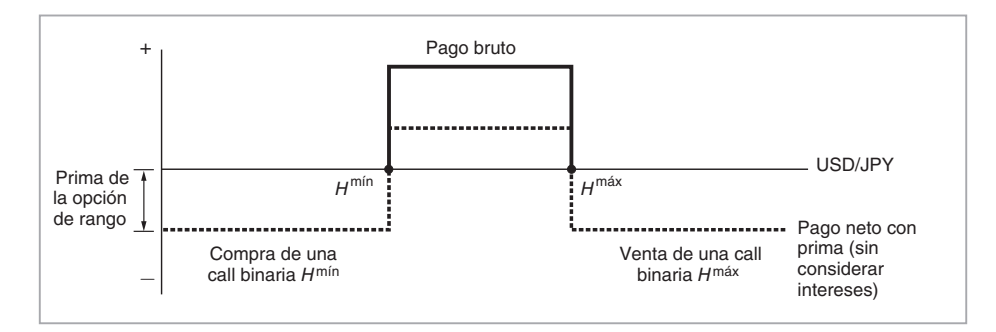

#### EJEMPLO

*La semana pasada los exportadores japoneses estaban acaparando las opciones binarias de uno a tres meses en yenes japoneses/dólares estadounidenses con un precio de ejercicio dentro de un rango de 114-119 JPY, apostando que el yen permanecería restringido dentro de ese rango. Los compradores de las opciones obtienen un pago adicional predeterminado si el yen se negocia dentro de ese rango, pero pierden el derecho al principal si toca cualquier barrera durante la vida de la opción. La estrategia es similar a la compra de un strangle del yen, aunque el lado de las pérdidas tiene un límite máximo. (Basado en un artículo de* Derivatives Week*.)*

La figura 10-20 ilustra las opciones binarias largas que se mencionaron en el ejemplo. Si se contemplan desde el ángulo del yen, las opciones binarias tienen similitudes con respecto a la venta de strangles del dólar.10 Tales estructuras de rango también reciben el nombre de opciones "con doble ausencia de toque".

### *4.2. Opciones con barrera*

Las opciones con barrera son instrumentos de bajo costo para la aplicación de las estrategias de opciones vainilla. Para crear una opción con barrera, básicamente se toma una contraparte vainilla y luego se añaden algunos *límites* adecuadamente seleccionados. Si durante la vida de la opción dichos límites se ven excedidos por el subyacente, el pago de la opción mostrará un cambio *discreto*. La opción puede *desactivarse* o *activarse*, lo cual significa que el tenedor de la opción pierde el derecho a ejercerla o lo gana.

Considere los dos casos más comunes. Se empezará con una opción vainilla de estilo europeo emitida sobre el subyacente, *St*, con un precio de ejercicio *K* y fecha de expiración *T*. A continuación, considere dos límites mínimos  $H^{min} \vee H^{max}$ , con  $H^{min} \leq H^{max}$ . Si, durante la vida de la opción,  $S_t$  excede a uno o a ambos de estos límites de alguna forma precisa sujeta a definirse, entonces la opción *deja de existir*. Tales instrumentos reciben el nombre de opciones *knock-out*. En la figura 10-21 se muestran dos ejemplos. La parte inferior del diagrama es una call knock-out. Si durante la vida de la opción se observa el evento

$$
S_u < H^{m\acute{m}} \qquad u \in [t, T] \tag{35}
$$

entonces la opción deja de existir. De hecho, esta opción es *down-and-out* (*abajo y fuera*). La parte superior del diagrama muestra una put *up-and-out* (*arriba y afuera*), la cual deja de existir si se observa el evento

$$
H^{m\acute{a}x} < S_u \qquad u \in [t, T] \tag{36}
$$

Una opción también puede *activarse* después de que se alcanza alguna barrera. Entonces se le denomina opción *knock-in*. En la figura 10-22 se muestra una put knock-in. En esta sección se discutirá una call knock-out con barrera en *H* y una call knock-in con barrera en *H* con el mismo precio de ejercicio *K*. Estas opciones con barrera tienen la característica de que cuando se activan o desactivan, se encuentran fuera del dinero. Las opciones con barrera con un valor intrínseco positivo en el nivel de activación y de desactivación no se tratan aquí. [Para ello, véase James (2003).]

#### **4.2.1. Una ecuación contractual**

Es posible obtener una ecuación contractual para las opciones con barrera y para las correspondientes opciones vainilla. Considere el caso de dos opciones con barrera de estilo europeo con el mismo precio de ejercicio *K*. El riesgo subyacente es *St* y, para simplificar, suponga que se satisfacen todos los supuestos de Black y Scholes. La primera es una opción call knock-out, cuya prima está denotada por *C<sup>O</sup>*(*t*); esta opción tiene

<sup>10</sup> Lo cual significa comprar strangles de yenes, como se indicó en el texto.

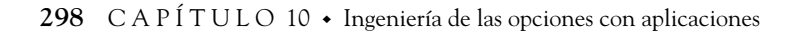

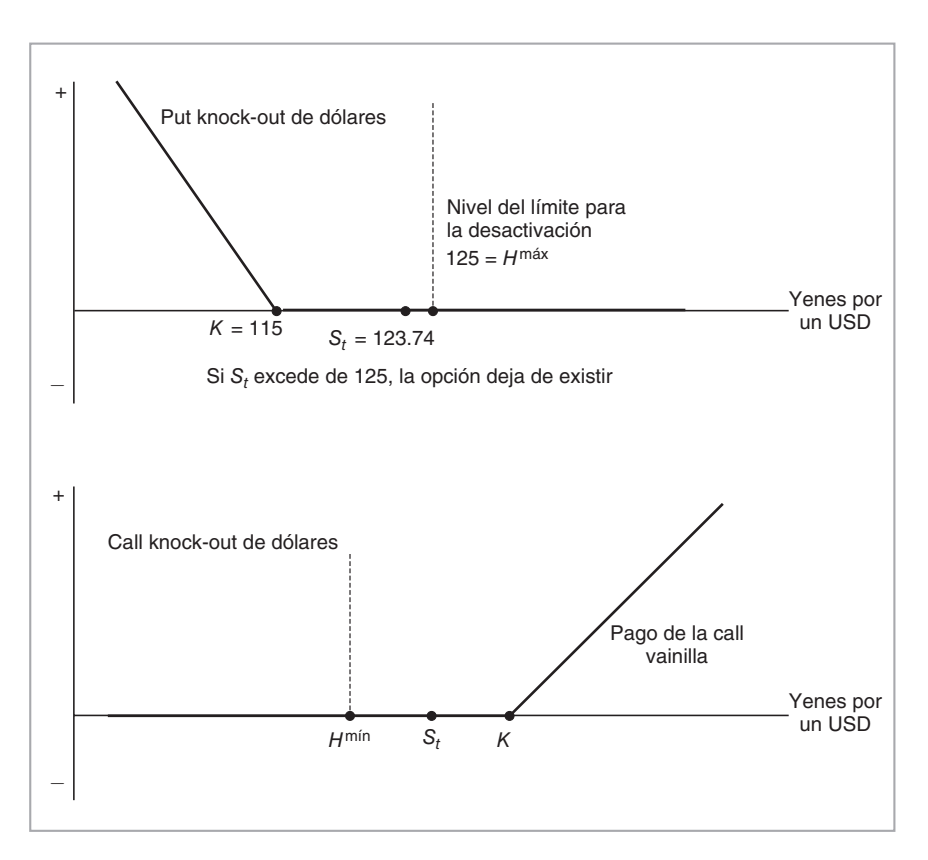

FIGURA 10-21.

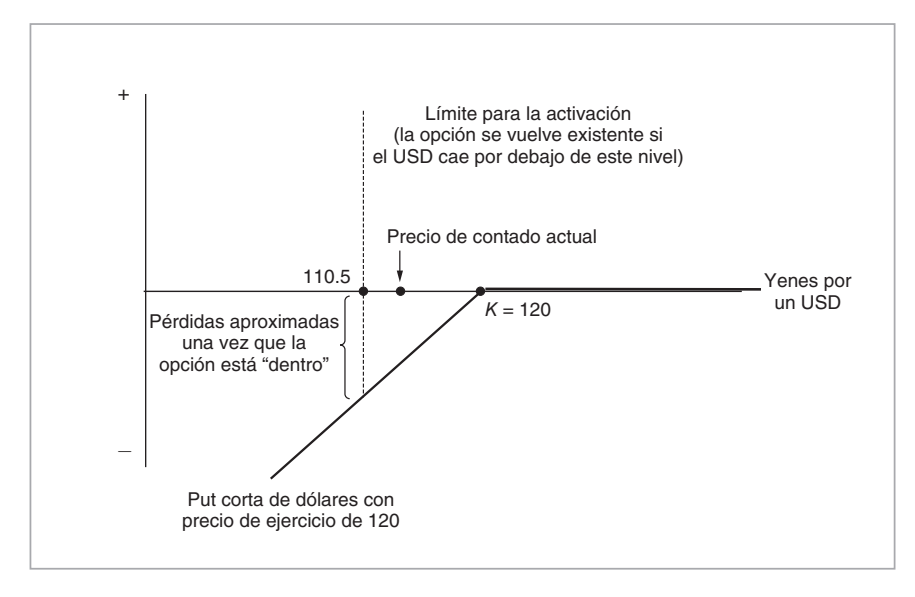

FIGURA 10-22.

el pago estándar *si St* nunca toca o cae por debajo de la barrera *H*. En la segunda, que es una call knock-in, la prima está denotada por *C <sup>I</sup>* (*t*); esta opción concede a su tenedor el derecho al pago estándar de una call vainilla con un precio de ejercicio *K*, tan sólo si *St ciertamente* cae por debajo de la barrera *H*. Estos pagos se muestran en la figura 10-23. En cada caso, *H* es tal que la activación o desactivación de la opción ocurre en una región con un valor *intrínseco* de cero.

Considere ahora la siguiente lógica, la cual conducirá a una ecuación contractual.

1. Empiece con el caso en el que  $S_t$  es inferior a la barrera,  $S_t < H$ . Aquí, el  $S_t$  ya está por debajo del límite mínimo *H*. Por lo tanto, la call knock-out ya se encuentra sin valor alguno, mientras que ocurre lo opuesto con la call knock-in. La opción knock-in está *dentro* y el tenedor de la opción ya ha ganado el derecho a un pago de una call vainilla estándar. Esto significa que para todas las *St* < *H* la call knock-in tiene el mismo valor que la call vainilla. Estas observaciones significan

*Opción knock-in para* 
$$
S_t < H + Opción knock-out = Call vainilla
$$
 
$$
= Opción knock-in
$$
 (37)

La opción knock-out no tiene ningún valor para este rango.

2. Ahora suponga que *St* se encuentra inicialmente por arriba de la barrera, *H*. Existen dos posibilidades durante la vida de las opciones con barrera: que *St* se sitúe por arriba de *H* o que caiga por debajo de *H*. Tan sólo uno de estos eventos ocurrirá durante [*t*,*T*]. Esto significa que adquirir la call knock-in simultáneamente con una call knock-out *garantiza* el acceso al pago de una call vainilla. En otras palabras,

*Opción knock-in para* 
$$
H < S_t + Opción knock-out = Call vainilla
$$
 (39)

Al integrar estas dos regiones de pago, se obtiene la ecuación contractual:

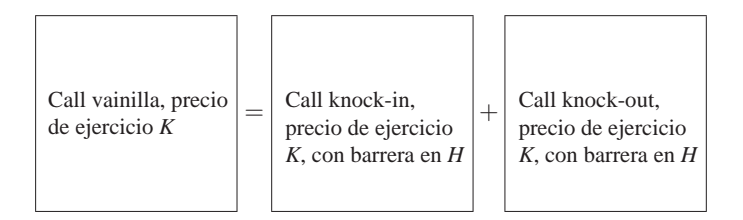

Con base en esto se obtienen las fórmulas de valuación de las barreras de activación y de desactivación. De hecho, la determinación de la función de valuación de tan sólo *una* de estas barreras es suficiente para definir el precio de la otra. En el capítulo 8 se proporcionó una fórmula de valuación para la barrera de desactivación donde el subyacente satisfacía los supuestos de Black y Scholes. La fórmula estuvo dada por

$$
C^{O}(t) = C(t) - J(t)
$$
\n(40)

donde

$$
J(t) = S_t \left(\frac{H}{S_t}\right)^{\frac{2(r - \frac{1}{2}\sigma^2)}{\sigma^2} + 2} N(c_1) - Ke^{-r(T - t)} \left(\frac{H}{S_t}\right)^{\frac{2(r - \frac{1}{2}\sigma^2)}{\sigma^2}} N(c_2)
$$
(41)

donde

$$
c_{1,2} = \frac{\ln \frac{H^2}{S_t K} + (r \pm \frac{1}{2}\sigma^2)(T - t)}{\sigma\sqrt{T - t}}
$$
(42)

La *C*(*t*) es el valor de la call vainilla dado por la fórmula estándar de Black y Scholes, y la *J*(*t*) es el descuento que necesita aplicarse debido a que la opción corre el riesgo de desaparecer si  $S_t$  disminuye por debajo de *H* durante (*t*,*T*).

Pero ahora, a partir de la ecuación contractual, se sabe que una call knock-in larga y una call knock-out larga con el mismo precio de ejercicio *K* y límite *H* es equivalente a una call vainilla:

$$
C^{O}(t) + C^{I}(t) = C(t)
$$
\n(43)

Al utilizar la ecuación (40) con esto, se obtiene la fórmula para el precio de la opción knock-in:

$$
C^{I}(t) = J(t) \tag{44}
$$

De este modo, las expresiones (41) a (43) proporcionan las fórmulas de valuación necesarias para las opciones con barreras, tanto knock-in como knock-out, cuando se encuentran fuera del dinero bajo los supuestos de Black y Scholes.

Es interesante hacer notar que cuando  $S_t$  toca la barrera,

$$
S_t = H \tag{45}
$$

la fórmula para *J*(*t*) se convierte en

$$
J(t) = S_t N(d_1) - Ke^{-r(T-t)} N(d_2)
$$
\n(46)

Es decir, el valor de  $C<sup>O</sup>(t)$  será de cero. Todo esto permite la presentación gráfica del precio de la call knockout como en la figura 10-23. Se observa que la opción knock-out es más barata que la opción vainilla. El descuento se hace más grande entre más cerca se encuentre *St* a la barrera, *H*. Además, la delta de la opción knock-out es más alta en todas partes y es discontinua en *H*.

Finalmente, la figura 10-23 muestra la función de valuación de la opción knock-in. Para obtener esta gráfica, todo lo que se necesita hacer es sustraer  $C<sup>0</sup>(t)$  de  $C(t)$ , en la parte superior de la figura 10-23. El lector se preguntará cuál es la razón de que la call knock-in se vuelva *más barata* a medida que  $S_t$  se desplaza a la derecha de *K*. Después de todo, ¿no se sitúa más la call dentro del dinero? La respuesta es no, porque mientras *H* < *St* el tenedor de la opción knock-in todavía *no* tiene acceso al pago de la opción vainilla. En otras palabras, a medida que *St* se mueve hacia la derecha, disminuyen las probabilidades de que el tenedor de la call knock-in termine con una opción vainilla.

#### **4.2.2. Algunas aplicaciones de las opciones con barrera**

Las opciones con barrera son del todo líquidas, especialmente en los mercados forex. Los siguientes ejemplos exponen los diagramas de pago asociados con las opciones con barrera.

El próximo ejemplo ilustra otra manera de usar las opciones knock-in en los mercados de divisas. Las figuras 10-22 a 10-24 ilustran estos casos.

#### EJEMPLO

*Las puts de dólares estadounidenses (calls de yenes) se sujetaron a buenas ofertas la semana pasada. La demanda proviene de negociaciones para detenerlas pérdidas relacionadas con las estructuras de los instrumentos exóticos knock-in. A finales de diciembre, se vieron algunos jugadores vendiendo puts de dólares a un mes en 119 JPY*, *con activación en 109.30 JPY. A medida que el yen se desplazó hacia ese nivel a principios de la semana pasada, estos jugadores se apresuraron a adquirir cobertura.*

Los fondos de cobertura no fueron los únicos clientes que buscaron cubrirse. La demanda de puts de *dólares a corto plazo fue ampliamente vista. "Las personas aún tienen un faltante de yenes", afirmó un negociante. "La reversión del riesgo es de cuatro puntos a favor de la put del dólar, lo cual tiene una altura que yo jamás había visto." (Basado en un artículo de* Derivatives Week*.)*

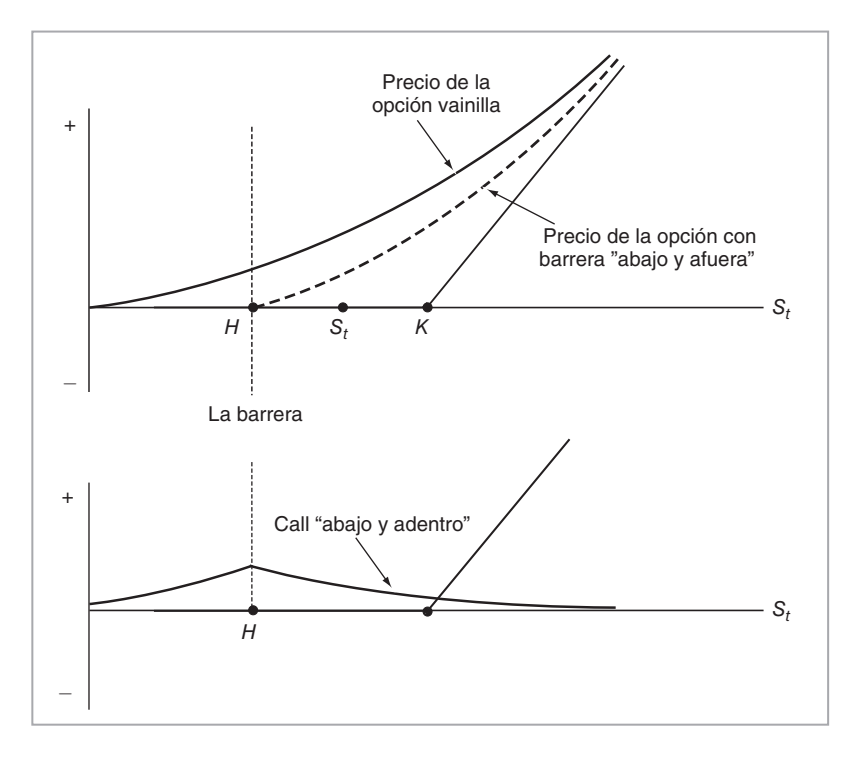

#### FIGURA  $10-23$ .

De acuerdo con el ejemplo, cuando el dólar cayó a 110.6 yenes, los fondos de cobertura que habían vendido opciones knock-in se enfrentaron repentinamente a la posibilidad de que estas opciones se activaran y les hicieran perder dinero.<sup>11</sup> Como resultado, los fondos empezaron a convertir sus posiciones mediante la adquisición de puts fuera del dinero. Ésta es una buena ilustración de los nuevos riesgos que se asocian a menudo con las estructuras exóticas. Los cambios durante intervalos infinitesimales en los valores del marcaje a mercado de las opciones con barrera suelen ser *discretos* en lugar de "graduales".

El siguiente ejemplo, referente a las opciones con barrera, implica una estructura más compleja. La barrera llega de hecho a relacionarse con un riesgo *diferente* al del subyacente de la opción. El ejemplo muestra una manera de utilizar las opciones con barrera en la industria de aerolíneas.

Las aerolíneas se enfrentan a tres costos básicos: el laboral, el de capital y el de combustible. El empleo de contrato salarial coadyuva a que los costos laborales sean "fijos" durante periodos prolongados. Sin embargo, tanto el riesgo de la tasa de interés como el riesgo del precio del combustible son flotantes, y las alzas repentinas de tasas y precios en cualquier momento causarían un daño severo a una aerolínea. El siguiente ejemplo muestra la manera en que las aerolíneas tienen oportunidad de cubrir estos dos riesgos con el uso de una sola opción con barrera.

#### EJEMPLO

*Aunque éstos son días de baja actividad en el mercado de opciones exóticas, los clientes aún desean formas alternativas para cubrirse de una manera barata, particularmente si estas coberturas ofrecen pagos adicionales vinculados con otras exposiciones sobre sus balances generales. Los productos con barrera son particularmente populares. Los corporativos están tratando de hacer más baratas sus proyecciones solicitando opciones knock-out.*

<sup>11</sup> Se asume que no habían cubierto todavía sus posiciones.

*Por ejemplo, una aerolínea comúnmente está expuesta tanto al riesgo de la tasa de interés como al riesgo de los precios del combustible. Si las tasas de interés aumentan por arriba de un nivel especificado, un cap convencional haría pagos externos, pero bajo una estructura con barrera podría no hacerlo si la aerolínea está disfrutando de precios de combustible más bajos. La opción se activa tan sólo si tanto las tasas como los precios del combustible son altos. En consecuencia, el costo de este tipo de cobertura es más económico que las opciones separadas vinculadas con exposiciones individuales. (IFR, 13 de mayo de 1995.)*

El uso de tales opciones con barrera tiende a disminuir los costos de las coberturas y es muy conveniente para las empresas. Los ejercicios que se presentan al final de este capítulo contienen ejemplos adicionales de las opciones exóticas. En la siguiente sección se exponen algunos de los nuevos riesgos y dificultades asociados con éstas.

### *4.3. Nuevos riesgos*

Las opciones exóticas son con frecuencia muy baratas y convenientes, pero conllevan sus propios riesgos. La administración de riesgos de los libros de registro de las opciones exóticas no es trivial porque existen 1) discontinuidades en las griegas respectivas debido a la existencia de límites y 2) efectos de sonrisa en la volatilidad implícita.

Como lo han demostrado los tres capítulos anteriores, la administración de riesgos de los libros de registro de las opciones normalmente usa varias griegas o sus contrapartes modificadas. Con estos efectos de los límites, en ocasiones algunas griegas no existen en el límite. Esto introduce discontinuidades y complica la administración de riesgos. A continuación se revisan algunos de estos nuevos aspectos.

- 1. Las opciones con barrera a veces muestran saltos en algunas griegas. Ésta es una nueva dimensión en la administración de riesgos en los libros de registro de las opciones. Cuando la operación al contado está cerca del límite, las griegas de las opciones con barrera llegan a cambiar en forma discreta aun para los movimientos pequeños en el subyacente. Estos cambios extremos en los factores de sensibilidad hacen que la *delta, gamma* y *vega* respectivas sean herramientas más complicadas de usar al medir y administrar los riesgos subyacentes.
- 2. Las opciones con barrera *dependen de una trayectoria*. Por ejemplo, el límite por lo general es relevante en cada punto del tiempo hasta que la opción expira o hasta que se toca la barrera. Esto hace que la aplicación de las técnicas de Monte Carlo para la valuación y la administración de riesgos sea más delicada y más costosa. Además, cerca de los límites, las operaciones al contado suelen requerir de más trayectorias simuladas y esto también es costoso.
- 3. La cobertura de opciones con barreras mediante opciones vainilla y opciones digitales en ocasiones es más difícil y llega a verse fuertemente influenciada por los *efectos de sonrisa*.

En este libro no se expondrán los aspectos relacionados con la administración del riesgo y con la cobertura en el contexto de las opciones exóticas. Sin embargo, los efectos de sonrisa se tratarán en el capítulo 15.

# **5. Convencionalismos de las cotizaciones**

En los mercados de opciones los convencionalismos de las cotizaciones a veces son muy complicados. Debido a que los creadores de mercado contemplan las opciones como instrumentos de la volatilidad, con frecuencia prefieren cotizar la volatilidad en forma directa, en lugar de utilizar un valor denominado en efectivo para la opción. En ocasiones, estas cotizaciones son muy confusas. La mejor forma de estudiarlas es mediante las reversiones del riesgo. Las cotizaciones de las reversiones del riesgo ilustran el papel que desempeña la volatilidad y muestran en forma explícita la existencia de un sesgo en la sonrisa de la volatilidad, una observación empírica de importancia que se tratará en forma separada en el capítulo 15.

Uno de los ejemplos relacionados con las reversiones del riesgo que se presentó anteriormente contenía la siguiente afirmación:

*La reversión del riesgo a un mes saltó a 0.81 a favor de las calls del euro el miércoles con respecto a 0.2 hace dos semanas.*

No es sencillo interpretar tales afirmaciones. La exposición se lleva a cabo con el tipo de cambio eurodólar como el riesgo subyacente. Considere las calls del dólar que se representan en la figura 10-24*a*, donde se asume que las operaciones al contado se negocian a .95, y que la opción está en el dinero. En la misma figura, también se muestra una call de 25 deltas. De manera similar, la figura 10-24*b* muestra una put de dólares en el dinero y una put de 25 deltas, la cual estará fuera del dinero. Se supone que todas estas opciones son vainilla y de estilo europeo.

Considere ahora las siguientes cotizaciones en USD para dos reversiones del riesgo *diferentes* y de 25 deltas:

$$
Ejemplo 1: "oferta de una call: fija/0.3 USD" \tag{47}
$$

$$
Ejemplo 2: "oferta de una call: 0.3/0.6 USD" \tag{48}
$$

La interpretación de tales diferenciales de precios de oferta-demanda no es sencilla. Las cifras de las cotizaciones no se relacionan con las cifras en dólares, sino con las *volatilidades*. En términos sencillos, los números a la derecha de la diagonal son el *diferencial de volatilidad* que el creador de mercado está dispuesto a recibir por la venta de la posición de reversión del riesgo y el número a la izquierda es el diferencial de volatilidad que está dispuesto a pagar por la posición.

Los números a la derecha están relacionados con la *venta*, por parte del creador de mercado, de una call de USD con 25 deltas realizada por el creador y simultáneamente con la *compra* de una put de USD de 25 deltas, lo cual, desde el *punto de vista de los clientes*, es la reversión del riesgo que se muestra en la figura 10-25*a*. Observe que, para el cliente, esta situación se asocia con la "fortaleza del dólar". Si el creador de mercado vende esta reversión del riesgo, asumirá una postura *corta* en esta posición.

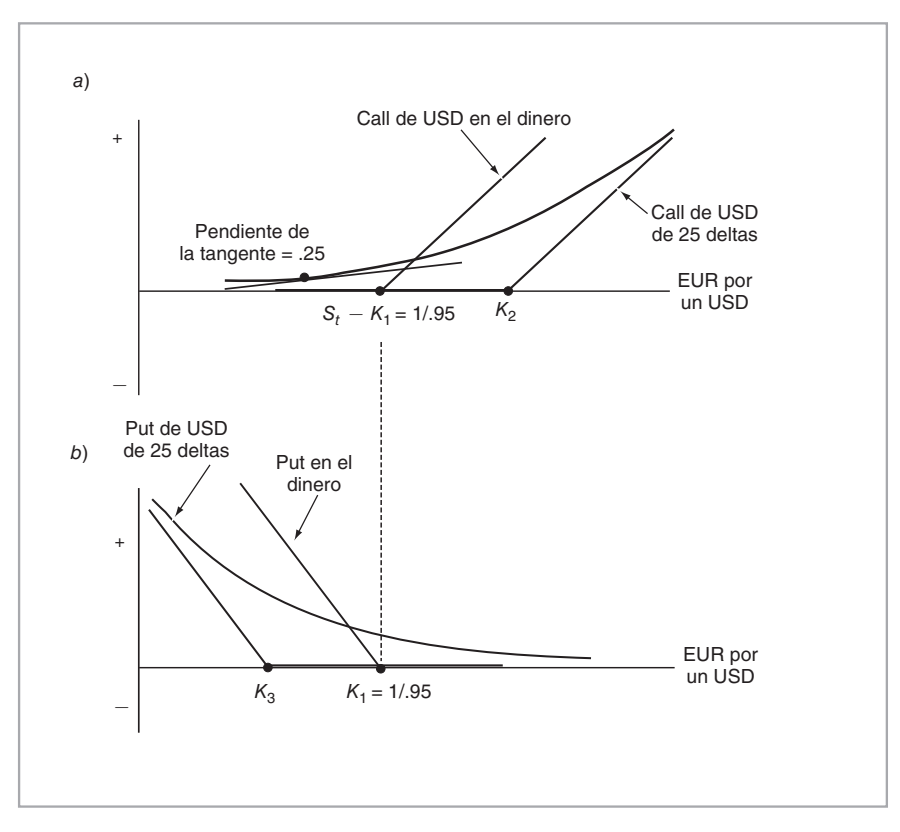

FIGURA 10-24.

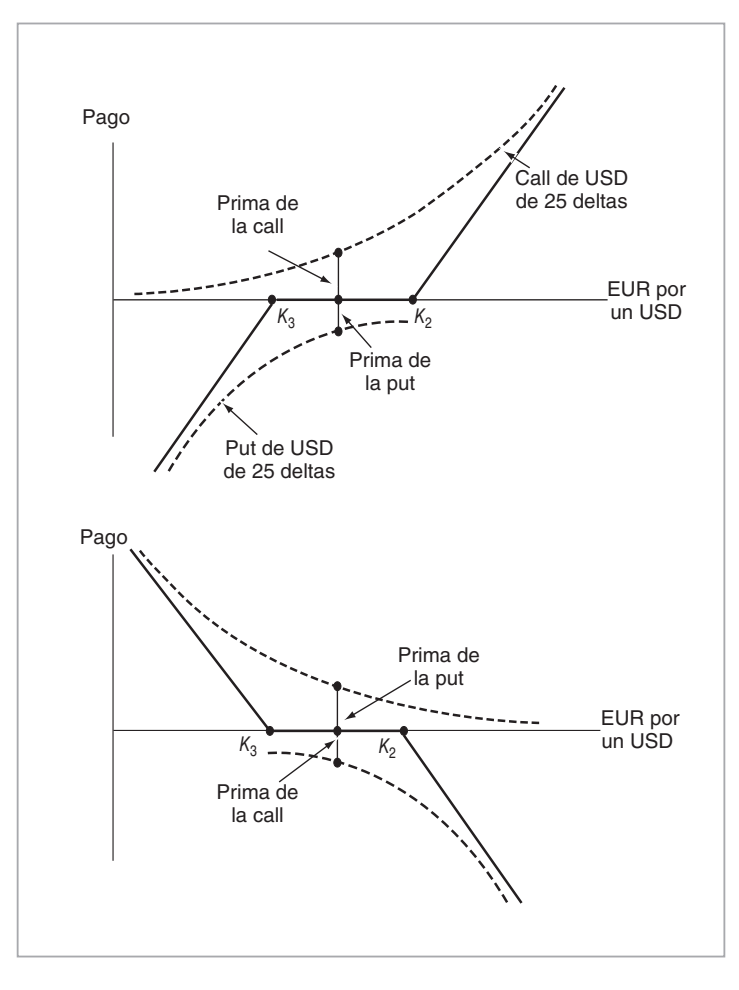

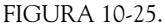

Los números que se presentan a la izquierda de la diagonal corresponden a la *compra* de una call de USD de 25 deltas y a la *venta* de una put de USD de 25 deltas, lo cual se muestra en la figura 10-25*b*. Este resultado, cuando está en demanda, se asocia con la "debilidad del dólar".

## *5.1. Ejemplo 1*

Considere ahora la interpretación de los valores numéricos del primer ejemplo:

*Ejemplo 1*: *"oferta de una call de USD: fija/0.3"* (49)

El lado izquierdo de esta cita es "fijo". Esto significa que la compra de la call de USD de 25 deltas, y una venta simultánea de una put de USD de 25 deltas, se realizaría con base en las *mismas volatilidades*. Un cliente que venda esto al creador de mercado no paga ni recibe nada adicional, y la negociación tendrá un "costo de cero". En otras palabras, las dos partes estarían de acuerdo en una sola volatilidad y posteriormente insertarían esta misma cantidad en la fórmula de Black y Scholes para obtener el costo de la put y el costo de la call. El número en el lado derecho de la cotización muestra un sesgo. Ello significa que el creador

de mercado está dispuesto a vender la call de USD de 25 deltas y a comprar la put de USD de 25 deltas tan sólo si tiene la oportunidad de ganar 0.3 puntos de volatilidad en forma *neta*. Esto implica que la cifra de la volatilidad usada en la venta de la call de USD será 0.3 puntos más alta que la volatilidad usada para la put de USD de 25 deltas. El creador de mercado piensa que existe un "sesgo" en el mercado a favor de la fortaleza del dólar; por lo tanto, el cliente que compre esta reversión del riesgo incurrirá en un costo *neto*.

### *5.2. Ejemplo 2*

La segunda cotización dada por:

$$
Ejemplo 2: "oferta de una call de USD: 0.3/0.6" \tag{50}
$$

es más difícil de manejar, aunque la interpretación del 0.6 es similar al primer ejemplo. Con esta cifra, el creador de mercado está anunciando que necesita *recibir* 0.6 puntos de volatilidad en forma neta si un cliente quiere apostar sobre la fortaleza del dólar.

Sin embargo, el elemento del lado izquierdo de la cotización ya no es "fijo" sino que es positivo en 0.3. Esto implica que, debido a que el sesgo en el mercado a favor de la fortaleza del dólar es tan grande y a que hay tantos clientes que demandan esta posición larga, ahora el creador de mercado está dispuesto a *pagar* 0.3 puntos de volatilidad en forma neta cuando compra la call de 25 deltas y vende la put de 25 deltas.

De este modo, en las cotizaciones de la reversión del riesgo el número de la izquierda es un *diferencial de volatilidad que el creador de mercado está dispuesto a pagar*, y el segundo número es un *diferencial de volatilidad que al creador de mercado le gustaría ganar*. En cada caso, para ver cuánto costarían las opciones subyacentes, los participantes de mercado tienen que estar de acuerdo sobre alguna *volatilidad de base* y posteriormente usarla como un punto de comparación e incluirla en los diferenciales de volatilidad.

# **6. Complicaciones del mundo real**

La implantación real de las estructuras sintéticas de pagos que se expusieron en este capítulo requiere considerar varias imperfecciones del mundo real. Primero que nada, debe recordarse que estas posiciones se muestran en la expiración y que son lineales en tramos. En la vida real, los diagramas de pago suelen contener varias convexidades, lo cual es un término equivalente a pagos no lineales. En seguida se revisan éstos brevemente.

## *6.1. El papel de la sonrisa de la volatilidad*

La existencia de la sonrisa de la volatilidad tiene efectos especialmente fuertes sobre la valuación y la cobertura de las opciones exóticas. Si existe una sonrisa de la volatilidad, la volatilidad implícita se vuelve una función del precio de ejercicio *K*. De este modo, la expresión que proporcionó el precio de la opción binaria en (29)-(30) tiene que modificarse a

$$
C^{bin}(t) = \lim_{h \to 0} \frac{C^K(t) - C^{K+h}(t)}{h}
$$
\n(51)

$$
= \frac{\partial C^K(t)}{\partial K} + \frac{\partial C^K(t)}{\partial \sigma(K)} \frac{\partial \sigma(K)}{\partial K}
$$
(52)

La fórmula resultante y la analogía con las *deltas* de opciones vainilla cambiarán. Estos tipos de modificaciones tienen que aplicarse a las coberturas y también a la creación sintética de las opciones con barrera.

## *6.2. Existencia de límites en las posiciones*

En el momento *t* antes de la expiración, el valor de una opción depende de muchas variables distintas del subyacente  $x_t$ . La volatilidad de  $x_t$  y la tasa de interés libre de riesgo  $r_t$  son dos variables aleatorias que afec-

tan a todas las posiciones para *t* < *T* que se han descrito. Esto se expresa en la fórmula de Black y Scholes de la prima de la call para *t* < *T*.

$$
C_t = C(x_t, t | \sigma, r) \tag{53}
$$

la cual es una función de los "parámetros" *r*, σ. En *t* = *T* esta fórmula se reduce a

$$
C_T = m\acute{a}x[x_T - K, 0]
$$
\n(54)

Ahora, si la *r* y la σ son estocásticas, entonces durante el *t* ∈ [0,*T*) las posiciones consideradas aquí también estarán sujetas a los riesgos de la *vega* y de la *rho*. Un jugador que esté sujeto a límites en relación con la cantidad de riesgos que pueda tomar, tal vez tenga que *deshacer* la posición antes de *T*. Esto es especialmente cierto en el caso de las posiciones que tienen un riesgo de la vega. La existencia de límites cambiará la configuración del problema, ya que hasta ahora las sensibilidades con respecto a los parámetros *r* y *σ* no se habían considerado en la decisión de tomar y de mantener las posiciones discutidas.

# **7. Conclusiones**

En este capítulo se expuso la manera de crear en forma sintética diagramas de pago para posiciones que toman una perspectiva sobre la dirección de los mercados y de la volatilidad. Éstas fueron posiciones estáticas. Específicamente se abordaron los diagramas de pago que eran funciones de un solo factor de riesgo y que debían replicarse por medio de posiciones en opciones y futuros vainilla. La segunda parte del capítulo expuso la ingeniería de posiciones similares mediante el empleo de instrumentos exóticos simples.

## **Bibliografía**

*Existen varios libros de excelencia que tratan de las estrategias clásicas de opciones. Hull (2002) es un principio muy bueno. Asimismo, se recomienda consultar Jordan (2000) y Natenberg (1994) donde se presentan los aspectos básicos de las opciones. Das (1997) es un resumen muy bueno acerca de los detalles de estas posiciones. Véanse también los libros de texto de Turnbull y Jarrow (1999), Ritchken (1996), Kolb (1999) y Chance (1997). Taleb (1996) es una buena fuente de instrumentos exóticos desde una perspectiva de mercado. Para un enfoque técnico, considere el capítulo acerca de los instrumentos exóticos en Musiela y Ruthkowski (1997). James (2003) es una buena fuente acerca de los aspectos técnicos de las negociaciones con opciones y de las fórmulas de valuación de las opciones. También proporciona una buena exposición de los instrumentos exóticos.*

# **Ejercicios**

**1.** Considere un *diferencial bajista*. Un inversionista toma una posición corta en un contrato de futuros denotada por *xt*, pero piensa que *xt* no caerá por debajo del nivel de *xmín*.

- *a*) ¿Cómo crearía usted una posición que intercambie las ganancias más allá de un cierto nivel contra pérdidas fuertes si *xt* aumenta por arriba de lo que se espera?
- *b*) ¿Cuánto pagaría usted por esta posición?
- *c*) ¿Cuál es la ganancia máxima? ¿Cuál es la pérdida mínima?
- *d*) Muestre sus respuestas en una gráfica apropiada.
- **2.** Considere esta lectura con cuidado y posteriormente responda las preguntas que siguen.

 *Un banco sugirió una reversión del riesgo para los inversionistas que quieran proteger sus activos en coronas danesas, antes del referendo del 28 de septiembre acerca de la posibilidad de unirse a la Unión Monetaria y Económica. Un negociante de opciones de divisas en Nueva York afirmó que la estrategia protegería a los clientes contra el debilitamiento de las coronas danesas en caso de que los daneses votaran contra la adhesión a la UME. Los reportes públicos daneses muestran que el sentimiento contra la adhesión a la UME ha estado tomando vuelo a lo largo de las últimas semanas, aunque el voto de "sí" está todavía ligeramente por delante. [Él] hizo notar que si los daneses votaran por la adhesión a la UME, la moneda local probablemente se reforzaría, pero no de una manera significativa.*

 *El lunes pasado las reversiones del riesgo de 6 a 12 meses eran de 0.25%/0.45% a favor de las calls de euros. [Él] afirmó que una estrategia de reversión del riesgo tendría un costo de cero si un cliente hubiera comprado una call de euros ejercida a 7.52 DKK y hubiese vendido una put de euros en 7.44 DKK el lunes pasado, cuando el tipo de cambio al contado de las coronas danesas era de 7.45 DKK por euro. Las opciones son de estilo europeo y el vencimiento es a seis meses.*

 *El lunes pasado, la volatilidad de la paridad euro/coronas danesas a seis y a 12 meses era de 1.55%/1.95%, lo cual representa un ascenso respecto de 0.6%/0.9% para lo que va del año hasta el 10 de abril de 2000, debido a un sesgo creciente entre los daneses en contra de la idea de adherirse a la UME. La semana del 10 de abril, la volatilidad alcanzó un máximo cuando un par de bancos compraron volatilidades en el dinero a seis y a nueve meses. (Basado en* Derivatives Week*, 24 de abril de 2000.)*

- *a*) Presente gráficamente en un diagrama la estrategia de reversión del riesgo con costo de cero. Muestre las puts y calls con precios de ejercicio de 7.44 DKK y 7.52 DKK en forma explícita.
- *b*) Se sabe que el tipo de cambio al contado es de 7.45 DKK. Pero, éste *no* es el punto medio entre los dos precios de ejercicio. ¿Cómo puede entonces esta estrategia tener un costo de cero?
- *c*) ¿Qué indicaría este último punto acerca de las volatilidades implícitas de las dos opciones?
- *d*) ¿Qué significa la afirmación *"El lunes pasado, la volatilidad a seis y a 12 meses euro/coronas danesas estaba en 1.55%/1.95%"*?
- *e*) *i*. Qué significa que la volatilidad está en el dinero? (Véase la última oración.) Entonces, ¿existe una volatilidad fuera del dinero?

**3.** Las siguientes cuestiones tratan acerca de los *instrumentos binarios de rango*. Éstos son otro ejemplo de las opciones exóticas. Lea lo siguiente con todo cuidado y posteriormente responda las preguntas que se presentan en la parte final.

*Los inversionistas están buscando comprar opciones de rango. El producto es como un instrumento binario de rango directo en el cual el tenedor paga una prima inicial para recibir un pago fijo mientras las operaciones al contado mantengan un cierto rango. Sin embargo, en contraste con el instrumento binario de rango regular, las opciones con barrera tan sólo se activan después de un periodo establecido. Es decir, si las operaciones al contado rompen el rango antes del que la barrera se vuelva activa, la estructura no estará terminada.*

 *De este modo, el comprador tendrá una posición corta en la vega sobre altos niveles de la volatilidad implícita. (Basado en un artículo de* Derivatives Week.*)*

- *a*) Muestre el diagrama de pago de una opción binaria de rango.
- *b*) *i*. Por qué encontrarían los mercados FX esta opción como especialmente útil?
- *c*) ¿Cuándo piensa usted que estas opciones son más útiles?
- *d*) ¿Cuáles son los riesgos de una posición *corta* en los instrumentos binarios de rango?

**4.** La expresión "opciones con doble barrera" es otro nombre para los instrumentos binarios de rango. Lea lo siguiente con cuidado y luego responda las preguntas que se presentan en la parte final.

 *La volatilidad fluctuante de la paridad dólar estadounidense/yenes está impulsando a los negociantes de opciones a administrar sus libros de tal modo que se capturen altas volatilidades por medio de estructuras binarias de rango a la vez que se hacen coberturas con negociaciones tipo mariposa. Las negociaciones populares incluyen opciones con barrera doble a un año con barreras 126 JPY y 102 JPY. Si la paridad monetaria permaneciera dentro de ese rango, los negociantes se podrían beneficiar de un pago adicional de un millón de USD sobre primas de 15 a 20%.*

 *Detrás de esas negociaciones hubo compras de estructuras de mariposa para proteger las posiciones cortas en la volatilidad. Se vio a los negociantes comprar puts de dólares y calls de yenes fuera del dinero con precio de ejercicio de 102 JPY, así como calls de dólares y puts de yenes fuera del dinero con precio de ejercicio de 126 JPY. (Basado en un artículo de* Derivatives Week.*)*

- *a*) Muestre el diagrama de pago de la estructura que se mencionó en el primer párrafo.
- *b*) ¿Cuándo considera usted que estas opciones serán más útiles?
- *c*) ¿Cuál es el papel de las estructuras de mariposa en este caso?
- *d*) ¿Cuáles son los riesgos de una posición corta en los instrumentos binarios de rango?
- *e*) ¿Cuánto dinero ganó o perdió tal posición el "martes pasado"?

**5.** La siguiente cuestión trata sobre un tipo diferente de opción de rango, denominada opción de *rango devengado*. Las opciones de rango devengado sirven para tener una perspectiva sobre la volatilidad en forma directa. Cuando un negociante tiene una posición corta en la volatilidad, espera que la volatilidad real sea inferior a la volatilidad implícita. Sin embargo, dentro de los límites del análisis clásico de la volatilidad, si esta perspectiva se expresa con el empleo de una opción vainilla, tal vez llegue a requerir de una cobertura dinámica, de lo contrario se deberán comprar costosos straddles y strangles. Las empresas pequeñas no siempre son capaces de asignar los recursos necesarios para tales actividades de coberturas dinámicas.

El lugar de ello, se puede utilizar opciones de rango devengado. Aquí, el vendedor de la opción recibe un pago que depende de la cantidad de días en los que el precio del subyacente haya permanecido dentro de un rango durante la vida de la opción. Lea primero los siguientes comentarios.

 *El Ontario Teacher's Pension Plan Board, con 72 mil millones de CAD (48.42 miles de millones de USD) bajo su administración, está buscando aumentar su uso de derivados de acciones en tanto que prueba programas para opciones de rango devengado y para la sobreemisión de opciones sobre portafolios accionarios.*

 *El grupo de derivados de acciones está tratando de incrementar su uso ahora debido a que recientemente se le concedió personal adicional como resultado de haber conseguido rendimientos sólidos, afirmó un administrador de portafolios de derivados de acciones de Canadá... Con un equipo de cuatro personas, dos más de las que tenía anteriormente, el grupo tiene tiempo para explorar estrategias más sofisticadas de instrumentos derivados, explicó un negociante. Ontario Teachers' es uno de los mayores y más sofisticados usuarios finales en Canadá y se le ha visto como un líder de la industria entre los fondos de pensiones, de acuerdo con funcionarios del mercado.*
*Una posición larga en una opción de rango devengado sobre una sola acción implicaría la fijación de un rango para el valor de la acción. Por cada día durante la vida de la opción que la acción se negocie dentro del rango, Ontario Teachers recibiría un pago. Por lo tanto, es similar a una posición corta en la volatilidad, pero las opciones de rango devengado no requieren de una cobertura dinámica, y las pérdidas se sujetan a un límite máximo en el desembolso inicial de la prima. (Basado en un artículo de*  Derivatives Week.)

- *a*) ¿En qué forma es una opción de rango devengado similar a una posición en strangles o en straddles?
- *b*) ¿Es estática la posición tomada con esta opción? ¿Es dinámica?
- *c*) ¿En qué sentido logra la opción de rango devengado lo que logran las estrategias dinámicas de coberturas?
- *d*) ¿Cómo crearía usted en forma sintética una opción de rango devengado para otros instrumentos exóticos "vainilla"?

# CAPÍTULO ◆ 11

# **Herramientas de valuación para la ingeniería financiera**

## **1. Introducción**

Hasta este momento se ha procedido sin una exposición de los *modelos* de valuación de activos y las herramientas asociadas con ellos, ya que la ingeniería financiera tiene muchas dimensiones de importancia además de la valuación. En este capítulo, se comentarán los modelos de valuación de activos, aunque en un contexto muy simple. Un capítulo sumario acerca de las herramientas de valuación unificará algunos de los tópicos anteriores y mostrará las sutiles conexiones entre ellos. La exposición enfocará este aspecto dentro de un marco de referencia que es una extensión natural de la lógica de la ingeniería financiera que se ha utilizado hasta este momento.

La valuación se presenta con por lo menos *dos* problemas que, al principio, parecen difíciles de superar de una forma satisfactoria. A los inversionistas les gustan los rendimientos, pero les disgusta el riesgo. Esto significa que los activos asociados con riesgos no diversificables llevarán *primas de riesgo*. Pero, ¿cómo medir tales primas de riesgo de una manera objetiva, cuando la adquisición de activos es esencialmente una cuestión de preferencias *subjetivas*? La modelación de primas de riesgo mediante el empleo de *funciones de utilidad* es factible teóricamente, pero esto no es atractivo desde el punto de vista de un negociante, cuando hay cientos de millones de dólares involucrados en el proceso. La relación potencial entre las primas de riesgo y las funciones de utilidad de los jugadores en los mercados es el primer aspecto desagradable de las decisiones prácticas de valuación.

El segundo problema sigue del primero. De una forma o de otra, el enfoque de valuación necesita basarse en la medición de la volatilidad de los flujos de efectivo futuros. Pero la inestabilidad está asociada con la aleatoriedad y con alguna distribución de probabilidad. ¿Cómo puede un enfoque de valuación de activos que trata de ser aplicable en la práctica, obtener un conjunto razonable de probabilidades del mundo real?<sup>1</sup>

Las finanzas modernas han encontrado una forma *práctica* e ingeniosa de tratar con estas dos cuestiones de manera simultánea. En lugar de usar un marco de referencia en el que las primas de riesgo sean modeladas explícitamente, la profesión *transforma* el problema en uno en el que no hay primas de riesgo. Curiosamente, esta transformación se hace de una manera tal que la distribución relevante de probabilidad deje de ser una *probabilidad del mundo real* y, en lugar de ello, se convierta en una *probabilidad determina-*

<sup>&</sup>lt;sup>1</sup> Observe que la naturaleza subjetiva de las primas de riesgo se encontraba en el reino de la teoría económica pura, mientras que el aspecto relacionado con la obtención de distribuciones de probabilidad satisfactorias del mundo real entra en el dominio de la teoría econométrica.

*da por el mercado* que sea numéricamente calculada en *cualquier* punto en el tiempo, si existe un número razonable de instrumentos líquidos.<sup>2</sup> Con este enfoque, los activos se valuarán en un ambiente *artificial* neutral al riesgo en el que las primas de riesgo son tomadas en cuenta de manera indirecta. Esta metodología recibe el nombre de *enfoque de Martingala*, el cual es una herramienta poderosa en la valuación práctica de los activos y en la administración de riesgos.

Un nuevo ingresante a la ingeniería financiera tal vez encuentre difícil creer que exista una teoría más o menos unificada para la valuación de activos financieros que se aplique exitosamente en la valuación del mundo real. Después de todo, existen muchos tipos distintos de activos y no todos parecen ser adaptables a la misma metodología de valuación, aun a un nivel teórico. Aunque un practicante de mercado haya oído hablar de la valuación neutral al riesgo, tal vez considere (al igual que un nuevo ingresante a la ingeniería financiera) a la teoría básica de apoyo muy *abstracta*. Sin embargo, la teoría es sorprendentemente potente. Este capítulo proporciona una exposición de esta metodología desde el punto de vista de un ingeniero financiero. Por lo tanto, aun cuando el tópico sea la valuación de activos, el enfoque se basará en ideas desarrolladas en capítulos anteriores. Básicamente, esta metodología de la valuación se presenta como un enfoque general para la creación de activos sintéticos.

Desde luego, al igual que cualquier otra teoría, esta metodología depende de algunos supuestos estrictos. Los métodos utilizados en este texto harán de manera uniforme un supuesto común que necesita señalarse desde el principio. Tan sólo se discuten aquellos modelos que suponen mercados completos. En términos heurísticos, cuando los *mercados están "*completos*"*, existe un número "suficiente" de instrumentos líquidos.

Este capítulo introduce de manera progresiva varios resultados teóricos importantes que se usan en la valuación, en las coberturas y en las aplicaciones de la administración de riesgos. El resultado *principal* se conoce como el teorema fundamental de la valuación de activos. En lugar de una prueba matemática, se utiliza un *argumento de ingeniería financiera* para justificarlo, y de este modo surgirán muchas consecuencias importantes. A lo largo de todo el capítulo se señalan los resultados que tienen implicaciones prácticas.

## **2. Resumen de los enfoques de valuación**

En esta sección se hace una recapitulación de algunos aspectos importantes provenientes de capítulos anteriores. Suponga que se desea encontrar el precio *justo* de mercado de un instrumento. Primero, se construye un equivalente sintético para este instrumento mediante el empleo de contratos líquidos que se negocian en los mercados financieros. Por supuesto, esto requiere que tales contratos estén realmente disponibles. Segundo, una vez que se encuentran estos contratos líquidos, se usa un argumento de arbitraje. El costo del *portafolio replicante* debe ser igual al costo del instrumento que se trata de valuar. Tercero, un negociante añadiría un margen adecuado a este costo y de esta manera obtendría el precio justo.

En capítulos anteriores se obtuvieron instrumentos sintéticos para los contratos de tasas forward (FRA), para los acuerdos forward de divisas (del mercado forex) y para varios otros instrumentos casi lineales. Cada uno de éstos constituye un ejemplo preliminar de la valuación de activos. Obtenga el instrumento sintético y vea cuánto cuesta. Al añadir una ganancia a este costo se obtiene el precio justo de mercado. Resulta que es posible *ampliar* este enfoque práctico y obtener una teoría general.

Es importante volver a hacer énfasis en que los esfuerzos de *valuación* y de *cobertura* algunas veces se consideran como los dos lados de una misma moneda. De hecho, la cobertura de un producto requiere que se encuentre un portafolio replicante y que posteriormente se use para cubrir la posición en el activo original. Si el negociante tiene una posición larga en el instrumento original, debe tener una posición corta en el instrumento sintético, y viceversa. De este modo, las exposiciones a los riesgos se cancelarían y la posición se volvería "libre de riesgo". Este proceso da como resultado la creación de un portafolio replicante cuyo costo no debe ser diferente al precio del activo original. De este modo, una cobertura transferirá

<sup>2</sup> Es decir, en lugar de datos históricos, es posible derivar la distribución de probabilidad deseada a partir de las cotizaciones actuales.

los riesgos indeseados a otras partes, pero al mismo tiempo proporcionará una forma que permite valuar el activo original.3

La teoría de la valuación también es de utilidad para la creación de "nuevos productos". Un nuevo producto es básicamente una serie de flujos de efectivo contingentes. Primero, se integraría una combinación de instrumentos financieros que tengan los mismos flujos de efectivo. Posteriormente, se emitiría un contrato separado y se venderían estos flujos de efectivo a otros bajo un *nuevo nombre*. Por ejemplo, comprar un strip de FRA o de futuros y luego denominar los flujos de efectivo resultantes como un swap para entonces venderlo a otros. El nuevo producto es, de hecho, un portafolio dinámicamente mantenido de instrumentos existentes, y su costo justo será igual a la suma del precio de sus componentes.

## **3. El marco conceptual**

El marco conceptual de valuación utilizado enfatiza importantes aspectos de la teoría dentro de un ambiente del mundo real. Se asume que se observan *m* precios de activos líquidos en los momentos *ti*, *i* = 1, 2, … El precio del *k*-ésimo activo en el momento *ti* está denotado por *Skti* . Este último representa ya sea acciones, instrumentos de renta fija, los instrumentos derivados correspondientes o los precios de las mercancías.

En teoría, un  $S_{kt_i}$  típico puede asumir cualquier valor real. Esto hace que el número de valores posibles sea infinito y no *enumerable*. Pero en la práctica, todos los precios se cotizan con base en un número pequeño de posiciones decimales y, por lo tanto, tienen una cantidad numerable de valores futuros posibles. Los tipos de cambio extranjeros, por ejemplo, generalmente se cotizan con base en cuatro posiciones decimales. Esto conduce al siguiente concepto importante que se explica a continuación.

#### *3.1. Estados del mundo*

Haga que  $t_0$  denote el "presente" y considere el precio  $S_{kT}$  en alguna fecha futura  $T = t_i$ , para algún valor de  $0 < i$ . En el momento  $t_0$  el  $S_{kT}$  será una variable aleatoria.<sup>4</sup> Haga que el símbolo  $\omega^j$ , con  $j = 1,... n$  represente los *estados del mundo* en el momento *T* que se relacionan con la variable aleatoria  $S_{kT}$ <sup>5</sup> Asuma que *n* ≤ *m*, lo cual equivale a decir que existen por lo menos tantos activos líquidos como estados del mundo en el momento *T*. Por ejemplo, en los mercados financieros es una práctica común suponer un estado "alcista", un estado "bajista" y un estado "sin cambios". Los negociantes esperan que los precios en el futuro sean "más altos", "más bajos" o que "permanezcan iguales". La *ω<sup>j</sup>* generaliza esta caracterización y la hace operativa.

#### EJEMPLO

*En este ejemplo, se construyen los estados del mundo que se relacionan con algún activo cuyo precio en el momento ti está denotado por Sti . Sea, sin ninguna pérdida de generalidad,*

$$
S_{t_0} = 100 \tag{1}
$$

*Suponga, que en una fecha futura*  $T$ *, con*  $t_n = T$ *, tan sólo existen*  $n = 4$  *estados del mundo. Se considera ahora la tarea de definir estos estados.*

3 Si la cobertura no es "perfecta", el creador de mercado añadirá otro margen al costo, para dar cuenta de cualquier desviación pequeña en las sensibilidades hacia los riesgos subyacentes. Por ejemplo, si no es posible cubrir una opción exótica de manera perfecta por medio de operaciones al contado y en efectivo, entonces el creador de mercado aumentará o disminuirá el precio para tomar en cuenta estas imperfecciones.

<sup>4</sup> El valor actual del activo  $S_{Kt_0}$ , por otra parte, es conocido.

<sup>5</sup> De acuerdo con esto,  $\omega^j$  en ocasiones también necesita un subíndice *T*. Pero esto se ignora y se le pide al lector que recuerde este aspecto.

*1*. *Establezca el valor de algún parámetro de la malla* Δ*S para asignar valores circundantes de ST dentro de un solo estado. Por ejemplo, sea*

$$
\Delta S = 2 \tag{2}
$$

- *2. A continuación tome dos límites, superior e inferior,* [*Smín, Smáx*], *de tal modo que la probabilidad de que ST se sitúe fuera de este intervalo sea relativamente pequeña y que las excursiones por fuera de este rango puedan ignorarse de una manera segura. Por ejemplo, sea Smáx* = 104 *y*  $S^{min} = 96$ . De manera acorde, los eventos  $104 < S_T$  y  $S_T < 96$  son considerados como im*probables y, por lo tanto, en realidad no se necesita una descripción detallada de estos estados del mundo. Como es claro, la elección de valores numéricos para* [*Smín, Smáx*] *depende, entre*   $o$ tras cuestiones, de la volatilidad de  $S_t$  percibida durante el periodo  $[t_0, T]$ . $^{\text{f}}$
- *3. Los estados del mundo se pueden entonces definir de la siguiente manera:*

$$
\omega^1 = \{ S_T \text{ tal que } S_T < S^{\text{min}} \} \tag{3}
$$

$$
\omega^2 = \{ S_T \, tal \, que \, S_T \in [S^{m\ell n}, \, S^{m\ell n} + \Delta S] \} \tag{4}
$$

$$
\omega^3 = \{ S_T \text{ tal que } S_T \in [S^{m\text{fn}} + \Delta S, S^{m\text{fn}} + 2\Delta S = S^{m\text{far}}] \} \tag{5}
$$

$$
\omega^4 = \{ S_T \, tal \, que \, S^{m\'ax} < S_T \} \tag{6}
$$

#### *Esta situación se muestra en la figura 11-1.*

Aquí, el número total de estados del mundo depende del tamaño del parámetro de la malla Δ*S* y de la elección de los límites superior e inferior [*Smín*, *Smáx*]. Éstos, a la vez, dependen de la psicología del mercado en el momento  $t_0$ . Por ejemplo, la selección del número total de estados como  $n = 4$  se justificaría si los rangos para *ST* que se muestran aquí fueran los únicos encontrados como relevantes para la valuación y para los problemas de administración de riesgos enfrentados durante ese día en particular. Si un problema bajo consideración requiere de una subdivisión más *refinada* o más *burda* del futuro, el valor de *n* cambiaría de manera acorde.

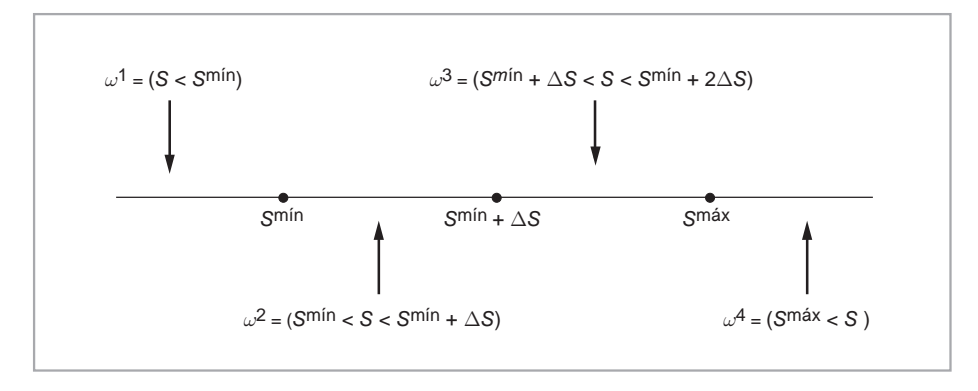

 $FIGURA$  11-1.

6 En la práctica, estos límites superior e inferior deben ser adecuadamente *calibrados* a los precios líquidos observados y libres de arbitraje.

#### *3.2. La matriz de pagos*

El siguiente paso para la obtención del teorema fundamental de la valuación de activos es la definición de una matriz de pagos para el periodo *T*. Los valores de los activos en el momento *T*, *Skt*, dependen del estado del mundo, *ω<sup>i</sup>* , que ocurrirá en el momento *T*. Dado que en este caso se trabaja con un número finito de estados del mundo, los *valores posibles* de estos activos serían fáciles de listar. Haga que  $z_k^i$  represente el valor supuesto por el *k*-ésimo activo en el estado *ω<sup>i</sup>* , en el momento *T*:

$$
S_{kT}^i = z_k^i \tag{7}
$$

Posteriormente, para los primeros *n* activos, *n* ≤ *m*, es posible formar la siguiente matriz de pagos para el momento *T*:

$$
D = \begin{pmatrix} z_1^1 & \cdots & z_1^n \\ & \ddots & \\ z_n^1 & \cdots & z_n^n \end{pmatrix} \tag{8}
$$

Las filas de esta matriz representarían los valores posibles de un activo en particular en los diferentes estados del mundo. Las columnas representan los precios de los diferentes activos, en un estado particular del mundo. La definición de *ω<sup>i</sup>* debe conducir automáticamente a una definición de los valores posibles para los activos bajo consideración, como se muestra en el ejemplo anterior.

El teorema fundamental de la valuación de activos es acerca de la manera en que los precios "actuales" de los activos, *Skt*, se relacionan con los posibles valores representados por la matriz *D*. En los tres siguientes capítulos se conforma una ecuación matricial que desempeñará un papel importante.

#### *3.3. El teorema fundamental*

Considere el siguiente sistema *lineal* de ecuaciones definido para una serie de números *Q<sup>i</sup>* , indexados por el estado del mundo *i*:

$$
\begin{pmatrix} S_{1t_0} \\ \cdots \\ S_{nt_0} \end{pmatrix} = \begin{pmatrix} z_1^1 & \cdots & z_1^n \\ \cdots & \cdots \\ z_n^1 & \cdots & z_n^n \end{pmatrix} \begin{pmatrix} Q^1 \\ \cdots \\ Q^n \end{pmatrix}
$$
 (9)

El lado izquierdo muestra el vector de los precios actuales de los activos líquidos observados en el momento *t*0. El lado derecho tiene dos componentes. El primero es la matriz *D* de posibles valores para estos precios en el momento *T* y el segundo es un vector de constantes, {*Q*<sup>1</sup> ,…*Q<sup>n</sup>* }. El teorema fundamental de la valuación de activos se relaciona con esta ecuación matricial y con las propiedades de la serie {*Q<sup>i</sup>* }. Heurísticamente, el teorema se puede plantear como sigue:

**Teorema:** *los precios en el momento t*0 *para los* {*SkT*<sup>0</sup> } *se encuentran libres de arbitraje si y sólo si los números* {*Q<sup>i</sup>* } *existen y son positivos.*

De este modo, el teorema realmente funciona en ambas direcciones. Si los  $S_{kt_0}$  están libres de arbitraje, entonces los números  $Q^i$  existen y todos ellos son positivos. Si los números  $Q^i$  existen y son positivos, entonces los  $S_{kt_0}$  están libres de arbitraje.

El teorema fundamental de la valuación de activos proporciona una herramienta *unificada* de valuación para la fijación de precios de los activos del mundo real. En la parte restante de este capítulo se derivan algunas implicaciones de importancia de este teorema, las cuales se consideran como *corolarios* que se aprovechan de manera rutinaria en la valuación de los activos. El primero de estos corolarios es la existencia de las probabilidades *sintéticas*. Sin embargo, antes de exponer estos resultados es necesario motivar los {*Q<sup>i</sup>* } y demostrar la razón por la cual "se mantiene" el teorema.

#### *3.4. Definición de una oportunidad de arbitraje*

¿Qué se entiende por precios libres de arbitraje? Para responder esta pregunta es preciso definir las *oportunidades de arbitraje* de manera formal. La definición formal del marco de referencia esbozado en esta sección proporciona esto. Considere los precios de los activos *S*1*<sup>t</sup>*, …, *Skt*. Asocie los pesos del portafolio *θi* con el activo *Sit*. De este modo, se dice que existe una oportunidad de arbitraje si se mantiene cualquiera de las dos condiciones siguientes.

1. Es posible encontrar un portafolio con pesos *θ* tal que:

$$
\sum_{i=1}^{k} \theta_i S_{it} = 0 \tag{10}
$$

simultáneamente con

$$
0 \le \sum_{i=1}^{k} \theta_i S_{iT} \tag{11}
$$

 De acuerdo con estas condiciones, el practicante de mercado no entrega ningún efectivo en el momento *t* para formar el portafolio, pero aún tiene acceso a algunas ganancias distintas de cero en el momento *T*. Éste es el primer tipo de oportunidad de arbitraje.

2. Es factible encontrar un portafolio con pesos  $\theta_i$  de tal modo que:

$$
\sum_{i=1}^{k} \theta_i S_{it} \le 0 \tag{12}
$$

simultáneamente con

$$
\sum_{i=1}^{k} \theta_i S_{iT} = 0 \tag{13}
$$

 En este caso el practicante de mercado recibe efectivo en el momento *t* mientras que forma el portafolio, pero no tiene responsabilidades en el momento *T*.

Está claro que en cualquier caso la magnitud de estos *portafolios de arbitraje* es arbitraria, ya que no se incurre en una responsabilidad. La definición formal de los precios libres de arbitraje requiere que tales portafolios no sean factibles a los precios "actuales" {*Sit*}.

Observe que lo que los profesionistas de mercado llaman estrategia de arbitraje es muy diferente de esta definición formal de una oportunidad de arbitraje. En general, cuando los practicantes hablan de "arb" se refieren a posiciones que tienen una probabilidad relativamente pequeña de perder dinero. Como es claro, esto viola las dos condiciones mencionadas arriba. Los métodos introducidos en este capítulo tratan con la falta de oportunidades formales de arbitraje y no con las estrategias de arbitraje de los practicantes del mercado. Cabe recordar que es la condición formal de ausencia de arbitraje lo que proporciona las herramientas importantes que se usan en la valuación y en la administración de riesgos.

## *3.5. Interpretación de los Qi : precios de los estados*

Dados los estados del mundo  $\omega^i$ ,  $i = 1, ..., n$ , se escribirá la anterior ecuación matricial para el *caso especial* de dos conjuntos importantes de instrumentos que son esenciales para la comprensión de la valuación libre de arbitraje. Suponga que el primer activo *S*1*<sup>t</sup>* es una cuenta de *depósito de ahorros libres de riesgo* y

asuma, sin ninguna pérdida de generalidad, que  $t_i$  representa años.<sup>7</sup> Si un dólar se deposita en el momento  $t_0$ , es posible ganar  $(1 + r_{t_0})$  en el momento  $t_1$  sin ningún riesgo de *incumplimiento*. La  $r_{t_0}$  es la tasa que se observa en el momento  $t_0$ .

El segundo conjunto de instrumentos está dado por los *contratos elementales de seguros*, los cuales serán denotados por *Ci*. Estos contratos se definen de la siguiente manera:

- $\bullet$  *C*<sub>1</sub> paga un dólar en el momento *T* si ocurre  $\omega$ <sup>1</sup>. De lo contrario paga cero.
- $C_n$  paga un dólar en el momento *T* si ocurre  $\omega^n$ . De lo contrario paga cero.

Si un practicante de mercado considera el estado *ω<sup>i</sup>* como "riesgoso", tiene la posibilidad de comprar un número deseado de *Ci* como seguro para *garantizar* cualquier flujo de efectivo necesario en ese estado.

Suponga ahora que todos los *C<sub>i</sub>* se negocian activamente en el momento  $t_0$ . Entonces, de acuerdo con la ecuación matricial, los precios correctos libres de arbitraje de estos contratos están dados por los *Q<sup>i</sup>* . Esto ocurre debido a que la inserción de los precios actuales de la cuenta de ahorros y del  $C_i$  en el momento  $t_0$ dentro de la ecuación de matriz (9) proporciona<sup>8</sup>

$$
\begin{bmatrix} 1 \\ C_1 \\ \vdots \\ C_n \end{bmatrix} = \begin{bmatrix} (1+r_{t_0}) & \cdots & \cdots & (1+r_{t_0}) \\ 1 & 0 & \cdots & 0 \\ \cdots & \cdots & \cdots & \cdots \\ 0 & \cdots & 0 & 1 \end{bmatrix} \begin{bmatrix} Q^1 \\ \vdots \\ Q^n \end{bmatrix}
$$
 (14)

Con base en esta ecuación matricial, los *Q<sup>i</sup>* tienen tres propiedades importantes. Primero, se observa que son *iguales* a los precios de los contratos elementales de seguros:

$$
C_i = Q^i \tag{15}
$$

Es por esta razón que los *Q<sup>i</sup>* también se denominan *precios de los estados*. Segundo, es posible mostrar que si las tasas de interés son positivas, la suma de los precios de  $C_i$  en el momento  $t_0$  es *inferior a uno*. Considere lo siguiente. Un portafolio que consiste en la compra de *uno de cada uno* de los contratos de seguros en *Ci* en el momento  $t_0$  garantizará un dólar en el momento  $t_0$  independientemente de qué estado,  $\omega^i$ , se realice en el momento *T*. Pero un dólar futuro garantizado debería valer *menos* que un dólar actual a la mano, mientras las tasas de interés sean positivas. Esto significa que la suma de  $Q^i$  pagada por los contratos elementales en el momento  $t_0$  debería satisfacer

$$
Q^1 + Q^2 + \dots + Q^n < 1 \tag{16}
$$

Si se parte de la primera fila de la ecuación matricial en (14), se escribirá

$$
\sum_{i=1}^{n} Q^{i} (1 + r_{t_0}) = 1
$$
\n(17)

Después de reacomodar,

$$
Q^{1} + Q^{2} + \cdots + Q^{n} = \frac{1}{(1 + r_{t_0})}
$$
\n(18)

La *tercera* propiedad es un poco más difícil de ver. Como lo afirma el teorema fundamental, ninguno de los *Q<sup>i</sup>* será *negativo* o igual a cero si los *Ci* están en realidad *libres de arbitraje*. Se demuestra esto con un sencillo contraejemplo.

 $<sup>7</sup>$  Esto simplifica la notación, ya que el parámetro de ajuste por el conteo de los días será igual a uno.</sup>

 $8$  *D* en nuestra configuración es una matriz de  $(n + 1)xn$ .

#### EJEMPLO

*Suponga que se tiene*  $n = 4y$  *que el primer contrato elemental tiene un precio negativo,*  $C_1 = -1$ *. Sin ninguna pérdida de generalidad, suponga que todos los demás contratos elementales de seguros tienen un precio positivo. De este modo, el portafolio*

 $\{(Q^2+Q^3+Q^4)$  unidades de  $C_1$ , una unidad de  $C_2$ , una unidad de  $C_3$ , una unidad de  $C_4\}$  (19)

*tiene un costo de cero en el momento t*0*; sin embargo, garantizará un rendimiento positivo en el momento t*1*. De una manera más precisa, el portafolio reditúa un dólar en los estados dos a cuatro y* (*Q*<sup>2</sup> *+Q*<sup>3</sup> *+Q*<sup>4</sup> ) *dólares en el estado uno.*

Por lo tanto, mientras uno o más de los números  $Q^i$  sean negativos, siempre habrá una oportunidad de arbitraje. Un negociante tiene la posibilidad de "comprar" el contrato o los contratos con un precio negativo y usar el efectivo generado para comprar los otros contratos. De esta manera, se *garantiza* un rendimiento positivo en *T*, mientras que al mismo tiempo la estructura de costo de cero del portafolio inicial se mantiene. Para que tales oportunidades de arbitraje no existan, se requiere  $0 < Q^i$  para *toda i*.

#### **3.5.1 Observaciones**

Antes de ir más lejos, se plantean dos preguntas que tal vez ya hayan sido problemáticas para el lector dado el enfoque de ingeniería financiera adoptado en este libro.

- ¿Existen los contratos de seguros tales como los *Ci* en el mundo real? ¿Se negocian éstos en forma activa?
- ¿Es realista el supuesto de un número pequeño *finito* de estados del mundo? ¿Cómo puede tal perspectiva restrictiva del futuro ser de utilidad al valuar los instrumentos del mundo real?

En las siguientes secciones se demostrará que la respuesta a estas dos preguntas es un sí enfático. Para entender esto, es necesario relacionar los contratos elementales de seguros con el concepto de las opciones. Las opciones se consideran como formas de negociar canastas de *Ci*. Un *Ci* típico paga un dólar si ocurre el estado *i* y no pasa nada en todos los demás estados. Por lo tanto, es claro que los pagos de la opción en la expiración son diferentes de aquellos de los contratos elementales. Las opciones no pagan algo si expiran fuera del dinero, pero pagan (*ST* − *K*) si expiran en el dinero. Esto significa que, a diferencia de los contratos elementales, según la manera en que se definan los estados *ω<sup>i</sup>* , resulta viable que las opciones hagan pagos en *más* de un estado. Pero esta diferencia en realidad no es tan importante, puesto que es posible obtener todos los *Ci* deseados de los precios de las opciones en caso de que éstas se negocien para todos los precios de ejercicio *K*. En otras palabras, el marco conceptual de valuación que se discute aquí será mucho más útil en la práctica de lo que parece en un principio.

En cuanto a la segunda pregunta, se ha dicho que, en la práctica, pocos precios de ejercicio de una serie de opciones se negocian activamente. Esto indica que el supuesto de un estado finito tal vez no sea tan irreal después de todo.

## **4. Una aplicación**

El marco conceptual basado en los precios de los estados y en los contratos elementales de seguros es una herramienta de valuación sorprendentemente potente y *realista*. Antes de ir más lejos y de obtener más resultados a partir del teorema fundamental de la valuación de activos, es preferible proporcionar un ejemplo del mundo real. La siguiente lectura trata sobre el índice S&P 500 y sus opciones asociadas.

#### EJEMPLO

*El S&P 500 es un índice de 500 acciones líderes de Estados Unidos. Es estrechamente vigilado por los participantes del mercado y se negocia en los mercados de futuros. Uno puede comprar y vender opciones líquidas emitidas sobre el S&P 500 en el Chicago Board of Options Exchange (CBOE).*

| <b>Calls</b> | Última venta | Oferta         | Demanda | <b>Volumen</b>   | Interés abierto |
|--------------|--------------|----------------|---------|------------------|-----------------|
| Dic 1 175    | 67.1         | 68             | 70      | 51               | 1 3 7 8         |
| Dic 1 200    | 46.5         | 52.8           | 54.8    | 150              | 8 5 7 0         |
| Dic 1 225    | 41           | 40.3           | 42.3    | 1                | 6792            |
| Dic 1 250    | 28.5         | 29.6           | 31.6    | $\overline{0}$   | 11873           |
| Dic 1 275    | 22.8         | 21.3           | 23.3    | 201              | 6979            |
| Dic 1 300    | 15.8         | 15             | 16.2    | 34               | 16 362          |
| Dic 1 325    | 9.5          | 10             | 11      | $\mathbf{0}$     | 9 2 8 1         |
| Dic 1 350    | 6.8          | 6.3            | 7.3     | 125              | 8916            |
| Dic 1 375    | 4.1          | $\overline{4}$ | 4.7     | $\overline{0}$   | 2818            |
| Dic 1 400    | 2.5          | 2.5            | 3.2     | 10               | 17 730          |
| Dic 1425     | 1.4          | 1.4            | 1.85    | $\theta$         | 4 4 6 4         |
| Dic 1 450    | 0.9          | 0.8            | 1.25    | 9                | 9 3 8 3         |
| Dic 1 475    | 0.5          | 0.35           | 0.8     | $\boldsymbol{0}$ | 122             |
| <b>Puts</b>  | Última venta | Oferta         | Demanda | <b>Volumen</b>   | Interés abierto |
| Dic 800      | 1.65         | 1.2            | 1.65    | 10               | 1 2 1 4         |
| Dic 900      | 4.3          | 3.4            | 4.1     | 24               | 11 449          |
| Dic 950      | 5.4          | 5.3            | 6.3     | 10               | 8 3 4 9         |
| Dic 995      | 10.1         | 8.5            | 9.5     | $\theta$         | 11836           |
| Dic 1 025    | 13           | 11.1           | 12.6    | 11               | 5 6 1 4         |
| Dic 1 050    | 13.6         | 14             | 15.5    | 106              | 19 4 83         |
| Dic 1 060    | 16.5         | 15.7           | 17.2    | 1                | 1597            |
| Dic 1 075    | 22.5         | 18             | 19.5    | 1                | 316             |
| Dic 1 100    | 26           | 22.7           | 24.7    | $\overline{0}$   | 17947           |
| Dic 1 150    | 39           | 35.3           | 37.3    | $\mathfrak{2}$   | 16 5 8 7        |
| Dic 1 175    | 44           | 44.1           | 46.1    | 14               | 4897            |
| Dic 1 200    | 53           | 53.9           | 55.9    | 897              | 26 949          |

Tabla 11-1.

*Estas opciones, con una fecha de expiración de diciembre de 2001, se presentan en la tabla 11-1 tal y como se cotizaron al 10 de agosto de 2001.*

*En el momento en el cual se recopilaron estos datos, el 10 de agosto de 2001, el índice estaba en 1 187. Las tres opciones calls más líquidas son*

$$
\{1\ 275 - Call, 1\ 200 - Call, 1\ 350 - Call\} \tag{20}
$$

*Por otra parte, las tres opciones puts más líquidas son:*

$$
\{1\ 200 - Put, 1\ 050 - Put, 900 - Put\} \tag{21}
$$

*De una manera no sorprendente, todas las opciones líquidas están fuera del dinero, como generalmente las opciones líquidas lo están.9*

9 La compra y la venta de opciones dentro del dinero no tiene mucho sentido para los profesionistas del mercado. Los practicantes mantienen estas opciones mediante la solicitud en préstamo de los fondos necesarios, cubriéndolas de inmediato. Por tanto, de todas formas, cualquier valor intrínseco se ve compensado por el lado de la cobertura. Sin embargo, la convexidad de las opciones dentro del dinero será la misma que en las que se encuentran fuera del dinero.

Ahora se muestra la manera en que es posible usar esta información para obtener 1) los estados del mundo  $\omega^i$ , 2) los precios de los estados  $Q^i$  y 3) las correspondientes probabilidades sintéticas asociadas con los  $Q^i$ . Se hará esto de una forma sencilla, como se ha hecho hasta el momento.

#### *4.1. Forma de obtener los ω<sup>i</sup>*

Un ingeniero financiero siempre opera en respuesta a un tipo particular de problema y a los estados del mundo a ser definidos en relación con las necesidades *de ese momento*. En el ejemplo en cuestión se trabaja con las opciones del S&P 500, lo cual significa que el foco de atención son los mercados accionarios. Por lo tanto, los estados del mundo correspondientes se relacionarían con diferentes estados en los cuales es probable que se encuentre el mercado accionario de Estados Unidos en una fecha futura. También es preciso tomar en cuenta que el comportamiento de los negociantes señala un número relativamente pequeño de opciones *líquidas* con expiraciones de aproximadamente tres meses. Para el siguiente ejemplo vuelva a tomar como referencia la tabla proporcionada en el ejemplo anterior.

#### EJEMPLO

*Permita que S<sub>T</sub> represente el valor del S&P500 en la fecha de expiración y utilice posteriormente los precios de ejercicio Ki de las opciones líquidas para definir los estados futuros del mundo. De hecho, los precios de ejercicio de las puts y de las calls que se expusieron en el ejemplo anterior*  dividen al eje de S<sub>t</sub> en intervalos de igual longitud. Pero tan sólo un puñado de estas opciones es *líquido, lo cual implica que las finas subdivisiones tal vez no fueron necesarias en los mercados para ese día y para esa expiración en particular. De manera acorde, es posible usar los precios de ejercicio de estas tres puts líquidas fuera del dinero para obtener los intervalos:*

$$
\omega^1 = S_T < 900\tag{22}
$$

$$
\omega^2 = 900 \le S_T \le 1\ 050\tag{23}
$$

$$
\omega^3 = 1050 \le S_T < 1200\tag{24}
$$

*Observe que las puts líquidas conducen a intervalos de igual longitud. Es interesante, pero también es de esperarse, que las opciones líquidas tengan este tipo de regularidad en sus precios de ejercicio. A continuación, se utilizan las tres calls fuera del dinero para obtener tres intervalos a efecto de definir tres estados adicionales del mundo como:*

$$
\omega^4 = 1\ 200 \le S_T < 1\ 275\tag{25}
$$

$$
\omega^5 = 1\ 275 \le S_T < 1\ 350\tag{26}
$$

$$
\omega^6 = 1 \ 350 \le S_T \tag{27}
$$

*Aquí, el último intervalo se obtiene a partir de la call líquida con el precio de ejercicio más alto. La figura 11-2 muestra estas opciones y los intervalos implicados. Ya que estos intervalos se relacionan con los valores futuros de*  $S_T$ , *se consideran como los estados relevantes del mundo para*  $S_T$ .

*Se toma el punto medio de los intervalos acotados como una aproximación de ese estado en particular. Se hace que estos puntos medios estén denotados por*  $\{S^i, i = 2, ..., 5\}$ *. Estos puntos medios se pueden usar entonces como un conjunto finito de puntos que representan a ω<sup>i</sup> . Para el primero y* 

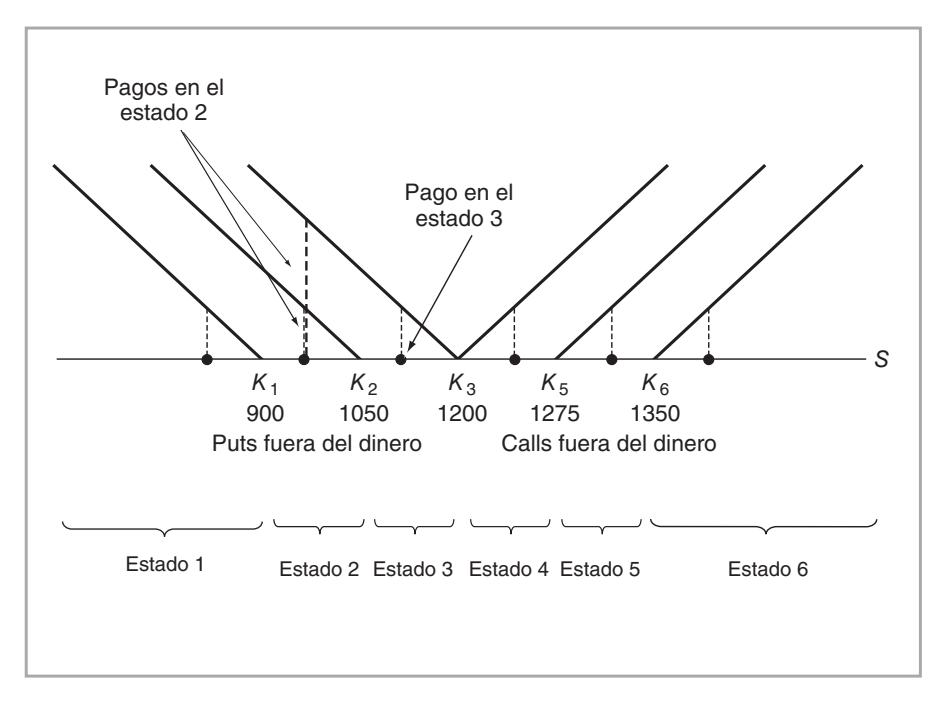

FIGURA 11-2.

para el último intervalo semiabierto se seleccionan los valores de los dos puntos extremos,  $\bar{S}^1$  y  $\,\overline{S}{}^6$ , *en forma arbitraria por el momento. Se hace que*

$$
\overline{S}^1 = 750\tag{28}
$$

$$
\overline{S}^6 = 1\ 400\tag{29}
$$

*de tal modo que la distancia entre los S* <sup>−</sup>*<sup>i</sup>permanezca constante. La selección arbitraria de los "estados terminales" es claramente insatisfactoria. De hecho, al hacer esto en cierto sentido se está estableciendo la volatilidad de las variables aleatorias de una manera arbitraria. Sin embargo, es posible calibrar la selección presente. Una vez que las propias estimaciones educadas se inserten, es posible tratar de ajustar estos valores extremos de tal modo que los Q<sup>i</sup> resultantes se vuelvan todos ellos positivos y entonces sea factible valuar algunos otros activos líquidos correctamente. En un cierto sentido, la calibración es un intento para ver qué valores de los dos "estados terminales" replican los precios observados. Pero, por lo pronto, se ignora este aspecto y se asume que los puntos finales se seleccionan correctamente.*

Está abierto a debate si la selección de tan sólo seis estados del mundo, como en el ejemplo, representa las posibilidades futuras acerca de  $S_T$  en forma exacta. Los negociantes que se enfrentan al riesgo en el ejemplo deben haber pensado así, ya que en esa fecha en particular la negociación de aproximadamente *seis* opciones líquidas era suficiente para resolver su tarea. Parece que si una subdivisión *más refinada* de las posibilidades futuras fuera más apropiada, entonces se hubieran negociado más precios de ejercicio líquidos.

Por lo tanto, como de costumbre en la ingeniería financiera, los valores específicos de los *ω<sup>i</sup>* seleccionados se basan en los valores de los instrumentos líquidos. En el caso en cuestión, los estados posibles del mundo se eligieron como lo dictaban las calls y puts líquidas.

#### *4.2. Los contratos elementales y las opciones*

Los contratos elementales de seguros  $C_i$  no se negocian directamente en los mercados financieros del mundo. Sin embargo, los *Ci* no están lejos de una clase bien conocida de instrumentos como son las opciones, y se negocian "indirectamente". Esta sección muestra la manera de obtener los contratos elementales de seguros a partir de las opciones y viceversa. Las opciones vainilla son, de hecho, parientes cercanos de los contratos de seguros elementales. La mejor forma de ver esto es mediante un ejemplo numérico. Las generalizaciones son sencillas y claras.

#### EJEMPLO

*Se empezará con la primera y la última de las opciones seleccionadas en el ejemplo anterior. Ob* $s$ erve que la put-900 es equivalente a  $K_1 - \overline{S}^1$  unidades de  $C_1$  porque paga aproximadamente esta *cantidad de dólares si el estado ω*1 *ocurre ya no paga cantidad alguna en todos los demás estados.*   $De$  manera similar, la opción de compra-1 350 es equivalente a  $\overline{S}^6 - K_6$  unidades de  $C_6$  porque *paga aproximadamente esta cantidad de dólares si ocurre el estado seis y no paga nada de lo contrario.*

*Las otras calls y puts tienen pagos en más de un estado, pero también se relacionan con los contratos elementales en formas más bien sencillas. Por ejemplo, la put-1050 es equivalente a un portafolio de dos contratos de seguros elementales,*  $K_2 - \overline{S}^1$  *unidades de*  $C_1$ *y*  $K_2 - \overline{S}^2$  *unidades de*  $C_2$ *, porque hace estos pagos en los estados uno y dos, respectivamente, y ningún otro pago en los otros estados. De hecho, al seguir este razonamiento podemos obtener la siguiente ecuación de matrices entre los pagos de los contratos elementales*  $C_1, \ldots, C_6$  *y los precios de las opciones:* 

$$
\begin{bmatrix}\n\text{Put } 900 \\
\text{Put } 1\ 050 \\
\text{Put } 1\ 200 \\
\text{Call } 1\ 200 \\
\text{Call } 1\ 275 \\
\text{Call } 1\ 350\n\end{bmatrix} = \begin{bmatrix}\nz_1^1 & 0 & 0 & 0 & 0 & 0 \\
z_2^1 & z_2^2 & 0 & 0 & 0 & 0 \\
z_3^1 & z_3^2 & z_3^3 & 0 & 0 & 0 \\
z_3^1 & z_3^2 & z_3^3 & 0 & 0 & 0 \\
0 & 0 & 0 & z_4^4 & z_4^5 & z_4^6 \\
0 & 0 & 0 & 0 & z_5^5 & z_5^6 \\
0 & 0 & 0 & 0 & 0 & z_6^6\n\end{bmatrix} \begin{bmatrix}\nC_1 \\
C_2 \\
C_3 \\
C_4 \\
C_5 \\
C_5 \\
C_6\n\end{bmatrix}
$$
\n(30)

*Esta ecuación se mantiene, ya que se tiene*

$$
Q^i = C_i \tag{31}
$$

*para toda i.* 10

De este modo, dados los valores libres de arbitraje de las calls y puts, negociadas con diferentes precios de ejercicio pero similares en todos los demás aspectos, es posible obtener fácilmente los valores de los contratos elementales de seguros *Ci* al invertir la matriz (de 6 × 6) en el lado derecho. De hecho, es interesante ver que la ecuación de la matriz del ejemplo contiene dos subsistemas triangulares que es factible resolver de manera separada y recursiva.

Por lo tanto, la existencia de opciones líquidas hace posible una aplicación directa del teorema fundamental de la valuación de activos. Dado un número suficiente de contratos de opciones líquidas, es posible obtener los precios de los estados, *Q<sup>i</sup>* , si éstos existen, y si todos ellos son positivos se usan para valuar otros activos líquidos que dependen del mismo riesgo.<sup>11</sup> Obviamente, cuando los negociantes tratan con las tasas de interés o con riesgos del tipo de cambio, o cuando están interesados en valuar contratos sobre satisfac-

<sup>&</sup>lt;sup>10</sup> Si uno necesita obtener los valores de *C<sub>i</sub>* a partir de las puts y calls negociadas, debe empezar con la primera put, moverse después a la segunda put y luego a la tercera. Se repite la misma estrategia con la última call, y así sucesivamente.

<sup>&</sup>lt;sup>11</sup> Aquí, este riesgo es el índice S&P500.

tores, usan las opciones líquidas para esos sectores en particular y trabajan con diferentes definiciones del estado del mundo.

#### *4.3. Los contratos elementales y la replicación*

A continuación se muestra la manera en la que los contratos elementales de seguros y las opciones que pertenecen a una serie se utilizan al replicar instrumentos con pagos *arbitrarios*. Considere un activo financiero arbitrario,  $S_t$ , que tiene un valor de  $z_T^i$  en el estado del mundo  $\omega^i$ ,  $i = 1,..., n$  en el momento *T*. Dados *n* contratos elementales de seguros *Ci* es posible formar inmediatamente *portafolio replicante* para este activo. Suponga, sin ninguna pérdida de generalidad, que los pagos en el momento *T* del activo  $S_t$  están denotados por  $0 < z_T^i$ , es viable considerar la compra del siguiente portafolio:

$$
\{z_T^1 \text{ unidades de } C_1, z_T^2 \text{ unidades de } C_2, \ldots, z_T^n \text{ unidades de } C_n\}
$$
\n
$$
(32)
$$

En el momento *T*, este portafolio debe valer exactamente lo mismo que el  $S_t$ , ya que cualquiera que sea el estado que ocurra, la canasta de contratos de seguros obtendrá el mismo pago en el momento *T* que el activo original. Esto proporciona un *instrumento sintético* inmediato para el *St*. De manera acorde, si no existen oportunidades de arbitraje, el valor del portafolio y el valor de  $S_t$  serán idénticos también en el momento  $t$ .<sup>12</sup> En seguida se considera un ejemplo.

#### EJEMPLO

*Tome cuatro activos independientes cualesquiera*  $S_{kb}$   $k = 1,..., 4$  *con diferentes pagos,*  $z_{b}^{i}$  *en los estados* {*ω<sup>i</sup>* , *i* = 1,..., 4}*. Es posible expresar cada uno de estos activos en términos de los contratos elementales de seguros. En otras palabras, se puede encontrar un instrumento sintético para cada Skt comprando el portafolio:*

 $\{z_k^1 \text{ unidades de } C_1, z_k^2 \text{ unidades de } C_2, z_k^3 \text{ unidades de } C_3, z_k^4 \text{ unidades de } C_4\}$  (33)

*Poniendo éstos en forma de matriz, se observa que los valores libres de arbitraje,*  $S_{kt_0}$ *, de estos activos en el momento t*0 *tienen que satisfacer la ecuación matricial:*

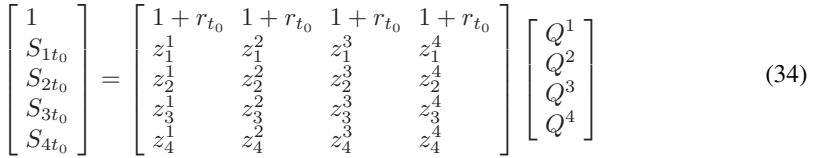

*donde la matriz del lado derecho contiene todos los valores posibles de los activos*  $S_{kt}$  *en los estados ωi , en el momento T*. 13

Por lo tanto, dados los precios de los contratos elementales activamente negociados *Ci*, es posible calcular fácilmente el costo de formación del portafolio en el momento *t*:

$$
Costo = C_1 z_T^1 + C_2 z_T^2 + \cdots + C_n z_T^n \tag{35}
$$

<sup>12</sup> Como de costumbre, se ha supuesto que  $S_t$  no hace ningún otro pago interino.<br><sup>13</sup> Por simplificación notacional, se eliminaron los subíndices de tiempo en la ecuación matricial. Recuerde también que el índice de tiempo representa años y que  $C_i = Q^i$ .

Esto se considera como la base del costo para el activo *St*. Al añadirle un margen adecuado se obtiene el precio justo de mercado *St*.

#### EJEMPLO

*Suponga que el activo*  $S_t$  *tiene los siguientes pagos en los estados del mundo*  $i = 1, ..., 4$ *:* 

$$
\{z_T^1 = 10, z_T^2 = 1, z_T^2 = 14, z_T^2 = 16\}
$$
\n(36)

*De este modo, la compra de 10 unidades del primer contrato de seguros C*1 *garantizará los 10 en el primer estado, y así sucesivamente.*

*Suponga que se observan los siguientes precios para los contratos elementales de seguros:*

$$
C_1 = .3, C_2 = .2, C_3 = .4, C_4 = .07
$$
\n
$$
(37)
$$

*Entonces, el costo total de los contratos de seguros comprados será de*

$$
Costo = (.3)10 + (.2)(1) + (.4)14 + (.07)16
$$
\n(38)

$$
= 9.92 \tag{39}
$$

*Esto debe ser igual al precio actual de St una vez que se ha añadido un margen de ganancia adecuado.*

Por supuesto, si tales contratos elementales de seguros se negociaran activamente en los mercados financieros, el trabajo de un ingeniero financiero se vería bastante simplificado. Sería sencillo construir instrumentos sintéticos para *cualquier* activo, y posteriormente valuarlos con el costo de los portafolios replicantes, como se muestra en el ejemplo. Sin embargo, existe una estrecha conexión entre los *Ci* y las opciones de la misma serie que difieren tan sólo en sus precios de ejercicio. Se vio cómo obtener los *Ci* a partir de los precios de las opciones líquidas. De manera acorde, si las opciones con una amplia variedad de precios de ejercicio se negocian en los mercados financieros, entonces los negociantes tienen la oportunidad de crear portafolios replicantes *estáticos* para los activos con pagos arbitrarios.14

## **5. Implicaciones del teorema fundamental**

El teorema fundamental de la valuación de activos tiene varias implicaciones que desempeñan un papel crítico en la ingeniería financiera y en la valuación de instrumentos derivados. Primero, al usar este teorema se obtienen distribuciones de probabilidad que sirven en la valuación de los activos. Estas distribuciones de probabilidad serán objetivas y operacionales. Segundo, el teorema conduce a la así llamada representación de martingala de los precios de los activos. Tal representación es de utilidad para modelar la dinámica de los precios de los activos. Tercero, la representación de martingala es de utilidad para fijar de una manera objetiva los rendimientos esperados de los activos. Esta propiedad elimina la necesidad de modelar y estimar los "factores de tendencia" en la dinámica de los precios de los activos. A continuación se estudian estos aspectos con mayor detalle.

## *5.1. Resultado 1: probabilidades sintéticas*

Con la modificación juiciosa de los *Q<sup>i</sup>* que se introdujeron en la sección anterior se logra obtener distribuciones de probabilidad convenientes con las cuales puede trabajar el ingeniero financiero. Dichas distribu-

<sup>&</sup>lt;sup>14</sup> Nuevamente, el activo con pagos arbitrarios debe depender del mismo riesgo subyacente que las opciones.

ciones *no* proporcionan probabilidades del mundo real sobre los estados del mundo *ω<sup>i</sup>* y, por lo tanto, no es factible usarlas directamente en las predicciones econométricas. Sin embargo, *ciertamente* producen precios correctos y libres de arbitraje. Esta sección muestra cómo. Pero aún existe más. Ya que hay *muchas* de tales distribuciones, el practicante de mercado se debe dar a la tarea de *elegir* la distribución que se ajuste mejor a sus necesidades actuales. La forma en la que se debe hacer esta elección se expone en la siguiente sección.

#### **5.1.1. Probabilidades neutrales al riesgo**

Al usar los precios de los estados *Q<sup>i</sup>* , se obtiene en primera instancia la así llamada distribución de *probabilidad neutral al riesgo*. Considere la primera fila de la ecuación matricial (9). Se asume que representa la cuenta de ahorros

$$
(1 + r_{t_0})Q^1 + \cdots + (1 + r_{t_0})Q^n = 1
$$
\n(40)

Se reetiqueta con el empleo de

$$
\tilde{p}_i = (1 + r_{t_0})Q^i \tag{41}
$$

Para obtener

 $\tilde{p}_i + \cdots + \tilde{p}_n = 1$  (42)

Aquí

$$
0 < \tilde{p}_i \tag{43}
$$

ya que cada  $Q<sup>i</sup>$  *es* positivo. Esto implica que los números  $\tilde{p}_i$  tienen las propiedades de una *distribución de probabilidad* discreta. Son positivos y suman uno. Debido a que son determinados por los mercados, se denominan probabilidades "sintéticas". De hecho, se obtienen como combinaciones lineales de *n* precios actuales de *n* activos. Este conjunto particular de probabilidades sintéticas recibe el nombre de distribución de probabilidad *neutral al riesgo*.

Para ser más preciso, las probabilidades neutral al riesgo  $\{\tilde{p}_i\}$  son probabilidades en el momento  $t_0$  de los estados que ocurren en el momento *T*. De este modo, si se quisiera mayor exactitud, tendrían que llevar dos subíndices más, *t*0 y *T*. Sin embargo, éstos se omitirán y se asumirá que son entendidos por el lector.

#### **5.1.2 Otras probabilidades**

Es posible generar *muchas* más probabilidades sintéticas, las cuales pueden resultar ser más útiles que las probabilidades neutrales al riesgo. Dados los  $Q<sup>i</sup>$  positivos, éstos se reescalan por medio de cualquier factor positivo de normalización de tal modo que sea factible interpretarlos como probabilidades. Hay muchas formas de proceder. De hecho, *mientras un precio actual de un activo*  $S_{kT_0}$  *sea distinto de*  $0$  y los números  $z_0^j$ *sean positivos*, uno puede elegir cualquier fila *k*-ésima de la ecuación matricial (9) para escribir

$$
1 = \sum_{i=1}^{n} \frac{z_k^i}{S_{k t_0}} Q^i
$$
\n(44)

y posteriormente definir

$$
\frac{z_k^i}{S_{kt_0}}Q^i = \tilde{p}_i^k \tag{45}
$$

Los números  $\tilde{p}_i^k$ ,  $i = 1,..., n$  se interpretan como las probabilidades obtenidas después de la *normalización* por medio del activo  $S_{kt_0}$ . Los  $\tilde{p}_i^k$  serán positivos y sumarán uno. Por lo tanto, tendrán las características de una distribución de probabilidad, pero nuevamente no será posible utilizarlos en la predicción, ya que no son

las probabilidades reales de la ocurrencia de un estado particular del mundo *ω<sup>i</sup>*. Claramente, para *cada*  $S_{kt_0}$ distinto de cero es factible obtener una nueva probabilidad  $\tilde{p}_i^k$ . Éstas serán diferentes en todos los estados  $\omega^i$ , mientras el valor del activo en el momento *T* sea positivo en todos ellos.15

En la práctica, la *manera* de normalizar una secuencia de {*Q<sup>i</sup>* } para convertirlos en alguna probabilidad sintética es importante. El caso especial, en el que

$$
S_{kt_0} = B(t_0, T) \tag{46}
$$

donde  $B(t_0, T)$  es el precio actual de un bono a descuento libre de riesgo con vencimiento en *T*, es especialmente interesante. Esto produce la así llamada *medida forward de T*. Puesto que el bono a descuento vence en el momento *T*, los valores del activo en el momento *T* están dados por

$$
z_k^i = 1\tag{47}
$$

para toda *i*.

De este modo, lo que procede es simplemente dividir los precios de los estados  $Q<sup>i</sup>$  entre el precio actual de un bono a descuento libre de incumplimiento que vence en el momento  $t_0$  para obtener la forward de *T*:

$$
\tilde{p}_i^T = Q^i \frac{1}{B(t_0, T)}\tag{48}
$$

En el capítulo 13 se verá que la medida forward de *T* es la forma natural de tratar con los pagos asociados con el momento *T*. En seguida se considera un ejemplo.

#### EJEMPLO

*Suponga que las tasas libres de riesgo a corto plazo son de 5% y que hay cuatro estados del mundo. Se observarán los siguientes precios de oferta libres de arbitraje para cuatro activos en el momento*  $t_0$ :

$$
S_{1t_0} = 2.45238, \ S_{2t_0} = 1.72238, \ S_{3t_0} = 6.69429, \ S_{4t_0} = 3.065 \tag{49}
$$

Se asume que en el momento  $T = t_0 + 1$ , medido en años, los cuatro valores posibles para cada *activo estarán dados por la matriz:*

$$
\begin{bmatrix} 10 & 3 & 1 & 1 \\ 2 & 3 & 2 & 1 \\ 1 & 10 & 10 & 1 \\ 8 & 2 & 10 & 2 \end{bmatrix}
$$
 (50)

*Se forma la ecuación matricial y entonces se resuelven los Q<sup>i</sup> correspondientes:*

$$
\begin{bmatrix} 1 \\ S_{1t_0} \\ S_{2t_0} \\ S_{3t_0} \\ S_{4t_0} \end{bmatrix} = \begin{bmatrix} 1+0.5 & 1+0.5 & 1+0.5 & 1+0.5 \\ 10 & 3 & 1 & 1 \\ 2 & 3 & 2 & 1 \\ 1 & 10 & 10 & 6 \\ 8 & 2 & 10 & 2 \end{bmatrix} \begin{bmatrix} Q^1 \\ Q^2 \\ Q^3 \\ Q^4 \end{bmatrix}
$$
 (51)

15 Se enfatiza que se necesita un precio positivo y valores positivos posibles en el momento *T* para hacer esto.

*Con las cuatro primeras filas de este sistema, se resuelven los Q<sup>i</sup>* :

$$
Q^1 = 0.1, Q^2 = 0.3, Q^3 = 0.07, Q^4 = 0.482
$$
\n(52)

*A continuación, se obtienen las probabilidades neutrales al riesgo usando*

$$
\tilde{p}_i = (1 + .05)Q^i \tag{53}
$$

*lo cual proporciona,*

$$
\tilde{p}_1 = 0.105, \tilde{p}_2 = 0.315, \tilde{p}_3 = 0.0735, \tilde{p}_4 = 0.5065
$$
\n(54)

*Como punto final, observe que se utilizan las cuatro primeras filas del sistema que se muestra aquí para determinar los valores de Q<sup>i</sup> . Sin embargo, el precio de S*4*t*<sup>0</sup>  *también se encuentra libre de arbitraje:*

$$
\sum_{i=1}^{4} Q^i S_{4T}^i = 3.065\tag{55}
$$

*como se requiere.*

De manera interesante, para instrumentos a corto plazo, con tasas de interés a corto plazo (normales) de cerca de tres a cinco por ciento, la normalización de la cuenta de ahorros implica una diferencia pequeña. Si *T* − *t*<sub>0</sub> es *pequeña*,  $Q^i$  será tan sólo marginalmente distinto de  $\tilde{p}_i$ <sup>16</sup>

#### **5.1.3. Una observación**

¿Pueden usarse los instrumentos derivados para la normalización? Por ejemplo, en lugar de hacer la normalización por medio de una cuenta de ahorros o mediante el uso de bonos, ¿es factible hacer la normalización con un swap? La respuesta es no. Existen probabilidades que se denominan medidas swap, pero la normalización que se aplica en estos casos no es un swap, sino una anualidad. La mayoría de los instrumentos derivados no son utilizables en el proceso de normalización porque este proceso por medio de un *Skt* implica, esencialmente, que los precios de los estados  $Q<sup>i</sup>$  se multiplican por factores tales como

$$
\frac{z_k^i}{S_{kt}} \frac{S_{kt}}{z_k^i} = 1
$$
\n(56)

y que posteriormente se agrupan de acuerdo con

$$
\frac{z_k^i}{S_{kt}} \frac{S_{kt}}{z_k^i} Q^i = \frac{S_{kt}}{z_k^i} \tilde{p}_i^k
$$
\n
$$
(57)
$$

Pero en esta operación, tanto los  $z_k^i$   $i = 1,... n$  como el  $S_{kt}$  deben ser distintos de cero. De lo contrario, las razones serían indefinidas. Esto se verá más adelante.

<sup>16</sup> Por ejemplo, a una tasa corta de 5%, un bono a descuento a un mes se venderá aproximadamente en

$$
B(t_0, t) = \frac{1}{1 + .05\frac{1}{12}} = .9958
$$

y, por lo tanto, la división entre este factor de escala no modificará mucho los *Q<sup>i</sup>* .

#### *5.2. Medidas swap*

Las normalizaciones que se han empleado hasta este momento usaban tan sólo *un* activo, *Skt*, para convertir los  $Q^i$  en probabilidades  $\tilde{p}^k$ . Esto no necesita ser así. La normalización también se hace mediante una combinación lineal de muchos activos, lo cual ha demostrado ser muy útil en algunas ocasiones. Éste es el caso de la así llamada medida o anualidad del swap que se trata en el capítulo 18.

#### *5.3. Resultado 2: la propiedad de martingala*

El teorema fundamental de la valuación de activos también proporciona un modelo conveniente para propósitos de valuación y de administración de riesgos. Todos los precios de los activos *adecuadamente normalizados* tienen una *propiedad de martingala* bajo una probabilidad sintética seleccionada de manera apropiada  $\tilde{P}^k$ . Sea  $X_t$  un proceso estocástico que tiene la siguiente propiedad:

$$
X_t = E_t^{\tilde{P}^k}[X_T] \qquad t < T \tag{58}
$$

Esencialmente, esto afirma que las  $X_t$  no tienen una tendencia predecible para toda  $t$ .  $X_t$  recibe el nombre de martingala. Para ver cómo se aplica esto a la teoría de la valuación de activos, elija primeramente la probabilidad neutral al riesgo  $\tilde{P}$  como la distribución de probabilidad operacional.

#### **5.3.1.** Martingalas bajo  $\tilde{P}$

Considere cualquier fila *k*-ésima en la ecuación matricial (9)

$$
S_{kt_0} = (z_k^1)Q^1 + (z_k^2)Q^2 + \cdots + (z_k^n)Q^n
$$
\n(59)

Reemplace los  $Q^i$  con las probabilidades neutrales al riesgo  $\tilde{p}_i$  mediante

$$
Q^i = \frac{1}{1 + r_{t_0}} \tilde{p}_i
$$
\n<sup>(60)</sup>

Esto proporciona

$$
S_{kt_0} = \frac{1}{1 + r_{t_0}} \left[ z_k^1 \tilde{p}_1 + \dots + z_k^n \tilde{p}_n \right]
$$
 (61)

Aquí, el lado derecho es un *promedio* de los valores futuros de  $S_{kT}$ , ponderados por  $\tilde{p}_i$ . De este modo, luego de volver a incluir los subíndices del tiempo, el precio actual libre de arbitraje  $S_{kt_0}$  satisface

$$
S_{kt_0} = \frac{1}{(1 + r_{t_0})} E_{t_0}^{\tilde{P}} [S_{kT}] \qquad t_0 < T \tag{62}
$$

En términos generales, haciendo que

$$
X_t = \frac{\text{Value of } S_{kt} \text{ en el momento } t}{\text{Value of } \text{ end momento } t \text{ de la cuenta de aborros}}
$$
\n(63)

se observa que los valores de los activos normalizados por el depósito de ahorros tienen la propiedad de martingala:

$$
X_t = E_t^{\tilde{P}}[X_T] \qquad t < T \tag{64}
$$

Así, todas las herramientas asociadas con las martingalas se vuelven inmediatamente disponibles para el ingeniero financiero que persiga objetivos de valuación y de administración de riesgos.

#### **5.3.2. Martingalas bajo otras probabilidades**

La conveniencia de trabajar con martingalas no está limitada a la medida neutral al riesgo  $\ddot{P}$ . Una normalización con cualquier proceso distinto de cero  $S_{it}$  conducirá a otra martingala. Considere la misma *k*-ésima fila de la ecuación matricial en (9)

$$
S_{kt_0} = (z_k^1)Q^1 + \cdots + (z_k^n)Q^n \tag{65}
$$

En esta ocasión, reemplace los  $Q^i$  usando la normalización bajo  $S_{jt_0}, j \neq k$ :

$$
\tilde{p}_i^j = Q^i \frac{z_j^i}{S_{jt_0}}\tag{66}
$$

Bajo el supuesto de que los elementos del denominador son positivos, se obtiene

$$
S_{kt_0} = S_{jt_0} \left[ z_k^1 \frac{1}{z_j^1} \tilde{p}_1^j + \cdots + z_k^n \frac{1}{z_j^n} \tilde{p}_n^j \right]
$$
 (67)

esto significa que la razón

$$
X_t = \frac{S_{kt}}{S_{jt}}\tag{68}
$$

es una martingala bajo la medida  $\tilde{P}^{j}$ :

$$
X_t = E_t^{\tilde{p}^j}[X_T] \qquad t < T \tag{69}
$$

Es obvio que la probabilidad asociada con una martingala en particular es una función de la normalización que se elija, y que es posible aprovechar en la valuación la propiedad de martingala implicada. Al elegir una martingala, el ingeniero financiero elige también la probabilidad con la cual *trabajará*. En la parte restante de este capítulo y el siguiente se presentan varios ejemplos de la manera de utilizar las propiedades de la martingala.

#### *5.4. Resultado 3: rendimientos esperados*

La siguiente implicación del teorema fundamental se usa al modelar la *dinámica* libre de arbitraje de los precios de los activos. Toda probabilidad sintética conduce a un *rendimiento esperado* particular para los precios de los activos bajo consideración. Los rendimientos esperados *diferirán* de los verdaderos valores esperados (subjetivos) por parte de los jugadores en los mercados, pero, puesto que son acordados por todos los participantes del mercado y están asociados con los precios libres de arbitraje, serán incluso más útiles que los verdaderas valores esperados.

La exposición se ha conducido en términos de la probabilidad neutral al riesgo  $\dot{P}$ , pero las conclusiones a las cuales se ha llegado son válidas para todas las demás  $\tilde{P}^k$ . Considere nuevamente la propiedad de martingala para un activo cuyo precio está denotado por *St*, pero esta vez reintroduzca el ajuste por el conteo de los días δ, retirando el supuesto de que  $t_i$  representa años. Para una  $0 < δ$ , se escribe

$$
S_t = \frac{1}{(1 + r_t \delta)} E_t^{\tilde{P}} [S_{t + \delta}]
$$
\n(70)

Y se rearregla para obtener

$$
(1 + r_t \delta) = E_t^{\tilde{P}} \left[ \frac{S_{t+\delta}}{S_t} \right] \tag{71}
$$

De acuerdo con esta expresión, bajo la probabilidad  $\tilde{P}$ , los rendimientos anuales netos esperados para *todos* los activos líquidos serán iguales a *rt*, la tasa libre de riesgo observada en el momento *t*.

Es posible obtener resultados similares acerca de los rendimientos esperados de los activos bajo otras probabilidades P˜*<sup>k</sup>*. Los rendimientos esperados serán diferentes bajo distintas probabilidades. Los practicantes de mercado seleccionarán la probabilidad con la que trabajarán de tal modo que se fije el rendimiento esperado del activo en un número *deseado*. 17

En el capítulo 13 se verán aplicaciones más complicadas de esta idea con la utilización de las medidas forward del tiempo *T*. Ahí, el cambio esperado en las tasas forward se establece como igual a cero mediante una elección juiciosa de las probabilidades.

#### **5.4.1. Martingalas y primas de riesgo**

A continuación se muestra la manera en la que el uso de las martingalas "internaliza" las primas de riesgo asociadas con los riesgos de mercado no diversificables. Sea  $X_t$ ,  $t \in [t_0, T]$  un activo riesgoso y sea  $\Delta > 0$ un intervalo de tiempo pequeño. El *rendimiento bruto* anualizado de las *Xt*, como lo esperan los *jugadores* en el momento *t*, se define por

$$
1 + \hat{R}_t \Delta = E_t^P \left[ \frac{X_{t + \Delta}}{X_t} \right] \tag{72}
$$

donde *P* representa la *probabilidad del mundo real* usada por los participantes del mercado al fijar su expectativa. Ya que ésta es una expectativa real del mercado, el rendimiento bruto contendrá una prima de riesgo:

$$
\hat{R}_t = r_t + \mu_t \tag{73}
$$

donde *rt* es la tasa libre de riesgo y *μt* es la *prima de riesgo* requerida por el activo riesgoso.18 Al conjuntar todo esto, se tiene

$$
(1 + r_t \Delta + \mu_t \Delta) = E_t^P \left[ \frac{X_{t + \Delta}}{X_t} \right] \tag{74}
$$

o

$$
X_t = \frac{1}{\left(1 + r_t \Delta + \mu_t \Delta\right)} E_t^P[X_{t+\Delta}] \tag{75}
$$

Esta igualdad afirma que el precio del activo  $X_{t+\Delta}$  *descontado* por el factor  $(1 + r_t\Delta + \mu_t\Delta)$  es una martingala, *sólo* si se utiliza la probabilidad *P*. Observe que en este contexto existen *dos* incógnitas: 1) la prima de riesgo *μt* y 2) la probabilidad del mundo real *P*. 19 De manera acorde, los flujos futuros de efectivo necesitan descontarse mediante factores de descuento subjetivos; asimismo, las probabilidades del mundo real necesitan estimarse. El problema de valuación bajo estas condiciones es más complejo. Los ingenieros

<sup>17</sup> En consecuencia, no necesita estimarse la prima de riesgo asociada.

<sup>18</sup> Bajo las expectativas *racionales*, la probabilidad subjetiva *P* es la misma que la distribución "verdadera" de *Xt*. 19 Aunque esta última es *estimable* por medio de modelos econométricos.

financieros tienen que determinar el valor de la prima de riesgo, además de "proyectar" las ganancias o los flujos de efectivo futuros.

Ahora considere una alternativa. Al fijar la prima de riesgo (positiva) como igual a cero en la ecuación anterior, se obtiene la desigualdad

$$
X_t < \frac{1}{(1 + r_t \Delta)} E_t^P[X_{t + \Delta}] \tag{76}
$$

Pero esto es lo mismo que la normalización de la cuenta de ahorros libre de riesgo. Esto significa que al cambiar de  $P$  a  $\tilde{P}$ , es posible restaurar la igualdad

$$
X_t = \frac{1}{(1 + r_t \Delta)} E_t^{\tilde{P}} [X_{t + \Delta}] \tag{77}
$$

De este modo, la normalización y las probabilidades sintéticas internalizan las primas de riesgo y convierten ambas incógnitas en una probabilidad conocida y objetiva  $\tilde{P}$ . La ecuación de (77) se puede aprovechar para propósitos de valuación y de administración de riesgos.

## **6. Dinámica libre de arbitraje**

El último resultado derivado del teorema fundamental de la valuación de activos es una combinación de todos los corolarios que se han expuesto hasta aquí. Las probabilidades sintéticas y la propiedad de martingala que se obtuvieron anteriormente sirven para derivar varias *dinámicas libres de arbitraje* para el precio de un activo. Estas dinámicas libres de arbitraje desempeñan un papel importante en las situaciones de valuación donde no es posible crear un instrumento sintético exacto debido ya sea a las diferencias en las no linealidades o a una falta de activos componentes líquidos. De hecho, la mayoría de los modelos de valuación procederán a lo largo de los lineamientos consistentes en obtener en primera instancia la dinámica libre de arbitraje y, después, ya sea simular trayectorias a partir de esto u obtener los árboles binominales o trinominales implicados. Los métodos de ecuaciones diferenciales parciales también usan esta dinámica libre de arbitraje.

#### *6.1. EDE libres de arbitraje*

En esta sección se expone brevemente el uso de las ecuaciones diferenciales estocásticas como una herramienta de la ingeniería financiera y, posteriormente, se muestra la manera en que el teorema fundamental ayuda en la especificación de las EDE explícitas, cuya aplicación en la práctica es viable en la valuación y en la cobertura.20 Considere el precio de un activo *St*. Suponga que se divide el periodo [*t*,*T*] en pequeños intervalos de igual magnitud Δ. Para cada momento  $t + i\Delta$ ,  $i = 1,..., n$ , se observa un  $S_{t+i\Delta}$  diferente. El *St* <sup>+</sup> <sup>Δ</sup> − *St* es el *cambio* en el precio del activo en el momento *t*. Elija una probabilidad para trabajar a partir de todas las probabilidades sintéticas disponibles, y denótela por medio de *P*\*.

De este modo, es posible calcular siempre el valor esperado de este cambio bajo esta probabilidad. En el caso de  $P^* = \overline{P}$ , se obtiene el rendimiento neto esperado neutral al riesgo por medio de

$$
E_t^{\tilde{P}}[S_{t+\Delta} - S_t] = r_t S_t \Delta \tag{78}
$$

A continuación, observe que la siguiente declaración *siempre* es verdadera:

$$
Cambio\ real\ en\ S_t = Cambio\ "esperado" + Cambio\ "no\ esperado" \tag{79}
$$

<sup>20</sup> Un apéndice del capítulo 8 proporcionó la definición y alguna motivación para los EDE.

Ahora es factible usar el método de cambio de probabilidad y aprovechar la propiedad de martingala. Por ejemplo, para la probabilidad neutral al riesgo se tiene

$$
[S_{t+\Delta} - S_t] = E_t^{\tilde{P}} [S_{t+\Delta} - S_t] + \epsilon_t
$$
\n(80)

donde *∈t* representa una variable aleatoria con un valor esperado de cero bajo la P˜. Al reemplazar a partir de (78)

$$
[S_{t+\Delta} - S_t] = r_t S_t \Delta + \epsilon_t \tag{81}
$$

Ahora es posible escribir el término del error *∈t* en la forma equivalente

$$
\epsilon_t = \sigma(S_t) S_t \Delta W_t \tag{82}
$$

donde  $\Delta W_t$  es un incremento en el proceso de Wiener con una varianza igual a Δ.

Por lo tanto, la dinámica libre de riesgo bajo la medida  $P$ , se puede escribir como

$$
[S_{t+\Delta} - S_t] = r_t S_t \Delta + \sigma(S_t) S_t \Delta W_t
$$
\n(83)

Al hacer que  $\Delta \rightarrow 0$ , esta ecuación se convierte en una ecuación diferencial estocástica (EDE), que representa la dinámica libre de arbitraje bajo la probabilidad sintética,  $P$ , durante un periodo infinitesimalmente pequeño *dt*. De manera simbólica, la EDE se escribe como

$$
dS_t = r_t S_t dt + \sigma(S_t) S_t dW_t
$$
\n(84)

La *dSt* y la *dWt* representan cambios en las variables relevantes durante un intervalo de tiempo *infinitesimal*. Dados los valores del parámetro (porcentual) de la volatilidad, *σ*(*St*), estas ecuaciones sirven para generar trayectorias libres de arbitraje para los *St*. Este tema se aborda en el siguiente capítulo. Observe una ventaja importante del uso de la probabilidad neutral al riesgo. El término de su tendencia, es decir, el primer término del lado derecho es conocido. En este punto se considera una segunda forma de obtener las trayectorias libres de arbitraje.

#### *6.2. Modelos de árboles*

En esta sección se verá otra aplicación relevante de la propiedad de martingala. Se desarrolla el concepto de árboles binomiales (trinomiales) que se introdujo en el capítulo 7 y se obtiene una forma alternativa de manejar la dinámica libre de arbitraje. Suponga que la dinámica de *St* se puede describir por medio de una EDE (geométrica):

$$
dS_t = rS_t dt + \sigma S_t dW_t \tag{85}
$$

donde se asume que la volatilidad está dada por

$$
\sigma(S_t) = \sigma \tag{86}
$$

Ésta es la volatilidad de *porcentaje* constante de  $S_t$ . Observe también que  $r_t$  se fija en una cantidad constante. Es posible demostrar que esta ecuación diferencial estocástica se puede "resolver" para  $S_t$  a efecto de obtener la relación [por ejemplo, vea Oksendal (2003)].

$$
S_{t+\Delta} = S_t e^{r\Delta - \frac{1}{2}\sigma^2 \Delta + \sigma(W_{t+\Delta} - W_t)}
$$
\n(87)

Para lograr el propósito de construir una aproximación de la dinámica libre de arbitraje de *St*, se considerarán las *aproximaciones* a las trayectorias posibles que *St* seguiría entre *t* y alguna fecha de "expiración" *T*. Esta aproximación será tal que *St* satisfaga la propiedad de martingala bajo una probabilidad juiciosamente

elegida. Finalmente, la aproximación se debe elegir de tal modo que a medida que  $\Delta \rightarrow 0$ , la media y la varianza de la aproximación discreta converjan con las del proceso en tiempo continuo bajo la probabilidad relevante. En la práctica esto se consigue hacer de *muchas* maneras distintas. Cada método tiene sus ventajas y sus desventajas. A continuación se exponen dos formas diferentes de construir árboles. A medida que  $\Delta \rightarrow 0$ , la dinámica se convierte en la de tiempo continuo.

*6.3. Caso 1*

El método introducido por Cox-Ross-Rubinstein (CRR) selecciona la siguiente aproximación. Primero, el periodo [*t*0, *T*] se divide en *N* subintervalos de igual longitud. Posteriormente, se asume que en cada punto de una trayectoria o ruta existen estados posibles. En el caso de CRR, *n* = 2 y las trayectorias se vuelven *binomiales*. En la figura 11-3 se muestra un árbol trinomial alternativo.

• En cada nodo *i* de una trayectoria posible, existen tan sólo dos estados posibles representados por los números {*ui*, *di*}, con las probabilidades (marginales) *p* y (1 − *p*). La dinámica se selecciona como sigue:

$$
S_i^u = u_i S_{i - \Delta} \tag{88}
$$

$$
S_i^d = d_i S_{i - \Delta} \tag{89}
$$

donde  $S_i$  es la notación abreviada para  $S_{t+i\Delta}$ .

• Se asume que las  $\{u_i, d_i\}$  son constantes en *u*, *d*.

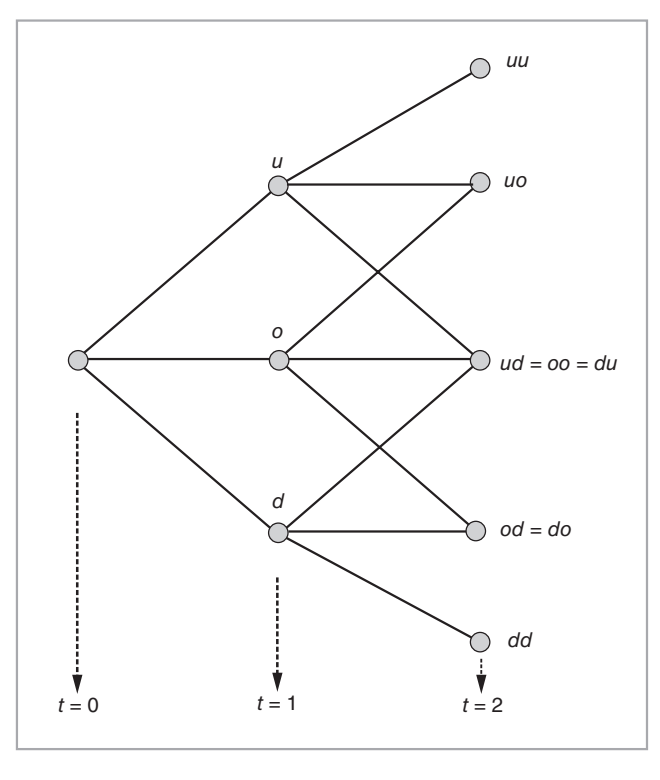

FIGURA 11-3.

A continuación se muestra cómo determinar las probabilidades de martingala. Un enfoque es encontrar las probabilidades de tal modo que bajo  $p$ ,  $(1 - p)$ :

$$
S_i = e^{-r\Delta} E_i^{\tilde{p}} [S_{i+\Delta}] \tag{90}
$$

o

$$
S_i = e^{-r\Delta} [pS_{i+\Delta}^u + (1-p)S_{i+\Delta}^d]
$$
\n(91)

Con la definición de  $S_{i+\Delta}^u$ ,  $S_{i+\Delta}^d$ , en las ecuaciones (88) y (89), se escribe

$$
S_i = e^{-r\Delta} [pS_i u + (1-p)S_i d] \tag{92}
$$

La media y la varianza de *Si* bajo esta probabilidad también deben ser como las de la dinámica postulada para el proceso de tiempo continuo en el límite.21 En otras palabras, la *p* también debería satisfacer

$$
E_i^{\tilde{P}}[S_{i+\Delta}] = [pu + (1-p)d]S_i
$$
\n(93)

y

$$
E_i^{\tilde{P}}[S_{i+\Delta}^2 - E_i^{\tilde{P}}[S_{i+\Delta}]^2] = [pu^2 + (1-p)d^2]S_i^2 - E_i^{\tilde{P}}[S_{i+\Delta}]^2
$$
\n(94)

Utilice

$$
E_i^{\tilde{P}}[S_{i+\Delta}] = S_i e^{r\Delta} \tag{95}
$$

$$
E_i^{\tilde{P}}[S_{i+\Delta}^2 - E_i^{\tilde{P}}[S_{i+\Delta}]^2] = S_i^2 e^{2r\Delta} (e^{\sigma^2 \Delta} - 1)
$$
\n(96)

y obtenga las ecuaciones

$$
e^{r\Delta} = pu + (1 - p)d \tag{97}
$$

$$
e^{2r\Delta + \sigma^2 \Delta} = pu^2 + (1 - p)d^2 \tag{98}
$$

Las *p*, *u*, *d* que satisfacen estas dos ecuaciones 1) satisfarán la igualdad de martingala para toda  $\Delta$ , 2) se acercarán en forma arbitraria a la media y a la varianza del proceso de  $S_t$  en tiempo continuo a medida que Δ se aproxime a cero, y 3) harán que la distribución asintótica de *Si* sea normal. Sin embargo, existe un problema. Observe que aquí se tienen dos ecuaciones y tres incógnitas: *u*, *d* y *p*. Se necesita una ecuación adicional. Elija

$$
u = \frac{1}{d} \tag{99}
$$

<sup>21</sup> Aquí la probabilidad  $\tilde{P}$  está representada por el parámetro *P*.

Esto hace que el árbol se recombine y que complete el sistema de ecuaciones. Bajo estas condiciones, los siguientes valores resuelven las ecuaciones

$$
p = \frac{e^{r\Delta} - d}{u - d} \tag{100}
$$

$$
u = e^{\sigma\sqrt{\Delta}} \tag{101}
$$

$$
d = e^{-\sigma\sqrt{\Delta}} \tag{102}
$$

Cualquier aproximación aquí es en el sentido de que todos los términos que contienen órdenes más altos de  $\Delta$  se ignoran.<sup>22</sup>

*6.4. Caso 2*

La selección anterior de *p*, *u*, *d* satisface:

$$
S_i = e^{-r\Delta} [pS_i e^{\sigma\sqrt{\Delta}} + (1-p)S_i e^{-\sigma\sqrt{\Delta}}]
$$
\n(103)

También existen otras maneras de seleccionar *p*, *u*, *d*. En particular, observe que durante un intervalo Δ, la  $S_t$  se mueve a

$$
S_{t+\Delta} = S_t e^{r\Delta - \frac{1}{2}\sigma^2 \Delta + \sigma[W_{t+\Delta} - W_t]}
$$
\n(104)

Con la aproximación

$$
W_{t+\Delta} - W_t = \begin{cases} +\sqrt{\Delta} & \text{con probabilidad de .5} \\ -\sqrt{\Delta} & \text{con probabilidad de .5} \end{cases} \tag{105}
$$

se obtienen los nuevos valores para *p*, *u* y *d*:

$$
u = e^{r\Delta - \frac{1}{2}\sigma^2 \Delta + \sigma \sqrt{(\Delta)}} \tag{106}
$$

$$
d = e^{r\Delta - \frac{1}{2}\sigma^2 \Delta - \sigma \sqrt{(\Delta)}} \tag{107}
$$

$$
p = .5 \tag{108}
$$

Estos valores satisfarán de nuevo la igualdad de martingala, la igualdad para la media y la varianza de *Si*, en el mismo sentido aproximado.

## **7. ¿Qué método de valuación se debe usar?**

En general, la elección de un método de valuación depende de los siguientes factores:

- En general, la exactitud de los métodos de valuación difiere. Algunos métodos son numéricamente más estables que otros o producen aproximaciones más burdas que otros. La precisión es un factor de importancia.
- La velocidad de los métodos de valuación también cambia de un método a otro. En general, si permanece igual todo lo demás, se prefieren los resultados más rápidos.

<sup>22</sup> Éste es, de hecho, un supuesto estándar que se usa a lo largo de todo el cálculo. Observe que, a medida que  $\Delta$  se aproxima a cero, los valores de *p* convergirán hacia  $\frac{1}{2}$ .

- Algunos métodos son más fáciles de implantar. La facilidad para entender un método de valuación también es un factor de importancia cuando los practicantes hacen una selección.
- La parsimonia asociada con el modelo también es importante. En general, se desea que los modelos de valuación dependan de un número tan pequeño de parámetros como sea posible. De este modo, el modelo tiene que ser calibrado a un número más pequeño de parámetros, lo cual implica la probabilidad de que un menor número de aspectos salgan mal. Además, generalmente un corredor/negociante buscará ajustar las cotizaciones con base en las experiencias de negociaciones para compensar un modelo más sencillo.

Sin embargo, al final, el método elegido depende de las circunstancias y es cuestión de experiencia. El alcance de un libro como éste es presentar un breve panorama de los diversos enfoques que están disponibles para el ingeniero financiero.

## **8. Conclusiones**

En este capítulo se obtuvieron algunos resultados importantes. Primero, se mostró que el concepto de los precios de los estados tiene aplicación práctica en los ambientes con precios de opciones líquidas con diferentes precios de ejercicio. De aquí, se enseñó la manera de obtener medidas neutrales al riesgo y forward, y la correspondiente dinámica libre de arbitraje.

Finalmente, en tanto existan precios de opciones líquidas con diferentes precios de ejercicio, se mostró cómo replicar un activo por medio de un portafolio estático de opciones. Este planteamiento es verdad por las siguientes razones:

- 1. Dados los precios de las opciones, es posible obtener los precios de los contratos elementales de seguros.
- 2. Pero se sabe que es factible crear cualquier activo sintéticamente como un portafolio de contratos elementales de seguros.
- 3. Esto significa que todo activo es susceptible de ser creado como un portafolio de opciones líquidas.

Por lo tanto, los mercados de opciones no solamente proporcionan parientes cercanos de los contratos elementales de seguros, sino que también muestran cómo obtener instrumentos sintéticos estáticos y generalizados para todos los activos en principio. Desde luego, la aplicación práctica depende de la disponibilidad de las opciones líquidas.

Finalmente, cabe resaltar que la administración de riesgos y la valuación nunca son tan sencillas en la vida real, ya que los contratos cambian según el día, el número y el tipo de opciones líquidas.

## **Bibliografía**

*El tratamiento del teorema fundamental de las finanzas ha sido heurístico e introductorio en este capítulo, aunque se han cubierto todos los aspectos de importancia del teorema. El lector obtendrá una perspectiva más profunda del teorema leyendo Duffie (2001), el cual ofrece un excelente tratamiento de la valuación de activos. El artículo publicado por Brace* **et. al** *(1997) es un importante hito en el uso de la teoría de la martingala y hace el énfasis correcto sobre la valuación y la medida del cambio que se exponen en este capítulo. Elewlow y Strickland (1998) proporcionan varios ejemplos.*

## **Apéndice 11-1 Economía simple del teorema fundamental**

Este apéndice proporciona una justificación para el teorema fundamental proveniente de la teoría microeconómica estándar. Considere el siguiente esquema. Un inversionista se enfrenta a una decisión que involucra dos periodos: el momento de la decisión y *T*, la fecha futura relevante. En *T*, existen tan sólo dos estados posibles del mundo  $\omega^i$ ,  $i = 1, 2$ . Las probabilidades subjetivas del inversionista para estos estados son  $p^1$  y *p*2 , respectivamente.

Las preferencias de este inversionista se describen por medio de una *función de utilidad*  $U(X_t)$ , donde  $X_t$  es el consumo total (real) en el momento *t*. Esencialmente, entre más alto sea su consumo, este inversionista se encuentra en una mejor posición:

$$
0 < \frac{dU}{dX_t} \tag{109}
$$

Pero el consumo adicional tendría un efecto cada vez menos positivo:

$$
\frac{d^2U}{dX_t^2} < 0\tag{110}
$$

Este inversionista desea maximizar la *utilidad esperada* asociada con su consumo actual y futuro:

$$
E_t^P[U(X_t) + \beta U(X_T)] = U(X_t) + \beta \left( p^1 U(X_T^1) + p^2 U(X_T^2) \right)
$$
\n(111)

donde *β* es un factor constante de descuento subjetivo, *P* es la probabilidad personal subjetiva, y *X*<sup>1</sup> *T* y *X*<sup>2</sup> *T* son los niveles de consumo en los estados uno y dos durante el periodo *T*, respectivamente. La maximización de esta función está sujeta a la restricción presupuestal del inversionista en el momento *t* y en los dos estados del mundo en el momento *T*.

$$
q_t X_t + S_t h_t = I
$$
  
\n
$$
q_T^1 X_T^1 = I + h_t S_T^1
$$
  
\n
$$
q_T^2 X_T^2 = I + h_t S_T^2
$$
\n(112)

 $S_t$  es un activo riesgoso que es factible comprar en el momento *t*. Tiene valores posibles de  $S_T^1$  y  $S_T^2$  en el momento *T*. Aquí *I* es un ingreso conocido y constante que se gana en los momentos *t* y *T*. El  $q_t$ ,  $q_T^1$  y  $q_T^2$ son los precios correspondientes del bien de consumo. Observe que, en el momento *T*, existen dos precios, uno para cada estado. Finalmente, *ht* es la cantidad de *St* comprada por el inversionista en el momento *t*.

De acuerdo con esto, se trata de un inversionista que recibe un ingreso constante y que necesita dividirse entre el ahorro y el consumo en un contexto de dos periodos. La inversión se hace con tan sólo comprar un monto deseado del activo *St*. El precio de este activo es una variable aleatoria en el modelo.

El inversionista tiene aversión al riesgo y maximiza la función de utilidad esperada. Existen varias formas de resolver esta maximización. La intención en este caso es mostrar un ejemplo sencillo para motivar el teorema fundamental de las finanzas. Por lo tanto, no existe en este caso un interés en el consumo óptimo en sí mismo. En lugar de ello, se buscará obtener una relación entre el precio "actual" del activo  $S_t$  y los dos valores posibles  $S_T^1$  y  $S_T^2$  en el momento *T*. El teorema fundamental de la valuación de activos es acerca de estos dos conjuntos de precios. Por lo tanto, debería ser posible descubrir la manera de que el marco conceptual actual genere los precios de los estados  $Q<sup>i</sup>$  del teorema fundamental.

Con estos objetivos en mente, primero se procede a sustituir los  $X_t$ ,  $X_T^1$ ,  $X_T^2$  despejados de las ecuaciones en (112), y después se diferencia la expresión resultante con respecto a la única variable de elección restante, *h<sub>t</sub>*. La sustitución proporciona:

$$
U(Xt) + \beta (p1U(XT1) + p2U(XT2)) = U\left(\frac{I - Stht}{qt}\right) + \beta \left(p1U\left(\frac{I + htST1}{qT1}\right)
$$
(113)  
+ p<sup>2</sup>U\left(\frac{I + h<sub>t</sub>S<sub>T</sub><sup>2</sup>}{q<sub>T</sub><sup>2</sup>}\right)

Al diferenciar el lado derecho con respecto a *ht*, igualar a cero y posteriormente reacomodar,

$$
U'\left(\frac{I-S_t h_t}{q_t}\right)\left(\frac{S_t}{q_t}\right) = \beta \left(p^1 U'\left(\frac{1+h_t S_T^1}{q_T^1}\right)\left(\frac{S_T^1}{q_T^1}\right) \right)
$$

$$
+ p^2 U'\left(\frac{I+h_t S_T^2}{q_T^2}\right)\left(\frac{S_T^2}{q_T^2}\right)
$$
(114)

donde la *U*′(.) es la derivada de la *U*(*x*) con respecto a "*x*".

Ahora se presenta el punto crítico. Es posible reacomodar la condición de primer orden en la ecuación (114) para obtener:

$$
S_t = \beta \left( p^1 \frac{U' \left( \frac{I + h_t S_T^1}{q_T^1} \right)}{U' \left( \frac{I - S_t h_t}{q_t} \right)} \frac{q_t}{q_T^1} S_T^1 + p^2 \frac{U' \left( \frac{I + h_t S_T^2}{q_t^2} \right)}{U' \left( \frac{I - S_t h_t}{q_t} \right)} \frac{q_t}{q_T^2} S_T^2 \right) \tag{115}
$$

Luego se reetiqueta como sigue:

$$
Q^{1} = \beta p^{1} \frac{U'\left(\frac{I + h_t S_T^1}{q_T^1}\right)}{U'\left(\frac{I - S_t h_t}{q_t}\right)} \frac{q_t}{q_T^1}
$$
\n(116)

y

$$
Q^2 = \beta p^2 \frac{U'\left(\frac{I + h_t S_T^2}{q_T^2}\right)}{U'\left(\frac{I - S_t h_t}{q_t}\right)} \frac{q_t}{q_T^2}
$$
\n(117)

Está claro que todos los elementos de las expresiones del lado derecho son positivos y, como resultado de ello, los números  $Q^i$ ,  $i = 1, 2$  son positivos. Al sustituir estos  $Q^i$  de nuevo en la ecuación (115), se obtiene

$$
S_t = S_T^1 Q^1 + S_T^2 Q^2 \tag{118}
$$

En otras palabras, existe una relación *lineal* entre los precios actuales de los activos  $S_t$  y los posibles valores futuros  $S_T^1$  y  $S_T^2$ , y  $\{Q^i\}$  es el factor determinante.

Una interesante implicación de la derivación que se muestra aquí es la siguiente. Aun cuando la función de utilidad *U*(.) y las probabilidades subjetivas *p<sup>i</sup>* difieran entre los inversionistas, las condiciones de equilibrio general igualarían las tasas marginales de sustitución de estos diferentes inversionistas y, por tanto, los  $\{Q^i\}$  serían los *mismos*. En otras palabras, los  $\{Q^i\}$  serían únicos para todos los consumidores, incluso cuando estos consumidores estuvieran en desacuerdo en relación con el comportamiento futuro esperado de la economía.

## **Ejercicios**

**1.** El momento actual es  $t = 1$  y el marco conceptual es el modelo de la Libor. Considere una situación con cuatro estados del mundo  $\omega^i$  en el momento  $t = 3$ .

Suponga que *Li* es el proceso de la Libor con un plazo particular y que *B*(1, 3), *B*(1, 4) y *B*(1, 5) son precios de bonos cupón cero, con los vencimientos indicados. Los pagos *posibles* de estos instrumentos en los cuatro estados futuros del mundo son como sigue:

$$
L = 6\% \cdot 6\% \cdot 4\% \cdot 4\% \tag{119}
$$

$$
B(1,3) = 1, 1, 1, 1 \tag{120}
$$

$$
B(1,4) = 0.9, 0.92, 0.95, 0.96 \tag{121}
$$

$$
B(1,5) = 0.8, 0.84, 0.85, 0.88 \tag{122}
$$

Los precios actuales son, respectivamente:

$$
1,0.91,0.86,0.77 \tag{123}
$$

Aquí, el 1 es un dólar invertido a la tasa Libor. Es como una cuenta de ahorros. Finalmente, la Libor actual es de 5%.

- *a*) Por medio de las matemáticas, determine un vector de precios de estados *q*1, *q*2, *q*3, *q*4, que corresponda a *B*(1, 3), *B*(1, 4), *B*(1, 5), *L* como base.
- *b*) ¿Satisface *qi* la condición requerida de positividad? ¿Existe una oportunidad de arbitraje?
- *c*) Sea *F* la tasa del FRA  $1 \times 2$ . *i* Puede usted determinar el valor libre de arbitraje?
- *d*) Ahora sea *C* un caplet en el dinero (esto es, el precio de ejercicio es de 5%) que expira en el momento *t* = 2, pero que se liquida en el momento *t* = 3 con un monto teórico de 1. ¿Cuánto vale?

**2.** Suponga que a usted se le proporcionan los siguientes datos. La tasa de interés libre de riesgo es de 4%. El precio de la acción es como sigue:

$$
dS_t = \mu S_t + \sigma S_t dW_t \tag{124}
$$

La volatilidad porcentual anual es de 18% al año. La acción no paga dividendos y su precio actual es de 100.

Con base en estos datos, se le pide que calcule el valor actual de una call europea sobre la acción. La opción tiene un precio de ejercicio de 100 y un vencimiento de 200 días.

- *a*) Determine el intervalo de tiempo apropiado  $\Delta$ , de tal modo que el árbol binomial tenga cinco pasos.
- *b*) ¿Cuál sería el valor implicado de *u* y *d*?
- *c*) ¿Cuál sería la probabilidad "arriba" implicada?
- *d*) Determine el árbol binomial para el precio de la acción *St*.
- *e*) Determine el árbol para la prima de la call  $C_t$ .

**3.** Suponga que la acción que se ha expuesto en el ejercicio anterior paga dividendos. Asuma que todos los parámetros son los mismos. Considere tres formas de dividendos pagadas por la empresa:

- *a*) La acción paga una corriente continua y conocida de dividendos a una tasa de 4% en cada periodo.
- *b*) La acción paga 5% de su valor en el tercer nodo. No se paga ningún otro dividendo.
- *c*) La acción paga un dividendo de 5% en el tercer nodo.

En cada caso, determine el árbol para el precio de la acción en condiciones de ex dividendo. Para los dos primeros casos, determine la prima de la call.

¿En qué forma(s) complicará el tercer tipo de pago de dividendos al árbol binomial?

**4.** Se utilizan los árboles binomiales para valuar opciones de tipo americano sobre la libra esterlina. Suponga que la libra esterlina tiene actualmente un valor de 1.40 dólares. La volatilidad es de 20%. La tasa actual británica libre de riesgo es de 6% y la tasa estadounidense libre de riesgo es de 3%. La put tiene un precio de ejercicio de 1.50 dólares. Expira en 200 días.

*a*) El primer aspecto que se debe resolver es el papel que desempeñan las tasas de interés estadounidense y británica. Esta opción está siendo comprada en Estados Unidos y, por lo tanto, la tasa relevante libre de riesgo es de 3%. Pero es posible usar libras esterlinas para ganar la tasa británica libre de riesgo. Así que es viable tratar esta variable como una tasa de dividendos continua. O bien, se supone que los diferenciales de tasa de interés son iguales a la apreciación esperada de la moneda.

Con esto en cuenta, determine un  $\Delta$  de tal modo que el árbol binomial tenga cinco periodos.

- *b*) Determine la *u* y la *d* implicadas y las probabilidades relevantes.
- *c*) Determine el árbol para el tipo de cambio.
- *d*) Determine el árbol para una put europea con las mismas características.
- *e*) Determine el precio de una put estilo americano con las propiedades anteriormente expuestas.

**5.** Las opciones con barrera pertenecen a una de cuatro categorías principales. Pueden ser arriba y afuera (up-and-out), abajo y afuera (down-and-out), arriba y adentro (up-and-in) o abajo y adentro (downand-in). En cada caso existe una "barrera" especificada, y cuando el precio del activo subyacente atraviesa hacia arriba o hacia abajo esta barrera, la opción o bien expira en forma automática (el caso "afuera") o se activa en forma automática (el caso "adentro").

Considere el caso de una call europea arriba y afuera emitida sobre una acción con un precio actual de 100 y una volatilidad de 30%. La acción no paga dividendos y sigue un proceso geométrico de precios. La tasa de interés libre de riesgo es de 6% y la opción vence en 200 días. El precio de ejercicio es de 110. Finalmente, la barrera es 120. Si el precio de la acción antes del vencimiento excede de 120, la opción expira automáticamente.

- *a*) Determine los valores relevantes de *u* y *d,* así como la probabilidad correspondiente.
- *b*) Valúe una call con las mismas características, pero sin la propiedad de la barrera.
- *c*) Valúe la call arriba y afuera.
- *d*) ¿Qué opción es más barata?

## $CAPÍTULO + 12$

# **Algunas aplicaciones del teorema fundamental**

## **1. Introducción**

El teorema que se expuso en el capítulo anterior establece importantes condiciones de no arbitraje que permiten la valuación y la administración de riesgos mediante la utilización de los métodos de martingala. De acuerdo con estas condiciones, dada la existencia de precios de estados únicos y libres de arbitraje, es posible obtener una medida de probabilidad sintética,  $\tilde{P}$ , bajo la cual todos los precios de los activos normalizados por una  $Z_t$  en particular se vuelven martingalas. Al permitir que  $C(S_t, t)$  represente un valor cuyo precio depende del riesgo de un instrumento subyacente *St*, es factible escribir

$$
\frac{C(S_t, t)}{Z_t} = E_t^{\tilde{P}} \left[ \frac{C(S_T, T)}{Z_T} \right]
$$
\n(1)

Mientras existan precios positivos para los estados se encontrarán *muchas* de tales posibilidades y cada una de ellas estará asociada con una normalización en particular. La elección de la probabilidad que funcione en forma correcta se convierte entonces en una cuestión de conveniencia y de disponibilidad de datos.

Existen varios métodos para evaluar numéricamente la igualdad de la ecuación (1). El precio libre de arbitraje *St* se puede calcular mediante la evaluación del valor esperado y su posterior multiplicación por *Zt*. Pero para evaluar el valor esperado se necesitaría la probabilidad  $\tilde{P}$  y, por lo tanto, ésta debe obtenerse primero. Una característica adicional deseada es que el valor futuro, *ZT*, sea *constante*, como lo sería en el caso de un bono libre de incumplimiento que vence en el momento *T*. Por lo tanto, los bonos con vencimientos en *T* son buenos candidatos para la normalización.

En este capítulo se exponen *tres* aplicaciones del teorema fundamental. La primera aplicación es el procedimiento de *Monte Carlo*, el cual puede interpretarse como un método general para calcular el valor esperado en (1). Este método se aplica de una manera directa sólo cuando los instrumentos bajo consideración son de tipo *europeo*. El procedimiento usa las herramientas proporcionadas por el teorema fundamental junto con la ley de números grandes.<sup>1</sup>

La segunda aplicación del teorema fundamental se relaciona con la *calibración*. Ésta es la selección de los parámetros del modelo mediante el empleo de precios libres de arbitraje observados en los mercados líquidos. El capítulo expone ejemplos sencillos acerca de la manera de calibrar ecuaciones diferenciales estocásticas y modelos de árboles a los datos mediante el teorema fundamental. Esto se hace dentro del contexto del modelo de Black, Derman y Toy (BDT).

La tercera aplicación del teorema fundamental introducido en el capítulo 11 es de naturaleza más conceptual. Los *activos quanto* se utilizan para mostrar la manera de explotar el teorema en la construcción de modelos; dichos activos proporcionan un excelente vehículo para esto, ya que su valuación implica intercambios entre medidas nacionales y extranjeras neutrales al riesgo. Las técnicas para hacer intercambios entre medidas son una parte integral de la ingeniería financiera y se expondrán con mayor detalle en el siguiente capítulo. La aplicación a los quantos proporciona el primer paso.

Antes de exponer estos aspectos, es importante hacer una advertencia. La discusión de este capítulo debe considerarse como un panorama general que presenta ejemplos en relación con el momento en el que se debe usar el teorema fundamental, no como una fuente donde se indique la manera de implantar tales técnicas numéricas. Los cálculos que deben hacerse al usar el Monte Carlo o la calibración representan procedimientos numéricos complejos, y una aplicación sencilla tal vez no logre proporcionar resultados satisfactorios. Los lectores interesados deberán consultar las fuentes que se recomiendan al final del capítulo.

## **2. Aplicación 1: el método Monte Carlo**

Considere nuevamente el valor esperado que involucra una *función*  $C(S_t, t)$  del riesgo subyacente  $S_t$  bajo una medida martingala que funciona,  $\tilde{P}$ :

$$
\frac{C(S_t, t)}{Z_t} = E_t^{\tilde{P}} \left[ \frac{C(S_T, T)}{Z_T} \right]
$$
\n(3)

donde  $S_t$  y  $Z_t$  son dos precios de activos libres de arbitraje en el momento *t*. La  $Z_t$  se usa como el activo de normalización y es instrumental al definir  $\tilde{P}$ . La  $C(S_t, t)$  representa ya sea la prima de una opción europea o cualquier otro instrumento derivado que dependa de *St* con una expiración *T*.

Esta ecuación sirve como un vehículo para calcular un valor numérico para *C*(*S<sub>t</sub>*, *t*), si se cuenta con la medida de probabilidad  $\tilde{P}$  y si se conoce el valor de  $Z_t$ . Existen dos formas de hacer esto. Una es tratar de resolver analíticamente el valor esperado y obtener la *C*(*St*, *t*) resultante como una *fórmula de forma cerrada*. Cuando el valor actual del activo de normalización,  $Z_t$ , es conocido, esto equivaldría a obtener la integral

$$
C(S_t, t) = Z_t \left[ \int_{-\infty}^{\infty} \int_{-\infty}^{\infty} \frac{C(S_T, T)}{Z_T} \tilde{f}(S_T, Z_T) dS_T dZ_T \right]
$$
(4)

donde  $\tilde{f}(\cdot)$  es la función de densidad de la probabilidad condicional *conjunta* de  $S_T$ ,  $Z_T$  en términos de la probabilidad  $\tilde{P}$ <sup>2</sup> La  $Z_T$  del lado derecho se considera que es aleatoria y que posiblemente está correlacionada con  $S_T$ . Como resultado de ello, la probabilidad  $\tilde{P}$  se aplicaría a ambas variables aleatorias,  $S_T y Z_T$ .

$$
E[X] < \infty. \tag{2}
$$

Posteriormente, de acuerdo con la ley de los grandes números,  $\frac{1}{N} \sum_{i=1}^{N} x_i$  converge casi de manera segura con  $E[X]$  a medida que *N* se vuelve más grande.

<sup>2</sup> Se asume que  $\tilde{f}(S_T, Z_T)$  existe.

<sup>1</sup> Sea *xi*, *i* = 1,… *N* observaciones independientes e idénticamente distribuidas a partir de una variable aleatoria *X* con un momento de primer orden finito:

Con elecciones juiciosas de  $Z_t$ , sin embargo, *es posible* hacer a  $Z_T$  una constante. Por ejemplo, si se elige a *Zt* como el bono a descuento libre de incumplimiento que vence en el momento *T*,

$$
Z_T = 1 \tag{5}
$$

Está claro que tal normalización simplifica notablemente el ejercicio de la valuación, ya que la  $\tilde{f}$ (.) es entonces una densidad condicional univariada.

Sin embargo, incluso con esto existe un problema con el método analítico. Con frecuencia *no* hay soluciones de forma cerrada para las integrales, y tal vez no se cuente con una fórmula atractiva para vincular a *St* con *Zt*, así como con otros parámetros de la función de distribución P˜. Todavía es posible calcular el valor de la integral, aunque no por medio de una fórmula de forma cerrada. Tiene que evaluarse de manera *numérica*.

Una forma de hacer esto es mediante el método Monte Carlo.<sup>3</sup> Esta sección resume brevemente el procedimiento. Se comenzará con un ejemplo sencillo. Suponga que una variable aleatoria,<sup>4</sup> *X*, con una distribución normal conocida y denotada por *P*, está dada como sigue:5

$$
X \sim N(\mu, \sigma) \tag{6}
$$

Suponga que se tiene una función conocida *g*(*X*) de *X*. ¿Cómo se calcularía el valor esperado *E<sup>P</sup>*[*g*(*X*)], si se sabe que  $E^P[g(X)] < \infty$ ? Una forma, desde luego, es por medio del uso del enfoque analítico que se mencionó anteriormente. Se toma la *integral*

$$
E^{P}[g(X)] = \int_{-\infty}^{\infty} g(x) \left( \frac{1}{\sqrt{2\pi\sigma^2}} e^{-\frac{1}{2\sigma^2}(x-\mu)^2} \right) dx \tag{7}
$$

*si* existe una solución de forma cerrada.

Pero existe una segunda forma más sencilla. Es posible invocar la *ley de los grandes números* y comprender que dada una muestra grande de realizaciones de *X*, denotada por *xi*, la media muestral de cualquier función de las *xi*, por decir *g*(*xi*), estará cercana al verdadero valor esperado *E<sup>P</sup>*[*g*(*X*)]. Por lo tanto, la tarea de calcular una aproximación arbitrariamente buena de  $E^P[g(X)]$  se reduce a extraer una muestra muy grande de *xi* a partir de la distribución correcta. Mediante el empleo de generadores de números aleatorios y de la función de distribución conocida de *X* es factible obtener *N* réplicas de *xi*. Éstas se generarían independientemente, y la ley de los grandes números se aplicaría:

$$
\frac{1}{N} \sum_{i=1}^{N} g(x_i) \rightarrow E^P[g(X)] \tag{8}
$$

La condición  $E^P[g(X)] < \infty$  es suficiente para que se mantenga esta convergencia. Ahora se coloca esta discusión en el contexto de la valuación de activos.

#### *2.1. Valuación con el Monte Carlo*

Para evaluar un valor esperado con el método Monte Carlo, se genera primero una secuencia de réplicas de la variable aleatoria de interés a partir de un modelo previamente especificado y después se calcula la media de la muestra. La aplicación de este método a las ecuaciones de valuación es inmediata. De hecho, el

 $3$  El otro es el método de ecuaciones diferenciales parciales (EDP), donde primero se encontraría la ecuación diferencial parcial que corresponde a esta expresión y posteriormente se resolvería la EDP en forma numérica o analítica. Este método no se expondrá aquí. Se sugiere a los lectores interesados considerar Wilmott (2000) y Duffie (2001).

<sup>&</sup>lt;sup>4</sup> Aquí, el equivalente de *X* es  $S_T/B_T$ .

<sup>&</sup>lt;sup>5</sup> En lo precedente, el equivalente es  $\tilde{P}$ .

teorema fundamental proporciona la probabilidad neutral al riesgo,  $\tilde{P}$ , de tal modo que para cualquier precio libre de arbitraje del activo  $S_t$ ,

$$
\frac{S_t}{B_t} = E_t^{\tilde{P}} \left[ \frac{S_T}{B_T} \right] \tag{9}
$$

Aquí, la variable de normalización denotada anteriormente por  $Z_t$  se toma como una cuenta de ahorros y ahora está denotada por  $B_t$ . Este activo se define como:

$$
B_t = e^{\int_0^t r_u du} \tag{10}
$$

siendo  $r<sub>u</sub>$  la tasa instantánea al contado continuamente compuesta. Representa el valor de un dólar en el momento  $t$  que se invirtió en el momento  $t = 0$ .

La integral en el exponente significa que la  $r_u$  no es constante durante  $u \in \{t, T\}$ . Si  $r_t$  es una variable aleatoria, entonces se necesitarán funciones de distribución condicional *conjunta* con el fin de seleccionar réplicas de  $S_T$  y de  $B_T$ . Se debe postular un *modelo* que describa la dinámica conjunta de  $S_T$ ,  $B_T$  y que vincule la información en el momento *t*, con los números aleatorios generados para el momento *T*. Se empieza con un caso sencillo en el que  $r_t$  es constante en  $r$ .

#### **2.1.1. Valuación de una call con una tasa al contado constante**

Considere el cálculo del precio de una opción call *europea* con un precio de ejercicio *K* y una fecha de expiración *T* emitida sobre el *St* en un mundo en el que se satisfacen todos los supuestos de Black y Scholes. Con el empleo de la *B<sub>t</sub>* en (10) como el activo de normalización, la ecuación (9) se convierte en

$$
\frac{C(t)}{e^{rt}} = E_t^{\tilde{P}} \left[ \frac{C(T)}{e^{rT}} \right]
$$
\n(11)

donde la  $C(t)$  denota la prima de la call que depende de  $S_t$ ,  $t$ ,  $K$ ,  $r \vee \sigma$ . Después de simplificar y de reacomodar los términos

$$
C(t) = e^{-r(T-t)} E_t^{\tilde{P}} [C(T)]
$$
\n(12)

donde

$$
C(T) = \max[S_T - K, 0]
$$
\n(13)

El método Monte Carlo se aplica fácilmente al lado derecho de la ecuación (12) para obtener la *C*(*t*).

Mediante el uso de la normalización basada en la cuenta de ahorros es posible escribir la dinámica neutral al riesgo de *St discretizada* con base en intervalos discretos de tamaño 0 < Δ:

$$
S_{t+\Delta} = (1+r\Delta)S_t + \sigma S_t(\Delta W_t)
$$
\n(14)

donde se supone que la volatilidad porcentual *σ* es constante y que el término de perturbación, Δ*Wt*, es una variable aleatoria normalmente distribuida con media de cero y varianza de Δ:

$$
\Delta W_t \sim N(0, \Delta) \tag{15}
$$
La *r* ingresa a la EDE debido al uso de la medida neutral al riesgo  $\tilde{P}$ . Con el empleo de estas dinámicas se consigue calcular fácilmente réplicas de *ST*.

- 1. Se selecciona el tamaño de  $\Delta$  y posteriormente se usa un generador de números seudoaleatorios adecuado para generar la variable aleatoria  $\Delta W_t$  de una distribución normal.
- 2. Se usa el valor actual de *St*, los valores de los parámetros *r*, *σ*, y la dinámica de la ecuación (14) para obtener los *N* valores terminales *ST j* , *j* = 1, 2,…, *N*. Aquí, *j* denotará una trayectoria aleatoria generada por el ejercicio del Monte Carlo.
- 3. Se sustituyen éstos en la función de pago,

$$
C(T)^{j} = \max[S_{T}^{j} - K, 0]
$$
\n(16)

y se obtienen *N* réplicas de *C*(*T*) *j* .

4. Finalmente, se calcula la media muestral y se descuenta de manera adecuada para obtener la *C*(*t*):

$$
C(t) = e^{-r(T-t)} \frac{1}{N} \sum_{j=1}^{N} C(T)^j
$$
\n(17)

Este procedimiento proporciona el precio libre de arbitraje de la opción call. Ahora se considera un ejemplo sencillo.

#### EJEMPLO

*Considere la valuación de la siguiente call vainilla europea emitida sobre S<sub>t</sub>, el tipo de cambio EUR/USD, que sigue la EDE discretizada (aproximada):*

$$
S_{t_i}^j = S_{t_{i-1}}^j + (r - r^f)S_{t_{i-1}}^j \Delta + \sigma S_{t_{i-1}}^j \sqrt{\Delta} \epsilon_i^j
$$
\n(18)

*donde la tendencia es el diferencial entre las tasas de interés nacional y extranjera.*

Se proporcionan los siguientes datos sobre una call con precio de ejercicio  $K = 1.0950$ :

$$
r = 2\% \quad r^f = 3\% \quad t_0 = 0, T = 5 \; \text{d\'as} \quad S \; t_0 = 1.09 \quad \sigma = .10 \tag{19}
$$

*Un ingeniero financiero decide seleccionar*  $N = 3$  *trayectorias para valuar esta call. El intervalo discreto se selecciona como*  $\Delta = 1$  *día.* 

*El paquete de cómputo denominado Mathematica proporciona los siguientes números aleatorios normales estándar:*

$$
\{0.763, 0.669, 0.477, 0.287, 1.81, -0.425\}\
$$
 (20)

$$
\{1.178, -0.109, -0.310, -2.130, -0.013, 0.421141\}
$$
\n<sup>(21)</sup>

$$
\{-0.922, 0.474, -0.556, 0.400, -0.890, -2.736\}
$$
 (22)

*Usando éstos en la EDE discretizada:*

$$
S_i^j = \left(1 + (.02 - .03)\frac{1}{365}\right)S_{i-1}^j + .10S_{i-1}^j\sqrt{\frac{1}{365}\epsilon_i^j}
$$
(23)

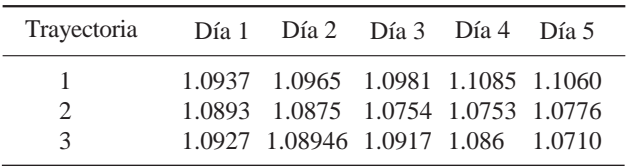

*se obtienen las trayectorias:*

*Para el caso de una call vainilla de euros, con precio de ejercicio K = 1.095, tan sólo la primera trayectoria termina dentro del dinero, de modo que:*

$$
C(T)^{1} = .011, \quad C(T)^{2} = 0, \quad C(T)^{3} = 0 \tag{24}
$$

*Usando una composición (capitalización) continua, la prima de la call se convierte en:*

$$
C(t) = Exp\left(-.02\frac{5}{365}\right)\frac{1}{3}[.011 + 0 + 0]
$$
\n(25)

$$
C(t) = .0037 \tag{26}
$$

Obviamente, los parámetros de este modelo se seleccionan para ilustrar la aplicación del procedimiento del método Monte Carlo, y ninguna aplicación de la vida real le asignaría un precio a los títulos con un número tan pequeño de trayectorias. Sin embargo, es importante hacer notar una diferencia de importancia. La tendencia de esta EDE estuvo dada por (*r*−*r<sup>f</sup>* )*St*Δ y no por *rSt*Δ, como lo fue en el caso de la dinámica de los precios de la acción. Esta modificación se tratará más abajo. Las monedas extranjeras pagan tasas de interés extranjeras y deben usarse los diferenciales de las tasas de interés libres de riesgo. Se expone esto con mayor detalle en la siguiente sección.

#### *2.2. Valuación de opciones binarias del forex*

Esta sección aplica la técnica Monte Carlo para la valuación de las opciones digitales o binarias en los mercados de divisas. Se ha considerado el siguiente instrumento elemental:

Si el precio de una moneda extranjera, denotado por  $S_t$ , excede el nivel K en la expiración, el tenedor de la opción recibirá el pago *R* denotado en moneda *nacional*. De lo contrario, el tenedor de la opción no recibe nada. La opción es de estilo europeo, y tiene una fecha de expiración *T*. La opción se venderá en *C*(*t*).

En caso de desear valuar esta opción *binaria del forex* con el uso del método Monte Carlo, se necesitaría imponer una estructura adicional sobre el entorno, ya que el subyacente es un tipo de cambio; así que se discutirá esto en primera instancia. Éste es un buen ejemplo del uso del teorema fundamental. También representa una buena ocasión para introducir algunos aspectos elementales de la valuación de opciones en los mercados forex.

#### **2.2.1. Obtención de la dinámica neutral al riesgo**

En el caso de las opciones vainilla emitidas sobre precios de acciones, se asumió que la acción subyacente no paga dividendos y que el precio de la acción sigue un proceso geométrico en tiempo continuo tal como:

$$
dS_t = \mu S_t dt + \sigma S_t dW_t \tag{27}
$$

donde *μ* es un coeficiente de tendencia desconocido que representa la apreciación porcentual de la acción esperada en el mercado, y *σ* es un parámetro de volatilidad en porcentaje constante cuyo valor tiene que obtenerse. *W<sub>t</sub>*, finalmente, representa un proceso de Wiener.

Al invocar el teorema fundamental de la valuación de activos, entonces se reemplaza el término de tendencia desconocido *μ* por la tasa de interés libre de riesgo *r* la cual se asume que es constante. En el caso de opciones emitidas sobre *tipos de cambio extranjeros*, algunos de estos supuestos necesitan modificarse. Es posible preservar la estructura geométrica general del proceso *St*, pero se debe cambiar el supuesto relacionado con los *dividendos*. Por definición, una moneda extranjera es un depósito interbancario y ganará un interés extranjero (nocturno). De acuerdo con el teorema fundamental, es factible reemplazar la tendencia del mundo real μ por el *diferencial de las tasas de interés r<sub>t</sub> − r¦,* donde *r{ e*s la tasa al contado extranjera instantánea y  $r_t$  es, como de costumbre, la tasa nacional. De este modo, si las tasas al contado son constantes,

$$
r_t = r, r_t^f = r^f \qquad \forall t \tag{28}
$$

Esta igualdad proporciona la dinámica libre de arbitraje:<sup>6</sup>

$$
dS_t = (r - r^f)S_t dt + \sigma S_t W_t \quad t \in [0, \infty)
$$
\n(29)

El fundamento en el que se apoya el uso del *diferencial* de las tasas de interés, en lugar de la tasa al contado *r*, como la tendencia neutral al riesgo, es una consecuencia directa del teorema fundamental cuando el activo considerado es una moneda extranjera. Ya que este capítulo está dedicado a las aplicaciones del teorema fundamental, en seguida se discute esto, aunque con brevedad.

Con base en la notación que se presentó en el capítulo 11, se toma a  $S_t$  como el número de dólares pagados por una unidad de moneda extranjera. El teorema fundamental de la valuación de activos que se introdujo en el capítulo 11 implica que es viable usar los precios de los estados {*Q<sup>i</sup>* } para los estados *i* = 1, …, *n*, y escribir

$$
S_t = \sum_{i=1}^{n} (1 + r^f \Delta) S_T^i Q^i
$$
 (30)

De acuerdo con esto, una unidad de moneda extranjera tendrá un valor de  $S_T^i$  dólares en el estado *i* del momento *T*, y también ganará  $r^f$  por año en intereses durante el periodo  $\Delta = T - t$ . Al hacer la normalización con la cuenta de ahorros *nacional*, esto se convierte en:

$$
S_t = \sum_{i=1}^n \frac{(1+r^f \Delta)}{(1+r\Delta)} S_T^i (1+r\Delta) Q^i
$$
\n(31)

Ahora se eligen las probabilidades neutrales al riesgo como

$$
\tilde{p}_i = (1 + r\Delta)Q^i \tag{32}
$$

y se reacomoda la ecuación (31) para obtener el rendimiento bruto esperado de *St* durante Δ

$$
\frac{(1+r\Delta)}{(1+r^f\Delta)} = E_t^{\tilde{P}} \left[ \frac{S_T}{S_t} \right]
$$
\n(33)

Aquí, el lado izquierdo se puede aproximar como $^7$ 

$$
(1 + r\Delta - r^f \Delta) \tag{34}
$$

<sup>6</sup> Si las  $r_t$ ,  $r_t$ <sup>*f*</sup> fueran estocásticas, esto requeriría también de la generación simultánea de réplicas aleatorias de tasas futuras. Se necesitaría modelar la dinámica de la tasa de interés.

<sup>7</sup> Es factible hacer esto mediante una aproximación en series de Taylor hasta el primer orden.

lo cual significa que se espera que la  $S_t$  cambie a una tasa anual de (*r* − *r*<sup>*f*</sup>) bajo la probabilidad neutral al riesgo  $\tilde{P}$ . Esto justifica la tendencia neutral al riesgo en tiempo continuo de la dinámica

$$
dS_t = (r - r^f)S_t dt + \sigma S_t dW_t
$$
\n(35)

Ahora que la dinámica se ha especificado, el siguiente paso es seleccionar las trayectorias de Monte Carlo.

#### **2.2.2. Proceso de Monte Carlo**

Suponga que se desea valuar la opción digital en cuestión dentro de tal marco conceptual. ¿Cómo se hace esto mediante el método de Monte Carlo? Dado que se obtiene la dinámica libre de arbitraje para *St*, simplemente se deberán aplicar los pasos que se esbozaron antes.

En particular, se necesitan generar trayectorias aleatorias que empiecen desde el valor actual conocido para *St*. Esto se puede hacer de *dos* maneras. Primero se resuelve la ecuación diferencial estocástica (35) y entonces se seleccionan réplicas aleatorias a partir de la fórmula de forma cerrada resultante, si es que la hay. La segunda forma es convertir en discreta la dinámica de la ecuación (35) y proceder como se expuso en la sección anterior. Suponga que se desea proceder con la elección en primera instancia de un intervalo discreto Δ y posteriormente *convertir en discreta* la dinámica:<sup>8</sup>

$$
S_{t+\Delta} = S_t + (r - r^f)S_t\Delta + \sigma S_t\Delta W_t
$$
\n(36)

El siguiente paso sería usar un generador de números aleatorios para obtener *N* secuencias de variables aleatorias normales estándar {-*j <sup>i</sup>*, *i* = 1,…, *k*, *j* = 1…, *N*} y posteriormente calcular las *N* trayectorias simuladas mediante la ecuación diferencial estocástica convertida en discreta:

$$
S_{t_i}^j = S_{t_{i-1}}^j + (r - r^f)S_{t_{i-1}}^j \Delta + \sigma S_{t_{i-1}}^j \sqrt{\Delta} \epsilon_i^j
$$
\n(37)

donde el superíndice *j* denota la *j*-ésima trayectoria simulada y donde  $\Delta = t_i - t_{i-1}$ .

Una vez que se obtienen las trayectorias  $\{S_{t_i}^j\}$ , el valor libre de arbitraje de la prima de la call digital *C*(*t*) que paga *R* en la expiración se obtiene mediante la igualdad:

$$
C(t) = Re^{-r(T-t)} E_t^{\tilde{P}} \left[ I_{\{S_T > K\}} \right]
$$
\n(38)

donde el símbolo  $I_{\{S_T > K\}}$  es la función indicatriz que determina si en el momento *T*, la  $S_T$  excede a *K* o no:

$$
I_{\{S_T > K\}} = \begin{cases} 1 & \text{Si } S_T > K \\ 0 & \text{De lo contrario} \end{cases} \tag{39}
$$

Esto significa que  $I_{\{S_T > K\}}$  es igual a uno si la opción expira dentro del dinero; de lo contrario es igual a cero. De acuerdo con el pago esperado en (38), la  $C(t)$  libre de arbitraje depende del valor de  $E_t^{\hat{p}}[I_{\{S_T > K\}}]$ . El último se escribe como:

$$
E_t^{\tilde{P}}[I_{S_T>K}] = \text{Prob}(S_T > K)
$$
\n(40)

De este modo

$$
C(t) = Re^{-r(T-t)}\text{Prob}(S_T > K)
$$
\n(41)

<sup>8</sup> La discretización de las ecuaciones diferenciales estocásticas es un ejercicio no trivial y existen formas óptimas de hacer esto. Aquí se ignoran tales complicaciones numéricas. Se recomienda a los lectores interesados consultar Kloeden y Platen (1999).

Esta ecuación es fácil de interpretar. El valor de la opción digital es igual a la probabilidad neutral al riesgo de que  $S_T$  exceda a  $K$ , multiplicada por el valor presente del pago constante  $R$ .<sup>9</sup>

Bajo estas condiciones, el papel que desempeña el método Monte Carlo es sencillo. Se generan *N* trayectorias para el tipo de cambio empezando de la observación actual *St*, y posteriormente se calcula la *proporción* de trayectorias que terminaría por arriba del nivel *K*. Una vez que se hace este conteo y se denota este número por *m*, el valor libre de arbitraje de la opción será

$$
C(t) = e^{-r(T-t)} R\text{Prob}(S_T > K) \tag{42}
$$

$$
\cong e^{-r(T-t)}R\left(\frac{m}{N}\right)
$$
\n(43)

Así, en este caso se usa el método Monte Carlo para calcular un valor esperado especial, el cual es la probabilidad neutral al riesgo del evento  ${S_T > K}$ . La sección que se presenta más abajo expone dos ejemplos.

#### *2.3. Dependencia de la trayectoria*

En los ejemplos que se han expuesto hasta este momento se utiliza el método Monte Carlo para generar *trayectorias* para un riesgo subyacente *St*; sin embargo, se consideran tan sólo los valores en el momento *T*  de estas trayectorias para calcular la cantidad deseada *C*(*St*, *t*). Los otros elementos de la trayectoria no se usaron directamente en la valuación.

Esto cambia si el activo bajo consideración hace pagos adicionales interinos o si está sujeto a algunas otras restricciones como ocurre en las opciones con barrera. Cuando *C*(*St*,*t*) denota el precio de una opción call con una barrera *H*, la opción puede activarse o desactivarse si depende del evento *Su* < *H durante* el periodo *u* ∈ = [*t*, *T*]. Considere el caso de una call down-and-out (abajo y afuera). Al valuar este instrumento, una vez que se obtiene una trayectoria Monte Carlo, se debe usar la *totalidad* de la trayectoria para determinar si la condición  $S_u < H$  se satisface por la  $S_u^j$  durante la totalidad de la trayectoria. Éste es un ejemplo para la clase de activos que dependen de la trayectoria y, por lo tanto, requiere de un uso directo de la totalidad de las trayectorias Monte Carlo.

Ahora se proporcionan dos ejemplos más de la aplicación del procedimiento Monte Carlo. En el primer caso el procedimiento se aplica a una opción digital vainilla, y en el segundo ejemplo se muestra qué es lo que sucede cuando la opción es una call abajo y afuera (down-and-out).

#### EJEMPLO

*Considere la valuación de una opción digital emitida sobre St*, *el tipo de cambio EUR/USD con la misma estructura que en el primer ejemplo. La call digital de euros tiene un precio de ejercicio de K* = 1.091 *y paga 100 dólares si expira dentro del dinero. Los parámetros son los mismos que antes*

$$
r = 2\%, r^f = 3\%, t_0 = 0, t = 5 \text{ días}, S_{t_0} = 1.09 \sigma = .10 \tag{44}
$$

*Las trayectorias para St están dadas por*

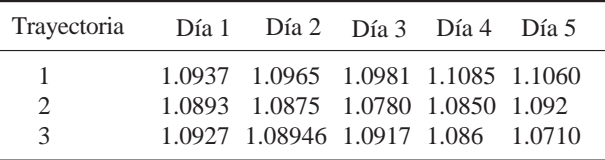

<sup>9</sup> El diferencial de tasas de interés gobierna la dinámica libre de arbitraje, pero en la realización del descuento se debe emplear únicamente la tasa nacional.

La call digital expira dentro del dinero si  $1.091 < S_T^j$ . Existen dos incidencias de este evento en el *caso anterior, y la probabilidad estimada neutral al riesgo de que la opción expire dentro del dinero es de* <sup>2</sup> <sup>3</sup>*. El valor de la opción se calcula como*

$$
C(t) = Exp\left(-.02\frac{5}{365}\right)\frac{2}{3}[100] \tag{45}
$$

$$
C(t) = \$66.6 \tag{46}
$$

Ahora, considere qué es lo que sucede si se añade una barrera de desactivación *H* = 1.08. La call digital se desactiva si *St* cae por debajo de esta barrera antes de la expiración.

#### EJEMPLO

*Todos los parámetros son los mismos que en el primer ejemplo, y las trayectorias están dadas por*

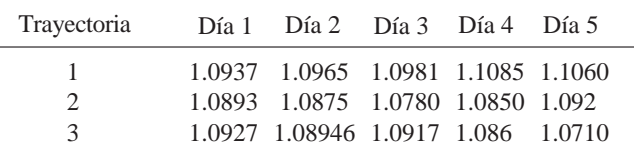

*La call digital knock-out requiere que* 1.091 < *ST j y que la trayectoria nunca caiga por debajo de*  1.08*. De este modo, existe tan sólo una incidencia de esto en este caso y el valor de la opción se calcula como*

$$
C(t) = Exp\left(-.02\frac{5}{365}\right)\frac{1}{3}[100] \tag{47}
$$

$$
C(t) = \$33.3 \tag{48}
$$

Por lo tanto, la opción digital es más económica. También, observe que en el caso de la call vainilla, tan sólo se usaron los valores terminales para calcular el valor de la opción, mientras que en el caso de la call knockout se necesitó de la totalidad de la trayectoria para verificar la condición  $H < S_t$ .

#### *2.4. Sesgo de discretización y formas cerradas*

Los ejemplos del Monte Carlo usaron aproximaciones discretas de las ecuaciones diferenciales estocásticas. Bajo el supuesto de que es posible describir la dinámica libre de arbitraje del precio de un activo  $S_t$  por medio de una EDE geométrica

$$
dS_t = rS_t dt + \sigma S_t dW_t \quad t \in [0, \infty)
$$
\n(49)

se selecciona un intervalo de tiempo apropiado  $\Delta$ , e ignorando la composición continua se obtiene una formulación discreta de la EDE

$$
S_{t+\Delta} = (1+r\Delta)S_t + \sigma S_t(\Delta W_t)
$$
\n(50)

La ecuación (50) es tan sólo una *aproximación* de la verdadera dinámica en tiempo continuo proporcionada por (49).

En el caso de algunas EDE especiales, es posible muestrear el  $S_t$  exacto. En estas circunstancias, la ecuación diferencial estocástica para *S<sub>t</sub>* se "resuelve" por una forma cerrada. El proceso geométrico que se

muestra en la ecuación (49) es uno de tales casos. Es factible obtener en forma directa el valor de  $S_T$  mediante la fórmula de forma cerrada:

$$
S_T = S_{t_0} e^{r(T - t_0) - \frac{1}{2}\sigma^2 (T - t_0) + \sigma(W_T - W_{t_0})}
$$
\n(51)

El término (*W<sub>T</sub>* – *W<sub>t*0</sub></sub>) estará normalmente distribuido con una media de cero y una varianza de *T* – *t*<sub>0</sub>. Por lo tanto, al obtener réplicas de esta variable aleatoria, se consigue obtener réplicas exactas de  $S_T$  en cualquier momento  $T$ ,  $t_0 < T$ . Sucede que aun en el caso de un modelo de reversión a la media, tales fórmulas de forma cerrada están disponibles y se prestan a sí mismas para la valuación por el método Monte Carlo. Sin embargo, generalmente se usan EDE en forma discreta, los cuales en ocasiones contienen un *sesgo* de "discretización".<sup>10</sup>

## *2.5. Complicaciones de la vida real*

Obviamente, el Monte Carlo se vuelve un enfoque complejo una vez que se va más allá de los ejemplos sencillos. No obstante surgen dificultades, es posible hacer mejoramientos significativos con respecto a 1) cómo seleccionar números aleatorios con computadoras, 2) cómo engañar al sistema, de tal modo que se logre obtener la mayor exactitud en el periodo más corto, y 3) cómo reducir la varianza de los precios calculados con un número dado de selecciones aleatorias. Para estas cuestiones se deben considerar otras fuentes, ya que aquí no se discutirán para no desviar la atención de la ingeniería financiera.<sup>11</sup>

# **3. Aplicación 2: calibración**

Calibrar un modelo significa seleccionar los parámetros del modelo de tal modo que los precios de referencia observados y libres de arbitraje sean duplicados por el uso de este modelo. En esta sección se proporcionan dos ejemplos para este procedimiento. Puesto que ya se han presentado varios ejemplos que exponen la manera de aplicar el teorema fundamental a las EDE, esta sección se enfoca más bien en tres modelos. Como lo mostró la última sección, la calibración se realiza con el empleo del método Monte Carlo y las EDE.

#### *3.1. Calibración de un árbol*

El modelo de Black, Derman y Toy (BDT) es un buen ejemplo para los procedimientos que extraen información de los precios de mercado. El modelo calibra las trayectorias futuras de la tasa al contado *rt*. El modelo BDT ilustra la forma de extraer las dinámicas libres de arbitraje de los precios de los activos líquidos y libres de arbitraje.12

La idea básica del modelo BDT es como la de cualquier otra metodología de calibración. Son ya sea árboles binomiales implícitos, la estimación de los precios de los estados implícitos en los precios de los activos, o la estimación de las probabilidades neutrales al riesgo. El modelo asume que es proporcionado un número de precios de referencia de bonos cupón cero libres de arbitraje y un número de cotizaciones de la volatilidad relevante en estos mercados. Estas cotizaciones de la volatilidad provienen ya sea de caps y floors líquidos o de swaptions, los cuales se exponen en los capítulos 15 y 18 respectivamente. El procedimiento evoluciona con base en tres pasos. Primero, se obtienen los precios de referencia de los valores libres de arbitraje y las volatilidades relevantes. Segundo, conforme a estos datos se extrae la dinámica libre de arbitraje de la variable relevante. Finalmente, se valúan *otros* valores sensibles a la tasa de interés mediante esta dinámica libre de arbitraje.

10 Platen *et al.* (1992) expone la manera de minimizar tales sesgos. Ait-Sahalia (1996) expone este sesgo dentro de un contexto de derivados de tasas de interés y muestra la manera de utilizar las EDE en tiempo continuo.

<sup>11</sup> Para los lectores interesados, una fuente excelente que sirve de introducción a este tema es Ross (2002).

 $12$  El convencionalismo actual en instrumento de renta fija ha evolucionado mucho más allá del enfoque BDT en diferentes direcciones. Por una parte, existe el modelo Libor forward y, por otra, existen los modelos trinomiales de la tasa de interés.

Esta sección ilustra el procedimiento por medio de un *árbol binomial* de tres periodos. Para simplificar la notación y para reenfocarse en las ideas principales, esta sección asume que los intervalos de tiempo Δ del árbol son iguales a un año y que el parámetro de conteo de días *δ* en un contexto de la Libor también es igual a uno. Será fácil para el lector generalizar este sencillo ejemplo.

#### *3.2. Extracción de un árbol de la Libor*

Suponga que se tienen precios libres de arbitraje de tres bonos cupón cero libres de incumplimiento y establecidos como punto de referencia { $B(t_0, t_1)$ ,  $B(t_0, t_2)$ ,  $B(t_0, t_3)$ }. También asuma que se observan cotizaciones confiables de la volatilidad  $\sigma_i$ ,  $i = 0, 1, 2$  de las tasas Libor  $L_{t_0}, L_{t_1}, L_{t_2}$ .

Primero, note que *σ*<sub>*o*</sub> es por definición igual a cero, porque la variable de interés ya se ha observado en el momento  $t_0$ . A continuación, suponga que se cuenta con los siguientes datos:

$$
\sigma_1 = 15\% \tag{52}
$$

$$
\sigma_2 = 20\% \tag{53}
$$

$$
B(t_0, t_1) = .95 \tag{54}
$$

$$
B(t_0, t_2) = .87 \t\t(55)
$$

$$
B(t_0, t_3) = .79 \tag{56}
$$

Con base en estos datos, se extrae información relacionada con el comportamiento futuro *libre de arbitraje* de las tasas Libor *Lti* . En primera instancia se necesitan algunas funciones de valuación que vinculen los precios de los bonos libres de arbitraje con la dinámica de las tasas Libor. Estas funciones de valuación son fáciles de obtener a partir del teorema fundamental.

#### **3.2.1. Funciones de valuación**

Considere el teorema fundamental escrito para los momentos  $t_0$  y  $t_3$ . Suponga que hay *k* estados del mundo en el momento  $t_3$  y considere la ecuación matricial que se expuso en el capítulo 11:

$$
S_{kx1} = D_{kxk} Q_{kx1} \tag{57}
$$

Aquí, *S* es un vector (*kx*1) de los precios de los activos libres de arbitraje en el momento  $t_0$ , *D* es la matriz de pago en el momento  $t_3$  y  $Q$  es el vector  $(kx1)$  de los precios de los estados positivos en el momento  $t_3$ .

Suponga que el primer activo es un depósito a un año basado en la Libor y que el segundo es el bono  $B(t_0, t_3)$ , el cual vence y paga un dólar en  $t_3$ . De este modo, las dos primeras filas de la ecuación matricial (57) serán como sigue:

$$
\begin{pmatrix}\n1 \\
B(t_0, t_3)\n\end{pmatrix} = \begin{pmatrix}\n[(1 + L_{t_0})(1 + L_{t_1})(1 + L_{t_2})]^1 & \dots & [(1 + L_{t_0})(1 + L_{t_1})(1 + L_{t_2})]^k \\
1 & \dots & 1\n\end{pmatrix} \times \begin{pmatrix}\nQ^1 \\
\dots \\
Q^k\n\end{pmatrix}
$$
\n(58)

donde el término  $[(1 + L_{t_0})(1 + L_{t_1})(1 + L_{t_2})]^T$  representa el rendimiento de la inversión de la cuenta de ahorros en el *i*-ésimo estado del momento  $t<sub>3</sub>$ . La segunda fila se escribe como

$$
B(t_0, t_3) = \sum_{i=1}^{k} Q^i
$$
 (59)

Al normalizar por medio de la cuenta de ahorros, esto se convierte en

$$
B(t_0, t_3) = \sum_{i=1}^{k} \frac{[(1 + L_{t_0})(1 + L_{t_1})(1 + L_{t_2})]^i}{[(1 + L_{t_0})(1 + L_{t_1})(1 + L_{t_2})]^i} Q^i
$$
\n
$$
(60)
$$

Al reetiquetar las probabilidades neutrales al riesgo

$$
\tilde{p}_i = [(1 + L_{t_0})(1 + L_{t_1})(1 + L_{t_2})]^i Q^i \tag{61}
$$

se obtiene

$$
B(t_0, t_3) = \sum_{i=1}^{k} \frac{1}{[(1 + L_{t_0})(1 + L_{t_1})(1 + L_{t_2})]^i} \tilde{p}_i
$$
\n(62)

De este modo, se obtiene la ecuación de valuación para el bono con vencimiento en  $t_3$  como:

$$
B(t_0, t_3) = E_{t_0}^{\tilde{P}} \left[ \frac{1}{(1 + L_{t_0})(1 + L_{t_1})(1 + L_{t_2})} \right]
$$
(63)

Con un procedimiento similar se obtienen las ecuaciones de valuación para los dos bonos restantes:

$$
B(t_0, t_1) = E_{t_0}^{\tilde{P}} \left[ \frac{1}{(1 + L_{t_0})} \right]
$$
\n(64)

$$
B(t_0, t_2) = E_{t_0}^{\tilde{P}} \left[ \frac{1}{(1 + L_{t_0})(1 + L_{t_1})} \right]
$$
(65)

La primera ecuación es trivialmente verdadera, ya que  $L_{t_0}$  es conocida en el momento  $t_0$ .

#### *3.3. Obtención del árbol BDT*

En este ejemplo en particular se tienen tres precios establecidos como puntos de comparación y dos volatilidades. Esto proporciona cinco ecuaciones:

$$
B(t_0, t_1) = E_{t_0}^{\tilde{P}} \left[ \frac{1}{(1 + L_{t_0})} \right]
$$
\n(66)

$$
B(t_0, t_2) = E_{t_0}^{\tilde{P}} \left[ \frac{1}{(1 + L_{t_0})(1 + L_{t_1})} \right]
$$
(67)

$$
B(t_0, t_3) = E_{t_0}^{\tilde{P}} \left[ \frac{1}{(1 + L_{t_0})(1 + L_{t_1})(1 + L_{t_2})} \right]
$$
(68)

$$
Vol(L_{t_1}) = \sigma_1 \tag{69}
$$

$$
Vol(L_{t_2}) = \sigma_2 \tag{70}
$$

Una vez que se especifica un modelo para la dinámica de la  $L_{t_i}$ , es factible resolver estas ecuaciones con el fin de obtener las trayectorias libres de arbitraje para  $L_{t_i}$ .

#### **3.3.1.** Especificación de la dinámica

Ahora se obtendrá esta dinámica libre de arbitraje. Con base en la tradición de los modelos de árbol, se simplifica la notación y se utiliza el índice  $i = 0, 1, 2, 3$  para denotar el "tiempo", y las letras  $u \, y \, d$  para

representar los estados ascendentes y descendentes en cada nodo. Note en primera instancia que se tienen cinco ecuaciones y, por lo tanto, es posible obtener, por mucho, cinco piezas de información independiente a partir de estas ecuaciones. En otras palabras, la dinámica especificada debe tener cuando mucho cinco *incógnitas* en ella. Considere el siguiente árbol binomial de tres periodos:

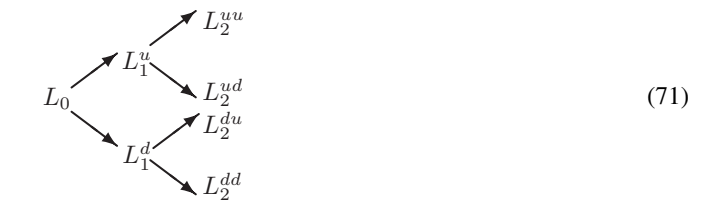

La dinámica tiene siete incógnitas, a saber  $\{L_0, L_1^u, L_1^d, L_2^{ud}, L_2^{du}, L_2^{dd}, L_2^{uu}\}$ . Es decir, dos *más* que el número de ecuaciones que se tienen. Por lo menos se deben eliminar dos incógnitas mediante la imposición de restricciones adicionales al modelo. Estas provendrán de la especificación de las varianzas, como se verá en seguida.

#### **3.3.2. La varianza de** *Li*

La tasa Libor al contado  $L_i$ ,  $i = 0, 1, 2$  tiene una especificación binomial. Esto significa que en cualquier nodo la tasa al contado puede tomar uno de tan sólo dos valores posibles. De este modo, la varianza *porcentual* de  $L_i$ , condicionada al estado *j* en el "momento" *i*, está dada por<sup>13</sup>

$$
Var(L_i|j) = E^{\tilde{P}}\left[ (\ln(L_i) - \ln(\bar{L}_i))^2 | j \right]
$$
 (72)

donde

$$
\ln \bar{L}_i = E^{\tilde{P}}[\ln(L_i)|j] \tag{73}
$$

es el valor esperado condicional de *Li*.

Ahora se realizan dos supuestos adicionales. El primer supuesto es para propósito de notación únicamente. Se hace que *j* = *u* y, por lo tanto, se asume que se está en un estado "subida". El resultado para *j* = *d* será similar.

Segundo, se hace que

$$
p_i^u = \frac{1}{2} \qquad \forall i \tag{74}
$$

$$
p_i^d = \frac{1}{2} \qquad \forall i \tag{75}
$$

Es decir, se asume que las probabilidades de subir y bajar *neutrales al riesgo* son constantes a lo largo de la vida del árbol y que son iguales. Se verá que este supuesto, el cual en un principio llega a parecer bas-

<sup>&</sup>lt;sup>13</sup> Se calcula la volatilidad porcentual porque los mercados caps/floors cotizan la volatilidad de esta manera, por convencionalismo.

tante fuerte, en realidad no es una restricción. Mediante estos supuestos y la naturaleza binomial de la tasa Libor, es posible calcular inmediatamente lo siguiente: $14$ 

$$
E^{\tilde{P}}[\ln(L_i)|j=u] = p^u \ln(L_i^{uu}) + (1-p^u) \ln(L_i^{ud}) \tag{76}
$$

$$
= \frac{1}{2} [\ln(L_i^{uu}) + \ln(L_i^{ud})] \tag{77}
$$

Al reemplazar esto en la ecuación (72), se obtiene

$$
Var(L_i|j = u) = E^{\tilde{P}} \left[ \left( \ln(L_i) - \frac{1}{2} \left[ \ln(L_i^{uu}) + \ln(L_i^{ud}) \right] \right)^2 | j = u \right]
$$
(78)

Al simplificar y reagrupar, se obtiene

$$
Var(L_i|j = u) = \left(\frac{1}{2}\left[-\ln(L_i^{uu}) + \ln(L_i^{ud})\right]\right)^2
$$
 (79)

Esto significa que la volatilidad en el momento *i*, en el estado *u*, está dada por

$$
\sigma_i^u = \frac{1}{2} \ln \left[ \frac{L_i^{uu}}{L_i^{ud}} \right] \tag{80}
$$

El resultado para el estado descendente será similar:

$$
\sigma_i^d = \frac{1}{2} \ln \left[ \frac{L_i^{du}}{L_i^{dd}} \right] \tag{81}
$$

Estas estimaciones de la volatilidad son funciones de los valores posibles que tomará la tasa Libor en el periodo subsecuente. Por lo tanto, dadas las cotizaciones del mercado sobre las volatilidades de la Libor, es factible resolver estas fórmulas recursivamente hacia atrás para obtener las  $L_i^{uu}$ ,  $L_i^{ud}$ . Se hará esto a continuación.

#### *3.4. Calibración del árbol*

Es posible calibrar ahora los elementos del árbol a los precios observados. Al utilizar los supuestos relacionados con 1) la naturaleza binomial del proceso  $L_i$ , 2) que  $p^u = p^d = 1/2$  y 3) que el árbol se está recombinando, se obtienen las siguientes cinco ecuaciones:

$$
B(t_0, t_1) = \frac{1}{(1 + L_0)}\tag{82}
$$

$$
B(t_0, t_2) = \frac{1}{2} \frac{1}{(1 + L_0)(1 + L_1^u)} + \frac{1}{2} \frac{1}{(1 + L_0)(1 + L_1^d)}
$$
(83)

$$
B(t_0, t_3) = \frac{1}{4} \left[ \frac{1}{(1 + L_0)(1 + L_1^u)(1 + L_2^{uu})} \right] + \frac{1}{4} \left[ \frac{1}{(1 + L_0)(1 + L_1^u)(1 + L_2^{ud})} \right] + \frac{1}{4} \left[ \frac{1}{(1 + L_0)(1 + L_1^d)(1 + L_2^{du})} \right] + \frac{1}{4} \left[ \frac{1}{(1 + L_0)(1 + L_1^d)(1 + L_2^{dd})} \right]
$$
(84)

<sup>14</sup> Como de costumbre, la primera *u* en el superíndice denota la dirección del nodo para el cual se hace el cálculo, y el segundo superíndice denota el punto al que se dirigirá la tasa Libor a partir de ahí.

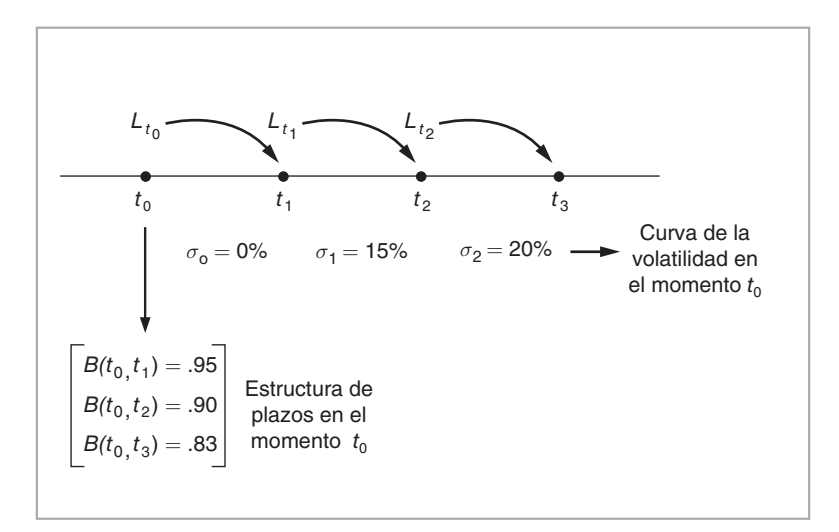

FIGURA 12-1.

$$
\frac{1}{2}\ln\left[\frac{L_1^u}{L_1^d}\right] = .15\tag{85}
$$

$$
\frac{1}{2}\ln\left[\frac{L_2^{uu}}{L_2^{ud}}\right] = .20\tag{86}
$$

De estas ecuaciones, la primera y la segunda son sencillas. Tan sólo se aplican las medidas neutrales al riesgo para valuar los bonos establecidos como puntos de referencia. Cuando se ponderan por estas probabilidades, los valores de los pagos futuros descontados por las tasas Libor se convierten en martingalas y, por lo tanto, son iguales al precio actual del bono apropiado.

La tercera ecuación representa la función de valuación para el bono que vence en el momento *t* = 3. Es interesante ver lo que hace. De acuerdo con el árbol que se ha usado aquí, existen cuatro posibles trayectorias que la tasa Libor puede tomar durante  $t = 0, 1, 2$ . Éstas son

$$
\{L_0, L_1^u, L_2^{uu}\}\tag{87}
$$

$$
\{L_0, L_1^u, L_2^{ud}\}\tag{88}
$$

$$
\{L_0, L_1^d, L_2^{du}\}\tag{89}
$$

$$
\{L_0, L_1^d, L_2^{dd}\}\tag{90}
$$

Debido a la manera en que las probabilidades  $p^u$  y  $p^d$  se capturan en este modelo, cada trayectoria tiene las mismas probabilidades de ocurrir. Esto proporciona la tercera ecuación.

Las dos últimas ecuaciones son simplemente las volatilidades que ocurren *en cada nodo*. Se observa que dado que las inestabilidades dependen tan sólo del índice de tiempo *i*,

$$
\frac{1}{2}\ln\left[\frac{L_2^{uu}}{L_2^{ud}}\right] = .20\tag{91}
$$

$$
\frac{1}{2}\ln\left[\frac{L_2^{du}}{L_2^{dd}}\right] = .20\tag{92}
$$

lo cual significa que

$$
L_2^{uu} L_2^{dd} = L_2^{ud} L_2^{du} \tag{93}
$$

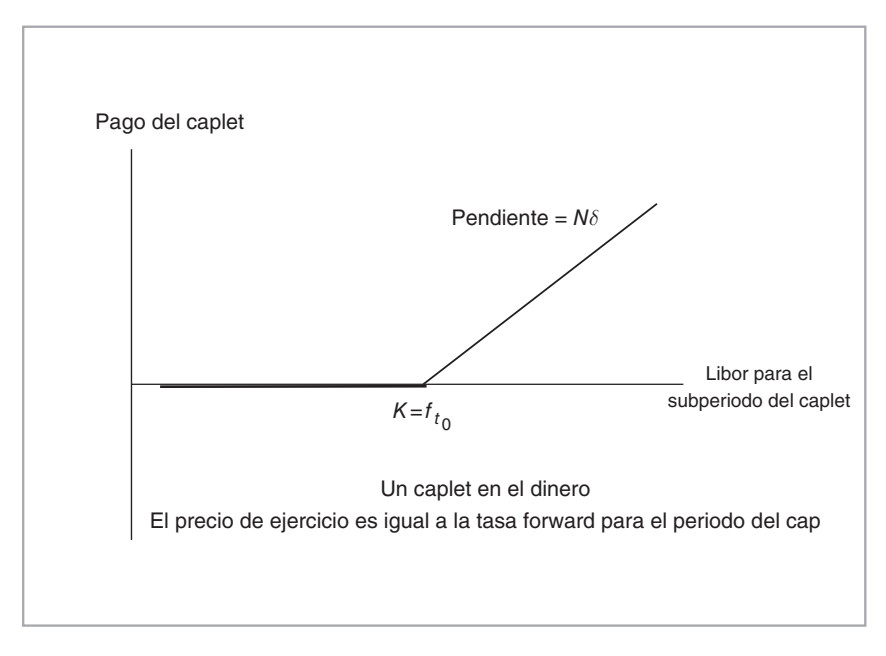

FIGURA 12-2.

Esto añade otra ecuación a las cinco que se listaron anteriormente, y hace que el número de incógnitas sea igual al número de ecuaciones. Bajo el supuesto adicional de que el árbol se está recombinando, se tiene:

$$
L_2^{ud} L_2^{dd} = (L_2^{ud})^2 \tag{94}
$$

Ahora es posible resolver las ecuaciones (82) a (86) y (93)-(94) para las siete incógnitas  $\{L_0, L_1^u, L_1^d,$  $L_2^{uu}, L_2^{du}, L_2^{ud}, L_2^{dd}$ .

La forma más sencilla de resolver estas ecuaciones es empezar de *i* = 0 y trabajar hacia adelante, ya que el sistema es recursivo. Es trivial obtener el valor de *L*0 a partir de la primera ecuación. La segunda y la cuarta ecuaciones proporcionan  $L_1^u$ ,  $L_1^d$  y las tres ecuaciones restantes brindan las tres últimas incógnitas. Existe una salvedad: el sistema de ecuaciones (82) a (86) no es lineal. Por lo tanto, se debe usar un procedimiento no lineal de solución mediante algoritmos de búsqueda de valores óptimos para determinar las incógnitas.

#### EJEMPLO

La situación se muestra en la figura que se presenta más abajo. Existen tres periodos. Por lo tanto, *se tienen tres descuentos dados por los correspondientes precios de bonos cupón cero y tres volatilidades. La primera volatilidad es de cero, dado que ciertamente se conoce el valor de L<sub>0</sub>.* 

*El sistema de las ecuaciones (82) a (86) se puede resolver de manera recursiva. Primero, se resuelve el valor de*  $L_0$ *, y posteriormente los valores de*  $L_1^u$  *y*  $L_1^d$ *, y finalmente se obtienen las tasas Libor en el momento t* = 2*. Las ecuaciones no lineales que se resuelven usando el programa denominado Mathematica proporcionan los siguientes resultados:*

$$
L_0 = 5.26\%
$$
  $L_1^u = 6.39\%$   $L_2^{uu} = 11.8\%$   
\n $L_0^d = 5.26\%$   $L_1^d = 4.73\%$   $L_2^{dd} = 5.3\%$  (95)

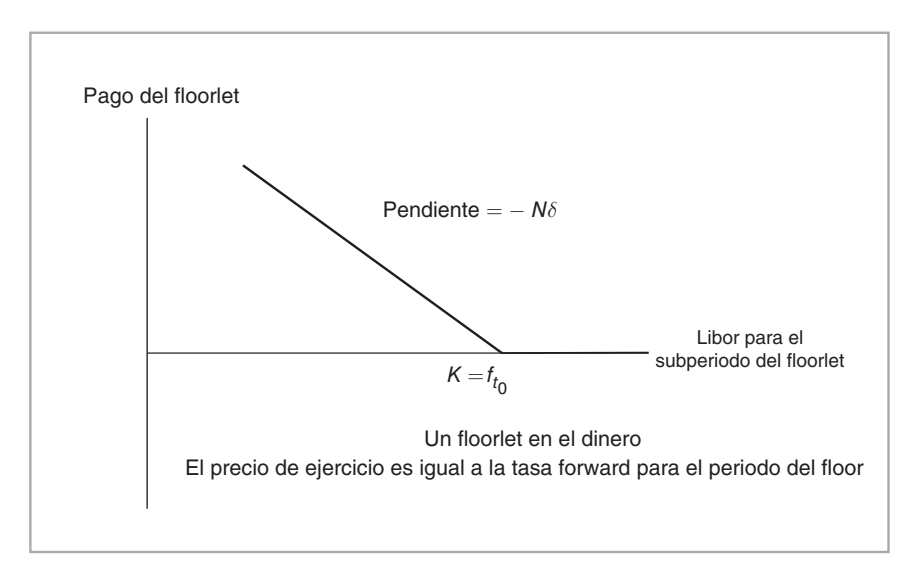

FIGURA 12-3.

Ahora se expone la manera de usar los árboles BDT que proporcionan trayectorias libres de arbitraje para las tasas Libor o para otras tasas al contado.

#### *3.5. Usos del árbol*

Los árboles libres de arbitraje tienen muchas aplicaciones. 1) Es posible valuar canastas de opciones emitidas sobre las tasas Libor *L<sub>i</sub>*. Estos instrumentos reciben el nombre de caps y floors y son muy líquidos. 2) Se usa el árbol para valuar swaps y los instrumentos derivados relacionados. 3) Finalmente, se puede usar el árbol para valuar caps, fl oors y swaps *forward*. Más abajo se presenta un ejemplo al respecto.

#### **3.5.1 Aplicación: valuación de un cap**

Un caplet es una opción emitida sobre una tasa Libor en particular  $L_{t_i}$ . Se selecciona una tasa cap,  $L_K$ , como un precio de ejercicio, y el comprador del caplet es compensado si la tasa Libor se mueve por arriba de *LK*. Véanse las figuras 12-2 y 12-3. La fecha de expiración es  $t_i$  y la de liquidación es  $t_{i+1}$ . Así, un caplet "establece un tope" en el costo de intereses para el comprador. Una secuencia de caplets consecutivos emitidos sobre  $L_{t_i}, L_{t_{i+1}}, ..., L_{t_{i+\tau}}$  forma un *cap* para un periodo  $\tau$ . Suponga que se va a valuar el siguiente caplet:

- Los  $t_i$  son tales que  $t_i t_{i-1} = 12$  meses.
- En el momento  $t_2$ , se observará la tasa Libor  $L_{t_2}$ .
- Se selecciona un monto teórico *N* en el momento *t*0. Permita que el mismo esté dado por:

$$
N = 1 \text{ million de dólares}
$$

• Si la tasa Libor  $L_{t_2}$  excede a la *tasa cap*  $L_K = 6.5\%$ , el cliente recibirá el pago de:

$$
C(t_3) = \frac{N(L_{t_2} - L_K)}{100} \tag{97}
$$

en el momento  $t_3$ . De lo contrario, al cliente no se le paga nada.

Por este "seguro", el cliente paga una prima igual a  $C(t_0)$ .

La cuestión es cómo determinar un valor libre de arbitraje para la prima del caplet  $C(t_0)$ . El teorema fundamental afirma que el valor esperado del pago en la fecha de expiración, descontado por la tasa libre de riesgo, será igual a  $C(t_0)$ , si se evalúa dicho valor esperado con la probabilidad neutral al riesgo. Es decir, si se recuerda que se tiene  $\delta = 1$ ,

$$
C(t_0) = E_{t_0}^{\tilde{P}} \left[ \frac{C(t_3)}{(1 + L_{t_0})(1 + L_{t_1})(1 + L_{t_2})} \right]
$$
\n(98)

con un pago a la expiración de

$$
C(t_3) = N \max \left[ \frac{(L_{t_2} - L_K)}{100}, 0 \right]
$$
 (99)

La valuación del caplet se hace con el árbol BDT que se determinó anteriormente. En el ejemplo, el árbol tenía cuatro trayectorias posibles, cada una de las cuales ocurría con una probabilidad de 1/4. Es posible emplear éstas para calcular el precio del caplet.

De acuerdo con el árbol BDT, el caplet termina dentro del dinero en tres de las cuatro trayectorias. Al calcular los posibles pagos en cada caso y dividirlos posteriormente entre los factores de descuento, se obtiene el equivalente numérico del valor esperado de la ecuación (99).

$$
C_0 = .25 \left[ \frac{53\ 000}{(1.0526)(1.0639)(1.118)} + \frac{14\ 400}{(1.0526)(1.0473)(1.0793)} + \frac{14\ 400}{(1.0526)(1.0639)(1.0793)} \right]
$$
  
= \$16\ 587

Se debe hacer énfasis en que bajo estas circunstancias los factores de descuento son variables aleatorias. No *es posible* extraerlos del operador de valores esperados. Además, el nodo del centro, el cual es recombinante y, por lo tanto, conduce al mismo valor para  $L_2^{ud}$  y  $L_2^{du}$ , aún requiere de diferentes factores de descuento debido a que la tasa de interés promedio es distinta entre las dos trayectorias intermedias.

#### **3.5.2. Algunos supuestos del modelo**

Vale la pena resumir algunos de los supuestos que se usaron en la discusión anterior.

- El método de BDT es un ejemplo del modelo de un factor, ya que la tasa corta, aquí representada por la tasa Libor, se asume que es la única variable que determina los precios de los bonos. Esto significa que los precios de los bonos están perfectamente correlacionados.
- La distribución de las tasas de intereses es lognormal en el límite.
- Se realizan varios supuestos simplificadores en relación con el marco conceptual. No había impuestos ni ningún costo de transacción.

Un aspecto de importancia es que el procedimiento también descansa en la premisa de que los datos originales se encuentran libres de arbitraje.

#### **3.5.3. Observaciones**

El método BDT tal vez sea simplista. Sin embargo, hasta el advenimiento del Modelo de la Libor Forward que se introducirá en el siguiente capítulo, los profesionales del mercado preferían continuar con el método BDT dado lo sofisticado de las alternativas. Un modelo sencillo tal vez no se ajuste a la realidad en forma exacta, pero tiene tres ventajas de importancia.

- Primero, si el modelo depende de un número pequeño de parámetros, entonces se tienen que determinar pocos parámetros y la probabilidad de error es menor.
- Segundo, si el modelo es simple, un negociante o un administrador de riesgos acumulará alguna experiencia personal en cuanto a cómo ajustar las debilidades del modelo.
- Tercero, los modelos simples cuyas debilidades son bien conocidas y han sido bien experimentadas suelen ser mejores que los modelos sofisticados sin ningún récord histórico.

Se verá que otro modelo con debilidades conocidas, el modelo de Black y Scholes, es preferido por los negociantes por razones similares.

## *3.6. Complicaciones del mundo real*

El modelo BDT como se usó en el ejemplo anterior, desde luego, se basa en parámetros simbólicos, tales como los dos estados, precios de los bonos a descuento fácilmente obtenibles, y así sucesivamente. Asimismo, como se mencionó anteriormente, se basa en varios supuestos restrictivos.

En una aplicación en el mundo real se deben hacer las siguientes adiciones al ejemplo que se expuso anteriormente: 1) los *convencionalismos del conteo de días* necesitan verificarse y corregirse, 2) es posible que la *liquidación* sea en el momento *t* = 2, requiriéndose entonces el descuento adicional desde *t* = 3 hasta *t* = 2, y 3) en las aplicaciones de mercado se valúan caps que consisten en varios caplets en lugar de uno solo.

# **4. Aplicación 3: quantos**

Los dos primeros ejemplos de la aplicación del teorema fundamental que se han mostrado hasta este momento fueron esencialmente numéricos. La valuación de los contratos de quantos constituye otra aplicación del teorema fundamental. Esto requiere de una discusión conceptual. Es un buen ejemplo de la manera en que las técnicas introducidas en el capítulo 11 sirven para la *construcción de modelos*. Esta sección también tiene como finalidad completar la exposición que se inició en el capítulo 9 sobre los aspectos de la ingeniería financiera de los activos subyacentes en los instrumentos de tipo quanto.

Un *activo extranjero subyacente en un quanto* hace pagos futuros en la moneda nacional a un tipo de cambio conocido. Al inicio se elige un tipo de cambio *xt* para liquidar el contrato en el momento *T*. Por ejemplo, al usar los quantos, un inversionista basado en dólares llegaría a beneficiarse del ascenso potencial de un mercado accionario extranjero, a la vez que eliminaría la exposición cambiaria implícita a los movimientos en los tipos de cambio.

#### *4.1. Valuación de los quantos*

La siguiente aplicación del teorema fundamental empieza con la valuación de un *forward quanto*. Sea *St* <sup>∗</sup>una acción extranjera denominada en moneda extranjera. Sea  $x_t$  el tipo de cambio definido como el número de *monedas nacionales*, por una unidad de *moneda extranjera*. El teorema fundamental se utiliza con la medida nacional neutral al riesgo  $\tilde{P}$  para obtener el valor en el momento  $t_0$  del contrato forward

$$
V(t_0) = e^{-r(T-t_0)} E_{t_0}^{\tilde{P}} x_{t_0} [S_T^* - F_{t_0}]
$$
\n(100)

El  $F_{t_0}$  es el valor forward de la acción extranjera para el futuro momento *T*. Se mide en moneda extranjera. Al establecer el  $V(t_0)$  como igual a cero se obtiene el valor forward  $F_{t_0}$ :

$$
F_{t_0} = E_{t_0}^{\tilde{P}} [S_T^*]
$$
\n(101)

De este modo, para calcular  $F_{t_0}$  se necesita evaluar el valor esperado de  $S_T^*$  denominada en la moneda extranjera bajo la medida *nacional* neutral al riesgo P˜:

$$
E_{t_0}^{\tilde{P}}[S_T^*].
$$
\n(102)

El hecho de que los precios de los estados, *Q<sup>i</sup>* , en el teorema fundamental estén denominados en la moneda nacional, mientras que la *St* <sup>∗</sup>lo está en moneda extranjera, hace que esto sea un ejercicio no trivial.

Pero, si se usa de una manera juiciosa, todavía es posible explotar el teorema para obtener el valor esperado señalado en (102). Para mantener la continuidad, se emplea el marco conceptual simple que se desarrolló en el capítulo 11. En particular, se asume que existen tan sólo dos periodos, *t*0 y *T*, con *n* estados del mundo en el momento *T*. La notación permanece igual.

Considere la ecuación matricial del teorema fundamental para tres activos. El primero es la cuenta nacional de ahorros *Bt*, la cual empieza con un dólar y gana la tasa anual nacional *r*. El segundo es una cuenta de ahorros extranjera, *Bt* \*, la cual empieza con una unidad de moneda extranjera y gana la tasa de interés extranjera *r*\*. Se asume que estas tasas de interés son constantes. La moneda extranjera tiene un valor en dólares de  $x_{t_0}$  en el momento  $t_0$ . Finalmente, se tiene la acción extranjera,  $S_{t_0}^*$ 

Al insertar estos datos en la ecuación matricial implicada por el teorema fundamental se obtiene

$$
\begin{pmatrix} 1 \\ x_{t_0} \\ x_{t_0} S_{t_0}^* \end{pmatrix} = \begin{pmatrix} 1 + r(T - t_0) & \cdots & 1 + r(T - t_0) \\ x_T^1 [1 + r^*(T - t_0)] & \cdots & x_T^n [1 + r^*(T - t_0)] \\ x_T^1 S_T^{*1} & \cdots & x_T^n S_T^{*n} \end{pmatrix} \begin{pmatrix} Q^1 \\ \cdots \\ \cdots \\ Q^n \end{pmatrix}
$$
(103)

Aquí, la  $x_T^i$  y la  $S_T^{*i}$  tienen superíndices *i* porque su valor en el momento *T* depende del estado que se realice en ese momento. Este sistema implica precios de estados nacionales y, por lo tanto, el valor de la acción extranjera  $S_{t_0}^*$  se convierte en moneda nacional al multiplicarlo por  $x_{t_0}$ . Los  $Q^i$ ,  $i = 1,..., n$  son los precios de los estados que se ha supuesto que son conocidos y positivos.

Se empieza con dos resultados que se obtienen mediante los métodos que se muestran en el capítulo 11. Se define la medida nacional neutral al riesgo  $P$  como

$$
\tilde{p}_i = (1 + r(T - t_0))Q^i \tag{104}
$$

Posteriormente, se parte de la tercera fila de (103) para obtener la igualdad

$$
x_{t_0} S_{t_0}^* = \frac{1}{1 + r(T - t_0)} \sum_{i=1}^n x_T^i S_T^{*i} \tilde{p}_i
$$
 (105)

Esto significa que

$$
x_{t_0} S_{t_0}^* = \frac{1}{1 + r(T - t_0)} E_{t_0}^{\tilde{P}} [x_T S_T^*]
$$
\n(106)

Con la utilización de la segunda fila del sistema en (103), se obtiene una igualdad similar para el tipo de cambio. Después de cambiar de los  $Q^i$  a las probabilidades neutrales al riesgo  $\tilde{P}$ ,

$$
x_{t_0} = \frac{1 + r^*(T - t_0)}{1 + r(T - t_0)} E_{t_0}^{\tilde{P}} [x_T]
$$
\n(107)

Se emplean las ecuaciones (106) y (107) para calcular la cantidad deseada,  $E_{t_0}^{\rho}[S_T^*]$ . De la estadística elemental se sabe que:

$$
Cov(S_T^*, x_T) = E_{t_0}^{\tilde{P}}[S_T^* x_T] - E_{t_0}^{\tilde{P}}[S_T^*]E_{t_0}^{\tilde{P}}[x_T]
$$
\n(108)

Luego de reacomodar, se puede escribir:

$$
E_{t_0}^{\tilde{P}}[S_T^*] = \frac{E_{t_0}^{\tilde{P}}[S_T^* x_T] - Cov(S_T^*, x_T)}{E_{t_0}^{\tilde{P}}[x_T]} \tag{109}
$$

Se sustituiye en el numerador de (106) y en el denominador de (107) para obtener:

$$
E_{t_0}^{\tilde{P}}[S_T^*] = \frac{[1 + r(T - t_0)]x_{t_0}S_{t_0}^* - Cov(S_T^*, x_T)}{x_{t_0}\left[\frac{1 + r(T - t_0)}{1 + r^*(T - t_0)}\right]}
$$
(110)

Es preferible escribir esto en una forma diferente con el coeficiente de correlación denotado por *ρ*, y las volatilidades porcentuales anuales de *x<sub>t</sub>* y de *S*<sup>*k*</sup><sub>*t*</sub> denotadas por *σ<sub><i>x*</sub>, *σ*<sub>*s*</sub> respectivamente. Sea

$$
Cov(S_T^*, x_T) = \rho \sigma_x \sigma_s(x_{t_0} S_{t_0}^*)(T - t_0)
$$
\n(111)

La expresión en (110) se convierte en:

$$
E_{t_0}^{\tilde{P}}[S_T^*] = \frac{1 + r^*(T - t_0)}{1 + r(T - t_0)} [1 + (r - \rho \sigma_x \sigma_s)(T - t_0)] S_{t_0}^*
$$
(112)

Es factible aproximar esto como:<sup>15</sup>

$$
E_{t_0}^{\tilde{P}}[S_T^*] \cong [1 + (r^* - \rho \sigma_x \sigma_s)(T - t_0)]S_{t_0}^*
$$
\n(113)

Esto proporciona el precio denominado en moneda extranjera del forward quanto en moneda nacional:

$$
F_{t_0} \cong [1 + (r^* - \rho \sigma_x \sigma_s)(T - t_0)]S_{t_0}^*
$$

El valor presente del contrato en moneda nacional será el valor al contado del quanto:

$$
V_{t_0} = x_{t_0} \frac{1}{1 + r(T - t_0)} [1 + (r^* - \rho \sigma_x \sigma_s)(T - t_0)] S_{t_0}^*
$$

Otra forma de escribir esta relación es por medio de la reinterpretación de las tasas de interés como tasas continuamente compuestas:

$$
V_{t_0} = e^{-r(T-t_0)} e^{(r^* - \rho \sigma_x \sigma_s)(T-t_0)} x_{t_0} S_{t_0}^*
$$

15 Se utiliza la aproximación

$$
\frac{1}{1+z} = 1 - z
$$

para una *z* pequeña. En la aproximación se ignoran todos los términos de orden (*T* − *t*<sub>0</sub>)<sup>2</sup> y más altos.

De acuerdo con esta expresión, el valor de la característica quanto depende del signo de la correlación entre los movimientos del tipo de cambio y el valor de la acción extranjera. Si esta correlación es positiva, entonces la característica quanto queda sujeta a una valuación negativa. Si la correlación es negativa, la característica quanto tendrá un valor positivo.16 Si la correlación es de cero, la característica quanto tendrá un valor de cero.

## *4.2. El método de ecuaciones diferenciales parciales (EDP)*

El siguiente ejemplo muestra la manera de usar el teorema fundamental con el fin de obtener ecuaciones diferenciales parciales para los instrumentos quanto. El tratamiento será en tiempo continuo y es esencialmente heurístico. Considere el mismo contexto de dos monedas. Los depósitos de ahorros nacionales y extranjeros están denotados por  $B_t$  y  $B_t^*$ , respectivamente. Se asume que las correspondientes tasas *continuamente compuestas* son constantes, por simplicidad, en *r* y *r*<sup>\*</sup>. Esto significa que los valores de las cuentas de ahorros aumentan de manera creciente de acuerdo con las siguientes ecuaciones diferenciales (ordinarias):

$$
dB_t = rB_t dt \qquad t \in [0, \infty)
$$
\n(114)

$$
dB_t^* = r^* B_t^* dt \qquad t \in [0, \infty)
$$
\n
$$
(115)
$$

Sea *xt* el tipo de cambio expresado como un precio en moneda nacional de una unidad de moneda extranjera. La  $x_t$  satisface la EDP:

$$
dx_t = \mu_x x_t dt + \sigma_x x_t dW_{1t} \qquad t \in [0, \infty)
$$
\n(116)

bajo la medida martingala apropiada.

Primero se obtiene la dinámica del tipo de cambio bajo la normalización *B*<sub>t</sub>. Observe que *B*<sup>∗</sup> es un activo negociado y que su precio en moneda nacional es de  $x_t B_t^*$ . De acuerdo con los resultados obtenidos en el capítulo 11, con una normalización basada en  $B_t$  y la correspondiente medida neutral al riesgo  $\tilde{P}$ , la razón

$$
\frac{x_t B_t^*}{B_t} \tag{117}
$$

debe comportarse como una martingala. Esto significa que la tendencia de la dinámica implicada debe ser igual a cero. Se toma la derivada total<sup>17</sup>

$$
E_t^{\tilde{P}} \left[ d \frac{x_t B_t^*}{B_t} \right] = E_t^{\tilde{P}} \left[ \frac{B_t^*}{B_t} dx_t + \frac{x_t}{B_t} dB_t^* - \frac{x_t B_t^*}{B_t^2} dB_t \right] = 0 \tag{118}
$$

Al reemplazar a partir de  $(114)$ ,  $(115)$  y  $(116)$ , se obtiene:<sup>18</sup>

$$
\frac{B_t^*}{B_t}\mu_x x_t dt + \frac{x_t}{B_t} r^* B_t^* dt - \frac{x_t B_t^*}{B_t^2} r B_t dt = \frac{x_t B_t^*}{B_t} [\mu_x + r^* - r] dt \tag{119}
$$

<sup>17</sup> Se utilizan diferenciales dentro de un operador de expectativas. Se enfatiza que esto es heurístico, ya que las diferenciales estocásticas son tan sólo formas simbólicas de expresar algunos límites.

<sup>18</sup> En el caso de los sectores familiarizados con el cálculo estocástico, los términos de segundo orden del Lema de Ito son iguales a cero, ya que las  $x_t$  ingresan a la fórmula linealmente. También,  $B_t$  es determinista.

<sup>&</sup>lt;sup>16</sup> Suponga que la correlación es positiva. Entonces, cuando el valor de la acción extranjera aumenta, en general, la moneda extranjera también aumentará. El quanto elimina esta oportunidad desde el punto de vista del tenedor de una acción y, por lo tanto, tiene un valor negativo y el activo en que se basa el quanto es más barato.

Para que esta tendencia sea igual a cero, se debe tener, bajo  $\tilde{P}$ , en todo momento:

$$
\mu_x + r^* - r = 0 \tag{120}
$$

Al reemplazar esta tendencia en (116) se obtiene la dinámica del tipo de cambio bajo la  $\tilde{P}$ :

$$
dx_t = (r - r^*)x_t dt + \sigma_x x_t dW_{1t} \qquad t \in [0, \infty).
$$
 (121)

A continuación, considere la dinámica  $\tilde{P}$  de la acción extranjera  $S_t^*$ .

$$
dS_t^* = \mu_s S_t^* dt + \sigma_s S_t^* dW_{2t} \qquad t \in [0, \infty)
$$
\n(122)

Bajo la normalización  $B_t$ , el valor en moneda nacional de la acción extranjera debe comportarse como una martingala. Con la aplicación del Lema de Ito:

$$
E_t^{\tilde{P}} \left[ d \frac{x_t S_t^*}{B_t} \right] = E_t^{\tilde{P}} \left[ \frac{S_t^*}{B_t} dx_t + \frac{x_t}{B_t} dS_t^* - \frac{x_t S_t^*}{B_t^2} dB_t + \frac{dx_t dS_t^*}{B_t} \right] = 0 \tag{123}
$$

Al reemplazar las diferenciales y simplificar, se obtiene:

$$
\frac{S_t^*}{B_t}(r - r^*)x_t + \frac{x_t}{B_t}\mu_s S_t^* - \frac{x_t S_t^*}{B_t^2} rB_t + \frac{\rho \sigma_x \sigma_s x_t S_t^*}{B_t}
$$
\n
$$
= \frac{x_t S_t^*}{B_t} [(r - r^*) + \mu_s - r + \rho \sigma_x \sigma_s] = 0
$$
\n(124)

Para que esta tendencia sea igual a cero se debe tener, bajo  $\tilde{P}$ , en todo momento:

$$
\mu_s = r^* - \rho \sigma_x \sigma_s \tag{125}
$$

Esto proporciona la dinámica de los precios libres de arbitraje de la acción:

$$
dS_t^* = (r^* - \rho \sigma_x \sigma_s) S_t^* dt + \sigma_s S_t^* dW_{2t} \qquad t \in [0, \infty)
$$
\n
$$
(126)
$$

Estas dinámicas implican que:

$$
E_t^{\tilde{P}}[S_T^*] = e^{(r^* - \rho \sigma_x \sigma_s)(T - t)} S_t^*
$$
\n(127)

como se derivó en la sección anterior. Aquí las tasas de interés *r* y *r*\* deben interpretarse como tasas continuamente compuestas. En la sección anterior fueron tasas actuariales para el periodo *T* − *t*0.

#### **4.2.1. Una EDP para los quantos**

Finalmente, con base en estos resultados es posible obtener una EDP para un activo quanto arbitrario emitido sobre un riesgo asociado con una economía extranjera. Permita que este activo denominado en moneda extranjera esté denotado por  $S_t^*$ , y que  $V_t$  denote el valor del quanto en el momento  $t$ ,

$$
V(t) = x_t V(S_t^*, t) \tag{128}
$$

La  $V(.)$ , al ser una función de valuación del activo, necesita determinarse. La  $x_t$  es el tipo de cambio inicial suscrito en el contrato del quanto y, por lo tanto, la *V*(*t*) se expresa en términos monetarios nacionales.

Bajo la normalización  $B_t$ ,  $V(t)$  debe comportarse como una martingala. Al aplicar el Lema de Ito se obtiene:<sup>19</sup>

$$
E_t^{\tilde{P}} \left[ d \frac{V(t)}{B_t} \right] = E_t^{\tilde{P}} \left[ \frac{V_t}{B_t} dt + \frac{V_s}{B_t} dS_t^* - \frac{V}{B_t^2} dB_t + \frac{1}{2} \frac{V_{ss} \sigma_s^2 (S_t^*)^2}{B_t} dt \right] = 0 \tag{129}
$$

Al reemplazar las diferenciales estocásticas y simplificar, se obtiene la ecuación diferencial parcial implicada:

$$
V_t + (r^* - \rho \sigma_x \sigma_s) S_t^* V_s + \frac{1}{2} V_{ss} \sigma_s^2 (S_t^*)^2 - rV = 0
$$
\n(130)

con la condición terminal:

$$
V(T) = x_t V(S_T^*, T)
$$
\n
$$
(131)
$$

Se aplica esta EDP a dos casos especiales.

#### *4.3. Forward quanto*

Suponga que se sabe que un forward quanto tiene el valor

$$
V(t) = q(t)S_t^*
$$
\n(132)

pero que la función dependiente del tiempo *q*(*t*) es desconocida. Es posible usar la EDP derivada en la sección anterior para resolver la *q*(*t*). Al diferenciar la ecuación (132) se obtienen las derivadas parciales:

$$
V_t = \frac{\partial q(t)}{\partial t} S_t^* = \dot{q} S_t^* \tag{133}
$$

$$
V_s = q(t) \tag{134}
$$

$$
V_{ss} = 0\tag{135}
$$

Se reemplazan éstas en la EDP del quanto:

$$
\dot{q}S_t^* + (r^* - \rho \sigma_x \sigma_s)q(t) \ S_t^* - rq(t) \ S_t^* = 0 \tag{136}
$$

con la condición terminal:

$$
V(T) = x_t S_T^*
$$
\n<sup>(137)</sup>

Al eliminar los términos comunes  $S_t^*$ , esta ecuación diferencial ordinaria se resuelve con respecto al valor de *q*(*t*):

$$
q(t) = x_t e^{(r^* - \rho \sigma_x \sigma_s)(T - t)}
$$
\n(138)

Éste es el mismo resultado que el obtenido anteriormente.

<sup>&</sup>lt;sup>19</sup> En esta expresión, la  $V_t$  es la derivada parcial de  $V(t)$  con respecto a *t* y no debería confundirse con  $V(t)$ . Además, el capítulo 8 contiene un breve apéndice que expone el Lema de Ito. Para la heurística relacionada véase Neftci (2000). Para un tratamiento formal vea Oksendal (2003).

#### *4.4. Opción quanto*

Suponga que el rendimiento *V*(*T*) de un activo quanto se relaciona con el pago de una call europea de una acción extranjera *St* ∗ :

$$
V_T = x_t \max[S_T^* - K^*, 0] \tag{139}
$$

Aquí, el *K*\* es un precio de ejercicio denominado en moneda extranjera y *T* es la fecha de expiración. De este modo, es factible resolver la EDP que se derivó en la ecuación (130) mediante la equivalencia con la fórmula de Black y Scholes para obtener la ecuación de valuación de una call quanto europea:

$$
C(t) = x_t \left[ S_t^* e^{(r^* - r - \rho \sigma_x \sigma_s)(T - t)} N(b_1) - K^* e^{-r(T - t)} N(b_2) \right]
$$

donde

$$
b_1 = \frac{\frac{\ln S_t^*}{K^*} + (r^* - \rho \sigma_x \sigma_s + .5\sigma_s^2)(T - t)}{\sigma_s \sqrt{T - t}}
$$
  

$$
b_2 = b_1 - \sigma_s \sqrt{T - t}
$$

El valor de la call se mide en moneda nacional.

#### **4.4.1. Black y Scholes y dividendos**

Ahora se explica cómo manipular la EDP (130) para llegar a la fórmula del tipo de Black y Scholes para la sencilla opción quanto sobre una acción que se mostró más arriba. Para hacer esto, se requiere el equivalente de la fórmula de Black y Scholes en el caso de una tasa constante de dividendos pagada por la acción subyacente durante la vida de la opción.

Las derivaciones estándar en el mundo de Black y Scholes proporcionarán la prima de la call europea sobre una acción, *St*, que paga dividendos a una tasa constante *Q* como

$$
C(t) = e^{-Q(T-t)} S_t N(\tilde{d}_1) - K e^{-(r)(T-t)} N(\tilde{d}_2)
$$

con

$$
\tilde{d}_1 = \frac{\frac{\ln S_t}{K} + (r - Q + .5\sigma_s^2)(T - t)}{\sigma_s\sqrt{T - t}}
$$

$$
\tilde{d}_s = \tilde{d}_1 - \sigma_s\sqrt{T - t}
$$

donde *St* es la acción que paga dividendos.

Ahora, observe que es posible escribir la EDP (136) como

$$
V_t + (r - Q)S_t^* V_s + \frac{1}{2} V_{ss} \sigma_s^2 (S_t^*)^2 - rV = 0
$$

donde *Q* se trata como un rendimiento de los dividendos, y está dado por:

$$
Q = r - r^* + \rho \sigma_x \sigma_s
$$

Es viable entonces usar este *Q* en la fórmula estándar de Black y Scholes con un rendimiento por dividendos conocido para obtener la prima de la call quanto.

## *4.5. Cómo realizar la cobertura de los quantos*

Los contratos de quantos requieren de una cobertura dinámica. El negociante formaría un portafolio constituido por el activo extranjero subyacente, la moneda extranjera (o, mejor, un forward del forex) y las concesiones o solicitudes de préstamos nacionales. Los pesos de este portafolio se ajustarían en forma dinámica, de tal modo que el portafolio replicara los cambios en el valor del contrato de quantos. Las ganancias (pérdidas) de las negociaciones realizadas a partir de estos ajustes de la cobertura forman la base de la prima o descuento del quanto.

#### *4.6. Consideraciones de la vida real*

La discusión de los activos que se convierten en quantos en esta sección ha sido en un mundo sencillo, abstracto e irreal. Se emplearon, entre otros, los siguientes supuestos: 1) que los procesos de los subyacentes eran lognormales, de tal modo que las ecuaciones diferenciales estocásticas fueran *geométricas*; 2) que los coeficientes de correlación y los parámetros de volatilidad eran *constantes* durante la vida de la opción, y 3) que las *tasas de interés* eran constantes, aunque el tipo de cambio correspondiente era estocástico.

Estos supuestos no se satisfacen en la mayoría de las aplicaciones del mundo real. Un aspecto especialmente importante para los quantos es que se sabe que los coeficientes de correlación entre los tipos de cambio y los diversos factores de riesgo son del todo inestables. Por lo tanto, los modelos expuestos en esta sección necesitan considerarse como una aplicación conceptual del teorema fundamental. No proporcionan un algoritmo para la valuación de los quantos del mundo real.

# **5. Conclusiones**

Este capítulo trató con tres aplicaciones del teorema fundamental de la valuación de activos. En general, un ingeniero financiero utiliza tales métodos cuando la replicación estática de los activos no es posible. Los requisitos de la marca diaria a mercado o la construcción de nuevos productos requieren con frecuencia del cálculo de precios libres de arbitraje en forma interna sin tener recurso a los instrumentos sintéticos que es posible integrar con el empleo de los precios líquidos observados en los mercados. Los métodos descritos en este capítulo muestran algunas formas estándar de hacer esto.

# **Bibliografía**

*Existen varias fuentes de consulta en caso de que el lector desee aprender más sobre los métodos introducidos en este capítulo por medio de algunos ejemplos sencillos. Una de las fuentes preferidas es Clewlow* y *Strickland (1998), el cual proporciona también algunos códigos genéricos para aplicaciones en computadora. Un libro reciente que trata acerca del tópico del método Monte Carlo en las fi nanzas es Jackel (2002). La serie de artículos referenciados en Avellaneda (2001) proporciona una profunda exposición de los aspectos relacionados con la calibración. Finalmente, el modelo original de Black*, *Derman y Toy (1985) es siempre una lectura iluminadora sobre el modelo BDT. Para los activos tipo quanto y exposiciones relacionadas, considere Hull (2003). Wilmott (2000) es de gran utilidad para aprender aplicaciones adicionales de las técnicas que se han presentado aquí.*

# **Ejercicios**

**1.** Usted observa los siguientes precios de bonos a descuento libres de incumplimiento  $B(t, T_i)$ , donde el tiempo se mide en años:

$$
B(0,1) = 95, B(0,2) = 93, B(0,3) = 91, B(0,4) = 89
$$
\n
$$
(140)
$$

Se asume que estos precios se encuentran libres de arbitraje. Además, a usted se le proporcionan las siguientes volatilidades cap-floor.

$$
\sigma(0,1) = .20, \sigma(0,2) = .25, \sigma(0,3) = .20, \sigma(0,4) = .18 \tag{141}
$$

donde *σ* (*t*, *Ti*) es la volatilidad (constante) de la tasa Libor *LTi* , que se observará en *Ti* con un plazo de un año.

- *a*) Con el modelo de Black, Derman y Toy, calibre un árbol binomial para estos datos.
- *b*) Suponga que a usted se le proporciona una call sobre un bono con las siguientes características. El subyacente, *B*(2, 4), es un bono a dos periodos, con una fecha de expiración *T* = 2, el precio de ejercicio es  $K_B = 93$ . Usted sabe que el árbol BDT es una buena aproximación para la dinámica libre de arbitraje de la Libor. ¿Cuál es el precio *forward* de *B*(2, 4)?
- *c*) Calcule el valor libre de arbitraje de esta opción call con el empleo del método BDT.
- **2.** Usted sabe que el tipo de cambio euro/dólar  $e_t$  sigue la dinámica del mundo real:

$$
de_t = \mu dt + .15e_t dW_t \tag{142}
$$

El valor actual del tipo de cambio es  $e<sub>o</sub> = 1.1015$ . Usted también sabe que el precio en USD de un bono a descuento y a un año está dado por:

$$
B(t, t+1)^{US} = 98.93\tag{143}
$$

mientras que el bono correspondiente denominado en euros se ha valuado como

$$
B(t, t+1)^{EU} = 98.73\tag{144}
$$

Ambos precios se encuentran libres de arbitraje y no existe riesgo de crédito.

- *a*) ¿Cuáles son las tasas Libor a un año en estas dos monedas en el momento *t*?
- *b*) *i*<sub>c</sub>Cuáles son las tasas de interés continuamente compuestas  $r_t^{US}$ ,  $r_t^{EUR}$ ?
- *c*) Obtenga la dinámica libre de arbitraje del *e<sub>t</sub>*. En particular, señale con toda claridad si para hacer esto se requiere usar tasas de interés continuamente compuestas o tasas Libor.
- *d*) *i*. Existe una dinámica en tiempo continuo que se escriba con el empleo de las tasas Libor?
- **3.** Considere de nuevo los datos que se proporcionaron en la pregunta anterior.
- *a*) Use  $\Delta = 1$  año para hacer discreto su sistema.
- *b*) Genere cinco conjuntos de números aleatorios normales estándar con cinco números aleatorios en cada conjunto. ¿Cómo sabe usted que estas trayectorias se encuentran libres de arbitraje?
- *c*) Calcule el valor de la siguiente opción con el empleo de estas trayectorias. El precio de ejercicio es de .95, la expiración es de tres años y se aplica el estilo europeo.

**4.** Suponga que usted sabe que el valor actual del tipo de cambio peso-dólar es de 3.75 pesos por dólar. La volatilidad anual del peso mexicano es de 20%.

La tasa de interés mexicana es de 8%, mientras que la tasa de interés estadounidense es de 3%. Usted debe valuar una opción de dólares emitida sobre el peso mexicano. La opción es de estilo europeo y tiene un vencimiento de 270 días. Se sabe que todos los procesos bajo consideración son geométricos.

- *a*) Valúe esta opción con un modelo estándar Monte Carlo. Usted seleccionará el número de series, la magnitud de los intervalos de tiempo aproximados y otros parámetros del ejercicio del Monte Carlo.
- *b*) Ahora suponga que las reservas internacionales de México siguen una ecuación diferencial estocástica geométrica con una volatilidad de 10% y un coeficiente de tendencia de 5% por año. El valor actual de las reservas es de siete mil millones de USD. Si las reservas disminuyeran por debajo de seis mil millones de USD, habrá una devaluación de golpe de 100%. ¿Es esta información importante para valuar la opción? Explique.
- *c*) Use un muestreo de importancia para volver a valuar la opción. Se supone que su valuación incorpora el riesgo de la devaluación.

# $CAPÍTULO + 13$

# **Un marco conceptual para la ingeniería de los instrumentos de renta fija**

# **1. Introducción**

Este capítulo amplía la exposición sobre los instrumentos del tipo swap y esboza un marco conceptual sencillo para la valuación de títulos financieros de renta fija, donde también se trata la modelación de la estructura de los plazos. El capítulo también introduce los modelos recientes que se han vuelto un punto de comparación en este sector.

Hasta fechas recientes, la modelación de tasas cortas era el enfoque más común en la valuación y en la administración de riesgos de valores de renta fija. La publicación del enfoque de Heath, Jarrow y Merton (HJM) en 1992 permitió el modelado libre de arbitraje con base en modelos de estructuras de los plazos impulsados por factores múltiples, pero los mercados continuaron con el uso de un modelado con tasas cortas. Hoy en día la situación está cambiando. El Modelo de la Libor Forward\* o modelo de Brace, Gatarek y Musiela (BGM) ya es prácticamente el estándar del mercado para la valuación y para la administración de riesgos.

Este capítulo abordará los temas desde un punto de vista práctico, con el empleo de los *mercados de swaps* y de *derivados de los swaps* como apoyo. La intención es proporcionar un marco de referencia para analizar la mecánica de los swaps y de los derivados de dichos instrumentos, para descomponerlos en instrumentos más sencillos y construir instrumentos sintéticos. Los modelos recientes para modelar los instrumentos de renta fija se construyen sobre este fundamento de una manera muy natural.

Vale la pena empezar con una revisión de los principios básicos de la ingeniería de los swaps que se expusieron en el capítulo 5. Primero que nada, los swaps se diseñan casi siempre de tal modo que su valor al inicio sea igual a cero. Ésta es una característica de los "instrumentos de diferenciales" modernos del tipo swap, de manera que no hay sorpresa en ello. Segundo, lo que hace al valor del swap igual a cero es un diferencial o una tasa de interés que se elige con el *propósito* de que el valor inicial del swap se disipe. Tercero, los swaps incluyen más que una fecha de liquidación. Esto significa que cualquiera que sea el valor de la tasa o del diferencial del swap, éstos serán al final un tipo de "promedio de tasas o diferenciales flotantes a un plazo más corto". Esto no solamente impone condiciones simples de arbitraje sobre tasas de mercado relevantes, sino que también proporciona una oportunidad para negociar la volatilidad asociada con tales promedios por medio del uso de las opciones sobre swaps. Debido a que los swaps son muy líquidos, forman una excelente base para las *swaptions*. Éstas a su vez están relacionadas con las volatilidades de la tasa de interés para los subperiodos subyacentes, las cuales se relacionarán con las volatilidades de los caps/floors.

\* Este modelo también se conoce como el Modelo de Mercado de la Libor, *Market Libor Model* en inglés. (Nota del revisor técnico).

Esta estructura sirve para diseñar y entender productos swap más complejos tales como los swaps con vencimiento constante (CMS, por sus siglas en inglés). El swap CMS se usa como un ejemplo para mostrar las ventajas del Modelo de la Libor Forward.

Finalmente, el capítulo también usará el marco conceptual desarrollado para ilustrar las ventajas de la tecnología del cambio de medida. Mediante la realización de intercambios entre varias medidas forward *T*, se muestra la forma de calcular los efectos de la convexidad.

Primero, la mayor parte de la discusión se centrará en un swap de tres periodos, y posteriormente se generalizarán los resultados. Se eligió empezar con un ejemplo sencillo, porque con un número pequeño de flujos de efectivo el análisis se vuelve más manejable y fácil de entender. Después, se presenta un marco conceptual más técnico para la ingeniería de los instrumentos de renta fija. Finalmente, esto se desarrolla en el Modelo de la Libor Forward. Dentro del marco conceptual planteado, los cambios de medida mediante las transformaciones del tipo de Girsanov se presentan como herramientas fundamentales de la ingeniería financiera. Este capítulo expone cómo cambiar las medidas *en forma secuencial* durante un ejercicio de valuación numérica, como se hizo en la simulación del Modelo de la Libor Forward. Estas herramientas se aplican entonces a los swaps CMS, los cuales son difíciles de valuar con los modelos tradicionales.

# **2. Un marco conceptual para los swaps**

Se trabaja con *forwards* de tasas de interés con un pagador fijo y su equivalente "al contado". Se trata de productos vainilla en el sentido de que los contratos son prediseñados y homogéneos. Son líquidos, los diferenciales de precios de oferta-demanda son estrechos y todos los participantes de mercado están familiarizados tanto con sus propiedades como con sus convencionalismos relacionados.

Para simplificar la exposición, se trabaja con un swap de tres periodos (figura 13-1). Vale la pena repetir los parámetros relevantes una vez más, dado el enfoque un tanto más técnico que adoptará el capítulo.

- 1. El monto teórico es *N* y el vencimiento de la tasa Libor subyacente es  $\delta$ , lo cual representa una proporción de un año calendario. Como de costumbre, si un año se denota por 1, entonces *δ* será de 1/4 en el caso de la Libor a tres meses.
- 2. El *vencimiento* del swap es de tres periodos. El swap termina en el momento *T* = *t*4. El contrato del swap se firma en el momento  $t_0$  pero empieza en el momento  $t_1$ , por lo tanto se usa el término swap *forward*. 1

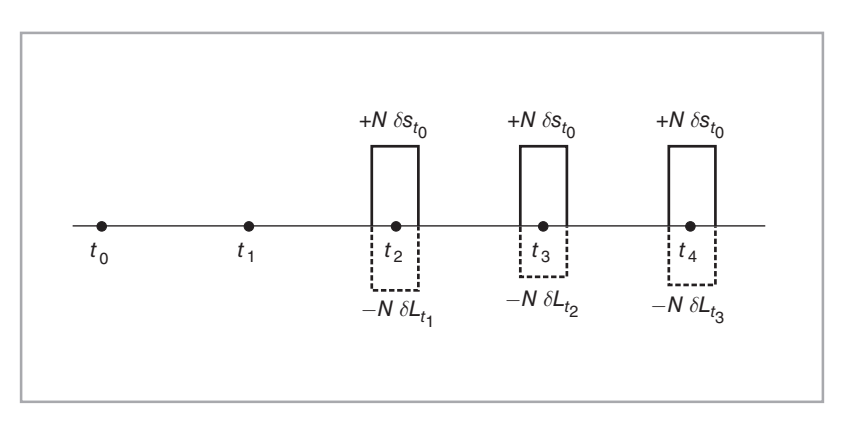

 $FIGURA$  13-1.

 $1$  En cuanto al swap al contado que se usará, empieza en el momento  $t_0$  y se liquidará tres veces.

- 3. Las fechas {*t*1, *t*2, *t*3} son *fechas de restablecimiento* en las que se determinarán las tasas Libor relevantes *L<sub>t<sub>1</sub>*</sub>, *L<sub>t<sub>2</sub>*</sub> y *L<sub>t<sub>3</sub>*.<sup>2</sup> Estas fechas están a una distancia entre sí de unidades de tiempo δ.</sub>
- 4. Las fechas  $\{t_2, t_3, t_4\}$  son *fechas de liquidación* en las que las tasas Libor  $L_{t_1}, L_{t_2}$  y  $L_{t_3}$  se usan para intercambiar en cada  $t_{i+1}$  los flujos de efectivo flotantes,  $\delta N L_{t_i}$ , contra el fijo  $\delta N s_{t_0}$ . En este contexto, el tiempo que transcurre hasta el inicio del swap,  $t_1 - t_0$ , no necesita ser igual a  $\delta$ . Sin embargo, resulta notacionalmente conveniente suponer que sí lo hace.

El propósito en este caso es proporcionar un marco conceptual sistemático en el cual la administración de riesgos y la valuación de tales swaps, así como de los instrumentos que se construyen con base en ellos, se lleven a cabo con eficiencia. Es decir, se expone un marco conceptual técnico que es de utilidad en la operación de un libro de registro de swaps y de instrumentos derivados de swaps.

Los swaps son un componente importante de un marco conceptual genérico para la ingeniería de instrumentos de renta fija. Se necesitan *dos* herramientas adicionales. Dichas herramientas se introducirán mediante un ejemplo sencillo. Considere la figura 13-2, donde se muestran diagramas de pago para tres *bonos a descuento* puro libres de incumplimiento. El precio actual  $B(t_0, T_i)$  de estos bonos se paga en el momento  $t_0$  para recibir un dólar en la misma moneda en las fechas de vencimiento  $T_i = t_i$ . Dado que estos bonos se encuentran libres de incumplimiento, los pagos del momento *ti* son ciertos y es posible considerar el precio  $B(t_0, T_i)$  como el valor al día de hoy de un dólar a ser recibido en el momento  $t_i$ . Esto significa que éstos son, de hecho, los factores de descuento relevantes o, en lenguaje de mercado, simplemente *descuentos* para *ti*. Observe que debido a que

$$
T_1 < T_2 < T_3 < T_4 \tag{1}
$$

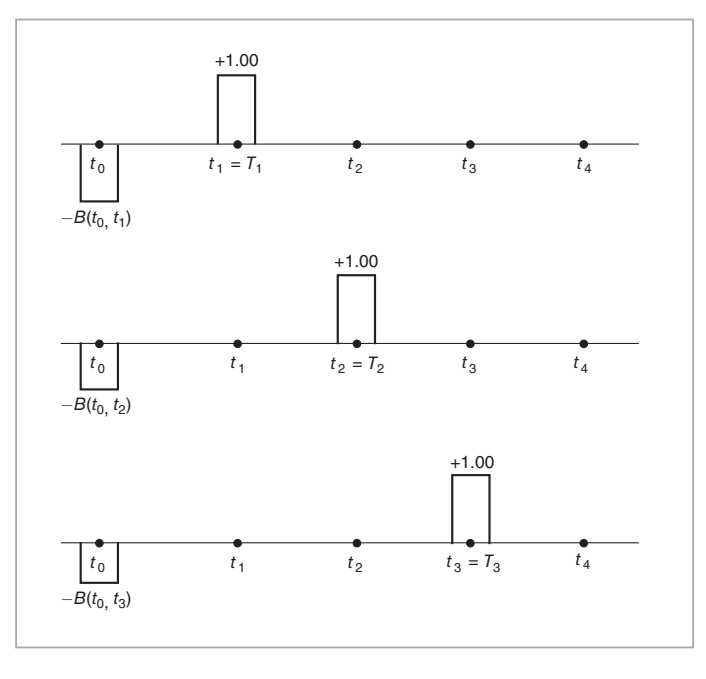

FIGURA 13-2.

 $2$  Es decir, determinado por una autoridad objetiva y predefinida tal como la British Bankers Association.

los precios de los bonos deben satisfacer, independientemente de la pendiente de la curva de rendimientos:<sup>3</sup>

$$
B(t_0, T_1) > B(t_0, T_2) > B(t_0, T_3) > B(t_0, T_4)
$$
\n<sup>(2)</sup>

Estos precios se utilizan como factores de descuento para calcular los *valores presentes* de los diversos flujos de efectivo que ocurren en las fechas futuras de liquidación *ti*. Por lo tanto, son del todo útiles en las liquidaciones sucesivas del swap y forman el segundo componente del marco conceptual.

El tercer componente del marco conceptual de instrumentos de renta fija se muestra en la figura 13-3. Aquí, se presentan diagramas de flujos de efectivo de tres contratos de tasas forward (FRA) que se pagan en atrasos. Los FRA son, respectivamente,  $t_1 \times t_2$ ,  $t_2 \times t_3$  y  $t_3 \times t_4$ . Para cada FRA se hace un pago flotante (aleatorio) contra un pago conocido (fijo) para obtener un flujo neto de efectivo de

$$
[L_{t_i} - F(t_0, t_i)]N\delta \tag{3}
$$

en el momento  $t_{i+1}$ . Aquí, la  $F(t_0, t_1)$  es la tasa forward de un contrato ficticio de un préstamo forward que se firma en el momento  $t_0$ . El préstamo forward entra en vigor en  $t_i$  y se reembolsará en el momento  $t_{i+1}$ *ti* + *δ*. Cabe hacer notar que los pagos fijos *NδF*(*t*0, *t*1) no son los mismos a través de la vida de los FRA. Aunque todas las tasas del FRA son conocidas en el momento  $t_0$ , generalmente no serán iguales entre sí o iguales al pago de la pierna fija del swap,  $\delta Ns_{t_0}$ .

Este marco conceptual servirá de base para desarrollar algunos resultados importantes y posteriormente aplicarlos en la ingeniería financiera.

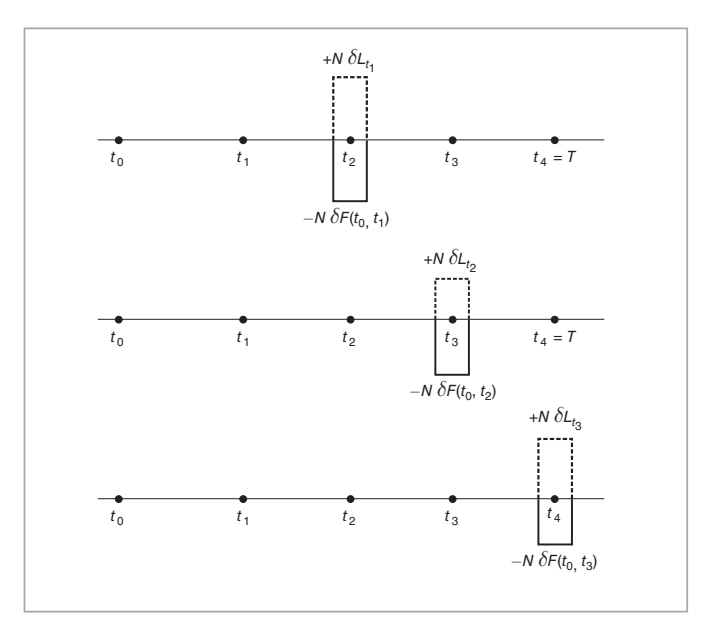

FIGURA 13-3.

3 Como se vio anteriormente, si se adoptara *una* posición corta en un bono a un plazo más largo para financiar *una* posición larga en un bono a corto plazo, no se tendría suficiente dinero.

## *2.1. Equivalencia de los flujos de efectivo*

La primera regla de ingeniería financiera que se expone en este capítulo está asociada con la *equivalencia* percibida de los flujos de efectivo. En la figura 13-3 existe un strip de flujos de efectivo flotantes:

$$
\{N\delta L_{t_1}, N\delta L_{t_2}, N\delta L_{t_3}\}\tag{4}
$$

y, dada la existencia de precios líquidos observados, el mercado está dispuesto a intercambiar estos flujos de efectivo aleatorios contra los flujos de efectivo conocidos (fijos):

$$
\{N\delta F(t_0, t_1), N\delta F(t_0, t_2), N\delta F(t_0, t_3)\}\tag{5}
$$

De acuerdo con esto, si tales FRA son líquidos en el momento  $t<sub>0</sub>$ , la secuencia conocida de flujos de efectivo en (5) es percibida por los mercados como el intercambio *correcto* contra los pagos flotantes y desconocidos en (4). Si se consideran entonces los flujos de efectivo del swap que se muestra en la figura 13-1, se observará que se intercambia exactamente la misma secuencia de flujos de efectivo flotantes que en (4) por la pierna conocida y fija del swap

$$
\{N\delta s_{t_0}, N\delta s_{t_0}, N\delta s_{t_0}\}\tag{6}
$$

Las fechas de liquidación también son las mismas. En ambas operaciones de intercambio, ninguna parte hace pagos iniciales en el momento *t*<sub>0</sub>. Por lo tanto, es factible combinar los dos intercambios en el momento  $t_0$  y obtener el siguiente resultado.

El mercado está dispuesto a intercambiar los flujos de efectivo fijos y *conocidos*

$$
\{N\delta s_{t_0}, N\delta s_{t_0}, N\delta s_{t_0}\}\tag{7}
$$

contra los flujos de efectivo variables *conocidos*:

$$
\{N\delta F(t_0, t_1), N\delta F(t_0, t_2), N\delta F(t_0, t_3)\}\tag{8}
$$

sin ninguna compensación adicional en el momento  $t_0$ .

Esto tiene una implicación de importancia. Significa que los valores en el momento  $t_0$  de las dos secuencias de flujos de efectivo son los mismos. De otra manera, una parte exigiría un pago inicial en efectivo. Dado que los flujos de efectivo son conocidos en el momento  $t_0$ , su equivalencia proporciona una *ecuación* que es factible utilizar en la valuación, como se muestra en seguida. Este argumento se discutirá aún más con el empleo del Modelo de la Libor Forward.

#### *2.2. Valuación del swap*

Se han determinado dos secuencias *conocidas* de flujos de efectivo que el mercado está dispuesto a intercambiar sin un costo adicional. Con base en esta información, se calculan ahora los valores de los dos flujos de efectivo en el momento  $t_0$ . Para ello, se utiliza el segundo componente del marco conceptual, es decir, los precios de los bonos a descuento que se proporcionan en la figura 13-2.

Suponga que los bonos a descuento puro con precios libres de arbitraje  $B(t_0, t_i)$ ,  $i = 1, 2, 3, 4$  son líquidos y se negocian activamente. Entonces es viable usar { $B(t_0, T_2)$ ,  $B(t_0, T_3)$ ,  $B(t_0, T_4)$ } para valuar los

flujos de efectivo liquidados en los momentos  $t_2$ ,  $t_3$  y  $t_4$  respectivamente.<sup>4</sup> De hecho, el valor en el momento  $t_0$  de la secuencia de flujos de efectivo,

$$
\{N\delta F(t_0, t_1), N\delta F(t_0, t_2), N\delta F(t_0, t_3)\}\tag{9}
$$

se consigue al multiplicar cada flujo de efectivo por el factor de *descuento* que corresponde a esa fecha de liquidación particular y hacer posteriormente la adición. Se usan los precios de los bonos libres de incumplimiento como los factores de descuento y se obtiene el valor de los flujos de efectivo fijos del FRA

$$
B(t_0, t_2)N\delta F(t_0, t_1) + B(t_0, t_3)N\delta F(t_0, t_2) + B(t_0, t_4)N\delta F(t_0, t_3) =
$$
  
\n
$$
[B(t_0, t_2)F(t_0, t_1) + B(t_0, t_3)F(t_0, t_2) + B(t_0, t_4)F(t_0, t_3)]N\delta
$$
\n(10)

El valor en el momento  $t_0$  de los flujos de efectivo fijos provenientes del swap se calcula de manera similar

$$
B(t_0, t_2)N\delta s_{t_0} + B(t_0, t_3)N\delta s_{t_0} + B(t_0, t_4)\delta N s_{t_0} =
$$
  

$$
[B(t_0, t_2) + B(t_0, t_3) + B(t_0, t_4)]\delta N s_{t_0}
$$
 (11)

Ahora, de acuerdo con el argumento que se presentó en la sección anterior, los valores de los dos flujos de efectivo deben ser los mismos.

$$
[B(t_0, t_2)F(t_0, t_1) + B(t_0, t_3)F(t_0, t_2) + B(t_0, t_4)F(t_0, t_3)]N\delta = [B(t_0, t_2) + B(t_0, t_3) + B(t_0, t_4)]\delta N s_{t_0}
$$
\n(12)

Esta igualdad tiene por lo menos dos implicaciones de importancia. Primero, implica que el valor del swap en el momento *t*0 es de cero. Segundo, observe que es posible usar la igualdad como una *ecuación* para determinar el valor de *una* incógnita. De hecho, la valuación del swap significa determinar un valor para  $S_{t_0}$ de tal modo que se satisfaga la ecuación. Al tomar  $S_{t_0}$  como la incógnita, es factible volver a arreglar la ecuación (12), simplificar y obtener

$$
s_{t_0} = \frac{B(t_0, t_2)F(t_0, t_1) + B(t_0, t_3)F(t_0, t_2) + B(t_0, t_4)F(t_0, t_3)}{B(t_0, t_2) + B(t_0, t_3) + B(t_0, t_4)}
$$
(13)

Esta fórmula de valuación se consigue generalizar fácilmente si se realiza un desplazamiento desde el contexto de tres periodos hasta un swap vainilla (forward) que hace *n* pagos a partir del momento  $t_2$ . De este modo, se obtiene

$$
s_{t_0} = \frac{\sum_{i=1}^{n} B(t_0, t_{i+1}) F(t_0, t_i)}{\sum_{i=1}^{n} B(t_0, t_{i+1})}
$$
(14)

Ésta es una fórmula compacta que vincula los tres importantes componentes del marco conceptual de los instrumentos de renta fija que se emplea en este capítulo.

#### **2.2.1. Interpretación de la tasa del swap**

La fórmula que proporciona el valor libre de arbitraje del swap (forward) tiene una interpretación interesante. Para simplificar, se vuelve al caso de tres periodos. Se reescribe la ecuación (13) como

4 El hecho de utilizar bonos a descuento libres de incumplimiento para valuar un flujo de efectivo de una parte privada indica que uno se abstrae de la totalidad del riesgo de la contraparte o del riesgo de crédito.

#### 2. Un marco conceptual para los swaps **377**

$$
s_{t_0} = \frac{B(t_0, t_2)}{[B(t_0, t_2) + B(t_0, t_3) + B(t_0, t_4)]} F(t_0, t_1)
$$
  
+ 
$$
\frac{B(t_0, t_3)}{[B(t_0, t_2) + B(t_0, t_3) + B(t_0, t_4)]} F(t_0, t_2)
$$
(15)

$$
+\frac{B(t_0, t_4)}{[B(t_0, t_2) + B(t_0, t_3) + B(t_0, t_4)]} F(t_0, t_3)
$$
\n(16)

De acuerdo con esta expresión, se observa que la tasa "correcta" del swap (a plazo) es un *promedio ponderado* de las tasas del FRA pagadas en atrasos durante la vida del swap:

$$
s_{t_0} = \omega_1 F(t_0, t_1) + \omega_2 F(t_0, t_2) + \omega_3 F(t_0, t_3)
$$
\n(17)

Los pesos están dados por

$$
\omega_i = \frac{B(t_0, t_{i+1})}{[B(t_0, t_2) + B(t_0, t_3) + B(t_0, t_4)]}
$$
\n(18)

y suman uno:

$$
\omega_1 + \omega_2 + \omega_3 = 1 \tag{19}
$$

Es posible generalizar esto una vez más para un swap (forward) que hace *n* pagos:

$$
s_{t_0} = \sum_{i=1}^{n} \omega_i F(t_0, t_i)
$$
\n(20)

con *<sup>n</sup>*

$$
\sum_{i=1}^{n} \omega_i = 1 \tag{21}
$$

De este modo, la tasa del swap (forward) es una *tasa promedio del FRA pagada en atrasos*. Cabe señalar que esto será verdad mientras los FRA bajo consideración se paguen en atrasos. Por otra parte, existen los así llamados FRA de la Libor en atrasos, donde se necesita hacer un ajuste por la convexidad para que el argumento se mantenga.5

Es importante percatarse de que los pesos {*ωi*} se obtienen a partir de precios de bonos a descuento, los cuales, como se muestra en los capítulos 4 y 12, son en sí mismos funciones de las tasas forward:

$$
B(t_0, t_i) = \frac{1}{\prod_{j=0}^{i-1} (1 + \delta F(t_0, t_j))}
$$
\n(22)

De acuerdo con estas fórmulas, los tres importantes componentes del marco conceptual de valuación —el mercado de swaps, el mercado de los FRA y el mercado de bonos— están interrelacionados por medio de funciones no lineales de las tasas forward. El importante papel que desempeñan las tasas forward en estas fórmulas indica que se requiere de la obtención de una *dinámica libre de arbitraje* de estas últimas para la valuación de todos los swaps y de los instrumentos derivados relacionados con ellos. El Modelo de la Libor

5 Se repite la diferencia en terminología. Un instrumento se *paga en atrasos*, el otro es la *Libor en atrasos*. Aquí, la Libor del momento de liquidación *ti* se usa para determinar los flujos de efectivo del momento *ti*. Con FRA pagados en atrasos, se emplea la Libor de la fecha anterior de liquidación *ti* <sup>−</sup>1.

Forward hace exactamente esto. Debido a que este modelo se configura de tal modo que se ajusta a los convencionalismos del mercado, también es práctico.

Sin embargo, antes de discutir estos conceptos más avanzados, es mejor contemplar un ejemplo. En la práctica, los mercados de los swaps y de los FRA son líquidos; asimismo, los creadores de mercado cotizan rápidamente las tasas relevantes. Por otra parte, los equivalentes en el mundo real de los bonos a descuento  ${B(t_0,t_i)}$  no son tan líquidos, aun cuando sí existan.<sup>6</sup> En el siguiente ejemplo se evade este aspecto y se asume que tales cotizaciones están disponibles en todos los vencimientos deseados. De cualquier forma, se presentan algunos aspectos técnicos de importancia, como lo ilustra el ejemplo.

#### EJEMPLO

*Suponga que se observan las siguientes cotizaciones de FRA pagados en atrasos:*

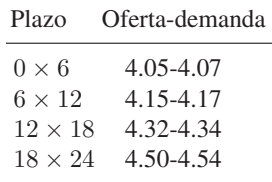

*También, suponga que se observan los siguientes precios para los strips de instrumentos de la Tesorería:*

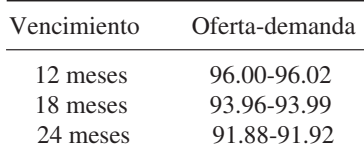

*Cabe hacer dos preguntas. Primero, ¿se encuentran estos datos libres de arbitraje de tal modo que puedan usarse para obtener una tasa swap libre de arbitraje? Segundo, si lo están, ¿cuál es la tasa swap forward implicada para el periodo que empieza en seis meses y que termina en 24 meses?*

*La respuesta a esta primera pregunta se puede verificar usando la siguiente igualdad de arbitraje, escrita para bonos a descuento con un valor a la par de 100 dólares, como lo sugiere el convencionalismo de mercado:*

$$
B(t_0, t_i) = \frac{100}{\prod_{j=0}^{i-1} (1 + \delta F(t_0, t_j))}
$$
\n(23)

*donde el valor de δ será de 1/2 en este ejemplo. Al sustituir las tasas forward relevantes provenientes del cuadro anterior se encuentra que, en efecto, los precios dados de los bonos a descuento satisfacen esta igualdad. Por ejemplo, para B*(0*,* 2) *demanda, se tiene*

$$
B(0,2)^{demanda} = \frac{100}{(1+.5(.0405))(1+.5(.0415))} = 96.02
$$
\n(24)

6 En Estados Unidos, los instrumentos que más se acercan a estos bonos a descuento son los *strips de la Tesorería*. Éstos son flujos de efectivo que se segregan de los certificados de la Tesorería de Estados Unidos, y existe una gran cantidad de ellos. Sin embargo, no son muy líquidos y, en general, los precios de mercado cotizados no se utilizan como sustitutos de  $B(t_0, t_i)$ , por varias razones técnicas.

*Las igualdades relevantes también se mantienen para los precios de los otros bonos a descuento. Esto significa que los datos se encuentran libres de arbitraje y se pueden usar para encontrar una tasa swap libre de arbitraje para el swap forward que se mencionó anteriormente.*

*Haciendo un reemplazo directo en*

$$
s_{t_0}^{demanda} = \omega_1^{demanda} F(t_0, t_1)^{demanda} + \omega_2^{demanda} F(t_0, t_2)^{demanda} + \omega_3^{demanda} F(t_0, t_3)^{demanda} \tag{25}
$$

$$
\omega_i^{demanda} = \frac{B(t_0, t_{i+1})^{demanda}}{[B(t_0, t_2)^{demanda} + B(t_0, t_3)^{demanda} + B(t_0, t_4)^{demanda}]},
$$
\n(26)

*se encuentra*

$$
\omega_1^{demanda} = \frac{96.02}{[96.02 + 93.99 + 91.92]} = .341,\tag{27}
$$

$$
\omega_2^{demanda} = \frac{93.99}{[96.02 + 93.99 + 91.92]} = .333,
$$
\n(28)

$$
\omega_3^{demanda} = \frac{91.92}{[96.02 + 93.99 + 91.92]} = .326\tag{29}
$$

*La tasa swap de demanda es*

$$
s_{t_0}^{demanda} = (.341)4.17 + (.333)4.34 + (.326)4.54 = 4.34
$$
\n(30)

*De manera similar, es posible calcular la tasa de oferta:*

$$
s_{t_0}^{demanda} = (.341)4.15 + (.333)4.32 + (.326)4.50 = 4.32
$$
\n(31)

#### *Es importante señalar que los pesos tienen aproximadamente el mismo tamaño.*

Ahora se consideran más aplicaciones del marco conceptual de instrumentos de renta fija, descrito en esta sección, a la ingeniería financiera.

#### *2.3. Algunas aplicaciones*

El primer paso es considerar la creación sintética de swaps dentro del nuevo marco conceptual. El propósito es obtener un instrumento sintético alternativo para los swaps mediante la manipulación de las fórmulas derivadas en la sección anterior. En el capítulo 5 se discute una forma de replicar los swaps. Se mostró que un instrumento sintético potencial es la venta en corto de un bono con cupones en particular y la compra simultánea de un bono a tasa flotante adecuado. Esto incorpora el enfoque clásico para la creación de swaps sintéticos, y constituye el punto de partida de la siguiente discusión.

#### **2.3.1. Otra fórmula**

Ya se derivó una fórmula para la tasa swap (forward),  $s_{t_0}$ , que proporciona un valor del swap libre de arbitraje:

$$
s_{t_0} = \frac{[B(t_0, t_2)F(t_0, t_1) + B(t_0, t_3)F(t_0, t_2) + B(t_0, t_4)F(t_0, t_3)]}{[B(t_0, t_2) + B(t_0, t_3) + B(t_0, t_4)]}
$$
(32)

**380** C A P Í T U L O 13 ♦ Un marco conceptual para la ingeniería de los instrumentos de renta fija

O bien, en la forma general,

$$
s_{t_0} = \frac{\sum_{i=1}^{n} B(t_0, t_{i+1}) F(t_0, t_i)}{\sum_{i=1}^{n} B(t_0, t_{i+1})}
$$
(33)

Ahora, se desea obtener una forma alternativa de contemplar la misma tasa swap con ciertas modificaciones a la fórmula. Se empieza la discusión con la relación de arbitraje entre los precios de los bonos a descuento,  $B(t_0, t_i)$ , y las tasas forward,  $F(t_0, t_i)$ , que se obtuvieron en el capítulo 4.

$$
1 + \delta F(t_0, t_i) = \frac{B(t_0, t_i)}{B(t_0, t_{i+1})}
$$
\n(34)

Se reacomodan los términos

$$
F(t_0, t_i) = \frac{1}{\delta} \left[ \frac{B(t_0, t_i)}{B(t_0, t_{i+1})} - 1 \right]
$$
\n(35)

Ahora se sustituye esta expresión en la ecuación (32) para obtener

$$
s_{t_0} = \frac{1}{\delta[B(t_0, t_2) + B(t_0, t_3) + B(t_0, t_4)]} \left\{ B(t_0, t_2) \left[ \frac{B(t_0, t_1)}{B(t_0, t_2)} - 1 \right] \right\}
$$
(36)

$$
+ B(t_0, t_3) \left[ \frac{B(t_0, t_2)}{B(t_0, t_3)} - 1 \right] + B(t_0, t_4) \left[ \frac{B(t_0, t_3)}{B(t_0, t_4)} - 1 \right] \right\}
$$
(37)

Al simplificar los términos comunes  $B(t_0, t_i)$  del lado derecho, se obtiene

$$
s_{t_0} = \frac{1}{\delta \sum_{i=1}^3 B(t_0, t_{i+1})} ([B(t_0, t_1) - B(t_0, t_2)]
$$
\n
$$
+ [B(t_0, t_0) - B(t_0, t_0)] + [B(t_0, t_0) - B(t_0, t_0)]
$$
\n(38)

$$
+ [D(t_0, t_2) - D(t_0, t_3)] + [D(t_0, t_3) - D(t_0, t_4)]
$$
  
= 
$$
\frac{1}{\delta \Sigma_{i=1}^3 B(t_0, t_{i+1})} [B(t_0, t_1) - B(t_0, t_4)]
$$
(39)

Es posible reconocer lo que esta fórmula significa si se reacomoda primero,

$$
\delta s_{t_0}[B(t_0, t_2) + B(t_0, t_3) + B(t_0, t_4)] = [B(t_0, t_1) - B(t_0, t_4)] \tag{40}
$$

y posteriormente se reagrupa:

$$
B(t_0, t_1) - [\delta s_{t_0} B(t_0, t_2) + \delta s_{t_0} B(t_0, t_3) + B(t_0, t_4)(1 + \delta s_{t_0})] = 0 \tag{41}
$$

La ecuación iguala dos flujos de efectivo.  $B(t_0, t_i)$  es el valor de un dólar que se recibirá en el momento *t*1. De este modo, la posición necesita estar *larga* en un bono a descuento con vencimiento en *t*1. Segundo, parece haber *pagos* de cupones de tamaño constante,  $\delta s_{t_0}$ , en los momentos  $t_2$ ,  $t_3$ ,  $t_4$  y después un pago de un dólar en el momento *t*4. 7 Por lo tanto, esto parece ser una posición corta (forward) en un bono con cupones que vence en  $t_4$  con una tasa de cupón de  $s_{t_0}$ .

<sup>7</sup> Estos pagos se descuentan al presente y esto introduce los precios correspondientes de los bonos a la expresión entre corchetes.
Para resumir, este particular swap de tasa de interés forward con receptor fijo es equivalente a:

*Swap forward de pagador fijo* = {Compra de un bono a descuento que vence en 
$$
t_1
$$
,  
*venta forward de un bono con cupones que vence en*  $t_4$ } (42)

El instrumento sintético replicará el valor del swap forward. Observe que los flujos de efectivo flotantes no tienen que ser replicados. Esto es así porque en un swap forward los flujos de efectivo flotantes se relacionan con los depósitos (préstamos) que se harán en el futuro a tasas de interés sujetas a determinarse en ese entonces. De este modo, el valor en el momento  $t_0$  de un préstamo a realizarse en el momento  $t_i$ , y que vence en el momento  $t_{i+1}$ , es de

$$
100 - \frac{100(1 + L_{t_i})}{(1 + L_{t_i})} = 0
$$
\n(43)

Por lo tanto, en el momento  $t_0$  el swap sintético no tiene que replicar este elemento.

Aquí hay una lección interesante que se debe aprender. Cuando se crean instrumentos sintéticos para operaciones forward, la adición del préstamo futuro a tasa flotante en la estructura es equivalente a sumarle cero a una ecuación alegebraica. La adición o sustracción de un préstamo futuro a tasa flotante no cambia la valuación de los flujos de efectivo. Ésta es una razón por la cual los mercados prefieren usar pagos flotantes basados en la Libor al estructurar instrumentos del tipo swap.

#### **2.3.2. Marcaje a mercado**

Se utilizará el mismo marco conceptual para exponer las prácticas de la valuación diaria de acuerdo con las cotizaciones de mercado (marcaje a mercado). Se empieza en el momento  $t_0$ . Como se expuso anteriormente, el mercado está dispuesto a pagar los flujos de efectivo conocidos

$$
\{N\delta s_{t_0}, N\delta s_{t_0}, N\delta s_{t_0}\}\tag{44}
$$

contra los flujos de efectivo aleatorios

$$
\{N\delta L_{t_1}, N\delta L_{t_2}, N\delta L_{t_3}\}\tag{45}
$$

Ahora, permita que pase un tiempo corto pero no infinitesimal, Δ. Habrá una *nueva* tasa swap  $s_{t_{0+},\lambda}$ , la cual con toda probabilidad será diferente de  $s_{t_0}$ . Esto significa que el mercado está ahora dispuesto a pagar los nuevos flujos de efectivo conocidos

$$
\{N\delta s_{t_0+\Delta}, N\delta s_{t_0+\Delta}, N\delta s_{t_0+\Delta}\}\tag{46}
$$

contra los *mismos* flujos de efectivo aleatorios:

$$
\{N\delta L_{t_1}, N\delta L_{t_2}, N\delta L_{t_3}\}\tag{47}
$$

Esto implica que el valor del swap original, suscrito en el momento  $t_0$ , es distinto de cero y está dado por la diferencia:

$$
[N\delta s_{t_0+\Delta} - N\delta s_{t_0}] [B(t_0+\Delta, t_2) + B(t_0+\Delta, t_3) + B(t_0+\Delta, t_4)]
$$
\n(48)

Esto se considera como la ganancia y la pérdida para el pagador fijo. En el momento  $t_0 + \Delta$ , el pago flotante a ser recibido tiene un valor dado por la ecuación (48) y los pagos flotantes reales se cancelarían entre

sí.8 Es factible aplicar el mismo razonamiento cuando se utilizan las tasas de los FRA, y calcular la marca a mercado del swap original a partir de la diferencia:

$$
\left(N\delta\left[\sum_{i=1}^{n}\omega_{it_0}F(t_0,t_i)\right]-N\delta\left[\sum_{i=1}^{n}\omega_{i(t_0+\Delta)}F(t_0+\Delta,t_i)\right]\right)\sum_{i=1}^{n}B(t_0+\Delta,t_{i+1})\tag{49}
$$

Esta forma de escribir la expresión muestra la ganancia y la pérdida desde el punto de vista de un *receptor* fijo. Es importante señalar que los pesos *ωi* tienen subíndices de tiempo, ya que cambiarán a medida que pase el tiempo. De este modo, la administración de un libro de registro de swaps dependerá en forma no lineal de la dinámica de la tasa forward.<sup>9</sup>

# **3. Modelado de la estructura de los plazos**

El marco conceptual que se describió en este capítulo demuestra los vínculos entre los mercados de swaps, de bonos y de FRA. Ahora se expondrán las implicaciones de las fórmulas derivadas en la estructura de los plazos. El conjunto de fórmulas que se han estudiado implica que, dada la información necesaria proveniente de *dos* de estos mercados, es posible, en principio, obtener precios libres de arbitraje para el mercado restante.10 En seguida se discute esto brevemente, después de hacer notar la siguiente modificación pequeña, pero significativa. Los modelos de la estructura de los plazos se relacionan con las tasas forward *así como* con las tasas al contado. A propósito de esto, en la construcción de la curva tradicional de rendimiento se requiere obtener primero los rendimientos al contado y posteriormente moverse hacia las tasas forward. (El apéndice que se presenta al final de este capítulo proporciona una breve revisión del análisis de las curvas tradicionales de rendimiento.)

Con base en esta tradición, y haciendo notar que los *swaps al contado* son más líquidos que los swaps *forward*, en esta sección se permite que  $s_{t_0}^n$  denote la tasa al contado de un swap con vencimiento de *n* años. Sin pérdida de generalidad, es posible asumir que los vencimientos de los swaps ocurren a lo largo de los años  $n = 1, \ldots, 30$ , de tal modo que el swap fechado con una extensión mayor es por 30 años.<sup>11</sup> La discusión se llevará a cabo en términos de las tasas swap al contado.

#### *3.1. Determinación de las tasas forward a partir de los swaps*

Dado un número suficiente de valores libres de arbitraje de las tasas swap al contado observadas  $\{s^n_{t_0}\}$  y con el uso de las igualdades

$$
s_{t_0}^n = \frac{\sum_{i=0}^{n-1} B(t_0, t_{i+1}) F(t_0, t_i)}{\sum_{i=0}^{n-1} B(t_0, t_{i+1})}
$$
(50)

y

$$
\frac{B(t_0, t_i)}{B(t_0, t_{i+1})} = (1 + \delta F(t_0, t_i))
$$
\n(51)

8 Lo que se "inserta" por las tasas Libor desconocidas en (47) ciertamente cambia. Pero en esta ocasión se valúa el swap a partir de la pierna fija y los pagos fijos se consideran como compensación por las tasas flotantes aleatorias y desconocidas. Estas variables aleatorias permanecen igual.

9 Una vez más, estas tasas forward necesitan asociarse con los FRA pagados en atrasos o con los préstamos forward.

<sup>10</sup> Esto supone que todos los vencimientos de los instrumentos subyacentes se negocian activamente, lo cual, en general, no es el caso.

11 Los swaps empiezan a negociarse a partir de dos años y en adelante. Un swap a un año contra la Libor a un año, de hecho, sería equivalente a un FRA trivial.

es factible obtener todas las tasas forward, para el caso de  $\delta = 1$ . Al sustituir  $B(t_0, t_i)$  a partir del primer conjunto de ecuaciones, se obtienen *n* ecuaciones en *n* tasas forward.<sup>12</sup> En el caso de  $\delta = \frac{1}{4}$ o de  $\delta = \frac{1}{2}$ , existen más incógnitas *F*(*t*0,*ti*) que ecuaciones, si los vencimientos de los swaps negociados son en años. Bajo estas condiciones los  $t_i$  correrían a lo largo de trimestres mientras que el superíndice en  $s_{t_0}^n$ ,  $n = 1, 2,...$  será en años. Esto se debe al hecho de que las tasas swap se cotizan para intervalos anuales, mientras que las fechas de liquidación serían trimestrales o semestrales. Se requerirá algún tipo de modelado o interpolación de las tasas swap, lo cual es común incluso en los cálculos de la curva tradicional de rendimientos.

#### *3.2. Determinación del B(t*0*,ti) a partir de las tasas forward*

Ahora, si las tasas forward  $\{F(t_0, t_i)\}$  y la curva Libor actual son proporcionadas por los mercados o se obtienen a partir de {*s<sup>n</sup> t*0 } como en este caso, resulta viable usar la fórmula

$$
B(t_0, t_{i+1}) = \frac{1}{\Pi_{j=0}^i (1 + \delta F(t_0, t_j))}
$$
\n(52)

para calcular los valores libres de arbitraje de los precios relevantes de los bonos a descuento. En cada caso, es posible derivar los valores de  $B(t_0, t_i)$  a partir de los valores observados  $\{F(t_0, t_i)\}\$  y  $\{s_{t_0}^n\}$ . Este procedimiento valuaría a los FRA y a los bonos *a partir* de los mercados de swaps, lo cual se conoce como *algoritmo de la curva*.

#### *3.3. Determinación de la tasa swap*

También es factible proceder en la dirección opuesta. Dados los valores libres de arbitraje de las tasas forward, se usarían, en principio, las mismas fórmulas para determinar las tasas swap. Todo lo que se necesita hacer es 1) calcular los precios de los bonos a descuento a partir de las tasas forward, y 2) sustituir en la fórmula estos precios de los bonos y las tasas forward apropiadas,

$$
s_{t_0}^n = \frac{\sum_{i=0}^{n-1} B(t_0, t_{i+1}) F(t_0, t_i)}{\sum_{i=0}^{n-1} B(t_0, t_{i+1})}
$$
(53)

Al repetir esto para todos los  $s_{t_0}^n$ ,  $n = 1,..., 30$  disponibles, se obtiene la curva de los swaps libre de arbitraje, así como los descuentos. En este caso, se va desde la curva Libor al contado y forward hasta la curva de swaps (al contado).

#### *3.4. Complicaciones del mundo real*

Existen, desde luego, varias complicaciones del mundo real al ir hacia atrás y hacia delante entre las tasas forward, los precios de los bonos de descuento y las tasas swap. En seguida se describen tres de éstas. Primero, como se mencionó en la sección anterior, en realidad los swaps se negocian por intervalos *anuales*, mientras que los contratos de FRA y de eurodólares se negocian por plazos de tres meses o seis meses. Esto significa que si se deseara ir desde las cotizaciones de los swaps hasta las cotizaciones sobre las tasas forward con el empleo de estas fórmulas, habría necesidad de interpolar las tasas swap para porciones de un año.

Segundo, las cotizaciones observadas sobre las tasas forward *no* necesariamente provienen de FRA pagados en atrasos. Los FRA negociados en el mercado se liquidan en el momento en el que se observa la tasa Libor, no al final del periodo relevante. Las tasas de los FRA generadas por estos mercados *serán*  consistentes con las fórmulas que se introdujeron anteriormente. Por otra parte, algunos negociantes usan los futuros de tasas de interés, específicamente los futuros de euromonedas, para cubrir sus libros de registro

<sup>&</sup>lt;sup>12</sup> Recuerde que  $F(t_0, t_0)$  es igual a la Libor actual para ese plazo y es una tasa forward trivial.

de swaps. Los mercados de futuros son más *transparentes* que los mercados de los FRA y tienen una gran cantidad de liquidez. Pero las tasas forward determinadas en los mercados de futuros requieren de *ajustes por la convexidad* antes de usarse en las fórmulas de los swaps que se expusieron en este capítulo.

Tercero, la liquidez de las tasas de los FRA y de los swaps depende del vencimiento bajo consideración. Como se mencionó anteriormente, los FRA son más líquidos para el extremo más corto de la curva, mientras que los swaps son más líquidos en el extremo más largo. Esto significa que probablemente no sea posible ir de las tasas de los FRA a las tasas swap para vencimientos de más de cinco años. De manera similar, en el caso de vencimientos muy cortos no habrá cotizaciones observadas para los swaps.

#### **3.4.1. Observación de importancia**

Aquí es preciso mencionar otro aspecto de importancia. En la práctica, las tasas Libor  $L_{t_i}$  se aplican a los créditos clasificados como AA. Esto está implícito en el proceso de fijación de la tasa Libor por la BBA. Los bancos que forman los paneles de la BBA generalmente tienen evaluaciones de AA o de AA−, y la tasa de interés que pagan refleja este nivel de riesgo de crédito. El tratamiento de este texto ha seguido el convencionalismo general del trabajo académico de usar el término "Libor" como si se relacionara con un préstamo libre de incumplimiento.

De este modo, si un ingeniero financiero sigue los procedimientos que se han descrito aquí, la curva resultante será la *curva de swaps* y no la curva de instrumentos de la Tesorería o la curva soberana. Esta curva de swaps estará "por arriba" de la curva soberana o de la curva de instrumentos de la Tesorería, y la diferencia será la curva de los diferenciales de los swaps.

# **4. Dinámica de la estructura de los plazos**

En la parte restante de este capítulo se verá que el Modelo de la Libor Forward es la forma correcta de enfocar la dinámica de la estructura de los plazos. El modelo se basa en la idea de convertir la dinámica de cada tasa forward en una martingala mediante la utilización de una medida forward adecuadamente seleccionada. De acuerdo con los vínculos entre los sectores mostrados en este capítulo, una vez que se obtiene tal dinámica, es posible usarla para generar una dinámica enfocada a otros instrumentos de renta fija.

La mayor parte de la derivación asociada con el Modelo de la Libor Forward es una aplicación del teorema fundamental de la valuación de activos que se expuso en el capítulo 11. De manera que se continuará con el uso del mismo estado finito del mundo que se presentó en el capítulo 11. El enfoque es esencialmente sencillo. Existe tan sólo *un* aspecto de los modelos de la Libor Forward o de los swaps que los hace potencialmente difíciles de seguir. Dependiendo de los instrumentos, en ocasiones la dinámica libre de arbitraje de *diferentes* tasas forward tendrá que expresarse bajo la *misma* medida forward. La metodología se vuelve entonces más complicada. Requiere que una secuencia juiciosa de cambios de medida al estilo de Girsanov se aplique a la dinámica de las tasas forward, en alguna forma recursiva. De lo contrario, la dinámica libre de arbitraje de las tasas individuales forward no se representaría correctamente.

El teorema de Girsanov es una poderosa herramienta. Pero no es fácil concebir tales cambios de medida. El hacer esto dentro de un marco conceptual y un contexto discretos, proporciona una gran cantidad de *motivación* y facilita la comprensión de la dinámica libre de arbitraje. Éste es el propósito que da apoyo a la segunda parte de este capítulo.

#### *4.1. El marco conceptual*

Se adopta un marco conceptual discreto y sencillo, el cual posteriormente se amplía a fórmulas generales. Considere un mercado en el que es posible valuar los instrumentos y administrar los riesgos con base en tiempos discretos que se encuentran a una distancia *δ*:

$$
t_0 < t_1 < \ldots < t_n = T \tag{54}
$$

con

$$
t_i - t_{i-1} = \delta \tag{55}
$$

Inicialmente, se concentra uno en los tres primeros momentos,  $t_0$ ,  $t_1$  y  $t_2$  que se encuentran a distancia δ. En este marco conceptual, se consideran cuatro valores sencillos de renta fija:

- Un bono cupón cero libre de incumplimiento  $B(t_0, T_2)$  que vence en el momento  $t_2$ .
- Un bono cupón cero libre de incumplimiento que vence un periodo más tarde, en el momento *t*3. Su precio actual se expresa como  $B(t_0, T_3)$ .
- Una cuenta de ahorros que paga (en atrasos) la tasa simple en tiempo discreto  $L_{t_i}$  observada en el momento  $t_i$ . Por lo tanto, el pago de la cuenta de ahorros en  $t_2$  será

$$
R_{t_2} = (1 + \delta L_{t_0})(1 + \delta L_{t_1})
$$
\n(56)

Note que observada desde el momento inicial  $t_0$ , la  $L_{t_1}$  será una variable aleatoria.

• Un FRA contratado en el momento  $t_0$  y liquidado en el momento  $t_2$ , donde el comprador recibe/paga el diferencial entre la tasa fija  $F(t_0, t_1)$  y la tasa flotante  $L_{t_i}$  en el momento  $t_2$ . Se permite que el monto teórico de este instrumento sea igual a uno y se abrevia la tasa forward como  $F_{t_0}$ . El pago final se escribe como

$$
(L_{t_1} - F_{t_0})\delta \tag{57}
$$

Es posible organizar estos activos en la siguiente matriz de pagos  $D$  para el momento  $t_2$  como en el capítulo 11, bajo el supuesto de que en cada *ti*, desde cada nodo, existen tan sólo dos posibles movimientos para el proceso aleatorio fundamental. Al denotar estos movimientos por  $u$ ,  $d$ , se escribe<sup>13</sup>

$$
D = \begin{bmatrix} R_{t_2}^{uu} & R_{t_2}^{ud} & R_{t_2}^{du} & R_{td}^{dd} \\ 1 & 1 & 1 & 1 \\ B_{t_2}^{uu} & B_{t_2}^{ud} & B_{t_2}^{du} & B_{t_2}^{dd} \\ \delta(F_{t_0} - L_{t_1}^u) & \delta(F_{t_0} - L_{t_1}^u) & \delta(F_{t_0} - L_{t_1}^d) & \delta(F_{t_0} - L_{t_1}^d) \end{bmatrix}
$$
(58)

donde  $B_{t_2}^{ij}$  es el valor (aleatorio) del bono a descuento con vencimiento  $t_3$  en el momento  $t_2$ . Este valor dependerá del estado en  $t_2$  porque el bono vence un periodo más tarde, en el momento  $t_3$ . Visto desde el momento *t*0, este valor será aleatorio. Claramente, con esta matriz *D* se simplifica la notación de manera significativa. Se han utilizado tan sólo cuatro estados del mundo, expresando la tasa forward  $F(t_0, t_2)$  simplemente como  $F_{t_0}$  y el  $B(t_2, t_3)^{ij}$  tan sólo como  $B_{t_2}^{ij}$ .

Si el FRA, la cuenta de ahorros y los dos bonos no admiten ninguna oportunidad de arbitraje, el teorema fundamental de la valuación de activos permite la siguiente representación lineal:

$$
\begin{bmatrix} 1 \\ B(t_0, t_2) \\ B(t_0, t_3) \\ 0 \end{bmatrix} = \begin{bmatrix} R_2^{uu} & R_2^{ud} & R_2^{du} & R_2^{dd} \\ 1 & 1 & 1 & 1 \\ R_2^{uu} & B_{t_2}^{ud} & B_{t_2}^{du} & B_{t_2}^{dd} \\ \delta(F_{t_0} - L_{t_1}^u) & \delta(F_{t_0} - L_{t_1}^u) & \delta(F_{t_0} - L_{t_1}^d) & \delta(F_{t_0} - L_{t_1}^d) \end{bmatrix} \begin{bmatrix} Q^{uu} \\ Q^{ud} \\ Q^{du} \\ Q^{dd} \end{bmatrix} \tag{59}
$$

<sup>13</sup> Este cuadro se puede considerar como el segundo paso en un árbol binomial no recombinante.

donde  $\{Q^{ij}, i, j = u, d\}$  son los cuatro precios de los estados para el periodo  $t_2$ . Bajo la condición de ausencia de arbitraje, estos últimos existen y son *positivos*

$$
Q^{ij} > 0 \tag{60}
$$

para todos los estados *i*, *j*. 14

Esta ecuación matricial incorpora las ideas de que 1) el valor justo de mercado de un FRA es igual a cero en la iniciación, 2) se debe invertir un dólar en la cuenta de ahorros originalmente y 3) los bonos se encuentran libres de incumplimiento. Vencen en los momentos  $t_2$  y  $t_3$ . Finalmente, la  $R_{t_2}^{i,j}$  representa los rendimientos brutos para la cuenta de ahorros en el momento  $t<sub>2</sub>$ . Debido a que la tasa de interés que se aplica en el momento  $t_i$  se paga en atrasos, en el momento  $t_i + \delta$ , es viable expresar estos rendimientos brutos como funciones de las tasas Libor subyacentes de la siguiente manera:

$$
R_{t_2}^{uu} = R_{t_2}^{ud} = (1 + \delta L_{t_0})(1 + \delta L_{t_1}^u)
$$
\n(61)

y

$$
R_{t_2}^{dd} = R_{t_2}^{du} = (1 + \delta L_{t_0})(1 + \delta L_{t_1}^d)
$$
\n(62)

A continuación se presenta el Modelo de Mercado de la Libor y la metodología asociada del cambio de medida dentro de este sencillo marco conceptual. Dicho marco conceptual muestra de una manera conveniente la mayoría de las herramientas importantes y de los conceptos que se requieren para la ingeniería de los instrumentos de renta fija. El primer concepto de importancia que se necesita es la *medida forward* que se introdujo en el capítulo 11.

#### *4.2. Normalización y medida forward*

Para obtener las medidas forward  $t_2$  y  $t_3$ , es mejor empezar con una *probabilidad neutral al riesgo* y mostrar la razón por la cual no es una buena medida funcional en el ambiente de renta fija que se describió anteriormente. Entonces es posible mostrar cómo *convertir* la probabilidad neutral al riesgo en una medida forward deseada en forma explícita.

#### **4.2.1. La medida neutral al riesgo es inconveniente**

Como de costumbre, se define la medida neutral al riesgo  $\{\tilde{p}_{ii}\}$  con el empleo de la *primera fila* de la ecuación matricial:

$$
1 = R_{t_2}^{uu} Q^{uu} + R_{t_2}^{ud} Q^{ud} + R_{t_2}^{du} Q^{du} + R_{t_2}^{dd} Q^{dd}
$$
\n(63)

Reetiquetando como

$$
\tilde{p}_{uu} = R_{t_2}^{uu} Q^{uu} \tag{64}
$$

$$
\tilde{p}_{ud} = R_{t_2}^{ud} Q^{ud} \tag{65}
$$

$$
\tilde{p}_{du} = R_{t_2}^{du} Q^{du} \tag{66}
$$

$$
\tilde{p}_{dd} = R_{t_2}^{dd} Q^{dd} \tag{67}
$$

Las  $\{\tilde{p}_{ij}\}\$  tienen entonces las características de una distribución de probabilidad, y es factible explotarlos con la igualdad martingala asociada.

<sup>&</sup>lt;sup>14</sup> Como de costumbre, se lleva a cabo la eliminación del subíndice de tiempo sobre estos precios de los estados, ya que está claro por ahora que se está tratando con los pagos del tiempo t<sub>2</sub>.

Del capítulo 11 se sabe que, bajo la condición de que el precio de todo activo está libre de arbitraje, los  $\{Q^{ij}, i,j = u, d\}$  existen y son todos positivos, y  $\tilde{p}_{ij}$  será la probabilidad neutral al riesgo. De este modo, con el uso de la última fila del sistema en la ecuación (59) es posible escribir la siguiente igualdad:

$$
0 = \left[ \delta(F_{t_0} - L_{t_1}^u) \frac{1}{R_{t_2}^{uu}} \right] \tilde{p}_{uu} + \left[ \delta(F_{t_0} - L_{t_1}^u) \frac{1}{R_{t_2}^{ud}} \right] \tilde{p}_{ud} + \left[ \delta(F_{t_0} - L_{t_1}^d) \frac{1}{R_{t_2}^{du}} \right] \tilde{p}_{du} + \left[ \delta(F_{t_0} - L_{t_1}^d) \frac{1}{R_{t_2}^{du}} \right] \tilde{p}_{dd} \tag{68}
$$

Aquí,  $(F_{t_0} - L_{t_1}^i)$ ,  $i = u$ , *d* han sido "normalizados" de tal modo que sea factible reemplazar  $Q^{ij}$  por la  $\tilde{p}_i$ respectiva. Observe que en esta ecuación  $F_{t_0}$  se determina en el momento  $t_0$  y es posible despejarla en forma externa. Al agrupar y reacomodar, se obtiene

$$
F_{t_0} = \frac{\left( \left[ L_{t_1}^u \frac{1}{R_{t_2}^{uu}} \right] \tilde{p}_{uu} + \left[ L_{t_1}^u \frac{1}{R_{t_2}^{ud}} \right] \tilde{p}_{ud} + \left[ L_{t_1}^d \frac{1}{R_{t_2}^{du}} \right] \tilde{p}_{du} + \left[ L_{t_1}^d \frac{1}{R_{t_2}^{dd}} \right] \tilde{p}_{dd} \right)}{\left( \frac{1}{R_{t_2}^{uu}} \tilde{p}_{uu} + \frac{1}{R_{t_2}^{ud}} \tilde{p}_{ud} + \frac{1}{R_{t_2}^{du}} \tilde{p}_{du} + \frac{1}{R_{t_2}^{dd}} \tilde{p}_{dd} \right)}
$$
(69)

Es posible utilizar el operador de valores esperados para escribir esto

$$
F_{t_0} = \frac{1}{E_{t_0}^{\tilde{P}} \left[\frac{1}{R_{t_2}}\right]} E_{t_0}^{\tilde{P}} \left[\frac{L_{t_1}}{R_{t_2}}\right]
$$
(70)

De acuerdo con esta última igualdad, si  $R_{t_2}$  es una variable aleatoria y no es independiente de  $L_{t_1}$ <sup>15</sup> no es factible desplazarla hacia afuera del operador de valores esperados. En otras palabras, para una *t* general,

$$
F(t, t_i) \neq E_t^{\tilde{P}}[L_{t_i}] \quad t < t_i
$$
\n
$$
(71)
$$

Es decir, bajo la medida neutral al riesgo, P˜, la tasa forward para el momento *ti* es un "pronóstico" *sesgado* de la tasa Libor a futuro  $L_{t_i}$ . De hecho, no es muy difícil ver que el  $E_t^{\rho}$  [ $L_{t_i}$ ] es la tasa a *futuro* que estará determinada por un contrato de eurodólares en el momento *t*, por decir. El "sesgo" en la tasa forward, por lo tanto, está asociado con el ajuste por la convexidad.

Otra forma de expresar esto es que *Ft no* es una martingala con respecto a la probabilidad neutral al riesgo P, y que una ecuación estocástica discreta en diferencias que represente la dinámica de F<sub>t</sub> generalmente tendrá una tendencia:

$$
F_{t+\Delta} - F_t = a(F_t, t)F_t\Delta + \sigma(F_t, t)F_t[W_{t+\Delta} - W_t]
$$
\n
$$
\tag{72}
$$

donde  $a(F_t,t)$  es la tasa de cambio esperada, distinta de cero, de la tasa forward bajo la probabilidad  $\tilde{P}$ .

El hecho de que  $F_t$  *no* sea una martingala con respecto a la probabilidad  $\tilde{P}$  hace que la medida neutral al riesgo sea una herramienta inconveniente para el trabajo de valuación y la administración del riesgo en el sector de renta fija. Antes de usar la ecuación (72) es necesario *calibrar* el factor de tendencia *a*(.). Esto requiere que se obtenga primero una forma funcional para la tendencia bajo la probabilidad P. El artículo original de HJM *ciertamente* desarrolla una forma funcional para tales tendencias mediante el empleo de

<sup>&</sup>lt;sup>15</sup> Aunque se sabe, en general, que éste no será el caso ya que éstos son rendimientos para las inversiones a corto plazo en mercados de euromonedas.

tasas forward instantáneas *continuamente compuestas*. Pero esto crea un ambiente del todo distinto al de los mercados impulsados por la Libor y al de las tasas actuariales asociadas  $L_{t_i}$  que se usan aquí.<sup>16</sup>

Por otra parte, se verá que, en el sector de las tasas de interés, las tendencias libres de arbitraje se vuelven mucho más fáciles de calcular si se utiliza el Modelo Libor Forward y se cambia a las medidas forward apropiadas.

#### **4.2.2. La medida forward**

Considere la definición de un nuevo conjunto de probabilidades para los estados bajo consideración; para ello utilice el bono cupón cero libre de incumplimiento que vence en el momento  $t_2$ . Primero, se presenta el caso sencillo. Use la segunda fila del sistema en la ecuación (59):

$$
B(t_0, t_2) = Q^{uu} + Q^{ud} + Q^{du} + Q^{dd}
$$
\n(73)

y posteriormente divida cada elemento entre  $B(t_0,t_2)$ . Al renombrar, se obtiene la medida forward  $t_2 \tilde{P}^{t_2}$ 

$$
1 = \tilde{p}_{uu}^{t_2} + \tilde{p}_{ud}^{t_2} + \tilde{p}_{du}^{t_2} + \tilde{p}_{dd}^{t_2}
$$
\n<sup>(74)</sup>

donde la probabilidad de cada estado se obtiene escalando el *Qij* correspondiente y usar el precio en el momento  $t_0$  del bono que corresponda:

$$
\tilde{p}_{ij}^{t_2} = \frac{Q^{ij}}{B(t_0, t_2)}\tag{75}
$$

Es importante indexar la medida forward con el superíndice, *t*2, en estos modelos de renta fija en tanto se necesiten *otras* medidas forward para otras tasas forward. El superíndice es una manera conveniente de darle seguimiento a las medidas utilizadas. Para algunos instrumentos, estas medidas se tienen que intercambiar de manera secuencial.

Como se expuso en el capítulo 11, con el uso de la medida forward  $t_2$  es posible valuar cualquier activo  $C_t$  con pagos  $C_{t_2}^{ij}$  en el momento  $t_2$ 

$$
C_{t_0} = [B(t_0, t_2) C_{t_2}^{uu}] \tilde{p}_{uu}^{t_2} + [B(t_0, t_2) C_{t_2}^{ud}] \tilde{p}_{ud}^{t_2} + [B(t_0, t_2) C_{t_2}^{du}] \tilde{p}_{du}^{t_2} + [B(t_0, t_2) C_{t_2}^{dd}] \tilde{p}_{dd}^{t_2}
$$
(76)

Esto implica que, para cualquier activo que se liquide en el momento *T* y no tenga otros pagos adicionales, la ecuación *general* de valuación está dada por

$$
C_t = B(t, T) E_t^{\tilde{P}^T} [C_T]
$$
\n
$$
(77)
$$

donde  $\tilde{P}^T$  es la medida forward *T* asociada y en donde  $C_T$  es el pago en el momento *T*. De acuerdo con esta igualdad, es la razón

$$
Z_t = \frac{C_t}{B(t,T)}
$$
\n(78)

la cual es una martingala con respecto a la medida  $\tilde{P}^T$ . De hecho, siendo  $B(t, T)$  el factor de *descuento* para el momento *T* y, por lo tanto, al ser inferior a uno,  $Z_t$  no es nada más que el *valor forward T* del  $C_t$ . Esto significa que la medida forward  $\tilde{P}^T$  opera en términos de las martingalas que se miden en dólares del mo-

<sup>&</sup>lt;sup>16</sup> Además, aparecen nuevos problemas técnicos que hacen que la composición continua sea numéricamente inestable.

mento *T*. La ventaja de la medida forward  $\tilde{P}^T$  se vuelve clara si se aplica la misma transformación al precio del FRA, como se hizo anteriormente para el caso de la medida neutral al riesgo.

#### **4.2.3. Tasas forward para EDE libres de arbitraje**

Con el fin de obtener una dinámica libre de arbitraje para las tasas forward, se volverá ahora al modelo simple de la ecuación (59). Se divide la cuarta fila del sistema entre  $B(t_0, t_2)$  y al reacomodar,

$$
\frac{F_{t_0}}{B(t_0, t_2)}[Q^{uu} + Q^{ud} + Q^{du} + Q^{dd}] = \frac{L_{t_1}^u}{B(t_0, t_2)}Q^{uu} + \frac{L_{t_1}^u}{B(t_0, t_2)}Q^{ud} + \frac{L_{t_1}^d}{B(t_0, t_2)}Q^{du} + \frac{L_{t_1}^d}{B(t_0, t_2)}Q^{dd}
$$
\n(79)

Ahora, como se hizo en el capítulo 11, se sustituye la medida forward  $t_2$  en esta ecuación mediante la igualdad:

$$
\tilde{p}_{ij}^{t_2} = \frac{1}{B(t_0, t_2)} Q^{ij}
$$

Esta ecuación se convierte en

$$
F_{t_0} = [L_{t_1}^u]\tilde{p}_{uu}^{t_2} + [L_{t_1}^u]\tilde{p}_{ud}^{t_2} + [L_{t_1}^d]\tilde{p}_{du}^{t_2} + [L_{t_1}^d]\tilde{p}_{dd}^{t_2}
$$
\n(80)

Se extiende esto al caso general de *m* estados discretos

$$
F_{t_0} = \sum_{i=1}^{m} L_{t_1}^i \tilde{p}_i^{t_2}
$$
\n(81)

Éste es claramente el valor esperado

$$
F_{t_0} = E_{t_0}^{\tilde{P}^{t_2}} [L_{t_1}] \tag{82}
$$

Esto significa que, bajo la medida  $\tilde{P}^{t_2}$ , la tasa forward para el periodo  $[t_1,T_2]$  será una *estimación insesgada* de la tasa Libor correspondiente.

En consecuencia, al cambiar a la notación general (*t*,*T*), el proceso

$$
F_t = F(t, T, T + \delta) \tag{83}
$$

 $ser$ á una martingala bajo la medida ( $T + \delta$ ) forward  $\tilde{P}^{T + \delta}$ . *Si se asume que los errores debidos a la discretización son pequeños*, es viable escribir su dinámica por medio de una ecuación diferencial estocástica (expresada en términos discretos) a lo largo de intervalos pequeños de longitud  $\Delta^{17}$ 

$$
F_{t+\Delta} - F_t = \sigma_t F_t \Delta W_t \tag{84}
$$

donde  $W_t$  es un proceso de Wiener bajo la medida  $\tilde{P}^{T+\delta}$ .  $\Delta W_t$  es el incremento del proceso de Wiener:

$$
\Delta W_t = W_{t+\Delta} - W_t \tag{85}
$$

17 Véanse las referencias al final del capítulo donde se presenta una fuente informativa sobre los errores de discretización y de la relevancia que tienen en este contexto.

Esta ecuación (aproximada) *no* tiene un componente de tendencia ya que, por argumentos de arbitraje, y al escribir para las *t*,*T* generales, se tiene

$$
1 + \delta F(t, T) = \frac{B(t, T)}{B(t, T + \delta)}
$$
\n(86)

De acuerdo con los argumentos de normalización del capítulo 11, queda claro que, bajo la medida  $\tilde{P}^{T+\delta}$  y la normalización por medio de  $B(t, T + \delta)$ , la razón del lado derecho de esta ecuación es una martingala con respecto a  $\tilde{P}^{\tilde{T} + \delta}$ . Esto hace que la tasa forward correspondiente sea una martingala, de modo que la EDE implicada no tiene tendencia.

Sin embargo, observe que la tasa forward para el periodo [*T* − *δ*, *T*] dada por

$$
1 + \delta F(t, T - \delta) = \frac{B(t, T - \delta)}{B(t, T)}
$$
\n(87)

 $no$  es una martingala bajo la *misma* medida forward  $\tilde{P}^{T+\delta}$ . En lugar de ello, esta tasa forward es una martingala bajo su *propia* medida  $\tilde{P}^T$ , la cual requiere de la normalización por medio de  $B(t, T)$ . De este modo, se obtiene un resultado crítico para el Modelo de la Libor forward:

Cada tasa forward *F*(*t*,*Ti*) admite una representación de martingala bajo *su propia* medida forward  $\tilde{P}^{T + \delta}$ .

Esto significa que es posible aproximar la dinámica de cada tasa forward de manera individual por medio de una ecuación diferencial sin tendencia dada la normalización adecuada. El único parámetro que se necesitaría para caracterizar tal dinámica es la correspondiente volatilidad de la tasa forward.

#### *4.3. Dinámica libre de arbitraje*

La sección anterior expuso la dinámica de las tasas forward bajo su *propia* medida forward. Ahora se muestra qué es lo que sucede cuando se usa *una* medida forward para *dos* tasas forward que se aplican a dos periodos consecutivos: una de las tasas forward se tiene que evaluar bajo una medida distinta de la suya y la dinámica de martingala se romperá. Sin embargo, es posible obtener la nueva tendencia.

Para mantener este asunto lo más sencillo posible, se continuará con el modelo básico de la ecuación (59), con la diferencia de que se añadirá un periodo más para trabajar con *dos* tasas forward no triviales y sus respectivas medidas forward. Éste es el contexto más sencillo dentro del cual es posible mostrar la manera de implantar la tecnología del *cambio de medida*. Con el empleo de las medidas forward que se introdujeron anteriormente y que se muestran en la figura 13-4, es factible definir ahora la siguiente dinámica de la tasa forward para los *dos* procesos de la Libor forward  $\{F(t_0, t_1) \times F(t_0, t_2)\}$  bajo consideración. El primero será una martingala bajo la normalización con *B*(*t*0, *t*2), mientras que el segundo será una martingala bajo la normalización con  $B(t_0, t_3)$ . Esto significa que  $\tilde{P}^{t_2}$  y  $\tilde{P}^{t_3}$  son las "propias" medidas de los procesos de la Libor forward.

Bajo una visión de conjunto, es importante percatarse de que durante la siguiente discusión se trabajará con un ejemplo muy sencillo el cual involucra tan sólo cuatro periodos: *t*0, *t*1, *t*2 y *t*3. Se empieza con la "dinámica" libre de arbitraje de la tasa forward  $F(t_0, t_2)$ . Debido al contexto simplificado, se observarán tan sólo dos valores futuros de esta tasa forward en los momentos *t*1 y *t*2. Éstos están dados por

$$
F(t_1, t_2) - F(t_0, t_2) = \sigma_2 F(t_0, t_2) \Delta W_{t_1}^{t_3}
$$
  

$$
F(t_2, t_2) - F(t_1, t_2) = \sigma_2 F(t_1, t_2) \Delta W_{t_2}^{t_3}
$$
 (88)

El superíndice en  $\Delta W_{t_1}^{t_3}$ ,  $i = 1, 2$  indica que los incrementos del proceso de Wiener tienen una media igual a cero bajo la probabilidad  $\tilde{P}^{t_3}$ . Estas ecuaciones muestran la manera en la que el valor "actual" de la tasa forward  $F(t_0, t_2)$  primero cambia para convertirse en  $F(t_1, t_2)$  y posteriormente termina como  $F(t_2, t_2)$ . El último es también  $L_{t_2}$ .

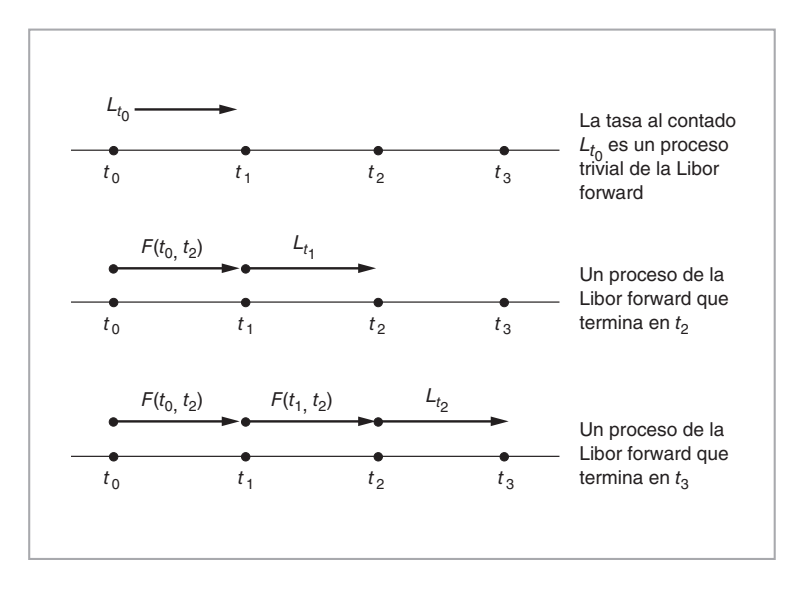

FIGURA 13-4.

Para la tasa forward "más cercana"  $F(t_0, t_1)$  tan sólo se necesita una ecuación<sup>18</sup> definida bajo la normalización con el bono  $B(t_0, t_2)$  (a saber, la medida  $\tilde{P}^{t_2}$ ) y la tendencia cero asociada.

$$
F(t_1, t_1) - F(t_0, t_1) = \sigma_1 F(t_0, t_1) \Delta W_{t_1}^{t_2}
$$
\n(89)

De manera similar, el superíndice en  $\Delta W_{t_1}^{t_2}$  indica que este incremento en el proceso de Wiener tiene media<br>cero bajo la probabilidad  $\tilde{P}^{t_2}$ . Aquí, la  $F(t_1, t_1)$  también es la tasa Libor  $L_{t_1}$ . Vale la cada dinámica se define bajo una medida de probabilidad distinta. Bajo estas *diferentes* medidas forward, cada proceso de la Libor forward se comporta como una martingala.19 En consecuencia, no existen términos de tendencia en ninguna ecuación.

Por fortuna, mientras sea posible trabajar con estas ecuaciones *de manera separada*, no se necesita estimar o calibrar ningún *término de tendencia* libre de arbitraje. Los únicos parámetros que se requiere determinar son las volatilidades de las dos tasas forward:  $\sigma_2$  para la tasa forward  $F(t_0, t_2)$  y  $\sigma_1$  para la tasa forward  $F(t_0, t_1)$ .<sup>20</sup>

De hecho, cada incremento de Wiener tiene un valor esperado igual a cero bajo su propia medida. Por ejemplo, los incrementos de Wiener de las dos tasas forward satisfarán, para el tiempo  $t_0 < t_1$ ,

$$
E_{t_0}^{\tilde{P}t_2} \left[ \Delta W_{t_1}^{t_2} \right] = 0 \tag{90}
$$

y

$$
E_{t_0}^{\tilde{P}t_3} \left[ \Delta W_{t_1}^{t_3} \right] = 0 \tag{91}
$$

<sup>18</sup> Este proceso de la tasa forward terminará en *t*<sub>2</sub>. <sup>19</sup> Nuevamente, se asume que el sesgo de discretización es insignificante.

<sup>20</sup> Observe que de acuerdo con la caracterización que se presenta aquí, a los parámetros de volatilidad no se les permite variar a lo largo del tiempo. Es posible relajar un tanto este supuesto, pero se ha preferido este sencillo contexto, ya que la mayoría de las aplicaciones de mercado también se basan en una caracterización constante de la volatilidad.

Sin embargo, cuando se evalúan los valores esperados bajo  $\tilde{P}^{t_2}$ , se obtiene

$$
E_{t_0}^{\tilde{P}t_2} \left[ \Delta W_{t_1}^{t_2} \right] = 0 \tag{92}
$$

y

$$
E_{t_0}^{\tilde{P}t_2} \left[ \Delta W_{t_1}^{t_3} \right] = \lambda_{t_0}^{t_2} \Delta \neq 0 \tag{93}
$$

Aquí,  $\lambda_{t_0}^{t_2}$  es una *corrección de la media* que necesita hacerse debido a que se está evaluando el incremento  $A_{t_0}$  es una corrección de la media que necesita naciste debido a que se está evaluando el metermento de Wiener bajo una medida diferente de su propia medida forward  $\tilde{P}^{t_3}$ . Esto, a la vez, significa que la diná mica para  $F(t_0, t_2)$  pierde su característica de martingala.

A continuación se comentan los segundos momentos, varianzas y covarianzas. Se asume que cada incremento de Wiener tiene la misma varianza bajo las dos medidas. El teorema de Girsanov asegura que esto es verdad en tiempo continuo. En tiempo discreto, esto se mantiene como una aproximación. Finalmente, la operación se realiza en un ambiente en el que existe tan sólo *un* factor.21 Por lo tanto, los incrementos del proceso de Wiener definidos bajo las dos medidas forward *estarán* correlacionados de una manera exacta si pertenecen al mismo periodo. En otras palabras, aunque sus medias son diferentes, es factible asumir que, de manera aproximada, su *covarianza* sería Δ:

$$
E^{\tilde{P}^{t_3}}\left[\Delta W_t^{t_3} \Delta W_t^{t_2}\right] = E^{\tilde{P}^{t_2}}\left[\Delta W_t^{t_3} \Delta W_t^{t_2}\right] = \Delta
$$

También se mantendrán igualdades similares para las varianzas.<sup>22</sup>

#### **4.3.1. Revisión**

Los resultados que se han presentado hasta aquí indican que para la valuación y la administración de riesgos de activos vinculados con acciones, la medida neutral al riesgo  $P$  suele ser del todo conveniente, ya que es fácilmente adaptable a modelos lognormales en los que las tendencias libres de arbitraje son funciones simples y conocidas de la tasa de interés libre de riesgo. Mientras se trate de productos accionarios, el supuesto de que las tasas cortas son constantes es una aproximación razonable, especialmente para los vencimientos cortos. Sin embargo, para los contratos emitidos sobre valores futuros de tasas de interés (en lugar de sobre los precios de activos), el uso de  $\bar{P}$  conduce a una dinámica compleja libre de arbitraje que no es capturada fácilmente por las martingalas y que, por lo tanto, hace a los términos correspondientes a la tendencia libre de arbitraje difíciles de calibrar.

Por otra parte, las medidas forward apropiadas dan como resultado igualdades martingala y conducen a una dinámica conveniente para el cálculo de las tendencias libres de arbitraje, aun cuando no sean iguales a cero. Las medidas forward (y swap) son las probabilidades funcionales adecuadas para los ambientes de renta fija.

#### *4.4. Una implantación del Monte Carlo*

Suponga que se desean generar "trayectorias" Monte Carlo a partir de las dos EDE expresadas en forma discreta para dos tasas forward,  $F(t_i, t_1)$  y  $F(t_i, t_2)$ ,

$$
F(t_i, t_1) - F(t_{i-1}, t_1) = \sigma_1 F(t_{i-1}, t_1) \Delta W_{t_i}^{t_2}
$$
\n(94)

$$
F(t_i, t_2) - F(t_{i-1}, t_2) = \sigma_2 F(t_{i-1}, t_2) \Delta W_{t_i}^{t_3}
$$
\n(95)

donde *i* = 1, 2 para la segunda ecuación, e *i* = 1 para la primera.

<sup>&</sup>lt;sup>21</sup> Como recordatorio, un modelo de un factor supone que todos los procesos aleatorios bajo consideración tienen el mismo componente impredecible hasta un factor de proporcionalidad. En otras palabras, los coeficientes de correlación entre estos procesos serían igual a uno.

<sup>&</sup>lt;sup>22</sup> Estas relaciones se mantendrán cuando  $\Delta$  tiende a cero.

Es fácil generar trayectorias *individuales* para las dos tasas forward en forma separada mediante estas ecuaciones martingala que se definieron bajo sus propias medidas forward. Considere el siguiente enfoque.

Suponga que en el mercado se llegan a observar las volatilidades  $\sigma_1$  y  $\sigma_2$ . Se seleccionan dos variables aleatorias  $\{\Delta W_1^3, \Delta W_2^3\}$  a partir de la distribución

$$
\Delta W_i^3 \sim N(0, \Delta) \tag{96}
$$

con un generador de números seudoaleatorios, y entonces se calculan, en forma secuencial, las tasas forward aleatoriamente generadas en el siguiente orden, empezando con la  $F(t_0, t_2)$  *observada* 

$$
F(t_1, t_2)^1 = F(t_0, t_2) + \sigma_2 F(t_0, t_2) \Delta W_1^3 \tag{97}
$$

$$
F(t_2, t_2)^1 = F(t_1, t_2)^1 + \sigma_2 F(t_1, t_2)^1 \Delta W_2^3 \tag{98}
$$

donde el superíndice del lado izquierdo indica que estos valores son para la primera trayectoria Monte Carlo. Al proceder en forma secuencial, todos los términos del lado derecho serán conocidos. Esto proporciona la primera "trayectoria" simulada  $\{F(t_0, t_2), F(t_1, t_2), F(t_2, t_2), F(t_2, t_2)\}$ . Es posible repetir este algoritmo para obtener *M* de tales trayectorias para su uso potencial en la valuación.

 $i_{\ell}$ Qué implica esto para el otro proceso de la Libor forward  $F(t_0, t_1)$ ? Otra incógnita es qué tan viable es usar la *misma* variable aleatoria, Δ W<sub>1</sub><sup>3</sup> generada al azar, en la ecuación martingala para *F*(*t*, *t*<sub>1</sub>), y obtener la primera "trayectoria"  $\{F(t_0, t_1), F(t_1, t_1)^1\}$  a partir de

$$
F(t_1, t_1) = F(t_0, t_1) + \sigma_1 F(t_0, t_1) \Delta W_1^3
$$
\n(99)

La respuesta es que no es viable. Como se mencionó anteriormente, los incrementos de Wiener {Δ*W<sup>t</sup>* 2 } tienen media cero tan sólo bajo la probabilidad  $\tilde{P}^{t_2}$ . Pero, el primer conjunto de variables aleatorias se seleccionó con base en la medida  $\tilde{P}^{t_3}$ . Bajo  $\tilde{P}^{t_2}$ , estas variables aleatorias no tienen una media igual a cero, sino que se distribuyen como

$$
N(\lambda_{t_0}^{t_2} \Delta, \Delta) \tag{100}
$$

De este modo, si se usa la misma  $\Delta W_1^3$  en la ecuación (99), entonces se necesita hacer la corrección para el término  $\lambda_{t_0}^{t_2}$   $\Delta$ . Para hacer esto, se requiere calcular el valor numérico de  $\lambda_{t_0}^{t_2}$ .

Una vez que se hace esto, es posible escribir la dinámica para  $F(t_0, t_1)$  como

$$
F(t_1, t_1) = F(t_0, t_1) - \sigma_1 F(t_0, t_1) (\lambda_{t_0}^{t_2} \Delta) + \sigma_1 F(t_0, t_1) \Delta W_{t_1}^{t_3}
$$
\n(101)

Para ver la razón por la cual esto es así, tome el valor esperado bajo  $\tilde{P}^{t_2}$  en el lado derecho y use la información de la ecuación (100):

$$
E_{t_1}^{\tilde{P}^{t_2}}[F(t_0, t_1) - \sigma_1 F(t_0, t_1)(\lambda_{t_0}^{t_2} \Delta) + \sigma_1 F(t_0, t_1) \Delta W_{t_1}^{t_3}] = F(t_0, t_1)
$$

Así, se obtiene el resultado correcto bajo  $\tilde{P}^{t_2}$ , después de la corrección de la media. Es obvio que se necesitan determinar estos factores de corrección antes de utilizar en todas las ecuaciones los incrementos de movimiento browniano aleatoriamente generados.

Sin embargo, observe el siguiente caso sencillo. Si el instrumento bajo consideración tiene flujos de efectivo aditivos en los que cada flujo de efectivo depende de una sola tasa forward, entonces es posible usar en forma separada ecuaciones individuales con una tendencia igual a cero para generar trayectorias. Esto aplica para varios instrumentos líquidos. Por ejemplo, los FRA y especialmente los swaps tienen piernas de pago que dependen sólo de una tasa Libor. Es factible usar ecuaciones individuales con tendencias igual a cero para valuar cada pierna en forma separada, y posteriormente añadir estos valores usando los precios *observados* de bonos cupón cero , *B*(*t*, *Ti*). Sin embargo, no es posible hacer esto en el caso de swaps con vencimiento constante, por ejemplo, porque *la liquidación de cada pierna dependerá de manera no lineal de más de una tasa forward*.

Ahora se expone con mayor amplitud el aspecto de cómo realizar las correcciones de la media de tal modo que todas las tasas forward se proyecten con el empleo de una sola medida forward. Esto permitirá la valuación de aquellos instrumentos donde los flujos de efectivo individuales dependen de más de una tasa forward.

# **5. Tecnología del cambio de medida**

A continuación se introduce un marco conceptual relativamente general y después se aplican los resultados al sencillo ejemplo que se mostró antes. Básicamente, se necesitan tres relaciones desarrolladas con anterioridad. Se hace que *ti* obedezca a

$$
t_0 < t_1 < \ldots < t_n = T
$$

con

$$
t_i - t_{i-1} = \delta
$$

denotando las fechas de liquidación de alguna estructura básica de swaps de tasas de interés y se limite la atención a las tasas forward para préstamos forward sucesivos contratados de modo que empiecen en *ti* y sean pagados en  $t_{i+1}$ . En la figura 13-4 se muestra un ejemplo.

Resultado 1

Las tasa forward en el momento *t*, para un préstamo forward basado en la Libor que empieza en el momento  $t_i$  y termina en el momento  $t_i + \delta$ , denotado por  $F(t, t_i)$  admite la siguiente relación de arbitraje:

$$
1 + F(t, t_i)\delta = \frac{B(t, t_i)}{B(t, t_{i+1})} \qquad t < t_i \tag{102}
$$

donde, como de costumbre,  $B(t, t_i)$  y  $B(t, t_{i+1})$  son los precios en el momento  $t$  de bonos cupón cero libres de incumplimiento que vencen en los momentos  $t_i$  y  $t_{i+1}$ , respectivamente.

El lado izquierdo de esta igualdad es un rendimiento bruto forward. El lado derecho, por otra parte, es el precio de un activo negociado, *B*(*t*, *ti*), normalizado por el precio de otro activo, el *B*(*t*, *ti* + 1). Por lo tanto, la razón será una martingala bajo una medida adecuada, aquí, la medida forward denotada por  $\tilde{P}^{t_i}$ +1.

• Resultado 2

En un ambiente de estado discreto con *k* estados del mundo, donde se asume que todos los precios de los activos se encuentran libres de arbitraje y que los precios de los estados en el momento  $t_i Q^j$ ,  $j = 1$ , ...  $k$  con  $0 < Q^j$  existen, los valores en el momento  $t_i$  de la medida forward  $\tilde{P}^{t_i}$  están dados por<sup>23</sup>

$$
\tilde{p}_1^{t_i} = \frac{1}{B(t, t_i)} Q^1, \tilde{p}_2^{t_i} = \frac{1}{B(t, t_i)} Q^2, \dots, \ \tilde{p}_k^{t_i} = \frac{1}{B(t, t_i)} Q^k
$$
\n(103)

Estas probabilidades satisfacen:

$$
\tilde{p}_1^{t_i} + \tilde{p}_2^{t_i} + \ldots + \tilde{p}_k^{t_i} = 1 \tag{104}
$$

y

0 <  $\tilde{p}_j^{t_i}$  ∀*j* 

Observe que los factores de proporcionalidad usados para convertir  $Q^j$  en  $\tilde{p}^{t_i}_j$  son iguales a través de *j*.

<sup>&</sup>lt;sup>23</sup> El lector notará el ligero cambio en la notación, el cual es dictado por el ambiente relevante en esta sección.

#### • Resultado 3

En el mismo contexto, las probabilidades en el momento  $t_i$  asociadas con la medida forward  $\tilde{P}^{t_i+1}$  en el momento  $t_{i+1}$  están dadas por:

$$
\tilde{p}_1^{t_{i+1}} = \frac{B(t_i, t_{i+1})^1}{B(t, t_{i+1})} Q^1, \tilde{p}_2^{t_{i+1}} = \frac{B(t_i, t_{i+1})^2}{B(t, t_{i+1})} Q^2, \dots, \ \tilde{p}_k^{t_{i+1}} = \frac{B(t_i, t_{i+1})^k}{B(t, t_{i+1})} Q^k \tag{105}
$$

donde los  $B(t_i, t_{i+1})^j$  son los valores dependientes de los estados del bono con vencimiento en  $t_{i+1}$  en el momento *ti*. Aquí, el bono que vence en el momento *ti* <sup>+</sup>1 se usa para normalizar los flujos de efectivo para el momento  $t_i$ . Debido a que la fecha de vencimiento es  $t_{i+1}$ , los  $B(t_i, t_{i+1})^j$  no son constantes en  $\hat{t}_i$ . Los factores usados para convertir  $\{Q^j\}$  en  $\tilde{P}^{t_{i+1}}$  dejan de ser constantes también.

Se utilizarán estos resultados para discutir la mecánica de los cambios de medida. Suponga que se necesita valuar un instrumento cuyo valor depende de *dos* procesos de la Libor forward,  $F(t, t_i)$  y  $F(t_i, t_{i+1})$ simultáneamente. Se sabe que cada proceso es una martingala y que obedece a una EDE con tendencia igual a cero bajo su propia medida forward.

Considere un ambiente de un factor, donde un solo proceso de Wiener ocasiona fluctuaciones en las dos tasas forward. Suponga que en este contexto, a partir del momento *t*, con  $t < t_i$ ,  $i = 1, \dots n$ , transcurre un pequeño intervalo de tiempo denotado por *h* con *t* + *h* < *ti*. Al imponer una estructura de volatilidad gaussiana, es posible escribir la dinámica *individual* libre de arbitraje en forma discreta para dos tasas forward sucesivas  $F(t, t_i)$  y  $F(t, t_{i+1})$  como

$$
F(t + h, t_i) - F(t, t_i) = \sigma^i F(t, t_i) \Delta W_{t+h}^1
$$
\n(106)

y

$$
F(t+h, t_{i+1}) - F(t, t_{i+1}) = \sigma^{i+1} F(t, t_{i+1}) \Delta W_{t+h}^2
$$
\n(107)

Los cambios en estas tasas forward tienen media cero bajo su propia medida forward y, por lo tanto, se escriben con una tendencia igual a cero. Esto significa que el único proceso de Wiener del *mundo real Wt* <sup>+</sup> *<sup>h</sup>* se denota ahora por  $\Delta W_{t+h}^1$  y  $\Delta W_{t+h}^2$  en las dos ecuaciones. Estos últimos se distribuyen normalmente con media cero y varianza *h sólo* bajo sus propias medidas forward,  $\tilde{P}^{t_{i+1}}$  y la  $\tilde{P}^{t_{i+2}}$ . El superíndice en  $W_{t+h}^1$  y  $W_{t+h}^2$  expresa las medidas de probabilidad forward  $t_{i+1}$  y  $t_{i+2}$ , respectivamente.<sup>24</sup> Finalmente, observe la manera en la que se simplifica la caracterización de las volatilidades y suponga que son constantes al paso del tiempo.

La dinámica individual de martingala es muy conveniente desde el punto de vista de un ingeniero financiero. Los componentes respectivos de tendencia son iguales a cero y, por lo tanto, no requieren modelarse durante la valuación. La única tarea de importancia del practicante de mercado es obtener las volatilidades respectivas  $\sigma^i$  y  $\sigma^{i+1}$ .

Sin embargo, los precios de algunos títulos en ocasiones dependen de más de una tasa forward en una manera no lineal y su valor a veces tiene que calcularse como un valor esperado bajo *una sola* medida. Por ejemplo, suponga que el precio de un título,  $S_t$ , depende de  $F(t, t_i)$  y de  $F(t_i, t_{i+1})$  mediante una relación de valuación tal como:

$$
S_t = E_t^{\tilde{P}}[g(F(t, t_i), F(t, t_{i+1}))]
$$
\n(108)

donde *g*(.) es una función no lineal conocida. Entonces, el valor esperado debe calcularse únicamente bajo *una* medida. Esta probabilidad es la medida forward *ya sea* del momento  $t_{i+1}$  o del momento  $t_{i+2}$ . De este modo, se tiene que elegir una ecuación de una tasa forward con una dinámica de martingala y llevar a cabo

<sup>&</sup>lt;sup>24</sup> Recuerde que la tasa forward en el momento  $t_i$  tendrá una medida forward en el momento  $t_{i+1}$  como su propia medida.

una corrección de media para obtener la dinámica libre de arbitraje para la otra. La medida forward de una de las relaciones martingala se establece como la *distribución de probabilidad base* y la(s) otra(s) ecuación (ecuaciones) se obtiene(n) en términos de esta probabilidad única por medio de cambios sucesivos de medida. Más abajo se discute esto con más detalle.

#### *5.1. La mecánica de los cambios de medida*

Se tienen los siguientes valores esperados en relación con  $\Delta W_{t+h}^1$  y  $\Delta W_{t+h}^2$ , definidos en (106) y (107)

$$
E_t^{\tilde{P}^{t_{i+1}}}\left[\Delta W_{t+h}^1\right] = 0\tag{109}
$$

$$
E_t^{\tilde{P}^{t_{i+2}}}\left[\Delta W_{t+h}^2\right] = 0\tag{110}
$$

Bajo su propia medida forward, cada incremento de Wiener tiene un valor esperado de cero. Si se selecciona  $\tilde{P}^{t_{i+2}}$  como la medida base, una de estas igualdades debe cambiar. Se tendría<sup>25</sup>

$$
E_t^{\tilde{P}^{t_{i+2}}}\left[\Delta W_{t+h}^1\right] = \lambda_t h \tag{111}
$$

$$
E_t^{\tilde{P}^{t_{i+2}}}\left[\Delta W_{\overline{t}+h}^2\right] = 0\tag{112}
$$

El valor de *λt* proporciona el factor de corrección que se necesita usar para obtener la dinámica correcta libre de arbitraje, si la medida de base es  $\tilde{P}^{t_{i+2}}$ . El cálculo de este factor implica que es posible cambiar las medidas en la dinámica de *F*(*t*, *ti*).

Se empieza con el valor esperado original:

$$
E_t^{\tilde{P}^{t_{i+1}}} \left[ \Delta W_{t+h}^1 \right] = \sum_{j=1}^k \Delta W_{t+h}^{1j} \tilde{p}_j^{t_{i+1}} = 0 \tag{113}
$$

donde las  $\tilde{p}_j^{t_{i+1}}$  son las probabilidades asociadas con los estados individuales  $j = 1, \dots, k$ . Ahora, con el empleo de la identidad,

$$
\frac{B(t, t_{i+2})B(t_i, t_{i+2})^j}{B(t, t_{i+2})B(t_i, t_{i+2})^j} \equiv 1
$$
\n(114)

Se vuelve a escribir el valor esperado como

$$
E_t^{\tilde{P}^{t_{i+1}}}\left[\Delta W_{t+h}^1\right] = \sum_{j=1}^k (\Delta W_{t+h}^{1j}) \left[\frac{B(t, t_{i+2})B(t_i, t_{i+2})^j}{B(t, t_{i+2})B(t_i, t_{i+2})^j}\right] \tilde{p}_j^{t_{i+1}}
$$
(115)

Se reagrupa y se usa la definición de las medidas forward  $t_{i+1}$  y  $t_{i+2}$  como lo implica el resultado 3

$$
\tilde{p}_j^{t_{i+1}} = \frac{B(t_i, t_{i+1})^j}{B(t, t_{i+1})} Q^j
$$

y

$$
\tilde{p}_j^{t_{i+2}} = \frac{B(t_i, t_{i+2})^j}{B(t, t_{i+2})} Q^j
$$

<sup>25</sup> En el caso general en el que existen *m* tasas forward, todas las ecuaciones cambiarán excepto una.

Al reescalar los  $Q^j$  y usar factores apropiados, (115) se convierte en

$$
\sum_{j=1}^{k} (\Delta W_{t+h}^{1j}) \left[ \frac{B(t, t_{i+2})}{B(t, t_{i+1})} \frac{B(t_i, t_{i+1})^j}{B(t_i, t_{i+2})^j} \right] \tilde{p}_j^{t_{i+2}} = 0 \tag{116}
$$

Observe que las probabilidades cambian a medida que los factores que se aplicaron a las *Q<sup>j</sup>* cambiaron. El superíndice en  $W_{t+h}^1$  no cambia.

El siguiente paso en la derivación es tratar de "reconocer" los elementos de este valor esperado. Al emplear el resultado 1, se reconoce la igualdad

$$
1 + \delta F(t_i, t_{i+1})^j = \frac{B(t_i, t_{i+1})^j}{B(t_i, t_{i+2})^j}
$$
\n(117)

Al reemplazar y eliminar los términos independientes de *j*, y luego reacomodar, se obtiene

$$
\sum_{j=1}^{k} (\Delta W_{t+h}^{1j})(1+\delta F(t_i, t_{i+1})^j) \tilde{p}_j^{t_{i+2}} = 0
$$
\n(118)

Ahora, al multiplicar toda la expresión, esto conduce a

$$
\sum_{j=1}^{k} (\Delta W_{t+h}^{1j}) \tilde{p}_j^{t_{i+2}} = -\left(\sum_{j=1}^{k} (\Delta W_{t+h}^{1j}) F(t_i, t_{i+1})^j \tilde{p}_j^{t_{i+2}}\right) \delta \tag{119}
$$

Es posible escribir esto con el empleo del operador de valores esperados condicionales

$$
E_t^{\tilde{P}^{t_{i+2}}}\left[\Delta W_{t+h}^1\right] = -E_t^{\tilde{P}^{t_{i+2}}}\left[\Delta W_{t+h}^1 F(t_i, t_{i+1})\right]\delta\tag{120}
$$

En la última expresión, el lado izquierdo es el valor esperado deseado de los Δ*W*<sup>1</sup> *t* + *h* bajo la nueva probabilidad  $\tilde{P}^{t_{i+2}}$ . Este valor esperado *no* será igual a cero si las variables aleatorias del lado derecho están correlacionadas. Esta correlación no es de cero en tanto las tasas forward estén correlacionadas. Para evaluar la media de  $\Delta W^1_{t+h}$  bajo la nueva probabilidad  $\tilde P^{t_i+2}$ , se tiene entonces que calcular la covarianza.

Haga que la covarianza esté dada por −*λth*. Se tiene

$$
\delta E_t^{\tilde{P}^{t_{i+2}}} \left[ \Delta W_{t+h}^1 F(t_i, t_{i+1}) \right] = -\lambda_t h \tag{121}
$$

Con el uso de la *λt* es posible cambiar las probabilidades en la dinámica de *F*(*t*, *ti*). Se empezará con la dinámica martingala original:

$$
F(t + h, t_i) = F(t, t_i) + \sigma^i F(t, t_i) \Delta W_{t+h}^1
$$
\n(122)

Para hacer el *cambio* se suma y sustrae *σ<sup>i</sup> F*(*t*, *ti*) *λth* al lado derecho y se reagrupa:

$$
F(t+h,t_i) = F(t,t_i) - \sigma^i F(t,t_i) \lambda_t h + \sigma^i F(t,t_i) [\lambda_t h + \Delta W_{t+h}^1]
$$
\n(123)

Sea

$$
\Delta W_{t+h}^2 = [\lambda_t h + \Delta W_{t+h}^1] \tag{124}
$$

Se acaba de demostrar que el valor esperado del lado derecho de esta expresión es igual a cero bajo  $\tilde{P}^{t_{i+2}}$ . Por lo tanto, bajo la  $\tilde{P}^{t_i+2}$  es posible escribir la nueva dinámica de la  $F(t, t_i)$  como

$$
F(t+h,t_i) = F(t,t_i) - \sigma^i F(t,t_i) \lambda_t h + \sigma^i F(t,t_i) \Delta W_{t+h}^2
$$
\n(125)

Como se observa en esta expresión, la nueva dinámica tiene una tendencia distinta de cero y la *F*(*t*, *ti*) *no* es una martingala bajo la nueva medida. Sin embargo, este proceso está libre de arbitraje y es fácil de explotar en los métodos tipo Monte Carlo. Debido a que ambas dinámicas se expresan bajo la misma medida, es viable utilizar el conjunto de ecuaciones que describe la dinámica de las dos tasas forward para valuar instrumentos que dependen de éstas. Es posible usar los mismos números seudoaleatorios en las dos ecuaciones diferenciales estocásticas. Finalmente, el lector debe recordar que la discusión de esta sección depende de una aproximación discreta de las EDE.

#### *5.2. Generalización*

Una generalización de la anterior discusión heurística conduce al Modelo de la Libor Forward. Suponga que el contexto implica *n* tasas forward  $F(t_0, t_i)$   $i = 0, \dots, n - 1$  que se aplican a préstamos que empiezan en el momento  $t_i$  y terminan en  $t_{i+1} = t_i + \delta$ . La  $F(t_0, t_0)$  es la tasa forward trivial y es la Libor al contado con vencimiento *δ*. La fecha terminal es de  $t_n$ .

Como un aspecto similar a la discusión de la sección anterior, suponga que existe un solo factor.<sup>26</sup> Al emplear la medida forward  $t_{i+1}$ , se obtiene una dinámica martingala libre de arbitraje para cada tasa forward  $F(t, t_i)$ :

$$
dF(t, t_i) = \sigma^i F(t, t_i) W_t^{i+1} \quad t \in [0, \infty)
$$
\n
$$
(126)
$$

El superíndice de  $W_t^{i+1}$  implica que<sup>27</sup>

$$
E_t^{\tilde{P}^{t_{i+1}}}[dW_t^{i+1}]=0
$$

Esta dinámica libre de arbitraje es muy útil, ya que no implica ninguna modelación de la tasa de interés y depende tan sólo de la especificación correcta de las volatilidades respectivas. Sin embargo, cuando más de una tasa forward determina el pago de un título de una manera no lineal, en ocasiones el proceso debe escribirse bajo una medida base única.

Suponga que se elige a  $\tilde{P}^{t_n}$  como la medida base.<sup>28</sup> Es factible generalizar el enfoque heurístico que se expuso en la sección anterior para obtener el siguiente *sistema* de ecuaciones diferenciales estocásticas libre de arbitrajes que en el caso de un factor requiere correcciones recursivas de la tendencia:

$$
dF(t,t_i) = -\left[\sigma^i F(t,t_i) \sum_{j=i}^{n-1} \frac{\delta \sigma^j F(t,t_j)}{1 + F(t,t_j)\delta}\right] dt + \sigma^i F(t,t_i) dW_t^{t_n} \qquad t \in [0,\infty)
$$

26 En muchos textos es posible encontrar el modelo de multifactores y una amplia discusión del Modelo de la Libor Forward. Musiela y Rutkowski (1998), Brigo y Mercurio (2001), y Rebonato (2002) son algunos ejemplos.

27 Aquí el uso de las diferenciales estocásticas es heurístico.

28 Algunas veces esto se conoce como *medida terminal*.

donde el superíndice en  $dW_t^{tn}$  indica que la medida base es  $\tilde{P}^{t_n}$ . Las ecuaciones de este sistema se expresan bajo esta medida forward para *i* = 1, … , *n*. Sin embargo, tan sólo la última ecuación tiene una dinámica de martingala

$$
dF(t, t_{n-1}) = \sigma^{n-1} F(t, t_{n-1}) dW_t^{t_n} \qquad t \in [0, \infty)
$$

Todas las demás ecuaciones implican factores de corrección sucesivos dados por el primer término del lado derecho. Es importante percatarse de que es posible observar todos los términos de estos factores en el momento *t*. La dinámica no necesita una modelación de las tendencias reales.

# **6. Una aplicación**

Las medidas forward y la tecnología del cambio de medida son relevantes para la valuación de muchos instrumentos. Pero existe una importante clase de instrumento que se ha vuelto bastante popular en fechas recientes entre los participantes de mercado y que es factible valuar con esta tecnología: los swaps con vencimiento constante (CMS, por sus siglas en inglés). Tienen propiedades que ilustrarían algunas sutilezas de los métodos que se han usado hasta ahora. Para valuarlos, las tasas forward se deben proyectar *en forma conjunta*.

Primero, se presenta una lectura que ilustra en cierta forma el interés reciente en esta clase de instrumento.

#### EJEMPLO

*Los inversionistas institucionales, convencidos de que las tasas de interés de la zona del euro están a punto de aumentar, a lo largo del mes pasado han absorbido más de cuatro mil millones de dólares estadounidenses de documentos que pagan cupones vinculados con las tasas de los swaps con vencimiento constante (CMS). La demanda creciente de estos productos podría resucitar el decadente mercado de los bonos reembolsables escalonados y conducir a un equilibrio a un plazo más largo en los mercados europeos de opciones. El auge en los CMS está siendo impulsado por los inversionistas institucionales europeos agudamente interesados en especular sobre tasas de interés europeas más altas.*

*La estructura de las negociaciones CMS es del todo genérica y una ingeniería similar estuvo en evidencia anteriormente en 1999. Las emisiones de Italia son típicas, ofreciéndoles a los inversionistas un cupón de 4% en el año uno y 78% de la tasa CMS a 10 años para los 19 años restantes. La mayoría de las negociaciones incluyen un límite inferior el cual restringe la baja de la tasa de cupón.*

*Los productos basados en el CMS parecen muy atractivos en el ambiente de la curva actual de rendimiento. Ofrecen un primer cupón por arriba del mercado y la oportunidad de especular sobre tasas de interés crecientes. También garantizan un cupón mínimo de por lo menos 4%. (IFR, Edición 1281.)*

Los swaps CMS son operaciones que se basan en los swaps vainilla de una manera interesante. En un swap vainilla se intercambia una tasa swap fija contra una Libor flotante que es una tasa de interés relevante para ese periodo de liquidación en particular *únicamente*. En un swap CMS, esto será generalizado. La pierna fija se intercambia contra una pierna flotante, pero ésta *no* es una tasa de "un periodo". Es en sí misma una tasa swap de periodos múltiples que se determinará en el futuro.

Hay muchas versiones de tales intercambios; el siguiente es un ejemplo de ellos. Suponga que una parte decide pagar 4% durante los tres años siguientes contra la recepción de una *tasa swap* a dos años que se determinará al inicio de cada uno de esos años. Las tasas swap futuras son desconocidas en el momento  $t_0$ , y es posible considerarlas como pagos flotantes, con la diferencia de que no son pagos flotantes que dependan de la volatilidad percibida para ese año en particular *únicamente*. Son en sí mismas promedios de las tasas a un año. Como es claro, tales swaps tienen no linealidades significativas, de manera que no es factible hacer la misma ingeniería que en el caso de los swaps vainilla.

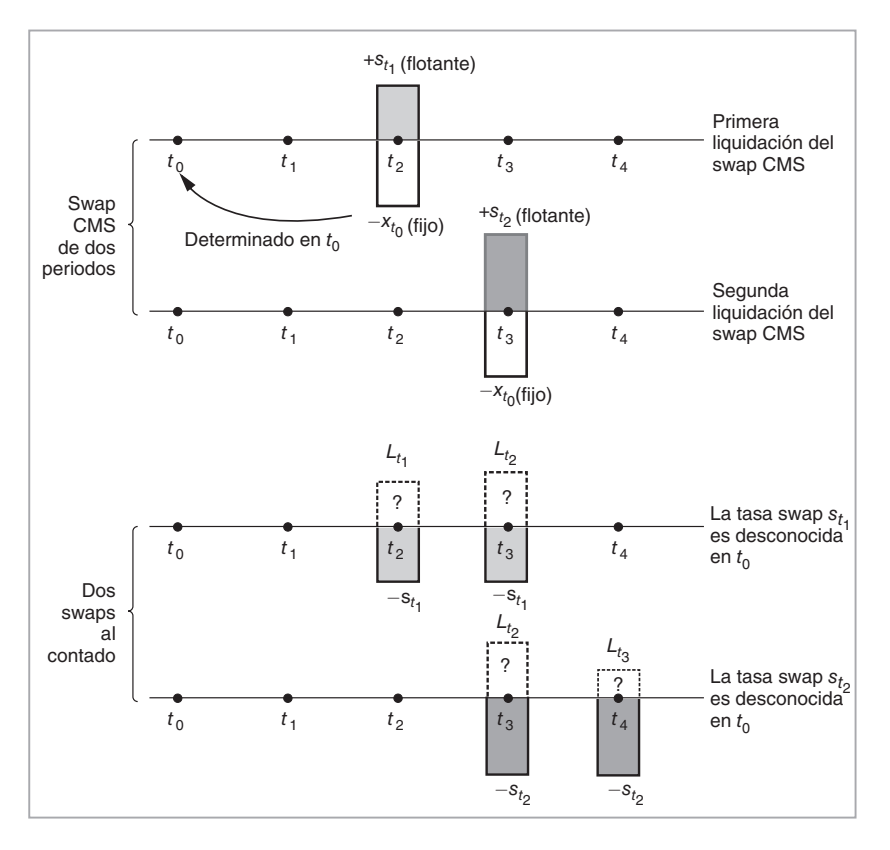

FIGURA 13-5.

En la figura 13-5 se muestra un ejemplo de swaps CMS. Aquí se observa que lo que se intercambia en cada fecha de liquidación contra un pago fijo es una tasa flotante que es una función de *más de una sola* tasa forward. Bajo estas condiciones, es imposible proyectar tasas individuales forward mediante las ecuaciones diferenciales individuales estocásticas con tendencia igual a cero que se definieron bajo diferentes medidas forward. Cada pierna del swap CMS depende de más de una tasa forward y éstas necesitan proyectarse *conjuntamente*, bajo una sola medida.

#### *6.1. Otro ejemplo del cambio de medida*

Esta sección proporciona otro ejemplo de la tecnología del cambio de medida a partir de los mercados FRA. Los FRA pagados en atrasos hacen pagos en el momento  $t_{i+1}$ :

$$
N\delta[F(t_0,t_i)-L_{t_i}]
$$

Por otra parte, los FRA negociados en los mercados se liquidan en el momento *ti* de acuerdo con:

$$
\frac{N\delta[F(t_0, t_i) - L_{t_i}]}{(1 + \delta L_{t_i})}
$$

Finalmente, se tienen FRA con Libor en atrasos que se liquidan de acuerdo con

$$
N\delta[f(t_0,t_i)-L_{t_i}]
$$

en el momento *ti*. Como se vio en el capítulo 9, los pagos de los FRA con Libor en atrasos se liquidan de una manera "no natural", ya que los pagos relacionados con  $L_{t_i}$ normalmente se recibirían o se pagarían en el momento  $t_{i+1}$ .

A continuación se muestra que los FRA pagados en atrasos y aquellos negociados en el mercado conducen a la misma tasa forward. Primero, recuerde que bajo la medida forward  $\bar{P}^{t_i+1}$  para los FRA pagados en atrasos, se tiene:

$$
F(t_0, t_i) = E_t^{\tilde{P}^{t_{i+1}}}[L_{t_i}]
$$

Es decir, la tasa de los FRA  $F(t_0, t_i)$  es el promedio de valores posibles que la tasa Libor puede tomar:

$$
F(t_0, t_i) = \sum_{j=1}^{k} L_{t_i}^j \tilde{p}_j^{t_{i+1}}
$$
\n(127)

donde *j* representa los estados posibles del mundo, los cuales se supone que son discretos y enumerables. Ahora considere el monto de liquidación de los FRA negociados en el mercado:

$$
\frac{N\delta[F(t_0, t_i) - L_{t_i}]}{(1 + \delta L_{t_i})}
$$
\n(128)

¿Sería la tasa forward implicada por este contrato la misma que los FRA pagados en atrasos?

La respuesta es sí. Mediante la tecnología del cambio de medida se expone la manera de demostrar esto. La idea es empezar con el valor esperado de este monto de liquidación bajo la medida  $\tilde{P}^{t_i}$ , y mostrar que esto conduce a la misma tasa forward. De este modo, se empieza con

$$
E_{t_0}^{\tilde{P}^{t_i}} \left[ \frac{N\delta[F(t_0, t_i) - L_{t_i}]}{(1 + \delta L_{t_i})} \right]
$$
\n(129)

Establecer igual a cero esto y rearreglarlo conduce a la ecuación de valuación:

$$
F(t_0, t_i) = \frac{E_{t_0}^{\tilde{P}^{t_i}} \left[ \frac{N \delta L_{t_i}}{(1 + \delta L_{t_i})} \right]}{E_{t_0}^{\tilde{P}_{t_i}} \left[ \frac{N \delta}{(1 + \delta L_{t_i})} \right]}
$$
(130)

Ahora cambiamos las medidas del lado derecho de la ecuación (130). Tenemos dos valores esperados y nosotros cambiaremos las medidas en ambos. Pero primero, sea  $N = 1$  y, de manera similar,  $\delta = 1$ .

Considere el numerador:

$$
E_{t_0}^{\tilde{P}^{t_i}}\left[\frac{L_{t_i}}{(1+L_{t_i})}\right] = \sum_{j=1}^k \frac{L_{t_i}^j}{(1+L_{t_i}^j)} \tilde{p}_j^{t_i}
$$
\n(131)

Se sabe que para el momento *ti*

$$
\tilde{p}_j^{t_i} = \frac{1}{B(t_0, t_i)} Q^j
$$
\n
$$
\tilde{p}_j^{t_{i+1}} = \frac{B(t_i, t_{i+1})^j}{B(t_0, t_{i+1})} Q^j
$$
\n(132)

De este modo:

$$
\tilde{p}_j^{t_i} = \frac{1}{B(t_0, t_i)} \frac{B(t_0, t_{i+1})}{B(t_i, t_{i+1})^j} \tilde{p}_j^{t_{i+1}}
$$

#### **402** C A P Í T U L O 13 ♦ Un marco conceptual para la ingeniería de los instrumentos de renta fija

Al reemplazar el lado derecho de (131) se obtiene

$$
\sum_{j=1}^k \frac{L^j_{t_i}}{(1+L^j_{t_i})}\frac{1}{B(t_0,t_i)} \frac{B(t_0,t_{i+1})}{B(t_i,t_{i+1})^j}\tilde{p}_j^{t_{i+1}}
$$

En esta expresión se reconoce

$$
\frac{B(t_0, t_{i+1})}{B(t_0, t_i)} = \frac{1}{1 + F(t_0, t_i)}
$$

y

$$
\frac{1}{B(t_i, t_{i+1})^j} = 1 + L_{t_i}^j
$$

Con el empleo de éstas se obtiene la equivalencia:

$$
\sum_{j=1}^k \frac{L_{t_i}^j}{(1+L_{t_i}^j)} \frac{1}{B(t_0, t_i)} \frac{B(t_0, t_{i+1})}{B(t_i, t_{i+1})^j} \tilde{p}_j^{t_{i+1}} = \sum_{j=1}^k \frac{L_{t_i}^j}{(1+L_{t_i}^j)} \frac{1}{(1+F(t_0, t_i))} (1+L_{t_i}^j) \tilde{p}_j^{t_{i+1}}
$$

Al simplificar los términos comunes del lado derecho, esto se reduce a:

$$
\sum_{j=1}^{k} \frac{L_{t_i}^j}{1 + F(t_0, t_i)} \tilde{p}_j^{t_{i+1}}
$$

Esto se reconoce inmediatamente como el valor esperado:

$$
E_{t_0}^{\tilde{P}^{t_{i+1}}}\left[\frac{L_{t_i}^j}{1+F(t_0,t_i)}\right]
$$

Ahora, considere el denominador en (130)

$$
E_{t_0}^{\tilde{P}^{t_i}} \left[ \frac{1}{(1 + L_{t_i})} \right] = \sum_{j=1}^k \frac{1}{(1 + L_{t_i}^j)} \tilde{p}_j^{t_i}
$$

Con el uso de (132) se cambia a la medida  $\tilde{P}^{t_{i+1}}$ :

$$
\sum_{j=1}^k \frac{1}{(1+L_{t_i}^j)} \tilde{p}_j^{t_i} = \sum_{j=1}^k \frac{1}{(1+L_{t_i}^j)} \frac{1}{B(t_0,t_i)} \frac{B(t_0,t_{i+1})}{B(t_i,t_{i+1})^j} \tilde{p}_j^{t_{i+1}}
$$

Al utilizar las equivalencias en (132), se sustituye:

$$
\sum_{j=1}^{k} \frac{1}{(1+L_{t_i}^j)} \frac{1}{B(t_0, t_i)} \frac{B(t_0, t_{i+1})}{B(t_i, t_{i+1})^j} \tilde{p}_j^{t_{i+1}} = \sum_{j=1}^{k} \frac{1}{(1+L_{t_i}^j)} \frac{1}{(1+F(t_0, t_i))} (1+L_{t_i}^j) \tilde{p}_j^{t_{i+1}}
$$

Observe que, nuevamente, los términos aleatorios  $(1 + L_{t_i}^j)$  se cancelan de una manera conveniente y del lado derecho se obtiene:

$$
= \sum_{j=1}^{k} \frac{1}{1 + F(t_0, t_i)} \tilde{p}_j^{t_{i+1}}
$$

$$
= \frac{1}{(1 + F(t_0, t_i))}
$$

Al poner el numerador y el denominador juntos para la *N* y *δ* generales, se obtiene

$$
F(t_0, t_i) = \frac{E_{t_0}^{\tilde{P}^{t_i}}\left[\frac{N\delta L_{t_i}}{(1+\delta L_{t_i})}\right]}{E_{t_0}^{\tilde{P}^{t_i}}\left[\frac{N\delta}{(1+\delta L_{t_i})}\right]} = \frac{E_{t_0}^{\tilde{P}^{t_{i+1}}}\left[N\delta \frac{L_{t_i}^j}{1+F(t_0, t_i)\delta}\right]}{\frac{N\delta}{1+F(t_0, t_i)\delta}}
$$

Se simplifican los términos comunes para obtener

$$
F(t_0, t_i) = E_{t_0}^{\tilde{P}^{t_{i+1}}} \left[ L_{t_i}^j \right]
$$

Por lo tanto, se obtuvo el resultado deseado. La tasa FRA de los FRA pagados en atrasos es idéntica a la tasa FRA de los FRA negociados en el mercado y es un predictor insesgado de la tasa Libor  $L_{t_i}$ , bajo la correcta medida forward.

Se concluirá esta sección con otro ejemplo sencillo.

#### EJEMPLO

*También es posible aplicar la tecnología de las medidas forward a las prácticas de marca a mercado. Los FRA pagados en atrasos se liquidarán en el momento ti* <sup>+</sup> <sup>1</sup> *de acuerdo con*

$$
[L_{t_i} - F(t_0, t_i)]N\delta
$$

 $\lambda_i$ Cuál es el valor de este contrato en el momento  $t_1$ , con  $t_0 < t_1 < t_i$ ?

 $E$ s un convencionalismo del mercado reemplazar la variable aleatoria  $L_{t_i}$ con la tasa forward co*rrespondiente en el momento*  $t<sub>1</sub>$ *. Se obtiene* 

$$
[F(t_1,t_i)-F(t_0,t_i)]N\delta
$$

*lo cual, en general, será distinto de cero. ¿Cómo se sabe que ésta es la forma correcta de valuar el contrato de acuerdo con las cotizaciones del mercado? Simplemente se toma el valor esperado en el momento*  $t_1$  *de:* 

$$
[L_{t_i} - F(t_0, t_i)]N\delta
$$

*con respecto a la medida natural forward de*  $t_{i+1}$ *.* 

$$
E_{t_1}^{\tilde{P}^{t_{i+1}}} [L_{t_i} - F(t_0, t_i)] N \delta = [F(t_1, t_i) - F(t_0, t_i)] N \delta
$$

 $d$ onde se usa el hecho de que bajo las  $\tilde{P}^{t_{i+1}},$  la  $F(t_1,\,t_i)$  es una estimación insesgada de  $L_{t_i}$ 

#### *6.2. Valuación de los swaps CMS*

Se sabe que la valuación de los swaps CMS involucra ajustes por la convexidad. Permaneciendo dentro del contexto del sencillo marco de referencia que se ha usado en este capítulo, la industria obtiene primero las volatilidades de las swaption  $t_1 \times t_2$  y  $t_2 \times t_3$ . Posteriormente, con base en el conocimiento de que el swap es una martingala bajo la medida de "anualidad" que se expone en el capítulo 18, se realizan varias transformaciones bajo supuestos específicos y a continuación se estima la corrección de la convexidad de la tasa del swap forward. En otras palabras, la industria calcula ∈*t* en la ecuación

$$
cms_t = s_t^f + \epsilon_t
$$

donde *cms<sub>t</sub>* es la tasa CMS, *st¦* es la tasa relevante del swap forward y ∈<sub>t</sub> es la corrección de la convexidad.

Es relativamente sencillo valuar los swaps CMS con el empleo de la dinámica de la Libor forward expuesta anteriormente y el posterior uso de cambios sucesivos de medida para las correcciones de la media requeridas. Ya que los swaps CMS ofrecen un buen ejemplo para tal aplicación, en seguida se muestra un caso sencillo.

Considere un swap CMS forward de dos periodos en el que se paga una tasa fija del CMS  $x_{t_0}$  en los momentos  $t_2$  y  $t_3$  a cambio de recibir en esos momentos en efectivo la tasa swap flotante de los dos periodos. El valor presente de los flujos de efectivo bajo la probabilidad forward  $\tilde{P}^{t_3}$  está dado por

$$
0 = E_{t_0}^{\tilde{P}^{t_3}} \left[ (x_{t_0} - s_{t_1}) \frac{1}{(1 + L_{t_0} \delta)(1 + L_{t_1} \delta)} + (x_{t_0} - s_{t_2}) \frac{1}{(1 + L_{t_0} \delta)(1 + L_{t_1} \delta)(1 + L_{t_2} \delta)} \right] N \tag{133}
$$

donde se supone que el intervalo de liquidación es igual a uno y *N* es el monto teórico del swap. Las  $s_{t_1}$  y  $s_{t_2}$ son las dos tasas swap de los dos periodos desconocidas en el momento  $t_0$ . Están dadas por la fórmula usual de los swaps al contado que se muestra en (50).

Al establecer  $\delta = 1$  y reacomodar esta ecuación, se obtiene

$$
x_{t_0} = \frac{E_{t_0}^{\tilde{P}^{t_3}} \left[ s_{t_1} \frac{1}{(1 + L_{t_0})(1 + L_{t_1})} + s_{t_2} \frac{1}{(1 + L_{t_0})(1 + L_{t_1})(1 + L_{t_2})} \right]}{E_{t_0}^{\tilde{P}^{t_3}} \left[ \frac{1}{(1 + L_{t_0})(1 + L_{t_1})} + \frac{1}{(1 + L_{t_0})(1 + L_{t_1})(1 + L_{t_2})} \right]}
$$
(134)

Por lo tanto, para encontrar el valor de la tasa  $x_{t_0}$  del CMS, todo lo que se necesita hacer es escribir la dinámica de los procesos de la Libor forward,  $F(t_0, t_1)$  y  $F(t_0, t_2)$ , bajo la *misma* medida forward  $\tilde{P}^{t_3}$  del texto, como se hizo anteriormente, y entonces seleccionar las trayectorias Monte Carlo.

Está claro que el proceder de esta manera y obtener las trayectorias Monte Carlo provenientes de la dinámica de la Libor forward libre de arbitraje requiere de la calibración de las volatilidades respectivas *σ<sup>i</sup>* . Pero una vez que se haga esto y se incluyan los factores de corrección en las ecuaciones adecuadas es posible seleccionar las trayectorias Monte Carlo de una manera sencilla. Es factible entonces calcular la tasa CMS a partir de

$$
x_{t_0} = \frac{\sum_{j=1}^{M} \left[ s_{t_1}^j \frac{1}{(1+L_{t_0}^j)(1+L_{t_1}^j)} + s_{t_2}^j \frac{1}{(1+L_{t_0}^j)(1+L_{t_1}^j)(1+L_{t_2}^j)} \right]}{\sum_{j=1}^{M} \left[ \frac{1}{(1+L_{t_0}^j)(1+L_{t_1}^j)} + \frac{1}{(1+L_{t_0}^j)(1+L_{t_1}^j)(1+L_{t_2}^j)} \right]}
$$
(135)

donde las tasas swap  $s^j_{t_i}$  en sí mismas dependen de las mismas trayectorias de las tasas forward y, por lo tanto, es posible calcularlas a partir de las trayectorias seleccionadas.

Otra opción es repetir el mismo ejercicio de manera que se empiece a partir de los valores perturbados de las volatilidades y de las tasas forward iniciales para obtener las griegas relevantes para propósitos de administración del riesgo también.

# **7. Conclusiones**

Este capítulo trató sobre las conexiones que existen entre los mercados de swaps, de FRA y de bonos. La discusión condujo a la construcción de una curva de rendimientos satisfactoria, lo cual es la tarea fundamental de un ingeniero financiero. Se introdujeron dos herramientas principales en el capítulo: las medidas forward *T* y la tecnología del cambio de medida relacionado. Esto permitió el establecimiento de una dinámica conveniente libre de arbitraje para una secuencia de tasas forward. Esta dinámica se usó entonces como una herramienta para calcular las cantidades deseadas mediante el empleo de las fórmulas que conectan a las tasas swap, a las tasas forward y a sus instrumentos derivados.

El siguiente tópico fue el Modelo de la Libor Forward. Aquí, la idea esencial era obtener factores de corrección secuenciales para expresar la dinámica de varias tasas forward bajo una sola medida forward.

# **Bibliografía**

*Las referencias estándar para este capítulo constituyen una lectura interesante para un ingeniero financiero. Brace, Gatarek, Musiela (1997) y Jamshidian (1997) son las lecturas fundamentales. Miltersen, Sandmann y Sondermann (1997) es otra referencia de importancia. Glasserman y Zhao (2000) es una buena fuente para la discretización de los modelos BGM. Finalmente, el texto publicado por Brigo y Mercurio (2001) proporciona un amplio tratamiento de todo este material. La obra recientemente publicada por Rebonato (2002) es una buena introducción.*

# **Apéndice 13-1 Cálculos prácticos de la curva de rendimiento**

La forma tradicional de calcular las curvas de rendimiento empieza con los precios de bonos líquidos, para posteriormente obtener los descuentos y los rendimientos relacionados. Por lo tanto, el método calcula en primera instancia los precios de los bonos cupón cero implicados y luego los rendimientos correspondientes, así como las tasas forward a partir de los precios observados de los bonos con cupones.

Se revisará brevemente este enfoque para el cálculo de la curva de rendimiento. Todavía llega a ser de utilidad en los mercados en los que no se negocian los instrumentos derivados líquidos de las tasas de interés. Antes que nada es necesario resumir los conceptos.

# **1. Curva de rendimiento a la par**

Considere un bono con cupones directo con una tasa de cupón *c* que es exactamente igual al rendimiento en el momento *t* para ese vencimiento. El precio actual de este bono "a la par" será justo de 100, el valor a la par. Tal bono tendrá un rendimiento al vencimiento, el *rendimiento a la par*. El precio actual de estos bonos es igual a 100 y su cupón sería indicativo del rendimiento correcto para ese vencimiento y crédito en ese momento en particular.

Es posible escribir el valor presente de un bono a la par de tres periodos, el cual paga un interés anual, como

$$
100 = \frac{100c}{(1+y)} + \frac{100c}{(1+y)^2} + \frac{100(1+c)}{(1+y)^3}
$$

donde el rendimiento a la par implica que *c* = *y*.

Esta propiedad es deseable porque con los bonos de cupones el vencimiento no proporciona la sincronización correcta para el promedio de las recepciones de efectivo, y si se consideran bonos con cupones distintos del rendimiento a la par, las duraciones de los bonos serían diferentes y los rendimientos implicados también.

# **2. Curva de rendimientos cupón cero**

También es factible calcular una curva de rendimientos mediante el empleo de bonos cupón cero con un valor a la par de 100, aprovechando la igualdad

$$
B(t,T) = \frac{100}{(1+y_t^T)^{T-t}}
$$

El  $y_t^T$  corresponderá al rendimiento del cupón cero con vencimiento  $(T - t)$ .

En la práctica, la curva de rendimiento a la par y la del rendimiento cupón cero son diferentes en general. A continuación se muestra el cálculo por medio de un ejemplo.

#### EJEMPLO

*Se desea mostrar la relación que existe entre los rendimientos a la par y los rendimientos cupón cero. Suponga que se le proporcionan los siguientes precios de bonos cupón cero:*

$$
B(0,1) = 96.00
$$
  
\n
$$
B(0,2) = 91.00
$$
  
\n
$$
B(0,3) = 87.00
$$

- *1. ¿Cuáles son los rendimientos de los bonos cupón cero?*
- *2. ¿Cuáles son los rendimientos a la par para los mismos vencimientos?*

*Para calcular los rendimientos de los cupón cero, se utiliza la siguiente fórmula:*

$$
B(t,T) = \frac{100}{(1+y_t^T)^{T-t}}
$$

*y se obtiene:*

$$
96.00 = \frac{100}{(1+y_0^1)^1}
$$

$$
91.00 = \frac{100}{(1+y_0^2)^2}
$$

$$
87.00 = \frac{100}{(1+y_0^3)^3}
$$

*Resolviendo los rendimientos desconocidos de los bonos cupón cero:*

$$
y_0^1 = 0.04167
$$
,  $y_0^2 = 0.04828$ ,  $y_0^3 = 0.04752$ 

*Ahora, es posible calcular los rendimientos a la par usando la relación con*  $t_n = T$ 

$$
P(t_0, T) = \sum_{i=0}^{n} \tilde{y} B(t_0, t_i) + B(t_0, T) = 100
$$

*El* y˜ *que satisface esta ecuación será el rendimiento a la par para el vencimiento T. La idea aquí es que, cuando se descuenta a la tasa de descuento correcta, la suma de los flujos de efectivo generados por un bono a la par debe ser igual a 100; es decir, se debe tener*  $P(t_0, T) = 100$ *. Tan sólo un* y˜ *hará que esto sea posible para cada T.*

*Calculando los rendimientos a la par, se obtiene*

$$
\tilde{y}_0^1 = y_0^1 = 0.04167
$$
,  $\tilde{y}_0^2 = 0.04813$ ,  $\tilde{y}_0^3 = 0.04745$ 

*Como lo muestran estos números, los rendimientos a la par y los rendimientos cupón cero son ligeramente distintos.*

## **3. Curva cupón cero a partir de bonos con cupones**

Los métodos tradicionales para el cálculo de la curva de rendimiento implican la obtención de una curva de rendimiento cupón cero a partir de precios arbitrarios de bonos con cupones. Este procedimiento resulta un tanto anticuado ahora, pero aún suele ser de utilidad en las economías con mercados financieros de desarrollo reciente. Además, el método es una buena ilustración de la manera de utilizar una creación sintética de activos en la construcción de una curva de rendimiento. Es importante recordar que todos estos cálculos se refieren a bonos libres de incumplimiento.

Considere el caso de un bono con cupones a dos años. El bono *libre de incumplimiento* lleva un cupón anual de  $c$ % y tiene un precio actual de  $P(t, t + 2)$ . El valor al vencimiento es de 100. Suponga que se conoce el nivel de la tasa de interés anual actual *rt*. 29 De este modo, el portafolio de

$$
\left\{\text{Solicitud en el tiempo t de un préstamo de } \frac{100c}{(1+r_t)} \text{ unidades, y compra} \right\}
$$
\n
$$
\left\{\text{solicitud en el tiempo t de un propio t de un } \text{propes a dos periodos } P(t, t+2) \right\}
$$
\n
$$
(136)
$$

proporcionará el flujo de efectivo equivalente a 1 + *c* unidades de un bono a descuento de dos periodos. Por lo tanto, se tiene

$$
P(t, t+2) - \frac{100c}{1+r_t} = (100(1+c))/(1+y_t^2)^2
$$

Si el precio del bono con cupones  $P(t, t + 2)$  y la tasa de interés a un año  $r_t$  son conocidos, entonces es factible calcular a partir de esta expresión el rendimiento de los cupón cero a dos años  $y_t^2$ . Los rendimientos cupón cero para otros vencimientos se pueden calcular mediante la formación de instrumentos sintéticos similares para bonos cupón cero de un vencimiento más prolongado, recursivamente.

<sup>&</sup>lt;sup>29</sup> Una alternativa sería suponer que el precio del bono con cupón de un periodo  $P(t, t + 1)$  es conocido.

# **Ejercicios**

**1.** A usted se le proporcionan las siguientes cotizaciones para FRA líquidos pagados en atrasos. Suponga que todos los intervalos de tiempo se miden en meses de 30 días.

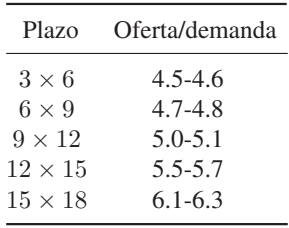

Usted también sabe que la tasa Libor a tres meses es de 4%.

- *a*) Calcule los precios de los bonos a descuento  $B(t_0, t_i)$ , donde  $t_i = 6, 9, 12, 15 \text{ y } 18 \text{ meses.}$
- *b*) Calcule la curva de rendimiento para los vencimientos de 0 a 18 meses.
- *c*) Calcule la curva swap para los mismos vencimientos.
- *d*) *i*. Son diferentes las dos curvas?
- *e*) Calcule la curva de rendimiento a la par.
- *f*) Calcule la curva de rendimiento cupón cero.

**2.** A usted se le proporcionan las siguientes cotizaciones para las tasas swap líquidas. Suponga que todos los intervalos de tiempo se miden en años.

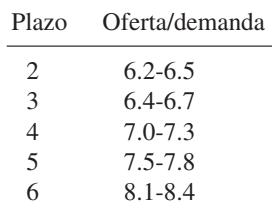

Usted sabe que la tasa Libor actual a 12 meses es de 5%.

- *a*) Calcule las tasas de los FRA para los cinco años siguientes, empezando con un FRA de  $1 \times 2$ .
- *b*) Calcule los precios de los bonos a descuento  $B(t_0, t_i)$ , donde  $t_i = 1, \ldots$ , seis años.
- *c*) Calcule la curva de rendimiento para vencimientos de cero a seis años.
- *d*) Calcule la curva del rendimiento a la par.
- **3.** Volviendo a los datos que se proporcionaron en el ejercicio 2, calcule lo siguiente:
- *a*) Los precios de oferta-demanda sobre un swap forward que empieza en dos años con un vencimiento a tres años. El swap es contra la Libor a 12 meses.
- *b*) El precio forward de un bono con cupones que se entregará en el tiempo 2. El bono paga un cupón de 7% y vence en dos años.

# $CAPÍTULO + 14$

# **Herramientas para la ingeniería de la volatilidad, los swaps de volatilidad y la negociación de la volatilidad**

# **1. Introducción**

Los instrumentos líquidos que se relacionan con negociaciones de volatilidad pura son potencialmente muy útiles para los participantes de mercado que tienen una exposición natural a varias volatilidades en su balance general o en sus libros de negociaciones. Las estrategias clásicas de opciones que se expusieron en el capítulo 10 cuentan con serios inconvenientes en este respecto. Cuando un negociante toma una posición o cubre un riesgo, espera que los movimientos aleatorios del subyacente tengan un efecto *conocido* sobre la posición. El subyacente tal vez sea aleatorio, pero la *función de pago* de un contrato o de una posición bien definida tiene que ser conocida. Las funciones de pago de la mayoría de las estrategias clásicas de volatilidad no son invariantes a los riesgos de los subyacentes, y la mayoría de los instrumentos de volatilidad resultan ser herramientas *imperfectas* para aislar este riesgo. Aun cuando las anticipaciones de los negociantes se vuelvan realidad, el negociante llega a percatarse de que la función de pago del subyacente ha cambiado debido a movimientos en otras variables. Por lo tanto, las estrategias clásicas de volatilidad no proporcionan coberturas satisfactorias para las exposiciones hacia la volatilidad. La razón para esto y las posibles soluciones son los tópicos de este capítulo.

Hasta hace algunos años, las negociaciones tradicionales de volatilidad involucraban tanto la compra como la venta de portafolios de opciones call y put, de straddles o de strangles, y entonces posiblemente una cobertura delta de estas posiciones. Sin embargo, estas posiciones de volatilidad no eran *puras* y esto condujo a una búsqueda de herramientas de volatilidad cuya función de pago dependiera *únicamente* del riesgo de volatilidad. Los swaps de varianza y de volatilidad son dos instrumentos puros de volatilidad que se desarrollaron con este fin. El presente capítulo examina estos nuevos instrumentos. Son interesantes por lo menos por dos razones. Primero, la volatilidad es un riesgo importante para los practicantes de mercado, y es preciso comprender las formas de cubrir y de valuar tales riesgos. Segundo, la discusión de los swaps de la volatilidad constituye un buen ejemplo de los principios básicos que necesitan seguirse cuando se diseña un nuevo instrumento.

Este capítulo usa los swaps de *varianza* en lugar de los swaps de volatilidad para llevar a cabo la discusión. Aunque los mercados generalmente usan el término *volatilidad*, para el propósito de esta obra resulta más apropiado realizar los cálculos con respecto a la *varianza*, que es el cuadrado de la volatilidad. La varianza es el segundo momento centrado de una variable aleatoria, y se desprende de una manera más natural de las fórmulas que se usan en este capítulo. Por ejemplo, los instrumentos de volatilidad (es decir, desviación estándar) requieren de ajustes por la convexidad, mientras que los instrumentos de varianza generalmente no precisan de ello. De este modo, cuando se habla de vega, por ejemplo, se hace referencia

a la *vega de la varianza*. Ésta es la sensibilidad del precio de la opción con respecto a *σ*<sup>2</sup> , no a *σ*. De hecho, en la discusión heurística que se presenta en este capítulo, los términos de volatilidad y varianza se emplean de manera indistinta.

# **2. Posiciones en volatilidad**

Las posiciones en volatilidad se toman con el propósito de cubrir una exposición hacia la volatilidad o de especular sobre el comportamiento futuro de la volatilidad. Estas posiciones requieren de instrumentos que aíslen el riesgo de volatilidad en la mejor manera posible. Para motivar la próxima discusión, se introducen dos ejemplos que ilustran las posiciones tradicionales en volatilidad.

#### *2.1. Negociaciones de la volatilidad de la estructura de los plazos*

Se han visto varios ejemplos de estrategias asociadas con los cambios en la estructura de los plazos de las tasas de interés. Éstos se denominaron como negociaciones del *enclinamiento de la curva* o *del aplanamiento de la curva*. Por supuesto que también es posible tomar posiciones similares con respecto a las estructuras de los plazos de la *volatilidad*. Las volatilidades que se negocian en los mercados en ocasiones vienen con distintos vencimientos. Como sucede con la estructura de los plazos de las tasas de interés, es factible comprar un "vencimiento" y vender otro "vencimiento", como lo muestra el siguiente ejemplo.<sup>1</sup>

#### EJEMPLO

*[Un] negociante afirmó que estaba considerando la venta de puts de euros/calls de dólares de 25 deltas y con expiración a corto plazo y la compra de un straddle con una fecha de expiración más prolongada. Un strangle a tres meses financiado con la venta de dos puts de 25 deltas a un mes hubiera costado una prima de 3.9% el día de ayer.*

*Estos juegos de volatilidad son atractivos porque la volatilidad del vencimiento más cercano se vende en una cantidad mayor al costo de las opciones de un vencimiento más largo.*

En este ejemplo en particular, las anticipaciones de los negociantes se relacionan no con el nivel del precio o el rendimiento de un activo, sino con la volatilidad asociada con el precio. En la compra de la volatilidad de un periodo se utilizan los fondos generados por la venta de la volatilidad de un periodo diferente.

Aparentemente, los negociantes piensan que la volatilidad del euro en el *periodo corto* caerá *en relación con* la volatilidad del euro en el periodo largo. La pregunta es, ¿en qué medida satisfacen las posiciones tomadas las necesidades de los negociantes, *aun cuando sus anticipaciones queden confirmadas*? Como se verá más adelante, la función de pago de esta posición no es invariante a los cambios en el tipo de cambio subyacente euro/dólar.

## *2.2. Negociaciones de la volatilidad por medio de instrumentos*

Un segundo ejemplo proviene del sector de las tasas de interés y se relaciona con otra posición de "arbitraje" sobre la volatilidad. El negociante compra la volatilidad de un riesgo y vende una volatilidad relacionada con un riesgo diferente. Esta vez, las volatilidades en cuestión no pertenecen a diferentes periodos, sino que son generadas por distintos *instrumentos*.

#### EIEMPLO

*Los negociantes están contemplando los diferenciales entre la volatilidad de los straddles cap-floor y la de los straddles de swaptions de euros para tomar ventaja de una diferencia de volatilidad de* 

<sup>1</sup> El término "arbitraje" se emplea aquí en el sentido en el que es utilizado en los mercados financieros y no en el sentido del análisis académico. Aunque las siguientes posiciones de arbitraje cuenten con un costo de cero y una probabilidad relativamente alta de tener éxito, las ganancias no están en forma alguna libres de riesgo.

*5% en el área de siete años. Los negociantes privados están vendiendo un straddle cap-floor a dos años que empiezan en seis años con volatilidades cercanas a 15%. La negociación ofrece una buena recuperación sobre el straddle de la swaption a cinco años con una volatilidad de 10%. Esto se compara con un diferencial histórico más cercano a 2%.*

Los cap-floors y las swaptions son instrumentos sobre tasas de interés. Existen algunas similitudes entre ellos, pero también hay ciertas diferencias. Se estudiarán con más detalle en el siguiente capítulo. La venta de un straddle cap-floor será básicamente star *corto* en la volatilidad de la tasa de interés. En el ejemplo, los negociantes fueron capaces de tomar esta posición con base en una volatilidad de 15%. Por otra parte, la compra de una swaption equivale a una posición *larga* en la volatilidad. Esto se hizo a 10%, lo cual proporciona un *diferencial de volatilidad* de aproximadamente 5%. El ejemplo afirma que la última cifra ha estado históricamente alrededor de 2%. Por lo tanto, al vender el diferencial, los negociantes se benefician de un estrechamiento futuro de las diferencias entre las volatilidades de los dos instrumentos.

El pago de esta posición no es invariante a las trayectorias de las tasas de interés. Aun cuando las volatilidades se comporten como se anticipó, la trayectoria seguida por el nivel de las tasas de interés llega a dar como resultado pagos inesperados.<sup>2</sup> La siguiente exposición trata de aclarar la razón por la cual tales posiciones en la volatilidad tienen serias desventajas y requieren de una meticulosa administración de riesgos. Posteriormente se consideran las posiciones de volatilidad pura.

# **3. Invariabilidad de los pagos de la volatilidad**

En los capítulos anteriores se usó la convexidad para aislar a la *volatilidad* como un riesgo. En los capítulos 8 y 9 se mostró cómo convertir la volatilidad de un subyacente en "efectivo", lo cual constituye el primer paso hacia la ingeniería de la volatilidad.

Por medio de los métodos expuestos en los capítulos 8 y 9, un negociante puede cubrir y administrar el riesgo de las exposiciones con respecto a los movimientos de la volatilidad. Sin embargo, éstas son posiciones influenciadas por variables *distintas* a la volatilidad. Considere una posición especulativa tomada por un *inversionista*.

Sea  $S_t$  un factor de riesgo y suponga que un inversionista *compra* la volatilidad de  $S_t$  en el momento  $t_0$ para un periodo futuro denotado por [*t*1,*T*], siendo *T* la expiración del contrato. Como sucede en toda posición larga, esto significa que el inversionista ha anticipado un incremento en la volatilidad *realizada* durante este periodo. Si la volatilidad realizada durante [ $t_1$ , T] excede a la volatilidad "comprada" en el momento *t*0, el inversionista se beneficiará. Lo que se ha mencionado hasta este momento no es muy distinto de otras posiciones largas. Por ejemplo, un negociante compra una acción y se beneficia si el precio de la acción aumenta; asimismo, si compra un swap de receptor fijo, se beneficiará si el valor de dicho instrumento aumenta (la tasa swap disminuye). De manera similar, en el caso actual, se recibe una volatilidad "fija" y se obtiene un beneficio si la volatilidad real excede de este nivel.

Al adquirir opciones call o put, straddles, o strangles, y posteriormente realizar coberturas delta de estas posiciones, el negociante suele terminar con una posición larga que lo beneficia si la volatilidad realizada aumenta, como se mostró en los capítulos 8 y 9. Sin embargo, existe una diferencia mayor entre dichas posiciones de volatilidad y las posiciones tomadas sobre otros instrumentos tales como acciones, swaps, acuerdos de tasas forward (FRA), etc. Considere la figura 14-1, la cual muestra una posición larga en una acción financiada por un préstamo del mercado de dinero. A medida que aumenta el precio de la acción, la posición se beneficia en un monto igual a  $S_{t_1} - S_{t_0}$ . Este pago potencial es conocido y depende *únicamente* del nivel de *St*<sup>1</sup> . De hecho, depende *linealmente* de *St*. En la figura 14-2 se tiene una posición en bonos a descuento con un vencimiento *corto*. A medida que disminuye el rendimiento, la posición gana. Nuevamente, se *sabe*

<sup>&</sup>lt;sup>2</sup> Cabe señalar que existen diferencias entre las volatilidades de los cap-floor y las volatilidades de las swaptions. De hecho, este diferencial de 5% muy probablemente se debe a estos factores. Además, tales posiciones se vuelven incluso más complicadas con la existencia de una sonrisa de la volatilidad.

#### **414** C A P Í T U L O 14 ♦ Herramientas para la ingeniería de la volatilidad

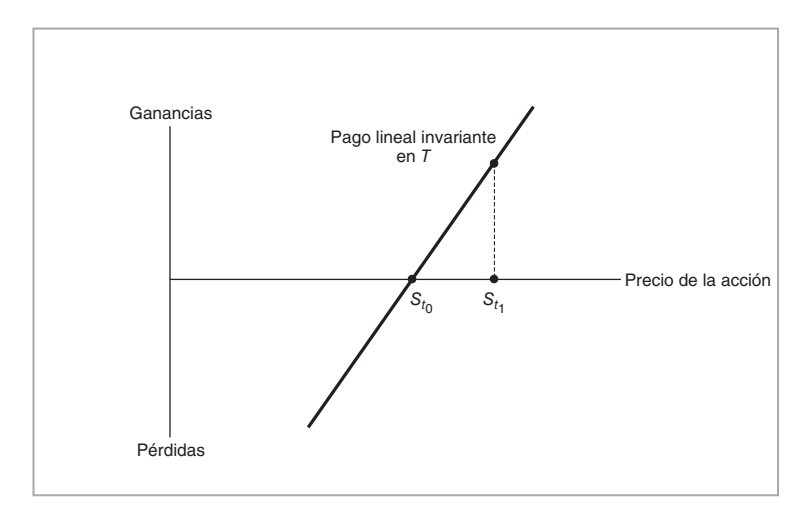

FIGURA 14-1.

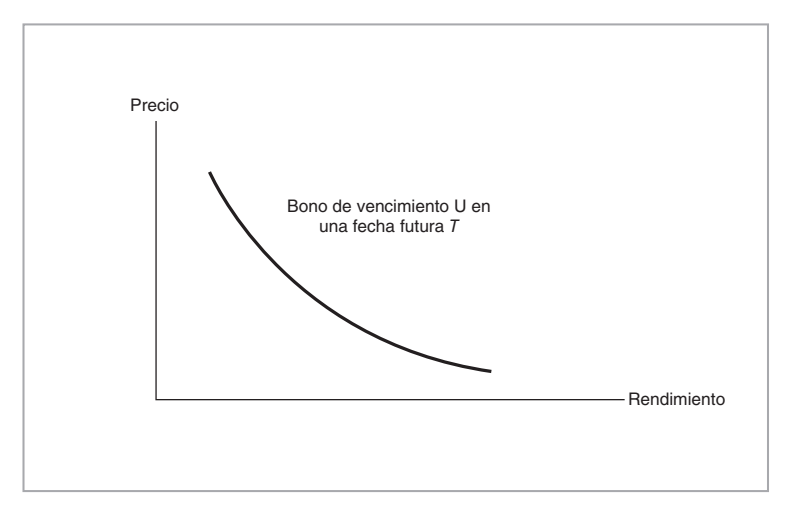

FIGURA 14-2.

cuánto ganará o perderá la posición, según sean los movimientos en el rendimiento, *yt*, si las ganancias por convexidad son insignificantes.

Una posición en volatilidad tomada por medio de, por decir, straddles, es fundamentalmente distinta a esto, ya que el diagrama de pago se moverá conforme a la trayectoria seguida por variables *distintas* de la volatilidad. Por ejemplo, un cambio en 1) las tasas de interés, 2) el precio de los activos subyacentes o 3) el nivel de la volatilidad *implícita* suele conducir a diferentes pagos al mismo nivel de la volatilidad *realizada*.

Los swaps de varianza (volatilidad), por otra parte, son posiciones puras en volatilidad. Las ganancias o las pérdidas potenciales en las posiciones tomadas con estos instrumentos dependen *tan sólo* de lo que le suceda a la volatilidad realizada hasta la expiración. Este capítulo muestra la manera en que la ingeniería de la volatilidad se emplea para establecer tales contratos, así como para estudiar su valuación y su cobertura. Se empezará con las posiciones en volatilidad imperfectas.

## *3.1. Posiciones en volatilidad imperfectas*

En los mercados financieros, una *posición en volatilidad* se interpreta con frecuencia como una posición estática tomada mediante la compra y la venta de straddles, o una posición dinámicamente mantenida que usa straddles u opciones. Como se mencionó anteriormente, estas posiciones en volatilidad no son la forma correcta de valuar, cubrir o administrar el riesgo de la exposición hacia la volatilidad. En esta sección se exploran las razones de ello. Se considera una posición simple que consiste de una sola opción call dinámicamente cubierta.

#### **3.1.1. Una posición dinámica en la volatilidad**

Considere una exposición hacia la volatilidad tomada por medio de una posición dinámicamente mantenida con el empleo de una call vainilla pura. Para simplificar la exposición, se impondrán los supuestos del mundo de Black y Scholes, donde no hay dividendos y la tasa de interés, *r*, y la volatilidad implícita, *σ*, son constantes, no hay costos de transacción y el activo subyacente sigue un proceso geométrico. De este modo, el valor libre de arbitraje de una call europea *C*(*St*, *t*) estará dado por la fórmula de Black y Scholes:

$$
C(S_t, t) = S_t \int_{-\infty}^{d_1} \frac{1}{\sqrt{2\pi}} e^{-\frac{1}{2}x^2} dx - e^{-r(T-t)} K \int_{-\infty}^{d_2} \frac{1}{\sqrt{2\pi}} e^{-\frac{1}{2}x^2} dx \tag{1}
$$

donde *St* es el precio al contado y *K* es el precio de ejercicio. Las *di*, *i* = 1, 2, están dadas por

$$
d_i = \frac{\log \frac{S_t}{K} \pm \frac{1}{2}\sigma^2 (T-t) + r(T-t)}{\sigma\sqrt{T-t}}
$$
\n(2)

Por simplicidad, y sin pérdida de generalidad, se hace que

$$
r = 0 \tag{3}
$$

Esto simplifica algunas expresiones y hace que la exposición sea más fácil de seguir.<sup>3</sup>

Ahora, considere el siguiente experimento sencillo. Un negociante usa el contexto de Black y Scholes para tomar una posición *larga*, dinámicamente cubierta, en la volatilidad implícita. La volatilidad implícita aumenta. Suponga que el negociante le da un seguimiento a las ganancias y a las pérdidas de la posición con el empleo de la correspondiente vega de la varianza. ¿Cuáles serían las posibles ganancias de este negociante en el siguiente caso específico? Considere el siguiente contexto sencillo.

1. Los parámetros de la posición son como sigue:

$$
Plazo de tiempo a la expiración = .1
$$
\n(4)

$$
K = S_{t_0} = 100 \tag{5}
$$

$$
\sigma = 20\% \tag{6}
$$

Inicialmente, hacemos que  $t_0 = 0$ .

- 2. El negociante espera un incremento en la volatilidad *implícita* de 20% a 30%, y considera la posibilidad de tomar una posición *larga* en la volatilidad.
- 3. Para *comprar* una posición en la volatilidad, el negociante solicita en préstamo un monto igual a 100  $C(S_t, t)$  y adquiere 100 calls en el momento  $t_0$  con un costo de financiamiento de  $r = 0.4$
- 4. A continuación, la posición se cubre por medio de delta mediante una venta en corto de *Cs* unidades del subyacente por call para obtener la familiar exposición que se muestra en la figura 14-3.

<sup>&</sup>lt;sup>3</sup> Éste es un supuesto útil para la discusión de las negociaciones de volatilidad.

<sup>4</sup> Recuerde que es posible tomar una posición idéntica mediante la compra de puts. Se toman las calls simplemente como un ejemplo.

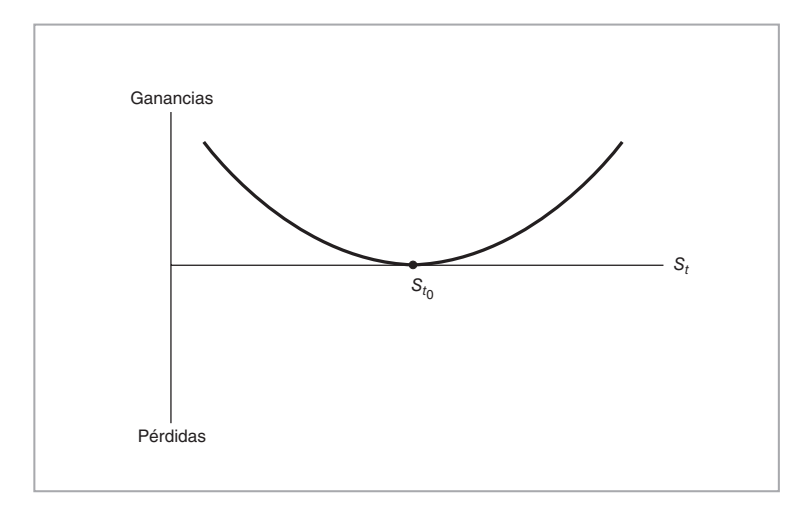

FIGURA 14-3.

En este ejemplo existen aproximadamente 1.2 meses para la expiración de esta opción, la opción está en el dinero y la volatilidad inicial implícita es de 20%.

En este ambiente, incluso cuando las anticipaciones del negociante queden confirmadas, los pagos provenientes de la posición en la volatilidad pueden variar de manera significativa, según sea la trayectoria que sigan los *St*. Tal vez la volatilidad implícita se desplace desde 20 hasta 30% como se anticipó, pero cabe la posibilidad de que la posición no pague el monto esperado. El siguiente ejemplo muestra los cálculos relacionados.

#### EJEMPLO

*Es posible calcular las griegas relevantes y las curvas de pago usando el programa de cómputo Mathematica. Primero, se obtiene el precio inicial de la call como*

$$
C(100, t_0) = 2.52 \tag{7}
$$

*Multiplicando por 100, la posición total tiene un valor de 252 dólares. Posteriormente, se obtiene la delta implícita de esta posición calculando en primera instancia el derivado*  $S_t$  *de*  $C(S_t, t)$  *evaluado en St*<sup>0</sup>  *= 100, y multiplicando después por 100:*

$$
100\left(\frac{\partial C(S_t, t)}{\partial S_t}\right) = 51.2\tag{8}
$$

*De este modo, la posición tiene* +*51 deltas. Para cubrir esta exposición, el negociante necesita adoptar una posición corta de 51 unidades del subyacente y hacer la exposición neta a delta aproximadamente igual a cero.*

*A continuación, se obtiene la gamma asociada y la vega (de la varianza) de la posición en el momento t*0*. Usando los datos proporcionados, se obtiene*

$$
Gamma = 100 \left[ \frac{\partial^2 C(S_t, t)}{\partial S_t^2} \right] = 6.3 \tag{9}
$$

$$
Vega \, varianza = 100 \left[ \frac{\partial C(S_t, t)}{\partial \sigma^2} \right] = 3 \, 152 \tag{10}
$$
*El cambio en el valor de la opción, dado un cambio en la varianza (implícita), estará dado aproximadamente por*

$$
100\big[\partial C(S_t, t)\big] \cong (3\ 152)\partial \sigma^2\tag{11}
$$

*Esto significa que, manteniéndose constante todo lo demás, si la volatilidad implícita aumenta repentinamente de 20 a 30%, el cambio instantáneo en el precio de la opción dependerá del producto de estos números y se espera que sea*

$$
100[\partial C(S_t, t)] \cong 3\ 152(.09-.04) \tag{12}
$$

$$
= 157.6 \tag{13}
$$

*En otras palabras, se espera que la posición gane cerca de 158 dólares, si todo lo demás permaneciera constante.*

El punto es que el negociante tenía una posición larga con respecto a la volatilidad implícita, con la expectativa de que aumentara, y así sucedió. Por lo tanto, si la volatilidad *realmente* asciende de 20 a 30%, ¿se podrá garantizar a este negociante que ganará los 157.6 dólares? No necesariamente. En seguida se explica por qué esto no es así.

Incluso en este mundo simplificado de Black y Scholes, la vega (de la varianza) es una función de  $S_t$ , *t*, *r*, así como de  $\sigma^2$ . Todo lo demás no es constante y los  $S_t$  están en posibilidad de seguir cualquier trayectoria concebible. Sin embargo, y éste es el aspecto de importancia, cuando  $S_t$  cambie, vega también lo hará. El siguiente cuadro muestra los valores posibles para la vega de la varianza, según sea el valor supuesto para  $S_t$  dentro de este ambiente.<sup>5</sup>

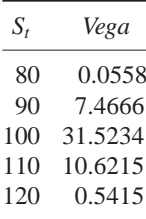

De este modo, si las expectativas del negociante se satisfacen, la volatilidad implícita aumenta a 30%, pero, al mismo tiempo, si el precio del subyacente *se aleja del precio de ejercicio*, por decir a  $S_{t_1} = 80$ , el mismo cálculo se volverá aproximadamente:

$$
Vega \, (\partial \sigma^2) \cong 5.6(.09-.04) \tag{14}
$$

$$
= 0.28 \tag{15}
$$

Por lo tanto, en lugar de una ganancia anticipada de 157.6 dólares, el negociante tal vez no realice ninguna ganancia. De hecho, si se tienen costos para el mantenimiento de la posición en la volatilidad, el negociante en ocasiones termina perdiendo dinero. La razón es sencilla: a medida que  $S_t$  cambia, la sensibilidad de la opción a la volatilidad implícita, es decir la vega, también cambia. Es una función de *St*. En consecuencia, el resultado es muy diferente de lo que el negociante esperaba originalmente.

Si se desea una perspectiva más detallada en relación con la manera en la que se mueve la sensibilidad de la posición cuando *St* cambia, considere la figura 14-4 donde se presenta en forma gráfica la derivada parcial:

$$
100 \frac{\partial \text{ Vega varianza}}{\partial S_t} \tag{16}
$$

<sup>5</sup> Los números que se presentan en el cuadro se deben multiplicar por 100.

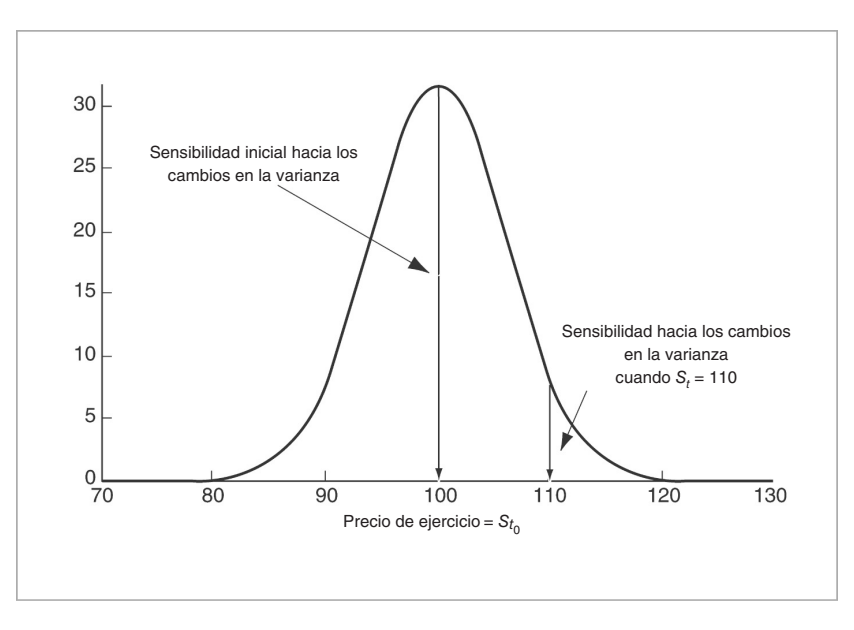

### FIGURA 14-4.

Bajo las condiciones actuales, se observa que mientras *St* permanezca cerca del precio de ejercicio *K*, el negociante tiene cierta exposición a los cambios de volatilidad. Pero en tanto  $S_t$  se aleje de  $K$ , esta exposición disminuye de manera aguda. Tal vez el negociante piense que tiene una posición de volatilidad (varianza), pero, de hecho, la posición cuesta dinero y es probable que no tenga ninguna exposición a la varianza cuando el subyacente cambie justamente después de que se lleve a cabo la negociación. De tal modo, tales posiciones clásicas en volatilidad son formas imperfectas de realizar negociaciones de la volatilidad o de cubrir exposiciones a la volatilidad.

## *3.2. Cobertura de la volatilidad*

El resultado de tales posiciones en volatilidad también llega a ser insatisfactorio si éstas se mantienen como una cobertura contra una exposición *constante* a la volatilidad de otro instrumento. De acuerdo con lo que se discutió, los movimientos en *St* en ocasiones provocan que la cobertura *desaparezca* casi completamente y que el negociante mantenga una posición no cubierta en la volatilidad al final. Una institución que tenga una exposición a la volatilidad tal vez use una cobertura solamente para darse cuenta que la cobertura se llega a *deslizar* a lo largo del tiempo debido a movimientos no relacionados con las fluctuaciones de la volatilidad.

Tal deslizamiento llega a ocurrir debido a más razones que tan sólo un cambio en *St*. En realidad, también existen 1) efectos de sonrisa, 2) efectos de las tasas de interés y 3) cambios en los parámetros de correlación en algunos instrumentos. Los cambios en éstos también suelen ocasionar que los pagos clásicos de la volatilidad se alejen de los niveles inicialmente percibidos.

### *3.3. Una posición estática en la volatilidad*

Si una posición *dinámica* en opciones neutral a delta pierde su exposición a los movimientos en *σ*<sup>2</sup>y, por lo tanto, deja de ser de utilidad como una cobertura contra el riesgo de la volatilidad, ¿resultan mejores las posiciones estáticas?

Una posición clásica que tiene una exposición a la volatilidad es la compra (la venta) de straddles en el dinero. Con base en las mismas cantidades de arriba, la figura 14-5 muestra el pago conjunto de una call

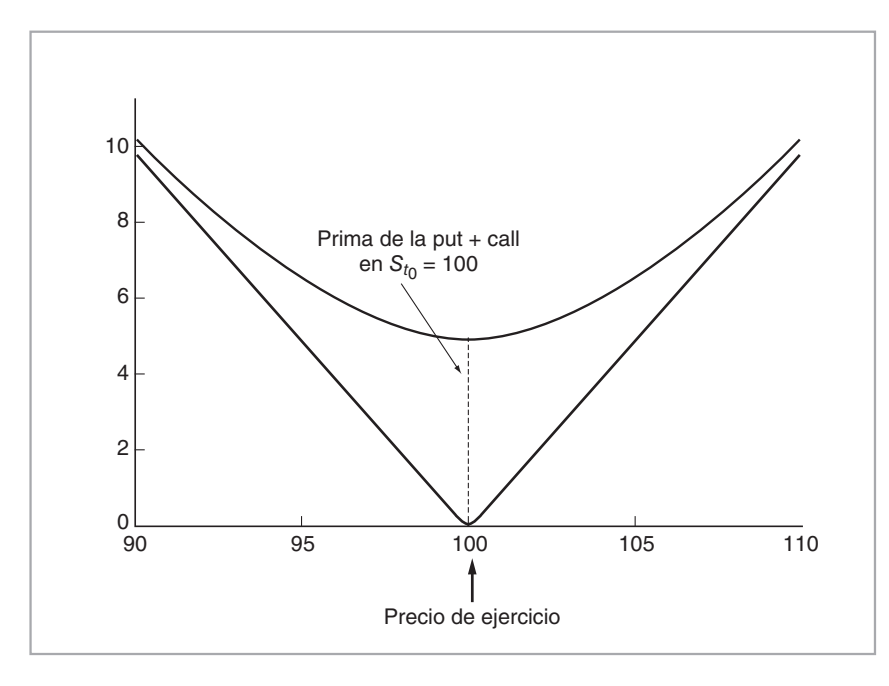

### FIGURA 14-5.

en el dinero y de una put en el dinero con precio de ejercicio en *K* = 100. Esta posición está formada de dos opciones vainilla y corre el riesgo de sufrir un defecto similar. El siguiente ejemplo expone esto con más detalle.

### EJEMPLO

*Como en el ejemplo anterior, se seleccionan los siguientes valores numéricos:*

$$
S_{t_0} = 100, r = 0, T - t_0 = .1 \tag{17}
$$

*La volatilidad inicial es de 20%, lo cual significa que*

$$
\sigma^2 = .04\tag{18}
$$

*Nuevamente se contempla la sensibilidad de la posición con respecto a los movimientos en algunas variables de interés. Se calcula la vega de la varianza del portafolio:*

$$
V(S_t, t) = 100
$$
{Put en el dinero + Call en el dinero} \t(19)

*tomando la derivada parcial:*

$$
Vega\ del\ straddle = 100 \frac{\partial V(S_t, t)}{\partial \sigma^2}
$$
\n(20)

*Posteriormente, se sustituyen los valores apropiados de S<sub>t</sub>, t, σ<sup>2</sup> en la fórmula. Al hacer esto para algunos valores de interés para*  $S_t$ *, se obtienen los siguientes factores de sensibilidad:* 

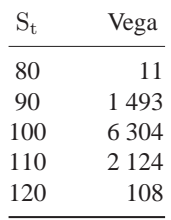

*De acuerdo con estos números, si St permanece en 100 y la volatilidad se mueve de 20% a 30%, el valor de la posición estática aumenta en forma aproximada en*

> ∂*Straddle ∼*= 6 304(.09 *−* .04) (21)

$$
= 315.2 \tag{22}
$$

*Como se esperaba, este rendimiento es de aproximadamente el doble que en el ejemplo anterior. El straddle tiene más sensibilidad a los cambios de volatilidad. Pero, la sensibilidad de la opción a los movimientos de la volatilidad de nuevo no es constante, y depende de factores que son externos a lo que le sucede a la volatilidad. El cuadro muestra que si St se mueve a 80, incluso cuando la expectativa del negociante se justifique y la volatilidad se mueva de 20% a 30%, las ganancias por la marca diaria a mercado disminuirán hasta cerca de 0.56.*

La figura 14-6 muestra el comportamiento de la sensibilidad del straddle con respecto a la volatilidad implícita para diferentes valores de *St*. Se observa que la posición en la volatilidad no es invariante a los cambios en las variables externas. Sin embargo, existe una diferencia mayor con respecto al caso de un portafolio dinámicamente mantenido. Las posiciones estáticas no cubiertas con delta mediante straddles se beneficiarán de los movimientos reales (realizados) en *St*. Por ejemplo, si los *St* permanecen a 80 hasta la fecha de expiración *T*, la pierna de la call del straddle pagaría 20 y la posición estática en la volatilidad ganaría. Esto es así independientemente de la manera en que la vega de la posición cambiara debido a movimientos en  $S_t$  a lo largo del intervalo  $[t_0, t]$ .

# **4. Posiciones en volatilidad pura**

La clave para encontrar la forma correcta de cubrir el riesgo de la volatilidad o para tomar posiciones al respecto, es aislar la "volatilidad" por completo, con el empleo de los instrumentos líquidos existentes. En otras palabras, se tiene que construir un *instrumento sintético* de tal modo que el valor de dicho instrumento cambie *únicamente* cuando lo haga la "volatilidad". Esta posición no debe ser sensible a las variaciones en las variables distintas de la volatilidad subyacente. La exposición debe ser invariante. De tal modo, es posible usar el instrumento sintético para tomar exposiciones a la volatilidad o para cubrir el riesgo de la volatilidad. Tales instrumentos de volatilidad suelen ser bastante útiles.

Primero, se sabe de los capítulos 11 y 12 que al usar opciones con diferentes precios de ejercicio es posible crear esencialmente cualquier pago que se desee, si existen opciones con un amplio rango de precios de ejercicio y si los mercados están completos. Por lo tanto, se debe, en principio, ser capaz de crear instrumentos de volatilidad pura mediante la utilización juiciosa de portafolios de opciones selectas.

Segundo, si la vega de la posición en una opción disminuye repentinamente una vez que los  $S_t$  se alejen del precio de ejercicio, entonces, al combinar las opciones de *diferentes* precios de ejercicio de una manera apropiada, es factible obtener una *portafolio* de opciones cuya vega sea en mayor o menor medida insensible a los movimientos en *St*. Desde el punto de vista heurístico, es posible integrar pequeñas porciones de curvas suaves para obtener una *línea* horizontal deseada.

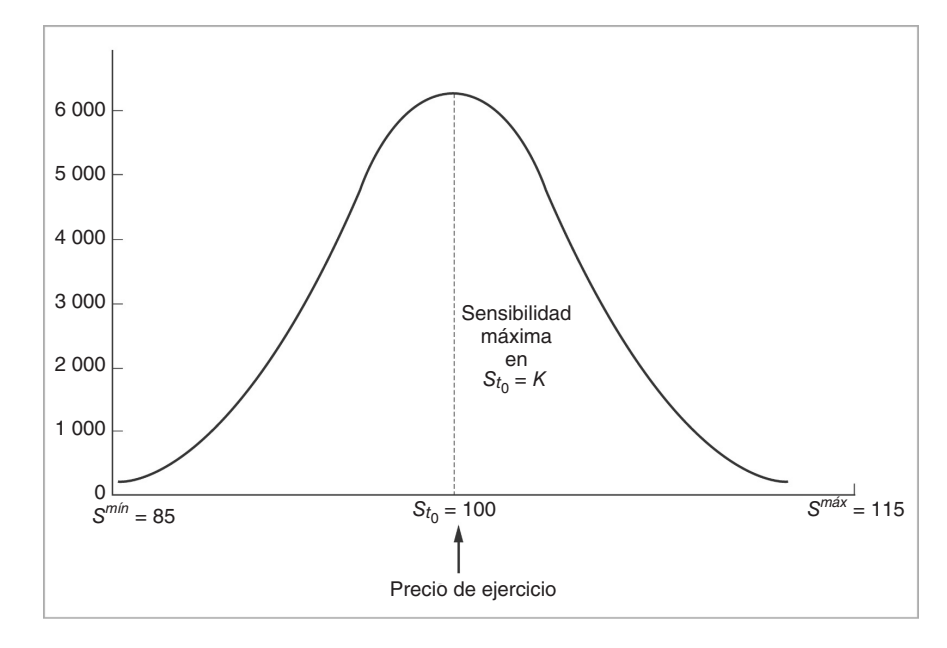

FIGURA 14-6.

Cuando se siguen estos pasos, se consiguen crear instrumentos de volatilidad pura. Considere la gráfica de la vega de tres opciones call europeas vainilla, dos de las cuales se encuentran fuera del dinero. Las opciones son idénticas en todos los aspectos, excepto por su precio de ejercicio. La figura 14-7 muestra un ejemplo. Se presentan en forma gráfica tres factores de sensibilidad  $\sigma^2$  para los precios de ejercicio  $K_0$  = 100,  $K_1 = 110$  y  $K_2 = 120$ . Observe que *cada* vega de la varianza es muy sensible a los movimientos en  $S_t$ , como se expuso anteriormente. Ahora, ¿qué sucede cuando se considera el portafolio hecho de la *suma* de las tres opciones? La sensibilidad del portafolio

$$
V(S_t, t) = \{ C(S_t, t, K_0) + C(S_t, t, K_1) + C(S_t, t, K_2) \}
$$
\n
$$
(23)
$$

varía nuevamente a medida que *St* cambia, pero en menor medida. Por lo tanto, la dirección tomada es correcta, excepto en el aspecto de que el portafolio anterior no combinó en forma óptima las tres opciones. De hecho, de acuerdo con la figura 14-7, se deberían haber combinado las opciones mediante el empleo de diferentes *pesos* que dependan de su precio de ejercicio respectivo. Entre más se encuentre fuera del dinero la opción, más bajo debe ser su peso y más importante será su presencia en el portafolio.

Por lo tanto, considere el nuevo portafolio en el que los pesos son inversamente proporcionarles al cuadrado del precio de ejercicio *K*,

$$
V(S_t, t) = \frac{1}{K_0^2} C(S_t, t, K_0) + \frac{1}{K_1^2} C(S_t, t, K_1) + \frac{1}{K_2^2} C(S_t, t, K_2)
$$
\n(24)

La vega de la varianza de este portafolio que usa los valores paramétricos que se proporcionaron anteriormente, se presenta en forma gráfica en la figura 14-8. Aquí, de manera conveniente se considera  $0 < \epsilon$ , y el rango

$$
K_0 - \epsilon < S_t < K_2 + \epsilon \tag{25}
$$

# **422** C A P Í T U L O 14 ♦ Herramientas para la ingeniería de la volatilidad

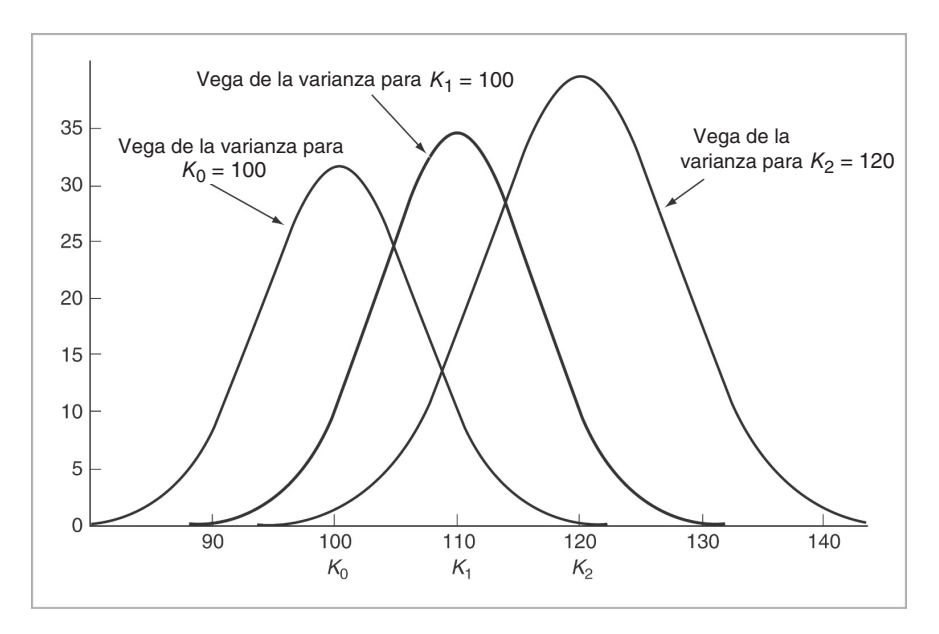

FIGURA 14-7.

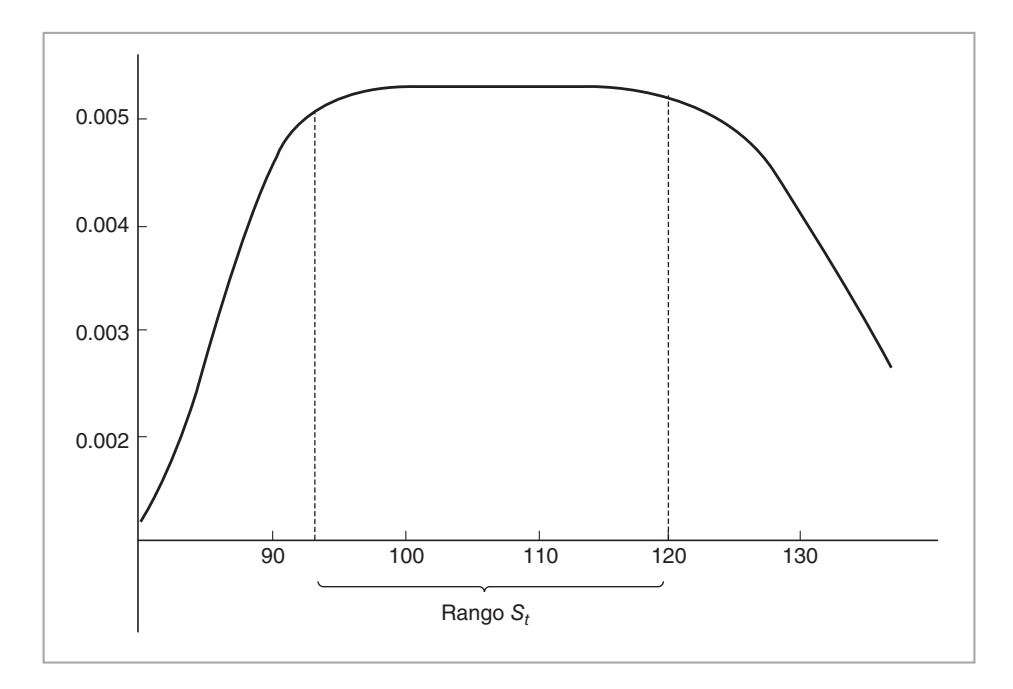

FIGURA 14-8.

La figura 14-8 muestra que la vega del portafolio es aproximadamente constante a lo largo de este rango. Esto indica que es factible añadir más opciones al portafolio con diferentes precios de ejercicio, ponderándolos por los precios de ejercicio correspondientes. En el ejemplo que se presenta a continuación se muestran estos cálculos.

### EJEMPLO

*Considere el portafolio*

$$
V(S_t, t) = \left[\frac{1}{80^2}C(S_t, t, 80) + \frac{1}{90^2}C(S_t, t, 90) + \frac{1}{100^2}C(S_t, t, 100)\right]
$$
(26)

$$
+\frac{1}{110^2}C(S_t, t, 110) + \frac{1}{120^2}C(S_t, t, 120)
$$
\n(27)

*Este portafolio tiene una vega aproximadamente constante para el rango*

$$
80 - \epsilon < S_t < 120 + \epsilon \tag{28}
$$

*Incluyendo opciones adicionales con diferentes precios de ejercicio de una manera similar, es posible ampliar la sección aún más.*

De hecho, se ha encontrado una manera de crear instrumentos sintéticos para posiciones en volatilidad mediante el uso de un portafolio de opciones líquidas con precios de ejercicio variantes, donde las opciones del portafolio se ponderan con base en sus precios de ejercicio respectivos.

### *4.1. Aspectos prácticos*

En el intento por obtener un instrumento de volatilidad pura, se ha seguido esencialmente la misma estrategia que se ha utilizado todo el tiempo a lo largo de la obra. Se construyó un *instrumento sintético*. Pero en esta ocasión, en lugar de acoplar los flujos de efectivo de un instrumento, el instrumento sintético tuvo el propósito de acoplar un factor de *sensibilidad* en particular. Se integró de tal modo que tuviera una vega (de la varianza) constante.

Una vez que se encuentra un portafolio con una vega constante, es posible expresar el pago de esta expresión como una función aproximadamente lineal de  $\sigma^2$ 

$$
V(\sigma^2) = a_0 + a_1 \sigma^2 + \text{pequeño}
$$
\n<sup>(29)</sup>

con

$$
a_1 = \frac{\partial V(\sigma^2, t)}{\partial \sigma^2} \tag{30}
$$

mientras  $S_t$  permanezca dentro del rango:

$$
S^{m\ell n} = K_0 < S_t < K_n = S^{m\ell x} \tag{31}
$$

Bajo estas condiciones, la posición en la volatilidad se verá como cualquier otra posición larga (o corta), con una pendiente positiva *a*1.

El portafolio con una vega (de la varianza) constante se construye con la utilización de calls y puts europeas vainilla. Las reglas relacionadas con los instrumentos sintéticos que se expusieron anteriormente también se aplican aquí. Es importante que los elementos de los instrumentos sintéticos sean líquidos; por lo tanto, se tienen que seleccionar calls y puts líquidas. La exposición anterior se refirió tan sólo a calls. Las

aplicaciones prácticas del procedimiento se relacionan con puts también. Esto conduce a dos temas un tanto complicados. El primero tiene que ver con el efecto de sonrisa y el segundo con la liquidez.

### **4.1.1. El efecto de sonrisa**

Suponga que se forma un portafolio en el momento  $t_0$ , el cual tiene una vega constante en tanto  $S_t$  permanezca dentro de un rango razonable

$$
S^{m\acute{m}} < S_t < S^{m\acute{a}x} \tag{32}
$$

Bajo estas condiciones, el portafolio consiste en opciones con diferentes propiedades de su condición en, dentro o fuera del dinero, y es posible que el parámetro de volatilidad en las fórmulas de valuación de opciones dependa de *K* si existe una sonrisa de la volatilidad. En general, a medida que *K* disminuya, la *σ*(*K*) implícita aumentará para un *St* constante. Bajo estas condiciones, el negociante necesita determinar en forma exacta la sonrisa y la forma de modelarla antes de que se forme el portafolio.

### **4.1.2. Problemas de liquidez**

A partir de lo anterior se desprende que se requieren opciones fuera del dinero para el instrumento sintético, ya que éstas son más líquidas. Pero a medida que pasa el tiempo, la condición fuera del dinero de estas opciones cambia y esto afecta su liquidez. Aquellas opciones que se sitúan dentro del dinero son ahora menos líquidas. Otras opciones que no se incluyeron originalmente en el instrumento sintético se vuelven más líquidas. Aun cuando el portafolio replicante fuera estático, la falta de liquidez de las opciones componentes se tiende a convertir en un inconveniente en caso de que la posición necesite deshacerse.

# **5. Swaps de volatilidad**

Un instrumento que tiene una exposición invariante a las fluctuaciones en la volatilidad (realizada) es el *swap de volatilidad*. En esta sección se introduce este concepto, mientras que en la siguiente se proporciona un marco de referencia sencillo para estudiarlo.

Un swap de varianza es, en muchas formas, justamente como cualquier otro swap. Las partes intercambian un riesgo *flotante* contra un riesgo fijo en el momento en el que se origina el contrato. En este caso, lo que se intercambia no es una tasa de interés o un rendimiento sobre un instrumento accionario, sino las volatilidades que corresponden a varios factores de riesgo.

La siguiente sección enfocará la discusión a un aspecto más técnico de los swaps de volatilidad (varianza). Sin embargo, vale la pena enfatizar de nuevo que a lo largo de la exposición se utilizará la varianza como el subyacente, en lugar de la volatilidad.

### *5.1. Un marco conceptual para los swaps de volatilidad*

Sea  $S_t$  el precio del subyacente. El pago  $V(T_1, T_2)$  en el momento  $T_2$  de un swap de varianza con un monto teórico, *N*, está dado por lo siguiente:

$$
V(T_1, T_2) = \left[\sigma_{T_1, T_2}^2 - F_{t_0}^2\right] (T_2 - T_1) N \tag{33}
$$

donde  $\sigma_{T_1, T_2}$  es la tasa *realizada* de la volatilidad de  $S_t$  durante el intervalo  $t \in [T_1, T_2]$ , con  $t < T_1$ *T*<sub>2</sub>. Es similar a una tasa "flotante" y tan sólo se observará cuando llegue el momento *T*<sub>2</sub>. La *F<sub>t*0</sub> es la *tasa* de la volatilidad "fija" de  $S_t$  que se cotiza en el momento  $t_0$  por los mercados. Ésta tiene que multiplicarse por (*T*<sup>2</sup> − *T*1) para obtener la volatilidad apropiada para el periodo del contrato. *N* es el monto teórico que

necesita determinarse en la iniciación del contrato. En el momento  $t_0$ , no se conoce  $V(T_1, T_2)$ . El swap se establece de tal modo que el "valor esperado" en el momento  $t_0$  del pago, denotado por  $V(t_0, T_1, T_2)$ , sea igual a cero. En la iniciación, ningún efectivo cambia de manos:

$$
V(t_0, T_1, T_2) = 0 \t\t(34)
$$

De este modo, los swaps de varianza son similares a un swap vainilla en el sentido de que la parte "flotante"  $\sigma_{T_1, T_2}^2$  (*T*<sub>2</sub> − *T*<sub>1</sub>)*N* se recibe contra una parte "fija" (*T*<sub>2</sub> − *T*<sub>1</sub>)*F*<sup>2</sup><sub>*t*<sub>0</sub></sub>*N*.

Los flujos de efectivo implicados por un swap de varianza se muestran en la figura 14-9. El contrato se inicia en el momento  $t_0$  y la fecha de inicio es  $T_1$ . Vence en el momento  $T_2$ . La volatilidad (varianza) "flotante" es la volatilidad (varianza) total de  $S_t$  durante la totalidad del periodo  $[T_1, T_2]$ .  $F_{t_0}$  tiene el subíndice *t*<sub>0</sub> y, por lo tanto, debe determinarse en el momento *t*<sub>0</sub>. En seguida se contemplan las dos piernas del swap con mayor detalle.

### **5.1.1. Pierna flotante**

Se necesitan tomar posiciones en la volatilidad con respecto a un intervalo de tiempo bien definido. Después de todo, la *tasa* de volatilidad es como una tasa de interés: se define para un intervalo de tiempo específico. Por lo tanto, se subdivide el periodo [*T*1, *T*2] en intervalos iguales, digamos, días:

$$
T_1 = t_1 < t_2 \ldots < t_n = T_2 \tag{35}
$$

con

$$
t_i - t_{i-1} = \delta \tag{36}
$$

y posteriormente se define la varianza realizada para el periodo *δ* como

$$
\sigma_{t_i}^2 \delta = \left[ \frac{S_{t_i} - S_{t_{i-1}}}{S_{t_{i-1}}} - \mu \delta \right]^2
$$
\n(37)

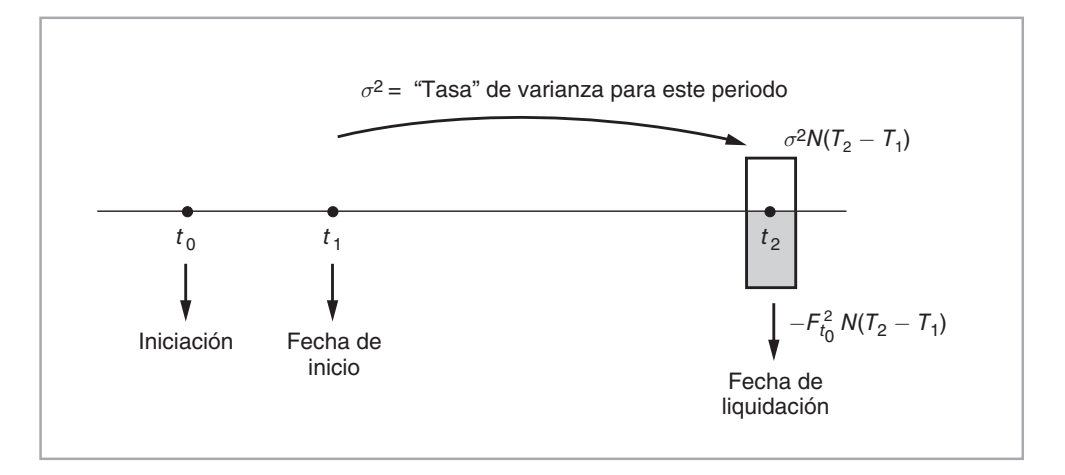

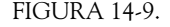

donde *i* = 1,..., *n*. 6 Aquí, *μ* es la tasa esperada de cambio de *St* durante un año. Es factible establecer este parámetro como igual a cero o a cualquier otra media estimada. Independientemente del valor elegido, *μ* necesita definirse claramente en el contrato. Si *μ* es igual a cero, entonces el lado derecho son simplemente los rendimientos al cuadrado durante los intervalos de longitud *δ*.

La adición de las varianzas marginales para los intervalos sucesivos,  $\sigma_{T_1T_2}^2$  es igual a

$$
\left(\sigma_{T_1,T_2}^2\right)\left(T_2 - T_1\right) = \sum_{i=1}^n \left[\frac{S_{t_i} - S_{t_{i-1}}}{S_{t_i}} - \mu \delta\right]^2\tag{38}
$$

De este modo,  $\sigma_{T_1}^2$ , representa la varianza porcentual realizada de  $S_t$  durante el intervalo  $[T_1, T_2]$ .

Si los intervalos se vuelven cada vez más pequeños, *δ* → 0, la última expresión se escribe como

$$
\left(\sigma_{T_1,T_2}^2\right)(T_2 - T_1) = \int_{T_1}^{T_2} \left[\frac{1}{S_t} dS_t - \mu dt\right]^2
$$
\n(39)

$$
=\int_{T_1}^{T_2} \sigma_t^2 dt\tag{40}
$$

Esta fórmula define la volatilidad realizada (varianza). Es una variable aleatoria en el momento  $t_0$ , y es viable visualizarla como la pierna flotante del swap. Obviamente, tales volatilidades flotantes se pueden definir para cualquier intervalo en el futuro y luego intercambiarse contra una pierna "fija".

#### **5.1.2. Determinación de la volatilidad fija**

La determinación de la volatilidad fija,  $F_{t_0}$ , proporcionará el valor justo de cualquier swap de varianza en el momento  $t_0$ . ¿Cómo se obtiene el valor numérico de  $F_{t_0}$ ? Se empieza por notar que el swap de varianza se ha *diseñado* de tal modo que su valor justo en el momento  $t_0$  sea igual a cero. De manera acorde, la  $F_{t_0}^2$  es na algebra de la mede que da valor justo en el memerito que a gual a cero. Este es un principio básico aquel número (varianza) que hace que el valor justo del swap sea igual a cero. Éste es un principio básico que se ha usado a lo largo de todo el texto y también se aplica aquí.

Se utiliza el teorema fundamental de la valuación de activos y se trata de encontrar una medida adecuada libre de arbitraje  $\ddot{P}$  de tal modo que

$$
E_{t_0}^{\tilde{P}} \left[ \sigma_{T_1, T_2}^2 - F_{t_0}^2 \right] (T_2 - T_1) N = 0 \tag{41}
$$

 $i$ Cuál sería esta medida  $\tilde{P}$ ? Suponga que los mercados están completos.

Se asume que la tasa al contado continuamente compuesta y libre de riesgo *r* es constante. El proceso aleatorio  $\sigma_{T_1}^2$ ,  $T_2$  es, entonces, una función no lineal de  $S_u$ ,  $T_1 \le u \le T_2$ , únicamente:

$$
\sigma_{T_1, T_2}^2(T_2 - T_1) = \int_{T_1}^{T_2} \left[ \frac{1}{S_t} dS_t - \mu dt \right]^2 \tag{42}
$$

Bajo algunas condiciones, es posible usar la normalización por la cuenta del mercado de dinero y hacer que  $\tilde{P}$  sea la medida neutral al riesgo.<sup>7</sup> De este modo, con base en la ecuación (41), luego de tomar el valor esperado dentro de los corchetes y arreglar, se tiene

$$
F_{t_0}^2 = E_{t_0}^{\tilde{P}} \left[ \sigma_{T_1, T_2}^2 \right]
$$
 (43)

<sup>6</sup> Desde luego, existen muchas otras formas de definir estas volatilidades de "periodos cortos". Una parte de la investigación reciente usa la varianza estimada de los cambios diarios de precios durante un día de negociaciones, por ejemplo.

<sup>7</sup> Cabe recordar al lector que este contrato se liquidará en el momento  $T_2$ .

Esto conduce a la fórmula de valuación

$$
F_{t_0}^2 = \frac{1}{T_2 - T_1} E_{t_0}^{\tilde{P}} \left[ \int_{T_1}^{T_2} \left[ \frac{1}{S_t} dS_t - \mu dt \right]^2 \right]
$$
(44)

Por lo tanto, para determinar  $F_{t_0}^2$  se necesita evaluar el valor esperado bajo la medida  $\tilde{P}$  de la integral de  $\sigma_T^2$ . El equivalente en tiempo discreto de esto está dado por

$$
F_{t_0}^2 = \frac{1}{T_2 - T_1} E_{t_0}^{\tilde{P}} \left[ \sum_{i=1}^n \left[ \frac{S_{t_i} - S_{t_{i-1}}}{S_{t_{i-1}}} - \mu \delta \right]^2 \right]
$$
(45)

Dada una medida adecuada libre de arbitraje, no es difícil evaluar esta expresión. Se utiliza ya sea el método de Monte Carlo o los de árboles para hacer esto una vez que se especifique la dinámica libre de arbitraje.

### *5.2. Un portafolio replicante*

La representación que emplea la medida neutral al riesgo se suele usar para la valuación. Pero, ¿cómo se cubriría un swap de varianza? Para crear la cobertura correcta, se necesita encontrar un portafolio replicante. Para discutir este aspecto se utiliza un contexto alternativo. Esta alternativa tiene la ventaja adicional de que la interpretación que hace la ingeniería financiera de algunas herramientas matemáticas se muestra claramente. El siguiente modelo empieza con los supuestos de Black y Scholes.

El truco para la cobertura del swap de varianza radica en aislar  $\sigma_{T_1}^2$ ,  $_{T_2}$  en términos de cantidades observables (negociadas). Para ello se debe obtener un instrumento sintético adecuado. Suponga un proceso de difusión para  $S_t$ :

$$
dS_t = \mu(S_t, t)S_t dt + \sigma(S_t, t)S_t dW_t \quad t \in [0, \infty)
$$
\n
$$
(46)
$$

donde  $W_t$  es un proceso de Wiener definido bajo la probabilidad  $\ddot{P}$ . El parámetro de difusión  $\sigma(S_t, t)$  recibe el nombre de volatilidad local. Considere ahora la transformación no lineal:

$$
Z_t = f(S_t) = \log(S_t) \tag{47}
$$

Se aplica el lema de Ito para configurar la dinámica (es decir, la ecuación diferencial estocástica) para este nuevo proceso  $Z_t$ :

$$
dZ_t = \frac{\partial f(S_t)}{\partial S_t} dS_t + \frac{1}{2} \frac{\partial^2 f(S_t)}{\partial S_t^2} \sigma(S_t, t)^2 S_t^2 dt \quad t \in [0, \infty)
$$
\n(48)

lo cual proporciona

$$
d\log(S_t) = \frac{1}{S_t} \mu(S_t, t) S_t dt - \frac{1}{2S_t^2} \sigma(S_t, t)^2 S_t^2 dt + \sigma(S_t, t) dW_t \quad t \in [0, \infty)
$$
\n(49)

donde el término  $S_t^2$  se cancela en el lado derecho. Al agrupar términos, se obtiene

$$
d\log(S_t) = \left[\mu(S_t \cdot t) - \frac{1}{2}\sigma(S_t, t)^2\right]dt + \sigma(S_t, t)dW_t
$$
\n(50)

Observe un resultado interesante. Las dinámicas para  $dS_t/S_t y d \log(S_t)$  son casi las mismas, *excepto* por el factor que involucra a  $\sigma(S_t, t)^2 dt$ . Esto significa que es posible sustraer las dos ecuaciones entre sí y obtener

$$
\frac{dS_t}{S_t} - d\log(S_t) = \frac{1}{2}\sigma(S_t, t)^2 dt \quad t \in [0, \infty)
$$
\n
$$
\tag{51}
$$

Esta operación ha *aislado* la volatilidad porcentual local instantánea del lado derecho. Pero lo que se necesita para el swap de la varianza es la *integral* de este término. Al hacer la integración en ambos lados se obtiene

$$
\int_{T_1}^{T_2} \left[ \frac{1}{S_t} dS_t - d \log(S_t) \right] = \frac{1}{2} \int_{T_1}^{T_2} \sigma(S_t, t)^2 dt \tag{52}
$$

Ahora, se toma la integral del lado izquierdo

$$
\int_{T_1}^{T_2} d\log(S_t) = \log(S_{T_2}) - \log(S_{T_1})
$$
\n(53)

Se utiliza esto y se arregla para obtener el resultado:

$$
2\left[\int_{T_1}^{T_2} \frac{1}{S_t} dS_t\right] - 2\log\left(\frac{S_{T_2}}{S_{T_1}}\right) = \int_{T_1}^{T_2} \sigma(S_t, t)^2 dt
$$
\n(54)

Se ha logrado aislar con éxito la varianza total porcentual para el periodo $[T_1, T_2]$  del lado derecho. Dado que *St* es un activo que se negocia, la expresión del lado izquierdo replica esta varianza.

## *5.3. La cobertura*

La interpretación del lado izquierdo de la ecuación (54) es del todo interesante. En última instancia proporcionará una cobertura para el swap de varianza. De hecho, la integral de la expresión es un buen ejemplo de lo que significan con frecuencia las integrales de Ito en las finanzas modernas. Considere

$$
\int_{T_1}^{T_2} \frac{1}{S_t} dS_t \tag{55}
$$

¿Cómo se interpreta esta expresión?

Suponga que se desea mantener una posición larga que esté formada de  $\frac{1}{S_t}$  unidades de  $S_t$  mantenidas durante cada intervalo infinitesimalmente pequeño de tamaño *dt*, para toda *t*. En otras palabras, se compran <sup>1</sup> *<sup>S</sup>t* unidades del subyacente en el momento *t* y se mantienen durante un intervalo infinitesimal *dt*. Dado que en el momento *t* se observa  $S_t$ , resulta fácil tomar esta posición. Por ejemplo, si  $S_t = 100$ , es posible comprar 0.01 unidades de  $S_t$  a un costo total de un dólar. Entonces, a medida que pase el tiempo,  $S_t$  cambiará por  $dS_t$ y la posición ganará o perderá *dSt* dólares por cada unidad comprada. Se reajusta el portafolio, ya que la  $S_{t+dt}$  será presumiblemente diferente y el portafolio necesita adoptar una posición larga en  $\frac{1}{S_{t+dt}}$  unidades.

Las ganancias operativas resultantes de tales portafolios durante un intervalo infinitesimalmente pequeño *dt*  están dadas por la expresión<sup>8</sup>

$$
\frac{1}{S_t}(S_{t+dt} - S_t) = \frac{1}{S_t}dS_t
$$
\n(56)

Con un procedimiento similar para todos los intervalos subsecuentes *dt* a lo largo de la totalidad del periodo [*T*1,*T*2], las ganancias y las pérdidas de tal portafolio dinámicamente mantenido equivalen a

$$
\int_{T_1}^{T_2} \frac{1}{S_t} dS_t \tag{57}
$$

Por lo tanto, la integral representa las *ganancias o pérdidas por negociaciones* de un portafolio dinámicamente mantenido.<sup>9</sup>

La segunda integral del lado izquierdo de la ecuación (52)

$$
\int_{T_1}^{T_2} d\log(S_t) = \log(S_{T_2}) - \log(S_{T_1})
$$
\n(58)

se toma con respecto al tiempo *t*; se trata de una integral estándar. Es factible interpretarla como una posición *estática*. En este caso, la integral es el pago de un contrato escrito en el momento *T*1, el cual paga, en el momento  $T_2$ , la diferencia entre el valor desconocido de  $(S_{T_2})$  y el valor conocido de  $(S_{T_1})$ . Esto se conoce como un *contrato log*. Las posiciones larga y corta de este contrato son funciones logarítmicas de *St*.

En cierto sentido, el lado izquierdo de la ecuación (54) proporciona una cobertura del contrato de varianza. Si el negociante tuviera una posición corta en el swap de varianza, también mantendría una posición larga dinámicamente ajustada sobre *St* y adoptaría una posición corta en un contrato log estático. Esto supone mercados completos.

# **6. Algunos usos del contrato**

Los swaps de varianza (volatilidad) son claramente útiles para tomar posiciones con exposiciones a la volatilidad y coberturas. Pero cada vez que nace un nuevo contrato, existen por lo general mayores desarrollos más allá de las aplicaciones inmediatas. A continuación se mencionan brevemente otras aplicaciones de los conceptos que se desarrollaron en este capítulo.

Primero que nada, es posible utilizar la  $F_t^2$  (la cual es la pierna fija del swap de varianza) como un punto de comparación para la creación de nuevos productos. Sin embargo, es importante percatarse que este precio se obtuvo con base en la medida neutralidad al riesgo y que *no* es necesariamente un pronóstico insesgado de la volatilidad futura (varianza) para el periodo [*T*1,*T*2]. Al igual que con los precios de mercado de los FRA, la *Ft* incluirá una prima de riesgo. Sigue siendo el precio adecuado para emitir opciones de volatilidad.

9 De hecho, es posible generalizar mucho esta interpretación. Con frecuencia, en las finanzas las integrales estocásticas tienen la siguiente estructura:

$$
\int_{T_1}^{T_2} f(S_t) dS_t
$$

Éstas se suelen interpretar como ganancias o pérdidas de negociaciones por el hecho de mantener en forma dinámica *f*(*St*) unidades del activo que tiene un precio de *St*.

<sup>8</sup> Aquí, el uso de *dt* es heurístico.

La valuación del swap de varianza no necesariamente proporciona una volatilidad que será igual a la volatilidad implícita para el mismo periodo. La volatilidad implícita se presenta con una sonrisa y esto tal vez llegue a introducir otra cuña entre  $F_t$  y la volatilidad en el dinero.

Finalmente, la  $F_t^2$  debe ser un buen indicador para la administración del riesgo de las exposiciones a la volatilidad y también de los libros de opciones.

La siguiente lectura ilustra el desarrollo de este mercado.

### EJEMPLO

*Una ilustración muy llamativa de la creciente conciencia de la volatilidad entre la comunidad de fondos de cobertura es el nacimiento de los fondos de volatilidad pura. Pero algo tan notable como la introducción de los vehículos de especialistas en inversiones basadas en la volatilidad es la creciente conciencia entre los fondos regulares de cobertura de tipo direccional es la necesidad de administrar sus posturas en volatilidad.*

*"A medida que las personas han tomado conciencia de la volatilidad, han estado buscando en forma creciente cubrir o negociar la vega", afirmó un participante de un fondo de cobertura direccional.*

*Los fondos de arbitraje de bonos convertibles también han estado participando en el acto a medida que han llegado a entender plenamente el concepto de vega. La volatilidad es un factor importante en la valuación de los bonos convertibles.*

*Los bancos de inversiones han respondido y han incrementado el interés de los fondos de cobertura en la volatilidad proporcionando nuevas estructuras sencillas de volatilidad.*

*El mejor ejemplo de la nueva variedad de productos simples de volatilidad son los swaps de volatilidad. Éstos son apuestas a plazo que se liquidan en efectivo en relación con la volatilidad del mercado y que le permiten al inversionista establecer una negociación de una volatilidad pura con un negociante. Cuando el cliente vende volatilidad, el negociante conviene en pagar una tasa fija de volatilidad sobre un monto teórico durante un periodo determinado. En retribución, el inversionista está de acuerdo en pagar la volatilidad realizada en forma anual para el S&P500 durante la vida del swap.*

*En el momento del vencimiento, se obtiene una cifra neta de las dos corrientes de ingresos y las contrapartes intercambian la diferencia en cualquier dirección que sea apropiada. Este tipo de producto motiva las negociaciones de volatilidad por parte de los fondos de cobertura porque les ofrece un método más sencillo para negociar la vega.*

*Las negociaciones normales de volatilidad, tales como los caps y los floors, dejan a los inversionistas expuestos al riesgo del precio del subyacente. A medida que el mercado se desplaza hacia el precio de ejercicio, el efecto de gamma al cubrir la posición puede causar que el inversionista pierda más sobre la cobertura que lo que gana sobre la tasa de volatilidad. Se requiere de una cuidadosa administración del libro de registro para controlar este riesgo. La mayoría de los fondos de cobertura direccional tienen tantas cuestiones que contemplar que no siempre cuentan con el tiempo, la inclinación o el entendimiento para negociar la volatilidad usando los productos tradicionales. "Los swaps de volatilidad convierten a la vega en algo que las personas pueden administrar y comprender con facilidad", dijo el comentarista de un fondo de cobertura direccional. (IFR, 31 de diciembre de 1998.)*

Las negociaciones de la volatilidad, las coberturas de la volatilidad y el arbitraje caen todos ellos dentro de un sector que aún se encuentra en proceso de desarrollo. En el siguiente capítulo se verán algunas dificultades nuevas, así como las nuevas posiciones asociadas con ellas.

# **7. ¿Cuál volatilidad?**

Este capítulo trató con *cuatro* conceptos de volatilidad, los cuales deberán resumirse y distinguirse claramente antes de pasar a la discusión de la sonrisa de la volatilidad en el siguiente capítulo.

Cuando los profesionales del mercado usan el término "volatilidad", es probable que se refieran a la volatilidad *implícita* de Black y Scholes. De lo contrario, emplearán términos tales como volatilidad *realizada* o *histórica*. Las expresiones *volatilidad local* y *volatilidad en los swaps de varianza* también son parte de la jerga popular. Finalmente, la *volatilidad de los cap-floor* y la *volatilidad de las swaptions* son términos estándar en los mercados financieros.

La *volatilidad implícita* es simplemente el valor de *σ* que se insertaría en la fórmula de Black y Scholes para obtener el valor de mercado justo de una opción vainilla como se observa en los mercados. Por esta razón, es más correcto llamarla *volatilidad implícita de Black y Scholes* o *volatilidad de Black* en el caso de los instrumentos derivados de tasas de interés. Para un profesional es completamente concebible usar una fórmula diferente para valuar las opciones, y la volatilidad implícita de esta fórmula sería naturalmente diferente. El término volatilidad implícita es, por lo tanto, una variable que depende de una fórmula.

Cabe anexar las siguientes definiciones al término "volatilidad".

• Primero, existe la clase de *volatilidades realizadas*. Esto se acerca más al contenido de los cursos estadísticos. En este caso, existe un conjunto de datos observados o a ser observados, una "muestra", {*x*1, … *xn*}, la cual cabe considerar como una realización de un posible proceso vectorial estocástico,  $x_t$ , definido bajo una probabilidad del mundo real  $P$ . El proceso  $x_t$  tiene un segundo momento

$$
\sigma_t = \sqrt{E_t^P \left[ (x_t - E_t^P[x_t])^2 \right]}
$$
\n(59)

Es posible diseñar un estimador para estimar esta *σt*. Por ejemplo, permitir que

$$
\hat{\sigma}_t = \sqrt{\frac{\sum_{i=0}^m (x_{t-i} - \bar{x}_t)^2}{m}}
$$
\n(60)

donde  $\bar{x_t}^m$  es la media muestral del periodo m:

$$
\bar{x}_t^m = \frac{\sum_{i=0}^m x_{t-i}}{m} \tag{61}
$$

 Tales volatilidades miden las fluctuaciones reales del mundo real en los precios de los activos o en los factores de riesgo. Un ejemplo del uso de este concepto de volatilidad se mostró en este capítulo. La *σ<sup>t</sup>* 2 que se definió anteriormente representaba la pierna flotante del swap de varianza que se expuso aquí.

• La siguiente clase es la *volatilidad implícita*.<sup>10</sup> Existe un precio de mercado observado. El practicante de mercado tiene una fórmula de valuación (por ejemplo, la de Black y Scholes) o procedimiento (por ejemplo, árboles implícitos) para este precio. Así, la volatilidad implícita es ese número o serie de números de "volatilidad", los cuales deben ser insertados en la fórmula para recuperar el precio de mercado justo. Por lo tanto, sea *F*(*St*, *t*, *r*, *σt*,*T*) el precio de Black y Scholes para una opción europea emitida sobre el subyacente *St*, con tasa de interés *r* y expiración *T*. En el momento *t*, *σt* representa la volatilidad implícita si se resuelve la siguiente ecuación (no linealmente) para *σt*:

$$
F(S_t, t, r, \sigma_t, T) = \text{Precio observado}
$$
 (62)

 Esta volatilidad implícita en ocasiones difiere significativamente de la volatilidad realizada, puesto que incorpora todos los *ajustes* que el negociante considere que deben hacerse a la volatilidad realizada esperada. La volatilidad implícita llega a ser sistemáticamente distinta de la volatilidad realizada cuando la volatilidad es *estocástica* y cuando se requiere añadir una *prima de riesgo* a las cotizaciones de la volatilidad. Las violaciones a los supuestos de Black y Scholes también suelen causar tal divergencia.

<sup>&</sup>lt;sup>10</sup> Esta definición puede ser un poco engañosa, ya que actualmente la mayoría de los negociantes cotizan la volatilidad directamente, y entonces calculan las opciones del precio de mercado con base en esa volatilidad.

• La *volatilidad local* se usa para representar la función *σ*(.) en una ecuación diferencial estocástica:

$$
dS(t) = \mu(S, t)dt + \sigma(S, t)S_t dW_t \quad t \in [0, \infty)
$$
\n(63)

 Sin embargo, la volatilidad local tiene un significado más específico. Suponga que ciertas opciones sobre *St* se negocian con base en todos los precios de ejercicio, *K*, y en expiraciones *T*, y que los precios asociados libres de arbitraje, *C*{(*St*, *t*, *K*, *T*)}, se observan para todas las *K*, *T*. De este modo, la función *σ*(*St*, *t*) es la volatilidad local, si la ecuación diferencial estocástica correspondiente replica de manera exitosa todos estos precios observados ya sea por medio de un método de valuación por Monte Carlo o por ecuaciones diferenciales parciales.

 En otras palabras, la *volatilidad local* es un concepto que se asocia con los ejercicios de calibración. Es posible considerarla como una generalización de la volatilidad implícita de Black y Scholes. La volatilidad implícita replica un *solo* precio observado mediante la fórmula de Black y Scholes. La volatilidad local, por otra parte, replica la totalidad de la *superficie* de las opciones indexadas por *K* y *T*, por medio de un método de valuación. Como resultado de ello, se obtiene una *superficie de volatilidad* indexada por *K* y *T*, en lugar de un solo número como en el caso de la volatilidad implícita de Black y Scholes.

• Finalmente, en este capítulo se encontró la volatilidad de los swaps de varianza. Esto se refiere al valor esperado del promedio de las desviaciones futuras elevadas al cuadrado. Pero debido a que el valor esperado usó la medida neutral al riesgo, es diferente de la volatilidad del mundo real.

Las discusiones de la sonrisa de la volatilidad se relacionan con estos conceptos de volatilidad. Obviamente, la volatilidad implícita resulta de interés para la mayoría de los negociantes, pero no puede existir en forma independiente de la volatilidad realizada. Es natural esperar una relación cercana entre los dos conceptos. Además, a medida que se desarrollan las negociaciones de la volatilidad, se emiten más y más instrumentos que usan la volatilidad realizada como un tipo de factor de riesgo subyacente para la creación de nuevos productos. El swap de varianza tan sólo fue un ejemplo.

# **8. Conclusiones**

Este capítulo proporcionó una breve introducción a un sector que muy probablemente desempeñará en el futuro un papel incluso más importante en las estrategias del mercado financiero. El propósito fue mostrar la manera de aislar la volatilidad de un factor de riesgo a partir de otros riesgos relacionados, y entonces construir instrumentos que fuera factible negociar. Aquí se debe enfatizar un punto de importancia. La discusión introductoria contenida en este capítulo aborda el caso en el que el parámetro de volatilidad es una función del tiempo y del precio del subyacente únicamente. Estos métodos se deben modificar al tratar con especificaciones de volatilidad más complejas.

# **Bibliografía**

*Rebonato (2000) y (2002) son buenas referencias para empezar a familiarizarse con las diversas nociones de volatilidad. Rebonato (2002) trata acerca del Modelo de Mercado de la Libor y también pone a la volatilidad en este contexto. Una parte del material de este capítulo proviene directamente de Demeterfi*  **et. al** *(1999), donde el lector también encontrará referencias adecuadas para la literatura. Se recomienda consultar el importante documento de Dupire (1992) y la literatura que éste ha generado en caso de desear más información sobre la volatilidad local.*

# **Ejercicios**

**1.** Lea la siguiente cita cuidadosamente y describa la manera en la que usted tomaría esta posición con el empleo de swaps de volatilidad. Sea preciso respecto a los parámetros de estos swaps.

- *a*) ¿Cómo valuaría usted esta posición? ¿Qué es lo que significa la valuación en este contexto de cualquier manera? ¿Qué precio se busca determinar y suscribir en el contrato?
- *b*) En particular, ¿necesita usted las correlaciones entre los dos mercados?
- *c*) ¿Necesita usted conocer la sonrisa antes de vender la posición?
- *d*) Exponga los riesgos involucrados en esta posición en volatilidad.

### **Swaps de volatilidad**

*Un banco está recomendando una negociación en la cual los inversionistas pueden sacar ventaja del amplio diferencial entre las volatilidades implícitas a fechas distantes del Nasdaq 100 y las de S&P 500.*

*La volatilidad implícita a dos años del Nasdaq 100 alcanzó la semana pasada los niveles más altos jamás vistos, en aproximadamente 45.7%, pero el tumulto en las acciones de tecnología a lo largo de los últimos años se ha visto prácticamente descartado, afirmó [un] jefe global de estrategias de derivados de acciones en Nueva York. El auge en las acciones de tecnología parece haber pasado, como ha sucedido con la parte más notoria de la baja, añadió él. Aunque habrá una presión de ventas sobre las compañías de tecnología a lo largo de los siguientes trimestres, es improbable que ocurra una venta de liquidación dramática similar a lo que el mercado ha visto a lo largo de los últimos seis meses.*

*El banco recomienda adoptar un swap de volatilidad sobre el diferencial entre el Nasdaq y el S&P, donde el inversionista recibe un pago adicional si la volatilidad realizada en dos años es inferior a cerca de 21%, el diferencial aproximado de la semana pasada entre las volatilidades implícitas de los índices a plazo de dos años y en el dinero. El inversionista se beneficia en este caso si, en dos años, la volatilidad realizada a dos años para Nasdaq ha disminuido en relación con la volatilidad equivalente del S&P.*

*Podría tener sentido vender tan sólo la volatilidad del Nasdaq, afirmó [el negociante], pero es mejor adoptar una negociación de valor relativo con el Nasdaq y el S&P para ayudar a reducir la beta de la volatilidad en la posición del Nasdaq. En otras palabras, si existe un colapso total del mercado, las acciones tecnológicas y el mercado como un todo verán volatilidades implícitas más altas. Pero la volatilidad del S&P 500, la cual representa a las acciones con base en un arreglo de sectores más amplio, probablemente aumentará de manera sustancial, mientras que la volatilidad del Nasdaq ya se encuentra cercana a los niveles más altos de todos los tiempos. Una negociación de un valor relativo en la que el inversionista toma una perspectiva sobre el diferencial entre la volatilidad realizada en un plazo de dos años sobre los dos índices le permite al inversionista beneficiarse de una caída en la volatilidad del Nasdaq en relación con la del S&P.*

*El sector de dos años es un buen lugar para contemplar este diferencial, afirmó [el negociante]. Dos años es un tiempo suficiente para que la turbulencia actual del mercado, particularmente en el sector de la tecnología, se termine por completo, y el diferencial entre las volatilidades implícitas a dos años, de aproximadamente 22% la semana pasada, esté cerca de los niveles más altos de todos los tiempos. Desde 1990, el diferencial realizado en la volatilidad ha tendido a estar más cercano a 10.7% a lo largo de periodos de tiempo prolongados.*

*[El negociante] notó que existen otros medios de realizar estas negociaciones, tales como la venta de straddles en el dinero de la volatilidad del Nasdaqforward a dos años y la compra de straddles en el dinero de la volatilidad del S&P forward dos años. (*Derivatives Week*, 30 de octubre de 2000.)*

**2.** La siguiente lectura consiste en otro ejemplo acerca de cómo tomar posiciones en diferenciales de volatilidad. Sin embargo, un punto de interés aquí son algunos aspectos adicionales acerca de las posiciones en volatilidad. De hecho, el episodio es un ejemplo del uso de opciones knock-in y knock-out en posiciones de volatilidad.

- *a*) Suponga que el inversionista vende volatilidad a una fecha cercana (un mes) y compra una volatilidad a seis meses. ¿En qué sentido es ésta una posición de volatilidad descubierta? ¿Cuáles son los riesgos? Explique su respuesta con los swaps de volatilidad como subyacente.
- *b*) Explique de qué manera una cláusula de escape a un mes consigue cubrir esta situación.
- **c**) ¿Cómo ganarían valor los straddles al desencadenarse la prima adicional?
- *d*) *i*. Cuáles son los riesgos, si es que existe alguno, de la posición con cláusulas de escape?
- *e*) ¿Es ésta una posición en volatilidad pura?

*La volatilidad de la libra esterlina está alcanzando un nivel máximo en forma anticipada a la introducción del euro el año siguiente. Un banco ha indicado la siguiente estrategia para tomar ventaja de la altamente invertida curva de volatilidad. La libra esterlina no se unirá al euro en enero y el mercado espera posiciones reducidas en la libra esterlina. Esta perspectiva ha impulsado a la alza a las volatilidades a un mes de la libra esterlina* versus *el marco alemán hasta alcanzar niveles de 12.6% al principio de la semana pasada. En contraste, las volatilidades a seis meses están disminuyendo a menos de 9.2%. Esto sugiere la venta de volatilidades con fechas cortas y la compra de volatilidades a seis meses. Los clientes pueden comprar un straddle a seis meses con una cláusula de escape a un mes añadida para replicar una posición corta en volatilidad en el vencimiento a un mes. De esta manera ellos no tienen una posición de volatilidad descubierta*. (*Basado en un artículo de* Derivatives Week*.*)

# $CAP$ ÍTULO  $\cdot$  15

# **Efectos de sonrisa** en la ingeniería financiera

# **1. Introducción**

Los mercados negocian *muchas* opciones con el mismo subyacente, pero con diferentes precios de ejercicio y diferentes expiraciones. ¿Tiene alguna implicación de importancia la diferencia en el precio de ejercicio entre opciones que son idénticas en todo lo demás?

A primera vista, la respuesta a esta pregunta parece ser no. Después de todo, las opciones vainilla se emiten sobre un subyacente con, por decir, un precio *St*, y este precio tendrá tan sólo *una* volatilidad en cualquier momento *t*, independientemente del precio de ejercicio *Ki*. Por lo tanto, aparentemente, más allá de las diferencias en el precio de ejercicio, la volatilidad implícita en las opciones emitidas sobre el mismo subyacente, con la misma expiración, debería ser la misma.

Sin embargo, esta primera impresión es incorrecta. En realidad, las opciones que son idénticas en todo respecto, excepto en su precio de ejercicio, suelen tener *diferentes* volatilidades implícitas. En general, entre más se encuentre una opción call o put fuera del dinero, más alta será la volatilidad implícita correspondiente. Este hecho empírico bien establecido se conoce como *sonrisa* de la volatilidad, o *sesgo* de la volatilidad, y tiene implicaciones relevantes en la cobertura, la valuación y el marcaje diario a mercado de muchos instrumentos de importancia. En este capítulo se expone la sonrisa de la volatilidad y los sesgos con el empleo de caps y fl oors como vehículos para transmitir las ideas principales. Esto proporcionará indirectamente una oportunidad para discutir el surgimiento de esta clase especial de instrumentos convexos.

A partir de este momento, en el presente capítulo se empleará tan sólo el término *sonrisa*, incluso en el caso de que la sonrisa sea, de hecho, un *sesgo* hacia un lado. Sin embargo, siempre que ello sea relevante, se señalarán las diferencias.

# **2. Preliminares**

La sonrisa de la volatilidad tiene importantes implicaciones para las negociaciones, las coberturas y la valuación de instrumentos financieros. Para ilustrar qué tan lejos se ha llegado en esta área, se contempla una posición tomada con el objetivo de beneficiarse de las condiciones anormales relativas a la sonrisa de la volatilidad.

Es posible negociar acciones, bonos o, como se expuso anteriormente, la pendiente de la curva de rendimiento. Por ejemplo, una alternativa es esperar que los rendimientos a largo plazo declinen *en relación con* los rendimientos a corto plazo. Esto se conoce como aplanamiento de la curva de rendimiento e invita

a la adopción de estrategias de aplanamiento de la curva que hacen una venta en corto de los vencimientos a corto plazo y compran vencimientos largos. Esto se hace con el empleo de instrumentos de efectivo (por ejemplo, bonos) o swaps.

En cualquier caso, tales negociaciones se han vuelto rutinarias en los mercados financieros. Una negociación de valor relativo más reciente se relaciona con la sonrisa de la volatilidad. Considere el siguiente episodio.

### EJEMPLO

*A lo largo del mes anterior, los negociantes de opciones europeas de acciones han visto interés por parte de los inversionistas que toman posiciones contrarias al grueso del mercado, a saber los fondos de cobertura, para comprar volatilidades en el dinero y vender volatilidades fuera del dinero para tomar ventaja de un sesgo en los niveles de la volatilidad en ciertos mercados.*

*... la negociación del sesgo implica que un inversionista compre una volatilidad en el dinero y que venda una volatilidad fuera del dinero. Debido a las presiones oferta-demanda, el nivel de volatilidad fuera del dinero algunas veces aumenta más alto de lo normal. En otras palabras, el diferencial entre volatilidades fuera y dentro del dinero aumenta, ocasionando un así llamado sesgo. Los inversionistas realizan la transacción en forma anticipada a la disipación del sesgo.*

*[Un negociante] explicó que a lo largo de la carrera alcista de los mercados americanos y europeos de acciones se ha presentado un sentido de incomodidad entre algunos inversionistas en relación con una recesión. Muchos de ellos por lo tanto han buscado protección por medio de contratos de puts sobre el mostrador. Debido a que las puts fuera del dinero son por lo general más baratas que las puts que se encuentran en el dinero, muchos inversionistas han optado por las primeras. El fuerte volumen ha ocasionado que los niveles de volatilidad fuera del dinero aumenten. Muchos inversionistas desean una protección contra derrumbes del mercado, pero hoy en día las puts son demasiado costosas. Por lo tanto, en lugar de comprar hoy en día a 100, ellos compran puts en 80. (Basado en un artículo de* Derivatives Week*.)*

De acuerdo con este ejemplo, los inversionistas en acciones que habían invertido fuertemente durante la "burbuja del mercado de acciones" de la década de los 90 estaban buscando una *protección contra derrumbes*. Estaban largos en acciones y hubieran sufrido pérdidas significativas si los mercados se hubieran derrumbado. En lugar de vender las acciones que poseían, ellos compraron puts. Con una put, un inversionista tiene el derecho a vender las acciones subyacentes a un precio predeterminado, por decir, *K*. Si el precio de mercado disminuye por debajo de *K*, el inversionista tiene cierta protección.

De acuerdo con la lectura, el elevado número de inversionistas que estaban dispuestos a comprar puts hizo que aumentara, primero, la volatilidad en el dinero.<sup>1</sup> Las opciones que estaban en el dinero se volvieron costosas. Para disminuir el costo de los seguros buscados, los inversionistas compraron entonces opciones que se encontraban, de acuerdo con la lectura, fuera del dinero en 20%. Estas opciones eran más baratas. Pero a medida que un número mayor de inversionistas las compraban, la volatilidad fuera del dinero empezó a aumentar en relación con la volatilidad en el dinero de la misma serie de opciones. Esto condujo a un sesgo anormalmente inclinado.<sup>2</sup>

La lectura sugiere que este sesgo "anormal" probablemente atrajo a algunos fondos de cobertura que esperaban que la anormalidad desapareciera en el largo plazo. De acuerdo con una teoría, estos fondos vendían volatilidades fuera del dinero y compraban volatilidad en el dinero. Esta posición ganará dinero si

<sup>1</sup> Esto es, desde luego, un tanto circular. Si existe un temor de derrumbe, normalmente uno esperaría de cualquier manera tal incremento en la volatilidad.

<sup>2</sup> Estas puts fuera del dinero siguen siendo más baratas en términos monetarios cuando se comparan con las puts en el dinero; sólo la volatilidad que implicarían sería más alta. Otra forma de decir esto es que si se inserta la volatilidad en el dinero dentro de la fórmula de Black y Scholes para estas opciones fuera del dinero, éstas terminarían siendo incluso más baratas.

el sesgo se *aplana* y si la volatilidad fuera del dinero disminuye *en relación con* la volatilidad en el dinero.<sup>3</sup> Como lo muestra este ejemplo, el sesgo, o sonrisa, se debe considerar como una parte integral de la actividad de los mercados financieros. Sin embargo, como se verá en este capítulo, su existencia causa varias complicaciones y dificultades en la construcción de modelos financieros y en la administración de riesgos.

# **3. Una primera contemplación de la sonrisa**

La sonrisa de la volatilidad es en ocasiones un concepto confuso, de manera que será necesario discutir algunas ideas preliminares antes de abordar más profundamente la mecánica de la valuación y de las aplicaciones de mercado. Se sabe bien que los supuestos de Black y Scholes no son muy realistas. Sin embargo, la fórmula de Black y Scholes es usada en forma rutinaria por los negociantes de opciones, aunque saben mejor que nadie que los supuestos en los que se apoya el modelo son problemáticos. Uno de los principales supuestos de Black y Scholes, por ejemplo, es que la volatilidad es *constante* durante la vida de una opción. ¿Cómo es que un negociante usa la fórmula de Black y Scholes aun sabiendo que la volatilidad realizada fluctúa en forma significativa durante la vida de la opción?

Si se viola este supuesto de Black y Scholes, ¿no sería el precio proporcionado por la fórmula de Black y Scholes "incorrecto" y, por lo tanto, no sería errónea la volatilidad implícita en la fórmula? Esta cuestión necesita considerarse con todo cuidado. Al final, se verá que en realidad no hay inconsistencias en el comportamiento de los negociantes. Esto se explica como sigue.

- 1. Primero, observe que la fórmula de Black y Scholes es *sencilla* y depende de un número pequeño de parámetros. De hecho, el único parámetro importante del que depende es la volatilidad, *σ*. Una fórmula sencilla tiene algunas ventajas. Es fácil de entender y de recordar. Pero lo más importante es que también es fácil darse cuenta *dónde* o *cuándo* hay errores. Una fórmula sencilla permite el desarrollo de distintas formas de corregir cualquier inexactitud de una manera *informal* mediante la realización de ajustes subjetivos durante la negociación. La fórmula de Black y Scholes tiene un parámetro, y suele ser más fácil recordar cómo "ajustar" este parámetro para cubrir las imperfecciones de la fórmula.<sup>4</sup>
- 2. Un aspecto de importancia de la fórmula de Black y Scholes es que se ha vuelto un *convencionalismo*. En otras palabras, se ha convertido en un *estándar* entre los profesionales y también en las plataformas de computadoras. La fórmula proporciona una manera de conectar una cotización de la volatilidad con un valor en dólares anexado a esta cotización. De esta manera los negociantes usan la *misma* fórmula para asignar un valor en dólares sobre una cifra de la volatilidad cotizada por el mercado. Esto ayuda a desarrollar plataformas comunes para la cobertura, la administración de riesgos y las negociaciones de la volatilidad.
- 3. Por lo tanto, una vez que se acepta que el uso de la fórmula de Black y Scholes equivale a un convencionalismo y que los negociantes difieren en su selección del valor del parámetro *σ*, entonces el proceso crítico ya no es el precio de la opción, sino la volatilidad. Ésta es la razón por la cual en muchos mercados, tales como los mercados de los caps, de los floors y de las swaptions la volatilidad se cotiza *directamente*.

 Una manera de dar cuenta de las imperfecciones de los supuestos de Black y Scholes sería que los negociantes ajustaran el parámetro de la volatilidad.

4. Sin embargo, el convencionalismo crea nuevos riesgos. Una vez que el subyacente es el proceso de la volatilidad, surge otra cuestión. Por ejemplo, el hecho de que los negociantes añadieran una *prima de riesgo* a las volatilidades cotizadas. Tal como ocurre con la prima de riesgo contenida en los precios de los activos, es probable que las cotizaciones sobre la volatilidad incorporen una prima de riesgo.

3 Sin embargo, se observaría un efecto similar si los inversionistas desactivaran el seguro anterior que compraron cuando los mercados se encontraban en, por ejemplo, 120, y si compraran nuevos seguros cuando *K* = 80. Esto equivale a la renovación de su protección. Por lo tanto, es difícil afirmar cuál es la fuerza impulsora real detrás de esta observación, es decir, si se debe a juegos especulativos de valor relativo o simplemente a la renovación de las posiciones.

4 En la teoría de la predicción existe la noción de *parsimonia*. Durante un ejercicio de predicción es costoso tener demasiados parámetros, porque es más probable que ocurran errores. El concepto se aplica al cálculo numérico de precios de opciones complejas. Si un modelo tiene un menor número de parámetros a ser calibrados, la probabilidad de cometer errores disminuye.

La sonrisa de la volatilidad y su generalización, la *superficie de la volatilidad*, llegarían a contener entonces una gran cantidad de información acerca de las volatilidades implícitas y cualquier relación de arbitraje entre ellas. Por lo tanto, las negociaciones, la valuación, la cobertura y el arbitraje de la sonrisa se vuelven importantes.

# **4. ¿Qué es la sonrisa de la volatilidad?**

Considere el mundo de Black y Scholes con una call y una put, ambas europeas vainilla, emitidas sobre el precio de la acción (índice), *St*, que expiran en la misma fecha *T*. Haga que *Ki* denote el *i*-ésimo precio de ejercicio de las series de opciones, y sea *σ<sub>i</sub>* el coeficiente *constante* de la volatilidad instantánea (implícita) de Black y Scholes para el precio de ejercicio *Ki*. Finalmente, sea *r* la tasa constante libre de riesgo.

El ambiente de Black y Scholes hace muchos supuestos que van más allá de la volatilidad constante. En particular, la acción subyacente no hace pago alguno de dividendos, ni existen costos por transacciones, aspectos fiscales o costos de regulaciones. Finalmente, se asume que  $S_t$  sigue la ecuación diferencial estocástica (EDE) *geométrica*:

$$
dS_t = \mu S_t dt + \sigma S_t dW_t \qquad \qquad t \in [0, \infty)
$$
 (1)

donde *W<sub>t</sub>* es un proceso de Wiener definido bajo la probabilidad *P*. Aquí, el parámetro μ también puede depender de *St*. El supuesto crítico es que el componente de *difusión* está dado por *σSt*. Éste es el supuesto en el cual se enfoca este capítulo. El ambiente de Black y Scholes supone que la volatilidad absoluta durante un intervalo infinitesimalmente pequeño *dt* está dado (heurísticamente) por<sup>5</sup>

$$
\sqrt{E_t^P[(dS_t - \mu S_t dt)^2]} = \sigma S_t \sqrt{dt}
$$
\n(2)

En este caso, para un intervalo pequeño Δ, es posible escribir la volatilidad *porcentual* aproximadamente como

$$
\frac{\sqrt{E_t^P[(\Delta S_t - \mu S_t \Delta)^2]}}{S_t} \cong \sigma \sqrt{\Delta}
$$
 (3)

De acuerdo con esto, a medida que *St* cambia, la volatilidad porcentual durante los intervalos de longitud Δ permanece aproximadamente constante.

En este ambiente, el precio típico de una opción put está dado por la fórmula de Black y Scholes

$$
P(S_t, K, \sigma, r, T) = -S_t N(-d_1) + Ke^{-r(T-t)} N(-d_2)
$$
\n(4)

con

$$
d_1 = \frac{\log\left(\frac{S_t}{K}\right) + \left(\frac{1}{2}\sigma^2 + r\right)(T - t)}{\sigma\sqrt{T - t}}\tag{5}
$$

$$
d_2 = d_1 - \sigma \sqrt{(T - t)} \tag{6}
$$

Suponga que los mercados cotizan la volatilidad implícita, *σ*. Para obtener el valor monetario de una opción con un precio de ejercicio *Ki*, el negociante pondrá los valores actuales de *St*, *t* y *r*, junto con el valor cotizado de la volatilidad implícita *σi* a la cual se realizó la negociación, en esta fórmula. De acuerdo con esta interpretación, la fórmula de Black y Scholes se usa para asignar un valor en dólares a una volatilidad cotizada. De manera opuesta, dado el precio correcto de la opción *P*(.), sería factible extraer la volatilidad implícita,  $\sigma_i$ , de la put con precio de ejercicio  $K_i$ .

 $^5$ Aquí,  $dS_t$  es un cambio infinitesimalmente pequeño en el precio. Es únicamente una forma simbólica de escribir cambios pequeños, y el valor esperado de tales incrementos infi nitesimales tan sólo sería heurística.

Ahora es posible definir la sonrisa de la volatilidad dentro de este contexto. Considere una serie de precios de puts que se encuentran fuera del dinero libres de arbitraje y *líquidas*, con una expiración *T*, indexadas por los precios de ejercicio  $K_i$ , denotados respectivamente por  $P_{K_i}$ :

$$
P_{K_1},\ldots,P_{K_n} \tag{7}
$$

para

$$
K_n < \ldots < K_1 < K_0 = S_t \tag{8}
$$

De acuerdo con esto, la opción de venta  $K_0$  está en el dinero y, a medida que  $K_i$  disminuye, la put se sumerge aún más fuera del dinero. Vea la figura 15-1, donde se presenta un ejemplo.

De este modo, dados los precios de las opciones (de oferta o de demanda), es factible usar la fórmula de Black y Scholes *hacia atrás* y extraer la  $\sigma_i$  que usó el negociante para concluir la negociación sobre los  $P_{K_i}$ . Si los supuestos del mundo de Black y Scholes son correctos, todas las volatilidades implícitas resultarían ser las mismas

$$
\sigma_{K_0} = \sigma_{K_1} = \dots = \sigma_{K_n} = \sigma \tag{9}
$$

puesto que las opciones put serían idénticas, excepto por su precio de ejercicio. De esta manera, en un mercado que se ajusta al mundo de Black y Scholes, los negociantes usarían la *misma σ* en la fórmula de Black y Scholes para obtener cada *PKi , <sup>i</sup>*<sup>=</sup> <sup>0</sup>*, …, n*. Yendo hacia atrás, se recuperaría entonces la misma *σ* constante a partir de los precios.<sup>6</sup>

Sin embargo, si se realizara este ejercicio en la realidad con precios de opciones observadas, se encontraría que las volatilidades implícitas satisfarían

$$
\sigma_{K_0} < \sigma_{K_1} < \ldots < \sigma_{K_n} \tag{10}
$$

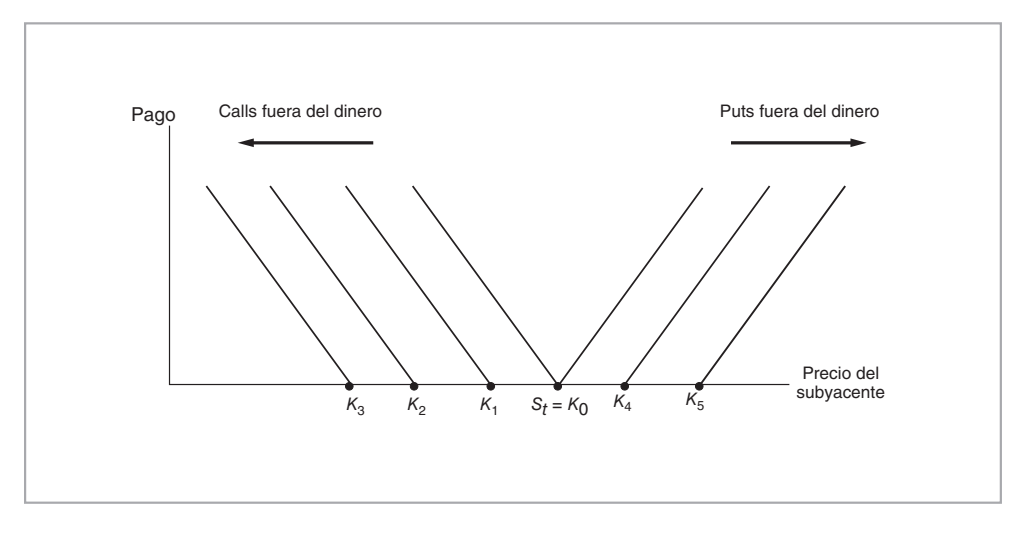

FIGURA 15-1.

6 Este ejercicio requiere que los valores de las puts se hayan obtenido realmente en el mismo momento *t* y que hayan sido idénticos en todos los demás aspectos, excepto en *Ki*.

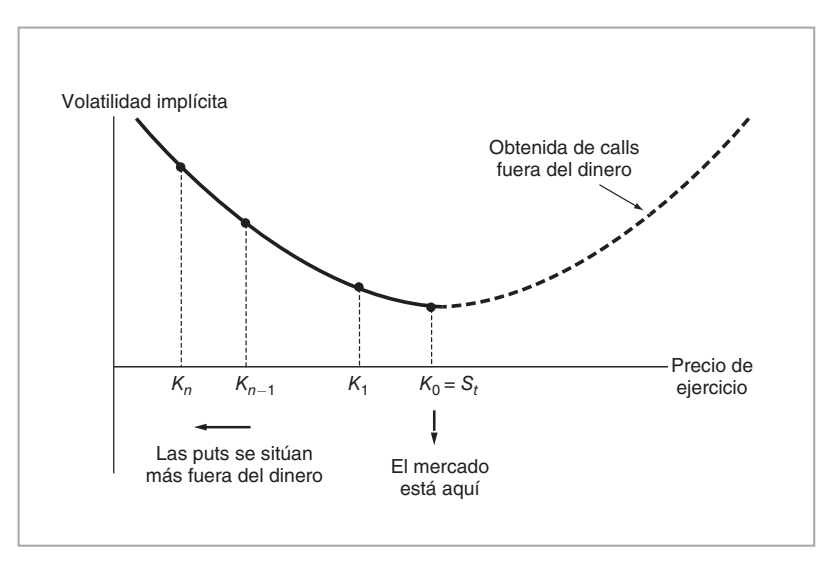

FIGURA  $15-2$ .

En otras palabras, entre más se encuentre fuera del dinero una opción put, más alta será la volatilidad implícita correspondiente. Como resultado de ello, se obtendría una curva "sonriente".

También es posible usar las volatilidades implícitas a partir de calls que se encuentren progresivamente fuera del dinero y obtener, conforme al instrumento subyacente en cuestión, la segunda mitad de la sonrisa, como se muestra en la figura 15-2.

## *4.1. Algunos hechos estilizados*

Las sonrisas de la volatilidad que se observan en la realidad parecen tener las siguientes características.

- 1. Las opciones emitidas sobre índices accionarios proporcionan generalmente una "sonrisa" no simétrica *de un lado*, como se muestra en la figura 15-3*a*. Por esta razón, con frecuencia se les llama *sesgos*.\*
- 2. Los *mercados forex* son bastante diferentes en este respecto. Producen una sonrisa más o menos *simétrica*, como se muestra en la figura 15-3*b*. Sin embargo, la sonrisa rara vez será exactamente simétrica; de hecho, es una práctica rutinaria en los mercados de divisas negociar esta asimetría mediante reversiones del riesgo.
- 3. Las opciones sobre varias *tasas de interés* proporcionan una sonrisa de un lado, más *monótona* que los índices accionarios. El hecho de que los patrones de la "sonrisa" varíen de mercado a mercado indica, en primera instancia, que hay diferentes explicaciones involucradas.

También es natural pensar que la *dinámica* de la sonrisa varíe conforme el sector. Este punto es relevante para la administración de riesgos, la operación de swaptions, los libros registro de cap/floor y las negociaciones de la volatilidad. Pero antes de exponer esto, se considera un ejemplo.

### EJEMPLO

*El cuadro 15-1 muestra todas las opciones emitidas sobre el índice S&P100 con una expiración muy corta. Estos datos se obtuvieron a partir de cotizaciones de actualidad temprano en la mañana; por lo tanto, han transcurrido pocas negociaciones. Sin embargo, las cotizaciones de oferta-demanda de las opciones estaban vivas, en el sentido de que se podían realizar negociaciones con un tamaño razonable sobre ellas.*

\* También se les conoce como muecas de la volatilidad. (Nota del revisor técnico.)

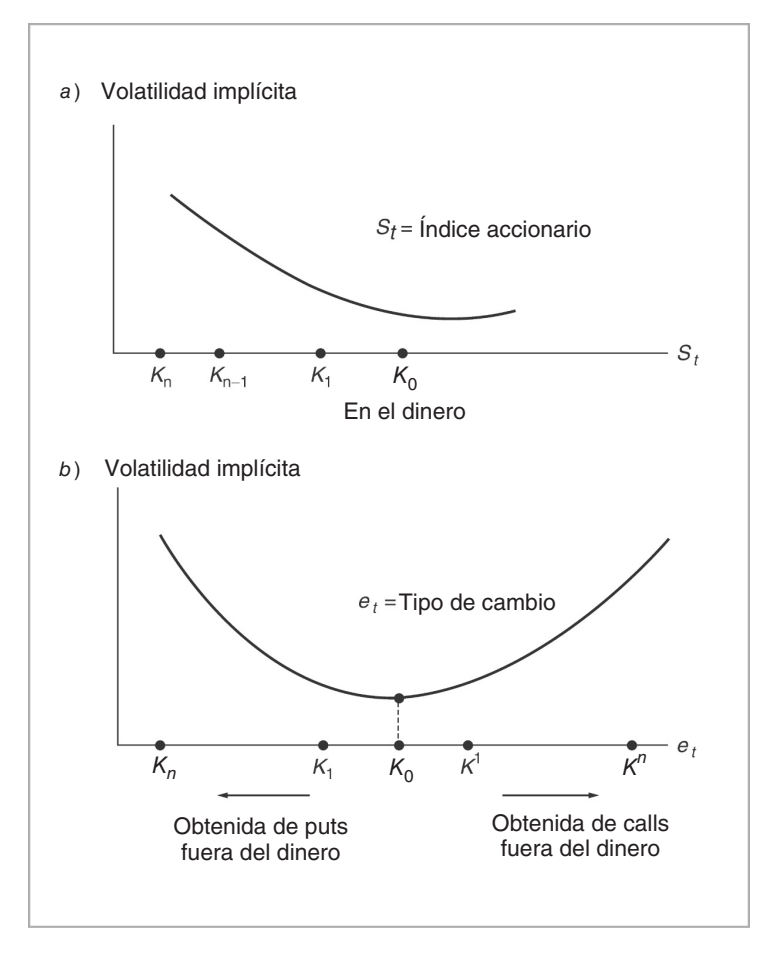

FIGURA 15-3.

*Cuando los datos se recopilaron, el subyacente se estaba negociando en 589.14. Se usaron 12 puts fuera del dinero y nueve calls, también fuera del dinero, para obtener las volatilidades implícitas de Black y Scholes. La tasa de interés se ha tomado a 1.98% y el tiempo para la expiración fue de 8*/*365. Usando estos valores y los precios de oferta para las opciones que se proporcionan en el cuadro, las ecuaciones*

$$
C(S_t, K_i, r, T, \sigma_i) = C_i \tag{11}
$$

$$
P(S_t, K_j, r, T, \sigma_j) = P_j \tag{12}
$$

se resolv*ieron para las volatilidades implícitas de las calls* {*σi*} *y de las volatilidades implícitas de las puts*  $\{\sigma_i\}$ *; las*  $C_i$ *y las*  $P_j$  *fueron los precios observados de las opciones.* 

 $L$ as volatilidades resultantes se graficaron contra $\frac{K_i}{S_t}$ en la figura 15-4. Se observa una sonrisa pro*nunciada. Por ejemplo, la put con precio de ejercicio 400 para el mes de enero, la cual se negoció en aproximadamente 32% fuera del dinero, tenía una volatilidad de cerca de 26%, mientras que la opción dentro del dinero se negoció con una volatilidad implícita de 18.5%.*

| Calls     |          | Oferta Demanda | Volumen  | Puts      | Oferta | Demanda | Volumen        |
|-----------|----------|----------------|----------|-----------|--------|---------|----------------|
| Ene 550   | 39.5     | 41.5           | $\theta$ | Ene 550   | 0.45   | 0.75    | $\Omega$       |
| Ene 555   | 34.8     | 36.3           | 0        | Ene 555   | 0.65   | 0.95    | $\Omega$       |
| Ene 560   | 30       | 31.5           | 0        | Ene 560   | 0.9    | 1.2     | $\Omega$       |
| Ene 565   | 25.2     | 26.7           | 0        | Ene 565   | 1.25   | 1.55    | $\Omega$       |
| Ene 570   | 20.6     | 22.1           | 0        | Ene 570   | 1.8    | 2.1     | $\Omega$       |
| Ene 575   | 16.3     | 17.8           | 0        | Ene 575   | 2.3    | 3       | $\Omega$       |
| Ene 580   | 13       | 13.5           | 0        | Ene 580   | 3.4    | 4.1     | 2              |
| Ene 585   | 9.1      | 9.8            | 0        | Ene 585   | 5      | 5.7     | 5              |
| Ene 590   | 6.1      | 6.8            | 50       | Ene 590   | 7.6    | 7.9     | 5              |
| Ene 595   | 4.1      | 4.5            | 12       | Ene 595   | 10.1   | 10.8    | 25             |
| Ene 600   | 2.5      | 2.8            | 3        | Ene 600   | 13.1   | 14.5    | $\overline{0}$ |
| Ene 605   | 1.2      | 1.5            | 0        | Ene 605   | 17.2   | 18.7    | $\Omega$       |
| Ene $610$ | 0.55     | 0.85           | 1        | Ene $610$ | 21.7   | 23.2    | $\Omega$       |
| Ene 615   | 0.25     | 0.55           | 0        | Ene $615$ | 26.6   | 28.1    | $\Omega$       |
| Ene 620   | 0.2      | 0.35           | 1        | Ene $620$ | 31.4   | 32.9    | $\Omega$       |
| Ene 625   | 0.05     | 0.2            | 0        | Ene $625$ | 36.3   | 37.8    | $\Omega$       |
| Ene 630   | 0        | 0.15           | 0        | Ene 630   | 41     | 43      | $\Omega$       |
| Ene 635   | 0        | 0.1            | 0        | Ene $635$ | 46     | 48      | 0              |
| Ene 640   | $\Omega$ | 0.1            | 0        | Ene 640   | 51     | 53      | $\Omega$       |
| Ene 645   | 0        | 0.1            | 0        | Ene 645   | 56.5   | 57.5    | 0              |
| Ene 650   | $\Omega$ | 0.1            | 0        | Ene 650   | 60.5   | 63.5    | $\Omega$       |
| Ene 660   | 0        | 0.05           | 0        | Ene 660   | 70.5   | 73.5    | $\Omega$       |
| Ene 680   | 0        | 0.05           | 0        | Ene 680   | 90.5   | 93.5    | $\Omega$       |

CUADRO 15-1. Opciones OEX con expiración al 18 de enero de 2002

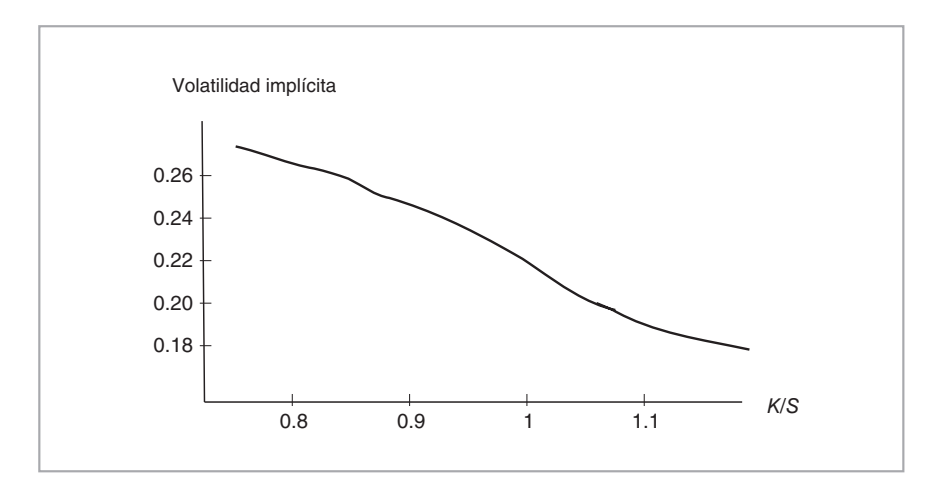

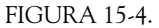

Las opciones OEX son de estilo americano, aspecto que se ignoró en el ejemplo anterior. Esto introduciría un sesgo ascendente en las volatilidades calculadas. Este sesgo es secundario para el propósito de esta obra, pero en las negociaciones reales debería corregirse. Barone-Adesi y Whaley (1987) han sugerido una corrección.

# *4.2. ¿Cómo se define el grado en que la opción está cercana al dinero?*

La manera en la que se grafica una sonrisa varía de un mercado a otro. La volatilidad implícita, denotada por  $\sigma_i$ , siempre aparece en el eje de las *y*. A menos que se especifique lo contrario, se extrae esta volatilidad de la fórmula de Black y Scholes en los mercados accionarios o forex, así como de la fórmula de Black en el caso de las tasas de interés. Las volatilidades implícitas se tratan entonces como si fueran *aleatorias* y *variantes en el tiempo*.

Lo que se debe poner en el eje horizontal es una cuestión más delicada y finalmente depende de la manera en la cual se define el grado en que una opción está cercana al dinero. Algunas veces, la sonrisa se grafica contra la proporción en que la opción está *cerca del dinero* medida por la razón del precio de ejercicio al precio actual de mercado, *Ki*/*St*. Si la sonrisa es una función únicamente de qué tanto la opción está fuera del dinero, entonces esta normalización estabilizará a la sonrisa en el sentido de que a medida que  $S_t$  cambie, la sonrisa para esa serie particular de opciones será más o menos invariante. Pero casi siempre hay factores que afectan a la sonrisa distintos al grado en qué opción se encuentre cercana al dinero, además de que algunos practicantes definen de una manera distinta lo que significa que una opción esté cercana al dinero.

Por ejemplo, algunas veces la sonrisa se grafica contra  $K_i e^{-r(T-t)}/S_t$ . En el caso de opciones de fechas cortas, esto implica poca diferencia, ya que *r*(*T*−*t*) será un número pequeño. Cuando se trata de opciones de fechas más largas, la diferencia es más relevante. Al incluir este factor de descuento, los practicantes de mercado esperan eliminar el efecto de los cambios en la vida restante de la opción.

Algunas veces, el eje horizontal representa la *delta* de la opción. Los negociantes del forex toman el tamaño de delta como una medida de qué tanto la opción está cercana al dinero. Esta práctica suele objetarse sobre la base de que la delta de una opción depende de más variables, no sólo de qué tan cercana esté la opción al dinero. También depende, por ejemplo, de la volatilidad instantánea implícita. Sin embargo, como se verá más adelante, existen algunas deltas en las cuales las negociaciones de la volatilidad son particularmente líquidas en los mercados forex.

El lector debe notar que algunas de las sonrisas de las figuras 15-4 y 15-5 son graficaciones de la volatilidad implícita contra el precio de *ejercicio* únicamente. Además, estas curvas se relacionan con un tiempo en particular *t* y con una fecha de expiración *T*. En un cambio posterior, la sonrisa generalmente cambiará. Es sumamente importante conocer la manera en que los cambios en el momento *t* y en la fecha de expiración *T* afectan a la sonrisa.

# *4.3. Replicación de la sonrisa*

La sonrisa de la volatilidad es una representación gráfica de la volatilidad implícita de las opciones que son iguales en todos los aspectos, excepto en qué tanto se encuentran cercanas al dinero. La forma básica de la sonrisa de la volatilidad tiene dos características relevantes. La primera se relaciona con la simetría en la sonrisa. La segunda es acerca de qué tan "pronunciada" es la curvatura. Existen buenas aproximaciones para medir ambas características.

Primeramente, considere el aspecto de la simetría. La figura 15-5 muestra tres sonrisas para los mercados forex. Una es simétrica, mientras las otras dos son asimétricas con diferentes *sesgos*. Si la sonrisa es simétrica, las volatilidades a lo largo de calls y puts que se encuentren similarmente fuera del dinero serán las mismas. Esto significa que si un negociante adquiere una call y vende una put con la misma cercanía al dinero, la estructura tendrá un valor de cero. Tales posiciones se denominaron como reversiones del riesgo en el capítulo 10. Una sonrisa simétrica implica que es posible lograr una reversión del riesgo con un costo de cero mediante la compra y venta de opciones que se encuentren similarmente fuera del dinero. En el caso de sonrisas asimétricas, las calls y puts que se encuentran a distancias similares del dinero se venden con base en *diferentes* volatilidades implícitas, lo cual se denomina *sesgo*. Por lo tanto, una reversión del riesgo es una forma de medir la simetría de una sonrisa de la volatilidad.

La manera en la cual las reversiones del riesgo miden la simetría de la sonrisa de la volatilidad se muestra en la figura 15-6. En esta ocasión se utiliza la delta de la opción como una medida de su distancia al dinero sobre el eje de las *x*. Las opciones en el dinero tendrían una delta de aproximadamente 50 y se

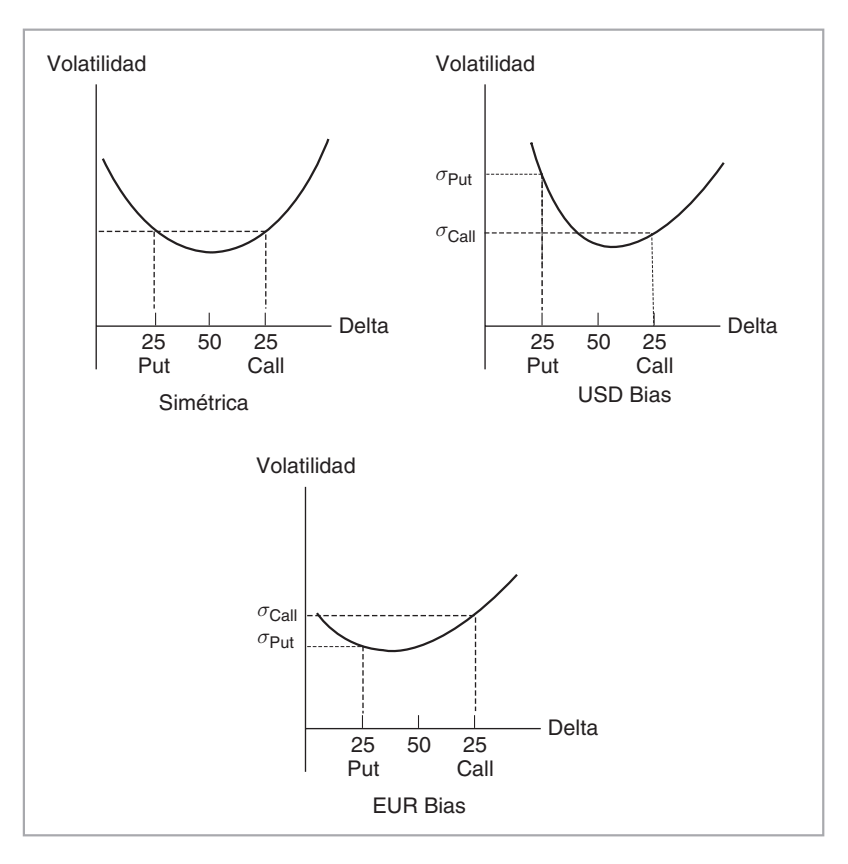

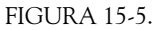

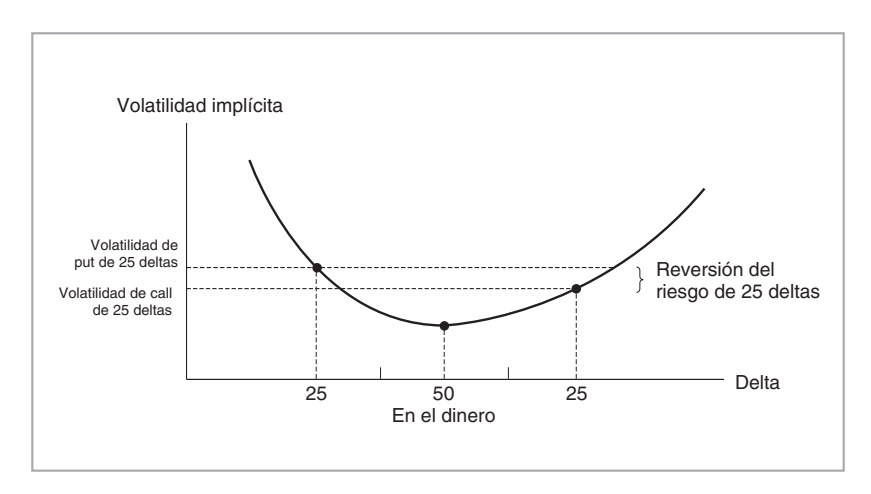

FIGURA 15-6.

situarían en "medio" del eje de las *x*. La volatilidad de una reversión del riesgo de 25 deltas proporciona la diferencia entre las volatilidades de una put de 25 deltas y una call de 25 deltas como se indica en la gráfica. Esto se escribe como sigue:

$$
\sigma(differential RR \text{ de } 25 \text{ deltas}) = \sigma(put \text{ de } 25 \text{ deltas}) - \sigma(call \text{ de } 25 \text{ deltas})
$$
\n(13)

donde *σ*(*diferencial RR* de 25 deltas), *σ*(*put* de 25 deltas) y *σ*(*call* de 25 deltas) indican, respectivamente, las volatilidades implícitas de una reversión del riesgo, una put de 25 deltas y una call de 25 deltas.

Es posible medir la curvatura de la sonrisa mediante una *mariposa*. Considere la venta de una put en el dinero y de una call en el dinero, junto con la compra de una put de 25 deltas fuera del dinero y una call de 25 deltas fuera del dinero. Esta mariposa tiene un diagrama de pago que debería ser familiar a partir del capítulo 10. La posición consiste en la compra de dos volatilidades simétricas fuera del dinero y la venta de dos volatilidades en el dinero. Si no hubiera efectos de sonrisa, estas volatilidades serían todas iguales y la posición neta en la volatilidad sería igual a cero. Por otra parte, entre más pronunciada se vuelva la sonrisa, más altas serán las volatilidades fuera del dinero en relación con las volatilidades en el dinero, y la posición neta en la volatilidad se volverá cada vez más positiva. La figura 15-7 muestra la manera en la cual una mariposa mide la magnitud de la curvatura en una sonrisa. Se mantiene la siguiente igualdad:

σ(*diferencial mariposa* de 25 deltas) = σ(*put* de 25 deltas) + σ(*call* de 25 deltas) *−* 2σ(*en el dinero*) (14)

donde la *σ*(*diferencial mariposa* de 25 deltas) y la *σ*(*en el dinero*) son las volatilidades implícitas de la mariposa y de la posición en el dinero, respectivamente.

### **4.3.1. Ecuaciones contractuales**

Los capítulos 3 y 4 de este libro trataron sobre las ecuaciones contractuales para activos simples. Las igualdades que se expusieron en los párrafos precedentes permiten ahora la consideración de tipos totalmente distintos de ecuaciones contractuales. De hecho, es posible arreglar las igualdades que se muestran en (13) y (14) para generar algunas ecuaciones contractuales para las volatilidades implícitas fuera del dinero:

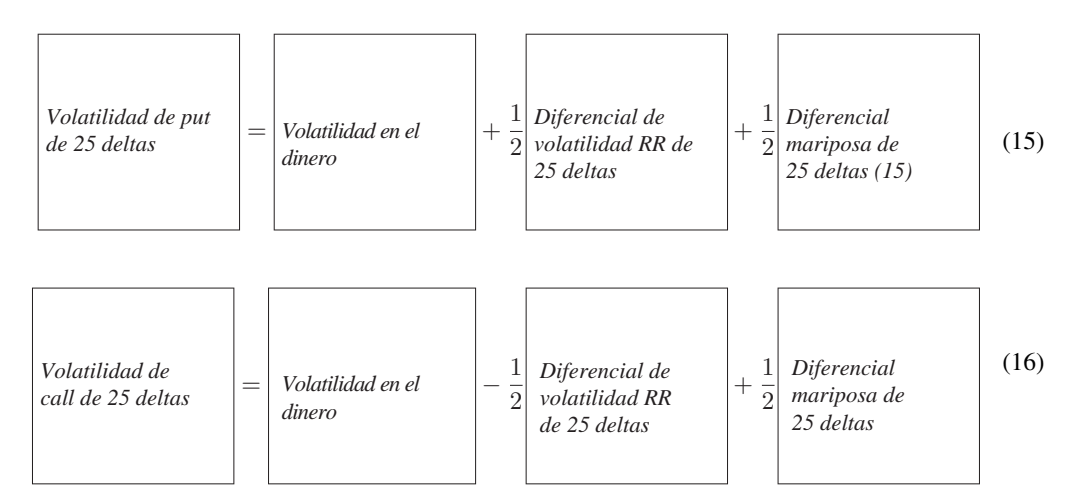

Estas igualdades sirven para determinar las volatilidades fuera del dinero para el caso de las opciones vainilla. Por ejemplo, si las volatilidades en el dinero, de la RR y de la mariposa son líquidas, es posible utilizar estas ecuaciones para "calcular" las volatilidades de las calls y puts de 25 deltas. Sin embargo, cabe señalar que en el caso de opciones exóticas, el ajuste del parámetro de la volatilidad no funcionará en esta manera. Este aspecto se expondrá al final del capítulo.

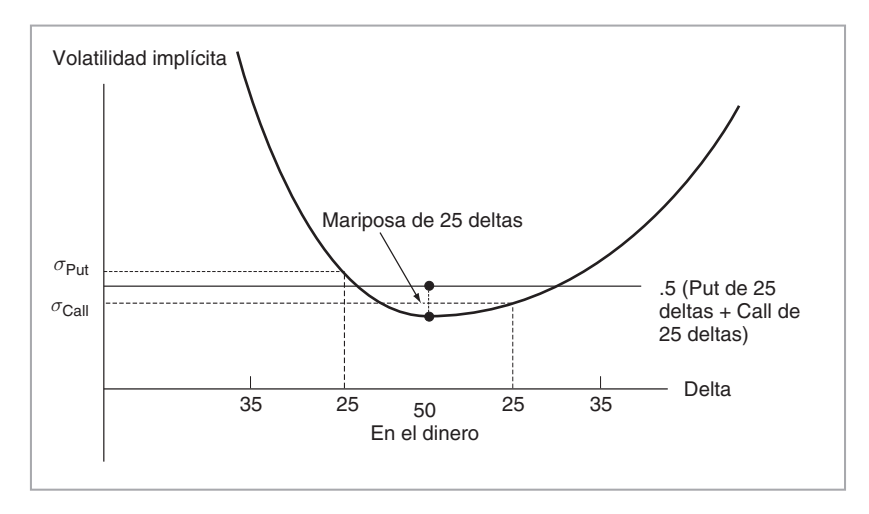

FIGURA 15-7.

# **5. Dinámica de la sonrisa**

Existen por lo menos dos tipos de "dinámicas" de la sonrisa. En el primero, uno fija el parámetro de tiempo *t* y considera las opciones con expiraciones cada vez más prolongadas, *T*. En el segundo, se mantiene a *T* constante, pero se deja que el tiempo *t* pase y se estudia la manera en que los cambios en varios factores afectan a la sonrisa de la volatilidad. En particular, se suele observar *si* los cambios en *St* afectan a la sonrisa cuando la distancia al dinero  $K_i/S_t$  se mantiene constante.

Primeramente se mantiene a *t* fija y se incrementa el valor de *T*. Se consideran *dos* series de opciones que se negocian en el mismo momento *t*. Ambas series tienen precios de ejercicio comparables, pero el vencimiento de una es relativamente más prolongado. ¿Cómo se compararían entre sí las sonrisas implicadas por las dos series de opciones con expiraciones, por decir, *T*1, *T*2?

La segunda pregunta de interés es ¿cómo se mueve a lo largo del tiempo la sonrisa de la *misma* serie de opciones a medida que cambia *St*? En particular, ¿sería la sonrisa una función de la razón *Ki*/*St* únicamente, o dependería también del nivel en que *St* se encuentre respecto del dinero?

Las respuestas a estas preguntas cambian según sea el activo subyacente que se considere. Esto es así porque existe más de una explicación para la existencia de la sonrisa, y para diferentes sectores parecen prevalecer diferentes explicaciones. Por lo tanto, antes de analizar la dinámica de la sonrisa y sus propiedades con mayor profundidad, se necesitan exponer las principales explicaciones propuestas para la existencia de la sonrisa de la volatilidad.

# **6. Cómo explicar la sonrisa**

La sonrisa de la volatilidad es un fenómeno empírico que viola los supuestos del mundo de Black y Scholes. Al mismo tiempo, la sonrisa de la volatilidad está relacionada con las volatilidades implícitas obtenidas *a partir* de la fórmula de Black y Scholes. Esto suele dar lugar a confusión. Por una parte, la sonrisa indica que la fórmula de Black y Scholes no es válida, pero al mismo tiempo el negociante obtiene la sonrisa con el empleo de la misma fórmula de Black y Scholes. ¿Existe alguna inconsistencia interna?

La respuesta es no. Para aclarar esta cuestión, se utilizará una analogía que no está relacionada con la discusión actual, pero que ilustra cuáles son los convencionalismos del mercado. Considere la tasa Libor

a tres meses *Lt*. ¿Cuál es el valor presente de, por decir, 100 dólares que se recibirán en un plazo de tres meses? En el capítulo 3 se vio que todo lo que se necesita hacer es calcular la razón

$$
\frac{100}{(1+L_t\frac{1}{4})}\tag{17}
$$

Un economista que esté acostumbrado a una descomposición diferente probablemente no estará de acuerdo y usará la siguiente fórmula de valor presente:

$$
\frac{100}{(1+L_t)^{\frac{1}{4}}} \tag{18}
$$

¿Quién tiene la razón? La respuesta depende de los convencionalismos del mercado. Si  $L_t$  se cotiza bajo la condición de que se use la fórmula (17), entonces la fórmula (18) sería incorrecta si se usara con la *misma*  $L_t$ . Sin embargo, siempre es posible calcular una nueva  $L_t^*$  con el empleo de la equivalencia:

$$
\frac{100}{(1+L_t\frac{1}{4})} = \frac{100}{(1+L_t^*)^{\frac{1}{4}}}
$$
(19)

De este modo, la fórmula

$$
\frac{100}{(1+L_t^*)^{\frac{1}{4}}}
$$
\n(20)

usada con  $L_t^*$  *también* proporcionaría el valor presente correcto. La cuestión es que el mercado comúnmente cotiza una tasa de interés *Lt* con la condición que se usa en la fórmula (17). Si por alguna razón extraña un cliente desea utilizar la fórmula (18), entonces el mercado cotizaría  $L_t^*$  en lugar de  $L_t$ . El resultado sería el mismo, ya que independientemente de que se use la fórmula (17) con *Lt*, como lo hace el mercado, o la fórmula (18) con  $L_t^*$ , se obtendría el mismo valor presente. En otras palabras, la cuestión de qué fórmula es correcta depende de *cómo* cotice el mercado la variable de interés.

Esto también aplica para las opciones. La fórmula de Black y Scholes tal vez sea la fórmula incorrecta si se sustituye una volatilidad en particular, pero proporcionaría la respuesta correcta si se empleara otra volatilidad. Y la última probablemente sea diferente de la volatilidad en el mundo real en ese instante. Pero los negociantes aún pueden usar una volatilidad en particular para obtener el precio correcto de la opción a partir de esta fórmula "incorrecta", del mismo modo que en el caso del ejemplo del valor presente anterior. Esta volatilidad en particular, cuando se asocia con la fórmula de Black y Scholes, proporciona el valor correcto para la opción aun cuando los supuestos que conduzcan a la fórmula no se satisfagan.

De este modo, suponga que el precio de la opción libre de arbitraje obtenido bajo los supuestos "correctos" está dado por

$$
C(S_t, t, T, K, \sigma_t^*, \theta_t) \tag{21}
$$

donde *K* es el precio de ejercicio, *T* es la fecha de expiración y *St* es el precio del activo subyacente. La variable (vector) *θt* representa a todos los demás parámetros que ingresan en la fórmula "correcta" y que no pueden ser tomados en cuenta por el mundo de Black y Scholes. Por ejemplo, en caso de que la volatilidad sea estocástica, algunos parámetros que influyen en la dinámica de la volatilidad ingresarían indirectamente en la fórmula y serían parte de θ<sub>t</sub>.<sup>7</sup> El punto crítico aquí es el significado que se le ha dado a σ<sup>*†*</sup>, Se asume por ahora que es la volatilidad instantánea correcta en el tiempo *t*.

<sup>7</sup> En el caso de un modelo de volatilidad estocástica con reversión a la media, se tendrá

$$
d\sigma_t = \lambda(\sigma_0 - \sigma_t)dt + \kappa \sigma_t dW_t
$$
\n(22)

donde *σ*0, *κ* y λ son, respectivamente, la volatilidad promedio de largo plazo, la volatilidad de la volatilidad y la velocidad de la reversión a la media. El *θt* de la fórmula (21) incluirá a λ, a *σ*0 y a la *γt*, posiblemente variante en el tiempo.

Es probable que en ocasiones la función (correcta) de valuación en la ecuación (21) sea más compleja y no tenga ni siquiera una solución de forma cerrada en contraste con la fórmula de Black y Scholes, *F*( $S_t$ , *t*,  $\sigma$ ). Suponga que los negociantes ignoran la ecuación (21) y prefieren usar la fórmula *F*( $S_t$ , *t*,  $\sigma$ ), aun cuando ésta sea "incorrecta". ¿Significa esto que los negociantes calcularán el precio incorrecto?

No necesariamente. La fórmula "incorrecta" *F*(*St*, *t*, *σ*) también producirá el mismo precio de la opción que  $C(S_t, t, K, \sigma_t^*, \theta_t)$  si el negociante usa en  $F(S_t, t, \sigma)$  otra volatilidad,  $\sigma$ , de tal modo que las dos fórmulas proporcionen el mismo precio correcto:

$$
C(S_t, t, K, \sigma_t^*, \theta_t) = F(S_t, t, \sigma)
$$
\n(23)

De este modo, sería posible obtener el precio correcto de la opción a partir de la fórmula "irrealista" de Black y Scholes si se procede como sigue:

- 1. Se cotiza la volatilidad *σi* de la opción con precio de ejercicio *Ki* directamente en cada instante *t*, *bajo la condición de que se use la fórmula de Black y Scholes* para obtener el valor de la opción. De este modo, los mercados líquidos y libres de arbitraje proporcionarán las observaciones "correctas" de la volatilidad  $\sigma_0$  en el dinero.<sup>8</sup>
- 2. En el caso de opciones que están fuera del dinero, se emplea la fórmula Black y Scholes con una nueva volatilidad denotada por  $\sigma(\frac{S}{K_i}, S)$ , y

$$
\sigma\left(\frac{S}{K_i}, S\right) = \sigma_0 + f\left(\frac{S}{K_i}, S\right) \tag{24}
$$

 donde *f*(.) es, en general, positiva e implica un efecto de sonrisa. El ajuste hecho a la volatilidad en el dinero,  $\sigma_0$ , es tal que cuando se usa  $\sigma(\frac{S}{K_i}, S)$  en la fórmula de Black y Scholes, proporciona el valor correcto para la opción con precio de ejercicio *Ki*:

$$
F\left(S_t, t, K_i, \sigma_0 + f\left(\frac{S}{K_i}, S\right)\right) = C\left(S_t, t, K_i, \sigma_t^*, \theta_t\right)
$$
\n(25)

El factor de ajuste  $f(\frac{S}{K_i}, S)$  está determinado por las experiencias, los conocimientos y los ambientes comerciales del negociante en ese instante. También es posible usar aquí las relaciones entre las volatilidades dentro del dinero, de la reversión del riesgo y de la mariposa ATM que se expusieron en la sección anterior.<sup>9</sup>

El negociante *ajusta* entonces la volatilidad de las opciones que no están en el dinero y de esta manera la fórmula incorrecta proporciona la respuesta correcta, aun cuando en la fórmula de Black y Scholes no se haya usado la "correcta" volatilidad instantánea realizada del proceso *St*.

Por consiguiente, el *f*(*S*/*Ki*, *S*) es un ajuste requerido por las imperfecciones de la fórmula de Black y Scholes, que sirve para representar de manera adecuada el ambiente del mundo real. El resultado final es que cuando se grafica  $\sigma(\frac{S}{K_i}, S)$  contra  $K_i/S$  o  $K_i$  se obtiene una sonrisa, o una curva sesgada, todo depende del tiempo y el sector con el que se esté trabajando.

¿Para qué tipo de situaciones se deben ajustar las volatilidades? Por lo menos es posible corregir tres inconsistencias de los supuestos de Black y Scholes con el mundo real al ajustar las volatilidades por medio de los precios de ejercicio *Ki*. La primera es el supuesto del proceso lognormal. La segunda es el hecho de que si los precios de los activos caen en forma dramática durante un periodo relativamente corto, esto tiende a incrementar el "factor de temor" y la volatilidad. La tercera implica los supuestos organizacionales y regulatorios relacionados con los mercados financieros. A continuación se exponen éstos con mayor detalle.

<sup>8</sup> Especialmente, los mercados forex cotizan tales volatilidades implícitas y realizan negociaciones activas en ellos.

<sup>9</sup> Por conveniencia, los subíndices *t* se ignoran en estas fórmulas.

# *6.1. Caso 1: procesos de precio no geométricos*

Suponga que el subyacente obedece a la verdadera dinámica neutral al riesgo descrita por la EDE:

$$
dS_t = rS_t dt + \sigma S_t^{\alpha} dW_t \qquad t \in [0, \infty)
$$
\n(26)

Con  $\alpha = 1$ ,  $S_t$  sería lognormal. Al ajustarse todo lo demás al mundo de Black y Scholes, no habría ninguna sonrisa en las volatilidades implícitas.

El caso de  $\alpha$  < 1 requeriría de un ajuste al coeficiente de volatilidad usado en la fórmula de Black y Scholes a medida que cambie el precio de ejercicio. Esto es verdad, ya que, a diferencia del caso de  $\alpha = 1$ , ahora la volatilidad porcentual depende del nivel de *St*. Se divide entre *St* para obtener:

$$
\frac{dS_t}{S_t} = rdt + \sigma S_t^{\alpha - 1} dW_t \qquad t \in [0, \infty)
$$
\n(27)

La volatilidad porcentual está dada por el término σ*S*<sup>α−1</sup>. Esta volatilidad porcentual será una función decreciente de  $S_t$  si  $\alpha < 1$ . A medida que  $S_t$  disminuye, la *volatilidad porcentual* aumenta. Por lo tanto, el negociante necesita usar parámetros más altos de volatilidad implícita en la fórmula de Black y Scholes para las opciones put con precios de ejercicio cada vez más bajos. Esto significa que entre más se encuentre fuera del dinero la opción put, más alta debe ser la volatilidad usada en la fórmula de Black y Scholes.

Esto ilustra la idea de que aunque el negociante sabe que el mundo de Black y Scholes está muy lejos de la realidad, la volatilidad se ajusta de tal modo que el marco conceptual original de Black y Scholes se preserva y que una fórmula "incorrecta" aún puede proporcionar el valor correcto de la opción.

## *6.2. Caso 2: posibilidad de derrumbe del mercado*

Suponga que una serie de una opción put tiene una expiración de dos meses. Todas las opciones son idénticas, excepto en lo que se refiere a su precio de ejercicio. Van desde posiciones en el dinero hasta aquellas profundamente fuera del dinero. Suponga también que el nivel actual de  $S_t$  es de 100. Las opciones put líquidas tienen precios de ejercicio de 90, 80, 70 y 60.

A continuación se presenta lo que implica la opción con un precio de ejercicio de 90. Si la opción expirara dentro del dinero, entonces el mercado habría caído por lo menos 10% en dos meses. Tal vez ésta sea una gran caída, pero no un desastre. En contraste, si la put con un precio de ejercicio de 60 expira dentro del dinero, esto implicaría una caída de 40% en dos meses. Éste es claramente un evento poco ordinario, y los eventos inusuales conducen a picos repentinos en la volatilidad. De este modo, la opción con un precio de ejercicio de 60 está relativamente más asociada con eventos que se consideran como crisis y, manteniéndose igual todo lo demás, esta opción se encontraría, con toda probabilidad, dentro del dinero cuando la volatilidad fuera muy alta. Pero cuando esta opción se sitúa dentro del dinero, su gamma, la cual se encuentra originalmente cercana a cero, también será más alta. Por lo tanto, el negociante que venda esta opción tendría pagos adicionales de efectivo más altos debido a ajustes de la cobertura delta. Así, para compensar estos pagos adicionales en efectivo potencialmente más altos, el negociante usaría parámetros de volatilidad cada vez más altos en las opciones put que se encuentren cada vez más fuera del dinero y que, por lo tanto, tienen cada vez más probabilidades de asociarse con una situación de crisis.

Esta explicación es consistente con las formas de sonrisas que se observan en la realidad. Observe que en los mercados forex, las alzas y bajas repentinas significarían una volatilidad más alta porque en cada caso *una* de las monedas observadas podría estar cayendo en forma dramática. Por lo tanto, la sonrisa será más o menos simétrica. Por otra parte, en el caso de los mercados de acciones, un incremento repentino en los precios accionarios se consideraría un evento de importancia, pero no una crisis del todo. Para los negociantes (a excepción de los que hacen ventas en corto) éste es un resultado "feliz", y no se espera que necesariamente la volatilidad aumente mucho. En contraste, cuando los precios de los activos se derrumban repentinamente, esto incrementa el factor de temor y la posibilidad de que las volatilidades presenten picos. Por lo tanto, en los mercados de acciones se espera que la sonrisa tenga principalmente un solo lado si esta

explicación es correcta. En la práctica, los datos empíricos dan apoyo a esta opinión. Las puts de acciones que están fuera del dinero tienen una sonrisa. Sin embargo, las calls de acciones que se encuentran fuera del dinero casi no muestran sonrisa.

### EJEMPLO

*Considere el siguiente cuadro, que muestra el 10 de enero de 2002 los precios de las opciones con una expiración en junio de 2002, e ignore los aspectos relacionados con el tipo americano o con cualquier pago adicional posible. Estos datos se han recopilado al mismo tiempo que aquellos que se expusieron en el ejemplo anterior. En este caso, las opciones tienen una fecha más larga y expiran en cerca de seis meses. Primero, se obtiene la sonrisa de la volatilidad para estos datos.*

*Los datos se han recopilado en el mismo instante, y ya que el valor actual del índice subyacente es el*  mismo en cada caso, la división entre  $S_{t_0}$ no es tema relevante, pero aún así se ha preferido graficar *la sonrisa de la volatilidad contra el <sup>S</sup> K.*

*Se extraen los precios de demanda para las ocho puts que están fuera del dinero y se considera la put con precio de ejercicio 600 como si estuviera dentro del dinero. De esta manera es posible calcular nueve volatilidades implícitas. Los datos de precios que se utilizan se muestran en el cuadro 15-2. Se consideran primero los precios de demanda de las puts que están fuera del dinero y que se presentan en la sexta columna de este cuadro. Éste proporciona nueve precios.*

*Ignorando otras complicaciones que puedan existir en la realidad, se emplea directamente la fórmula de Black y Scholes con*

$$
S_{t_0} = 589.15, r = 1.90\%, t = \frac{152}{365} = 0.416\tag{28}
$$

*Se resuelven las ecuaciones*

$$
P(589.15, K_i, 1.90, \sigma_{K_i}, 0.416) = P_{K_i} \qquad i = 1, ..., 9
$$
 (29)

| Opciones       |        |         | Opciones |        |         |
|----------------|--------|---------|----------|--------|---------|
| de compra      | Oferta | Demanda | de venta | Oferta | Demanda |
| Jun 440        | 153.4  | 156.4   | Jun 440  | 4.2    | 4.8     |
| Jun 460        | 134.8  | 137.8   | Jun 460  | 5.6    | 6.3     |
| Jun 480        | 116.7  | 119.7   | Jun 480  | 7.4    | 8.1     |
| Jun 500        | 99.2   | 102.2   | Jun 500  | 9.9    | 10.6    |
| Jun 520        | 82.6   | 85.6    | Jun 520  | 12.9   | 14.4    |
| Jun 540        | 67.2   | 69.7    | Jun 540  | 17.2   | 18.7    |
| Jun 560        | 52.7   | 55.2    | Jun 560  | 22.7   | 24.2    |
| Jun 580        | 39.8   | 41.8    | Jun 580  | 29.3   | 31.3    |
| Jun 600        | 28.6   | 30.6    | Jun 600  | 38.3   | 40.3    |
| Jun 620        | 19.9   | 21.4    | Jun 620  | 49.5   | 51.5    |
| Jun 640        | 12.8   | 14.3    | Jun 640  | 62.2   | 64.7    |
| Jun 660        | 8      | 8.7     | Jun 660  | 76.9   | 79.9    |
| Jun 680        | 4.7    | 5.4     | Jun 680  | 93.7   | 96.7    |
| <b>Jun 700</b> | 2.55   | 3.2     | Jun 700  | 111.6  | 114.6   |

CUADRO 15-2. Opciones OEX con expiración al 21 de junio de 2002 (recopilado a las 9:46 CBOT el 10 de enero de 2002)

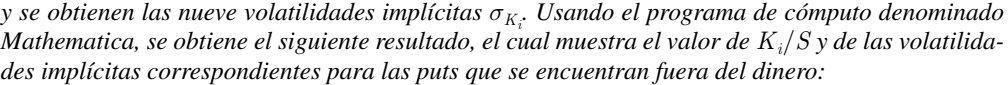

| Κ<br>$\frac{1}{S}$ | Volatilidad |
|--------------------|-------------|
| 0.74               | 0.26        |
| 0.78               | 0.26        |
| 0.81               | 0.26        |
| 0.84               | 0.25        |
| 0.88               | 0.25        |
| 0.91               | 0.24        |
| 0.95               | 0.23        |
| 0.98               | 0.22        |
| 1.01               | 0.21        |

Esto se muestra en la figura 15-8. Claramente, a medida que disminuye la cercanía de las puts al *dinero, la volatilidad aumenta. Los creadores de mercados de opciones concluirán que, si en seis meses, los mercados accionarios de Estados Unidos fueran a caer en 25%, entonces el factor de temor aumentaría la volatilidad de 21 a 26%. Al seleccionar los siete precios de las calls que están fuera del dinero, se obtienen las volatilidades implícitas para las calls que se encuentran fuera del dinero.*

| $\frac{\text{K}}{\text{S}}$ | Volatilidad |
|-----------------------------|-------------|
| 0.98                        | 0.23        |
| 1.01                        | 0.22        |
| 1.05                        | 0.21        |
| 1.08                        | 0.20        |
| 1.12                        | 0.19        |
| 1.15                        | 0.19        |
| 1.18                        | 0.18        |
|                             |             |

*Aquí la situación es diferente. Se observa que a medida que disminuye la cercanía del dinero de las opciones de compra, la volatilidad también* disminuye*.*

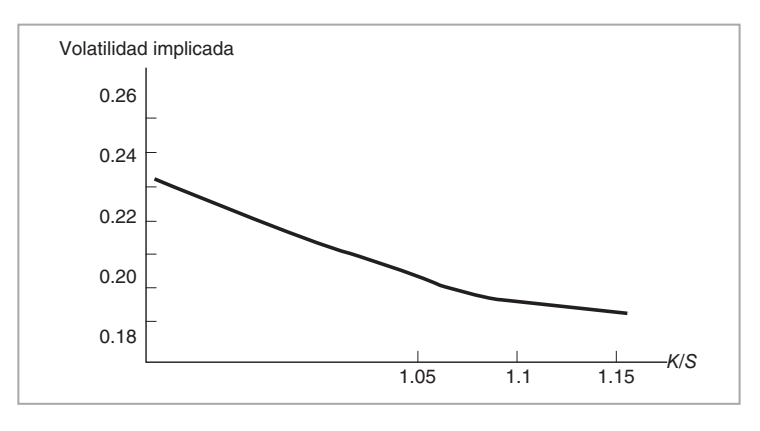

FIGURA 15-8.

*Los creadores de los mercados de opciones pueden ahora pensar que si, en seis meses, los mercados accionarios de Estados Unidos fueran a crecer 20%, entonces el factor de temor disminuiría y también disminuiría la volatilidad.*

Es posible, bajo ciertas condiciones, representar en forma analítica el temor de un derrumbe que en un momento dado conduciría a un fenómeno de sonrisa; esto se consigue mediante el empleo de los así llamados procesos de salto. A continuación se expone este enfoque de modelación.

### **6.2.1. Construcción de modelos de derrumbes del mercado**

Considere nuevamente el caso estándar de movimiento browniano geométrico:

$$
dS_t = rS_t dt + \sigma S_t dW_t \qquad \qquad t \in [0, \infty)
$$
\n(30)

 $W_t$  es un proceso de Wiener bajo la probabilidad neutral al riesgo  $\tilde{P}$ . Ahora, mantenga la parametrización de la volatilidad igual, y después añada un componente de salto, como se expone en Lipton (2002). Por ejemplo,

$$
dS_t = rS_t dt + \sigma S_t dW_t + S_t \left[ (e^j - 1) dJ_t - \lambda m dt \right] \qquad t \in [0, \infty)
$$
\n(31)

Se necesitan algunas definiciones en relación con el término ( $e^{j}$  − 1) $dJ<sub>t</sub>$  −  $\lambda$ *mdt*. La *j* es el tamaño de un salto logarítmico *aleatorio*. Dicho tamaño no está relacionado con la ocurrencia del mismo, la cual está representada por el término *dJt*. Si el salto es de tamaño de cero, entonces (*e<sup>j</sup>* − 1) = 0 y el término del salto no son de importancia.

El término  $dJ_t$  es un proceso del tipo de Poisson. En general, en el momento  $t$  es igual a cero. Pero con una probabilidad "pequeña" puede ser igual a uno. La probabilidad de este acontecimiento depende de la longitud del intervalo que se contempla, así como del tamaño del *coeficiente de intensidad* λ. El salto se modela heurísticamente como sigue:

$$
dJ_t = \begin{cases} 0 & \text{con probabilidad} \ (1 - \lambda dt) \\ 1 & \text{con probabilidad} \ \lambda dt \end{cases} \tag{32}
$$

donde,  $0 < dt$  es un intervalo infinitesimalmente corto. Finalmente, *m* es el valor esperado de  $(e^{j} - 1)$ :

$$
E_t^{\tilde{P}}[(e^j - 1)] = m \tag{33}
$$

Por lo tanto, observamos que para un intervalo infinitesimal es posible escribir heurísticamente:

$$
E_t^{\tilde{P}}[(e^j - 1)dJ_t] = E_t^{\tilde{P}}[(e^j - 1)]E_t^{\tilde{P}}[dJ_t]
$$
\n(34)

$$
= m[0.(1 - \lambda dt) + 1. \lambda dt]
$$
\n(35)

$$
= m\lambda dt \tag{36}
$$

De acuerdo con esto, el valor esperado del término ( $e<sup>j</sup> − 1$ ) $dJ<sub>t</sub> − \lambda m dt$  es de cero.

El modelo de difusión con saltos captura algunos fenómenos de derrumbes. Es posible modelar los derrumbes del mercado de acciones, los incumplimientos mayores, los eventos del tipo 9/11 y las devaluaciones monetarias como eventos extraños pero discretos que conducen a saltos en los precios.

La manera en la que estos tipos de saltos crean una sonrisa se explica heurísticamente como sigue. En un mundo en el que se mantienen los supuestos de Black y Scholes con un proceso geométrico *St*, un parámetro constante de volatilidad σ˜ y la *ausencia* de saltos, la negociación de la volatilidad da como resultado la relación de arbitraje:

$$
\frac{1}{2}C_{ss}\tilde{\sigma}^2S^2 + C_t + rC_sS - rC = 0
$$
\n(37)
Con un término de salto añadido al proceso geométrico como en la ecuación (31), la correspondiente relación de arbitraje se convierte en:

$$
\frac{1}{2}C_{ss}^*\sigma^2S^2 + C_t^* + (r - \lambda m)C_s^*S - rC^* + \lambda E_t^{\tilde{P}}[C^*(Se^j, t) - C^*(S, t)] = 0
$$
\n(38)

donde  $P$  es la probabilidad neutral al riesgo. Suponga que se decide usar, como convencionalismo, la fórmula de Black y Scholes, pero se considera que la ecuación diferencial parcial verdadera es la que aparece en (38). De este modo, se seleccionaría a  $\tilde{\sigma}$  de tal modo que la fórmula de Black y Scholes produjera el mismo valor de la opción que el que proporcionaría la otra ecuación diferencial parcial.

Por ejemplo, las opciones que se encuentran fuera del dinero tendrán gammas mucho más pequeñas,  $C_{ss}$ . Si el salto esperado es negativo, entonces la  $\tilde{\sigma}$  será más grande y las opciones se encontrarán en mayor medida fuera del dinero. A medida que aumente la fecha de expiración *T*, *Css* aumentará y la sonrisa será menos pronunciada.

# *6.3. Otras explicaciones*

Existen muchos otros efectos que causan sonrisas de la volatilidad. Uno es la *volatilidad estocástica*. Considere una especificación local de la volatilidad mediante el uso de

$$
dS_t = \mu S_t dt + \sigma S_t^{\alpha} dW_t \quad t \in [0, \infty)
$$
\n(39)

con, por decir, α < 1. En esta especifi cación, la volatilidad porcentual *será* estocástica, ya que depende de la variable aleatoria *S<sub>t</sub>*. Pero con frecuencia esta especificación no expresa lo que se quiere decir con modelos de volatilidad estocástica. Lo capturado por medio de una volatilidad estocástica es una situación en la cual un proceso adicional de Wiener  $dB_t$ , posiblemente correlacionado con  $dW_t$ , afecta la dinámica de la volatilidad porcentual. Por ejemplo, es posible escribir

$$
dS_t = \mu S_t dt + \sigma_t S_t dW_t \quad t \in [0, \infty)
$$
\n
$$
(40)
$$

$$
d\sigma_t = a(\sigma_t, S_t)dt + \kappa \sigma_t dB_t \quad t \in [0, \infty)
$$
\n(41)

donde *κ* es el parámetro que representa a la volatilidad porcentual (constante) de la volatilidad de *St*. En este modelo, la volatilidad misma es impulsada por algunos incrementos aleatorios que se originan en el mercado de volatilidad *únicamente*. Estos sacudimientos tan sólo están parcialmente correlacionados con los términos de innovación  $dW_t$  que afectan a los datos de los precios.

Es posible demostrar que la volatilidad estocástica genera una sonrisa de la volatilidad. De hecho, con una volatilidad estocástica, es factible realizar un análisis similar al de la ecuación diferencial parcial con un proceso de saltos [véase Lipton (2002)]. El resultado será esencialmente similar. Sin embargo, es importante enfatizar que, manteniéndose todo lo demás igual, este modelo en ocasiones es incompleto en el sentido de que no siempre hay suficientes instrumentos para cubrir los riesgos asociados con  $dW_t y dB_t$  completamente, y formar un portafolio autofinanciable libre de riesgo. El modelo de difusión con saltos que se expuso en la sección anterior suele dar lugar al mismo problema. En la medida en que la parte del salto y la parte de la difusión se vean afectadas por diferentes procesos, el modelo puede ser incompleto.

#### **6.3.1. Explicaciones estructurales y regulatorias**

Los efectos fiscales (Merton, 1976) y los requerimientos de capital asociados con el mantenimiento en los libros de registro de opciones que están fuera del dinero también suelen conducir a una sonrisa en la volatilidad implícita. En seguida se hace referencia brevemente sobre el segundo aspecto.

El argumento implica el concepto de gamma. Una posición con una gamma negativa se considera más riesgosa entre más se encuentre la opción fuera del dinero. Básicamente, una gamma negativa significa que el creador de mercado ha vendido opciones, que las ha cubierto con delta y que paga la gamma mediante el reba-

lanceo de esta cobertura. Si la opción se encuentra profundamente fuera del dinero, la gamma estaría cercana a cero. Sin embargo, si la opción se sitúa de manera repentina dentro del dinero, existe la posibilidad de que se presente un pico en valor de la gamma, en especial si la opción está a punto de expirar. Esto generalmente causaría pérdidas significativas. Por lo tanto, las opciones que están fuera del dinero implican un riesgo sustancial y requieren de más capital. Debido a tales costos, el creador de mercado tal vez desee vender la opción que está fuera del dinero a un precio más alto que el que está justificado por la volatilidad en el dinero.

# **7. La relevancia de la sonrisa**

La sonrisa de volatilidad es importante en la ingeniería financiera por lo menos por *tres* razones.

Primero, si se asocia una sonrisa de la volatilidad con todos los factores de riesgo, y si esta sonrisa cambia aleatoriamente al paso del tiempo, entonces tal vez sea posible *negociarla*, tomar posiciones en diferenciales y sujetarla a un arbitraje. Por lo tanto, la dinámica de la sonrisa implica nuevas oportunidades para el profesional del mercado.

La segunda razón para la relevancia de la sonrisa de la volatilidad es que suele contener información importante acerca de la dinámica de los procesos de la volatilidad realizada de los subyacentes. Con una sonrisa de la volatilidad, la valuación y la cobertura se tienden a volver mucho más complicadas, especialmente si el instrumento tiene las características de una opción exótica. ¿Es la volatilidad un proceso constante o uno estocástico? Si este último es el caso, ¿qué tipo de proceso estocástico es? ¿Existen saltos o es un proceso con incrementos del tipo de Wiener una aproximación lo suficientemente buena? Estas cuestiones son importantes para la administración de riesgos y para la valuación.

Tercero, la creación de nuevos productos y de instrumentos sintéticos debe prestar atención a las causas de la sonrisa. Si la sonrisa es el resultado de convencionalismos y prácticas adoptadas por los profesionales del mercado en lugar de resultar de los procesos de la volatilidad de los instrumentos subyacente, se deben tomar en cuenta estos convencionalismos. A continuación se exponen estos aspectos con más detalle y se proporcionan algunos ejemplos para las aplicaciones de la sonrisa de la volatilidad.

# **8. Negociaciones con la sonrisa**

La sonrisa de la volatilidad se negocia activamente con base en tratos distintos dentro de sectores diferentes. La sonrisa es una parte integral de las negociaciones diarias en el sector forex. Aquí los practicantes del mercado cotizan de manera rutinaria las reversiones del riesgo, las cuales se relacionan con la simetría en la volatilidad del tipo de cambio, y las mariposas relacionadas con la curvatura de la sonrisa. Los negociantes comercian estos efectos y los someten a arbitraje. La sonrisa de la volatilidad también se negocia en el sector de las acciones. Los negociantes arbitran la volatilidad entre índices de mercados accionarios, y al hacer esto, algunas veces negocian la sonrisa de manera indirecta. En otras ocasiones, esta negociación es directa. La sonrisa relacionada con un riesgo puede estar demasiado inclinada y podría esperarse que se aplane. Entonces, el negociante vende las opciones que se encuentran profundamente fuera del dinero y compra aquellas que están más cercanas a una posición en el dinero. En el sector de las tasas de interés, la sonrisa de la volatilidad se negocia principalmente debido a sus implicaciones para la administración de riesgos y la cobertura de las posiciones cap/floor y swaptions registradas en libros.

Las sonrisas en ocasiones resultan de interés para los inversionistas que desean tomar posiciones sobre la pendiente y la curvatura de la sonrisa de la volatilidad, con la idea de que el mercado ha subenfatizado o sobreenfatizado uno de los parámetros del subyacente. En el siguiente ejemplo, los negociantes conjuntan *swaps de sesgo* los cuales negociarán los sesgos *realizados* contra los sesgos *implícitos*.

#### EJEMPLO

*A medida que ha crecido el sesgo de la volatilidad entre las puts y calls del índice Standard & Poor 500 que están fuera del dinero, los negociantes de Wall Street están tratando de capturar las discrepancias entre los sesgos realizados y los sesgos implícitos de las opciones. Un negociante de*  *Nueva York notó interés en un swap de sesgos sobre el S&P 500 proveniente de las negociaciones de la volatilidad efectuadas por los fondos de cobertura. Los swaps —los cuales los negociantes consideran que se sitúan en primer lugar— ofrecerían el sesgo realizado de las puts y calls en retribución del sesgo implícito*.

*Actualmente, el sesgo del S&P se encuentra por arriba de 30 —si los precios de ejercicio sobre las puts y de calls se mueven en 10%, la volatilidad aumentaría en 3%, explicó un estructurador—. Esto se compara con un nivel de 15 a principios de octubre, lo cual está en línea con los niveles históricos de 15-20.*

*Un estructurador que había tratado de conjuntar un swap de sesgo hizo notar que no existe fórmula matemática que pueda capturar los sesgos implícitos para cualquier periodo. También admitió estar confundido respecto a la cobertura del producto. "Para cubrir esto, tendríamos que cerrar cada noche con un swap de volatilidad sobre el trato y eso no siempre se puede hacer", dijo. Un rival hizo notar que una negociación popular para capturar los sesgos en proceso de aplanamiento es la venta de puts y calls que están fuera del dinero y la adquisición de puts y calls que se encuentran en el dinero. (*Derivatives Week*, noviembre de 1998.)*

Un aspecto de interés en esta lectura es que, por lo menos en este caso en particular, la sonrisa (sesgo) observada se caracteriza por la multiplicación de una relación *lineal* con una pendiente de .3. De acuerdo con los negociantes, si la distancia al dinero disminuye en 10%, la volatilidad aumenta en 3%. Los negociantes esperan que esta relación sea de aproximadamente .15 durante épocas normales. Por lo tanto, se espera que la sonrisa se aplane. Esta caracterización se relaciona con los cambios en la pendiente.

# **9. Valuación con una sonrisa**

La valuación y la cobertura son actividades estrechamente relacionadas, por lo menos en un ambiente abstracto. Una vez que un activo se replica con valores líquidos, su precio es el costo del portafolio replicante más cierto margen de ganancia. En varios puntos de los capítulos anteriores, se mostró que es posible replicar los activos con el empleo de una serie de opciones con diferentes precios de ejercicio. Éste fue el método que se aplicó para encontrar una cobertura para un swap de volatilidad en el capítulo 14, por ejemplo. El portafolio replicante estaba formado de una suma ponderada de opciones relevantes con las mismas características, excepto en cuanto a sus precios de ejercicio. En el capítulo 11 se observó que los portafolios de opciones podían replicar en forma estática casi cualquier función de pagos futuros. De nuevo, estas opciones eran similares, excepto por sus precios de ejercicio.

El uso potencial de opciones con diferentes precios de ejercicio hace que la sonrisa de la volatilidad sea un parámetro crucial para la formación de portafolios de cobertura y para la valuación de instrumentos complejos. De hecho, si las volatilidades implícitas dependieran de la distancia a la que se encuentra la opción del dinero, entonces los parámetros de volatilidad usados en las fórmulas para los portafolios replicantes cambiarían automáticamente a medida que los mercados se movieran y cambiara dicha distancia para las opciones de replicación. El aspecto crítico es que esto será verdad incluso si la volatilidad *realizada* del subyacente sigue siendo la misma. Esta sección presenta dos ejemplos de este fenómeno.

El primero se relaciona con la clase de derivados de tasas de interés conocidos como caps y floors, los cuales se encuentran entre los instrumentos más ampliamente negociados. Sus coberturas y sus valuaciones están influenciadas de una manera crucial si existe una sonrisa de volatilidad. El segundo se refiere a la valuación y a la cobertura de opciones exóticas. Aquí también la metodología y las prácticas de mercado dependen esencialmente de la existencia de la sonrisa de la volatilidad.

Se empezará esta discusión con un marco conceptual sencillo para los caps y los floors. Se utilizará un número limitado de fechas de liquidación para motivar los principales puntos y la importancia de la sonrisa. Existe una gran cantidad de textos excelentes donde es posible encontrar un tratamiento general de estos instrumentos.<sup>10</sup>

<sup>10</sup> Por ejemplo, vea Hull (2002), Musiela y Rutkowsky (1998), y Rebonato (2002).

### *9.1. Caps y floors*

Los caps y los floors son instrumentos de importancia para los profesionales de los instrumentos de renta fija. Aquí se utilizarán como vehículos para mostrar algunas dificultades importantes que suele enfrentar el ingeniero financiero debido a las sonrisas de la volatilidad. Sin embargo, son de interés por su propio derecho, y la exposición que se presenta aquí debe complementarse por medio de lecturas adicionales como las que se recomiendan en la sección de bibliografía al final de este capítulo.

El tratamiento de los caps y los floors en esta ocasión será consistente con el enfoque adoptado en este texto desde el principio. En primera instancia se discutirán, no los caps y floors más líquidos al contado, que empiezan de inmediato, sino los así llamados caps y floors forward. Estos instrumentos tienen una fecha futura de inicio y tal vez son menos líquidos, pero son más apropiados para propósitos de aprendizaje. Segundo, se llevará a cabo la práctica estándar que se ha seguido hasta ahora y se generarán estos instrumentos a partir de instrumentos que ya se han discutido.

Nuevamente, se mantendrá el marco conceptual lo más sencillo posible y se dejará la generalización al lector. Considere el *swap froward de pagador fijo* con dos periodos que se muestra en la figura 15-9*a*. En este swap, habrá dos liquidaciones

$$
(f_{t_0} - L_{t_1})N\delta \qquad \mathbf{y} \qquad (f_{t_0} - L_{t_2})N\delta \qquad (42)
$$

donde  $L_{t_i}$ ,  $f_{t_0}$  y *N* son la tasa Libor relevante, la tasa swap forward y el monto teórico del swap, respectivamente.  $\delta$  es el intervalo de restablecimiento. El swap forward empieza en el momento  $t_1$ .<sup>11</sup>

Ahora se considera una descomposición particular de este swap forward. Primero, observe que dependiendo de si  $L_{t_1} > f_{t_0}$ o no, la parte del swap o bien *recibe* un pago en el momento  $t_2$ , o *hace* un pago. De este modo, el hecho de que el primer flujo de efectivo a liquidarse en el momento  $t_2$  se consiga descomponer en dos flujos de efectivo *contingentes* va a depender de si  $L_{t_1} < f_{t_0}$  o  $L_{t_1} > f_{t_0}$ . Es viable hacer lo mismo para el segundo flujo de efectivo a liquidarse en el momento  $t_3$ . Nuevamente, es posible dividir el flujo de efectivo en dos pagos contingentes. Éstos se muestran en la figura 15-9*b* y *c*.

Es posible interpretar estos flujos de efectivo contingentes como pagos de algún tipo de opción de tasas de interés. Considere los flujos de efectivo en el momento  $t_2$  en la figura 15-9*b*. Aquí, el cliente recibe  $(L_{t_1} − f_{t_0})$  *Nδ* si  $L_{t_1} > f_{t_0}$ , de otro modo no recibe nada. Por lo tanto, este flujo de efectivo replicará el pago de una opción con una fecha de expiración  $t_1$  y una fecha de liquidación  $t_2$  que se emite sobre la tasa Libor  $L_{t_1}$ . El cliente recibe la diferencia apropiada en el momento  $t_2$  si la tasa Libor observada en el momento  $t_1$ excede al *nivel del cap, techo* o *límite superior,*  $\kappa$ , el cual en este caso es de  $\kappa = f_{t_0}$ . Por lo tanto, la parte superior de la figura 15-9*b* es como un seguro contra los movimientos de las tasas Libor por arriba del nivel κ. Este instrumento se denomina *caplet* y su precio en el momento *t* está denotado por *Cl<sup>t</sup>*<sup>1</sup> . El cliente está *largo* en un caplet.

La parte inferior de la figura 15-9*b* es similar pero muestra un seguro contra una caída de la tasa Libor por debajo del *nivel del floor, piso* o *límite inferior κ*. De hecho, aquí el flujo de efectivo es un pago de  $(f_{t_0} - L_{t_1})$  *Nδ* si  $L_{t_1} < f_{t_0}$ . De lo contrario, el cliente no paga nada. Este flujo de efectivo replica el rendimiento de una opción con expiración  $t_1$  y liquidación  $t_2$  que se emite sobre la tasa Libor. El cliente paga la diferencia apropiada en el momento  $t_2$ , si la tasa Libor observada en el momento  $t_1$  disminuye por debajo del *floor*  $\kappa$ , lo cual, en este caso, es de  $\kappa = f_{t_0}$ . A este instrumento se le llama *floorlet*, y su precio se denota por  $Fl^{t_1}$ . Claramente, en este caso el cliente tiene una posición *corta* en el floorlet.

El tratamiento de los caplets-floorlets liquidados en el momento  $t_3$  es similar. Los niveles de los caps y los floors son nuevamente los mismos:

$$
\kappa = f_{t_0} \tag{43}
$$

<sup>&</sup>lt;sup>11</sup> La  $f_{t_0}$  es una tasa forward que se aplica a la tasa swap al contado  $s_{t_1}$ . Esta última se observará en el momento  $t_1$ . La  $f_{t_0}$ , por otra parte, se conoce en el momento  $t_0$ .

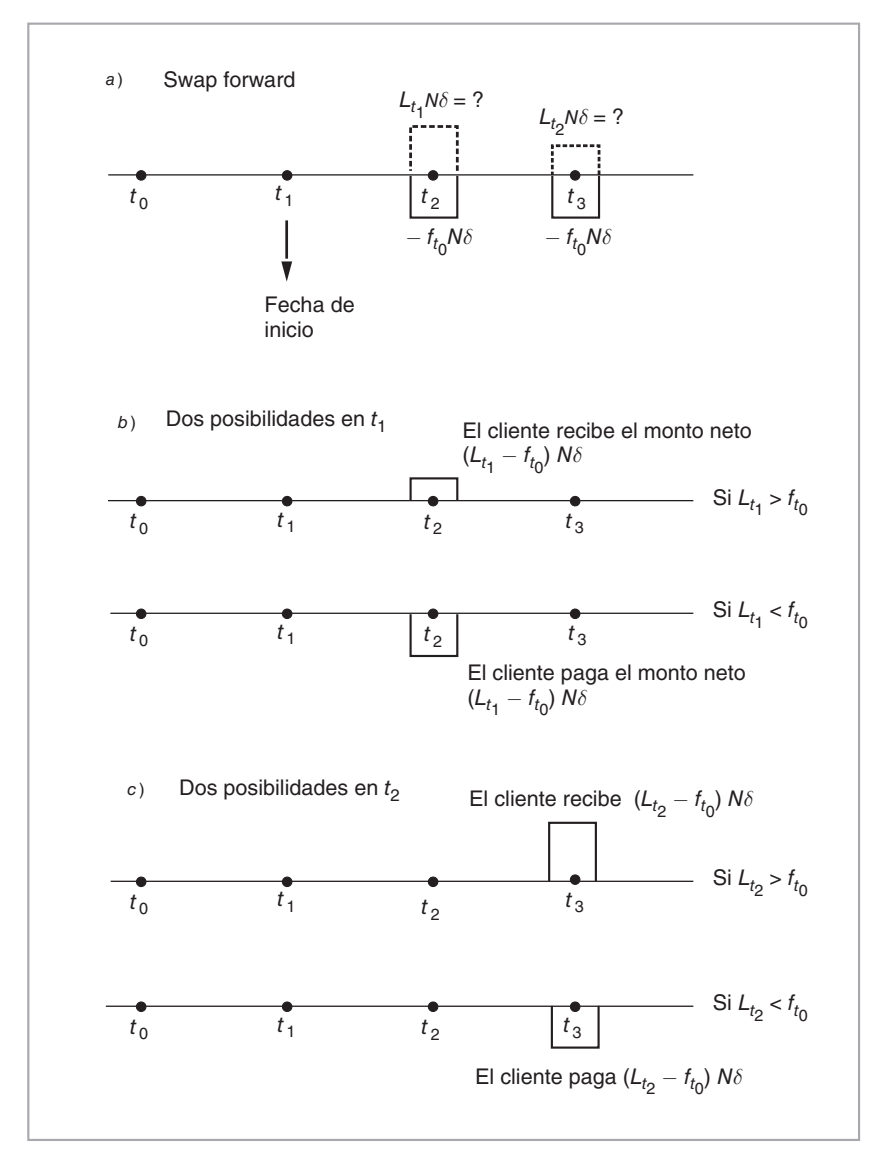

FIGURA 15-9.

pero los momentos de ejercicio, los momentos de liquidación y la tasa Libor subyacente  $L_{t_2}$  son diferentes. Al conjuntar los dos caplets, se obtiene un cap sobre una tasa de interés forward de dos periodos, el cual empieza en el tiempo  $t_1$  y termina en el tiempo  $t_3$ 

$$
Cap = \{Cl^{t_1}, Cl^{t_2}\}\tag{44}
$$

De manera similar, es viable agrupar los dos floorlets como un floor de una tasa de interés forward de dos periodos:

$$
Floor = \{Fl^{t_1}, Fl^{t_2}\}\tag{45}
$$

Es posible ampliar estos caps y floors forward a *n* periodos mediante la conjunción de *n* caplets y floorlets definidos de una manera similar.

La figura 15-9 muestra que se obtuvo una ecuación contractual. Al sumar las figuras 15-9*b* y *c* verticalmente, se vuelve al swap original forward. De este modo, la ecuación contractual se escribe como sigue:

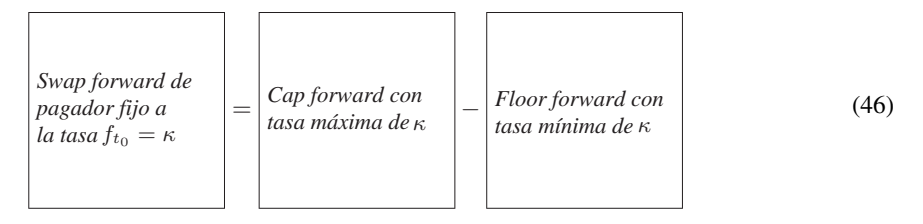

Esta ecuación contractual muestra que los caps, los floors y los swaps son instrumentos íntimamente relacionados.

#### **9.1.1.** Valuación de caps y floors

Antes de discutir la relevancia de la sonrisa, se tiene que considerar brevemente cómo valuar un cap o un floor. En la discusión se empleará el mismo cap y floor de dos periodos que se expuso antes. Una conclusión obvia a partir de la ingeniería que se muestra aquí es que es factible valuar por separado los caplets que configuran al cap y sumar sus valores después de descontarlos en forma adecuada. A continuación se muestra cómo se valúa típicamente un caplet. Se toma el  $Cl^{t_1}$  emitido sobre  $L_{t_1}$ .

Primero, sea la  $F(t, t_1)$ ,  $t < t_1$  la tasa forward que corresponde a  $L_{t_1}$ , observada en *t*. De una manera más precisa, *F*(*t*, *t*1) es la tasa de interés que se ha decidido en el momento *t* sobre un préstamo que se realizará en el momento  $t_1$  y que se reembolsará en el momento  $t_2$ . La práctica de mercado *asume* que es posible representar la tasa Libor forward *F*(*t*, *t*1) como una martingala con volatilidad porcentual instantánea *constante σ*:

$$
dF(t, t_1) = \sigma F(t, t_1) dW_t \qquad t \in [0, \infty)
$$
\n
$$
(47)
$$

con un punto inicial en  $F(t_0, t_1)$ .

Segundo, el mercado asume que es posible calcular el valor libre de arbitraje del precio de un bono a descuento libre de incumplimiento con vencimiento en  $t_2$ , denotado por  $B(t_0, t_2)$ .<sup>12</sup>

Tercero, se demuestra que el valor en el momento  $t_0$  del caplet  $Cl<sup>t_1</sup>$  está dado por la fórmula

$$
Cl_{t_0}^{t_1} = B(t_0, t_2) E_{t_0}^{\tilde{P}^{t_2}} \left[ \max[L_{t_1} - \kappa, 0] N \delta \right]
$$
 (48)

donde, en este caso, *κ* también es igual a la tasa del swap forward *Ft*<sub>0</sub>. Por lo tanto, éste es un cap en el dinero. *N* es el monto teórico. Aquí, el valor esperado se toma con respecto a la medida forward  $P^{t_2}$  y la normalización se hace con el bono a descuento con vencimiento en  $t_2$ ,  $B(t_0, t_2)$ .

Finalmente, recordando que bajo la medida  $\tilde{P}^{t_2}$ , la tasa Libor forward  $F(t_0, t_1)$  es una estimación insesgada de  $L_t$ 

$$
F(t_0, t_1) = E_{t_0}^{\tilde{P}^{t_2}} [L_{t_1}]
$$
\n(49)

es posible obtener una fórmula de forma cerrada. Esto se hace mediante la aplicación de la fórmula de Black al proceso de *F*(*t*, *t*1), el cual tiene una tendencia igual a cero. Entonces es factible calcular el valor esperado

$$
E_{t_0}^{\tilde{P}^{t_2}}\left[\max[L_{t_1}-\kappa,0]N\delta\right]
$$
\n
$$
(50)
$$

<sup>12</sup> Observe que este bono a descuento vence en el momento de liquidación  $t_2$  y no en la expiración del caplet  $t_1$ . Esto es necesario para descontar los pagos aleatorios que se recibirán en el momento  $t_2$ .

para obtener la *fórmula de Black*:

$$
Cl_{t_0}^{t_1} = B(t_0, t_2) \left[ F(t_0, t_1) N(h_1) - \kappa N(h_2) \right] \delta N \tag{51}
$$

donde

$$
h_1 = \frac{\log\left(\frac{F(t_0, t_1)}{\kappa}\right) + \frac{1}{2}\sigma^2(t_1 - t_0)}{\sigma\sqrt{t_1 - t_0}}
$$
\n(52)

$$
h_2 = \frac{\log\left(\frac{F(t_0, t_1)}{\kappa}\right) + \frac{1}{2}\sigma^2(t_1 - t_0)}{\sigma\sqrt{t_1 - t_0}} - \sigma\sqrt{(t_1 - t_0)}
$$
(53)

Observe que tanto  $F(t_0, t_1)$  como  $Ft_0$  son tasas que se relacionan con los montos calculados en dólares de *t*2. El precio del bono a descuento *B*(*t*0, *t*2) es entonces una tasa de descuento "esperada" determinada por el mercado para esta liquidación.

El caplet que expira en el momento  $t_2$ ,  $Cl<sup>t</sup>$ , se valuará de una manera similar, excepto que en esta ocasión el valor esperado se tiene que tomar con respecto a la medida forward del momento  $t_3 \tilde{P}^{t_3}$ , y la tasa forward subyacente será ahora  $F(t_0, t_2)$  y no  $F(t_0, t_1)$ .<sup>13</sup> Al resolver la fórmula de valuación, se obtiene

$$
Cl_{t_0}^{t_2} = B(t_0, t_3) \left[ F(t_0, t_2) N(g_1) - \kappa N(g_2) \right] \delta N \tag{54}
$$

donde

$$
g_1 = \frac{\log\left(\frac{F(t_0, t_2)}{\kappa}\right) + \frac{1}{2}\sigma^2(t_2 - t_0)}{\sigma\sqrt{t_2 - t_0}}
$$
\n(55)

$$
g_2 = \frac{\log\left(\frac{F(t_0, t_2)}{\kappa}\right) + \frac{1}{2}\sigma^2(t_2 - t_0)}{\sigma\sqrt{t_2 - t_0}} - \sigma\sqrt{(t_2 - t_0)}
$$
(56)

Es importante percatarse de que se usó la misma volatilidad porcentual constante en las dos fórmulas de caplets aun cuando los dos caplets expiraban en tiempos *diferentes*. De hecho, el primer caplet tiene una vida de  $[t_0, t_1]$ , mientras que el segundo,  $Cl_{t_0}^{t_2}$ , tiene una vida más prolongada de  $[t_0, t_2]$ .

Por último, para obtener el valor del cap en sí mismo, los profesionales de mercado simplemente suman los precios de los dos caplets:

$$
Cap_{t_0} = B(t_0, t_2) \left[ F(t_0, t_1) N(h_1) - \kappa N(h_2) \right] + B(t_0, t_3) \left[ F(t_0, t_2) N(g_1) - \kappa N(g_2) \right] \tag{57}
$$

donde la *hi* y la *gi* se dan como se señaló anteriormente. Los parámetros *N*, *δ* se establecen como iguales a uno en esta fórmula. De lo contrario, el lado derecho necesita multiplicarse también por *N*, *δ*.

#### **9.1.2. Un resumen**

Vale la pena resumir algunos pasos críticos del convencionalismo de valuación del cap/floor. Primero, para valuar cada caplet, el mercado usa la normalización por medio de un bono a descuento que vence en la fecha de liquidación de ese caplet en particular y obtiene la medida forward que corresponde a ese caplet. Segundo, el mercado utiliza una ecuación diferencial estocástica con una tendencia de cero debido a que la tasa Libor forward correspondiente es una martingala bajo esta medida. Tercero, la volatilidad porcentual para

<sup>13</sup>  $L_{t_2}$  *no* será una martingala con respecto a  $\tilde{P}^{t_2}$ , y la tendencia de la ecuación diferencial estocástica correspondiente no será igual a cero.

*todos* los caplets se asume como constante e idéntica para todos los caplets. Finalmente, el uso de medidas forward adecuadas hace posible calcular en forma separada los valores esperados para los factores de descuento aleatorios y para los pagos del caplet. La fórmula de Black proporciona los precios de los caplets, los cuales se suman con el empleo de los precios apropiados de los bonos a descuento líquidos.

#### **9.1.3. Valuación de caplets y la sonrisa**

El resumen anterior debe poner en claro la razón por la cual la sonrisa de la volatilidad es altamente relevante para la valuación y para la cobertura de caps/floors. Estos últimos están hechos de varios caplets y fl oorlets y, por lo tanto, son canastas de opciones emitidas sobre *diferentes* tasas forward denotadas por  $F(t_0, t_i), i = 1... n.$ 

En tanto la curva de rendimientos no sea plana, las tasas forward  $F(t_0, t_i)$  serán diferentes entre sí. Sin embargo, cada cap o floor tiene tan sólo *un* precio de ejercicio *κ*. Esto significa que en relación con ese precio de ejercicio, se tendrá

$$
\frac{F(t_0,t_1)}{\kappa} \neq \frac{F(t_0,t_2)}{\kappa} \neq \ldots \frac{F(t_0,t_n)}{\kappa}
$$
\n(58)

En otras palabras, en tanto la curva de rendimiento tenga una pendiente ascendente o descendente, las razones

$$
\frac{F(t_0, t_i)}{\kappa} \tag{59}
$$

serán diferentes, lo cual implica distintas distancias al dinero para cada caplet/floorlet.

Ahora, suponga que existe una sonrisa de la volatilidad. Si bajo estas condiciones cada caplet y floorlet se vendiera en forma *separada*, el negociante de la opción sustituiría un parámetro de volatilidad *distinto* para cada una, de acuerdo con la sonrisa en la fórmula correspondiente de Black. Pero los caplets y los floorlets se empaquetan dentro de caps y floors. Lo que es más importante, se usa un *solo* parámetro de volatilidad en la fórmula de Black.

Esto tiene por lo menos dos implicaciones. Primero, se observa que el parámetro de volatilidad asociado con un cap es cierto promedio ponderado de las volatilidades de los caplets asociados con las opciones que tienen diferentes características en cuanto a distancia del dinero. Segundo, aun cuando las volatilidades realizadas y en el dinero fueran todavía las mismas, un movimiento de la curva de rendimiento cambiaría la distancia de los caplets (floorlets) subyacentes al dinero y, por medio del efecto de sonrisa, cambiaría el parámetro de volatilidad que necesita usarse en las fórmulas correspondientes de Black. En otras palabras, el ajustar los libros de registro de los cap/floor a la marca diaria a mercado en ocasiones se convierte en una tarea delicada si existe una sonrisa de la volatilidad.

# **10. Las opciones exóticas y la sonrisa**

La segunda categoría importante de instrumentos donde la existencia de la sonrisa de la volatilidad llega a cambiar las prácticas de valuación y de cobertura en forma significativa, son las opciones exóticas. En esta sección se considera una call knock-out sencilla que es representativa de las principales ideas que se desean transmitir. Debido a la ecuación contractual entre las opciones vainilla, calls knock-out y calls knock-in, la presente discusión se extiende en forma inmediata también a las calls knock-in. Al final de esta sección se explican brevemente las opciones digitales y la manera en que la existencia de la sonrisa de la volatilidad las afecta.

# *10.1 Una cobertura para una opción con barrera*

Las calls knock-out se discutieron en los capítulos 8 y 10. Como recordatorio, una call knock-out sencilla es similar a una call vainilla europea con precio de ejercicio *K* y fecha de expiración *T*, emitida sobre el *St*

subyacente, con la diferencia de que la opción dejará de existir si, durante la vida de la opción, *St* cae por debajo de la barrera *H*:

$$
S_t < H \qquad t \in [t_0, T] \tag{60}
$$

El precio de una opción knock-out con barrera se aproxima al precio de una call vainilla a medida que la opción se sitúa cada vez más dentro del dinero. Sin embargo, a medida que el subyacente se aproxima a la barrera, el valor de la opción knock-out se aproximará a cero.

Existen varias formas que usan los practicantes para cubrir las opciones knock-out. Aquí, explicamos una cobertura que 1) tiene importantes implicaciones en la ingeniería financiera y 2) muestra claramente el importante papel que desempeña la sonrisa.

Suponga que adquirimos la call vainilla correspondiente *y* que vendemos una put vainilla cuidadosamente elegida fuera del dinero con precio de ejercicio *K*\*, *K*\* < *K*, con un objetivo muy preciso. Queremos que la put y la call sean tales que, a medida que *St* se aproxime a la barrera *H*, el valor del portafolio se vuelva igual a cero. Este portafolio, el cual es, de hecho, un tipo de reversión del riesgo, replica en forma aproximada a la opción knock-out. Si *St* se aleja de la *H*, la put se situará en mayor medida fuera del dinero y su valor disminuirá. De este modo, el portafolio se ve cada vez más como una call vainilla. Esto es lo que la opción knock-out logra de cualquier modo. Por otra parte, a medida que *St* se aproxima a *H*, la put se vuelve más valiosa. Si se selecciona con cuidado, en *H* el valor de la posición en la put puede ser igual al valor de la call vainilla y el portafolio tendría un valor de cero. Esto es, de nuevo, lo que la opción knock-out logra cerca de *H*. A medida que  $S_t$  cae por debajo de *H*, el portafolio tiene que ser liquidado.

De este modo, el portafolio de

{Position corta en x unidades de 
$$
K^*
$$
 - Put, Posición larga en una call con  $K$ } (61)

replica la call knock-out si *x* y *K*\* se seleccionan de manera apropiada. Una forma de hacer esto es usar el principio de "simetría".

Suponga que no existe efecto de sonrisa y que todas las opciones con diferentes precios de ejercicio que pertenecen a una serie tienen la *misma* volatilidad. De este modo, es posible elegir a *x* y a *K*\* como sigue. Se desea que el valor de *x* unidades de la put con  $K^*$  sea igual al valor de la call vainilla cuando  $H \leftarrow S_t$ . Esto se consigue al elegir a *K*\* de modo que

$$
K^*K = H^2 \tag{62}
$$

Se asume que los precios de estas opciones satisfacen

$$
\frac{K^* \text{-}put}{K \text{-}call} = \sqrt{\frac{K^*}{K}}\tag{63}
$$

Esto significa que si  $x$  se elige de tal modo que

$$
x = \frac{K}{K^*} \tag{64}
$$

entonces el valor de *x* unidades de las puts con  $K^*$  sería igual al valor de la call con  $K$  a medida que  $S_t$  se aproxime a *H*. Como resultado, el portafolio replicaría la call knock-out, con la diferencia de que una vez que se alcance la barrera, el portafolio necesita liquidarse.

#### *10.2. Efectos de la sonrisa*

Considere primero el efecto de una sonrisa de la volatilidad estable sobre este procedimiento. Si la sonrisa no cambia al paso del tiempo, entonces es fácil incorporar el efecto dentro del portafolio replicante anterior. Suponga que la sonrisa tiene una pendiente descendente a lo largo de [*K*\*, *K*]. Posteriormente, sería posible

insertar diferentes parámetros de volatilidad en las fórmulas de Black y Scholes para cada opción vainilla. La misma put con *K*\* que se seleccionó antes sería relativamente más valiosa que en el caso de una sonrisa plana. Esto significa que es posible vender la opción knock-out a un precio más bajo. Si la sonrisa tuviera una pendiente ascendente a lo largo del rango, entonces lo opuesto sería verdad y la opción knock-out sería más costosa. Por lo tanto, la sonrisa tiene un efecto directo que necesita tomarse en cuenta en la valuación y en la cobertura de la opción knock-out.

También existe un segundo efecto de la sonrisa. Suponga que la sonrisa *no* es estable durante la vida de la opción y que cambia a medida que transcurre el tiempo. Entonces, la lógica de la replicación caería aparte, ya que una sonrisa que cambia al paso del tiempo haría que los valores relativos de la call y la put difi rieran de la razón originalmente pretendida a medida que *St* se aproxima a *H*. Dado que en la mayoría de los mercados la sonrisa es inestable a lo largo del tiempo, la técnica de cobertura por medio de esta replicación es cuestionable. La valuación de la opción knock-out también sería desconfiable.

#### 10.2.1. Un ejemplo de dificultades técnicas

En seguida se contemplan las complicaciones introducidas por la sonrisa de la volatilidad mediante el empleo de las fórmulas de valuación de opciones knock-out, en caso de que se satisfagan todos los supuestos estándar. La fórmula de valuación para las opciones knock-out se proporcionó en el capítulo 8. En particular, el precio de una call down-and-out emitida sobre una acción *St*, que satisfaga todos los supuestos estándar y que no pague dividendos, estuvo dado por

$$
C^b(t) = C(t) - J(t) \tag{65}
$$

donde *C*(*t*) es el valor de una call vainilla, dado por la fórmula de Black y Scholes, y donde *J*(*t*) es el "descuento" que necesita aplicarse porque la opción puede morir si *St* cae por debajo de *H* durante la vida del contrato. La fórmula para *J*(*t*) fue

$$
J(t) = S_t \left(\frac{H}{S_t}\right)^{\frac{2(r - \frac{1}{2}\sigma^2)}{\sigma^2}} + 2 N(c_1) - Ke^{-r(T - t)} \left(\frac{H}{S_t}\right)^{\frac{2(r - \frac{1}{2}\sigma^2)}{\sigma^2}} N(c_2)
$$
(66)

donde

$$
c_{1,2} = \frac{\log \frac{H^2}{S_t K} + (r \pm \frac{1}{2}\sigma^2)(T - t)}{\sigma\sqrt{T - t}}
$$
(67)

Observe que del mismo modo que la fórmula de Black y Scholes, esta función de valuación contiene un *solo* parámetro de volatilidad *σ*. En el caso de las opciones vainilla, es posible manipular este parámetro para hacer que la fórmula proporcione la respuesta correcta, aun cuando los supuestos fundamentales no se mantengan. Por lo tanto, en un ambiente de sonrisa con volatilidades no constantes, el negociante podría usar *un* valor para la volatilidad y hacer que la fórmula proporcionara la respuesta correcta. De hecho, esto se usó en la valuación de caps y floors aun cuando las volatilidades de las tasas forward individuales que son relevantes para estos instrumentos fueron diferentes.

Desafortunadamente, no se ha garantizado que este enfoque funcione para la fórmula de valuación de la call down-and-out que se ha dado aquí en caso de existir una sonrisa de la volatilidad y de que dicha sonrisa esté continuamente (y estocásticamente) cambiando al paso del tiempo. De hecho, es posible que no haya un solo valor de volatilidad *que se comporte de manera adecuada* para reemplazarlo en (66) a fin de obtener el precio correcto de la opción call down-and-out. Aun cuando las volatilidades realizada e implícita en el dinero sigan siendo las mismas, si la pendiente de la sonrisa cambia, es probable que el precio de la call down-and-out cambie como en el argumento anterior. De hecho, si la sonrisa adquiere una pendiente menos negativa, la put corta componente del portafolio replicante se volverá relativamente menos costosa y el valor de la call down-and-out tiende a aumentar. Por lo tanto, en el caso de las opciones exóticas, la relación entre los ajustes de la volatilidad y el precio correcto de la opción suele volverse mucho más complejo a medida que los efectos de la sonrisa se vuelven significativos.

#### **10.2.2. Valuación de instrumentos exóticos**

Las negociaciones reales ocurren en la presencia de una sonrisa de la volatilidad, y los precios de las opciones exóticas necesitan establecerse de tal modo que tomen en cuenta los costos y beneficios futuros de ajustar la cobertura a la opción exótica. Con la presencia de una sonrisa, a medida que pasa el tiempo, la cobertura de vega de un libro de registro de opciones exóticas necesita ajustarse por las razones que se explicaron anteriormente. Cuando esto sucede, según sea la posición neta del libro de opciones, el negociante llega a obtener ciertas ganancias o pérdidas netas de efectivo. El valor presente de las ganancias y pérdidas "esperadas" de efectivo necesita incorporarse en el precio de mercado. Al final, el precio de mercado del instrumento exótico en ocasiones es ya sea más alto o más bajo que el precio teórico indicado por la fórmula (66).

#### *10.3. El caso de las opciones digitales*

El capítulo 10 mostró que una replicación teórica de una call digital europea con precio de ejercicio *K* y con fecha de expiración *T* sería comprar 1/*h* unidades de la call vainilla con precio de ejercicio *K* y vender 1/*h* unidades de la call vainilla con precio de ejercicio *K* + *h*. En este caso, *h* sería la puja mínima en un mercado de futuros.

Si existe una sonrisa de la volatilidad, entonces los precios de estas calls vainilla necesitarían ajustarse, ya que tienen diferentes precios de ejercicio y, por lo tanto, distintas volatilidades. Desde luego, si *h* es pequeña, esta diferencia de volatilidad también sería pequeña, pero entonces 1/*h* sería grande y la posición implicaría la compra y la venta de un elevado número de calls vainilla. Con tales cifras, las variaciones pequeñas en las volatilidades son capaces de marcar una diferencia sobre el resultado final.<sup>14</sup>

#### *10.4. Otra aplicación: reversiones del riesgo*

Una de las maneras más líquidas de negociar la sonrisa es con el empleo de reversiones del riesgo a partir de los mercados forex. Considere las opciones emitidas sobre un tipo de cambio *et*. Fije la expiración en *T* y ordene las puts y calls por su precio de ejercicio *Ki*. Luego, calcule las deltas de las opciones y considere una malla de *deltas* razonables. Las deltas de las opciones se utilizan para representar la distancia a que están del dinero.

Una sonrisa típica para estas opciones del tipo de cambio se verá como la que se muestra en la figura 15-6. Es una curva "simétrica" y se representa mediante una gráfica de dos dimensiones que tiene la volatilidad porcentual en el eje vertical y la *delta* de la opción en el eje de las *x*. En particular, considere las opciones de 25, 50 y 75 deltas.15

Contemple el siguiente ejemplo.

#### EJEMPLO

*Las actividades en los mercados de cambios dólar/yen han enfatizado a lo largo de la última quincena las severas complejidades asociadas con la valuación de opciones exóticas. Lo que es más importante, le han proporcionado a las casas de opciones sofisticadas una oportunidad para probar sus teorías de valuación entre sí y contra sus competidores menos avanzados…*

*Sin embargo, no fue el declive en la tasa al contado misma lo que llamó el interés de los negociantes de las opciones sino la posición resultante de reversión del riesgo. La reversión del riesgo es una expresión de la preferencia direccional en el mercado. Si se espera que el tipo de cambio al contado caiga, como en el caso del dólar/yen, entonces habrá una demanda mayor por las puts en relación con las calls y, por lo tanto, el negociante de la volatilidad pagará un precio más alto por las puts* 

<sup>14</sup> Además, observe que esta cobertura requiere de la venta y compra de volatilidades y, por lo tanto, está sujeta a las variaciones en los diferenciales oferta-demanda.

<sup>15</sup> Los practicantes multiplican la delta de Black y Scholes por 100 en su uso diario de este concepto.

*que por las calls. El resultado de esto, dijo un comentarista, es que la volatilidad no es constante, como lo suponía el modelo estándar de valuación de las opciones de Black y Scholes, sino que cambia de acuerdo con la delta de la opción.*

*Las reversiones del riesgo del tipo de cambio dólar/yen a un mes se dispararon hasta casi tres la semana pasada y han continuado sosteniéndose a niveles no vistos desde el verano de 1995. Esta situación extraordinaria les ha permitido a los negociantes sofi sticados encontrar un valor en la valuación de sus así llamadas contrapartes ingenuas.*

*"Una gran cantidad de bancos deben haber aprendido mucho acerca de las reversiones del riesgo a lo largo de los últimos días", afi rmó un negociante. De acuerdo con las personas que tienen acceso a información confi dencial de los mercados, las casas menos avanzadas no fueron capaces de explicar de una manera adecuada los efectos de las reversiones del riesgo en la valuación y en la cobertura de estructuras exóticas tales como las opciones knock-out y las opciones que dependen de la trayectoria.*

*También afi rmaron que los paquetes de cómputo para la valuación de opciones de uso común fueron incapaces de hacer frente a la valuación de derivados exóticos en un escenario de reversión del riesgo. Estos paquetes no le permitían al usuario ingresar distintas volatilidades para diferentes deltas y por lo tanto dejaron de capturar los matices de la valuación de los instrumentos exóticos.*

*Sin embargo, otros comentaristas argumentaron que esto también era una sobresimplifi cación y que otros efectos de "tercer orden" entraron en juego cuando se hizo la cobertura de ciertos tipos de opciones en escenarios con un nivel muy alto de reversiones del riesgo. Ellos afi rmaron que los efectos de tercer orden signifi caron que la opción con barrera descrita podría no estar sobrevaluada por el usuario de Black y Scholes, sino inadecuadamente valuada. (IFR, Edición 1188, junio de 1997.)*

Como lo ilustra esta lectura, las reversiones del riesgo son creaciones de la sonrisa de la volatilidad en los mercados forex y son fuertemente negociadas. Pero, como se indica en la lectura, los practicantes de mercado involucrados en las negociaciones de reversiones del riesgo se encuentran claramente tratando con las dinámicas subyacentes de la sonrisa . Existe la posibilidad de que las dinámicas se vuelvan muy complejas al grado de cambiarse a sí mismas. La valuación y la cobertura de tales posiciones en opciones exóticas corren el riesgo de volverse mucho más difíciles.

# **11. Conclusiones**

La sonrisa de la volatilidad es un tópico fascinante en las finanzas. Sin embargo, es un fenómeno complejo y se necesita hacer más investigación sobre sus causas y sobre las formas de modelarla. Este capítulo ofreció una introducción sencilla. Sin embargo, ha ilustrado algunos de los puntos esenciales asociados con este tópico.

# **Bibliografía**

*El texto preparado por Brigo y Mercurio (2001) trata acerca de la sonrisa de la volatilidad en el sector de las tasas de interés. Para las sonrisas de los mercados de acciones, el lector debe consultar los documentos preparados por Derman* et al*. (1994) y (1996), por lo menos. En Lipton (2002) se proporciona un amplio tratamiento de la sonrisa de la volatilidad. Taleb (1996) es la fuente que se ha utilizado para exponer la mayoría de las prácticas de mercado. También existe una ráfaga de documentos que tratan aspectos teóricos y empíricos relacionados con la sonrisa de la volatilidad. Una fuente reciente es Johnson y Lee (2003). Las fuentes citadas contienen referencias adicionales sobre la investigación anterior.*

# **Ejercicios**

**1.** Considere el siguiente cuadro el cual muestra los precios de oferta-demanda del 10 de enero de 2002 a las 9:46 para todas las opciones sobre el índice OEX. Estas opciones tienen como fecha de expiración el 22 de febrero de 2002 y en el momento de la recopilación de datos el subyacente se cotizaba en 589.14 dólares.

| Calls   | Oferta       | Demanda | Volumen        | Puts    | Oferta | Demanda Volumen |                  |
|---------|--------------|---------|----------------|---------|--------|-----------------|------------------|
| Feb 400 | 188.9        | 191.9   | $\Omega$       | Feb 400 | 0.05   | 0.2             | $\mathbf{0}$     |
| Feb 420 | 169          | 172     | $\theta$       | Feb 420 | 0.1    | 0.4             | 0                |
| Feb 440 | 149.2        | 152.2   | 0              | Feb 440 | 0.25   | 0.55            | 0                |
| Feb 460 | 129.4        | 132.4   | $\Omega$       | Feb 460 | 0.45   | 0.75            | 0                |
| Feb 480 | 109.6        | 112.6   | $\overline{0}$ | Feb 480 | 0.8    | 1.1             | $\overline{0}$   |
| Feb 500 | 90.2         | 92.7    | $\theta$       | Feb 500 | 1.4    | 1.7             | $\overline{0}$   |
| Feb 520 | 71           | 73.5    | $\overline{0}$ | Feb 520 | 2.5    | 2.8             | $\overline{0}$   |
| Feb 530 | 61.6         | 64.1    | $\overline{0}$ | Feb 530 | 2.8    | 3.5             | $\overline{0}$   |
| Feb 540 | 52.4         | 54.9    | $\overline{0}$ | Feb 540 | 3.7    | 4.4             | $\boldsymbol{0}$ |
| Feb 550 | 43.8         | 45.8    | $\overline{0}$ | Feb 550 | 4.9    | 5.6             | 1                |
| Feb 560 | 35.4         | 37.4    | $\theta$       | Feb 560 | 6.6    | 7.3             | $\overline{0}$   |
| Feb 570 | 27.9         | 29.4    | $\overline{0}$ | Feb 570 | 8.9    | 9.6             | $\overline{0}$   |
| Feb 580 | 20.8         | 22      | $\overline{0}$ | Feb 580 | 11.8   | 12.8            | $\overline{0}$   |
| Feb 590 | 14.8         | 15.8    | 0              | Feb 590 | 15.8   | 16.8            | 1                |
| Feb 600 | 10           | 10.7    | 1              | Feb 600 | 20.8   | 22              | $\overline{0}$   |
| Feb 610 | 6.1          | 6.8     | $\overline{0}$ | Feb 610 | 27.1   | 28.6            | $\overline{0}$   |
| Feb 615 | 4.6          | 5.3     | $\overline{0}$ | Feb 615 | 31     | 32              | $\Omega$         |
| Feb 620 | 3.4          | 4.1     | 0              | Feb 620 | 34.3   | 36.3            | $\overline{0}$   |
| Feb 630 | 1.9          | 2.2     | $\theta$       | Feb 630 | 42.8   | 44.8            | 0                |
| Feb 640 | 0.9          | 1.2     | $\overline{0}$ | Feb 640 | 52     | 54              | $\overline{0}$   |
| Feb 650 | 0.4          | 0.7     | 0              | Feb 650 | 61.4   | 63.9            | 0                |
| Feb 660 | 0.15         | 0.45    | $\overline{0}$ | Feb 660 | 71.2   | 73.7            | $\Omega$         |
| Feb 680 | $\mathbf{0}$ | 0.25    | $\mathbf{0}$   | Feb 680 | 90.8   | 93.8            | $\overline{0}$   |
| Feb 700 | $\Omega$     | 0.2     | 100            | Feb 700 | 110.8  | 113.8           | 0                |

- *a*) Con base en los precios de demanda fuera del dinero para las puts, calcule la volatilidad implícita para los precios de ejercicio relevantes. Presente la gráfica de la sonrisa de la volatilidad contra *K*/*S*.
- *b*) Con base en los precios de oferta fuera del dinero para las puts, calcule la volatilidad implícita para los precios de ejercicio relevantes. Grafique la sonrisa de la volatilidad contra *K*/*S*. ¿Son constantes los diferenciales de los precios de oferta-demanda para estas volatilidades?
- *c*) Con base en los precios de demanda fuera del dinero para las calls, calcule la volatilidad implícita para los precios de ejercicio relevantes. Grafique la sonrisa de la volatilidad contra *K*/*S*. Cuando usted pone estas cifras junto con las volatilidades de las opciones de venta fuera del dinero, ¿obtiene usted una sonrisa o un sesgo?
- **2.** Considere la siguiente afirmación.

*Un negociante privado hizo notar que la volatilidad de las cap-floor debería ser ligeramente más alta que la de las swaptions. Las corporaciones compran caps y los inversionistas venden swaptions*  por medio de bonos redimibles, dijo un negociante privado con oficina matriz en Londres. Estructu*ralmente, el mercado tiene posiciones cortas en caps y posiciones largas en swaptions.*

- *a*) Las swaptions son opciones para adquirir swaps con base en fechas predeterminadas, a una tasa predeterminada. Explique la razón por la cual, de acuerdo con esta lectura, la volatilidad de las cap/fl oor debe ser más alta que la volatilidad de las swaptions.
- *b*) ¿Cuáles son algunas razones plausibles para que el mercado tenga una posición estructuralmente corta en caps y una posición larga en swaptions?
- *c*) ¿Qué significa esta afirmación en términos de las coberturas y la administración de riesgos?

# $CAPÍTULO \cdot 16$

# **¿Cómo cambian los derivados de crédito a la ingeniería financiera?**

# **1. Introducción**

Los derivados de crédito han tenido un efecto revolucionario sobre la ingeniería financiera. Los derivados de crédito líquidos representan las *últimas* piezas del rompecabezas que necesita un practicante de mercado para crear instrumentos sintéticos prácticos para casi *cualquier* instrumento; sin ellos, sí sería posible la creación de instrumentos sintéticos *exactos* para instrumentos no calificados como AAA, pero sería imperfecta. Al no utilizar derivados de crédito, un instrumento sintético requeriría de un esfuerzo en la modelación de los diferenciales de crédito y sería *ad hoc* hasta cierto punto. El principio que se aplica a lo largo de este texto es que la valuación, la cobertura y la administración de riesgos deben basarse en precios de valores líquidos y negociables hasta donde sea posible. Con los derivados de crédito, los aspectos de modelación *ad hoc* se minimizan y es posible calibrar los parámetros del modelo a los mercados líquidos.

Los mercados de derivados de crédito líquidos extienden la creación de instrumentos sintéticos a los activos con riesgos de incumplimiento. La valuación de *crédito* se deja a los mercados. De este modo es factible negociar el crédito en forma *separada*. En contraste, los enfoques tradicionales para el riesgo de crédito usan algunas estimaciones *ad hoc* de las *curvas de crédito*. Al añadir un *diferencial de crédito* apropiado a, por decir, la curva de la *Tesorería*, los practicantes obtienen factores de descuento que incorporan el riesgo de crédito. Sin embargo, en algunos *estados* del mundo donde los diferenciales de crédito llegan a cambiar 200 a 300 puntos básicos en un plazo de tiempo más bien corto, una calibración correcta a la curva de la Tesorería suele ser mucho menos importante que obtener información de mercado sobre ese crédito *particular* por sí mismo, directamente desde los mercados. Esto es verdad incluso cuando las fluctuaciones en los diferenciales de crédito durante épocas "normales" se deben a fluctuaciones en los diferenciales de los swaps. Estas preguntas y la necesidad de valuar el incumplimiento en forma *separada*, con el empleo de instrumentos líquidos, son de importancia fundamental para un administrador de riesgos, y los derivados de crédito desempeñarán un papel aquí.

En este capítulo, primero se resumen los principales instrumentos de crédito y después se discute la manera de integrar los derivados de crédito en la ingeniería de estos productos. El capítulo sólo expondrá los aspectos básicos de este importante sector. Se enfoca en los swaps de incumplimiento de crédito (CDS, por las siglas en inglés de *credit default swaps*), los cuales constituyen los instrumentos primarios de los mercados de crédito y cada vez se afianzan más como tales a medida que pasa el tiempo. Se verá también que los swaps de incumplimiento de crédito son una extensión natural de los instrumentos líquidos de renta fija. Asimismo, se revisarán los principales aspectos de algunos otros derivados de crédito.

# **2. Terminología y definiciones**

Primero, es preciso definir alguna terminología. El sector de crédito es relativamente nuevo en las finanzas modernas, aunque el tratamiento *ad hoc* del mismo ha existido tanto tiempo como la banca misma. Algunos de los términos que se usan en este sector provienen de los mercados de los swaps, pero otros son nuevos y específicos para el sector de crédito. La siguiente lista es selectiva.

- 1*. Activo de referencia*. El instrumento sobre el cual se negocia el riesgo de crédito. Observe que el sector de crédito adopta una definición un tanto más liberal del riesgo de la base. Un negociante tal vez esté haciendo operaciones con préstamos pero tiene la posibilidad de cubrir el riesgo de crédito por medio de un bono emitido por el mismo crédito.
- 2. *Evento de crédito*. El riesgo de crédito está directa o indirectamente asociado con algunos eventos específicos; por ejemplo, incumplimientos o descensos en las calificaciones. Dichos eventos son discretos e importantes en comparación con el riesgo de mercado, donde los eventos son relativamente pequeños y continuos.1 El evento de crédito del subyacente necesita definirse de manera cuidadosa en los contratos de derivados de crédito. Por ejemplo, la industria está todavía en el proceso de desarrollar la definición exacta de un incumplimiento. Un descenso en la calificación otorgada por una agencia calificadora, por otra parte, es menos ambigua en este sentido. En fechas recientes se ha debatido en relación al hecho de si la *reestructuración* de la deuda constituye un evento de crédito.<sup>2</sup> De manera interesante, la industria está a favor del hecho de *no* considerar la reestructuración como un evento de crédito. Tales controversias son de utilidad para entender los derivados de crédito en forma adecuada. Pero también ilustran que el sector de crédito está en un periodo de transición en el cual los contratos y los documentos se están estableciendo.
- 3. *Comprador de protección*. Ésta es la entidad que *compra* un instrumento de crédito tal como un swap de incumplimiento de crédito. Esta entidad hará pagos periódicos a cambio de la compensación en caso de incumplimiento. Un *vendedor de protección* es la entidad que vende el swap de incumplimiento de crédito.
- 4. *Valor de recuperación*. Si ocurre incumplimiento, el pago del instrumento de crédito dependerá del valor de recuperación del activo subyacente en el momento del incumplimiento. Este valor es rara vez igual a cero. Algún monto positivo será recuperable. Por lo tanto, el comprador necesita adquirir protección por arriba de éste. Las agencias calificadores importantes tales como Moody's o Standard and Poor's tienen tablas de tasas de recuperación para diversos créditos. Estas tablas se preparan con base en datos de incumplimiento pasados.

El sector de crédito tiene otros términos específicos para cada sector, los cuales serán introducidos a lo largo de la discusión. En seguida se revisan brevemente los derivados de crédito básicos. Básicamente, la exposición se concentrará en los swaps de incumplimiento de crédito, ya que éstos son por mucho los contratos más activos. Sin embargo, existe un interés suficiente en otros instrumentos y, por lo tanto, una breve discusión acerca de éstos está justificada.

# *2.1. Tipos de derivados de crédito*

Han existido formas primitivas de derivados de crédito desde el inicio de la banca. Éstos no eran líquidos y, en general, no poseían las propiedades deseables de los instrumentos financieros modernos que facilitan su uso en la ingeniería financiera. Los servicios bancarios tales como una *carta de crédito*, *aceptaciones bancarias* y *garantías* son precursores de los instrumentos de crédito modernos y se encuentran en el balance general de cualquier banco alrededor del mundo. Los instrumentos de crédito tradicionales no se prestan a aplicaciones convenientes en la ingeniería financiera, pero los modernos cuentan con características propias especiales, por lo que en este capítulo se prestará particular atención a estos últimos.

Existen, en general, *tres* categorías principales de derivados de crédito: 1) los productos relacionados con los *eventos de crédito*, que hacen pagos según sea la ocurrencia de un evento que convenga en forma

<sup>1</sup> Los eventos del tipo de Wiener *versus* Poisson proporcionan dos ejemplos teóricos.

<sup>&</sup>lt;sup>2</sup> La idea es que la probabilidad de incumplimiento para una compañía que reestructura la deuda es completamente diferente a la de una compañía que ha incumplido o que ha dado señales que caerá en un incumplimiento.

mutua a dos partes. El swap de incumplimiento de crédito es el tipo más común aquí. 2) Los productos de *diferenciales* de crédito son aquellos cuyos pagos dependen de la manera en la que cambie el diferencial de un crédito en lo particular. Un ejemplo sería una opción de un diferencial de crédito que hace un pago en caso de que un diferencial de crédito se mueva más allá de un nivel del precio de ejercicio *K*. 3) *Mezclas*, entre las cuales las más populares son los swaps de rendimiento total (TRS, siglas de *total return swap*), cuyos pagos dependen del comportamiento de los diferenciales, así como de eventos tales como los incumplimientos.

#### **2.1.1. Productos de incumplimientos de crédito**

El riesgo de crédito se agrupa de manera general en dos categorías diferentes. Por una parte, existe un *deterioro del crédito*. Los cambios en el diferencial de crédito del subyacente son un indicativo de la manera en la cual se deteriora el crédito. El segundo elemento del riesgo de crédito es el *riesgo de incumplimiento*. Este último es separado del deterioro del crédito, aunque está ciertamente correlacionado con él. Los productos de crédito negocian el riesgo de incumplimiento en forma independiente del riesgo de deterioro del crédito.

Los productos de incumplimiento comparten las propiedades de instrumentos que han existido durante mucho tiempo. Por ejemplo, los bancos han emitido cartas de crédito, garantías y seguros. La principal característica distintiva de estos instrumentos tradicionales es que *tan sólo* transfieren el riesgo de crédito. No transfieren de manera particular el riesgo de mercado o el riesgo de deterioro del crédito. Esencialmente, se hace un pago cuando ocurre el incumplimiento. Con estos productos, ninguna compensación cambia de manos cuando el crédito subyacente se deteriora.

Los nuevos productos resultantes del *incumplimiento* del crédito comparten algunas de las propiedades de estos instrumentos antiguos. Existen dos tipos: 1) en el caso de los *swaps de incumplimientos de crédito*, se paga una prima en forma periódica hasta que ocurre el incumplimiento. Si no existe incumplimiento, la protección termina en la expiración del contrato sin ningún otro intercambio de efectivo. 2) Las *opciones de incumplimiento de crédito* son similares a los swaps de incumplimientos del crédito, pero con la diferencia de que la prima se paga desde el principio; ambos instrumentos implican el intercambio de una prima fija contra un pago contingente en el caso de incumplimiento. Las siguientes son algunas características importantes de los productos de incumplimiento:

- 1. El pago depende de un *evento* en lugar de depender del precio de un subyacente, en forma similar a los productos de los seguros y diferente a otros derivados. Esta modificación incrementa el riesgo legal y de la documentación. A este respecto, los esfuerzos de la International Swaps and Derivatives Association (ISDA) son relevantes. Se dedica un gran esfuerzo a la estandarización de los contratos de swaps de incumplimiento de crédito.
- 2. La determinación de los valores de recuperación. Éste es un componente difícil de la valuación y necesita especificarse claramente en los contratos de derivados de crédito.
- 3. El tema de la liquidación. En caso de una *entrega física*, esto no presenta un problema mayor. El vendedor de la protección será el propietario legal del instrumento incumplido y tiene la alternativa de tomar los pasos legales necesarios para la recuperación. Pero si el contrato se liquida en efectivo, entonces ninguna parte tiene un recurso legal contra el prestatario, a menos de que la parte posea el crédito subyacente de manera directa. Es por ello que la industria prefiere la entrega física, y una gran cantidad de swaps de incumplimiento se liquidan de esta manera.

Se abordarán las características adicionales de los productos de incumplimiento cuando se estudien los swaps de incumplimiento del crédito con mayor detalle. En seguida se consideran brevemente los instrumentos que negocian el deterioro del crédito.

#### **2.1.2. Productos derivados de los diferenciales**

Estos instrumentos de crédito son similares a los derivados estándar. Suponga que el mercado proporciona un diferencial de crédito. De este modo, es posible emitir opciones y otros instrumentos derivados sobre él, del mismo modo que en el caso de los instrumentos accionarios o de tasas de interés. La novedad aquí es que el diferencial en sí mismo depende de la probabilidad de incumplimiento, lo cual es un proceso estocástico

no lineal. Por lo común, los modelos teóricos relacionados no se basan simplemente en las ecuaciones diferenciales estocásticas impulsadas por procesos de Wiener. En lugar de ello, la modelación suele tener que incorporar algunos elementos de procesos de saltos o involucrar otras no linealidades.

Se conciben por lo menos *dos* instrumentos de diferenciales. El primero es la opción de diferenciales de crédito, donde el pago sería el exceso de un diferencial de crédito sobre un precio de ejercicio. En esencia, esto sería similar a un caplet estándar, en donde el diferencial de crédito sería el riesgo subyacente en lugar de la tasa Libor. Un segundo instrumento de diferencial es un swap de diferencial de crédito, donde una contraparte paga el diferencial de crédito de un emisor contra la recepción del diferencial de otro emisor. Como se mencionó anteriormente, el mercado prefiere negociar los productos de incumplimiento de tal modo que los productos puros de diferencial constituyen una proporción más pequeña del sector de instrumentos derivados de crédito.

#### **2.1.3. Productos mixtos**

La principal característica de estos productos es que son instrumentos que se emiten sobre una mezcla de riesgo de crédito *y* de riesgo de mercado. Los dos riesgos se empaquetan y posteriormente se venden a los clientes. El principal tipo de instrumento mixto de crédito es el swap de rendimiento total.

Existe una importante diferencia entre los productos de incumplimiento y los instrumentos mixtos tales como los swaps de rendimiento total. Ya que el riesgo de deterioro del crédito y el riesgo de incumplimiento se negocian por separado en el mercado, los productos de incumplimiento de crédito le proporcionarán a un negociante un activo durante el incumplimiento, al valor de mercado de ese momento, pero no estarán sujetos a un riesgo de mercado directo. Por otra parte, los swaps de rendimiento total incorporan el *riesgo de mercado*.

En la siguiente sección se contemplan los derivados de crédito más líquidos con mayor detalle. Se estudia la ingeniería financiera de los swaps de incumplimientos de crédito.

# **3. Swaps de incumplimientos de crédito**

El principal instrumento del sector de crédito es el swap de incumplimientos de crédito (CDS). En la figura 16-1 se muestra un swap de incumplimiento típico desde el punto de vista del *comprador* de la protección. El comprador del CDS en un crédito particular denotado por *i* paga una tasa constante, la cual se denomina como tasa CDS. El CDS expira en el momento *T*. El diferencial del CDS está denotado por  $d_{t_0}^i$  y se establece en el momento  $t_0$ . Se hace un pago de  $d_{t_0}^i \delta N$  en cada  $t_i$ . Si no ocurre ningún incumplimiento hasta *T*, el contrato expira sin ningún otro pago. Por otra parte, si el crédito *i* incurre en un incumplimiento durante  $[t_0, T]$ , el comprador del CDS recibe *N* dólares del vendedor. Contra esta recepción de efectivo, el comprador de la protección tiene que entregar físicamente instrumentos de deuda elegibles con un valor a la par de *N* dólares. Estos instrumentos provendrán de una *canasta entregable*, y se especificarán claramente en el contrato en el momento  $t_0$ . Obviamente, uno de estos instrumentos generalmente será el más barato de entregar en caso de incumplimiento, y es probable que todos los jugadores quieran entregar ese bono en particular.

Más tarde en este capítulo se consideran propiedades adicionales del mercado de swaps de incumplimientos de las cuales debe estar enterado el ingeniero financiero. A continuación se exponen los aspectos de ingeniería de este producto. Esto es especialmente importante, porque se mostrará que un swap de incumplimiento cae naturalmente como el residuo de la descomposición de un bono típico riesgoso. De hecho, se tomará un bono riesgoso y se descompondrá en sus componentes. El componente clave será el swap de incumplimiento. La función natural que desempeña dicho swap explica parcialmente su atractivo y su posición como el instrumento de crédito líder.

Se expone la creación de un swap de incumplimiento mediante el uso de un ejemplo específico que trata sobre un caso especial, pero ilustra casi todos los aspectos importantes para la ingeniería del riesgo de crédito. Muchas prácticas actuales que involucran obligaciones sintéticas de deudas con garantías colaterales (CDO, por sus siglas en inglés), documentos de créditos vinculados (CLN) y otros instrumentos de crédito populares se atribuyen a la discusión que se presenta en seguida.

De una manera independiente, es posible ver esta sección como otro ejemplo de la ingeniería de los flujos de efectivo. Se muestra la manera en la que los métodos estáticos de replicación cambian cuando se

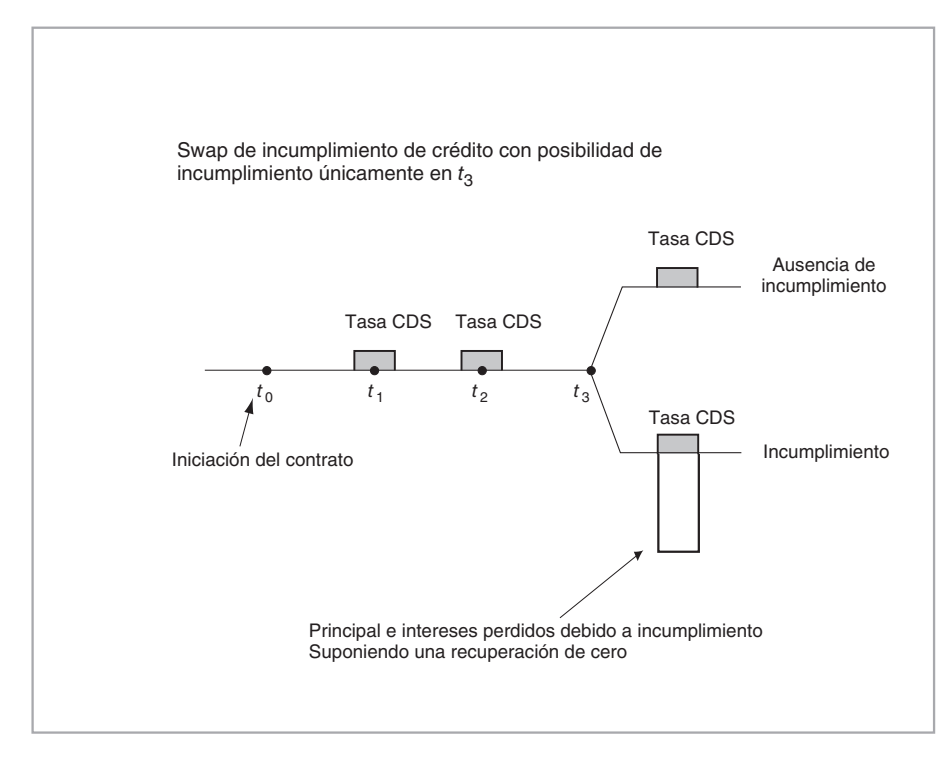

FIGURA 16-1.

introduce el riesgo de incumplimiento dentro del panorama. Esencialmente, se usan las mismas técnicas. Sin embargo, la creación de un instrumento sintético satisfactorio se vuelve posible tan sólo si se añaden los CDS a otros instrumentos estándar.

### *3.1. Creación de un swap de incumplimiento de crédito*

Los pasos que se pretenden seguir se resumen como sigue. Se toma un bono que tiene *riesgo de incumplimiento* y posteriormente se muestra la manera en que es posible descomponer los flujos de efectivo de este bono en componentes más sencillos y más líquidos. Los swaps de incumplimiento de crédito resultan en forma natural de esta descomposición.

Esta discusión conduce a un nuevo tipo de *ecuación contractual* que incorporará el riesgo de crédito. Posteriormente, se utiliza esta ecuación para mostrar cómo crear, cubrir y valuar un swap de incumplimiento de crédito en la teoría. La ecuación contractual también ilustra algunas de las dificultades inherentes del proceso de la cobertura y de la valuación en la práctica. Al final de esta sección se exponen algunos aspectos prácticos de la cobertura y de la valuación.

# *3.2. Descomposición de un bono riesgoso*

Se mantendrá el ejemplo a un nivel sencillo con la finalidad de ilustrar los aspectos fundamentales de una manera más clara. Considere un bono "riesgoso", comprado en el momento  $t_0$ , sujeto a riesgo de incumplimiento. El bono no contiene ninguna opción call o put implícita y paga un cupón *c* en forma anual a lo largo de tres años. El bono se vende originalmente a la par.

Se hacen dos *supuestos simplificadores* los cuales se consiguen relajar con poco esfuerzo adicional. Estos supuestos no cambian la esencia de la ingeniería, sino que facilitan de manera significativa la com-

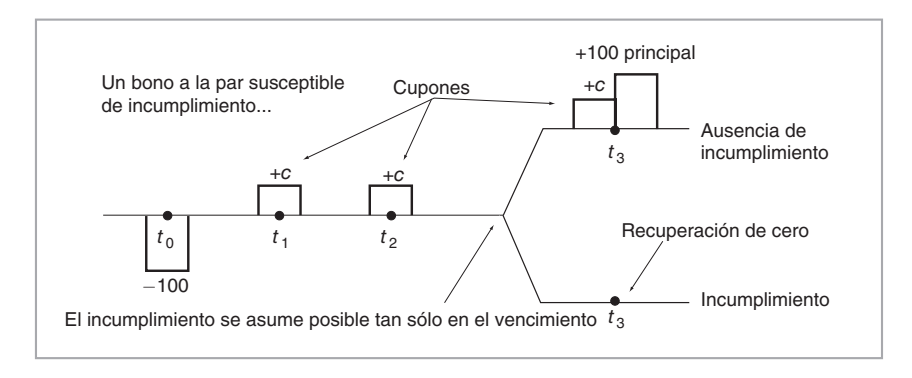

#### FIGURA 16-2.

prensión del instrumento de crédito. Primero, se asume que, en el caso de incumplimiento, el valor de recuperación es igual a *cero*. Segundo, y sin mucha pérdida de generalidad, se supone que el incumplimiento ocurre *tan sólo* en el periodo *t*3.

La figura 16-2 muestra los flujos de efectivo implicados por este bono. El bono se compra inicialmente en 100, se hacen tres pagos de cupones y el principal de 100 se regresa *si* no existe incumplimiento; en caso de haberlo (tan sólo en el periodo *t*3), el bono no paga nada. La opcionalidad ocasionada por la posibilidad de incumplimiento se ejemplifica con la bifurcación de la línea del tiempo en el momento  $t_3$ , en el cual existen dos posibilidades y la reclamación es *contingente* sobre éstas.

¿Cómo se hace la ingeniería en reversa de estos flujos de efectivo para convertirlos en instrumentos financieros líquidos? Se responde a esta pregunta en pasos.

Primero, es necesario introducir un truco de utilidad que facilitará la aplicación de los métodos de descomposición estáticos para los instrumentos susceptibles de incumplimiento. Se hace esto en la figura 16-3. Cabe recordar que la meta que se persigue es *aislar* el riesgo de incumplimiento subyacente con el empleo de un *solo* instrumento. Esta tarea se verá notablemente simplificada si se suma *y* se resta el monto *c* + 100 a los flujos de efectivo en caso de incumplimiento en el momento  $t<sub>3</sub>$ . Observe que esto no cambia los flujos de efectivo originales. Sin embargo, es de utilidad para aislar el swap de incumplimiento de crédito inherente, como se verá más adelante.

En seguida se discute la descomposición del bono susceptible de incumplimiento. El bono de la figura 16-2 contiene tres tipos diferentes de flujos de efectivo:

- 1. Primero, existen tres pagos de cupón en las fechas  $t_1$ ,  $t_2$  y  $t_3$ . Desde luego, se ha asumido que el pago del tercer cupón tiene un riesgo de incumplimiento, pero el "truco" de sumar y restar *c* + 100 a los flujos de efectivo del momento  $t_3$  permite considerar esto como con pago garantizado en el momento *t*3, como se muestra en la figura 16-3*a*. De acuerdo con esto, aunque el último cupón es riesgoso, es posible extraer todavía tres pagos de cupones libres de incumplimiento de los flujos de efectivo del bono debido al truco usado. De hecho, para obtener el tercer pago de cupón libre de incumplimiento, simplemente se toma el *c* positivo en el momento  $t_3$  de la figura 16-3*a*. Observe que esto deja al valor de *c* como negativo en caso de incumplimiento.
- 2. El segundo tipo de flujos de efectivo del bono son el pago inicial y final de 100, como se muestra en la figura 16-3*c*. Nuevamente, el truco de sumar y restar 100 se usa para obtener una recepción libre de incumplimiento de 100 en el momento *t*3. Estos dos flujos de efectivo se llevan entonces a la figura 16-3*c*. Como resultado de ello, el pago negativo de 100 en el estado de incumplimiento del momento *t*<sup>3</sup> permanece en la figura 16-3*a*.
- 3. Finalmente, la figura 16-3*d* muestra todos los flujos de efectivo restantes. Éstos consisten en el flujo de efectivo negativo  $c + 100$  el cual ocurre en el estado de incumplimiento del momento  $t_3$ . Éste se desprende y se coloca en la figura 16-3*d*.

El siguiente paso es convertir los tres diagramas de flujos de efectivo de la figura 16-3*b*, *c* y *d* en contratos reconocibles, y preferentemente líquidos, en los mercados. Recuerde que para hacer esto se necesita sumar y restar flujos de efectivo arbitrarios a los de la figura 16-3*b*, *c* y *d* a la vez de que se debe asegurar que se satisfagan las tres condiciones siguientes:

- Para cada flujo de efectivo sumado se tiene que *restar* el mismo monto (o su valor presente) en el mismo momento *ti* de una de la figura 16-3*b*, *c* o *d*.
- Estos nuevos flujos de efectivo deben introducirse para hacer líquidos a los instrumentos resultantes.
- Cuando se vuelven a sumar entre sí, la figura modificada 16-3*b*, *c* y *d* debe volver a proporcionar los flujos de efectivo originales del bono en la figura 16-3*a*. De este modo, debe ser posible recuperar los flujos de efectivo del bono susceptible de incumplimiento.

Se muestra este proceso en la figura 16-4. Los flujos de efectivo más fáciles de convertir en un instrumento reconocible son los de la figura 16-3*b*. Si se suman pagos flotantes basados en la Libor,  $L_{t_i}$ , en los

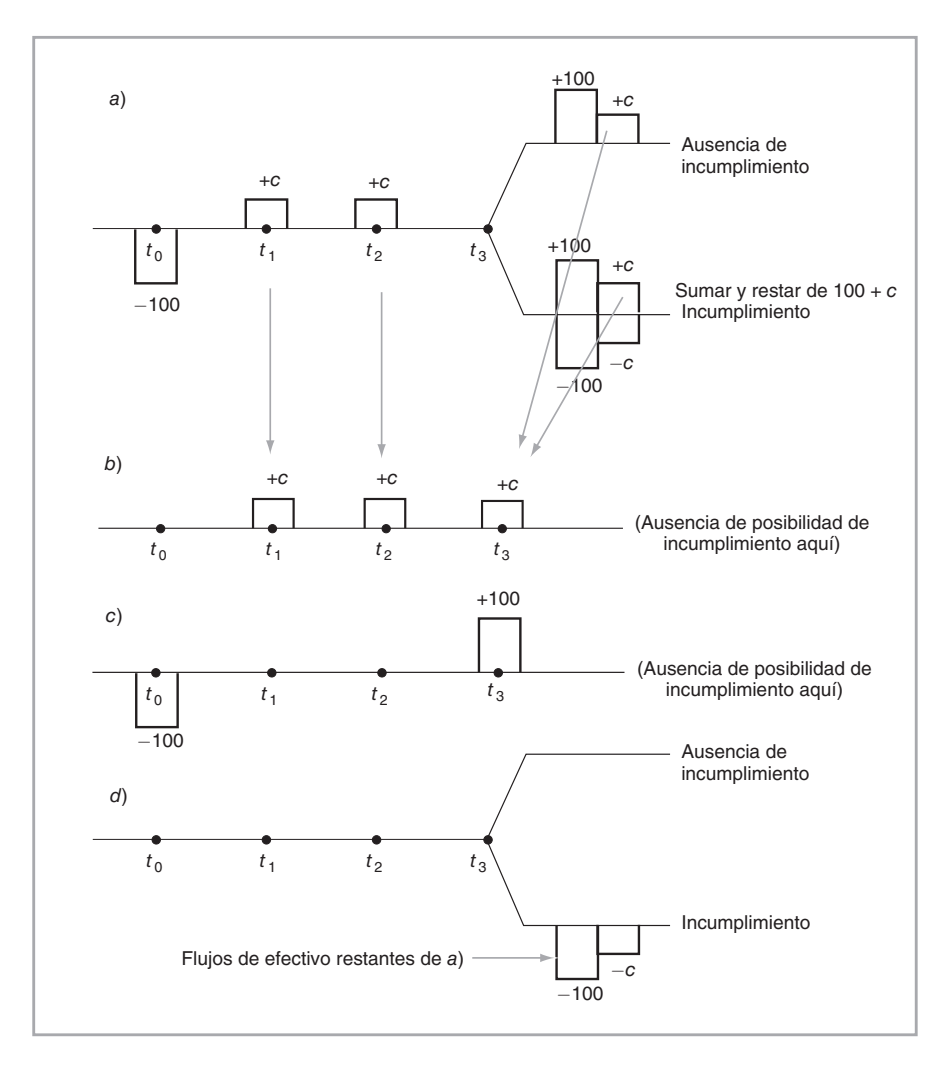

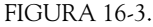

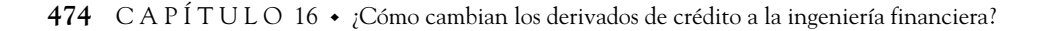

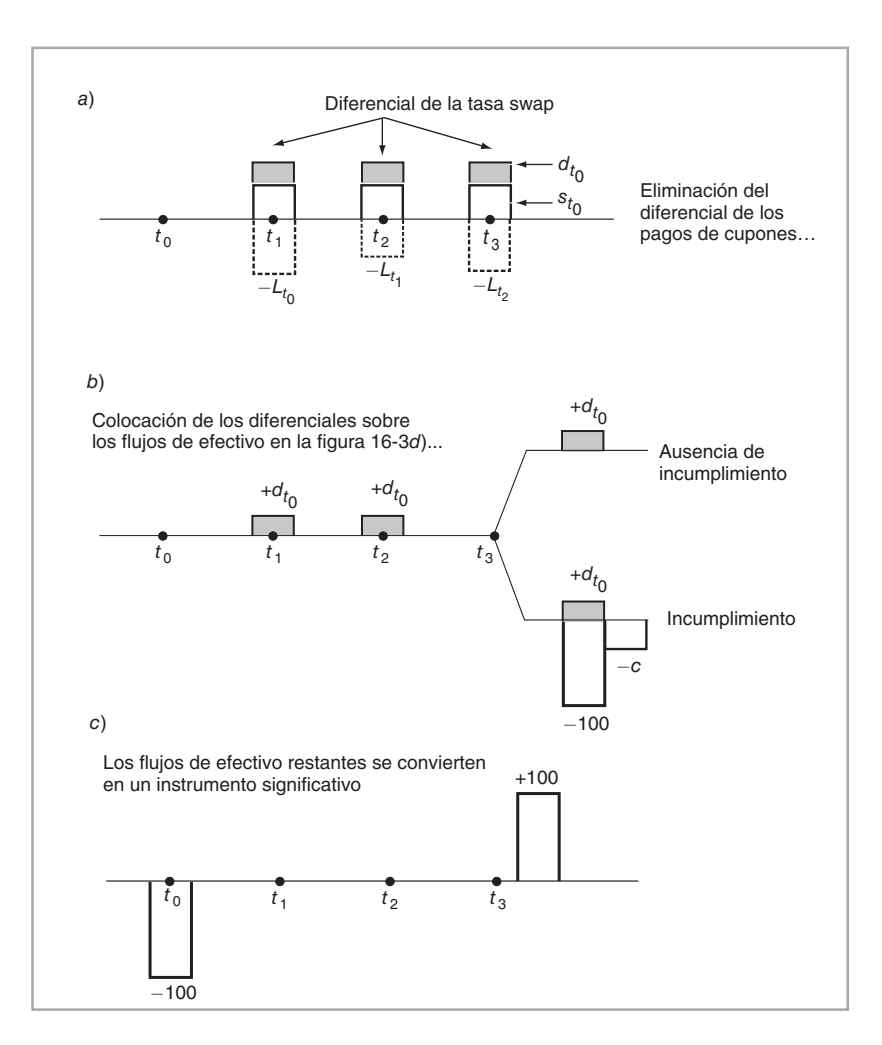

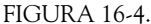

momentos *t*1, *t*2 y *t*3 estos flujos de efectivo *se verán* como un swap de tasa de interés con receptor fijo. Esto es bueno porque los swaps son instrumentos muy líquidos. Sin embargo, se requiere de una modificación adicional. La tasa del swap de receptor fijo implica una tasa,  $s_{t_0}$ , que es inferior al cupón de un bono a la par emitido en el momento  $t_0$ . De este modo, se tiene

$$
s_{t_0} \le c \tag{1}
$$

La diferencia, denotada por  $d_{t_0}$ ,

$$
d_{t_0} = c - s_{t_0} \tag{2}
$$

es el *diferencial de crédito sobre la tasa swap*. Ésta es la cantidad que un crédito, calificado como *A* o a un nivel más bajo, tiene que pagar por arriba de la tasa swap debido a la posibilidad de incumplimiento. Observe que se está tratando al diferencial de crédito como un diferencial sobre la tasa swap correspondiente y *no*

sobre la tasa de los documentos de la Tesorería. De hecho, ésta es la práctica de mercado y la forma correcta de proceder en relación con el cálculo del diferencial de crédito. También se desprende en forma natural de las tres descomposiciones del flujo de efectivo.

De este modo, para que los flujos de efectivo de la figura 16-4*a* sean equivalentes a un swap de receptor, se necesita restar  $d_{t_0}$  de cada recepción de cupón, *c*, como se hizo en la figura 16-4*a*. Esto hará que las recepciones fijas sean iguales a la tasa swap:

$$
c - d_{t_o} = s_{t_o} \tag{3}
$$

Los flujos de efectivo resultantes se convierten en un verdadero *swap de tasa de interés*.

Esta construcción deja dos preguntas importantes sin respuesta. ¿Dónde se *colocan* las contrapartes de los flujos de efectivo  $d_{t_0}$  y  $L_{t_i}$  que se acaban de introducir en la figura 16-4*a*? Después de todo, a menos de que los mismos flujos de efectivo se coloquen en *alguna otra parte* con signos opuestos, no se cancelarán, y el instrumento sintético resultante no se reducirá a un bono riesgoso.

En la figura 16-5 se muestra un lugar natural para colocar los flujos de efectivo basados en la Libor. De manera interesante, la adición de las recepciones de la Libor convierte a los flujos de efectivo en un *depósito del mercado de dinero libre de incumplimiento* con un plazo de *δ*. Este depósito se renovará a la tasa Libor flotante. Observe que éste es también un instrumento líquido.<sup>3</sup>

El ajuste final consiste en cómo compensar la reducción de los *c* por medio del diferencial de crédito  $d_{t_0}$ . Debido a que los dos primeros instrumentos están completos, existe tan sólo un lugar para poner los  $d_{t_0}$ compensadores. Se suman los  $d_{t_0}$  a los flujos de efectivo que se muestran en la figura 16-3*d*, y el resultado se muestra en la figura 16-4*b*. Éste es el paso crítico, ya que ahora se obtuvo un nuevo instrumento que se ha desprendido en forma natural de la descomposición del bono riesgoso. En esencia, este instrumento tiene

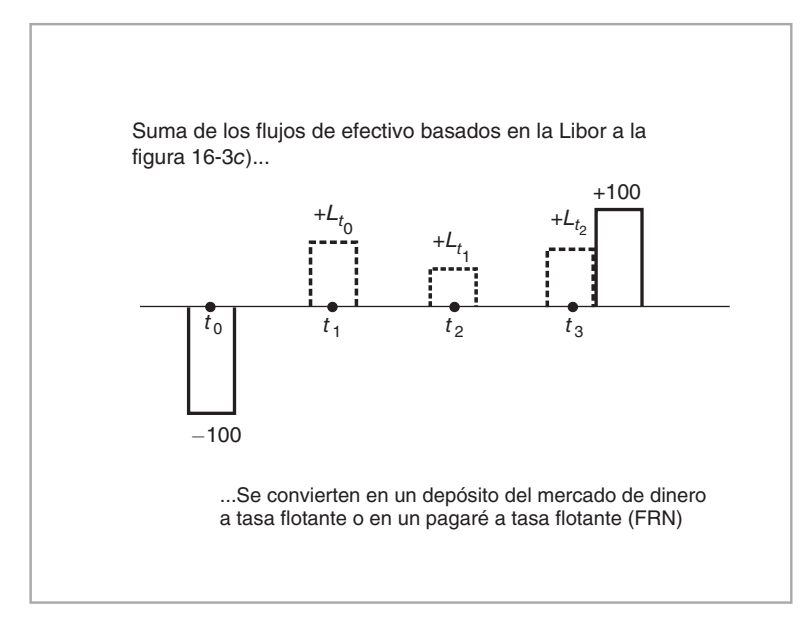

FIGURA 16-5.

3 De manera alternativa, se le llama pagaré a tasa flotante (FRN, por las siglas en inglés de *floating rate note*).

tres recepciones de  $d_{t_0}$  dólares en los momentos  $t_1$ ,  $t_2$  y  $t_3$ . Pero si ocurre el *incumplimiento*, el instrumento hará un pago de  $c + 100$  dólares.<sup>4</sup>

Para asegurarse de que la descomposición sea correcta, se suman las figuras 16-4*a*, *b* y 16-5 en forma vertical y se verifica que los flujos de efectivo originales se recuperen. La suma vertical de los flujos de efectivo en las figuras 16-4*a*, *b* y 16-5 en verdad replica en forma exacta los flujos de efectivo del bono susceptible de incumplimiento.

El instrumento de la figura 16-4*b* es equivalente a la *venta* de una protección contra el riesgo de incumplimiento del bono. El contrato implica el cobro de *primas* iguales a  $dt_0$  en cada momento  $t_i$  hasta que ocurra el incumplimiento. De este modo, el comprador de la protección se ve compensado por la pérdida de *c* + 100 − *d*<sub>t<sub>0</sub></sub>. Por otra parte, si no existe incumplimiento, las primas se cobran hasta la expiración del contrato y no se hace ningún pago. Este instrumento se conoce como *swap de incumplimiento de un crédito* (CDS).

### *3.3. Un instrumento sintético*

La discusión anterior muestra que es posible descomponer un bono susceptible de incumplimiento en un portafolio formado por 1) un swap de tasa de interés de receptor fijo, 2) un depósito del mercado de dinero libre de incumplimiento y 3) un swap de incumplimiento de crédito. Aquí, los vencimientos del bono, del swap y del CDS serían los mismos. El uso de estos instrumentos implica la siguiente ecuación contractual:

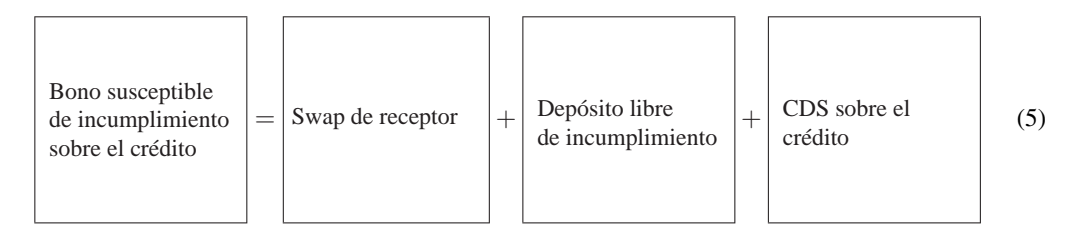

Al manipular los elementos de esta ecuación con base en las reglas estándar del álgebra, es posible obtener instrumentos sintéticos para cada instrumento en la ecuación. En la siguiente sección se presentan dos aplicaciones.

# *3.4. Uso de la ecuación contractual*

Como primera aplicación, se muestra cómo obtener una *cobertura* para una posición en un CDS mediante la manipulación de la ecuación contractual. En segunda instancia, se expone la valuación implicada y las dificultades resultantes del mundo real.

Desde luego, existen muchos usos de la ecuación contractual anterior. Por ejemplo, con un CDS es factible construir un préstamo sindicado sintético o un bono corporativo para cualquier crédito que normalmente no emita tales valores. Algunos de éstos se discutirán más tarde en el capítulo cuando se contemplen los usos de los CDS en la industria.

#### **3.4.1. Creación de un CDS sintético**

Primero se considera la forma en la que se cubriría un CDS. Suponga que un creador de mercado vende un CDS sobre cierta deuda. ¿Cómo cubriría el creador de mercado esta posición mientras permanezca en sus libros?

4 De acuerdo con esto, en el caso de un incumplimiento en el momento *t*3, el pago neto se convierte en

$$
c + 100 - d_{t_o} \tag{4}
$$

Para obtener una cobertura para el CDS, todo lo que se necesita hacer es manipular la ecuación contractual que se obtuvo anteriormente. Al reacomodar los términos, se obtiene:

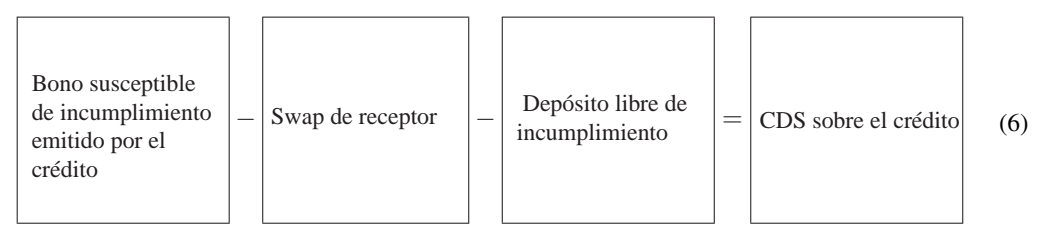

Dado que un signo negativo implica la posición opuesta en el instrumento relevante, es posible escribir el instrumento sintético formal para el swap de incumplimiento de crédito como

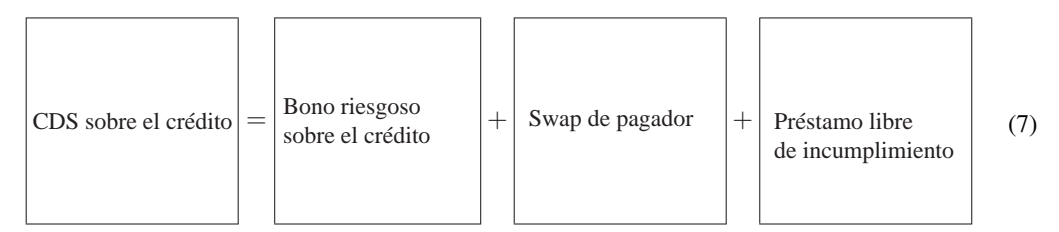

El creador de mercado que vendió tales CDS y que proporcionó protección necesita tomar la posición *opuesta* en el lado derecho de esta ecuación. Es decir, el negociante de derivados de crédito primeramente asumirá una posición *corta* en el bono riesgoso, depositará los 100 recibidos en una cuenta de depósito libre de incumplimiento y contratará un swap de receptor. Entonces, esto y la posición larga en el CDS se "cancelarán" entre sí. El creador de mercado ganará dinero sobre el diferencial de precios de oferta-demanda.

#### **3.4.2. Valuación y cobertura**

La segunda aplicación de la ecuación contractual es sencilla, por lo menos teóricamente. La ecuación contractual que conduce a la creación de un swap de incumplimiento de crédito también sirve para valuar el CDS. De acuerdo con esto, con la finalidad de obtener la prima por la suscripción de una protección sobre este crédito, se necesita calcular la diferencia entre el rendimiento del bono correspondiente *líquido* y susceptible de incumplimiento y la *tasa swap* actual.

# *3.5. Complicaciones del mundo real*

La ecuación contractual que se obtuvo en este capítulo proporciona una cobertura natural para el CDS y muestra una forma de valuarlo. Las ecuaciones contractuales similares proporcionan métodos utilizables de cobertura y de valuación para algunos instrumentos primordiales con un riesgo de crédito insignificante, pero para los CDS estas ecuaciones son, esencialmente, *teóricas.* El enfoque intuitivo que se expuso con anterioridad algunas veces valúa en forma inadecuada el CDS. No es posible mantener la cobertura obtenida anteriormente. Hay varias razones por las cuales el *diferencial de referencia*<sup>5</sup> sobre este crédito llega a desviarse de manera significativa de las tasas del CDS. En seguida se exponen brevemente algunas de estas razones.

1. En el ejemplo anterior, el CDS tenía un vencimiento de tres años. ¿Qué hubiera sucedido si el crédito particular no hubiera tenido bonos a tres años en circulación en el momento en el que se emitió el CDS?

5 Sobre los swaps.

Entonces, la valuación sería más complicada y muy probablemente el diferencial de referencia se desviaría de la tasa del CDS.

- 2. Aun en caso de existir bonos de vencimiento similar, éstos tal vez no sean muy líquidos, especialmente durante las épocas de alta volatilidad en el mercado. De este modo, sería natural ver algunas discrepancias entre las tasas de los CDS y los diferenciales de referencia.
- 3. El tratamiento fiscal de los bonos corporativos y de los CDS es diferente, lo cual introduce una cuña entre el diferencial correspondiente y la tasa de los CDS.
- 4. Como ya se mencionó, los CDS dan como resultado la entrega física en el caso de incumplimiento. Pero esta entrega proviene de una canasta de bonos susceptibles de entregarse. Esto significa que el CDS contiene una *opción de entrega*, la cual no se incorporó en la ecuación contractual presentada con anterioridad.

En realidad, surge otro punto importante de discusión. La construcción del instrumento sintético que se mostró arriba usó una cuenta del mercado de dinero que se suponía que se encontraba libre de riesgo. En general, tales cuentas del mercado de dinero casi nunca se encuentran libres de riesgo y la institución que acepte el depósito tendrá un riesgo de incumplimiento. Esto introduce otra cuña entre la construcción teórica y la valuación real. Sin embargo, en dicho caso, el rendimiento de la cuenta del mercado de dinero no es la Libor  $L_{t_i}$  libre de incumplimiento, sino

$$
L_{t_i} + \mu_{t_0} \tag{8}
$$

donde *μ*<sup>*t*<sub>0</sub></sub> es la tasa CDS para la institución que acepta el depósito.</sup>

En principio, es posible eliminar este riesgo de crédito adicional que se inmiscuye en la construcción mediante la compra de un nuevo CDS para la institución que acepta el depósito. Por definición, el costo de este CDS será μ<sub>t<sub>0</sub></sub>, y añadir este CDS a la ecuación contractual original resolverá el problema. La nueva ecuación contractual se convierte en

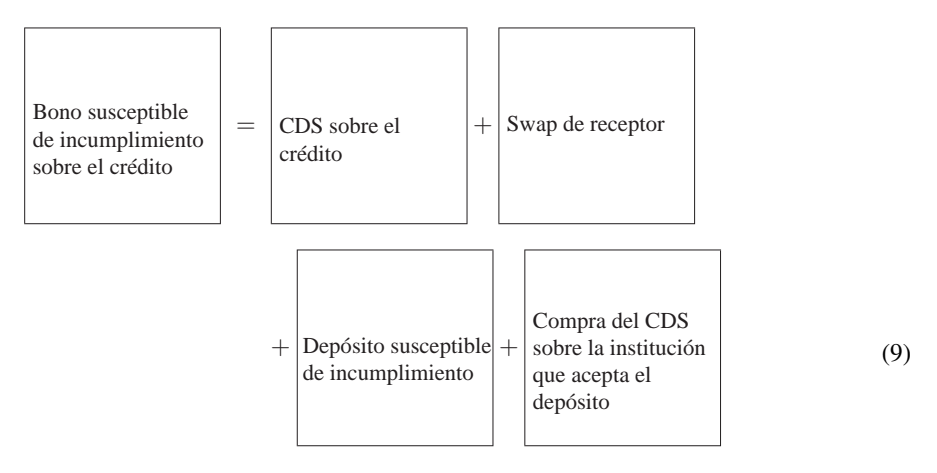

Esto proporcionaría el instrumento sintético "correcto" para el bono. Al contemplar estas modificaciones de la vida real, es obvio que la valuación real de los CDS necesita tomar en cuenta varias dificultades que no existen en el sencillo ejemplo de ingeniería que se discutió anteriormente. Sin embargo, el análisis captura el principal aspecto que se desea destacar en este capítulo; esto es, que la introducción de los derivados de crédito simplificará en gran medida la creación de instrumentos sintéticos para casi cualquier instrumento estándar.

#### **3.5.1. Dificultades del mundo real en la cobertura**

Se considera una observación interesante proveniente de los mercados financieros. Sea  $b_{t_0}$ , el rendimiento de un bono con cupones susceptible de incumplimiento que se emitió en el momento  $t_0$  a la par. Sea  $d_{t_0}$  el

diferencial CDS del vencimiento *T* sobre el mismo crédito. Finalmente, sea la  $s_{t_0}$  y la  $\tau_{t_0}$  la tasa swap a la par y el rendimiento de la Tesorería con vencimiento *T*, respectivamente. Entonces, la ecuación contractual simple que se derivó con anterioridad indica que se debería tener

$$
d_{t_0} = b_{t_0} - s_{t_0} \tag{10}
$$

Después de todo, si se tiene la desigualdad

$$
d_{t_0} > b_{t_0} - s_{t_0} \tag{11}
$$

entonces, en lugar de comprar una protección de crédito sobre el emisor, el cliente simplemente asumiría una posición corta en el bono y obtendría un swap de receptor. Esto proporcionará la misma protección contra el incumplimiento y, al mismo tiempo, costará menos.

Sin embargo, una observación de las negociaciones en los mercados de CDS mostraría que los datos del mundo real algunas veces tienen la siguiente característica:<sup>6</sup>

$$
d_{t_0} \neq b_{t_0} - s_{t_0} \tag{12}
$$

¿Significa esto que existe una posibilidad de arbitraje? De hecho, tales desigualdades suelen ser ocasionadas por muchos factores diferentes. A continuación se describen éstos brevemente.

- 1. La protección CDS es "fácil" de comprar. Por otra parte, es "costoso" asumir una posición corta en los bonos. Primero, uno tiene que ir al mercado de reportos para encontrar tales bonos, y el reporto tiene la propiedad de marca a mercado. Con una protección CDS, no habrá tales inconvenientes.
- 2. La adopción de una posición corta en un bono es riesgosa debido a la posibilidad de un estrangulamiento de las posturas cortas. Si una cantidad excesiva de jugadores adquiere una posición corta en el bono, la posición probablemente tendrá que cubrirse a un precio mucho más alto.
- 3. Algunos bonos son muy difíciles de encontrar cuando se presenta una necesidad repentina de protección.
- 4. Además, como se expuso anteriormente, se incluye una prima de opción de entrega en la tasa CDS.

Estos factores suelen ocasionar que la cobertura teórica sea diferente de los CDS vendidos a los clientes. Finalmente, cabe señalar que cuando la probabilidad de incumplimiento se vuelve significativa, los negociantes de los CDS llegan a retirar repentinamente sus precios y dejar de hacer negociaciones.

# **4. Swaps de rendimiento total**

Los swaps de rendimiento total (TRS, por sus siglas en inglés) negocian el *incumplimiento*, el *deterioro del crédito* y el *riesgo de mercado* en forma simultánea. Es instructivo compararlos con los CDS. En el caso de un CDS, un comprador de una protección posee un bono emitido por un crédito y desea comprar un seguro contra el *incumplimiento*. Esto se hace mediante pagos periódicos constantes al vendedor de la protección durante la vida del contrato. Es similar a, por decir, un seguro contra incendios. Se paga un monto constante y si durante la vida del contrato el emisor del bono incurre en incumplimiento, el vendedor de la protección compensa al comprador de la protección por la pérdida y el contrato termina. La compensación al comprador de la protección se hace con el pago del valor nominal de, por decir, 100, y posteriormente, en retribución, con la aceptación de la entrega de un bono susceptible de ser entregado y emitido por el crédito. En resumen, los CDS son instrumentos que se usan tan sólo para negociar incumplimientos.7

Un swap de rendimiento total tiene una estructura diferente. Considere un bono o cualquier valor riesgoso arbitrario emitido por un crédito. Este valor hace dos tipos de pagos. Primero, paga un interés sobre el cupón. Segundo, habrá ganancias (revaluación en el precio del activo) y pérdidas (depreciación en el

<sup>6</sup> Éste es con frecuencia el caso en los créditos soberanos de países emergentes. Con los créditos corporativos, esta "base de bonos" es algunas veces negativa.

<sup>7</sup> El vencimiento es por lo general de cinco años en el caso de los créditos corporativos.

precio del activo) de capital asociadas, lo cual incluye el incumplimiento en el caso extremo. En un TRS el *vendedor de la protección* paga al comprador de ésta cualquier depreciación en el precio del activo durante intervalos periódicos. El incumplimiento se incluye en estos pagos, pero no es el único componente. En general, los activos ganan o pierden valor por muchas razones, lo cual no significa que el emisor haya incumplido o que incumplirá. No obstante, el vendedor de la protección también compensará al comprador de la protección por estas pérdidas.

Sin embargo, en un TRS, los pagos del vendedor de la protección no se detendrán allí, pues también hará un pago adicional vinculado con la Libor más un diferencial.

El *comprador de la protección*, por otra parte, hará pagos periódicos asociados con la revaluación y con el cupón del activo subyacente. Normalmente, los precios de los activos se revalúan y pagan un cupón, pero esto se ve compensado por la Libor más cualquier diferencial recibido.

# *4.1. Equivalencia con las posiciones financiadas*

La estructura TRS es equivalente a la siguiente operación. Un participante de mercado compra un activo,  $S_t$ , y financia esta compra con un préstamo basado en la Libor. El préstamo lleva una tasa de interés,  $L_{t_i}$ , y tiene que ser renovado en cada momento *ti*. El participante de mercado se califica como *A*- y tiene que pagar el diferencial de crédito  $d_{t_0}$  conocido en el momento  $t_0$ . El  $S_t$  tiene pagos periódicos (cupones) iguales a *c*. Entonces, las recepciones netas del participante de mercado en el momento  $t_{i+1}$  serían las siguientes:

$$
(\Delta S_{t_{i+1}} + c) - (L_{t_i} + d_{t_0})S_{t_0}\Delta \tag{13}
$$

donde el  $\Delta S_{t_i+1}$  es la revaluación o la depreciación del precio del activo durante el periodo,  $\Delta = [t_i, t_{i+1}]$ . La *c* se paga durante Δ. Los pagos son en atrasos.

Un swap TRS es equivalente a esta compra de un activo riesgoso con un financiamiento a la Libor. Excepto que, en este caso en particular, en lugar de seguir adelante con esta transacción, el participante de mercado tiene la alternativa de simplemente firmar un TRS con una contraparte adecuada. Esto lo hará un vendedor de protección. Los bancos suelen preferir este tipo de contratos TRS para la concesión de préstamos a los practicantes de mercado. En seguida se proporciona un ejemplo que ilustra este aspecto.

#### EJEMPLO

*Los swaps de rendimiento total deben compartir el foco de atención con los swaps de incumplimientos de crédito al dar cuenta del volumen récord de las obligaciones sintéticas de deudas con garantías colaterales (CDO) observadas en 2001, de acuerdo con los negociantes y los estrategas de derivados de crédito.*

*Los swaps de rendimiento total frecuentemente son pasados por alto en comparación con los swaps de incumplimiento y los pagarés vinculados con el crédito como una herramienta de derivados de crédito, pero los participantes de una conferencia IMN CDO que se celebró la semana pasada en Nueva York promocionaron el uso de los instrumentos para transferir el crédito y el riesgo de mercado asociados con un activo subyacente.*

*Los swaps de rendimiento total son similares a los swaps de incumplimiento de crédito excepto en que el vendedor de la protección hace pagos periódicos al comprador de la protección y ambos buscan una protección del riesgo. Los pagos del vendedor se basan por lo general en la Libor y se realizan en adición al pago de la depreciación sobre el valor de mercado del subyacente para compensar al comprador por los costos de financiamiento. En retribución, el comprador de la protección hace pagos al vendedor de la protección los cuales consisten en los cupones y en los intereses provenientes del activo subyacente, así como en cualquier revaluación en el valor de mercado del activo.*

*Una época de transformación más bien rápida en relación con la ejecución de los swaps versus los CDO de arbitrajes de efectivo ha estado infundiendo un auge al uso de los swaps de rendimiento total en últimas fechas.*

*"En una transacción CDO típica los activos serían financiados con un fideicomiso. Los swaps de rendimiento total se han usado cuando una institución está por adquirir un activo, ya sea dentro o fuera del balance general, y debe transmitir el swap de rendimiento total a un grupo de inversionistas", afirmó el director de un banco. "La ejecución de un swap de rendimiento total podría requerir de uno o dos meses, mientras que la ejecución de un CDO de arbitraje de efectivo puede tomar mucho más tiempo", afirmó. (IFR, febrero de 2002.)*

Es posible combinar los swaps de rendimiento total para intercambiar muchos tipos diferentes de corrientes riesgosas de flujos de efectivo. La exposición que se presenta más abajo implica un caso bien conocido, observado durante la crisis asiática del año 1998.

### *4.2. Otro ejemplo*

En la figura 16-6 se muestra un swap de rendimiento total (TRS, por sus siglas en inglés). Se observa que el instrumento derivado consiste en el intercambio de dos tipos muy diferentes de flujos de efectivo. Primero, existe un intercambio de flujos de efectivo que lleva un diferencial de crédito.

#### EJEMPLO

*Un cliente intercambia un rendimiento de Libor* + *280 puntos básicos que se ha originado de un préstamo a, por decir, una corporación de Indonesia contra un rendimiento de un Libor + 75 puntos básicos recibido a partir de un banco de Corea del Sur. Las Libor son en la misma moneda. Este intercambio de flujos de efectivo se hace en forma regular cada seis meses. Desde luego, en la realidad, tan sólo se paga la diferencia neta en cada fecha de liquidación.*

El segundo intercambio en un TRS se relaciona con cualquier ganancia o pérdida de capital que genere el activo subyacente durante el año. En particular, en el ejemplo anterior, en el caso de una quiebra de la corporación de Indonesia, el banco sudcoreano compensaría al banco internacional por la pérdida. A cambio de un rendimiento anual predecible más alto, el banco sudcoreano vende una protección de incumplimiento al banco internacional. Esto se muestra en la figura 16-7.

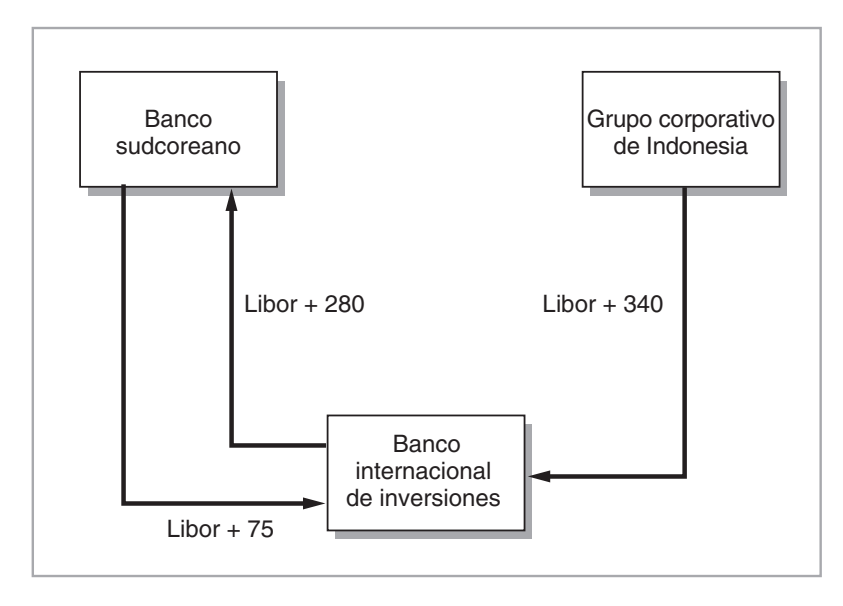

FIGURA 16-6.

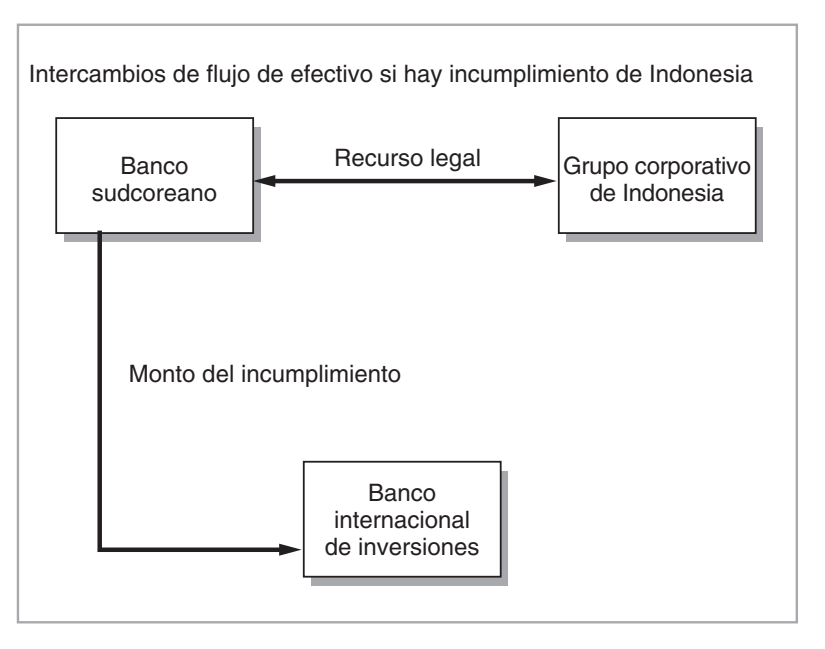

 $FIGUIRA 16-7.$ 

# **5. Usos de los derivados de crédito**

Existen muchos usos de los derivados de crédito. A continuación se exponen algunos de éstos. La exposición será conducida por medio de ejemplos de los mercados financieros.

- 1. Los derivados de crédito sirven para crear instrumentos sintéticos para valores de deudas corporativas y soberanas.
- 2. Generalmente son de utilidad para administrar los riegos de crédito en los balances generales. Las carteras de crédito de los bancos se consiguen administrar con eficiencia mediante la compra y la venta de swaps de incumplimientos de crédito.
- 3. Son herramientas para cambiar el costo del financiamiento por posiciones largas.
- 4. Proporcionan posibilidades de mejoramiento de los rendimientos.
- 5. Tienen un importante papel a desempeñar en la planeación fiscal.
- 6. Son esenciales para las regulaciones y la adecuación del capital.
- 7. Proporcionan un apalancamiento para los inversionistas que desean una exposición a varios créditos.

La mejor forma de ilustrar algunas de estas contribuciones fundamentales de los derivados de crédito es discutir algunos ejemplos relevantes.

# *5.1. Usos de los CDS*

Se empezará con la contemplación de algunos ejemplos en relación con la manera en la cual se usan los CDS. El ejemplo que se presenta a continuación es el primer paso, ya que muestra la forma en la cual se ha desarrollado el mercado.

### EJEMPLO

*De acuerdo con un participante de mercado, … "el mercado de swaps de incumplimiento de crédito (CDS) realmente se ha fortalecido en los últimos meses, especialmente desde el descenso en el ciclo* 

*del crédito. Se tiene al negociante de efectivo y al negociante de incumplimientos sentados en la misma banca. La combinación del efectivo y de los derivados hace más fácil ver el panorama total.*

*De acuerdo con su última encuesta publicada acerca de los derivados de crédito, en julio de 2000, la British Bankers Association (BBA) estimó que el tamaño del mercado global era de 1 581 mil millones de dólares en 2002, lo cual significa que incrementó su tamaño nueve veces en cinco años. Dentro de esto, estimó que el mercado de swaps de incumplimiento conforma 37% del total y que Londres constituye 47% de la cifra global. Este porcentaje está en línea con las mejores estimaciones de los banqueros: un analista indicó que si sus propias cifras son representativas, el mercado europeo es similar en tamaño al de Estados Unidos. (IFR, Edición 1430, abril de 2002.)*

Lo siguiente es un ejemplo específico del mercado de CDS. Argentina, WorldCom y Enron son todos ellos nombres interesantes que se deben asociar con el mercado de CDS debido al gran tamaño de los incumplimientos respectivos. Este ejemplo trata con Argentina, donde la tasa CDS fue de aproximadamente 40% durante todo un año en torno al periodo de incumplimiento.

#### EJEMPLO

*Los niveles medios de los swaps de incumplimientos de crédito a un año de Argentina alcanzaron 4 000 puntos básicos en la última parte de la semana pasada, aunque se considera que la negociación más alta en el bono soberano fue una negociación a un nivel de 2 350 puntos básicos a principios de la semana.*

*Los creadores de los mercados de derivados estaban cotizando cuidadosamente los precios de los swaps de incumplimiento sobre un diferencial entre los precios de oferta al menudeo y al mayoreo extremadamente amplio (el nivel medio a dos años de Argentina aumentó a 3 900 puntos básicos), pero se concentró principalmente en el equilibrio de las coberturas de los mercados de efectivo, las cuales no resultaron ser fáciles.*

*Los negociantes que han vendido protección también consultaron a sus abogados para trazar tácticas en caso de que Argentina incurra en un incumplimiento, o reestructure su deuda. Es probable que en los últimos años se haya negociado más de un millar de millones de dólares como protecciones ante el incumplimiento de crédito por parte de Argentina , lo cual podría dar como resultado el pago más grande de swaps de incumplimiento jamás visto, si existe un claro incumplimiento o una clara reestructuración de su deuda. Sin embargo, hay una gran cantidad de espacio para desacuerdos en relación con el hecho de si los términos de los pagos de los swaps han sido cumplidos, dependiendo de la manera como se maneje cualquier reestructuración de una deuda por parte de las autoridades argentinas.*

*La valuación de swaps de incumplimiento cuando la activación de un pago podría ocurrir tan sólo en unas cuantas horas es un arte, no una ciencia. En la última parte de la semana pasada los negociantes estuvieron trabajando a partir del precio de cierre sobre los FRB de Argentina del jueves, que fue de 63.5, lo cual fue el equivalente de 3 060 puntos básicos sobre la Libor, añadiendo así una base de 30-40% para el riesgo teórico de suscribir un swap de incumplimiento, en oposición al valor de los swaps de activos basados en una negociación de bonos. Durante una gran parte de este año, los negociantes han estado usando swaps de incumplimiento contra una base de swaps de activos de aproximadamente 10% del diferencial total respecto de las negociaciones en los bonos soberanos de Latinoamérica. (IFR, julio de 2001.)*

# *5.2. Productos estructurados*

La tendencia reciente en los mercados de crédito es hacia los productos estructurados. El siguiente ejemplo trata con este aspecto.

#### EJEMPLO

*Los mercados de crédito europeos están dando un salto evolutivo desde los instrumentos vainilla hasta los instrumentos altamente evolucionados y estructurados, aparentemente pasando por alto* 

*todos los puntos intermedios. Los inversionistas institucionales no están dispuestos a comprar créditos con un alto nivel de beta, tales como los valores corporativos de alto rendimiento o los títulos soberanos que están surgiendo en los mercados, y mucho menos préstamos apalancados. Parecen estar felices de tomar posiciones abundantes en activos altamente estructurados y confeccionados de acuerdo con las necesidades de sus portafolios.*

*El significado de los activos específicamente confeccionados con base en ciertas necesidades no puede ser más importante. Muchos inversionistas europeos, indistintamente de su país de incorporación, están limitados por las restricciones relacionadas con los requisitos de denominación (activos en moneda local), de inscripción en bolsa, de exposición de los swaps y de calificación.*

*Por ejemplo, un administrador de un fondo restringido por ley a la compra de bonos listados y denominados en euros a partir de un emisor de Estados Unidos no puede sacar ventaja de los documentos baratos del tipo Yankee. Pero el inversionista puede comprar pagarés reempacados y denominados en euros respaldados por deudas subordinadas emitidas en el mercado Yankee y ejecutar un swap de dólares estadounidenses/euros con el vendedor del pagaré. El vehículo de propósito especial (SVP, por sus siglas en inglés) que emite los pagarés puede estar inscrito en Estados Unidos y los pagarés pueden estar inscritos en Luxemburgo, permitiendo que los valores cumplan totalmente con la administración de riesgo del inversionista y con los criterios legales.*

*Un inversionista puede estar interesado en tomar ventaja de la base entre los bonos en efectivo y los swaps de incumplimiento, pero no puede realizar transacciones con derivados. Esto, combinado con las necesidades para una o dos calificaciones de crédito provenientes de Moody's y S&P, motivarían al comprador para que considerara el sector de pagarés a plazo mediano (MTN). Pero, si los emisores de MTN son costosos, o si no vinculan su nombre con todos los créditos en los cuales el inversionista tiene un interés, un pagaré reempacado y vinculado con un crédito servirá para el mismo propósito.*

*El emisor (SPV) compra un documento secundario barato y posteriormente realiza una operación swap vinculada con un crédito con el asegurador, tal como Deutsche Bank. Los pagarés SPV llevan calificaciones apropiadas y están vinculados con una canasta de emisiones. (IFR, Edición 1290, julio de 1999.)*

Esta lectura también ilustra la importancia de los aspectos legales y regulatorios en la valuación de los instrumentos de crédito. Debido a varias restricciones sobre la tenencia de algunos créditos, los inversionistas institucionales usan instrumentos derivados y swaps para obtener una exposición a los mismos créditos. Esto conduce a una diferencia entre, por decir, las tasas de los CDS y los diferenciales equivalentes de referencia para los swaps.

# *5.3. Otro uso*

Se han discutido los CDS y otros derivados de crédito como si se suscribieran sobre bonos en circulación. Sin embargo, éstos son instrumentos derivados individuales, con la peculiaridad de que el contrato necesita especificar claramente lo que significa el incumplimiento. Además, si ocurre el incumplimiento, el pago de la protección será intercambiado contra el bono subyacente, el cual sería el valor de recuperación. El vendedor de la protección hará el pago convenido y recibirá el bono incumplido.

Como lo mostró el caso de ingeniería simple, es posible suscribir un CDS sobre cualquier obligación que proporcione pagos periódicos de intereses. Otro ejemplo son los préstamos sindicados. Éstos tienen características legales diferentes a las de los bonos, pero la idea básica sigue siendo la misma. La siguiente lectura ilustra esta naturaleza general de los instrumentos de crédito del tipo CDS.

#### EJEMPLO

*Los derivados de crédito parecen haberse establecido para convertirse en una herramienta integral en el mercado primario de sindicación de préstamos. Los banqueros afirman que los derivados de* 

*crédito están siendo usados tanto como una herramienta para hacer frente a los mandatos, como para proceder a la venta de préstamos durante una sindicación general. Los inversionistas con sentido común están empezando a pasar por alto la sindicación general para obtener ganancias de arbitraje mediante la venta de coberturas de crédito en lugar de tomar activos de préstamos.*

*Los beneficios para los organizadores de sindicatos que desean descargar activos que generan pagos deficientes son enormes. Las ventas de préstamos secundarios tienen la desventaja de requerir el consentimiento del prestatario, mientras que los programas de CLO requieren de mucho tiempo. Con los swaps de incumplimiento de crédito, los prestamistas mantienen su relación y sus negocios complementarios pero liberan un cierto capital.*

*La suscripción de swaps de incumplimiento de crédito para préstamos ciertamente ofrece algunos problemas únicos para el mercado de préstamos. Mientras que las negociaciones de préstamos secundarios requieren de un permiso de cesión por el prestatario, los instrumentos derivados de crédito se llevan a cabo sin el conocimiento del prestatario del préstamo. Esto podría resultar muy complicado en caso de que la compañía incurra en incumplimiento —lo cual, después de todo, es, en primer lugar, la premisa para la negociación— porque los tenedores del crédito tendrán que admitir la negociación. Existen ramificaciones legales en caso de que se deba permitir una falla para honrar a los nuevos acreedores. Además, los préstamos caracterizan en forma inherente el riesgo de pago anticipado. El contrato de crédito también está abierto a cambios en sus convenios.*

*La renuencia por parte de los tesoreros corporativos a celebrar acuerdos en cuanto a la transferibilidad de los préstamos podría en realidad actuar como una gran ayuda para el subrepticio mercado de incumplimiento de crédito en Europa. (IFR, Edición 1290, julio de 1999.)*

Esta lectura muestra que los instrumentos CDS sirven para rearreglar las carteras de crédito de los bancos. Debido a que los préstamos en general no son transferibles y a que los bancos desean preservar su relación con los clientes, la mejor forma de eliminar la exposición a un crédito es comprar un CDS personalizado. Sin embargo, como lo ilustra el ejemplo, un préstamo en el libro de un banco generalmente no es un valor susceptible de ser entregado en caso de incumplimiento. Por lo tanto, un banco que cubre un crédito con un CDS se enfrenta a un riesgo de la base significativo.

### *5.4. Usos de los swaps de rendimiento total*

En seguida se considera un ejemplo de los mercados financieros para mostrar la forma en que los participantes de mercado utilizan los instrumentos TRS.

#### EJEMPLO

*Los administradores de fondos que están tratando de formar portafolios de crédito están dando una mirada profunda a los swaps de rendimiento total basados en índices de bonos corporativos europeos. Un aspecto que ha dirigido el interés hacia ellos es el espectro de la Unión Monetaria Europea y el cambio previsto que irá desde las tasas de interés y la optimización de portafolios basadas en monedas hasta el mejoramiento de los rendimientos basados en créditos.*

*Los swaps de rendimiento total basados en índices de bonos son instrumentos derivados que proporcionan rendimientos de índices de bonos a cambio de pagos relacionados con la Libor. Por sí mismos, exponen al tenedor tanto a un riesgo de las tasas de interés como a un riesgo de crédito. Los inversionistas pueden reducir el riesgo de la tasas de interés manteniendo una posición corta ya sea en un portafolio de bonos del gobierno o en un swap de rendimiento total de bonos del gobierno. Esto los deja con una exposición al crédito pura.*

*Las negociaciones de rendimiento total basadas en índices son atractivas para los bancos porque pueden usarse como una cobertura efectiva para sus libros, donde se incluyen negociaciones cuantiosas de bonos. Algunos bancos usan estos swaps para compensar la exposición de sus libros* 

*de bonos a tasa flotante —una aplicación que les ayuda a ofrecer cotizaciones más competitivas para los administradores de activos—. Para otros profesionales de derivados de crédito, los swaps de rendimiento total son el producto ideal para los administradores europeos de fondos que están buscando construir un nuevo portafolio de riesgo de crédito. Le proporcionan al inversionista una exposición a 500 o 1 000 emisores y, por lo tanto, un portafolio diversificado ya hecho. Un portafolio construido mediante la selección de valores individuales, dijeron los profesionales, sufriría de un alto riesgo de correlación hasta que se volviera más grande y más diversificado.*

*El otro factor que dirige el interés hacia los swaps de rendimiento total indizados es la falta de disponibilidad de productos de efectivo de alto rendimiento. La emisión de bonos de alto rendimiento en 1997 fue apenas de un millar de millones de dólares estadounidenses, y tan sólo se ha pronosticado que aumentará hasta entre 5 000 millones de dólares estadounidenses y 10 000 millones de dólares estadounidenses en 1998, lo cual es minúsculo en comparación con el mercado de instrumentos calificados con grado de inversión. Los profesionales en altos rendimientos afirmaron que el mercado era muy ilíquido y que los diferenciales de oferta-oferta eran extremadamente amplios. "Usted no puede comprar deudas calificadas con el grado de promedio de mercado en Europa. En el caso de los fondos que están tratando de ganar rendimientos más altos, los instrumentos derivados son la única opción", afirmó uno de los profesionales en Londres.*

*Los Swaps de Rendimiento Total también se pueden considerar como instrumentos de financiamiento. Una cierta institución puede desear financiar una posición larga en un activo usando fondos tomados en préstamo. Se puede obtener un préstamo, y el activo se puede comprar con estos fondos. El TRS es una forma alternativa de proporcionar oportunidades similares a esta institución. (IFR, abril de 1998.)*

Como un ejemplo para este uso de los TRS, considere el siguiente arbitraje. Un banco, que tiene un costo de financiamiento de 6%, desea comprar un activo (menos riesgoso) con un rendimiento de 5%. Si el activo se financia a las tasas de mercado, conduce a un mantenimiento negativo.

El banco tiene la posibilidad de usar un TRS para recibir el rendimiento de 5%. Esto será financiado al costo de financiamiento de la contraparte del swap, y el banco pagará la Libor más un diferencial, el cual costaría menos que la diferencia original de 100 puntos básicos. De acuerdo con este ejemplo, los TRS se usan para ejercer un arbitraje de los costos de financiamiento.

# **6. Balances generales y derivados de crédito**

Las carteras de riesgo de crédito que se llevan en los balances generales bancarios requieren de una administración constante. El ejemplo anterior expuso un aspecto de la cobertura de las exposiciones a riesgos de crédito de los préstamos. Sin embargo, hay muchos aspectos regulatorios involucrados en la administración de las carteras de riesgos de crédito. El siguiente ejemplo resume estas dificultades. También ilustra el uso de los productos de crédito estructurados más comunes.

#### EJEMPLO

*JP Morgan ha cerrado la brecha entre las coberturas económicas y una administración eficiente de capitales, de acuerdo con los participantes de los mercados de derivados de crédito. Hay rumores de que el banco estadounidense ha combinado la bursatilización y la tecnología de los derivados de crédito para hacer una incisión en la barrera erigida por el Acuerdo de Capitales de Basilea de 1988 entre las coberturas y los requisitos regulatorios de capital.*

*La estructura administrativa de la nueva cartera es la primera que ha administrado de una manera eficiente el capital y el riesgo económico. Un banco que ha emitido una obligación de préstamo con colaterales (CLO, por sus siglas en inglés) típicamente retiene el primer tocón de la pérdida de capital en la base de la estructura de capital de la negociación. La motivación para la emisión del* 

*CLO ha sido efectivamente para ejercer un arbitraje del costo del capital regulatorio resultante del mantenimiento del capital contra el costo del mantenimiento de los activos subyacentes del crédito mismos.*

*En contraste, los derivados de crédito, aunque son una forma más efectiva de cobertura económica, hasta este momento han proporcionado poco alivio para el capital regulatorio. El Acuerdo de Basilea deja de reconocer los efectos de cartera de las coberturas de crédito. Las coberturas de crédito tan sólo dan como resultado una reducción de los cargos agregados de capital de riesgo donde la posición corta sintética tomada por medio de derivados de crédito compensa en forma exacta a la de la posición larga en efectivo mantenida sobre el balance general del banco.*

*La cobertura debe ser del mismo vencimiento y debe estar referenciada al mismo activo. Por lo tanto, una exposición de préstamos a seis años a un solo instrumento corporativo evaluado como* A*, cubierta con una opción put de incumplimiento de crédito a tres años, no recibe ninguna reducción en la ponderación del riesgo aun a pesar de la mitigación del riesgo de crédito involucrado.*

*En la transacción del Bistro, un vehículo de propósito especial propiedad de JP Morgan, participó en un swap de incumplimiento de crédito de 9 722 millones de dólares estadounidenses con JP Morgan. El swap estuvo referenciado a una cartera de préstamos comerciales, de bonos corporativos y municipales, y con exposiciones de crédito de las contrapartes resultantes de contratos derivados —una representación virtual de las exposiciones de crédito de JP Morgan durante un ciclo de negocios—. El vehículo de propósito especial vendió entonces 700 millones de dólares estadounidenses a una amplia base de inversionistas, con el desempeño de los bonos referenciado al desempeño del swap de incumplimiento de crédito. Por medio del Bistro, JP Morgan involucró de una manera exitosa las transferencias genuinas de riesgo —una reducción en la calidad crediticia de los valores incluidos en su libro bancario estaría acoplada con una reducción en sus obligaciones ante los tenedores de los bonos—. (IFR, mayo de 1998.)*

El arbitraje de la regulación es un área en sí misma. Pero también se encuentra en un periodo de transición debido al nuevo acuerdo de crédito del BIS.

# **7. Conclusiones**

Este capítulo ha sido tan sólo una breve introducción a esta importante clase de derivados de crédito. Se vio que los swaps de incumplimiento de crédito desempeñan un papel fundamental para completar la metodología de la ingeniería financiera. Al mismo tiempo, se expuso el papel de los swaps de rendimiento total como herramientas de financiamiento.

# **Bibliografía**

*Varios libros recientes abordan este nuevo sector. Para una buena base teórica y algunos trabajos empíricos, Duffie y Singleton (2003) son de gran utilidad. Bielecki y Rutkowski (2001) son matemáticamente más complejos pero excelentes. Para una introducción a la terminología de mercado y nuevos productos, se recomienda al lector consultar Tavakoli (2001) o Das (2000). La publicación mensual de riesgos denominada Credit también es una buena lectura sobre las actividades de mercado. En este capítulo, no se cubrió la valuación. La lectura clásica es Merton (1974). Giesecke (2002) es una buena revisión sobre los tópicos de la valuación. El lector también debería consultar la muy buena fuente de Schonbucher (2003).*

# **Ejercicios**

**1.** Este ejercicio trata del cálculo del valor en riesgo para las carteras de crédito. Con base en los datos de un estado financiero corporativo, responda las siguientes preguntas:

- *a*) ¿Cómo calcularía usted las probabilidades de incumplimiento?
- *b*) ¿Cómo se obtiene la matriz de migración para un crédito?
- *c*) ¿Cómo se obtienen las probabilidades conjuntas de migración para los créditos relevantes en una cartera bancaria?

**2.** A usted se le proporcionan dos bonos riesgosos con las siguientes especificaciones: Bono *A*

- Valor a la par: 100
- Moneda: USD
- Cupón: 10
- Vencimiento: cuatro años
- Reembolsable después de tres años
- Crédito: AA-

#### Bono *B*

- Valor a la par: 100
- Moneda: DEM
- Cupón: Libor + 78 puntos básicos
- Vencimiento: cinco años
- Crédito: AAA

A usted se le solicitará que transforme el Bono *A* en el Bono *B* mediante la adquisición de algunos contratos adecuados de instrumentos derivados. Utilice diagramas de flujos de efectivo y sea preciso.

- *a*) Muestre cómo usaría un swap de divisas para hacer el cambio hacia la moneda correcta.
- *b*) Muestre cómo usaría un swap de tasa de interés para hacer un cambio hacia la tasa de interés necesaria.
- *c*) *i*. Es necesario usar un contrato de swaptions? *i*. Podría lograrse lo mismo con el empleo de caps y floors forward?
- *d*) Finalmente, muestre *dos* formas de usar derivados de crédito para hacer un cambio hacia la calidad de crédito deseada.

**3.** Considere la siguiente lectura, la cual trata de las obligaciones de deudas con garantías colaterales (CDOs).

*A pesar del diluvio de descensos en las calificaciones en el mercado de obligaciones de deudas con colaterales (CDO), los bancos no se están concentrando en el efecto de los swaps de tasas de interés sobre los CDO de arbitraje de flujos de efectivo, afirmó la semana pasada Fitch Ratings en un reporte.*

*Las estrategias ineficaces de coberturas de tasas de interés atizaron los golpes más fuertes al desempeño de los CDO de bonos de alto rendimiento que se completaron durante 1997-1999, señaló el reporte.*

*Esta combinación de eventos ocasionó que algunos CDO se sobrecubrieran significativamente y que al mismo tiempo se situaran fuera del dinero en sus posiciones de swaps, encontró el reporte.*
*Para su reporte, Fitch usó una muestra aleatoria de 18 negociaciones de flujos de efectivo que recientemente experimentaron degradaciones en su calidad crediticia.*

*Aunque la mitad de los CDO se beneficiaron de tasas a la baja, no sucedió lo mismo con la otra mitad. La totalidad de los nueve CDO sobrecubiertos eran transacciones de bonos de alto rendimiento que se cerraron antes de 1999.*

*Con el beneficio a posteriori, un swap equilibrado y garantizado o confeccionado según ciertas necesidades hubiera mitigado los riesgos de los CDO sobrecubiertos. Los swaps vainilla, los cuales fueron económicamente ventajosos durante 1997-1999, terminaron costando dinero en el largo plazo porque el equilibrio teórico del swap se fija con base en la fecha de cierre de la negociación y no cambia al paso del tiempo, afirmó el reporte. Los CDO tienden a usar un swap vainilla en lugar de un swap específicamente confeccionado porque son más económicos. (IFR, Edición 1433, mayo de 2002.)*

- *a*) Muestre los flujos de efectivo generados por un CDO simple sobre una gráfica. Suponga que usted tiene una posición *corta* en el CDO.
- *b*) ¿Cuáles son sus riesgos y cómo los cubriría usted?
- *c*) Muestre los flujos de efectivo de un CDO junto con una cobertura obtenida con el empleo de un swap vainilla.
- *d*) A medida que pasa el tiempo, las tasas de incumplimiento aumentan y las tasas de interés disminuyen, ¿qué le sucede al CDO y a la cobertura?
- *e*) ¿A qué se refiere la lectura con el hecho de comprar un swap confeccionado con base en necesidades específicas?

# **Caso de estudio**

## *Pagarés vinculados con créditos*

De manera general, este caso de estudio trata con los swaps de incumplimiento de crédito, con los bonos corporativos sintéticos y, de una manera más interesante, con los pagarés vinculados con créditos.

El caso de estudio pone de relieve dos aspectos de importancia.

**a)** Los flujos de efectivo y los riesgos asociados con estos instrumentos, y las razones por las cuales se emiten estos instrumentos.

**b)** La oportunidad de arbitraje que se creó como resultado de una parte de las actividades de emisiones recientes de pagarés vinculados con el crédito.

Usted debe concentrar la atención sobre estos aspectos cuando responda las siguientes preguntas después de leer las citas que se presentan.

#### **Preguntas**

**1.** ¿Qué es un pagaré vinculado con créditos (CLN, por las siglas en inglés de *credit-linked notes*)? ¿Por qué razón comprarían los inversionistas pagarés vinculados con créditos en lugar de, por decir, bonos corporativos? Analice los riesgos y los flujos de efectivo generados por estos dos instrumentos para ver en qué sentido son preferibles los CLN.

**2.** Suponga que usted emite un CLN. ¿Cómo cubriría usted su posición? Mencione por lo menos *dos formas* de hacer esto. A propósito, ¿por qué razón necesita usted cubrir su posición? Sea específico.

**3.** Como una continuación de la pregunta anterior, ¿por qué razón es importante para esta situación el hecho de que los inversionistas vendan o no sus bonos corporativos?

**4.** Ahora se toca el tema del arbitraje. ¿Cuál es la base del argumento de arbitraje que se menciona en esta lectura? Sea específico y explique en detalle. Muestre su razonamiento mediante el empleo de diagramas de flujos de efectivo.

**5.** ¿Qué significa una tasa de reporto de 0% para algunos documentos corporativos? ¿Por qué es la tasa de cero?

**6.** Finalmente, ¿por qué razón crearía esto una oportunidad para los tesoreros corporativos?

#### **Lectura**

*En los grupos corporativos clave, las cotizaciones de los swaps de incumplimiento se han derrumbado, en tanto que la precipitación para compensar las enormes cantidades de pagarés sintéticos vinculados con créditos ha coincidido con una escasez de bonos en el mercado secundario, y con un cambio en el sentimiento acerca de la perspectiva de los créditos globales. La precipitación para cubrir las posiciones cortas en derivados (1) ha dado como resultado oportunidades de arbitraje de ganancias inesperadas para los negociantes que se arriesgaron a adoptar una posición plana, y para sus clientes más favorecidos.*

*En el último mes, se ha visto una emisión de pagarés vinculados con un crédito equivalente a por lo menos 5 000 millones de euros, y posiblemente de tanto como 15 000 millones de euros. La compensación resultante de las posiciones cortas en los swaps de incumplimiento de crédito ha causado una aguda ampliación en la base negativa entre los swaps de incumplimiento y el valor de los swaps de activos relacionados con las deudas subyacentes en los mercados de bonos secundarios.*

*Los negociantes con acceso a los bonos corporativos han sido capaces de comprar swaps de incumplimiento a niveles tan altos como de 26 puntos básicos bajo el valor del swap de los activos de la deuda, y de crear paquetes sintéticos para sus clientes, donde, en efecto, el único riesgo es para la contraparte en el swap. Los negociantes de los derivados de crédito que se han arriesgado a tener una posición corta han estado transfiriendo utilidades enormes de las negociaciones de los propietarios —y las provenientes de las ventas de estos paquetes— a sus clientes de compañías de seguros preferidos.*

*Deutsche Bank, Merrill Lynch, Bear Stearns y Citigroup han estado entre los vendedores más agresivos de swaps de incumplimiento en las semanas recientes, de acuerdo con los negociantes de casas rivales, y su rebase de los diferenciales entre los precios de oferta al menudeo y al mayoreo ha impulsado a la base negativa de los swaps de incumplimiento de bonos a niveles incluso más amplios.*

*Un pagaré de 2 250 millones de euros vinculado con créditos emitido por Deutsche Bank es típico de las negociaciones que han estado impulsando este movimiento. La negociación, Deutsche Bank Repon 2001- 2004, ofreció una exposición a 150 créditos corporativos separados, 51% proveniente de Estados Unidos y 49% proveniente de Europa (2). Ya que DB hizo que se calificara la negociación, los términos de la emisión se esparcieron a través de las mesas de operaciones de Londres y de Nueva York, y los negociantes hicieron retroceder sus precios de oferta de los swaps de incumplimiento en los grupos corporativos relevantes (3).*

*Otros bancos estaban vendiendo pagarés similares vinculados con créditos y no calificados (y, por lo tanto, privados) en el mismo momento, lo cual condujo a una precipitación para compensar las posiciones de los swaps. Enfrentándose a un faltante de bonos en el mercado secundario, y a tasas de reporto a 0% (4) para algunas emisiones corporativas, los negociantes se vieron obligados a aceptar cualquier precio de oferta que estuviera disponible en el mercado de swaps de incumplimientos, impulsando la base negativa de muchos swaps de incumplimiento a cinco años y con grado de inversión desde una base negativa de ocho puntos básicos-16 puntos básicos hasta una base de 12 puntos básicos-20 puntos básicos la semana pasada.*

*Esto produjo una amplia diversidad entre los swaps de incumplimientos para los grupos corporativos que habían visto que sus deudas se habían usado para pagarés vinculados con créditos, y para otras compañías similares con las que no había sucedido así. Los swaps de incumplimiento a cinco años de Lufthansa se ofrecieron a 29 puntos básicos la semana pasada, mientras que las ofertas de British Airways con el mismo vencimiento no fueron inferiores a 50 puntos básicos, por ejemplo.*

*Muchos swaps de incumplimiento también fueron muy bajos sobre una base absoluta. La compañía farmacéutica francesa Aventis, evaluada con una sola A, recibió una cotización de 16 puntos básicos/20 puntos básicos para un swap de incumplimiento a cinco años al cierre de negociaciones del viernes, por ejemplo. Otros swaps de incumplimientos corporativos también se sujetaron a niveles extremadamente rigurosos, como el caso del de Rolls-Royce, que se ofreció a un nivel tan bajo como de 27 puntos básicos para el plazo a cinco años, el de Volkswagen se ofreció a 26 puntos básicos, el de BMW se ofreció a un nivel tan bajo como de 26 puntos básicos, y el de Unilever se situó en 21 puntos básicos.*

#### *Corrida hacia la puerta*

*El movimiento no se limitó a los créditos europeos. La compensación de swaps de incumplimiento condujo a la venta de paquetes con bases negativas sobre empresas famosas de Estados Unidos incluyendo a Sears, Bank of America y Phillip Morris, con el Bank of America negociándose a niveles inferiores a 40 puntos básicos en el plazo a cinco años, o a menos de la mitad de su punto de negociación cuando los temores acerca de la calidad de los créditos bancarios estadounidenses se situaron a su nivel más alto a principios de este año.*

*El sentimiento general del mercado de que la peor parte de la actual caída en la calidad crediticia ya ha pasado, ha amplificado el efecto de las ventas de swaps de incumplimiento. Los inversionistas se sienten felices de mantener bonos corporativos, lo cual ha dejado a los negociantes luchando para comprar documentos capaces de cubrir sus posiciones como una alternativa para la venta de swaps de incumplimiento (5).*

*"Todo mundo ha tratado de correr hacia la puerta al mismo tiempo", dijo uno de los negociantes principales, describiendo a las negociaciones realizadas en semanas recientes. Él predijo que la amplia base negativa entre los swaps y los bonos será una característica de negociación durante algún tiempo. Los negociantes se preocupan de que los bancos que están vendiendo swaps de incumplimiento de una manera más agresiva lo están haciendo porque están preparando pagarés vinculados con créditos aún más sintéticos. En tanto puedan mantener un margen entre los pagarés y el nivel al cual ellos pueden compensar su exposición, ellos se mantendrán aceptando los precios de oferta de los swaps.*

*Esta colisión de las necesidades de compensaciones de swaps de incumplimiento, una escasez de bonos y un mejor sentimiento sobre el crédito están funcionando a favor de los tesoreros corporativos. WorldCom se las arregló para vender la negociación más grande jamás habida proveniente de un grupo corporativo estadounidense la semana pasada, y vio una ampliación de las conversaciones en lo que demostró ser una negociación equivalente a 11.83 mil millones de dólares estadounidenses, la cual se ajustó en forma anticipada a la valuación. Una emisión de esta magnitud normalmente desencadenaría una aguda ampliación en los swaps de incumplimiento sobre el grupo corporativo relevante, pero WorldCom vio que sus cotizaciones intermedias a cinco años disminuyeron desde 150 puntos básicos hace dos semanas hasta menos de 140 puntos básicos la semana pasada (6).*

*El declive en las cotizaciones de los swaps de incumplimiento, y la ampliación de los niveles de la base entre los swaps y los activos en el caso de los bonos, se ha restringido a Europa y a Estados Unidos hasta este momento. Si el sentimiento acerca de la calidad del crédito de los grupos corporativos asiáticos mejora, podría haber emisiones de pagarés y movimientos de los diferenciales. Sin embargo, los negociantes que han estado luchando para cubrir sus posiciones en los supuestamente líquidos mercados estadounidenses y europeos de bonos y de swaps pueden mostrarse renuentes a ensayar el mismo enfoque para Asia.*

*Con la perspectiva de más emisiones de pagarés vinculados con créditos de grupos corporativos estadounidenses y europeos, y con el mantenimiento de la amplia base negativa de swaps a bonos, aquellos negociantes a quienes se les ha permitido operar posiciones propias —y sus clientes de compañías de seguros— deben obtener más utilidades de arbitraje inesperadas. Sin embargo, los negociantes obligados a compensar las negociaciones emitidas por sus departamentos de pagarés estructurados se enfrentan a más semanas de cobertura ansiosas. (IFR, 12 de mayo de 2001.)*

# CAPÍTULO ◆ 17

# **Ingeniería de los instrumentos de capital accionario: valuación y replicación**

# **1. Introducción**

Los instrumentos de renta fija involucran *pagos* que son, en general, conocidos y "fijos". También tienen fechas de *vencimiento* establecidas. Sin tomar en cuenta la calidad crediticia del instrumento, los activos de renta fija tienen flujos de efectivo relativamente simples que dependen de un conjunto conocido y pequeño de variables conocidas y, por lo tanto, de unos cuantos factores de riesgo conocidos. También hay formas bien establecidas y bastante exactas para calcular la estructura del plazo relevante. Finalmente, existen varios mercados de derivados de renta fija líquidos y eficientes tales como los swaps, los acuerdos de tasas a plazo (FRA) y los futuros, los cuales simplifican los problemas de replicación y de valuación que existen en este sector.

No existe tal lujo en el análisis de instrumentos de capital accionario. El activo subyacente, el cual es con frecuencia una acción o un índice de acciones, no tiene una fecha de vencimiento establecida, depende de un conjunto no transparente y peculiar de riesgos, y los flujos de efectivo resultantes son complejos. La periodicidad y el tamaño de los flujos futuros de efectivo en ocasiones se desconoce. También existen aspectos complejos de las decisiones de crecimiento, de inversión y de administración que complican aún más la replicación y la valuación de los instrumentos de capital accionario. Finalmente, un número relativamente pequeño de mercados de derivados relacionados con instrumentos de capital accionario son líquidos y tienen posibilidad de utilizarse para un ejercicio de replicación.

Sin embargo, los principios generales de la valuación, la replicación y la administración del riesgo de los instrumentos de capital accionario no son tan diferentes. Cualquier cuestión que sea posible en el sector de renta fija, *en principio* también debería serlo en el sector de instrumentos de capital accionario. Desde luego, en ocasiones el proceso de aproximación y la modelación resultante de estos instrumentos se vuelve más difícil y la tasa de éxito de los métodos potenciales llega a disminuir.<sup>1</sup>

En este capítulo se extiende a las acciones y a los productos de capital accionario el uso de los métodos que se introdujeron anteriormente. Asimismo, se discuten las aplicaciones de ingeniería de algunos productos que son representativos de este sector.

La intención es mostrar la manera en la que los métodos empleados en los instrumentos de renta fija pueden, en principio, usarse en el sector de capital accionario. Al hacer esto, se analizan las principales diferencias, así como algunas similitudes entre los dos sectores. Existen dos dificultades adicionales con los instrumentos de capital accionario. Primero, el análisis de este tipo de instrumentos en ocasiones requiere

<sup>1</sup> Desde luego, cierta replicación es posible mediante el uso de opciones u otros derivados directamente suscritos sobre la acción, pero esto es muy diferente de, por decir, la división de un bono con cupones en bonos de descuento componentes.

de un esfuerzo de modelación para proyectar las ganancias del instrumento subyacente. Esto es así porque los flujos de efectivo implicados de una acción nunca son conocidos en forma exacta y son difíciles de predecir.<sup>2</sup> Los métodos de ingeniería financiera que usan el teorema fundamental de la valuación de activos evitan este aspecto mediante el reemplazo de los "rendimientos esperados" verdaderos con el rendimiento libre de riesgo. Sin embargo, esto no siempre es viable. Para algunos ejercicios, los flujos de efectivo futuros implicados por las acciones necesitan proyectarse con probabilidades del mundo real.

Este capítulo también introduce las aplicaciones de la ingeniería financiera que se relacionan con los valores garantizados por activos (ABS, por las siglas en inglés de *asset-backed securities*) y con la bursatilización. En la práctica, la bursatilización y la creación de activos híbridos son procedimientos similares con diferentes objetivos. Desde el punto de vista del *emisor*, la primera es una solución para los problemas del balance general, que ayuda a reducir los costos de financiamiento. Desde el punto de vista del *inversionista*, la bursatilización dará acceso a rendimientos a los cuales el inversionista no tenía acceso antes, y proporciona oportunidades para una mejor diversificación. Los activos híbridos, por otra parte, se consideran como portafolios complejos ya elaborados.

Un ingeniero financiero necesita saber cómo construir un ABS. De hecho, la ingeniería está implícita en esta clase de activos. Las tareas restantes de valuación y de administración de riesgos son sencillas. Es posible hacer un planteamiento similar acerca de los activos híbridos. Se empezará este capítulo con una revisión de los aspectos básicos de los instrumentos de capital accionario y la adaptación a este sector de las herramientas que se han visto hasta este momento.

# **2. ¿Qué es el capital accionario?**

Los bonos son contratos que prometen la entrega de flujos de efectivo conocidos, en fechas conocidas. Algunas veces estos flujos de efectivo son flotantes, pero las fechas casi siempre son conocidas, y con instrumentos de tasa flotante, la valuación y la administración del riesgo son menos problemáticas. Finalmente, el propietario de un bono es un *prestamista* para la institución que emite el bono. Esto significa que existiría un cierto conjunto de convenios.

Las acciones, por otra parte, le dan derecho a su tenedor a alguna *propiedad* de la compañía que emite el instrumento.<sup>3</sup> De este modo, la posición del tenedor de acciones es similar a la de un socio de la compañía, pues se ve beneficiado directamente del aumento de ganancias y resulta perjudicado por las pérdidas. En principio, la corporación es administrada por personas seleccionadas por los accionistas. Las acciones se deben considerar entonces como valores negociables en donde los flujos de efectivo subyacentes son las ganancias futuras de la corporación.

### *2.1. Una comparación de métodos*

La mejor forma de empezar la discusión de la ingeniería de los instrumentos basados en acciones es revisar el problema de valuación de un instrumento sencillo de renta fija y tratar *simultáneamente* de duplicar los mismos pasos para la acción. La comparación resultante aclara las diferencias e indica la manera de integrar nuevos métodos para su uso en el sector de capital accionario.

Considere en primera instancia los flujos de efectivo y los parámetros asociados con un bono con cupones que vence en tres periodos  $P(t_0, T)$ , los cuales se muestran en la figura 17-1. El bono deberá venderse en el momento  $t_0$  y paga un cupón de *c* tres veces durante  $\{t_1, t_2, t_3\}$ . La fecha  $t_3$  es también la fecha de vencimiento denotada por *T*. El valor a la par del bono es de 100 dólares y no existe riesgo de incumplimiento.

<sup>2</sup> Por ejemplo, ¿cuál es el valor de las utilidades de una compañía? Los análisis que se apartan de los mismos principios de contabilidad generalmente aceptados con frecuencia están en desacuerdo sobre el número exacto.

<sup>3</sup> No todas las acciones son como éstas. Existe una euroacción, donde el activo pertenece al portador del valor y no está registrado. En este caso, el propietario es anónimo y, por lo tanto, es difícil hablar de un propietario. Sin embargo, éste todavía tiene acceso a los flujos de efectivo ganados por la compañía, aunque no tiene derecho de voto y, por lo tanto, no puede influir en la forma de administrar la compañía. Esto justifica la preocupación de que el propietario de la euroacción no es un propietario "real" de la compañía.

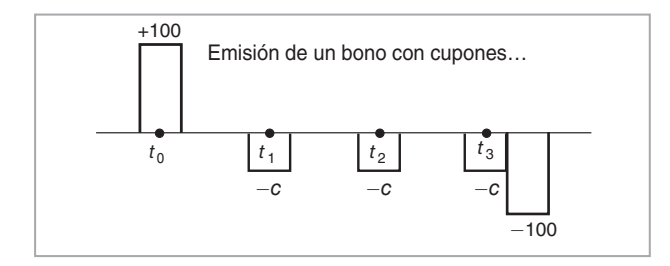

FIGURA 17-1.

A continuación, se consideran la acción de una compañía públicamente negociada denotada por *St*. Sea *Zt* un proceso que representa el *índice* relevante para el mercado donde se negocia *St*. La corporación tiene utilidades futuras *por acción* denotadas por *et*.

Ahora se intentará volver a crear en forma sintética estos dos instrumentos, uno de renta fija y el otro de capital accionario. El propósito es mostrar la manera en que la valuación de un instrumento de capital accionario difiere de la más bien sencilla solución en el caso de los instrumentos de renta fija. El principio básico que debe aplicarse a ambas clases de activos es que el precio de un valor en el momento  $t_0$  debe ser igual al valor descontado de los flujos de efectivo esperados provenientes del contrato. Sin embargo, esta afirmación es vaga y necesita expresarse de una manera más precisa.

Suponga que hay  $P(t_0, T)$  dólares para invertir. Considere primero un depósito de ahorros. Al invertir esta suma en la tasa al contado a corto plazo,  $L_{t_i}$ , en lugar del bono con cupón, se obtendrá la suma:

$$
P(t_0, T)(1 + \delta L_{t_0})(1 + \delta L_{t_1})(1 + \delta L_{t_2})
$$
\n(1)

en tres periodos, en el momento  $t_3$ . Aquí,  $\delta$  es el ajuste usual para el conteo de días y  $\{L_{t_0}, L_{t_1}, L_{t_2}\}$  son las tasas a corto plazo que se observarán en los momentos  $t_0$ ,  $t_1$  y  $t_2$ , respectivamente.

Una segunda posibilidad es la compra del bono libre de incumplimiento  $P(t_0, T)$ . Esto dará como resultado la recepción de tres pagos de cupones y del pago del principal. Finalmente, es posible comprar *k* unidades de la acción  $S_t$ .

El método más sencillo para valuar o para administrar el riesgo del portafolio de bonos sería proceder a lo largo de una línea tal como la que sigue. El bono de cupón que paga *c* tres veces es equivalente a un portafolio adecuadamente elegido de bonos cupón cero:

Portafolio = {
$$
c
$$
 unidades de B $(t_0, t_1)$ ,  $c$  unidades de B $(t_0, t_2)$ ,  $(c + 100)$  unidades de B $(t_0, t_3)$ } (2)

donde *B*(*t*0, *ti*) son bonos cupón cero libres de incumplimiento que vencen en las fechas *ti*. Claramente, este portafolio da como resultado los mismos flujos de efectivo que los del bono original con cupón  $P(t_0,T)$ . Dado que se ha asumido que las dos inversiones no tienen riesgo de crédito ni otros flujos de efectivo, su valor debe ser el mismo:

$$
P(t_0, T) = cB(t_0, t_1) + cB(t_0, t_2) + (c + 100)B(t_0, t_3)
$$
\n(3)

Pero se sabe que los precios libres de arbitraje de los bonos cupón cero están dados por

$$
B(t_0, t_1) = \frac{1.00}{(1 + \delta L_{t_0})}
$$
\n(4)

$$
B(t_0, t_2) = E_{t_0}^{\tilde{P}} \frac{1.00}{(1 + \delta L_{t_0})(1 + \delta L_{t_1})}
$$
\n
$$
(5)
$$

$$
B(t_0, t_3) = E_{t_0}^{\tilde{P}} \frac{1.00}{(1 + \delta L_{t_0})(1 + \delta L_{t_1})(1 + \delta L_{t_2})}
$$
(6)

Se obtiene la ecuación de valuación que usa la probabilidad neutral al riesgo  $\tilde{P}$ , con valores aleatorios para  $L_{t_1}$  y  $L_{t_2}$  en el momento  $t_0$ :

$$
P(t_0, T) = E_{t_0}^{\tilde{P}} \left[ \frac{c}{(1 + \delta L_{t_0})} + \frac{c}{(1 + \delta L_{t_0})(1 + \delta L_{t_1})} + \frac{c + 100}{(1 + \delta L_{t_0})(1 + \delta L_{t_1})(1 + \delta L_{t_2})} \right]
$$
(7)

Aquí,  $L_{t_1}$  y  $L_{t_2}$  son variables aleatorias que se distribuyen con probabilidad  $\tilde{P}$ .

Todavía no se ha concluido con esta ecuación, ya que implica un operador de valor esperado y, por lo tanto, tan sólo es una representación y no una fórmula que funcione en el sentido operativo. Pero vale la pena detenerse aquí y considerar la forma en que la derivación hasta este momento sería diferente en el caso de las acciones.

## *2.2. El caso de las acciones*

En lo siguiente, se busca aplicar la misma metodología al precio de una acción. Se asume lo siguiente:

- La acción no paga dividendos.
- No existen otras medidas corporativas tales como *splits* de acciones, inyecciones de capital o emisiones secundarias.
- Existe un *índice* del mercado de acciones el cual se calcula con todas las acciones negociadas en este mercado.

Por medio de la compra de una unidad de  $S_t$  es posible obtener el derecho a las utilidades futuras  $\{e_{t_i}\}$ . De acuerdo con el procedimiento previo, se necesitan dos pasos. Primero, encontrar un instrumento sintético para la acción con la utilización de otros valores líquidos y posiblemente elementales, y luego igualar su precio. Suponga que se integra el siguiente portafolio:

$$
\{e_{t_1} \text{ unidades de } B(t_0, t_1), e_{t_2} \text{ unidades de } B(t_0, t_2), e_{t_3} \text{ unidades de } B(t_0, t_3), \ldots \}
$$
 (8)

y posteriormente se procede de una manera similar a la valuación del bono. Existen por lo menos *dos* problemas potenciales con este método. Primero, los dólares que la compañía promete pagar por medio de utilidades futuras  $e_{t_i}$  y los dólares prometidos por los bonos cupón cero de próximo vencimiento  $B(t_0, t_i)$ no siempre tienen las mismas características de *riesgo de crédito*. Por lo tanto, existe la posibilidad de que  $B(t_0, t_i)$  no sea un valor presente apropiado para  $e_{t_i}$ . Desde luego, asumir (de manera irrealista) que no existe el riesgo de crédito elimina este problema. Pero aún queda un segundo problema. A diferencia del caso de un bono con cupones en donde los pagos de cupones *c* fueron constantes y proporcionaron pesos *constantes* en el portafolio replicante, las utilidades futuras  $e_{t_i}$  son aleatorias. Por lo tanto, los pesos del portafolio de  $(8)$ *no* son conocidos y, en consecuencia, el portafolio en sí mismo *no puede* ser un portafolio replicante. Esto significa que en el caso del capital accionario la lógica de la valuación no es la misma.

Una manera de contemplar esto es hacer la siguiente pregunta: ¿Es posible *modificar* un poco el enfoque usado para el instrumento de renta fija y emplear un método similar? De hecho, al imponer algunos supuestos adicionales (restrictivos), se consigue obtener una respuesta significativa. La versión de un solo factor de este enfoque es equivalente a la aplicación de la así llamada *teoría del CAPM*.

Este libro no es el medio correcto para discutir el *modelo de valuación de los activos de capital* (CAPM); sin embargo, se proporcionará una descripción bastante sencilla que ilustra el paralelismo con el caso de los instrumentos derivados y los instrumentos de renta fija. Esta idea se desarrolla como sigue. Suponga que

 $Z_t$  es un índice correcto de acciones para el mercado donde se negocia  $S_t$ . Asuma que se tiene la siguiente dinámica neutral al riesgo (en términos discretos) para el par  $S_t$ ,  $Z_t$ :

$$
\Delta S_t = r S_t \Delta + \sigma_s S_t \Delta W_{st} + \sigma_m S_t \Delta W_{mt}
$$
\n(9)

$$
\Delta Z_t = r Z_t \Delta + \sigma Z_t \Delta W_{mt} \tag{10}
$$

donde  $\Delta Z_t$ ,  $\Delta S_t$  son incrementos en las variables  $Z_t$ ,  $S_t$  y la *r* es la tasa constante libre de riesgo.  $\Delta W_{st}$ y Δ*Wmt* son dos incrementos independientes en los procesos de Wiener correspondientes que necesitan discutirse con mayor detalle.

Se asume que Δ*Wst* es un riesgo que es *diversificable* y específico para la acción individual *St* únicamente. El índice de mercado se ve afectado tan sólo por Δ*Wmt*. Esto representa un riesgo que no es diversificable. Tiene que ser soportado por los tenedores de las acciones. Por lo tanto, se trata de un modelo con *dos* factores, pero uno de los factores no es un riesgo verdadero, aunque es una verdadera fuente de fluctuaciones en la acción *St*.

Para obtener una fórmula similar a la representación de la valuación del bono, se postula que las utilidades futuras esperadas descontadas en forma adecuada deben ser iguales al precio actual *St*. Entonces, se usa la *probabilidad del mundo* real *P* y la tasa de descuento del mundo real *dt* que se aplican a los dólares ganados por esta compañía para escribir una ecuación que corresponda a la representación del precio del bono con cupones:<sup>4</sup>

$$
S_t = E_t^P \left[ \sum_{i=1}^{\infty} \frac{e_{t+i}}{\prod_{j=1}^i (1 + d_{t+j})} \right]
$$
 (11)

Vale la pena resaltar que en esta expresión se ha usado una probabilidad del mundo real. Por lo tanto, la tasa de descuento relevante diferirá de la tasa libre de riesgo:

$$
d_t \neq r \tag{12}
$$

Es necesario explicar cómo se obtiene tal  $d_t$ .

Para hacer esto, se requiere usar la siguiente condición de equilibrio económico: si un riesgo es diversificable, entonces en equilibrio tiene un precio de cero. El mercado no tiene que compensar a un inversionista que mantenga un riesgo diversificable mediante el ofrecimiento de una prima de riesgo positiva. Esto se aplica en la sección siguiente.

#### **2.2.1. Beta**

La única fuente de riesgo por la cual el inversionista necesita ser compensado es *Wmt*. Si éste fuera el caso y si el riesgo de  $W_{st}$  se considera como uno con un precio de cero, entonces es factible usar  $Z_t$  como una cobertura para eliminar los movimientos en *St* ocasionados únicamente por *Wmt*. Existen dos formas de contemplar esto.

La primera sería usar la ecuación de  $Z_t$  para obtener

$$
\Delta W_{mt} = \frac{\Delta Z_t - r Z_t \Delta}{\sigma Z_t} \tag{13}
$$

y entonces sustituir el lado derecho en

$$
\Delta S_t = rS_t \Delta + \sigma_s S_t \Delta W_{st} + \sigma_m S_t \left( \frac{\Delta Z_t - rZ_t \Delta}{\sigma Z_t} \right)
$$
\n(14)

4 En la siguiente fórmula, *t* es en años.

#### **498** C A P Í T U L O 17 ♦ Ingeniería de los instrumentos de capital accionario: valuación y replicación

Al dividir entre  $\sigma_m S_t$  y al reacomodar los términos:

$$
\frac{\Delta S_t - r S_t \Delta}{\sigma_m S_t} = \frac{\sigma_s}{\sigma_m} \Delta W_{st} + \left(\frac{\Delta Z_t - r Z_t \Delta}{\sigma Z_t}\right) \tag{15}
$$

Dado que el primer término del lado derecho se logra diversificar tomando los valores esperados con respecto a la probabilidad del mundo real, es posible escribir esto con el empleo de los rendimientos esperados (anuales) correspondientes,  $R_t^s$  y  $R_t^m$ 

$$
\frac{R_t^s \Delta - r\Delta}{\sigma_m} = \frac{R_t^m \Delta - r\Delta}{\sigma} \tag{16}
$$

Ahora, desde una perspectiva de valuación, el precio de mercado de un riesgo diversificable es de cero. Esto implica que existe un solo factor que importa. De manera acorde, se postula la siguiente relación que involucra a *σm*:

$$
\sigma_m = \beta \sigma \tag{17}
$$

Entonces, es posible sustituir esto en la ecuación (16) para obtener una fórmula que proporcione un factor de descuento para las ganancias del capital accionario<sup>5</sup>

$$
R_t^s = r + \beta (R_t^m - r) \tag{18}
$$

Si se conocen los valores del lado derecho, es posible calcular la  $R_t^s$  y usarla como un factor de descuento en

$$
S_t = E_t^P \left[ \sum_{i=1}^{\infty} \frac{e_{t+i}}{\prod_{j=1}^i (1 + d_{t+j})} \right]
$$
(19)

Nuevamente, ésta es únicamente una representación y todavía no es una fórmula utilizable. A continuación, se muestra cómo obtener fórmulas utilizables para los dos casos.

#### *2.3. Fórmulas analíticas*

¿Cómo se obtienen fórmulas operacionales a partir de las representaciones en las ecuaciones (7) y (19), respectivamente? En el caso de los instrumentos de renta fija, la respuesta es relativamente sencilla, pero para los de capital accionario implica más trabajo.

Para convertir la representación de los fondos en una fórmula operacional, se utilizarán dos contratos FRA líquidos (véase figura 17-2). Estos contratos muestran que los participantes de mercado están dispuestos a pagar el flujo de efectivo conocido  $F(t_0, t_1)$  contra el flujo de efectivo desconocido (en el momento  $t_0$ ), así como el  $F(t_0, t_2)$  conocido contra el  $L_{t_2}$  aleatorio. Por lo tanto, cualquier prima de riesgo u otros cálculos relacionados con los pagos aleatorios  $L_{t_1}$  y  $L_{t_2}$  ya están incluidos en  $F(t_0, t_1)$  y  $F(t_0, t_2)$ . Esto significa que, en el momento  $t_0$ , es posible "reemplazar" las incógnitas  $L_{t_1}$  y  $L_{t_2}$  por  $F(t_0, t_1)$  y  $F(t_0, t_2)$ , ya que los últimos son de un valor equivalente como lo demuestran los contratos FRA.

5 La *β* en el CAPM es igual a la covarianza entre los rendimientos de la acción y los rendimientos del índice, dividida entre la varianza del rendimiento del índice.

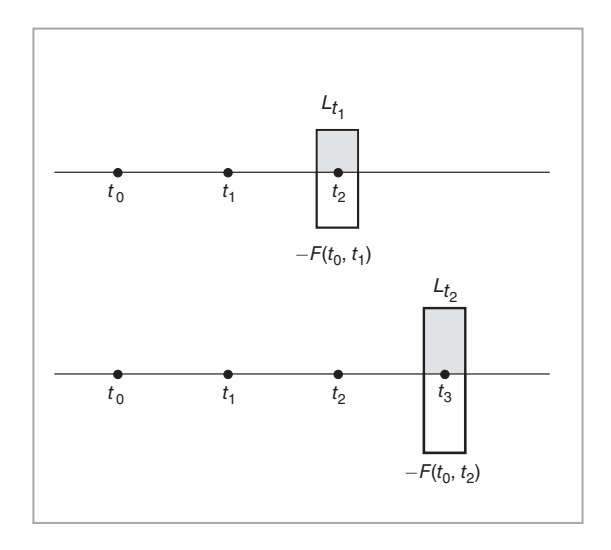

FIGURA 17-2.

Esto implica que, en la fórmula

$$
P(t_0, T) = E_t^{\tilde{P}} \left[ \frac{c}{(1 + \delta L_{t_0})} + \frac{c}{(1 + \delta L_{t_0})(1 + \delta L_{t_1})} + \frac{c + 100}{(1 + \delta L_{t_0})(1 + \delta L_{t_1})(1 + \delta L_{t_2})} \right]
$$
(20)

la condición de no arbitraje permitirá "reemplazar" los valores aleatorios de  $L_{t_1}$  y  $L_{t_2}$  por los valores conocidos  $F(t_0, t_1)$  y  $F(t_0, t_2)$ . De este modo, se obtiene

$$
P(t_0, T) = \frac{c}{(1 + \delta L_{t_0})} + \frac{c}{(1 + \delta L_{t_0})(1 + \delta F(t_0, t_1))} + \frac{c + 100}{(1 + \delta L_{t_0})(1 + \delta F(t_0, t_1))(1 + \delta F(t_0, t_2))}
$$
(21)

Ésta es la ecuación de valuación del bono obtenido por medio del método de valuación neutral al riesgo. Observe que para usar esta fórmula, únicamente se necesita obtener de los mercados las tasas Libor más recientes al contado y a plazo  $L_{t_0}$ ,  $F(t_0, t_1)$ ,  $F(t_0, t_2)$  y entonces hacer la sustitución.

La obtención de una fórmula analítica en el caso del capital accionario no es sencilla y requiere de supuestos adicionales que van más allá de los que ya se han hecho. De este modo, se empieza con la representación original:

$$
S_t = E_t^P \left[ \sum_{i=1}^{\infty} \frac{e_{t+i}}{\prod_{j=1}^i [1 + (r + \beta(R_{t+j}^m - r))]} \right]
$$
(22)

Para convertir esto en una fórmula utilizable, se necesita el siguiente conjunto de supuestos.

Existe un número infinito de  $e_{t+i}$  en el numerador. Primero, se necesita truncar esto en un número *n* grande pero finito. Posteriormente, suponga que las utilidades de la compañía crecerán a una tasa futura estimada de *g*, de modo que sea posible escribir para toda *i*,

$$
e_{t+i} = e_t (1+g)^i \tag{23}
$$

Finalmente, mediante un método econométrico o de juicio, se deben estimar las utilidades por acción, *et*. Después de estimar los *et*, *β*, *R<sup>m</sup> <sup>t</sup>*+ *i* es factible permitir que

$$
S_t = \sum_{i=1}^n \frac{e_t (1+g)^i}{\prod_{j=1}^i [1 + (r + \beta(R_{t+j}^m - r))]}
$$
(24)

Esta ecuación sirve para valuar *St*. Resulta ser que la mayoría de los analistas de instrumentos de capital accionario usan alguna versión de esta lógica para valuar las acciones. El número de los supuestos subyacentes es mayor que en el caso de los instrumentos de renta fija, además de ser más fuertes.

#### **2.3.1. Resumen**

En seguida se presenta un resumen de lo aprendido hasta ahora en este capítulo. La valuación de los instrumentos de renta fija es sencilla por las siguientes razones:

- 1. Dado que la tasa del cupón *c* es conocida, es posible encontrar fácilmente mediante el empleo de bonos cupón cero apropiados un portafolio replicante en el cual los pesos dependen del cupón.
- 2. El vencimiento del bono es conocido y es finito de tal modo que se tiene un número conocido y finito de instrumentos a replicar con el bono.
- 3. La existencia de los contratos FRA permite "reemplazar" las variables aleatorias desconocidas con cantidades en dólares equivalentes en el mercado, las cuales son conocidas y exactas.

La valuación de instrumentos de capital accionario requiere de mayores restricciones.

- 1. Se necesita adoptar un modelo para el rendimiento del mercado o algo similar. Éste es el componente de la modelación.
- 2. En este modelo, el número de factores necesita especificarse de manera explícita.
- 3. El equilibrio económico necesita ser invocado para declarar que los riesgos diversificables no serán recompensados por los mercados y que la única volatilidad que "importa" es la volatilidad de los riesgos no diversificables.

Después de esta breve revisión conceptual, se considerarán ahora algunos ejemplos de los productos de capital accionario.

# **3. Ingeniería de los productos de capital accionario**

El segundo propósito de este capítulo es discutir la ingeniería de algunos instrumentos populares de capital accionario.

Se ha creado una amplia clase de valores sintéticos con el empleo de productos de capital accionario, y la popularidad de tales instrumentos continúa en aumento. Éste no es el espacio para discutir los detalles de estas grandes clases de activos. Sin embargo, se proporcionan ejemplos convenientes de la manera de utilizar la ingeniería financiera para satisfacer varios objetivos y para estructurar *productos híbridos de capital accionario*. La discusión que se presenta aquí no es amplia, pero al final del capítulo se proporcionan algunas referencias adicionales para quienes deseen ahondar en el tema.

El plan de esta sección es como sigue. Primero, se consideran los instrumentos más antiguos y mejor conocidos vinculados con el capital accionario. Es decir, se discute acerca de los *bonos convertibles* y sus correlativos bonos vinculados con los warrants. Estos instrumentos se estudian bien y una breve discusión debe aclarar casi todos los aspectos de la ingeniería financiera en el sector vinculado con el capital accionario.

Luego, la exposición se desplaza hacia los *productos vinculados con índices*, los cuales son una variante más reciente. Aquí, aun cuando las estructuras generales no son muy diferentes, los instrumentos sintéticos se construyen para diversos propósitos, con el empleo de índices accionarios en lugar de acciones individuales, lo cual es el caso en los valores convertibles y en los valores vinculados con los certificados de garantía.

El tercer grupo está compuesto de *valores híbridos* más recientes que tienen un área más amplia de aplicación.

# *3.1. Propósito*

Las compañías obtienen capital mediante la emisión de deudas o de capital accionario.<sup>6</sup> Suponga que una corporación o un banco deciden obtener fondos mediante la emisión de *instrumentos de capital accionario*. ¿Existen formas más ventajosas de hacer esto? En la práctica, la compañía tiene la opción de vender en forma directa instrumentos de capital accionario y obtener fondos. Pero en caso de que la compañía tenga necesidades específicas, la ingeniería financiera ofrece varias alternativas.

- 1. Algunas estrategias tienen la capacidad de disminuir el costo del financiamiento por medio de capital accionario.
- 2. Otras estrategias llegan a dar como resultado la modificación de la composición del balance general.
- 3. Existen ciertos pasos que conducen a una mejor programación para la emisión de valores según sea la dirección de las tasas de interés, los mercados de acciones y las monedas.
- 4. Finalmente, existen ciertas estrategias dirigidas hacia la ampliación de la base de inversionistas.

Al discutir estas estrategias, se considerarán tres instrumentos básicos con los cuales el lector ya está familiarizado. Primero, se necesita un *bono con cupones directo* emitido por el grupo corporativo. Los flujos de efectivo provenientes de este instrumento se muestran en la figura 17-3*a*. 7 Se asume que el bono tiene una probabilidad de incumplimiento igual a cero; de este modo, los flujos de efectivo se conocen con exactitud. El cupón está fijo en *c* y el bono se vende a la par, por lo tanto el precio inicial es de 100 dólares.

El segundo instrumento es una *acción* que paga dividendos. El precio inicial es *St* y los dividendos son aleatorios. La compañía nunca cae en quiebra. Los flujos de efectivo se muestran en la figura 17-3*b*. El tercer instrumento es una *opción* emitida sobre la acción. La opción (call) sobre la acción es de estilo europeo, tiene una fecha de expiración *T* y un precio de ejercicio de *K*. La call se vende a una prima  $C(t_0)$ . Su pago en el momento *T* es

$$
C(T) = \max[S_T - K, 0]
$$
\n(25)

Estos conjuntos de instrumentos se complementarán por medio de dos productos adicionales. En el caso de algunos productos vinculados con el capital accionario, posiblemente se desee usar también una opción call sobre el bono. La opción será europea. En otros casos especiales, tal vez se quiera añadir un swap de incumplimiento de crédito al análisis. Es factible crear muchos instrumentos sintéticos útiles a partir de estos bloques edificativos. Se comenzará con la ingeniería de un *bono convertible* en un contexto simplificado.

# *3.2. Convertibles*

Un *convertible* es un bono que incorpora una opción. En la fecha de vencimiento, es posible pagar el principal como un número predeterminado de acciones de la compañía emisora, si el tenedor de bonos así lo desea. De otro modo, se recibe el valor a la par. En otras palabras, el propietario del bono ha comprado el

<sup>6</sup> También existe lo que se ha llamado las "finanzas de mezzanine", lo cual se aproxima a una combinación de estos dos.

<sup>7</sup> Por simplicidad, se asume un vencimiento a tres años.

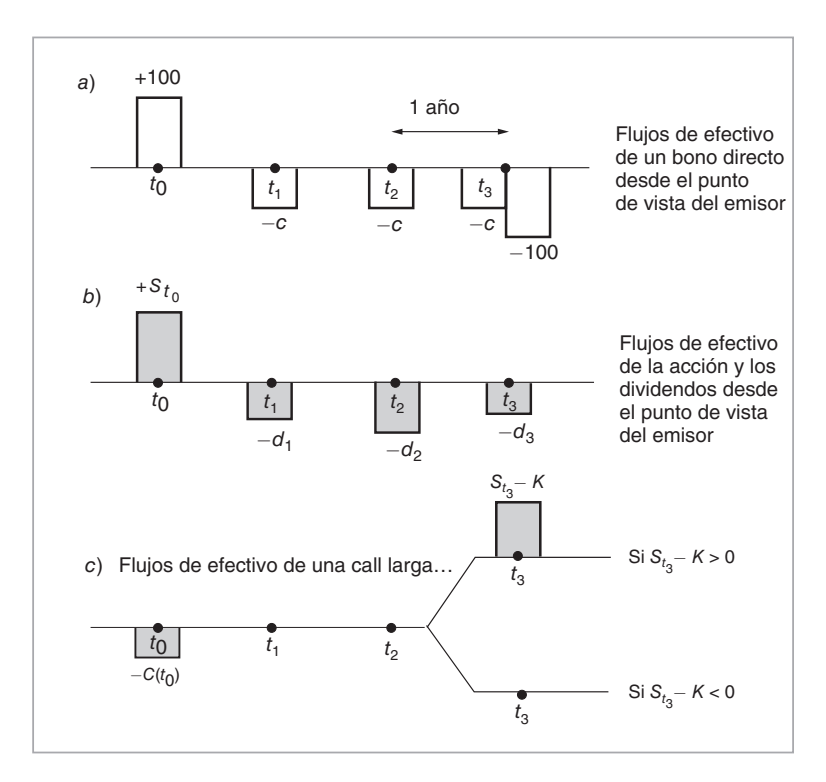

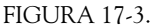

derecho a "la conversión". Resulta claro que el bono convertible es un *producto híbrido* que le proporciona al tenedor del bono una exposición al capital de la compañía en caso de que el instrumento de capital accionario subyacente se revalúe de manera significativa. Se expondrá la ingeniería de tal bono convertible bajo algunos supuestos simplificados. En el primer caso se presenta un bono que no tiene riesgos de incumplimiento. Esto es ilustrativo, pero irreal. Todos los bonos corporativos tienen algún riesgo de incumplimiento. Algunas veces este riesgo es significativo. Por lo tanto, en el segundo ejemplo se vuelve a hacer la ingeniería después de añadir un *riesgo de incumplimiento*.

#### **3.2.1. Caso 1: convertible sin riesgo de incumplimiento**

Suponga que un bono *libre de incumplimiento* paga 100 dólares al vencimiento, y considere el siguiente portafolio:

Portafolio = {un bono, posición larga en *n* opciones call sobre las acciones con  $nK = 100$ } (26)

Este portafolio de un bono y de *n* opciones call se muestra en la figura 17-4. Considere la parte superior de la figura. Aquí, el tenedor del portafolio paga el bono y recibe tres pagos de cupones. En *T* = *t*3, el tenedor del bono también recibe el principal. Éste es el flujo de efectivo de un bono con cupones típico libre de incumplimiento.

El segundo flujo de efectivo muestra qué es lo que sucede si la opción termina dentro del dinero. Se compran *n* de tales opciones y, por lo tanto, inicialmente el tenedor del portafolio paga  $nC(t_0)$  dólares por las opciones. Dado que estas opciones son europeas, no existe otro flujo de efectivo hasta la expiración. En

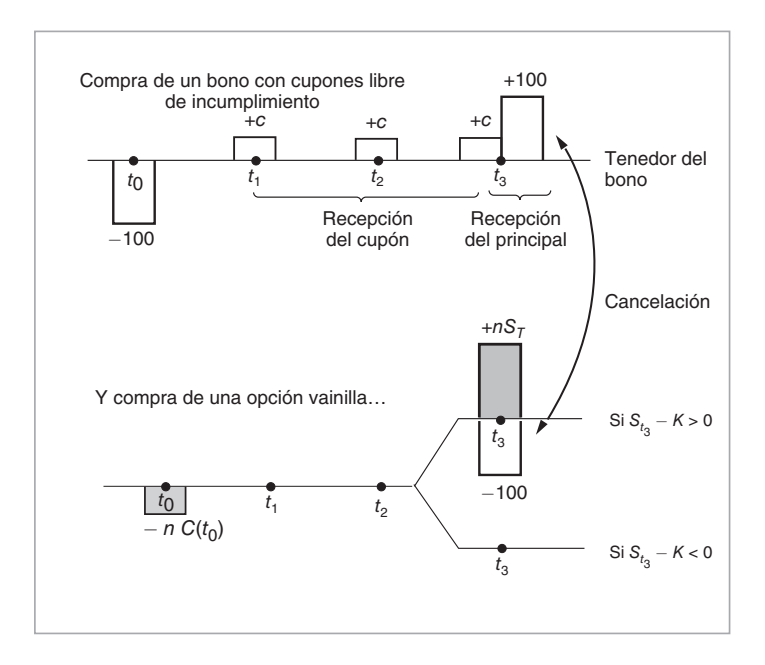

FIGURA 17-4.

el momento de la expiración, si la opción se encuentra dentro del dinero, el bono se convertirá y el rendimiento será

$$
n[S_T - K]. \tag{27}
$$

Esto se considera como un intercambio de *n* acciones, cada una de ellas valuadas en  $S_T$ , contra el monto de efectivo *nK*. Pero *n* se selecciona de tal modo que *nK* = 100. Por lo tanto, es como si el tenedor del portafolio recibiera *n* acciones valuadas en *ST* cada una y como si pagara 100 dólares por ellas. Esto es exactamente lo que hará una opción call vainilla cuando se encuentre dentro del dinero. Pero en este caso existe la conveniencia adicional de que se reciben 100 dólares a partir del pago del principal sobre el bono.

Al conjuntar estos dos flujos de efectivo, se observa que el tenedor del portafolio pagará 100 + *nC*(*t*0), recibirá *c* dólares en cada fecha de pago del cupón hasta el vencimiento y entonces terminará con *n* acciones valuadas en *ST* cada una, *si* la opción expira dentro del dinero. De otro modo, el tenedor del bono termina con el principal de 100 dólares. Cuando la opción expire fuera del dinero, no habrá flujos de efectivo adicionales que se originen a partir de la expiración de la opción. Este caso es equivalente a una compra de un bono con cupones. El cupón *c* es pagado por un bono que inicialmente se vendió en 100 + *nC*(*t*0). Debido a que esto está por *arriba* del valor a la par de 100 en la fecha de emisión, el *rendimiento al vencimiento* de este bono será inferior a *c*. Esto se observa al utilizar la representación de la tasa interna de rendimiento para el *rendimiento a la par y*:

$$
100 + nC(t_0) = \frac{c}{(1+y)} + \frac{c}{(1+y)^2} + \frac{c}{(1+y)^3} + \frac{100}{(1+y)^3}
$$
(28)

Se necesita tener  $y < c$  siempre que  $nC(t_0) > 0$ .

Esta discusión muestra lo que es un bono convertible e indica una forma de valuarlo en caso de no existir riesgo de incumplimiento. Un bono convertible es quel que se compra a un precio "alto" si  $S_T < K$ —es decir, si el precio de la acción deja de aumentar más allá del nivel del precio de ejercicio *K*—. En este

caso, se afirma que el bono *deja de convertirse*. Pero, si en la fecha de expiración  $S_T > K$ , el bono le proporcionará a su tenedor *n* acciones valuadas en  $S_T$  con un valor total mayor de los 100 dólares que paga como principal un bono típico. El bono se convierte en *n* acciones con un valor más alto que el principal. Para valuar los bonos convertibles en este caso sencillo, primero se valúan los componentes en forma separada y posteriormente se suman los valores.

#### **3.2.2. Caso 2: adición de un riesgo de incumplimiento**

La descomposición del bono convertible que se expuso anteriormente está incompleta en un aspecto importante. Para simplificar la discusión de la sección anterior, se asumió que el bono convertible es emitido por una corporación sin riesgo de incumplimiento. Esto es claramente irreal, ya que todos los bonos corporativos tienen algún riesgo de crédito asociado.

Antes de tratar el aspecto analítico de esta cuestión, vale la pena contemplar las prácticas del mercado. Considere la siguiente lectura:

#### EJEMPLO

*En Estados Unidos, los fondos de coberturas de arbitraje de valores convertibles están ingresando en forma precipitada al mercado de swaps de incumplimiento de crédito. El incremento progresivo en la demanda es en respuesta al aumento en las emisiones de bonos convertibles con calidad de inversión a lo largo del mes anterior, aparejado con la falta de liquidez en el mercado de los swaps de activos de Estados Unidos y la creciente sensibilidad del crédito de los portafolios de los jugadores de instrumentos convertibles, afirmaron los funcionarios de mercado en Nueva York y Connecticut.*

*Los fondos de coberturas de arbitraje están usando swaps de incumplimiento de crédito a partir del riesgo de crédito proveniente de los bonos convertibles, dejándolos tan sólo con el derivado de capital accionario implícito y el riesgo de la tasa de interés. El último se cubre con frecuencia por medio de futuros o certificados de la Tesorería. Dependiendo del precio del bono convertible con calidad de inversión, esta estrategia es con frecuencia más barata que la compra directa de opciones sobre derivados de capital accionario, afirmó [un negociante].*

*Los swaps de activos, los cuales implican separar el derivado de capital accionario del instrumento convertible, son la cobertura óptima para estos fondos, afirmó [el negociante], ya que les permite financiar la posición de una manera barata y elimina el riesgo de la tasa de interés y el riesgo de crédito cuando sobreviene un descenso en picada. Pero con la declinante calidad crediticia de los emisores en Estados Unidos a lo largo de los últimos 12 a 18 meses, la localización de contrapartes dispuestas a tomar el otro lado de un swap de activos se ha vuelto más difícil... (Basado en un artículo de* Derivatives Week.*)*

Queda claro a partir de esta lectura que las estrategias de arbitraje que involucran bonos convertibles necesitan considerar algún instrumento de crédito (tal como los swaps de incumplimiento de crédito) como uno de sus componentes. Ahora se discute la ingeniería de los bonos convertibles que contienen un riesgo de crédito. Esto aislará a los CDS implícitos en estos instrumentos.

#### **3.2.3. Ingeniería de los instrumentos convertibles susceptibles de incumplimiento**

En la descomposición de un instrumento convertible que se discutió anteriormente, uno de los componentes del bono convertible era un bono directo con cupones sin riesgo de incumplimiento. A continuación se hacen dos nuevos supuestos:

- El bono convertible tiene un riesgo de crédito.
- Sin mucha pérdida de generalidad, el bono se convierte (es decir,  $S_T > K$ ) tan sólo si la compañía no incurre en un incumplimiento sobre el bono.

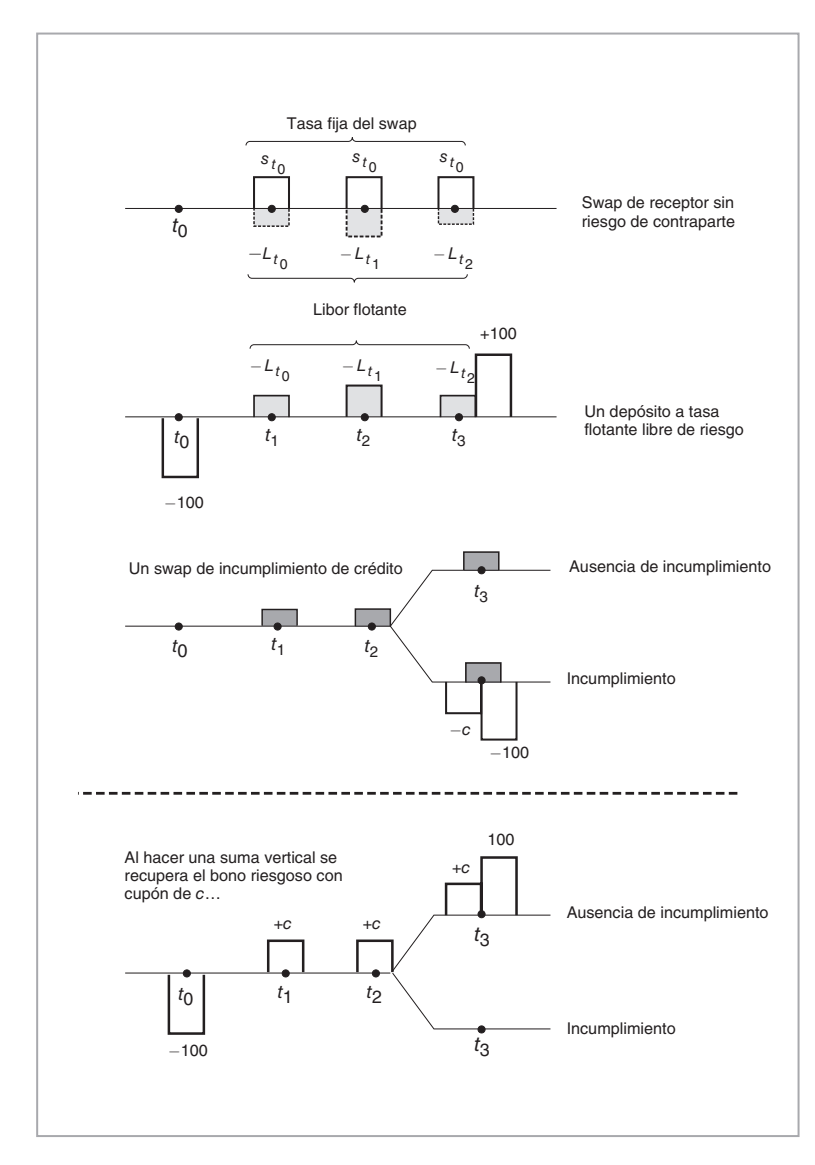

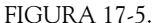

Entonces, la ingeniería de este bono convertible se haría como se muestra en la figura 17-5. Por simplicidad, en esta figura se considera nuevamente un bono riesgoso de tres periodos. Este bono en sí mismo es equivalente a un portafolio de un swap de receptor, un depósito y un CDS. Por lo tanto, en esta ocasión el bono directo implícito *no* está libre de incumplimiento.

La figura 17-5 muestra cómo descomponer el bono riesgoso de la manera en que se discutió en el capítulo 16. De acuerdo con esto, se introduce ahora un swap de tasas de interés y un swap de incumplimiento de crédito. La suma horizontal de los flujos de efectivo que se muestra en esta figura da como resultado exac-

tamente los mismos flujos de efectivo que un bono convertible con riesgo de crédito una vez que se añade la opción sobre la acción. El instrumento sintético resultante conduce a la siguiente ecuación contractual:

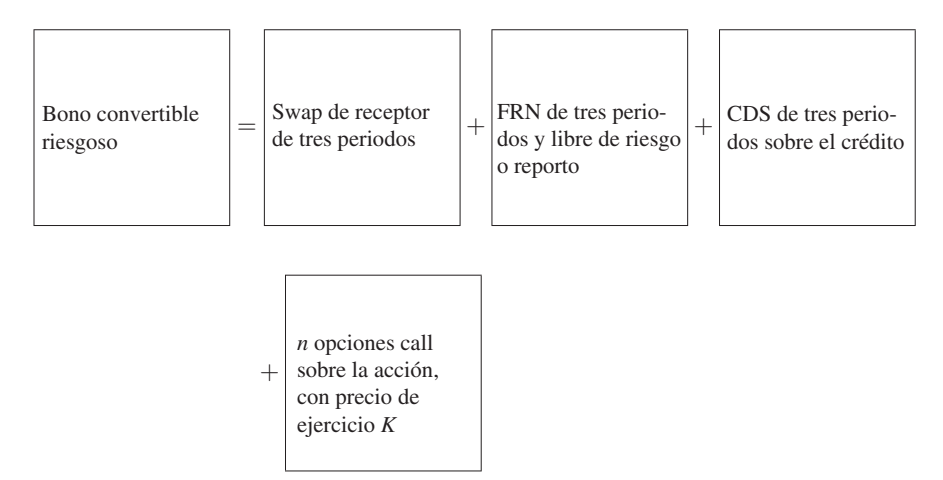

Esta ecuación contractual muestra que si un practicante de mercado desea aislar la call sobre la acción que está implícita en el bono convertible, entonces necesitará 1) tomar una posición en un swap de pagador, 2) comprar una protección por incumplimiento por medio de CDS, 3) obtener un préstamo con tasas Libor variables y 4) comprar el convertible. De hecho, esto es en esencia lo que se indicó en la lectura anterior.

# *3.3. Variaciones de importancia*

Esta sección considera dos variaciones de esta estructura básica de convertibles. Primero que nada, es posible modificar el convertible básico de tal forma que obligue al comprador a operar en dos *monedas diferentes*. De hecho, es posible vender un bono denominado en dólares, pero las acciones subyacentes tal vez sean, por decir, acciones francesas denominadas en euros. Esto equivale, como se verá, a añadir una opción call o put sobre una *moneda extranjera*. Ésta es una alternativa interesante.

La segunda alteración también es de importancia. Es posible hacer *reembolsable* al instrumento convertible básico. Esto equivale a hacer la emisión de la deuda subyacente un bono reembolsable. Conduce a la adición de una opción call sobre el bono. Esto también llega a tener algunas implicaciones interesantes. Antes de ver cómo se usan éstas, se considerarán algunos de los aspectos de la ingeniería financiera en cada caso.

#### **3.3.1. Exposición al tipo de cambio**

Suponga que el bono convertible está estructurado en *dos* monedas. Una compañía de Tailandia obtiene financiamiento mediante la venta de un instrumento convertible en euros en el mercado de eurobonos, y el componente de deudas de la estructura está denominado en dólares. Por lo tanto, los bonos tienen un valor a la par, por decir, de 100 dólares. La conversión es a acciones de la empresa, las cuales se negocian, por ejemplo, en Bangkok. Las acciones están denominadas en bahts. Se asume, de manera irreal, que no existe riesgo de incumplimiento.

Debido a que las acciones de Tailandia se negocian en las bolsas de valores de dicho país y se cotizan en bahts tailandeses, el precio de conversión a ser incluido en el bono convertible necesita especificar *algo* acerca del valor del tipo de cambio a usarse durante una conversión potencial. De lo contrario, la regla de conversión no estará completa. Es decir, en lugar de especificar tan sólo el número de acciones, *n*, y el precio de conversión, *K*, por medio de la igualdad

$$
100\text{)} = Kn \tag{30}
$$

la condición de conversión necesita ser ahora de

$$
e_t 100\pmb{\$} = Kn \tag{31}
$$

donde *et* es un tipo de cambio que denota el precio de un dólar estadounidense en términos del baht tailandés en la fecha *t*. Esto es necesario debido a que el precio original de conversión, *K*, será en bahts tailandeses; sin embargo, el valor nominal del bono será en USD. En la estructura del bono es posible establecer un valor para *et* e incluirlo como un parámetro en el contrato. Con frecuencia, este *et* será el tipo de cambio actual.

Ahora, suponga que un emisor de Tailandia ha vendido tal instrumento convertible en euros a *et*, el tipo de cambio actual. Entonces, si las acciones de Tailandia suben *y* si el tipo de cambio permanece estable, la conversión ocurrirá. Aquí está el punto de importancia. Con esta estructura, en la fecha de vencimiento, la firma tailandesa cumplirá sus obligaciones con el empleo de sus *propias* acciones en lugar de regresar los 100 dólares originales a los tenedores de bonos. Sin embargo, si en este inter  $e_t$  aumenta,  $\delta$  entonces, a pesar de que haya precios de las acciones más altos, el valor del principal original de 100 dólares, cuando se mida en bahts tailandeses, en ocasiones se mantiene más alto que el  $nS<sub>T</sub>$  y no ocurre la conversión. Como resultado de ello, es probable que la firma tailandesa se tenga que enfrentar a un flujo de salida de efectivo en dólares significativo.<sup>9</sup>

Esto muestra que un bono convertible, emitido en las monedas principales pero suscrito sobre acciones nacionales, llevará una exposición al mercado internacional de divisas. Este punto se observa con más claridad si se reconstruye este tipo de convertible y se crea su instrumento sintético. Esto se hace en la figura 17-6.

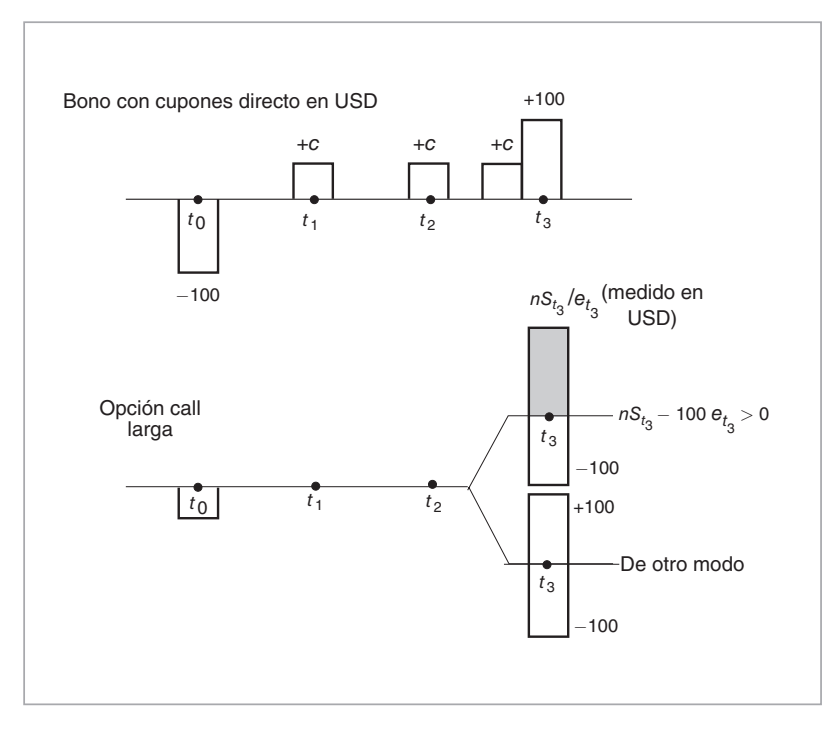

FIGURA 17-6.

8 Es decir, si el baht tailandés se devalúa, por ejemplo.

9 Esto probablemente sea algo que esté ocurriendo en un mal tiempo, ya que si la moneda se devalúa, los mercados internacionales tal vez no sean receptivos para renovar la deuda en dólares de los grupos corporativos de Tailandia.

La parte superior de la figura 17-6 es similar a la figura 17-4. Es un bono de cupones directo con un cupón *c* que vence en el momento *t*3 y paga el principal de 100 dólares. La diferencia está en la segunda parte de la figura. Aquí, se tiene, como de costumbre, la opción call sobre la acción *St*. Pero *St* está denominado en bahts y la call compra estará dentro del dinero; es decir, la conversión ocurrirá tan sólo si

$$
nS_{t_3} > 100e_{t_3} \tag{32}
$$

La idea de la figura 17-6 es la siguiente. Se desea empezar con un bono en dólares y entonces convertir la nueva call en una opción como en el caso anterior. Pero si el baht tailandés se derrumba,<sup>10</sup> entonces los 100 dólares recibidos a partir del principal en la fecha de vencimiento serán mucho más valiosos que  $S_{t_3}n/e_{t_0}$ 

# *3.4. Manera de hacer reembolsables los valores convertibles*

Se puede ampliar la estructura básica de los valores convertibles de una segunda manera, y añadir una opción call sobre el bono convertible subyacente. Por ejemplo, si el vencimiento del bono es *T*, entonces es posible añadir una opción implícita que le proporcione al emisor el derecho a volver a comprar el bono en el momento,  $U, U < T$  al precio

$$
\max[\$100, nS_U] \tag{33}
$$

De esta manera, la compañía tiene el derecho a *obligar* a la conversión y a emitir nuevos valores en el momento *U*. Algunas corporaciones encuentran a ésta una estrategia útil.

Con este tipo de instrumento convertible, el propósito principal es el obligar a la conversión. Suponga que se satisfacen las dos condiciones siguientes:

- 1. La acción se negocia a un precio más alto que el precio de conversión (es decir, el precio de ejercicio *K*).
- 2. Los dividendos futuros esperados a ser pagados sobre la acción son más bajos que el cupón actual del instrumento convertible.

De este modo, si el instrumento convertible es reembolsable, el emisor tiene la opción de obligar a la conversión mediante el reembolso del bono. Esto convertirá a una emisión de deudas en el balance general del emisor en capital accionario y afectará algunas razones importantes relacionadas. Además, el flujo de efectivo inmediato de la empresa mejorará.

### *3.5. Estructuras más complejas*

En ocasiones, las estructuras básicas de valores convertibles-warrants se modifican para satisfacer ciertas necesidades adicionales de la ingeniería financiera. En seguida se considera otro ejemplo.

Suponga que el bono convertible, cuando se convierte, se transforma en el valor de *otra* compañía. Esto ocurre, por ejemplo, si una compañía *A* ha adquirido una participación en una compañía *B*. De esta manera, la compañía tiene la opción de vender bonos convertibles en los cuales la conversión es en valores de la compañía *B*.

Desde el punto de vista de la ingeniería financiera, la estructura de este "instrumento intercambiable" es la misma. Sin embargo, la valuación y la administración del riesgo son diferentes porque ahora existen *dos* créditos que afectan el precio del bono: el crédito de la compañía que emite el bono y el crédito de la compañía en la que es posible convertirlo.

Otra diferencia implica la dilución de las acciones de la compañía fijada como objetivo. Cuando se emite un convertible y se convierte en una fecha posterior, es probable que haya dilución de las acciones; sin embargo, en un instrumento intercambiable las acciones que son intercambiadas provendrán, en general, de una flotación libre.<sup>11</sup>

 $10$  Esto significa que el mercado de acciones de Tailandia también está en descenso.

<sup>&</sup>lt;sup>11</sup> Lyon es otro producto reciente. El bono subyacente no es un bono que paga cupones, sino uno a descuento con un vencimiento *largo*.

# *3.6. Uso de instrumentos convertibles*

Un bono convertible tiene cierta atracción desde el punto de vista de los inversionistas finales. Por ejemplo, el inversionista que compra el instrumento convertible tendrá cierta exposición al precio de la acción. Si *St*  aumenta de manera significativa, el bono se convierte en un portafolio de acciones. Por otra parte, si el bono deja de convertirse, el inversionista tiene por lo menos algún flujo de efectivo mínimo para contarlo como ingreso, y el principal se recupera (cuando no existe incumplimiento).

Pero, en este libro, el interés no se centra en los inversionistas, sino en la ventaja del producto desde el punto de vista de un emisor. ¿Para qué propósitos se utiliza un bono convertible?

- La primera consecuencia de emitir valores convertibles en lugar de un bono directo es que el convertible lleva un cupón más bajo. Por lo tanto, "parece" como si los fondos se hubieran obtenido a un costo más bajo.
- De una manera más notable para un ingeniero financiero, los instrumentos convertibles tienen implicaciones interesantes para la administración del balance general. Si el capital vinculado con el mencionado instrumento se considera como capital accionario, es probable que tenga un menor efecto sobre razones tales como la razón de deuda a capital accionario. Pero, en general, las agencias de calificación considerarían a los bonos convertibles directos como deudas en lugar de capital accionario.
- Observe que con un instrumento convertible, en caso de que ocurra la conversión, las acciones se venderán a un precio más alto que el precio original de las acciones en el momento de la emisión.
- Finalmente, los valores convertibles son bonos, los cuales es posible vender en los euromercados. De esta manera se alcanzaría una nueva base de inversionistas.

También cabe señalar que cuando los instrumentos convertibles se combinan con otros instrumentos, se obtienen ventajas fiscales significativas y sutiles. La mejor forma de demostrar esto es mediante un ejemplo que proviene directamente de los mercados.

#### EJEMPLO

*(ABC Capital) ha adoptado un swap de rendimiento total sobre 154 000 acciones de las acciones preferentes de Cox Communications convertibles en acciones de Sprint PCS, y un swap de rendimiento total sobre 225 000 acciones de Sprint PCS. En el swap de Cox, el fondo de cobertura paga la Libor a tres meses más 50 puntos básicos y recibe el rendimiento sobre las acciones preferentes intercambiables. En el swap de Sprint, ABC paga el rendimiento sobre las acciones y recibe la Libor a tres meses menos 25 puntos básicos. Ambos swaps de rendimiento total vencen en aproximadamente 13 meses.*

*Los swaps de rendimiento total se adoptaron por razones fiscales. Las posiciones de ABC son mantenidas por una compañía de duración limitada en las Islas Caimán. Debido a que las Islas Caimán no tienen un tratado fiscal con Estados Unidos, el ingreso proveniente de estos valores está sujeto a una retención del 30% no incluida en el tratado. La adopción de los swaps de rendimiento total asegura que ABC no mantiene físicamente los valores y, por lo tanto, no está sujeta a retenciones en Estados Unidos.*

*La posición subyacente fue adoptada como parte de un juego de arbitraje de convertibles. ABC compró las acciones preferentes intercambiables, y está usando el capital accionario en efectivo para cubrir con delta las opciones implícitas sobre el capital accionario. El mercado está subvaluando las acciones preferentes intercambiables, de acuerdo con un negociante, quien hizo notar que aunque estas acciones recientemente se negociaban en 76.50 USD, los modelos del fondo indican que deberían valuarse en alrededor de 87USD. El modelo de la compañía se basa en parte en la volatilidad de las acciones subyacentes, en la calidad crediticia del emisor y en las características del instrumento convertible. En este caso, el mercado puede estar subvaluando el valor porque no está valuando todas las características de las complicadas acciones preferentes y por causa de un malestar general en el sector de telecomunicaciones. (*Derivatives Week, *noviembre de 2000.)*

Esta lectura también es un ejemplo de la manera en la que se utilizan las opciones implícitas para formar portafolios de arbitraje. Sin embargo, existen muchos aspectos delicados que se deben tomar en cuenta al hacer esto, como se mostró anteriormente.

## *3.7. Warrants*

Los warrants son opciones *desprendibles* vinculadas con bonos. En este sentido, son similares a los valores convertibles. Pero desde un punto de vista de la ingeniería financiera, existen algunas diferencias de importancia.

1. El warrant es desprendible y es factible venderlo en forma separada del bono. Desde luego, un ingeniero financiero también tiene la posibilidad de desprender la opción implícita en un bono convertible, pero de cualquier forma hay algunas diferencias. El hecho de que el warrant sea desprendible significa que el principal siempre tendrá que pagarse al vencimiento.

 El número de warrants no necesariamente será elegido para proporcionar un flujo de entrada de efectivo de ejercicio que sea igual al flujo de salida de efectivo debido al pago del principal. Por lo tanto, el inversionista puede, en principio, terminar con una situación en donde tanto la deuda como el capital accionario resulten de la misma emisión.

- 2. La tasa de intercambio que se usa en un instrumento convertible es fija. Pero, debido a que no existe tal requisito para un warrant y a que este último es desprendible, por lo general éste no es el caso para este tipo de instrumentos. Por lo tanto, no existe una opción implícita sobre la tasa de cambio en lo que respecta a los warrants. En este sentido, se dice que los warrants son relativamente más atractivos para los prestatarios de monedas fuertes, mientras que los instrumentos convertibles son más atractivos para los prestatarios de monedas débiles.
- 3. Finalmente, ya que los warrants son desprendibles, no es posible forzarlos a la conversión. El bono puede ser reembolsado, pero la conversión no es demandada.

A continuación se pasa a otro tópico y se contempla la bursatilización de los flujos de efectivo. Esto se considera como un ejemplo de la estructuración de nuevos productos.

# **4. Ingeniería financiera de la bursatilización**

Toda empresa o institución financiera está asociada con un "crédito" o, de una manera más precisa, con una calificación crediticia. Si esta entidad emite un instrumento de deuda para obtener financiamiento, entonces los bonos resultantes, en general, tienen la misma calificación crediticia que la compañía. Sin embargo, una compañía también se suele interpretar como la receptora de flujos futuros de efectivo con diferentes calificaciones crediticias. El valor y la calificación crediticia de la compañía serán una función de estos flujos futuros de efectivo. No todas las cuentas por cobrar tendrán la misma calificación. Por ejemplo, algunos flujos de efectivo tal vez sean poseídos por instituciones con récords de crédito dudosos, y es probable que no sean recibidos en el caso de incumplimiento o de mora. Otros flujos de efectivo en ocasiones son los pasivos de compañías con una alta reputación, que tal vez llevan una baja probabilidad de incumplimiento, y efectivamente tienen una probabilidad muy alta de ser recibidos.

Sin embargo, una emisión de deuda estará respaldada por un promedio de estos créditos, ya que es el promedio de los flujos de efectivo de las cuentas por cobrar lo que determina la probabilidad de que los bonos se reembolsen al vencimiento. Si las cuentas por cobrar de una compañía llevan en esencia una probabilidad de incumplimiento relativamente alta, entonces es posible que la compañía experimente dificultades en el futuro y que, por lo tanto, deje de cumplir con el préstamo. De manera alternativa, el diferencial del crédito sobre el bono aumentará y los inversionistas estarán sujetos a pérdidas por la marca a mercado. Todas estas posibilidades se reflejan en la deuda emitida por esa compañía y son factores en la determinación del costo adecuado del financiamiento.

Por otra parte, en lugar de emitir deudas sobre la base del promedio de flujos de efectivo que se vayan a recibir en el futuro, la compañía tiene la opción de emitir tipos especiales de bonos que estén respaldados únicamente por la porción de las cuentas por cobrar que hayan recibido la *calificación crediticia más alta*. Por supuesto, tales cuentas por cobrar tienen una probabilidad de incumplimiento comparativamente más baja, lo cual hace que los bonos lleven una probabilidad de incumplimiento más baja. Los costos de financiamiento disminuirán en forma significativa. La compañía deberá por lo tanto bursatilizar una cierta porción de los flujos de efectivo que hayan de recibirse en el futuro. En otras palabras, la bursatilización se considera como una forma de emitir deuda y de obtener fondos que tienen una calificación más alta que la de la compañía. También es una forma de reempacar varios flujos de efectivo.

¿Cuáles son los aspectos críticos de dicha ingeniería financiera? Esencialmente, se deben analizar varios flujos de efectivo y hacer una selección adecuada para obtener una canasta óptima. Esto se vende entonces a los inversionistas mediante tipos especiales de bonos.

Sin embargo, además de los aspectos de la ingeniería financiera, la bursatilización implica 1) aspectos legales, 2) consideraciones del balance general y 3) consideraciones fiscales. La bursatilización es una forma de financiar una operación. En lugar de vender bonos o de obtener líneas de crédito bancarias, la compañía emite valores garantizados por activos. La opción de bursatilización ayuda a los grupos corporativos y a los bancos a tomar decisiones entre las diversas alternativas de financiamiento.

# *4.1. Elección de los flujos de efectivo*

Considere la figura 17-7. En ella se muestra un banco que espera tres diferentes flujos de efectivo (aleatorios) en el futuro. Las instituciones que se supone que deben pagar estos flujos de efectivo tienen diferentes calificaciones crediticias. Por ejemplo, la primera serie de flujos de efectivo, calificada como BBB, puede representar pagos de tarjetas de crédito, mientras a la tercera tal vez le corresponderían los flujos de efectivo aleatorios provenientes de hipotecas realizadas en el pasado. Generalmente las personas prestan una mejor atención al pago oportuno de hipotecas que a los pagos oportunos de los fondos provenientes de tarjetas de crédito no garantizadas. Los incumplimientos de tarjetas de crédito son mucho más comunes y plausibles que los incumplimientos o moratorias en las hipotecas. Por lo tanto, los flujos de efectivo de las hipotecas obtendrán una calificación más alta, por decir, con una calificación A, como se muestra en la figura.

Ahora, si la compañía pretende recibir estos tres flujos de efectivo únicamente, con el supuesto de pasivos similares, es probable que la evaluación promedio de la compañía esté alrededor de BBB+. Un bono corporativo emitido por la compañía llevará un diferencial de crédito de BBB+.

Considere dos formas diferentes de empacar los mismos flujos de efectivo. Si la compañía "vende" el flujo de efectivo 3 y respalda una emisión de bonos con este flujo de efectivo únicamente, la probabilidad de incumplimiento será mucho más baja y el financiamiento se obtendrá a una tasa más baja. Un bono garantizado por los flujos de efectivo uno y tres tendrá una calificación de crédito más baja, pero aun así proporcionará un costo de financiamiento inferior al de una emisión general de bonos. El costo del financiamiento será un poco más alto, pero al mismo tiempo será posible solicitar una mayor cantidad de fondos en préstamo porque existe un mayor fondo mancomunado de cuentas por cobrar en esta segunda opción.

## *4.2. El paso crítico: la obtención de flujos de efectivo*

La idea de la bursatilización es sumamente sencilla. En lugar de solicitar fondos en préstamo contra la calidad promedio de las cuentas por cobrar de la compañía, que es lo que sucede si la empresa vende un bono

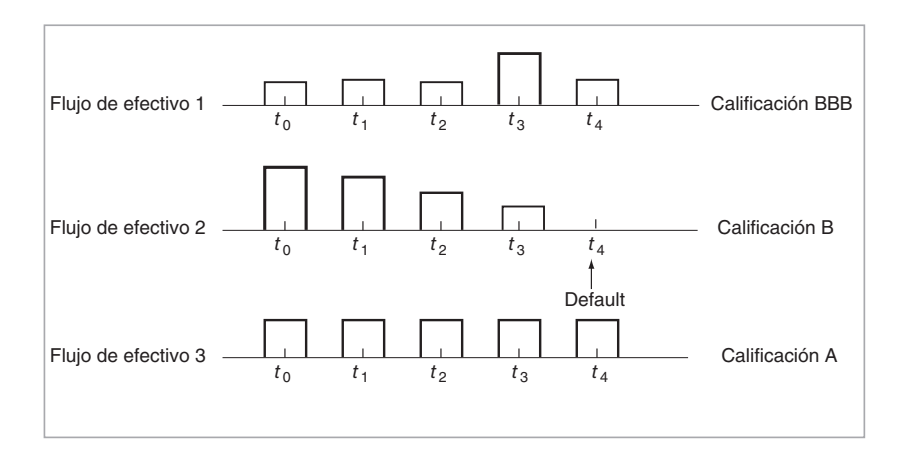

FIGURA 17-7.

corporativo directo, la entidad decide solicitar fondos en préstamo contra un *subconjunto* de las cuentas por cobrar de una calidad más alta. En caso de incumplimiento, estas cuentas por cobrar tienen una probabilidad más alta de cobrarse (recuperarse) y, por lo tanto, el costo de dichos fondos será más bajo.

Pero existe un paso crítico. ¿Cómo puede el comprador de un valor garantizado por activos asegurarse de que las cuentas por cobrar que se supone que han de respaldar a un valor no sean usadas por la compañía para otros propósitos, y que, en el caso de una quiebra, estas cuentas por cobrar estarán ahí para cubrir las pérdidas?

La pregunta es relevante, ya que después de emitir el valor garantizado por activos, es todavía la compañía original la que manejará la operación relacionada con el procesamiento de nuevas cuentas por cobrar (es decir, mediante la emisión de nuevas hipotecas), así como las recepciones de efectivo generadas por tales flujos de efectivo, y posteriormente usará estos fondos en las operaciones de negocios diarias de la empresa. Por supuesto, debe haber un mecanismo adicional que garantice, por lo menos en forma parcial, que estos flujos de efectivo estarán ahí en caso de incumplimiento.

Un *SPV de quiebra remota* es uno de esos mecanismos que se utilizan con bastante frecuencia para resolver tales problemas en la práctica. La idea es como sigue: 1) La compañía emisora forma un vehículo de propósito especial (SPV, por sus siglas en inglés), el cual es una compañía de fachada, con frecuencia independiente de la compañía paterna, y cuyo único propósito es actuar como un vehículo en la estructuración del valor garantizado por activos. 2) Se toman pasos para construir el *SPV de quiebra remota*. Es decir, que la probabilidad de que el SPV incurra en un incumplimiento es de cero (ya que no participa en ninguna actividad económica significativa distinta a la emisión del papel), y en caso de que la compañía original se fuera a la quiebra, los flujos de efectivo del instrumento subyacente permanecen en las manos del SPV. 3) La compañía emisora emite todos los documentos necesarios de tal modo que, por lo menos desde un punto de vista legal, los flujos de efectivo se vendan al SPV. Ésta es una venta verdadera *de acuerdo con la ley*. 12

La idea es transferir el derecho a estos flujos de efectivo y garantizarlos con el valor garantizado por activos hasta donde ello sea posible.13 De hecho, es posible formar capas de varios SPV con diferentes propósitos para asegurarse de que dicho valor tenga las características deseadas. Se puede llegar a requerir más de un SPV, por ejemplo:

- 1. Uno por razones fiscales.
- 2. Otro por razones contables.
- 3. Otro más para cumplir con otras regulaciones.

Por lo tanto, una posible estructura de capas sería como la que se muestra en la figura 17-8. Observe que, aquí, el primer SPV es una subsidiaria de la compañía, de tal modo que la compañía tenga posibilidad de "comprar" los flujos de efectivo, lo cual es la razón de su existencia. Pero si los SPV mantienen los flujos de efectivo, éstos aún estarán en el balance general de la compañía original.

Finalmente, observe el papel que desempeña el banco de inversión. Las tres primeras capas forman la estructura del valor garantizado por activos, y el banco de inversión aún tiene que manejar la venta original de ese valor. La estructura muestra claramente que el valor garantizado por activos tiene tres importantes propósitos, a saber, la disminución del costo del financiamiento, la administración del balance general y el manejo de las restricciones fiscales y contables.

# *4.3. Algunas comparaciones*

El primer uso de la bursatilización, como ya se mencionó, se relaciona con los *costos del financiamiento*. La bursatilización es una forma de financiamiento, pero cabe agregar que también es una forma de financiamiento no restringida, y una forma de liquidez *fuera del balance general* para las compañías pequeñas y medianas. Finalmente, es una fuente de financiamiento diversificada. De esta manera le es posible disminuir el apalancamiento. La bursatilización también implica menos revelación pública de información sobre la compañía.

 $12$  Es posible confirmar esto por medio de una carta escrita por un consejo bien conocido y respetable.

<sup>13</sup> Sin embargo, la existencia de tales SPV de quiebra remota no es suficiente para garantizar por completo que los flujos de efectivo estarán allí para usarse. Una quiebra es algunas veces un evento caótico, el cual implica aspectos legales muy complicados.

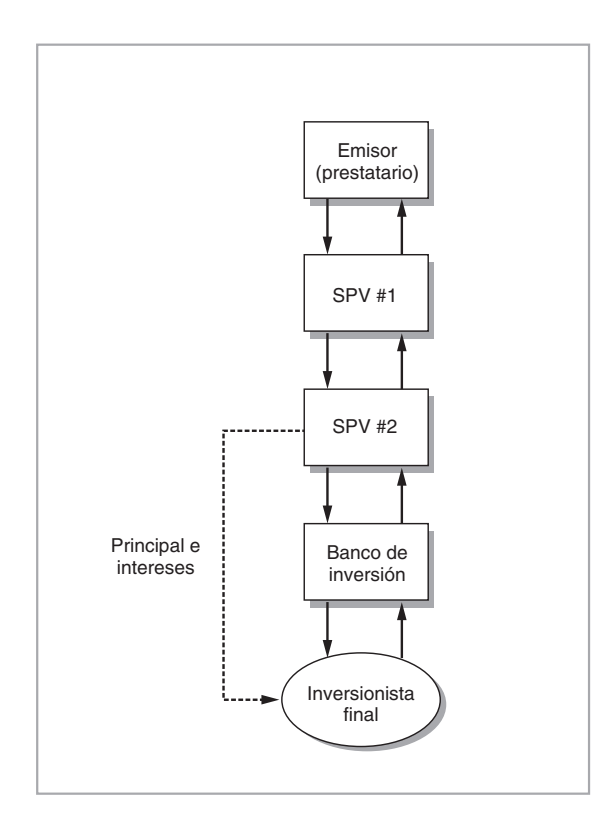

FIGURA 17-8.

La bursatilización no es ni un financiamiento corporativo garantizado, ni la venta de un activo. Es un concepto híbrido, una combinación de ambos que usa conceptos legales, regulatorios, fiscales y contables que ya existen.

#### **4.3.1. Ventas de préstamos**

En seguida se hará una comparación entre las ventas de préstamos enteros y la bursatilización. Esta última se realiza sobre las bases de servicios retenidos, mientras que la venta de un préstamo consiste en un servicio liberado. El comprador del préstamo desea encargarse del servicio del préstamo por sí mismo.

Un segundo aspecto es la retención del crédito y el riesgo de pago anticipado. En la venta de un préstamo, 100% de estos riesgos se transfieren. Con la bursatilización, es posible retener algunos de estos riesgos.

Tercero, la venta de un préstamo se hace a menudo con una prima, mientras que los aspectos relacionados con la bursatilización se realizan con frecuencia alrededor del valor a la par.

Cuarto, existe el aspecto de la periodicidad. En la bursatilización, los flujos de efectivo provenientes de los activos se invierten con frecuencia en inversiones a corto plazo y después se transfieren a los tenedores de bonos. De este modo, el inversionista recibe los pagos en una forma posterior al *servidor*. Finalmente, en algunas ocasiones la bursatilización usa mejoramientos de crédito, lo cual hace que el papel sea un tanto más líquido.

#### **4.3.2. Préstamos garantizados**

La bursatilización es similar al financiamiento con garantías, con una diferencia de importancia. En un valor garantizado por activos, la compañía emisora no es responsable por los valores respaldados por sus activos.

Es como si la compañía en realidad no hubiera "solicitado en préstamo" los fondos. Se debe establecer una entidad legal separada para hacer la solicitud de préstamo. La bursatilización se estructura de tal modo que esta entidad se convierte en el propietario legal del activo. Si la compañía incurre en un incumplimiento, los flujos de efectivo no pertenecerán a la compañía, sino al SPV. De esta manera los propietarios de los bonos tienen una participación en la *propiedad* en el caso de la bursatilización, mientras que en lo que respecta a los préstamos garantizados, éstos tan sólo tienen una participación de propiedad en los *valores*.

# **5. Conclusiones**

La ingeniería financiera de los instrumentos de capital accionario sigue los mismos principios que se introdujeron en capítulos anteriores. Sin embargo, la valuación suele requerir de supuestos más restrictivos, como lo ilustra el CAPM. El capítulo también resumió algunos productos básicos de capital accionario y de la bursatilización.

# **Bibliografía**

*Este capítulo ha proporcionado una introducción sencilla hacia los productos híbridos de capital accionario. El lector tal vez desee seguir la discusión en dos formas. Primero, posiblemente requiera más detalles acerca de tales productos. Varios libros tratan acerca del estado actual de los instrumentos híbridos de capital accionario. Das (2000) es un ejemplo. Por otra parte, el caso tal vez sea que el lector quiera aprender más acerca de los aspectos técnicos relacionados con la valuación, la cobertura y la administración de riesgos de los productos híbridos de capital accionario. Kat (2000) trata de algunos de los aspectos relacionados. También encontrará otros ejemplos de bursatilización en Fabozzi (1998).*

# **Ejercicios**

**1.** Lea el siguiente artículo cuidadosamente y responda las preguntas que se presentan a continuación.

*Instrumentos convertibles inversos en el Limbo*

*La emisión de valores convertibles inversos denominados en liras finalmente se detuvo en respuesta a la creciente incertidumbre sobre su estatus fiscal bajo la ley italiana. A las autoridades italianas les preocupa que los inversionistas puedan comprar los instrumentos bajo la creencia de que son instrumentos de renta fija protegidos por el capital, cuando, de hecho, estarían expuestos a un riesgo de caída del precio de las acciones.*

*De acuerdo con los participantes del mercado de warrants, hace aproximadamente un mes el Banco de Italia le advirtió a los emisores potenciales de los valores convertibles inversos denominados en liras que podrían clasificarse como "valores anormales". Si se clasificaban como tales, el cupón de los valores se gravaría a 27% en lugar de 12.5%, la tasa para las estructuras de instrumentos de renta fija y de instrumentos derivados. Desde entonces, la emisión de valores convertibles inversos en liras ha disminuido a medida que las estructuras esperan una decisión sobre su estatus.*

*Los comentaristas de mercado afirmaron que el Banco de Italia estaba preocupado por la falta de una protección del principal en la estructura. Los instrumentos convertibles inversos generan un rendimiento considerablemente más alto que el de los bonos vainilla incorporando una posición corta en opciones put de acciones.*

*El inversionista recibe un alto cupón y una redención normal de bonos en tanto un precio específico de la acción se encuentre por arriba de un nivel particular al vencimiento. Sin embargo, si el precio de la acción disminuye por debajo de la marca especificada, entonces el inversionista está obligado a recibir la acción física en lugar del principal normal del bono.*

*Como resultado, el comprador del instrumento convertible inverso podría terminar con una posición larga de acciones a un nivel bajo, lo cual significaría una erosión del principal inicial. En contraste, el comprador de papeles de bonos vainilla queda asegurado de recuperar la inversión del principal inicial. (IFR, mayo de 1998.)*

- *a*) Mediante un diagrama de flujos de efectivo, muestre la descomposición del instrumento convertible inverso en un bono riesgoso y en una opción.
- *b*) *i*. Qué tipo de opción necesita usted aquí? *i*. Explica esto la razón por la cual los rendimientos sobre los instrumentos convertibles inversos son más altos de lo normal?
- *c*) ¿Por qué razón no existe protección del principal en los instrumentos convertibles inversos?
- *d*) *i*. Existe una protección del principal en los bonos riesgosos? Por lo tanto, ¿por qué y en qué sentido es diferente un instrumento convertible inverso?

# **Caso de estudio**

 *Negociaciones de la volatilidad*

#### **Con aplicaciones a los instrumentos convertibles y a los instrumentos convertibles inversos**

Con este caso de estudio se presenta otro ejemplo de las negociaciones de la volatilidad. Con él se tratan de alcanzar dos objetivos al mismo tiempo.

Uno de los objetivos es definir, medir y valuar la volatilidad. Para hacer esto, es mejor empezar con algunos productos específicos. Por lo tanto, en este caso de estudio se seleccionaron los bonos *convertibles* y los bonos *convertibles inversos*, una clase de activos que es importante en su propio derecho.

Al trabajar con estos instrumentos se pretende cumplir con el segundo objetivo, el cual consiste en proporcionar ejemplos que muestren la manera en que un ingeniero financiero emplearía esos conocimientos en las finanzas corporativas.

Las siguientes lecturas se deben hacer en el orden que guardan. Las dos tratan varios aspectos referentes a los IFR y proporcionan los ejemplos más recientes para el uso de las negociaciones de la volatilidad. Sin embargo, los instrumentos más avanzados no se tratan aquí.

#### **Preguntas**

**1.** En cuanto a los modelos de la volatilidad, ¿cuál es el modelo de reversión a la media para la volatilidad? ¿Existen algunos otros modelos? Discuta brevemente su respuesta.

**2.** ¿Qué es un bono convertible? ¿Cómo descompondría usted este instrumento? ¿Cómo usaría un tesorero corporativo los bonos convertibles?

**3.** Proporcione un ejemplo de un bono convertible emitido recientemente en Europa. Exponga los principales parámetros. ¿Qué es una *prima de conversión*? ¿Qué es el *efecto de dilución*?

**4.** ¿Qué es un bono convertible en forma inversa? ¿Cómo descompondría usted este instrumento? ¿Cómo usaría un tesorero corporativo los bonos convertibles en forma inversa?

**5.** ¿Cómo utilizan los profesionales del mercado los instrumentos convertibles inversos? ¿Por qué razón existe una "inundación"?

**6.** ¿Qué es un instrumento convertible sintético?

**7.** ¿Cuál es la otra solución que se mencionó en el texto? ¿Cuáles son los posibles riesgos de esta solución?

**8.** Finalmente, los reguladores. Considere el caso de los reguladores franceses y de los bonos convertibles inversos. ¿Por qué razón tendrían los reguladores algún punto de disputa con estos productos? ¿Considera usted que esto tiene justificación? Discuta su respuesta brevemente.

#### **Lectura 1**

*Un agudo incremento en la volatilidad implícita a largo plazo ha desencadenado un resurgimiento en las actividades de liquidaciones durante los cinco primeros meses de 1998. Habiendo declinado significativamente a lo largo de todo el mes de noviembre y diciembre del año pasado, los niveles del índice de volatilidad a tres años han aumentado uniformemente desde el mes de enero.*

*La tendencia muestra en forma muy estrecha los cambios en la volatilidad implícita que se experimentaron el año pasado. Los niveles de la volatilidad implícita despegaron primero en 1997, impulsados por una alza repentina en el mercado de fondos garantizados con capital accionario. Los arreglistas de los fondos compraron a los bancos opciones con fechas a plazos más largos para cubrir la garantía incorporada en los productos al menudeo. No había disponibilidad de vendedores naturales de volatilidad a largo plazo, y entonces se desarrolló rápidamente un estrangulamiento de las posiciones cortas en volatilidad, impulsando así las tasas hacia el alza.*

*Los profesionales de mercado afirmaron la semana pasada que el estrangulamiento de las posiciones cortas fue el resultado de un círculo vicioso. Los bancos que habían liquidado sus posiciones cortas en opciones impulsaron la volatilidad a un nivel incluso más alto, lo cual a la vez ha impulsando a otras casas a liquidar también sus posiciones. "Es algo como una reacción en cadena. Considero que la mayoría de los profesionales están bastante interesados", afirmó un jefe de negociaciones de derivados de capital accionario en Londres.*

*Aunque estaban de acuerdo en cuanto a la severidad del estrangulamiento de la volatilidad, los profesionales de mercado estaban divididos en relación con su causa o solución. Algunos profesionales alegaron que los controladores de los riesgos bancarios habían exacerbado el estrangulamiento de la volatilidad al establecer límites de riesgo demasiado estrictos. "Éste es un ejemplo típico de los contadores que se están adhiriendo a sus armas, sin importar lo que suceda. Es una situación única la cual no ha de durar y ellos deberían tomar eso en cuenta", afirmó uno de ellos.*

#### *¿Está dormida la historia?*

*Los profesionales también señalaron los factores que ellos consideraban que finalmente aliviarían el desequilibrio demanda/oferta. Varios participantes de mercado afirmaron que pensaron que la alta volatilidad era un fenómeno temporal; argumentaron que la volatilidad está sujeta a la reversión a la media y que las tasas de la volatilidad implícita pronto descenderían hacia niveles históricos (mucho más bajos).*

*La discrepancia entre las dos perspectivas de la volatilidad radica en el corazón de las perspectivas en conflicto sobre el desarrollo del mercado. Las tasas de la volatilidad implícita se calculan alimentando los precios de las opciones actuales dentro de un modelo de opciones, y por lo tanto son una función de la oferta y de la demanda de volatilidad. En contraste, las tasas de la volatilidad histórica se calculan a partir de los movimientos anteriores en el mercado accionario. Los niveles históricos de la volatilidad a tres años del FTSE 100 son de cerca de 11%.*

*La enorme laguna entre las tasas de las volatilidades histórica e implícita ya ha creado oportunidades comerciales para los proveedores volatilidad no convencionales. Aunque los negociantes siguen teniendo en forma natural una posición corta en la volatilidad, otras firmas comerciales tienen un enfoque más flexible para las tasas de volatilidad. Los fondos de cobertura ya han estado buscando la forma de vender una volatilidad a largo plazo, con la visión de que los niveles de la volatilidad implícita descienda hasta las tasas de la volatilidad histórica.*

*Los profesionales de los derivados accionarios afirmaron que las tasas más bajas de participación eran el resultado directo del incremento en la volatilidad implícita. Los productos garantizados son una mezcla de una posición larga en instrumentos de capital accionario —la cual se logra por lo general por medio de uno o más contratos de futuros— y una opción utilizada para proporcionar un floor (límite mínimo) sobre las pérdidas posibles. Si el floor es más costoso, la ventaja ofrecida al comprador del producto garantizado se reducirá para disminuir el costo general del producto.*

*De acuerdo con varios profesionistas del mercado, las nuevas tasas más bajas de participación son una función del estrangulamiento de la volatilidad y por lo tanto han llegado para quedarse. "Considero que las tasas de participación disminuirán y por lo tanto reducirán la demanda de la volatilidad. Son simplemente mercados que buscan un equilibrio", afirmó un comercializador de derivados accionarios. (IFR, junio de 1998.)*

#### **Lectura 2**

*La actividad de los instrumentos convertibles inversos ascendió a nuevas alturas la semana pasada, conducida por altos niveles sostenidos de volatilidad en los índices accionarios a lo largo de toda Europa y por el nerviosismo en el mercado de acciones. Los profesionales de los warrants pusieron de relieve el número creciente de bancos estructurales involucrados en el sector y la más amplia variedad de monedas de emisión.*

*Estos factores fueron evidencia, afirmaron ellos, de la creciente aceptación del producto en toda la industria. Las volatilidades de los índices de acciones a lo largo de Europa han estado en forma consistente en los altos niveles de los 20 puntos porcentuales desde el inicio del año.*

*Para explicar el repentino incremento en la demanda, los profesionistas de los derivados accionarios afirmaron que los instrumentos convertibles inversos eran un medio ideal de tomar ventaja de las actualmente altas tasas de volatilidad a lo largo de Europa. Otros afirmaron que el interés en el producto se estaba difundiendo por toda Europa, mientras que anteriormente había sido consignado a Suiza y Alemania. "Ha habido una inundación. Está por todas partes", dijo con entusiasmo un funcionario de instrumentos derivados de un banco alemán.*

*Los instrumentos convertibles inversos son productos de crédito con una opción put incorporada referenciada una a una para una acción particular de una compañía cotizada. El valor nominal del bono se descuenta al valor equivalente de la prima de la opción. Si el precio de la acción rebasa un cierto valor mínimo, el inversionista del bono recibe acciones en lugar de un pago de efectivo.*

*Credit Lyonnais Equity Derivatives se situó en el centro del escenario, y para ello estructuró tres negociaciones. Volkswagen se eligió como la compañía subyacente para una emisión que pagaba un cupón de 10%; Telecom Italia se seleccionó como la acción de referencia para una emisión que pagaba un cupón de 11%, y ABN AMRO fue la referencia para una tercera emisión.*

*Si en la fecha final el precio de la acción es mayor o igual a 95% del precio inicial, entonces el inversionista recibe una redención de efectivo de 100%. Pero si el precio es inferior, entonces el inversionista recibe una acción física. (IFR, junio de 1998.)*

# $CAP$ ÍTULO  $\cdot$ 18

# **Una importante aplicación: swaptions e hipotecas**

# **1. Introducción**

Los mercados de swaps se encuentran entre los más grandes del mundo en cuanto a su monto teórico, además de estar entre los más líquidos. Y sucede lo mismo con los mercados de swaptions. ¿Por qué razón es esto así?

Existen muchas aplicaciones para los swaps. Los prestatarios "arbitran" los diferenciales de crédito y solicitan fondos en préstamo en monedas que reditúan el costo total más bajo. Esto, en general, implica la solicitud de préstamos en una moneda distinta a la que necesita el prestatario. Por lo tanto, los fondos deben intercambiarse en la moneda necesaria. En teoría, es factible realizar esta operación con el empleo de un solo swap de divisas en el que las tasas flotantes de diferentes monedas se intercambian. Los swaps de divisas que se expusieron en el capítulo 5 no son swaps de tasas de interés. Pero la operación también involucraría swaps vainilla de tasas de interés. A la mayoría de los emisores les gustaría *pagar* un cupón fijo a largo plazo. De este modo, el proceso de intercambiar los fondos en una moneda diferente requiere, primero, del intercambio de pagos de cupones fijos en pagos flotantes en la misma moneda, y después, mediante swaps de divisas, del intercambio de flujos de efectivo a tasa flotante. Una vez que se establecen los pagos a tasa flotante en la moneda deseada, existe todavía la posibilidad de intercambiar éstos en pagos fijos en la misma moneda. Así, una nueva emisión requiere del uso de dos swaps vainilla de tasas de interés en diferentes monedas, aunados a un swap vainilla de divisas. Por lo tanto, las nuevas emisiones de bonos son una fuente de liquidez para los swaps vainilla de tasas de interés.

La administración del balance general de la exposición a la tasa de interés es otra razón para la alta liquidez de los swaps. Es posible ajustar la exposición a las tasas de interés de los activos y pasivos de las instituciones financieras mediante los swaps de tasas de interés y swaptions. Si se obtiene un préstamo a tasas flotantes y se hace un préstamo a una tasa fija, entonces se puede adoptar un swap de tasas de interés y se consigue manejar las exposiciones de una manera eficiente.

Sin embargo, estos usos de los mercados de los swaps se logran acoplar fácilmente por las necesidades de las *actividades basadas en hipotecas*. Parece ser que una parte importante de las swaptions y de las negociaciones de swaps vainilla se deben a los requisitos de las estrategias financieras basadas en hipotecas. Las hipotecas tienen cláusulas de pagos anticipados y esto introduce convexidades en los portafolios de renta fija de los bancos. Dicha convexidad se consigue cubrir con el uso de swaptions, lo cual crea liquidez en este mercado. Por otra parte, las swaptions son posiciones que necesitan cubrirse en forma dinámica. Esta cobertura se hace con swaps forward como subyacente, lo cual conduce a negociaciones adicionales de swaps. Los mercados de hipotecas son enormes y esta actividad suele dominar los mercados de swaps y de swaptions.

En este capítulo se utiliza el sector de hipotecas como un ejemplo para el estudio de la ingeniería financiera de las swaptions. Asimismo, presenta una discusión de la *medida swap*. Esto constituye otro ejemplo para medir la tecnología del cambio que se introdujo en el capítulo 11 y que se discutió en forma adicional en los capítulos 12 y 13. Además, este capítulo proporciona un ejemplo que conjunta la mayor parte de las herramientas utilizadas a lo largo de todo el texto. En primera instancia, se revisan los fundamentos del sector de hipotecas.

# **2. El mercado de hipotecas**

Los prestamistas tales como los banqueros de hipotecas y los bancos comerciales *originan* préstamos hipotecarios al conceder en préstamo los fondos originales a un comprador de una casa. Esto constituye el mercado primario de las hipotecas. Los prestamistas del mercado primario son los bancos de hipotecas, las instituciones de ahorros y de préstamos, los bancos comerciales y las uniones de crédito.

Posteriormente, estos prestamistas agrupan préstamos similares de hipotecas y los venden a *agencias* del tipo de Fannie Mae o Freddie Mac. Esto es parte del mercado secundario, el cual también incluye a los fondos de pensiones, las compañías de seguros y los negociantes de valores.

Las agencias compran hipotecas por lo menos en dos maneras. Una consiste en pagar las hipotecas en "efectivo" y mantenerlas en sus libros.<sup>1</sup> En la otra forma, emiten valores respaldados por hipotecas (VRH) *a cambio* de fondos mancomunados de hipotecas que reciben de los prestamistas. Los prestamistas lo que hacen es ya sea mantener estos VRH en sus libros o venderlos a los inversionistas. En la medida en que las hipotecas se conviertan en VRH, los préstamos hipotecarios comprados se *garantizan*. Las agencias garantizan el pago del principal y de los intereses. Por lo tanto, el "riesgo de crédito" es asumido por la institución emisora.2 A continuación se discute la ingeniería de una negociación de hipotecas y las posiciones resultantes. Como de costumbre, se emplea un contexto altamente simplificado.

## *2.1. La vida de una hipoteca típica*

El proceso que va desde la actividad de la compra de una casa hasta la cobertura de swaptions es más bien largo. Se comenzará con la explicación de la mecánica de los mercados primarios y secundarios de hipotecas. Los diagramas implicados de flujos de efectivo finalmente conducen a posiciones en swaptions. La actual sección tiene como finalidad aclarar la secuencia de los flujos de efectivo generados por esta actividad. Se verá que, al final, el derecho de pago anticipado equivale a mantener una posición corta en una *swaption*. Esto es desde el punto de vista de una institución que mantiene la hipoteca y que la financia con un préstamo directo a tasa fija. Esencialmente, la institución vendió una opción de estilo americano al comprar un swap de pagador fijo a una tasa predeterminada. La opción se ejerce cuando las tasas futuras de la hipoteca caen por debajo de un cierto límite.<sup>3</sup>

Las interrelaciones entre la compra de casas, los préstamos hipotecarios y las actividades de agencias se muestran en las figuras 18-1 a 18-3. Se procede paso por paso y luego se ponen todas las posiciones juntas en la figura 18-4 para obtener la posición consolidada del almacén de hipotecas. Se ha preferido tratar con un caso relativamente sencillo el cual es factible generalizar. Algunas de estas generalizaciones son sencillas, pero otras implican problemas considerables.

Considere el siguiente contexto. Una *hipoteca de pago acumulado* se emite en el momento  $t_0$ . El tenedor de la hipoteca paga únicamente intereses y reembolsa el principal al vencimiento. El principal al vencimiento

<sup>&</sup>lt;sup>1</sup> Las instituciones de préstamos usan entonces el efectivo para hacer más préstamos hipotecarios.

<sup>&</sup>lt;sup>2</sup> Estas agencias tienen un acceso directo a los préstamos de la Tesorería y existe una percepción de los mercados en el sentido de que ésta es una garantía implícita del gobierno.

<sup>3</sup> Sin embargo, la parte que tiene una posición larga en esta opción no es una institución financiera y es probable que no ejerza esta opción de estilo americano en el momento correcto, de una manera óptima. Esto complica aún más el aspecto relacionado con la valuación.

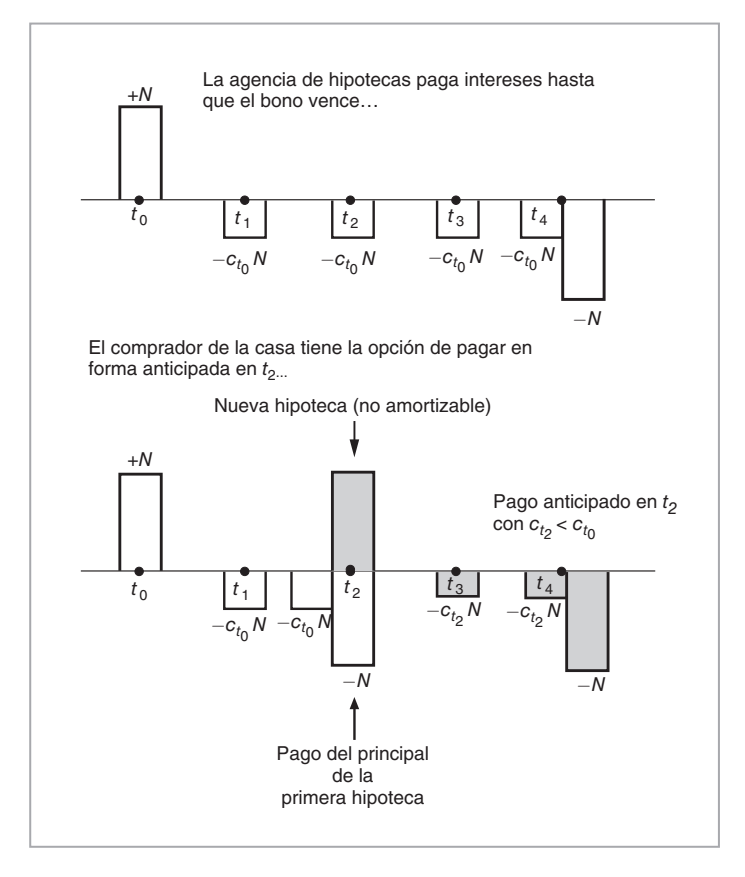

FIGURA 18-1.

es *N*, la tasa es  $c_{t_0}$  y la hipoteca vence en  $t_4$ . El  $t_i$ ,  $i = 1,..., 4$  se mide en años.<sup>4</sup> Se hace hincapié en que, con tal hipoteca de pago acumulado, los pagos periódicos están formados únicamente de intereses y no ocurre ninguna amortización. Esto simplifica la ingeniería y permite el uso de swaps vainilla de tasas de interés.

El comprador de la casa hace cuatro pagos de interés y posteriormente paga el  $N$  en el momento  $t_4$  si *no* hace un pago anticipado durante la vida de la hipoteca. Por otra parte, si la tasa hipotecaria  $c_t$  disminuye por debajo del nivel mínimo en una fecha futura, el comprador de la casa se refinancia. Se asume que el comprador de la casa tiene oportunidad de hacer un pago anticipado tan sólo en el momento *t*<sub>2</sub>. Cuando el préstamo se paga en el momento  $t_2$ , se reemplaza por una nueva hipoteca de dos periodos,<sup>5</sup> la cual lleva una tasa más baja. Esta situación se muestra en la figura 18-1.

El banco solicita un préstamo a la tasa Libor flotante,  $L_{t_i}$ , y presta a la tasa fija,  $c_{t_0}$ . Entonces, la hipoteca se vende a una agencia tal como Fannie Mae o a algún otro almacén de hipotecas. El banco es tan sólo un intermediario y gana una comisión por el servicio de los pagos de las hipotecas.

La posición interesante es la de la agencia que termina con la hipoteca. La agencia compra la hipoteca y la pone en sus libros. Esto forma el lado del activo en su balance general. El punto a discutir es cómo se financian estas compras del mercado secundario. En realidad, existe más de una manera. Algunas de las hi-

4 Desde luego, los pagos de hipotecas por lo general son mensuales, pero este supuesto simplifica la notación, la cual es engorrosa. Es fácil de generalizar.

<sup>5</sup> En realidad, la opción de pago anticipado es válida para todos los periodos futuros y, por lo tanto, la época del pago anticipado es aleatoria.

potecas que se compran en el mercado secundario se mantienen en los libros y se financian al emitir *valores de agencias* para los inversionistas. Otras hipotecas se empacan, como las de los Valores Respaldados por Hipotecas (en inglés *Mortgage-Based Securities*, o MBS por sus siglas), y se revenden a los inversionistas.

Suponga que en este caso la agencia usa un *pagaré con cupones fijos* a cuatro años para garantizar el financiamiento a la tasa  $c_{t_0}$ . Los pasivos de la agencia se presentan en la figura 18-2. El lado del activo se muestra en la parte inferior de esta figura. El aspecto crítico es la cuestión relacionada con el *pago anticipado*. De acuerdo con la figura 18-2*b*, la agencia se enfrenta a un riesgo de pago anticipado únicamente en el momento  $t_2$ <sup>6</sup>

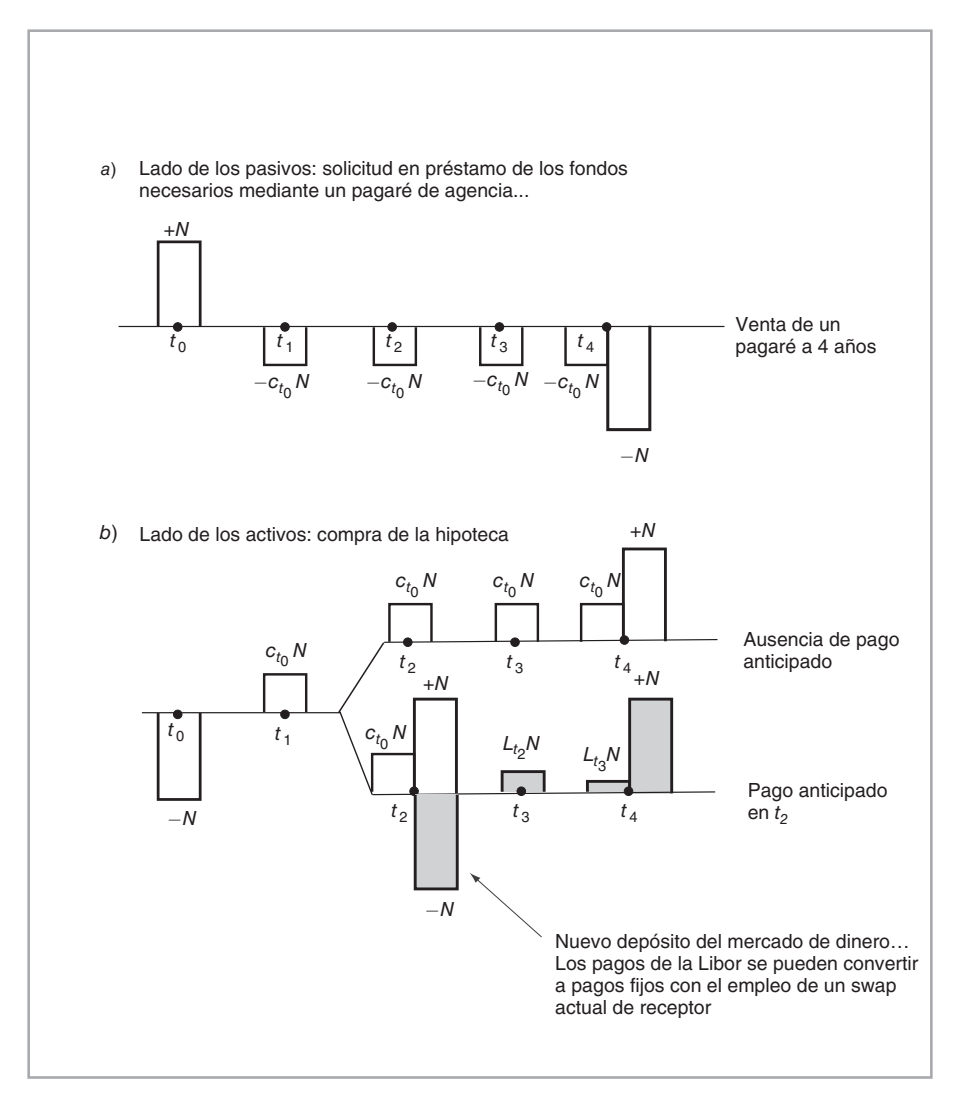

FIGURA 18-2.

6 De acuerdo con nuestro supuesto simplificador, el comprador de la casa tan sólo tiene oportunidad de hacer el pago anticipado en el momento  $t_2$ .

Si el comprador de la casa no se refinancia, la agencia recibe cuatro pagos de intereses de tamaño  $c_{t_0}$ <sup>N</sup> cada uno, y luego, en el momento *t*4 recibe el principal. Se asume que el comprador de la casa nunca incurre en un incumplimiento.<sup>7</sup> Por otra parte, si el comprador de la casa paga el "último" pago de intereses  $c_{t_0}N$  y paga en forma anticipada el principal, en una fecha anterior en el tiempo  $t_2$ , la agencia coloca estos fondos en una cuenta del mercado de dinero a tasa flotante hasta el momento  $t_4$ . La tasa sería  $L_{t_i}$ . De manera alternativa, la agencia tiene la posibilidad de participar en un swap de receptor fijo y recibir la tasa swap empezando en el momento *t*<sub>3</sub>. Esta tasa swap está denotada por *s*<sub>t<sub>2</sub>. Esto explica los flujos de efectivo enfrentados</sub> por la agencia en caso de que el comprador pague en forma anticipada.

Las posiciones de activos y pasivos de la agencia se consolidan en la figura 18-3. Observe que todos los flujos de efectivo, excepto los del caso de pago anticipado, se cancelan entre sí. La figura 18-3 muestra que si el comprador de la casa paga en forma anticipada, la agencia tendrá una posición *larga* en un swap forward de pagador fijo, a la tasa swap predeterminada  $c_{t_0}$ . Si no ocurre ningún pago anticipado, la agencia no tendrá tal posición.

Ahora suponga por simplicidad, y sin mucha pérdida de generalidad, que las tasas swap y las tasas de las hipotecas son iguales para toda *t*:

$$
c_t = s_t \tag{1}
$$

De este modo, la posición final de la agencia equivale al siguiente contrato.

La agencia ha *vendido* el derecho a adoptar un swap de receptor fijo a la tasa predeterminada  $c_{t_0}$  a una contraparte. El monto teórico del swap es *N*, la opción es europea<sup>8</sup> y la fecha de ejercicio es *t*<sub>2</sub>. El swap subyacente en efectivo tiene una vida de dos años. La agencia tiene una posición corta en esta opción, y sería un *pagador fijo* en caso de que se ejerza la opción.

Este contrato es una swaption. La agencia ha vendido una opción sobre un contrato de swaps y tiene una posición corta en convexidad. El comprador de la casa es la contraparte, y tiene una posición larga en convexidad. La opción se ejerce si  $s_{t_2} \le c_{t_0}$ . La prima de la opción es de  $Sw_{t_0}$ .<sup>9</sup> Se paga en el momento  $t_0$ .<sup>10</sup> De acuerdo con esto, se está ignorando cualquier costo o comisión por transacciones.

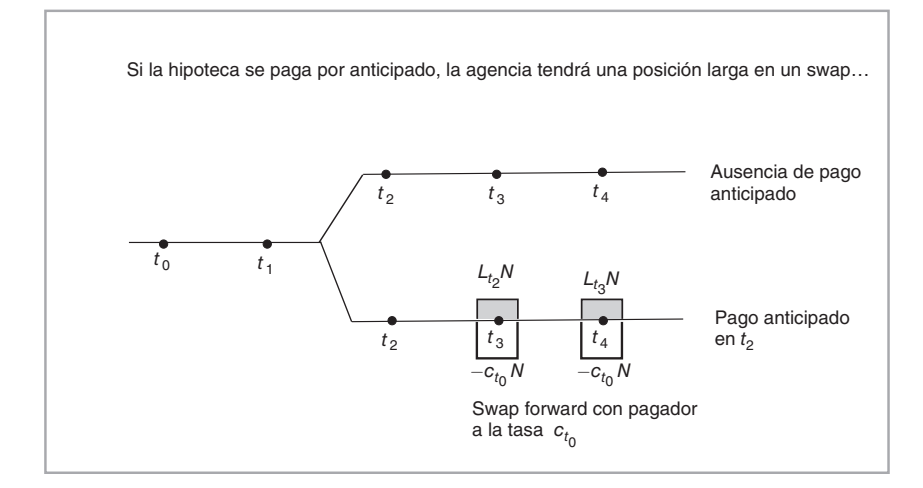

#### FIGURA 18-3.

 $<sup>7</sup>$  En cualquier caso el riesgo de incumplimiento es, generalmente, soportado por las agencias.</sup>

<sup>8</sup> Éste es el caso, ya que se ha asumido que se le permite al comprador de la casa pagar en forma anticipada tan sólo en *t*<sub>2</sub>. En realidad, los compradores de las casas pueden pagar en forma anticipada en cualquier momento mientras dure la hipoteca. Esto haría que la opción fuera al estilo Bermudas.

<sup>9</sup> Se están ignorando los diferenciales entre las tasas de hipotecas, las tasas swap y el costo del capital en deuda de Fannie Mae.

<sup>10</sup> En el mercado de Estados Unidos, esto se pagaría durante el inicio de la hipoteca como "puntos" Bermudas, por ejemplo.

# *2.2. Forma de cubrir la posición*

El aspecto de importancia del ejercicio que se presentó en la sección anterior es que, después de que se asienta toda la turbulencia, la agencia se enfrenta a un riesgo de pago anticipado y esto da como resultado una posición corta en swaptions. La posición *corta* en swaptions europeas se cubre de varias maneras. Una posibilidad es una cobertura dinámica directa. En este caso, quien hiciera la cobertura 1) primero calcularía la delta de la swaption y, después, 2) compraría delta unidades de un swap a dos años de receptor fijo con fecha de inicio  $t_2$ .<sup>11</sup>

Después de seguir estos pasos, la agencia tendrá una posición corta en convexidad, lo cual es también una posición corta en volatilidad. Si la volatilidad aumenta, la agencia sufrirá pérdidas. Con la finalidad de eliminar también este riesgo, la agencia tiene que comprar convexidad al mercado. Otra forma de cubrir la posición corta en swaptions consiste en emitir bonos reembolsables y comprar la convexidad directamente a los inversionistas.

#### EIEMPLO

*Los Pagarés Reembolsables de Fannie Mae establecidos como referencia tendrán un monto teórico de por lo menos 500 millones de dólares estadounidenses y un tamaño mínimo de reapertura de 100 millones de dólares estadounidenses. Habrá por lo menos una emisión por mes y se usarán cuatro estructuras principales: dos a cinco años, sin reembolso; tres a cinco años, sin reembolso; tres a 10 años, sin reembolso, y cinco a 10 años, sin reembolso. Se espera que el volumen y el patrón regular de emisión depriman la volatilidad.*

*Las agencias siempre han tenido una demanda natural de volatilidad y ésta ha sido tradicionalmente proporcionada por la comunidad bancaria. Pero con la invención del programa de emisiones reembolsables establecido como punto de referencia, en las agencias han empezado ahora a adquirir la volatilidad a partir de los inversionistas institucionales. (IFR, Edición 1291.)*

Finalmente, como una alternativa para eliminar la posición corta en swaptions, las agencias a veces optan por comprar una swaption similar en el mercado.

## *2.3. Supuestos en los que se fundamenta el modelo*

La discusión que se ha presentado hasta este momento ha hecho algunos supuestos simplificadores, la mayoría de los cuales es posible relajar de una manera sencilla. Sin embargo, algunos supuestos son de naturaleza fundamental. A continuación se describen.

- 1. Se supuso que el comprador de la casa *únicamente* tendría oportunidad de financiarse en el momento *t*2. El swaption resultante es por lo tanto de estilo *europeo*. Por lo común, los compradores de casas se pueden financiar en todos los momentos en *t*1, *t*2 y *t*3. Esto complica la situación de una manera significativa. Es factible hacer el mismo análisis de flujos de efectivo, pero la swaption subyacente será al estilo Bermudas. Será una opción que tendrá posibilidad de ejercerse en las fechas  $t_1$ ,  $t_2$  y  $t_3$ , y la elección de la fecha de ejercicio se deja al comprador de la casa. Ésta no es una extensión trivial. Las opciones Bermudas no tienen fórmulas de valuación de forma cerrada y su valuación requiere de técnicas más avanzadas. La presencia de una sonrisa de la volatilidad en la tasa de interés complica la situación todavía más.
- 2. Se asumió, de manera irrealista, que no había un *riesgo de crédito*. El comprador de la casa, o la agencia, tenían una probabilidad de incumplimiento de cero en el modelo que se discutió. Este supuesto se consigue relajar de una manera más bien sencilla. La garantía colateral y, por lo tanto, el valor de recuperación de los préstamos probablemente sería igual a *N* o incluso lo excedería.
- 3. Se supuso que la hipoteca era de estilo de *pago acumulado*. Por lo común, las hipotecas se amortizan a lo largo de un periodo fijo de, por decir, 15 o 30 años. Esto cambia la estructura de los flujos de efectivo

<sup>11</sup> Recuerde que, por convencionalismo, la compra de un swap significa la realización de pagos fijos; por lo tanto, esto es equivalente a la venta de un swap.
que se muestran en las figuras 18-1 a 18-3. El supuesto se relajaría al llevar a cabo un desplazamiento de los swaps vainilla estándar a los *swaps amortizables*. Esto en ocasiones conduce a algunos aspectos interesantes de la ingeniería financiera, los cuales se ignoran en el presente texto.

Finalmente, se tienen aspectos relacionados con los costos de las transacciones, las comisiones y una especificación más general de los vencimientos y los periodos de liquidación. Éstos son extensiones relativamente menores y no cambian los principales puntos del argumento.

### *2.4. Dos riesgos*

De acuerdo con la discusión anterior, existen dos riesgos asociados con los pagos anticipados. Uno es que el banco o la agencia emisora será atrapado en una posición larga en un swap (de pagador) en el caso de un pago anticipado. Si esto sucede, la agencia pagaría una tasa fija,  $c_{t_0}$ , para el resto de la vigencia original de la hipoteca, y ésta  $c_{t_0}$  será *superior* a la tasa swap prevaleciente para receptor fijo.<sup>12</sup> La agencia se enfrentará a un mantenimiento negativo de *s<sub>τ</sub>* − *c<sub>to</sub>* < 0 por la vida restante de la hipoteca original, donde *τ* es la fecha aleatoria de pago anticipado.

El segundo riesgo es más complicado. La agencia no sabe *cuándo* sucederá el pago anticipado. Esto significa que, cuando se compren las hipotecas, la agencia tiene que estimar el *vencimiento esperado* de la hipoteca. Luego, con base en este vencimiento esperado, se venden pagarés con vencimiento fijo. En consecuencia, el lado del pasivo tiene una duración predecible en mayor o menor medida<sup>13</sup>, mientras que el lado de los activos tiene un vencimiento promedio que es difícil de calcular. El ejemplo que se muestra más adelante ilustra cómo tales problemas se llegan a tornar muy serios.

### EJEMPLO

*A medida que las tasas repuntan, los jugadores de hipotecas se vuelven más vulnerables al riesgo de reembolso, lo cual conduce a un acortamiento en la duración de sus activos, como ocurrió en el mes de septiembre. "La oferta pública de hipotecas ha sido muy fuerte, y también lo ha sido una compra general de volatilidad para cubrir el riesgo de convexidad proveniente de Freddie and Fannie", afirma el principal estratega de una casa de derivados de renta fija. El auge en el refinanciamiento ya ha sorprendido a algunos jugadores de hipotecas. Un fondo de arbitraje con base en Nueva Jersey y especializado en valores hipotecarios, anunció pérdidas de cerca de 400 millones de dólares al final del mes de octubre. Los analistas afirman que el fondo no se había cubierto a sí mismo en forma adecuada contra el repunte de las tasas.*

*Aunque algunas personas especulaban que las críticas a Fannie Mae relativas a la brecha en su duración —la diferencia entre el vencimiento de sus activos y pasivos— presentadas en los medios de comunicación conducirían a los especuladores a posicionarse a sí mismos para beneficiarse de las necesidades de cobertura de la agencia, esto no fue un contribuyente serio al incremento en la volatilidad.*

*Sin embargo, con el gran incremento en su portafolio de hipotecas, Fannie Mae, y sobre todo Freddie Mac, que también ha estado incrementando su portafolio de hipotecas, se enfrentan ahora a la creciente amenaza de un riesgo de extensión: el riesgo de que los activos de las hipotecas aumenten de duración a medida que los rendimientos crezcan y que los pagos anticipados disminuyan.*

*El valor teórico de la exposición de Fannie Mae en derivados se situó en 594.5 miles de millones de dólares al final de junio, mientras que Freddie reportó una exposición total en derivados de 1.1 billones de dólares. (Basado en un artículo de* Derivatives Week*.)*

De los dos riesgos asociados con las negociaciones y el *almacenamiento* de hipotecas, el primero es un asunto de cobertura de las posiciones en *convexidad*, mientras que el segundo se relaciona con el estilo americano de las opciones implícitas de pagos anticipados.

 $12$  Éste es el caso, ya que el pago anticipado significa que las tasas de interés han disminuido y que la tasa del swap de receptor fijo se ha movido por debajo de  $c_{t_0}$ .

<sup>13</sup> O bien, el vencimiento promedio.

### **3. Swaptions**

Las hipotecas forman la clase más grande de activos que poseen las familias en forma directa o indirecta. Los capitales totales de las hipotecas son de un tamaño similar al de las deudas totales de la Tesorería de Estados Unidos. La mayoría de estas hipotecas tienen cláusulas de pagos anticipados y esto conduce a posiciones masivas cortas en swaptions. Como resultado de esto, las swaptions Bermudas se convierten en una clase importante de activos. De hecho, las hipotecas no son el único instrumento con cláusulas de pagos anticipados. Existen opciones de pagos anticipados en muchos otros instrumentos. Los bonos reembolsables y susceptibles de venderse al emisor también conducen a posiciones contingentes abiertas en swaps forward. Éstos crean exposiciones similares a las de las swaptions y quedan cubiertos tan sólo con tomar la posición opuesta en el mercado relacionado de swaptions. Dado el importante papel que desempeñan las swaptions en los mercados financieros, resulta necesario estudiar su modelación. Esta sección trata de los aspectos técnicos asociados con las swaptions europeas.<sup>14</sup>

Una swaption es en cierta forma como una generalización de caplets y floorlets. El caplet seleccionó una tasa Libor flotante,  $L_{t_i}$ , para *un* periodo de liquidación, de tal modo que, si  $L_{t_i}$  es mayor que la tasa tope *κ*, el comprador del caplet recibe una compensación proporcional a la diferencia. Es factible generalizar esto. Se selecciona una tasa swap flotante durante *n* periodos. Si el valor en el momento  $t_1$  de esta tasa swap denotada por  $s_{t_1}$  es mayor que un nivel fijo de la tasa de ejercicio,  $f_{t_0} = \kappa$ , el comprador del instrumento recibe pagos proporcionales a la diferencia. Por lo tanto, en este caso tanto la "tasa de interés subyacente" como la tasa de ejercicio cubren más de un periodo y son tasas swap forward. Es posible considerar una swaption de pagador fijo como una generalización de un caplet. De manera similar, es factible considerar una swaption de receptor fijo como una generalización de un floorlet.

A continuación se contempla esto con mayor detalle. Considere una call vainilla de estilo europeo con fecha de expiración *t*1. En lugar de suscribirse sobre una acción o sobre moneda extranjera, permita que esta opción se suscriba sobre un *swap vainilla de tasa de interés*. El tenedor de la opción tiene derecho a "comprar" el subyacente a un precio de ejercicio seleccionado, pero este subyacente es ahora un swap. En otras palabras, el tenedor de la opción tiene derecho a participar en un *swap de pagador* en el momento *t*1, a una tasa swap predeterminada *κ*. Es posible especificar el precio de ejercicio en sí mismo ya sea en términos de una tasa swap o en términos del valor del swap subyacente.

Sea  $t_0$  la fecha de la negociación. En este caso se simplifica el instrumento y se considera un swap *forward* de tasa de interés de dos periodos que empieza en el momento  $t_1$ , con  $t_0 < t_1$ , y que intercambia dos pagos fijos contra las tasas Libor a 12 meses,  $L_{t_1}$  y  $L_{t_2}$ . Permita que la tasa swap forward del pagador fijo para el periodo en cuestión esté denotada por  $f_{t_0}$ . La tasa del swap *al contado*,  $s_{t_1}$ , se observará en el momento  $t_1$ , mientras que la tasa swap forward es conocida.

El adquiriente de la swaption ha comprado por lo tanto el derecho a adquirir, en el momento *t*1, un swap (al contado) de pagador fijo, con un valor nominal  $N$  y una tasa swap de pagador  $f_{t_0}$ . Si el precio de ejercicio, *κ*, es igual a la tasa swap forward actual para el swap del momento  $t_1$ , esto se denomina swaption en el dinero. Un swap forward de pagador fijo se contrata en el momento  $t_0$ . La tasa swap forward  $f_{t_0}$  se establece en el momento  $t_0$  y el swap empezará en el momento  $t_1$ . El swap *al contado* correspondiente se contratará en el tiempo  $t_1$ . Por lo tanto, la tasa swap  $s_{t_1}$  es desconocida en el momento  $t_0$ .

La swaption en el dinero implica las siguientes transacciones. Ningún efectivo cambia de manos en el momento  $t_1$ . La prima de la opción se paga en el momento  $t_0$ . Si en el momento  $t_1$  la tasa swap al contado,  $s_{t_1}$ , resulta ser más alta que la tasa de ejercicio  $f_{t_0}$ , el tenedor de la swaption contratará un swap de pagador fijo a la tasa anteriormente establecida  $f_{t_0}$ . Si la tasa del swap al contado  $s_{t_1}$  en el momento  $t_1$  es inferior a  $f_{t_0}$ , el tenedor de la opción tiene un incentivo para comprar un nuevo swap en el mercado ya que pagará menos. La swaption expira sin ejercerse. De este modo, sin tomar en cuenta los diferenciales en las tasas de oferta-demanda, suponga, en el momento *t*1,

$$
f_{t_0} < s_{t_1} \tag{2}
$$

<sup>14</sup> La valuación y la administración de riesgos de las swaptions Bermudas son mucho más complejas y no se tratarán aquí. Rebonato (2002) es una buena fuente para los aspectos relacionados.

entonces el swap de tasa de interés a dos años que paga  $s_{t_1}$  contra una Libor a 12 meses tendrá un valor de cero en el momento *t*1. Esto significa que en el momento *t*1, el tenedor de la swaption puede decidir pagar  $f_{t_0}$ , y recibir  $s_{t_1}$ . El valor en el momento  $t_1$  de los flujos de efectivo resultantes se expresa como<sup>15</sup>

$$
\left[\frac{s_{t_1} - f_{t_0}}{(1 + L_{t_1})} + \frac{s_{t_1} - f_{t_0}}{(1 + L_{t_1})(1 + L_{t_2})}\right]N\tag{3}
$$

Observe que en el momento  $t_1$ ,  $L_{t_1}$  será conocida, pero  $L_{t_2}$  aún sería desconocida. Sin embargo, desde capítulos anteriores se sabe que es posible "reemplazar" esta variable aleatoria por la tasa forward para el periodo  $[t_2, t_3]$  que es conocida en el momento  $t_1$ . La tasa forward  $F(t_1, t_2)$  es un estimador insesgado de  $L_{t_2}$  bajo la medida forward  $\tilde{P}^{t_3}$ :

$$
F(t_1, t_2) = E_{t_1}^{\tilde{P}^{t_3}} [L_{t_2}]
$$
\n(4)

Entonces, el valor en el momento  $t_1$  de un swap celebrado a una tasa predeterminada  $f_{t_0}$  será de:

$$
\left[\frac{s_{t_1} - f_{t_0}}{(1 + L_{t_1})} + \frac{s_{t_1} - f_{t_0}}{(1 + L_{t_1})(1 + F(t_1, t_2))}\right]N\tag{5}
$$

Esto es de cero si la swaption expira en el dinero, en el momento  $t_1$ , con

$$
s_{t_1} = f_{t_0} \tag{6}
$$

De este modo, también es posible contemplar la swaption como si fuera una opción emitida sobre el valor de los flujos de efectivo en la ecuación (5). La swaption en el dinero sobre un swap de pagador fijo se llega a considerar entonces como una opción sobre la tasa swap (forward) *ft*<sup>0</sup> , o como una opción sobre el *valor* de un swap forward con precio de ejercicio  $\kappa = 0$ .

### *3.1. Una ecuación contractual*

Como en el caso de los caps y los floors, es factible obtener una ecuación contractual que vincule a las swaptions con los swaps forward.

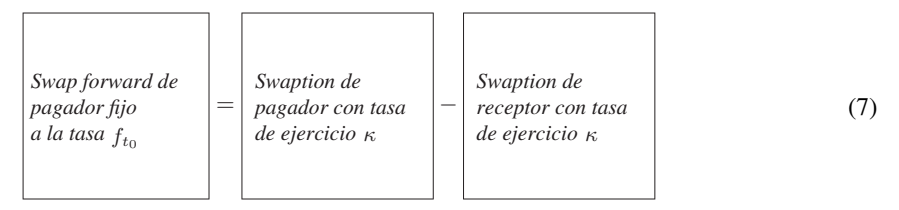

Esta ecuación contractual se interpreta de la siguiente manera. Considere un swap forward de pagador con una tasa  $f_{t_0}$  que empieza en el momento  $t_1$  y que termina en el momento  $t_{n+1}$ . El swap forward se liquida *n* veces en el periodo intermedio y hace (recibe) la siguiente secuencia de pagos de efectivo en atrasos:

$$
\{ (f_{t_0} - L_{t_1}) N \delta, \dots, (f_{t_0} - L_{t_n}) N \delta \}
$$
\n(8)

Esto es indistintamente de si  $f_{t_0} < s_{t_1}$  o no.

Una swaption de pagador, por otra parte, hace estos pagos *únicamente* si  $f_{t_0} < s_{t_1}$ . Para recibir los flujos de efectivo en (8) cuando  $f_{t_0} > s_{t_1}$ , uno tiene que comprar una swaption de receptor.

<sup>15</sup> La  $\delta = 1$ , ya que se asumen intervalos de liquidación de 12 meses.

# **4. Valuación de swaptions**

Es posible enfocar la valuación y la administración de riesgos de las swaptions a partir de muchos ángulos con el uso de varias *medidas funcionales*. Por ejemplo, como ya se mencionó en los capítulos 5 y 13, la tasa swap forward en el momento  $t_0$   $f(t_0, t_1, T)$  para un swap forward que empiece en el momento  $t_1$  y que termine en el momento *T* será un promedio ponderado de las tasas forward  $F(t_0, t_i, t_{i+1})$ . Si se adopta esta representación, una medida funcional posible sería la medida forward en el momento *T*. Se obtendría la dinámica de martingala de todas las tasas forward bajo esta medida, y con esta misma sería factible valuar las swaptions y varios otros instrumentos derivados de swaps.

Existe un enfoque alternativo. Para algunos problemas de valuación y de administración de riesgos, el uso de la *medida swap* como la probabilidad funcional en ocasiones resulta más conveniente. Esto proporciona una oportunidad para discutir esta interesante clase de medidas funcionales en un contexto muy sencillo. Por lo tanto, se obtendrán las funciones de valuación para las swaptions europeas con el uso de la medida swap.

### *4.1. Medida swap*

Las medidas que se han considerado hasta este momento se obtuvieron con el empleo de la normalización mediante el precio de *un solo* activo. Bajo ciertas condiciones, se utilizaría una normalización mediante el valor de una corriente de pagos en lugar de un solo activo. Un caso bien conocido es la *medida swap*. Se discutirá la medida swap en un modelo sencillo y de dos periodos con estados finitos. El modelo tiene la misma estructura de tiempo y de flujos de efectivo que se expuso anteriormente en este capítulo. Se empieza con la definición de una *anualidad*.

Considere un contrato que paga *δ* dólares en cada *δ* unidades de tiempo. Las fechas de pago están denotadas por *ti*,

$$
t_i - t_{i-1} = \delta \tag{9}
$$

Por ejemplo, *δ* puede ser de 1/2 y los pagos se harían cada seis meses. Los pagos continúan durante *N* años. Esto sería una anualidad y sería posible usar su valor en el momento *t* para normalizar los precios de los activos en el momento *t*. Este procedimiento conduce a la medida swap.

Asuma que en el momento  $t_2$  existe un número finito de estados del mundo indizados por  $i = 1, 2, \ldots$ , *n*. En este contexto, suponga que una anualidad empieza en el momento  $t<sub>2</sub>$  y que hace pagos de un dólar en los momentos  $t_3$  y  $t_4$ , respectivamente. Por lo tanto, en este caso,  $\delta = 1$ . Esta situación se muestra en la figura 18-4. Obviamente, se elimina cualquier riesgo de crédito asociado. Se asume que la anualidad se encuentra libre de incumplimiento.

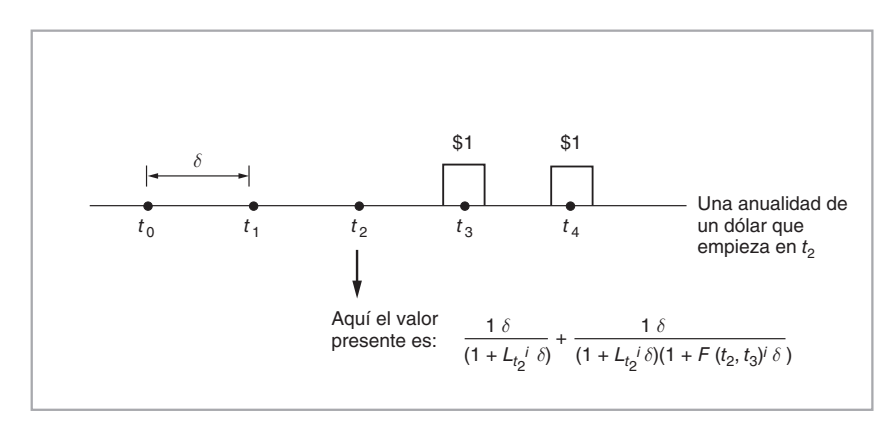

FIGURA 18-4.

El valor presente de los pagos en el momento  $t_2$  es una variable aleatoria cuando se considera desde el momento  $t_0$  y está dado por la expresión:<sup>16</sup>

$$
PV_{t_2}^i = \frac{1\delta}{(1 + L_{t_2}^i \delta)} + \frac{1\delta}{(1 + L_{t_2}^i \delta)(1 + F(t_2, t_3)^i \delta)}
$$
(10)

Aquí,  $L_{t_2}^i$  es la tasa Libor en el momento  $t_2$ , en el estado *i*, y  $F(t_2, t_3)^i$  es la tasa forward en el momento  $t_2$ , en el estado *i*, sobre un préstamo que empieza en el momento *t*3. El préstamo se reembolsa en el momento  $t_4$ . Se utilizan estas tasas con la finalidad de calcular el valor presente en el momento  $t_2$  de los pagos que se recibirán en los momentos  $t_3$  y  $t_4$ . Estos valores dependen del estado y la  $PV_{t_2}^i$  se indiza, por lo tanto, por medio de *i*.

Al utilizar los bonos a descuento libres de incumplimiento  $B(t, t_3)$  y  $B(t, t_4)$  que vencen en los momentos  $t_3$  y  $t_4$ , el  $PV^i_{t_2}$  se escribe como

$$
PV_{t_2}^i = (\delta)B(t_2, t_3)^i + (\delta)B(t_2, t_4)^i
$$
\n(11)

En esta representación, los precios de los bonos libres de incumplimiento del lado derecho dependen del estado, ya que se miden en el momento  $t_2$ .

Suponga que los swaps de tasa de interés de dos periodos se negocian de una manera activa. En la figura 18-5 se muestra un swap al contado que se *iniciará* en el momento  $t_2$ . La tasa swap al contado  $s_{t_2}^i$  para este instrumento no se conoce en el momento *t*0, lo cual está implicado por el superíndice *i*. En el momento  $t_0$ , se supone que los mercados negocian un swap forward, con una tasa denotada por  $f_{t_0}$  que corresponde a la  $s_{t_2}^i$ .

Ahora considere el valor de mercado en el momento  $t_0$  de un contrato de swap forward de dos periodos que empieza en el momento  $t_2$ . En el contexto del teorema fundamental del capítulo 11, es factible escribir una ecuación matricial que contenga a la anualidad, al contrato de swap forward y a la swaption europea de pagador fijo  $Sw_t$  que entrega el mismo swap de dos periodos, si  $s_{t_2} < f_{t_0}$ . Al conjuntar estos activos en la ecuación matricial simplificada del capítulo 11, se obtiene:

$$
\begin{bmatrix}\nB(t_0, t_3)\delta + B(t_0, t_4)\delta \\
0 \\
S w_{t_0}\n\end{bmatrix} = \begin{bmatrix}\n\cdots & \frac{1\delta}{(1 + L_{t_2}^i \delta)} + \frac{1\delta}{(1 + L_{t_2}^i \delta)(1 + F(t_2, t_3)^i \delta)} & \cdots \\
\cdots & (f_{t_0} - s_{t_2}^i)\delta & \cdots \\
\cdots & S w_{t_2}^i\n\end{bmatrix} \begin{bmatrix}\n\cdots \\
Q^i \\
\cdots\n\end{bmatrix}
$$
\n(12)

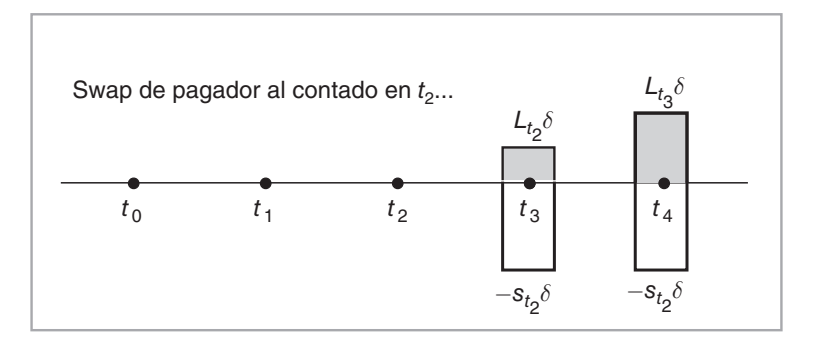

FIGURA 18-5.

<sup>16</sup> Aunque en este caso  $\delta = 1$ , se prefieren discutir las fórmulas con el empleo de un  $\delta$  simbólico.

Aquí,  $\{Q^i, i = 1,..., n\}$  son los *n* precios de estado para el periodo  $t_2$ . Bajo la condición de ausencia de arbitraje, éstos existen y son *positivos*

$$
Q^i > 0 \tag{13}
$$

para todos los estados *i*. 17 La última fila de la ecuación matricial muestra el valor actual de la swaption como una función de  $Q<sup>i</sup>$  y los valores dependientes del estado en el momento de la expiración de la swaption. En los estados del mundo en los que  $f_{t_0} > s_{t_2}^i$ , la swaption expirará fuera del dinero y el  $Sw_{t_2}^i$  correspondiente será de cero. Sin pérdida de generalidad, permita que éstos sean los primeros *m* < *n* valores:

$$
Sw_{t_2}^i = 0 \t i = 1, ..., m \t (14)
$$

Para los *n* − *m* estados restantes, el valor de expiración de la swaption es de

$$
Sw_{t_2}^i = \frac{(f_{t_0} - s_{t_2}^i)\delta}{(1 + L_{t_2}^i \delta)} + \frac{(f_{t_0} - s_{t_2}^i)\delta}{(1 + L_{t_2}^i \delta)(1 + F(t_2, t_3)^i \delta)}
$$
\n
$$
s_{t_2}^i < f_{t_0} \tag{15}
$$

La primera fila de la ecuación matricial muestra el valor de la anualidad. Se obtiene esta fila a partir de los precios libres de arbitraje de los bonos a descuento libres de incumplimiento correspondientes, con un valor a la par de un dólar:

$$
B(t_2, t_3)^i = \frac{1}{(1 + L_{t_2}^i \delta)}
$$
\n(16)

y

$$
B(t_2, t_4)^i = \frac{1}{(1 + L_{t_2}^i \delta)(1 + F(t_2, t_3)^i \delta)}
$$
\n(17)

La cantidad  $B(t_0, t_3)\delta + B(t_0, t_4)\delta$  es, por lo tanto, el valor presente del pago de la anualidad. La misma cantidad se denominó anteriormente VP01. De hecho, la discusión actual ilustra la manera en la que el VP01 viene al centro de la escena a medida que se trata con las corrientes de flujos de efectivo de renta fija.

La primera fila de la ecuación matricial proporciona:

$$
B(t_0, t_3)\delta + B(t_0, t_4)\delta = \sum_{i=1}^n \left[ \frac{1\delta}{(1 + L_{t_2}^i \delta)} + \frac{1\delta}{(1 + L_{t_2}^i \delta)(1 + F(t_2, t_3)^i \delta)} \right] Q^i \tag{18}
$$

Ahora se cambia de medidas y se obtiene un nuevo tipo de probabilidad funcional conocida como *medida swap*. Al dividir la primera fila entre el lado izquierdo se obtiene:

$$
1 = \sum_{i=1}^{n} \frac{1}{B(t_0, t_3)\delta + B(t_0, t_4)\delta} \left[ \frac{1\delta}{(1 + L_{t_2}^i \delta)} + \frac{1\delta}{(1 + L_{t_2}^i \delta)(1 + F(t_2, t_3)^i \delta)} \right] Q^i \tag{19}
$$

<sup>17</sup> La ecuación matricial se escribe únicamente con las tres primeras filas. Otros activos se ignoran. Sin embargo, la existencia de  $Q<sup>i</sup>$  requiere de la presencia de otros *n* activos que sirvan como base.

Se define la medida  $\tilde{p}_i^s$  mediante esta expresión:

$$
\tilde{p}_i^s = \frac{1}{B(t_0, t_3)\delta + B(t_0, t_4)\delta} \left[ \frac{1\delta}{(1 + L_{t_2}^i \delta)} + \frac{1\delta}{(1 + L_{t_2}^i \delta)(1 + F(t_2, t_3)^i \delta)} \right] Q^i \tag{20}
$$

Observe que en tanto se satisfaga  $Q^i > 0$ , se obtendrá:

$$
\tilde{p}_i^s > 0 \qquad i = 1, \dots, n \tag{21}
$$

y

$$
1 = \sum_{i=1}^{n} \tilde{p}_i^s \tag{22}
$$

Por lo tanto, las  $\tilde{p}_i^s$  tienen las propiedades de una distribución discreta de probabilidad bien definida, la cual se conoce como *medida swap*. En seguida se muestran dos aplicaciones interesantes de esta medida. En la primera, se verá que bajo esta medida la tasa swap forward correspondiente se comporta como una martingala y tiene una dinámica muy sencilla. En la segunda, se verá que usar esta medida facilita la valuación de las swaptions europeas.

### *4.2. La tasa swap forward como una martingala*

Con la finalidad de ver la razón por la cual las tasas swap forward se comportan como una martingala bajo la medida swap apropiada, considere la segunda fila de la ecuación matricial en (12). Debido a que el swap forward tiene un valor de cero en el momento de la iniciación, se puede escribir:

$$
0 = \sum_{i=1}^{n} (f_{t_0} - s_{t_2}^i) \delta \left[ \frac{1}{(1 + L_{t_2}^i \delta)} + \frac{1}{(1 + L_{t_2}^i \delta)(1 + F(t_2, t_3)^i \delta)} \right] Q^i
$$
 (23)

Es posible expresar esto como:

$$
0 = \sum_{i=1}^{n} (f_{t_0} - s_{t_2}^i) \delta \left[ \frac{1}{(1 + L_{t_2}^i \delta)} + \frac{1}{(1 + L_{t_2}^i \delta)(1 + F(t_2, t_3)^i \delta)} \right]
$$
  

$$
\left[ \frac{B(t_0, t_3) \delta + B(t_0, t_4) \delta}{B(t_0, t_3) \delta + B(t_0, t_4) \delta} \right] Q^i
$$
 (24)

Ahora, se utiliza la definición de la medida swap que se proporciona en (20) y se reetiqueta, para obtener:

$$
0 = \sum_{i=1}^{n} (f_{t_0} - s_{t_2}^i) \left[ B(t_0, t_3) \delta + B(t_0, t_4) \delta \right] \tilde{p}_i^s \tag{25}
$$

Después de colocar el término constante fuera de la sumatoria y de hacer eliminaciones, esto se convierte en:

$$
0 = \sum_{i=1}^{n} (f_{t_0} - s_{t_2}^i) \tilde{p}_i^s
$$
 (26)

o nuevamente:

$$
f_{t_0} = \sum_{i=1}^{n} s_{t_2}^i \tilde{p}_i^s
$$
 (27)

### **532** C A P Í T U L O 18 ♦ Una importante aplicación: swaptions e hipotecas

lo cual significa que:

$$
f_{t_0} = E_{t_0}^{\tilde{P}^s} \left[ s_{t_2} \right] \tag{28}
$$

Por lo tanto, bajo la *medida swap*, la tasa swap forward se comporta como una martingala. La dinámica de la tasa swap forward bajo esta medida, es posible escribirla entonces con el uso de la ecuación diferencial estocástica (EDE):

$$
df_t = \sigma f_t dW_t \quad t \in [t_0, T] \tag{29}
$$

donde se asume una estructura de difusión particular y donde *T* es el vencimiento general del swap. Dada la volatilidad de la tasa swap forward σ, sería relativamente sencillo generar trayectorias de Monte Carlo a partir de esta dinámica.

### *4.3. Valuación de la swaption*

Con la finalidad de obtener una función de valuación para la swaption europea, se considera la tercera fila de la ecuación matricial que se proporciona en (12). Se tiene:

$$
Sw_{t_0} = \sum_{i=1}^{n} Sw_{t_2}^i Q^i
$$
\n(30)

Se usa la definición de la medida swap  $\tilde{P}^s$ 

$$
\tilde{p}_i^s = \frac{1}{[B(t_0, t_3)\delta + B(t_0, t_4)\delta]} \left[ \frac{1\delta}{(1 + L_{t_2}^i \delta)} + \frac{1\delta}{(1 + L_{t_2}^i \delta)(1 + F(t_2, t_3)^i \delta)} \right] Q^i \tag{31}
$$

y se vuelve a escribir la igualdad en (30):

$$
Sw_{t_0} = \sum_{i=m+1}^n Sw_{t_2}^i \left[ \frac{[B(t_0, t_3)\delta + B(t_0, t_4)\delta]}{\frac{1\delta}{(1 + L_{t_2}^i \delta)} + \frac{1\delta}{(1 + L_{t_2}^i \delta)(1 + F(t_2, t_3)^i \delta)}} \right] \tilde{p}_i^s \tag{32}
$$

Observe que se tuvo éxito al introducir la medida swap del lado derecho. Ahora, se sabe de la ecuación (15) que los valores en la expiración de la swaption distintos de cero están dados por:

$$
Sw_{t_2}^i = \frac{(f_{t_0} - s_{t_2}^i)\delta}{(1 + L_{t_2}^i \delta)} + \frac{(f_{t_0} - s_{t_2}^i)\delta}{(1 + L_{t_2}^i \delta)(1 + F(t_2, t_3)^i \delta)}
$$
  $s_{t_2}^i < f_{t_0}$  (33)

Al sustituir estos valores en (32) se obtiene

$$
Sw_{t_0} = \sum_{i=m+1}^{n} \left[ \frac{(f_{t_0} - s_{t_2}^i)\delta}{(1 + L_{t_2}^i \delta)} + \frac{(f_{t_0} - s_{t_2}^i)\delta}{(1 + L_{t_2}^i \delta)(1 + F(t_2, t_3)^i \delta)} \right]
$$

$$
\frac{[B(t_0, t_3) + B(t_0, t_4)]\delta}{\frac{\delta}{(1 + L_{t_2}^i \delta)} + \frac{\delta}{(1 + L_{t_2}^i \delta)(1 + F(t_2, t_3)^i \delta)}} \tilde{p}_i^s
$$
(34)

Aquí se observa el importante papel que desempeña la medida swap. En el lado derecho de esta expresión, los valores de la anualidad dependientes del estado se cancelarán para cada *i* y se obtiene la expresión:

$$
Sw_{t_0} = [B(t_0, t_3) + B(t_0, t_4)] \sum_{i=m+1}^{n} [(f_{t_0} - s_{t_2}^i) \delta \tilde{p}_i^s]
$$
\n(35)

Esto es equivalente a:

$$
Sw_{t_0} = [B(t_0, t_3) + B(t_0, t_4)] E_{t_0}^{\tilde{P}^s} [\max[(f_{t_0} - s_{t_2})\delta, 0]] \tag{36}
$$

Mediante esta ecuación de valuación y con base en el hecho de que la tasa swap forward se comporta como una martingala bajo la medida swap adecuada, se logra obtener fácilmente una fórmula de valuación de forma cerrada para el caso de las swaptions europeas. Hay muchas formas de formular las prácticas de mercado. Una forma de proceder es como sigue. El mercado supone que:

1. La tasa swap forward *ft* sigue un proceso geométrico (log-normal),

$$
df_t = \mu(f_t, t)dt + \sigma f_t dW_t
$$
\n(37)

el cual llega a convertirse en una martingala, con el empleo de la medida swap P˜*<sup>s</sup>*

$$
df_t = \sigma f_t d\tilde{W}_t \tag{38}
$$

2. Es posible aplicar la fórmula de Black para obtener el valor

$$
f_{t_0} N(d_1) - \kappa N(d_2) \tag{39}
$$

con

$$
d_1 = \frac{\log(\frac{f_t}{\kappa}) + \frac{1}{2}\sigma^2(t_2 - t_0)}{\sigma\sqrt{t_2 - t_0}}
$$
\n(40)

$$
d_2 = d_1 - \sigma \sqrt{t_2 - t_0} \tag{41}
$$

donde  $t_2$  es la expiración del contrato de la swaption que se expuso en esta sección.

3. Finalmente, el valor de la swaption europea *Swt* se obtiene al descontar este valor mediante el uso del valor presente de la anualidad. Para el momento  $t_0$ , esto proporcionará:

$$
Sw_{t_0} = [B(t_0 \cdot t_3) \delta + B(t_0, t_4) \delta] [f_{t_0} N(d_1) - \kappa N(d_2)] \tag{42}
$$

En otras palabras, las swaptions se valúan por medio de un convencionalismo con el empleo de la fórmula de Black y la realización posterior de un descuento sobre la base del valor de una anualidad adecuada.

### *4.4. Complicaciones del mundo real*

Existen varias complicaciones en el mundo real. Primero que nada, el mercado cotiza las volatilidades de las swaptions *σ* de una manera directa, y se usa la fórmula anterior para asignar un valor en dólares a una swaption europea. Sin embargo, la mayoría de las aplicaciones de las swaptions en el mundo real son de tipo Bermudas y esto introduce el estilo americano a la opción subyacente. No existen fórmulas cerradas para las swaptions Bermudas.

Segundo, del mismo modo que en el caso de los caps y los floors, la existencia de la sonrisa de la volatilidad introduce complicaciones significativas para la valuación de las swaptions, especialmente cuando son del tipo *Bermudas*. 18 Si la curva swap no es plana, entonces, en relación con un solo nivel de tasa de ejercicio, diferentes tasas swaps forward tienen distintas características de cercanía al dinero. La valuación de las swaptions Bermudas se volvería entonces más complicada.

# **5. Valores basados en hipotecas**

Los valores basados en hipotecas o MBS (por las siglas de *Mortgage Based Securities*) constituyen un mercado muy importante, especialmente en Estados Unidos. Los valores basados en hipotecas también se denominan "certificados de transferencia de hipotecas". Básicamente, éstos toman los flujos de efectivo relacionados con los intereses y la amortización de un principal pagado por los compradores de casas, y posteriormente los pasan por medio de un inversionista que compra los MBS. En los MBS, un fondo común y selecto de hipotecas sirve como el activo subyacente. En un MBS, un inversionista recibe una "participación prorrateada de los flujos de efectivo" generados por las hipotecas subyacentes.

### EIEMPLO

*Un MBS típico de Fannie Mae tendrá las siguientes características.*

*Cada fondo común de hipotecas tiene una tasa de transferencia, la cual forma al cupón que se ha transferido al inversionista. Esto se hace el día 25 del mes siguiente al mes de la emisión original.*

*La tasa de transferencia es más baja que la tasa de interés sobre las hipotecas subyacentes en el fondo común. (Se asumió esto como remoto en el capítulo actual.)*

*El diferencial de tasas de interés cubre la comisión pagada a Fannie Mae, así como la comisión pagada a la institución de servicio por el cobro de los pagos a los propietarios de las casas y por realizar otras funciones de servicios.*

*El prestamista que entrega las hipotecas para la bursatilización puede retener el servicio de los préstamos.*

*Durante la formación de fondos comunes, Fannie Mae se asegura de que las tasas de las hipotecas sobre los préstamos subyacentes caigan dentro de 250 puntos básicos entre ellas mismas.*

*Los MBS se venden a los inversionistas por medio de negociantes de valores.*

*Los certificados se emiten bajo la forma de asientos en libros y son pagados por transferencia telegráfica.*

*El* agente de pagos *de Fannie Mae es el Banco de la Reserva Federal de Nueva York. El pago centralizado simplifica los procedimientos contables, ya que los inversionistas reciben tan sólo un pago mensual por los diversos MBS que mantienen.*

*Inicialmente, los certificados representan un mínimo de 1 000 dólares del principal no pagado de las hipotecas mancomunadas. Sin embargo, a medida que pasa el tiempo, este principal se paga en forma gradual debido a la amortización y el principal restante puede disminuir.*

Tal actividad realizada por las instituciones del tipo de Fannie Mae tiene varias consecuencias de importancia. Primero que nada, los MBS y los valores de la agencia de Fannie Mae son emisiones en grandes cantidades y forman una clase de activos líquidos. Además, los MBS y algunos de los valores de las agencias contienen opciones call y put implícitas, lo cual crea una clase grande de activos convexos. Surgen aspectos

<sup>&</sup>lt;sup>18</sup> Una swaption Bermudas tiene más de una fecha de expiración bien definida. No es de estilo americano; pero únicamente se ejerce en fechas establecidas de manera particular.

importantes de cobertura, arbitraje y valuación. Segundo, las instituciones tales como Fannie Mae se vuelven jugadores enormes en los mercados de derivados, lo cual afecta a la liquidez y al funcionamiento de los mercados de swaps, swaptions y de otras opciones de tasas de interés. Tercero, la cuestión de un *pago anticipado* requiere de una atención especial por parte de los participantes de mercado. Cuarto, debido a que las instituciones tales como Fannie Mae llevan el riesgo de crédito en las hipotecas, por lo general separan el riesgo de crédito del riesgo de mercado de las hipotecas. Finalmente, la estructura de los balances generales y la conexión con el Gobierno Federal que tienen tales instituciones crea giros de mercado de vez en cuando.

# **6. Conclusiones**

Las swaptions desempeñan un papel fundamental en la actividad económica y en los mercados financieros mundiales. Este capítulo ha mostrado un ejemplo que, aunque sencillo, sirvió para ilustrar la manera de definir las medidas swap y la forma en que éstas se emplean al valuar las swaptions.

# **Bibliografía**

*Rebonato (2002) así como Brigo y Mercurio (2001) son dos amplias fuentes que servirán de consulta al lector después de leer este capítulo. En estas fuentes también encontrará referencias adicionales. Existe una creciente literatura académica y práctica sobre este tópico. Dos artículos técnicos que contienen referencias son Andersen* et al. *(2000) y Pedersen (1999).*

# **Ejercicios**

**1.** La lectura que se presenta más adelante trata sobre algunas estrategias típicas de swaptions y de los factores que las originan. Primero, léala con todo cuidado:

*Lehman Brothers y Credit Suisse First Boston le están recomendando a los clientes que compren volatilidades de swaptions a largo plazo en forma anticipada a la próxima junta del U.S. Federal Open Markets Committee. En la negociación, los bancos les están recomendando a los clientes que compren straddles de swaptions a largo plazo, cuyo valor se incrementa si aumentan las volatilidades de las swaptions a largo plazo.*

*Los servidores de las hipotecas y los inversionistas han mostrado mucho interés por cubrir el riesgo de refinanciamiento con swaptions a medida que caen las tasas de interés, lo cual significa que las volatilidades de swaptions a largo plazo deben aumentar a lo largo de los varios meses siguientes, afirmó un funcionario de CSFB en Nueva York.*

*La oferta tradicional de volatilidades de swaptions estuvo disminuyendo de manera uniforme a lo largo del último año, afirmó (un negociante) en Nueva York. Las agencias proporcionan volatilidades a los negociantes principalmente por medio de la concertación de swaps con opciones incorporadas como apoyo de las emisiones de pagarés reembolsables. A lo largo del año pasado, la demanda de los pagarés reembolsables ha estado disminuyendo debido a una alta volatilidad de las tasas de interés y a una demanda menor por parte de los bancos, quienes son uno de los inversionistas más grandes de documentos reembolsables. Este decremento en la oferta de volatilidades para los negociantes apuntaría hacia un incremento en las volatilidades de las swaptions a plazos intermedios y a un plazo más prolongado.*

*Lehman está recomendando una negociación de valor relativo en la cual los inversionistas venden volatilidades de swaptions a corto plazo, tales como opciones para adoptar swaps a 10 años dentro de un año y compran volatilidades de swaptions a largo plazo, tales como la opción de adoptar un swap a 10 años dentro de 5 años. La negociación se construye con straddles de swaptions en el dinero, ponderados de tal modo que se haga de esto un juego sobre la pendiente de la curva de volatilidades, la cual a los niveles actuales está más invertida en comparación con los niveles históricos, hizo notar (el negociante). Las volatilidades de las swaptions a corto plazo deben disminuir a medida que los planes de la Fed se vuelvan más claros en los siguientes meses y que el mercado esté suficientemente satisfecho en relación con la dirección de las tasas de interés. Si la Fed reduce las tasas de interés 50 puntos básicos cuando se reúna esta semana, el mercado debe dar un suspiro de alivio y las volatilidades a corto plazo deben disminuir más que las volatilidades a largo plazo, añadió.*

*CSFB recomendó la compra de volatilidades a largo plazo. La opción de adoptar un swap a cinco años dentro de 5 años tenía una prima de cerca de 570 puntos básicos al cierre de esta edición. En su punto más alto durante este mes, este nivel fue de cerca de 670 puntos básicos, dijo el funcionario de CSFB. Durante un punto de cambio similar en la economía de Estados Unidos en 1994-1995, la volatilidad para un swap similar era de casi 700 puntos básicos. La reunión de esta semana podría proporcionar un ascenso instantáneo para la posición. Si la Fed reduce las tasas en una cantidad mayor o menor a los 50 puntos básicos esperados, las volatilidades de los swaptions a largo plazo podrían tener un aumento en la reacción, añadió. Aun si la Fed hace una reducción de 50 puntos básicos, las volatilidades de las swaptions podrían aumentar a medida que los jugadores de las hipotecas se cubran. Un factor de compensación aquí es el hecho de que después de una junta de la Fed, las volatilidades típicas a corto plazo generalmente disminuyen, algunas veces arrastrando a las volatilidades a largo plazo con ello. (*Derivatives Week*, noviembre 2001.)*

En primera instancia, cabe hacer algunos comentarios sobre la mecánica que se menciona en la lectura. El término *agencias* se usa para instituciones semioficiales tales como Fannie Mae, las cuales proporcionan fondos hipotecarios para el sector bancario. Estas agencias venden bonos que contienen opciones call incorporadas. Por ejemplo, la agencia tiene el derecho a reembolsar el bono a la par en un momento en particular. Los propietarios de estos bonos son, por lo tanto, suscriptores de opciones. Las agencias son compradores de opciones. Para cubrir estas posiciones, ellas también necesitan ser vendedores de opciones.

- *a*) Mediante diagramas de flujo de efectivo, muestre las posiciones que las agencias tomarían debido a la emisión de bonos reembolsables.
- *b*) *i*. Por qué razón disminuirían las volatilidades a corto plazo de acuerdo con el mercado? *i*. Por qué razón aumentarían las volatilidades a largo plazo?
- *c*) ¿Qué considera usted que es un straddle de una swaption en el dinero? Muestre los diagramas implicados de flujos de efectivo.
- *d*) Si se cumplen las expectativas relacionadas con las volatilidades, ¿cómo se convertirían en efectivo las ganancias?
- *e*) ¿Cuáles son las diferencias entre los riesgos asociados con las posiciones recomendadas por CSFB *versus* las posiciones recomendadas por Lehman?

# **Caso de estudio**

### *Bonos hipotecarios daneses*

Los bonos hipotecarios daneses son instrumentos líquidos, volátiles y complejos. Se negocian en ambientes que en esencia son legalmente sólidos e institucionales y atraen algunos de los mejores fondos de cobertura. Aquí se toman tan sólo como un ejemplo que sirve para aprender algo acerca de los swaps, las swaptions, las opciones y los riesgos asociados con la modelación del comportamiento de las familias.

### **Material de apoyo:**

Para responder a las preguntas que siguen, usted necesita tener un buen entendimiento de estos conceptos e instrumentos:

- *1. Swaps vainilla de tasas de interés.*
- *2. Swaptions.*
- *3. Riesgo de pago anticipado de un valor respaldado por hipotecas.*
- *4. La relación entre la volatilidad y las opciones.*
- *5. La Libor y los instrumentos simples basados en la Libor.*
- *6. Mercados de bonos del gobierno* versus *bonos de alto rendimiento.*

### **Preguntas**

### **PARTE I**

- *1. Defina los siguientes conceptos: valor respaldado por hipotecas, riesgo de pago anticipado, opciones implícitas y convexidad negativa.*
- *2. Muestre la manera en la cual usted puede cubrir sus posiciones en los bonos hipotecarios daneses (DMB) en los mercados de swaps y de swaptions y luego ganar un arbitraje generoso. ¿Por qué razón añadiría esto liquidez a los mercados daneses?*
- *3. Muestre cómo podría usted hacer esto usando opciones Bermudas.*
- *4. Explique con todo cuidado si éste es un arbitraje verdadero. ¿Existen algunos riesgos?*

### **PARTE II** *Ahora considere la segunda lectura.*

- *1. ¿Qué es una estructura de corredor?*
- *2. ¿Qué quiere decir el término "dislocaciones" en la lectura?*
- *3. ¿Cuáles son los "swaps protegidos por el balance"?*
- *4. Explique el propósito de las negociaciones de dislocaciones.*

### **Lectura 1**

*Los árbitros lanzan las redes en el mercado de hipotecas danesas*

*Los bancos y los fondos de cobertura hambrientos de rendimientos han estado impulsando a la baja los bonos hipotecarios daneses a largo plazo, cubriendo algunas partes de la exposición en los mercados de swaps y de swaptions, y obteniendo un arbitraje generoso (1). Pero la estrategia no ha sido sin riesgo. Las estructuras involucradas dependen fuertemente de complejas técnicas de modelación estadística.*

*El mercado de bonos hipotecarios daneses ha estado sufriendo de algo similar a una revolución. Los valores que son tradicionalmente comprados por los fondos de pensiones daneses o por los administradores de inversiones están siendo ahora acaparados por bancos extranjeros sofisticados y por fondos de cobertura. Los jugadores internacionales están tratando de hacer un arbitraje entre los mercados de hipotecas, de crédito y de otras tasas de interés. Esta actividad también ha generado un volumen adicional significativo en los mercados de swaps y de swaptions de coronas danesas y de marcos alemanes. (1) El tamaño exacto y la naturaleza de las actividades internacionales no son conocidos, pero se considera que son grandes y que están en crecimiento. "La participación extranjera se ha disparado por arriba del techo", afirmó un estructurador de un banco basado en Londres. Los bancos que se piensa que están a la vanguardia de las actividades incluyen a Barclays Capital, Bankers Trust y Merrill Lynch International.*

*Los intereses externos, afirmaron los profesionistas de mercado, habían sido avivados por un número decreciente de oportunidades de obtención de ganancias tanto en Europa como en Estados Unidos. Los in-*

*versionistas europeos han observado que los rendimientos de los bonos de Europa del Sur se han caído en forma anticipada a la UME y han tenido que buscar nuevas fuentes de rendimiento. Los fondos de cobertura estadounidenses se han dirigido a Dinamarca a medida que han empezado a desvanecerse las oportunidades de arbitraje en el mercado estadounidense de hipotecas.*

*Las actividades europeas se han concentrado en los bonos hipotecarios de Dinamarca porque son vistos como la única alternativa real de arbitraje (2) ante los valores estadounidenses. Siete compañías privadas especializadas, Nykredit, Real Kredit, BRF Kredit, Danske Kredit, Unikredit, Totalkredit y DLR continúan haciendo emisiones en un mercado que ahora vale 900 mil millones de coronas holandesas. Los mercados de valores respaldados por hipotecas se están desarrollando en otros sectores de Europa, aunque de una manera lenta. La semana pasada, el Deutsche Bank lanzó la primera bursatilización de hipotecas alemanas, Haus I y ABN AMRO han bursatilizado dos veces las hipotecas alemanas (véase valores garantizados por activos).*

#### *Arbitrajes sobre VRH*

*Las actividades extranjeras en el mercado de bonos hipotecarios daneses (2) se concentran en la valuación de las cláusulas de pago anticipado incorporadas: las opciones que capacitan al prestatario a recomprar los bonos a la par con la finalidad de excluir los riesgos de pagos anticipados asociados con el fondo común subyacente establecido como colateral. Los profesionistas de instrumentos derivados analizan las opciones de pagos anticipados en términos de swaptions tradicionales no respaldados por hipotecas y realizan cualquier valor relativo negociando swaptions contra bonos hipotecarios. (2)*

*En una versión de la negociación, el especulador compra los bonos hipotecarios y negocia una swaption Bermudas de receptor, ya sea en coronas danesas o en marcos alemanes (estrechamente correlacionados). Esto cancela el riesgo de pago anticipado y conduce a una tasa de interés relativamente pura y a una exposición de crédito (3).*

*Algunos jugadores van incluso más lejos y negocian tanto un swap como una swaption contra los bonos hipotecarios, creando de esta manera un arbitraje verdadero (3). Ellos pagan una cantidad fija sobre el swap para eliminar el riesgo de la tasa de interés y compran swaptions de receptor para compensar la opcionalidad internamente incorporada. Se quedan con una Libor simple más ciertos rendimientos y una utilidad garantizada, sujeta al riesgo de crédito.*

*Otras actividades muy similares forman la médula espinal del mercado de bonos hipotecarios de Estados Unidos. Algunas casas estadounidenses sofisticadas tales como Goldman Sachs, Morgan Stanley y Salomon Brothers han generado durante años ganancias de arbitraje favorables mediante el examen de los bonos hipotecarios en términos de otros instrumentos (3).*

*Pero tales ganancias potenciales, independientemente de que sucedan en Estados Unidos o en Dinamarca, están sujetas a riesgos considerables. Primero, existen algunos problemas implícitos en la valuación de swaptions Bermudas a largo plazo. El producto, de acuerdo con los profesionistas de las swaptions, es sensible a las inclinaciones y a la forma de la curva de rendimiento, características que no quedan capturadas por modelos simples de un solo factor para la valuación de swaptions.*

*Segundo, también existen algunas dificultades con el análisis del tamaño exacto de los riesgos de pago anticipado. "Las preocupaciones de pagos anticipados han agobiado a las mesas de hipotecas en Estados Unidos durante los últimos años. Y muchas operaciones han estallado porque han hecho los supuestos incorrectos", afirmó un estructurador en un prominente banco de inversiones de Wall Street.*

*"Siempre existe un rumor de que una casa u otra han realizado una modelación incorrecta del riesgo", afirmó otro profesionista de derivados basados en hipotecas en Nueva York. El problema para los bancos y los fondos de cobertura es que la magnitud del pago anticipado está gobernada por la magnitud de las actividades individuales de refinanciamiento de los propietarios de instrumentos daneses. Y ésta es una función tanto de las condiciones actuales de las tasas de interés como de las propiedades estadísticas de los propietarios de casas individuales.*

*Como resultado de lo anterior, la ciencia relacionada con la valuación de los bonos hipotecarios gira parcialmente en torno a la construcción de modelos estadísticos que analizan factores distintos a las condiciones del mercado de las tasas de interés. Si las tasas disminuyen en Dinamarca, es probable que algunos tenedores de hipotecas opten por redimir sus hipotecas de altas tasas y por obtener un nuevo préstamo a una tasa más baja. Esto ocasiona que el prestatario pague en forma anticipada una parte de esos bonos* 

*hipotecarios. Pero no todo propietario de casas reacciona de tal manera. Algunos pueden optar por no refinanciarse nunca; algunos de ellos tienen una inclinación mayor para refinanciarse en ciertas épocas del año; algunos se refinancian más en ciertas partes del país, y así sucesivamente.*

*Mirando hacia el futuro, las actividades de arbitraje de bonos de hipotecas pueden rápidamente difundirse al resto de Europa. El gobierno danés está considerando un enfriamiento de la economía restringiendo el flujo de las emisiones a 30 años. (5) Esto deprimirá la liquidez en los mercados y puede hacer más difícil el arbitraje. Mientras tanto, los bancos de inversiones están hablando con las autoridades en Suecia, en Alemania, en los Países Bajos y en el Reino Unido acerca de los cambios para hacer más eficientes sus propios mercados de bonos hipotecarios. (IFR, mayo de 1998.)*

### **Lectura 2**

*Esta lectura se refiere a la parte II del caso de estudio.*

*Los fondos dinámicos observan oportunidades de dislocación*

*Con la continua disminución de los rendimientos a corto plazo a lo largo de toda Europa, los fondos del mercado de dinero se están enfocando en forma creciente a rendimientos más altos por medio de productos estructurados. En términos generales, están levantando los rendimientos mediante la venta de volatilidades por medio de estructuras que se conocen en el mercado como corredor o "pasillo". (1) De una manera más específica, están tomando ventaja de las dislocaciones de mercado inducidas por los fondos de cobertura en los mercados de hipotecas danesas y en los mercados de diferenciales de swaps de libras esterlinas. "En las últimas semanas los fondos han sustituido un pequeño riesgo de crédito por un poco más de riesgo de mercado", afirmó un profesional del mercado en un importante banco europeo. Añadió que los fondos vieron la creciente confianza en los mercados financieros como una oportunidad para generar rendimientos más altos a partir de las dislocaciones de mercado.*

*En particular, los negociantes afirmaron que los fondos estaban tratando de comprar bonos hipotecarios daneses junto con swaps de saldo protegido (2). El swap de saldo protegido le garantiza al comprador del bono los cupones pero aún deja al tenedor con un riesgo de duración: el riesgo de que el instrumento tenga una duración más corta si aumenta el pago anticipado. Con los bonos hipotecarios daneses no sujetos a swaps, el tenedor está expuesto al riesgo de que las tasas de pagos anticipados aumenten y que los niveles de los cupones se vean reducidos.*

*Además de las negociaciones específicas relacionadas con las dislocaciones (3), los profesionistas de mercado afirmaron que había una tendencia general a que los fondos se alejaran del papel comercial estándar y de las inversiones de swaps basados en activos hacia productos de un rendimiento más alto y más estructurados. Mientras que los fondos tradicionales compran instrumentos a tasas flotantes y tan sólo están expuestos al riesgo de crédito del instrumento, los fondos dinámicos de los mercados de dinero compran instrumentos que están expuestos a a los riesgos de la tasa de interés y de la volatilidad.*

*La semana pasada un estructurador afirmó que el sector de fondos dinámicos había estado creciendo durante un tiempo, y añadió que algunos fondos europeos tenían más fondos en administración en instrumentos dinámicos que en instrumentos tradicionales. "Existe mucha emoción en torno a los fondos del mercado de dinero y sus intentos para agitar los rendimientos", afirmó.*

*Las operaciones comerciales típicas de los fondos dinámicos de los mercados de dinero son los corridors, (4) en donde las negociaciones populares recientes se basan en dos tasas Libor que permanecen dentro de una banda. Un estructurador del banco afirmó que recientemente había negociado un pagaré que ofrecía cupones más altos, siempre y cuando tanto la Libor en dólares estadounidenses como la Libor en francos franceses permanecieran dentro de límites establecidos. El reembolso de capital estaba garantizado, pero*  los pagos de cupones eran contingentes. Al comprarse estructuras tales como éstas, los fondos estaban en *efecto asumiendo una posición corta en la volatilidad de la Libor y usando la prima ganada para mejorar los niveles recibidos de los cupones (5). La magnitud de un cupón mejorado depende típicamente de la amplitud del corridor, con rendimientos adicionales hasta de 200 puntos básicos generados por un corridor estrecho y rendimientos adicionales de aproximadamente 50 puntos básicos entregados por un corridor más amplio. Los negociantes afirmaron que los fondos preferían tener más precauciones y favorecieron al corridor más amplio, los productos de rendimientos más bajos.*

# **Referencias**

- [1] Andersen, L.,Andreasen, J. (2000), "Volatility Skews and Extensions of the LIBOR Market Model", *Applied Mathematical Finance* 7(1), 1-32.
- [2] A¨ıt-Sahalia,Y. (1996), "Testing Continuous-Time Models of the Spot Interest Rate", *Review of Financial Studies* 9(2), 385-426.
- [3] Avellaneda, M., Buff, R., Friedman, C., Grandchamp, N., Kruk, L., Newman, J. (2001), "Weighted Monte Carlo: A new Technique for Calibrating Asset-Pricing Models", *International Journal of Theoretical and Applied Finance* 4(1), 91-119.
- [4] Barone-Adesi, G., Whaley, R. E, (1987), "Efficient Analytic Approximation of American Option Values", *Journal of Finance* 42(2), 301-320.
- [5] Bielecki, T. R., Rutkowski, M. (2001), *Credit Risk.* Springer-Verlag Berlin Heidelberg NewYork.
- [6] Black, F., Derman, E., Toy, W. (1990), "A One-Factor Model of Interest Rates and Its Application to Treasury Bond Options", *Financial Analysts Journal* 46(1), 33-39.
- [7] Bodie, Z., Merton, R. C. (1999), *Finance*. Prentice Hall, New Jersey.
- [8] Brace, A., Gatarek, D., Musiela, M. (1997), " The market model of interest rate dynamics", *Mathematical Finance* 7, 127-154.
- [9] Brealey, R. A., Razavi, B., Myers, S. (2002), *Principles of Corporate Finance*, 7th edition. McGraw Hill, NewYork.
- [10] Brigo, D., Mercurio, F. (2001), *Interest Rate Models.* Springer-Verlag Berlin Heidelberg NewYork.
- [11] Chance, D. M., Chance, D. (1997), *An Introduction to Derivatives*, 4th edition. International Thomson Publishing.
- [12] Clewlow, L., Strickland, C. (1998), *Implementing Derivative Models.* JohnWiley & Sons, New Jersey.
- [13] Cloyle, B., Graham, A. (2000), *Currency Swaps.* Currency Risk Management Series. AMACOM.
- [14] Cox, J. C., Ross, S. A. (1976a), "The Valuation of Options for Alternative Stochastic Processes", *Journal of Financial Economics* 3(1), 145-166.
- [15] Cox, J.C., Ross, S.A. (1976b), "A survey of Some New Results in Financial Option Pricing Theory", *Journal of Finance* 31(2), 383-402.
- [16] Das, S. (1994), *Swaps and financial derivatives: The global reference to products, pricing, applications and markets*, 2nd edition. Law Book Co., Sydney.
- [17] Das, S. (2000), *Structured Products and Hybrid Securities*, 2nd edition. John Wiley & Sons, New Jersey.
- [18] Das, S. (2003), *Swaps and Financial Derivatives: Products, Pricing, Applications and Risk Management*, 3rd edition. JohnWiley & Sons, New Jersey.
- [19] Demeterfi, K., Derman, E., Kamal, M., Zou, J. (1999), "A Guide to Volatility and Variance Swaps," *Journal of Derivatives* 6(4), 9-32.
- [20] Derman, E., Kani, I. (1994), "The Volatility Smile and Its Implied Tree," Quantitative Strategies Research Notes, Goldman Sachs.
- [21] Derman, E., Kani, I., Chriss, N. (1996), "Implied Trinomial Trees of theVolatility Smile", Quantitative Strategies Research Notes, Goldman Sachs.
- [22] Duffie, D. (2001), *Dynamic Asset Pricing Theory*, 3rd edition. Princeton University Press, New Jersey.
- [23] Duffie, D., Singleton, K. J. (2003), *Credit Risk: Pricing, Measurement, and Management*. Princeton University Press, Princeton (New Jersey).
- [24] Duffie, D., Singleton, K. J. (2003), *Credit Risk: Pricing, Measurement, and Management*. Princeton University Press, Princeton (New Jersey).
- [25] Dupire, B. (1992), "Arbitrage Pricing with Stochastic Volatility", Working paper, Société Générale, Paris.
- [26] El Karoui, N., Jeanblanc-Picque, M., Shreve, S. E., (1998) *Robustness of the Black and Scholes formula*. Mathematical Finance.
- [27] Fabozzi, F. J. (ed.) (1998), *Handbook of Structured Financial Products*. John Wiley & Sons, New Jersey.
- [28] Flavell, R. (2002), *Swaps and Other Instruments.* John Wiley & Sons, New Jersey.
- [29] Giesecke, K. (2002) *Credit Risk Modelling and Valuation: An Introduction.* Manuscript.
- [30] Glasserman, P., Zhao, X. (2000), "Arbitrage-free discretization of lognormal forward Libor and swap rate model," *Finance and Stochastics* 4, 35-68.
- [31] Hull, J. C. (2002), *Options, Futures and Other Derivatives,* 5th edition. Prentice Hall, New Jersey.
- [32] Jamshidian, F. (1997), "LIBOR and Swap Market Models and Measures", *Finance and Stochastics* 1, 293-330.
- [33] Jarrow, R. A., Turnbull, S. (1999), *Derivative Securities: The Complete Investor's Guide*, 2nd edition. South-Western College Publishing.
- [34] Jarrow, R. A. (2002), *Modelling Fixed Income Securities and Interest Rate Options*, 2nd edition. Stanford University Press.
- [35] Jegadeesh, N.,Tuckman, B. (1999), *Advanced Fixed-IncomeValuation Tools.* JohnWiley& Sons, New Jersey.
- [36] Johnson, S., Lee H. (2003), "Capturing the smile", *Risk* March, 89-93.

- [37] Jordon, L., (2000), *Options*. Financial Times-Prentice Hall.
- [38] Kat, H. (2001), *Structured Equity Derivatives.* Wiley.
- [39] Kloeden, P. E., Platen, E. (1999), *Numerical Solution of Stochastic Differential Equations*, 3rd edition. Springer-Verlag Berlin Heidelberg NewYork.
- [40] Kolb, R. W. (1999), *Futures, Options, and Swaps*, 3rd edition. Blackwell Publishers.
- [41] Lipton, A. (2002), "Assets with Jumps", *Risk* September, 149-153.
- [42] McDougall, A. (1999), *Mastering Swaps Markets: A Step-by-Step Guide to the Products, Applications and Risks.* Financial Times Prentice Hall.
- [43] Merton, R. C. (1974), "On the Pricing of Corporate Debt: The Risk Structure of Interest Rates", *Journal of Finance* 29(3), 449-470.
- [44] Merton, R. C. (1976), "Option Pricing when the Underlying Stock Returns are Discontinuous", *Journal of Financial Economics* 3(1), 125-144.
- [45] Miltersen, K. R., Sandmann, K., Sondermann, D. (1997), "Closed Form Solutions for Term Structure Derivatives with Log-Normal Interest Rates", *Journal of Finance* 52(1), 409-430.
- [46] Musiela, M., Rutkowski, M. (1998), *Martingale Methods in Financial Modelling,* 2nd printing. Springer-Verlag Berlin Heidelberg NewYork.
- [47] Natenberg, S. (1994), *Option Volatility and Pricing: Advanced Trading Strategies and Techniques*. McGraw-Hill Trade, NewYork.
- [48] Neftci, S. N. (2000), *Introduction to the Mathematics of Financial Derivatives*, 2nd edition. Academic Press, NewYork.
- [49] Øksendal, B. (2003), *Stochastic Differential Equations: An Introduction with Applications*, 6th edition. Springer-Verlag Berlin Heidelberg NewYork.
- [50] Pedersen (2000).
- [51] Piros, C. (1998), "Perfect Hedge: To Quanto or Not to Quanto", in DeRosa, D. F. (ed.), *Currency Derivatives: Pricing Theory, Exotic Options, and Hedging Applications.* John Wiley & Sons, New Jersey.
- [52] Questa, G. S. (1999), *Fixed Income Analysis for the Global Financial Market: Money Market, Foreign Exchange, Securities, and Derivatives.* JohnWiley & Sons, New Jersey.
- [53] Pedersen, M. (1999), *Bermudan Swaptions in the LIBOR Market Model*, Manuscript.
- [54] Rebonato, R. (2000), *Volatility and Correlation: In the Pricing of Equity, FX and Interest-Rate Options.* JohnWiley & Sons, New Jersey.
- [55] Rebonato, R. (2002), *Modern Pricing of Interest-Rate Derivatives: The LIBOR Market Model and Beyond.* Princeton University Press, Princeton (New Jersey).
- [56] Ritchken, P. (1996), *Derivative Markets: Theory, Strategy, and Applications.* Harpercollins College Div.
- [57] Roth, P. (1996), *Mastering Foreign Exchange and Money Markets*. Financial Times Market Editions.
- [58] Ross, S. A., Westerfield, R. W., Jaffe, J. (2002), *Corporate Finance*, 5th edition. McGraw Hill College Div., NewYork.
- [59] Steiner, R. (1997), *Mastering Financial Calculations: A Step-by-Step Guide to the Mathematics of Financial Market Instruments*. Financial Times Prentice Hall.

- [60] Stojanovic, S. (2003), *Computational Financial Mathematics Using MATHEMATICA: Optimal Trading in Stocks and Options.* Birkhauser Boston.
- [61] Taleb, N. N. (1996), *Dynamic Hedging: Managing Vanilla and Exotic Options.* JohnWiley & Sons, New Jersey.
- [62] Tavakoli, J. M. (2001), *Credit Derivatives and Synthetic Structures: A Guide to Instruments and Applications*, 2nd edition. JohnWiley & Sons, New Jersey.
- [63] Tuckman, B. (2002), *Fixed Income Securities: Tools for Today's Markets*, 2nd edition. JohnWiley & Sons, New Jersey.
- [64] Vasicek, O. (1977), "An Equilibrium Characterisation of the Term Structure", *Journal of Financial Economics* 5, 177-188.
- [65] Wilmott, P. (2000), *Paul Wilmott on Quantitative Finance*, 2 Volume Set. John Wiley & Sons, New Jersey.

# **Índice**

### **A**

Acciones, 496-498 beta en, 497-498 Aceptaciones bancarias, 468 Actividad basada en hipotecas, 519 Activo de referencia, 468 Activo-Z, 5 Activo-Z sintético, 5 Activos no lineales, 166 Acuerdos de recompra, 146. *Véase también* Reportos Acuerdos de tasas forward (FRAs, por sus siglas en inglés), 75, 85-89, 493 ajustes de convexidad de, 260 asimetría en, 94 complicaciones en, 93-94 convexidad de, 258-260, 26lf definición de, 86-87 diagrama de flujo de efectivo de, 374f diferenciales de precios de oferta-demanda y, 93-94 ecuación contractual para, 87-88 futuros de eurodólares y, 93-94 riesgo de crédito y, 85, 86f Administración de fondos, swaps de acciones y, 126 Administradores de riesgos, 17 Ajustes por convexidad, 384 de los FRAs, 260 Amortización de swaps, 116 Análisis de acciones, 493 Analistas, 17

Arb. *Véase* Juegos de arbitraje Arbitraje, 31 replicación de préstamos forward y, 81 Árbol BDT. *Véase* Árbol de Black-Derman-Toy Árbol de Black-Derman-Toy (BDT), 351 calibración de, 351-352 obtención de, 353-355 usos de, 359-360 Árbol Libor, extracción del, 352 Árbol trinomial, 333f Árboles binomiales, 352 replicación dinámica y, 177, 178f Asimetría, en los FRAs, 96

### **B**

 $B(t_o, t_i)$ , proveniente de las tasas forward, 383 Balances generales, derivados de crédito y, 486-487 Bancos bancos del barrio, 104 centros monetarios, 104 definición de, 104 sucursales, 104 tasas de interés y, 104 Bancos de centros monetarios, 104 Barrera, cobertura como, 460-461 Base 30/360, 23-24 Base 30E/360, 24 Boleta de la operación, 16, 18 Bolsa electrónica, 15 Bolsas de futuros, 16-17

Bolsas de valores de operación a viva voz, 15 Bono directo con cupones, 501 Bonos, 494-496, 495f Bonos a descuento, diagrama de pago para, 373f Bonos con cupones, curva de bonos cupón cero, 407-408 Bonos convertibles, 500, 501-510 con riesgo de incumplimiento, 504-506, 505f, 506f condiciones de reembolso de, 508 estructuras complejas de, 508 exposición cambiaria y, 506-508, 507f libres de riesgo de incumplimiento, 502-504, 502f, 503f usos de, 509-510 variaciones sobre, 506-508, 507f warrants y, 510 Bonos convertibles libres de incumplimiento, 502-504, 502f, 503f Bonos convertibles susceptibles de incumplimiento, 504-506, 505f, 506f. *Véase también* Bonos riesgosos Bonos riesgosos descomposición de, 471-476, 472f, 473f, 474f, 475f fl ujos de efectivo de, 472f, 473f, 474f, 475f Bonos susceptibles de incumplimiento. *Véase* Bonos riesgosos Bursatilización (conversión en títulos y valores), 494 costos de financiamiento y, 513 de los flujos de efectivo, 512-513, 513f elecciones de los flujos de efectivo en, 511-512, 5llf ingeniería de, 510-514 liquidez externa al balance general y, 513 préstamos garantizados y, 513-514 ventas de préstamos y, 513

### **C**

Cálculos prácticos de la curva de rendimiento, 406-408 Calibración de árbol BDT, 351-352, 356f, 357f, 358f árboles, 351-352 del teorema fundamental, 351-360 funciones de valuación y, 352-353 varianza de *Li* y, 354-355 Calificación del crédito, 510 Call en el dinero, 200, 200f Call profundamente dentro del dinero, 200, 200f Call profundamente fuera del dinero, 200, 200f, 201 Calls binarias delta y, 293-295, 294f, 295f opciones exóticas y, 292-297, 292f, 294f, 295f, 296f precio de, 293-295 replicación de, 293

 usos de, 296-297, 296f valor del tiempo de vida y, 295, 296f Cámara de compensación, 16 Cambios en la volatilidad, replicación dinámica y, 189 Cambios mariposas, 148 Canasta susceptible de entrega, 470 Capital accionario, definición de, 494 Caplets, 526 la sonrisa de la volatilidad y, 460 valuación de, 358-359, 460 Caps la sonrisa de la volatilidad y, 456-459, 457f valuación de, 458-459 Carta de crédito, 468 CBOT. *Véase* Chicago Board of Trade (Bolsa de Comercio de Chicago) CDOs. *Véase* Obligaciones de deuda garantizada con colaterales CDS. *Véase* Swaps de incumplimientos de créditos CDT. *Véase* Más barato para la entrega Chicago Board of Trade (CBOT), 16 CMS. *Véase* Swaps con vencimiento constante Cobertura, 30, 30f, 31 barrera como, 460-461 con opciones, 203-208, 204f, 206f, 207f de posiciones cortas en swaptions europeas, 523-524 dinámica, 166, 523-524 swaps de volatilidad y, 432-433 Cobertura de la diferencia de vencimientos, préstamos forward y, 84-85, 85f Cobertura de la volatilidad, 418 Comprador de protección, 468, 480 Compras sintéticas directas, reportos sintéticos y, 160 Condición monetaria, definición de, 443 Condiciones iniciales libres de arbitraje, replicación dinámica y, 187-188 Consideraciones de tiempo, 7 Contratos de eurodivisas, 88-93 diferencias de convexidad y, 92 Contratos de futuros, 40, 63-68, 90-95 como subyacentes, 232-233 costo de mantenimiento de, 66-67 diferencial TED y, 93 marcaje a mercado, 64-66, 65f mercancías sintéticas y, 66-67 parámetros de, 63-64, 92-93 Contratos elementales, marco conceptual para la valuación y, 322-324 Contratos forward, 40-44, 43f definición de, 43

Controles de capital, 56, 58f Convencionalismos de cotizaciones de las tasas forward, 98-99 de los swaps del forex, 60-62 para forwards de divisas, 68-69 para las opciones, 302-305, 303f, 304f Convencionalismos de días festivos, 25-26 Convencionalismos de mercado, 20-27 Convencionalismos de pago, swaps y, 135 Convencionalismos para el conteo de los días, 23-26 convencionalismos de rendimiento/descuento y, 25t ejemplos de, 26-27 Convexidad, 40 de los FRAs, 258-260, 261f fuentes de, 254-261 ingeniería de, 241-270 ocasionada por el marcaje a mercado, 255 opciones de pago anticipado y, 260-261 por diseño, 255-260 swaps y, 256-258, 258f Corredores, 17 Corredores del piso de remates, 17 Costo de mantenimiento, de los contratos de futuros, 66-67 Costos de financiamiento, conversión en títulos y, 513 Costos de inclusión total, 131-133, 132f Cotizaciones de rendimientos, 21-23 Creación de activos híbridos, 494 Creación de bonos sintéticos, préstamos forward y, 82 Creadores de mercados, 17 Creadores de mercados de opciones, 193 Crédito, 104 Curva cupón cero, de los bonos con cupones, 407-408 Curva de rendimiento, 242, 242f Curva de rendimiento a la par, 406 Curva de rendimiento cupón cero, 406-407g Curva swap, 384 Curvas de crédito, 467 Custodia, 19 Custodia de reportos, 151-152, 151f Custodio, 19

### **D**

Delta, 29 calls binarias y, 293-295, 294f, 295f convencionalismos de, 221 derivación de, 234 ejemplo de, 222-223 en las opciones, 219-223, 219f, 222f expresión exacta de, 221-222 Dependencia de la trayectoria, 349-350 Depósito del mercado de dinero libre de incumplimiento, 475, 475f Derivadas de orden más alto, 229-230 Derivados de crédito, 467-487 instrumentos sintéticos y, 467 productos de diferenciales como, 469-470 productos estructurados y, 483-484 productos mixtos como, 470 tipos de, 468-470 usos de, 482-483, 484-485 Derivados de crédito líquidos, 467 Descomposición horizontal, en los swaps de tasas de interés, 118-122 Descomposición vertical, en los swaps de tasas de interés, 123-125, 123f, 124f Deterioro del crédito, 469 Diagrama de flujo de efectivo de préstamos interbancarios, 1, 2f para el problema de gravámenes fiscales, 4, 5f Diagramas de pagos, 28, 28f, 29f ingeniería de las opciones y, 271-274, 272f, 273f Días de depósito, 14 Diferencial, 21 Diferencial swap, 105, 113 Diferencial TED. *Véase* Diferencial de los futuros de pagarés de la Tesorería/eurodólares, Diferenciales (spreads) de precios de oferta-demanda, FRAs y, 95-96 Diferenciales de crédito, 467, 469 Diferencias de convexidad, contratos de eurodivisas y, 94 Dinámica *Bt*, *B*(*t*, *T*3), replicación dinámica y, 178-180, 179f Dinámica de la estructura de plazos, 384-394 dinámica libre de arbitraje y, 390-392, 391f implantación del Monte Carlo y, 392-394 marco conceptual de, 384-386 medida forward y, 386-390 medida neutral al riesgo y, 386-388 normalización y, 386-390 Dinámica libre de arbitraje, 332-335, 378 dinámica de la estructura de plazos y, 390-392, 391f modelos de árbol y, 331-334, 333f Dividendos, fórmula de Black-Scholes y, 366-368 Duración del portafolio, swaps de acciones y, 128-129 DVP. *Véase* Entrega *versus* pago

### **E**

ECP. *Véase* Papel euro-comercial Ecuación diferencial parcial de bonos, 249-250 fórmula de Black-Scholes para, 251-252

Ecuaciones contractuales, 35, 50-51 la sonrisa de la volatilidad y, 445, 446f para FRAs, 89-90 para opciones con barrera, 297-300 para swaptions, 527 préstamos forward y, 83-84 Ecuaciones diferenciales estocásticas (EDE), 235-236 geométricas, 438 Ecuaciones diferenciales estocásticas libres de arbitraje, 332 para tasas forward, 389-390 Ecuaciones diferenciales parciales (EDP) en negociaciones de la convexidad de los bonos, 245 ganancias y pérdidas en opciones y, 209-210 griegas y, 230-232 solución de, 212-215 valores esperados condicionales y, 250-251 EDE. *Véase* Ecuaciones diferenciales estocásticas EDPE. *Véase* Ecuaciones diferenciales parciales Efectos de la sonrisa, 428, 435-464. *Véase también* Sonrisa de la volatilidad Efectos fiscales, 453 Emisión de bonos, *versus* préstamos sindicados, 32 EMTN. *Véase* Euro-pagarés a mediano plazo Entrega *versus* pago (DVP, por sus siglas en inglés), 19 Equivalencia de flujos de efectivo, 375 Estados del mundo, en el marco conceptual de la valuación, 313-314, 314f Estocástico, 75 Estrategias basadas en la volatilidad ingeniería de las opciones y, 285-290, 286f, 287f, 288f, 289f, 290f mariposas y, 289-290, 290f straddles y, 288-289, 289f strangles y, 287-288, 287f, 288f Estrategias de la curva de rendimiento, préstamos forward y, 84-85 Estrategias de mejoramiento del rendimiento, estrategias de opciones y, 283-285, 284f Estrategias de opciones, 274-285 aplicaciones de, 276-279, 277f estrategias para el mejoramiento de rendimientos y, 283-285, 284f oportunidades de arbitraje y, 279 posiciones sintéticas largas/cortas como, 274-279, 275f, 276f, 277f, 278f reversiones de riesgo y, 280-283, 281f, 282f riesgo de posturas y, 279-280 sobreemisión de opciones y, 283-285, 284f Estrategias fiscales de los reportos, 158-159 Estructura binomial, replicación dinámica y, 188

Estructura de plazos para futuros del petróleo, 67f tasas forward y, 94-96 Estructura de plazos de la volatilidad, negociaciones de, 416 EUREX, 16 Euribor, 76 Euroacciones, 15 Euromercados, 1, 13. *Véase también* Operaciones tranfronterizas definición de, 14 Europagarés a mediano plazo (EMTN, por sus siglas en inglés), 15 Europapel comercial (ECP, por sus siglas en inglés), 15 Evento de crédito, 468, 469 Exposición cambiaria, bonos convertibles y, 506-508, 507f

### **F**

Factor de descuento, 75 Factores de sensibilidad, 30 Fallas en la entrega, 151 Falta de sincronía en la entrega, 233 FDA. *Véase* Función de distribución acumulativa Financiamiento, 8 Financiamiento de la posición de bonos, reportos y, 153-154, 155f Firmas de compensación de valores, 19 Floorlets, 526 Floors la sonrisa de la volatilidad y, 456-459, 457f valuación de, 458-459 Flujos de efectivo atributos de, 37 características de, 35 con diferentes riesgos de crédito, 39, 39f con diferentes riesgos de mercado, 38, 39f con diferentes sensibilidades, 40, 4lf definición de, 36 en diferentes divisas, 37f no sincronizados, 38, 38f opciones y, 210-212 provenientes de préstamos, 36f reconversión en títulos, 512-513, 513f riesgos de, 35 Forma más barata para la entrega (CTD, por sus siglas en inglés), 147 Formas cerradas, 350-351 fórmula para, 213 Fórmula de Black-Scholes complicaciones de la vida real en, 232-233

dividendos y, 366-368

 opciones con barrera y, 216-218, 217f opciones de elección y, 215-216 para la EDP de los bonos, 251-252 para opciones, 212-215, 219f supuestos de, 437 usos de, 218 Fórmulas de forma cerrada para la valuación de los bonos negociación de la convexidad de los bonos y, 252-254 casos de, 253-254 *Forward* de divisas, 42, 44-49 convencionalismos de cotizaciones para, 68-69 diagrama de flujo de efectivo de, 45f, 47f ingeniería de, 46 Forward del forex. *Véase* Forward de divisas Forward quanto, 365 Forwards sintéticos de divisas, con certificados de la Tesorería, 49 FRAs. *Véase* Acuerdos de tasa forward FRN. *Véase* Pagarés de tasa flotante Función de distribución acumulativa, 221 Función de pago, 272, 272f, 415 Funciones de utilidad, primas de riesgo y, 311 Funciones de valuación, calibración y, 352-353 Futuros de eurodólares, FRAs y, 91-92 Futuros del petróleo, estructura de los plazos para, 67f

### **G**

Gamma, 223-226, 224f derivación de, 235 ejemplo de, 224-225, 224f negociaciones, 230-232 uso en el mercado de, 225-226 Garantías, 468 Garantías autofinanciables, replicación dinámica y, 181 Griegas, 30, 213 delta como, 220-223 ecuaciones diferenciales parciales y, 230-232 gamma y, 223-226, 224f omega y, 229 theta y, 228, 229f usos de, 218-232 vega y, 226-228, 227f

### **H**

Heath-Jarrow-Merton (HJM), 371 Herramientas de valuación, en la ingeniería financiera, 311-336

Hipoteca de pago global, 520-522, 521f pago anticipado de, 522, 522f supuestos de respaldo del modelo de, 524 vida de, 520-523, 521f, 522f, 523f Hipoteca de crecimiento rápido, 520-522, 52lf HJM. *Véase* Heath-Jarrow-Merton

### **I**

Implantación del Monte Carlo, dinámica de la estructura de los plazos y, 392-394 Índice de swaps en USD, 13lt Ingeniería de la volatilidad, herramientas para la, 415-438 Ingeniería de las opciones, 271-306 complicaciones del mundo real de las, 305-306 diagramas de pago y, 271-274, 272f, 273f estrategias basadas en la volatilidad y, 285-290, 286f, 287f, 288f, 289f, 290f la sonrisa de la volatilidad y, 305 límites de posición y, 305-306 Ingeniería de swaps, 103-139 Ingeniería del flujo de efectivo, 35-70 Ingeniería financiera convencionalismos de, 13 definición de, 13 herramientas de valuación en, 311-336 Inmunización, sintéticos *ad hoc* y, 172-174 Instrumento sintético del mercado de dinero, 47-49 Instrumentos, 27 Instrumentos de capital accionario fórmulas analíticas para, 498-500, 499f ingeniería de, 493-514 Instrumentos de la volatilidad, las opciones como, 201-212 Instrumentos derivados, 75 Instrumentos direccionales, 193 Instrumentos sintéticos, 1, 35 *ad hoc*, 172-175 CDS y, 476 con ausencia de activos, 169-172 creación óptima de, 58-62 derivados de crédito y, 467 inmunización y, 173-175 replicación dinámica y, 165-191 usando  $B_t$  y  $B(t,T_3)$ , 171-172, 171f usando reportos, 159-161 uso de *Bt*, 169-171, 170f valuación y, 49-50 Instrumentos sintéticos de bonos con cupones, swaps de tasas de interés y, 119-120, 120f

International Swaps and Derivatives Association (ISDA), 15 Invariabilidad, de los pagos de la volatilidad, 417-424, 418f Investigadores, 17 IRS. *Véase* Swaps de tasas de interés ISDA. *Véase* International Swaps and Derivatives

Association

# **J**

Juegos de arbitraje, reportos y, 155, 156-157, 156f

### **L**

Lema de Ito, 236-237 Libro de registro, 17 LIFFE, 16 Límites de la posición, ingeniería de las opciones y, 305-306 Liquidación diferida, 153 Liquidación en efectivo, 153 Liquidación ordinaria, 153 Liquidaciones, 19, 20, 153 Liquidez, 8 Liquidez externa al balance general, conversión en títulos y, 513

# **M**

Marca a mercado, 381-382 convexidad ocasionada por, 255 pérdida, 30 Marcaje a mercado, 16 de los contratos de futuros, 64-66, 65f Marco conceptual de la valuación, 313-318 aplicación de, 318-325, 319f, 321f, 324f contratos elementales y, 322-324 elección de, 335-336 estados del mundo en, 313-314, 314f implicaciones del teorema fundamental y, 324-331 matriz de pagos y, 315 medida swap y, 328 *ωi* y, 320-32lf opciones y, 322-323 oportunidades de arbitraje y, 316 precios de estado  $Q^i$  y, 316-318 probabilidades neutrales al riesgo y, 325 probabilidades sintéticas y, 324-327 propiedad martingala y, 328-329 replicación y, 323-324 teorema fundamental del, 315 Margen inicial, 16

Mariposas, estrategias basadas en la volatilidad y, 289-290, 290f Martingala, como un swap forward, 531-532 Matriz de pagos, marco conceptual para la valuación y, 315 MBS. *Véase* Valores garantizados por hipotecas Mecánica de las negociaciones, 17-20, 18f Medida forward, dinámica de la estructura de los plazos y, 386-390, 388-389 Medida neutral al riesgo, dinámica de la estructura de los plazos y, 386-388 Medida swap, 528-531, 528f, 529f marco conceptual de valuación y, 328 MERC, 16 Mercado al mayoreo, 14 Mercado de bonos, replicación de préstamos forward en, 78-80, 79f Mercado de dinero problema de, 1-4 replicación de préstamos forward en, 79-81, 80f Mercado primario, venta de valores en, 31-32 Mercados completos, 312 Mercados de acciones, 16 Mercados de deuda, 120 Mercados de eurodivisas, 14 Mercados de futuros, 16 Mercados de hipotecas, 519, 520-525 Mercados de swaps, 371, 519 convencionalismos de, 24 cotizaciones sobre, 134t Mercados de swaptions, 519 Mercados de ventas sobre el mostrador (OTC, por sus siglas en inglés), 15 Mercados internos, 13, 14, 15-17 Mercados locales, 13. *Véase también* Mercados internos Mercados OTC. *Véase* Mercados de ventas sobre el mostrador Mercancías sintéticas, contratos de futuros y, 66-67 Mesa de operaciones, 18 Método de Cox-Ross-Rubinstein (CRR), 333 Método de ecuaciones diferenciales parciales, quantos y, 363-365 Método de martingala, 312 Método Monte Carlo, 532 del teorema fundamental, 342-351 valuación con, 343-344 Mezclas de crédito, 469 Miembros de la cámara de compensación, 16 Modelación de las tasas cortas, 371 Modelado de la estructura de plazos, 371, 382-384 complicaciones del mundo real en, 383-384

Modelos de árbol, dinámica libre de arbitraje y, 332-335, 333f Modelos de la Libor forward, 384 Modelos de valuación, 311 Monedas cruzadas, 57-58, 59f

### **N**

Negociación de la convergencia, 73-74 Negociación de la convexidad de los bonos, 243-254, 244f, 245f, 246f costos de, 248-249 EDP en, 245 fórmulas de valuación de bonos de forma cerrada y, 252-254 portafolio de bonos con cobertura delta y, 246-248, 246f Negociación de mariposas, 148 Negociaciones al contado, 16 Negociaciones de la volatilidad, entre instrumentos, 416-417 Negociaciones omitidas, 19 Negociantes de reportos, 146 cotejo en libros, 152 Normalización, dinámica de la estructura de plazos y, 386-390 Nuevas emisiones detalles de, 13lt parámetros de, 134t swaps y, 130-135

### **O**

Obligaciones de deuda garantizada con colaterales (CDO, por sus siglas en inglés), 470, 486 Oferta, 20 Oficina de respaldo, 18 Oficina intermedia, 18 Omega, 229 *ωi* , marco conceptual para la valuación y, 320-321 Opciones, 5 cobertura con, 203-208, 204f, 206f, 207f como instrumentos de volatilidad, 201-212 comportamiento de, 194f con barrera, 297-302 convencionalismos de cotizaciones para, 302-305, 303f, 304f creadores de mercado de, 198 definición de, 194-195, 233 dentro del dinero, 199

 digitales, 463 en el dinero, 200 exóticas, 196, 290-302 flujos de efectivo en la expiración y, 210-212 forma en el límite de, 208 fórmula de Black-Scholes para, 212-215 fuera del dinero, 199 función de valuación de, 196-197 ganancias y pérdidas como ecuación diferencial parcial en, 209-210 herramientas para, 212-218 knock-in, 297-300, 298f knock-out, 297-300, 298f libros, 232 marco conceptual para la valuación de, 322-323 mecánica de, 193-233 naturaleza de, 194-195 notación para, 196-197 posición inicial de, 202-205, 203f uso al menudeo de, 198-201 vainilla, 196 valores de las calls en, 199f valores de las puts en, 199f Opciones call, 5 Opciones con barrera, 297-300 ecuación contractual para, 297-300 ejemplos de, 300-302, 30lf fórmula de Black-Scholes y, 216-218, 217f opciones exóticas y, 297-302, 298f, 301f riesgos de, 302 usos de, 300-302, 30lf Opciones de elección, fórmula de Black-Scholes y, 215-216 Opciones de incumplimiento de crédito, 469 Opciones de pago anticipado convexidad y, 260-261 riesgos de, 525 sobre hipotecas, 522, 522f Opciones de venta, 5-6 Opciones dentro del dinero, 199 Opciones digitales, 463 Opciones en el dinero, 200 Opciones exóticas, 196, 290-302 calls binarias y, 292-297, 292f, 294f, 295f, 296f la sonrisa de la volatilidad y, 460-463 opciones con barrera y, 297-302, 298f, 30lf riesgos de, 302 Opciones fuera del dinero, 199 Opciones knock-in, 297-300, 298f Opciones knock-out, 297-300, 298f

Opciones vanilla, 196 Operaciones comerciales encaminadas al achatamiento de la curva, 416 Operaciones transfronterizas, 4 Operadores de bolsa, 16, 17 Oportunidades de arbitraje estrategias de opciones y, 279 marco conceptual para la valuación y, 316 Orden de límite, 18 Orden de mercado, 18 Órdenes, 18-19

### **P**

Pagaré de tasa flotante (FRN, por sus siglas en inglés), 145, 475-476, 475f Pagarés de la Tesorería/Diferencial de futuros en eurodólares (diferencial TED), contratos de futuros y, 91 Pago conjunto, 276f Pagos, 493 Pagos de la volatilidad, invariabilidad de, 417-424 Participantes, 17 Periodo de liquidación, 16 Perspectiva del productor, 8 Pierna flotante, swaps de volatilidad y, 429-430, 429f Piso de remates, 16 Portafolios de bonos con cobertura tipo delta ejemplo de, 247-248 negociación de la convexidad de los bonos y, 246-248, 246f Portafolios replicantes, 35 swaps de volatilidad y, 431-432 Posibilidad de derrumbe del mercado construcción de modelos de, 452-453 la sonrisa de la volatilidad y, 449-452, 450t, 451f Posición corta, 27 Posición corta en forward, 44f Posición en una swaption europea, cobertura de, 523-524 Posición larga, 27 Posición larga en swap forward con pagador fijo, 523, 523f Posiciones, 27-31 tipos de, 30 Posiciones cortas sintéticas, 6, 6f a lo largo del tiempo, 6, 7f Posiciones en la volatilidad, 412-413 dinámicas, 419-422, 420f, 422f estáticas, 420f, 422, 422f imperfectas, 419-422 puras, 424-428, 425f, 426f Posiciones imperfectas en volatilidad, 419-422

Posiciones puras en volatilidad, 424-428, 425f, 426f Posiciones sintéticas largas/cortas, como estrategias con opciones, 274-279, 275f, 276f, 277f, 278f Posiciones sintéticas, swaps de acciones y, 127-128 Posturas de inestabilidad dinámica, 419-422, 420f, 422f Precio de demanda, 20 Precio de oferta, 20 Precios de bonos, tasas forward y, 97 Precios de los estados *Q<sup>i</sup>* , marco conceptual para la valuación y, 316-318 Preservación del principal, replicación dinámica y, 166 Préstamos de valores, 150-151, 150f Préstamos forward, 77-86 cobertura de diferencia en vencimientos y, 82-83, 83f creación de bonos sintéticos y, 82 definición de, 75 ecuaciones contractuales y, 83-84 estrategias de la curva de rendimiento y, 83-84 representación de, 75f Préstamos garantizados, burzatilización y, 513-514 Préstamos interbancarios, diagrama de flujo de efectivo de, 1, 2f Préstamos sindicados *versus* emisión de bonos, 32 Préstamos sintéticos, 2, 3, 3f creación de, 54-56, 56f ventajas de, 4 Primas de riesgo, 311 funciones de utilidad y, 311 propiedad martingala y, 330-331 Probabilidad de incumplimiento, 271, 274 del mundo real, 312 determinada por el mercado, 312 Probabilidades neutrales al riesgo, marco conceptual de valuación y, 325 Probabilidades sintéticas, marco conceptual de valuación y, 324-327 Problema de imposición de gravámenes, 4-8 diagrama de flujo de efectivo para, 4, 5f Problema de retención de impuestos, 51-54, 54f Proceso de emisión, 31-32 Proceso de registro, 13, 14 Proceso de Wiener, 438, 452 Procesos de precio no geométricos, la sonrisa de la volatilidad y, 449 Productos de capital accionarios híbridos, 500 ingeniería de, 500-510 propósito de, 501

Productos derivados de los diferenciales, instrumentos de crédito derivados como, 469-470 Productos derivados del incumplimiento, 469 Productos híbridos, 501 Productos híbridos de capital accionario, 500 Productos mixtos, instrumentos derivados de crédito como, 470 Productos vinculados a índices, 500 Propiedad de martingala marco conceptual para la valuación y, 328-329 primas de riesgo y, 330-331 Protección contra derrumbes del mercado, 436

# **Q**

**Ouantos**  como instrumento de convexidad, 261-266 ejemplo de, 261-263, 261f en acciones, 263 método de ecuaciones diferenciales parciales y, 363-365 teorema fundamental y, 360-367 valuación de, 263-265, 360-363

# **R**

Real/360 base, 24 Real/365 base, 24 Real/real base, 24 Reglas de las ventas ficticias, 4 Reglas de separación, 4 Reguladores, 17 Renta fija, ingeniería, 371-405 instrumentos, 493 Replicación de bonos, replicación dinámica y, 182-184, 182f Replicación de opciones, replicación dinámica y, 184-187, 185f Replicación de préstamos forward, 78-83 arbitraje y, 81 en el mercado de bonos, 78-80, 79f en el mercado de dinero, 81-83, 82f valuación y, 80-81, 83 Replicación dinámica árboles binomiales y, 177, 178f cambios de volatilidad y, 189 condiciones iniciales libres de arbitraje y, 187-188 costos de mantenimiento/operativos y, 189 de opciones, 175-176, 176f

 diferenciales oferta/demanda y, 189 dinámica de *Bt*, *B*(*t*, *T*3) y, 178-180, 179f ejemplo de, l66 en tiempo discreto, 176-177 estructura binomial y, 188 formas de garantizar el autofinanciamiento y, 181 instrumentos sintéticos y, 165-191 mecánica de, 180-181 método de, 177 modelos/saltos y, 189 preservación del principal y, 166 principios de, 175-187 proceso de, 177-178, 179f replicación de bonos y, 182-184, 182f replicación de opciones y, 184-187, 185f Replicación estática, 165, 167f marco conceptual de, 168-169 revisión de, 167-172 Replicación, marco conceptual para la valuación y, 323-324 Reportos (*repos*) aspectos de las negociaciones de, 152-153 clásico, 148-149 colaterales en general, 147 convencionalismos de los, 146-147 custodia, 151-152, 15lf de acciones, 153 definición de, 146 entrega, 151 especiales, 147 estrategias de mercado de, 153-159 estrategias fiscales de, 158-159 financiamiento de la posición en bonos y, 153-154, 155f inversos, 146 juegos de arbitraje y, 155, 156-157, 156f mantenidos en custodia, 151 riesgos/valuación de, 155, 156f sintéticos con el uso de, 159-161 tipos de, 148-153 tripartitas, 151 usos de, 145 venta y recompra, 149-150, 149f Reportos clásicos, 148-149 Reportos de acciones, 153 Reportos de venta y recompras, 149-150, 149f Reportos especiales, 147 Reportos sintéticos, 160 compras sintéticas directas y, 160 ecuación contractual para, 159 Reportos sujetos a entrega, 151 Reportos sujetos a mantenerse en custodia, 151

Reportos tripartitas, 151 Requerimientos de reservas, 13, 14 Reversiones del riesgo, 454, 463-464 estrategias de opciones y, 280-283, 281f, 282f Riesgo de crédito, 3, 103 Riesgo de incumplimiento, 469 Riesgo de la contraparte, 4 Riesgo de posturas, estrategias de opciones y, 279-280 Riesgos, de los flujos de efectivo, 35

### **S**

Sesgo, la sonrisa de la volatilidad y, 443, 444f Sesgo por discretización, 350-351 Sistema de compensación CHAPS, 19 Sistema de compensación CHIPS, 19 Sistema interno, 14 Sistema SWIFT, 18 Sobreemisión de calls, estrategias de opciones y, 283-285, 284f Sonrisa de la volatilidad, 435. *Véase también* Efectos de la sonrisa caplets y, 460 caps y, 456-459, 457f características de la, 440-442, 441f, 442f, 442t definición de, 438-440, 439f, 440f dificultades técnicas, 462-463 dinámica de la, 446 ecuaciones contractuales y, 445, 446f efectos de la, 461-462 explicación de la, 446-449 floors y, 456-459, 457f ingeniería de las opciones y, 305 negociaciones con, 454-455 opciones exóticas y, 460-463 procesos no geométricos de precios y, 449 relevancia de, 454 replicación de, 443-445, 444f sesgos y, 443, 444f valuación con, 455 valuación de caplets y, 460 SPV. *Véase* Vehículo de propósitos especiales Straddles, estrategias basadas en la volatilidad y, 288-289, 289f Strangles, estrategias basadas en la volatilidad y, 287-288, 287f, 288f Strips, 99-100 Strips de acuerdos de tasas forward, 90 Strips de reportos *versus* swaps de reportos, 160-161 Superficie de la volatilidad, 438

Swap a la par, 137, 138f Swap de pagador al contado, 529, 529f Swap de tres periodos, 372-373, 372f Swap forward con pagador fijo, 379-381 Swap forward, como martingala, 531-532 Swaps a la par, 137, 138f amortizables, 116 base, 115-116 cobertura de, 157 convencionalismos de pago de, 135 convexidad y, 256-258, 258f cotizaciones de, 135 de acciones, 107-109, 108f, 126-128 de activos, 116 de crédito, 110-111, 110f de divisas, 1l3-115, 114f de flujos de efectivo, 106-107, l06f de la Libor potenciada, 138 de lingotes de oro/plata, 116 de mercancías, 109 de tasas de interés vinculadas con mercancías, 138 determinación de la tasa forward a partir de, 382-383 devengados, 138 diferencial por refinamiento, 138 diseño de, 105, 105f ejemplo bancario, 104 extendibles, 138 función de los, 103-104 ingeniería de, 116 marco conceptual para, 372-382 mecánica de los, 130-135 pagador al contado, 529, 529f quanto, 116 que no son de tasa de interés, 107-111 tasa de interés, 111-117, 112f tasas de interés y, 128-129 tipos de, 107-117 usos de los, 125-130 valuación de, 375-376 Swaps CMT. *Véase* Swaps de tesorería con vencimiento constante Swaps con vencimiento constante (CMS, por sus siglas en inglés), 116, 372 aplicación de, 399-404, 400f valuación de, 404 Swaps de acciones, 107-109, l08f, 126-128 administración de fondos y, 126 duración del portafolio y, 128-129 posiciones sintéticas y, 127-128 ventajas fiscales de, 126-127

Swaps de activos, 116 Swaps de crédito, 110-111, 110f Swaps de derivados, 371 Swaps de diferenciales por refinamiento de petróleo, 138 Swaps de incumplimiento de crédito (CDS, por sus siglas en inglés), 467, 469, 470-479, 471f complicaciones del mundo real con, 477-479 creación de, 471 instrumentos sintéticos y, 476 uso de ecuaciones contractuales con, 476-477 valuación/cobertura con, 477 Swaps de intereses acumulados, 138 Swaps de la base, 115-116 Swaps de la volatilidad, 424-429, 425f cobertura y, 432-433 marco conceptual para, 428-429 pierna flotante y, 429-430, 429f portafolio replicante y, 431-432 usos de, 433-434 volatilidad fija y, 430-431 Swaps de lingotes de oro/plata, 116 Swaps de mercancías, 109 Swaps de potencias de la Libor, 138 Swaps de rendimiento total (TRS, por sus siglas en inglés), 469, 479-482 ejemplos de, 480-482, 481f, 482f posiciones financiadas y, 480-481 usos de, 485-486 Swaps de reportos *versus* strips de reportos, 160-161 Swaps de tasa de interés (IRS, por sus siglas en inglés), 104, 111-117, 118f, 475, 526 bonos cuponados sintéticos y, 119-120, 120f descomposición horizontal en, 118-122 descomposición vertical en, 123-125, 123f, 124f ingeniería de, 117-125 usos técnicos de, 129-130 valuación de flujos de efectivo fijos y, 121 valuación y, 120-121 Swaps de tasas de interés vinculados a mercancías, 138 Swaps de tesorería con vencimiento constante (CMT, por sus siglas en inglés), 116-117 Swaps del forex, 59, 60f convencionalismos de cotizaciones de, 60-62 ventajas de, 59-60, 61f *versus* swaps de divisas, 136-137, 136f, 137f Swaps divisas, 113-115, 114f *versus* Swaps del forex, 136-137, 136f, 137f Swaps extendibles, 138 Swaps quanto, 116 Swaps que no implican tasas de interés, 107-111

Swaptions, 371, 526-528 Bermudas, 526-527 complicaciones del mundo real con, 533-534 ecuación contractual para, 527 valor de las, 532-533 valuación de, 528-534

### **T**

Tasa al contado constante, valuación de calls con, 344-346 Tasa de referencia, 113 Tasa implícita de los reportos, 157 Tasa swap, 105, 113 ajustes de la, 260-261 determinación de la, 383 interpretación de la, 376-379 Tasas de interés, bancos y, 104 Tasas de referencia 74-75 Tasas forward a partir de los swaps, 382-383 *B*(*to*, *ti*) de, 383 convencionalismos de cotizaciones de, 96-97 ecuaciones diferenciales estocáticas libres de arbitraje para, 389-390 estructura de los plazos y, 94-96 implicaciones de, 95-96 precios de bonos y, 95 Tasas Libor, 74-75 Tecnología del cambio de medida, 394-399 ejemplo de, 400-403 generalización de, 398-399 mecánica de, 396-398 Teorema de Girsanov, 237, 384 Teorema fundamental aplicaciones del, 341-367 calibración del, 351-360 del marco conceptual de valuación, 315 método Monte Carlo del, 342-351 Theta, 228, 229f Tiempo discreto, replicación dinámica en, 176-177 TIFFE, 16 Títulos al portador, 15 TRS. *Véase* Swaps de rendimiento total

### **V**

Valor de recuperación, 468 Valores garantizados por hipotecas (MBS, por sus siglas en inglés), 522, 534-535 Valores de agencias, 522 Valores de las calls, en las opciones, 199f

Valores de las put, en las opciones, 199f Valores esperados condicionales, EDP y, 250-251 Valores garantizados por activos (ABS, por sus siglas en inglés), 494 Valuación con el método Monte Carlo, 343-344 con la sonrisa de la volatilidad, 455 de las swaptions, 528-534 de los caplets, 358-359 de los caps, 458-459 de los CDS, 477 de los CMS, 404 de los floors, 458-459 de los quantos, 263-265 de los swaps, 375 instrumentos sintéticos y, 49-50 IRS y, 120-121 métodos para, 312-313 replicación de los préstamos forward y, 80-81, 83 Valuación de flujos de efectivo fijos, swaps de tasas de interés y, 121 Valuación de flujos de efectivo flotantes, swaps de tasas de interés y, 121-122 Varianza, 415-416 Vega, 226-228, 227f cobertura, 228 ejemplo de, 226-228, 227f uso en el mercado de, 228

Vehículo de propósitos especiales (SPV, por sus siglas en inglés), 512 Vencimientos de swaps, 372 Vendedor de protección, 480 Ventajas fiscales, de los *swaps* de acciones, 126-127 Ventas de préstamos, conversión en títulos y, 513 Volatilidad cap-floor, 435 estocástica, 453 histórica, 434 implícita, 434, 435 local, 435, 436 realizada, 434, 435 swaption, 435 Volatilidad de las swaptions, 435 Volatilidad de los caps y de los floors, 435 Volatilidad del rendimiento, 241 Volatilidad en el dinero, 436 Volatilidad estocástica, 453 Volatilidad fija, swaps de volatilidad y, 430-431 Volatilidad histórica, 434 Volatilidad implícita, 434, 435 Volatilidad local, 435, 436 Volatilidad realizada, 434, 435

### **W**

Warrants, bonos convertibles y, 510